made with doc- O-matic

# Microchip TCP/IP Stack Help

Copyright (c) 2012 Microchip Technology, Inc. All rights reserved.

## **Table of Contents**

| Introduction                       | 1  |
|------------------------------------|----|
| Getting Help                       | 1  |
| Directory Structure                | 1  |
| SW License Agreement               | 3  |
| Release Notes                      | 7  |
| Stack Performance                  | 62 |
| Memory Usage                       | 62 |
| Peripheral Usage                   | 62 |
| Silicon Solutions                  | 64 |
| Software                           | 65 |
| TCP/IP Configuration Wizard        | 65 |
| MPFS2 Utility                      | 65 |
| Building MPFS2 Images              | 66 |
| Uploading Pre-built MPFS2 Images   | 66 |
| Advanced MPFS2 Settings            | 67 |
| MPFS2 Command Line Options         | 67 |
| Hash Table Filter Entry Calculator | 68 |
| Microchip TCP/IP Discoverer        | 68 |
| Getting Started                    | 70 |
| Hardware Setup                     | 70 |
| Daughter Boards                    | 70 |
| PICDEM.net 2                       | 71 |
| PIC18 Explorer                     | 73 |
| Explorer 16 and PIC32 Starter Kit  | 74 |
| PIC24FJ256DA210 Dev Board          | 77 |
| Wi-Fi G Demo Board                 | 77 |
| Programming and First Run          | 78 |
| Configure your WiFi Access Point   | 79 |

| Connecting to the Network                    | 80  |
|----------------------------------------------|-----|
| Uploading Web Pages                          | 81  |
| Accessing the Demo Application               | 82  |
| Configuring WiFi Security                    | 83  |
| Demo Information                             | 86  |
| Demo Compatibility Table                     | 86  |
| Available Demos                              | 90  |
| Demo App                                     | 90  |
| TCPIP Demo App Features by Hardware Platform | 90  |
| Demo Modules                                 | 91  |
| Web Page Demos                               | 91  |
| E-mail (SMTP) Demo                           | 102 |
| Generic TCP Client                           | 103 |
| Generic TCP Server                           | 106 |
| Ping (ICMP) Demo                             | 107 |
| SNMP Server (Agent)                          | 109 |
| UART-to-TCP Bridge                           | 125 |
| Zero Configuration (ZeroConf)                | 126 |
| Internet Bootloader                          | 127 |
| Bootloader Design                            | 127 |
| Using the Bootloader                         | 130 |
| WebVend                                      | 132 |
| Internet Radio                               | 132 |
| WiFi Console                                 | 133 |
| Standalone Commands                          | 134 |
| iwconfig Commands                            | 135 |
| ifconfig Commands                            | 137 |
| iwpriv Commands                              | 138 |
| iperf Example                                | 139 |
| WiFi EZConfig                                | 141 |
| Demo App MDD                                 | 143 |
| Google PowerMeter                            | 144 |
| Energy Monitoring                            | 144 |
| WiFi G Demo                                  | 144 |
| Using the Stack                              | 145 |
| Stack Architecture                           | 145 |
| How the Stack Works                          | 145 |
|                                              | iii |

| Required Files           | 145 |
|--------------------------|-----|
| APP_CONFIG Structure     | 146 |
| Main File                | 146 |
| Initialization           | 146 |
| Main Loop                | 146 |
| Cooperative Multitasking | 147 |
| RTOS                     | 149 |
|                          |     |

## Configuring the Stack

| Hardware Configuration    | 150 |
|---------------------------|-----|
| Clock Frequency           | 150 |
| External Storage          | 150 |
| ENC28J60 Config           | 151 |
| ENCX24J600 Config         | 152 |
| PIC18F97J60 Config        | 154 |
| PIC32MX7XX Config         | 154 |
| Address                   | 155 |
| MAC Address               | 155 |
| IP Address                | 156 |
| Protocol Configuration    | 157 |
| Protocol Macros and Files | 158 |
| Additional Features       | 159 |
| Sockets                   | 160 |
| Memory Allocation         | 160 |
| Socket Types              | 160 |
| Initialization Structure  | 161 |
| UDP Sockets               | 162 |
| BSD Sockets               | 162 |

## Stack API

## 163

150

| Announce                        | 163 |
|---------------------------------|-----|
| Stack Members                   | 164 |
| AnnounceIP Function             | 164 |
| DiscoveryTask Function          | 164 |
| ARP                             | 165 |
| Public Members                  | 165 |
| ARPResolve Function             | 166 |
| ARPIsResolved Function          | 166 |
| ARPDeRegisterCallbacks Function | 167 |
| ARPRegisterCallbacks Function   | 168 |
|                                 |     |

|     | ARPSendPkt Function         | 168 |
|-----|-----------------------------|-----|
|     | arp_app_callbacks Structure | 169 |
|     | ARP_REQ Macro               | 169 |
|     | ARP_RESP Macro              | 169 |
|     | MAX_REG_APPS Macro          | 169 |
| St  | ack Members                 | 170 |
|     | ARPInit Function            | 170 |
|     | ARPProcess Function         | 170 |
| Int | ternal Members              | 171 |
|     | ARPPut Function             | 172 |
|     | SwapARPPacket Function      | 172 |
|     | ARP_OPERATION_REQ Macro     | 173 |
|     | ARP_OPERATION_RESP Macro    | 173 |
|     | HW_ETHERNET Macro           | 173 |
|     | ARP_IP Macro                | 173 |
|     | Cache Variable              | 173 |
|     | reg_apps Variable           | 174 |
| BSD | Sockets                     | 174 |
| Ρι  | ublic Members               | 175 |
|     | accept Function             | 176 |
|     | AF_INET Macro               | 177 |
|     | bind Function               | 177 |
|     | BSDSocket Structure         | 178 |
|     | closesocket Function        | 178 |
|     | connect Function            | 179 |
|     | gethostname Function        | 180 |
|     | in_addr Structure           | 180 |
|     | INADDR_ANY Macro            | 181 |
|     | INVALID_TCP_PORT Macro      | 181 |
|     | IP_ADDR_ANY Macro           | 181 |
|     | IPPROTO_IP Macro            | 182 |
|     | IPPROTO_TCP Macro           | 182 |
|     | IPPROTO_UDP Macro           | 182 |
|     | listen Function             | 182 |
|     | recv Function               | 183 |
|     | recvfrom Function           | 184 |
|     | send Function               | 184 |
|     | sendto Function             | 185 |
|     | SOCK_DGRAM Macro            | 186 |
|     | SOCK_STREAM Macro           | 186 |
|     | sockaddr Structure          | 186 |
|     | SOCKADDR Type               | 186 |
|     |                             |     |

| sockaddr_in Structure                   | 187 |
|-----------------------------------------|-----|
| SOCKADDR_IN Type                        | 187 |
| socket Function                         | 187 |
| SOCKET Type                             | 188 |
| SOCKET_CNXN_IN_PROGRESS Macro           | 188 |
| SOCKET_DISCONNECTED Macro               | 188 |
| SOCKET_ERROR Macro                      | 189 |
| Stack Members                           | 189 |
| BerkeleySocketInit Function             | 189 |
| Internal Members                        | 190 |
| BSD_SCK_STATE Enumeration               | 190 |
| BSDSocketArray Variable                 | 191 |
| gAutoPortNumber Variable                | 191 |
| HandlePossibleTCPDisconnection Function | 191 |
| DNS                                     | 192 |
| Public Members                          | 192 |
| DNSBeginUsage Function                  | 193 |
| DNSEndUsage Function                    | 193 |
| DNSResolve Function                     | 194 |
| DNSResolveROM Function                  | 194 |
| DNSIsResolved Function                  | 195 |
| DNS_TYPE_A Macro                        | 195 |
| DNS_TYPE_MX Macro                       | 196 |
| Internal Members                        | 196 |
| DNSPutString Function                   | 197 |
| DNSPutROMString Function                | 197 |
| DNS_PORT Macro                          | 198 |
| DNS_TIMEOUT Macro                       | 198 |
| DNSHostName Variable                    | 198 |
| DNSHostNameROM Variable                 | 198 |
| Flags Variable                          | 198 |
| RecordType Variable                     | 199 |
| ResolvedInfo Variable                   | 199 |
| smDNS Variable                          | 199 |
| DNS_HEADER Structure                    | 200 |
| DNSDiscardName Function                 | 200 |
|                                         |     |
| Dynamic DNS Client                      | 201 |
|                                         | 201 |
| DDNS_POINTERS Structure                 | 202 |
| DDNS_SERVICES Enumeration               | 203 |
| DDNS_STATUS Enumeration                 | 203 |

| DDNSClient Variable            | 204 |
|--------------------------------|-----|
| DDNSForceUpdate Function       | 204 |
| DDNSGetLastIP Function         | 205 |
| DDNSGetLastStatus Function     | 205 |
| DDNSSetService Function        | 205 |
| Stack Members                  | 206 |
| DDNSInit Function              | 206 |
| DDNSTask Function              | 206 |
| Internal Members               | 207 |
| bForceUpdate Variable          | 208 |
| ddnsServiceHosts Variable      | 208 |
| ddnsServicePorts Variable      | 208 |
| dwUpdateAt Variable            | 208 |
| lastKnownIP Variable           | 208 |
| lastStatus Variable            | 209 |
| _checkIpSrvrResponse Variable  | 209 |
| _updatelpSrvrResponse Variable | 209 |
| DDNS_CHECKIP_SERVER Macro      | 209 |
| DDNS_DEFAULT_PORT Macro        | 210 |
| Hashes                         | 210 |
| Public Members                 | 210 |
| HashAddData Function           | 211 |
| HashAddROMData Function        | 211 |
| MD5Calculate Function          | 212 |
| MD5Initialize Function         | 213 |
| SHA1Calculate Function         | 213 |
| SHA1Initialize Function        | 213 |
| HASH_SUM Structure             | 214 |
| Stack Members                  | 215 |
| MD5AddROMData Function         | 215 |
| SHA1AddROMData Function        | 216 |
| SHA1AddData Function           | 216 |
| MD5AddData Function            | 217 |
| Internal Members               | 217 |
| _MD5_k Variable                | 218 |
| _MD5_r Variable                | 218 |
| lastBlock Variable             | 218 |
| HASH_TYPE Enumeration          | 218 |
| SHA1HashBlock Function         | 219 |
| MD5HashBlock Function          | 219 |
| Helpers                        | 220 |

| Public Members                | 221 |
|-------------------------------|-----|
| Base64Decode Function         | 222 |
| Base64Encode Function         | 222 |
| btohexa_high Function         | 223 |
| btohexa_low Function          | 223 |
| CalcIPChecksum Function       | 224 |
| ExtractURLFields Function     | 224 |
| FormatNetBIOSName Function    | 227 |
| GenerateRandomDWORD Function  | 228 |
| hexatob Function              | 228 |
| leftRotateDWORD Function      | 229 |
| leftRotateDWORD Macro         | 229 |
| Replace Function              | 229 |
| ROMStringToIPAddress Function | 230 |
| ROMStringToIPAddress Macro    | 231 |
| stricmppgm2ram Function       | 231 |
| StringToIPAddress Function    | 232 |
| strupr Function               | 232 |
| strnchr Function              | 233 |
| swapl Function                | 233 |
| swaps Function                | 233 |
| uitoa Function                | 234 |
| ultoa Function                | 234 |
| UnencodeURL Function          | 235 |
| Functions                     | 235 |
| LFSRRand Function             | 236 |
| LFSRSeedRand Function         | 236 |
| strncpy_m Function            | 237 |
| Variables                     | 237 |
| dwLFSRRandSeed Variable       | 238 |
| HTTP2 Server                  | 238 |
| Features                      | 239 |
| Dynamic Variables             | 239 |
| Form Processing               | 241 |
| Authentication                | 244 |
| Cookies                       | 246 |
| Compression                   | 246 |
| Public Members                | 247 |
| curHTTP Variable              | 248 |
| HTTP_CONN Structure           | 248 |
| HTTP_IO_RESULT Enumeration    | 249 |
| HTTP_READ_STATUS Enumeration  | 249 |
|                               |     |

| HTTPCheckAuth Function                               | 240        |
|------------------------------------------------------|------------|
| HTTPExecuteGet Function                              | 249<br>250 |
| HTTPExecutePost Function                             | 250        |
|                                                      | 251        |
| HTTPGetArg Function                                  | 252        |
| HTTPGetROMArg Function<br>HTTPNeedsAuth Function     | 252        |
|                                                      | 253        |
| HTTPPrint_varname Function HTTPReadPostName Function | 254<br>255 |
| HTTPReadPostPair Macro                               | 255        |
| HTTPReadPostValue Function                           | 255        |
| HTTPURLDecode Function                               | 250        |
| sktHTTP Macro                                        | 258        |
| Stack Members                                        | 258        |
| HTTPInit Function                                    | 258        |
| HTTPServer Function                                  | 258        |
| Internal Members                                     | 259        |
| curHTTPID Variable                                   | 259        |
| HTTP_CACHE_LEN Macro                                 | 260        |
| HTTP_FILE_TYPE Enumeration                           | 261        |
| HTTP_MAX_DATA_LEN Macro                              | 261        |
| HTTP_MAX_DATA_LEN Macro                              | 262        |
| HTTP_MIN_CALLBACK_FREE Macro                         | 262        |
| HTTP_PORT Macro                                      | 262        |
| HTTP_STATUS Enumeration                              | 262        |
| HTTP_STUB Structure                                  | 263        |
| HTTP_TIMEOUT Macro                                   | 264        |
| httpContentTypes Variable                            | 264        |
| httpFileExtensions Variable                          | 264        |
| HTTPHeaderParseAuthorization Function                | 264        |
| HTTPHeaderParseContentLength Function                | 265        |
| HTTPHeaderParseCookie Function                       | 265        |
| HTTPHeaderParseLookup Function                       | 266        |
| HTTPIncFile Function                                 | 266        |
| HTTPLoadConn Function                                | 267        |
| HTTPMPFSUpload Function                              | 267        |
| HTTPProcess Function                                 | 268        |
| HTTPReadTo Function                                  | 268        |
| HTTPRequestHeaders Variable                          | 269        |
| HTTPResponseHeaders Variable                         | 269        |
| HTTPS_PORT Macro                                     | 269        |
| HTTPSendFile Function                                | 270        |
| httpStubs Variable                                   | 270        |
|                                                      |            |

|      | SM_HTTP2 Enumeration           | 270 |
|------|--------------------------------|-----|
|      | smHTTP Macro                   | 271 |
|      | RESERVED_HTTP_MEMORY Macro     | 271 |
| ICMP |                                | 271 |
| Ρι   | ublic Members                  | 272 |
|      | ICMPBeginUsage Function        | 272 |
|      | ICMPSendPing Function          | 273 |
|      | ICMPSendPingToHost Function    | 273 |
|      | ICMPSendPingToHostROM Function | 274 |
|      | ICMPGetReply Function          | 274 |
|      | ICMPEndUsage Function          | 275 |
|      | ICMPSendPingToHostROM Macro    | 275 |
| Int  | ternal Members                 | 276 |
|      | ICMPProcess Function           | 276 |
|      | ICMPFlags Variable             | 277 |
|      | ICMP_PACKET Structure          | 277 |
|      | ICMPState Variable             | 277 |
|      | ICMP_TIMEOUT Macro             | 278 |
|      | ICMPTimer Variable             | 278 |
|      | StaticVars Variable            | 278 |
|      | wICMPSequenceNumber Variable   | 279 |
| MPFS | S2                             | 279 |
| Ρι   | ublic Members                  | 280 |
|      | MPFS_HANDLE Type               | 281 |
|      | MPFS_INVALID Macro             | 281 |
|      | MPFS_INVALID_HANDLE Macro      | 281 |
|      | MPFS_SEEK_MODE Enumeration     | 281 |
|      | MPFSClose Function             | 282 |
|      | MPFSFormat Function            | 282 |
|      | MPFSGet Function               | 283 |
|      | MPFSGetArray Function          | 283 |
|      | MPFSGetBytesRem Function       | 284 |
|      | MPFSGetEndAddr Function        | 284 |
|      | MPFSGetFilename Function       | 285 |
|      | MPFSGetFlags Function          | 285 |
|      | MPFSGetID Function             | 286 |
|      | MPFSGetLong Function           | 286 |
|      | MPFSGetMicrotime Function      | 287 |
|      | MPFSGetPosition Function       | 287 |
|      | MPFSGetSize Function           | 287 |
|      | MPFSGetStartAddr Function      | 288 |
|      |                                |     |

| MPFSGetTimestamp Function                       | 288        |
|-------------------------------------------------|------------|
| MPFSOpen Function                               | 289        |
| MPFSOpenID Function                             | 289        |
| MPFSOpenROM Function                            | 290        |
| MPFSPutArray Function                           | 290        |
| MPFSSeek Function                               | 291        |
| MPFSPutEnd Function                             | 291        |
| Stack Members                                   | 292        |
| MPFSInit Function                               | 292        |
| Internal Members                                | 292        |
| isMPFSLocked Variable                           | 293        |
| lastRead Variable                               | 294        |
| MAX_FILE_NAME_LEN Macro                         | 294        |
| MPFS_PTR Type                                   | 294        |
| MPFS_STUB Structure                             | 294        |
| MPFS_WRITE_PAGE_SIZE Macro                      | 295        |
| MPFS2_FLAG_HASINDEX Macro                       | 295        |
| MPFS2_FLAG_ISZIPPED Macro                       | 295        |
| MPFSStubs Variable                              | 295        |
| MPFSTell Macro                                  | 296        |
| ReadProgramMemory Function                      | 296        |
| LoadFATRecord Function                          | 296        |
| _Validate Function                              | 297        |
| MPFS_FAT_RECORD Structure                       | 297        |
| fatCache Variable                               | 297        |
| fatCacheID Variable                             | 298        |
| numFiles Variable                               | 298        |
| MPFS_INVALID_FAT Macro                          | 298        |
| NBNS                                            | 298        |
| Stack Members                                   | 299        |
| NBNSGetName Function                            | 299        |
| NBNSPutName Function                            | 300        |
| NBNSTask Function                               | 300        |
| NBNS_HEADER Structure                           | 301        |
| NBNS_PORT Macro                                 | 301        |
|                                                 | 204        |
| Performance Tests                               | 301        |
| Stack Members                                   | 301        |
| TCPPerformanceTask Function                     | 302        |
| UDPPerformanceTask Function<br>Internal Members | 302<br>303 |
| TCPRXPerformanceTask Function                   | 303        |
|                                                 | 303        |

| TCPTXPerformanceTask Function   | 304 |
|---------------------------------|-----|
| PERFORMANCE_PORT Macro          | 304 |
| RX_PERFORMANCE_PORT Macro       | 304 |
| TX_PERFORMANCE_PORT Macro       | 305 |
| SMTP Client                     | 305 |
| Examples                        | 305 |
| Short Message                   | 305 |
| Long Message                    | 306 |
| Public Members                  | 308 |
| SMTP_CONNECT_ERROR Macro        | 309 |
| SMTP_POINTERS Structure         | 309 |
| SMTP_RESOLVE_ERROR Macro        | 311 |
| SMTP_SUCCESS Macro              | 311 |
| SMTPBeginUsage Function         | 311 |
| SMTPClient Variable             | 312 |
| SMTPEndUsage Function           | 312 |
| SMTPFlush Function              | 312 |
| SMTPIsBusy Function             | 313 |
| SMTPIsPutReady Function         | 313 |
| SMTPPut Function                | 314 |
| SMTPPutArray Function           | 314 |
| SMTPPutDone Function            | 315 |
| SMTPPutROMArray Function        | 315 |
| SMTPPutROMString Function       | 316 |
| SMTPPutString Function          | 316 |
| SMTPSendMail Function           | 317 |
| Stack Members                   | 317 |
| SMTPTask Function               | 318 |
| Internal Members                | 318 |
| CRPeriod Variable               | 319 |
| FindEmailAddress Function       | 319 |
| FindROMEmailAddress Function    | 320 |
| MySocket Variable               | 320 |
| PutHeadersState Variable        | 320 |
| ResponseCode Variable           | 321 |
| RXParserState Variable          | 321 |
| SMTP_PORT Macro                 | 322 |
| SMTP_SERVER_REPLY_TIMEOUT Macro | 322 |
| SMTPFlags Variable              | 322 |
| SMTPServer Variable             | 322 |
| SMTPState Variable              | 323 |
| TransportState Variable         | 324 |

| Reboot                                             | 325 |
|----------------------------------------------------|-----|
| Stack Members                                      | 325 |
| RebootTask Function                                | 325 |
| REBOOT_PORT Macro                                  | 326 |
| REBOOT_SAME_SUBNET_ONLY Macro                      | 326 |
| SNMP                                               | 326 |
| Public Members                                     | 334 |
| GENERIC_TRAP_NOTIFICATION_TYPE Enumeration         | 336 |
| VENDOR_SPECIFIC_TRAP_NOTIFICATION_TYPE Enumeration | 336 |
| SNMP_ACTION Enumeration                            | 336 |
| COMMUNITY_TYPE Enumeration                         | 337 |
| SNMP_VAL Union                                     | 337 |
| TRAP_INFO Structure                                | 338 |
| gSendTrapFlag Variable                             | 338 |
| gSetTrapSendFlag Variable                          | 338 |
| gGenericTrapNotification Variable                  | 339 |
| gSpecificTrapNotification Variable                 | 339 |
| gOIDCorrespondingSnmpMibID Variable                | 339 |
| SNMPSendTrap Function                              | 339 |
| SNMPNotify Function                                | 340 |
| SNMPSetVar Function                                | 341 |
| SNMPGetVar Function                                | 341 |
| SNMPIsNotifyReady Function                         | 342 |
| SNMPNotifyPrepare Function                         | 343 |
| SNMPGetNextIndex Function                          | 343 |
| SNMPValidateCommunity Function                     | 344 |
| SNMP_ID Type                                       | 345 |
| SNMP_INDEX Type                                    | 345 |
| SNMP_COMMUNITY_MAX_LEN Macro                       | 345 |
| OID_MAX_LEN Macro                                  | 345 |
| SNMP_START_OF_VAR Macro                            | 345 |
| SNMP_END_OF_VAR Macro                              | 346 |
| SNMP_INDEX_INVALID Macro                           | 346 |
| TRAP_TABLE_SIZE Macro                              | 346 |
| TRAP_COMMUNITY_MAX_LEN Macro                       | 346 |
| NOTIFY_COMMUNITY_LEN Macro                         | 347 |
| Internal Members                                   | 347 |
| _SNMPDuplexInit Function                           | 350 |
| _SNMPGet Function                                  | 350 |
| _SNMPGetTxOffset Macro                             | 351 |
| _SNMPPut Function                                  | 351 |

| _SNMPSetTxOffset Macro      | 352 |
|-----------------------------|-----|
| AGENT_NOTIFY_PORT Macro     | 352 |
| appendZeroToOID Variable    | 352 |
| ASN_INT Macro               | 352 |
| ASN_NULL Macro              | 352 |
| ASN_OID Macro               | 353 |
| DATA_TYPE Enumeration       | 353 |
| DATA_TYPE_INFO Structure    | 354 |
| DATA_TYPE_TABLE_SIZE Macro  | 354 |
| dataTypeTable Variable      | 354 |
| FindOIDsInRequest Function  | 354 |
| GET_BULK_REQUEST Macro      | 355 |
| GET_NEXT_REQUEST Macro      | 355 |
| GET_REQUEST Macro           | 355 |
| GET_RESPONSE Macro          | 356 |
| hMPFS Variable              | 356 |
| INDEX_INFO Union            | 356 |
| IS_AGENT_PDU Macro          | 356 |
| IS_ASN_INT Macro            | 357 |
| IS_ASN_NULL Macro           | 357 |
| IS_GET_NEXT_REQUEST Macro   | 357 |
| IS_GET_REQUEST Macro        | 357 |
| IS_GET_RESPONSE Macro       | 358 |
| IS_OCTET_STRING Macro       | 358 |
| IS_OID Macro                | 358 |
| GetDataTypeInfo Function    | 358 |
| IS_SET_REQUEST Macro        | 359 |
| IS_STRUCTURE Macro          | 359 |
| IS_TRAP Macro               | 359 |
| IsASNNull Function          | 359 |
| MIB_INFO Union              | 360 |
| OCTET_STRING Macro          | 360 |
| OID_INFO Structure          | 361 |
| PDU_INFO Structure          | 361 |
| reqVarErrStatus Structure   | 362 |
| SET_REQUEST Macro           | 362 |
| SetErrorStatus Function     | 363 |
| SNMP_AGENT_PORT Macro       | 363 |
| SNMP_BIB_FILE_NAME Macro    | 363 |
| SNMP_COUNTER32 Macro        | 364 |
| SNMP_ERR_STATUS Enumeration | 364 |
| SNMP_GAUGE32 Macro          | 365 |
|                             |     |

| SNMP_IP_ADDR Macro                     | 365 |
|----------------------------------------|-----|
| SNMP_NMS_PORT Macro                    | 365 |
| SNMP_NOTIFY_INFO Structure             | 366 |
| SNMP_NSAP_ADDR Macro                   | 366 |
| IsValidLength Function                 | 366 |
| SNMP_OPAQUE Macro                      | 367 |
| SNMP_STATUS Union                      | 367 |
| SNMP_TIME_TICKS Macro                  | 367 |
| SNMP_V1 Macro                          | 368 |
| SNMP_V2C Macro                         | 368 |
| SNMPAgentSocket Variable               | 368 |
| SNMPNotifyInfo Variable                | 368 |
| snmpReqVarErrStatus Variable           | 369 |
| SNMPRxOffset Variable                  | 369 |
| SNMPStatus Variable                    | 369 |
| SNMPTxOffset Variable                  | 369 |
| STRUCTURE Macro                        | 369 |
| TRAP Macro                             | 370 |
| trapInfo Variable                      | 370 |
| GetNextLeaf Function                   | 370 |
| GetOIDStringByAddr Function            | 371 |
| GetOIDStringByID Function              | 371 |
| IsValidCommunity Function              | 372 |
| IsValidInt Function                    | 372 |
| IsValidOID Function                    | 373 |
| IsValidPDU Function                    | 373 |
| IsValidStructure Function              | 374 |
| OIDLookup Function                     | 375 |
| ProcessGetSetHeader Function           | 375 |
| ProcessHeader Function                 | 376 |
| ProcessSetVar Function                 | 377 |
| ProcessVariables Function              | 377 |
| ReadMIBRecord Function                 | 378 |
| SNMPCheckIfPvtMibObjRequested Function | 378 |
| Stack Members                          | 379 |
| SNMPInit Function                      | 379 |
| SNMPTask Function                      | 380 |
| Functions                              | 380 |
| IsSNMPv3ValidStructure Function        | 382 |
| Snmpv3IsValidAuthStructure Function    | 383 |
| Snmpv3IsValidInt Function              | 383 |
| FindOIDsFromSnmpV3Request Function     | 384 |
|                                        |     |

| getSnmpV2GenTrapOid Function                        | 384 |
|-----------------------------------------------------|-----|
| IsSnmpV3ASNNull Function                            | 385 |
| IsSnmpv3ValidOID Function                           | 385 |
| IsSNMPv3ValidStructure Function                     | 386 |
| ProcessGetBulkVar Function                          | 386 |
| ProcessGetNextVar Function                          | 387 |
| ProcessGetVar Function                              | 388 |
| ProcessSnmpv3MsgData Function                       | 388 |
| SNMPGetExactIndex Function                          | 389 |
| SNMPGetTrapTime Function                            | 389 |
| SNMPIdRecrdValidation Function                      | 390 |
| SNMPIsValidSetLen Function                          | 390 |
| Snmpv3AESDecryptRxedScopedPdu Function              | 391 |
| Snmpv3AESEncryptResponseScopedPdu Function          | 391 |
| Snmpv3AuthenticateRxedPduForDataIntegrity Function  | 392 |
| Snmpv3AuthenticateTxPduForDataIntegrity Function    | 392 |
| Snmpv3AuthKeyZeroing2HmacBufLen64 Function          | 393 |
| Snmpv3BufferPut Function                            | 393 |
| Snmpv3CmprTrapSecNameAndSecLvlWithUSMDb Function    | 394 |
| Snmpv3ComputeHMACIpadOpadForAuthLocIzedKey Function | 395 |
| Snmpv3ComputeHmacMD5Digest Function                 | 395 |
| Snmpv3ComputeHmacShaDigest Function                 | 396 |
| Snmpv3ComputeMd5HmacCode Function                   | 396 |
| Snmpv3ComputeShaHmacCode Function                   | 397 |
| Snmpv3FormulateEngineID Function                    | 398 |
| Snmpv3FreeDynAllocMem Function                      | 398 |
| Snmpv3GetAuthEngineTime Function                    | 399 |
| Snmpv3GetBufferData Function                        | 399 |
| Snmpv3GetSecurityLevel Function                     | 400 |
| Snmpv3GetTrapSecurityLevel Function                 | 400 |
| Snmpv3Init Function                                 | 401 |
| Snmpv3InitializeUserDataBase Function               | 401 |
| Snmpv3IsValidAuthStructure Function                 | 401 |
| Snmpv3IsValidInt Function                           | 402 |
| Snmpv3MsgProcessingModelProcessPDU Function         | 402 |
| Snmpv3Notify Function                               | 403 |
| Snmpv3Pswd2LocalizedAuthKeyMD5Hashing Function      | 404 |
| Snmpv3Pswd2LocalizedAuthKeySHAHashing Function      | 404 |
| Snmpv3ReportPdu Function                            | 405 |
| Snmpv3ScopedPduProcessing Function                  | 405 |
| Snmpv3SetErrorStatus Function                       | 406 |
| Snmpv3TrapScopedpdu Function                        | 406 |
|                                                     |     |

| Snmpv3UserSecurityModelProcessPDU Function          | 407 |
|-----------------------------------------------------|-----|
| Snmpv3UsmAesEncryptDecryptInitVector Function       | 407 |
| Snmpv3UsmOutMsgAuthenticationParam Function         | 408 |
| Snmpv3USMOutMsgPrivParam Function                   | 408 |
| Snmpv3UsmSnmpEngnAuthPrivPswdLocalization Function  | 409 |
| Snmpv3ValidateEngineId Function                     | 409 |
| Snmpv3ValidateSecNameAndSecLvl Function             | 410 |
| Snmpv3ValidateSecurityName Function                 | 410 |
| Structs, Records, Enums                             | 410 |
| AccessCtrlSubSysIsAccessAllowed Structure           | 411 |
| dispatcherProcessPdu Structure                      | 412 |
| dispatcherStatusInfo Structure                      | 413 |
| dispathcerReturnResponsePdu Structure               | 413 |
| MsgProcModPrepareDataElements Structure             | 414 |
| MsgProcModPrepareOutgoingMessage Structure          | 415 |
| MsgProcModPrepareResponseMessage Structure          | 416 |
| processResponsePdu Structure                        | 417 |
| SecuritySysGenerateRequestMsg Structure             | 417 |
| SecuritySysGenerateResponseMsg Structure            | 418 |
| StateRelease Structure                              | 419 |
| unregisterContextEngineID Structure                 | 419 |
| Туреѕ                                               | 419 |
| INOUT_SNMP_PDU Enumeration                          | 420 |
| REPORT_FLAG_AND_SECURITY_LEVEL_FLAGS Enumeration    | 420 |
| SecuritySysProcessIncomingMsg Structure             | 421 |
| SNMP_ENGNID_OCTET_IDENTIFIER_VAL Enumeration        | 422 |
| SNMPNONMIBRECDINFO Structure                        | 422 |
| SNMPV3_HMAC_HASH_TYPE Enumeration                   | 423 |
| SNMPV3_MSG_AUTH_SEC_PARAM_RESULT Enumeration        | 423 |
| SNMPV3_MSG_PRIV_SEC_PARAM_RESULT Enumeration        | 423 |
| SNMPV3_PRIV_PROT_TYPE Enumeration                   | 424 |
| SNMPV3_REQUEST_WHOLEMSG Structure                   | 424 |
| SNMPV3_RESPONSE_WHOLEMSG Structure                  | 424 |
| snmpV3EngnUserDataBase Structure                    | 425 |
| SNMPV3MSGDATA Structure                             | 425 |
| snmpV3TrapConfigDataBase Structure                  | 425 |
| statusInformation Structure                         | 426 |
| STD_BASED_SNMP_MESSAGE_PROCESSING_MODEL Enumeration | 426 |
| STD_BASED_SNMP_SECURITY_MODEL Enumeration           | 426 |
| STD_BASED_SNMPV3_SECURITY_LEVEL Enumeration         | 427 |
| USM_SECURITY_LEVEL Enumeration                      | 427 |
| Variables                                           | 427 |
|                                                     |     |

| authKey_iPad Variable                    | 429     |
|------------------------------------------|---------|
| authKey_oPad Variable                    | 429     |
| authoritativeSnmpEngineBoots Variable    | 430     |
| authoritativeSnmpEngineTime Variable     | 430     |
| cipher_text Variable                     | 430     |
| deciphered_text Variable                 | 430     |
| getZeroInstance Variable                 | 431     |
| gSnmpV3InPduWholeMsgBuf Variable         | 431     |
| gSnmpV3OUTPduWholeMsgBuf Variable        | 431     |
| gSNMPv3PduHeaderBuf Variable             | 431     |
| gSNMPv3ScopedPduDataPos Variable         | 431     |
| gSNMPv3ScopedPduRequestBuf Variable      | 432     |
| gSNMPv3ScopedPduResponseBuf Variable     | 432     |
| gSnmpv3TrapConfigData Variable           | 432     |
| gSNMPv3TrapMsgHeaderBuf Variable         | 432     |
| gSnmpV3TrapOUTPduWholeMsgBuf Variable    | 433     |
| gSNMPv3TrapScopedPduResponseBuf Varia    | ble 433 |
| gSNMPV3TrapSecurityLevel Variable        | 433     |
| gSnmpv3UserDBIndex Variable              | 433     |
| gUsmStatsEngineID Variable               | 433     |
| hmacAuthKeyBuf Variable                  | 434     |
| HmacMd5Digest Variable                   | 434     |
| HmacSHADigest Variable                   | 434     |
| incomingPdu Variable                     | 434     |
| incomingSnmpPDUmsgID Variable            | 435     |
| ivEncrptKeyOut Variable                  | 435     |
| md5LocalizedAuthKey Variable             | 435     |
| msgSecrtyParamLenOffset Variable         | 435     |
| securityPrimitivesOfIncomingPdu Variable | 435     |
| session_key Variable                     | 436     |
| sha1LocalizedAuthKey Variable            | 436     |
| snmpEngineBoots Variable                 | 436     |
| snmpEngineID Variable                    | 436     |
| snmpEngineMaxMessageSize Variable        | 437     |
| snmpEngineMsgProcessModel Variable       | 437     |
| snmpEngineSecurityModel Variable         | 437     |
| snmpEngineTime Variable                  | 437     |
| snmpEngineTimeOffset Variable            | 437     |
| snmpEngnIDLength Variable                | 438     |
| snmpInMsgAuthParamLen Variable           | 438     |
| snmpInMsgAuthParamStrng Variable         | 438     |
| snmpInMsgPrivParamLen Variable           | 438     |
|                                          |         |

| SNTPGetUTCSeconds Function                                         | 466        |
|--------------------------------------------------------------------|------------|
| Public Members                                                     | 466        |
| SNTP Client                                                        | 465        |
| SNMP.h                                                             | 460        |
| SNMP.c                                                             | 458        |
| SNMPv3USM.c                                                        | 456        |
| SNMPv3.h                                                           | 452        |
| SNMPv3.c                                                           | 449        |
| Files                                                              | 448        |
| USER_SECURITY_NAME_LEN Macro                                       | 448        |
| SNMPV3MSG_AUTHENTICATION_SUCCESS Macro                             | 448        |
| SNMPV3MSG_AUTHENTICATION_FAIL Macro                                | 447        |
| SNMPV3_USM_MAX_USER Macro                                          | 447        |
| SNMPV3_USER_SECURITY_NAME_LEN_MEM_USE Macro                        | 447        |
| SNMPV3_PRIV_LOCALIZED_PASSWORD_KEY_LEN_MEM_USE                     | Macro 447  |
|                                                                    | 446        |
| SNMPV3_AUTH_LOCALIZED_PASSWORD_KEY_LEN_MEM_USE                     |            |
| SNMP_V3 Macro                                                      | 446        |
| SNMP_TRAP_COMMUNITY_MAX_LEN_MEM_USE Macro                          | 446        |
| SNMP_MAX_OID_LEN_MEM_USE Macro                                     | 445        |
| SNMP_MAX_MSG_SIZE Macro                                            | 445        |
| SNMP_ENGINE_MAX_MSG_SIZE Macro                                     | 445        |
| REPORT_RESPONSE Macro                                              | 445        |
| PRIV_LOCALIZED_PASSWORD_KEY_LEN Macro                              | 444        |
| MSGGLOBAL_HEADER_LEN Macro                                         | 444        |
| MSG_AUTHORITATIVE_HEADER_LEN Macro                                 | 443        |
| IS_SNMPV3_AUTH_STRUCTURE Macro                                     | 443        |
| INVALID INDEX Macro                                                | 443        |
| AUTH_LOCALIZED_PASSWORD_KEY_LEN Macro                              | 443        |
| Macros                                                             | 441        |
| snmpV3AesEncryptInitVector Variable<br>snmpV3UserDataBase Variable | 441<br>441 |
| snmpV3AesDecryptInitVector Variable                                | 441        |
| snmpTrapTimer Variable                                             | 440        |
| snmpSecurityLevel Variable                                         | 440        |
| snmpResponseSecurityFlag Variable                                  | 440        |
| snmpOutMsgPrvParamStrng Variable                                   | 440        |
| snmpOutMsgPrivParamLen Variable                                    | 439        |
| snmpOutMsgAuthParamStrng Variable                                  | 439        |
| snmpOutMsgAuthParamLen Variable                                    | 439        |
| snmpMsgBufSeekPos Variable                                         | 439        |
| snmpInMsgPrvParamStrng Variable                                    | 439        |
| snmpInMsgPrvParamStrng Variable                                    | 439        |

| Stack Members                            | 466 |
|------------------------------------------|-----|
| SNTPClient Function                      | 467 |
| Internal Members                         | 467 |
| NTP_PACKET Structure                     | 468 |
| dwLastUpdateTick Variable                | 469 |
| dwSNTPSeconds Variable                   | 469 |
| NTP_EPOCH Macro                          | 469 |
| NTP_FAST_QUERY_INTERVAL Macro            | 470 |
| NTP_QUERY_INTERVAL Macro                 | 470 |
| NTP_REPLY_TIMEOUT Macro                  | 470 |
| NTP_SERVER Macro                         | 470 |
| NTP_SERVER_PORT Macro                    | 471 |
| SSL                                      | 471 |
| Generating Server Certificates           | 472 |
| Public Members                           | 475 |
| SSL_INVALID_ID Macro                     | 476 |
| TCPAddSSLListener Function               | 476 |
| TCPSSLIsHandshaking Function             | 477 |
| TCPStartSSLClient Function               | 477 |
| TCPIsSSL Function                        | 478 |
| SSLStartSession Function                 | 478 |
| SSL_SUPPLEMENTARY_DATA_TYPES Enumeration | 479 |
| SSL_PKEY_INFO Structure                  | 479 |
| SSL_RSA_KEY_SIZE Macro                   | 479 |
| SSL_RSA_CLIENT_SIZE Macro                | 479 |
| Stack Members                            | 480 |
| SSL_STATE Enumeration                    | 481 |
| SSLInit Function                         | 481 |
| SSLPeriodic Function                     | 481 |
| TCPRequestSSLMessage Function            | 482 |
| TCPSSLGetPendingTxSize Function          | 482 |
| TCPSSLHandleIncoming Function            | 483 |
| TCPSSLHandshakeComplete Function         | 483 |
| TCPSSLInPlaceMACEncrypt Function         | 484 |
| TCPSSLPutRecordHeader Function           | 484 |
| TCPStartSSLServer Function               | 485 |
| SSL_MIN_SESSION_LIFETIME Macro           | 485 |
| SSL_RSA_LIFETIME_EXTENSION Macro         | 486 |
| Internal Members                         | 486 |
| CalculateFinishedHash Function           | 491 |
| GenerateHashRounds Function              | 492 |
| GenerateSessionKeys Function             | 492 |
|                                          |     |

| l | HSEnd Function                           | 493 |
|---|------------------------------------------|-----|
| I | HSGet Function                           | 493 |
| l | HSGetArray Function                      | 494 |
| l | HSGetWord Function                       | 494 |
| I | HSPut Function                           | 495 |
| l | HSPutArray Function                      | 495 |
| l | HSPutROMArray Function                   | 496 |
| l | HSPutWord Function                       | 496 |
| I | HSStart Function                         | 497 |
| i | sBufferUsed Variable                     | 497 |
| i | sHashUsed Variable                       | 498 |
| i | sStubUsed Variable                       | 498 |
| I | nasks Variable                           | 498 |
| I | otrHS Variable                           | 498 |
| I | RESERVED_SSL_MEMORY Macro                | 498 |
| I | _oadOffChip Function                     | 499 |
| : | SaveOffChip Function                     | 499 |
| : | SM_SSL_RX_SERVER_HELLO Enumeration       | 500 |
| : | SSL_ALERT Macro                          | 500 |
| : | SSL_ALERT_LEVEL Enumeration              | 500 |
| : | SSL_APPLICATION Macro                    | 501 |
| : | SSL_BASE_BUFFER_ADDR Macro               | 501 |
| : | SSL_BASE_HASH_ADDR Macro                 | 501 |
| ; | SSL_BASE_KEYS_ADDR Macro                 | 501 |
| : | SSL_BASE_SESSION_ADDR Macro              | 502 |
| : | SSL_BASE_STUB_ADDR Macro                 | 502 |
| : | SSL_BUFFER Union                         | 502 |
| : | SSL_BUFFER_SIZE Macro                    | 502 |
| : | SSL_BUFFER_SPACE Macro                   | 503 |
| : | SSL_CERT Variable                        | 503 |
| : | SSL_CERT_LEN Variable                    | 503 |
| : | SSL_CHANGE_CIPHER_SPEC Macro             | 503 |
| : | SSL_HANDSHAKE Macro                      | 504 |
| : | SSL_HASH_SIZE Macro                      | 504 |
| : | SSL_HASH_SPACE Macro                     | 504 |
| : | SSL_KEYS Structure                       | 504 |
| ; | SSL_KEYS_SIZE Macro                      | 505 |
| : | SSL_KEYS_SPACE Macro                     | 505 |
| : | SSL_MESSAGES Enumeration                 | 505 |
| : | SSL_RSA_EXPORT_WITH_ARCFOUR_40_MD5 Macro | 506 |
| : | SSL_RSA_WITH_ARCFOUR_128_MD5 Macro       | 506 |
| : | SSL_SESSION Structure                    | 507 |
|   |                                          |     |

| SSL_SESSION_SIZE Macro           | 507 |
|----------------------------------|-----|
| SSL_SESSION_SPACE Macro          | 507 |
| SSL_SESSION_STUB Structure       | 508 |
| SSL_SESSION_TYPE Enumeration     | 508 |
| SSL_STUB Structure               | 508 |
| SSL_STUB_SIZE Macro              | 510 |
| SSL_STUB_SPACE Macro             | 510 |
| SSL_VERSION Macro                | 510 |
| SSL_VERSION_HI Macro             | 510 |
| SSL_VERSION_LO Macro             | 510 |
| SSLBufferAlloc Function          | 511 |
| SSLBufferFree Function           | 511 |
| sslBufferID Variable             | 512 |
| SSLBufferSync Function           | 512 |
| SSLFinishPartialRecord Macro     | 512 |
| SSLFlushPartialRecord Macro      | 513 |
| sslHash Variable                 | 513 |
| SSLHashAlloc Function            | 513 |
| SSLHashFree Function             | 514 |
| sslHashID Variable               | 514 |
| SSLHashSync Function             | 514 |
| sslKeys Variable                 | 515 |
| sslKeysID Variable               | 515 |
| SSLKeysSync Function             | 515 |
| SSLMACAdd Function               | 516 |
| SSLMACBegin Function             | 516 |
| SSLMACCalc Function              | 516 |
| SSLRSAOperation Function         | 517 |
| ssIRSAStubID Variable            | 517 |
| SSLRxAlert Function              | 517 |
| SSLRxAntiqueClientHello Function | 518 |
| SSLRxCCS Function                | 518 |
| SSLRxClientHello Function        | 519 |
| SSLRxClientKeyExchange Function  | 520 |
| SSLRxFinished Function           | 520 |
| SSLRxHandshake Function          | 521 |
| SSLRxRecord Function             | 521 |
| SSLRxServerCertificate Function  | 522 |
| SSLRxServerHello Function        | 522 |
| sslSession Variable              | 523 |
| sslSessionID Variable            | 523 |
| SSLSessionMatchID Function       | 523 |
|                                  |     |

|     | SSLSessionMatchIP Function       | 524   |
|-----|----------------------------------|-------|
|     | SSLSessionNew Function           | 524   |
|     | sslSessionStubs Variable         | 525   |
|     | SSLSessionSync Function          | 525   |
|     | SSLSessionUpdated Macro          | 526   |
|     | sslSessionUpdated Variable       | 526   |
|     | SSLStartPartialRecord Function   | 526   |
|     | sslStub Variable                 | 527   |
|     | SSLStubAlloc Function            | 527   |
|     | SSLStubFree Function             | 527   |
|     | sslStubID Variable               | 528   |
|     | SSLStubSync Function             | 528   |
|     | SSLTerminate Function            | 529   |
|     | SSLTxCCSFin Function             | 529   |
|     | SSLTxClientHello Function        | 530   |
|     | SSLTxClientKeyExchange Function  | 530   |
|     | SSLTxMessage Function            | 531   |
|     | SSLTxRecord Function             | 531   |
|     | SSLTxServerCertificate Function  | 532   |
|     | SSLTxServerHello Function        | 532   |
|     | SSLTxServerHelloDone Function    | 533   |
| F   | iles                             | 533   |
|     | SSLClientSize.h                  | 534   |
| тср |                                  | 534   |
|     | ublic Members                    | 535   |
|     | INVALID_SOCKET Macro             | 537   |
|     | UNKNOWN_SOCKET Macro             | 537   |
|     | TCP_ADJUST_GIVE_REST_TO_RX Macro | 537   |
|     | TCP_ADJUST_GIVE_REST_TO_TX Macro | 537   |
|     | TCP_ADJUST_PRESERVE_RX Macro     | 538   |
|     | TCP_ADJUST_PRESERVE_TX Macro     | 538   |
|     | TCP_OPEN_IP_ADDRESS Macro        | 538   |
|     | TCP_OPEN_NODE_INFO Macro         | 538   |
|     | TCP_OPEN_RAM_HOST Macro          | 539   |
|     | TCP_OPEN_ROM_HOST Macro          | 539   |
|     | TCP_OPEN_SERVER Macro            | 539   |
|     | TCPAdjustFIFOSize Function       | 539   |
|     | TCPConnect Macro                 | 540   |
|     | TCPClose Function                | 540   |
|     | TCPDiscard Function              | 541   |
|     | TCPDisconnect Function           | 541   |
|     | TCPFind Macro                    | 542   |
|     |                                  | 5 . L |

| TCPFindArray Macro           | 542 |
|------------------------------|-----|
| TCPFindArrayEx Function      | 542 |
| TCPFindEx Function           | 543 |
| TCPFindROMArray Macro        | 544 |
| TCPFindROMArrayEx Function   | 544 |
| TCPFlush Function            | 545 |
| TCPGet Function              | 546 |
| TCPGetArray Function         | 546 |
| TCPGetRemoteInfo Function    | 547 |
| TCPGetRxFIFOFree Function    | 547 |
| TCPGetRxFIFOFull Macro       | 548 |
| TCPGetTxFIFOFree Macro       | 548 |
| TCPGetTxFIFOFull Function    | 548 |
| TCPIsConnected Function      | 548 |
| TCPIsGetReady Function       | 549 |
| TCPIsPutReady Function       | 549 |
| TCPListen Macro              | 550 |
| TCPOpen Function             | 550 |
| TCPPeek Function             | 552 |
| TCPPeekArray Function        | 553 |
| TCPPut Function              | 553 |
| TCPPutArray Function         | 554 |
| TCPPutROMArray Function      | 554 |
| TCPPutROMString Function     | 555 |
| TCPPutString Function        | 555 |
| TCPRAMCopy Function          | 556 |
| TCPRAMCopyROM Function       | 557 |
| TCPWasReset Function         | 557 |
| Stack Members                | 558 |
| SOCKET_INFO Structure        | 559 |
| TCB Structure                | 559 |
| TCB_STUB Structure           | 560 |
| TCP_SOCKET Type              | 562 |
| TCP_STATE Enumeration        | 562 |
| TCPInit Function             | 563 |
| TCPProcess Function          | 563 |
| TCPTick Function             | 564 |
| TCPSSLDecryptMAC Function    | 564 |
| TCPStartSSLClientEx Function | 565 |
| Internal Members             | 565 |
| ACK Macro                    | 567 |
| CloseSocket Function         | 568 |
|                              |     |

| FIN Macro                           | 568 |
|-------------------------------------|-----|
| FindMatchingSocket Function         | 568 |
| HandleTCPSeg Function               | 569 |
| hCurrentTCP Variable                | 569 |
| LOCAL_PORT_END_NUMBER Macro         | 569 |
| LOCAL_PORT_START_NUMBER Macro       | 570 |
| MyTCB Variable                      | 570 |
| MyTCBStub Variable                  | 570 |
| PSH Macro                           | 570 |
| RST Macro                           | 571 |
| SendTCP Function                    | 571 |
| SENDTCP_KEEP_ALIVE Macro            | 571 |
| SENDTCP_RESET_TIMERS Macro          | 572 |
| SwapTCPHeader Function              | 572 |
| SYN Macro                           | 572 |
| SyncTCB Function                    | 572 |
| SyncTCBStub Macro                   | 573 |
| SYNQueue Variable                   | 573 |
| TCBStubs Variable                   | 573 |
| TCP_AUTO_TRANSMIT_TIMEOUT_VAL Macro | 573 |
| TCP_WINDOW_UPDATE_TIMEOUT_VAL Macro | 574 |
| TCP_CLOSE_WAIT_TIMEOUT Macro        | 574 |
| TCP_DELAYED_ACK_TIMEOUT Macro       | 574 |
| TCP_FIN_WAIT_2_TIMEOUT Macro        | 574 |
| TCP_HEADER Structure                | 574 |
| TCP_KEEP_ALIVE_TIMEOUT Macro        | 576 |
| TCP_MAX_RETRIES Macro               | 576 |
| TCP_MAX_SEG_SIZE_RX Macro           | 576 |
| TCP_MAX_SEG_SIZE_TX Macro           | 576 |
| TCP_MAX_SYN_RETRIES Macro           | 577 |
| TCP_MAX_UNACKED_KEEP_ALIVES Macro   | 577 |
| TCP_OPTIMIZE_FOR_SIZE Macro         | 577 |
| TCP_OPTIONS Structure               | 577 |
| TCP_OPTIONS_END_OF_LIST Macro       | 578 |
| TCP_OPTIONS_MAX_SEG_SIZE Macro      | 578 |
| TCP_OPTIONS_NO_OP Macro             | 578 |
| TCP_SOCKET_COUNT Macro              | 578 |
| TCP_START_TIMEOUT_VAL Macro         | 579 |
| TCP_SYN_QUEUE Structure             | 579 |
| TCP_SYN_QUEUE_MAX_ENTRIES Macro     | 579 |
| TCP_SYN_QUEUE_TIMEOUT Macro         | 580 |
| URG Macro                           | 580 |
|                                     |     |

| Functions                                  | 580 |
|--------------------------------------------|-----|
| WFGetTCBSize Function                      | 580 |
| TFTP                                       | 585 |
| Public Members                             | 586 |
| TFTPClose Macro                            | 588 |
| TFTPCloseFile Function                     | 588 |
| TFTPGet Function                           | 589 |
| TFTPGetError Macro                         | 589 |
| TFTPIsFileClosed Function                  | 590 |
| TFTPIsFileOpened Function                  | 590 |
| TFTPIsFileOpenReady Macro                  | 591 |
| TFTPIsGetReady Function                    | 591 |
| TFTPIsOpened Function                      | 592 |
| TFTPIsPutReady Function                    | 592 |
| TFTPOpen Function                          | 593 |
| TFTPOpenFile Function                      | 594 |
| TFTPOpenROMFile Function                   | 594 |
| TFTPPut Function                           | 595 |
| TFTP_ACCESS_ERROR Enumeration              | 595 |
| TFTP_FILE_MODE Enumeration                 | 595 |
| TFTP_RESULT Enumeration                    | 596 |
| TFTPGetUploadStatus Function               | 596 |
| TFTPUploadFragmentedRAMFileToHost Function | 597 |
| TFTPUploadRAMFileToHost Function           | 598 |
| TFTP_CHUNK_DESCRIPTOR Structure            | 598 |
| TFTP_UPLOAD_COMPLETE Macro                 | 599 |
| TFTP_UPLOAD_CONNECT Macro                  | 599 |
| TFTP_UPLOAD_CONNECT_TIMEOUT Macro          | 599 |
| TFTP_UPLOAD_GET_DNS Macro                  | 599 |
| TFTP_UPLOAD_HOST_RESOLVE_TIMEOUT Macro     | 600 |
| TFTP_UPLOAD_RESOLVE_HOST Macro             | 600 |
| TFTP_UPLOAD_SEND_DATA Macro                | 600 |
| TFTP_UPLOAD_SEND_FILENAME Macro            | 600 |
| TFTP_UPLOAD_SERVER_ERROR Macro             | 600 |
| TFTP_UPLOAD_WAIT_FOR_CLOSURE Macro         | 601 |
| Stack Members                              | 601 |
| TFTP_ARP_TIMEOUT_VAL Macro                 | 601 |
| TFTP_GET_TIMEOUT_VAL Macro                 | 602 |
| TFTP_MAX_RETRIES Macro                     | 602 |
| Internal Members                           | 602 |
| MutExVar Variable                          | 603 |
| TFTP_BLOCK_SIZE Macro                      | 604 |

| TFTP_BLOCK_SIZE_MSB Macro                   | 604 |
|---------------------------------------------|-----|
| TFTP_CLIENT_PORT Macro                      | 604 |
| TFTP_OPCODE Enumeration                     | 604 |
| TFTP_SERVER_PORT Macro                      | 605 |
| TFTP_STATE Enumeration                      | 605 |
| _tftpError Variable                         | 605 |
| _tftpFlags Variable                         | 605 |
| _tftpRetries Variable                       | 606 |
| _TFTPSendAck Function                       | 606 |
| _TFTPSendFileName Function                  | 606 |
| _TFTPSendROMFileName Function               | 607 |
| _tftpSocket Variable                        | 607 |
| _tftpStartTick Variable                     | 607 |
| _tftpState Variable                         | 607 |
| smUpload Variable                           | 607 |
| uploadChunkDescriptor Variable              | 608 |
| uploadChunkDescriptorForRetransmit Variable | 608 |
| vUploadFilename Variable                    | 608 |
| vUploadRemoteHost Variable                  | 608 |
| wUploadChunkOffset Variable                 | 609 |
| wUploadChunkOffsetForRetransmit Variable    | 609 |
| Tick                                        | 609 |
| Public Members                              | 610 |
| TICK Variable                               | 610 |
| TICK_HOUR Macro                             | 611 |
| TICK_MINUTE Macro                           | 611 |
| TICK_SECOND Macro                           | 611 |
| TickConvertToMilliseconds Function          | 611 |
| TickGet Function                            | 612 |
| TickGetDiv256 Function                      | 612 |
| TickGetDiv64K Function                      | 613 |
| Stack Functions                             | 613 |
| TickInit Function                           | 613 |
| TickUpdate Function                         | 614 |
| Internal Members                            | 614 |
| dwInternalTicks Variable                    | 614 |
| GetTickCopy Function                        | C1E |
|                                             | 615 |
| TICKS_PER_SECOND Macro                      | 615 |
| TICKS_PER_SECOND Macro<br>Functions         |     |
|                                             | 615 |

| Public Members                    | 617 |
|-----------------------------------|-----|
| INVALID_UDP_PORT Macro            | 618 |
| INVALID_UDP_SOCKET Macro          | 619 |
| UDP_SOCKET Type                   | 619 |
| UDPOpenEx Function                | 619 |
| UDPOpen Macro                     | 620 |
| UDPClose Function                 | 621 |
| UDPDiscard Function               | 622 |
| UDPFlush Function                 | 622 |
| UDPGet Function                   | 622 |
| UDPGetArray Function              | 623 |
| UDPIsGetReady Function            | 623 |
| UDPIsPutReady Function            | 624 |
| UDPPut Function                   | 624 |
| UDPPutArray Function              | 625 |
| UDPPutROMArray Function           | 625 |
| UDPPutROMString Function          | 626 |
| UDPPutString Function             | 626 |
| UDPSetRxBuffer Function           | 627 |
| UDPSetTxBuffer Function           | 627 |
| UDPIsOpened Function              | 628 |
| UDP_OPEN_IP_ADDRESS Macro         | 628 |
| UDP_OPEN_NODE_INFO Macro          | 628 |
| UDP_OPEN_RAM_HOST Macro           | 629 |
| UDP_OPEN_ROM_HOST Macro           | 629 |
| UDP_OPEN_SERVER Macro             | 629 |
| Stack Members                     | 629 |
| UDPInit Function                  | 630 |
| UDPProcess Function               | 630 |
| UDPTask Function                  | 631 |
| Internal Members                  | 631 |
| activeUDPSocket Variable          | 632 |
| FindMatchingSocket Function       | 632 |
| LastPutSocket Variable            | 633 |
| LOCAL_UDP_PORT_END_NUMBER Macro   | 633 |
| LOCAL_UDP_PORT_START_NUMBER Macro | 633 |
| SocketWithRxData Variable         | 633 |
| UDP_HEADER Structure              | 634 |
| UDP_PORT Type                     | 634 |
| UDP_SOCKET_INFO Structure         | 634 |
| UDPRxCount Variable               | 635 |
| UDPSocketInfo Variable            | 635 |
|                                   |     |

|   | UDPTxCount Variable   | 635 |
|---|-----------------------|-----|
|   | wGetOffset Variable   | 636 |
|   | wPutOffset Variable   | 636 |
| ٦ | Гурез                 | 636 |
|   | UDP_STATE Enumeration | 636 |

### Wi-Fi API

638

| Wi-Fi Compilation Options            | 641 |
|--------------------------------------|-----|
| Wi-Fi Network Topologies             | 642 |
| Infrastructure Network               | 642 |
| Ad-hoc Network                       | 643 |
| SoftAP Network                       | 644 |
| Wi-Fi Direct Network                 | 647 |
| Wi-Fi Connection Profile             | 648 |
| Connection Profile Public Members    | 648 |
| WF_CPCreate Function                 | 649 |
| WF_CPDelete Function                 | 650 |
| WF_CPGetAdHocBehavior Function       | 650 |
| WF_CPGetBssid Function               | 651 |
| WF_CPGetElements Function            | 651 |
| WF_CPGetIds Function                 | 652 |
| WF_CPGetNetworkType Function         | 652 |
| WF_CPGetSecurity Function            | 653 |
| WF_CPGetSsid Function                | 654 |
| WF_CPSetAdHocBehavior Function       | 655 |
| WF_CPSetBssid Function               | 655 |
| WF_CPSetElements Function            | 656 |
| WF_CPSetNetworkType Function         | 656 |
| WF_CPSetSecurity Function            | 657 |
| WF_CPSetSsid Function                | 658 |
| WFCPElementsStruct Structure         | 658 |
| WF_CPGetSsidType Function            | 659 |
| WF_CPSetSsidType Function            | 660 |
| Connection Profile Internal Members  | 660 |
| LowLevel_CPGetElement Function       | 661 |
| LowLevel_CPSetElement Function       | 661 |
| Wi-Fi Connection Algorithm           | 662 |
| Connection Algorithm Public Members  | 662 |
| WF_CAGetBeaconTimeout Function       | 664 |
| WF_CAGetBeaconTimeoutAction Function | 664 |
|                                      |     |

|                                          | 005  |
|------------------------------------------|------|
| WF_CAGetChannelList Function             | 665  |
| WF_CAGetConnectionProfileList Function   | 665  |
| WF_CAGetDeauthAction Function            | 666  |
| WF_CAGetElements Function                | 666  |
| WF_CAGetEventNotificationAction Function | 667  |
| WF_CAGetListenInterval Function          | 667  |
| WF_CAGetListRetryCount Function          | 668  |
| WF_CAGetMaxChannelTime Function          | 669  |
| WF_CAGetMinChannelTime Function          | 669  |
| WF_CAGetProbeDelay Function              | 670  |
| WF_CAGetRssi Function                    | 670  |
| WF_CAGetScanCount Function               | 671  |
| WF_CAGetScanType Function                | 671  |
| WF_CASetBeaconTimeout Function           | 672  |
| WF_CASetBeaconTimeoutAction Function     | 672  |
| WF_CASetChannelList Function             | 673  |
| WF_CASetConnectionProfileList Function   | 673  |
| WF_CASetDeauthAction Function            | 674  |
| WF_CASetElements Function                | 674  |
| WF_CASetEventNotificationAction Function | 675  |
| WF_CASetListenInterval Function          | 676  |
| WF_CASetListRetryCount Function          | 676  |
| WF_CASetMaxChannelTime Function          | 677  |
| WF_CASetMinChannelTime Function          | 677  |
| WF_CASetProbeDelay Function              | 678  |
| WF_CASetRssi Function                    | 678  |
| WF_CASetScanCount Function               | 679  |
| WF_CASetScanType Function                | 679  |
| WFCAElementsStruct Structure             | 680  |
| WF_CAGetDtimInterval Function            | 682  |
| WF_CASetDtimInterval Function            | 682  |
| WF_CAGetBeaconPeriod Function            | 682  |
| WF_CASetBeaconPeriod Function            | 683  |
| Connection Algorithm Internal Members    | 683  |
| LowLevel_CAGetElement Function           | 684  |
| LowLevel_CASetElement Function           | 684  |
| SetEventNotificationMask Function        | 685  |
| Wi-Fi Connection Manager                 | 686  |
| Connection Manager Public Members        | 686  |
| WF_CMConnect Function                    | 687  |
| WF_CMDisconnect Function                 | 687  |
| WF_CMGetConnectionState Function         | 688  |
|                                          | ~~~~ |

ххх

| WF_CMGetConnectContext Function              | 688  |
|----------------------------------------------|------|
| <br>WF_CMCheckConnectionState Function       | 689  |
| WF_DisableModuleConnectionManager Function   | 689  |
| Wi-Fi Scan                                   | 690  |
| Scan Operation and Scan Results              | 690  |
| Shorter Scan or Connection Duration          | 692  |
| Use of macro #define MY_DEFAULT_CHANNEL_LIST | 692  |
| Maximum Scan Results                         | 693  |
| Scan Public Members                          | 693  |
| WF_Scan Function                             | 694  |
| WF_ScanGetResult Function                    | 695  |
| tWFScanResult Structure                      | 696  |
| Wi-Fi Security                               | 697  |
| Wired Equivalent Privacy (WEP)               | 697  |
| WF_CPGetWepKeyType Function                  | 698  |
| WF_CPGetDefaultWepKeyIndex Function          | 699  |
| WF_CPSetDefaultWepKeyIndex Function          | 700  |
| WF_CPSetWepKeyType Function                  | 700  |
| Wi-Fi Protected Access (WPA/WPA2)            | 701  |
| WF_CPUpdatePMK Function                      | 702  |
| WF_ConvPassphrase2Key Function               | 702  |
| pbkdf2_sha1 Function                         | 703  |
| Wi-Fi Protected Setup (WPS)                  | 703  |
| WF_CPGetWPSCredentials Function              | 708  |
| WF_YieldPassphrase2Host Function             | 708  |
| WF_SetPSK Function                           | 709  |
| WF_SaveWPSCredentials Function               | 709  |
| ConfigWep Function                           | 710  |
| tWFWpsCred Structure                         | 710  |
| WPA2 Enterprise                              | 711  |
| Wi-Fi Tx Power Control                       | 711  |
| Tx Power Control Public Members              | 712  |
| WF_TxPowerGetMinMax Function                 | 712  |
| WF_TxPowerSetMinMax Function                 | 713  |
| WF_TxPowerGetFactoryMax Function             | 713  |
| WF_TxPowerGetMax Function                    | 714  |
| WF_TxPowerSetMax Function                    | 714  |
| WF_FixTxRateWithMaxPower Function            | 715  |
| Wi-Fi Power Save                             | 715  |
| Power Save Public Members                    | 717  |
| WF_GetPowerSaveState Function                | 717  |
|                                              | xxxi |

\_

| WF_HibernateEnable Function                          | 718 |
|------------------------------------------------------|-----|
| WF_PsPollDisable Function                            | 718 |
| WF_FSFOIDISable Function<br>WF_PsPollEnable Function | 718 |
| CheckHibernate Function                              | 719 |
| WFHibernate Structure                                | 719 |
| Power Save Internal Members                          | 720 |
| SendPowerModeMsg Function                            | 720 |
| SetPowerSaveState Function                           | 720 |
| Functions                                            | 721 |
| GetAppPowerSaveMode Function                         | 721 |
| SetAppPowerSaveMode Function                         | 722 |
| Types                                                | 722 |
| tWFPsPwrMode Type                                    | 723 |
| tWFPwrModeReq Type                                   | 723 |
| Variables                                            | 723 |
| g_AppPowerSaveModeEnabled Variable                   | 723 |
| g_powerSaveState Variable                            | 724 |
| g_psPollActive Variable                              | 724 |
| g_sleepNeeded Variable                               | 724 |
|                                                      |     |
| Wi-Fi Miscellaneous                                  | 724 |
| Wi-Fi Miscellaneous Public Members                   | 725 |
| WF_GetDeviceInfo Function                            | 726 |
| WF_GetMacAddress Function                            | 726 |
| WF_GetMacStats Function                              | 727 |
| WF_GetMultiCastFilter Function                       | 727 |
| WF_GetRegionalDomain Function                        | 728 |
| WF_GetRtsThreshold Function                          | 729 |
| WF_SetMacAddress Function                            | 729 |
| WF_SetMultiCastFilter Function                       | 730 |
| WF_SetRegionalDomain Function                        | 730 |
| WF_SetRtsThreshold Function                          | 731 |
| WF_EnableSWMultiCastFilter Function                  | 731 |
| WF_MulticastSetConfig Function                       | 732 |
| WF_SetLinkDownThreshold Function                     | 733 |
| WF_GetTxMode Function                                | 733 |
| WF_SetTxMode Function                                | 734 |
| WFMacStatsStruct Structure                           | 734 |
| WFMulticastConfigStruct Structure                    | 735 |
| tWFDeviceInfoStruct Structure                        | 736 |
| WF_ProcessEvent                                      | 736 |
| Access Point Compatibility                           | 739 |
| ······                                               |     |

| 802.11 AP/Router Configuration Settings                                      | 742 |  |
|------------------------------------------------------------------------------|-----|--|
| WiFi Troubleshooting Tips                                                    |     |  |
| Null String ESSID                                                            | 743 |  |
| Read back RF module Firmware version                                         | 743 |  |
| RF Module Firmware Update                                                    | 744 |  |
| Wi-Fi Protected Setup (WPS) Issues                                           | 745 |  |
| Network Switch or Change                                                     | 746 |  |
| Hibernate Mode                                                               | 747 |  |
| Management Scan Message Conflict                                             | 747 |  |
| Handling of maximum length SSID                                              | 748 |  |
| Multicast Filters : Hardware vs Software                                     | 750 |  |
| MRF24WB0M assert failures whe using <iwconfig scan=""> command</iwconfig>    | 750 |  |
| MRF24WB0M advertised supported rates of 1, 2, 5.5 and 11 Mbps                | 752 |  |
| MRF24WB0M Compatibility with AP/Routers                                      | 753 |  |
| Encounter issues after upgrading MRF24WB0M RF module Firmware version 0x1207 | 753 |  |
| How to fix MRF24WB0M / MRF24WG0M transmission rates                          | 754 |  |
| How to determine new IP address assigned                                     | 754 |  |
| How to increase TCP throughput                                               | 756 |  |
| Missing DHCP Client Name                                                     | 757 |  |
| Error Scenario And Possible Causes                                           | 760 |  |
| Wireless Packets Analysis                                                    | 761 |  |

### Index

а

## **1** Introduction

#### Welcome to the Microchip TCP/IP Stack!

The Microchip TCP/IP Stack provides a foundation for embedded network applications by handling most of the interaction required between the physical network port and your application. It includes modules for several commonly used application layers, including HTTP for serving web pages, SMTP for sending e-mails, SNMP for providing status and control, Telnet, TFTP, Serial-to-Ethernet and much more. In addition, the stack includes light-weight and high-performance implementations of the TCP and UDP transport layers, as well as other supporting modules such as IP, ICMP, DHCP, ARP, and DNS.

This help file serves two purposes. The first is to be a guide for first-time users of the TCP/IP Stack. The Getting Started section begins a series of pages to help you become familiar with the stack and configure it for use on a Microchip development board.

The second purpose is to serve as a programmer's reference guide to the features and APIs available in the TCP/IP Stack.

#### Updates

The latest version of the Microchip TCP/IP Stack is always available at <a href="http://www.microchip.com/tcpip">http://www.microchip.com/tcpip</a>. New features are constantly being added, so check there periodically for updates and bug fixes.

Wi-Fi<sup>®</sup> is a registered trademark of the Wi-Fi Alliance.

## 1.1 Getting Help

The TCP/IP Stack is supported through Microchip's standard support channels. If you encounter difficulties, you may submit ticket requests at http://support.microchip.com.

The Microchip forums are also an excellent source of information, with a very lively community dedicated specifically to Ethernet and TCP/IP discussions at http://forum.microchip.com.

Microchip also offers embedded network classes through Regional Training Centers. For more information, visit http://www.microchip.com/rtc.

## **1.2 Directory Structure**

The TCP/IP Stack comes with many files, tools, documents, and project examples. Before getting started, take a moment to familiarize yourself with the directory structure so that you may find what you need quickly. Installing the stack will produce the following structure:

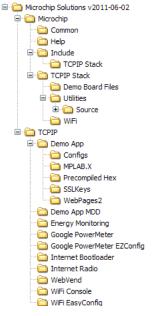

Several demonstration projects are installed into the **TCPIP** directory in the default **Microchip Solutions v20xx-xx-xx** directory. In your projects, you may wish to write your application code in a project folder located in the same place as the demo project folders. For more information about specific demos, see the list of demo projects ( see page 90) in this help file. These project folders may contain additional subdirectories:

- A Configs subdirectory will contain alternative copies of the TCPIPConfig.h and HardwareProfile.h configuration files, pre-configured to work with different demo boards. The default copies of these files in the demo folder will include one of these alternative files based on a macro defined in the demo project.
- An SSLKeys subdirectory will contain sample security keys and certificates.
- A WebPages2 subdirectory will contain sample web pages for use with the MPFS2 file system.
- An MPLAB.X project folder contains the MPLAB X project files for the demo.
- · A Precompiled Hex subdirectory contains precompiled hex images of the demo project.

Other stack-specific folders include are:

- The Microchip folder contains stack files and components.
- The Include sub-folder under the Microchip folder contains header files for Microchip stack and library solutions. The TCPIP Stack folder in the Include folder contains headers for the TCP/IP Stack.
- The TCPIP Stack folder in the Microchip folder contains C source files, documentation, and stack utilities.
  - The **Demo Board Files** subdirectory contains information about the different demo boards ( see page 70) that can run the TCP/IP stack.
  - The **Utilities** subdirectory contains PC-based utilities that can help when using the stack. See the Software (I see page 65) section for more information. The source code for the Microchip TCP/IP Discoverer (I see page 68), the MPFS2 (I see page 65) tool, and the MPFS library is located in the **Source** subdirectory in the **Utilities** directory.

In most cases, it will not be necessary to modify source or header files in the Microchip directory.

## **2 SW License Agreement**

MICROCHIP IS WILLING TO LICENSE THE ACCOMPANYING SOFTWARE AND DOCUMENTATION TO YOU ONLY ON THE CONDITION THAT YOU ACCEPT ALL OF THE FOLLOWING TERMS. TO ACCEPT THE TERMS OF THIS LICENSE, CLICK "I ACCEPT" AND PROCEED WITH THE DOWNLOAD OR INSTALL. IF YOU DO NOT ACCEPT THESE LICENSE TERMS, CLICK "I DO NOT ACCEPT," AND DO NOT DOWNLOAD OR INSTALL THIS SOFTWARE.

NON-EXCLUSIVE SOFTWARE LICENSE AGREEMENT

This Nonexclusive Software License Agreement ("Agreement") is a contract between you, your heirs, successors and assigns ("Licensee") and Microchip Technology Incorporated, a Delaware corporation, with a principal place of business at 2355 W. Chandler Blvd., Chandler, AZ 85224-6199, and its subsidiary, Microchip Technology (Barbados) II Incorporated (collectively, "Microchip") for the accompanying Microchip software including, but not limited to, Graphics Library Software, IrDA Stack Software, MCHPFSUSB Stack Software, Memory Disk Drive File System Software, mTouch(TM) Capacitive Library Software, Smart Card Library Software, TCP/IP Stack Software, MiWi(TM) DE Software, Security Package Software, and/or any PC programs and any updates thereto (collectively, the "Software"), and accompanying documentation, including images and any other graphic resources provided by Microchip ("Documentation").

1. Definitions. As used in this Agreement, the following capitalized terms will have the meanings defined below:

a. "Microchip Products" means Microchip microcontrollers and Microchip digital signal controllers.

b. "Licensee Products" means Licensee products that use or incorporate Microchip Products.

c. "Object Code" means the Software computer programming code that is in binary form (including related documentation, if any), and error corrections, improvements, modifications, and updates.

d. "Source Code" means the Software computer programming code that may be printed out or displayed in human readable form (including related programmer comments and documentation, if any), and error corrections, improvements, modifications, and updates.

e. "Third Party" means Licensee's agents, representatives, consultants, clients, customers, or contract manufacturers.

f. "Third Party Products" means Third Party products that use or incorporate Microchip Products.

2. Software License Grant. Microchip grants strictly to Licensee a non-exclusive, non-transferable, worldwide license to:

a. use the Software in connection with Licensee Products and/or Third Party Products;

b. if Source Code is provided, modify the Software; provided that Licensee clearly notifies Third Parties regarding the source of such modifications;

c. distribute the Software to Third Parties for use in Third Party Products, so long as such Third Party agrees to be bound by this Agreement (in writing or by "click to accept (I see page 176)") and this Agreement accompanies such distribution;

d. sublicense to a Third Party to use the Software, so long as such Third Party agrees to be bound by this Agreement (in writing or by "click to accept ( e page 176)");

e. with respect to the TCP/IP Stack Software, Licensee may port the ENC28J60.c, ENC28J60.h, ENCX24J600.c, and ENCX24J600.h driver source files to a non-Microchip Product used in conjunction with a Microchip ethernet controller;

f. with respect to the MiWi (TM) DE Software, Licensee may only exercise its rights when the Software is embedded on a Microchip Product and used with a Microchip radio frequency transceiver or UBEC UZ2400 radio frequency transceiver which are integrated into Licensee Products or Third Party Products.

For purposes of clarity, Licensee may NOT embed the Software on a non-Microchip Product, except as described in this Section.

3. Documentation License Grant. Microchip grants strictly to Licensee a non-exclusive, non-transferable, worldwide license to use the Documentation in support of Licensee's authorized use of the Software

4. Third Party Requirements. Licensee acknowledges that it is Licensee's responsibility to comply with any third party license terms or requirements applicable to the use of such third party software, specifications, systems, or tools. This includes, by way of example but not as a limitation, any standards setting organizations requirements and, particularly with respect to the Security Package Software, local encryption laws and requirements. Microchip is not responsible and will not be held responsible in any manner for Licensee's failure to comply with such applicable terms or requirements.

5. Open Source Components. Notwithstanding the license grant in Section 1 above, Licensee further acknowledges that certain components of the Software may be covered by so-called "open source" software licenses ("Open Source Components"). Open Source Components means any software licenses approved as open source licenses by the Open Source Initiative or any substantially similar licenses, including without limitation any license that, as a condition of distribution of the software licensed under such license, requires that the distributor make the software available in source code format. To the extent required by the licenses covering Open Source Components, the terms of such license will apply in lieu of the terms of this Agreement. To the extent the terms of the licenses applicable to Open Source Components prohibit any of the restrictions in this Agreement with respect to such Open Source Components, such restrictions will not apply to such Open Source Component.

6. Licensee Obligations. Licensee will not: (a) engage in unauthorized use, modification, disclosure or distribution of Software or Documentation, or its derivatives; (b) use all or any portion of the Software, Documentation, or its derivatives except in conjunction with Microchip Products, Licensee Products or Third Party Products; or (c) reverse engineer (by disassembly, decompilation or otherwise) Software or any portion thereof. Licensee may not remove or alter any Microchip copyright or other proprietary rights notice posted in any portion of the Software or Documentation. Licensee will defend, indemnify and hold Microchip and its subsidiaries harmless from and against any and all claims, costs, damages, expenses (including reasonable attorney's fees), liabilities, and losses, including without limitation: (x) any claims directly or indirectly arising from or related to the use, modification, disclosure or distribution of the Software, Documentation, or any intellectual property rights related thereto; (y) the use, sale and distribution of Licensee Products or Third Party Products; and (z) breach of this Agreement.

7. Confidentiality. Licensee agrees that the Software (including but not limited to the Source Code, Object Code and library files) and its derivatives, Documentation and underlying inventions, algorithms, know-how and ideas relating to the Software and the Documentation are proprietary information belonging to Microchip and its licensors ("Proprietary Information"). Except as expressly and unambiguously allowed herein, Licensee will hold in confidence and not use or disclose any Proprietary Information and will similarly bind its employees and Third Party(ies) in writing. Proprietary Information will not include information that: (i) is in or enters the public domain without breach of this Agreement and through no fault of the receiving party; (ii) the receiving party was legally in possession of prior to receiving it; (iii) the receiving party can demonstrate was developed by the receiving party receives from a third party without restriction on disclosure. If Licensee is required to disclose Proprietary Information by law, court order, or government agency, License will give Microchip prompt notice of such requirement in order to allow Microchip to object or limit such disclosure. Licensee agrees that the provisions of this Agreement regarding unauthorized use and nondisclosure of the Software, Documentation and related Proprietary Rights are necessary to protect the legitimate business interests of Microchip and its licensors and that monetary damage alone cannot adequately compensate Microchip or its licensors if such provisions are violated. Licensee, therefore, agrees that if Microchip alleges that Licensee or Third Party has breached or violated such provision then Microchip will have the

right to injunctive relief, without the requirement for the posting of a bond, in addition to all other remedies at law or in equity.

8. Ownership of Proprietary Rights. Microchip and its licensors retain all right, title and interest in and to the Software and Documentation including, but not limited to all patent, copyright, trade secret and other intellectual property rights in the Software, Documentation, and underlying technology and all copies and derivative works thereof (by whomever produced). Licensee and Third Party use of such modifications and derivatives is limited to the license rights described in this Agreement.

9. Termination of Agreement. Without prejudice to any other rights, this Agreement terminates immediately, without notice by Microchip, upon a failure by Licensee or Third Party to comply with any provision of this Agreement. Upon termination, Licensee and Third Party will immediately stop using the Software, Documentation, and derivatives thereof, and immediately destroy all such copies.

10. Warranty Disclaimers. THE SOFTWARE AND DOCUMENTATION ARE PROVIDED "AS IS" WITHOUT WARRANTY OF ANY KIND, EITHER EXPRESS OR IMPLIED, INCLUDING WITHOUT LIMITATION, ANY WARRANTY OF MERCHANTABILITY, TITLE, NON-INFRINGEMENT AND FITNESS FOR A PARTICULAR PURPOSE. MICROCHIP AND ITS LICENSORS ASSUME NO RESPONSIBILITY FOR THE ACCURACY, RELIABILITY OR APPLICATION OF THE SOFTWARE OR DOCUMENTATION. MICROCHIP AND ITS LICENSORS DO NOT WARRANT THAT THE SOFTWARE WILL MEET REQUIREMENTS OF LICENSEE OR THIRD PARTY, BE UNINTERRUPTED OR ERROR-FREE. MICROCHIP AND ITS LICENSORS HAVE NO OBLIGATION TO CORRECT ANY DEFECTS IN THE SOFTWARE.

11. Limited Liability. IN NO EVENT WILL MICROCHIP OR ITS LICENSORS BE LIABLE OR OBLIGATED UNDER ANY LEGAL OR EQUITABLE THEORY FOR ANY DIRECT OR INDIRECT DAMAGES OR EXPENSES INCLUDING BUT NOT LIMITED TO INCIDENTAL, SPECIAL, INDIRECT, PUNITIVE OR CONSEQUENTIAL DAMAGES, LOST PROFITS OR LOST DATA, COST OF PROCUREMENT OF SUBSTITUTE GOODS, TECHNOLOGY, SERVICES, OR ANY CLAIMS BY THIRD PARTIES (INCLUDING BUT NOT LIMITED TO ANY DEFENSE THEREOF), OR OTHER SIMILAR COSTS. The aggregate and cumulative liability of Microchip and its licensors for damages hereunder will in no event exceed \$1000 or the amount Licensee paid Microchip for the Software and Documentation, whichever is greater. Licensee acknowledges that the foregoing limitations are reasonable and an essential part of this Agreement.

12. General. THIS AGREEMENT WILL BE GOVERNED BY AND CONSTRUED UNDER THE LAWS OF THE STATE OF ARIZONA AND THE UNITED STATES WITHOUT REGARD TO CONFLICTS OF LAWS PROVISIONS. Licensee agrees that any disputes arising out of or related to this Agreement, Software or Documentation will be brought exclusively in either the U.S. District Court for the District of Arizona, Phoenix Division, or the Superior Court of Arizona located in Maricopa County, Arizona. This Agreement will constitute the entire agreement between the parties with respect to the subject matter hereof. It will not be modified except by a written agreement signed by an authorized representative of Microchip. If any provision of this Agreement will be held by a court of competent jurisdiction to be illegal, invalid or unenforceable, that provision will be limited or eliminated to the minimum extent necessary so that this Agreement will otherwise remain in full force and effect and enforceable. No waiver of any breach of any provision of this Agreement will constitute a waiver of any prior, concurrent or subsequent breach of the same or any other provisions hereof, and no waiver will be effective unless made in writing and signed by an authorized representative of the waiving party. Licensee agrees to comply with all import and export laws and restrictions and regulations of the Department of Commerce or other United States or foreign agency or authority. The indemnities, obligations of confidentiality, and limitations on liability described herein, and any right of action for breach of this Agreement prior to termination, will survive any termination of this Agreement. Any prohibited assignment will be null and void. Use, duplication or disclosure by the United States Government is subject to restrictions set forth in subparagraphs (a) through (d) of the Commercial Computer-Restricted Rights clause of FAR 52.227-19 when applicable, or in subparagraph (c)(1)(ii) of the Rights in Technical Data and Computer Software clause at DFARS 252.227-7013, and in similar clauses in the NASA FAR Supplement. Contractor/manufacturer is Microchip Technology Inc., 2355 W. Chandler Blvd., Chandler, AZ 85224-6199.

If Licensee has any questions about this Agreement, please write to Microchip Technology Inc., 2355 W. Chandler Blvd., Chandler, AZ 85224-6199 USA. ATTN: Marketing.

Copyright (c) 2012 Microchip Technology Inc. All rights reserved.

License Rev. No. 05-012412

# **3 Release Notes**

#### \*\*\*\*\*

Microchip TCP/IP Stack Version Log:

#### \*\*\*\*\*

## Remarks

Please file bug-reports/bug-fixes at http://support.microchip.com/ or post to the Microchip TCP/IP -> Ethernet Forum at http://forum.microchip.com/ Look for stack updates at http://www.microchip.com/mal/

#### \*\*\*\*\*

v5.42.08 June 2013

#### \*\*\*\*\*

Changes:

- 1. Clarify item#4 in v5.42.04 Oct 2012 release. Change is applicable to MRF24WB/G only. (MRF24WB/G) SSL client with RSA 2048bits is enabled by default. Applies only for PIC24/32. Not supported for PIC18.
- (WiFi G Demo Board) Disable option WF\_EASY\_CONFIG\_DEMO in WF\_Config.h to resolve compilation error with IperfAppInit().

Fixes:

- 1. (MRF24WB) Resolve firmware 0x120C host scan bug : Host scan asserts when it is conducted after WPA-PSK fails due to key mismatch. Refer to WFScan.c and WFMgmtMsg.c.
- (MRF24WB) Resolve reset problem bug. Modified WF\_SetCE\_N and WF\_SetRST\_N to first set the level, than configure pin as output. Refer to WFDriverPrv.h. This change is already available in WFDriverPrv\_24G.h for MRF24WG in MLA v5.42.02 Aug 2012 release.
- (MRF24W) Resolve WiFi Console demo IPERF issue bug fix : Enlarge generic tcp rx/tx buffer size. Refer to TCPIP MRF24W.h.
- (MRF24W) Resolve EasyConfig bug fix for retry count when DISABLE\_MODULE\_FW\_CONNECT\_MANAGER\_IN\_INFRASTRUCTURE is enabled. Refer to function WFEasyConfigProcess() in WFEasyconfig.c
- 5. (MRF24W) Resolve handling of max length SSID of AP. Refer to WFEasyConfig.c and CustomHTTPApp.c

# \*\*\*\*\*

v5.42.06 Feb 2013

\*\*\*\*\*

- (MRF24WG) Due to memory constraints, all future RF module FW releases will follow this roll-out order (Odd number eg 0x3109, 0x310b) Differences: Supports Wi-Fi Direct (P2P). But no EAP and no multi-client support. (Even number eg 0x3108, 0x310a) Differences: Supports EAP (with MCHP approval) and multi-clients. But no Wi-Fi Direct support.
- 2. (MRF24WG) Added new project Wifi G demo. Wifi G demo currently only support softAP function,
- (MRF24WG) In Wifi Console, for XC32-EX116-EAP\_MRF24WG, supports security mode WF\_SECURITY\_WPA2\_ENTERPRISE (EAP-PEAP/MSCHAPv2 and EAP-TTLS/MSCHAPv2). Requires RF module FW version 0x3108 and even number releases. This requires special approval submitted to marketing.
- 4. (MRF24WG) In EZConfig, added mobile application demo to Explorer16+PIC32. Refer to MobileTCPServer.c Supported

devices : Android (version 4.0 or later), iOS6 or later Current functions supported are (i) Temperature reading (ii) Potentiometer reading and (iii) LEDs ON/OFF toggling App name is "OpenWifiFog"

- (MRF24WG) In WiFi Console, added cloud demo to Explorer16+PIC32. Refer to CloudTCPClient.c Current functions supported are (i) Temperature reading (ii) Potentiometer reading and (iii) LEDs ON/OFF toggling Reference web server is http://www.openwificloud.com
- 6. (MRF24WG) Supports multi-client DHCP server (max 4 clients). SoftAP supports up to max 4 client Requires RF module FW version 0x3108 and even number releases.
- 7. (MRF24WG) softAP supports active scan. Requires RF module FW version 0x3108 and future releases.
- 8. (MRF24WG) RF module FW version 0x3107 and future releases will NO longer support programming of regional domain via function WF\_SetRegionalDomain ( see page 730)() due to changes in FCC requirements, which does not allow programming of the regional domain.
- 9. (MRF24WB/G) Only WEP key index 0 is valid for security mode WEP.

10.(MRF24WG) Created new event WF\_EVENT\_SOFT\_AP\_EVENT\_SUBTYPE / WF\_EVENT\_SOFT\_AP\_EVENT, for softAP mode, to indicate client's status (connected or disconnected to softAP). Requires RF module FW version 0x3108 and later releases. If prior MLA releases are used with this new RF module FW version release, you need to port over this event handling in WFEVentHandler.c and WF\_ProcessEvent ( see page 736)() (WiFi EZConfig).

11. Added full versions of RSA.c, ARCFOUR.c, and AES\_PIC32MX.a to the TCP/IP Stack Distribution to support SSL and SNMPv3. Previously these files were distributed in a separate cryptographic code distribution. These files are subject to the U.S. Export Administration Regulations and other U.S. law, and may not be exported or re-exported to certain countries or to persons or entities prohibited from receiving U.S. exports (including Denied Parties, entities on the Bureau of Export Administration Entity List, and Specially Designated Nationals).

Fixes:

1. (MRF24WG) In EZConfig, SoftAP now supports Zeroconf & mDNS. Resolves wrong port issue. Search for keyword SOFTAP\_ZEROCONF\_SUPPORT.

\*\*\*\*\*

v5.42.04 Oct 2012

\*\*\*\*\*

Changes:

- (MRF24WB/G) Patch update features are added into MRF24WB0MA/B and MRF24WG0MA/MB. MRF24WB0MA/B (no RF module FW version update is necessary) Serial Port (Xmodem) MRF24WG0MA/B (Requires RF module FW version 3107 or later.) Serial Port (Xmodem), Web Client, Web Server
- 2. (MRF24WB/G) FTP client is added into WiFi console demo app.
- 3. (MRF24WB/G) Flexible scratch memory is used to allocate TCB.
- 4. SSL client with RSA 2048bits is enabled by default. Applies only for PIC24/32. Not supported for PIC18.
- 5. 16-bit mode feature is available on PIC32.
- (MRF24WG) Enhance SoftAP with EZConfig features with pre-scan and redirection features. Change SoftAP address
  from 192.168.1.1 to 192.168.1.3 Added WEP security, which requires RF module FW version 3107 or later. Refer to
  WF\_Config.h for more information.
- 7. Added support for PIC32MX6XX external PHY's: RTL 8201FL. Only RMII configuration is supported with RTLPHY8201FL PHY. This PHY driver works in Default Ethernet IO mode with PIC32MX675F512H. If Alternate Ethernet IO mode is used for other PIC devices, then configuration bit need to be changed w.r.t Alternate Ethernet IO. To get the status of MAC link with this PHY, PHY Link Status need to be read twice. EthPhyGetLinkStatus(int refresh) API is used to read the PHY link status and for this PHY to read link status twice, the parameter refresh should be 1.

Fixes:

1. (MRF24WG) SoftAP under EZConfig has pre-scan and redirection features. Able to be redirected to infrastructure mode AP.

- If SNMP\_TRAP\_DISABLED macro is enabled from TCPIP XXX.h file, there will be no TRAP table information for SNMP manager. That is SNMP agent won't send information related to trap. By default SNMP\_TRAP\_DISABLED macro is disabled.
- 3. Fix typo error in v5.42.02 (MRF24WG) SoftAP default address is changed from 169.254.1.1 to 192.168.1.1
- 4. Fixed SNMP tabular issue if SNMP instances starts other than 0.
- 5. Fixed ARP initialization bug that resulted in TCP packets sent to ETH MAC broadcast address.

#### \*\*\*\*\*

v5.42.02 Aug 2012

\*\*\*\*\*

Fixes:

- 1. (MRF24WB/G) TCPIPConfig.exe is modified to support changes in macro definitions (CFG\_WF\_INFRASTRUCTURE, CFG\_WF\_ADHOC) used in WF\_Config.h.
- 2. (MRF24WB/G) Ad-hoc mode was left out in the TCPIP-Demo app. This mode is reinstated back into TCPIP-Demo app. 2 files are changed. .MicrochipIncludeTCPIP StackWFDebugStrings.h .TCPIPDemo AppWF\_Config.h
- 3. (MRF24WB/G) SoftAP default address is changed from 192.168.1.1 to 169.254.1.1
- 4. (MRF24WG) Apply SSL fix. Root cause is traced to be due to scratch pad memory to memory copy functions in WFMac\_24G.c
- 5. (MRF24WG) Reset fix. a. In file WFDriverCom\_24G.c, MRF24WG reset sequence is modified.
  - WFHardwareInit() does hard reset (putting I/O lines in correct state)
  - ChipReset() does soft reset

b. In file WFDriverPrv\_24G.h, macros WF\_SetCE\_N() and WF\_SetRST\_N() modified to first set the output level, then set the I/O direction

- 6. (MRF24WG) Applies to using PICDEMNet2 board and PIC18. Related to SPI interface settings. a. In file WF\_Spi.c, ConfigureSpiMRF24W() modified, for PIC18 only, to change the SPI clock idle state to low.
- (MRF24WB/G) When host attempts to read scan results while the module FW is in reconnecting state, the module FW returns WF\_ERROR\_NO\_STORED\_BSS\_DESCRIPTOR error. Reading scan results is only allowed in A) connected state; B) idle state. Fix is in WaitForMgmtResponseAndReadData().

\*\*\*\*\*

v5.42 Jul 2012

\*\*\*\*\*

- 1. All MPLAB 8 and MPLAB X projects have been modified to use the XC16 and XC32 compilers.
- 2. The colon character ":" has been added as a valid terminator for an IP address in the StringToIPAddress ( e page 232) function.
- (MRF24WB/G) PIC18 is only supported with "TCPIP Demo App". MRF24WB0MA/MB works on PICDEM PIC18 Explorer. MRF24WG0MA/MB works on PICDemNet2 PIC 18 but has issues with PICDEM PIC18 Explorer.
- 4. (MRF24WB/G) Enhanced debug messages providing more details such as authentication or association failues, etc.
- 5. (MRF24WB/G) Added option to disable module FW connection manager by adding "#define DISABLE\_MODULE \_FW\_CONNECT\_MANAGER\_IN\_INFRASTRUCTURE".

- 6. (MRF24WB/G) Added option to derive real key from pass-phrase in host side by adding "#define DERIVE \_KEY\_FROM\_PASSPHRASE\_IN\_HOST".
- 7. (MRF24WB/G) Enabled WEP security for EasyConfig Ad-hoc connection
- (MRF24WB/G) Added support for MRF24WG0MA/MB, a superset of MRF24WB0MA/MB (MRF24WB). Required to add to project definition files (#define MRF24WG). Ranges are different from MRF24WB0MA/MB. i. Valid RSSI Range : 43 ~ 128 (max) (WF\_ScanGetResult (a see page 695)()) ii. Max transmit power range : 0 ~ 18 dbm (WF\_TxPowerSetMax (a see page 714)())

MRF24WG0MA/MB enhancements are above and beyond on those features listed above. a. Added WPS(1.0) security method (#define WF\_SECURITY\_WPS\_PUSH\_BUTTON & WF\_SECURITY\_WPS\_PIN) (TCPIP demo + console demo). b. Added Wi-Fi Direct (P2P) function in the GC (group client) role (#define MY\_DEFAULT\_NETWORK\_TYPE CFG\_WF\_P2P) (TCPIP demo + console demo) c. Added simplified basic SoftAP functionality (WF\_SOFT\_AP). Current features are 1 client STA, open security and no routing. (Easy config demo) d. Selection of support for 16 (max) software multicast filters (ENABLE\_SOFTWARE\_MULTICAST\_FILTER) or 2 hardware multicast filters. RTS or ES release requires software patch.

Fixes:

- 1. The BigInt\_helper.S file will now correctly include the processor include files for the PIC24E and dsPIC33E architectures.
- 2. Fixed bug in TCP state machine that corrupted the sequence number when client socket is closed.
- 3. Fixed bug in BerkeleiAPI.c::sendto ( see page 185)() that checked for the wrong UDP socket to be opened.
- 4. (All parts including RTS or ES release) MRF24WG0MA/MB requires PLL work-around initialization code. Please refer to July/2012 release.
- (All parts including RTS or ES release) MRF24WG0MA/MB needs to update stack from July/2012 release to cater for SSL.
- (MRF24WB/G) Fixed stack issues encountered in Stack version v2012-04-03 and older. Code fix is needed in WF\_CPSetElements ( see page 656)() API. Modification is as below.

WF CPSetElements see page 656)(UINT8 Cpld, tWFCPElements \*p\_elements) { UINT8 void elements[sizeof(tWFCPElements) + 2]; WF\_ASSERT(p\_elements->ssidLength <= WF\_MAX\_SSID\_LENGTH); memset(elements, 0, sizeof(elements)); memcpy(elements, p\_elements, sizeof(\*p\_elements)); LowLevel\_CPSetElement (Image) see page 661)(Cpld, /\* CP ID \*/ WF\_CP\_ELEMENT\_ALL, /\* Element ID \*/ (UINT8 \*)elements, /\* pointer to element data \*/ sizeof(elements)); /\* number of element data bytes \*/ }

Code fix is also needed in WaitForMgmtResponse() API (WFMgmtMsg.c). Refer to description of this fix is in the Supplementary TCPIP Help folder.

# Known Problems:

- 1. Telnet ( see page 581) server module does not implement a lot of Telnet ( see page 581) functions. As a result, it will likely not display correctly or work at all with some Telnet ( see page 581) clients. The server was tested with the Microsoft telnet.exe utility which is provided with Microsoft Windows.
- 2. If the DHCP client and DHCP server are used at the same time and you connect (I see page 179) two similar boards to each other (ex: two PICDEM.net 2 boards connected via a crossover cable), a race condition can occur where both nodes will disable their DHCP server and neither board will get a successful DHCP lease. If this unlikely scenario occurs, as a work around, simply reset one of the boards to reenable it's DHCP server.
- LCDBlocking.c timing for the LCD\_E\_IO enable signal is too fast to meet published data sheet limits for various LCD controllers when compiling for a PIC32 running at > 43MHz. Despite this potential timing violation, the LCD does normally work correctly on the precompiled PIC32 demos for the Explorer 16 at 80MHz.
- 4. For PIC32 implementations, depending on the configuration, it is possible that the MACGetFreeRxSize() returns a value greater than 64 KB. For backward compatibility reasons the stack uses a 16 bit value to check the returned value and it won't work corretly.
- 5. Limiting the number of UDP sockets to 8 in the stack demos may prevent SNMP trap functionality. If this occurs, you can increase the MAX\_UDP\_SOCKETS definition in TCPIPConfig.h to 10 (if your system will support the increased data memory usage) to fix this issue.
- 6. The SNMP mib file's date and version parameter does not match the date/version of the current stack release.
- 7. (MRF24WG0MA/MB) RTS or ES release requires software patch for multicast filters.

- 8. (MRF24WG0MA/MB) Under softap option with easy config demo, unable to connect ( see page 179) to infrastructure mode AP.
- 9. Certain APs have power save issue with reconnect. Please refer to AP compatibility list.

## \*\*\*\*\*

v5.41.02 Apr 2012

#### \*\*\*\*\*

Fixes:

1. Added the Bigint helper libraries for C30 into the stack source folder to prevent linker errors in 16-bit projects that include those libraries.

## Known Problems:

- 1. Telnet ( see page 581) server module does not implement a lot of Telnet ( see page 581) functions. As a result, it will likely not display correctly or work at all with some Telnet ( see page 581) clients. The server was tested with the Microsoft telnet.exe utility which is provided with Microsoft Windows.
- 2. If the DHCP client and DHCP server are used at the same time and you connect (I see page 179) two similar boards to each other (ex: two PICDEM.net 2 boards connected via a crossover cable), a race condition can occur where both nodes will disable their DHCP server and neither board will get a successful DHCP lease. If this unlikely scenario occurs, as a work around, simply reset one of the boards to reenable it's DHCP server.
- LCDBlocking.c timing for the LCD\_E\_IO enable signal is too fast to meet published data sheet limits for various LCD controllers when compiling for a PIC32 running at > 43MHz. Despite this potential timing violation, the LCD does normally work correctly on the precompiled PIC32 demos for the Explorer 16 at 80MHz.
- 4. For PIC32 implementations, depending on the configuration, it is possible that the MACGetFreeRxSize() returns a value greater than 64 KB. For backward compatibility reasons the stack uses a 16 bit value to check the returned value and it won't work corretly.
- 5. Limiting the number of UDP sockets to 8 in the stack demos may prevent SNMP trap functionality. If this occurs, you can increase the MAX\_UDP\_SOCKETS definition in TCPIPConfig.h to 10 (if your system will support the increased data memory usage) to fix this issue.
- 6. The SNMP mib file's date and version parameter does not match the date/version of the current stack release.

#### \*\*\*\*\*

v5.41 Feb 2012

#### \*\*\*\*\*

- 1. Added socket number validation to TCP functions.
- 2. Removed the WiFi projects from the Energy Monitoring and WebVend demos.
- 3. Added the "-mperipheral-libs" linker option to C32 projects.
- Moved AES library and header files used by SNMPv3 from the "Crypto" source and include folders to the to the "TCPIP Stack" source and include folders.
- 5. Changed SNMP MIB trap number from 7 to 0.
- 6. Changed SNMP MIB SYOBJECTID to 43.6.1.4.1.17095.1 (added .1).
- 7. Updated MPFS2 Utility to make path settings persistent.
- 8. Changed default channel list from {1,6,11} to {1,2,3,4,5,6,7,8,9,10,11} for FCC domain
- 9. Added support for WEP with Shared Key
- 10. Added new command "iwconfig scan" & "iwconfig scanresults"

- 11. Added gRFModuleVer1209orLater" flag to identify version 1209 and later specific API's.
- 12. Added the following 1209 and later specific API: a) WF\_CPSetWepKeyType ( see page 700)() b) WF\_CMGetConnectContext ( see page 688)() c) WFEnableBroadcastProbeResponse() d) WFEnableAggressivePowerSave() e) WF\_CPSetSsidType ( see page 660)() f) WFEnableDeferredPowerSave() g) WF\_FixTxRateWithMaxPower ( see page 715)()

Fixes:

- 1. Updated MPFS2 Utility path strings for Mac/Linux compatibility.
- 2. Iperf Resolved application crash due to network disconnection.
- 3. Host Scan More robust and prevent system hang up. #define WF\_HOST\_SCAN.
- 4. Power Save Improvements with Aggressive PS mode, and better handling of PS in host code.
- 5. Host connect (2 see page 179) & disconnect Prevent system hang.
- 6. DHCP Refresh Better handling of DHCP session in PS mode, and issue DHCP renewal any STA reconnect with AP.

Known Problems:

- 1. Telnet (I see page 581) server module does not implement a lot of Telnet (I see page 581) functions. As a result, it will likely not display correctly or work at all with some Telnet (I see page 581) clients. The server was tested with the Microsoft telnet.exe utility which is provided with Microsoft Windows.
- 2. If the DHCP client and DHCP server are used at the same time and you connect (I see page 179) two similar boards to each other (ex: two PICDEM.net 2 boards connected via a crossover cable), a race condition can occur where both nodes will disable their DHCP server and neither board will get a successful DHCP lease. If this unlikely scenario occurs, as a work around, simply reset one of the boards to reenable it's DHCP server.
- 3. LCDBlocking.c timing for the LCD\_E\_IO enable signal is too fast to meet published data sheet limits for various LCD controllers when compiling for a PIC32 running at > 43MHz. Despite this potential timing violation, the LCD does normally work correctly on the precompiled PIC32 demos for the Explorer 16 at 80MHz.
- 4. For PIC32 implementations, depending on the configuration, it is possible that the MACGetFreeRxSize() returns a value greater than 64 KB. For backward compatibility reasons the stack uses a 16 bit value to check the returned value and it won't work corretly.
- Limiting the number of UDP sockets to 8 in the stack demos may prevent SNMP trap functionality. If this occurs, you can increase the MAX\_UDP\_SOCKETS definition in TCPIPConfig.h to 10 (if your system will support the increased data memory usage) to fix this issue.
- 6. The SNMP mib file's date and version parameter does not match the date/version of the current stack release.

## \*\*\*\*\*

v5.36.4 Oct 2011

## \*\*\*\*\*

Changes:

- 1. SNMPNotify ( see page 340)() is updated to support ASCII string varible type for both TRAPv1 and TRAPv2.ASCII string address pointer is assigned to argument val(SNMP\_VAL ( see page 337)) of SNMPNotify ( see page 340)().
- 2. The SSL module has been updated to support 1024-bit RSA key lengths for server and client on all architectures. PIC32 microcontrollers now support client/server RSA key lengths of 2048 bits. NOTE: To support these changes, you must manually modify your copy of RSA.c. A description of the required changes ("Required SSL Changes.pdf") can be found in your Microchip Applications Libraries installation directory in the "MicrochipHelpSupplementary TCPIP Help" subdirectory.

- 1. SNMP local variable community length increased with plus one.SNMP warnings has been removed for the compiler version C32 2.01 for zero optimisation.
- 2. Updated MPFS2.jar and mib2bib.jar to support Java version 1.7.
- 3. Fixed MPFS2.jar offset issue for fileRcrd.bin and dynRcrd.bin file and it was due to the file which has zero dynamic variable.Fixed Crimson editor problem with webPage2 folder where user couldn't save files using Crimson Editor if the WebPages2 folder that contained those files was selected in the MPFS2 utility.

4. MPFS2.jar file was getting hanged for the zero file size access.Now Zero file size also is the part of the respective generated files.

Known Problems:

- 1. Telnet (I see page 581) server module does not implement a lot of Telnet (I see page 581) functions. As a result, it will likely not display correctly or work at all with some Telnet (I see page 581) clients. The server was tested with the Microsoft telnet.exe utility which is provided with Microsoft Windows.
- 2. If the DHCP client and DHCP server are used at the same time and you connect (I see page 179) two similar boards to each other (ex: two PICDEM.net 2 boards connected via a crossover cable), a race condition can occur where both nodes will disable their DHCP server and neither board will get a successful DHCP lease. If this unlikely scenario occurs, as a work around, simply reset one of the boards to reenable it's DHCP server.
- LCDBlocking.c timing for the LCD\_E\_IO enable signal is too fast to meet published data sheet limits for various LCD controllers when compiling for a PIC32 running at > 43MHz. Despite this potential timing violation, the LCD does normally work correctly on the precompiled PIC32 demos for the Explorer 16 at 80MHz.
- 4. For PIC32 implementations, depending on the configuration, it is possible that the MACGetFreeRxSize() returns a value greater than 64 KB. For backward compatibility reasons the stack uses a 16 bit value to check the returned value and it won't work corretly.
- 5. Limiting the number of UDP sockets to 8 in the stack demos may prevent SNMP trap functionality. If this occurs, you can increase the MAX\_UDP\_SOCKETS definition in TCPIPConfig.h to 10 (if your system will support the increased data memory usage) to fix this issue.
- 6. The SNMP mib file's date and version parameter does not match the date/version of the current stack release.

\*\*\*\*\*

v5.36.2 July 2011

\*\*\*\*\*

Changes:

- 1. Removed the Google PowerMeter and Google PowerMeter EZConfig demos. Google, Inc. has deprecated Google PowerMeter and has expressed the intent to remove access to it on September 16, 2011. To obtain Microchip Technology's Google PowerMeter reference implementation, you can download the June 2011 Microchip Application Libraries archived release from www.microchip.com/mal.
- 2. Modified the Energy Monitoring demo to remove Google PowerMeter functionality. The demo will still display measured power data on its internal web page.
- 3. Updated the TCP/IP Stack Performance table to use the testing methodology from previous releases. More information is available in the TCP/IP Stack Help file.
- 4. gSnmpNonMibRecInfo (a see page 123)[] has been moved from snmp.c file to CustomSNMPApp.c file and SNMP\_MAX\_NON\_REC\_ID\_OID (a see page 124) macro has been moved from snmp.h file to CustomSNMPApp.c file. gSnmpNonMibRecInfo (a see page 123)[] is used to list the static variables parent OID strings which are not part of mib.h file. This structure is used to restrict the access to the SNMPv3 objects from SNMPv2c and SNMPv1 version requests. Macro STACK\_USE\_SMIV2 (a see page 125) is used to support gSnmpNonMibRecInfo (a see page 123)[] with MODULE-IDENTITY number. For V5.31 STACK\_USE\_SMIV2 (a see page 125) need to commented.
- 5. Removed the SPI2CON register freeze-on-halt bit macro from the SPIFlash, RAM, and EEPROM driver files to provide compatibility with C32 v2.00.

Fixes:

- 1. Removed the MPFSImg2 files from the MPLAB X C18/C30 projects so that the projects will compile. Disabled MPFSImg2.c for PIC32 Explorer 16 projects.
- 2. Added a heap and minimum stack size for the PIC32 Ethernet Starter Kit MPLAB X project.
- 3. The TCP/IP Stack Help File's performance table has been updated using the same test procedure used in previous releases.

Known Problems:

1. Telnet ( see page 581) server module does not implement a lot of Telnet ( see page 581) functions. As a result, it will likely not display correctly or work at all with some Telnet ( see page 581) clients. The server was tested with the

Microsoft telnet.exe utility which is provided with Microsoft Windows.

- 2. If the DHCP client and DHCP server are used at the same time and you connect (I see page 179) two similar boards to each other (ex: two PICDEM.net 2 boards connected via a crossover cable), a race condition can occur where both nodes will disable their DHCP server and neither board will get a successful DHCP lease. If this unlikely scenario occurs, as a work around, simply reset one of the boards to reenable it's DHCP server.
- LCDBlocking.c timing for the LCD\_E\_IO enable signal is too fast to meet published data sheet limits for various LCD controllers when compiling for a PIC32 running at > 43MHz. Despite this potential timing violation, the LCD does normally work correctly on the precompiled PIC32 demos for the Explorer 16 at 80MHz.
- 4. For PIC32 implementations, depending on the configuration, it is possible that the MACGetFreeRxSize() returns a value greater than 64 KB. For backward compatibility reasons the stack uses a 16 bit value to check the returned value and it won't work corretly.
- 5. Limiting the number of UDP sockets to 8 in the stack demos may prevent SNMP trap functionality. If this occurs, you can increase the MAX\_UDP\_SOCKETS definition in TCPIPConfig.h to 10 (if your system will support the increased data memory usage) to fix this issue.
- 6. The SNMP mib file's date and version parameter does not match the date/version of the current stack release.

## \*\*\*\*\*

v5.36 2 June 2011

#### \*\*\*\*\*

- 1. Because of changes to the SHOUTcast server configuration, the Internet Radio demo is no longer functional. This demo has been retained in the stack distribution to provide a TCP/IP code example.
- The UDP module will now perform address resolution and DNS querying automatically. As a result, the UDP module APIs have changed. The UDPOpenEx (I see page 619) function provides this additional functionality. Please consult the TCP/IP Stack Help File's "Stack API > UDP" topic for more information.
- 3. The UDPOpen (I see page 620) macro has been added to conform to the legacy UDPOpen (I see page 620) interface.
- 4. The Announce ( see page 163), BerkeleyAPI, DHCP client/server, DNS client/server, NBNS, Reboot ( see page 325), SNMP, SNTP, TFTPc, UDPPerformanceTest, and ZeroConf modules have been updated to use the new UDP API. The iPerf demo has also been updated.
- 5. The MPFS Classic and HTTP(1) modules have been removed from the stack. Function- ality to support these modules has also been removed from the TCP/IP Stack software tools. MPFS2 and HTTP2 are still supported.
- The UARTConfig demo module has been updated to upload MPFS2 images to the demo board in place of MPFS Classic images.
- 7. To facilitate linking on PIC18 platforms, the number of UDP sockets in demo projects has been reduced from 10 to 8.
- 8. The SNMP Stack application and mib2bib.jar PC utility now both support 1024 dynamic IDs.
- 9. SNMP\_DEMO\_TRAP is a new dynamic variable added to the snmp.mib file to support SMIv2 with TRAPv2. This will correct a previously existing issue viewing traps with the iReasoning MIB browser. As per those changes, the mchp.mib file has been modified to support the SMIv2 standard. This mib includes MODULE-IDENTITY which will provide MICROCHIP and MIB information. snmp.mib also includes MODULE-IDENTIY(1), a new number (1) to the existing OID after ENTERPRISE-ID(17095).
- 10. Added a preprocessor check that will include the ultoa function if a version of the C32 compiler earlier than 1.12 is used.
- 11. Modified the WiFi module to use separate retry counters for AdHoc and Infrastructure modes.
- 12. Modified Berkeley API module to accept ( see page 176) IPPROTO\_IP ( see page 182) as a valid protocol for the socket function. The code will determine the protocol type from the socket type (datagram or stream).
- 13. Created MPLAB X projects corresponding to most MPLAB 8 projects and configurations. These projects are located in the MPLAB.X subfolder in the associated demo project directory. The MPLAB X import wizard can be used to create MPLAB X projects from MPLAB 8 projects that don't have an analogue in the new demo project folders.
- 14. Added project support for the dsPIC33E and PIC24E architectures.
- 15. All TCP/IP Stack demo projects have been moved to the "TCPIP" subdirectory in the stack installation directory.

- 16. Created Java versions of several TCP/IP tools to provide cross-platform support. The TCP/IP Configuration Wizard has not been ported to Java; thus, it is only available for Windows users.
- 17. To prevent issues with path length, MPLAB 8 project names have been changed. A list of the abbreviations used in the project names is available in the MAL help folder (Microchip Solutions/Microchip/Help/Abbreviations.htm). The names of the HardwareProfile and TCPIPConfig configuration files have been abbreviated as well.
- 18. Changed the configuration inclusion macros used by the TCP/IP Stack demo projects to match the terms used in the project/configuration names.
- 19. The "Alternative Configurations" subfolders in most demo projects has been renamed to "Configs."
- 20. Added a Google PowerMeter demo for use with the PIC18F87J72 Energy Monitoring PICtail.
- 21. The Web Preview tool is no longer included with the stack.

Fixes:

- 1. Fixed a DHCP Server (DHCPs.c) lease leak problem that would occur when STACK\_USE\_ZEROCONF\_LINK\_LOCAL was defined. This problem would have resulted in the DHCP server stop giving out any leases until being rebooted.
- 2. Updated the PIC32MX6XX/7XX external PHY SMSC 8720LAN reference design.
- 3. Fixed bug with window expecting MACGetFreeRxSize() to return values < 32KB.
- 4. Fixed a type casting bug with the CalcIPChecksum ( I see page 224) function that would cause an incorrect TX checksum if the checksum value overflowed again after adding the carry bits to the checksum value.
- 5. Fixed a bug in the AutoIP module that may have prevented the module from correctly defending its own address.
- 6. Added a check to the Announce ( see page 163) module to ensure the MAC layer is linked before attemping to transmit an Announce ( see page 163) message.
- 7. Fixed a bug in the ETH97J60 MACPut function.
- 8. Added an additional preprocessor check in a debug menu setting in WF\_Spi.c to prevent a build error.
- Added a fix to the Google PowerMeter demo code to restore SNTP timestamp sourcing if SNTP is enabled. Previously, it
  would be overwritten by a possibly invalid HTTP timestamp.

Known Problems:

- 1. Telnet (a see page 581) server module does not implement a lot of Telnet (a see page 581) functions. As a result, it will likely not display correctly or work at all with some Telnet (a see page 581) clients. The server was tested with the Microsoft telnet.exe utility which is provided with Microsoft Windows.
- 2. If the DHCP client and DHCP server are used at the same time and you connect (I see page 179) two similar boards to each other (ex: two PICDEM.net 2 boards connected via a crossover cable), a race condition can occur where both nodes will disable their DHCP server and neither board will get a successful DHCP lease. If this unlikely scenario occurs, as a work around, simply reset one of the boards to reenable it's DHCP server.
- LCDBlocking.c timing for the LCD\_E\_IO enable signal is too fast to meet published data sheet limits for various LCD controllers when compiling for a PIC32 running at > 43MHz. Despite this potential timing violation, the LCD does normally work correctly on the precompiled PIC32 demos for the Explorer 16 at 80MHz.
- 4. For PIC32 implementations, depending on the configuration, it is possible that the MACGetFreeRxSize() returns a value greater than 64 KB. For backward compatibility reasons the stack uses a 16 bit value to check the returned value and it won't work corretly.
- Limiting the number of UDP sockets to 8 in the stack demos may prevent SNMP trap functionality. If this occurs, you can increase the MAX\_UDP\_SOCKETS definition in TCPIPConfig.h to 10 (if your system will support the increased data memory usage) to fix this issue.
- 6. The SNMP mib file's date and version parameter does not match the date/version of the current stack release.

\*\*\*\*\*

v5.31 19 October 2010

\*\*\*\*\*

Changes:

1. Reorganized demo projects. The TCPIP ENCX24J600 Demo App, TCPIP PIC32 ETH Demo App, and TCPIP WiFi Demo

App projects in stack versions 5.25 and prior have all been merged into the TCPIP Demo App folder. All four of these projects were almost identical to each other, with the primary difference being the network interface controller the projects were preconfigured to support. In this 5.31 TCP/IP Stack release, each hardware combination now has its own MPLAB IDE project in the TCPIP Demo App folder.

- 2. Reorganized HardwareProfile.h and TCPIPConfig.h structure for the TCPIP Demo App, TCPIP Google PowerMeter Demo App, and TCPIP WebVend App projects. Now, instead of having one massive HardwareProfile.h file that supports a multitude of hardware platforms simultaneously, simple individual hardware profiles have been created for specific hardware combinations and placed in the "Alternative Configurations" sub-folder. The correct hardware profile or TCPIP config file is selected by #including "HardwareProfile.h" or "TCPIPConfig.h" as in previous stack versions. However, the active hardware profile or config file from the Alternative Configurations folder is selected by a preprocessor macro defined in the MPLAB project settings (passed on the command line to the compiler).
- 3. Added HTTP\_SAVE\_CONTEXT\_IN\_PIC\_RAM option to TCPIPConfig.h (HTTP2 server module). This option, when enabled, will increase HTTP2 server performance when servicing multiple simultaneous connections at the expense of using more PIC RAM.
- 4. Added automatic TPIN+/- polarity swapping logic to ETH97J60.c driver for PIC18F97J60 family devices. Some 3rd party Ethernet switches, routers, and end devices have their TX+/- pins wired backwards such that the remote TX+ signal connects to the PIC TPIN- pin and the remote TX- signal connects to the PIC TPIN+ pin. Because 10BaseT Ethernet signaling is polarized and the PIC18F97J60 family does not implement an auto-polarity feature, this normally prevents all RX communications with these non-IEEE 802.3 compliant link partners. To work around this incompatibility, it is possible to implement circuitry to swap the RX+ and RX- signals before reaching the TPIN+ and TPIN- pins. The PICDEM.net 2 Rev 6 reference design includes this necessary circuitry (U6, U7, R54, and RX\_SWAP GPIO output pin from PIC). This stack version automatically controls the RX\_SWAP signal based on the ETH\_RX\_POLARITY\_SWAP\_TRIS and ETH\_RX\_POLARITY\_SWAP\_IO definitions in HardwareProfile.h. If these macros are undefined, then the automatic polarity swapping feature is disabled in the ETH97J60.c driver.
- 5. Added portable LFSRRand ( see page 236)() and LFSRSeedRand ( see page 236)() public functions to Helpers.c and removed all references to C rand() and srand() functions. The C rand() function returns a 15 bit integer on 8 and 16 bit PICs, but a 31 bit integer on PIC32s. The LFSRRand ( see page 236)() function returns a 16-bit integer, regardless of which PIC you are using.
- Added support for various SST/Microchip brand SST25xxxxx SPI Flash chips to SPIFlash.c driver. Previously only devices supporting the Auto Address (I see page 155) Increment (AAI) Word Program opcode (0xAD) would work. Now, devices such as the SST2525VF010A should work, which require the AAI Byte program opcode (0xAF) instead.
- 7. Removed support for Spansion brand SPI Flash chips in the SPIFlash.c driver. If your application is already using one of these devices, continue to use the SPIFlash.c/.h files from TCP/IP Stack 5.25. These older files are API compatible with the current version, so can be dropped in by simply overwriting the SPIFlash.c and SPIFlash.h files.
- 8. Removed a -4 offset from the advirtised TCP Maximum Segment Size option (MSS) and TCP\_MAX\_SEG\_SIZE\_RX (a see page 576) configuration value in TCP.c. The default TCP MSS advertised is now 536 instead of 532.
- For Wi-Fi projects in the TCPIP Demo App folder, changed MY\_DEFAULT\_LIST\_RETRY\_COUNT to WF\_RETRY\_FOREVER instead of 3. This changes default connection behavior to keep trying to connect (
   see page 179) instead of just trying 3 times which makes more sense for demonstration.
- 10. Changed WF\_Connect() beacon timeout to 40.
- 11. IFConfig command in TCPIP WiFi Console Demo App modified to return application-perspective MAC address from the AppConfig structure, and not the Wi-Fi serialized MAC address (they may not match if user desired custom MAC).
- 12. Updated the TCP/IP Configuration Wizard. The user can now configure wireless settings and stack settings seperately. Because of the changes to the TCPIPConfig.h file, the user must now select the specific copy of TCPIPConfig.h (or any of its variants) instead of selecting a project directory. Added the ability to select WF\_RETRY\_FOREVER in the Wi-Fi configuration settings. Added a selection parameter for BSD socket count. Added validation to check for the proper number of Berkeley sockets and TCP performance test sockets in the socket configuration screen (Advanced Settings) if either of these features are enabled. Added the ability to create sockets of the same type with different TX/RX buffer sizes in the socket configuration screen.
- 13. Updated the TCPIP WebVend Demo App to support Wi-Fi in several configurations.
- 14. Modified the Google PowerMeter demo to automatically determine the date/time from the HTTP module if the date/time cannot be obtained from the SNTP module.
- 15. Added a new Google Map project example to the Combo Demos folder. This example runs on a PIC24FJ256DA210 Development Board + Fast 100Mbps Ethernet PICtail Plus (or Ethernet PICtail Plus) + Truly 3.2" 240x320 display, TFT\_G240320LTSW\_118W\_E (or Powertip 4.3" 480x272 display, PH480272T\_005\_111Q). It also can run on the PIC32 Multimedia Expansion Board + PIC32 Ethernet Starter Kit. This demo connects to the Internet, sends an HTTP query for a specific map tile to the Google Static Maps API, and then displays the compressed tile to the graphics display. For more information, see the "Getting Started Running the Graphics Google Map Demo.htm" file in the Combo DemosGoogle

Map folder.

- 16. Added preliminary SNMPv3 module. This module, enabled with the STACK\_USE\_SNMPV3\_SERVER option in TCPIPConfig.h, implements the Simple Network Management Protocol, version 3. Among other things, SNMPv3 adds secure authentication and cryptographic privacy as compared to SNMPv2C. This implementation currently only supports AES encryption (no DES support). It also has only been tested with the PIC32 Ethernet Starter Kit (TCPIP Demo App C32 PIC32\_ENET\_SK\_DM320004\_INTERNAL\_ETHERNET.mcp MPLAB IDE project). SNMPv3 on PIC18, PIC24, and dsPIC platforms are not supported at this time. Because AES encryption has specialized United States export requirements, this TCP/IP Stack release does not include the required AES library to enable SNMPv3. To obtain the needed AES library, you must purchase SW300052 v2.6 or later. Older v2.5 and previous versions include AES related files on them, but do not include the new AES files required by SNMPv3. For more information on using SNMP, refer to the TCP/IP Stack Help (Demo Information -> Available Demos -> TCPIP Demo App -> Demo Modules -> Network Management (SNMP) Server).

The additional checkums allow automatic detection to occur if you change one of the values in TCPIPConfig.h or WF\_Config.h that affects AppConfig. If you change one of the values in code, then upon boot up, the application will automatically detect this change and start using the values that you selected in code. If, at run time, you decide to change the AppConfig values and commit the changes to EEPROM/Flash, then the stack will subsequently use the run-time saved values on future reboots. The checksum at offset 0x000004 ensures that if any corrupted AppConfig contents are found in EEPROM/Flash (ex: power is lost between writing the signature structure and actual AppConfig structure, or code unintentionally overwrites something in the AppConfig memory area), then the original defaults defined in TCPIPConfig.h and WF\_Config.h will be used instead of the corrupted values. This EEPROM/SPI Flash change affects all projects except TCPIP Internet Radio App, TCPIP Internet Bootloader App, and all PIC32 Starter Kit projects since these projects do not have or use external EEPROM or SPI Flash memory.

- 1. Fixed a UDP bug in which a transmitted packet would have been addressed to the wrong destination node if the UDP socket received a broadcast packet from a different remote node from the last received packet, but using the same source port number as the last received packet. The FindMatchingSocket (IIII) see page 568)() function in UDP.c will now always change the local socket parameters to send to the most recent remote node's unicast IP address, regardless of if the last received packet was addressed to a multicast or broadcast destination. Thanks go to Billy Walton for reporting this erroneous behavior. If you wish to change the destination IP/MAC addresses or port number for a UDP packet that you are ready to send, write the new parameters to the UDPSocketInfo (IIII) see page 635)[SocketHandle] global structure before calling UDPFlush (IIIII) see page 622)(). This structure contains remoteNode and remotePort parameters for the remote IP address/MAC address and remote UDP port, respectively. You can also read these values to obtain the remote addressing parameters for the last received packet on the given UDP socket. Note that "SocketHandle" refers to the UDP socket handle returned by the UDPOpen (IIIII) see page 620)() API, not the literal string "SocketHandle".
- 2. Fixed ADC state save/restore bug in GenerateRandomDWORD (I see page 228)() function in Helpers.c. PIC24, dsPIC, and PIC32 platforms require the ADC ON/ADON bit to be cleared before modifying certain other ADC register contents.
- 3. Fixed an ENC28J60 MAC/MII register write timing violation when using a PIC24H or dsPIC at over 33MIPS. There was inadequate Chip Select hold time provided, violating the 210ns minimum specified in the ENC28J60 data sheet. This violation may have resulted in certain devices losing the ability to receive packets (due to the MARXEN bit, MACON1<0>, getting cleared unintentionally).
- 4. Fixed an ENCX24J600.c driver bug in which operating at 100Mbps with the ENC424J600/624J600 Ethernet controller, it would be possible for the MACGetHeader() function to issue a Reset() operation under rare circumstances. The PIC would reset whenever the PHY detected an illegal symbol during 4B5B decoding but guessed the correct 4B symbol such that no data corruption or CRC error occurred. This condition results in a valid packet being received but with the Received Ok Receive Status Vector bit being clear (RSV<23> == 0). This issue would become more probable when using very long Ethernet cables (ex: 100 meters) and receiving a lot of data.

- 5. Fixed a TCP bug in which calling TCPDisconnect ( see page 541)() to close a connection when the remote node's RX window was 0 bytes would have caused the stack to enter an infinite loop sending duplicate ACK packets.
- 6. Fixed Wi-Fi bug that caused assert condition if too many management messages were being received during data traffic.
- 7. Fixed Wi-Fi bug that caused WF\_EVENT\_CONNECTION\_RESTABLISHED event case to send the wrong notification to the app.
- 8. Fixed Wi-Fi bug that caused assert failure with Scratch move failure.
- 9. Fixed Wi-Fi bug in WF\_CAGetChannelList ( see page 665)() and WF\_CAGetSecurity that caused failure.
- 10. Fixed Wi-Fi EasyConfig bug that required development boards to be manually reset even after new network was selected.
- 11. Fixed MRF24WB0 bug that caused assert if invalid WPA/WPA2 key was entered.
- 12. Fixed Wi-Fi power management bit behavior in PS-Poll frame that was causing some AP's to never send data or disconnect when in power save mode.
- 13. Fixed a TCP bug in which attempting to open a client TCP socket to a remote server, specified by IP address (not DNS address), that was offline, but who's MAC address was already cached by the ARP client, would result in endless back-offs. For example, when attempting to contact the remote node (that was not responding), the TCP module would have transmitted a SYN at time T=0 seconds, T=1s, T=3s, T=7s, T=15s, T=31s, T=63s, T=127s, T=255s, etc. The exponential back-off between retransmissions would grow indefinitely until the retransmission interval would have grown so large that effectively no-retransmissions would be occurring. Assuming the application wasn't written with its own timeout to prevent endless waiting, this would prevent the socket from automatically establishing the connection to the remote server once the server came back online. With this TCP fix, the exponential back off now saturates after TCP\_MAX\_RETRIES (a see page 576) (5) back offs and continues to retransmit using the same interval. By default, this means SYN transmissions will occur at T=0 seconds, T=1s, T=3s, T=7s, T=15s, T=31s, T=63s, T=95s, T=127s, etc. After 5 back-offs the retransmission interval stops growing and stays constant at 32 seconds.
- 14. Fixed an RSA computation bug that would cause the RSA module to never complete if you attempted to compute y = x^e % n where e = 3 (or similar number < 256 with only 0, 1, or 2 bits set). Thanks go to Kevin Maidment for pointing this error out and suggesting a solution. Note, that this fix to RSA.c is not distributed with the ordinary TCP/IP Stack due to United States export restrictions. To get this fix, you must repurchase SW300052. This fix is included in SW300052 v2.6 or later. If you don't have CD media to identify the SW300052 version that you have, you can test the RSA.c file that you have. RSA.c in SW300052 v2.6 has a CRC32 checksum of 0x91F66711. RSA.c in v2.5 and prior had a checksum of 0xB1E8B0CC.

Known Problems:

- 1. Telnet (a see page 581) server module does not implement a lot of Telnet (a see page 581) functions. As a result, it will likely not display correctly or work at all with some Telnet (a see page 581) clients. The server was tested with the Microsoft telnet.exe utility which is provided with Microsoft Windows.
- 2. If the DHCP client and DHCP server are used at the same time and you connect (I see page 179) two similar boards to each other (ex: two PICDEM.net 2 boards connected via a crossover cable), a race condition can occur where both nodes will disable their DHCP server and neither board will get a successful DHCP lease. If this unlikely scenario occurs, as a work around, simply reset one of the boards to reenable it's DHCP server.
- LCDBlocking.c timing for the LCD\_E\_IO enable signal is too fast to meet published data sheet limits for various LCD controllers when compiling for a PIC32 running at > 43MHz. Despite this potential timing violation, the LCD does normally work correctly on the precompiled PIC32 demos for the Explorer 16 at 80MHz.

\*\*\*\*\*

v5.25 07 May 2010

\*\*\*\*\*

Changes:

1. Added support for the Microchip MRF24WB0 802.11 WiFi controller (module part number MRF24WB0MA). This product is intended as a backwards compatible, drop in replacement to the ZG2100. The MRF24WB0MA should work with previous TCP/IP Stack versions as if it were a ZG2100M, but when the MRF24WB0MA is used with this (5.25) and future TCP/IP Stack versions, feature improvements inside the MRF24WB0 allow the TCP/IP Stack code/RAM size to be smaller and run faster.

- Dropped support for the ZeroG ZG2100 802.11 WiFi controller. Applications that must stay with this device should continue to use TCP/IP Stack version 5.20b or earlier. All new projects or preexisting projects undergoing updates should be developed with the MRF24WB0 instead.
- 3. The WiFi connection management state machines now run on the MRF24WB0 instead of the PIC host, freeing up code and data space. Connection profiles can be created and the connection algorithm fine-tuned by the PIC application. In the WiFi demos see the WF\_Connect function in MainDemo.c for an example of how to configure and then establish a WiFi connection. The programming model has changed to an API model which is documented in 'TCPIP Stack Help.chm'.
- 4. Changed "VERSION" macro definition in TCPIP.h to "TCPIP\_STACK\_VERSION". "VERSION" is overly generic and will likely conflict with other identical tokens one may use in their application code or source libraries.
- 5. Added support for the PIC24FJ256GA110, PIC24FJ256GB110 and PIC24FJ256GB210 PIMs for the Explorer 16. Note that when using the PIC24FJ256GA110 general purpose PIM, the Ethernet PICtail Plus, Fast 100Mbps Ethernet PICtail Plus, MRF24WB0MA Wi-Fi PICtail Plus, or other SPI PICtail daughter board should be installed in the middle SPI2 slot of the Explorer 16, not the ordinary topmost SPI1 slot used by other PIMs, including the PIC24FJ256GB110 and PIC24FJ256GB210 ones. The software is set up to use SPI2 for the PIC24FJ256GA110 PIM to avoid incompatibilities with silicon revision A3, which does not allow the SCK1 pin to be configured as a PPS output.
- 6. Added support for the PIC24FJ256DA210 Development Board.
- 7. Added TFTPUploadRAMFileToHost ( see page 598)(), TFTPUploadFragmentedRAMFileToHost ( see page 597)() and TFTPGetUploadStatus ( see page 596)() APIs to the TFTPc.c file. These APIs provide a very simple means of uploading a whole file to a remote TFTP server without requiring a great deal of application state machine logic. These APIs require the DNS client module to be enabled (STACK\_USE\_DNS must be defined, in addition to STACK\_USE\_TFTP\_CLIENT).
- 8. Added a dummy DNS Server module. This server always sends the local IP address in response to all queries received. When using the PIC DHCP server, its purpose is to allow a user to type anything into a web browser (ex: http://asdf/) and still receive the web page provided by the PIC, much as a hotel or airport WiFi router will serve to you before you've paid or agreed to the network's terms of service. This DNS server module is implemented in DNSs.c, requires one UDP socket, and is enabled via the STACK\_USE\_DNS\_SERVER option in TCPIPConfig.h.
- Changed SPIFlash.h file defaults to target an SST SPI Flash with 4096 byte sectors instead of a Spansion Flash with 65536 byte sectors. These new defaults are, among other reasons, in support of the PIC24FJ256DA210 Development Board, which has an SST SST25VF016B on it.
- 10. Made TCP Keep-Alive packets consistently get sent TCP\_KEEP\_ALIVE\_TIMEOUT (I see page 576) (default 10 seconds) after the last socket TX or RX activity. In earlier stack versions, if the local node transmitted some data and then let the socket go idle, the first Keep-Alive packet sent would use the TCP\_START\_TIMEOUT\_VAL (I see page 579) (default 1 second) timer value before getting sent. While benign in terms of application behavior, these faster than normal keep-alive transmissions were distracting when viewed in Wireshark or other packet capture tools.
- 11. Disabled STACK\_USE\_DYNAMICDNS\_CLIENT option in TCPIPConfig.h by default for the TCPIP Demo App and TCPIP ENCX24J600 Demo App projects. This option was enabled by default in earlier stack releases. This was done to save code size and allow out-of-box compilation on devices with 128KB of Flash when not using compiler optimizations. The TCPIP PIC32 ETH Demo App project continutes to have this option enabled by default.
- 12. Added SNMP v2 TRAP PDU format. Macro SNMP\_STACK\_USE\_V2\_TRAP is used to enable the SNMP v2 trap format. New API function SNMPV2TrapDemo() is included to support more than one variable binding to the SNMPv2 TRAP. This API can be used for a single SNMPv2 TRAP variable varbind and is part of CustomSNMPApp.c. A multiple variable binding demo can be enabled MainDemo.c. One should not enable both SNMPTrapDemo and SNMPV2TrapDemo simultaneously. Global flag "gSetTrapSendFlag (I see page 338)" is used to indicate the start and end of SNMPv2 trap varbinds. If gSetTrapSendFlag (I see page 338) is FALSE, then very next variable varbind for the SNMPv2 TRAP, is the last or only one variable varbind. If gSetTrapSendFlag (I see page 338) is TRUE, then there is another variable varbind available to be part of the SNMPv2 TRAP PDU.
- 13. Added support for PIC32MX6XX/7XX external PHY's: SMSC 8700LAN and National DP83640.
- 14. Added schematics and BOM for the PIC32 Ethernet Starter Kit.
- 15. Added the Google PowerMeter demo project. Consult the "Reference Implementation for Google PowerMeter.chm" help file for more information.
- 16. Modified the SSL and TCP modules to create the TCPStartSSLClientEx (I see page 565) function. This function will enable the SSL module to store supplementary data (currently only SSL Certificate Public Keys) in a structure.
- 17. Moved the HTTP\_PORT ( see page 262), HTTPS\_PORT ( see page 269), HTTP\_MAX\_DATA\_LEN ( see page 262), and HTTP\_MIN\_CALLBACK\_FREE ( see page 262) macros from HTTP2.c to TCPIPConfig.h.

Fixes:

1. The SPIFlashEraseSector() function in the SPIFlash.c file incorrectly erased the sector specified by the current write

pointer (set by calling SPIFlashBeginWrite()) instead of the specified dwAddr parameter address. This error had no impact on any TCP/IP Stack code as these parameters always matched. However, application code using the API would have been affected. Thanks go to Marc Boon for reporting this issue on the Microchip Ethernet forum.

- Fixed ENC424J600/624J600 driver for PSP modes 2, 4, 6, and 10. The PIC's PMP PMMODE<9:8> bits were not set correctly.
- 3. Removed from lingering references to TickGetDiff() in FTP.c, TFTPc.c and UARTConfig.c.
- 4. Fixed DNS client module from returning the DNS server IP address if the DNS query failed due to a server error (i.e. DNS did respond, but did not return any records, such as when attempting to resolve a name that isn't in the DNS). DNSIsResolved (I see page 195)() will now return 0.0.0.0 on any non-recoverable DNS error or timeout.
- 5. Fixed HTTP2 MPFS upload page being accessible from URLs that weren't an exact match. For example, in 5.20 and earlier, accessing http://mchpboard/mpfsuploadASDF would still have opened the mpfsupload page. Thanks go to Andrea Rivolta on the Microchip Ethernet Forum for identifying this error.
- 6. Improved UDP TX checksum code for the special case when the computed checksum was 0x0000. According to the UDP RFC, for this corner case, the checksum should be converted to 0xFFFF before transmission to differentiate from the checksum disabled case, improving error detection by a minuscule amount.
- Fixed GetCLKOUT() function in ENCX24J600.c driver file. Previously, 0x00 would always be returned, regardless of the value in the COCON bits of ECON2. The function documentation for SetCLKOUT() and GetCLKOUT() was also corrected (had obsolete information ported over from ENC28J60 driver file).
- 8. Fixed DHCP client rebinding bug in which the DHCP client would request the wrong IP address if an unrelated DHCP OFFER or ACK message were received after we transmitted a DHCP REQUEST but before we received our DHCP ACK. Under rare conditions, this would have resulted in the TCP/IP stack reverting to the static or AutoIP assigned address for a few seconds between DHCP lease renewals.
- 9. Fixed TFTP Internet Bootloader bug in which uncommon .hex files containing a certain data pattern could not be uploaded correctly to the PIC18F97J60 family device. For these problem .hex files, a block of 32 program words (64 bytes) would remain unprogrammed (left as 0xFFF) due to a parsing error in the bootloader's DecodeHex() function. The TFTP upload operation would succeed without reporting a programming error. The problem can be detected by using an ICD3 or similar ICSP programmer and reading the program Flash out of a device that is programmed with the bootloader and application .hex files. Compare the resulting memory dump to a device programmed only with the application .hex file. If you have devices deployed in the field with the previous bootloader and happen to generate a problem application .hex file, you can potentially work around the bootloader bug by opening the application .hex file with Notepad and appending dummy address records to the beginning to move the data around in the file. For example, at the very top of the .hex file, add lines containing ":02000040000FA" until the bootload process works correctly. You may alternatively try adding spaces at the end of any line, although this may make the .hex file incompatible with some programming utilities. Thanks go to Jonathan Seidmann for identifying and reporting this bug.
- 10. Fixed SNMPv2 TRAP format issue where SNMP browser was displaying all the SNMPv2 traps as SNMP version 1. SNMP v2 TRAP pdu format is rectified. Macro SNMP\_STACK\_USE\_V2\_TRAP is used to form and send a SNMPv2 TRAP PDU. SNMPTrapDemo API is used for both SNMPv1 and SNMPv2 single variable variable variable trap.
- 11. Fixed an HTTP2.c server module initialization bug when using the PIC32MX7XX/6XX series internal Ethernet module. During initialization the HTTPLoadConn (I see page 267)() function would overwrite over 100 bytes of PIC RAM past the end of the reserved memory allocated for the HTTP2 module. This problem would manifest itself by locking up the TCPIP PIC32 ETH Demo App-C32 demo shortly after power up if you compiled TCP/IP Stack version 5.20 with the MPLAB C Compiler for PIC32 MCUs (C32) version 1.11.
- 12. Fixed SSL client from incorrectly parsing for the server's public key in rare cases where the RSA Public Key Algorithm identifier was received, but the key hadn't been received by TCP yet. Thanks go to Kevin Maimdnet for identifing this error in SSL.c and reporting it via http://support.microchip.com/.
- 13. Fixed Tick.c TickGet (I see page 612)(), TickGetDiv256 (I see page 612)() and TickGetDiv64K (I see page 613)() APIs sometimes returning the wrong value on PIC32 platforms. On the PIC32MX3XX/4XX family devices a wrong return result would sometimes occur if using -O3 compiler optimizations (maximum speed) with the Microchip MPLAB C Compiler for PIC32 MCUs (C32). On the PIC32MX5XX/6XX/7XX family devices, such as the PIC32MX795F512L device used on the PIC32 Ethernet Starter Kit, wrong values could be returned, regardless of the compiler optimization level.

Known Problems:

- 1. Telnet ( see page 581) server module does not implement a lot of Telnet ( see page 581) functions. As a result, it will likely not display correctly or work at all with some Telnet ( see page 581) clients. The server was tested with the Microsoft telnet.exe utility which is provided with Microsoft Windows.
- 2. If the DHCP client and DHCP server are used at the same time and you connect (I see page 179) two similar boards to each other (ex: two PICDEM.net 2 boards connected via a crossover cable), a race condition can occur where both nodes will disable their DHCP server and neither board will get a successful DHCP lease. If this unlikely scenario occurs, as a

work around, simply reset one of the boards to reenable it's DHCP server.

- 3. HI-TECH PICC-18 compilers are not supported in this release. The supplied HI-TECH PICC-18 MPLAB projects usually will not compile and/or link.
- 4. LCDBlocking.c timing for the LCD\_E\_IO enable signal is too fast to meet published data sheet limits for various LCD controllers when compiling for a PIC32 running at > 43MHz. Despite this potential timing violation, the LCD does normally work correctly on the precompiled PIC32 demos for the Explorer 16 at 80MHz.

\*\*\*\*\*

v5.20 18 November 2009

\*\*\*\*\*

Changes:

- Added PIC32MX7XX/6XX Family integrated Ethernet controller support. The "TCPIP PIC32 ETH Demo App" folder was added to compile for the PIC32 Ethernet Starter Kit. Ethernet driver files "ETHPIC32ExtPhy.c" and "ETHPIC32IntMac.c" were added, in addition to the "ETHPIC32ExtPhyDP83848.c" file, which is a specific driver file for the National DP83848 10/100 PHY.
- 2. Added RFC 3927 Auto IP module. This module will automatically assign a local IP address to the node in the 169.254.xxx.xxx private address range (subnet mask 255.255.0.0) if a DHCP server is not present on the network or the DHCP client is disable. The exact IP address chosen will be pseudo-random, but as required by the protocol, it will perform gratuatous ARPs to avoid clobbering anyone else's IP address. Also, unless there is an address collision with a preexisting node on the network, the IP address generated by the Auto IP module will not change between power cycle events (random number generator is seeded by local MAC address). To enable this module, STACK\_USE\_AUTO\_IP must be defined in TCPIPConfig.h. When compiled in, the module defaults to enabled, but will automatically yield to the DHCP client module, which has higher priority.
- 3. Added "TCPIP MDD Demo App" beta application projects. Projects in this folder store the HTTP2 web pages in external FAT16/FAT32 formatted SD card or USB Mass Storage media instead of an MPFS2 formatted EEPROM or SPI Flash. For more information on these projects, see the "Running the TCPIP MDD Demo App (Beta Release).pdf" file in the MicrochipHelp folder.
- 4. Expanded XEEReadArray() API's third length parameter from a BYTE to a WORD.
- Converted all variable declarations and type casts of TICK data type to DWORD. The TICK typedef is now deprecated and will be removed in a future stack release. This data type conflicts with the TICK structure used in certain other Microchip software libraries.
- 6. Added TCP\_WINDOW\_UPDATE\_TIMEOUT\_VAL (I see page 574) option to the TCP.c file (default 200ms). This timeout controls the time after calling TCPGet (I see page 546)() or TCPGetArray (I see page 546)() before the stack will transmit a RX window update to the remote node. Historically, the TCP\_AUTO\_TRANSMIT\_TIMEOUT\_VAL (I see page 573) value was used for this purpose (default 40ms). This change decreases the net window update transmission overhead. If this adversely affects your application RX performance (unlikely, but possible for certain communications patterns), set TCP\_WINDOW\_UPDATE\_TIMEOUT\_VAL (I see page 573) to get the same or better behavior relative to previous stack versions.
- 7. Split TCP\_MAX\_SEG\_SIZE configuration constant in TCP.c into separate TCP\_MAX\_SEG\_SIZE\_TX (I see page 576) and TCP\_MAX\_SEG\_SIZE\_RX (I see page 576) configuration constants. Previously, TCP\_MAX\_SEG\_SIZE was used to limit both the maximum size of transmit and receive packets. In cases where large TX FIFOs are allocated, and the remote node advirtises a large Maximum Segment Size TCP option, this change improves TCP transmit performance by roughly 10%.
- 8. Renamed "Internet Radio App", "Internet Bootloader App" and "WiFi Iperf App" folders to "TCPIP Internet Radio App", "TCPIP Internet Bootloader App" and "TCPIP WiFi Iperf App" respectively. These new names ensure consistent folder placement when viewing the Microchip Solutions folder with other Microchip Application Libraries installed.

Fixes:

 Fixed SSL functionality (ex: HTTPS server) from failing when using the ENC424J600 and ENC624J600 Ethernet controllers. In stack versions 5.00 and 5.10, the BFSReg() and BFCReg() functions were being incorrectly used to set and clear CRYPTEN (EIR<15>). ENC424J600/624J600 silicon errata #6 on production silicon revision A2 prevents BFSReg() and BFCReg() from being able to modify CRYPTEN. This resulted in the SSL RSA encrypt/decrypt operations from ever finishing. The ENC424J600/624J600 errata #6 workaround is now implemented in the ToggleCRYPTEN() function in ENCX24J600.c.

- Fixed an RSA padding error in the ENCX24J600.c's version of RSASetData() and RSASetE() functions. This fixes the Bad Record MAC problem when using SSL client APIs with the ENC424J600 and ENC624J600, as mentioned in the 5.10 stack release notes' Known Problems section. Although unknown at the time of release this problem also occurred in stack version 5.00.
- 3. Fixed DNS client from mishandling DNS responses that did not use name compression. Thanks go to Will Stone on the Microchip Ethernet forum for identifying this bug.
- 4. Fixed an ExtractURLFields ( see page 224)() API bug which would incorrectly parse the URLs containing other URLs. Ex: "http://www.google.com/search?q=http://www.microchip.com/"
- 5. Fixed TickGet (I see page 612)(), TickGetDiv256 (I see page 612)(), and TickGetDiv64K (I see page 613)() APIs from potentially returning an incorrect time value (0x10000 ticks less than it should have) on rare occasions when using a PIC32 and with compiler optimizations turned on. The Tick.c module was also revised so that the IEC0 register does not get written to via a load-modify-store operation on PIC32s so that it is now possible for other application ISR functions to write to IEC0 without risking state corruption.
- 6. Fixed PIC32 Starter Kit Debugger losing access to the PIC32 target when the project was run. JTAG was being disabled at run time, but the PIC32 Starter Kit Debugger requires JTAG to communicate with the debug executive. JTAG is now conditionally disabled on PIC32s when the \_\_MPLAB\_DEBUGGER\_PIC32MXSK macro is undefined.
- 7. Fixed a Berkeley sockets API bug in which calling closesocket (a see page 178)() on a SOCK\_STREAM (a see page 186) type socket (TCP) did not actually close the socket if the remote node did not first send a FIN to the local node. This would leak a TCP socket each time the affected API calling sequence occurred and result in no FIN getting transmitted to the remote node.
- 8. Fixed an HTTP2 filename parsing bug that would occur when a web browser submitted a request for a file with hex encoded characters in it. For example, with stack version 5.10 and Firefox 3.5.3, typing "http://mchpboard/%70rotect" into the URL field would have resulted in an HTTP 404 not found error when "http://mchpboard/protect/index.htm" should have been returned instead. Thanks go to Steve Tuttle for reporting this issue and suggesting a solution.
- 9. Fixed a Berkeley sockets API bug in which calling recvfrom ( see page 184)() on a datagram type socket (UDP) would return an incorrect remote IP address and port number when the from pointer was non-NULL.
- 10. Fixed HTTP2 server bug in which the HTTPReadPostName (I see page 255)() function was failing to convert the field name from URL encoding to plain-text. If the browser posted, for example, a field named "Stock Remaining", it would have been incorrectly returned from HTTPReadPostName (I see page 255)() as "Stock+Remaining".
- 11. In Stack 5.10, any new values you saved into AppConfig via the Network Configuration demo web page would have been mishandled for WiFi projects. HTTPPostConfig (I see page 97)() in CustomHTTPApp.c of the TCPIP WiFi Demo App and TCPIP Iperf Demo App projects were corrected so that they now write a magic 0x61 marker into EEPROM/SPI Flash address 0x0000 to inidicate that the AppConfig structure is valid in EEPROM/SPI Flash. This prevents the InitAppConfig() function in MainDemo.c from restoring the default settings when changing the values through the Network Configuration page.
- 12. For WiFi projects, a Gratuitous ARP Work-around was implemented to work around cases where access points send broadcast messages at data rates that the ZG2100 cannot listen (a see page 182) to. The define USE\_GRATUITOUS\_ARP (in TCPIPConfig.h) turns this feature on or off.

Known Problems:

- 1. Telnet (a see page 581) server module does not implement a lot of Telnet (a see page 581) functions. As a result, it will likely not display correctly or work at all with some Telnet (a see page 581) clients. The server was tested with the Microsoft telnet.exe utility which is provided with Microsoft Windows.
- 2. If the DHCP client and DHCP server are used at the same time and you connect (I see page 179) two similar boards to each other (ex: two PICDEM.net 2 boards connected via a crossover cable), a race condition can occur where both nodes will disable their DHCP server and neither board will get a successful DHCP lease. If this unlikely scenario occurs, as a work around, simply reset one of the boards to reenable it's DHCP server.
- 3. HI-TECH PICC-18 compilers are not supported in this release. The supplied HI-TECH PICC-18 MPLAB projects usually will not compile and/or link.
- 4. ENC624J600 PSP modes 2, 4, 6, and 10 do not work at this time. Some Parallel Bit Bang modes may not work either. Some minor firmware changes are needed.
- TCPIP ENCX24J600 Demo App-C18.mcp project does not compile by default using MPLAB C Compiler for PIC18 MCUs (C18) version 3.34. There is not quite enough program memory available on the PIC18F97J60 for the large number of selected stack features to allow linking. To get this project to compile, turn on compiler optimizations or disable one of the modules in TCPIPConfig.h (ex: comment out STACK\_USE\_DYNAMICDNS\_CLIENT).

\*\*\*\*\*

3

# v5.10 29 July 2009

\*\*\*\*\*

- 1. Added SSL capability to the Telnet ( see page 581) server. If STACK\_USE\_SSL\_SERVER is defined, the Telnet ( see page 581) server will now listen ( see page 182) on port 992 for SSL secured connections. If you do not have a telnets client, you can use an SSL proxy, such as stunnel (http://www.stunnel.org/) to add SSL/TLS support to any telnet client.
- Moved a number of string pointer tables in the HTTP.c, HTTP2.c, FTP.c, and DynDNS.c files to allocate in ROM instead of RAM. This reduces around 120 bytes of RAM usage in the HTTP2 server when compiled for the PIC18 or PIC24/dsPIC platforms. The gains are even greater on PIC32 platforms.
- Added redefinition of SPIRAM\*(), SPIFlash\*(), and XEEPROM\*() functions so that when compiled and used without
  proper HardwareProfile.h definitions, a more descript linker error will be generated instead of a mysterious symbol not
  found error.
- 4. Added several new APIs:
  - ExtractURLFields ( see page 224)() in Helpers.c. This function provides an easy means of parsing an URL string and extracting the protocol, hostname, port, file path, etc. Currently, this function is commented out to save code space as no stack modules require it. However, it should work correctly if you simply uncomment it (remove the #if 0...#endif around it).
  - strnchr (I see page 233)() in Helpers.c. Finds the first occurrence of a character within a string but limited to a
    maximum length before giving up.
  - TCPPeek (I see page 552)() and TCPPeekArray (I see page 553)() in TCP.c. Reads from a TCP socket's RX FIFO buffer without removing the data from the stream.
  - TCPClose (I see page 540)() in TCP.c. Disconnects a socket from the remote node (if connected) and closes the socket handle, including for server type sockets. This function is identical to the TCPDisconnect (I see page 541)()
     API except for the handling of server sockets. TCPDisconnect (I see page 541)() returns server sockets to the listning state and maintains the socket handle. TCPClose (I see page 540)() closes the socket and frees all associated resources, invalidating the socket handle.
- 5. Updated the DHCP client module:
  - Modified so that it wouldn't attempt to transmit DHCP Discover packets when the MAC layer reports no link (MACIsLinked() == FALSE). This avoids main() while(1) loop performance degredation when you unplug the Ethernet cable or lose association to your access point.
  - Added capability of performing DHCP discovers and requests without setting the BOOTP broadcast flag. Now, the
    DHCP client module will start up and attempt to obtain an IP address with the broadcast flag set, but if it fails the next
    DHCP retry will attempt to obtain the IP address with the broadcast flag cleared. The flag will toggle back and fourth
    between unicast mode and broadcast mode if no DHCP server responds. This feature improves compatibility with
    certain DHCP servers and WiFi access points.
  - Added several new APIs including DHCPInit(), DHCPIsEnabled(), DHCPIstateChanged(), DHCPIsBound(), and DHCPIsServerDetected().
  - Removed the DHCPFlags DHCP\_CLIENT\_FLAGS global variable. Use the above named APIs now to get equivalent functionality.
  - Removed the DHCPBindCount global variable. To detect if the DHCP state has changed, poll the new DHCPStateChanged() function.
  - Removed the DHCPReset() API. To perform this operation, now call the DHCPInit() API. Use 0x00 for the vInterface parameter.
- 6. Removed deprecated TickGetDiff() macro. To get a tick difference, just subtract the two values in-line. This macro was removed because it promoted confusing code. Ex: a-b is different from b-a. However, it was not contextually obvious which of the two was returned when TickGetDiff(a, b) was called.
- Added PIC32MX460F512L USB and dsPIC33FJ256GP710 PIM support to the Explorer 16 hardware profile for the TCPIP WiFi Demo App and WiFi IPerf App projects.

- 8. Added all files needed for SSL (assuming the crypto libraries are present) to the TCPIP WiFi Demo App-C30 and TCPIP WiFi Demo App-C32 projects.
- 9. Converted TCPIP Demo App, TCPIP WebVend App, Internet Radio App, and Internet Bootloader App MPLAB Build Directory Policy to compile in the project folder instead of the source folder. This reduces the depedancies on the MPLAB project include path and allows new projects to be created by copying one of the pre-existing folders (ex: copy "TCPIP Demo App" to "My App") without having problems including the wrong HardwareProfile.h and TCPIPConfig.h files.
- 10. Changed EEPROM/SPI Flash AppConfig record valid flag from 0x60 to 0x61 in the TCPIP WiFi Demo App and WiFi Iperf App projects. This will force the various EEPROM settings to get erased when switching between Ethernet and WiFi projects. This is done since the AppConfig structure changes when using WiFi (SSID string is added).

11. The Wifi Iperf App and TCPIP WiFi Demo App projects have been optimized for better performance.

Fixes:

- 1. Fixed a TCPDisconnect (I see page 541)() API bug in which the last few bytes of data (up to the TCP socket's TX FIFO size less 532 bytes) was not transmitted and no FIN was sent out if the TX FIFO was full of data when TCPDisconnect (I see page 541)() was called. This problem could have only occurred for TCP sockets with a large TX FIFO (>=532 bytes). This problem could have been observed in stack version 5.00's "TCPIP Demo App-C32 EXPLORER\_16 32MX360F512L ENC624J600 PSP 9.hex" precompiled application, among others, if you connected to the TCPPerformanceTest.c module and then attempted to simultaneously access the web server. The web server was returning data very slowly and failing to send the last parts of each file requested by the browser.
- 2. Eliminted a potential buffer overflow vulnerability from the HTTPHeaderParseContentLength ( see page 265)() function in HTTP2.c. If an oversized or malformed Content-Length header is sent from the web client, the function will now gracefully fail by returning an HTTP 400 Bad Request error page. Thanks go to Mark Philipp for identifying this error and suggesting a solution.
- 3. Fixed a TCPOpen (a see page 550)() problem in which the stack would continuously flood the network with nearly back-to-back ARP query packets if a client socket was created that specified a non-reachable remote IP address (ex: local gateway was offline, or for destinations on the same subnet, the actual remote node was offline). This problem would occur only after a few minutes (<10) had passed since the PIC was last reset. Thanks go to Sergey of DPS TELECOM for reporting this problem.
- 4. Fixed linking problem with BigInt\_helpers.S (PIC24/dsPIC only) when targeting a PIC with more than 8KB of RAM. The interface registers (\_iA, \_xA, \_iB, \_xB, \_iR, and \_wC) are now forced into near RAM.
- 5. Cleaned up some uninitialized variable warnings in SNMP.c (2 see page 458).
- 6. Fixed a sequence variable traversal bug in SNMP.c (2 see page 458).
- 7. Cleaned up a large number of unsigned integer to signed integer comparison warnings produced by the MPLAB C Compiler for PIC18 MCUs (C18) version 3.32. With earlier versions of this compiler, these warnings would only be generated as messages, so they did not get displayed by default.
- 8. Some ENCX24J600 parallel bit bang modes work now. PSP Mode 5 indirect has been tested.
- 9. SSL client and server capabilities now work when using the ZeroG ZG2100M WiFi interface. In the 5.00 stack release, attempting to enable the STACK\_USE\_SSL\_CLIENT or STACK\_USE\_SSL\_SERVER TCPIPConfig.h options with this network controller would have resulted in an error trap. If an LCD was present, the LCD would display "encRdPtrRAWId = encWrPtrRAWId" when the error occurred.
- 10. The WiFi Iperf App demo locked up when an invalid command was entered at the serial port console. This is now fixed.
- 11. The WiFi Iperf App demo locked up when running with a PIC32 if iwconfig was typed at the serial port console. This is now fixed.
- 12. The Wifi Iperf App demo, when running on the PIC24 and PIC32, and compiled with the –Os option (min code size optimization), did not work. This is now fixed.
- 13. Change a lot of BerkeleyAPI.c internals. This may fix a number of BSD API problems.

14. Fix a problem with SNMP variables being inaccessible with certain unique PEN numbers.

Known Problems:

- 1. Telnet (a see page 581) server module does not implement a lot of Telnet (a see page 581) functions. As a result, it will likely not display correctly or work at all with some Telnet (a see page 581) clients. The server was tested with the Microsoft telnet.exe utility which is provided with Microsoft Windows.
- 2. If the DHCP client and DHCP server are used at the same time and you connect ( see page 179) two similar boards to each other (ex: two PICDEM.net 2 boards connected via a crossover cable), a race condition can occur where both nodes will disable their DHCP server and neither board will get a successful DHCP lease. If this unlikely scenario occurs, as a

work around, simply reset one of the boards to reenable it's DHCP server.

- 3. HI-TECH PICC-18 compilers are not supported in this release. The supplied HI-TECH PICC-18 MPLAB projects usually will not compile and/or link.
- 4. ENC624J600 PSP modes 2, 4, 6, and 10 do not work at this time. Some Parallel Bit Bang modes may not work either. Some minor firmware changes are needed.
- 5. SSL client code doesn't work with ENC424J600/624J600 devices. The remote server terminates the connection reporting a bad record MAC (Message Authentication (2) see page 93) Code). The SSL client does work with other controllers.

\*\*\*\*\*

v5.00 27 April 2009

\*\*\*\*\*

- 1. Added ZeroG ZG2100 802.11 WiFi controller support. The new TCPIP WiFi Demo App and WiFi Iperf App projects have been added, which default to using this controller.
- Added Microchip ENC424J600/624J600 10/100 Ethernet controller support. Support for this controller is provided by the new ENCX24J600.c/.h files which perform the same role as the ENC28J60.c/.h or ETH97J60.c/.h files. Precompiled .hex files for the ENC624J600 controller require the use of the new Fast 100Mbps Ethernet PICtail Plus daughter card (AC164132). This product is not available at the time of the 5.00 TCP/IP stack release. However, it is anticipated to be available for purchase on www.microchipdirect.com in CQ3 2009.
- 3. Significantly updated the Internet Radio App project. Previously, radio stations were hard coded into program memory at compile time. Now, a dynamic Shoutcast directory client has been implemented which allows retrieval of radio stations at run time, offering endless stations you can tune into. The web pages for the radio have also been updated to allow control and status reporting of the board from a web browser.
- 4. Update SNMP Server (Agent) module to support SNMPv2C. The default Demo App web pages now include an SNMP reconfiguration capability to set the read and write community strings.
- 5. Added ICMPSendPingToHost (I see page 273)() and ICMPSendPingToHostROM (I see page 275)() APIs to ICMP (ping) client module. These two APIs are available only when STACK\_USE\_ICMP\_CLIENT and STACK\_USE\_DNS is defined in TCPIPConfig.h. These functions allow pinging of DNS hostnames directly without the need for the application to convert the hostname to an IP address first by manually calling the DNS client APIs. With this addition, the PingDemo.c file was updated to ping the hostname "ww1.microchip.com" instead of a static IP address. Previously, the PingDemo (I see page 108) would stop working a couple of months after the stack was released, due to the IP address of the www.microchip.com server dynamically changing. If the DNS module is not enabled, the ping demo will instead ping the local gateway IP address instead of ww1.microchip.com.
- Updated TCPPerformanceTest.c code. The previous version would generate incorrect speed calculations at high data rates (ex: >1Mbyte/sec).
- Added multiple connection support to Telnet (I see page 581) server example module. To allow multiple connections, define MAX\_SIMULTANEOUS\_CONNECTIONS in Telnet.c greater than 1 and create an equal number of TCP\_PURPOSE\_TELNET type TCP sockets in the TCPSocketInitializer[] definition in TCPIPConfig.h.
- 8. Added more randomness to the local port selection when opening a client-mode TCP socket. This reduces the risk of reusing a previously used port number if the user power cycles the device.
- 9. Updated XEE\* SPI EEPROM API functions. Writes are no longer required to start on an EEPROM page boundary, and writes can now be arbitrarily long without having to call XEEEndWrite() at each page boundary. Additionally, the XEEWriteArray() API has been added, which performs a similar operation to the SPIFlashWriteArray() API (but with no special erase cases to worry about).
- 10. Decoupled AppConfig storage in external SPI EEPROM or SPI Flash option from MPFS\_USE\_EEPROM and MPFS\_USE\_SPI\_FLASH options. MainDemo.c will now save the AppConfig structure in external non-volatile memory, even if MPFS is unused (no HTTP or SNMP server modules enabled) or MPFS is using internal Flash program memory to store web pages/bib information. This change also allows the XEE\*() and SPIFlash\*() non-volatile read/write functions to be available at all times (even if MPFS is unused), as long as the appropriate hardware pinout definitions are present in HardwareProfile.h. SPI Flash and SPI EEPROM are no longer mutually exclusive with each other. However, if both are enabled simultaneously, AppConfig will be stored in the EEPROM, not the SPI Flash.

- 11. Added required SSL files to TCPIP Demo App MPLAB projects. SSL capabilities can now be turned on directly via the STACK\_USE\_SSL\_SERVER and STACK\_USE\_SSL\_CLIENT options in TCPIPConfig.h for these projects, assuming appropriate crypto libraries are installed (SW300052 available from https://www.microchipdirect.com/). With this change, the historical "SSL Demo App" folder has been removed.
- 13. Updated HardwareProfile.h files. This includes the addition of PIC18 Explorer board support, removal of the PICDEM Z profile, changes to the HI-TECH PICC-18 profiles for newer compilers, among other changes.
- 14. Added a TCP and UDP performance test measurements table to TCPIP Stack Help (TCPIP Stack Help.chm). Access this from the "Microchip TCP/IP Stack" book, "Stack Performance" page.
- 15. Updated MPFSlib project (Microchip.MPFS.dll file) so that C18 and C32 output from the MPFS2.exe utility is now identical for MPFS2 images. The generated .c file is now compatible with both C18 and C32 compilers simultaneously. Previously, the images generated for C18 would compile successfully for C32 projects, but would potentially operate incorrectly when compiler optimizations were turned on. Images generated for C32 would compile successfully and work on C18 projects, but the C18 compiler would take a very long time to process the file each time you rebuilt your MPLAB project. Now, the image generated for C18 matches the image generated for C32 and it will compile fast and work correctly on both platforms, even with compiler optimizations turned on.
- 16. Added schematics and BOMs for the Ethernet PICtail, Ethernet PICtail Plus, Fast 100Mbps Ethernet PICtail Plus, Internet Radio, PICDEM.net 2, and ZeroG ZG2100M PICtail development boards to the "MicrochipTCPIP StackDemo Board Files" folder.

- 1. Fixed a denial of service vulnerability in the NBNSGetName (I see page 299)() function of the NBNS.c file. Previously, if a deliberately malformed packet was received, the PIC RAM could have become corrupted. Thanks go to David Talmage for finding this vulnerability.
- Fixed Timer1 interrupt flag clearing code on PIC32 products. Previously, the Tick.c module was clearing the interrupt flag in an unsafe manner which could have corrupted other interrupt flags in the IFS0 register. Thanks go to Leon van Snippenberg working on the AVIX-RT RTOS for pointing this error out on the Microchip forums.
- 3. Fixed SNMP up-time variable. Previously the CustomSNMPApp.c module would respond with the number of Tick API ticks that elapsed, not the number of 10ms time slices that elapsed. The SNMP standard uses 10ms as its time base.
- 4. Fixed BigInt\_helper.asm's \_masBI() and \_masBIROM() functions when the Br parameter's length modulo 4 was equal to 1 or 2. This bug previously caused the BigIntMod() function to sometimes go into an endless calculation loop on PIC18 products when using the SSL libraries and certain combinations of modulus data and length were used. Thanks go to Vasil Stoianov on the Microchip Ethernet forum for running into this defect and reporting it.
- 5. Fixed SSLSessionNew (I see page 524)() so that it wouldn't "lose" SSL sessions after waiting a few hours. This would previously make it impossible to make new SSL connections after a while, but then after a few more hours, the sessions would become free again. Thanks go to Jim Stephens for identifying this issue and finding the solution.
- 6. Fixed an SSL 2.0 antique client hello record length calculation bug occurring when a received record was > 255 bytes.
- 7. Added retransmission capability to SendNotification ( le see page 122) () function in CustomSNMPApp.c. Previously, if an SNMP trap were sent, but the initial ARP query or response was lost on the network, the SendNotification ( le see page 122) () code would have deadlocked, and suppressed all future transmission of SNMP traps.
- 8. Fixed DNS client timeout if the DNS server is unable to be ARPed. Previously, the DNS client would retry ARPing the DNS server indefinitely if it was offline. Now, the DNS client will correctly abort if too many attempts to ARP the DNS server fail. Thanks go to Phil "andersop" on the Microchip Ethernet forum for identifying this error.
- 9. Suppressed transmission of a TCP RST packet to an unknown IP or MAC address if the TCPDisconnect (a see page 541)() function was called on a client mode socket that was not finished with ARP or DNS resolution yet. Thanks go to Phil "andersop" on the Microchip Ethernet forum for pointing this behavior out.
- 10. Fixed TCP socket from disconnecting if the remote receive window was zero and TCPFlush (a see page 545)() was still called. Thanks go to Bob Topper for identifying this issue and suggesting a solution.
- 11. Fixed Tick.c module returning incorrect values when TickGet (I see page 612)() or other API was used with compiler optimizations turned on. Wrong values were observed when using MPLAB C Compiler for PIC24 MCUs and dsPIC DSCs version 3.12.
- 12. Fixed a number of SPI communications problems that could occur when compiler optimizations were turned on. The ENC28J60 was observed to not work correctly on the dsPIC33FJ256GP710 processor when compiled with MPLAB C Compiler for PIC24 MCUs and dsPIC DSCs version 3.12.
- 13. Fixed possible MPFS2 error when using an ASM30 .s image where MPFS\_Start would be read using the wrong PSVPAG setting. You must rebuild your MPFS2 image file (ex: MPFSImg2.s) with this stack version's MPFS2.exe utility to get this correction applied.

# Known Problems:

- 1. Telnet ( see page 581) server module does not implement a lot of Telnet ( see page 581) functions. As a result, it will likely not display correctly or work at all with some Telnet ( see page 581) clients. The server was tested with the Microsoft telnet.exe utility which is provided with Microsoft Windows.
- 2. If the DHCP client and DHCP server are used at the same time and you connect (I see page 179) two similar boards to each other (ex: two PICDEM.net 2 boards connected via a crossover cable), a race condition can occur where both nodes will disable their DHCP server and neither board will get a successful DHCP lease. If this unlikely scenario occurs, as a work around, simply reset one of the boards to reenable it's DHCP server.
- 3. HI-TECH PICC-18 compilers are not supported in this release. The supplied HI-TECH PICC-18 MPLAB projects usually will not compile and/or link.
- 4. ENC624J600 PSP modes 2, 4, 6, and 10 do not work at this time. Parallel Bit Bang mode does not work either. Some minor firmware changes are needed.

#### \*\*\*\*\*

## v4.55 10 November 2008

## \*\*\*\*\*

SSL Note: RSA.c and ARCFOUR.c have not changed between the 4.50 and 4.55 releases. Although the precompiled SSL Demo App .hex files will differ, you can continue to use the previous TCP/IP Stack v4.50 Encryption Add-on with this 4.55 stack version.

## Changes:

1. Added DNS client support for a secondary DNS server address. Previously, the AppConfig.SecondaryDNSServer setting was unused. Now, the DNS client module will automatically swap the AppConfig.PrimaryDNSServer and AppConfig.SecondaryDNSServer values after any DNS query timeout (or ARP timeout for the DNS server) and attempt the query with the alternative server. If AppConfig.SecondaryDNSServer is disabled by setting it to the IP address 0.0.0.0, the DNS client will only use the AppConfig.PrimaryDNSServer value and never swap the values. With this change, the DHCP client was also updated. If the DHCP server does not specify a secondary DNS server, then the DHCP client will now set the AppConfig.SecondaryDNSServer value to 0.0.0.0. Previously, it would change the AppConfig.SecondaryDNSServer setting only if the remote DHCP server offered a secondary DNS server.

- 1. Updated Internet Bootloader App project to correctly detect if the configuration bits are being changed or not. Previously, the bootloader always thought the configuration bits were being changed and thus had to always erase the last Flash page (largest memory address) twice for each firmware update. This did not cause any functional problems or specification violations, but it would decrease the effective Flash endurance of the last page.
- 2. Fixed a TCP socket memory corruption bug that would occur if TCPGetRemoteInfo ( see page 547)() API was called twice with different socket handles without an intermediate call to any other TCP API that takes a TCP\_SOCKET ( see page 562) input. Thanks go to Bob Topper for identifying this problem and suggesting a solution.
- 3. Fixed the UDPIsGetReady (I see page 623)() function so that it returns the number of bytes remaining in the packet based on the current read location. This is the same behavior as stack versions 4.18 and earlier. In stack versions 4.50 and 4.51, the UDPIsGetReady (I see page 623)() function would always return the total number of bytes in the current packet, regardless of how many bytes the read pointer had been advanced through the UDPGet (I see page 622)() and UDPGetArray (I see page 623)() functions. Thanks go to Bob Topper for identifying this problem and suggesting a solution.
- 4. Fixed demo admin web page in TCPIP Demo App project so that the last byte of the MAC address can be changed, independent of the format it was entered by the user.
- 5. Fixed a buffer overflow bug that would occur when using the SSL server during hashing of the server certificate for the initial handshake. This error previously caused several bytes of random variables elsewhere in the project to get overwritten for each SSL connection.
- 6. BSD sockets API was updated to fix some issues.
- 7. LCDBlocking.c was updated to relax start up timing. This timing fix is specifically needed to support Explorer 16 boards with a Truly TSB1G7000 display (Novatek NT7603H controller).

8. Removed four uses of Arial Black font in MPFS2.exe utility. On some rare PC configurations, the use of this font caused the executable to not run.

Known Problems:

- 1. Telnet (a see page 581) server module does not implement a lot of Telnet (a see page 581) functions. As a result, it will likely not display correctly or work at all with some Telnet (a see page 581) clients. The server was tested with the Microsoft telnet.exe utility which is provided with Microsoft Windows.
- 2. If the DHCP client and DHCP server are used at the same time and you connect (I see page 179) two similar boards to each other (ex: two PICDEM.net 2 boards connected via a crossover cable), a race condition can occur where both nodes will disable their DHCP server and neither board will get a successful DHCP lease. If this unlikely scenario occurs, as a work around, simply reset one of the boards to reenable it's DHCP server.
- 3. HI-TECH PICC-18 projects may not compile when targeting the external ENC28J60 chip on the PICDEM.net 2 development board (instead of the internal Ethernet controller). This problem only applies when a PIC18F97J60 family part is the target. I.e. it compiles correctly for the HPC\_EXPLORER + Ethernet PICtail.
- 4. MAC.h RXSIZE precompiler test for proper range doesn't work. This is not a functional problem, just a compile-time configuration test. Ensure that you don't over allocate TCP\_ETH\_RAM\_SIZE or MAX\_HTTP\_CONNECTIONS.
- 5. HI-TECH PICC-18 STD 9.51PL1 cannot compile DynDNS.c. It raises an "inconsistent type" error while trying to perform a ROM pointer to integer cast. The older 9.50PL3 compiler release is required to compile this file.
- 6. HI-TECH PICC-18 STD 9.50PL3 does not initialize several static variables correctly on reset. This behavior breaks many stack modules in the TCPIP Demo App and TCPIP WebVend App projects. Additionally, string printing functions do not work correctly, so the supplied "TCPIP Demo App-HITECHPICC18 PICDEMNET2 18F97J60.hex" and "TCPIP WebVend App-HITECHPICC18 PICDEMNET2 18F97J60.hex" files may not correctly print the board's DHCP assigned IP address on the board's LCD (if present) and UART. To avoid these severe problems, use the Microchip MPLAB C Compiler for PIC18 MCUs. A free student edition can be downloaded from http://www.microchip.com/c18.

#### \*\*\*\*\*

v4.51 24 July 2008

\*\*\*\*\*

IMPORTANT NOTE: You must use MPLAB 8.10 or higher to successfully open the MPLAB projects.

SSL Note: RSA.c and ARCFOUR.c have not changed between the 4.50 and 4.51 releases. Although the precompiled SSL Demo App .hex files will differ, you can continue to use the previous TCP/IP Stack v4.50 Encryption Add-on with this 4.51 stack version.

Changes: None. This release includes bug fixes only. It is very important that applications using the ENC28J60 get fix item 7, below.

- TCPOpen (a see page 550)() was previously failing if you used it to start a connection with a remote hostname, but the DNS module failed to resolve the remote address on the first try. This, for example, would occur if you powered up your board and tried to connect (a see page 179) to a remote server before the Ethernet cable was attached. Once the Ethernet cable was attached, the socket would attempt to resolve and connect (a see page 179) to a garbage address. The Internet Radio application would sometimes not begin playing the default station upon power up because of this problem.
- Set SEQ.ACK = 0 for outbound TCP SYN packets. This fixes a connection compatibility problem with certain paranoid TCP/IP stacks that would validate this field even though the ACK flag was clear. This problem would previously cause the Microchip TCP/IP stack to be unable to connect (I see page 179) client-mode TCP sockets to certain rare servers/services. Thanks go to Jean LE TUTOUR for finding one of these problem servers.
- 3. MPFSOpen (I see page 289)() and MPFSOpenROM (I see page 290)() for MPFS2 could leak a file handle if a name hash matched but no complete file name did. This has been corrected to prevent potential DOS attacks on the HTTP2 web server. Thanks to David Tan on the Microchip Ethernet formus for identifying this issue.
- 4. Fixed a bug in MPFS2.1 that caused compile errors when MPFS Classic images were generated for ASM30 containing files whose length was either zero or a multiple of 12.

- 5. Fixed an issue in HTTPPostConfig (Ize see page 97)() that caused it to ignore the flag that was set when invalid IP address input was detected. This issue only affects the example configuration page and only exists in v4.50 (prior versions functioned correctly). Also corrected an issue where user input could potentially overflow into part of the shadow AppConfig in the same function. Thanks to prinz3nroll3 on the Microchip Ethernet forums for identifying both of these issues.
- Implemented Explorer 16 development board 5V LCD errata workaround to LCDBlocking.c. This corrects the A/D converter from returning erratic readings on certain Explorer 16 boards. LCD I/O pins are now continuously driven by the microcontroller instead of going high impedance when idle.
- 7. Fixed a critical ENC28J60 revision B7 errata workaround problem in the ENC28J60.c, MACFlush() function. Previously, the code was checking for an EREVID register value of 0x07 for silicon revision B7. This was incorrect. Silicon revision B7 actually has an EREVID value of 0x06. Note that this problem was caused by an incorrect EREVID value published in DS80349A, the B7 silicon errata documentation. Make sure to use DS80349B or later.

# Known Problems:

- 1. Telnet ( see page 581) server module does not implement a lot of Telnet ( see page 581) functions. As a result, it will likely not display correctly or work at all with some Telnet ( see page 581) clients. The server was tested with the Microsoft telnet.exe utility which is provided with Microsoft Windows.
- 2. If the DHCP client and DHCP server are used at the same time and you connect ( see page 179) two similar boards to each other (ex: two PICDEM.net 2 boards connected via a crossover cable), a race condition can occur where both nodes will disable their DHCP server and neither board will get a successful DHCP lease. If this unlikely scenario occurs, as a work around, simply reset one of the boards to reenable it's DHCP server.
- 3. HI-TECH PICC-18 projects may not compile when targeting the external ENC28J60 chip on the PICDEM.net 2 development board (instead of the internal Ethernet controller). This problem only applies when a PIC18F97J60 family part is the target. I.e. it compiles correctly for the HPC\_EXPLORER + Ethernet PICtail.
- 4. MAC.h RXSIZE precompiler test for proper range doesn't work. This is not a functional problem, just a compile-time configuration test. Ensure that you don't over allocate TCP\_ETH\_RAM\_SIZE or MAX\_HTTP\_CONNECTIONS.
- 5. HI-TECH PICC-18 STD 9.51PL1 cannot compile DynDNS.c. It raises an "inconsistent type" error while trying to perform a ROM pointer to integer cast. The older 9.50PL3 compiler release is required to compile this file.
- 6. HI-TECH PICC-18 STD 9.50PL3 does not initialize several static variables correctly on reset. This behavior breaks many stack modules in the TCPIP Demo App and TCPIP WebVend App projects. Additionally, string printing functions do not work correctly, so the supplied "TCPIP Demo App-HITECHPICC18 PICDEMNET2 18F97J60.hex" and "TCPIP WebVend App-HITECHPICC18 PICDEMNET2 18F97J60.hex" files may not correctly print the board's DHCP assigned IP address on the board's LCD (if present) and UART. To avoid these severe problems, use the Microchip MPLAB C Compiler for PIC18 MCUs. A free student edition can be downloaded from http://www.microchip.com/c18.

## \*\*\*\*\*

v4.50 02 June 2008

## \*\*\*\*\*

IMPORTANT NOTE: You must use MPLAB 8.10 or higher to successfully open the MPLAB projects. Also, ensure that the latest C compiler is used. This release was tested against MPLAB C Compiler for PIC18 MCUs version 3.20, MPLAB C Compiler for PIC24 MCUs and dsPIC DSCs version 3.10, MPLAB C Compiler for PIC32 MCUs version 1.01, and HI-TECH PICC-18 version 9.50PL3 (STD). Earlier compilers may not be able to compile this TCP/IP stack release.

- Added SSL 3.0 client capabilities, including SMTP over SSL. The SSL modules supports up to 1024-bit RSA handshakes and 128-bit ARCFOUR bulk encryption. This can be demonstrated using the SMTP client. SSL server support is functional, but a key generation utility is not yet provided and support over HTTPS is not yet reliable with all browsers. IMPORTANT: Encryption software is covered by US Export Control law, so it is not directly downloadable from the Microchip website. To use the encryption modules, you must order SW300052 from microchipDIRECT [ https://www.microchipdirect.com/] and install the required libraries.
- Added Berkeley Sockets (
   see page 160) Distribution (BSD) API translation layer. You can now call the well know Berkeley APIs instead of or in addition to the Microchip specific APIs. To use this new functionality, define STACK\_USE\_BERKELEY\_API and configure BSD\_SOCKET\_COUNT in TCPIPConfig.h. Three new source code demos

are provided to demonstrate this API: BerkeleyTCPClientDemo.c, BerkeleyTCPServerDemo.c, and BerkeleyUDPClientDemo.c. The TCP client demo is identical to the GenericTCPClient.c demo, but implemented using Berkeley Sockets (I see page 160). The UDP client demo is similarly identical to the SNTP.c client. The TCP server demo listens on TCP port 9764 and will echo any traffic received back to the sender. It allows up to 3 simultaneous connections when there are an adequate number of sockets defined in the TCPSocketInitializer[] array in TCPIPConfig.h.

- 3. Added support for Dynamic DNS services. See the Dynamic DNS Client module in the TCP/IP Stack Help for details. Presently, dyndns.org, dyndns.com, no-ip.com, and dns-o-matic.com are supported.
- Added the Microchip TCP/IP Configuration Wizard to the Utilities folder, facilitating easier configuration of the TCP/IP Stack through a graphical application.
- 5. Restructured TCPIPConfig.h to remove rule-enforcement logic, placing the removed sections in TCPIP.h. Many other project structure changes were also made to clean up the general distribution appearance.
- 6. Increased DHCP Server default lease duration to 60 seconds instead of 15 seconds. Some computers were losing their IP lease before performing a renew operation with only a 15 second lease.
- Removed CLOCK\_FREQ, INSTR\_FREQ, and PERIPHERAL\_FREQ macro definitions. GetSystemClock(), GetInstructionClock(), and GetPeripheralClock() now return these respective values. This change was made for compatibility with other Microchip software libraries.
- Added TCP Fast Retransmission capability. Whenever three duplicate ACK packets arrive, the stack will now immediately
  perform a retransmit operation. This greatly improves recovery latency whenever the network loses a packet for
  applications that stream TX data using TCP.
- 9. Improved TCP Keep Alive mechanism to automatically close TCP sockets which do not receive any keep-alive responses for TCP\_MAX\_UNACKED\_KEEP\_ALIVES (a see page 577) (default 6) times. This means that, by default, any connection that catastrophically breaks without notifying us (ex: user unplugs cable, Internet connection goes down, etc.) will time out and automatically close after 60 seconds (TCP\_MAX\_UNACKED\_KEEP\_ALIVES (a see page 577) \* TCP\_KEEP\_ALIVE\_TIMEOUT (a see page 576)). Server oriented sockets will return to the listening state. Client oriented sockets will close, but the TCP\_SOCKET (a see page 562) handle will continue to remain valid until the application calls TCPDisconnect (a see page 541)(). Applications can check if the socket became disconnected and reset by calling TCPWasReset (a see page 557)() or TCPIsConnected (a see page 548)(). Note that this keep alive implementation will only close sockets that are broken (remote node is not responding to TCP requests). It will not close or otherwise interfere with idle connections in which the application is not transmitting or receiving data and wishes to keep the connection open.

10.Added a TCP RX SYN queue of depth TCP\_SYN\_QUEUE\_MAX\_ENTRIES (I see page 579) (default 3). This queue automatically saves incoming SYN packets destined for a local server port which is already connected to a different client. When the client disconnects, the SYN data is pulled out of the queue and the socket immediately attempts to connect (2 see page 179) to the next client. This improves connect (I see page 179) time performance since the remote client no longer has to retransmit the SYN request if it was unserviceable the first time around. This is most apparent with the HTTP/HTTP2 servers which previously performed poorly with certain modern web browsers which attempt to open many simultaneous connections to the web server, such as Mozilla Firefox 3 beta 5 and Apple Safari 3.1. Entries in the queue automatically time out after TCP\_SYN\_QUEUE\_TIMEOUT ( see page 580) (default 3 seconds) so as to prevent the queue from filling up permanently if several connection requests arrive for a service that is in use and will not be available for an extended period. 11.Modified the structure of the MPFS2 FAT (now known as MPFS2.1) to include name hashes first. This speeds up opening files by 25%, and makes opening index files nearly instant. 12.Updated the MPFS2 Utility. MPFS2.1 now supports the new FAT structure and provides a cleaner interface. It also writes images to disk as they are created, which eliminates the IndexOutOfBounds exceptions some users had reported. Finally, uploads are now truly multi-threaded. 13.Source code to the MPFS2.exe PC utility is now released. Find it in the Microchip SolutionsMicrochipTCPIP StackUtilitiesSourceMPFS21 folder. This project is designed to compile with Microsoft Visual C# 2008 Express Edition. 14.Added support for SST25VFxxxB serial flash parts in 2, 4, 8, 16, and 32Mbit densities. These parts can be used to replace EEPROMs for storing MPFS images (both versions) and custom data. 15.Added HTTPReadPostName (2) see page 255), HTTPReadPostValue (2 see page 256), and HTTPReadPostPair (2 see page 255) functions to facilitate easier processing of data arriving via POST. 16.Split HTTPAuthenticate API into separate functions: HTTPNeedsAuth (2) see page 253) and HTTPCheckAuth (2) see page 249). This function was already split internally, and didn't make sense as a single API. 17.Updated DHCP client to close its UDP socket when idle (bound state) to save a small amount of resources. 18.Removed LED IO macro from all hardware profiles because it is not suitable for use on certain hardware platforms that have non-contiguous LEDs or reversed bit ordering. Use the new LED\_GET() and LED\_PUT(val) macros to read and write to all of the LEDs at once. 19.Added Ethernet Hash Table Calculator.exe to the Utilities folder and start menu. This tool will calculate the correct bit that you must set in the EHT0-EHT7 registers on the ENC28J60 and PIC18F97J60 family devices for using the Hash Table RX filter. This is useful only for fixed MAC addresses known at design time. For addresses that are known at run time, use the SetRXHashTableEntry() function in the ENC28J60.c or ETH97J60.c files to set the correct

# EHT0-EHT7 bit.

Fixes:

- 1. Fixed a buffer overflow data corruption issue in the FTP module that arises when too many parameters were passed on the command line.
- 2. Moved TCPWasReset (I see page 557) checking in HTTP2 to execute for every socket on every loop. Previously, it would only execute when a socket reconnected, which caused the RX buffer to not resize until after data was received. Some platforms (notably FF2 on Ubuntu) would stall if the initial advertised RX window was too small, and this change corrects that issue.
- 3. Updated SendSystemReset() and MACInit() initialization routine in ENC28J60.c. Previously, if the ENC28J60 was placed into sleep mode by calling MACPowerDown(), the SendSystemReset() command would not work anymore. This would leave the ENC28J60 in power down if the host PIC was ever reset. SendSystemReset() should work for all conditions with this update. Thanks go to Rob Haverkort on the Microchip Ethernet forum for identifying this problem.
- 4. Fixed an alignment bug in HTTP2 that caused redirects to fail when the MPFS2 image was stored in Flash program memory. Thanks to Todd Boaz on the Microchip Ethernet forum for identifying this bug, and Chen Qu for posting a solution.
- 5. Fixed SNTP client from losing accuracy if you called SNTPGetUTCSeconds (I see page 466)() 10s of thousands of times since the last server synchronization. Thanks go to "pic123" on the Microchip Ethernet forum for noticing this error.
- 6. Fixed a TickGet ( see page 612)\*() API problem where the returned tick value could be off by 64K ticks occasionally on PIC24, dsPIC30/33, and PIC32 processors. This bug was previously fixed in stack versions 4.13 and 4.16, but it was unintentionally recreated in 4.18 due to PIC32 changes.
- 7. Fixed UART2TCPBridge module from failing to connect (I see page 179) to a remote server when USE\_REMOTE\_TCP\_SERVER was defined.
- 8. Fixed an issue that prevented SNMP SETs on 16 and 32 bit parts when using MPFS2. Thanks go to Milena K on the Microchip Ethernet forum for identifying this problem.
- 9. Fixed a rare buffer corruption issue that could occur with UDP if TCP was also enabled.

10. Fixed a Tick rollover error in HTTP2. Thanks go to Paul Bixel on the Microchip Ethernet forum for identifying this problem. 11.Fixed an MPFS2 bug in which an excessive value to MPFS\_SEEK\_REWIND may have failed to return an error. Thanks go to Paul Bixel on the Microchip Ethernet forum for identifying this problem as well. 12.SMTP Client now sends EHLO when using authentication. Previously, the HELO command was used, even with authentication enabled. Using HELO with authentication creates incompatibilities with certain SMTP servers. 13.Improved Internet Bootloader robustness by retransmitting ACKs in response to data retransmissions by the remote sending node. Previously, if an ACK packet was lost before reaching the sending node, the TFTP upload would fail and need to be restarted. Thanks go to "coolvibe" Dave Collier on the Microchip Ethernet forum for identifying this behavior. 14.Fixed TFTP Internet Bootloader from not being accessible from Linux TFTP clients which were setting the IP header "Don't Fragment" flag bit. 15. Changed TCP so that unsent data that is automatically flushed by the TCP\_AUTO\_TRANSMIT\_TIMEOUT\_VAL (2 see page 573) timer includes the PSH flag. This improves GUI responsiveness for certain applications which rely on this automatic flush feature, such as the UART2TCPBridge module. 16. Fixed TCP socket loss issue which could occur if the TCP TX FIFO size was greater than 536 bytes (TCP\_MAX\_SEG\_SIZE). Before the fix, the socket would have gotten tied up indefinitely performing retransmissions every 1.0 seconds without detecting that the remote node was disconnected. 17.Fixed TCP socket hang issue that would occur if the PIC sent out a FIN and the remote node never responded with a corresponding FIN. The socket would have gotten stuck indefinitely in the TCP\_FIN\_WAIT\_2 state. Thanks go to Mr. Kyle Strickland with AW North Carolina for identifying this bug. 18.Fixed UDPSetRxBuffer (2 see page 627)() function from not working if it was called before having called UDPGet (2 see page 622)() or UDPGetArray (2 see page 623)() at least once. 19.Fixed an offset error of +2 milliseconds being returned from TickConvertToMilliseconds (2 see page 611)(). Thanks go to Andrés ("saturn") on the Microchip Ethernet forum for finding this error. Note that due to integer truncation during division, this function can be off by 0.2% or so, depending on the value returned by GetPeripheralClock(). 20.Updated DelayMs() macro for MPLAB C Compiler for PIC18s to work correctly when a large parameter was given. You should now be able to delay between 0 and 65535 milliseconds across all supported compilers without ending up with an unexpectedly short delay.

Known Problems:

1. Telnet ( see page 581) server module does not implement a lot of Telnet ( see page 581) functions. As a result, it will likely not display correctly or work at all with some Telnet ( see page 581) clients. The server was tested with the Microsoft telnet.exe utility which is provided with Microsoft Windows.

- 2. If the DHCP client and DHCP server are used at the same time and you connect ( see page 179) two similar boards to each other (ex: two PICDEM.net 2 boards connected via a crossover cable), a race condition can occur where both nodes will disable their DHCP server and neither board will get a successful DHCP lease. If this unlikely scenario occurs, as a work around, simply reset one of the boards to reenable it's DHCP server.
- 3. HI-TECH PICC-18 projects may not compile when targeting the external ENC28J60 chip on the PICDEM.net 2 development board (instead of the internal Ethernet controller). This problem only applies when a PIC18F97J60 family part is the target. I.e. it compiles correctly for the HPC\_EXPLORER + Ethernet PICtail.
- 4. MAC.h RXSIZE precompiler test for proper range doesn't work. This is not a functional problem, just a compile-time configuration test. Ensure that you don't over allocate TCP\_ETH\_RAM\_SIZE or MAX\_HTTP\_CONNECTIONS.
- 5. HI-TECH PICC-18 STD 9.51PL1 cannot compile DynDNS.c. It raises an "inconsistent type" error while trying to perform a ROM pointer to integer cast. The older 9.50PL3 compiler release is required to compile this file.
- 6. HI-TECH PICC-18 STD 9.50PL3 does not initialize several static variables correctly on reset. This behavior breaks many stack modules in the TCPIP Demo App and TCPIP WebVend App projects. Additionally, string printing functions do not work correctly, so the supplied "TCPIP Demo App-HITECHPICC18 PICDEMNET2 18F97J60.hex" and "TCPIP WebVend App-HITECHPICC18 PICDEMNET2 18F97J60.hex" files may not correctly print the board's DHCP assigned IP address on the board's LCD (if present) and UART. To avoid these severe problems, use the Microchip MPLAB C Compiler for PIC18 MCUs. A free student edition can be downloaded from http://www.microchip.com/c18.

## \*\*\*\*\*

v4.18 28 November 2007

```
*****
```

Changes:

- 1. Added C32 and PIC32MX support. Some things were cleaned up in the process.
- Removed linker scripts from C30 MPLAB projects. MPLAB IDE 8.00 can automatically select the correct linker script for 16-bit and 32-bit products.
- 3. Updated TCPPerformanceTest.c module. Now it automatically calculates the TX throughput and displays it for you. Also, there is now an RX throughput testing mode, which listens on a separate TCP socket (port 9763) when a TCP socket of type TCP\_PURPOSE\_TCP\_PERFORMANCE\_RX is allocated in TCPIPConfig.h. The RX socket is by default not enabled to save memory, so you must create a TCP\_PURPOSE\_TCP\_PERFORMANCE\_RX socket in TCPIPConfig.h and ensure that enough memory is allocated to accommodate it to test the RX performance test. When connected to port 9763, send a large amount of data and the PIC microcontroller will send back a count of how many bytes were received per second.
- UDPPerformanceTest.c module now transmits 1024 packets on start up and then stops to prevent continually broadcast flooding your network. To transmit more packets after 1024 is reached, hold down BUTTON3 (left-most button on most boards).
- Significantly improved the speed of the MD5 and SHA-1 functions. Gains for the 8-bit compilers were 50-75%, while 16-bit parts saw more modest improvements (~10%).
- 6. Reimplemented TCP\_CLOSE\_WAIT TCP state ("CLOSE WAIT" in RFC793). Now, TCP sockets that receive a FIN from the remote node will hold off transmitting a FIN back to the remote node until the TCP\_CLOSE\_WAIT\_TIMEOUT (a see page 574) (defined at the top of TCP.c) elapses or immediately when the application calls the TCPDisconnect (a see page 541)() function. This makes it possible for the application to transmit a response back to the remote node before the socket becomes closed on our end. Similarly, it simplifies application usage of the last RX bytes received as these bytes are now assured to still be in the RX FIFO for at least TCP\_CLOSE\_WAIT\_TIMEOUT (a see page 574) seconds. TCP\_CLOSE\_WAIT\_TIMEOUT (a see page 574) defaults to 200ms in this stack version.
- 7. Pushed the SNTP requery on failure timeout up some. It was ~14 seconds and is now ~20 seconds.
- 8. Added TFTPOpenROMFile ( see page 594)() API to complement TFTPOpenFile ( see page 594)() when using PIC18 products.
- 9. Added a fourth parameter to newAJAXCommand() in mchp.js, allowing data to be POSTed along with the AJAX request.

10.Deprecated the TCP Loopback functions, which includes TCPOpenLoopback, TCPCloseLoopback, TCPIsLoopback, TCPInject, and TCPSteal. These functions were added in 4.10 for future SSL support, but have since become unnecessary. They are of limited usefulness, and so are being removed to save code space. The functions are still available in this

version, but will be removed in the next release. 11.Added SMTPClient.ServerPort (I see page 105) field to the SMTP API. This allows the remote server port number to be specified dynamically at run time instead of being hard coded to the SMTP\_PORT (I see page 322) value defined at the top of SMTP.c. SMTP\_PORT (I see page 322) is now only a default. 12.Added web interface to the SMTP module in the TCPIP Demo App applications. You can now configure the SMTP module and send emails directly from within your web browser. The HTTPPostEmail (I see page 98)() function in CustomHTTPApp.c also demonstrates how to send MIME encoded attachments in emails. The default demo will send button states, LED states, and the current potentiometer reading as a CSV file attached to the email. 13.Changed SMTPDemo (I see page 103)() in MainDemo.c to trigger on BUTTON2 and BUTTON3 simultaneously held down instead of BUTTON0 only.

Fixes:

- 1. Fixed an ENC28J60.c MACGetArray() bug which would overwrite one byte of memory at address 0xFFFFFFF if you provided NULL for the destination address pointer.
- 2. Fixed an MPFS2.c MPFSGet (I see page 283)() bug which would overwrite memory address 0x00000000 if a NULL pointer was provided as the destination.
- 3. Fixed a bug in the HTTP2 server accessing incorrect sockets if an inadequate number of sockets were available on POR.
- 4. Fixed Internet Bootloader project from failing with a timeout if an ARP packet arrived during the Erase/Write operation.
- 5. Fixed DHCP client RFC non-compliance where it would send the ciaddr field in the initial SELECTING state. Also, in the RENEWING state, the Requested IP Address (a see page 155) option was being sent, which is illegal. These changes may fix compatibility problems with certain DHCP servers.
- 6. Fixed TFTP Client's TFTPCloseFile ( see page 588)() function from sending data using a wrong UDP socket if StackTsk() was called after TFTPIsFileOpened ( see page 590)() was last called.
- 7. Added two zero bytes to the ICMP echo request payload to improve compatibility with some buggy NAT routers.

Known Problems:

- 1. Telnet ( see page 581) server module does not implement a lot of Telnet ( see page 581) functions. As a result, it will likely not display correctly or work at all with some Telnet ( see page 581) clients. The server was tested with the Microsoft telnet.exe utility which is provided with Microsoft Windows.
- 2. If the DHCP client and DHCP server are used at the same time and you connect (I see page 179) two similar boards to each other (ex: two PICDEM.net 2 boards connected via a crossover cable), a race condition can occur where both nodes will disable their DHCP server and neither board will get a successful DHCP lease. If this unlikely scenario occurs, as a work around, simply reset one of the boards to reenable it's DHCP server.
- 3. HI-TECH PICC-18 projects may not compile when targeting the external ENC28J60 chip on the PICDEM.net 2 development board (instead of the internal Ethernet controller). This problem only applies when a PIC18F97J60 family part is the target. I.e. it compiles correctly for the HPC\_EXPLORER + Ethernet PICtail.
- 4. MAC.h RXSIZE precompiler test for proper range doesn't work. This is not a functional problem, just a compile-time configuration test. Ensure that you don't over allocate TCP\_ETH\_RAM\_SIZE or MAX\_HTTP\_CONNECTIONS.

\*\*\*\*\*

v4.16 06 November 2007

\*\*\*\*\*

Changes:

- 1. Added Internet Radio application. This is a TCP client application which downloads streaming MP3 audio from a Shoutcast server and then plays it back to stereo earphones via a VLSI VS1011 audio decoder.
- Added SPIRAM.c module. This module is intended for interfacing to an AMI Semiconductor N256S0830HDA SPI RAM chip. The TCP module can now interface directly to this SPIRAM module to store TCP socket FIFO buffers and other TCB data in the external RAM.
- Added TCP\_OPTIMIZE\_FOR\_SIZE (
   see page 577) compile time configuration macro to TCP.c file. When optimizing
   for small code size, the TCP module ROM footprint shrinks up to 6KB, but performance may slow down on some
   processors (namely PIC18s, where the penalty is approximately 15%).

3

- Added USE\_EEPROM\_25LC1024 compile time configuration macro to TCPIPConfig.h. Enable this definition if you are storing your MPFS[2] on a 1Mbit 25LC1024 or similar EEPROM device that uses 24-bit addressing and a 256 byte write page size.
- 5. Changed LCDBlocking.c module initialization code. It should now be possible to use 4-bit mode on certain "unusual" LCD controllers, like the Samsung S6A0032. Most PICDEM.net 2 and Explorer 16 boards use an LCD with this controller.
- 6. SNTP client now attempts to requery the SNTP server about every 14 seconds if the last query attempt fails. This allows the internal time value to become valid quickly should the board be powered up before an Ethernet cable is attached or if the DHCP client doesn't obtain an IP address quickly enough. Previously, it would take up to 10 minutes after plugging the Ethernet cable in to get a correct time value from the SNTP server.
- 7. Added UDP\_USE\_TX\_CHECKSUM compile time configuration macro to TCPIPConfig.h. When enabled, all UDP packets will have a correct UDP checksum computed and inserted into the UDP header of outbound packets. If you do not define this macro, the UDP checksum will be disabled (left as 0x0000), which is how previous stack versions operated. Note that enabling checksum generation cuts your maximum UDP TX throughput by nearly half due to the required computations.
- 8. Substantially changed TCP socket RX and TX FIFO allocation. Now, sockets can be stored either in Ethernet RAM, PIC RAM, or external (SPI) RAM. Previously, sockets could only be allocated in Ethernet RAM, which was not scalable.
- 9. Added TCPOpen (I see page 550)() API function. This replaces TCPListen (I see page 550)() and TCPConnect (I see page 540)(). TCPOpen (I see page 550)() supports a large number of options that will make the creation of client mode sockets much easier. You can specify the remote node as a hostname that needs DNS and ARP resolution, an IP address that only needs ARP resolution, or legacy NODE\_INFO pointer for direct compatibility with the previous TCPListen (I see page 550)() and TCPConnect (I see page 540)() APIs. TCPOpen (I see page 550)() also supports a socket type parameter which will allow you to use the new TCP socket RAM allocation system.

10.Added TCP Keep Alive mechanism defined by RFC 1122 section 4.2.3.6 to the TCP module. This helps automatically detect lost connections. If the remote node sends back an RST, this immediately closes the lost connection on our end. Currently, no action is taken if the keep alive gets no response. Note that this feature deviates from the standard by defaulting to only 10 seconds instead of over 2 hours. Also deviating from the standard, this feature is enabled by default. To disable it, undefine TCP\_KEEP\_ALIVE\_TIMEOUT (I see page 576) at the top of TCP.c. 11.Moved TCPPerformanceTest.c module from default port 12345 to 9762. 12.Moved UDPPerformanceTest.c module from default port 12345 to 9, the "discard" protocol port.

Fixes:

- 1. The DHCP client now specifically requests the previous IP address when a DHCP renewal occurs.
- 2. The SNTP client now correctly maintains time when repetitively calling SNTPGetUTCSeconds (I see page 466)() between an NTP requery event. Thanks go to Rob Haverkort on the Microchip Ethernet forum for noticing the time value incrementing far faster than it should have.
- TCP module will not transmit a bunch of unnecessary duplicate ACK packets when data is ready to be transmitted but the remote RX window is zero. This previously didn't cause anything to break, but would waste CPU time and bandwidth sometimes.
- 4. TCP sockets will no longer automatically close if the remote RX window stays zero for several seconds.
- 5. Fixed TFTP Internet Bootloader project from corrupting the configuration fuses. Previously, this would result in the Watchdog timer being enabled and causing an unintentional reboot every few minutes with the demo TCP/IP stack.

Known Problems:

- 1. Telnet ( see page 581) server module does not implement a lot of Telnet ( see page 581) functions. As a result, it will likely not display correctly or work at all with some Telnet ( see page 581) clients. The server was tested with the Microsoft telnet.exe utility which is provided with Microsoft Windows.
- 2. TFTPc module has not been tested with this version.
- 3. If the DHCP client and DHCP server are used at the same time and you connect (I see page 179) two similar boards to each other (ex: two PICDEM.net 2 boards connected via a crossover cable), a race condition can occur where both nodes will disable their DHCP server and neither board will get a successful DHCP lease. If this unlikely scenario occurs, as a work around, simply reset one of the boards to reenable it's DHCP server.
- 4. HI-TECH PICC-18 projects may not compile when targeting the external ENC28J60 chip on the PICDEM.net 2 development board (instead of the internal Ethernet controller). This problem only applies when a PIC18F97J60 family part is the target. I.e. it compiles correctly for the HPC\_EXPLORER + Ethernet PICtail.
- MAC.h RXSIZE precompiler test for proper range doesn't work. This is not a functional problem, just a compile-time configuration test. Ensure that you don't over allocate MAX\_TCP\_SOCKETS, TCP\_TX\_FIFO\_SIZE, TCP\_RX\_FIFO\_SIZE, or MAX\_HTTP\_CONNECTIONS.

#### \*\*\*\*\*

# v4.13 02 October 2007

\*\*\*\*\*

Changes:

- 1. Added command line support to the MPFS2.exe tool. You can now generate MPFS output files using batch scripts or other console applications.
- 2. Added dynamic variable parameter capabilities to the MPFS2 utility. To use, add the parameters you wish to pass to the end of the dynamic variable. All parameters are passed as WORD values. (ex: ~myArray(2,5)~ )
- 3. Added TCPWasReset (I see page 557)() API to allow the application layer to be notified if an underlying socket reset has occurred (ex: remote node disconnects, cable is disconnected and times out, user calls TCPDisconnect (I see page 541)(), etc.). The reset state is latching, which allows the application layer to detect if a remote node disconnects and a new connection occurs on the same socket before the application can detect the original disconnection through the TCPIsConnected (I see page 548)() API.
- 4. Added a counter to the UDPPerformanceTest module and made it supress transmission if an Ethernet link is not present.
- 5. Added TCPIP WebVend App example application to the main stack distribution. This corresponds to three new Microchip Webinars being published on the HTTP2 server usage topic.

Fixes:

- 1. Fixed MPFS2.exe PC utility from crashing if you attempt to generate an MPFS classic .bin/.c/.s output file.
- 2. Fixed RCONbits definition for HPC\_EXPLORER hardware profile when using the HI TECH PICC-18 compiler.
- 3. Fixed a MPFSGetFilename (a see page 285)() bug when using C30 and MPFS2 images stored in program memory. Thanks to Billy Walton on the Microchip Ethernet forum for identifying this issue.
- 4. Fixed a TCP RX FIFO corruption problem which would occur if the remote node sent more data than could fit in our RX FIFO in a single packet. The GeneticTCPClient.c module was subject to experiencing this problem when connected to www.google.com's servers.
- 5. Fixed a DHCP client UDP socket leak if you called DHCPDisable() after the DHCP client had already obtained a UDP socket. Thanks go to Matthew Kendall on the Microchip Ethernet forum for identifying this problem.
- Fixed a SNMP Server module bug testing a string length (with respect to SNMP\_COMMUNITY\_MAX\_LEN ( see page 345)) being off by one, resulting in possible memory corruption. Thanks go to Matthew Kendall on the Microchip Ethernet forum for identifying this problem.
- 7. Cleaned up some C30 compiler warnings related to macro definitions with inadequate parenthesis in them.
- 8. Fixed HTTP2 module sometimes returning a 501 error instead of a correct web page when being bombarded with new connection requests.
- 9. Fixed a TickGet (I see page 612)\*() API problem where the returned tick value could be off by 64K ticks occasionally on PIC24 and dsPIC processors.

10.Fixed SMTP client module failing to send email when attempting to send an email with a `CC' or `BCC' field that was in ROM while the `To' field was in RAM or visa versa. 11.Fixed TCP module sending an incorrect sequence number in RST packets sent when in the TCP\_SYN\_SENT state and an invalid segment arrives. In prior stack versions, some TCP client applications might take a very long time to recover in the event of a power failure, reset, and subsequent reconnect to a remote server that still thinks the old connection is still active. With this fix, reconnections should be possible almost immediately after a power failure because the correct RST packet will cause the old connection to get closed right away. 12.Fixed a TCP socket leak problem that would occur over if the local PIC called TCPDisconnect (a see page 541)() and the remote node didn't send us a correct FIN response. Sockets (a see page 160) could previously get lost in the TCP\_FIN\_WAIT\_2 state and wouldn't recover unless the application called TCPDisconnect (a see page 541)() a second time with the same socket handle.

Known Problems:

<sup>1.</sup> Telnet (I see page 581) server module does not implement a lot of Telnet (I see page 581) functions. As a result, it will

likely not display correctly or work at all with some Telnet (I see page 581) clients. The server was tested with the Microsoft telnet.exe utility which is provided with Microsoft Windows.

- 2. TFTPc module has not been tested with this version.
- 3. If the DHCP client and DHCP server are used at the same time and you connect (I see page 179) two similar boards to each other (ex: two PICDEM.net 2 boards connected via a crossover cable), a race condition can occur where both nodes will disable their DHCP server and neither board will get a successful DHCP lease. If this unlikely scenario occurs, as a work around, simply reset one of the boards to reenable it's DHCP server.
- 4. HI-TECH PICC-18 projects may not compile when targeting the external ENC28J60 chip on the PICDEM.net 2 development board (instead of the internal Ethernet controller). This problem only applies when a PIC18F97J60 family part is the target. I.e. it compiles correctly for the HPC\_EXPLORER + Ethernet PICtail.
- HI-TECH PICC-18 projects will not correctly set the processor configuration fuses through code using the \_\_CONFIG() macro. Ensure that the configuration fuses are manually set correctly via the MPLAB IDE Configuration Bits dialog. This problem has been observed with compiler version 9.50PL3.
- MAC.h RXSIZE precompiler test for proper range doesn't work. This is not a functional problem, just a compile-time configuration test. Ensure that you don't over allocate MAX\_TCP\_SOCKETS, TCP\_TX\_FIFO\_SIZE, TCP\_RX\_FIFO\_SIZE, or MAX\_HTTP\_CONNECTIONS.
- 7. GenericTCPClient (I see page 104) example of downloading a web page from www.google.com is extremely slow. The default TCP socket has too little RX space to accept (I see page 176) a full packet sent from Google's servers, so the remote server must retransmit a lot of data, slowing the transfer down a lot. Making TCP\_RX\_FIFO\_SIZE 536 bytes or bigger and correspondingly shrinking MAX\_TCP\_SOCKETS will correct this problem.

\*\*\*\*\*

## v4.11 27 August 2007

\*\*\*\*\*

IMPORTANT NOTE: You must use MPLAB 7.62 or higher to successfully open the MPLAB projects.

- Added a Microchip TCP/IP Stack Users' Guide to document the stack features/modules/and APIs and address the stale AN833 documentation. Note that this is a work in progress. Many modules have yet to be documented in the Users' Guide.
- 2. Added HTTP2 module. This HTTP module includes a whole new API and supreme new features, such as POST support, cookies support, browser authentication support, and more.
- 3. Added MPFS2 module. This module is required for the new HTTP2 module and performs better while having fewer limitations. Long filenames and folders are now supported.
- 4. Added a new GUI based MPFS2.exe PC utility. The older MPFSv2.exe GUI application and MPFS.exe command line tool has been retired. The new utility has advanced features, such as MPFS2 file format support, GZIP compress, etc.
- Added a TFTP bootloader. This is a stand alone project and currently only supports the PIC18F97J60 family of PIC processors with internal Ethernet.
- 6. Added UART2TCPBridge.c file and STACK\_USE\_UART2TCP\_BRIDGE option to TCPIPConfig.h. This new module acts as a TCP and UART bridge, with a high priority UART interrupt and dedicated UART TX and RX FIFOs for minimum UART latency and maximum performance. By default, the bridge acts as a TCP server and listens on port 9761. The UART baud rate defaults to 19200. The bridge can be reconfigured to act as a TCP client.
- Added Simple Network Time Protocol (SNTP) client. This module automatically obtains the current time (date) from the Internet. Enable this module by defining STACK\_USE\_SNTP\_CLIENT in TCPIPConfig.h. Obtain the current time (in seconds since 00:00:00 1970) by calling the SNTPGetUTCSeconds (I see page 466)() API.
- 8. Added support functions Base64Encode ( see page 222)() and Base64Decode ( see page 222)() in Helpers.c. Base 64 is required for the new HTTP2 module, but of general use to many applications.
- 9. Added SMTP Authentication ( see page 93) support to the SMTP Client. To use this, set the SMTPClient.Username and SMTPClient.Password string pointers to a non-NULL value before calling SMTPSendMail ( see page 317)(). Applications implementing email transmission capabilities should expose these options to the end-user for configuration. To use SMTP servers that do not support the AUTH LOGIN authentication command, simply leave the

SMTPClient.Username and SMTPClient.Password pointers as their default NULL value.

10.Converted DHCPDisable() from a macro to a real function and added the complementary DHCPEnable() function. These two functions can be used at run time to dynamically switch between using a static IP address and configuration and DHCP assigned IP address and configuration. 11.Updated StringToIPAddress (2 see page 232)() to work more robustly, including the ability to decode host name strings and determine if they contain a valid IP address or not. Also, the complementary ROMStringToIPAddress (I see page 231)() function was added. 12.Updated the DNS module. Now, if you give it an IP address string to resolve, it will convert the string to an IP address and immediately return without querying the DNS. 13.Shrunk the advertised TCP Maximum Segment Size from 576 bytes to 528 bytes. This might improve compatibility if your TCP data has to propagate over nodes with small MTUs and you have a correspondingly large TCP RX FIFO defined. 14.Performed some maintenance on the FTP.c file. No significant functionality has been changed, but some potential problems were corrected. 15.Altered Tick.c file and API. Now, the Tick module can operate maximum precision, returning the value of the actual Timer as it is counting, without disturbing the timer count by writing to it or disabling it. Three new APIs were added, TickGetDiv256 ( see page 612)(), TickGetDiv64K ( see page 613)(), and TickConvertToMilliseconds ( see page 611)(). Internally the tick counter is now 48-bits wide and as accurate as your Timer clock source, allowing you to use it as a Real Time Clock. 16.Added PIC24FJ64GA004\_PIM hardware profile. This hardware profile is intended for use with the PIC24FJ64GA004 PIM on the Explorer 16 development board. In this mode, BUTTON2 and BUTTON3 and several of the LEDs do not work correctly due to lack of I/O pins on this device. Also, you cannot have the POT and TEMP jumpers on the PIM bridged because these signals are multiplexed with the SDO1/SDI1 pins needed for the Ethernet PICtail Plus. 17.Removed most ROM APIs when using a 16-bit compiler (C30). PIC24s and dsPICs usually don't need separate ROM functions since the Program Space Visibility feature maps ROM into RAM space. All ROM APIs are still supported, but they are now macros to base RAM APIs. This change saves a couple of kilobytes of code space on PIC24 and dsPICs. 18.Improved MyTCB structure caching. This should reduce TCP packet processing overhead with the ENC28J60 where TCBs are stored in the Ethernet RAM. 19.MAX\_RETRY\_COUNTS TCP configuration option has been renamed to TCP\_MAX\_RETRIES (2 see page 576). 20.FTP server is no longer enabled by default. HTTP2 now supports POST, so you can upload new webpages through the /mpfsupload page now. FTP required two precious TCP sockets. 21.Began adding hooks for an SSL/TLS transport for secure HTTPS and other future stack modules. Note that these cryptographic modules are not available at this time. Configuration options such as MAX\_SSL\_CONNECTIONS do nothing and should not be modified. 22.Username has changed for all of the modules. Now all modules have a default username of "admin" and password of "microchip". Previously, the FTP and Telnet (2 see page 581) modules used "ftp" and "telnet" respectively for the usernames.

- 1. Fixed a SendFile() bug in HTTP.c where parsing dynamic cgi files could send garbage back to the web browser sometimes. Thanks go to Matt Watkins on the Microchip Ethernet forum for identifying this issue.
- Fixed an off by one error in the calculation of RESERVED\_TCP\_MEMORY. Previously, the last TCP socket's RX FIFO would incorrectly overlap with the Ethernet RX buffer, causing incoming packets to occasionally be corrupted or the incoming data on the last socket to get corrupted.
- 3. Fixed the QWORD\_VAL's dword struct element types. dword.LD and dword.HD were incorrectly defined as WORDs instead of DWORDs. Thanks go to Iñaki Esparza on the Microchip Ethernet forum for identifying this issue.
- 4. Fixed the incorrect processing of received IP fragments with a non-zero offset. This stack does not support IP packet reconstruction due to the limited amount of available RAM. Thanks go to Iñaki Esparza on the Microchip Ethernet forum for noticing this behavior.
- Board now only responds to ping requests to our IP address, the directed subnet broadcast address, or the broadcast address of 255.255.255.255.255. Previously, it would respond to any ping request to any IP address, assuming the MAC address was correct.
- 6. Fixed a memory corruption/UDP packet loss problem when handling incoming UDP packets. Previously, StackTask() would incorrectly continue processing more packets if it came upon a UDP packet. Thanks go to Iñaki Esparza on the Microchip Ethernet forum for identifying this issue.
- 7. Fixed the SMTPClient.ROMPointers.Server flag having an inverted meaning. Previously, the SMTP client module would treat the SMTPClient.Server pointer as a ROM pointer if this bit was cleared. In most cases, this would cause the SMTP client to return an error code of 0x8000 when the SMTPClient.SMTPServer (I see page 322) address pointer was set.
- 8. Fixed the DHCP Server module from incorrectly parsing received packets which had a DHCP\_PARAM\_REQUEST\_IP\_ADDRESS option followed by more options. Previously due to the length miscalculation, the parser would enter a random state, depending on the packet's contents. Thanks go to Iñaki Esparza on the Microchip Ethernet forum for identifying this issue.

9. Fixed potential incorrect results when UDPIsGetReady (I see page 623)() was called and a previous application did not call UDPDiscard (I see page 622)() on an RX packet. Now, StackTsk() calls UDPDiscard (I see page 622)() as appropriate to let it know when it's old RX data is being thrown away. This fixes a potential bug in the DHCP Server module and makes the UDP API more robust. Thanks go to Iñaki Esparza on the Microchip Ethernet forum for identifying the potential DHCP server issue.

10.Fixed a potential ARP bug where the Gateway's MAC address would be returned for an IP address on the local subnet. This unusual case would occur when two application tasks were using the ARP module at the same time and the second application was trying to resolve an IP address off of our subnet. Thanks go to Iñaki Esparza on the Microchip Ethernet forum for pointing this issue out. 11.Fixed an PIC18F97J60 family MAC layer bug where MACGetArray() might not correctly increment the Ethernet read pointer if a NULL pointer was given for the destination. The C compiler might have optimized the function so that it would increment the read pointer one less than it was supposed to. 12. The TCP module now acknowledges TCP Keep-Alive packets which will help prevent connection loss if the remote node fills up our RX FIFO and then our window-update packet gets lost on the network/Internet. In stack version 4.02, a zero-window probe would have been required to restore the communications. 13.Fixed a TCP RX FIFO corruption issue that would occur in (uncommon) circumstances when too many out-of-order segments arrived such that a second "hole" would have been required to accommodate the data. Thanks go to Iñaki Esparza and his eagle eyes on the Microchip Ethernet forum for finding this corner case bug. 14.Inline assembly in the ETH97J60.c file has been modified to accommodate the C18 Extended mode and C18 Auto default storage class. Previously, the Ethernet module would transmit garbage packets when using the C18 parameter stack. 15.Fixed potential buffer overflow in NBNS.c's NBNSGetName (299)() function where an unexpected string length retrieved from the packet could cause random memory corruption. 16. Fixed some potential PIC18F97J60 family Ethernet module transmit lockup conditions that occur on some networks. Previously blocking while() loops would wait indefinitely for the ECON1bit to become clear by hardware, which the hardware might never have done. 17.In MainDemo.c, a call to DelayMs() was being made using a value of 100ms. This was too long for the underlying Delay1KTCYx() C18 function and would result in a shorter than expected delay when compiled with C18. This has been fixed with a loop. Thanks go to Andy123 on the Microchip Ethernet forum for pointing this problem out. 18. Fixed a potential C18 memory overlaying problem in the TickUpdate (2 see page 614)() function. Previously, the local variable used in this function might have been overlayed on other memory, resulting in random memory corruption as the ISR occurred. 19.The demo AJAX web pages in the TCPIP Demo AppWebPages folder now correctly display and self-refresh in Firefox 2. Previously, it would work in Firefox 1.5 and Microsoft Internet Explorer, but not Firefox 2. Thanks go to "gohsthb" on the Microchip Ethernet forum for identifying this correction. 20.Rewrote the GenericTCPServer.c example to not use an application RAM FIFO for buffering. Since the TCP module implements its own FIFOing, the application has limited need for its own FIFO too. This fixes a previous bug where the GenericTCPServer (2) see page 107) was not checking the number of incoming bytes with the remaining size available of the App FIFO. This would have previously resulted in a buffer overflow, corrupting the RX data if too much arrived all at once. 21.Fixed a potential MPFS classic inline ASM30 assembly code problem where web pages stored in internal Flash and C30 with optimizations enabled could result in data corruption. 22.Fixed a UDPPut ( see page 624)() tracking problem that would result in extra bytes being appended to the end of a packet if the UDPSetTxBuffer (2 see page 627)() function was used. This previously caused the SNMP module to send some junk data at the end of its packets. 23. Fixed a potential TCP problem where transmitted FIN packets might not get retransmitted properly if the remote node never acknowledged the data that was transmitted just before the FIN was sent. 24.Fixed a NetBIOS Name Service bug where the response packet would sometimes get sent to an incorrect address. It now consistently responds to the unicast MAC/IP address of the NBNS guery packet. 25.Added padding to all transmitted DHCP messages to make the minimum UDP payload at least 300 bytes. This fixes compatibility with some older BOOTP relay devices which discard smaller packets. Thanks go to Dave Collier on the Microchip Ethernet forum for pointing this problem out. 26.Substantially shrunk the number of retransmission attempts made in the TCP\_SYN\_RECEIVED state. This improves recovery time when attacked by a SYN flood Denial of Service event. The recovery time is now 7 seconds (3 total packets) instead of 31 seconds (6 total packets) 27. Fixed the possibility of the NetBIOS Name Service module giving out the board's static IP address before a DHCP lease could be obtained. NBNS requests are now only serviced when originating from nodes on the same subnet. 28. Fixed storage of MPFS classic in internal program memory when using the HI-TECH PICC-18 compiler. 29.Substantially revised TCP.c, fixing many TCP bugs and possibly adding new ones. Thanks go to Michael Rubinstein for finding several of these TCP problems. 30. The DNS client module will now time out and return failure if the DNS server cannot be ARPed or does not respond to the DNS query. Each timeout is set to 1 second and 3 total ARP and 3 total DNS guery attempts are possible. Previously, it would retry indefinitely, causing the calling application to deadlock.

Known Problems:

3

- 1. Telnet ( see page 581) server module does not implement a lot of Telnet ( see page 581) functions. As a result, it will likely not display correctly or work at all with some Telnet ( see page 581) clients. The server was tested with the Microsoft telnet.exe utility which is provided with Microsoft Windows.
- 2. TFTPc module has not been tested with this version.
- 3. If the DHCP client and DHCP server are used at the same time and you connect (I see page 179) two similar boards to each other (ex: two PICDEM.net 2 boards connected via a crossover cable), a race condition can occur where both nodes will disable their DHCP server and neither board will get a successful DHCP lease. If this unlikely scenario occurs, as a work around, simply reset one of the boards to reenable it's DHCP server.
- 4. HI-TECH PICC-18 projects may not compile when targeting the external ENC28J60 chip on the PICDEM.net 2 development board (instead of the internal Ethernet controller). This problem only applies when a PIC18F97J60 family part is the target. I.e. it compiles correctly for the HPC\_EXPLORER + Ethernet PICtail.
- 5. HI-TECH PICC-18 projects will not correctly set the processor configuration fuses through code using the \_\_CONFIG() macro. Ensure that the configuration fuses are manually set correctly via the MPLAB IDE Configuration Bits dialog. This problem has been observed with compiler version 9.50PL3.

Testing and Performance Notes:

- 1. Make sure to use MPLAB IDE 7.62 or higher with this version. Versions below 7.61 will not work. Version 7.62 has cool new features like C auto-word complete and function parameter tooltips that can be enabled (disabled by default).
- 2. Testing was done using MPLAB C18 version 3.12, MPLAB C30 version 3.01, and HI-TECH PICC-18 version 9.50PL3. Make sure to upgrade your tools to at least these versions.

#### \*\*\*\*\*

v4.02 10 April 2007

\*\*\*\*\*

IMPORTANT NOTE: You must use MPLAB 7.41 or higher to successfully open the MPLAB projects. IMPORTANT NOTE2:If an external serial EEPROM memory is used to store AppConfig, it's contents will be invalidated the first time you run this version, restoring the AppConfig defaults. The AppConfig structure has been optimized. IMPORTANT NOTE3:If an external serial EEPROM memory for MPFS, you will need to recreate the MPFS image and program your EEPROM. A 32 bit addressing format is now used.

Changes:

- 1. Implemented TCP RX packet order correction logic. The stack can now accept (I see page 176) TCP frames that arrive out-of-order without requiring the remote node to go through a retransmit cycle. This dramatically improves RX performance when communicating over the Internet.
- 2. UDPOpen (a see page 620)() now can handle a NULL pointer for remoteNode. In this case, the broadcast IP/MAC addresses will be used for the remoteNode (destination address of outbound packets).
- 3. Recreated MPLAB projects for the HI-TECH PICC-18 compiler. These were temporarily absent from 4.00RC. This project works with the PIC18F97J60 with internal Ethernet module, assuming the correct compiler version is present.
- 4. Moved all the headers around. Most of them are in "Microchip SolutionsMicrochipIncludeTCPIP Stack" now. This change was made to again be more compatible with other (future) Microchip software libraries.
- 5. New UDPPut ( see page 624)() behavior. Now, if space in the Ethernet TX buffer runs out, the packet will not automatically be transmitted. You must call UDPFlush ( see page 622)() to cause the packet to be transmitted.
- 6. Added UDPGetArray ( see page 623)(), UDPPutArray ( see page 625)(), UDPPutROMArray ( see page 625)(), UDPPutString ( see page 626)() and UDPPutROMString ( see page 626)() user API functions. These functions perform substantially better than calling UDPPut ( see page 624)() successively and allow greater application programming flexibility.
- 7. Changed TCPPutString ( see page 555)() and TCPPutROMString ( see page 555)() APIs to now return an updated string pointer instead of a count of bytes successfully placed in the TX buffer.
- 8. Added UDPPerformanceTest.c. By default this module causes UDP packets containing 1024 bytes of application data to be broadcasted on UDP port

12345. Use a packet sniffer, such as Wireshark (http://www.wireshark.com/)

to capture and derive stack overhead/UDP TX performance characteristics with this module. Note that this test uses the

UDPPutROMArray ( see page 625)() function. Applications which use successive calls to UDPPut ( see page 624)() will be slower. To enable this module, #define STACK\_USE\_UDP\_PERFORMANCE\_TEST in TCPIPConfig.h.

- 9. Added TCPPerformanceTest.c. By default this module listens on TCP port
  - 12345. When a remote client connects, this server module will being

transmitting the maximum possible amount of application data that it can, given your TCP TX FIFO size. Use a packet sniffer, such as Wireshark (http://www.wireshark.com/) to capture and derive stack overhead/TCP TX performance characteristics with this module. Any TCP client can be used, including readily available utilities such as the telnet.exe utility available on Microsoft Windows XP. To use it to connect (2 see page 179) to the test module, run: "telnet.exe xxx.xxx.xxx 12345" where xxx.xxx.xxx is the board's IP address. Note that this test uses the TCPPutROMArray (I see page 554)() function. Applications which use successive calls to TCPPut (2 see page 553)() will be slower. To enable this module, #define STACK\_USE\_TCP\_PERFORMANCE\_TEST in TCPIPConfig.h. 10.Added Reboot.c module. By default, this module listens on UDP port 30304. If the application byte 0x00 arrives on this port, the PIC will reset. This is primarily useful for remote Bootloader entry. #define STACK\_USE\_REBOOT\_SERVER in TCPIPConfig.h to enable this module. Note that since no encrypted challenge/response algorithm is currently implemented, this module is a Denial of Service vulnerability, so it should not be enabled unless there is a specific need for it. 11.Made the TickUpdate (2 see page 614)() ISR routine execute in the low priority ISR instead of the default high priority ISR. The Microchip TCP/IP stack does not need any interrupts except this low priority timer. 12.Renamed STACK\_USE\_DHCP macro to STACK\_USE\_DHCP\_CLIENT 13.Added STACK\_USE\_MPFS macro. 14.Changed UDPIsPutReady (2 see page 624)() to return a WORD instead of a BOOL. The WORD is the number of bytes that can be put into the buffer. 15. Changed MACGetArray() to accept (2 see page 176) a NULL pointer. If NULL, the retrieved data will simply be discarded. This also changes the behavior of UDPGetArray (2) see page 623)() and TCPGetArray (2) see page 546)() to match, throwing bytes away if a NULL pointer is given. 16.Added a very simple DHCP Server module. This module has limitations and is useful for a single client only. Its purpose is to allow you to directly connect (22 see page 179) the board to a standard PC through a crossover cable (no other network nodes attached). The server is coded to automatically disable itself if the DHCP client is also enabled and another DHCP server is detected on the network. This allows both the DHCP server and DHCP client to coexist without any manual reconfiguration. 17.Added DNSResolveROM (2 see page 194)() function for resolving host names that are stored in program memory, ex: literal strings. 18.Added a TCP automatic transmit/window update timer. It defaults to TCP\_AUTO\_TRANSMIT\_TIMEOUT\_VAL (2) see page 573) (40ms) after the first get or put operation following the last automatic transmit/window update. This timer enhances performance, especially when streaming data over the Internet where round trip times can be several tens to low hundreds of milliseconds. This also improves application coding flexibility as TCPFlush (Z see page 545)() need not be called anymore. 19.Added TCP delayed ACKnowledgement timer. This conserves bandwidth by transmitting fewer ACKs and prevents inadvertently influencing remote slow start/collision avoidance and fast retransmit algorithms. 20.Completely rewrote ICMP (ping) server module. It is now much smaller (ROM and RAM), faster, and can handle packets of 576 bytes or larger, if no IP fragmentation occurs. 21. Rewrote StackTsk() stack manager. It is much simpler now. 22.Added TCPFind (2 see page 542)(), TCPFindArray (2 see page 542)(), and TCPFindROMArray ( see page 544)() user API functions. These functions peek inside a given TCP socket's RX FIFO (without removing anything) and looks for a particular byte or array of bytes. This should greatly simplify the creation of application code whenever variable length fields are used (ex: text strings terminated by rn). It supports case insensitive text searching or binary searching, as well as an offset to start searching at. 23.Added TCPGetRxFIFOFree (2 see page 547)() user API. It returns the number of bytes of free space in the TCP's RX FIFO. 24.Changed default TICK resolution to 1ms (from 10ms) and improved accuracy. 25.Added outbound ping capabilities (i.e. board can now ping another board or a PC). To enable these features, define STACK\_USE\_ICMP\_CLIENT. This will enable several new APIs, including ICMPBeginUsage (272)(), ICMPSendPing (2 see page 273)(), ICMPGetReply (2 see page 274)(), and ICMPEndUsage (2 see page 275)(). The functions should be called in this order. See the PingDemo (2 see page 108)() function in MainDemo.c for an example of how to use them. By default, pushing BUTTON3 (left-most one) will cause a ping to be sent to 4.78.194.159 (ww1.microchip.com). The response time will be displayed on the LCD (assuming your development board has an LCD). 26.Cleaned up C30 3.00 signed/unsigned warnings. 27.Removed PIC18F97J60\_TEST\_BOARD hardware profile support. This stack no longer supports it due to the old beta silicon (with errata) mounted on these boards. 28.Added support for ROM pointers for all of the SMTP strings (To, From, CC, Subject, etc.). If you use a ROM string, you must also set the corresponding SMTPClient.ROMPointers.xxx bit to let the SMTP module know which type of pointer was provided. See the SMTPDemo (2 see page 103)() code in MainDemo.c for and example calling sequence using both ROM and RAM strings for the various fields.

Fixes:

- 1. Fixed a critical TCP buffer corruption issue where the start of a TCB header overlapped with the last byte of the RX FIFO from the previous socket. This bug affected version 4.00RC only.
- 2. ETH97J60.c, TCPIP.h, and TCPIP Stack Version.txt were correctly readded to the TCPIP Demo App-C18 project using relative paths instead of absolute paths.
- 3. UDPOpen (a see page 620)() now dynamically assigns a local port number if you call it and give it a 0x0000 port number. This should fix some UDP applications from not working (ex: DNS Client module) with some computers/routers/networks which throw away traffic originating from the invalid port 0x0000 value.
- 4. Fixed a ENC28J60 bank selection error that would occur if an application called GetCLKOUT() in ENC28J60. By default, this function is not called.
- 5. UnencodeURL (a see page 235)() function in Helpers.c is now tested and working.
- 6. Fixed a TCP Window Update problem when TCPGetArray (I see page 546)() was used. Before the problem was fixed, performance could have been terrible on reception.
- 7. Fixed a unintended TCP connection close if the socket was idle for about a minute. Now, TCP sockets will remain open indefinitely if there is no traffic going on.
- 8. Serial numbers >32K are now displayed correctly on the serial port as a positive value when C18 is used and the board is placed in configuration mode (BUTTON0 is depressed on power up).
- 9. HI-TECH PICC-18 compiler would previously incorrectly initialize the AppConfig structure.

10.Previously a processor reset was possible when accessing items in the AppConfig strucutre on 16 bit MCUs (PIC24, dsPIC) due to unaligned word accesses. This was fixed by reordering the Flags byte in the APP\_CONFIG structure. 11.Rewrote DHCP client state machine, fixing the previously known problem where it would not perform a new discovery if it was trying to renew a lease with an offline DHCP server. 12.Fixed a critical deadlock problem in the ETH97J60.c MAC layer driver for the PIC18F97J60 family Ethernet controller. Previously, it was possible (although rare) that the DMAST or TXRTS bits would get stuck set if too much Ethernet traffic was received within a short interval. Previously, the MACFlush() function was unnecessarily setting TXRST, which it should not do while the Ethernet interface or DMA is being used. 13.Fixed an HTTP server state machine problem where a new connection occurring too soon on a previously used socket could cause the HTTP server to no longer respond. 14.Fixed a potential memory corruption error in the HTTPGetVar() callback which would exceed the bounds of the VarString array when returning the VAR\_STACK\_DATE variable. 15.Fixed a TCP transmission sequence tracking problem whenever data is retransmitted and new unflushed data is also in the TX FIFO. Thanks go to Matt Watkins on the Microchip Ethernet forum for identifying this issue.

### Known Problems:

- 1. RTL8019AS MAC layer driver has not been updated for new TCP module. Users requiring RTL8019AS support should continue to use stack version 3.75.
- I2CEEPROM.c has not been tested or completed. Continue to use I2CEEPROM.c from stack version 3.75 if this file is needed.
- 3. Telnet ( see page 581) server module does not implement a lot of Telnet ( see page 581) functions. As a result, it will likely not display correctly or work at all with some Telnet ( see page 581) clients. The server was tested with the Microsoft telnet.exe utility which is provided with Microsoft Windows.
- 4. TFTPc module has not been tested with this version.
- 5. The default demo web pages which use AJAX do not automatically refresh themselves when viewed in Firefox 2.0.0.1. Earlier Firefox versions (1.5ish) probably work without any problem.
- 6. Files may be inaccessible in your MPFS if compiled with C18 for internal flash program memory and your total MPFS content is large (around 64KB or larger). The code attempts to access the ROM memory using a near rom pointer when a far rom pointer is needed.
- 7. If using MPLAB 7.52 all .s files that are compiled with C30 will not have the corresponding object file get stored in the correct directory. As a result, if you are compiling with C30 and with MPFS\_USE\_EEPROM not defined (i.e. storing web pages in internal program memory), the project won't link (throws a undefined reference to `MPFS\_Start'). As a workaround, remove the Intermediates Directory in the MPLAB project. Alternatively upgrade MPLAB to a newer version. MPLAB IDE 7.60+ may have this fixed.
- 8. If the DHCP client and DHCP server are used at the same time and you connect (I see page 179) two similar boards to each other (ex: two PICDEM.net 2 boards connected via a crossover cable), a race condition can occur where both nodes will disable their DHCP server and neither board will get a successful DHCP lease. If this unlikely scenario occurs, as a work around, simply reset one of the boards to renable it's DHCP server.

9. HI-TECH PICC-18 projects may not compile when MPFS\_USE\_EEPROM is not defined and you are trying to store web page data in internal FLASH program memory.

10.HI-TECH PICC-18 projects may not compile when targeting the external ENC28J60 chip on the PICDEM.net 2 development board (instead of the internal Ethernet controller). This problem only applies when a PIC18F97J60 family part is the target. I.e. it compiles correctly for the HPC\_EXPLORER + Ethernet PICtail.

**Testing and Performance Notes:** 

- 1. This stack version was compiled and tested with the following tool versions: -MPLAB IDE 7.52 -Microchip C30 version 3.00 -Microchip C18 version 3.10 -HI-TECH PICC-18 version 9.50PL3
- Using the UDPPerformanceTest.c module, the stack can transmit around 220KBytes/second (1.75Mbits/second) of UDP application data on the PIC18F97J60 with internal Ethernet @ 41.66667MHz core clock, compiled using C18 3.10 with debug optimization settings.
- Using the UDPPerformanceTest.c module, the stack can transmit around 392KBytes/second (3.14Mbits/second) of UDP application data on the PIC24HJ256GP610 with external ENC28J60 @ 40 MIPS, compiled using C30 3.00 with debug optimization settings.
- 4. Using the TCPPerformanceTest.c module, the stack can transmit around 58KBytes/second (464Kbits/second) of TCP application data on the PIC18F97J60 with internal Ethernet @ 41.66667MHz core clock, compiled using C18 3.10 with debug optimization settings, over Ethernet when using a tiny 200 byte TX TCP FIFO. Note that performance can be improved significantly by increasing the FIFO size and performance will drop significantly if the round trip TCP acknowledgement time is increased (ex: testing over the Internet instead of Ethernet).
- 5. Using the TCPPerformanceTest.c module, the stack can transmit around 69KBytes/second (558Kbits/second) of TCP application data on the PIC24HJ256GP610 with external ENC28J60 @ 40 MIPS, compiled using C30 3.00 with debug optimization settings, over Ethernet when using a tiny 200 byte TX TCP FIFO. Note that performance can be improved significantly by increasing the FIFO size and performance will drop significantly if the round trip TCP acknowledgement time is increased (ex: testing over the Internet instead of Ethernet).
- 6. Using the TCPPerformanceTest.c module, the stack can transmit around 178KBytes/second (1.42Mbits/second) of TCP application data on the PIC24HJ256GP610 with external ENC28J60 @ 40 MIPS, compiled using C30 3.00 with debug optimization settings, over Ethernet when using a larger 2000 byte TX TCP FIFO. Note that performance will drop significantly if the round trip TCP acknowledgement time is increased (ex: testing over the Internet instead of Ethernet).

\*\*\*\*\*

v4.00RC 28 December 2006

\*\*\*\*\*

IMPORTANT NOTE: If an external serial EEPROM memory is used to store AppConfig, it's contents will be invalidated the first time you run this version, restoring the AppConfig defaults. The AppConfig structure has been optimized. IMPORTANT NOTE2: If an external serial EEPROM memory for MPFS, you will need to recreate the MPFS image and program your EEPROM. A 32 bit addressing format is now used.

Changes:

- 1. Added Simple Mail Transfer Protocol (SMTP) client module and updated MainDemo.c to exercise the Email transmission functionality when a user pushes BUTTON0.
- 2. Added beta Telnet ( see page 581) server module. See Known Problems section.
- 3. Completely revamped the TCP module. A real transmit FIFO and receive FIFO are allocated for each TCP socket now. This greatly enhances RFC compliance, communications robustness, and makes application development easier. New APIs were added for putting and getting arrays and strings (including ROM variants). Several TCP related bugs are now fixed as a result. Please report any bugs found in the new implementation.
- 4. Added TCPPutArray (2 see page 554)() API.
- 5. Added TCPPutROMArray ( see page 554)() API.
- 6. Added TCPPutString ( see page 555)() API.
- 7. Added TCPPutROMString ( see page 555)() API.
- 8. Added TCPGetArray ( see page 546)() API.

9. Changed TCPIsPutReady (I see page 549)() API. Instead of returning a BOOL, it now returns a WORD. The WORD is a count of the number of bytes that TCPPut (I see page 553)(), TCPPutArray (I see page 554)(), etc. can immediately place in the output buffer. MAKE SURE THAT YOUR CODE DOES NOT COMPARE THE RETURN RESULT OF TCPIsPutReady (I see page 549)() DIRECTLY TO TRUE. For example, "if(TCPIsPutReady (I see page 549)()MySocket (I see page 320)) == TRUE){...}" must be converted over to: "if(TCPIsPutReady (I see page 549)(MySocket (I see page 320))){...}".

10.Changed TCPIsGetReady (I see page 549)() API. Instead of returning a BOOL, it now returns a WORD. The WORD is a count of the number of bytes that TCPGet (2 see page 546)() or TCPGetArray (2 see page 546)() can immediately obtain. MAKE SURE THAT YOUR CODE DOES NOT COMPARE THE RETURN RESULT OF TCPIsGetReady (2 see page 549)() DIRECTLY TO TRUE. For example, "if(TCPIsGetReady ( see page 549)(MySocket ( see page 320)) == TRUE){...}" must be converted over to: "if(TCPIsGetReady (2 see page 549)(MySocket (2 see page 320))){...}". 11. Changed TCPDiscard (2 see page 541)() return type from BOOL to void. 12.Removed TCP\_NO\_WAIT\_FOR\_ACK option. It was defaulted to disabled in the last two releases of the stack and is not needed with the new TCP module. 13.Updated DNS module to include two new required APIs: DNSBeginUsage (2 see page 193)() and DNSEndUsage (2 see page 193)(). These functions control a one bit ownership semaphore to allow multiple applications to use the DNS module in series. If invoked correctly, this will prevent unintended bugs resulting from two applications trying to use the DNS module at the same time. Old applications, such as those based around the GenericTCPClient.c example must be updated to use these functions. 14.Started using a new project structure and folders. You must use MPLAB 7.41 or higher (stack is tested on MPLAB 7.50) to use the default workspaces/projects, which include files using relative paths. This should improve compatibility with some future code libraries released by Microchip. StackTsk.h was broken into TCPIPConfig.h, HardwareProfile.h, and StackTsk.h. TCPIPConfig.h now includes all stack configuration options and HardwareProfile.h contains all hardware options. No macros need be globally defined in MPLAB project now. TCPIP.h is the only header applications must include now, for any/all modules used. 15.Combined ARP.c/ARP.h and ARPTsk.c/ARPTsk.h into a single file pair: ARP.c/ARP.h. Applications built using a prior stack revision must remove all instances including "ARPTsk.h" and replace it with "ARP.h" instead. The ARP module is now simpler, more linear (easier to read), and being in one source file, allows the C compiler to optimize better. 16.Added PIC18F67J60\_TEST\_BOARD hardware profile to HardwareProfiles.h. This hardware profile is designed for 05-60091 (Rev 1), a development board that is not in production at this time. 17.Added DSPICDEMNET1 and DSPICDEMNET2 hardware profiles to HardwareProfiles.h for eventual support of the Microchip dsPICDEM.net 1 and dsPICDEM.net 2 demo boards. These two boards use the RTL8019AS Ethernet controller and a 24LC515 EEPROM. These changes are currently incomplete and these profiles cannot be used. 18.Began rewriting I2CEEPROM.c to support 16 bit CPUs, including the dsPIC30F6014 used on the dsPICDEM.net 1 and 2 demo boards. Note that work here is incomplete and cannot be used as a result -- see Known Problems section. 19.Partially updated RTL8019AS.c to support 16 bit CPUs, including the dsPIC30F6014 used on the dsPICDEM.net 1 and 2 demo board. Note that work here is incomplete and cannot be used as a result -- see Known Problems section. 20.Updated SNMP.c (2 see page 458) to use new typedefs in GenericTypedefs.h. Also SNMP was tested in this version. SNMP.mib was updated some to better reflect current hardware. 21.Added AN870 SNMP callbacks to MainDemo.c (a feature that was missing in 3.xx releases). This code will get compiled when STACK\_USE\_SNMP\_SERVER is defined in TCPIPConfig.h. 22.Removed all instances of MPFS\_USE\_PGRM for storing in internal FLASH program memory. Storage in internal program memory is now the default. Define MPFS\_USE\_EEPROM to override the default and store MPFS in an external EEPROM memory. 23.Decreased program memory needed for Announce.c module by about 180 bytes. Multiple inline calls to UDPPut (2 see page 624)() were removed. 24.UDP checksum checking logic has been improved. The UDP layer now avoids writing the pseudo header checksum in the RX buffer. 25.Swapped endianess of the returned checksum from CalcIPBufferChecksum(). Rewrote CalcIPBufferChecksum() in Helpers.c. This improves consistency. 26.Improved swapl() in Helpers.c. 27.Improved USART baud rate (SPBRG) calculation for PIC18s. Rounding is now done to chose the most optimal value and the code will automatically select high baud rate mode (BRGH=1) if possible. Additional improvements can be made if using a newer PIC18 with the 16 bit baud rate generator. 28.Added GenericTCPServer.c example file to complement GenericTCPClient.c. The server is enabled by defining STACK USE GENERIC TCP SERVER EXAMPLE in TCPIPConfig.h. 29.Renamed STACK\_USE\_GENERIC\_TCP\_EXAMPLE definition to STACK\_USE\_GENERIC\_TCP\_CLIENT\_EXAMPLE for consistency with new server example. 30.Defaulted MPFS.exe to generate binary MPFS images using 32 bit addressing. MPFS.h has been modified to also default to use 32 bit addressing of external EEPROM images. You must rebuild any old MPFS images and reprogram them if upgrading from a previous TCP/IP stack revision, which defaulted to use 16 bit addressing. 31.Updated MPFS.exe to #include "TCPIP.h" instead of "...HeadersCompiler.h" in C files generated by the utility. 32.Added MPFSv2.exe PC utility for generating large MPFS images in program memory (ASM30 code) for C30 users. Previously, the C30 compiler placed a limit of less than 32KB of total MPFS size due to the PSV window size limitation on PIC24/dsPIC devices. To get around the limitation, use the new MPFSv2.exe utility to generate an .s file which can be included in your

project instead of the .c file generated by the traditional MPFS.exe utility.

Fixes:

- 1. Fixed a bug in ARPProcess (a see page 170)() which would incorrectly send an ARP response to an incorrect MAC & IP address if a TX buffer wasn't immediately available.
- 2. Fixed a TCP bug where TCPIsGetReady (I see page 549)() would return TRUE even if no data was left in the recieved packet. Previously you had to call TCPGet (I see page 546)() one last time and have it fail before TCPIsGetReady (I see page 549)() would return FALSE.
- 3. Modified TCP state machine. Established connections will no longer automatically close if left idle for approximately 45 seconds. Note that your application needs to ensure that no sockets unintentionally get lost (For example: a server socket that received data only is established and the cable breaks while connected. In this case, the socket would never be detected as being disconnected since the server never attempts to transmit anything).
- 4. Stopped overclocking dsPIC33 and PIC24H devices. Previously PLLFBD was incorrectly set to 39 instead of 38 to yield a resulting Fosc of 84MHz (42MIPS) instead of 80MHz (40MIPS) with the default Explorer 16 development board. Thanks go to Matt Watkins on the Microchip Ethernet Forum for pointing this error out.
- 5. Corrected a bug in IP.c where IPHeaderLen would not be properly initialized if a NON\_MCHP\_MAC was used (ex: RTL8019AS) and IPSetRxBuffer() was called. This bug did not affect ENC28J60 or PIC18F97J60 family support. Thanks go to Darren Rook for identifying this issue.
- 6. Updated checksum checking code in ENC28J60.c for latest silicon DMA checksum errata.
- 7. Declared TickCount in Tick.c/Tick.h as volatile and implemented an interrupt safe reading procedure in TickGet ( see page 612)(). Since this multibyte variable is modified in the ISR and read in the mainline code, these changes are needed to prevent rare inconsistency bugs.
- 8. Fixed Announce.c so the unicast remoteNode of the requesting packet would be used rather than the remoteNode of the last received packet, which may not be correct when transmitting. Thanks go to Brett Caulton for identifying this issue.
- 9. Fixed a DHCP bug which would cause DHCP renewals to continually occur after only 60 seconds once the original lease expired. Thanks go to Brett Caulton for identifying this issue and fix.

10. Fixed a potential TCP socket leak in the FTP module. Previously FTPDataSocket would not be reliably initialized nor closed if the connection was killed forcefully (user killed application, cable disconnected while transferring, etc.).

Known Problems:

- 1. RTL8019AS MAC layer driver has not been updated for new TCP module. Users requiring RTL8019AS support should continue to use stack version 3.75.
- 2. I2CEEPROM.c has not been tested or completed. Continue to use I2CEEPROM.c from stack version 3.75 if this file is needed.
- 3. Telnet ( see page 581) server module is still in development. No user authentication features are currently implemented. Some telnet clients may render the telnet server output incorrectly (in the wrong locations or wrong colors). Testing has only been done with the Microsoft Windows telnet.exe utility that comes Windows XP.
- 4. DHCP will continually send out DHCP Request packets when the lease expires and the original DHCP server that gave the lease is offline. The board will continue to use the expired IP address until the DHCP server comes back online, at which point the lease will be renewed or a new discovery will occur. A new discovery should occur after timing out, instead. It is believed that this problem has always existed in previous stack revisions.
- 5. DHCP will continually send out DHCP Request packets when the lease expires and the original DHCP server that gave the lease does not include Option 54, the Server Identifier. A new discovery should occur after timing out. It is believed that this problem has always existed in previous stack revisions.
- 6. TFTPc module has not been tested with this version.
- 7. Serial numbers >32K will be displayed on the serial port as a negative value when C18 is used and the board is placed in configuration mode (RB0 button is depressed on power up).

\*\*\*\*\*

v3.75 14 August 2006

3

\*\*\*\*\*

Changes:

- Added beta DNS client module (DNS.c). DHCP was also updated to obtain a DNS server address. Added AppConfig.PrimaryDNSServer IP address. Added STACK\_USE\_DNS configuration macro. To use the DNS client, call DNSResolve (a see page 194)() with the server name, ex: DNSResolve (a see page 194)("www.microchip.com"), and then periodically call DNSIsResolved (a see page 195)() until it returns TRUE, ex: DNSIsResolved (a see page 195)(&IPAddressDestination). Only one DNS resolution can be in progress at a time. Because the DNS client is a beta module, the API or code may change before being finalized. No formal DNS API documentation is available yet.
- 2. Added beta NetBIOS Name Service responder module (NBNS.c). Added AppConfig.NetBIOSName string. Added STACK\_USE\_NBNS configuration macro. Added MY\_DEFAULT\_HOST\_NAME macro in StackTsk.h. Now, whenever a NetBIOS broadcast attempting to resolve AppConfig.NetBIOSName arrives, a response will be made. This form of name resolution only works on a single subnet. Off the subnet, manual registration in a DNS server or other means will be needed to allow the local Host Name to be recognized and translated to an IP address. The default NetBIOS name for the board is "MCHPBOARD". To test the NetBIOS Name Service module, try entering http://MCHPBOARD/ into your web browser instead of the board's IP address.
- 3. Added beta HTTP client module (GenericTCPClient.c). This module demonstrates how to make a TCP client application. To test this module, uncomment the STACK\_USE\_GENERIC\_TCP\_EXAMPLE macro in StackTsk.h, recompile, and then press the BUTTON1 button while the stack is running. RemoteURL (I see page 105)[] should be downloaded from ServerName (I see page 105)[] and written to the UART. For the default values of ServerName (I see page 105)[] and RemoteURL (I see page 105)[], the HTML search page for "Microchip" will be fetched from "www.google.com" and written to the serial port. No formal documentation is available for this example yet.
- 4. Added Embedded Ethernet Device Discoverer PC project to aid in embedded product discovery when connected to a network and demonstrate how to write PC applications which can communicate with embedded devices. The source code for this device is included. It can be built using the Microsoft Visual C# 2005 Express Edition compiler. At the time of stack release, this 3rd party PC development tool can be downloaded at no cost from http://msdn.microsoft.com/vstudio/express/. If using only the Microchip Device Discoverer executable file without the Visual C# compiler, the .NET Framework 2.0 must be installed on the local PC. The application setup utility should allow dynamic downloading of this component if the target machine does not already have it installed.
- 5. Updated Announce.c to listen ( see page 182) and respond to discovery requests sent to UDP port 30303 starting with the character 'D'. To test this functionality, use the Embedded Ethernet Device Discoverer on a PC connected to the same subnet.
- 6. Updated UART configuration menu to accommodate the new beta module configuration options (DNS server address, device host name).
- 7. Increased MPFS reserve block to 64 bytes from 32. Also, because the APP\_CONFIG structure was updated, all current MPFS images and data stored in deployed EEPROMs needs to be updated.
- 8. Added a means to erase (invalidate) the onboard EEPROM using the BUTTON0 momentary switch (right-most switch on demo boards with multiple switches). To erase the EEPROM, hold down BUTTON0, RESET the board (press and release MCLR switch), and then continue to hold down BUTTON0 for an additional 4 seconds. If you press MCLR again, the EEPROM contents will now be invalid. If you press '0' on the UART, the same configuration that was read prior to invalidating the contents will be written back into the EEPROM. Invalidating the EEPROM allows the MY\_DEFAULT\_\* constants to get loaded into a previously programmed EEPROM chip. Because of change #7, this procedure should be done for all currently programmed EEPROMs to prevent anomalous values from being read.
- 9. remoteNode in StackTsk.c was changed from private to global scope. Now external modules can reference the address of the last received packet. Announce.c uses this to send a unicast response to a broadcast discovery request.

10.All stack modules that can be disabled (DHCP.c, FTP.c, etc) now will no longer emit a compiler error if you have it in the project without defining the appropriate macro (STACK\_USE\_DHCP, STACK\_USE\_FTP, etc). It will simply generate no machine code when compiled and the stack will not use that module. Make sure the proper macro is defined for each module that you wish to use. 11.Added SetRXHashTableEntry() to ENC28J60.c. This function can be used to set the appropriate bit in the Hash Table registers to join a particular multicast group. 12.Added Realtek RTL8019AS Ethernet controller support to the stack. MAC.c was renamed to RTL8019AS.c. This Ethernet controller is not recommended for new designs. RTL8019AS support was reintroduced to provide ongoing assistance to former Application designs implementing this chip. For new applications, use the Microchip ENC28J60 or PIC18F97J60 family of microcontrollers. 13.Added I2C EEPROM support for MPFS storage. In older 2.xx stack revisions, I2C EEPROM was supported by the XEEPROM.c file. This file has been renamed to I2CEEPROM.c. It is mutually exclusive with SPIEEPROM.c, and only one may be included in the project at a time. 14.Added new hardware definitions to Compiler.h. Pin mappings for the PICDEMNET and PIC18F97J60\_TEST\_BOARD boards have been added. FS\_USB was also defined; however, it is untested and not

recommended. See Compiler.h. The PIC18F97J60\_TEST\_BOARD is a non-production board that some Early Adopters of the PIC18F97J60 family parts have. 15.Changed type definitions for BYTE\_VAL, WORD\_VAL, DWORD\_VAL, and moved the generic typedefs to GenericTypeDefs.h from StackTsk.h. This should improve compatibility with some future code libraries released by Microchip. 16.LCDBlocking.c module was modified to support 4-bit interfaces to LCD modules. The PICDEM.net board has the module wired using a 4-bit bus.

Fixes:

- Fixed a serious MAC TXBuffer leak in TCP.c. Previously TCP.c would allocate a buffer for each socket in use, but under heavy traffic conditions (ex: user holds down F5 on web browser), the buffer handle might have been discarded before releasing the buffer. As a result all TCP connections would have lost the ability to send any application data after the TXBuffer pool ran out.
- In the TCP\_SYN\_SENT TCP state, ACKs may only be received (as opposed to SYN+ACK packets) if the remote node thinks the connection is already open. A RST is now sent in response to an unexpected ACK, which may improve reconnection time when this (rare) condition occurs.
- 3. A bug was present in the UDP module where remote MAC addresses would be cached for each socket, even when UDPInit (I see page 630)() or UDPClose (I see page 621)() was called, or the microcontroller was reset. As a result, responses to incoming packets could have been sent to the wrong MAC address. UDP Sockets (I see page 160) are now properly initialized/closed.
- 4. Fixed a potential timing bug in LCDBlocking.c. For lower values of CLOCK\_FREQ, insufficient delay time was given to the LCD module, potentially causing improper operation.
- 5. Changed PIC24F to default to the XT oscillator fuse rather than HS. The PIC24FJ128GA010 data sheet, rev. C reports that 8MHz should be used with XT mode, not HS mode like prior data sheets.
- Added a couple of wait states to the Realtek RTL8019AS MAC layer module for NICPut() and NICGet(). Previously, the PICmicro could not operate above approximately 25MHz without losing communication with the RTL8019AS chip.
- 7. Updated PC based MPFS utility. When generating C files to be added to your MPLAB project, the include path to "Compiler.h" is now "..IncludeCompiler.h". The output file, ex: "MPFSImg.c" should be placed in the "Source" subfolder before compiling. For example, if you are in the main stack folder with the MPLAB projects, type: "mpfs /c WebPages SourceMPFSImg.c"
- 8. IP Gleaning will now get properly disabled when, through the RS232 configuration application, DHCP and IP Gleaning are disabled. The stack will still respond to ping requests which have the wrong destination IP address, but a correct MAC address. However, the stack will continue to keep its statically defined IP address when DHCP/IP Gleaning are disabled and the ping arrives.
- 9. SPIEEPROM.c now saves and reconfigures the EEPROM\_SPICON1 register (SSPCON1) before reading or writing to the SPI. After the read/write, it restores the saved state. This allows the SPI bus to operate at different speeds, depending on what peripheral is being accessed if other devices share the bus and can support different speeds. In particular, this fixes the SPI @ 10.4MHz problem on the PICDEM.net 2 board when using the ENC28J60.

Known Problems:

- 1. DHCP will continually send out DHCP Request packets when the lease expires and the original DHCP server that gave the lease is offline. The board will continue to use the expired IP address until the DHCP server comes back online, at which point the lease will be renewed or a new discovery will occur. A new discovery should occur after timing out, instead. It is believed that this problem has always existed in previous stack revisions.
- 2. DHCP will continually send out DHCP Request packets when the lease expires and the original DHCP server that gave the lease does not include Option 54, the Server Identifier. A new discovery should occur after timing out. It is believed that this problem has always existed in previous stack revisions.
- 3. When an MPFS .c image file is added to a C30 project, a linking error reporting insufficient contiguous .const memory may occur when too much data is in the MPFS image (PSV window size limitation). Using the PSV window, 1 out of every 3 program memory bytes is wasted.
- 4. MACSetPMFilter(), MACDisablePMFilter(), and MACCopyRxToTx() have not been tested and possibly do not work.
- 5. SNMP, TFTPc modules have not been tested with this version.
- 6. Serial numbers >32K will be displayed on the serial port as a negative value when C18 is used and the board is placed in configuration mode (RB0 button is depressed on power up).
- 7. The C30 linker may misplace the \_\_\_CONFIG2 section or disallow usage of MPFS images that are too big (add too much to the .const code section). The consequences of this are that the first configuration word at 0x157FC may not get set through code (must use the Configuration Bits dialog instead), and/or the project will not compile. This problem has been observed with C30 ver. 2.02 on the PIC24FJ128GA010 product. To work around this problem, the p24FJ128GA010.gld

linker script has been modified. Specifically, line 68 has been commented out, which causes the linker to place all .text sections after placing all absolute sections. SSR 25966 in the C30 2.02 release notes may be related.

- 8. It is observed with the Realtek RTL8019AS Ethernet controller and the demo AJAX web page which self refreshes rapidly, that occasional HTTP GET requests sent by the computer do not get received by the HTTP server. This is believed to be a RTL8019AS MAC layer bug. The TCP protocol handles the packet loss, but application performance suffers while waiting for the TCP retransmission. This problem is not observed with ENC28J60.c or ETH97J60.c MAC layers.
- 9. The HI-TECH compiler version 9.50PL1 crashes when compiling LCDBlocking.c with 4 bit mode (PICDEMNET) and using a warning level of -3 or higher. To work around the problem, the HI TECH projects were set to use warning level -4.

### **Guiding Notes:**

1. To use the stack on a classic PICDEM.net demo board with the Realtek Ethernet controller, a PIC18F452 processor, and Microchip C18: -Use the C18EEPROM MPLAB project -Change the processor in the MPLAB IDE -Change linker script to "18f452i.lkr" in the MPLAB project. Use the one provided in the Linker subfolder, it has been modified to make more RAM available. -Update the hardware definitions macro. Click on Project -> Build Options... -> Project -> MPLAB C18 -> Add PICDEMNET, remove HPC\_EXPLORER) -Remove ENC28J60.c from the project -Remove SPIEEPROM.c from the project -Add RTL8019AS.c to the project -Add I2CEEPROM.c to the project -Enable all compiler optimizations (Project -> Build Options... -> Project -> MPLAB C18 -> Categories Optimization -> Enable all)

### \*\*\*\*\*

v3.60 12 July 2006

\*\*\*\*\*

General Information: This stack version is being publicly released, so the following changes are with respect to the prior public stack release (v3.02). Interim stack changes for version 3.16 and 3.50 are documented below for those using non-public releases, but can be ignored by most people.

Troubleshooting notes:

- 1. If you have an Ethernet PICtail revision 2.1 and are having reliability issues when viewing the fast-refresh demo web page, you may need to install resistors in series with the ENC28J60 SI, nCS, and SCK pins. The recommended value is 100 to 200 ohms. This will reduce signal undershoot caused by long traces (parasitic inductance), which can violate the absolute maximum electrical specs and cause SPI data corruption. The HPC Explorer Rev 5 has fairly long traces to the PICtail connector.
- Enabling C30 2.02 compiler optimizations on the dsPIC33FJ256GP710, PIC24HJ256GP610 ES chips may produce unreliable code.
- When changing a C30 project to a PIC24H or dsPIC33F processor on the Explorer 16 demo board, the JTAG configuration fuse should be disabled to free the I/O pins associated with it. JTAG is enabled by default.
- 4. This stack release was tested using MPLAB 7.40, C18 version 3.03, C30 version 2.02, and HI TECH PICC18 version 9.50PL1.
- 5. When using the Ethernet PICtail board and HPC Explorer demo boards, make sure to plug the power into the Ethernet PICtail and not the HPC Explorer. The HPC Explorer's power regulator cannot provide enough current.

### Changes:

- 1. Source files have been split into separate directories. To compile old applications with this new stack, application source files may need to be updated to include the proper path to the stack header files.
- New MPLAB projects have been created: -C18EEPROM: Equivalent to the previously named "mpnicee" project. Designed for PIC18's using the C18 compiler. Web page content, board's IP address, MAC address, DHCP enabled state, etc. is stored in an external SPI EEPROM (25LC256 on demo boards). FTP Server demo is included.
   -C30EEPROM: New supporting PIC24 and dsPIC controllers using the C30 compiler. Similar to C18EEPROM.
   -C18ProgramMem: Equivalent to the previously named "mpnicpg" project. Web page content stored in internal FLASH program memory. Board's IP address, MAC address, DHCP enabled state, etc. is stored only in RAM and defaults are loaded from MY\_DEFAULT\_\* constants in StackTsk.h. FTP Server demo is not included. Web pages cannot be updated remotely. -C30ProgramMem: New supporting PIC24 and dsPIC controllers using the C30 compiler. Similar to C18ProgramMem. -HTC18EEPROM: Equivalent to the previously named "htnicee" project. Designed for PIC18's using the HI TECH PICC18 compiler. Similar to C18EEPROM. -HTC18ProgramMem: Equivalent to the previously named

"htnicpg" project. Designed for PIC18's using the HI TECH PICC18 compiler. Similar to C18ProgramMem.

- 3. Created hardware definitions (pins, interrupt flags, special registers, etc) in Compiler.h for easy changing of hardware. Four demo board combinations are supported out-of-box now: -EXPLORER\_16: Explorer 16 motherboard + Ethernet PICtail Plus daughter card. Tested with dsPIC33FJ256GP710, PIC24HJ256GP610, and PIC24F128GA010 ES PIMs. -HPC\_EXPLORER: PICDEM HPC Explorer motherboard + Ethernet PICtail daughter card. Tested with PIC18F8722 onboard and PIC18F87J10 PIM. -DSPICDEM11: dsPICDEM 1.1 motherboard + Ethernet PICtail daughter card (manually air wired). See Compiler.h for proper pins to air wire. Tested with dsPIC30F6014A PIM. -PICDEMNET2: PICDEM.net 2 motherboard (PIC18F97J60) Change boards by changing the defined macro (Project -> Build Options... -> Project -> MPLAB Cxx -> Add macro). When moving to custom hardware, add an appropriate profile to Compiler.h. YOUR\_BOARD is present as a placeholder.
- 4. Added Ethernet PICtail Plus schematic (reference ENC28J60 daughter card design for Explorer 16 demo board). These boards have a Microchip part number of AC164123.
- 5. Latest ENC28J60 rev. B5 errata workarounds added. The code checks the EREVID register and implements the appropriate workarounds as needed for the silicon revision, so rev. B1, B4, and B5 are all supported in this stack release.
- 6. Significantly revised demonstration web page content in WebPages folder to use AJAX technology. Using asynchronous JavaScript code executing in the web browser, the status sections of the page are updated rapidly from the web server without doing a full page refresh. As a result, a virtually real time update of the potentiometer and button values can be displayed. Due to the constant use of new TCP sockets, multiple simultaneous users are not recommended. See the Index.cgi file for a simple static method of retrieving dynamic variables from the HTTP server.
- 7. Changed IP Gleaning procedure. Now, if DHCP is enabled, the DHCP module will continue to look for a new IP address/renew existing IP address if the IP address is configured using IP Gleaning. Previously, the DHCP module would be disabled once a successful ICMP packet was received and used to configure the IP address.
- 8. MAX\_RETRY\_COUNTS is 3 (previously it was 3, but an interim release changed it to 5).
- Updated TCP state machine. It now includes the TCP\_FIN\_WAIT\_2 state. Some other changes were made to handle errors more robustly.

10.AN0String and AN1String now return all characters excluding the null terminator when the HTTP server calls HTTPGetVar (except when the string is 0 length). Previously, the null terminator was returned as well. 11.Dynamic pages (ie: .cgi files) are now served with an expired HTTP header to prevent browser caching and allow more dynamic content to be displayed. 12.Support for the HI TECH PICC18 compiler has changed. Special Function Register bits and other definitions have changed substantially from the previous HI TECH PICC18 projects in TCP/IP stack version 3.02 and earlier. The C18/C30 SFR and SFRbits naming conventions are now used and special remapping macros in Compiler.h are used to maintain a consistent syntax. The HI TECH PICC18 projects were tested with compiler version 9.50PL1 on the HPC Explorer board (PIC18F8722). 13.FTP client hash printing has been added to the FTP server. Now, whenever a chunk of data is successfully uploaded to the device, a '#' character will appear on the FTP client screen. The numbers of bytes each "#" represents is variable. 14.To improve maintainability, built in support for the "Compatible" A/D converter present on older PIC18 parts (ex: PIC18F452) has been removed. 15.Removed old LCD code originally provided for the PICDEM.net demo board. 16.Added LCDBlocking.c and LCDBlocking.h, which implement simple routines for writing to the LCD module on the Explorer 16 and PICDEM.net 2 development boards. The LCD on the dsPICDEM 1.1 board is not supported. The stack version and IP address are shown on the LCD on power up. 17.UART functions in MainDemo.c were replaced with C18 and C30 peripheral library functions. However, because the UART peripheral libraries are not being updated for newer silicon devices, the code was copied into UART.c and is compiled with the stack. 18.Multiple TX buffer support has been implemented. Most stack layers have been touched. ENC28J60.c has the most extensive changes. Each socket may use only one TX buffer. 19.Implemented TCP retransmission support regardless of if TCP\_NO\_WAIT\_FOR\_ACK is defined or not. 20.TCP\_NO\_WAIT\_FOR\_ACK in StackTsk.h has been undefined by default. This should increase default TCP connection robustness. Packets sent from the stack to the remote node will now be detected and retransmitted if lost or corrupted. 21.All TCP packets are now retransmitted immediately after being initially transmitted when TCP NO WAIT FOR ACK is undefined. This improves throughput greatly when communicating with systems which wait a long time before transmitting ACKs. TCP/IP stacks, such as that used by Microsoft Windows, implement the TCP Delayed Acknowledgement algorithm, which is why this retransmission is necessary for high performance. The double transmission feature can be disabled in the Microchip TCP/IP stack by defining "DEBUG" either in the TCP.c file or the project compiler macros section. Using DEBUG mode can be useful when trying to look for errors using Ethreal [ http://www.ethereal/ ]. 22.Lowered TCP\_START\_TIMEOUT\_VAL (2 see page 579) from 60 seconds to 3 seconds. 60 seconds is an unreasonably long timeout for modern day network speeds. 23.Native support for the SLIP module has been dropped.

Fixes:

- 1. A new IP address obtained via IP Gleaning will now update the LCD (if present), invoke the Announce (I see page 163) module (for MCHPDetect.exe), and output the new address out the RS232 port.
- 2. DHCP client will now correctly use the first DHCP offer received when connected to a network running multiple DHCP servers. Previously, the board would get no IP address when attached to a network with multiple DHCP servers (unless the DHCP request was transmitted before a second DHCP offer was received -- a relatively rare event). Additionally, DHCPLeaseTime does not get reset to 60 seconds or the value stored in the last DHCP packet received prior to receiving the ACK.
- UDPProces() will now correctly process received UDP packets that have a 0x0000 checksum field. The UDP protocol specifies that 0x0000 means the checksum is disabled. Packets with a 0x0000 checksum were previously thrown away unless the calculated checksum also happened to be 0x0000.
- 4. The TCPIsPutReady (a see page 549)() function will now honor the remote node's TCP window size. In other words, if the remote application pauses or cannot handle the incoming data rate, the TCP flow control feature will correctly function. Previously, if the remote node ran out of incoming buffer memory, the TCP layer would still allow more data to be transmitted. This would result in the loss or corruption of application data, with a potentially broken connection. The change requires 2 more bytes of RAM per TCP socket (TCB array).

Known Problems:

- On PICDEM.net 2 board ENC28J60 and 25LC256 EEPROM share the same SPI1 module. At 3.3V, the 25LC256 is only
  rated to 5MHz SPI clock, but the code is setting it to 10.4MHz because the MACInit() function reconfigures the same SPI1
  module.
- 2. DHCP will continually send out DHCP Request packets when the lease expires and the original DHCP server that gave the lease is offline. The board will continue to use the expired IP address until the DHCP server comes back online, at which point the lease will be renewed or a new discovery will occur. A new discovery should occur after timing out, instead. It is believe that this problem has always existed in previous stack revisions.
- DHCP will continually send out DHCP Request packets when the lease expires and the original DHCP server that gave the lease does not include Option 54, the Server Identifier. A new discovery should occur after timing out. It is believe that this problem has always existed in previous stack revisions.
- 4. The MPFS utility has not been updated. When creating a .c image file, the include path for the Compiler.h file will be incorrect and need to be manually updated to "..IncludeCompiler.h".
- 5. When an MPFS .c image file is added to a C30 project, a linking error reporting insufficient contiguous .const memory may occur when too much data is in the MPFS image (PSV window size limitation). Using the PSV window, 1 out of every 3 program memory bytes is wasted.
- 6. MACSetPMFilter(), MACDisablePMFilter(), and MACCopyRxToTx() have not been tested and possibly do not work.
- 7. SNMP, TFTPc modules have not been tested with this version.
- 8. Serial numbers >32K will be displayed on the serial port as a negative value when C18 is used and the board is placed in configuration mode (RB0 button is depressed on power up).
- 9. IP Gleaning may not get disabled when, through the RS232 configuration application, DHCP and IP Gleaning are disabled.

10. The C30 linker may misplace the \_\_\_CONFIG2 section or disallow usage of MPFS images that are too big (add too much to the .const code section). The consequences of this are that the first configuration word at 0x157FC may not get set through code (must use the Configuration Bits dialog instead), and/or the project will not compile. This problem has been observed with C30 ver. 2.02 on the PIC24FJ128GA010 product. To work around this problem, the p24FJ128GA010.gld linker script has been modified. Specifically, line 68 has been commented out, which causes the linker to place all .text sections after placing all absolute sections. SSR 25966 in the C30 2.02 release notes may be related.

### **Guiding Notes:**

- 1. To change processors using a C18\* project: -Change the processor in the MPLAB IDE -Change linker script (ex: 18f87j10i.lkr) in the MPLAB project. Use \*i.lkr if the ICD2 is going to be used to debug with. -Update the hardware definitions in Compiler.h or change your demo board selection macro. (Project -> Build Options... -> Project -> MPLAB Cxx -> PICDEMNET2, etc)
- To change processors using a HTC18\* project: -Change the processor in the MPLAB IDE -Update the hardware definitions in Compiler.h or change your demo board selection macro. (Project -> Build Options... -> Project -> MPLAB Cxx -> PICDEMNET2, etc)
- 3. To change processors using a C30\* project: -Change the processor in the MPLAB IDE -Change linker script (ex:

p33FJ256GP710.gld) in the MPLAB project. -Update the hardware definitions in Compiler.h or change your demo board selection macro. (Project -> Build Options... -> Project -> MPLAB Cxx -> DSPICDEM11, etc) -Disable JTAG configuration fuse, if enabled

- When using the PICDEM.net 2 board, to write code targeting the PIC18F97J60 family Ethernet module: -Remove ENC28J60.c from the project -Add ETH97J60.c to the project -Plug the Ethernet cable into the left-most RJ45 jack (next to LCD)
- 5. When using the PICDEM.net 2 board, to write code targeting the ENC28J60 Ethernet device: -Make sure ENC28J60.c is in the project -Make sure that ETH97J60.c is not in the project -Plug the Ethernet cable into the right-most RJ45 jack (next to board edge)
- 6. When using the PICDEM.net 2 board, to write code targeting an Ethernet PICtail module (ENC28J60): -Make sure ENC28J60.c is in the project -Make sure that ETH97J60.c is not in the project -Make sure that the Ethernet PICtail J9 jumper is in the 2-3 position (default). -Properly update the hardware profile in Compiler.h. ENC\_CS\_TRIS and ENC\_CS\_IO need to be changed from D3 to B3. -Plug the Ethernet cable into the PICtail -Plug power into the PICDEM.net 2 board
- 7. When using the Explorer 16 and Ethernet PICtail Plus demo boards, make sure to mate the PICtail to the motherboard using the topmost socket position, leaving the cable hanging over prototyping area. If SPI2 is desired, the PICtail should have the same orientation but be installed in the middle slot. Using SPI2, the hardware profile will need to be updated in Compiler.h.

### \*\*\*\*\*

v3.50 13 April 2006

### \*\*\*\*\*

Changes:

- Improved dsPIC33F and PIC24H support. UART functions are included now instead of precompiled object files for the PIC24F. The 12-bit A/D converter is now shown in use on the demo web content. When changing a C30 project to a PIC24H or dsPIC33F processor on the Explorer 16 demo board, the JTAG configuration fuse should be disabled to free the I/O pins associated with it. JTAG is enabled by default.
- 2. Added LCDBlocking.c and LCDBlocking.h, which implement simple routines for writing to the LCD module on the Explorer 16 development board. The stack version and IP address are shown on the LCD on power up.
- 3. Added "C18ProgramMem" and "C30ProgramMem" MPLAB projects for MPFS storage (web page content) on on-chip program memory. These projects are equivalent to the previously named "mpnicpg" project in prior stack releases.
- 4. Multiple TX buffer support has been implemented. Most stack layers have been touched. ENC28J60.c has the most extensive changes. Each socket may use only one TX buffer.
- 5. Implemented TCP retransmission support when TCP\_NO\_WAIT\_FOR\_ACK is undefined.
- 6. TCP\_NO\_WAIT\_FOR\_ACK in StackTsk.h has been undefined by default. This should increase default TCP connection robustness.
- All TCP packets are now retransmitted immediately after being initially transmitted when TCP\_NO\_WAIT\_FOR\_ACK is undefined. This improves throughput greatly when communicating with systems which wait a long time before transmitting ACKs.
- 8. Lowered TCP\_START\_TIMEOUT\_VAL (I see page 579) from 60 seconds to 3 seconds.
- 9. Increased MAX\_RETRY\_COUNTS from 3 to 5 times.
- 10. The example HTTP server now returns a content expiration date which has already past. This prevents web browser caching and allows more dynamic content to be displayed.
- 11. Added WebPages\_JScript folder, with new web pages that support dynamic page updates without a full page reload. A tiny page of dynamic variables is returned by the web server and Javascript executing on the target web browser changes DOM elements as needed. Button S5 (RA7) on the Explorer 16 demo board and S1 (RB0) on the HPC Explorer demo board changes the page color scheme. The rapid dynamic updates do not work on some web browsers (Internet Explorer works, Firefox does not).

Known Problems:

1. MPFS utility has not been updated. When creating a .c image file, the include path for the compiler.h file will be incorrect

and need to be manually updated.

- When an MPFS .c image file is added to a C30 project, a linking error reporting insufficient contiguous .const memory may occur (PSV window size limitation).
- 3. MACSetPMFilter(), MACDisablePMFilter(), and MACCopyRxToTx() have not been tested and possibly do not work.
- 4. SNMP, TFTPc, SLIP modules have not been tested with this version.
- 5. Serial numbers >32K will be displayed on the serial port as a negative value when C18 is used and the board is placed in configuration mode (RB0 button is depressed on power up).
- IP Gleaning may not get disabled when, through the RS232 configuration application, DHCP and IP Gleaning are disabled.
- 7. The IP address being outputted out the RS232 port and through the Announce (a see page 163) module does not happen when the IP address is configured using IP Gleaning.
- 8. On the PIC24F with C30 compiler optimizations enabled (such as Option 3, maximum speed), the project may not work. The PIC24F headers that come with C30 ver. 2.01 declare several SFRs without using the volatile keyword.
- 9. dsPIC30 support is incomplete. Currently PIC18, PIC24F, PIC24H, and dsPIC33F processors are supported.

### \*\*\*\*\*

v3.16.00: 06 March 2006

### \*\*\*\*\*

Changes:

- Added unified support for both the Microchip C18 and C30 compilers. The intention is to allow one code base to be compiled for any PIC18, PIC24F/H, dsPIC30, or dsPIC33 product (with adequate memory). See the "Tested Using" section for what is known to work.
- 2. To improve maintainability, support for the HI-TECH PICC18 compiler has been dropped.
- 3. New project workspaces have been created, "C30EEPROM.mcw" and "C18EEPROM.mcw". C18EEPROM.mcw is equivalent to the previously named "mpnicee.mcw." C30EEPROM is intended to be used for PIC24 and dsPIC 16-bit controllers.
- 4. Source files have been split into separate directories.
- 5. Latest ENC28J60 rev. B5 errata workarounds added. The code checks the EREVID register and implements the appropriate workarounds as needed for the silicon revision, so rev. B1, B4, and B5 are all supported in this stack release.
- 6. Removed old LCD code originally provided for the PICDEM.net demo board.
- 7. To improve maintainability, built in support for the "Compatable" A/D converter present on older PIC18 parts (ex: PIC18F452) has been removed.
- 8. UART functions in MainDemo.c were replaced with C18 and C30 peripheral library functions.

### Tested Using:

- 1. Software: -MPLAB version 7.31.01 -C18 version 3.02 -C30 version 2.01
- 2. Hardware: -PICDEM HPC Explorer rev. 4 (PIC18F8722) + Ethernet PICtail Daughter Board (ENC28J60

B1) -Explorer 16 rev. 4 (PIC24FJ128GA010 ES and dsPIC33FJ256GP710 ES) + Ethernet PICtail+ Daughter card (ENC28J60 B1).

3. Notes: -MPLAB 7.31.01 is a development build. The publicly available version 7.31 should work fine, with the exception of being unable to program dsPIC33 and PIC24H parts with the ICD 2. -No dsPIC30 or PIC24H parts have been tested yet.

Known Problems:

- 1. MPFS utility has not been updated. When creating a .c image file, the include path for the compiler.h file will be incorrect and need to be manually updated.
- 2. When an MPFS .c image file is added to a C30 project, a linking error reporting insufficient contiguous .const memory may occur.

- 3. On the PIC24FJ128GA010, it is observed that some inbound packets are lost from time to time with no anticipated reason.
- 4. MACSetPMFilter(), MACDisablePMFilter(), and MACCopyRxToTx() have not been tested and possibly do not work.
- 5. SNMP, TFTPc, SLIP modules have not been tested with this version.
- 6. Serial numbers >32K will be displayed on the serial port as a negative value when C18 is used and the board is placed in configuration mode (RB0 button is depressed on power up).
- 7. IP Gleaning may not get disabled when, through the RS232 configuration application, DHCP and IP Gleaning are disabled.
- 8. The IP address being outputted out the RS232 port and through the Announce (I see page 163) module does not happen when the IP address is configured using IP Gleaning.
- 9. Multiple TX buffer support is not fully inplemented in the MAC layer, ENC28J60.c. Stack behavior when TCP\_NO\_WAIT\_FOR\_ACK is undefined may be unexpected.

```
*****
```

3

v3.02.00: 20 Feb 2006

\*\*\*\*\*

Fixes:

- 1. Changed TXSTART in ENC28J60.c to stop wasting a byte.
- Changed RXSTOP in ENC28J60.c to always be an odd value to properly implement an ENC28J60 silicon errata workaround.
- 3. Changed initialization of ERXRDPT in MACInit() to agree with the current errata.

### Changes:

- 1. Licence agreement
- Schematics and other board files to the Ethernet PICtail Daughter Board have been updated to revision 5. Of significant note, the nRESET pin has been freed and 200 ohm resistors were added to the ENC28J60 SI, nCS, and SCK pins. The added resistors reduce undershoot caused by stray trace inductance and strong host output drivers.

Known Problems:

- 1. Testing on the PICDEM.net demo board with the Realtek RTL8019AS Ethernet controller has not been done. Moving to the HPC Explorer demo board has resulted in pinout and other hardware changes.
- 2. MACSetPMFilter(), MACDisablePMFilter(), and MACCopyRxToTx() have not been tested and possibly do not work.
- 3. SNMP, TFTPc, LCD, SLIP modules have not been tested with this version.
- 4. The stack may behave incorrectly if compiled using the Hitech compiler with a high optimizations setting.
- 5. Serial numbers >32K will be displayed on the serial port as a negative value when C18 is used and the board is placed in configuration mode (RB0 button is depressed on power up).
- IP Gleaning may not get disabled when, through the RS232 configuration application, DHCP and IP Gleaning are disabled.
- 7. The IP address being outputted out the RS232 port and through the Announce ( see page 163) module does not happen when the IP address is configured using IP Gleaning.
- 8. Multiple TX buffer support is not fully inplemented in the MAC layer, ENC28J60.c. Stack behavior when TCP\_NO\_WAIT\_FOR\_ACK is undefined may be unexpected.

\*\*\*\*\*

v3.01.00: 18 Jan 2006

\*\*\*\*\*

Fixes:

- 1. Implemented latest ENC28J60 silicon errata workarounds.
- Fixed a bug in TCP.c and UDP.c which would incorrectly write the packet checksum into the RX buffer incorrectly when the checksum field was exactly spanning the RX wrapparound boundary in the ENC28J60. This problem would have caused packets to be discarded in rare circumstances

Known Problems:

- 1. Testing on the PICDEM.net demo board with the Realtek RTL8019AS Ethernet controller has not been done. Moving to the HPC Explorer demo board has resulted in pinout and other hardware changes.
- 2. MACSetPMFilter(), MACDisablePMFilter(), and MACCopyRxToTx() have not been tested and possibly do not work.
- 3. SNMP, TFTPc, LCD, SLIP modules have not been tested with this version.
- 4. The stack may behave incorrectly if compiled using the Hitech compiler with a high optimizations setting.
- 5. Serial numbers >32K will be displayed on the serial port as a negative value when C18 is used and the board is placed in configuration mode (RB0 button is depressed on power up).
- 6. IP Gleaning may not get disabled when, through the RS232 configuration application, DHCP and IP Gleaning are disabled.
- 7. The IP address being outputted out the RS232 port and through the Announce (I see page 163) module does not happen when the IP address is configured using IP Gleaning.
- 8. Multiple TX buffer support is not fully inplemented in the MAC layer, ENC28J60.c. Stack behavior when TCP\_NO\_WAIT\_FOR\_ACK is defined may be unexpected.

\*\*\*\*\*

v3.00.00: 16 Jan 2006

\*\*\*\*\*

Changes:

- 1. The stack now targets the PICDEM HPC Explorer demo board (PIC18F8722 MCU) with an attached Ethernet PICtail Daughter Board (with the Microchip ENC28J60 Ethernet controller).
- 2. IP Gleaning is no longer enabled (STACK\_USE\_IP\_GLEANING is not defined) by any of the default project files.
- 3. The IP address, whenever it changes, is outputted out the RS232 serial port in human readable form. Any terminal program, such as HyperTerminal can be used to read it. This allows the IP address to be easily determined when DHCP is used. The serial port defaults to 19200 baud when CLOCK\_FREQ in Compiler.h is properly defined.

Additions:

- Microchip ENC28J60 Ethernet controller support. Support is included through the ENC28J60.c and ENC28J60.h files. Various other files were modified to take advantage of ENC28J60 specific features, like the hardware DMA/IP checksum engine. This new MAC driver incorporates several new functions which can be called from any layer above the MAC. The functions are: MACSetDuplex() MACPowerDown() MACPowerUp() MACSetPMFilter() MACDisablePMFilter() CalcIPBufferChecksum() MACCalcRxChecksum() MACCalcTxChecksum() MACCopyRxToTx() See the ENC28J60.c file comments for function descriptions. The ENC28J60.c file also incroporates TestMemory() which can do a power on self test of various hardware functions. TestMemory() is included and used when MAC\_POWER\_ON\_TEST is defined in StackTsk.h. It is undefined by default. Defining it will require some program memory.
- 2. Announce (I see page 163) module. Announce.c and announce.h have been added. When included in the project, STACK\_USE\_ANNOUNCE must be defined. This module will broadcast a UDP message to port 30303 containing the local MAC address whenever the local IP address changes. This addition is intended to facilitate device discovery on DHCP enabled networks and eliminate the need for an RS232 connection if board reconfiguration is not needed. To retrieve the UDP message on your computer, use the new MCHPDetect.exe program included in the MCHPDetect subfolder.
- 3. The spieeprom.c file was added to support SPI EEPROM chips for MPFS storage. ENC28J60.c and spieeprom.c may both be included and they will share the same SPI module.

Improvements:

- 1. Renamed files/edited files so that the HI-TECH compiler won't raise messages stating that include files were spelled wrong.
- 2. Moved MAX\_ICMP\_DATA\_LEN from StackTsk.c to ICMP.h file for easier maintenance.
- 3. Corrected STACK\_USE\_SIIP typo in dhcp.c file Thanks to Gisle J.B.
- 4. Implemented UDP checksum logic in UDPProcess (2 see page 630)() in UDP.c file.
- 5. Renamed CalcTCPChecksum() in tcp.c file to CalcIPBufferChecksum().
- 6. Moved CalcIPBufferChecksum() to helpers.c to reuse it for UDP checksum calculation.
- 7. Modified UDPProcess ( see page 630) () in UDP.c and TCPProcess ( see page 563) () in TCP.c to include localIP as third new parameter. This makes pseudo header checksum calculation correct in both functions. StackTsk.h, UDP.h and TCP.h files were also modified to reflect these changes.
- Modified TCP.C file to include compile-time check of STACK\_USE\_TCP define. If it is not defined, an error will be displayed.
- 9. Removed an unnecessary call to MACDiscardRx() when an IP packet is received but fails version, options length, or header checksum tests.
- 10. Changed LCD code to be compile time removable by undefining USE\_LCD.

Fixes:

- 1. IPHeaderLen in IP.c is initialized properly now when IPGetHeader() is called.
- 2. Under some circumstances, HandleTCPSeg ( see page 569)() would acknowlege, but throw valid received TCP packets away, resulting in loss of application data. An invalid comparison in HandleTCPSeg ( see page 569)() has been fixed to prevent this situation from occuring. \*\*\* Thanks go to Richard Shelquist for identifying this problem.
- 3. Fixed StackTsk.c file so that if a static IP address is used and the LINK is removed, the node IP address is not cleared.
- Invalid ICMP echo replies are no longer generated for echo requests with a data length of 33 (one more than the configured maximum).
- 5. Changed MAX\_OPTIONS\_LEN from 20 to 40. The maximum IP options length is now in agreement with the IP RFC.
- 6. Changed IPSetRxBuffer() from a macro to a function. The function takes into account any options which may be present in the header of received IP packets. Previously, possible options were not taken into account when calculating the offset.

Known Problems:

- 1. Testing on the PICDEM.net demo board with the Realtek RTL8019AS Ethernet controller has not been done. Moving to the HPC Explorer demo board has resulted in pinout and other hardware changes.
- 2. Sometimes when the FTP sever is used, an attempt to put a file is unsuccessful. The problem may be caused when an HTTP request to GET a file is made at the wrong time.
- 3. MACSetPMFilter(), MACDisablePMFilter(), and MACCopyRxToTx() have not been tested and possibly do not work.
- 4. SNMP, TFTPc, LCD, SLIP modules have not been tested with this version.
- 5. The stack may behave incorrectly if compiled using the Hitech compiler with a high optimizations setting.
- 6. Serial numbers >32K will be displayed on the serial port as a negative value when C18 is used and the board is placed in configuration mode (RB0 button is depressed on power up).
- 7. IP Gleaning may not get disabled when, through the RS232 configuration application, DHCP and IP Gleaning are disabled.
- 8. The IP address being outputted out the RS232 port and through the Announce (I see page 163) module does not happen when the IP address is configured using IP Gleaning.
- 9. Multiple TX buffer support is not fully inplemented in the MAC layer, ENC28J60.c. Stack behavior when TCP\_NO\_WAIT\_FOR\_ACK is defined may be unexpected.

\*\*\*\*\*

v2.20.04.01: 9/24/03

### \*\*\*\*\*

1. Recreated MPLAB projects to avoid problems when source is not at MCHPStack location.

### \*\*\*\*\*

v2.20.04: 9/5/03

#### \*\*\*\*\*

Fixes:

- Modified DHCPReset() in DHCP.c to not reset DHCP state machine if it was previously disabled using DHCPDisable(). This would make sure that if DHCP module was enabled and application had run-time disabled DHCP and network cable is disconnected, stack will not clear its IP address.
- 2. Rebuilt mib2bib.exe file with static library options. This fixes problem where one tries to execute this exe, an error occurs about missing DLLs.

#### \*\*\*\*\*

v2.20.03:

#### \*\*\*\*\*

Improvements:

 When DHCP is enabled, LINK is monitored and IP address is reset on disconnect. New IP configuration is obtained on LINK reconnect. - For RealTek only. Modified DHCP.c to add DHCPReset() Modified MAC.c to add MACIsLinked() Modified StackTsk.h to add BYTE\_VAL def.

Changes:

1. Modified SMSC91c111.c to add empty MACIsLinked() - will be populated in next rev.

Bug Fixes:

- 1. Corrected DHCP logic to accept (a see page 176) first DHCP offer instead of second response.
- Corrected DHCP logic to check for chaddr in DHCP offer and accept (
   see page 176) one that matches with local MAC address. This will fix problem where if multiple nodes were on bus and all requested DHCP address, all would accept (
   see page 176) response from one server instead of verifying who was intended node.
- 3. Fixed UDPClose (I see page 621)() in UDP.c to use INVALID\_UDP\_PORT (I see page 618) instead of INVALID\_UDP\_SOCKET (I see page 619) because of which a closed socket would not be scanned correctly.
- 4. Modified UDP.h to use long contsant designators for INVALID\_UDP\_OPRT to explicitly state that it is a long.

\*\*\*\*\*

v2.20.02:

### \*\*\*\*\*

Beta version containing TFTP client module.

Addition:

1. TFTP Client module - See TFTPc.\* and TFTPcDemo.c for more information. See MpTFTPcDemo and HtTFTPcDemo projects for build information.

Bug Fix:

3

- 1. UDPIsGetReady ( see page 623)() was modified to overcome compiler rule where only 8-bit value was used to evaluate non-zero condition.
- 2. ARPResolve ( see page 166)() in ARPTsk was fixed to clear Cache.IPAddr value.

### \*\*\*\*\*

v2.20.01:

### \*\*\*\*\*

Bug fix:

1. Fixed SMSC91C111.c where MACInit() would hand if ethernet link is not detected.

### \*\*\*\*\*

v2.20:

### \*\*\*\*\*

**Bug Fixes:** 

- 1. General Removed most of harmless warnings.
- 2. C18Cfg.asm Fixed "include" instead of "define".
- DHCP.c Increased DHCP\_TIMEOUT\_VAL to 2 seconds. Fixed problem where UDP active socket was not set before calling UDP

functions in SM\_DHCP\_BROADCAST state.

4. MAC.c - Fixed MACIsTxReady() where under heavy traffic it would always return

FALSE. This fixes bug where all high level applications would stop transmitting.

5. TCP.c - Enabled portion of code that performs timeout logic even if

TCP\_NO\_WAIT\_ACK is defined. This fixes bug where occasionally, tcp applications such as HTTP server would stop working after few hours.

6. UDP.c - Fixed UDPGet (I see page 622)() where it would return FALSE on last good byte. Fixed UDPProcess (I see page 630)() where it was calculating incorrect length.

Added bFirstRead flag with UDP sockets similar to TCP sockets so that whenever first UDP byte is read, MAC read pointer will be reset to begining of correct packet. This change fixes problem where if one transmits a packet while UDP packet is pending in a socket, next get to pending UDP socket would return wrong data. (This is apparent only when there is heavy network traffic)

Known Issues:

- 1. HiTech v8.20 PL4 with all optimization enabled may not work properly.
- 2. C18 "Static" and "Auto" mode may not be used there are too many local variables to

fit in standard stack of 256 bytes. One may modify linker script file to avoid this limitation.

### Improvements:

- 1. Modified TICK def. in Tick.h to unsigned long to support 32-bit wide SNMP tick.
- 2. Added SNMP Module (SNMP.c (2 see page 458))
- 3. Added Two new demo projects DemoSNMPApp and HtDemoSNMPApp.
- 4. Created MPLAB 6.X projects for different demo configurations.
- 5. MAC.c Added MACGetTxOffset().

- 6. MPFS.c Added MPFSSeek ( see page 291)(), MPFSTell ( see page 296)().
- 7. MPFSImg.\*- Rebuilt to reflect v2.20, footprint changes etc.
- 8. StackTsk.h- Enhanced WORD\_VAL, DWORD\_VAL defs. Added STACK\_USE\_SNMP and related compile-time checks.
- 9. UDP.h Added UDPSetTx and UDPSetRx macros. Moved UDP\_SOCKET\_INFO (I see page 634) structure to header file.
- 10. WebSrvr.c- Modifed MCHPStack version message and added DATE info to BoardSetup menu.
- 11. Added support for SMSC LAN91C111 10/100 Non-PCI ethernet controller Use "SMSC91C111.C" instead of MAC.c. "mpnicee\_smsc" is a sample project that uses PIC18F8720 and SMSC NIC. "MasterDemo.c" is a main source file for above project that includes all modules - must use device with more than 32KB of memory.

```
*****
```

3

```
v2.11:
```

```
*****
```

Bug Fixes:

1. Fixed dhcp.c to make it work with new C18 startup code.

Improvements:

1. Modified websrvr.c DownloadMPFS() to make use of compiler allocated XMODEM data block rather than use fixed address block starting at 0x400.

```
*****
```

```
v2.10: 7/9/02
```

\*\*\*\*\*

**Bug Fixes:** 

1. Fixed HTTP Server bug where a form submission with empty parameter value would not parse correctly.

\*\*\*\*\*

v2.0: 5/22/02

\*\*\*\*\*

\*\*\*\*\*

New Modules:

\*\*\*\*\*

- 1. Added UDP, DHCP, FTP and IP Gleaning
- 2. Added PICDEM.net LCD support
- 3. Added board setup through RS-232.

### \*\*\*\*\*

Improvements:

### \*\*\*\*\*

- 1. Optimized serial EEPROM access routines in terms of speed and size (Replaced ee256.\* files with eeprom\*.h)
- 2. Improved board setup through RS-232.

### \*\*\*\*\*

Known Issues:

### \*\*\*\*\*

- LCD may not display properly on MCLR only. Workaround: 1. Debug XLCDInit() routine in "xlcdlh"
   Always do POR reset.
- 2. SLIP connection is not very robust. Workaround: None at this time.

### 3. Hi-Tech Compiler:

1. Aggressive optimization breaks the functionality. Workaround: Apply optimization listed in each source file comment header.

2. In order to use V8.12, you will need to remove "FTP Server" from

Ht\*.pjt. You will also need to disable all optimizations.

- 4. C18 Compler: 1. Static model does not compile. Workaround: None at this time.
  - 2. Overlay model breaks the functionality. Workaround: None at this time.
  - 3. All modules does not fit in 32KB memory. Workaround: 1. None at this time.
    - 2. Sample project disables some modules.

\*\*\*\*\*

New Files:

### \*\*\*\*\*

| <br>     |         |
|----------|---------|
| <br>File | Purpose |
| <br>     | ==      |

\_\_\_\_\_

- 1. delay.\* Provides CLOCK\_FREQ depenent delay routines.
- 2. dhcp.\* DHCP client support
- 3. ftp.\* FTP server
- 4. udp.\* UDP socket support
- 5. xeeprom.\* Improved ee256.\* and renamed.
- 6. xlcd.\* External LCD support.
- 7. version.log To track changes and history.

3

### \*\*\*\*\*

Changes:

\*\*\*\*\*

|                                                          | ======<br>File | Change         | =======<br>To-do | for | <br>v1.0 | stack | applications |
|----------------------------------------------------------|----------------|----------------|------------------|-----|----------|-------|--------------|
|                                                          |                |                |                  |     |          |       |              |
| 1. arptsk.c 1. Fixed STACK_CLIENT_MODE con               | npile erroi    | ſS.            |                  |     |          |       |              |
| None                                                     |                |                |                  |     |          |       |              |
| 2. Modifed ARPIsResolved ( see page 166)() to None       | o support      | IP Gleaning    |                  |     |          |       |              |
| 2. c18cfg.asm 1. Added PIC18F452 configuration           | n              |                |                  |     |          |       |              |
| None                                                     |                |                |                  |     |          |       |              |
| 2. Fixed "include" errors.                               |                |                |                  |     |          |       |              |
| None                                                     |                |                |                  |     |          |       |              |
| 3. compiler.h 1. Included "stdlib.h" in both C18 ar None | nd Hi-Tec      | h compilers.   |                  |     |          |       |              |
| 2. Moved CLOCK_FREQ from "stacktsk.h" to this            | s file.        |                |                  |     |          |       |              |
| None                                                     |                |                |                  |     |          |       |              |
| 3. Added PORTA defs.                                     |                |                |                  |     |          |       |              |
| None                                                     |                |                |                  |     |          |       |              |
| 4. htnicee.pjt 1. Removed "ee256.c".                     |                |                |                  |     |          |       |              |
| None                                                     |                |                |                  |     |          |       |              |
| 2. Added "udp.c", "dhcp.c", "ftp.c", "xlcd.c", "xeep     | prom.c" file   | es             |                  |     |          |       |              |
| Add these files if needed.                               |                |                |                  |     |          |       |              |
| 5. htnicpg.pjt None                                      |                |                |                  |     |          |       |              |
| 6. htslee.pjt 1. Removed "ee256.c".                      |                |                |                  |     |          |       |              |
| None                                                     |                |                |                  |     |          |       |              |
| 2. Added "ftp.c", "xlcd.c", "xeeprom.c" files            |                |                |                  |     |          |       |              |
| None                                                     |                |                |                  |     |          |       |              |
| 7. http.c 1. Included compile-time verification that     | t HTTP m       | odule is inclu | ded.             |     |          |       |              |
| None                                                     |                |                |                  |     |          |       |              |
|                                                          |                |                |                  |     |          |       |              |

2. Put HTTP message strings into one array "HTTPMessages".

None

3. Modified to return "Service Unavailable" message if MPFS is being None remotely programmed.

4. Modified SendFile() to make use of sequential EEPROM read. None

 ip.c 1. Added one more paramter to IPGetHeader() to support IP Gleaning Custom apps using IP needs to be modified.

9. mac.c 1. Replaced fixed delay routines with CLOCK\_FREQ dependent None routines

10. mpfs.c 1. Replaced ee256.h with xeeprom.h.

None

2. Added MPFSFormat ( see page 282)(), MPFSPut() etc. routines

None

3. Added sequential read and page write operations

Custom apps using MPFS directly

needs to be modified.

4. Defined MPFS\_WRITE\_PAGE\_SIZE (I see page 295) for MPFSPut operations.

Apps using different EEPROM page size

needs to be modified.

11. mpnicee.pjt 1. Removed "ee256.c"
 None
 2. Added "xcld.c", "xeeprom.c" files
 None

12. stacktsk.c 1. Replaced ee256.h with xeeprom.h None

2. Added IP Gleaning and DHCP support. None

13. stacktsk.h 1. Moved CLOCK\_FREQ to compiler.h None

2. Added STACK\_USE\_DHCP, STACK\_USE\_FTP\_SERVER etc. options

None

3. Added compile-time enable/disable of modules based on selection of higher level modules.

3

None 4. Modified MY\_DEFAULT\_MAC\_BYTE? to use Microchip OUI id. None 5. Added compiler-time check to confirm available TCP sockets None 6. Added MSB and LSB macros. None 7. Added SerialNumber etc. to AppConfig structure None 8. Commented module selection defines: They are defined by cmopiler None command-line options. Real application should define them here in this file. 14. tcp.c 1. Moved TCP\_STATE ( see page 562) and TCP\_INFO to .h file. None 2. Fixed TCPIsConnected ( see page 548)() None 3. Fixed TCPDisconnect ( see page 541)() None 4. Modified TransmitTCP() to set receive window of one segment None 5. Modified TransmitTCP() to use max segment size equal to predefined value. None 6. Improved TCP State machine None 15. tick.c 1. Modified TICK type to 16-bit. None 2. Made use of TICK\_PRESCALE\_VALUE None 3. Added code to blink PICDEM.net "System LED" Remove if not required. 16. websrvr.c 1. Added LCD support N/A 2. Made TickUpdate ( see page 614)() on Timer0 interrupt N/A 3. Added code to save/restore board configuration N/A 4. Added board setup via RS-232.

N/A

5. Added call to FTP modules

If needed, add this.

# **3.1 Stack Performance**

Note that this table will not appear in the PDF version of the help file; see the "TCPIP Stack Performance.htm" file in the TCPIP documentation folder in the Microchip Application Library help folder.

# 3.2 Memory Usage

These tables contain the PIC program and data memory requirements for the TCP/IP stack. The first two rows list the program memory consumption of the stack's required files ( see page 145), and each additional row contains the additional memory required to implement specific modules. These values are approximations; the program memory size may increase depending on application code, or decrease based on optimizations of modules with overlapping code. Modules that require user-implemented API functions (SNMP, HTTP) are tested without additional code. The global data memory column includes only the RAM needed for the required structures in the stack; it does not include the memory used for socket allocation ( see page 160).

The C18 code uses the PIC18F97J60 family Ethernet controller as the MAC/PHY chip; the C30 and C32 measurements are made using the ENC28J60 Ethernet controller (ENCX24J600 sizes are similar). All compilers include a separate Required Stack Code line for Wi-Fi applications using the MRF24WB0M as the network controller. These two Required Stack Code lines are mutually exclusive -- do not add them together. Instead, chose the line representing your network controller.

These values are approximations obtained from TCP/IP Stack version 5.31. Note that these tables will not appear in the PDF version of the help file; see the "TCPIP Cxx Memory Usage.htm" files in the TCPIP documentation folder in the Microchip Application Library help folder.

<u>C18</u>

C30

C32

# 3.3 Peripheral Usage

Several microcontroller peripherals can/must be used to implement a TCP/IP stack application.

| Туре             | Specific/Configurable                                                                   | Polled/Interrupt | Purpose                                                                                                    |
|------------------|-----------------------------------------------------------------------------------------|------------------|----------------------------------------------------------------------------------------------------|
| Timer            | Timer 0 for PIC18, Timer 1 otherwise                                                    | Interrupt.       | Used to implement a tick timer                                                                                                    |
| SPI<br>or<br>PMP | Select via #define in HardwareProfile.h.<br>See Hardware Configuration ( see page 150). | Polled.          | The SPI module is used to drive the ENC28J60 or MRF24WB0M / MRF24WG0M. An ENCX24J600 can be driven by the SPI module or a PMP module.                             |
| SPI              | Select via #define in HardwareProfile.h.<br>See External Storage (I see page 150).      | Polled.          | Used to interface to an EEPROM or Serial Flash chip, as an option to store web pages for MPFS/MPFS2 (a see page 279) or the AppConfig (a see page 146) structure. |

| SPI | Select via #define in HardwareProfile.h. | Polled. | Used to interface to a serial RAM as a optional socket |
|-----|------------------------------------------|---------|--------------------------------------------------------|
|     | See External Storage (I see page 150).   |         | (2) see page 160) allocation method.                   |

# **4** Silicon Solutions

One of the first choices to make when designing your application is which hardware layer to use. Microchip supports a number of hardware TCP/IP solutions, each with an integrated MAC and/or PHY. The ENC28J60 and ENCX24J600 are stand-alone Ethernet controller chips, developed by Microchip Technology. The MRF24WB0M / MRF24WG0M is a stand-alone 802.11b/g wireless transceiver. The PIC18F97J60 is a PIC18 microcontroller with an integrated Ethernet peripheral. The PIC32MX7XX/6XX series of 32-bit microcontrollers are high performance devices with integrated Ethernet MAC peripheral (MII/RMII interface to external PHY).

For information about demonstration boards that use these devices, see the Demo Kits (2) see page 70) section.

| Feature                       | ENC28J60                              | ENCX24J600                  | PIC18F97J60                            | MRF24WB0M<br>/<br>MRF24WG0M         | PIC32MX7XX/6XX                                                        |
|-------------------------------|---------------------------------------|-----------------------------|----------------------------------------|-------------------------------------|-----------------------------------------------------------------------|
| Technology                    | Wired Ethernet                        | Wired Ethernet              | Wired Ethernet                         | 802.11b/g<br>Wireless               | Wired Ethernet                                                        |
| MAC                           | Internal                              | Internal                    | Internal                               | Internal                            | Internal                                                              |
| РНҮ                           | Internal<br>(10-Base-T)               | Internal<br>(10/100-Base-T) | Internal<br>(10-Base-T)                | Internal                            | External PHY (MII/RMII<br>Interface)                                  |
| RAM Buffer<br>(bytes)         | 8,192                                 | 24,576                      | 3,808                                  | 14,170                              | Configurable descriptors in<br>Internal RAM (128k of<br>Internal RAM) |
| Interface                     | SPI                                   | - ,                         | None (built-in<br>Ethernet<br>MAC/PHY) | SPI                                 | None (built-in Ethernet MAC)                                          |
| Pins                          | 28                                    | 44, 64                      | 64/80/100                              | 36                                  | 64/100/121                                                            |
| Package                       | SOIC, SPDIP,<br>SSOP, QFN<br>(6x6 mm) | TQFP, QFN                   | TQFP                                   | Surface<br>Mount WiFi<br>I/O module | TQFP, QFN (9x9 mm), BGA                                               |
| Cryptographic<br>Engines      | No                                    | Yes                         | No                                     | No                                  | No                                                                    |
| Pre-programmed<br>MAC address | No <sup>(1)</sup>                     | Yes                         | No <sup>(1)</sup>                      | Yes                                 | Yes                                                                   |

1: For devices without a pre-programmed MAC address, you may consider using an EEPROM with a built-in MAC address, such as the device family described here (a see page 155).

# **5** Software

This section will discuss the computer software applications included with Microchip's TCP/IP Stack.

These tools are implemented using the C# or Java programming languages, or both. The C# tools (\*.exe) will require the Microsoft® .NET Framework v2.0 to be installed on the local PC. The Java tools (\*.jar) require Java Runtime Environment (JRE) 1.6 or later to be installed on the target computer.

# **5.1 TCP/IP Configuration Wizard**

The TCP/IP Configuration Wizard is the easiest, safest way to set up firmware (and some hardware) configuration options. It will read and parse configuration settings from a copy of TCPIPConfig.h and then provide a graphical user interface that will easily allow you to view and modify those settings. In addition, if a feature that you enable will require another resource or feature to operate, the additional features will be enabled automatically. The TCP/IP Configuration Wizard will be installed to the Start menu when the TCP/IP Stack is installed.

When you launch the configuration wizard, you will be prompted to enter the path to a copy of TCPIPConfig.h and given the opportunity to modify advanced configuration settings. The advanced setting option will give more precise control over stack features, but will also require a greater working knowledge of Microchip's TCP/IP Stack.

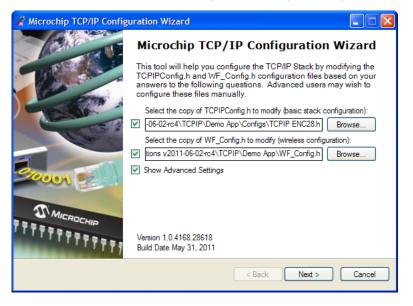

# 5.2 MPFS2 Utility

The MPFS2 Utility packages web pages into a format for efficient storage in an embedded system. It is a graphical application for PCs that can generate MPFS2 images for storage in external storage or internal Flash program memory.

When used to build MPFS2 images, the MPFS2 Utility also indexes the dynamic variables found. It uses this information to generate HTTPPrint.h, which ensures that the proper callback functions are invoked as necessary. It also stores this index information along with the file in the MPFS2 image, which alleviates the task of searching from the embedded device.

Finally, when developing an application that uses external storage, the MPFS2 Utility can upload images to the external

storage device using the upload functionality built into the HTTP2 web server or FTP server.

The source code for this application is included in the Microchip Applications Libraries installer.

### 5.2.1 Building MPFS2 Images

The MPFS2 Utility has four steps, which are denoted on the left hand side of the dialog. To build an MPFS image, select **Start With: Webpage Directory** in step 1 and choose the directory in which the web pages are stored.

| Source | Settings               |                           |                        |
|--------|------------------------|---------------------------|------------------------|
|        | Start With:            | Webpage Directory         | O Pre-Built MPFS Image |
| 1.     | Source Directory       |                           |                        |
|        | C:\Microchip Solutions | \TCPIP\Demo App\WebPages2 | Browse                 |

Step 2 selects the output format. If storing the web pages in external EEPROM or serial Flash, choose the **BIN Image** output format. If internal program memory will be used, select **C18/C32 Image** for use with 8-bit and 32-bit parts, or **ASM30 Array** for 16-bit targets. To store the web pages on a device formatted with the FAT file system without compressing them into an MPFS image, select **MDD** (see the **Demo App MDD** Getting Started guide for more information).

| Processir | ng Options |                               |                     |                     |  |
|-----------|------------|-------------------------------|---------------------|---------------------|--|
| 2.        | Output:    | <ul> <li>BIN Image</li> </ul> | O PIC18/PIC32 Image | O PIC24/dsPIC Image |  |
|           | Processing | : Adva                        | nced Settings       |                     |  |

Step 3 asks for the MPLAB IDE project directory. The MPFS tool will write the image file to the project directory, and will also update the HTTPPrint.h file there if needed. Select the correct directory so that the right files are modified.

| Output File | Output Files                                             |          |        |  |  |
|-------------|----------------------------------------------------------|----------|--------|--|--|
| 3.          | Project Directory:                                       |          |        |  |  |
| э.          | C:\Microchip Solutions v2011-06-02\TCPIP\Demo App Browse |          |        |  |  |
|             | Image Name:                                              | MPFSImg2 | [.bin] |  |  |

Step 4 controls the upload settings. When external EEPROM or serial flash is used for storage, the option to upload the newly created image to the board is available. Check the box next to **Upload Image To** to enable this feature. The target host name (or IP address), upload protocol, and upload path may need to be changed to the one chosen when the board was first configured. You may also need to modify the user name and password used to access the secured functionality in your application, like web page upload. Use the **Settings** button to edit these values.

If internal program memory is being used, the image will be compiled in with the project and so direct uploads are not available. Make sure to include the output source file indicated in step 3 as part of the project.

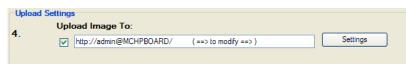

Once all the correct settings have been chosen, click the **Generate** button to create the image. If uploads are enabled, this will also attempt to upload the file to the device.

## 5.2.2 Uploading Pre-built MPFS2 Images

There are two ways to upload a pre-built image to external storage. The first is described in the Getting Started (a see page 81) section, and involves uploading from the browser directly. The second is to use the MPFS2 Utility to upload the image. You can select HTTP or FTP uploading to match the protocol that your application uses.

To use the MPFS2 Utility to upload an image, begin by selecting Start With: Pre-Build MPFS Image in step 1 at the top.

Choose the image file to upload.

| Source Settings |                              |                        |                      |  |
|-----------------|------------------------------|------------------------|----------------------|--|
| Source Se       | ettings                      |                        |                      |  |
|                 | Start With:                  | O Webpage Directory    | Pre-Built MPFS Image |  |
| 1.              | Source Directory:            |                        |                      |  |
|                 | C:\Microchip Solutions\TCPIF | VDemo App\MPFSImg2.bin | Browse               |  |
|                 |                              |                        |                      |  |

Steps 2 and 3 are not required for pre-built images. Proceed directly to step 4 and verify that the upload settings are correct. The target host name (or IP address), upload protocol, and upload path may need to be changed to the one chosen when the board was first configured. You may also need to modify the user name and password used to access the secured functionality in your application, like web page upload. Use the **Settings** button to edit these values.

Once all the settings are correct, click the Upload button. The image will be uploaded to the board.

| Upload S         | Upload Settings |                         |                       |          |  |
|------------------|-----------------|-------------------------|-----------------------|----------|--|
| Upload Image To: |                 |                         |                       |          |  |
| ч.               |                 | http://admin@MCHPBOARD/ | ( ==> to modify ==> ) | Settings |  |
|                  |                 |                         |                       |          |  |

## 5.2.3 Advanced MPFS2 Settings

The Advanced Settings dialog found in step 2 provides greater control over how files are processed.

| MPFS Processing Advance Settings                                     |
|----------------------------------------------------------------------|
| Dynamic Files:                                                       |
| *.htm, *.html, *.cgi, *.xml                                          |
| Do Not Compress:                                                     |
| *.inc, snmp.bib                                                      |
| (Reserve block is only configured in TCPIPConfig.) OK Default Cancel |

The **Dynamic Files** list indicates which file types to parse for dynamic variables. By default, all files with the extensions htm, html, cgi, or xml are parsed. If an application has dynamic variables in other file types, these types must be added to the list. This field must be a comma-separated list of extensions and file names.

The **Do Not Compress** field indicates which file types should never be compressed. Compressing files with GZIP saves both storage space and transmission time. However, this is only suitable for static content such as CSS or JavaScript. Any files with dynamic variables will automatically be excluded. In addition, any file that the PIC may need to process internally should be excluded. Files included via ~inc:filename~ should not be compressed, nor should any BIB file used for the SNMP module (if present). Additional file types can be added to this list if a custom application will be accessing the MPFS.

The GZIP compressor will attempt to shrink all files. In some cases, especially with images, little or no compression is achieved. When this occurs the file is stored as-is in the MPFS image.

## 5.2.4 MPFS2 Command Line Options

To facilitate batch files and automation, the MPFS2 Utility also supports execution from the command line. The syntax is as follows:

MPFS2.jar [options] <SourceDir> <ProjectDir> <OutputFile>

The **SourceDir**, **ProjectDir**, and **OutputFile** options are required and should be enclosed in quotation marks. The **OutputFile** option will be relative to **ProjectDir**, and **cannot** be a full path name.

The various option switches are described in the table below:

| Switch    | Short | Description                                                                            |
|-----------|-------|----------------------------------------------------------------------------------------|
| /BIN      | /b    | Output a BIN image (Default)                                                           |
| /C18_C32  | /c    | Output a C18 or XC32 image                                                             |
| /ASM16    | /s    | Output an ASM16 image                                                                  |
| /mpfs2    | /2    | Use the MPFS2 format (Default)                                                         |
| /html ""  | /h "" | File types to be parsed for dynamic variables (Default: "*.htm, *.html, *.cgi, *.xml") |
| /xgzip "" | /z "" | File types to be excluded from GZIP compression (Default: "*.bib, *.inc")              |

The command-line interface does not support image uploads. For batch or production uploads, use a tool such as wget to upload the generated BIN image.

## **5.3 Hash Table Filter Entry Calculator**

This Hash Table receive filter on the ENC28J60, ENCX24J600, and PIC18F97J60 microcontroller family performs a CRC calculation over the six destination address bytes in a received packet, then uses that value as a pointer into the EHT0-EHT7 registers. If the bit that the pointer points to is set, the packet will be received. The Microchip Hash Table Filter Entry Calculator will determine the bit that must be set in this register bank for a given destination address. If you have a fixed MAC address, known at design time, you can set up your Hash Table receive filter in your code using the value obtained from this tool; otherwise, you must use the SetRXHashTableEntry() function to set it during runtime. To use this tool, specify the address of your device, click calculate, and the CRC value and the corresponding bit will be displayed in the output box.

| Microchip Hash Table Filter Entry Calculator v1.01                                                                                                    |           |  |  |  |
|----------------------------------------------------------------------------------------------------|-----------|--|--|--|
| This tool is used to calculate the CRC and register bit values for the Hash Table Receive<br>Filter used by the PIC18FXXJ60, ENC28J60, and ENCX24J600 Ethernet controllers. |           |  |  |  |
| CRC Polynomial (Reversed) - 0x4C11DB7 Initial CRC Value - 0xFFF<br>Destination MAC address:                                                                                 | FFFF      |  |  |  |
| 00:04:A3:11:22:33                                                                                                    | Calculate |  |  |  |
| CRC - Hash Table Settings:<br>CRC: 6005A787h; bit0 of EHT0                                                                                                    | Quit      |  |  |  |

# **5.4 Microchip TCP/IP Discoverer**

The Microchip TCP/IP Discoverer PC project (fomerly known as the Embedded Ethernet Device Discoverer) will aid in embedded product device discovery (with the Announce ( see page 163) protocol) and will demonstrate how to write PC applications to communicate to embedded devices.

When the "Discover Devices" button is clicked, this application will transmit a broadcast UDP packet containing the message, "Discovery: Who is out there?" on the local network to port 30303. If any embedded devices with the Announce ( see page 163) protocol enabled are connected to the network, they will respond with a UDP packet containing their host name (NBNS (see page 298)) and MAC address.

The Java source code for this application is also included. This source code should provide a rough idea of how to write a PC-based application to communicate with your embedded devices.

### 5.4 Microchip TCP/IP Discoverer

| Microchip T | CPIP Discoverer |                   |                           |  |
|-------------|-----------------|-------------------|---------------------------|--|
| lelp        |                 |                   |                           |  |
| Discove     | er Devices      |                   | Exit                      |  |
| IP Address  | Host Name       | MAC Address       | Other Info                |  |
| 10.0.1.19   | MCHPBOARD       | 00-04-A3-10-4F-28 | DHCP/Power event occurred |  |

# 6 Getting Started

This section describes the steps necessary to begin using Microchip's TCP/IP Demo Applications. This section contains specific information for setting up and using the generic TCPIP Demo App (a see page 90). Most of this setup information can be applied to get started with other demo applications as well.

## 6.1 Hardware Setup

The first step to use the stack is to make sure an appropriate development board is configured. To get started, select a platform from the topics presented below.

### 6.1.1 Daughter Boards

Microchip offers four daughter boards that provide different Ethernet functionality to available demo boards. Each board is designed with:

A PICtail<sup>™</sup> connector, which enables an interface to the PICDEM.net 2 (I see page 71) or the PIC18 Explorer (I see page 73) board (populated with a PIC18 processor)

and/or

• A PICtail Plus connector, which will allow it to interface to an Explorer 16 (a see page 74) development board (populated with a PIC24, dsPIC33, or PIC32 processor) or a PIC32 Starter Kit (a see page 74).

Note that the PICDEM.net 2 is populated by default with an ENC28J60 and a PIC18F97J60.

### **Ethernet PICtail Daughter Board**

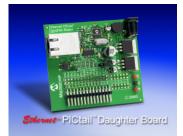

The Ethernet PICtail Daughter board is populated with an ENC28J60, an RJ-45 connector (with integrated magnetics), and the few other components required for Ethernet operation. It provides a 10-Base-T Ethernet connection for any demo board with a PICtail connector. This daughter board has been largely superseded by the PICDEM.net 2 (I see page 71) for debugging Ethernet applications using the PIC18. Visit the Microchip web site to view the Ethernet PICtail Product Page.

### Ethernet PICtail Plus Daughter Board

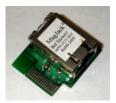

The Ethernet PICtail Plus Daughter Board is the PICtail Plus version of the Ethernet PICtail Daughter Board. It allows the

interface of an ENC28J60 to any demo board with a PICtail Plus connector. Visit the Microchip web site to view the Ethernet PICtail Plus Daughter Board Product Page.

### Fast 100Mbps Ethernet PICtail Plus Daughter Board

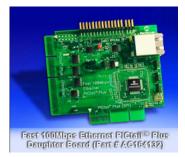

The Fast 100Mbps Ethernet PICtail Plus Daughter Board provides a method for testing and demonstrating the ENC624J600 Ethernet Controller. The board is designed for flexibility and can be connected to a PICtail or a PICtail plus connector. In addition, it is designed to allow the use of any of the parallel or SPI connection modes featured on the ENC624J600 on the PICtail Plus connector. This daughter board provides 10/100-Base-T functionality. Visit the Microchip web site to view the Fast 100Mbps Ethernet PICtail<sup>TM</sup> Plus Daughter Board Product Page.

### Microchip 802.11b/g WiFi PICtail Plus Daughter Board

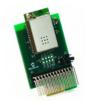

The Microchip 802.11b/g WiFi PICtail Plus Daughter Board is a demonstration board for evaluating Wi-Fi connectivity on boards with a PICtail or a PICtail Plus connector. The board features the Microchip MRF24WB0MA (802.11b: 1 to 2Mbps) or MRF24WG0MA (802.11b/g) module, which includes a Wi-Fi transceiver and associated circuit elements.

MRF24WB0MA supports both infrastructure and adhoc network types. MRF24WG0MA supports more extensive features covering infrastructure, adhoc, Wi-Fi Direct (peer-to-peer) and softAP network types. In addition, MRF24WG0MA supports Wi-Fi Protected Setup (WPS).

Visit the Microchip Web Site to view more information on Wireless Solutions and the 802.11b/g WiFi PICtail Product Page..

## 6.1.2 PICDEM.net 2

Visit the Microchip web site to view the PICDEM.net 2 Product Page.

The PICDEM.net 2 development board comes populated with a PIC18F97J60 with an integrated Ethernet controller, as well as a standalone ENC28J60 Ethernet controller. The integrated controller is connected to the left Ethernet jack (closest to the LCD), and the standalone part is connected to the right one. By default the stack is configured to use the integrated controller, so the **left port** should be connected to the network cable. No other configuration of the board is necessary.

The User's Guide that shipped with this development board may refer to an older version of the TCP/IP Stack. This document updates much of that documentation for version 5.42.04.

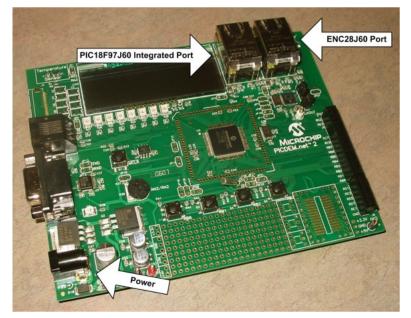

### **Using the Fast Ethernet PICtail**

By default, this board will use the ENC28J60 or the PIC18F97J60 for Ethernet communication. However, by connecting the Fast Ethernet PICtail to the PICtail connector on the board, you can use it to test the ENC624J600. To use the Fast Ethernet PICtail, insert it as shown in the picture, with header J4 on the PICtail inserted into connector J5 on the demo board.

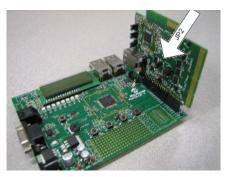

The Fast Ethernet PICtail is designed to use the SPI communication bus when connected through a PICtail header, so the jumper settings are unused in this configuration, with one exception: the JP2 jumper on the PICtail, labeled ISENSE, should be shorted. The pre-compiled and pre-configured versions of the demo that correspond to this setup are already written to enable ENC624J600 functionality; for manual configuration information, see the ENCX24J600 (a see page 152) configuration page.

### Using the Microchip MRF24WB0MA / MRF24WG0MA 802.11b/g WiFi PICtail

The PICDEM.net 2 can be used to debug wireless functionality by connecting the PICtail as show in the picture, with header J1 on the PICtail inserted into connector J5 on the demo board.

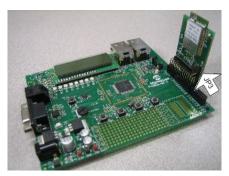

Note if jumper JP3 exists, it must be shorted between pins 2 and 3 when used on this development platform.

Once your hardware is configured, you can program your board with your preferred demo project. The next few topics ( see page 78) in the Getting Started section of this help file provide a tutorial for setting up the generic TCPIP demo application.

## 6.1.3 PIC18 Explorer

Visit the Microchip web site to view the PIC18 Explorer Product Page.

The PIC18 Explorer is for evaluation of high pin-count PIC18 microcontrollers. By connecting a TCP/IP daughter board to it, you can test and debug Ethernet functionality with a variety of PIC18s. The PIC18F97J60 family includes a built-in Ethernet peripheral, making it the default low-cost, PIC18 Ethernet development platform; the PICDEM.net 2 (a see page 71) is the recommended development board for this part.

When using the PIC18 Explorer, ensure that jumpers JP2 and JP3 are shorted to enable the LCD and EEPROM, and switch S4 is configured to properly select the on-board PIC or the ICE setting, as your application requires.

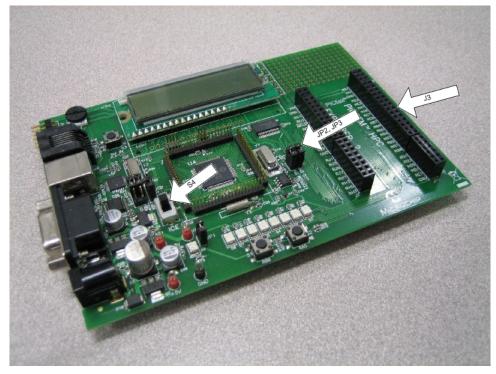

### Using the Ethernet PICtail

Unlike the PICDEM.net 2, the PIC18 Explorer does not include an ENC28J60 on the board. To enable testing and debugging using the ENC28J60, you must connect ( see page 179) an Ethernet PICtail, as shown in the picture (insert header J2 into connector J3 on the demo board).

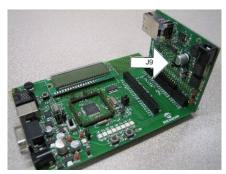

When using this configuration, short pins 2 and 3 on jumper J9, to indicate that the PIC18 Explorer is providing a 5V power

supply. The pre-compiled and pre-configured versions of the demo that correspond to this setup are already written to enable ENC28J60 functionality; for manual configuration information, see the ENC28J60 (Image see page 151) configuration page.

### **Using the Fast Ethernet PICtail**

By connecting the Fast Ethernet PICtail to the PICtail connector on the board, you can use it to test the ENC624J600. To use the Fast Ethernet PICtail, insert it as shown in the picture, with header J4 on the PICtail inserted into connector J3 on the demo board.

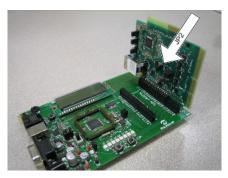

The Fast Ethernet PICtail is designed to use the SPI communication bus when connected through a PICtail header, so the jumper settings are unused in this configuration, with one exception: the JP2 jumper on the PICtail, labeled ISENSE, should be shorted. The pre-compiled and pre-configured versions of the demo that correspond to this setup are already written to enable ENC624J600 functionality; for manual configuration information, see the ENCX24J600 (a see page 152) configuration page.

### Using the Microchip MRF24WB0MA / MRF24WG0MA 802.11b/g WiFi PICtail

The PIC18 Explorer can be used to debug wireless functionality by connecting the PICtail as show in the picture, with header J1 on the PICtail inserted into connector J3 on the demo board.

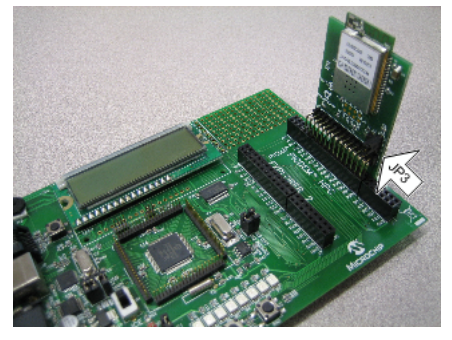

Note if jumper JP3 exists, it must be shorted between pins 2 and 3 when used on this development platform.

Once your hardware is configured, you can program your board with your preferred demo project. The next few topics ( see page 78) in the Getting Started section of this help file provide a tutorial for setting up the generic TCPIP demo application.

### 6.1.4 Explorer 16 and PIC32 Starter Kit

Visit the Microchip web site to view the Explorer 16 Product Page and the PIC32 Starter Kit Product Page.

The Explorer 16 board is an all-purpose demonstration and development board for 16-bit and 32-bit parts. It can be expanded for TCP/IP support using the Ethernet PICtail Plus, Fast 100Mbps Ethernet PICtail Plus, or 802.11b WiFi PICtail Plus daughter board.

Before using the Explorer 16, check that:

- 1. Switch S2 selects PIM
- 2. Jumper J7 selects PIC24 (even though the label reads PIC24, this jumper setting selects the programming signals to any PIC on the Explorer 16).

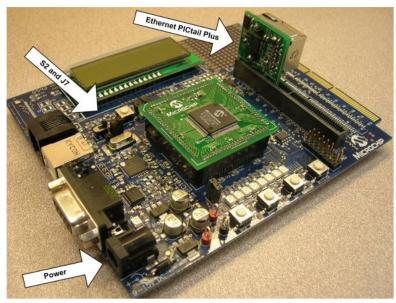

The PIC32 Starter Kit performs a similar function for 32-bit PIC32 parts. By using the PIC32 I/O Expansion Board you can connect ( see page 179) the same PICtail Plus board that connect ( see page 179) to the Explorer 16.

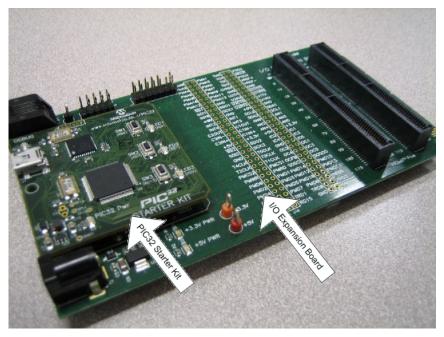

### Using the Ethernet PICtail Plus

To enable testing and debugging of the ENC28J60 on these boards, you must connect (I see page 179) an Ethernet PICtail Plus, as shown in the picture (insert header J2 into the upper card-edge connector J5 (Explorer 16) or J4 (I/O Expansion Board)). Note that for some demos, the Ethernet PICtail Plus will need to be inserted into the center card-edge connector of the PICtail Plus connector to use the SPI2 module. See the Demo Compatibility Table (I see page 86) for more information.

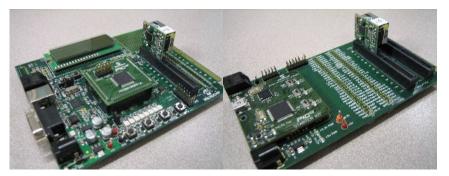

The pre-compiled and pre-configured versions of the demo that correspond to this setup are already written to enable ENC28J60 functionality; for manual configuration information, see the ENC28J60 (I see page 151) configuration page.

#### Using the Fast Ethernet PICtail Plus

By connecting the Fast 10/100 Ethernet PICtail Plus to the PICtail Plus connector on your board, you can use it to test the ENC624J600. The Fast Ethernet PICtail Plus can be used with these boards in either serial (SPI) or parallel communication mode. For serial mode, connect (a see page 179) header J2 of the daughter board to connector J5 (Explorer 16) or J4 (I/O Expansion Board), as seen in the pictures. When operating in serial mode, the jumpers on the Fast Ethernet PICtail are unused, with one exception: the JP2 jumper on the PICtail, labeled ISENSE, should be shorted.

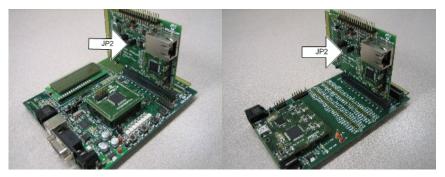

To use the Fast Ethernet PICtail Plus board in parallel mode, insert header J1 into connector J5 of the Explorer 16 or J4 of the I/O Expansion Board, as seen in the pictures. In this configuration, the jumpers must be shorted or opened corresponding to the parallel communication mode being used. A matrix outlining which jumper connections must be made for the jumpers labeled PSPCFG3, PSPCFG2, PSPCFG1&4, PMA to AD, and PMA to A is printed on the back side of the daughter board.

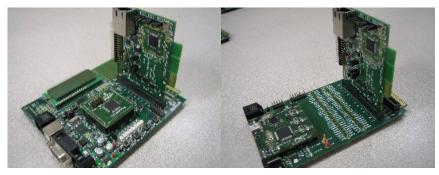

The pre-compiled and pre-configured versions of the demo that correspond to this setup are already written to enable ENC624J600 functionality; for manual configuration information, see the ENCX24J600 (III see page 152) configuration page.

### Using the Microchip MRF24WB0MA / MRF24WG0MA WiFi PICtail

The Explorer 16 and PIC32 Starter Kit can be used to debug wireless functionality by connecting the PICtail as show in the pictures, with header J2 on the PICtail inserted into the top slot of connector J5 (Explorer 16) or J4 (I/O Expansion Board) on the demo boards.

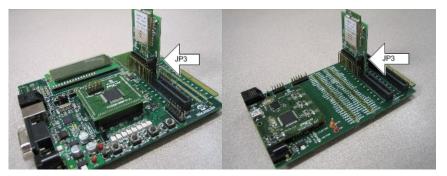

Note if jumper JP3 exists, it must be shorted between pins 1 and 2 when used on this development platform.

Once your hardware is configured, you can program your board with your preferred demo project. The next few topics ( see page 78) in the Getting Started section of this help file provide a tutorial for setting up the generic TCP/IP demo application.

# 6.1.5 PIC24FJ256DA210 Dev Board

Visit the Microchip web site to view the PIC24FJ256DA210 Development Kit Product Page.

The PIC24FJ256DA210 Development Kit is a low cost and efficient development kit to evaluate the features and performance of the PIC24FJ256DA210 with integrated graphics, mTouch<sup>™</sup> and USB.

You can add network connectivity to this demo board by inserting an Ethernet PICtail Plus, Fast Ethernet PICtail Plus, or Microchip MRF24WB0MA / MRF24WG0MA 802.11b/g WiFi PICtail into the PICtail Plus connector on the demo board. The method for doing this is functionally identical to the method used for the Explorer 16 and PIC32 Starter Kit (I see page 74).

# 6.1.6 Wi-Fi G Demo Board

Wi-Fi G Demo Board provides a low-cost and portable development system for Microchip MRF24WG0MA 802.11b/g RF Transceiver. The Wi-Fi G Demo Board is preloaded with the demo software for the user to explore the features of the MRF24WG0MA RF Transceiver. It is also expandable through a 8-pin expansion port interface, which allows the user to extend its functionality by adding various sensor expansion circuit designs.

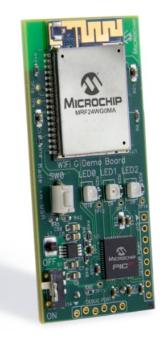

# Wi-Fi<sup>®</sup> G Demo Board (Part # DV102412)

Wi-Fi G Demo Board source code is featured in MLA v5.42.06 v2013-02-15 and future releases.

Visit the Microchip Web Site to view more information on Wireless Solutions and the Wi-Fi G Demo Board Product Page.

# 6.2 Programming and First Run

Once the hardware is configured (a see page 70), you are ready to program the device for the first time.

#### **Project Setup**

Open a session of the MPLAB IDE.

- 1. From the "File" menu, select "Import." Browse to the **Precompiled Hex** subdirectory in your demo project directory and select the \*.hex file that matches your hardware setup. The hex file names describe the hardware that the file has been compiled for. For example, the file "Microchip Solutions v2011-06-02\TCPIP\Demo App\Precompiled Hex\C18-PICDN2\_ETH97 18F97J60.hex" corresponds to the generic TCP/IP Demo application for the PIC18F97J60 on the PICDEM.net 2, using the PIC's internal Ethernet module. A document enumerating the abbreviations used in the hex file and project file names is available in the Microchip Solutions v20xx-xx-xx/Help directory.
- 2. Verify that the MPLAB IDE processor target selection and linker script (if one is present) match the part on your demonstration board (ex: PIC18F97J60).

Note that the projects and source code used to build each hex file are present in the project directory. The hardware and firmware configuration files used to build each project are included in the **Configs** subdirectory.

#### Programming

Select your device programmer from the Programmer menu in MPLAB, and then use the Program shortcut button or the Program menu option to program the code you imported to your board.

#### **Clearing the EEPROM**

The TCP/IP Stack stores network configuration settings (such as the host name, MAC address, default static IP addresses,

SNMP strings, WiFi network name (SSID), etc) in external EEPROM on the board. The demo project will detect if the default values have been changed in the EEPROM, and if so, use the new values. If not, the demo will use the default values configured in TCPIPConfig.h and WF\_Config.h. Checksums stored in the EEPROM are used to determine if the structures stored in EEPROM are valid. Manually clearing the EEPROM will allow the demo to resume using the default settings.

Use the following procedure to clear the EEPROM:

- 1. Make sure the development board is programmed and not in debug mode
- 2. Disconnect the MPLAB® ICD 2/3 or MPLAB REAL ICE<sup>TM</sup> from the board
- 3. Press and hold BUTTON0 (RD13/S4 on Explorer 16 or RB3/S5 on PICDEM.net<sup>TM</sup> 2)
- 4. Press and release the MCLR button
- Continue holding BUTTON0 until several LEDs flash indicating that EEPROM has been cleared. This takes about 4 seconds.
- 6. Release BUTTON0
- 7. Press and release MCLR again to reset the software

Once you see LED0 (right-most LED) blinking, the software is running and ready for use.

If you are using the MRF24WB0M / MRF24WG0M WiFi PICtail, you'll need to configure your wireless access point ( see page 79) first. For all Ethernet devices, Connect your Development Board ( see page 80) to your network.

# 6.3 Configure your WiFi Access Point

To run the Wi-Fi demos with the MRF24WB0M / MRF24WG0M PICtail, you'll also need to setup a wireless access point. As an example, this guide will walk through the setup of a Linksys WRT54G2 access point.

#### Access Point Browser GUI

The Linksys, along with many other popular router brands, uses a built-in webserver on the router to administer the network (both wired and wireless). Please consult the documentation that came with your router for more information on configuration and setup. For a list of known compatible routers refer to section "Access Point Compatibility" (Image page 739). To gain access to this web page, you'll need to point your browser to http://192.168.1.1. By default, the username field is left blank, and the password is admin.

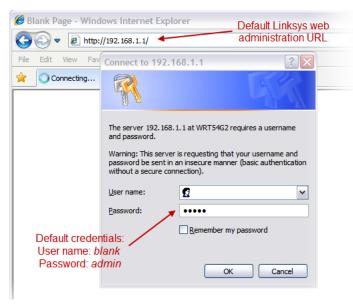

#### **Wireless Setup**

Along the top of the webpage, there should be many tabs for all the different features of the access point. One of the tabs should read "Wireless". After clicking the tab, you will be presented with the Wi-Fi protected setup page. You'll need to click the manual tab to be able to enter your own wireless settings to match the demo.

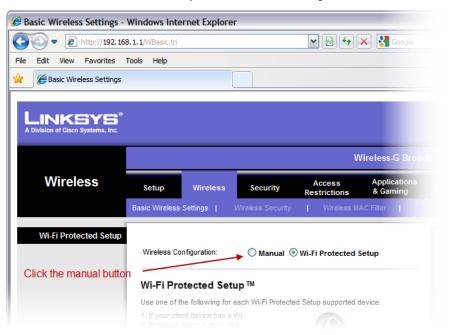

The out of box demo is looking for an AP with the following parameters (note that the SSID is case sensitive):

| SSID     | MicrochipDemoAP    |
|----------|--------------------|
| Security | None               |
| Channel  | Either 1, 6, or 11 |

You should have settings similar to the following:

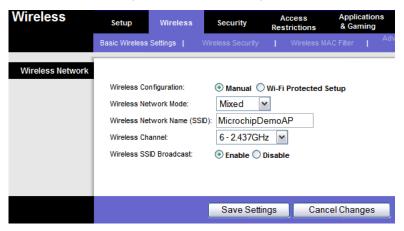

Once the network is setup, you can connect your device to the network ( see page 80).

# 6.4 Connecting to the Network

All devices on a TCP/IP network must be assigned an IP address (2) see page 156). Whereas the MAC address (2) see page

155) is the hardware address of the device, the IP address is a software address. The DHCP (Dynamic Host Configuration Protocol) allows this assignment to take place automatically (for more address information and configuration options, see the Addresses (2) see page 155) topic).

The demo application comes with both a DHCP server and DHCP client configured. This allows the board to connect (a see page 179) to most networks without configuration. If a free Ethernet port is available on a nearby router, switch, or wall plate, the board can be connected directly using any standard straight-through Ethernet cable. Under this configuration, the board will attempt to obtain an IP address from your network's DHCP server.

If this method is not possible, a crossover Ethernet cable can be used to connect (I see page 179) the board directly to a PC's Ethernet port. Using this configuration, the board will act as its own DHCP server and will assign a single IP address to the computer. (The Fast 100Mbps Ethernet PICtail Plus and some newer PCs do not require a special crossover cable, so any Ethernet cable can be used.)

Connect the development board to the network and wait for the link LED on the Ethernet jack to light up. The board is now on the network and capable of communicating with other devices.

If the link LED on the Ethernet jack does not light, your board cannot link to the network. Ensure that you have selected the proper cable, and try switching from a straight-through to a crossover cable, or vice versa.

Now that the board is online, you can Upload the Demo Web Pages ( see page 81).

# 6.5 Uploading Web Pages

Web pages are stored as an MPFS2 (I see page 279) image. This image can be placed in either external non-volatile storage (I see page 150) (EEPROM or SPI Flash), or in the microcontroller's internal Flash program memory. For this example, the EEPROM chip (25LC256) on your demo board will be programmed with a pre-built MPFS2 BIN image. This location can be changed via a compile-time option in TCPIPConfig.h.

The target application on the development board must be running for this procedure to work. Make sure the right most status LED is blinking.

Each hex file is configured to provide a **Host Name** for your development board. This will be the name by which your board is accessed. In the default hex files, the host name is mchpboard, so your board can be accessed at http://mchpboard. This host name uses the NetBIOS Name Service (I see page 298). It is only available on your local subnet, and will not be accessible from the Internet. Note that this service is not supported by all operating systems. If you have difficulty accessing your board, try using the IP address shown on the LCD screen instead (e.g. access the board at http://192.168.1.101). You can also determine the IP address by using the Microchip TCP/IP Discoverer (I see page 68).

Open a web browser and access the board at http://mchpboard/mpfsupload. This form will allow web pages stored on the device to be updated. If you mistype this URL, the board will provide a default HTTP 404 error page with a link to the MPFS Upload page. This default 404 page will not appear if you've configured your browser to override custom error pages (e.g. by checking "Show friendly HTTP error messages" in Internet Explorer 7's internet options menu). Select the file MPFSImg2.bin from the TCPIP\Demo App folder as shown below.

This update method is only available when using external storage.

| 🎒 http://r                | nchpboa      | rd/mpfsu           | pload - I     | Microsofi    | t Intern | et Explo | rer    |       |          | <u>- 🗆 ×</u> |
|---------------------------|--------------|--------------------|---------------|--------------|----------|----------|--------|-------|----------|--------------|
| <u>F</u> ile <u>E</u> dit | <u>V</u> iew | F <u>a</u> vorites | <u>T</u> ools | <u>H</u> elp |          |          |        |       |          |              |
| €.                        | $\bigcirc$   | - 💌                | 2             | 1            |          |          |        |       |          |              |
| Address 🧔                 | http://m     | nchpboard/m        | pfsuploa      | d            |          |          |        |       | •        | → Go         |
| MPFS                      | Image        | e Upload           |               |              |          |          |        |       |          | 4            |
| Microc                    | nip Solu     | tions\TCP          | IP Den        | no App∖l     | MPFSIr   | ng2.bin  | Browse |       | Uploa    | d            |
| Done                      |              |                    |               |              |          |          |        | Local | intranet |              |

When the **Upload** button is clicked, the MPFS image is sent to the board and programmed into the EEPROM. As this happens, the activity LED on the Ethernet jack will blink. Once the browser reports that the upload has completed, click the link provided within the status message to access the board's web pages.

You can now Access the Demo Application (2 see page 82).

# 6.6 Accessing the Demo Application

The board is now accessible at the mchpboard host name or at the board's IP address. When accessed in a web browser, a real-time update of the board's controls is displayed. The demo application will show off several features, and will explain how to modify the web pages and application to suit various needs.

|                                                         | o App - Microsoft Internet Explorer                                                                                                    |                                                         |   |
|---------------------------------------------------------|----------------------------------------------------------------------------------------------------|---------------------------------------------------------|---|
| <u>E</u> dit <u>V</u> iew F <u>a</u> vorites <u>T</u> o | bols » 🔇 🔹 🕥 👻 🗵 🛛 A <u>d</u> dress 🔕 http://mchpboard/                                                                                                    | <b>•</b>                                                | 4 |
| <b>Міскосні</b> Р                                       |                                                                                                    | TCP/IP Stack Demo Application                           |   |
| Overview                                                | Welcome!                                                                                                    | LEDS: (click to toggle)                                 |   |
| Dynamic Variables                                       |                                                                                                    | LEDs: (click to toggle)                                 |   |
| Form Processing                                         | Stack Version:         v5.00           Build Date:         Apr 24 2009 16:52:16                                                                                                    | Buttons:<br>ΛΛΛΛ                                        |   |
| Authentication                                          | This site demonstrates the power, flexibility,                                                                                                    | Potentiometer: 240                                      |   |
| Cookies                                                 | and scalability of an 8, 16, or 32-bit<br>embedded web server. Everything you see                                                                                                    | ii                                                      |   |
| File Uploads                                            | is powered by a Microchip PIC microcontroller<br>Stack.                                                                                                    | running the Microchip TCP/IP                            |   |
| Send E-mail                                             | On the right you'll see the current status of th                                                                                                    | he demo board. For a quick                              |   |
| Dynamic DNS                                             | example, click the LEDs to toggle the lights or<br>buttons (except MCLR!) or turn the potentiom                                                                                                    | the board. Press the push                               |   |
| Network<br>Configuration                                | update immediately. This examples uses AJAX<br>feedback.                                                                                                    |                                                         |   |
| SNMP<br>Configuration                                   | This site is provided as a tutorial for the vario server, including:                                                                                                    | us features of the HTTP web                             |   |
|                                                         | <ul> <li>Dynamic Variable Substitution - displ</li> <li>Form Processing - handle input from t</li> <li>Authentication - require a user name a</li> <li>Cookies - store session state informati</li> <li>File Uploads - parse files for configurat</li> </ul> | he client<br>and password<br>on for richer applications |   |
|                                                         |                                                                                                    | Local intranet                                          |   |

If you attempt to access the Network Configuration or SNMP Configuration web pages from the red menu on the left, you will be prompted for a username and password. The default username is "admin" and the default password is "microchip". More

information is available on the Authentication ( see page 93) web page, or in the HTTP2 server authentication ( see page 244) help topic.

Some features of the default demo application may not be available on certain hardware platforms. For more information, see the TCPIP Demo App Features by Hardware Platform ( see page 90) topic. For information about how to use each feature of the TCP/IP Demo Application, consult the subtopics in the TCP/IP Demo Application Demo Modules ( see page 91) topic.

Once you have finished exploring the demo application, you can proceed to the Stack API (In see page 163) section to learn more about the stack and start developing your own application.

If you are exploring the Wi-Fi demo applications and want to set up security, you can get more information on the WLAN security page (20 see page 83).

# 6.7 Configuring WiFi Security

The MRF24WB0M / MRF24WG0M can be configured to connect (I see page 179) to wireless networks with encryption enabled. Both MRF24WB0M / MRF24WG0M supports WEP (40-bit and 104-bit), as well as WPA (TKIP) and WPA2 (TKIP/AES). In addition, MRF24WG0M supports Wi-Fi Protected Setup (WPS) both Push Button Configuration (WPS-PBC) and Personal Information Number (WPS-PIN). MRF24WG0M also supports WPA2 Enterprise (EAP-PEAP/ EAP-TTLS), requiring special approval from Microchip.

#### **Device Security Modes**

Security settings for the MRF24WB0M / MRF24WG0M are located in the file WF\_Config.h. To enable security features the #define preprocessor definition for MY\_DEFAULT\_WIFI\_SECURITY\_MODE must be defined as one of the following options:

| WF_SECURITY_WEP_40                                                                                             | 40-bit WEP security. This equates to 5 ASCII characters or 10 hex digits. MY_DEFAULT_WEP_KEYS_40 contains up to four keys that can be programmed (default is key 0).                                                                                                    |
|----------------------------------------------------------------------------------------------------|----------------------------------------------------------------------------------------------------|
| WF_SECURITY_WEP_104                                                                                            | 104-bit WEP security. This equates to 13 ASCII characters or 26 hex digits. MY_DEFAULT_WEP_KEYS_104 contains up to four keys that can be programmed (default is key 0).                                                                                                    |
| WF_SECURITY_WPA_WITH_KEY<br>WF_SECURITY_WPA2_WITH_KEY<br>WF_SECURITY_WPA_AUTO_WITH_KEY                         | Uses the 32 bytes in MY_DEFAULT_PSK as the key to join the network. These values are generated from a hash of the SSID name and WPA passphrase. For the purpose of the demo, the 32-bytes in MY_DEFAULT_PSK in WF_Config.h correspond to an SSID of "MicrochipDemoAP" and passphrase "Microchip 802.11 Secret PSK Password".                    |
| WF_SECURITY_WPA_WITH_PASS_PHRASE<br>WF_SECURITY_WPA2_WITH_PASS_PHRASE<br>WF_SECURITY_WPA_AUTO_WITH_PASS_PHRASE | Instructs the MRF24WB0M / MRF24WG0M to generate the 32 byte PSK using the SSID and passphrase. The default in WF_Config.h corresponds to an SSID of "MicrochipDemoAP" and passphrase "Microchip 802.11 Secret PSK Password". Note that it takes approximately 30 seconds for the MRF24WB0M / MRF24WG0M to calculate this value <sup>[1]</sup> . |
| WF_SECURITY_WPS_PUSH_BUTTON<br>WF_SECURITY_WPS_PIN                                                             | Supported by MRF24WG0M only.<br>For WPS-PBC, define the MY_DEFAULT_SSID_NAME as "".<br>For WPS-PIN, define the MY_DEFAULT_WPS_PIN to be the same as<br>the AP/router PIN, for example, 12390212 and define the<br>MY_DEFAULT_SSID_NAME to be the same as the AP or router's<br>SSID.                                                            |
| WF_SECURITY_WPA2_ENTERPRISE                                                                                    | Supported by MRF24WG0M only. Requires MLA v5.42.06 March 2013 release and future releases.<br>EAP-PEAP/MSCHAPv2 and EAP-TTLS/MSCHAPv2.<br>Special approval needs to be submitted to marketing.                                                                                                    |

**Note:** Some routers try to increase the random nature of the WEP key by adding an additional layer that will convert an ASCII passphrase into a hexadecimal key. The MRF24WB0M / MRF24WG0M PICtail will require a hexadecimal key, no matter which way it is generated.

#### **Access Point Security Settings**

The access point will also need to be changed to match the same security settings. Wireless security settings can be found in the "Wireless Security" tab under the main "Wireless" tab (example shows a Linksys WRT5G2). The drop-down box for security has all the different security options. Note that for WPA/WPA2, the MRF24WB0M / MRF24WG0M only supports personal security levels (as opposed to enterprise, which is not supported).

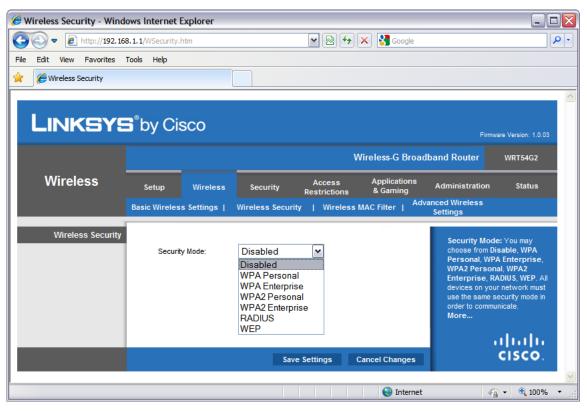

[1]: Once the 32-byte PSK is calculated, it can be retrieved by the host from the MRF24WB0M / MRF24WG0M. The host can then save this key to external non-volatile memory. On future connection attempts, the host can program the MRF24WB0M / MRF24WG0M with the WF\_SECURITY\_WPA/WPA2/WPA\_AUTO\_WITH\_KEY options, provide the saved key, and not have to wait 30 seconds to reconnect to the network.

#### **Pre-generated PSK**

You also have the option to pre-generate the PSK and use the 32-byte PSK directly in the source code. One handy tool to generate the PSK can be found online at the Wireshark Foundation <a href="http://www.wireshark.org/tools/wpa-psk.html">http://www.wireshark.org/tools/wpa-psk.html</a>. The Wireshark website can generate the expected 32-byte PSK key with the SSID name and the passphrase. You can then use these values in the variable MY\_DEFAULT\_PSK in TCPIPConfig.h.

#### Wi-Fi Protected Setup (WPS)

WiFi Protected Setup (WPS) allows users to set up and expand the WiFi networks with security enabled, even if they are not familiar with the underlying technologies or processes involved. For example, users no longer have to know that SSID refers to the network name or WPA2 refers to the security mechanism. WPS will configure the network name SSID and security key for the AP and WPS client devices on a network. It supports the WEP / WPA / WPA2 security methods.

AP/routers from 2007 onwards will have this WPS feature.

| 🥖 Basic Wireless Settings - W                             | /indows Intern             | et Explore            | r                             |                                     |                                  |
|-----------------------------------------------------------|----------------------------|-----------------------|-------------------------------|-------------------------------------|----------------------------------|
| 💽 🗢 🙋 http://192.168.1                                    | 1.1/WBasic.tri             |                       |                               | v 🛛 😽                               | 🗙 🚼 Google                       |
| File Edit View Favorites To                               | ools Help                  |                       |                               |                                     |                                  |
| 🔶 Basic Wireless Settings                                 |                            |                       |                               |                                     |                                  |
| LINKSYS <sup>®</sup><br>A Division of Cisco Systems, Inc. |                            |                       |                               |                                     |                                  |
|                                                           |                            |                       |                               | w                                   | ' <mark>ireless</mark> -G Broadb |
|                                                           |                            |                       |                               |                                     |                                  |
| Wireless                                                  | Setup                      | Wireless              | Security                      | Access<br>Restrictions              | Applications<br>& Gaming         |
|                                                           | Setup<br>Basic Wireless Se |                       | Security<br>Wireless Security |                                     | & Gaming                         |
|                                                           |                            |                       |                               | Restrictions                        | & Gaming                         |
|                                                           |                            | ttings                | Wireless Security             | Restrictions                        | & Gaming                         |
|                                                           | Basic Wireless Se          | ttings  <br>guration: | Wireless Security             | Restrictions                        | & Gaming                         |
| Wi-Fi Protected Setup                                     | Basic Wireless Set         | ttings  <br>guration: | Wireless Security             | Restrictions Wireless MA Wieless MA | & Gaming                         |

# 7 Demo Information

This section describes Microchip's TCP/IP Demo projects, including information about demo-hardware compatibility. For information about how to load and configure the demos, please consult the Getting Started section.

# 7.1 Demo Compatibility Table

Each stack demonstration project comes with several predefined, tested configurations. Pre-built hex files for each demo are available in the **Precompiled Hex** subdirectory in that demo's project folder (i.e. the files for Demo App are located in <install directory>\Microchip Solutions v20xx-xx-Xx\TCPIP\Demo App\Precompiled Hex). This section will specify the combinations of demo boards, processors, MAC/PHY layers, and communication buses that are set up to work by default.

#### TCPIP Demo App (2 see page 90)

| Demo Board     | Processor    | MAC/PHY Layer       | Comm. Bus         | Notes                                              |
|----------------|--------------|---------------------|-------------------|----------------------------------------------------|
| PIC18 Explorer | 18F87J11     | ENC28J60            | SPI               | Requires<br>silicon<br>revision<br>A4 or<br>later. |
| PIC18 Explorer | 18F87J11     | ENCX24J600          | SPI               |                                                    |
| PIC18 Explorer | 18F87J11     | MRF24WB0M MRF24WG0M | SPI               |                                                    |
| PIC18 Explorer | 18F87J50     | ENC28J60            | SPI               |                                                    |
| PIC18 Explorer | 18F87J50     | ENCX24J600          | SPI               |                                                    |
| PIC18 Explorer | 18F87J50     | MRF24WB0M MRF24WG0M | SPI               |                                                    |
| PIC18 Explorer | 18F8722      | ENC28J60            | SPI               |                                                    |
| PIC18 Explorer | 18F8722      | ENCX24J600          | SPI               |                                                    |
| PIC18 Explorer | 18F8722      | MRF24WB0M MRF24WG0M | SPI               |                                                    |
| PICDEM.net 2   | 18F97J60     | ETH97J60            | -                 |                                                    |
| PICDEM.net 2   | 18F97J60     | ENC28J60            | SPI               |                                                    |
| PICDEM.net 2   | 18F97J60     | ENCX24J600          | SPI               |                                                    |
| PICDEM.net 2   | 18F97J60     | MRF24WB0M MRF24WG0M | SPI               |                                                    |
| Explorer 16    | 24FJ128GA010 | ENC28J60            | SPI               |                                                    |
| Explorer 16    | 24FJ128GA010 | ENCX24J600          | SPI               |                                                    |
| Explorer 16    | 24FJ128GA010 | MRF24WB0M MRF24WG0M | SPI               |                                                    |
| Explorer 16    | 24FJ128GA010 | ENCX24J600          | PSP 5<br>Indirect |                                                    |
| Explorer 16    | 24FJ256GA110 | ENC28J60            | SPI2              |                                                    |
| Explorer 16    | 24FJ256GA110 | ENCX24J600          | SPI2              |                                                    |
| Explorer 16    | 24FJ256GA110 | ENCX24J600          | PSP 5<br>Indirect |                                                    |
| Explorer 16    | 24FJ256GA110 | MRF24WB0M MRF24WG0M | SPI2              |                                                    |

| Explorer 16                                     | 24FJ256GB110 | ENC28J60            | SPI                          |  |
|-------------------------------------------------|--------------|---------------------|------------------------------|--|
| Explorer 16                                     | 24FJ256GB110 | ENCX24J600          | SPI                          |  |
| Explorer 16                                     | 24FJ256GB110 | ENCX24J600          | PSP 5<br>Indirect            |  |
| Explorer 16                                     | 24FJ256GB110 | MRF24WB0M MRF24WG0M | SPI                          |  |
| Explorer 16                                     | 24FJ256GB210 | ENC28J60            | SPI                          |  |
| Explorer 16                                     | 24FJ256GB210 | ENCX24J600          | SPI                          |  |
| Explorer 16                                     | 24FJ256GB210 | ENCX24J600          | PSP 5<br>Indirect<br>Bitbang |  |
| Explorer 16                                     | 24FJ256GB210 | MRF24WB0M MRF24WG0M | SPI                          |  |
| Explorer 16                                     | 33FJ256GP710 | ENC28J60            | SPI                          |  |
| Explorer 16                                     | 33FJ256GP710 | ENCX24J600          | SPI                          |  |
| Explorer 16                                     | 33FJ256GP710 | ENCX24J600          | PSP 5<br>Indirect            |  |
| Explorer 16                                     | 33FJ256GP710 | MRF24WB0M MRF24WG0M | SPI                          |  |
| Explorer 16                                     | 32MX360F512L | ENC28J60            | SPI                          |  |
| Explorer 16                                     | 33EP512MU810 | ENC28J60            | SPI2                         |  |
| Explorer 16                                     | 24EP512GU810 | ENC28J60            | SPI2                         |  |
| Explorer 16                                     | 32MX360F512L | ENCX24J600          | SPI                          |  |
| Explorer 16                                     | 32MX360F512L | ENCX24J600          | PSP 5<br>Indirect            |  |
| Explorer 16                                     | 32MX360F512L | ENCX24J600          | PSP 9                        |  |
| Explorer 16                                     | 32MX360F512L | MRF24WB0M MRF24WG0M | SPI                          |  |
| Explorer 16                                     | 32MX460F512L | ENC28J60            | SPI                          |  |
| Explorer 16                                     | 32MX460F512L | ENCX24J600          | SPI                          |  |
| Explorer 16                                     | 32MX460F512L | MRF24WB0M MRF24WG0M | SPI                          |  |
| Explorer 16                                     | 32MX795F512L | ENC28J60            | SPI                          |  |
| Explorer 16                                     | 32MX795F512L | ENCX24J600          | SPI                          |  |
| Explorer 16                                     | 32MX795F512L | MRF24WB0M MRF24WG0M | SPI                          |  |
| PIC24FJ256DA210 Development<br>Board            | 24FJ256DA210 | ENC28J60            | SPI                          |  |
| PIC24FJ256DA210 Development<br>Board            | 24FJ256DA210 | ENCX24J600          | SPI                          |  |
| PIC24FJ256DA210 Development<br>Board            | 24FJ256DA210 | ENCX24J600          | PSP 5<br>Indirect<br>Bitbang |  |
| PIC24FJ256DA210 Development<br>Board            | 24FJ256DA210 | MRF24WB0M MRF24WG0M | SPI                          |  |
| PIC32 General Purpose Starter Kit<br>(DM320001) | 32MX360F512L | ENC28J60            | SPI                          |  |
| PIC32 General Purpose Starter Kit<br>(DM320001) | 32MX360F512L | ENCX24J600          | SPI                          |  |
| PIC32 General Purpose Starter Kit<br>(DM320001) | 32MX360F512L | ENCX24J600          | PSP 5<br>Indirect            |  |
| PIC32 General Purpose Starter Kit (DM320001)    | 32MX360F512L | MRF24WB0M MRF24WG0M | SPI                          |  |

| PIC32 USB Starter Kit<br>(DM320003_2) | 32MX795F512L | ENC28J60                            | SPI2              |  |
|---------------------------------------|--------------|-------------------------------------|-------------------|--|
| PIC32 USB (DM320003_2)                | 32MX795F512L | ENCX24J600                          | SPI2              |  |
| PIC32 USB (DM320003_2)                | 32MX795F512L | ENCX24J600                          | PSP 5<br>Indirect |  |
| PIC32 USB (DM320003_2)                | 32MX795F512L | ENCX24J600                          | PSP 9             |  |
| PIC32 USB (DM320003_2)                | 32MX795F512L | MRF24WB0M MRF24WG0M                 | SPI2              |  |
| PIC32 Ethernet Starter Kit            | 32MX795F512L | Internal MAC, National DP83848C PHY | -                 |  |
| dsPIC33E USB Starter Kit              | 33EP512MU810 | ENCX24J600                          | SPI2              |  |
| dsPIC33E USB Starter Kit              | 33EP512MU810 | ENCX24J600                          | PSP 5             |  |
| dsPIC33E USB Starter Kit              | 33EP512MU810 | ENCX24J600                          | PSP 5<br>Indirect |  |
| dsPIC33E USB Starter Kit              | 33EP512MU810 | MRF24WB0M MRF24WG0M                 | SPI2              |  |
| PIC24E USB Starter Kit                | 24EP512GU810 | ENCX24J600                          | SPI2              |  |
| PIC24E USB Starter Kit                | 24EP512GU810 | ENCX24J600                          | PSP5              |  |
| PIC24E USB Starter Kit                | 24EP512GU810 | ENCX24J600                          | PSP 5<br>Indirect |  |
| PIC24E USB Starter Kit                | 24EP512GU810 | MRF24WB0M MRF24WG0M                 | SPI2              |  |

# TCPIP WebVend ( see page 132)

| Demo Board   | Processor    | MAC/PHY Layer       | Comm.<br>Bus | Notes |
|--------------|--------------|---------------------|--------------|-------|
| PICDEM.net 2 | 18F97J60     | ENC28J60            | SPI          |       |
| PICDEM.net 2 | 18F97J60     | ETH97J60            | -            |       |
| Explorer 16  | 24FJ128GA010 | ENC28J60            | SPI          |       |
| Explorer 16  | 24FJ128GA010 | ENCX24J600          | SPI          |       |
| Explorer 16  | 24FJ128GA010 | MRF24WB0M MRF24WG0M | SPI          |       |
| Explorer 16  | 33FJ256GP710 | ENC28J60            | SPI          |       |
| Explorer 16  | 33FJ256GP710 | ENCX24J600          | SPI          |       |
| Explorer 16  | 33FJ256GP710 | MRF24WB0M MRF24WG0M | SPI          |       |
| Explorer 16  | 32MX360F512L | ENC28J60            | SPI          |       |
| Explorer 16  | 32MX360F512L | ENCX24J600          | SPI          |       |
| Explorer 16  | 32MX360F512L | MRF24WB0M MRF24WG0M | SPI          |       |
| Explorer 16  | 32MX460F512L | ENC28J60            | SPI          |       |
| Explorer 16  | 32MX460F512L | ENCX24J600          | SPI          |       |
| Explorer 16  | 32MX460F512L | MRF24WB0M MRF24WG0M | SPI          |       |
| Explorer 16  | 32MX795F512L | ENC28J60            | SPI          |       |
| Explorer 16  | 32MX795F512L | ENCX24J600          | SPI          |       |
| Explorer 16  | 32MX795F512L | MRF24WB0M MRF24WG0M | SPI          |       |

TCPIP WiFi EasyConfig Demo App (2 see page 141)

| Demo Board               |             | Processor       | MAC/PHY Layer       | Comm.<br>Bus | Notes |
|--------------------------|-------------|-----------------|---------------------|--------------|-------|
| Explorer 16              |             | 24FJ128GA010    | MRF24WB0M MRF24WG0M | SPI          |       |
| Explorer 16              |             | 33FJ256GP710    | MRF24WB0M MRF24WG0M | SPI          |       |
| Explorer 16              |             | 32MX360F512L    | MRF24WB0M MRF24WG0M | SPI          |       |
| Explorer 16              |             | 32MX460F512L    | MRF24WB0M MRF24WG0M | SPI          |       |
| Explorer 16              |             | 32MX795F512L    | MRF24WB0M MRF24WG0M | SPI          |       |
| PIC24FJ256DA210<br>Board | Development | PIC24FJ256DA210 | MRF24WB0M MRF24WG0M | SPI          |       |

# TCPIP WiFi Console Demo App (2 see page 133)

| Demo Board                           | Processor       | MAC/PHY Layer       | Comm.<br>Bus | Notes |
|--------------------------------------|-----------------|---------------------|--------------|-------|
| PICDEM.net 2                         | 18F97J60        | MRF24WB0M MRF24WG0M | SPI          |       |
| Explorer 16                          | 24FJ128GA010    | MRF24WB0M MRF24WG0M | SPI          |       |
| Explorer 16                          | 33FJ256GP710    | MRF24WB0M MRF24WG0M | SPI          |       |
| Explorer 16                          | 32MX360F512L    | MRF24WB0M MRF24WG0M | SPI          |       |
| Explorer 16                          | 32MX460F512L    | MRF24WB0M MRF24WG0M | SPI          |       |
| Explorer 16                          | 32MX795F512L    | MRF24WB0M MRF24WG0M | SPI          |       |
| PIC24FJ256DA210 Development<br>Board | PIC24FJ256DA210 | MRF24WB0M MRF24WG0M | SPI          |       |

# TCPIP Internet Radio App (2 see page 132)

| Demo Board           | Processor | MAC/PHY Layer | Comm. Bus | Notes |
|----------------------|-----------|---------------|-----------|-------|
| Internet Radio Board | 18F67J60  | ENC28J60      | SPI       |       |

# TCPIP Internet Bootloader (2 see page 127)

| Demo<br>Board | Processor | MAC/PHY Layer | Comm.<br>Bus                | Notes                       |  |
|---------------|-----------|---------------|-----------------------------|-----------------------------|--|
| N/A           | 18F66J60  | ETH97J60      | -                           |                             |  |
| N/A           | 18F66J60  | ETH97J60      | - Extended Instruction Mode |                             |  |
| N/A           | 18F66J65  | ETH97J60      | -                           |                             |  |
| N/A           | 18F66J65  | ETH97J60      | -                           | Extended Instruction Mode   |  |
| N/A           | 18F67J60  | ETH97J60      | -                           |                             |  |
| N/A           | 18F67J60  | ETH97J60      | -                           | Extended Instruction Mode   |  |
| N/A           | 18F86J60  | ETH97J60      | -                           |                             |  |
| N/A           | 18F86J60  | ETH97J60      | -                           | Extended Instruction Mode   |  |
| N/A           | 18F86J65  | ETH97J60      | -                           |                             |  |
| N/A           | 18F86J65  | ETH97J60      | -                           | - Extended Instruction Mode |  |
| N/A           | 18F87J60  | ETH97J60      | -                           |                             |  |
| N/A           | 18F87J60  | ETH97J60      | -                           | Extended Instruction Mode   |  |
| N/A           | 18F96J60  | ETH97J60      | -                           |                             |  |
| N/A           | 18F96J60  | ETH97J60      | -                           | Extended Instruction Mode   |  |
| N/A           | 18F96J65  | ETH97J60      | -                           |                             |  |

| N/A | 18F96J65 | ETH97J60 | - | Extended Instruction Mode |
|-----|----------|----------|---|---------------------------|
| N/A | 18F97J60 | ETH97J60 | - |                           |
| N/A | 18F97J60 | ETH97J60 | - | Extended Instruction Mode |

#### TCPIP MDD Demo App (2 see page 143)

| Demo Board  | Processor       | MAC/PHY<br>Layer | Comm.<br>Bus | Notes                                                   |
|-------------|-----------------|------------------|--------------|---------------------------------------------------------|
| Explorer 16 | PIC24FJ256GB110 | ENC28J60         | SPI          | Uses USB Thumb Drive as a storage medium for web pages. |
| Explorer 16 | PIC24FJ128GA010 | ENC28J60         | SPI          | Uses SD Card as a storage medium for web pages.         |

#### Google Map

For information on the Google Map demo compatibility, see the file "Getting Started - Running the Graphics Google Map Demo" in the Combo Demos/Google Map directory in your Microchip Applications Library installation directory.

# 7.2 Available Demos

The TCP/IP Stack comes with several example applications. These applications are described in the following sections.

# 7.2.1 Demo App

The **TCPIP\Demo App** project folder contains the main demo application for the Microchip TCP/IP Stack. Besides showing example applications using the web server, e-mail client, SNMP server, and more, this application also includes examples for implementing custom application layers. Details about these applications are provided here.

For a list of pre-tested demo hardware configurations, please consult the Demo Compatibility Table (a see page 86). Unspecified hardware configurations may also be useable with the Demo App, but some additional configuration may be necessary.

Some demo features are disabled in certain Demo App projects to support the associated hardware platform and TCP/IP controller. Please consult the following table to determine which features are available on which configurations:

# 7.2.1.1 TCPIP Demo App Features by Hardware Platform

Some hardware platforms cannot support all of the features implemented in the TCP/IP Demo Application. The following table outlines which features are available for each combination of demo board and MAC/PHY layer supported natively by the TCP/IP Demo App. Note that this table will not appear in the PDF version of the help file; see the "TCPIP Demo App Features.htm" file in the TCPIP documentation folder in the Microchip Application Library help folder.

#### **NVM Storage**

A board with Non-Volatile Memory can modify and save its configuration variables at runtime. In the TCP/IP Demo App, this allows you to change the board name, IP Address (a see page 155), wireless SSID, wireless security, or other configuration parameters via a web page interface. The data will be written to SPI Flash or EEPROM and then used to reinitialize the board if it is reset. A board without this feature will always use the default settings after power-up.

#### **Buttons and LEDs**

The TCP/IP Stack-compatible demo boards have a variable number of buttons and LEDs. By default, the TCP/IP Demo App is configured to display and accept (a see page 176) input from 8 LEDs and 4 buttons on the demo's index page; the buttons and LEDs used depend on what is available on the board.

# 7.2.1.2 Demo Modules

#### Modules

| Name                                        | Description                                                                                                    |
|---------------------------------------------|----------------------------------------------------------------------------------------------------|
| Web Page Demos (🗷 see page 91)              | Provides an example for building a custom HTTP application using the HTTP2 server and allows several other demo features to be accessed and controlled via web interface.                    |
| E-mail (SMTP) Demo ( <b>I</b> see page 102) | Demonstrates how to use an e-mail client to send messages when events occur. This is a standalone demo; for the web page "Send Email" demo, see the Forms using POST ( I see page 94) topic. |
| Generic TCP Client (I see page 103)         | Demonstrates how to build a TCP Client application through an HTTP client example.                                                                                                    |
| Generic TCP Server ( see page 106)          | Demonstrates how to build a TCP server application                                                                                                    |
| Ping (ICMP) Demo (a see page 107)           | Demonstrates how to build a Ping client.                                                                                                    |
| SNMP Server (Agent) (a see page 109)        | Describes the Simple Network Management Protocol Demo.                                                                                                    |

#### Description

Several custom modules are used in this demo. This section will describe the components and functionality of these modules.

For Microchip 802.11b/g WiFi PICtail MRF24W, the following network types are supported.

- CFG\_WF\_INFRASTRUCTURE
- CFG\_WF\_ADHOC
- CFG\_WF\_P2P (supported by MRF24WG0M only)

For Microchip 802.11b/g WiFi PICtail MRF24W, the new security modes are supported.

- WF\_SECURITY\_WPS\_PUSH\_BUTTON (supported by MRF24WG0M only)
- WF\_SECURITY\_WPS\_PIN (supported by MRF24WG0M only)

# 7.2.1.2.1 Web Page Demos

#### Functions

|            | Name                                  | Description                                               |  |
|------------|---------------------------------------|-----------------------------------------------------------|--|
| <b>≓</b> ∳ | HTTPPostImage (I see page 97)         | This is function HTTPPostImage.                           |  |
| ≡\$        | HTTPPostConfig (   see page 97)       | Processes the configuration form on config/index.htm      |  |
| =\$        | HTTPPostSNMPCommunity (2 see page 98) | This is function HTTPPostSNMPCommunity.                   |  |
| ≡∳         | HTTPPostDDNSConfig (I see page 98)    | Parsing and collecting http data received from http form. |  |
| =♦         | HTTPPostEmail ( see page 98)          | Processes the e-mail form on email/index.htm              |  |
| <b>≡</b> ∳ | HTTPPostLCD (  see page 99)           | Processes the LCD form on forms.htm                       |  |
| =∳         | HTTPPostMD5 (2 see page 99)           | Processes the file upload form on upload.htm              |  |

#### Variables

|           | Name                                         | Description                                                                                                    |  |
|-----------|----------------------------------------------|----------------------------------------------------------------------------------------------------|--|
| <b>\$</b> | Flag_ImageUpdate_running<br>(  see page 100) | This is variable Flag_ImageUpdate_running.                                                                                                    |  |
| •         | ImageUpdate_Addr (I see page 100)            | Processes the file upload form on upload_Image.htm                                                                                                    |  |
| <b>\$</b> | DDNSData ( see page 101)                     | RAM allocated for DDNS parameters                                                                                                    |  |
| <b>\$</b> | ImageUpdate_Checksum (<br>see page 101)      | This is variable ImageUpdate_Checksum.                                                                                                    |  |
| <b>\$</b> | ImageUpdate_Size (I see page 101)            | This is variable ImageUpdate_Size.                                                                                                    |  |
| <b>\$</b> | lastFailure (I see page 101)                 | Stick status message variable. See lastSuccess (I see page 102) for details.                                                                                                    |  |
| <b>~</b>  | lastSuccess (I see page 102)                 | Sticky status message variable. This is used to indicated whether or not the previous POST operation was successful. The application uses these to store status messages when a POST operation redirects. This lets the application provide status messages after a redirect, when connection instance data has already been lost. |  |

#### Description

The CustomHTTPApp.c file demonstrates how to build a custom HTTP application on top of the HTTP2 server. All the features of the TCPIP Demo App web pages are implemented here. Examples can be found for handling Authentication (a see page 93), processing web forms (using HTTP GET and POST), and providing status information through the output of dynamic variables.

# 7.2.1.2.1.1 Dynamic Variables

#### Module

Web Page Demos (2 see page 91)

#### Description

#### Overview

This section describes how to view dynamic variables in the TCP/IP Demo App HTTP2 demo. For information about how to implement dynamic variables in your own page, see the HTTP2 dynamic variables topic (III see page 239).

#### Instructions

- 1. Program your board with the demo code and upload the demo app web page. Open your web browser and navigate to the board's web page (http://mchpboard by default).
- Observe the LED output, button state, and potentiometer reading in the box in the upper right of the web page. The button
  and potentiometer values will be updated dynamically based on the status of the buttons on your board. In addition, if you
  click the LEDs to toggle them, their status will be dynamically updated on the page. Note that some LEDs or buttons may
  not be implemented, depending on your hardware setup. Consult the TCPIP Demo App Features by Hardware Platform
  (I see page 90) topic for more information.

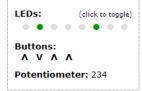

- 3. Observe the current Stack Version and Build Date in the top center of the Overview Page.
- 4. Navigate to the Dynamic Variables page using the navigation panel on the left of the page.
- 5. Observe the Build Date and Time, LED state, stack version, and current IP address- these variables are output to this page dynamically when it's downloaded by the browser.

#### Exercises

You can optionally complete the exercises described on the Dynamic Variables page. You may want to read the HTTP2 dynamic variables topic (a see page 239) first. The first exercise is to implement the display of LED0 on the dynamic variable demo page.

- 1. Start by opening dynvars.htm in your "TCPIP Demo App\WebPages2" folder.
- 2. Locate the dynamic variables in the page and replace the question mark with a dynamic variable to display the value of LED 0. You can use the other LED variables as a template, but specify 0 as the LED to open.

```
<div class="examplebox code" style="letter-spacing: 10px">
~led(7)~ ~led(6)~ ~led(5)~ ~led(4)~ ~led(3)~ ~led(2)~ ~led(1)~?
</div>
```

- 3. In your MPLAB project, open CustomHTTPApp.c and ensure that the HTTPPrint\_led function (if you used ~led(0)~ as your dynamic variable) if written to output data when 0 is passed in as a parameter.
- 4. Rebuild your web page with the MPFS2 Utility.
- 5. Rebuilt your project, and reprogram your board. Navigate to the dynamic variable page and verify that the LED0 field reflects the status of the LED on your board. Since the LED on your board is blinking, you may need to refresh the web page to view its current status.

The second exercise on this page simply demonstrates how to dynamically insert a file into a web page.

- 1. Start by opening dynvars.htm in your "TCPIP Demo App\WebPages2" folder.
- 2. Locate the dynamic variables that include header.inc and footer.inc. Observe the difference between the declaration of these variables and the other variables on the page.

# 7.2.1.2.1.2 Authentication

#### Module

Web Page Demos ( see page 91)

#### Description

#### Overview

This section describes how to use the authentication demo in the TCP/IP Demo App HTTP2 demo. For information about how to implement authentication in your own page, see the HTTP2 Authentication topic (I see page 244).

#### Instructions

- 1. Program your board with the demo code and upload the demo app web page. Open your web browser and navigate to the board's web page (http://mchpboard by default).
- 2. Navigate to the Authentication page using the navigation panel on the left of the page.
- 3. Note the authentication user name ("admin") and password ("microchip").
- 4. Click on the "Access Restricted Page" link on the Authentication page.

User Name: admin Password: microchip Access Restricted Page

- 5. Enter an incorrect combination of usernames and passwords. The browser will not advance to the Access Restricted Page. After 3 incorrect username/password combinations, the browser will be redirected to an "Unauthorized" screen.
- 6. Click the back button in your browser. Click on the "Access Restricted Page" link and enter the correct username and password.
- 7. You will advance to the "Login Successful" page. Your browser will store this username/password combination until it is closed and reopened.

#### Exercise

You can optionally complete the exercise described on the "Login Successful" page. In this exercise, you will change the username and password that you use to log in to this page.

- 1. Open CustomHTTPApp.c in your TCP/IP Demo App MPLAB project.
- 2. Locate the HTTPCheckAuth (I see page 249) function.
- 3. Change the values being compared to the function inputs to a username and password of you choosing.

4. Rebuild your project and program your board.

# 7.2.1.2.1.3 Forms using GET

#### Module

Web Page Demos (2 see page 91)

#### Description

#### Overview

This section describes how to use web forms in the TCP/IP Demo App HTTP2 demo. For information about how to implement forms in your own page, see the HTTP2 form processing topic (I see page 241).

#### Instructions

- 1. Program your board with the demo code and upload the demo app web page. Open your web browser and navigate to the board's web page (http://mchpboard by default).
- 2. Observe the LED state on the board. Click on an LED indicator in the box on the top right of the Overview page. Verify that the LED state changes on the board. Note that some LEDs or buttons may not be implemented, depending on your hardware setup. Consult the TCPIP Demo App Features by Hardware Platform (I see page 90) topic for more information.
- 3. Navigate to the Form Processing page using the navigation panel on the left of the page.
- 4. Select new LED states in the pull-down boxes. Click "Save" and observe that the LED states of your board changed to match the settings you selected.

| Save |  |
|------|--|

#### Exercise

You can optionally complete the exercise described on the "Form Processing" page. In this exercise, you will change the example to support LED5. You may want to read the HTTP2 form processing topic (2 see page 241) first.

- 1. Start by opening forms.htm in your "TCPIP Demo App\WebPages2" folder.
- 2. Locate the GET method implementation the will display the LEDs. You should see select forms for the four LEDs that are already implemented. Each of these has two options: the On option will send a '1' to the server when submitted and the Off option will send a '0' when submitted. Each of the declarations of these options also use the ledselected dynamic variable to determine which option will be selected by default, based on the current status of the corresponding LED on the board. This dynamic variable accepts two arguments: the first defines which LED is being checked, and the second describes the state being checked for. So, for example, the ~ledSelected(4,TRUE)~ variable will be replaced by the word "SELECTED" if LED4 is on when this variable callback function is called. In this case, ~ledSelected(4,FALSE)~ would be replaced by nothing. This would result in the 'On' option being selected by default in the page.
- 3. Create a new select input for LED5.
- 4. Open CustomHTTPApp.c in the TCP/IP Demo App MPLAB project.
- 5. Verify that the HTTPPrint\_ledSelected dynamic variable callback function has been implemented for LED5.
- 6. Find the HTTPExecuteGet ( see page 250) function. Locate the section of code the processes GET arguments for the forms.htm file.
- 7. Add implementation to search for the "led5" argument string in the GET data buffer and then set LED5\_IO based on the associated value.

# 7.2.1.2.1.4 Forms using POST

#### Module

Web Page Demos (2 see page 91)

#### Description

Overview

This section describes how to use web forms in the TCP/IP Demo App HTTP2 demo. For information about how to implement forms in your own page, see the HTTP2 form processing topic (I see page 241).

#### Instructions

- 1. Program your board with the demo code and upload the demo app web page. Open your web browser and navigate to the board's web page (http://mchpboard by default).
- 2. Navigate to the Form Processing page using the navigation panel on the left of the page.
- 3. Enter a text string into the "LCD" text box and click on "Save." Verify that this string was written to the LCD display on your demo board.

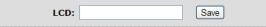

- 4. Navigate to the File Uploads page using the navigation panel on the left of the page.
- 5. Browser for a file on your computer and click "Get MD5." The application will read your file using a series of POST transfers and calculate and display and MD5 hash of the contents.

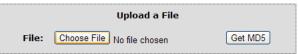

- 6. Navigate to the Send E-mail page using the navigation panel on the left of the page.
- 7. Fill in the form fields with the appropriate information.
  - No SSL You will need a local SMTP server that does not require a secure connection. Enter the address in the SMTP Server field, set the port to 25, and enter your user name and password for the server. Set the "To:" field to the email recipient and press "Send Message."
  - 2. SSL Enter the address of a public SMTP server (e.g. smtp.gmail.com). Set the port number to 465 or 587. Enter your email account information (e.g. username@gmail.com and your Gmail password). Set the "To:" field to the email recipient and press "Send Message." Note that some corporate subnets may block outgoing secure traffic on the SMTP port. If this is the case, you'll have to establish a VPN tunnel outside this network or connect (I see page 179) your board to a network that's not blocked by this type of firewall. You must have installed the Microchip Data Encryption Libraries to use SSL, and SSL Client support must be enabled. See the SSL API (I see page 471) topic for more information.

| SMTP Server: | smtp.gmail.com Port: 465                                                                                                    |  |  |  |
|--------------|----------------------------------------------------------------------------------------------------|--|--|--|
|              | Use SSL (usually port 465)                                                                                                    |  |  |  |
| User Name:   | MicrochipDemo                                                                                                    |  |  |  |
| Password:    |                                                                                                    |  |  |  |
|              |                                                                                                    |  |  |  |
| То:          | fake.address@microchip.com                                                                                                    |  |  |  |
| Message:     | This message was sent by the<br>Microchip TCP/IP Stack. See<br>the attached file for current<br>system status information. The<br>attached CSV file will open in<br>any spreadsheet program. |  |  |  |

8. Verify that the e-mail was received on the recipient e-mail address.

# 7.2.1.2.1.5 Cookies

#### Module

Web Page Demos ( see page 91)

#### Description

#### Overview

This section describes how to use the cookie demo in the TCP/IP Demo App HTTP2 demo. For information about how to

implement cookies in your own page, see the HTTP2 Cookies topic (I see page 246).

#### Instructions

- 1. Program your board with the demo code and upload the demo app web page. Open your web browser and navigate to the board's web page (http://mchpboard by default).
- 2. Navigate to the Cookies page using the navigation panel on the left of the page.
- 3. Type your first name into the "First Name" text box and click "Set Cookies." Verify that the name was read successfully and displayed in the "Name" output field.

| First Name: | PIC18 V         |
|-------------|-----------------|
| Favorite:   | Set Cookies     |
| Name:       | not set         |
| Favorite:   | not implemented |

#### Exercise

You can optionally complete the exercise described on the "Cookies" page. In this exercise, you will create a cookie called "fav" with the value in the favorite field in the example box. You may want to read the HTTP2 dynamic variable ( see page 239), GET ( see page 241), and cookie ( see page 246) topics first.

- 1. Start by opening cookies.htm in your "TCPIP Demo App\WebPages2" folder.
- 2. Locate the code for the example box that displays the name and favorite PIC architecture. Replace (I see page 229) the "not implemented" string with a dynamic variable to output the data from the cookie.
- 3. Locate the code for the select box form input for the favorite architecture. Note the value of the name field of the select form.
- 4. Open CustomHTTPApp.c in the TCP/IP Demo App MPLAB project. Locate the HTTPExecuteGet ( see page 250) function and find the code that handles GET method inputs from cookies.htm.
- 5. Set the value of curHTTP.hasArgs to indicate that two form arguments are present in the data buffer.
- 6. In CustomHTTPApp.c, create a function to output data for the dynamic variable you created in step 2. The name of the function will depend on the name of the variable. For a variable named ~cookiefavorite~ you would implement a function called HTTPPrint\_cookiefavorite. This function should search through the curHTTP.data data buffer to try and find a name/value pair with the name equal to the name of your select form from step 3. If it finds it, it should write the value for that pair to the TCP buffer; otherwise, it should write "not set." See the implementation of HTTPPrint\_cookiename for an example.

```
void HTTPPrint_cookiename(void)
{
    BYTE *ptr;
    ptr = HTTPGetROMArg(curHTTP.data, (ROM BYTE*)"name");
    if(ptr)
        TCPPutString(sktHTTP, ptr);
    else
        TCPPutROMString(sktHTTP, (ROM BYTE*)"not set");
    return;
```

}

- 7. Compile your web page using the MPFS2 Utility and upload it to your board. You may receive a warning that your dynamic variables have changed in your page.
- 8. Rebuild your project and program your board.
- 9. Verify that both cookies can be set.

# 7.2.1.2.1.6 Functions

#### Functions

|             | Name                                     | Description                                               |  |
|-------------|------------------------------------------|-----------------------------------------------------------|--|
| = <b>\$</b> | HTTPPostImage (I see page 97)            | This is function HTTPPostImage.                           |  |
| = <b>\$</b> | HTTPPostConfig (  see page 97)           | Processes the configuration form on config/index.htm      |  |
| = <b>\</b>  | HTTPPostSNMPCommunity<br>(2 see page 98) | This is function HTTPPostSNMPCommunity.                   |  |
| =∳          | HTTPPostDDNSConfig (I see page 98)       | Parsing and collecting http data received from http form. |  |
| <b>=</b> \$ | HTTPPostEmail ( see page 98)             | Processes the e-mail form on email/index.htm              |  |
| =∳          | HTTPPostLCD ( see page 99)               | Processes the LCD form on forms.htm                       |  |
| ≡∳          | HTTPPostMD5 (I see page 99)              | Processes the file upload form on upload.htm              |  |

#### Module

Web Page Demos (2 see page 91)

#### 7.2.1.2.1.6.1 HTTPPostImage Function

#### File

CustomHTTPApp.c

#### С

static HTTP\_IO\_RESULT HTTPPostImage();

#### Description

This is function HTTPPostImage.

#### 7.2.1.2.1.6.2 HTTPPostConfig Function

#### File

CustomHTTPApp.c

#### С

static HTTP\_IO\_RESULT HTTPPostConfig();

#### Description

Accepts configuration parameters from the form, saves them to a temporary location in RAM, then eventually saves the data to EEPROM or external Flash.

When complete, this function redirects to config/reboot.htm, which will display information on reconnecting to the board.

This function creates a shadow copy of the AppConfig structure in RAM and then overwrites incoming data there as it arrives. For each name/value pair, the name is first read to curHTTP.data[0:5]. Next, the value is read to newAppConfig. Once all data has been read, the new AppConfig is saved back to EEPROM and the browser is redirected to reboot.htm. That file includes an AJAX call to reboot.cgi, which performs the actual reboot of the machine.

If an IP address cannot be parsed, too much data is POSTed, or any other parsing error occurs, the browser reloads config.htm and displays an error message at the top.

#### Preconditions

None

#### **Return Values**

| Return Values     | Description                                      |
|-------------------|--------------------------------------------------|
| HTTP_IO_DONE      | all parameters have been processed               |
| HTTP_IO_NEED_DATA | data needed by this function has not yet arrived |

#### 7.2.1.2.1.6.3 HTTPPostSNMPCommunity Function

#### File

CustomHTTPApp.c

#### С

static HTTP\_IO\_RESULT HTTPPostSNMPCommunity();

#### Description

This is function HTTPPostSNMPCommunity.

#### 7.2.1.2.1.6.4 HTTPPostDDNSConfig Function

#### File

CustomHTTPApp.c

#### С

static HTTP\_IO\_RESULT HTTPPostDDNSConfig();

#### Description

This routine will be excuted every time the Dynamic DNS Client configuration form is submitted. The http data is received as a string of the variables seperated by '&' characters in the TCP RX buffer. This data is parsed to read the required configuration values, and those values are populated to the global array (DDNSData (I see page 101)) reserved for this purpose. As the data is read, DDNSPointers is also populated so that the dynamic DNS client can execute with the new parameters.

#### Preconditions

curHTTP (I see page 248) is loaded.

#### **Return Values**

| Return Values     | Description                                                    |
|-------------------|----------------------------------------------------------------|
| HTTP_IO_DONE      | Finished with procedure                                        |
| HTTP_IO_NEED_DATA | More data needed to continue, call again later                 |
| HTTP_IO_WAITING   | Waiting for asynchronous process to complete, call again later |

## 7.2.1.2.1.6.5 HTTPPostEmail Function

# File

CustomHTTPApp.c

# С

static HTTP\_IO\_RESULT HTTPPostEmail();

## Description

This function sends an e-mail message using the SMTP client and optionally encrypts the connection to the SMTP server using SSL. It demonstrates the use of the SMTP client, waiting for asynchronous processes in an HTTP callback, and how to send e-mail attachments using the stack.

Messages with attachments are sent using multipart/mixed MIME encoding, which has three sections. The first has no headers, and is only to be displayed by old clients that cannot interpret the MIME format. (The overwhelming majority of these clients have been obseleted, but the so-called "ignored" section is still used.) The second has a few headers to indicate that it is the main body of the message in plain- text encoding. The third section has headers indicating an attached

file, along with its name and type. All sections are separated by a boundary string, which cannot appear anywhere else in the message.

#### Preconditions

None

#### **Return Values**

| Return Values     | Description                                              |
|-------------------|----------------------------------------------------------|
| HTTP_IO_DONE      | the message has been sent                                |
| HTTP_IO_WAITING   | the function is waiting for the SMTP process to complete |
| HTTP_IO_NEED_DATA | data needed by this function has not yet arrived         |

#### 7.2.1.2.1.6.6 HTTPPostLCD Function

#### File

CustomHTTPApp.c

#### С

static HTTP\_IO\_RESULT HTTPPostLCD();

## Description

Locates the 'lcd' parameter and uses it to update the text displayed on the board's LCD display.

This function has four states. The first reads a name from the data string returned as part of the POST request. If a name cannot be found, it returns, asking for more data. Otherwise, if the name is expected, it reads the associated value and writes it to the LCD. If the name is not expected, the value is discarded and the next name parameter is read.

In the case where the expected string is never found, this function will eventually return HTTP\_IO\_NEED\_DATA when no data is left. In that case, the HTTP2 server will automatically trap the error and issue an Internal Server Error to the browser.

#### Preconditions

None

#### **Return Values**

| Return Values     | Description                                      |
|-------------------|--------------------------------------------------|
| HTTP_IO_DONE      | the parameter has been found and saved           |
| HTTP_IO_WAITING   | the function is pausing to continue later        |
| HTTP_IO_NEED_DATA | data needed by this function has not yet arrived |

#### Section

Function Prototypes and Memory Globalizers

#### 7.2.1.2.1.6.7 HTTPPostMD5 Function

## File

CustomHTTPApp.c

#### С

```
static HTTP_IO_RESULT HTTPPostMD5();
```

#### Description

This function demonstrates the processing of file uploads. First, the function locates the file data, skipping over any headers that arrive. Second, it reads the file 64 bytes at a time and hashes that data. Once all data has been received, the function calculates the MD5 sum and stores it in curHTTP.data.

After the headers, the first line from the form will be the MIME separator. Following that is more headers about the file, which we discard. After another CRLFCRLF, the file data begins, and we read it 16 bytes at a time and add that to the MD5 calculation. The reading terminates when the separator string is encountered again on its own line. Notice that the actual file

data is trashed in this process, allowing us to accept (I see page 176) files of arbitrary size, not limited by RAM. Also notice that the data buffer is used as an arbitrary storage array for the result. The ~uploadedmd5~ callback reads this data later to send back to the client.

#### Preconditions

None

#### **Return Values**

| Return Values     | Description                                      |
|-------------------|--------------------------------------------------|
| HTTP_IO_DONE      | all parameters have been processed               |
| HTTP_IO_WAITING   | the function is pausing to continue later        |
| HTTP_IO_NEED_DATA | data needed by this function has not yet arrived |

# 7.2.1.2.1.7 Variables

#### Module

Web Page Demos (a see page 91)

#### Variables

|          | Name                                      | Description                                                                                                    |
|----------|-------------------------------------------|----------------------------------------------------------------------------------------------------|
| *        | Flag_ImageUpdate_running (I see page 100) | This is variable Flag_ImageUpdate_running.                                                                                                    |
| <b>*</b> | ImageUpdate_Addr (I see page 100)         | Processes the file upload form on upload_Image.htm                                                                                                    |
| <i>\</i> | DDNSData (Z see page 101)                 | RAM allocated for DDNS parameters                                                                                                    |
| •        | ImageUpdate_Checksum (I see page 101)     | This is variable ImageUpdate_Checksum.                                                                                                    |
| *        | ImageUpdate_Size (I see page 101)         | This is variable ImageUpdate_Size.                                                                                                    |
| ۰        | lastFailure (a see page 101)              | Stick status message variable. See lastSuccess (I see page 102) for details.                                                                                                    |
| •        | lastSuccess ( see page 102)               | Sticky status message variable. This is used to indicated whether or not the previous POST operation was successful. The application uses these to store status messages when a POST operation redirects. This lets the application provide status messages after a redirect, when connection instance data has already been lost. |

# 7.2.1.2.1.7.1 Flag\_ImageUpdate\_running Variable

# File

CustomHTTPApp.c

## С

```
UINT8 Flag_ImageUpdate_running = 0;
```

#### Description

This is variable Flag\_ImageUpdate\_running.

## 7.2.1.2.1.7.2 ImageUpdate\_Addr Variable

#### File

CustomHTTPApp.c

## С

UINT32 ImageUpdate\_Addr = 0;

#### Description

This function demonstrates the processing of file uploads. First, the function locates the file data, skipping over any headers

that arrive. Second, it reads the file 64 bytes at a time and hashes that data. Once all data has been received, the function calculates the MD5 sum and stores it in curHTTP.data.

After the headers, the first line from the form will be the MIME separator. Following that is more headers about the file, which we discard. After another CRLFCRLF, the file data begins, and we read it 16 bytes at a time and add that to the update. The reading terminates when the separator string is encountered again on its own line. Notice that the actual file data is trashed in this process, allowing us to accept (I see page 176) files of arbitrary size, not limited by RAM. Also notice that the data buffer is used as an arbitrary storage array for the result. The ~uploadeImage~ callback reads this data later to send back to the client.

#### Preconditions

None

#### **Return Values**

| Return Values     | Description                                      |
|-------------------|--------------------------------------------------|
| HTTP_IO_DONE      | all parameters have been processed               |
| HTTP_IO_WAITING   | the function is pausing to continue later        |
| HTTP_IO_NEED_DATA | data needed by this function has not yet arrived |

#### 7.2.1.2.1.7.3 DDNSData Variable

#### File

CustomHTTPApp.c

## С

BYTE **DDNSData**[100];

#### Description

RAM allocated for DDNS parameters

#### 7.2.1.2.1.7.4 ImageUpdate\_Checksum Variable

#### File

CustomHTTPApp.c

#### С

UINT32 **ImageUpdate\_Checksum** = 0;

#### Description

This is variable ImageUpdate\_Checksum.

#### 7.2.1.2.1.7.5 ImageUpdate\_Size Variable

# File

CustomHTTPApp.c

# С

UINT32 ImageUpdate\_Size = 0;

## Description

This is variable ImageUpdate\_Size.

# 7.2.1.2.1.7.6 lastFailure Variable

#### File

CustomHTTPApp.c

#### С

BOOL **lastFailure** = FALSE;

#### Description

Stick status message variable. See lastSuccess (I see page 102) for details.

#### 7.2.1.2.1.7.7 lastSuccess Variable

#### File

CustomHTTPApp.c

#### С

BOOL **lastSuccess** = FALSE;

#### Description

Sticky status message variable. This is used to indicated whether or not the previous POST operation was successful. The application uses these to store status messages when a POST operation redirects. This lets the application provide status messages after a redirect, when connection instance data has already been lost.

# 7.2.1.2.2 E-mail (SMTP) Demo

#### Functions

|    | Name                      | Description                                   |
|----|---------------------------|-----------------------------------------------|
| =• | SMTPDemo (Z see page 103) | Demonstrates use of the e-mail (SMTP) client. |

#### Description

#### Overview

This file provides two examples for using the SMTP client module to send e-mail messages. The first transmits short alert messages whose entire bodies can be stored in RAM at once. The second example demonstrates how to generate messages on-the-fly when the entire body cannot be allocated in RAM. (This second example is commented. You must comment the first example and uncomment this one to use it.)

A third example of using the SMTP client is provided in HTTPPostEmail (I see page 98). This example shows how to send messages with attachments, as well as how to dynamically configure the recipient and e-mail server at run-time.

#### Instructions (Short Message Demo)

- 1. Open your project in MPLAB and open SMTPDemo.c. Scroll down to the MAIL\_BEGIN case in the switch statement in the SMTPDemo (2) see page 103)() function.
  - 1. Replace (I see page 229) the initializer of the RAMStringTo[] array with the target email address.
  - 2. Replace (I see page 229) the initializer of the SMTPClient.Server.szROM structure element with the address of your mail server. Note that this demo does not include security features, so you will need a mail server that does not require SSL. To test this functionality with a mail server that does support SSL (including most public mail servers), please use the HTTPPostEmail (I see page 98) SMTP demo.
- 2. Compile the code, program your board, and run the demo.
- 3. Press buttons 2 and 3 on your board to transmit an email message. LED1 on your board will indicate that the message is being transmitted; LED2 will indicate that is was sent successfully. Check the BUTTON2\_IO, BUTTON3\_IO, LED1\_IO, and LED2\_IO macros in the copy of HardwareProfile.h that corresponds to your project to determine which buttons and LEDs are used for your hardware setup.
- 4. Verify that the message was received by the email account you specified in the RAMStringTo[] array.

## Description

The short-message SMTPDemo (a see page 103) task function implements a four-state state machine. When the board is powered on, the state machine is initialized to the SM\_HOME state, in which it waits for buttons 2 and 3 to be pressed. Once

they are pressed, the task will enter the MAIL\_BEGIN state.

In the MAIL\_BEGIN state, the task will attempt to requisition the SMTP module. Once it's able to do this, it will populate the SMTPClient ( see page 312) structure with message parameters and transmit the message. It will then enter the MAIL\_SMTP\_FINISHING state.

In the MAIL\_SMTP\_FINISHING state, the task will check a callback function (SMTPIsBusy (I see page 313)) to determine when the module is finished. It will then give up control of the SMTP module and toggle LEDs based on the successful operation of the SMTP module. The state machine will then enter the MAIL\_DONE state, which will wait at least 1 second before transitioning back to MAIL\_HOME, allowing another email to be sent.

# 7.2.1.2.2.1 SMTPDemo Function

#### File

MainDemo.h

#### С

```
void SMTPDemo();
```

#### Module

E-mail (SMTP) Demo ( see page 102)

#### Returns

None

#### Description

This function demonstrates the use of the SMTP client. The function is called periodically by the stack, and checks if BUTTON2 and BUTTON3 are pressed simultaneously. If they are, it attempts to send an e-mail message using parameters hard coded in the function below.

While the client is executing, LED1 will be used as a busy indicator. LED2 will light when the transmission has been completed successfully. If both LEDs extinguish, an error occurred.

For an example of sending a longer message (one that does not exist in RAM all at once), see the commented secondary implementation of this function in this file (SMTPDemo.c) below. For an example of sending a message using parameters gathered at run time, and/or a message with attachments, see the implementation of HTTPPostEmail ( see page 98) in CustomHTTPApp.c.

#### Preconditions

The SMTP client is initialized.

# 7.2.1.2.3 Generic TCP Client

#### Functions

|             | Name                             | Description                                 |
|-------------|----------------------------------|---------------------------------------------|
| = <b>\$</b> | GenericTCPClient ( see page 104) | Implements a simple HTTP client (over TCP). |

#### Variables

|          | Name                               | Description                                                                                               |
|----------|------------------------------------|----------------------------------------------------------------------------------------------------|
| *        | RemoteURL ( <b>I</b> see page 105) | Defines the URL to be requested by this HTTP client                                                       |
| •        | ServerName ( see page 105)         | Defines the server to be accessed for this application                                                    |
| <i>•</i> | ServerPort (I see page 105)        | Note that if HTTPS is used, the ServerName (I see page 105) and URL must change to an SSL enabled server. |

#### Description

#### Overview

The Generic TCP Client provides an example of how to build an HTTP client (or any other TCP client) using the Microchip TCP/IP Stack. It will print out the results from a search engine query to the PIC's UART module. The result data can be viewed on a PC terminal.

#### Instructions

- 1. Connect the programmed demo board to a router that is connected to the Internet.
- 2. Connect your PC to your demo board with an RS-232 cable. Open a terminal program like HyperTerminal, and configure it to the following settings: 19200 bps, 8 data bits, No parity, 1 stop bit, No flow control.
- 3. Press Button 1 on your demo board (check the BUTTON1\_IO macro in the copy of HardwareProfile.h that corresponds to your project to determine which button is Button 1).
- 4. Observe the search results for "Microchip" at www.microchip.com on your terminal.

#### Description

The Generic TCP Client demo implements a task function with five states. When the board is powered on, the initial state will be set to SM\_DONE. This state will wait for the user to press Button 1; when a button-press event occurs, the state will switch to SM\_HOME. In the SM\_HOME state, the task will attempt to open a TCP client socket ( see page 160). This socket will use a TCP\_PURPOSE\_GENERIC\_TCP\_CLIENT socket type ( see page 160) from the TCP socket structure ( see page 161) that was initialized in your configuration files. The targeted server will be the Google search engine, and the server port will be 80, the port used for HTTP connections. The task will switch the state machine to the SM\_SOCKET\_OBTAINED state.

The task will wait in the SM\_SOCKET\_OBTAINED state until a connection is established with Google or a 5-second timeout elapses. If a timeout occurs, the state will close the socket and change the state back to SM\_HOME. Otherwise, it will wait until the TCP buffer can accept (a see page 176) 125 bytes of data and then use an HTTP GET (a see page 241) to search for the word "Microchip" at the site "microchip.com." Once the GET has been sent, the state will switch to SM\_PROCESS\_RESPONSE.

In the SM\_PROCESS\_RESPONSE state, the task will wait until a response is received or the socket was disconnected. If a response is received, it will print it to the UART. In either case, the task will transition to the SM\_DISCONNECT state, where it will close the client socket and return to the SM\_DONE state.

# 7.2.1.2.3.1 GenericTCPClient Function

#### File

MainDemo.h

#### С

```
void GenericTCPClient();
```

# Module

Generic TCP Client (I see page 103)

# Returns

None

# Description

This function implements a simple HTTP client, which operates over TCP. The function is called periodically by the stack, and waits for BUTTON1 to be pressed. When the button is pressed, the application opens a TCP connection to an Internet search engine, performs a search for the word "Microchip" on "microchip.com", and prints the resulting HTML page to the UART.

This example can be used as a model for many TCP and HTTP client applications.

#### Preconditions

TCP is initialized.

# 7.2.1.2.3.2 Variables

#### Module

Generic TCP Client (2 see page 103)

# Variables

|           | Name                        | Description                                                                                               |
|-----------|-----------------------------|----------------------------------------------------------------------------------------------------|
| <b>\$</b> | RemoteURL ( see page 105)   | Defines the URL to be requested by this HTTP client                                                       |
| ٢         | ServerName (I see page 105) | Defines the server to be accessed for this application                                                    |
| <i>\</i>  | ServerPort (I see page 105) | Note that if HTTPS is used, the ServerName (I see page 105) and URL must change to an SSL enabled server. |

# 7.2.1.2.3.2.1 RemoteURL Variable

## File

GenericTCPClient.c

#### С

ROM BYTE **RemoteURL**[] = "/search?as\_q=Microchip&as\_sitesearch=microchip.com";

## Description

Defines the URL to be requested by this HTTP client

### 7.2.1.2.3.2.2 ServerName Variable

### File

GenericTCPClient.c

# С

BYTE ServerName[] = "www.google.com";

#### Description

Defines the server to be accessed for this application

## 7.2.1.2.3.2.3 ServerPort Variable

#### File

GenericTCPClient.c

## С

WORD **ServerPort** = HTTP\_PORT;

#### Description

Note that if HTTPS is used, the ServerName (a see page 105) and URL must change to an SSL enabled server.

# 7.2.1.2.4 Generic TCP Server

#### Functions

|            | Name                             | Description                             |
|------------|----------------------------------|-----------------------------------------|
| <b>≡\$</b> | GenericTCPServer ( see page 107) | Implements a simple ToUpper TCP Server. |

#### Macros

|    | Name                         | Description                                                   |
|----|------------------------------|---------------------------------------------------------------|
| ~0 | SERVER_PORT (I see page 107) | Defines which port the server will listen (I see page 182) on |

#### Description

#### Overview

The Generic TCP Server example demonstrates how to build a TCP server application. Once you connect ( see page 179) to the demo server, it will echo your keystrokes back to you after converting the characters to UPPER CASE.

#### Instructions

- 1. Connect the programmed demo board to a computer either directly or through a router. For Ethernet, a direct connection may require a crossover cable; for WiFi, the board may need to be in AdHoc mode to establish a direct connection.
- 2. Determine the IP address of the demo board. This can be done several different ways.
  - 1. If you are using a demo setup with an LCD display (e.g. Explorer 16 or PICDEM.net 2), the IP address should be displayed on the second line of the display.
  - 2. Open the Microchip TCP/IP Discoverer from the start menu. Press the "Discover Devices" button to see the addresses and host names of all devices with the Announce (a see page 163) Protocol enabled on your network. You may have to configure your computer's firewall to prevent it from blocking UDP port 30303 for this solution.
  - 3. If your board is connected directly with your computer with a crossover cable:
    - 1. Open a command/DOS prompt and type 'ipconfig'. Find the network adaptor that is connected to the board. The IP address of the board is located in the 'Default Gateway' field
    - 2. Open up the network status for the network adaptor that connects the two devices. This can be done by right clicking on the network connection icon in the network settings folder and select 'status' from the menu. Find the 'Default Gateway' field.
- 3. Open a command/DOS prompt. Type "telnet ip\_address 9760" where ip\_address is the IP address that you got from step 2 and 9760 is the TCP port chosen for the Generic TCP Server implementation.
- 4. As you type characters, they will be echoed back in your command prompt window in UPPER CASE.
- 5. Press Escape to end the demo.

#### Description

The GenericTCPServer (a see page 107) demo implements a task function with 3 states. In the first state, SM\_HOME, the task will attempt to open a TCP server socket (a see page 160). This socket will use a TCP\_PURPOSE\_GENERIC\_TCP\_SERVER socket type (a see page 160) from the TCP socket structure (a see page 161) that was initialized in your configuration files. It will also listen (a see page 182) on TCP port 9760 (defined by the macro SERVER\_PORT (a see page 107)).

Once the socket has been successfully opened, the task function will enter the SM\_LISTENING state. In this state, the task will always return unless a client has connected to it (by establishing a telnet connection on port 9760). Once a client has connected to the server, the server will read received data from the TCP socket's RX buffer, convert it to upper case, and write it to the TCP socket's TX buffer.

If an Escape character is received, the server will enter the SM\_CLOSING state. In this state, it will close the server socket to break the current connection. The server will then re-enter the SM\_HOME state, where it will reopen the TCP\_PURPOSE\_GENERIC\_TCP\_SERVER socket to listen (2) see page 182) for new connections.

# 7.2.1.2.4.1 GenericTCPServer Function

## File

MainDemo.h

## С

void GenericTCPServer();

#### Module

Generic TCP Server (I see page 106)

#### Returns

None

#### Description

This function implements a simple TCP server. The function is invoked periodically by the stack to listen ( see page 182) for incoming connections. When a connection is made, the server reads all incoming data, transforms it to uppercase, and echos it back.

This example can be used as a model for many TCP server applications.

#### Preconditions

TCP is initialized.

# 7.2.1.2.4.2 Macros

#### Macros

|     | Name                         | Description                                                   |
|-----|------------------------------|---------------------------------------------------------------|
| ~~O | SERVER_PORT (I see page 107) | Defines which port the server will listen (I see page 182) on |

#### Module

Generic TCP Server (I see page 106)

## 7.2.1.2.4.2.1 SERVER\_PORT Macro

#### File

GenericTCPServer.c

#### С

#define SERVER\_PORT 9760

#### Description

Defines which port the server will listen ( see page 182) on

# 7.2.1.2.5 Ping (ICMP) Demo

#### Functions

|    | Name                      | Description                                 |
|----|---------------------------|---------------------------------------------|
| =• | PingDemo (Z see page 108) | Demonstrates use of the ICMP (Ping) client. |

#### Macros

|    | Name | Description                                                                                                    |
|----|------|----------------------------------------------------------------------------------------------------|
| 00 |      | Address (I see page 155) that ICMP client will ping. If the DNS client module is not available in the stack, then this hostname is ignored and the local gateway IP address will be pinged instead. |

#### Description

#### Overview

The Ping Demo explains how to use the ICMP client to check if a remote node is reachable. If the project with this demo includes the DNS module, the PIC will ping "ww1.microchip.com." Otherwise, it will ping the local gateway. This demo is only available on hardware setups with LCD displays (e.g. Explorer 16 or PICDEM.net 2).

#### Instructions

- 1. Press Button 0 on your demo board. Button 0 is usually the rightmost or topmost button on the board (check the BUTTON0\_IO macro in the copy of HardwareProfile.h that corresponds to your project to determine exactly which button is Button 0).
- 2. When the device receives an echo response from the remote node or when the ping times out, the LCD will be updated with the appropriate information.

#### Description

The PingDemo (a see page 108) task function implements a two-state state machine. The task will wait in the SM\_HOME state until the user presses button 0. Once the button is pressed, the task will attempt to obtain ownership of the ICMP module with the ICMPBeginUsage (a see page 272) function. If it does, it will send a ping to the specified address and transition to the SM\_GET\_ICMP\_RESPONSE state.

In the SM\_GET\_ICMP\_RESPONSE state, the task will call the ICMPGetReply (I see page 274) callback function and take action depending on the return value:

| Value | Action                                                                                                    |  |
|-------|----------------------------------------------------------------------------------------------------|--|
| -2    | Remain in this state and keep waiting for a response.                                                                   |  |
| -1    | Write a message to the LCD indicating that the ping timed out. Change state to SM_HOME.                                 |  |
| -3    | Write a message to the LCD indicating that the DNS module couldn't resolve the target address. Change state to SM_HOME. |  |
| Other | Convert the response time to a text string and print it to the LCD. Change state to SM_HOME.                            |  |

# 7.2.1.2.5.1 PingDemo Function

#### File

MainDemo.h

#### С

void PingDemo();

#### Module

Ping (ICMP) Demo (2 see page 107)

#### Returns

None

#### Description

This function implements a simple ICMP client. The function is called periodically by the stack, and it checks if BUTTON0 has been pressed. If the button is pressed, the function sends an ICMP Echo Request (Ping) to a Microchip web server. The round trip time is displayed on the UART when the response is received.

This function can be used as a model for applications requiring Ping capabilities to check if a host is reachable.

#### Preconditions

TCP is initialized.

# 7.2.1.2.5.2 Macros

#### Macros

|   | Name                         | Description                                                                                                    |
|---|------------------------------|----------------------------------------------------------------------------------------------------|
| ÷ | HOST_TO_PING ( see page 109) | Address (I see page 155) that ICMP client will ping. If the DNS client module is not available in the stack, then this hostname is ignored and the local gateway IP address will be pinged instead. |

#### Module

Ping (ICMP) Demo (2 see page 107)

#### 7.2.1.2.5.2.1 HOST\_TO\_PING Macro

#### File

PingDemo.c

#### С

```
#define HOST_TO_PING "wwl.microchip.com" // Address that ICMP client will ping. If the DNS client module is not available in the stack, then this hostname is ignored and the local gateway IP address will be pinged instead.
```

#### Description

Address (I see page 155) that ICMP client will ping. If the DNS client module is not available in the stack, then this hostname is ignored and the local gateway IP address will be pinged instead.

# 7.2.1.2.6 SNMP Server (Agent)

#### Functions

|             | Name                              | Description                                                              |
|-------------|-----------------------------------|--------------------------------------------------------------------------|
| = <b>\$</b> | SendNotification ( see page 122)  | Prepare, validate remote node which will receive trap and send trap pdu. |
| =\$         | SNMPGetTimeStamp (I see page 122) | Obtains the current Tick value for the SNMP time stamp.                  |

#### Macros

|   | Name                                         | Description                                                                                  |
|---|----------------------------------------------|----------------------------------------------------------------------------------------------|
| ~ | MAX_TRY_TO_SEND_TRAP (Z see page 124)        |                                                                                              |
| ~ | SNMP_MAX_NON_REC_ID_OID<br>(2) see page 124) | Update the Non record id OID value which is part of CustomSnmpDemo.c file                    |
| ~ | STACK_USE_SMIV2 ( see page 125)              | Default STACK_USE_SMIV2 is enabled . For Stack V5.31,<br>STACK_USE_SMIV2 should be disabled. |

#### Variables

|           | Name                                        | Description                               |
|-----------|---------------------------------------------|-------------------------------------------|
| <b>\$</b> | gSendTrapSMstate (团 see<br>page 123)        | This is variable gSendTrapSMstate.        |
| ø         | gSnmpNonMibRecInfo (ℤ<br>see page 123)      | OLD snmp.mib file with SMIv1 standard     |
| <b>\$</b> | gSnmpv3UserSecurityName<br>(  see page 124) | This is variable gSnmpv3UserSecurityName. |
| <b>\$</b> | gtrapSMStateUpdate (I see page 124)         | This is variable gtrapSMStateUpdate.      |

#### Description

The Microchip SNMP server is a multilingual implementation which supports SNMPv1, V2c and V3 server features simultaneously. SNMP server is implemented to address the requirements of embedded applications. The SNMPv3 support is added with TCPIP Stack Version 5.31. SNMPv1 and V2c are enabled with single macro #define STACK\_USE\_SNMP\_SERVER. The SNMPv3 server could be selectively enabled with independent macro #define STACK\_USE\_SNMPV3\_SERVER. As SNMPv3 stacks are required to support SNMPv1 and SNMPv2c, enabling the SNMPv3 Server will automatically enable SNMPv1 and SNMPv2c servers in the Microchip TCPIP Stack SNMP agent. These macros are defined in the TCPIP (MAC/PHY).h file located at <Installation Path>:\Microchip Solutions MAIN\TCPIP\Demo App\Configs\.

This series of topics will address the application- and demo-specific implementation of an SNMP server included with the TCP/IP Demo applications. For information describing the SNMP module in general, please see the SNMP API topic.

V2c is implemented with support for the configuration of multiple community names, which are stored in selected non-volatile memory (SPI EEPROM or SPI Flash). The community names can be configured through the TCP/IP Configuration Wizard or through the HTTP/MPFS2 web interface. An access-restricted web page is provided with the demo application to allow dynamic configuration of SNMP communities.

SNMPv3 RFC specifies different types of access mechanism, user security model (USM), authentication and privacy protocols. Microchip SNMPv3 server is implemented with support for USM, AES 128 CFB 128 privacy protocol, and MD5 and SHA1 message authentication protocols. The demo implementation of the server is configured with 3 different types of user names with respective authentication and privacy credentials and authentication types. These credentials and other user information are stored in the global array. The user of the SNMPv3 stack can decide on the number of user names in the User's data base to be stored with the Server. According to the SNMPv3 recommendation, SNMPv3 server should not be configured with the authentication and privacy passwords. Instead could be configured with the respective localized keys of the password. Microchip SNMPv3 agent is provided with the password information in the database for the "Getting Started" and for understanding purpose only. It is recommended that the SNMPv3 stack should be modified to restrict access to the password OIDs declared in the user data base.

Note that even though SNMPv3 also requires SNMPv1 and SNMPv2c, a layer in the SNMP stack will prevent access to the variables that should be secured by SNMPv3. SNMP variables are structures in a tree in the Management Information Base (MIB). Access to parts of this tree are determined by version. For example, SYSTEM-type variables can be accessed regardless of SNMP version, SNMPv2c requests can access part of the tree, and authenticated SNMPv3 requests can access the complete tree.

Note: For existing Microchip SNMP V1 and V2c users.

• SNMP V1/V2c users wanting to upgrade the Microchip TCP/IP Stack from older versions to the latest version and continue to use SNMP V1/V2c can get the SNMP V1/V2c services from this agent, provided they do not modify the default settings of the SNMP module in v5.25 onward.

• The implementation framework for V1 and V2c remains the same, except for a few new features and functions. The names and parameters of some of the functions have been changed. V1/V2c users may have to make changes to their application-specific code. There should not be any change in the SNMP stack code unless users have incorporated application code in the SNMP stack.

• Users should build a new MPFS image using the MPFS File System Generator utility and upload it to the selected EEPROM or Flash memory, as the AppConfig structure is updated to accommodate community names in V2c and SNMP engine ID for SNMPv3.

## 7.2.1.2.6.1 MIB Files

#### Module

SNMP Server (Agent) (I see page 109)

#### Description

SNMP describes the hierarchal storage of management objects (referred to with object IDs or OIDs) with Management Information Base (MIB) files. The Microchip SNMP server demo includes two MIB files:

• mchip.mib - This is an Abstract Syntax Notation One (ASN.1) formatted MIB file containing information about the variables used in the demo.

• snmp.mib - This is a custom-formatted file that can be parsed to create webpage and header resources that can be accessed with a PIC microcontroller.

The TCP/IP stack includes the mib2bib utility, which will compile the custom Microchip MIB script (snmp.mib) to generate two files called snmp.bib and mib.h. The snmp.bib file is a compressed record of management objects that will be stored with web pages and the mib.h file contains C defines for each OID. These files are included in the appropriate directories for the TCP/IP Demo Apps, but for a custom application you must copy snmp.bib to your web page directory, copy mib.h to your application directory and include it in your project, rebuild your project, and then rebuild and re-upload your web page. This will bundle the BIB file into your web page image, which will allow the SNMP agent to search for the required variable information with the MPFS file system.

## 7.2.1.2.6.2 MIB Browsers

#### Module

SNMP Server (Agent) (a see page 109)

#### Description

Several SNMP MIB browsers are available. Users can also install a customized MIB browser specific to their application. This help file describes using the **iReasoning** MIB browser to run the demo app. The iReasoning MIB browser can be obtained from: http://www.ireasoning.com/downloadmibbrowserlicense.shtml. The MIB script upload, the MIB tree structure display, and the SNMP query mechanism procedures vary from browser to browser.

Note that the use of a MIB browser or other third-party tools may require that users review and agree to the terms of a license. Microchip's reference to the **iReasoning** MIB browser is for the users' convenience. It is the user's responsibility to obtain information about, and comply with the terms of, any applicable licenses.

Once your browser installation has been completed, perform the following steps:

- 1. Copy the mchip.mib file to the MIB file directory of your browser (e.g. "C:\Program Files\ireasoning\mibbrowser\mibs").
- 2. Open the iReasoning browser, select File->Load MIBs, and select the mchip.mib, RFC1213.mib and SNMP-FRAMEWORK-MIB.mib (If SNMPv3 server is enabled) file.

The Microchip MIB directory will be displayed in the SNMP MIB pane.

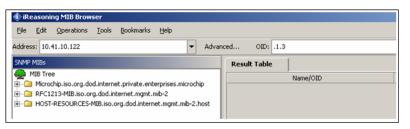

The minimum set of RFC 1213 MIB2 variables that are required to identify the Microchip node as an SNMP node to the network are implemented. These variables can be accessed by any SNMP browser with a "public" type community name. Refer to AN870 - "*SNMP V2c Agent for Microchip TCP/IP Stack*" for more details on the MIB scripts, community names, and demo SNMP MIB variable tree structure. The following figure shows the variables implemented in the Microchip SNMP Agent.

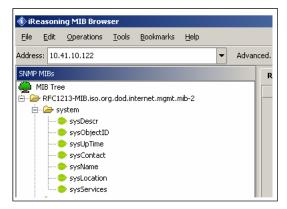

The ASN.1 format mchip.mib file is defined with a private variable tree structure for the MIB variables. Also the mchp.mib is added with number of OIDs which could be accessed only with SNMPv3 request. The browser can access every variable in the MIB database provided the community name matches. The access to the MIB variables is restricted to the type of the request. The RFC1213 mib variables could be accessed with SNMPv2c/v3 request. But the SNMP-FRAMEWORK-MIB.mib variables could only be accessed with SNMPv3 request if the credentials are matched and the message is authenticated. To modify these MIB variables, corresponding changes must be made to both MIB scripts (snmp.mib and mchip.mib). The following figure shows the Microchip private MIB variable tree structure in the browser.

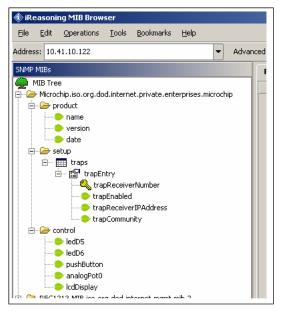

#### **Configuring the Browser**

To configure the iReasoning MIB browser:

1. Select the "Advanced" tab in the browser.

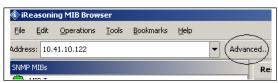

The following configuration window will be displayed:

| 🚯 Advanced      | ×            |
|-----------------|--------------|
| Address         | 10.41.10.122 |
| Port            | 161          |
| Read Community  |              |
| Write Community |              |
| SNMP Version    | 1            |
|                 | Ok Cancel    |

2. If V2C services are required, select SNMP version V2c, configure the Read and Write community to the browser.

- The V2c agent will respond only to the queries from SNMP MIB browsers using the same community. That is, the V2c agent and the browser should be members of the same community.
- If the community fields are left blank, the manager sends the SNMP request with the community name as "public."
- The V2c agent is configured by default with 3 Read communities ("public", "read", "") and 3 Write communities ("private", "write", "public").
- The default maximum community length is 8 characters.
- As the default communities also contain the "public" community name, the agent will respond to all of the browsers requesting the "public" community.
- The TCP/IP Configuration Wizard ( see page 65) can be used to configure the default SNMP community names. At
  run time, the community names can be dynamically configured using the HTTP interface for SNMP community name
  configuration.

If the V2c agent receives an SNMP request with an unknown community name, the agent will generate an Authentication (a see page 93) trap.

The V2c agent's multiple community support feature enables the user application to provide limited access to the requesting browser based on the community name used by the browser to access the MIB database variables of the agent.

3. If SNMPv3 services are required, select the SNMP Version as 'V3' in the 'Advanced' tab of the SNMP MIB Browser. The following configuration window will be displayed:

| Advanced Prop      | erties of SNMP Agent                               |
|--------------------|----------------------------------------------------|
| Address 1          | 0.41.10.150                                        |
| Port 1             | 61                                                 |
| Read Community     |                                                    |
| Write Community    |                                                    |
| SNMP Version       | 3                                                  |
| SNMPv3             |                                                    |
| USM User           | microchip                                          |
| Security Level     | auth, priv                                         |
| Auth Algorithm     | MD5                                                |
| Auth Password      | *****                                              |
| Privacy Algorithm  | AES                                                |
| Privacy Password   | *****                                              |
| Context Name       |                                                    |
| Engine ID          | 0x 80 00 42 C7 03 00 04 A3 20 00 00                |
| Localized Auth Key | 0x 2D CB E7 93 A5 17 66 33 4F 5F 8D 4A E9 27 F1 2F |
| Localized Priv Key | 0x 9B C4 08 47 52 A3 1B F8 66 4F C7 12 5A 93 B3 AE |
|                    | Ok Cancel                                          |

4. If SNMPv3 services are required, SNMPv3 browser is required to be configured with the user name, authentication and privacy password, message authentication hash type, privacy protocol type. The SNMP server would respond only if one of the user credentials and user security parameters in the below table is configured at the manager. The below table is stored in the global structure with the SNMPv3 server stack. The SNMPv3 server would only respond if the request credentials of the MIB browser matches to that of the stored user data base of the SNMP server.

|                   | USER 1     | USER 2        | USER 3              |
|-------------------|------------|---------------|---------------------|
| USM User          | microchip  | SnmpAdmin     | root                |
| Security Level    | auth, priv | auth, no priv | no auth, no<br>priv |
| Auth Algorithm    | MD5        | SHA1          |                     |
| Auth password     | auth12345  | ChandlerUS    |                     |
| Privacy Algorithm | AES        |               |                     |
| Privacy password  | priv12345  |               |                     |

- 5. The Microchip SNMPv3 stack does support only one Context Engine ID with the server. Leave the "Context Name" option in the "Advanced" tab empty. It is ignored on the server.
- 6. According to the user and the auth and privacy protocols configured with the SNMP browser, the UDP authenticated and encrypted message would be exchanged between server and the client.
- If the USER 1 values, as in above table, are configured in the MIB browser, the data exchange between client and server is encrypted and authenticated. The PDU could be captured in the Ethernet packet sniffer like WireShark and examined. As the data is encrypted and authenticated, the data integrity and the privacy is achieved.
- If USER 2 values, as in above table, are configured in the MIB browser, the data exchange between client and server is authenticated. The data integrity would be checked once the data is received at either end. The message authentication mechanism protects from the possible data sniffing and modification threat, and alos guarantees that the data is received from the authenticated and guaranteed source.
- if USER3 values, as in above table, are configured in the MIB browser, the data exchange between client and server is neither authenticated nor encrypted.
- Considering the above three USER configurations, if the SNMP server is to be accessed over WAN, in the internet cloud, tha data should be encrypted and authenticated to have the highest level of data privacy and integrity.
- 7. Configure the IP address of the SNMP agent to the "Address (2 see page 155) field.

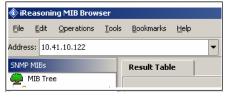

7. Select the variable to be accessed from the agent MIB database from the SNMP MIBs pane. The selected variable's OID can be seen in the OID tab in the following figure.

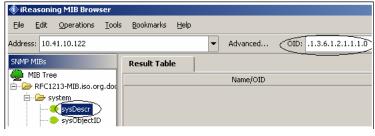

8. Select the SNMP Get operation from the operations tab.

|   |              |                      | <u> </u>                      |             |
|---|--------------|----------------------|-------------------------------|-------------|
|   | Advanced OID | : .1.3.6.1.2.1.1.1.0 | <ul> <li>Operation</li> </ul> | or(s: Get ) |
| 1 |              |                      |                               |             |

- 9. The SNMPv3 server demo MIB is included with RFC1213 SNMPv2 MIB variables, private mib variables and the SNMP-FRAMEWORK-MIB variables. If the SNMPv2C request with validated community name is generated from the MIB Browser, only set of few variables is accessed. The access to the MIB variables is restricted to the type of SNMP version request received. If the SNMPv3 request with correct credentials is generated from the MIB Browser, the complete MIB access is provided.
- 10. The user would require to decide on which part of the MIB should be required to be restricted depending upon the

SNMP version type. The MIB design is the one of the important step in deciding the MIB tree structure and the variable to be placed accordingly.

11. The SNMP server demo MIB is added with a static variable OID named as "snmpv3PvtObject" with OID value as 43.6.1.4.1.17095.6.1. This variable is placed in the private branch of the MIB by creating an independent branch. All the other variables in the private branch are accessible by SNMPv2c request. The access to this static variable is restricted by the SNMP version type. Only the SNMPv3 request with correct credentials could access this variable.

#### Exploring the Demo

After the MIB script is uploaded to the SNMP browser, the MIB tree structure will be displayed in the browser. Any of the variables in this tree can be accessed (using SNMP operations) from the agent if the agent supports these variables. The browser and agent should be members of the same community. To learn more about SNMP operations, PDU types, and terminology, refer to AN870 - "SNMP V2C Agent for Microchip TCP/IP Stack."

### 7.2.1.2.6.3 SNMP Operations

#### Module

SNMP Server (Agent) (2 see page 109)

#### Description

#### Get

- 1. Select the "Advanced" tab and configure the SNMP version to '1' and the Read community to "public".
- 2. Select "Get" from the operations menu.
- 3. Select the sysDescr variable from the MIB Tree.

The Result Table displays the sysDescr variable information. Repeat this procedure for any MIB variable. For SNMP V2c, repeat the same procedure, substituting '2' in place of '1' in the version configuration.

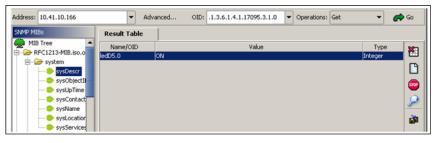

As explained earlier, the V2c agent is configured with three Read and Write community defaults. Configure the browser to use any of these communities and try accessing the MIB variables. You should be able to access some of the MIB variables even with the Read Community configured as any of the 'write' community defaults. For GET operations, if the Read or Write community matches, the agent processes the request. For SET operations, the received community names must match any of the 'write' community names.

For SNMP V3, substitute '3' in place of '1' in the version configuration in the "Advanced" tab. Configure the other user based auth and priv credentials as explained in the "MIB Browsers" section.

With appropriate credentials, all the MIB variables are accessible. Select any of the MIB variables in the MIB tree and do a GET operation.

#### Get\_Next

- 1. Repeat the process for GET. Select the sysDescr variable from the MIB tree. Select "Get Next" from the operations menu. The result table will display the sysObjectID variable information.
- 2. Repeat for additional MIB variables to get the information for the corresponding next variable.

| Address: 10.41.10.122                            | <ul> <li>Advanced.</li> </ul> | OID: .1.3.6.1.2.1.1.2.0    Operations: Get Next |
|--------------------------------------------------|-------------------------------|-------------------------------------------------|
| SNMP MIBs                                        | Result Table                  |                                                 |
| MIB Tree                                         | Name/OID                      | Value                                           |
| RFC1213-MIB.iso.org                              | sysObjectID.0                 | .1.3.6.1.4.1.17095                              |
| System     SysDescr     SysDescr     SysObjectID |                               |                                                 |

3. Set the SNMP MIB Browser version to v1/v2c. Try to access the private MIB variable "snmpv3PvtObject" with OID value as 43.6.1.4.1.17095.6.1. The access should be restricted. Set the version to V3, configre the credentails, again try a Get\_Next operation for the sae variable. The access should be granted.

#### Get\_Bulk

This operation is supported in SNMP V2c and SNMP V3. Get\_Bulk enables the collection of bulk information from the agent with a single request from the manager.

- 1. Configure the SNMP version to '2' or '3' in the SNMP browser.
- 2. If version is configured to '2', set the Read Community to 'public' or 'read.'
- 3. If version is configured to '3', configure the appropriate V3 credentials.
- 4. Select the sysDescr variable from the MIB tree.
- 5. Select the Get Bulk operation from the Operations menu.

The result table will display information for 10 MIB variables in a single request (if the Max-Repetitions=10 and Non-Repeaters=0 is configured). These variables are the lexicographical successors of the sysDescr variable. The number of variables that the agent will respond with can be configured in the browser through the menus: "Tools->Options->Non-Repeaters" and "Tools->Options->Max-Repetitions." The Non-Repeaters and Max-Repetitions numbers are extracted by the SNMP agent from the received Get\_Bulk request and the number of variables that will be included in the response PDU is calculated. for more information on calculating the number of variables, Non-Repeaters, and Max-Repetitions, refer to RFC 3416.

| 10.41.10.122       | <ul> <li>Advanced</li> </ul> | OID: .1.3.6.1.4.1.17095.1.3.0    Operations: Get Bulk |
|--------------------|------------------------------|-------------------------------------------------------|
| IP address and     | port of SNMP agent           |                                                       |
| Tree               | Name/OID                     | Value                                                 |
| FC1213-MIB.iso.org | sysDescr.0                   | PIC                                                   |
| → system           | sysObjectID.0                | .1.3.6.1.4.1.17095                                    |
|                    | sysUpTime.0                  | 8 minutes 59 seconds                                  |
| > sysObjectID 🧾    | sysContact.0                 | admin                                                 |
| sysUpTime 🧧        | sysName.0                    | Microchip                                             |
|                    | sysLocation.0                | office                                                |
|                    | sysServices.0                | 7                                                     |
|                    | name.0                       | SNMPv2c Agent                                         |
|                    | version.0                    | v5.0                                                  |
| interfaces         | date.0                       | Apr 2009                                              |

#### Set

The Set command updates the variable information of the MIB database in the agent. The Set command can be performed only on those variables which are declared as 'READWRITE' in the MIB scripts, and only if the community name matches any one of the 'write' community names configured with the agent.

- 1. Select the ledD5 variable from the MIB tree.
- 2. Configure the SNMP version to '1' or '2.' Configure the Write Community to 'public', 'write', or 'private'.
- 3. If version is configured to '3', configure the appropriate V3 credentials.
- 4. Select 'Set' from the Operations menu.

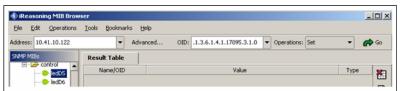

The SNMP SET window will pop up. Enter the value for the browser in the OID field.

| 🚸 SNMF  | SET X                      |
|---------|----------------------------|
| 0       | ID 1.3.6.1.4.1.17095.3.1.0 |
| Data Ty | pe Integer 🔹               |
| Va      | ue                         |
|         |                            |
|         |                            |
|         | Ok Cancel                  |

A success message will appear.

| SET succeeded          | × |
|------------------------|---|
| <b>i</b> SET succeeded |   |
| ОК                     |   |

A 'Get' operation for the same variable should now return the new 'Set' value for this variable. LED5 on the demo board should now be ON. Repeat the procedure to set LED5 to OFF. LED6 can also be set ON or OFF.

### 7.2.1.2.6.4 SNMP Traps

#### Module

SNMP Server (Agent) (2 see page 109)

#### Description

The SNMP agent in version 5.25 and later of Microchip's TCP/IP Stack supports SNMP V1 and V2c formatted traps. Traps are notifications from the agent to the manager that are used when a predefined event occurs at the agent.

Several preprocessor macro in the TCPIPConfig.h variant header file can be used to enable or disable traps in the agent. Commenting and un-commenting these macros in the file will have different effects. The SNMP\_TRAP\_DISABLED macro will disable traps entirely if it is not commented:

#### **#define** SNMP\_TRAP\_DISABLED

The user must configure the expected trap format at the SNMP Manager. SNMPv2 entities acting as an agent should be able to generate and transmit SNMP V2 trap PDUs when the manager is configured to received and process SNMP V2 trap PDUs. To configure the trap format, comment or uncomment the following macro in the TCPIPConfig.h header file:

#### #defiine SNMP\_STACK\_USE\_V2\_TRAP

If the macro has been commented out, the SNMP agent will send V1 formatted trap PDUs; otherwise, it will send V2 formatted trap PDUs. By default, the SNMP agent is configured to send V2 formatted traps. Note that the SNMP V2c agent should only send V2 formatted traps.

To enable traps in SNMPv3, the #define SNMP\_V1\_V2\_TRAP\_WITH\_SNMPv3 macro must be uncommented.

The following table illustrates how to enable/disable traps for different versions of SNMP:

|                                       | SNMPv1                                                      | SNMPv2c                                                  | SNMPv3                                                                                                    |
|---------------------------------------|-------------------------------------------------------------|----------------------------------------------------------|----------------------------------------------------------------------------------------------------|
| TRAP v1<br>(Enabled<br>by<br>default) | • Comment out the<br>#define<br>SNMP_TRAP_DISABLED<br>macro | • Comment out the #define<br>SNMP_TRAP_DISABLED<br>macro | <ul> <li>Comment out the #define<br/>SNMP_TRAP_DISABLED macro</li> <li>Uncomment the #define<br/>SNMP_V1_V2_TRAP_WITH_SNMPV3<br/>macro</li> </ul> |

| TRAP v2<br>(Disabled<br>by<br>default) | (Not supported) | <ul> <li>Comment out the #define<br/>SNMP_TRAP_DISABLED<br/>macro</li> <li>Uncomment the #define<br/>SNMP_STACK_USE_V2_TRAP<br/>macro</li> </ul> | <ul> <li>Comment out the #define<br/>SNMP_TRAP_DISABLED macro</li> <li>Uncomment the #define<br/>SNMP_V1_V2_TRAP_WITH_SNMPV3<br/>macro</li> <li>Uncomment the #define<br/>SNMP_STACK_USE_V2_TRAP macro</li> </ul> |
|----------------------------------------|-----------------|----------------------------------------------------------------------------------------------------|----------------------------------------------------------------------------------------------------|
|----------------------------------------|-----------------|----------------------------------------------------------------------------------------------------|----------------------------------------------------------------------------------------------------|

#### Demos

Two trap demos are included with the TCP/IP Stack. The task functions for these demos are called in the main application function:

- SNMPTrapDemo() This API demonstrates V1 or V2 trap formats (depending of the status of the SNMP\_STACK\_USE\_V2\_TRAP macro). The trap PDU will only have one demo variable binding on the varbind list.
- SNMPV2TrapDemo() This API provides V2 format notifications with multiple (3) variable bindings. The user should
  modify or use this routine as a reference for sending V2 trap format notifications with multiple bindings on the varbind list.

The user should only enable one SNMP demo API at a time. By default, the SNMPTrapDemo() API is enabled and SNMPV2TrapDemo() is commented out.

#### V1/V2 Formatted Traps with a Single Variable Binding

In the TCPIPConfig.h header file:

- Uncomment #define SNMP\_TRAP\_DISABLED
- Comment //#define SNMP\_STACK\_USE\_V2\_TRAP

For the Trap demonstration, two events are defined within the V2c agent:

- If the Analog Potentiometer value is greater than 512, the agent will send a Trap every 5 seconds to the configured 'trapReceiverIPAddress.'
- If Button 3 on the demo board is pressed, an organization-specific PUSH\_BUTTON trap will be sent.

The current implementation of the V2c agent also generates a standard "Authentication (2) see page 93) Failure Trap":

- · If a request is received to modify (Set) a private MIB variable, or
- If the value of the variable is requested (get) by a browser with the wrong community name.

#### Procedure:

- 1. Open the "Advanced" configuration menu, configure the SNMP version to '2,' and configure the Write Community to "public', 'write', or 'private'.
- 2. Select the 'trapEnabled.0' variable from the MIB tree.
- 3. Select 'Set' from the Operations menu.
- 4. Enter '1' in the value field of the SNMP SET window.
- 5. Select 'trapReceiverIPAddress.0' from the MIB tree.
- 6. Set the value to the IP address of the PC on which the SNMP browser is installed and running.
- 7. Select 'trapCommunity.0' from the MIB tree.
- 8. Set the community name of the SNMP browser (the default community, if not set, is 'public'). The 'trapCommunity' name will work as a filter for the SNMP browsers on a trap-monitoring server.
- Open the "Trap Receiver' utility that was installed with the iReasoning MIB browser (Start->Programs->iReasoning->MIB Browser->Trap Receiver).

| 🚸 Trap Receiver          |        |      |
|--------------------------|--------|------|
| Operations <u>T</u> ools |        |      |
| 🕨 🥌 🞦 🛛 Options          |        |      |
| Description              | Source | Time |
|                          |        |      |
|                          |        |      |
| A <b>T</b>               |        |      |
|                          |        |      |
|                          |        |      |

To test the analog potentiometer trap, adjust the potentiometer on the demo board so the value is greater than 512 (turn it clockwise). This is an enterprise-specific trap. The SNMP Manager will receive the source IP address, the OID (as the name of the variable), the value, the timestamp, etc. for each event. The browser will interpret the data as AnalogPot variable information based on the OID name.

| 🚸 Trap Receiver                 |                      |                              |  |
|---------------------------------|----------------------|------------------------------|--|
| Operations Tools                |                      |                              |  |
| 🕨 🥌 🎦 🔰 Options                 |                      |                              |  |
| Description                     | Source               | Time                         |  |
| opecific: 2; .1.3.6.1.4.1.17095 | 10.41.10.122         | Thu Apr 23 08:44:41 IST 2009 |  |
| Source:                         | 10.41.10.122         |                              |  |
| Timestamp:                      | 36 minutes 27 seco   | nds                          |  |
| Enterprise:                     | .1.3.6.1.4.1.17095   |                              |  |
| SNMP Version:                   | 1                    |                              |  |
| Specific:                       | 2                    |                              |  |
| Generic:                        | enterpriseSpecific   |                              |  |
| Variable Bindings:              |                      |                              |  |
| Name:                           | <1.3.6.1.4.1.17095.3 | 3.4.0>                       |  |
| Value:                          | (Integer)727         | -                            |  |

To test the push button trap, press the appropriate button on the development board (RB0 on the PICDEM.net 2 or S3 on the Explorer 16 board).

To test the Authentication (I see page 93) Failure trap, configure the Read Community in your browser to a community name that is not supported by the agent (the default supported names are 'public' and 'read'). For example:

1. Configure 'mchp' as the Read Community name in the browser.

2. Select the private MIB variable LED5 from the MIB tree and issue a 'Get' operation from the browser.

The result table of the browser won't display any result, but the Trap Receiver will receive and Authentication ( see page 93) Failure trap.

| 🚸 Trap Receiver          |                                |                       |                             |   |
|--------------------------|--------------------------------|-----------------------|-----------------------------|---|
| Operations <u>T</u> ools |                                |                       |                             |   |
| 🕒 🥯 🖉                    | Options                        |                       |                             |   |
| Description              |                                | Source                | Time                        |   |
| authenticationFailure    |                                | 10.41.10.122          | Thu Apr 23 09:19:37 IST 200 | ) |
| ` <b>*</b>               |                                |                       |                             |   |
| Source:                  |                                | 10.41.10.122          |                             |   |
| Timestamp:               | : 1 hour 11 minutes 23 seconds |                       |                             |   |
| Enterprise:              | .1.3.6.1.4.1.17095             |                       |                             |   |
| SNMP Version:            |                                | 1                     |                             |   |
| Specific:                |                                | 0                     |                             |   |
| Generic:                 |                                | authenticationFailure |                             |   |
|                          |                                |                       |                             |   |
|                          |                                |                       |                             | • |

This is an intimation from the agent to the SNMP Manager that there was an unauthorized attempt to access the private MIB variable in the database.

#### V2 Formatted Traps with a Multiple Variable Bindings

In the TCPIPConfig.h header file:

- Uncomment #define SNMP\_TRAP\_DISABLED
- Uncomment #define SNMP\_STACK\_USE\_V2\_TRAP

The SNMP V2 Trap PDU structure is:

Version (2) | community | SNMP-PDU pdu-type (TRAP=0xA7) | request-id | error-status | err-index | varbind List

The first two variable varbinds in the variable binding list of an SNMPv2-TRAP-PDU are sysUpTime.0 and snmpTrapOID.0, respectively. If any additional variables are to be included, then each of these varbind structures must be copied to the variable binding list.

For the SNMPv2 multiple TRAP variable varbind demonstration, ANALOG\_POT0 is used to generate an event and transmit an SNMP v2 Trap PDU. Adjust the analog potentiometer to a value greater than 512 (turn it clockwise) on the demo board. In addition to the sysUpTime.0 and snmpTrapOID.0 varbinds, the additional varbinds that are included with the trap PDU are:

- PUSH-BUTTON
- LED0\_IO
- ANALOG\_POT0

The following figure shows a V2 formatted trap with ANALOG\_POT0 as the variable binding to be notified.

| Description                | Source Time                              |
|----------------------------|------------------------------------------|
| apOID: .1.3.6.1.4.1.17095  | 10.41.10.78 Mon Apr 26 13:52:29 IST 2010 |
| apOID: .1.3.6.1.4.1.17095  | 10.41.10.78 Mon Apr 26 13:52:24 IST 2010 |
| rapOID: .1.3.6.1.4.1.17095 | 10.41.10.78 Mon Apr 26 13:52:19 IST 2010 |
| rapOID: .1.3.6.1.4.1.17095 | 10.41.10.78 Mon Apr 26 13:52:14 IST 2010 |
| •                          |                                          |
| Source:                    | 10.41.10.78                              |
| Timestamp:                 | 1 minute 20 seconds                      |
| Trap OID:                  | .1.3.6.1.4.1.17095                       |
| SNMP Version:              | 2                                        |
|                            |                                          |
| Variable Bindings:         |                                          |
| Name:                      | .1.3.6.1.2.1.1.3.0                       |
|                            |                                          |
| Value:                     | (TimeTicks)1 minute 20 seconds           |
|                            |                                          |
|                            | snmpTrapOID                              |
| Value:<br>Name:<br>Value:  |                                          |
| Name:                      | snmpTrapOID                              |

Description:

The next figure shows a multiple-variable varbind for an SNMP V2 Trap PDU, with the three additional variable bindings:

| Description<br>trapOID: .1.3.6.1.4.1.17095 | Source         Time           10.41.10.78         Mon Apr 26 14:35:33 1ST 2010 |  |  |  |
|--------------------------------------------|--------------------------------------------------------------------------------|--|--|--|
| Source:                                    | 10.41.10.78                                                                    |  |  |  |
| Timestamp:                                 | 2 minutes 15 seconds                                                           |  |  |  |
| Trap OID:                                  | .1.3.6.1.4.1.17095                                                             |  |  |  |
| SNMP Version:                              | 2                                                                              |  |  |  |
| Variable Bindings:                         |                                                                                |  |  |  |
| Name:                                      | .1.3.6.1.2.1.1.3.0                                                             |  |  |  |
| Value:                                     | (TimeTicks)2 minutes 15 seconds                                                |  |  |  |
| Name:                                      | snmpTrapOID                                                                    |  |  |  |
| Value:                                     | (OID).1.3.6.1.4.1.17095                                                        |  |  |  |
| Name:                                      | .1.3.6.1.4.1.17095.3.4.0                                                       |  |  |  |
| Value:                                     | (Integer)820                                                                   |  |  |  |
| Name:                                      | .1.3.6.1.4.1.17095.3.3.0                                                       |  |  |  |
| Value:                                     | (Integer)1                                                                     |  |  |  |
| Name:                                      | .1.3.6.1.4.1.17095.3.1.0                                                       |  |  |  |
| Value:                                     | (Integer)1                                                                     |  |  |  |

### 7.2.1.2.6.5 HTTP Configuration

#### Module

SNMP Server (Agent) (2 see page 109)

#### Description

If an HTTP2 server is used with the Microchip TCP/IP Stack, it is possible to dynamically configure the Read and Write community names through the SNMP Configuration web page. Follow the steps in the Getting Started section to upload the web pages to non-volatile memory, then access the SNMP Configuration web page through the navigation bar. Use "admin" for the username and "microchip" for the password.

|                          |                                                                                                    | TCP/IP Stack Demo Applic                                     |  |  |
|--------------------------|----------------------------------------------------------------------------------------------------|--------------------------------------------------------------|--|--|
| Overview                 | SNMP Con                                                                                                    | nmunity                                                      |  |  |
| Dynamic Variables        | Configuration                                                                                                    |                                                              |  |  |
| Form Processing          | connguiu                                                                                                    |                                                              |  |  |
| Authentication           | Read/Write Community Stri                                                                                                    | Read/Write Community String configuration for SNMPv2c Agent. |  |  |
| Cookies                  | Configure multiple community names if you want the SNMP agent to respond<br>to the NMS/SNMP manager with different read and write community names. |                                                              |  |  |
| File Uploads             | less than three communities are needed, leave extra fields blank to disable<br>them.                                                               |                                                              |  |  |
| Send E-mail              |                                                                                                    |                                                              |  |  |
| Dynamic DNS              | Read Comm1 : public                                                                                                    |                                                              |  |  |
| Network<br>Configuration | Read Comm2 :<br>Read Comm3 :                                                                                                    | read                                                         |  |  |
|                          | Write Comm1: private Write Comm2: write                                                                                                    |                                                              |  |  |
| SNMP<br>Configuration    |                                                                                                    | write                                                        |  |  |

### 7.2.1.2.6.6 Functions

#### Functions

|            | Name                              | Description                                                              |
|------------|-----------------------------------|--------------------------------------------------------------------------|
| <b>≡♦</b>  | SendNotification (  see page 122) | Prepare, validate remote node which will receive trap and send trap pdu. |
| = <b>\</b> | SNMPGetTimeStamp ( see page 122)  | Obtains the current Tick value for the SNMP time stamp.                  |

#### Module

SNMP Server (Agent) (a see page 109)

#### 7.2.1.2.6.6.1 SendNotification Function

#### File

CustomSNMPApp.c

#### С

```
static BOOL SendNotification(
    BYTE receiverIndex,
    SNMP_ID var,
    SNMP_VAL val,
    UINT8 targetIndex
```

### );

#### Description

This routine prepares the trap notification pdu, sends ARP and get remote device MAC address to which notification to sent, sends the notification. Notofication state machine is getting updated if there is any ARP resolution failure for a perticular trap destination address.

#### Remarks

None.

#### Preconditions

SNMPTrapDemo() is called.

#### Parameters

| Parameters    | Description                                                  |  |
|---------------|--------------------------------------------------------------|--|
| receiverIndex | The index to array where remote ip address is stored.        |  |
| var           | SNMP var ID that is to be used in notification               |  |
| val           | Value of var. Only value of BYTE, WORD or DWORD can be sent. |  |
| targetIndex   | snmpv3 target index                                          |  |

#### **Return Values**

| Return Values | Description                         |
|---------------|-------------------------------------|
| TRUE          | If notification send is successful. |
| FALSE         | If send notification failed.        |

#### 7.2.1.2.6.6.2 SNMPGetTimeStamp Function

#### File

CustomSNMPApp.c

#### С

static DWORD SNMPGetTimeStamp();

#### Description

This function retrieves the absolute time measurements for SNMP time stamp.Use TickGet (a see page 612) and TickGetDiv64K (a see page 613) to collect all 48bits of the internal Tick Timer.

#### Remarks

None.

#### Preconditions

None

#### **Return Values**

| Return Values | Description     |
|---------------|-----------------|
| timeStamp     | DWORD timevalue |

### 7.2.1.2.6.7 Variables

#### Module

SNMP Server (Agent) (a see page 109)

#### Variables

|           | Name                                           | Description                               |
|-----------|------------------------------------------------|-------------------------------------------|
| <b>*</b>  | gSendTrapSMstate (团 see<br>page 123)           | This is variable gSendTrapSMstate.        |
| ø         | gSnmpNonMibRecInfo ( <i>I</i><br>see page 123) | OLD snmp.mib file with SMIv1 standard     |
| <b>\$</b> | gSnmpv3UserSecurityName<br>(2 see page 124)    | This is variable gSnmpv3UserSecurityName. |
| <b>\$</b> | gtrapSMStateUpdate (I see page 124)            | This is variable gtrapSMStateUpdate.      |

#### 7.2.1.2.6.7.1 gSendTrapSMstate Variable

#### File

CustomSNMPApp.c

#### С

UINT8 gSendTrapSMstate = 0;

#### Description

This is variable gSendTrapSMstate.

#### 7.2.1.2.6.7.2 gSnmpNonMibRecInfo Variable

### File

CustomSNMPApp.c

#### С

```
SNMPNONMIBRECDINFO gSnmpNonMibRecInfo[SNMP_MAX_NON_REC_ID_OID] = {
    {{43,6,1,4,1,0x81,0x85,0x47,6},SNMP_V3}, {{43,6,1,2,1,1},SNMP_V2C},
    {{43,6,1,4,1,0x81,0x85,0x47,0x1},SNMP_V2C}, };
```

#### Description

OLD snmp.mib file with SMIv1 standard

#### 7.2.1.2.6.7.3 gSnmpv3UserSecurityName Variable

### File

CustomSNMPApp.c

#### С

BYTE gSnmpv3UserSecurityName[SNMPV3\_USER\_SECURITY\_NAME\_LEN\_MEM\_USE];

### Description

This is variable gSnmpv3UserSecurityName.

#### 7.2.1.2.6.7.4 gtrapSMStateUpdate Variable

#### File

CustomSNMPApp.c

#### С

BOOL gtrapSMStateUpdate = FALSE;

#### Description

This is variable gtrapSMStateUpdate.

#### 7.2.1.2.6.8 Macros

#### Macros

|    | Name                                      | Description                                                                                  |
|----|-------------------------------------------|----------------------------------------------------------------------------------------------|
| ~0 | MAX_TRY_TO_SEND_TRAP ( see page 124)      |                                                                                              |
| ~0 | SNMP_MAX_NON_REC_ID_OID (2) see page 124) | Update the Non record id OID value which is part of CustomSnmpDemo.c file                    |
| ~  | STACK_USE_SMIV2 (2 see page 125)          | Default STACK_USE_SMIV2 is enabled . For Stack V5.31,<br>STACK_USE_SMIV2 should be disabled. |

#### Module

SNMP Server (Agent) (2 see page 109)

#### 7.2.1.2.6.8.1 MAX\_TRY\_TO\_SEND\_TRAP Macro

#### File

CustomSNMPApp.c

#### С

#define MAX\_TRY\_TO\_SEND\_TRAP (10)

#### Section

**Global Variables** 

This Macro is used to provide maximum try for a failure Trap server address

#### 7.2.1.2.6.8.2 SNMP\_MAX\_NON\_REC\_ID\_OID Macro

### File

CustomSNMPApp.c

#### С

#define SNMP\_MAX\_NON\_REC\_ID\_OID 3

#### Description

Update the Non record id OID value which is part of CustomSnmpDemo.c file

#### 7.2.1.2.6.8.3 STACK\_USE\_SMIV2 Macro

#### File

CustomSNMPApp.c

#### С

#define STACK\_USE\_SMIV2

#### Description

Default STACK\_USE\_SMIV2 is enabled . For Stack V5.31, STACK\_USE\_SMIV2 should be disabled.

### 7.2.1.2.7 UART-to-TCP Bridge

#### Overview

The UART-to-TCP bridge feature of the TCP/IP Demo App transmits all incoming TCP bytes on a socket out of the PIC's UART module and all incoming UART bytes out of a TCP socket.

#### Instructions

- 1. Compile your MPLAB project and program the demo board.
- Connect the RS-232 port on your demo board to an RS-232 port on your computer. On a newer computer you may need an RS-232 to USB converter cable. On your computer, open a terminal program (such as HyperTerminal). Set it to use the COM port you connected your board to, at 19200 baud, with 8 data bits, no parity, 1 stop bit, and no flow control.
- 3. Connect the programmed demo board to a computer either directly or through a router. For Ethernet, a direct connection may require a crossover cable; for WiFi, the board may need to be in AdHoc mode to establish a direct connection.
- 4. Determine the IP address of the demo board. This can be done several different ways.
  - 1. If you are using a demo setup with an LCD display (e.g. Explorer 16 or PICDEM.net 2), the IP address should be displayed on the second line of the display.
  - 2. Open the Microchip Ethernet Device Discoverer from the start menu. Press the "Discover Devices" button to see the addresses and host names of all devices with the Announce (I see page 163) Protocol enabled on your network. You may have to configure your computer's firewall to prevent it from blocking UDP port 30303 for this solution.
  - 3. If your board is connected directly with your computer with a crossover cable:
    - 1. Open a command/DOS prompt and type 'ipconfig'. Find the network adaptor that is connected to the board. The IP address of the board is located in the 'Default Gateway' field
    - 2. Open up the network status for the network adaptor that connects the two devices. This can be done by right clicking on the network connection icon in the network settings folder and select 'status' from the menu. Find the 'Default Gateway' field.
- 5. Open a command/DOS prompt. Type "telnet ip\_address 9761" where ip\_address is the IP address that you got from step 4.

#### C:\WINDOWS\system32\cmd.exe

#### C:\>telnet 192.168.8.131 9761\_

6. As you type characters in the command prompt, they will be transmitted over the Telnet (I see page 581) TCP port to the PIC, and then transmitted out of the PIC's UART to appear on your terminal program. As you type characters in the terminal program, they will be transmitted to the PIC through the UART module, and then retransmitted over the TCP connection to appear in the command prompt Telnet (I see page 581) session.

| _                                                                             | This o | one | was | typed | in | the | terminal. |
|-------------------------------------------------------------------------------|--------|-----|-----|-------|----|-----|-----------|
| 🕶 Telnet mchpboard                                                            |        |     |     |       |    |     | - 🗆 🗙     |
| New IP Address: 192.168.8.131<br>This string was typed in the telnet session. |        |     |     |       |    |     |           |
| New IP Address: 169.254.1.1                                                   |        |     |     |       |    |     |           |

### 7.2.1.2.8 Zero Configuration (ZeroConf)

Zero configuration (Zeroconf), provides a mechanism to ease the configuration of a device on a network. It also provides for a more human-like naming convention, instead of relying on IP addresses alone. Zeroconf also goes by the names Bonjour (Apple) and Avahi (Linux), and is an IETF standard.

#### Enabling

Zeroconf can be enabled by setting the following two defines in TCPIPConfig.h:

- STACK\_USE\_ZEROCONF\_LINK\_LOCAL
- STACK\_USE\_ZEROCONF\_MDNS\_SD

Currently, the use of Zeroconf is limited to the WiFi demo applications (and the MRF24WB0M / MRF24WG0M module). Future versions of the stack should enable Zeroconf support across all Ethernet solutions.

#### Link Local

The first component of Zeroconf is the ability to self-assign an IP address to each member of a network. Normally, a DHCP server would handle such situations. However, in cases where no DHCP server exists, Zeroconf enabled devices negotiate unique IP addresses amongst themselves.

#### mDNS

The second component of Zeroconf is the ability to self-assign human-readable hostnames for themselves. Multicast DNS provides a local network the ability to have the features of a DNS server. Users can use easily remembered hostnames to accesses the devices on the network. In the event that devices elect to use the same hostname, as in the IP address resolution, each of the devices will auto-negotiate new names for themselves (usually by appending a number to the end of the name).

#### Service Discovery

The last component of Zeroconf is service discovery. All Zeroconf devices can broadcast what services they provide. For instance, a printer can broadcast that it has printing services available. A thermostat can broadcast that it has an HVAC control service. Other interested parties on the network who are looking for certain services can then see a list of devices that have the capability of providing the service, and connect (I see page 179) directly to it. This further eliminates the need to know whether something exists on a network (and what it's IP or hostname is). As an end-user, all you would need to do is query the network if a certain service exists, and easily connect (I see page 179) to it.

#### Demo

The demo, when enabled, shows all three items above working together. Each development kit in the network assumes the hostname of MCHPBOARD-x.local, where x is an incrementing number from 1 (only in the case where multiple kits are programmed for the network). Each board will broadcast it's service, which is the DemoWebServer.

#### **Zeroconf Enabled Environments**

All Apple products have Zeroconf enabled by default. On Windows, you'll need to download the Safari web browser, and during the install, enable support for Bonjour. Note that in the Safari browser, you can browse and see a list of all Bonjour enabled devices, and click through to them automatically.

## 7.2.2 Internet Bootloader

The Internet Bootloader is a stand alone application allowing new application firmware to be uploaded directly into the Flash memory of a PIC18F microcontroller over an Ethernet network or the Internet. For other PIC and dsPIC architectures, third-party TCP/IP bootloaders can be obtained from http://www.brushelectronics.com/. This Internet Bootloader application implements its own private UDP/IP stack as well as a Trivial File Transfer Protocol (TFTP) server. The bootloader operates independently of the main application and cannot update itself. Safeguards are implemented internally to minimize the risk of non-recoverable failed upgrades.

Important attributes of the Internet bootloader include:

- Self contained TFTP, UDP, IP, ARP, and Ethernet protocol handling
- · Executes on Power-on Reset instead of during main application
- Waits approximately 4 seconds before starting main application
- Requires 8KB of program Flash
- Requires 0B of RAM (all used RAM is overlaid with main application)
- · Requires no CPU time while executing main application
- Requires minimal or no changes to main application code and linker script
- Does not interfere with application interrupt vector locations or add interrupt latency
- · Can reprogram configuration words
- · Can reuse MAC and IP address provided by main application
- · Client update software is already available on most computers

### 7.2.2.1 Bootloader Design

#### **Bootloader Entry**

The bootloader is a TFTP server which starts automatically on Power-on Reset (POR). It can be located anywhere within program memory. To cause the automatic startup, the bootloader transparently performs a replacement of the instruction(s) at program memory locations 000000h-000003h. The .hex file to be programmed to the chip by the bootloader will normally contain a GOTO instruction at address 000000h which branches to the main application. Instead of writing the original instruction at address zero, the bootloader creates a new GOTO instruction which always branches to the start address of the bootloader code. The original application instruction at address zero is moved to a jump table, which is later called to exit the bootloader. The jump table also contains a GOTO 000004h instruction to ensure normal application operation if the first instruction was not a GOTO.

If the device is programmed with only the bootloader (no application), address 000000h through the start address of the bootloader code will be in an unprogrammed state (FFFFh). These are NOP instructions which will quickly execute until the program counter reaches the start of the bootloader. This ensures entry into the bootloader for both programmed and unprogrammed parts.

#### **Bootloader Re-entry**

If the running application wants to reenter the bootloader, it should clear the RCON<NOT\_POR> bit and then execute a RESET instruction. When the bootloader returns control to the main application, the NOT\_POR bit will be in the set state. If an application needs to reset quickly without waiting for the bootloader timeout, it should leave this bit in the set state. This will cause the bootloader to skip its normal operation and return immediately to the application.

Prior to executing the RESET instruction to reenter the bootloader, the main application can specify the MAC and IP address for the bootloader to use. To do this:

1. Select a random memory location where 12 bytes can be written

- 2. Copy the MAC address to the chosen memory location at offset 0
- 3. Copy the IP address to the chosen memory location at offset 6
- 4. Compute an IP checksum of the MAC and IP address stored at the memory locations 0 through 9
- 5. Write the IP checksum at the chosen memory location at offset 10
- 6. Store the address of the chosen memory location into the PRODH : PRODL registers
- 7. Clear the RCON<NOT\_POR> bit and execute a RESET instruction to enter the bootloader

Upon entry, the bootloader will detect that the RCON<NOT\_RI> bit is clear, indicating the bootloader was entered from the main application instead of a genuine POR event. In this case, the bootloader will dereference the PRODH:PRODL pointer, validate the checksum, and if valid, use the MAC and IP address specified. If the checksum is invalid, the bootloader will use it's default compiled MAC and IP address.

The Microchip TCP/IP Stack library provides a Reboot (I see page 325) module which can perform the above procedure upon detection of a TFTP packet. When the Reboot (I see page 325) module is used, the application IP address (possibly obtained automatically via DHCP) can be used as the TFTP bootloader target. If the IP address used by the main application is Internet routable, then the bootloader itself will be accessible via the Internet.

#### **Memory Map**

The entire program memory map when using the bootloader is shown below.

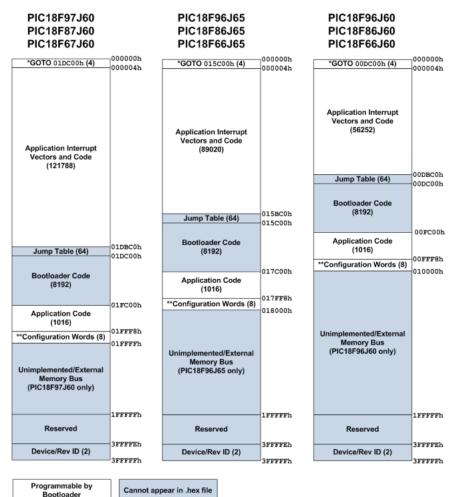

\*: GOTO instruction is automatically generated by bootloader when writing. Application instruction at address 000000h is moved to Bootloader Jump Table.

\*\*: Some configuration options are not supported and will automatically be changed by the bootloader before flashing. The bootloader requires HS or HS+PLL oscillator mode and does not support 1:1 and 1:2 Watchdog Timer Postscale modes.

Switching between Extended and non-Extended mode is not supported either. (The bootloader must be recompiled to change modes.)

The bootloader uses a block of 8256 bytes of program memory. To prevent the application from inadvertently using this block, you should modify the linker script in your application prior to compiling. For example, for the MPLAB<sup>®</sup> C18 C compiler, the linker script will contain a CODEPAGE line describing the available Flash memory in the device. For the PIC18F97J60 product with 128kB of program memory, the linker script (18f97j60i.lkr) will contain a line such as:

CODEPAGE NAME=page START=0x2A END=0x1FFF7

This line indicates that the linker can place application constants and code anywhere between 00002Ah and 01FFF7h. This line must be split into two CODEPAGE lines to describe the gap in available program memory occupied by the bootloader. Ex:

CODEPAGE NAME=page START=0x2A END=0x1DBBF

CODEPAGE NAME=page2 START=0x1FC00 END=0x1FFF7

The above example removes the Jump Table and Bootloader Code blocks for the PIC18F97J60 with 128kB of Flash memory. Other devices with less Flash memory will need to use different start and end values according to the Jump Table start address and Bootloader Code end address described in the memory map figure above.

#### **Erase Operations**

The TFTP server performs a "bulk erase" before starting any TFTP put (write) operation. The erase is not a true bulk erase because the bootloader and configuration words remain intact. However, all other locations are reverted to their unprogrammed state. The erase procedure starts with the Flash page containing the Jump Table and continues backwards in memory towards address 000000h. After address 000000h is erased, the last program memory page containing the device configuration words is erased. For example, assuming a PIC18F97J60 with 128kB of Flash, the erase procedure will follow these steps:

- 1. Erase 01D800h-01DBFFh
- 2. Erase 01D400h-01D7FFh
- 3. Erase 01D000h-01D3FFh
- 4. ...
- 5. Erase 000400h-0007FFh
- 6. Erase 000000h-0003FFh
- 7. Erase 01FC00h-01FFFFh

After the last page containing the configuration words are erased, the configuration words are immediately reprogrammed to their previous value. This algorithm provides very robust operation with an extremely low likelihood of destroying access to the bootloader due to an unexpected event (ex: power or network connectivity is lost while bootloading). Unexpected events will leave the first GOTO instruction at address 000000h intact, ensuring that the bootloader will start up again. Because the configuration words are erased last, there will not be any means of circumventing the internal code protect feature while application code still remains in the device.

#### **Program Operations**

Program operations are performed sequentially starting at address 00000h and growing upwards, as presented in the .hex file to be programmed. The device configuration words are typically the last values encountered in the .hex file. Because the erase procedure involves clearing the configuration words and then immediately reprogramming them, the configuration words will already be programmed by the time the configuration words are encountered in the .hex file. Therefore, if the .hex file contains different configuration words from what are already stored in the Flash memory, the bootloader will have to perform a new erase operation on the last page prior to programming the new configuration words. This extra erase/write cycle will reduce overall Flash endurance on the last page as compared to the rest of the device. However, the bootloader will not perform this erase/write if the configuration words have not changed. This feature preserves endurance for most application firmware upgrades, which typically do not require different configuration options to be programmed.

#### **Read Operations**

To save code space, the bootloader currently only supports reading through the TFTP server as binary data. Instead of

getting a .hex file from a TFTP get operation, the bootloader will send back a binary file sized to the amount of internal Flash memory available (128kB for PIC18F97J60, 64kB for PIC18F66J60, etc.). The bootloader verifies code immediately after programming devices, so the read feature is primarily for debugging only.

Read operations are disabled if the currently programmed application has the PIC<sup>®</sup> microcontroller Code Protect feature turned on.

### 7.2.2.2 Using the Bootloader

#### Operation

After the bootloader has started, the code will enable the Ethernet module and begin running a private UDP/IP stack. It will use the following default addresses out of Power-on Reset:

- IP Address ( see page 155): 192.168.97.60
- MAC Address ( see page 155): 00-04-A3-00-00-00

These default addresses are statically defined and can only be changed by recompiling the bootloader itself. However, if the bootloader is called from the main application, such as with the Reboot (I see page 325) module, then the bootloader will use the application assigned IP and MAC addresses (if provided).

The only services that are available during bootloader operation are TFTP and ARP. ICMP (ping) and other services are not implemented.

#### Configuring Your PC (Power-on Reset entry)

To access the bootloader, the bootloader's IP address must be on the same subnet as your computer. For the default 192.168.97.60 IP address, you must temporarily change the settings on your PC. If the bootloader's IP address was application specified and already on the same subnet as your PC, then this section should be skipped.

The following instructions assume you are using Microsoft® Windows® XP and will vary for other operating systems.

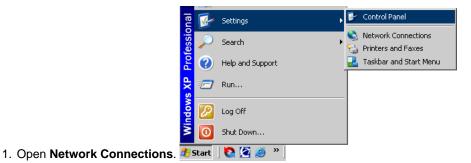

2. Right click on the network adapter that you are using to communicate with the bootloader and choose Properties.

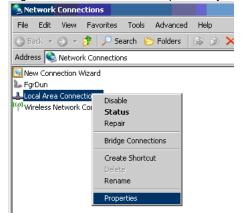

3. Select Internet Protocol (TCP/IP) and click Properties.

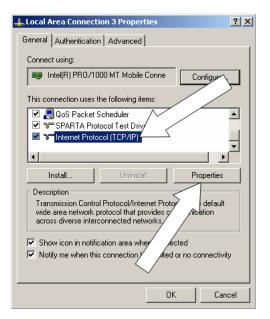

4. Select Use the following IP address and then enter the IP address 192.168.97.61.

| itemet Protocol (TCP/1P) Properti                                                                                 | es 🛄                |
|----------------------------------------------------------------------------------------------------|---------------------|
| General                                                                                                    |                     |
| You can get IP settings assigned autor<br>this capability. Otherwise, you need to<br>the appropriate IP settings. |                     |
| O Obtain an IP address automatica                                                                                 | lly                 |
| Use the following IP address: —                                                                                   |                     |
| <u>I</u> P address:                                                                                               | 192 . 168 . 97 . 61 |
| S <u>u</u> bnet mask:                                                                                             | 255 . 255 . 255 . 0 |
| Default gateway:                                                                                                  |                     |
| C Obtain DNS server address auto                                                                                  | n stie sllu         |
| <ul> <li>Use the following DNS server address auto</li> </ul>                                                     |                     |
| Preferred DNS server:                                                                                             |                     |
| Atemate DNS server:                                                                                               |                     |
| L                                                                                                    | Ad <u>v</u> anced   |
|                                                                                                    | OK Cancel           |

5. Click OK and then Close on the previous dialog to close them and set the new address.

#### **TFTP Operation (Power-on Reset entry)**

Most operating systems come with a TFTP client built in. In Microsoft Windows, this utility is named tftp.exe. This utility is a very simple console application which can be used to upload your application .hex file over the network to the bootloader. To perform a Flash upgrade using the tftp.exe client, follow these procedures:

- 1. At a console, type the following command, but do not execute it. Make appropriate path changes to the .hex file. tftp 192.168.97.60 put "C:\Microchip Solutions\TCPIP Demo App\TCPIP Demo App-C18.hex"
- 2. Power cycle the target board or if the device has a MCLR reset button, press it.
- 3. Quickly press enter to execute the tftp command. If firmware is already in the device, the bootloader will automatically terminate after approximately 4 seconds, so you must execute the tftp command within the 4 second window.
- 4. If successful, the TFTP client will indicate how long the transfer took. Actual programming time will vary based on numerous factors, including need to erase the Flash first, .hex file size, .hex file complexity, and internal programming time. The reported transfer rate is therefore not a good metric of network performance in embedded applications.

| 🔤 Command Prompt                                                           |                                                    |
|----------------------------------------------------------------------------|----------------------------------------------------|
| C:\>tftp 192.168.97.60 put "C:\Microchip Solutions\TCPIP Demo App\TCPIP    | Р Дето Арр                                         |
| -C18.hex"<br>Transfer successful: 153591 bytes in 8 seconds, 19198 bytes/s |                                                    |
| C:\>                                                                       |                                                    |
|                                                                            | The bootloader does data read back                 |
| verification shortly after writing and does not need a second step to read | d back the Flash contents. If a verification error |
| occurs, the error will be immediately reported to the TFTP client.         |                                                    |
| 🔤 Command Prompt                                                           |                                                    |
| C:\>tftp 192.168.97.60 put "C:\Microchip Solutions\TCPIP Demo App\TCPIP    |                                                    |
| -C30.hex''                                                                 |                                                    |
| Error on server : Verification failed. Attemptting to overwrite bootloa    | oader memo                                         |
| ry?                                                                        |                                                    |
| C:\>_                                                                      | The most likely cause of a verification            |
|                                                                            |                                                    |

failure is not a Flash endurance problem, but rather, an invalid .hex file given as input. As shown in the bootloader memory map, .hex files cannot contain any data within the 8KB area of Flash were the bootloader is stored. The bootloader internally masks off this region of Flash and treats it as read only to prevent bootloader corruption. As a result, if the .hex file contains data in the read-only region, the write will fail and verification will show a mismatch.

5. After a successful write, the bootloader will time out after approximately 4 seconds and begin executing the main application that was just loaded.

After completing the TFTP upload process, restore your PC's IP address settings to allow normal network activity and access to the application you bootloaded.

#### **TFTP Operation (Application entry)**

If using an application which auto-detects TFTP packets and enters the bootloader as needed, such as the Reboot (a see page 325) module in the Microchip TCP/IP Stack, then there will generally be no need to reconfigure your PC or go through a time-sensitive power cycling process. Instead, you can execute a TFTP operation directly on the device without any interactive steps.

1. At a console, type the following command and execute it. Make appropriate IP adddress/hostname and path changes.

tftp mchpboard put "C:\Microchip Solutions\TCPIP Demo App\TCPIP Demo App-C18.hex"

If the bootload process is interrupted due to a network failure or user cancellation, you can simply retry the tftp command. The bootloader will not attempt to run a partially bootloaded application. The application specified MAC and IP address will be retained indefinitely until the device is power cycled or otherwise reset.

If the bootload operation is interrupted due to a power failure, the bootloader will start back up using the Power-on Reset default MAC and IP addresses. In this case, you must follow the Power-on Reset entry directions to recover.

### 7.2.3 WebVend

The TCPIP WebVend App is a sample web-enabled vending machine application. It is used by the TCP/IP Webinar series:

- 1. TCP/IP Networking Part 1: Web-Based Status Monitoring (view)
- 2. TCP/IP Networking Part 2: Web-Based Control (view)
- 3. TCP/IP Networking Part 3: Advanced Web-Based Control (view)

### 7.2.4 Internet Radio

IMPORTANT: Because of changes to the SHOUTcast protocol, the Internet Radio demo app is no longer able to perform its intended function. This demo now exists only as an TCP/IP Stack code example.

The Internet Radio app demonstrates the use of the TCP/IP Stack for a stand-alone embedded application. This application is capable of contacting various SHOUTcast servers and playing back the audio stream to a pair of stereo speakers. The demo requires the Internet Radio Demonstration board. A PIC18F67J60 is used for the processing of Ethernet interface,

while an external MP3 decoder handles the audio playback. Application note AN1128 "TCP/IP Networking: Internet Radio Using OLED Display and MP3 Audio Decoder (DS01128)" describes the Internet Radio application in detail.

To run the demo, first make sure the Internet Radio board has the correct firmware programmed. Next, connect ( see page 179) the board to the internet, plug in an audio headset or speaker. By default, the program will not play a radio station automatically until a genre is selected. Follow the OLED display's on screen menu to change genre, station, and volume.

The board can also be controlled via the web browser interface. To connect (I see page 179) to the board's web server, use the IP address shown on the board's OLED display. Shown below is a screen shot of the webpage. To start, first select a genre from the drop down list box, and click 'Select'. To change station, click 'Prev' or 'Next'. To adjust volume, click 'Down' or 'Up'. If a station does not play, it could be that the port is blocked, try a different station.

Each Internet Radio board also has a sticker containing a unique MAC address. This unique MAC address can be saved to the board by using the web interface's configurations section.

| ЮМ           | icrochi      | ip Inte      | rnet Rad         | lio App - M      | ozilla Fire     | fox                                         |          |           |            |         |        |        |            | - 🗆 🗵 |
|--------------|--------------|--------------|------------------|------------------|-----------------|---------------------------------------------|----------|-----------|------------|---------|--------|--------|------------|-------|
| <u>F</u> ile | <u>E</u> dit | <u>V</u> iew | Hi <u>s</u> tory | <u>B</u> ookmark | s <u>T</u> ools | <u>H</u> elp                                |          |           |            |         |        |        |            |       |
| <            |              | - C          | . ×              | ☆ [              | ) http:/        | /192.168.2.16/                              |          |           |            |         | ☆ •    | G٠     | Google     | P     |
|              | Micro        | chip In      | ternet R         | adio App         |                 |                                             |          |           |            |         |        |        |            | -     |
|              | ~            | ŇМ           | ICRC             | СНІР             |                 |                                             |          |           |            |         |        |        |            |       |
| н.           |              |              |                  |                  |                 |                                             |          |           | Inte       | rnet Ra | adio D | emo /  | Applicatio | n     |
| L            |              |              |                  |                  |                 | r the streaming MP<br>s, but several diffe  |          |           |            |         |        |        |            | d     |
| L            | or 'N        | Vext'.       | To adji          |                  | e, click        | n the drop down lis<br>'Down' or 'Up'. If a |          |           |            |         |        |        |            | v'    |
| L            | C            | j) Se        | elect S          | tation Ge        | enre: 🚺         | Vorld 💌 Selec                               | ct       | 🗿 vo      | lume: Do   | own     | Up     | [191]  |            |       |
|              | G            | enre:        |                  |                  | World           | I                                           |          |           |            |         |        |        |            | _     |
|              | St           | tation       | Pre              | v Next           |                 | SIK.MAIN - WWW.R                            |          |           | M - 24H TC | OP 40 P | op Hi  | TS 809 | 5 905      |       |
|              | U            | RL:          |                  |                  | http:           | //scfire-dtc-aa07.s                         | stream   | n.aol.com | :80/strear | m/1051  |        |        |            | _     |
|              | Pl           | aying        | ):               |                  | Track           | Update on www.R                             | RauteN   | /lusik.FM |            |         |        |        |            | _     |
| L            | 1            | Per Co       | onfigur          | rations:         |                 |                                             |          |           |            |         |        |        |            |       |
|              | т            | CPIP S       | Stack V          | Version:         | v5.00           |                                             |          |           |            |         |        |        |            | _     |
|              | B            | uild D       | ate:             |                  | Apr 23          | 2009 23:48:04                               |          |           |            |         |        |        |            | _     |
|              | M            | AC Ac        | idress           | -                | 00:04:/         | A3:12:34:56                                 | Save     |           |            |         |        |        |            |       |
|              |              |              |                  |                  |                 |                                             |          |           |            |         |        |        |            |       |
|              |              |              |                  |                  |                 | Copyright © 2009 M                          | licrochi | p Technol | ogy, Inc.  |         |        |        |            |       |
|              |              |              |                  |                  |                 |                                             |          |           |            |         |        |        |            |       |
| Done         | 2            |              |                  |                  |                 |                                             |          |           |            |         |        |        |            | 1.    |

## 7.2.5 WiFi Console

The TCPIP WiFi Console Demo App (previously the TCPIP WiFi Iperf Demo App) is a command line interface (CLI) to the MRF24WB0M / MRF24WG0M. It allows for command line debugging and setup of network information for the wireless LAN. It also has iperf built in for doing WLAN bandwidth testing. This application is meant more as a development debug tool, and should be disabled in end user applications.

The following network types are supported

• CFG\_WF\_INFRASTRUCTURE (as a client in infrastructure network)

- CFG\_WF\_ADHOC
- CFG\_WF\_P2P (Wi-Fi Direct) (as a group client in Wi-Fi Direct network)

CFG\_WF\_P2P is only available for MRF24WG0MA/B.

New security modes are supported.

- WF\_SECURITY\_WPS\_PUSH\_BUTTON (supported by MRF24WG0M only)
- WF\_SECURITY\_WPS\_PIN (supported by MRF24WG0M only)

Wireless configurations are set up in WF\_Config.h

#### New demo feature: Cloud Networking Application

From MLA v5.42.06 March 2013 and future releases, a new demo is added to showcase cloud networking. The relevant source file is CloudTCPClient.c. Reference web server is http://www.openwificloud.com

This cloud demo supports the functions

- Temperature reading
- Potentiometer reading
- LEDs ON/OFF toggling

### 7.2.5.1 Standalone Commands

These command line interface (CLI) commands are not related to the wireless or networking interface directly.

help

Lists all the available CLI commands for the MRF24WB0M / MRF24WG0M.

#### getwfver

Lists the MRF24W firmware version and host driver version numbers.

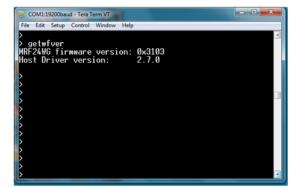

reset

Issues a host reset.

cls

Resets the prompt.

#### iperf

kill iperf

Stops a running iperf session. See the section on iperf ( see page 139) for more information.

Initiates an iperf session. See the section on iperf (2 see page 139) for more information.

ping

Initiates a ping session. This will verify IP-level connectivity to another TCP/IP terminal by sending Internet Control Message Protocol (ICMP) Echo Request messages. The receipt of corresponding Echo Reply messages are displayed, along with round-trip times.

| > ifconfig<br>IP addr: 192.168.1.146<br>MAC addr: 00:1E:C0:00:00:01<br>Netmask: 255.255.255.0<br>Gateway: 192.168.1.1<br>DHCP: Started                                                        |   |
|----------------------------------------------------------------------------------------------------|---|
| > ping 192.168.1.1                                                                                                    |   |
| > Reply From 192.168.1.1: time=5ms<br>Reply From 192.168.1.1: time=10ms<br>Reply From 192.168.1.1: time=10ms<br>Reply From 192.168.1.1: time=10ms<br>Ping statistics for 192.168.1.1:         |   |
| Ping statistics for 192.106.1.1:<br>Packets: Sent = 4, Received = 4, Lost = 0 (0% loss<br>Approximate round trip times in milli-seconds:<br>Minimum = 5ms, Maximum = 10ms, Average = 8ms<br>> | ) |

killping

Stops a running ping session.

wpscred

Display WPS credentials.

| > wpscred<br>SSID: A0_Microe | :hipDemof | AP'          |       |       |       |    |
|------------------------------|-----------|--------------|-------|-------|-------|----|
| Net Key:                     | F (0 (0   | <b>60 70</b> |       | ~~ ~~ | ~~ ~~ | 00 |
|                              | F 63 68   |              |       |       |       |    |
|                              | 00 00 00  |              |       |       |       |    |
|                              | 00 00 00  |              |       |       |       |    |
| 00 00 00 00 0                |           | 00 00        | 00 00 | 00 00 | 00 00 | 00 |
| Auth Type: 8192              |           |              |       |       |       |    |
| Enc Type: 2048               |           |              |       |       |       |    |
| Net ID: 1                    |           |              |       |       |       |    |
| Key ID: 1                    |           |              |       |       |       |    |
| BSŠID: CØ C1 CO              | ) 27 5A A | AØ           |       |       |       |    |

### 7.2.5.2 iwconfig Commands

Note that most of these items should not be changed while the device is in a connected state to a network.

iwconfig commands take the following structure:

```
iwconfig [ ssid <name> ]
    [ mode <idle|managed|adhoc> ]
    [ channel <channel list|all> ]
    [ power <reenable|disable|unicast|all> ]
    [ domain <name> ]
    [ rts <length> ]
    [ scan ]
    [ hibernate ]
    [ wakeup ]
```

Note: iwconfig with no options will display wireless status.

| ssid |                                                                   |
|------|-------------------------------------------------------------------|
| name | 1-32 ASCII characters.                                            |
|      |                                                                   |
|      | Currently doesn't accept ( see page 176) spaces in the SSID name. |

| mode    |                                                                                                    |
|---------|----------------------------------------------------------------------------------------------------|
| idle    | Forces the MRF24WB0M / MRF24WG0M to disconnect from any currently connected network (adhoc or infrastructure).                                                                 |
| managed | The MRF24WB0M / MRF24WG0M will connect ( see page 179) to the SSID in infrastructure mode. Note that all the network parameters must be correct before this command is called. |
| adhoc   | The MRF24WB0M / MRF24WG0M will connect ( see page 179) to the SSID in adhoc mode. Note that all the network parameters must be correct before this command is called.          |

| channel      |                                                                                     |
|--------------|-------------------------------------------------------------------------------------|
| channel list | A comma separated list of all the channels to scan.                                 |
| all          | Sets the MRF24WB0M / MRF24WG0M to scan all channels in the given regulatory domain. |

| power          |                                                                                                    |
|----------------|----------------------------------------------------------------------------------------------------|
| reenable / all | Enables all power saving features (PS_POLL) of the MRF24WB0M / MRF24WG0M. MRF24WB0M / MRF24WG0M will wake up to check for all types of traffic (unicast, multicast, and broadcast).                                              |
| disable        | Disables any power savings features. The MRF24WB0M / MRF24WG0M will always be in an active power state.                                                                                                    |
| unicast        | The MRF24WB0M / MRF24WG0M will be in it's deepest sleep state, only waking up at periodic intervals to check for unicast data. The MRF24WB0M / MRF24WG0M will not wake up on the DTIM period for broadcast or multicast traffic. |

| domain |                                                        |
|--------|--------------------------------------------------------|
| fcc    | United States channels 1-11.                           |
| ic     | Canada channels 1-11. Applicable for MRF24WB0M only.   |
| etsi   | European channels 1-13.                                |
| spain  | Spanish channels 10-11. Applicable for MRF24WB0M only. |
| france | French channels 10-13. Applicable for MRF24WB0M only.  |
| japan  | Japanese channel 1-14. Applicable for MRF24WG0M only.  |
| japana | Japanese channel 14. Applicable for MRF24WB0M only.    |
| japanb | Japanese channels 1-11. Applicable for MRF24WB0M only. |

| rts    |                                                                                                    |
|--------|----------------------------------------------------------------------------------------------------|
| length | Set the requested number of bytes to send. Default max is 2347.                                                            |
|        |                                                                                                    |
| scan   |                                                                                                    |
|        | Instructs the MRF24WB0M / MRF24WG0M to perform an active site scan. Scan results will be displayed to the output terminal. |

| hibernate |                                                                                                    |
|-----------|----------------------------------------------------------------------------------------------------|
|           | Turns off LDO of the MRF24W module, which is equivalent to removing power to the MRF24WB0M / MRF24WG0M. Has the same effect of resetting MRF24WB0M / MRF24WG0M. MRF24W state is not maintained when transitioning to hibernate mode. |

| wakeup |                                                             |
|--------|-------------------------------------------------------------|
|        | Restores power to the MRF24WB0M / MRF24WG0M and reconnects. |

Note: scan is only supported by the WiFi EZConfig demo.

## 7.2.5.3 ifconfig Commands

Note that these items should not be changed while the device is in a connected state to a network.

ifconfig commands take the following structure:

ifconfig [ <IP address> ]
 [ <MAC address> ]
 [ netmask <IP address> ]
 [ gateway <IP address> ]
 [ auto-dhcp <start|drop> ]

Note ifconfig by itself will give network status.

| IP address |                                                                                                    |
|------------|----------------------------------------------------------------------------------------------------|
|            | Use a static IP address. IP address must be in dot-decimal notation.                                                                                                    |
|            | Note that this command will return an invalid parameter if the DHCP client is enabled. First disable the DHCP attempts (ifconfig auto-dhcp drop) before running this command. |

| MAC address |                                                                                                    |
|-------------|----------------------------------------------------------------------------------------------------|
|             | Redefine the device MAC address. MAC address must be specified in hexadecimal colon notation.                                        |
|             | This command can only be issued when the MRF24WB0M / MRF24WG0M is in idle mode. Doing so at other times can have unexpected results. |

| netmask    |                                                                                                    |
|------------|----------------------------------------------------------------------------------------------------|
| IP address | Use the specified IP address for the netmask. The netmask value is specified in dot-decimal notation. |
|            |                                                                                                    |
| gateway    |                                                                                                    |
| IP address | Configure the gateway address. The gateway value is specified in dot-decimal notation.                |

| auto-dhcp |                                                                                                    |
|-----------|----------------------------------------------------------------------------------------------------|
| start     | Starts the DHCP client.<br>Only valid if the DHCP module has been compiled in. DHCP client is started by default.                         |
| drop      | Stops the DHCP client. A static IP address will need to be assigned to the device.<br>Only valid if the DHCP module has been compiled in. |

## 7.2.5.4 iwpriv Commands

Note that these items should not be changed while the device is in a connected state to a network.

iwpriv commands take the following structure:

iwpriv [ enc <none|wep|wpa-psk|wpa-phrase> ]
 [ key <[1]|[2]|[3]|[4]> <value> ]
 [ psk <value> ]
 [ phrase <value> ]

Note iwpriv by itself will display network security settings.

| enc        |                                                                                                    |
|------------|----------------------------------------------------------------------------------------------------|
| none       | The MRF24WB0M / MRF24WG0M will not use any encryption to connect ( see page 179) to the specified network.                                                |
| wep        | The MRF24WB0M / MRF24WG0M will use either WEP-40 (short) or WEP-104 (long) encryption to connect ( see page 179) to the specified network.                |
| wpa-psk    | The MRF24WB0M / MRF24WG0M will use the specified 32-byte PSK to connect ( see page 179) to the WPA/WPA2 network.                                          |
| wpa-phrase | The MRF24WB0M / MRF24WG0M will take the given 1-32 ASCII character passphrase, along with the SSID, and compute the required 32-byte PSK for the network. |
|            | Note that doing so takes approximately 30 seconds to complete the calculation.                                                                            |

| key                                                                                                    |                                                                                                    |
|----------------------------------------------------------------------------------------------------|----------------------------------------------------------------------------------------------------|
| [1] [2]                                                                                                    | Instructs the MRF24WB0M / MRF24WG0M to use this key for connecting to the WEP encrypted                                                                                                    |
| [3] [4]                                                                                                    | network.                                                                                                    |
|                                                                                                    | Note that only key 1 is considered safe to use among different AP vendors. Keys 2-4 can have implementation specific entries that may not be compatible from AP to AP.                                                                                                    |
| number and also program the device with this key value. For WEP-40 key is either 5 ASCII characters of 10 hex characters in length. For | If value is specified, this will instruct the MRF24WB0M / MRF24WG0M to use the specified key number and also program the device with this key value. For WEP-40 networks, this implies the key is either 5 ASCII characters of 10 hex characters in length. For WEP-104 networks, this implies the key is either 13 ASCII characters or 26 hex characters in length. |
|                                                                                                    | The console only accepts hex WEP keys. Therefore, the user must do the ASCII to hex conversion for their ASCII keys.                                                                                                    |

| psk    |                                                                                                    |
|--------|----------------------------------------------------------------------------------------------------|
| value  | 32-byte hex value for the PSK.                                                                                                    |
|        | This value can be calculated from the following website hosted on the Wireshark website.                                                                                |
| phrase |                                                                                                    |
| value  | An 8-63 ASCII character phrase (delimited with quotes if using spaces). This phrase will be used along with the SSID to generate the 32-byte PSK value for the network. |

### 7.2.5.5 iperf Example

iperf is a networking tool that helps to measure networking bandwidth and performance. The console demo application has a built-in iperf application, that can act as both a client and server for testing. iperf has the ability to test both UDP and TCP. In the case of UDP, you can specify the size of the UDP datagrams. For TCP, iperf measures the throughput of the payload.

In order to run iperf, you'll need a PC that has an iperf application on it as well. There is an open source version that is maintained, as well as many other variants across the internet. iperf is meant to be run at the command line. However, if a GUI is desired, a variant called jperf can be used.

In the case of the demo application, iperf measures performance data in a unidirectional format. Therefore, the side that the server is running on is considered the receiver, and provides the most accurate performance values.

#### **Command Synopsis**

| iperf | [-s -c <ip addr=""> ]</ip>   |
|-------|------------------------------|
|       | [-u]                         |
|       | [-i <sec>]</sec>             |
|       | [-b <bandwidth>]</bandwidth> |
|       | [-t <time>]</time>           |

| -s                         | Runs the iperf server. No IP address needs to be specified.                                 |
|----------------------------|---------------------------------------------------------------------------------------------|
| -c <ip addr=""></ip>       | Runs the iperf client. The IP address is the IP address of the server.                      |
| -u                         | Server side only. Sends UDP datagrams.                                                      |
| -i <sec></sec>             | Specified the time interval, in seconds, that the display will be updated.                  |
| -b <bandwidth></bandwidth> | Specifies the amount of data to try and send. This option is only valid with UDP datagrams. |
| -t <time></time>           | Amount of time, in seconds, to run the test.                                                |

#### Running the Demo

After powering on the development board and associating with your wireless network, you'll need to start the server side iperf application first. if you start iperf as a server on the development board in the console, then this implies that you are trying to measure the MRF24WB0M / MRF24WG0M receiver performance. If you start the iperf server on a PC, then you will be measuring MRF24WB0M / MRF24WG0M transmit performance. Below are two images that show receiver and transmitter performance, respectively.

| C:\Windows\System32\cmd.exe                                                                                                    |                  |
|----------------------------------------------------------------------------------------------------|------------------|
| C:\Windows\System32>iperf -c 192.168.1.51 -b 2M -i 1 -t 5<br>WARNING: option -b implies udp testing                                                                                                    |                  |
| Client connecting to 192.168.1.51, UDP port 5001<br>Sending 1470 byte datagrams<br>UDP buffer size: 8.00 KByte (default)                                                                                                    |                  |
| <pre>[1912] local 192.168.1.66 port 1183 connected with 192.168.1.51 port 5001 [10] Interval Transfer Bandwidth [1912] 0.0- 1.0 sec 211 KBytes 1.73 Mbits/sec [1912] 1.0- 2.0 sec 223 KBytes 1.82 Mbits/sec [1912] 2.0- 3.0 sec 121 KBytes 988 Kbits/sec [1912] 3.0- 4.0 sec 112 KBytes 917 Kbits/sec [1912] 4.0- 5.0 sec 39.0 KBytes 729 Kbits/sec [1912] 0.0- 5.0 sec 757 KBytes 1.23 Mbits/sec [1912] Server Report: [1912] 0.0- 5.6 sec 478 KBytes 697 Kbits/sec 0.000 ms 194/ 527 (37%) [1912] Sent 527 datagrams</pre> |                  |
| C:\Windows\System32>                                                                                                    |                  |
| ><br>Server listening on UDP port 5001                                                                                                    |                  |
| Session started<br>- Local 192.168.1.51 port 5001 connected with<br>- Remote 192.168.1.66 port 1183<br>- [ 0- 1 sec] 0/ 47 (0%) 553 Kbps<br>- [ 1- 2 sec] 92/ 155 (59%) 737 Kbps<br>- [ 2- 3 sec] 25/ 90 (27%) 737 Kbps<br>- [ 3- 4 sec] 34/ 94 (36%) 706 Kbps<br>- [ 4- 5 sec] 36/ 96 (37%) 706 Kbps<br>- [ 4- 5 sec] 194/ 527 (36%) 698 Kbps<br>Session completed                                                                                                    |                  |
| Rx done. Socket closed.<br>Ready for the next session.                                                                                                    | IIII <b>&gt;</b> |

| 🖾 C:\Windows\System32\cmd.exe - iperf -s -u -i 1                                                                                                    |  |
|----------------------------------------------------------------------------------------------------|--|
| C:\Windows\System32>iperf -s -u -i 1                                                                                                    |  |
| Server listening on UDP port 5001<br>Receiving 1470 byte datagrams<br>UDP buffer size: 8.00 KByte (default)                                                                                                    |  |
| [1928] local 192.168.1.66 port 5001 connected with 192.168.1.51 port 4097<br>[ ID] Interval Transfer Bandwidth Jitter Lost/Total Datagrams<br>[1928] 0.0-1.0 sec 51.7 KBytes 423 Kbits/sec 37.858 ms 909586484/ 36 (2.<br>Se+009%)                                                                                                    |  |
| [1928]       1.0-       2.0 sec       63.2 KBytes       517 Kbits/sec       33.919 ms       0/       44 (0%)         [1928]       2.0-       3.0 sec       76.1 KBytes       623 Kbits/sec       28.374 ms       0/       53 (0%)         [1928]       3.0-       4.0 sec       108 KBytes       882 Kbits/sec       16.877 ms       0/       75 (0%)         [1928]       4.0-       5.0 sec       84.7 KBytes       694 Kbits/sec       19.388 ms       1/       60 (1.7%)         [1928]       0.0-       5.0 sec       386 KBytes       629 Kbits/sec       18.872 ms       1/       270 (0.37%) |  |
| -                                                                                                    |  |
| > iperf -c 192.168.1.66 -b 2M -i 1 -t 5                                                                                                    |  |
| ><br>Client connecting to 192.168.1.66, UDP port 5001                                                                                                    |  |
| Session started<br>- Local 192.168.1.51 port 4097 connected with<br>- Remote 192.168.1.66 port 5001<br>- Target rate = 200000 bps, period = 6 ms<br>- [ 0- 1 sec] 0/ 43 ( 0%) 497 Kbps<br>- [ 1- 2 sec] 0/ 41 ( 0%) 469 Kbps<br>- [ 2- 3 sec] 0/ 54 ( 0%) 620 Kbps<br>- [ 3- 4 sec] 0/ 79 ( 0%) 922 Kbps<br>- [ 0.0- 5.0 sec] 0/ 270 ( 0%) 636 Kbps<br>                                                                                                    |  |
| - [0.0-5.2 sec] 0/279 (0%) 624 Kbps<br>Session completed<br>Tx done. Socket closed.<br>Iperf completed.                                                                                                    |  |

## 7.2.6 WiFi EZConfig

#### Overview

WLAN networks provide a unique challenge for configuring embedded wireless without a natural user interface. Unlike wired networks, wireless networks require unique items such as the SSID and network type and keys, which have to be sent to the device in some form or another. Traditionally, this means a user would enter this information using a keyboard and display.

EasyConfig is a mechanism to allow for configuration of an embedded device on a wireless network. It utilizes the web server of the TCP/IP stack, as well as a wireless adhoc (IBSS) network to allow the user to input the desired network information from a client browser, and then reset the device to connect (I see page 179) to the desired network.

The EasyConfig demo works in roughly the following manner:

- 1. Upon power up the device, it broadcasts an adhoc network with SSID "EasyConfig".
- 2. A client device (laptop, iPod Touch/iPhone/iPad) can then connect (I see page 179) to the EasyConfig network.
- 3. Upon connecting, the user can then use a standard web browser to go to the IP address of the demo (http://169.254.1.1).
- 4. The user will then be presented with some web pages from the web server. The index.htm web page has some additional information on EasyConfig, and also shows the continually updating status of the LEDs, buttons, and potentiometer on the development board. The configure.htm page will allow the user to scan for networks, and connect (I see page 179) to a network of their choosing.
- 5. The device will then reset itself, using the parameters for the new network. In order to continue using the demo, the client device will now need to reconnect to the same network that the development board is on.

Note that the demo will always attempt to connect ( see page 179) to the last known network. If the user wants to reset the demo to startup in adhoc mode again, then button S3 on the Explorer 16 development board needs to be held down for 4 seconds.

The following network types are supported

- CFG\_WF\_ADHOC
- CFG\_WF\_SOFT\_AP

Wireless configurations are set up in WF\_Config.h

#### Adhoc Networks

Upon starting the demo, the network will either connect ( see page 179) to another adhoc network, or will start it's own if one is not found. Adhoc networks are peer-to-peer networks, with no centralized coordinator for the network. All the devices in the network share the responsibilities of keeping the network going.

One downfall of adhoc networks is that typically security is not employed on them. The MRF24WB0M / MRF24WG0M module can secure the network with WEP (40-bit/104-bit) security, as can most laptops and adhoc devices. Almost no devices in the market can secure an adhoc network with WPA level security due to the tremendous overhead in doing so.

The demo starts an adhoc network with no security. This means that all the network information that is being configured on the device is going over-the-air in the open. For most applications, unless somebody is specifically attempting to eavesdrop on this network, there should be little to no impact on security. However, for applications that do require some baseline level of security, then WEP can be employed on the network. SSL can also be used to encrypt the traffic between the web server and client browser. Additionally, some other form of data-level security can be employed to obfuscate the ASCII network information being sent to the device.

#### SoftAP Networks

This is only available for MRF24WG0MA/B. Upon starting the demo, the MRF24WG0MA/B will start up a network as a

software-enabled access point (AP), acting as the centralized coordinator for the network. Devices can connect ( let see page 179) to the MRF24WG0MA/B softAP. Depending on the RF module firmware version, either 1 or 4 clients can be connected to the softAP. Routing is not supported. The demo can start a softAP network with no or WEP security.

#### **Network Parameters**

Below is some information on the parameters that are being sent via HTTP POST from the client browser to the device. All this information is being parsed and handled in the function HTTPPostWifiConfig() in CustomHTTPApp.c.

| WLAN Type     | Either adhoc or infrastructure                                      |
|---------------|---------------------------------------------------------------------|
| SSID          | Name of network (1-32 ASCII characters)                             |
| Security Type | None                                                                |
|               | <ul> <li>WEP-40 (5 ASCII characters or 10 hex numbers)</li> </ul>   |
|               | <ul> <li>WEP-104 (13 ASCII characters or 26 hex numbers)</li> </ul> |

• WPA/WPA2 passphrase (8-63 ASCII characters)

#### **Configured vs Un-configured State**

When the demo is running in an unconfigured state (i.e, serving the default EasyConfig SSID in adhoc mode), then the heartbeat LED (LED0) will blink twice per second to indicate that it hasn't been configured yet. Once the network has been configured, then the heartbeat LED will change to blink once per second, in a similar fashion to the other TCP/IP demo applications.

#### EasyConfig Demo Additional Features

There are four defines that enable EasyConfig as well as extend it with natural features.

| STACK_USE_EZ_CONFIG | The top level define to enable EasyConfig features.                                                                                                    |
|---------------------|----------------------------------------------------------------------------------------------------|
| EZ_CONFIG_SCAN      | Adds additional ability to instruct the MRF24WB0M / MRF24WG0M module to scan for available networks nearby. This can be done when you are already connected to a network.                                                                   |
| EZ_CONFIG_STORE     | Store the configuration information for the new network to non-volatile memory. In the event that WPA/WPA2 level security is used, the 32-byte PSK will be saved to NVM.                                                                    |
| EZ_CONFIG_STALL     | Before switching networks, forces the configuration state machine to pause. This gives the client device additional time to request resources from the development platform before it attempts to connect ( see page 179) to a new network. |

#### EZ\_CONFIG\_SCAN

The MRF24WB0M / MRF24WG0M has the ability to scan for nearby networks. This is similar to a laptop that can show available wireless networks that can be connected to. The scan results are stored on the MRF24WB0M / MRF24WG0M module, and can be retrieved one at a time from the device. This helps to reduce the impact of storing all the scan results on the host itself.

The scan can be performed when idle, or when connected to either an adhoc or infrastructure network.

#### EZ\_CONFIG\_STORE

The new network parameters can also be stored to non-volatile memory. For the Explorer 16 development board, this information is stored to the 32kB EEPROM on the board.

One extremely useful feature of storing the information surfaces when connecting to a network with WPA/WPA2 security. The computation of the 32-byte PSK is computationally heavy, and can take the MRF24WB0M / MRF24WG0M up to 30 seconds to calculate the key. In a normal application, it would be unacceptable to have to wait 30 seconds every time the device started up before connection to the network was established.

EZ\_CONFIG\_STORE helps to alleviate doing the calculation each time by storing the 32-byte PSK to NVM. In doing so, there is only one 30-second hit the very first time the key is calculated only. Successive connections to the network will be significantly faster.

#### EZ\_CONFIG\_STALL

The configuration state machine that controls the network connections within EasyConfig can employ a wait state between switching networks. From an end user experience, this becomes vital. If the switch between different networks was instantaneous, a client browser would never get an indication that the HTTP session was closed after the POST information was sent. The end user would see this as a browser that was continually waiting, which would eventually timeout.

To make the switch more natural and complete, EZ\_CONFIG\_STALL adds additional time to allow the client to get the remaining web page information. For the demo, this includes a HTTP redirect to a page that highlights the new network information.

#### **Current Incompatibilities**

The javascript being used in EasyConfig is not compatible with Internet Explorer 7. EasyConfig does work with many other flavors of browser on different architectures, not limited to Internet Explorer 8, Mozilla Firefox, Apple Safari and Google Chrome. The incompatibility is something that is being investigated, and should be fixed in a future stack release.

#### New demo feature: Mobile Application

From MLA v5.42.06 March 2013 and future releases, a new mobile application demo is added to Explorer16+PIC32 configuration. The relevant source file is MobileTCPServer.c. Supported devices run on Android (version 4.0 or later) and iOS6 or later. On Goggle Play store and Apple Apps Store, search for the app "OpenWifiFog".

The functions supported

- Temperature reading
- Potentiometer reading
- LEDs ON/OFF toggling

## 7.2.7 Demo App MDD

The TCPIP MDD Demo App is a variant of TCPIP Demo App that uses an SD card or USB Thumb Drive to store web pages. For more information, see the TCPIP MDD Demo App Getting Started guide, installed in the stack's documentation folder.

## 7.2.8 Google PowerMeter

Google, Inc. has deprecated Google PowerMeter and expressed its intent to remove access to it on September 16, 2011.

Because of this development, Microchip Technology has removed the Google PowerMeter demo projects from the Microchip Application Libraries distribution. To obtain Microchip's Google PowerMeter reference implementation, please download the archived Microchip Application Libraries installation from June, 2011 from www.microchip.com/mla.

## 7.2.9 Energy Monitoring

This demo implements a power monitoring application that uploads data to Google PowerMeter. In this application, actual power consumption data is obtained from a PIC18F87J72 Energy Monitoring PICtail Plus Daughter Board.

Google, Inc. has deprecated Google PowerMeter and expressed its intent to remove access to it on September 16, 2011.

Because of this development, Microchip Technology has removed the Google PowerMeter demo projects from the Microchip Application Libraries distribution. To obtain Microchip's Google PowerMeter reference implementation, please download the archived Microchip Application Libraries installation from June, 2011 from www.microchip.com/mla.

This Energy Monitoring demo has been modified to remove its Google PowerMeter upload features. However, the energy measurements made by the PICtail can still be viewed on the demo board-hosted web page.

The PC GUI for the Energy Monitoring PICtail can be obtained from: http://www.microchip.com/stellent/idcplg?ldcService=SS\_GET\_PAGE&nodeId=1406&dDocName=en550456

## 7.2.10 WiFi G Demo

The Wi-Fi G Demo Board utilizes the EasyConfig mechanism in TCPIP WiFi EZConfig demo app, which allows configuration of an embedded device on a wireless network. It utilizes the web server of the TCP/IP stack to allow the user to input the desired network information from a client browser, and then reset the device to connect ( see page 179) to the desired network. By default, Wi-Fi G Demo Board will start up in SoftAP network mode.

Refer to the documentation Wi-Fi G Demo Board User's Guide for more information.

# 8 Using the Stack

This section describes how to use Microchip's TCP/IP Stack.

# 8.1 Stack Architecture

| DHCP     | SNMP | HTTP | FTP | TFTP |  |
|----------|------|------|-----|------|--|
|          | UDP  |      | ТСР |      |  |
| ICMP     |      |      |     |      |  |
| IP       |      |      |     |      |  |
| ARP      |      |      |     |      |  |
| Ethernet |      |      |     |      |  |

The TCP/IP stack is modular in design and written in the 'C' programming language. It follows the TCP/IP (Internet) protocol suite. The stack currently supports the TCP and UDP transport layer modules, the IPv4 (and part of the ICMP) Internet Layer modules, the ARP link layer modules, and a variety of application layer modules. Most of the Media Access Control link layer functionality is provided by the hardware MAC/PHY chips (I see page 64) used with the stack.

# 8.2 How the Stack Works

This topic contains information about how the stack works, what is required to use the stack, and how your code can be structured to work cohesively with the TCP/IP stack.

## 8.2.1 Required Files

There are several base files that must be included in every project using Microchip's TCP/IP stack. They are:

- A main file ( see page 146)- this is the file with your application code in it..
- ARP.c and ARP.h- These files are used by the stack to discover the MAC address associated with a given IP address.
- Delay.c and Delay.h These files are used to provide delays for some stack functions. Note that it would be best to not use these delays in your own code, as they do create blocking conditions.
- Physical layer files These files are used to enable a specified physical layer. More information on which files to include can be found in the Hardware Configuration ( I see page 150) section.
- Helpers.c and Helpers.h These files contain helper functions used for miscellaneous stack tasks.
- IP.c and IP.h These files provide internet layer functionality for the stack.
- StackTsk.c and StackTsk.h These files contain the code to initialize the stack and perform the callbacks that keep the stack going.
- Tick.c and Tick.h These files implement a tick timer that is used to implement some timing functionality within the stack.
- HardwareProfile.h This configuration file is used to set up hardware options.

- TCPIPConfig.h This configuration file is used to set up firmware options.
- MAC.h This header file provides macros and structures relating to the hardware MAC layer.
- TCPIP.h This is the primary include file for the stack. Your main file should include TCPIP.h.

You may choose to include additional files to support additional protocols and features. The list of protocols and their required files can be found in the Protocol Macros and Files (I see page 158) topic in the Protocol Configuration (I see page 157) topic.

## 8.2.2 APP\_CONFIG Structure

Most of the stack-related application variables are stored in an APP\_CONFIG structure. These include addresses (I see page 155), flags, and NBNS/SSID name strings. You will need to declare one of these structures (named "AppConfig") for your application and initialize it with the default values defined in TCPIPConfig.h. For example, you would set the bytes of the MyIPAddr field to the values of the MY\_DEFAULT\_IP\_ADDR\_BYTEn macros in TCPIPConfig.h. The InitAppConfig function in the file MainDemo.c of the TCPIP Demo App project demonstrates how to populate this structure completely. The full list of parameters in the APP\_CONFIG structure is defined in the file StackTsk.h.

At the beginning of most stack demonstration applications, the code will check an EEPROM to determine if it contains a valid image of an APP\_CONFIG structure. If so, it will read the image and use it to populate the AppConfig instance in the demo project. Otherwise, it will load the application variables from your statically defined values and/or configure them based on application protocols (DHCP/AutoIP). This allows a board to retain its configured settings even if the application loses power.

### 8.2.3 Main File

Because there is a huge variety of ways in which you could write your application, this section will provide an outline of what your main file should contain. It also provides some description of the stack operation, and of best-practice programming techniques to prevent stack problems.

### 8.2.3.1 Initialization

You should start by initializing your hardware. This includes PPS pins, oscillators, LEDs, LCDs, any SPI or PMP modules you're using to control your hardware MAC/PHY chip, etc.

Next, call the hardware initialization functions for the library. TickInit (a see page 613)() should be called first; it will initialize the tick timer that manages your stack timing. Then call any additional initialization functions that require hardware initialization. For example, the MPFSInit (a see page 292)() function will need to initialize an SPI port to communicate to a memory storage (a see page 150) device to store web pages, so it should be called now.

Once your hardware is initialized, you can begin configuring your stack. Most of the stack-related application variables are stored in the AppConfig (a see page 146) structure. At this point, you should initialize the AppConfig structure with your default values, or provide another means of initializing the AppConfig structure.

Finally, you can initialize the stack by calling the StackInit() function. This function will automatically call the initialization functions for other firmware protocols if they have been enabled in TCPIPConfig.h (i.e. TCPInit ( see page 563)() for the TCP protocol, HTTPInit ( see page 258)() for HTTP2,...). After StackInit() has been called, you can call other application-specific firmware initialization functions.

### 8.2.3.2 Main Loop

Once your program has been initialized, you should enter an infinite loop which will handle your application tasks. Within this

loop, there are two functions that you must call regularly: StackTask and StackApplications.

The StackTask function will perform any timed operations that the stack requires, and will handle transmission and reception of data packets. This function will also route any packets that have been received to the appropriate application protocol-level function to handle it.

The StackApplications function will call loaded application modules. For example, if an application is using an HTTP2 server, StackApplications will automatically call the HTTPServer ( see page 259) function to process any HTTP2 tasks that are queued.

Most sub-tasks within StackTask and StackApplications are implemented as state-machine controlled cooperative multitasking functions. Since these sub-tasks consists of multiple steps (which may occur at varying times) this call-back system ensures that no single task will monopolize control of the processor.

Within this main loop, you may also want to poll for any I/O changes in your application and call any application specific tasks that you've implemented. To avoid causing buffer overflows in your hardware or protocol timing violations you should try to implement your own application tasks in callback functions with timing-based triggers. A method to do this is described in the next topic.

You must make one call to StackTask for each call of StackApplications but you aren't required to call these functions with any specific frequency. Calling StackTask too infrequently could limit your throughput, though, as each call of StackTask can retrieve one packet (at most) from the packet buffer. Similarly, application tasks that are time-dependant (like an ICMP ping response) may produce undesirable results if StackApplications is not called frequently enough.

The amount of time that the main loop takes to complete one iteration depends on several factors. If data is ready to be transmitted, or if a packet of received data was received, the StackTask function will take more time than it would otherwise. Each additional protocol included in your application will cause the main loop to take additional time as well, with the amount of time for each varying from the length of the shortest state machine state in the task to the longest.

Once your application is complete, you can set up a test case to determine the min/average/approximate maximum time that your loop will take to run. You can set your code up to use an internal timer to measure the duration of each iteration of the main loop, or you can set the code up to trigger an output pin each time the main loop completes, and use an oscilloscope to capture the network execution time. You can then provide application inputs or additional network traffic with a PC program (or other PICs) to simulate real-world operating conditions.

## 8.2.4 Cooperative Multitasking

If you implement the TCP/IP stack using a cooperative multitasking approach, you must make periodic calls to task functions to transmit/receive packets and to maintain protocol functionality. To prevent conflicts with the stack, you should write your own custom tasks in a way that will allow them to give up the processor if it's not needed. If you create a protocol or application task with multiple steps, it may be beneficial to divide them up between states. You can then use a global or static variable to track your state, and call that task function periodically to move through the state machine.

The following example contains a sample application for transferring data from a machine of some type to an external target. It includes a task function called ApplicationTask that has states to wait for button inputs, update the display, and transfer data from the machine. The functions in the example are used to represent other actions: ButtonPressDetected represents the code needed to check for an input from the user, LCDDisplay represents the code needed to update a display on the machine, SampleData gets data from the machine, DataBufferIsFull indicates that the buffer used to hold data samples needs to be sent, and TransferData is a function returns to the main loop, and the StackTask and StackApplications functions are called. This flow will allow the StackApplications function to maintain any module tasks. The StackTask function will periodically transmit the data from the socket buffers to its destination, which will prevent the transmit buffers from overflowing.

unsigned char gAppState; // State tracking variable

```
int main (void)
{
```

```
// Pseudo-initialization function
    InitializeCode();
    // Setup application state
    gAppState = STATE_DISPLAY_MENU;
    // Main Loop
    while (1)
        StackTask();
        StackApplications();
        ApplicationTask();
    }
}
void ApplicationTask (void)
    switch (gAppState)
        case STATE_DISPLAY_MENU:
            LCDDisplay (stringMainMenu);
            gAppState = STATE_MAIN_MENU;
            break;
        case STATE_MAIN_MENU:
            if (ButtonPressDetected (BUTTON_1))
                                                     // Check an input
                gAppState = STATE_MONITOR_MACHINERY;
            break;
        case STATE_MONITOR_MACHINERY:
            LCDDisplay (stringTransferringData);
            // Generate or send data
            if (DataBufferIsFull())
            {
                TransferData();
            }
            else
            {
                SampleData();
            if (ButtonPressDetected (BACK BUTTON) )
                gAppState = STATE_DISPLAY_MENU;
            break;
    }
}
```

Some of the states in your application may be time based. Suppose, for example, that our sample application needs to send data for 5 seconds every time an input is detected. Stack problems could occur if the application used a delay loop to wait for 5 seconds until it was time to stop, so this functionality should be implemented using the stack's built-in tick timer. When the request to send data is received, the code will get the current tick time using the TickGet ( see page 612) function, add enough ticks to make up 5 seconds, save it in a static variable called tickCounter, and then switch to a transmit state. Every time the ApplicationTask function gets called, it will enter this state in the state machine, call TickGet ( see page 612) again, and then compare it to the value stored in that static variable. If the current time is later than the initial time plus the delay, the code will restore the display and re-enter the main menu state.

```
void ApplicationTask (void)
    static DWORD tickCounter;
    switch (gAppState)
    {
        case STATE_DISPLAY_MENU:
           LCDDisplay (stringMainMenu);
            gAppState = STATE_MAIN_MENU;
           break;
        case STATE MAIN MENU:
            if (ButtonPressDetected (BUTTON_1) )
                                                  // Check an input
                gAppState = STATE_MONITOR_MACHINERY;
           break;
        case STATE_MONITOR_MACHINERY:
            LCDDisplay (stringTransferringData);
            // Save the current time, and add 5 seconds to it
            tickCounter = TickGet() + (5 * TICK_SECOND);
```

```
gAppState = STATE_CONTINUE_MONITORING;
        break;
    case STATE_CONTINUE_MONITORING:
        if ((long)(TickGet() - tickCounter) > 0)
            gAppState = STATE_DISPLAY_MENU;
        else
        ł
            // Generate or send data
            if (DataBufferIsFull())
            {
                TransferData();
            }
            else
            {
                SampleData();
            }
        break;
}
```

There are three tick timing macros declared to help with delays: TICK\_SECOND (I see page 611) defines the number of ticks in a second, TICK\_MINUTE (I see page 611) defines the number of ticks in a minute, and TICK\_HOUR (I see page 611) defines the number of ticks in an hour. By using the tick timer to implement delays, you can ensure that your code won't block critical functions for too long.

# 8.2.5 RTOS

}

As an alternative to implementing your stack application in a cooperative multitasking format, you can integrate the stack into a Real-Time Operating System. For more information, see Application Note 1264 on the Microchip web site.

# 9 Configuring the Stack

There is a wide range of configuration options available for Microchip's TCP/IP Stack. This topic will discuss the functionality of these options, and how to implement them.

# 9.1 Hardware Configuration

Most hardware configuration is performed by commenting, uncommenting, or defining a series of macros in the one of the variants of the header file HardwareProfile.h. You can see sample versions of how to set these options in the copies of HardwareProfile.h that are included with the stack's demo projects (I see page 86).

In most cases, the macro to enable a device is the same macro used to define the device's chip select pin. In the default copies of HardwareProfile.h included with the demonstration projects, there are example sections defined for most demo boards, delimited by preprocessor statements. For example, the section for the Explorer 16 begins with the macro "#elif defined (EXPLORER\_16)" and continues until the next demo board preprocessor statement. If you use one of these files as a base for your project, make sure you are modifying the macros in the correct section.

# 9.1.1 Clock Frequency

Many TCP/IP operations are time-dependant. By specifying the oscillator frequency that you're using in your application for the stack, you can enable automatic handling of these operations. To set hte clock value, substitute your oscillator frequency (in Hertz) for the value in the following macro in HardwareProfile.h:

#define GetSystemClock() xxxxxxxxxxxxx

There are also two other clock macros. GetInstructionClock() and GetPeripheralClock() provide frequency values for the instruction clock and peripheral clock in your microcontroller. These values will usually be set as a fraction of the system clock (i.e. GetInstructionClock() would be defines as (GetSystemClock() / 2) for PIC24F processors).

# 9.1.2 External Storage

There are several features in the TCP/IP stack that use external storage to maintain structures or web pages. Support for a few storage devices is included with the stack; the support files can be used as a template to write drivers for other devices as well. The HardwareProfile.h pin definitions are roughly equivalent for each storage device, except for the first word of the macro, which indicates which type of storage device it applies to (e.g. EEPROM\_CS\_IO vs SPIFLASH\_CS\_IO). There are three different storage media.

#### EEPROM

A EEPROM can be used to store MPFS2 (I see page 279) web page images and custom application structures. To indicate to the stack that it should use a EEPROM to store MPFS2 images, define the macro MPFS\_USE\_EEPROM in the TCPIPConfig.h header file. By default, the stack includes a driver for Microchip's 25LC256 EEPROM family (to use the 1 Mbit EEPROM, you must also define the macro USE\_EEPROM\_25LC1024 in TCPIPConfig.h). The macros to control communication with the EEPROM will be prepended with the string EEPROM\_ in this case. To enable communication, define EEPROM\_CS\_TRIS and include the files SPIEEPROM.c and XEEPROM.h in your application. These files may requires

some changes to support additional EEPROM devices.

#### Serial Flash

Storage for MPFS images and custom structures is also available on serial flash devices (tested with SST 25VF016B and Spansion 25FL040A). To indicate that the stack should use serial flash to store web pages, define MPFS\_USE\_SPI\_FLASH in TCPIPConfig.h. The communication macros will be prepended with the string SPIFLASH\_ in this case. To enable communication functionality, define SPIFLASH\_CS\_TRIS and include the files SPIFlash.c and SPIFlash.h in your application. These files may require some changes to support additional flash devices. There are several macros included within "SPIFlash.h" that must also be defined, including macros to define the sector and page sizes, and macros to describe whether the SST or Spansion flash device is being used.

### SRAM

A serial RAM can be used to store FIFO blocks and TCP Control Blocks for sockets (I see page 160) (tested with AMT Semiconductor's N256S0830HDA). The macros will be prepended with the string SPIRAM\_ in this case. To use this functionality, define EEPROM\_CS\_TRIS and include the files "SPIRAM.c" and "SPIRAM.h" in your application. These files may require some changes to support additional RAM devices.

| Macro              | Purpose                                                                                                    | Sample Value      |
|--------------------|----------------------------------------------------------------------------------------------------|-------------------|
| xxxxxx_CS_IO       | Defines the LAT (or PORT, where applicable) register bit that corresponds to<br>the chip select pin. Defining this macro will indicate that the stack should use<br>the specified type of external storage. | LATDbits.LATD12   |
| xxxxxx_CS_TRIS     | Defines the TRIS bit that corresponds to the chip select pin on the device.                                                                                                    | TRISDbits.TRISD12 |
| xxxxxx_SCK_TRIS    | Defines the TRIS bit that corresponds to the clock pin of the SPI module connected to the device.                                                                                                    | TRISGbits.TRISG6  |
| xxxxxx_SDI_TRIS    | Defines the TRIS bit that corresponds to the data-in pin of the SPI module connected to the device.                                                                                                    | TRISGbits.TRISG7  |
| xxxxxx_SDO_TRIS    | Defines the TRIS bit that corresponds to the data-out pin of the SPI module connected to the device.                                                                                                    | TRISGbits.TRISG8  |
| xxxxxx_SPI_IF      | Points to the interrupt flag for the SPI module connected to the device.                                                                                                    | IFS2bits.SPI2IF   |
| xxxxxx_SSPBUF      | Points to the SPI buffer register for the SPI module connected to the device.                                                                                                    | SPI2BUF           |
| xxxxxx_SPICON1     | Points to the SPI control register for the SPI module connected to the device.                                                                                                    | SPI2CON1          |
| xxxxxx_SPICON1bits | xxxxx_SPICON1bits Provides bitwise access to the SPI control register for the SPI module connected to the device. Thebits registers are typically defined in the processor's header files.                  |                   |
| xxxxxx_SPICON2     | Points to the second SPI control register for the SPI module connected to the device. If your device doesn't have an SPICON2 register (e.g. PIC32) just omit this definition.                               | SPI2CON2          |
| xxxxxx_SPISTAT     | Points to the SPI status register for the SPI module connected to the device.                                                                                                    | SPI2STAT          |
| xxxxxx_SPISTATbits | Provides bitwise access to the SPI status register for the SPI module connected to the device.                                                                                                    | SPI2STATbits      |
| xxxxxx_SPIBRG      | Points to the SPI Baud Rate Generator register for the SPI module connected to the device. If your device doesn't have a BRG-based SPI module, just omit this definition.                                   | SPI2BRG           |

# 9.1.3 ENC28J60 Config

To use the ENC28J60 in your project, include the files 'ENC28J60.c" and "ENC28J60.h" in your project and uncomment the following macro in HardwareProfile.h:

#define ENC\_CS\_TRIS xxxxxxxxxxxxxx

Several macros need to be mapped to registers or register bits when using the ENC28J60. They include:

| Масго           | Purpose                                                                                                    | Sample Value      |
|-----------------|----------------------------------------------------------------------------------------------------|-------------------|
| ENC_CS_IO       | Defines the LAT (or PORT, where applicable) register bit that corresponds to the chip select pin. Defining this macro will also indicate that the stack should use the ENC28J60.      | LATDbits.LATD14   |
| ENC_CS_TRIS     | Defines the TRIS bit that corresponds to the chip select pin.                                                                                                    | TRISDbits.TRISD14 |
| ENC_RST_IO      | Defines the LAT (or PORT, where applicable) register bit that corresponds to the reset pin. If you leave the reset pin unconnected in your design, comment this macro out.            | LATDbits.LATD15   |
| ENC_RST_TRIS    | Defines the TRIS bit that corresponds to the reset pin.                                                                                                    | TRISDbits.TRISD15 |
| ENC_SPI_IF      | Points to the interrupt flag for the SPI module connected to the chip.                                                                                                    | IFS0bits.SPI1IF   |
| ENC_SSPBUF      | Points to the SPI buffer register for the SPI module connected to the chip.                                                                                                    | SPI1BUF           |
| ENC_SPISTAT     | C_SPISTAT Points to the SPI status register for the SPI module connected to the chip.                                                                                                 |                   |
| ENC_SPISTATbits | ENC_SPISTATbits Provides bitwise access to the SPI status register for the SPI module connected to the chip. Thebits registers are typically defined in the processor's header files. |                   |
| ENC_SPICON1     | Points to the SPI control register for the SPI module connected to the chip.                                                                                                    | SPI1CON1          |
| ENC_SPICON1bits | Provides bitwise access to the SPI control register for the SPI module connected to the chip (see ENC_SPISTATbits entry).                                                             | SPI1CON1bits      |
| ENC_SPICON2     | Points to the second SPI control register for the SPI module connected to the chip. If your device doesn't have an SPICON2 register (e.g. PIC32) just omit this definition.           | SPI1CON2          |
| ENC_SPIBRG      | Points to the SPI Baud Rate Generator register for the SPI module connected to the chip. If your device doesn't have a BRG-based SPI module, just omit this definition.               | SPI1BRG           |

# 9.1.4 ENCX24J600 Config

To use the ENC624J600 or -424J600 in your project, include "ENCX24J600.c" and "ENCX24J600.h" and uncomment the following macro in HardwareProfile.h:

#define ENC100\_INTERFACE\_MODE 0

The parameter '0' indicates that you'll be using the device in SPI mode. Potential usable parameters include:

| Parameter | Functionality                                                       |  |
|-----------|---------------------------------------------------------------------|--|
| 0         | SPI mode using CS, SCK, SI, and SO pins                             |  |
| 1         | 8-bit demultiplexed PSP Mode 1 with RD and WR pins                  |  |
| 2         | 8-bit demultiplexed PSP Mode 2 with R/~W and EN pins                |  |
| 3         | 16-bit demultiplexed PSP Mode 3 with Rd, WRL, and WRH pins          |  |
| 4         | 16-bit demultiplexed PSP Mode 4 with R/~W, B0SEL, and B1SEL pins    |  |
| 5         | 8-bit multiplexed PSP Mode 5 with RD and WR pins                    |  |
| 6         | 8-bit multiplexed PSP Mode 6 with R/~W and EN pins                  |  |
| 9         | 16-bit multiplexed PSP Mode 9 with AL, RD, WRL, and WRH pins        |  |
| 10        | 16-bit multiplexed PSP Mode 10 with AL, R/~W, B0SEL, and B1SEL pins |  |

More information on the functionality of each mode is available in the ENC624J600 family datasheet. Note, however, that the

44-pin ENC424J600 only supports communication using the SPI mode and PSP Modes 5 and 6. Also, because of board conflicts, PSP Modes 2, 4, 6, and 10 shouldn't be used with the Explorer 16 (and PSP Mode 3 may cause bus contention with the 25LC256 EEPROM).

Several macros need to be mapped to registers or register bits when using the ENCX24J600 as well. In addition, some features can be enabled/disabled for this device by defining certain macros. Macros include:

| Масто                                     | Purpose                                                                                                    | Sample Value      |
|-------------------------------------------|----------------------------------------------------------------------------------------------------|-------------------|
| ENC100_INTERFACE_MODE                     | Indicates which communication mode the stack should use to interface to the chip. This macro will also indicate that the stack should use the ENCX24J600.                                                                              | 0                 |
| ENC100_PSP_USE_INDIRECT<br>RAM_ADDRESSING | N/A                                                                                                    |                   |
| ENC100_TRANSLATE_TO_PIN-<br>_ADDR(a)      | This macro will actually remap the addresses passed into the parallel interface to fit the configuration of the pins (if you are using indirect addressing).                                                                           |                   |
| ENC100_MDIX_IO                            | If you design an Auto-crossover (Auto-MDIX) circuit into your<br>board, this macro will define the pin to use for it. See the<br>Fast 100Mbps Ethernet PICtail/PICtail Plus board schematic<br>for an example circuit.                 | LATBbits.LATB3    |
| ENC100_MDIX_TRIS                          | Defines the TRIS bit to use for the Auto-crossover circuit.                                                                                                    | TRISBbits.TRISB3  |
| ENC100_INT_IO                             | Defines an I/O pin to use for the chip's interrupt signal pin. This feature is currently unused by the stack.                                                                                                    | PORTAbits.RA13    |
| ENC100_INT_TRIS                           | Defines a TRIS bit to use for the chip's interrupt signal pin.                                                                                                    | TRISAbits.TRISA13 |
| ENC100_CS_IO                              | Defines a port bit for use with the chip select pin. Optional in PSP modes.                                                                                                    | LATAbits.LATA5    |
| ENC100_CS_TRIS                            | Defines a TRIS bit to use for the chip select pin.                                                                                                    | TRISAbits.TRISA5  |
| ENC100_POR_IO                             | Defines the port bit to use with a power disconnect circuit. If<br>your application doesn't have this feature implemented,<br>comment out this bit.                                                                                    | LATCbits.LATC1    |
| ENC100_POR_TRIS                           | Defines the TRIS bit to use with a power disconnect circuit.                                                                                                    | TRISCbits.TRISC1  |
| ENC100_SO_WR_B0SEL_EN_IO                  | Defines a pin used for communication. The functionality of this pin depends on which communication mode in selected. It can be equivalent to the ENCX24J600 serial out pin, the parallel mode WR strobe, the BOSEL pin, or the EN pin. | LATDbits.LATD4    |
| ENC100_SO_WR_B0SEL_EN_TRIS                | Defines the TRIS bit to use with the ENC100_SO_WR_B0SEL_EN_IO pin.                                                                                                    | TRISDbits.TRISD4  |
| ENC100_SI_RD_RW_IO                        | Defines a pin used for communication. The functionality of this pin depends on which communication mode in selected. It can be equivalent to the ENCX24J600 serial in pin, the parallel mode RD strobe, or the R/~W pin.               |                   |
| ENC100_SI_RD_RW_TRIS                      | Defines the TRIS bit to use with the ENC100_SI_RD_RW_IO pin.                                                                                                    | TRISDbits.TRISD5  |
| ENC100_SCK_AL_IO                          | Defines a pin used for communication. The functionality of this pin depends on which communication mode in selected. It can be equivalent to the ENCX24J600 serial clock pin or the parallel mode address latch strobe.                | LATDbits.LATDB15  |
| ENC100_SCK_AL_TRIS                        | Defines the TRIS bit to use with the ENC100_SCK_AL_IO pin.                                                                                                    | TRISDbits.TRISD15 |
| ENC100_ISR_ENABLE                         | Points to the bit to enable the interrupt for the I/O based ENCX24J600-triggered interrupt. This feature is not currently implemented.                                                                                                 | IEC1bits.INT2IE   |

| ENC100_ISR_FLAG     | Points to the interrupt flag bit for the I/O based ENCX24J600-triggered interrupt. This feature is not currently implemented.                                             | IFS1bits.INT2IF    |
|---------------------|----------------------------------------------------------------------------------------------------|--------------------|
| ENC100_ISR_POLARITY | Points to the interrupt polarity bit for the I/O based ENCX24J600-triggered interrupt. This feature is not currently implemented.                                         | INTCON2bits.INT2EP |
| ENC100_ISR_PRIORITY | Points to the interrupt priority bit for the I/O based ENCX24J600-triggered interrupt. This feature is not currently implemented.                                         | IPC7bits.INT2IP    |
| ENC100_SPI_ENABLE   | Points to the SPI module enable bit if SPI mode is used.                                                                                                    | SPI1STATbits.SPIEN |
| ENC100_SPI_IF       | Points to the interrupt flag for the SPI module if SPI mode is used.                                                                                                    | IFS0bits.SPI1IF    |
| ENC100_SSPBUF       | Points to the SPI buffer register for the SPI module if SPI mode is used.                                                                                                 | SPI1BUF            |
| ENC100_SPISTAT      | Points to the SPI status register for the SPI module if SPI mode is used.                                                                                                 | SPI1STAT           |
| ENC100_SPISTATbits  | Provides bitwise access to the SPI status register for the SPI if SPI mode is used. Thebits registers are typically defined in the processor's header files.              | SPI1STATbits       |
| ENC100_SPICON1      | Points to the SPI control register for the SPI module if SPI mode is used.                                                                                                | SPI1CON1           |
| ENC100_SPICON1bits  | Provides bitwise access to the SPI control register for the SPI module if SPI mode is used (see ENC_SPISTATbits entry).                                                   | SPI1CON1bits       |
| ENC100_SPICON2      | Points to the second SPI control register for the SPI module if SPI mode is used. If your device doesn't have an SPICON2 register (e.g. PIC32) just omit this definition. | SPI1CON2           |
| ENC100_SPIBRG       | Points to the SPI Baud Rate Generator register for the SPI module if SPI mode is used. If your device doesn't have a BRG-based SPI module, just omit this definition.     | SPI1BRG            |

# 9.1.5 PIC18F97J60 Config

The 18F97J60 can be used in your application by selecting it as the processor in MPLAB, ensuring that the ENC\_CS\_TRIS macro is commented out, and including the files "ETH97J60.c" and "ETH97J60.h." There are no additional macros to define for the 97J60; since it uses its own internal MAC and PHY for communication all of the register names and bit names are fixed.

# 9.1.6 PIC32MX7XX Config

To use the PIC32MX795 in your project, include the files ETHPIC32IntMac.c and ETHPIC32ExtPhy.c in your project. You'll also have to add a specific PHY implementation file (by default ETHPIC32ExtPhyDP83848.c is provided) depending on your actual external PHY selection.

Update the following definitions in HardwareProfile.h:

| Масго                | Purpose                                                                                                    | Sample<br>Value |
|----------------------|----------------------------------------------------------------------------------------------------|-----------------|
| PHY_RMII             | Define this macro if the external PHY runs in RMII mode. Comment it out if you're using an MII PHY.                                                                   | -               |
| PHY_CONFIG_ALTERNATE | Define this symbol if the PIC32MX7XX uses the alternate configuration pins to connect (a see page 179) to the PHY. Comment it out for the default configuration pins. | -               |
| PHY_ADDRESS          | Update with the MIIM address of the external PHY you are using (the address on which the PHY responds to MIIM transactions. See the PHY datasheet).                   | 0x1             |

Update the following definitions in TCPIPConfig.h:

| Macro             | Purpose                                                                                                    | Sample<br>Value |
|-------------------|----------------------------------------------------------------------------------------------------|-----------------|
| ETH_CFG_LINK      | Set to 0 to use the default connection characteristics (depends on the selected PHY). Set to 1 to configure the Ethernet link to the following specific parameters. Auto-negotiation will always be enabled if supported by the PHY. | 0               |
| ETH_CFG_AUTO      | Set to 1 to use auto negotiation. Strongly recommended.                                                                                                    | 1               |
| ETH_CFG_10        | Use/advertise 10 Mbps capability.                                                                                                    | 1               |
| ETH_CFG_100       | Use/advertise 100 Mbps capability.                                                                                                    | 1               |
| ETH_CFG_HDUPLEX   | Use/advertise half duplex capability.                                                                                                    | 1               |
| ETH_CFG_FDUPLEX   | Use/advertise full duplex capability.                                                                                                    | 1               |
| ETH_CFG_AUTO_MDIX | Use/advertise auto MDIX capability (effective only when ETH_CFG_AUTO is enabled).                                                                                                    | 1               |
| ETH_CFG_SWAP_MDIX | Use swapped MDIX if defined. Otherwise, use normal MDIX.                                                                                                    | 1               |

# 9.2 Address

A TCP/IP application will need to have both a Media Access Control (MAC) address and an Internet Protocol (IP) address. There are multiple methods for obtaining or setting these addresses.

# 9.2.1 MAC Address

The 6-byte MAC address provides addressing for the Media Access Control protocol layer of the TCP/IP stack. MAC addresses are permanent addresses tied to hardware. Blocks of MAC addresses are sold to organizations and individuals by the IEEE; if you aren't using a Microchip device with a built-in MAC address, you will need to purchase one of these blocks to assign MAC addresses to your products.

The MAC address is defined in the firmware configuration header "TCPIPConfig.h." There are six macros that must be defined in this file to set the MAC address. They are:

| Масто                | Sample Value |
|----------------------|--------------|
| MY_DEFAULT_MAC_BYTE1 | (0x00)       |
| MY_DEFAULT_MAC_BYTE2 | (0x04)       |
| MY_DEFAULT_MAC_BYTE3 | (0xA3)       |
| MY_DEFAULT_MAC_BYTE4 | (0x00)       |

| MY_DEFAULT_MAC_BYTE5 | (0x00) |
|----------------------|--------|
| MY_DEFAULT_MAC_BYTE6 | (0x00) |

Each of these macros represents a byte of the MAC address (note that 00:04:A3:xx:xx is the block of MAC addresses reserved for Microchip products). Once you obtain your block of addresses, you will need to specify a unique address for every device you produce. The "TCP/IP Demo App" demonstration project describes a method for using Microchip's MPLAB PM3 programmer to serially program a range of MAC addresses into multiple parts without recompiling your project.

The ENCX24J600, MRF24WB0M, MRF24WG0M and PIC32MX7XX/6XX feature a pre-programmed MAC address (from Microchip's address block). If you are using either of these part families in your project, you can define your MAC address as "00:04:A3:00:00:00" and the stack will automatically use the part's pre-programmed address for your application.

Microchip also provides a family of EEPROMs that include a unique, pre-programmed EUI-48 (MAC) or EUI-64 address. When using one of these devices, you can write your AppConfig ( see page 146) initialization code so it will obtain the device's MAC address from one of these EEPROMs instead of the default MAC address macros.

# 9.2.2 IP Address

The IP address is used to address nodes on an Internet Protocol network. You will need to configure your application with an IP address, or enable a method to obtain one. You may also want to define a few other parameters that describe how your device will try to fit into its network, by default.

The macros that you will need to define include:

| Macro                    | Property                   | Sample<br>Value |
|--------------------------|----------------------------|-----------------|
| MY_DEFAULT_IP_ADDR_BYTE1 | Default IP address byte 1  | 192ul           |
| MY_DEFAULT_IP_ADDR_BYTE2 | Default IP address byte 2  | 168ul           |
| MY_DEFAULT_IP_ADDR_BYTE3 | Default IP address byte 3  | 1ul             |
| MY_DEFAULT_IP_ADDR_BYTE4 | Default IP address byte 4  | 100ul           |
| MY_DEFAULT_MASK_BYTE1    | Default subnet mask byte 1 | 255ul           |
| MY_DEFAULT_MASK_BYTE2    | Default subnet mask byte 2 | 255ul           |
| MY_DEFAULT_MASK_BYTE3    | Default subnet mask byte 3 | 255ul           |
| MY_DEFAULT_MASK_BYTE4    | Default subnet mask byte 4 | Oul             |
| MY_DEFAULT_GATE_BYTE1    | Default gateway byte 1     | 192ul           |
| MY_DEFAULT_GATE_BYTE1    | Default gateway byte 2     | 168ul           |
| MY_DEFAULT_GATE_BYTE1    | Default gateway byte 3     | 1ul             |
| MY_DEFAULT_GATE_BYTE1    | Default gateway byte 4     | 1ul             |

The subnet address is a bit mask that defines the scope of the network. If your IP address is 192.168.5.100, and you specify a subnet mask of 255.255.255.0, the stack will assume that addresses in the range 192.168.5.x are on the same subnet that you are, and that packets sent to any of those addresses won't have to be routed anywhere else.

The default gateway is the IP address of the node on the network that your application will send packets to if it doesn't know how to route them to the address it wants to send them to. If your application is on the 192.268.5.x subnet, if it wants to send a packet to 198.175.253.160 and it doesn't know exactly how to get there, it will send it to the default gateway.

Note that if you write your own code instead of starting with a demo application, you will need to populate your AppConfig ( see page 146) structure with these values. Also note that these are only default values. Other protocols (or your application itself) may modify any of the APP\_CONFIG fields that represent these parameters. There are three methods that you can use to set or obtain an IP address: static, DHCP, or AutoIP.

#### Static IP Addressing

Using a static address will allow you to specify a set IP address. This can either be done at compile time, by setting the default IP address to the value you'd like to use and using the demo code (which populated your AppConfig structure automatically), or during run-time, by programming your application to set the IP address in your AppConfig structure based on some input. If you'd like to include the code for DCHP and AutoIP address acquisition if your project but still use static addressing, you can call the DHCP and AutoIP functions that disable those modules to prevent them from overwriting your IP address. Use of static addresses will usually only work if the server is configured to support that address.

#### DHCP

The DHCP client module will allow your application to dynamically obtain an IP address from a DHCP server on the same network. Doing this will reset the IP address, subnet mask, gateway address, and some other configuration parameters in your AppConfig structure. To use DHCP, include the files DHCP.c, DHCPs.c, and DHCP.h in your project, and add or uncomment the definition "#define STACK\_USE\_DHCP\_CLIENT" to TCPIPConfig.h. The TCP/IP stack also includes a simple DHCP server that can supply an IP address to one DHCP client. To enable this functionality, add the macro "#define STACK\_USE\_DHCP\_SERVER" to TCPIPConfig.h.

#### AutoIP

The AutoIP module will allow your application to choose an IP address and claim it for itself. These addresses are link-local, meaning they cannot be routed, and will only work on your local link. This functionality is based on the specification for allocating dynamic link-local addresses, but is modified to take the form used by Microsoft's APIPA link-local address allocation scheme. To enable this feature, include the files AutoIP.c and AutoIP.h and add the macro "#define STACK\_USE\_AUTO\_IP" to TCPIPConfig.h.

#### IP Address (2 see page 155) Module Interaction

It is possible to configure a default static address and enable DHCP and AutoIP at the same time. If you don't disable one or the other, the AutoIP module will immediately choose an address in the specified address range and begin attempting to claim it. DHCP will also begin sending messages to attempt to lease a DHCP IP address from a DHCP server. In most cases the DHCP module will complete all of its transactions before AutoIP finishes claiming its address. In this case, the DHCP address will be copied to the AppConfig structure and the AutoIP module will stop trying to claim its address. Since a routable DHCP address is always preferred to a link-local AutoIP address, the stack will also immediately start using a DHCP address if it becomes available, even if an AutoIP address was already in use (i.e. if you enable DHCP after AutoIP has already claimed an address). This may cause existing open sockets to lose communication; they should be re-opened with the new address. In this situation, you can also use a static address if you disable DHCP and AutoIP and set the static address in the AppConfig structure.

If AutoIP is used in conjunction with the DHCP Server module, the AutoIP module will generate an address in the 169.254.x.x subnet and then serve another address in the same subnet to the DHCP client connected to the board.

# 9.3 Protocol Configuration

There are a few steps that you must take to include each protocol in your application. Most of this configuration is performed by setting options in one of the variants of the TCPIPConfig.h header file. Nearly all protocols will require you to enable them by defining one or more macros in TCPIPConfig.h. You will also need to include the files needed by your protocols in your project. Some protocols will require you to define sockets for them to use in TCPIPConfig.h, and allocate memory to them.

The TCP/IP Configuration Wizard, included with the stack, will allow you to select the features that you want while handling most complex firmware configuration automatically. Because of this, it is the easiest (and safest) way to set up your application protocols.

The Module APIs topic has a description of each of the modules.

# 9.3.1 Protocol Macros and Files

You will need to define some macros in TCPIPConfig.h and include some files in your project to enable each protocol. These include:

| Module                                | Macro                   | Function                                                                                                    | Required Files                                                                                          |
|---------------------------------------|-------------------------|----------------------------------------------------------------------------------------------------|----------------------------------------------------------------------------------------------------|
| ICMP (<br>see page<br>271)            | STACK_USE_ICMP_SERVER   | Provides the ability to query and respond to pings.                                                                                          | ICMP.c, ICMP.h                                                                                          |
| ICMP (<br>see page<br>271)            | STACK_USE_ICMP_CLIENT   | Provides the ability to transmit pings.                                                                                                    | ICMP.c, ICMP.h                                                                                          |
| HTTP2 (Ja<br>see page<br>238)         | STACK_USE_HTTP2_SERVER  | Provides HTTP server functionality with dynamic variables, POST, Cookies (a see page 95), Authentication (a see page 93), and other features |                                                                                                    |
| SSL (戸<br>see page<br>471)            | STACK_USE_SSL_SERVER    | Provides support for SSL server sockets.                                                                                                    | SSL.c, SSL.h,<br>ARCFOUR.c,<br>ARCFOUR.h, BigInt.c,<br>BigInt.h, Random.c,<br>Random.h, RSA.c,<br>RSA.h |
| SSL (戸<br>see page<br>471)            | STACK_USE_SSL_CLIENT    | Provides support for SSL client sockets.                                                                                                    | SSL.c, SSL.h,<br>ARCFOUR.c,<br>ARCFOUR.h, BigInt.c,<br>BigInt.h, Random.c,<br>Random.h, RSA.c,<br>RSA.h |
| FTP                                   | STACK_USE_FTP_SERVER    | Provides ability to remotely upload MPFS2 images to HTTP2 servers via FTP                                                                    | FTP.c, FTP.h, TCP.c,<br>TCP.h                                                                           |
| SMTP (<br>see page<br>305)            | STACK_USE_SMTP_CLIENT   | Provides the ability to send email                                                                                                    | SMTP.c, SMTP.h,<br>TCP.c, TCP.h,<br>Helpers.c, Helpers.h                                                |
| SNMP (2<br>see page<br>326)           | STACK_USE_SNMP_SERVER   | Provides a network-based machine control/monitoring protocol                                                                                 | SNMP.c (I see page<br>458), SNMP.h (I see<br>page 460), UDP.c,<br>UDP.h                                 |
| TFTP (<br>see page<br>585)            | STACK_USE_TFTP_CLIENT   | Provides unreliable file upload/download services                                                                                            | TFTPc.c, TFTPc.h,<br>TCP.c, TCP.h                                                                       |
| Telnet ( <b>⊠</b><br>see page<br>581) | STACK_USE_TELNET_SERVER | Provides telnet services.                                                                                                    | Telnet.c, Telnet.h,<br>TCP.c, TCP.h                                                                     |
| Announce<br>( see<br>page 163)        | STACK_USE_ANNOUNCE      | Provides device hostname and IP address discovery on a local Ethernet subnet                                                                 | Announce.c,<br>Announce.h                                                                               |

|                                                                                                    |                             |                                                                                                    | 1                                   |
|----------------------------------------------------------------------------------------------------|-----------------------------|----------------------------------------------------------------------------------------------------|-------------------------------------|
| DNS (In see page 192)                                                                                                    | STACK_USE_DNS               | Provides the ability to resolve hostnames to IP addresses                                                                                                    | DNS.c, DNS.h, UDP.c,<br>UDP.h       |
| NBNS (In see page 298)                                                                                                    | STACK_USE_NBNS              | Provides the ability to resolve hostnames to IP addresses on the same subnet.                                                                                                   | NBNS.c, NBNS.h,<br>UDP.c, UDP.h     |
| SNTP (International International Internatio | STACK_USE_SNTP_CLIENT       | Provides the ability to get the date/time from the internet                                                                                                    | SNTP.c, SNTP.h,<br>UDP.c, UDP.h     |
| Dynamic<br>DNS (In<br>see page<br>201)                                                                                                    | STACK_USE_DYNAMICDNS_CLIENT | Provides the ability to resolve hostnames to IP addresses that change frequently.                                                                                               | DynDNS.c, DynDNS.h,<br>TCP.c, TCP.h |
| MPFS2<br>(  see<br>page 279)                                                                                                    | STACK_USE_MPFS2             | Provides MPFS2 services for custom applications. This functionality will be enabled/required automatically by stack-based protocols that require MPFS2.                         | MPFS2.c, MPFS2.h                    |
| TCP (戸<br>see page<br>534)                                                                                                    | STACK_USE_TCP               | Provides TCP transport layer services for<br>custom protocols. This functionality is<br>automatically enabled/required by<br>stack-based protocols that require TCP<br>sockets. | TCP.c, TCP.h                        |
| UDP (戸<br>see page<br>616)                                                                                                    | STACK_USE_UDP               | Provides UDP transport layer services for<br>custom protocols. This functionality is<br>automatically enabled/required by<br>stack-based protocols that require UDP<br>sockets. | UDP.c, UDP.h                        |

# 9.3.2 Additional Features

The TCP/IP stack includes some additional functionality that can be enabled in TCPIPConfig.h.

| Feature                                     | Масто                          | Description                                                                                                    | Required Files                        |
|---------------------------------------------|--------------------------------|----------------------------------------------------------------------------------------------------|---------------------------------------|
| UART Demo                                   | STACK_USE_UART                 | Application demo using UART for IP address display and stack configuration.                                                                                                    | UART.c, UART.h                        |
| UART-to-TCP<br>Bridge                       | STACK_USE_UART2TCP_BRIDGE      | UART to TCP Bridge application example                                                                                                    | UART2TCPBridge.c,<br>UART2TCPBridge.h |
| IP Gleaning                                 | STACK_USE_IP_GLEANING          | Allows assignment of an IP<br>address via reception of an<br>ICMP packet with a valid IP<br>during configuration mode                                                                                                    |                                       |
| Reboot Server (a see page 325)              | STACK_USE_REBOOT_SERVER        | Allows the PIC to be reset<br>remotely (useful for<br>bootloaders).                                                                                                    | Reboot.c, Reboot.h                    |
| UDP<br>Performance Test<br>(I see page 301) | STACK_USE_UDP_PERFORMANCE_TEST | UDP performance test.<br>Monitor a local area network<br>for UDP packets with a<br>packet sniffer. This test will<br>transmit 1024 packets. Use<br>the timestamps of the first<br>and last packets to calculate<br>throughput. | UDPPerformanceTest.h                  |

| TCP<br>Performance Test<br>(a see page 301) | STACK_USE_TCP_PERFORMACE_TEST | TCP performance test.<br>Connect a demo board to a<br>PC via UART, execute the<br>code, and monitor the<br>throughput on the PC<br>terminal. | TCPPerformanceTest.c,<br>TCPPerformanceTest.h |
|---------------------------------------------|-------------------------------|----------------------------------------------------------------------------------------------------|-----------------------------------------------|
| Berkeley API (<br>see page 174)             | STACK_USE_BERKELEY_API        | Provides a Berkeley Sockets<br>(a see page 160) API<br>abstraction layer.                                                                    |                                               |

# 9.3.3 Sockets

Most of your application protocols will require you to allocate memory for each connection (socket) that you have open. Like the other firmware configuration options, this is controlled by the definition of macros in TCPIPConfig.h. For TCP sockets, you will have to specify four initialization parameters for each socket, including the purpose of that socket, the type of memory the socket should be stored in, the size of the transmit FIFO, and the size of the receive FIFO. The stack will then initialize the sockets with this information, and create a TCP Control Block (TCB) for each to control its operations. This topic will outline the socket configuration functionality in the sample version of TCPIPConfig.h that is included with the TCP/IP Demo App project.

# 9.3.3.1 Memory Allocation

```
#define TCP_ETH_RAM_SIZE (3900ul)
#define TCP_PIC_RAM_SIZE (0ul)
#define TCP_SPI_RAM_SIZE (0ul)
#define TCP_SPI_RAM_BASE_ADDRESS (0ul)
```

The first four macros in the socket section are used to describe the total amount of memory used to contain sockets. When data is sent from a TCP socket, it will first be copied into the socket's transmit FIFO, and then to the MAC/PHY transmit buffer. Similarly, received data will be read from the MAC/PHY chip into the receive FIFO. These FIFOs, as well as the TCB, can be stored in 3 places.

TCP\_ETH\_RAM\_SIZE is used to define the RAM available for sockets on the actual TCP/IP MAC/PHY chip. This will not be the same as the total RAM on the chip; some memory must be reserved for packets being transmitted and received. By default ~1518 bytes (the maximum single-packet transmission size) will be reserved for TX packets on Microchip parts. The amount reserved for the receive packet buffer will equal the amount remaining after allocating the memory for the TX buffer and the memory for the sockets. You may receive a compile-time warning if the RX buffer is unreasonably small.

TCP\_PIC\_RAM\_SIZE is used to define the RAM available for sockets on the PIC microcontroller that's driving your application.

TCP\_SPI\_RAM\_SIZE defines the RAM available for sockets on an external SPI RAM (see External Storage ( see page 150)). You can specify the base address in this RAM chip to use with the TCP\_SPI\_RAM\_BASE\_ADDRESS macro.

# 9.3.3.2 Socket Types

When creating an initialization list for your sockets, you will have to specify a socket type. This parameter will define which protocol can use the socket. You can create and delete socket types as you require. In the sample version of TCPIPConfig.h, the following types are defined:

```
#define TCP_SOCKET_TYPES
    #define TCP_PURPOSE_GENERIC_TCP_CLIENT 0
    #define TCP_PURPOSE_GENERIC_TCP_SERVER 1
    #define TCP_PURPOSE_TELNET 2
```

#de

| #   | define | TCP_PURPOSE_FTP_COMMAND 3                   |
|-----|--------|---------------------------------------------|
| #   | define | TCP_PURPOSE_FTP_DATA 4                      |
| #   | define | TCP_PURPOSE_TCP_PERFORMANCE_TX 5            |
| #   | define | <pre>TCP_PURPOSE_TCP_PERFORMANCE_RX 6</pre> |
| #   | define | TCP_PURPOSE_UART_2_TCP_BRIDGE 7             |
| #   | define | TCP_PURPOSE_HTTP_SERVER 8                   |
| #   | define | TCP_PURPOSE_DEFAULT 9                       |
| #   | define | TCP_PURPOSE_BERKELEY_SERVER 10              |
| #   | define | TCP_PURPOSE_BERKELEY_CLIENT 11              |
| efi | ne END | OF_TCP_SOCKET_TYPES                         |

The TCP\_PURPOSE\_GENERIC\_TCP\_CLIENT and TCP\_PURPOSE\_GENERIC\_TCP\_SERVER socket types are used by the generic TCP client and server examples (see GenericTCPClient.c and GenericTCPServer.c). These files are used as an example of how to create a new, custom TCP client or server application.

If you are trying to open a Telnet ( see page 581) connection, the stack will try to use a TCP\_PURPOSE\_TELNET socket.

The TCP\_PURPOSE\_FTP\_COMMAND and TCP\_PURPOSE\_FTP\_DATA socket types are used to receive FTP commands and data.

The two TCP\_PERFORMANCE\_x socket types are used solely to conduct TCP performance testing.

The TCP\_PURPOSE\_UART\_2\_TCP\_BRIDGE socket type is used for the UART-to-TCP bridge example.

The TCP\_PURPOSE\_HTTP\_SERVER socket type is used for sockets on HTTP servers that listen ( see page 182) for web page view requests.

The TCP\_PURPOSE\_DEFAULT socket type can be used for miscellaneous applications, or for applications that only need sockets temporairly. Dynamic DNS connections and SMTP connections use default sockets, and the legacy wrapper implementation for the TCPListen ( see page 550) and TCPConnect ( see page 540) functions try to open them.

The TCP\_PURPOSE\_BERKELEY\_SERVER and TCP\_PURPOSE\_BERKELEY\_CLIENT socket types indicate that a socket is available for the use of the Berkeley API (I see page 174) layer (also see BSD Sockets (I see page 162)).

# 9.3.3.3 Initialization Structure

In the TCPIPConfig.h header file, you must also define an array of structures to declare and initialize any sockets that you need. The sample structure is:

```
#define TCP_CONFIGURATION ROM struct {
BYTE vSocketPurpose, BYTE vMemoryMedium, WORD wTXBufferSize, WORD wRXBufferSize }
TCPSocketInitializer[] =
     {TCP_PURPOSE_GENERIC_TCP_CLIENT, TCP_ETH_RAM, 125, 100},
{TCP_PURPOSE_GENERIC_TCP_SERVER, TCP_ETH_RAM, 20, 20},
     {TCP_PURPOSE_TELNET, TCP_ETH_RAM, 200, 150},
     //{TCP_PURPOSE_TELNET, TCP_ETH_RAM, 200, 150}
       {TCP_PURPOSE_TELNET, TCP_ETH_RAM, 200, 150},
     //{TCP_PURPOSE_FTP_COMMAND, TCP_ETH_RAM, 100, 40},
     //{TCP_PURPOSE_FTP_DATA, TCP_ETH_RAM, 0, 128},
     {TCP_PURPOSE_TCP_PERFORMANCE_TX, TCP_ETH_RAM, 200, 1}
     //{TCP_PURPOSE_TCP_PERFORMANCE_RX, TCP_ETH_RAM, 40, 1500},
     [TCP_PURPOSE_UART_2_TCP_BRIDGE, TCP_ETH_RAM, 256, 256],
     TCP_PURPOSE_HTTP_SERVER, TCP_ETH_RAM, 200, 200}
TCP_PURPOSE_HTTP_SERVER, TCP_ETH_RAM, 200, 200}
                                                         200}
     TCP_PURPOSE_DEFAULT, TCP_ETH_RAM, 200, 200},
     TCP_PURPOSE_BERKELEY_SERVER, TCP_ETH_RAM, 25,
                                                            20}
     //{TCP_PURPOSE_BERKELEY_SERVER, TCP_ETH_RAM, 25, 20},
    //{TCP_PURPOSE_BERKELEY_SERVER, TCP_ETH_RAM, 25, 20},
//{TCP_PURPOSE_BERKELEY_CLIENT, TCP_ETH_RAM, 125, 100},
};
```

#define END\_OF\_TCP\_CONFIGURATION

As you can see from the structure parameters, the four parameters you'll need to include in each of your socket declarations are:

Sockets

- Socket purpose/type
- RAM storage location
- TX FIFO buffer size
- RX FIFO buffer size

Several example socket declarations are listed. The socket purpose for each corresponds to one of the socket types (a see page 160). The RAM storage for each socket example sets the location to TCP\_ETH\_RAM (the MAC/PHY chip RAM). Other options are TCP\_PIC\_RAM (the PIC's own RAM) and TCP\_SPI\_RAM (an external SPI RAM device). Finally, the TX and RX FIFOs are declared. Each RX buffer must contain at least one byte, to handle the SYN and FIN messages required by TCP. Each socket you declare will require up to 48 bytes of PIC RAM, and 40 + (TX FIFO size) + (RX FIFO size) bytes of RAM on the storage medium that you select.

# 9.3.3.4 UDP Sockets

UDP sockets are somewhat easier to declare than TCP sockets. Since UDP transmissions don't have to be processed in a particular order and responses aren't required by the sender, you don't have to declare separate buffers for these sockets. There are two options to define when using UDP:

#define MAX\_UDP\_SOCKETS (10u)
//#define UDP\_USE\_TX\_CHECKSUM

The MAX\_UDP\_SOCKETS definition defines the size of an array of UDP\_SOCKET\_INFO ( see page 634) structures. These structures contain two sixteen-bit identifiers for the remote node's and local node's UDP port numbers, and a 10-byte structure used to hold the remote node's MAC address and IP address (these structures use the packed attribute, so the actual size of the UDP\_SOCKET\_INFO ( see page 634) structure may very slightly depending on the PIC architecture you use).

The UDP\_USE\_TX\_CHECKSUM definition will cause the stack to generate checksums for transmitted data, and include them with transmitted packets. This can provide some data integrity verification, but it will also decrease TX performance by nearly 50% unless the ENCX24J600 is used (the ENCX24J600 chips include hardware checksum calculators).

# 9.3.3.5 BSD Sockets

The Berkeley API socket configuration option ( see page 159) will require Berkeley sockets. Each one of these internally uses one TCP or UDP socket, defined by the TCPSocketInitializer[] array (see page 161) and the MAX\_UDP\_SOCKETS (see page 162) definition. Because of this, the number of Berkeley sockets you declare must be less than or equal to the sum of the number of UDP sockets you declare and the number of TCP Berkeley-type sockets you declare. The TCPIPConfig.h macro to define the number of Berkeley sockets is:

#define BSD\_SOCKET\_COUNT (5u)

# **10 Stack API**

### Modules

| Name                                    | Description                                                       |
|-----------------------------------------|-------------------------------------------------------------------|
| Announce (Z see page 163)               | Provides a UDP MAC address announcement feature.                  |
| ARP (🗷 see page 165)                    | Provides Address (a see page 155) Resolution Protocol support.    |
| Berkeley (BSD) Sockets (2 see page 174) | Provides a BSD socket wrapper to the Microchip TCP/IP Stack.      |
| DNS Client (a see page 192)             | Provides Domain Name Service resolution.                          |
| Dynamic DNS Client (2 see page 201)     | Updates an external IP address to a Dynamic DNS service.          |
| Hashes (🗷 see page 210)                 | Calculates MD5 and SHA-1 hash sums.                               |
| Helpers (Z see page 220)                | Provides several helper function for stack operation.             |
| HTTP2 Server (2 see page 238)           | Provides an advanced embedded web server.                         |
| ICMP (I see page 271)                   | Provides Ping functionality.                                      |
| MPFS2 (🗷 see page 279)                  | Provides a light-weight file system.                              |
| NBNS (a see page 298)                   | Describes the NetBIOS Name Service protocol.                      |
| Performance Tests ( see page 301)       | Tests TCP and UDP performance of an application.                  |
| SMTP Client (2 see page 305)            | Sends e-mail messages across the internet.                        |
| Reboot (Z see page 325)                 | Provides a service to remotely reboot the PIC.                    |
| SNMP (Z see page 326)                   | Provides an Simple Network Management Protocol agent.             |
| SNTP Client (2 see page 465)            | Obtains absolute time stamps from a pool of network time servers. |
| SSL (a see page 471)                    | Implements SSL encryption for TCP connections.                    |
| TCP (Z see page 534)                    | Implements the TCP transport layer protocol.                      |
| Telnet (a see page 581)                 | Describes the operation of the Telnet module.                     |
| TFTP (🗷 see page 585)                   | Describes the TFTP module.                                        |
| Tick Module (Z see page 609)            | Provides accurate time-keeping capabilities.                      |
| UDP (Z see page 616)                    | Implements the UDP transport layer protocol.                      |

#### Description

The Microchip TCP/IP Stack is implemented as a suite of modules. Each module exists on its own layer in the TCP/IP layer model, and has its own set of APIs. These APIs are described in this section

# **10.1 Announce**

This module will facilitate device discovery on DHCP enabled networks by broadcasting a UDP message on port 30303 whenever the local IP address changes. You can change the port used by the announce module by changing the following macro definition in Announce.c.

#define ANNOUNCE\_PORT 30303

The Announce protocol is designed to be used with the TCP/IP Discoverer (2 see page 68) PC program.

# **10.1.1 Announce Stack Members**

### Functions

|    | Name                          | Description                                    |
|----|-------------------------------|------------------------------------------------|
| ≡∳ | AnnounceIP ( see page 164)    | Transmits an Announce (I see page 163) packet. |
| ≡∳ | DiscoveryTask ( see page 164) | Announce (Ze see page 163) callback task.      |

#### Module

Announce ( see page 163)

### Description

The following functions and variables are public, but are intended only to be accessed by the stack itself. Applications should generally not call these functions or modify these variables.

# **10.1.1.1 AnnounceIP Function**

### File

Announce.h

#### С

void AnnounceIP();

### Side Effects

None

#### Returns

None

#### Description

AnnounceIP opens a UDP socket and transmits a broadcast packet to port 30303. If a computer is on the same subnet and a utility is looking for packets on the UDP port, it will receive the broadcast. For this application, it is used to announce the change of this board's IP address. The messages can be viewed with the TCP/IP Discoverer software tool.

#### Remarks

A UDP socket must be available before this function is called. It is freed at the end of the function. MAX\_UDP\_SOCKETS may need to be increased if other modules use UDP sockets.

#### Preconditions

Stack is initialized()

# 10.1.1.2 DiscoveryTask Function

#### File

Announce.h

#### С

void DiscoveryTask();

#### Side Effects

None

#### Returns

None

### Description

Recurring task used to listen ( see page 182) for Discovery messages on the specified ANNOUNCE\_PORT. These messages can be sent using the Microchip Device Discoverer tool. If one is received, this function will transmit a reply.

#### Remarks

A UDP socket must be available before this function is called. It is freed at the end of the function. MAX\_UDP\_SOCKETS may need to be increased if other modules use UDP sockets.

#### Preconditions

Stack is initialized()

# 10.2 ARP

The Address (a see page 155) Resolution Protocol, or ARP, is a foundation layer of TCP/IP. It translates IP addresses to physical MAC addresses, or locates a gateway through which a machine may be located.

TCP and UDP applications will not need to access ARP directly. The TCPOpen (I see page 550) and UDPOpen (I see page 620) functions will handle both ARP and DNS operations transparently.

Responses to incoming ARP requests are processed automatically. Resolution of ARP requests follows a simple state machine, as indicated in the following diagram.

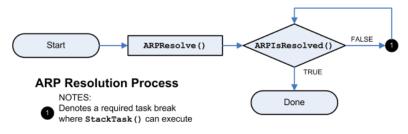

# **10.2.1 ARP Public Members**

#### Functions

|            | Name                                    | Description                                                                |
|------------|-----------------------------------------|----------------------------------------------------------------------------|
| <b>≡</b> ∳ | ARPResolve (I see page 166)             | Transmits an ARP request to resolve an IP address.                         |
| =•         | ARPIsResolved ( see page 166)           | Determines if an ARP request has been resolved yet.                        |
| =•         | ARPDeRegisterCallbacks (I see page 167) | De-Registering callbacks with ARP module that are registered previously.   |
| =♦         | ARPRegisterCallbacks ( a see page 168)  | Registering callback with ARP module to get notified about certian events. |
| <b>=\$</b> | ARPSendPkt (  see page 168)             | Transmits an ARP request/Reply initated by Application or external module. |

#### Macros

|              | Name                          | Description                                   |
|--------------|-------------------------------|-----------------------------------------------|
| ~0           | ARP_REQ (a see page 169)      | Operation code indicating an ARP Request      |
| ~ <b>0</b>   | ARP_RESP (I see page 169)     | Operation code indicating an ARP Response     |
| o <b>-</b> 0 | MAX_REG_APPS (I see page 169) | MAX num allowed registrations of Modules/Apps |

### Module

ARP (I see page 165)

#### Structures

|   | Name                                  | Description                       |
|---|---------------------------------------|-----------------------------------|
| ٠ | arp_app_callbacks (团 see<br>page 169) | This is record arp_app_callbacks. |

#### Description

The following functions and variables are available to the stack application.

# **10.2.1.1 ARPResolve Function**

#### File

ARP.h

## С

```
void ARPResolve(
        IP_ADDR* IPAddr
);
```

## Returns

None

### Description

This function transmits and ARP request to determine the hardware address of a given IP address.

### Remarks

This function is only required when the stack is a client, and therefore is only enabled when STACK\_CLIENT\_MODE is enabled.

To retrieve the ARP query result, call the ARPIsResolved ( see page 166)() function.

## Preconditions

None

## Parameters

| Parameters | Description                                                                                      |
|------------|--------------------------------------------------------------------------------------------------|
| IPAddr     | The IP address to be resolved. The address must be specified in network byte order (big endian). |

# **10.2.1.2 ARPIsResolved Function**

#### File

ARP.h

#### С

```
BOOL ARPIsResolved(
    IP_ADDR* IPAddr,
    MAC_ADDR* MACAddr
);
```

#### Description

This function checks if an ARP request has been resolved yet, and if so, stores the resolved MAC address in the pointer provided.

#### Remarks

This function is only required when the stack is a client, and therefore is only enabled when STACK\_CLIENT\_MODE is enabled.

### Preconditions

ARP packet is ready in the MAC buffer.

#### Parameters

| Parameters | Description                                                                                                    |
|------------|----------------------------------------------------------------------------------------------------|
| IPAddr     | The IP address to be resolved. This must match the IP address provided to the ARPResolve (a see page 166)() function call. |
| MACAddr    | A buffer to store the corresponding MAC address retrieved from the ARP query.                                              |

#### **Return Values**

| Return Values | Description                                                                                                    |
|---------------|----------------------------------------------------------------------------------------------------|
| TRUE          | The IP address has been resolved and MACAddr MAC address field indicates the response.                                                                                                    |
| FALSE         | The IP address is not yet resolved. Try calling ARPIsResolved() again at a later time. If you don't get a response after a application specific timeout period, you may want to call ARPResolve (a see page 166)() again to transmit another ARP query (in case if the original query or response was lost on the network). If you never receive an ARP response, this may indicate that the IP address isn't in use. |

# **10.2.1.3 ARPDeRegisterCallbacks Function**

#### File

ARP.h

#### С

BOOL ARPDeRegisterCallbacks(
 CHAR id
);

#### Returns

TRUE - On success FALSE - Failure to indicate invalid reg\_id

#### Description

This function allows end user-application to de-register with callbacks, which were registered previously. This is called by user-application, when its no longer interested in notifications from ARP-Module. This allows the other application to get registered with ARP-module.

#### Preconditions

None

#### Parameters

| Parameters | Description                                                            |
|------------|------------------------------------------------------------------------|
| reg_id     | Registration-id returned in ARPRegisterCallbacks (I see page 168) call |

# **10.2.1.4 ARPRegisterCallbacks Function**

### File

ARP.h

#### С

```
CHAR ARPRegisterCallbacks(
struct arp_app_callbacks * app
```

## ); Returns

id > 0 - Returns non-negative value that represents the id of registration The same id needs to be used in de-registration -1 - When registered applications exceed MAX\_REG\_APPS (I see page 169) and there is no free slot for registration

#### Description

This function allows end user application to register with callbacks, which will be called by ARP module to give notification to user-application about events occurred at ARP layer. For ex: when a ARP-packet is received, which is conflicting with our own pair of addresses (MAC-Address (I see page 155) and IP-address). This is an extension for zeroconf protocol implementation (ZeroconfLL.c)

### Preconditions

None

#### Parameters

| Parameters | Description                                                      |
|------------|------------------------------------------------------------------|
| арр        | ARP-Application callbacks structure supplied by user-application |

# 10.2.1.5 ARPSendPkt Function

#### File

```
WFMac_24G.c
```

#### С

```
BOOL ARPSendPkt(
DWORD SrcIPAddr,
DWORD DestIPAddr,
BYTE op_req
);
```

#### Returns

TRUE - The ARP packet was generated properly FALSE - Not possible return value

#### Description

following is the workaround algorithm for the 11Mbps broadcast bugfix

This function transmits and ARP request/reply to determine the hardware address of a given IP address (or) Announce (a see page 163) self-address to all nodes in network. Extended for zeroconf protocol.

#### Remarks

This API is to give control over AR-packet to external modules.

#### Preconditions

ARP packet is ready in the MAC buffer.

#### Parameters

| Parameters | Description                                                           |
|------------|-----------------------------------------------------------------------|
| SrcIPAddr  | The Source IP-address                                                 |
| DestIPAddr | The Destination IP-Address (  see page 155)                           |
| op_req     | Operation Request (ARP_REQ (  see page 169)/ARP_RESP ( see page 169)) |

# 10.2.1.6 arp\_app\_callbacks Structure

### File

ARP.h

### С

```
struct arp_app_callbacks {
  BOOL used;
  woid (* APDPht patifie)(D
```

```
void (* ARPPkt_notify)(DWORD SenderIPAddr, DWORD TargetIPAddr, MAC_ADDR* SenderMACAddr,
MAC_ADDR* TargetMACAddr, BYTE op_req);
};
```

## Description

This is record arp\_app\_callbacks.

# 10.2.1.7 ARP\_REQ Macro

#### File

ARP.h

#### С

#define ARP\_REQ 0x0001u // Operation code indicating an ARP Request

### Description

Operation code indicating an ARP Request

# 10.2.1.8 ARP\_RESP Macro

### File

ARP.h

#### С

**#define ARP\_RESP** 0x0002u // Operation code indicating an ARP Response

## Description

Operation code indicating an ARP Response

# 10.2.1.9 MAX\_REG\_APPS Macro

### File

ARP.c

#### С

#define MAX\_REG\_APPS 2

// MAX num allowed registrations of Modules/Apps

### Description

MAX num allowed registrations of Modules/Apps

# **10.2.2 ARP Stack Members**

#### Functions

|     | Name                        | Description                       |
|-----|-----------------------------|-----------------------------------|
| =0  | ARPInit (2 see page 170)    | Initializes the ARP module.       |
| =\$ | ARPProcess (  see page 170) | Processes an incoming ARP packet. |

#### Module

ARP (I see page 165)

#### Description

The following functions and variables are public, but are intended only to be accessed by the stack itself. Applications should generally not call these functions or modify these variables.

# **10.2.2.1 ARPInit Function**

#### File

ARP.h

#### С

void ARPInit();

#### Returns

None

#### Description

Initializes the ARP module. Call this function once at boot to invalidate the cached lookup.

#### Remarks

This function is only required when the stack is a client, and therefore is only enabled when STACK\_CLIENT\_MODE is enabled.

#### Preconditions

None

# **10.2.2.2 ARPProcess Function**

#### File

ARP.h

#### С

BOOL **ARPProcess**();

### Description

Retrieves an ARP packet from the MAC buffer and determines if it is a response to our request (in which case the ARP is resolved) or if it is a request requiring our response (in which case we transmit one.)

### Preconditions

ARP packet is ready in the MAC buffer.

#### **Return Values**

| Return Values | Description                                                                                                    |
|---------------|----------------------------------------------------------------------------------------------------|
| TRUE          | All processing of this ARP packet is complete. Do not call again until a new ARP packet is waiting in the RX buffer. |
| FALSE         | This function must be called again. More time is needed to send an ARP response.                                     |

# **10.2.3 ARP Internal Members**

### Functions

|             | Name                          | Description                                               |
|-------------|-------------------------------|-----------------------------------------------------------|
| =∳          | ARPPut (🗷 see page 172)       | Writes an ARP packet to the MAC.                          |
| <b>=</b> \$ | SwapARPPacket ( see page 172) | Swaps endian-ness of header information in an ARP packet. |

#### Macros

|   | Name                                | Description                                 |
|---|-------------------------------------|---------------------------------------------|
| ÷ | ARP_OPERATION_REQ (I see page 173)  | Operation code indicating an ARP Request    |
| ÷ | ARP_OPERATION_RESP (I see page 173) | Operation code indicating an ARP Response   |
| ÷ | HW_ETHERNET (ℤ see page 173)        | ARP Hardware type as defined by IEEE 802.3  |
| ~ | ARP_IP (I see page 173)             | ARP IP packet type as defined by IEEE 802.3 |

#### Module

ARP (Z see page 165)

### Variables

|          | Name                              | Description                                                                                                    |
|----------|-----------------------------------|----------------------------------------------------------------------------------------------------|
| <i>.</i> | Cache (I see page 173)            | Cache for one ARP response                                                                                                    |
| ٠        | reg_apps ( <b>I</b> see page 174) | Call-Backs storage for MAX of two Modules/Apps<br>// ARP packet structure typedef structattribute (I see page<br>616)((aligned(2), packed)) { WORD HardwareType; WORD Protocol; BYTE<br>MACAddrLen; BYTE ProtocolLen; WORD Operation; MAC_ADDR<br>SenderMACAddr; IP_ADDR SenderIPAddr; MAC_ADDR TargetMACAddr;<br>IP_ADDR TargetIPAddr; } ARP_PACKET; |

### Description

The following functions and variables are designated as internal to the ARP module.

# 10.2.3.1 ARPPut Function

#### File

ARP.c

### С

```
static BOOL ARPPut(
   ARP_PACKET* packet
```

### Description

);

Writes an ARP packet to the MAC.

#### Preconditions

None

#### Parameters

| Parameters | Description                                                                           |
|------------|---------------------------------------------------------------------------------------|
| packet     | A pointer to an ARP_PACKET structure with correct operation and target preconfigured. |

### **Return Values**

| Return Values | Description                           |
|---------------|---------------------------------------|
| TRUE          | The ARP packet was generated properly |
| FALSE         | Not a possible return value           |

#### Section

Helper Function Prototypes

# 10.2.3.2 SwapARPPacket Function

## File

ARP.h

#### С

```
void SwapARPPacket(
   ARP_PACKET* p
```

);

## Returns

None

#### Description

Swaps endian-ness of header information in an ARP packet.

#### Preconditions

None

### Parameters

| Parameters | Description                  |
|------------|------------------------------|
| р          | The ARP packet to be swapped |

# 10.2.3.3 ARP\_OPERATION\_REQ Macro

#### File

ARP.h

### С

#define ARP\_OPERATION\_REQ 0x0001u

// Operation code indicating an ARP Request

#### Description

Operation code indicating an ARP Request

# 10.2.3.4 ARP\_OPERATION\_RESP Macro

#### File

ARP.h

#### С

#define ARP\_OPERATION\_RESP 0x0002u

// Operation code indicating an ARP Response

#### Description

Operation code indicating an ARP Response

# 10.2.3.5 HW\_ETHERNET Macro

### File

ARP.c

#### С

**#define HW\_ETHERNET** (0x0001u) // ARP Hardware type as defined by IEEE 802.3

#### Description

ARP Hardware type as defined by IEEE 802.3

# 10.2.3.6 ARP\_IP Macro

#### File

ARP.c

#### С

**#define ARP\_IP** (0x0800u) // ARP IP packet type as defined by IEEE 802.3

### Description

ARP IP packet type as defined by IEEE 802.3

# 10.2.3.7 Cache Variable

#### File

ARP.c

#### С

NODE\_INFO Cache;

#### Description

Cache for one ARP response

# 10.2.3.8 reg\_apps Variable

## File

ARP.c

## С

struct arp\_app\_callbacks reg\_apps[MAX\_REG\_APPS];

#### Description

Call-Backs storage for MAX of two Modules/Apps

// ARP packet structure typedef struct \_\_attribute\_\_ (I see page 616)((aligned(2), packed)) { WORD HardwareType; WORD Protocol; BYTE MACAddrLen; BYTE ProtocolLen; WORD Operation; MAC\_ADDR SenderMACAddr; IP\_ADDR SenderIPAddr; MAC\_ADDR TargetMACAddr; IP\_ADDR TargetIPAddr; } ARP\_PACKET;

# **10.3 Berkeley (BSD) Sockets**

The Berkeley Socket Distribution (BSD) APIs provide a BSD wrapper to the native Microchip TCP/IP Stack APIs. Using this interface, programmers familiar with BSD sockets can quickly develop applications using Microchip's TCP/IP Stack.

The illustration below shows a typical interaction for a TCP server or client using the Berkeley socket APIs.

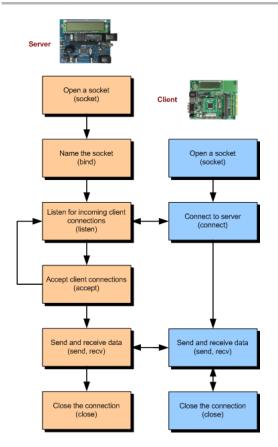

# **10.3.1 BSD Wrapper Public Members**

### Functions

|            | Name                         | Description                                                                                   |
|------------|------------------------------|-----------------------------------------------------------------------------------------------|
| =∳         | accept (a see page 176)      | This function accepts connection requests queued for a listening socket.                      |
| =\$        | bind (🗷 see page 177)        | This function assigns a name to the socket descriptor.                                        |
| =∳         | closesocket (a see page 178) | The closesocket function closes an existing socket.                                           |
| =∳         | connect (🗷 see page 179)     | This function connects to the peer communications end point.                                  |
| =∳         | gethostname (I see page 180) | Returns the standard host name for the system.                                                |
| =∳         | listen (🗷 see page 182)      | The listen function sets the specified socket in a listen mode                                |
| ≡∳         | recv (a see page 183)        | The recv() function is used to receive incoming data that has been queued for a socket.       |
| ≡∳         | recvfrom (Z see page 184)    | The recvfrom() function is used to receive incoming data that has been queued for a socket.   |
| <b>≓</b> ∳ | send (🗷 see page 184)        | The send function is used to send outgoing data on an already connected socket.               |
| ≡∳         | sendto (🗷 see page 185)      | This function used to send the data for both connection oriented and connection-less sockets. |
| =∳         | socket (🗷 see page 187)      | This function creates a new Berkeley socket.                                                  |

### Macros

|            | Name                     | Description                                               |
|------------|--------------------------|-----------------------------------------------------------|
| ~ <b>O</b> | AF_INET (I see page 177) | Internet Address (I see page 155) Family - UDP, TCP, etc. |

| ~0 | INADDR_ANY (2 see page 181)                  | IP address for server binding.                                           |
|----|----------------------------------------------|--------------------------------------------------------------------------|
| ~0 | INVALID_TCP_PORT ( see page 181)             | Invalide TCP port                                                        |
| ÷  | IP_ADDR_ANY (I see page 181)                 | IP Address (I see page 155) for server binding                           |
| ~0 | IPPROTO_IP (I see page 182)                  | Indicates IP pseudo-protocol.                                            |
| ~0 | IPPROTO_TCP (2 see page 182)                 | Indicates TCP for the internet address family.                           |
| ~0 | IPPROTO_UDP (Z see page 182)                 | Indicates UDP for the internet address family.                           |
| ~0 | SOCK_DGRAM (I see page 186)                  | Connectionless datagram socket. Use UDP for the internet address family. |
| ~0 | SOCK_STREAM (I see page 186)                 | Connection based byte streams. Use TCP for the internet address family.  |
| ~0 | SOCKET_CNXN_IN_PROGRESS<br>(2) see page 188) | Socket connection state.                                                 |
| ~0 | SOCKET_DISCONNECTED ( see page 188)          | Socket disconnected                                                      |
| ~  | SOCKET_ERROR ( see page 189)                 | Socket error                                                             |

#### Module

Berkeley (BSD) Sockets (2 see page 174)

#### Structures

|   | Name                         | Description                                        |
|---|------------------------------|----------------------------------------------------|
|   | BSDSocket ( see page 178)    | Berkeley Socket structure                          |
|   | in_addr (a see page 180)     | in_addr structure                                  |
|   | sockaddr (Z see page 186)    | generic address structure for all address families |
| < | sockaddr_in (I see page 187) | In the Internet address family                     |

#### Types

|          | Name                        | Description                                        |
|----------|-----------------------------|----------------------------------------------------|
|          | SOCKADDR ( see page 186)    | generic address structure for all address families |
| <b>*</b> | SOCKADDR_IN ( see page 187) | In the Internet address family                     |
|          | SOCKET (a see page 188)     | Socket descriptor                                  |

### Description

The following functions and variables are available to the stack application.

# 10.3.1.1 accept Function

#### File

```
BerkeleyAPI.h
```

#### С

```
SOCKET accept(
    SOCKET s,
    struct sockaddr* addr,
    int* addrlen
);
```

### Returns

If the accept function succeeds, it returns a non-negative integer that is a descriptor for the accepted socket. Otherwise, the value INVALID\_SOCKET ( I see page 537) is returned.

#### Description

The accept function is used to accept connection requests queued for a listening socket. If a connection request is pending, accept removes the request from the queue, and a new socket is created for the connection. The original listening socket remains open and continues to queue new connection requests. The socket must be a SOCK\_STREAM ( see page 186) type socket.

#### Remarks

None.

#### Preconditions

listen (2 see page 182) function should be called.

#### Parameters

| Parameters | Description                                                                                                    |
|------------|----------------------------------------------------------------------------------------------------|
| S          | Socket descriptor returned from a previous call to socket. must be bound to a local name and in listening mode. |
| addr       | Optional pointer to a buffer that receives the address of the connecting entity.                                |
| addrlen    | Optional pointer to an integer that contains the length of the address addr                                     |

# 10.3.1.2 AF\_INET Macro

#### File

BerkeleyAPI.h

#### С

```
#define AF_INET 2
```

// Internet Address Family - UDP, TCP, etc.

#### Description

Internet Address (2 see page 155) Family - UDP, TCP, etc.

# 10.3.1.3 bind Function

#### File

```
BerkeleyAPI.h
```

### С

```
int bind(
    SOCKET s,
    const struct sockaddr* name,
    int namelen
);
```

## Returns

If bind is successful, a value of 0 is returned. A return value of SOCKET\_ERROR (I see page 189) indicates an error.

## Description

The bind function assigns a name to an unnamed socket. The name represents the local address of the communication endpoint. For sockets of type SOCK\_STREAM (a see page 186), the name of the remote endpoint is assigned when a connect (a see page 179) or accept (a see page 176) function is executed.

### Remarks

None.

### Preconditions

socket function should be called.

### Parameters

| Parameters | Description                                                                                    |
|------------|------------------------------------------------------------------------------------------------|
| s          | Socket descriptor returned from a previous call to socket.                                     |
| name       | pointer to the sockaddr (I see page 186) structure containing the local address of the socket. |
| namelen    | length of the sockaddr (a see page 186) structure.                                             |

# 10.3.1.4 BSDSocket Structure

## File

BerkeleyAPI.h

### С

```
struct BSDSocket {
    int SocketType;
    BSD_SCK_STATE bsdState;
    WORD localPort;
    WORD remotePort;
    DWORD remoteIP;
    int backlog;
    BOOL isServer;
    TCP_SOCKET SocketID;
}
```

## };

### Members

| Members                 | Description                         |
|-------------------------|-------------------------------------|
| int SocketType;         | Socket type                         |
| BSD_SCK_STATE bsdState; | Socket state                        |
| WORD localPort;         | local port                          |
| WORD remotePort;        | remote port                         |
| DWORD remoteIP;         | remote IP                           |
| int backlog;            | maximum number or client connection |
| BOOL isServer;          | server/client check                 |
| TCP_SOCKET SocketID;    | Socket ID                           |

#### Description

Berkeley Socket structure

# 10.3.1.5 closesocket Function

#### File

```
BerkeleyAPI.h
```

#### С

```
int closesocket(
        SOCKET s
);
```

### Returns

If closesocket is successful, a value of 0 is returned. A return value of SOCKET\_ERROR (I see page 189) (-1) indicates an error.

#### Description

The closesocket function closes an existing socket. This function releases the socket descriptor s. Any data buffered at the socket is discarded. If the socket s is no longer needed, closesocket() must be called in order to release all resources associated with s.

#### Remarks

None.

#### Preconditions

None.

### Parameters

| Parameters | Description                                               |
|------------|-----------------------------------------------------------|
| S          | Socket descriptor returned from a previous call to socket |

# 10.3.1.6 connect Function

#### File

BerkeleyAPI.h

#### С

```
int connect(
    SOCKET s,
    struct sockaddr* name,
    int namelen
```

## ); Returns

If the connect() function succeeds, it returns 0. Otherwise, the value SOCKET\_ERROR ( see page 189) is returned to indicate an error condition. For stream based socket, if the connection is not established yet, connect returns SOCKET\_CNXN\_IN\_PROGRESS ( see page 188).

#### Description

The connect function assigns the address of the peer communications endpoint. For stream sockets, connection is established between the endpoints. For datagram sockets, an address filter is established between the endpoints until changed with another connect() function.

#### Remarks

None.

#### Preconditions

socket function should be called.

#### Parameters

| Parameters | Description                                                                                    |
|------------|------------------------------------------------------------------------------------------------|
| s          | Socket descriptor returned from a previous call to socket.                                     |
| name       | pointer to the sockaddr ( zee page 186) structure containing the peer address and port number. |
| namelen    | length of the sockaddr ( I see page 186) structure.                                            |

# 10.3.1.7 gethostname Function

#### File

BerkeleyAPI.h

### С

#### Returns

Success will return a value of 0. If name is too short to hold the host name or any other error occurs, SOCKET\_ERROR ( see page 189) (-1) will be returned. On error, \*name will be unmodified and no null terminator will be generated.

### Description

This function returns the standard host name of the system which is calling this function. The returned name is null-terminated.

#### Remarks

None.

### Preconditions

None.

### Parameters

| Parameters | Description                                            |
|------------|--------------------------------------------------------|
| name       | Pointer to a buffer that receives the local host name. |
| namelen    | size of the name array.                                |

# 10.3.1.8 in\_addr Structure

### File

BerkeleyAPI.h

#### С

```
struct in_addr {
    union {
        struct {
            BYTE s_bl, s_b2, s_b3, s_b4;
        } S_un_b;
        struct {
            WORD s_w1, s_w2;
        } S_un_w;
        DWORD S_addr;
    } s_un;
};
```

#### Members

| Members                                                                                                    | Description         |
|----------------------------------------------------------------------------------------------------|---------------------|
| union {<br>struct {<br>BYTE s_b1, s_b2, s_b3, s_b4;<br>} S_un_b;<br>struct {<br>WORD s_w1, s_w2;<br>} S_un_w;<br>DWORD S_addr;<br>} S_un; | union of IP address |
| struct {<br>BYTE s_b1, s_b2, s_b3, s_b4;<br>} S_un_b;                                                                                     | IP address in Byte  |
| struct {<br>WORD s_w1, s_w2;<br>} S_un_w;                                                                                                 | IP address in Word  |
| DWORD S_addr;                                                                                                    | IP address          |

### Description

in\_addr structure

# 10.3.1.9 INADDR\_ANY Macro

#### File

BerkeleyAPI.h

#### С

**#define INADDR\_ANY** 0x00000000 // IP address for server binding.

#### Description

IP address for server binding.

# 10.3.1.10 INVALID\_TCP\_PORT Macro

### File

BerkeleyAPI.h

### С

#define INVALID\_TCP\_PORT (0L) //Invalide TCP port

### Description

Invalide TCP port

# 10.3.1.11 IP\_ADDR\_ANY Macro

#### File

BerkeleyAPI.h

#### С

#define IP\_ADDR\_ANY Ou

// IP Address for server binding

#### Description

IP Address (2 see page 155) for server binding

# 10.3.1.12 IPPROTO\_IP Macro

### File

BerkeleyAPI.h

### С

#define IPPROTO\_IP 0 // Indicates IP pseudo-protocol.

#### Description

Indicates IP pseudo-protocol.

# 10.3.1.13 IPPROTO\_TCP Macro

#### File

BerkeleyAPI.h

#### С

#define IPPROTO\_TCP 6 // Indicates TCP for the internet address family.

#### Description

Indicates TCP for the internet address family.

# 10.3.1.14 IPPROTO\_UDP Macro

#### File

BerkeleyAPI.h

#### С

#define IPPROTO\_UDP 17 // Indicates UDP for the internet address family.

#### Description

Indicates UDP for the internet address family.

# 10.3.1.15 listen Function

### File

BerkeleyAPI.h

#### С

```
int listen(
    SOCKET s,
    int backlog
);
```

#### Returns

Returns 0 on success, else return SOCKET\_ERROR ( see page 189).

#### Description

This function sets the specified socket in a listen mode. Calling the listen function indicates that the application is ready to

accept ( see page 176) connection requests arriving at a socket of type SOCK\_STREAM ( see page 186). The connection request is queued (if possible) until accepted with an accept ( see page 176) function. The backlog parameter defines the maximum number of pending connections that may be queued.

#### Remarks

None

#### Preconditions

bind() must have been called on the s socket first.

#### Parameters

| Parameters | Description                                                                                                    |
|------------|----------------------------------------------------------------------------------------------------|
| s          | Socket identifier returned from a prior socket() call.                                                                                                    |
| backlog    | Maximum number of connection requests that can be queued. Note that each backlog requires a TCP_PURPOSE_BERKELEY_SERVER type TCP socket to be allocated in the TCPSocketInitializer[] in TCPIPConfig.h. Also, ensure that BSD_SOCKET_COUNT (also in TCPIPConfig.h) is greater than the backlog by at least 1 (more if you have other BSD sockets in use). |

# 10.3.1.16 recv Function

### File

```
BerkeleyAPI.h
```

```
С
```

```
int recv(
    SOCKET s,
    char* buf,
    int len,
    int flags
);
```

#### Returns

If recv is successful, the number of bytes copied to application buffer buf is returned. A value of zero indicates no data available. A return value of SOCKET\_ERROR ( see page 189) (-1) indicates an error condition. A return value of SOCKET\_DISCONNECTED ( see page 188) indicates the connection no longer exists.

#### Description

The recv() function is used to receive incoming data that has been queued for a socket. This function can be used with both datagram and stream socket. If the available data is too large to fit in the supplied application buffer buf, excess bytes are discarded in case of SOCK\_DGRAM (I see page 186) type sockets. For SOCK\_STREAM (I see page 186) types, the data is buffered internally so the application can retreive all data by multiple calls of recvfrom (I see page 184).

#### Remarks

None.

#### Preconditions

connect ( see page 179) function should be called for TCP and UDP sockets. Server side, accept ( see page 176) function should be called.

#### Parameters

| Parameters | Description                                                |
|------------|------------------------------------------------------------|
| s          | Socket descriptor returned from a previous call to socket. |
| buf        | application data receive buffer.                           |
| len        | buffer length in bytes.                                    |
| flags      | no significance in this implementation                     |

# 10.3.1.17 recvfrom Function

#### File

BerkeleyAPI.h

```
С
```

```
int recvfrom(
    SOCKET s,
    char* buf,
    int len,
    int flags,
    struct sockaddr* from,
    int* fromlen
);
```

#### Returns

If recvfrom is successful, the number of bytes copied to application buffer buf is returned. A value of zero indicates no data available. A return value of SOCKET\_ERROR ( I see page 189) (-1) indicates an error condition.

#### Description

The recvfrom() function is used to receive incoming data that has been queued for a socket. This function can be used with both datagram and stream type sockets. If the available data is too large to fit in the supplied application buffer buf, excess bytes are discarded in case of SOCK\_DGRAM (I see page 186) type sockets. For SOCK\_STREAM (I see page 186) types, the data is buffered internally so the application can retreive all data by multiple calls of recvfrom.

#### Remarks

None.

#### Preconditions

socket function should be called.

#### Parameters

| Parameters | Description                                                                                            |
|------------|----------------------------------------------------------------------------------------------------|
| S          | Socket descriptor returned from a previous call to socket.                                             |
| buf        | application data receive buffer.                                                                       |
| len        | buffer length in bytes.                                                                                |
| flags      | message flags. Currently this is not supported.                                                        |
| from       | pointer to the sockaddr ( zee page 186) structure that will be filled in with the destination address. |
| fromlen    | size of buffer pointed by from.                                                                        |

# 10.3.1.18 send Function

#### File

BerkeleyAPI.h

```
С
```

```
int send(
    SOCKET s,
    const char* buf,
    int len,
    int flags
);
```

#### Returns

On success, send returns number of bytes sent. In case of error, returns SOCKET\_ERROR (2 see page 189). a zero

indicates no data send.

#### Description

The send function is used to send outgoing data on an already connected socket. This function is used to send a reliable, ordered stream of data bytes on a socket of type SOCK\_STREAM ( see page 186) but can also be used to send datagrams on a socket of type SOCK\_DGRAM ( see page 186).

#### Remarks

None.

#### Preconditions

connect (I see page 179) function should be called for TCP and UDP sockets. Server side, accept (I see page 176) function should be called.

### Parameters

| Parameters | Description                                                |
|------------|------------------------------------------------------------|
| S          | Socket descriptor returned from a previous call to socket. |
| buf        | application data buffer containing data to transmit.       |
| len        | length of data in bytes.                                   |
| flags      | message flags. Currently this field is not supported.      |

## 10.3.1.19 sendto Function

#### File

BerkeleyAPI.h

```
С
```

```
int sendto(
    SOCKET s,
    const char* buf,
    int len,
    int flags,
    const struct sockaddr* to,
    int tolen
```

## ); Returns

On success, sendto returns number of bytes sent. In case of error returns SOCKET\_ERROR (2 see page 189)

#### Description

The sendto function is used to send outgoing data on a socket. The destination address is given by to and tolen. Both Datagram and stream sockets are supported.

#### Remarks

None.

#### Preconditions

socket function should be called.

#### Parameters

| Parameters | Description                                                |
|------------|------------------------------------------------------------|
| S          | Socket descriptor returned from a previous call to socket. |
| buf        | application data buffer containing data to transmit.       |
| len        | length of data in bytes.                                   |
| flags      | message flags. Currently this field is not supported.      |

|       | Optional pointer to the the sockaddr (I see page 186) structure containing the destination address. If NULL, the currently bound remote port and IP address are used as the destination. |
|-------|----------------------------------------------------------------------------------------------------|
| tolen | length of the sockaddr ( I see page 186) structure.                                                                                                    |

# 10.3.1.20 SOCK\_DGRAM Macro

#### File

BerkeleyAPI.h

#### С

**#define SOCK\_DGRAM** 110 //Connectionless datagram socket. Use UDP for the internet address family.

#### Description

Connectionless datagram socket. Use UDP for the internet address family.

# 10.3.1.21 SOCK\_STREAM Macro

#### File

BerkeleyAPI.h

#### С

**#define SOCK\_STREAM** 100 //Connection based byte streams. Use TCP for the internet address family.

#### Description

Connection based byte streams. Use TCP for the internet address family.

# 10.3.1.22 sockaddr Structure

#### File

BerkeleyAPI.h

#### С

```
struct sockaddr {
    unsigned short sa_family;
    char sa_data[14];
};
```

#### Members

| Members                   | Description                      |
|---------------------------|----------------------------------|
| unsigned short sa_family; | address family                   |
| char sa_data[14];         | up to 14 bytes of direct address |

#### Description

generic address structure for all address families

# 10.3.1.23 SOCKADDR Type

#### File

BerkeleyAPI.h

#### С

typedef struct sockaddr SOCKADDR;

#### Description

generic address structure for all address families

# 10.3.1.24 sockaddr\_in Structure

### File

BerkeleyAPI.h

### С

```
struct sockaddr_in {
    short sin_family;
    WORD sin_port;
    struct in_addr sin_addr;
    char sin_zero[8];
};
```

#### Members

| Members                  | Description                                                                                                    |
|--------------------------|----------------------------------------------------------------------------------------------------|
| short sin_family;        | Address (a see page 155) family; must be AF_INET (a see page 177).                                                                                                    |
| WORD sin_port;           | Internet Protocol (IP) port.                                                                                                    |
| struct in_addr sin_addr; | IP address in network byte order.                                                                                                    |
| char sin_zero[8];        | Padding to make structure the same size as SOCKADDR ( represented by the same size as SOCKADDR ( represented by |

#### Description

In the Internet address family

# 10.3.1.25 SOCKADDR\_IN Type

### File

BerkeleyAPI.h

#### С

typedef struct sockaddr\_in SOCKADDR\_IN;

#### Description

In the Internet address family

# 10.3.1.26 socket Function

### File

BerkeleyAPI.h

#### С

```
SOCKET socket(
    int af,
    int type,
    int protocol
);
```

#### Returns

New socket descriptor. INVALID\_SOCKET ( see page 537) in case of error.

#### Description

This function creates a new BSD socket for the microchip TCPIP stack. The return socket descriptor is used for the subsequent BSD operations.

#### Remarks

None.

#### Preconditions

BerkeleySocketInit (2 see page 189) function should be called.

#### Parameters

| Parameters | Description                                                               |
|------------|---------------------------------------------------------------------------|
| af         | address family - AF_INET (2 see page 177).                                |
| type       | socket type SOCK_DGRAM (I see page 186) or SOCK_STREAM (I see page 186).  |
| protocol   | IP protocol IPPROTO_UDP (I see page 182) or IPPROTO_TCP (I see page 182). |

# 10.3.1.27 SOCKET Type

### File

BerkeleyAPI.h

#### С

typedef BYTE SOCKET;

#### Description

Socket descriptor

# 10.3.1.28 SOCKET\_CNXN\_IN\_PROGRESS Macro

#### File

BerkeleyAPI.h

#### С

#define SOCKET\_CNXN\_IN\_PROGRESS (-2) //Socket connection state.

#### Description

Socket connection state.

# 10.3.1.29 SOCKET\_DISCONNECTED Macro

#### File

BerkeleyAPI.h

#### С

#define SOCKET\_DISCONNECTED (-3) //Socket disconnected

#### Description

Socket disconnected

# 10.3.1.30 SOCKET\_ERROR Macro

#### File

BerkeleyAPI.h

### С

#define SOCKET\_ERROR (-1) //Socket error

#### Description

Socket error

# **10.3.2 BSD Wrapper Stack Members**

### Functions

|           | Name                               | Description                                      |
|-----------|------------------------------------|--------------------------------------------------|
| = <b></b> | BerkeleySocketInit ( see page 189) | Initializes the Berkeley socket structure array. |

#### Module

Berkeley (BSD) Sockets (2 see page 174)

#### Description

The following functions and variables are public, but are intended only to be accessed by the stack itself. Applications should generally not call these functions or modify these variables.

# 10.3.2.1 BerkeleySocketInit Function

#### File

BerkeleyAPI.h

#### С

void BerkeleySocketInit();

#### Returns

None

#### Description

This function initializes the Berkeley socket array. This function should be called before any BSD socket call.

#### Remarks

None.

#### Preconditions

None.

# **10.3.3 BSD Wrapper Internal Members**

#### Enumerations

|   | Name                           | Description                  |
|---|--------------------------------|------------------------------|
| < | BSD_SCK_STATE (I see page 190) | Berkeley Socket (BSD) states |

#### Functions

|    | Name                           | Description                                                         |
|----|--------------------------------|---------------------------------------------------------------------|
| =∳ | HandlePossibleTCPDisconnection | Internal function that checks for asynchronous TCP connection state |
|    | (🗷 see page 191)               | changes and resynchs the BSD socket descriptor state to match.      |

### Module

Berkeley (BSD) Sockets (2 see page 174)

#### Variables

|   | Name                                | Description                                                                                             |
|---|-------------------------------------|----------------------------------------------------------------------------------------------------|
| ۵ | BSDSocketArray (I see page 191)     | Array of BSDSocket ( see page 178) elements; used to track all socket state and connection information. |
| • | gAutoPortNumber (I see<br>page 191) | Contains the next local port number to associate with a socket.                                         |

#### Description

The following functions and variables are designated as internal to the module.

# 10.3.3.1 BSD\_SCK\_STATE Enumeration

### File

BerkeleyAPI.h

### С

```
typedef enum {
   SKT_CLOSED,
   SKT_CREATED,
   SKT_BOUND,
   SKT_BSD_LISTEN,
   SKT_LISTEN,
   SKT_IN_PROGRESS,
   SKT_EST,
   SKT_DISCONNECTED
} BSD_SCK_STATE;
```

#### Members

| Members          | Description                                                                        |
|------------------|------------------------------------------------------------------------------------|
| SKT_CLOSED       | Socket closed state indicating a free descriptor                                   |
| SKT_CREATED      | Socket created state for TCP and UDP sockets                                       |
| SKT_BOUND        | Socket bound state for TCP and UDP sockets                                         |
| SKT_BSD_LISTEN   | Listening state for TCP BSD listener handle "socket                                |
| SKT_LISTEN       | TCP server listen (a see page 182) state                                           |
| SKT_IN_PROGRESS  | TCP client connection in progress state                                            |
| SKT_EST          | TCP client or server established state                                             |
| SKT_DISCONNECTED | TCP client or server no longer connected to the remote host (but was historically) |

### Description

Berkeley Socket (BSD) states

# 10.3.3.2 BSDSocketArray Variable

### File

BerkeleyAPI.c

### С

struct BSDSocket BSDSocketArray[BSD\_SOCKET\_COUNT];

### Description

Array of BSDSocket (2 see page 178) elements; used to track all socket state and connection information.

# 10.3.3.3 gAutoPortNumber Variable

### File

BerkeleyAPI.c

### С

WORD gAutoPortNumber = 1024;

### Description

Contains the next local port number to associate with a socket.

# **10.3.3.4 HandlePossibleTCPDisconnection Function**

### File

BerkeleyAPI.c

### С

```
static BOOL HandlePossibleTCPDisconnection(
    SOCKET s
);
```

#### Returns

TRUE - Socket is disconnected FALSE - Socket is

### Description

Internal function that checks for asynchronous TCP connection state changes and resynchs the BSD socket descriptor state to match.

### Preconditions

None

#### Parameters

| Parameters | Description                                                                                                    |
|------------|----------------------------------------------------------------------------------------------------|
|            | TCP type socket descriptor returned from a previous call to socket. This socket must be in the SKT_LISTEN, SKT_IN_PROGRESS, SKT_EST, or SKT_DISCONNECTED states. |

# **10.4 DNS Client**

The Domain Name Service associates host names (such as www.microchip.com) with IP addresses (such as 10.0.54.2). The DNS Client module provides DNS resolution capabilities to the stack.

TCP applications do not need to use the DNS module. Any necessary DNS operations can be handled by the TCPOpen ( see page 550) function. Applications built using UDP may need to use DNS when the IP address of the remote server is unknown.

DNS resolution operations follow a simple state machine, as indicated in the diagram below.

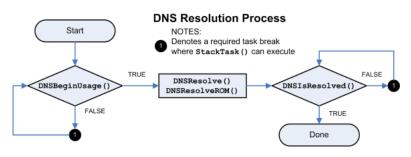

# **10.4.1 DNS Public Members**

### Functions

|     | Name                           | Description                                                       |
|-----|--------------------------------|-------------------------------------------------------------------|
| ≡\$ | DNSBeginUsage (  see page 193) | Claims access to the DNS module.                                  |
| =∳  | DNSEndUsage (I see page 193)   | Releases control of the DNS module.                               |
| ≡∳  | DNSResolve (I see page 194)    | Begins resolution of an address.                                  |
| ≡\$ | DNSResolveROM (a see page 194) | Begins resolution of an address.                                  |
| ≡∳  | DNSIsResolved (I see page 195) | Determines if the DNS resolution is complete and provides the IP. |

#### Macros

|     | Name                         | Description                                                                                       |
|-----|------------------------------|---------------------------------------------------------------------------------------------------|
| ~~O | DNS_TYPE_A (2 see page 195)  | Constant for record type in DNSResolve ( see page 194). Indicates an A (standard address) record. |
| ~0  | DNS_TYPE_MX (I see page 196) | Constant for record type in DNSResolve ( Isee page 194). Indicates an MX (mail exchanger) record. |

## Module

DNS Client (2 see page 192)

### Description

The following functions and variables are available to the stack application.

# 10.4.1.1 DNSBeginUsage Function

#### File

DNS.h

### С

BOOL **DNSBeginUsage**();

### Description

This function acts as a semaphore to obtain usage of the DNS module. Call this function and ensure that it returns TRUE before calling any other DNS APIs. Call DNSEndUsage (I see page 193) when this application no longer needs the DNS module so that other applications may make use of it.

#### Remarks

Ensure that DNSEndUsage (a see page 193) is always called once your application has obtained control of the DNS module. If this is not done, the stack will hang for all future applications requiring DNS access.

#### Preconditions

Stack is initialized.

#### **Return Values**

| Return Values | Description                                                                                                    |
|---------------|----------------------------------------------------------------------------------------------------|
| TRUE          | No other DNS resolutions are in progress and the calling application has<br>sucessfully taken ownership of the DNS module |
| FALSE         | The DNS module is currently in use. Yield to the stack and attempt this call again later.                                 |

# 10.4.1.2 DNSEndUsage Function

### File

DNS.h

#### С

BOOL **DNSEndUsage();** 

### Description

This function acts as a semaphore to obtain usage of the DNS module. Call this function when this application no longer needs the DNS module so that other applications may make use of it.

#### Remarks

Ensure that DNSEndUsage is always called once your application has obtained control of the DNS module. If this is not done, the stack will hang for all future applications requiring DNS access.

#### Preconditions

DNSBeginUsage (2 see page 193) returned TRUE on a previous call.

#### **Return Values**

| Return Values | Description                                             |
|---------------|---------------------------------------------------------|
| TRUE          | The address to the host name was successfully resolved. |
| FALSE         | The DNS failed or the address does not exist.           |

# **10.4.1.3 DNSResolve Function**

#### File

DNS.h

### С

```
void DNSResolve(
    BYTE* HostName,
    BYTE Type
);
```

#### Returns

None

### Description

This function attempts to resolve a host name to an IP address. When called, it starts the DNS state machine. Call DNSIsResolved (a see page 195) repeatedly to determine if the resolution is complete.

Only one DNS resoultion may be executed at a time. The Hostname must not be modified in memory until the resolution is complete.

#### Remarks

This function requires access to one UDP socket. If none are available, MAX\_UDP\_SOCKETS may need to be increased.

#### Preconditions

DNSBeginUsage (2 see page 193) returned TRUE on a previous call.

#### Parameters

| Parameters                  | Description                                                                                                    |
|-----------------------------|----------------------------------------------------------------------------------------------------|
| Hostname                    | A pointer to the null terminated string specifiying the host for which to resolve an IP.                          |
| RecordType (Z see page 199) | DNS_TYPE_A ( see page 195) or DNS_TYPE_MX ( see page 196) depending on what type of record resolution is desired. |

# **10.4.1.4 DNSResolveROM Function**

#### File

DNS.h

#### С

#### Returns

None

#### Description

This function attempts to resolve a host name to an IP address. When called, it starts the DNS state machine. Call DNSIsResolved (a see page 195) repeatedly to determine if the resolution is complete.

Only one DNS resoultion may be executed at a time. The Hostname must not be modified in memory until the resolution is complete.

#### Remarks

This function requires access to one UDP socket. If none are available, MAX\_UDP\_SOCKETS may need to be increased.

This function is aliased to DNSResolve ( see page 194) on non-PIC18 platforms.

#### Preconditions

DNSBeginUsage ( see page 193) returned TRUE on a previous call.

#### Parameters

| Parameters                   | Description                                                                                                    |
|------------------------------|----------------------------------------------------------------------------------------------------|
| Hostname                     | A pointer to the null terminated string specifiying the host for which to resolve an IP.                            |
| RecordType ( I see page 199) | DNS_TYPE_A (a see page 195) or DNS_TYPE_MX (a see page 196) depending on what type of record resolution is desired. |

# **10.4.1.5 DNSIsResolved Function**

#### File

DNS.h

#### С

```
BOOL DNSIsResolved(
        IP_ADDR* HostIP
);
```

#### Description

Call this function to determine if the DNS resolution of an address has been completed. If so, the resolved address will be provided in HostIP.

#### Preconditions

DNSResolve ( see page 194) or DNSResolveROM ( see page 194) has been called.

#### Parameters

| Parameters | Description                                                                 |
|------------|-----------------------------------------------------------------------------|
| HostIP     | A pointer to an IP_ADDR structure in which to store the resolved IP address |
|            | once resolution is complete.                                                |

### **Return Values**

| Return Values | Description                                                                                                    |
|---------------|----------------------------------------------------------------------------------------------------|
|               | The DNS client has obtained an IP, or the DNS process has encountered an error. HostIP will be 0.0.0.0 on error. Possible errors include server timeout (i.e. DNS server not available), hostname not in the DNS, or DNS server errors. |
| FALSE         | The resolution process is still in progress.                                                                                                    |

# 10.4.1.6 DNS\_TYPE\_A Macro

#### File

DNS.h

#### С

```
#define DNS_TYPE_A (lu) // Constant for record type in DNSResolve. Indicates an A (standard address) record.
```

#### Description

Constant for record type in DNSResolve (Zee page 194). Indicates an A (standard address) record.

# 10.4.1.7 DNS\_TYPE\_MX Macro

#### File

DNS.h

### С

#define DNS\_TYPE\_MX (15u)
MX (mail exchanger) record.

// Constant for record type in DNSResolve. Indicates an

#### Description

Constant for record type in DNSResolve (a see page 194). Indicates an MX (mail exchanger) record.

# **10.4.2 DNS Internal Members**

### Functions

|     | Name                            | Description                                                                |
|-----|---------------------------------|----------------------------------------------------------------------------|
| =\$ | DNSPutString ( see page 197)    | Writes a string to the DNS socket.                                         |
| =\$ | DNSPutROMString ( see page 197) | Writes a ROM string to the DNS socket.                                     |
| =\$ | DNSDiscardName ( see page 200)  | Reads a name string or string pointer from the DNS socket and discards it. |

#### Macros

|   | Name                        | Description                                                               |
|---|-----------------------------|---------------------------------------------------------------------------|
| ÷ | DNS_PORT (I see page 198)   | Default port for DNS resolutions                                          |
| ~ | DNS_TIMEOUT ( see page 198) | Elapsed time after which a DNS resolution is considered to have timed out |

#### Module

DNS Client (2 see page 192)

#### Structures

|  | Name                           | Description                  |
|--|--------------------------------|------------------------------|
|  | DNS_HEADER (ℤ see page<br>200) | Structure for the DNS header |

#### Variables

|           | Name                                 | Description                              |
|-----------|--------------------------------------|------------------------------------------|
| •         | DNSHostName ( <b>I</b> see page 198) | Host name in RAM to look up              |
| <b>\$</b> | DNSHostNameROM ( see page 198)       | Host name in ROM to look up              |
| <b>\$</b> | Flags (🗷 see page 198)               | Stores various flags for the UDP module  |
| <b>\$</b> | RecordType (团 see page 199)          | Record type being queried                |
| <b>\$</b> | ResolvedInfo (⊯ see page 199)        | Node information about the resolved node |
| <b>\$</b> | smDNS (🗷 see page 199)               | State machine for a DNS query            |

#### Description

The following functions and variables are designated as internal to the DNS module.

# **10.4.2.1 DNSPutString Function**

### File

DNS.c

### С

```
static void DNSPutString(
    BYTE* String
);
```

Returns

None

#### Description

This function writes a string to the DNS socket, ensuring that it is properly formatted.

#### Preconditions

UDP socket is obtained and ready for writing.

#### Parameters

| Parameters | Description                            |
|------------|----------------------------------------|
| String     | the string to write to the UDP socket. |

#### Section

**Function Prototypes** 

# 10.4.2.2 DNSPutROMString Function

### File

DNS.c

С

```
static void DNSPutROMString(
ROM BYTE* String
```

);

### Returns

None

#### Description

This function writes a string to the DNS socket, ensuring that it is properly formatted.

#### Remarks

This function is aliased to DNSPutString (I see page 197) on non-PIC18 platforms.

#### Preconditions

UDP socket is obtained and ready for writing.

#### Parameters

| Parameters | Description                            |
|------------|----------------------------------------|
| String     | the string to write to the UDP socket. |

# 10.4.2.3 DNS\_PORT Macro

#### File

DNS.c

### С

#define DNS\_PORT 53u

// Default port for DNS resolutions

#### Description

Default port for DNS resolutions

# 10.4.2.4 DNS\_TIMEOUT Macro

#### File

DNS.c

#### С

```
#define DNS_TIMEOUT (TICK_SECOND*1) considered to have timed out
```

// Elapsed time after which a DNS resolution is

#### Description

Elapsed time after which a DNS resolution is considered to have timed out

# 10.4.2.5 DNSHostName Variable

### File

DNS.c

### С

BYTE \* DNSHostName;

## Description

Host name in RAM to look up

# 10.4.2.6 DNSHostNameROM Variable

## File

DNS.c

## С

ROM BYTE \* DNSHostNameROM;

## Description

Host name in ROM to look up

# 10.4.2.7 Flags Variable

#### File

UDP.c

#### С

```
struct {
    unsigned char bFirstRead : 1;
    unsigned char bWasDiscarded : 1;
} Flags;
```

#### Members

| Members                          | Description                                 |
|----------------------------------|---------------------------------------------|
| unsigned char bFirstRead : 1;    | No data has been read from this segment yet |
| unsigned char bWasDiscarded : 1; | The data in this segment has been discarded |

#### Description

Stores various flags for the UDP module

# 10.4.2.8 RecordType Variable

### File

DNS.c

#### С

BYTE RecordType;

### Description

Record type being queried

# 10.4.2.9 ResolvedInfo Variable

#### File

DNS.c

### С

NODE\_INFO ResolvedInfo;

#### Description

Node information about the resolved node

# 10.4.2.10 smDNS Variable

#### File

DNS.c

#### С

```
enum {
    DNS_START = 0,
    DNS_ARP_START_RESOLVE,
    DNS_ARP_RESOLVE,
    DNS_OPEN_SOCKET,
    DNS_QUERY,
    DNS_GET_RESULT,
    DNS_FAIL,
    DNS_DONE
} smDNS;
```

#### Members

| Members               | Description                                              |
|-----------------------|----------------------------------------------------------|
| DNS_START = 0         | Initial state to reset client state variables            |
| DNS_ARP_START_RESOLVE | Send ARP resolution of DNS server or gateway MAC address |
| DNS_ARP_RESOLVE       | Wait for response to ARP request                         |
| DNS_OPEN_SOCKET       | Open UDP socket                                          |
| DNS_QUERY             | Send DNS query to DNS server                             |
| DNS_GET_RESULT        | Wait for response from DNS server                        |
| DNS_FAIL              | ARP or DNS server not responding                         |
| DNS_DONE              | DNS query is finished                                    |

### Description

State machine for a DNS query

# 10.4.2.11 DNS\_HEADER Structure

#### File

DNS.c

#### С

```
typedef struct {
  WORD_VAL TransactionID;
  WORD_VAL Flags;
  WORD_VAL Questions;
  WORD_VAL Answers;
  WORD_VAL AuthoritativeRecords;
  WORD_VAL AdditionalRecords;
} DNS_HEADER;
```

#### Description

Structure for the DNS header

# 10.4.2.12 DNSDiscardName Function

#### File

DNS.c

### С

static void DNSDiscardName();

### Returns

None

## Description

This function reads a name string from the DNS socket. Each string consists of a series of labels. Each label consists of a length prefix byte, followed by the label bytes. At the end of the string, a zero length label is found as termination. If name compression is used, this function will automatically detect the pointer and discard it.

## Preconditions

UDP socket is obtained and ready for reading a DNS name

# **10.5 Dynamic DNS Client**

The Dynamic DNS Client module provides a method for updating a dynamic IP address to a public DDNS service. These services can be used to provide DNS hostname mapping to devices that behind routers, firewalls, and/or on networks that dynamically assign IP addresses.

Note that this only solves one of the two problems for communicating to devices on local subnets from the Internet. While Dynamic DNS can help to locate the device, the router or firewall it sits behind must still properly forward the incoming connection request. This generally requires port forwarding to be configured for the router behind which the device is located.

The Dynamic DNS client supports the popular interface used by DynDNS.org, No-IP.com, and DNS-O-Matic.com.

**IMPORTANT:** The dynamic DNS services stipulate that updates should be made no more frequently than 10 minutes, and only when the IP address has changed. Updates made more often than that are considered abusive, and may eventually cause your account to be disabled. Production devices that get rebooted frequently may need to store the last known IP in non-volatile memory. You also should not enable this module while testing the rest of your application.

# **10.5.1 Dynamic DNS Public Members**

#### Enumerations

|   | Name                           | Description                                                                                                    |
|---|--------------------------------|----------------------------------------------------------------------------------------------------|
|   | DDNS_SERVICES (I see page 203) | Dynamic DNS Services. Must support the DynDNS (I see page 201) API (Auxlang) and correspond to ddnsServiceHosts (I see page 208) and ddnsServicePorts (I see page 208) in DynDNS.c. |
| ٠ | DDNS_STATUS (I see page 203)   | Status message for DynDNS ( see page 201) client. GOOD and NOCHG are ok, but ABUSE through 911 are fatal. UNCHANGED through INVALID are locally defined.                            |

#### Functions

|     | Name                                  | Description                                               |
|-----|---------------------------------------|-----------------------------------------------------------|
| ≡\$ | DDNSForceUpdate ( see page 204)       | Forces an immediate DDNS update                           |
| ≡∳  | DDNSGetLastIP (I see page 205)        | Returns the last known external IP address of the device. |
| =∳  | DDNSGetLastStatus (     see page 205) | Returns the status of the most recent update.             |
| =∳  | DDNSSetService (2 see page 205)       | Selects a pre-configured Dynamic DNS service              |

### Module

Dynamic DNS Client (2 see page 201)

#### Structures

|     | Name                          | Description                                         |
|-----|-------------------------------|-----------------------------------------------------|
| الم | DDNS_POINTERS ( see page 202) | Configuration parameters for the Dynamic DNS Client |

#### Variables

|          | Name                        | Description                             |
|----------|-----------------------------|-----------------------------------------|
| <i>.</i> | DDNSClient (Z see page 204) | Configuration parameters for the module |

#### Description

These functions and variables are meant to be called by your stack application.

# 10.5.1.1 DDNS\_POINTERS Structure

### File

DynDNS.h

### С

```
typedef struct {
 union {
BYTE * szRAM;
   ROM BYTE * szROM;
  } CheckIPServer;
  WORD CheckIPPort;
 union {
    BYTE * szRAM;
    ROM BYTE * szROM;
  } UpdateServer;
  WORD UpdatePort;
 union {
BYTE * szRAM;
   ROM BYTE * szROM;
  } Username;
  union {
    BYTE * szRAM;
    ROM BYTE * szROM;
  } Password;
 union {
BYTE * szRAM;
    ROM BYTE * szROM;
  } Host;
  struct {
    unsigned char CheckIPServer : 1;
    unsigned char UpdateServer : 1;
    unsigned char Username : 1;
    unsigned char Password : 1;
    unsigned char Host : 1;
  } ROMPointers;
} DDNS_POINTERS;
```

#### Description

This structure of pointers configures the Dynamic DNS Client. Initially, all pointers will be null and the client will be disabled. Set DDNSClient (a see page 204).[field name].szRAM to use a string stored in RAM, or DDNSClient (a see page 204).[field name].szROM to use a string stored in ROM. (Where [field name] is one of the parameters below.)

If a ROM string is specified, DDNSClient.ROMPointers.[field name] must also be set to 1 to indicate that this field should be retrieved from ROM instead of RAM.

#### Parameters

| Parameters    | Description                                                 |
|---------------|-------------------------------------------------------------|
| CheckIPServer | The server used to determine the external IP address        |
| CheckIPPort   | Port on the above server to connect (a see page 179) to     |
| UpdateServer  | The server where updates should be posted                   |
| UpdatePort    | Port on the above server to connect (a see page 179) to     |
| Username      | The user name for the dynamic DNS server                    |
| Password      | The password to supply when making updates                  |
| Host          | The host name you wish to update                            |
| ROMPointers   | Indicates which parameters to read from ROM instead of RAM. |

# 10.5.1.2 DDNS\_SERVICES Enumeration

### File

DynDNS.h

### С

```
typedef enum {
   DYNDNS_ORG = 0u,
   NO_IP_COM,
   DNSOMATIC_COM
} DDNS_SERVICES;
```

#### Members

| Members         | Description       |
|-----------------|-------------------|
| DYNDNS_ORG = 0u | www.dyndns.org    |
| NO_IP_COM       | www.no-ip.com     |
| DNSOMATIC_COM   | www.dnsomatic.com |

#### Description

Dynamic DNS Services. Must support the DynDNS ( see page 201) API (Auxlang) and correspond to ddnsServiceHosts ( see page 208) and ddnsServicePorts ( see page 208) in DynDNS.c.

# 10.5.1.3 DDNS\_STATUS Enumeration

#### File

DynDNS.h

#### С

| typedef enum {                   |
|----------------------------------|
| <b>DDNS_STATUS_GOOD</b> = $0u$ , |
| DDNS_STATUS_NOCHG,               |
| DDNS_STATUS_ABUSE ,              |
| DDNS_STATUS_BADSYS,              |
| DDNS_STATUS_BADAGENT,            |
| DDNS_STATUS_BADAUTH ,            |
| DDNS_STATUS_NOT_DONATOR,         |
| DDNS_STATUS_NOT_FQDN,            |
| DDNS_STATUS_NOHOST,              |
| DDNS_STATUS_NOT_YOURS ,          |
| DDNS_STATUS_NUMHOST ,            |
| DDNS_STATUS_DNSERR,              |
| DDNS_STATUS_911,                 |
| DDNS_STATUS_UPDATE_ERROR,        |
| DDNS_STATUS_UNCHANGED,           |
| DDNS_STATUS_CHECKIP_ERROR,       |
| DDNS_STATUS_INVALID,             |
| DDNS_STATUS_UNKNOWN              |
| אחת {                            |

} DDNS\_STATUS;

### Members

| Members               | Description                                                                                                    |
|-----------------------|----------------------------------------------------------------------------------------------------|
| DDNS_STATUS_GOOD = 0u | Update successful, hostname is now updated                                                                         |
| DDNS_STATUS_NOCHG     | Update changed no setting and is considered abusive. Additional 'nochg' updates will cause hostname to be blocked. |
| DDNS_STATUS_ABUSE     | The hostname specified is blocked for update abuse.                                                                |
| DDNS_STATUS_BADSYS    | System parameter not valid. Should be dyndns, statdns or custom.                                                   |
| DDNS_STATUS_BADAGENT  | The user agent was blocked or not sent.                                                                            |

| DDNS_STATUS_BADAUTH       | The username and password pair do not match a real user.                                                                                                    |
|---------------------------|----------------------------------------------------------------------------------------------------|
| DDNS_STATUS_NOT_DONATOR   | An option available only to credited users (such as offline URL) was specified, but the user is not a credited user. If multiple hosts were specified, only a single !donator will be returned. |
| DDNS_STATUS_NOT_FQDN      | The hostname specified is not a fully-qualified domain name (not in the form hostname.dyndns.org or domain.com).                                                                                |
| DDNS_STATUS_NOHOST        | The hostname specified does not exist in this user account (or is not in the service specified in the system parameter).                                                                        |
| DDNS_STATUS_NOT_YOURS     | The hostname specified does not belong to this user account.                                                                                                    |
| DDNS_STATUS_NUMHOST       | Too many hosts specified in an update.                                                                                                    |
| DDNS_STATUS_DNSERR        | Unspecified DNS error encountered by the DDNS service.                                                                                                    |
| DDNS_STATUS_911           | There is a problem or scheduled maintenance with the DDNS service.                                                                                                    |
| DDNS_STATUS_UPDATE_ERROR  | Error communicating with Update service.                                                                                                    |
| DDNS_STATUS_UNCHANGED     | The IP Check indicated that no update was necessary.                                                                                                    |
| DDNS_STATUS_CHECKIP_ERROR | Error communicating with CheckIP service.                                                                                                    |
| DDNS_STATUS_INVALID       | DDNS Client data is not valid.                                                                                                    |
| DDNS_STATUS_UNKNOWN       | DDNS client has not yet been executed with this configuration.                                                                                                    |

### Description

Status message for DynDNS ( see page 201) client. GOOD and NOCHG are ok, but ABUSE through 911 are fatal. UNCHANGED through INVALID are locally defined.

# **10.5.1.4 DDNSClient Variable**

#### File

DynDNS.c

#### С

DDNS\_POINTERS DDNSClient;

#### Description

Configuration parameters for the module

# 10.5.1.5 DDNSForceUpdate Function

#### File

DynDNS.h

### С

void DDNSForceUpdate();

#### Returns

None

#### Description

This function forces the DDNS Client to execute a full update immediately. Any error message is cleared, and the update will be executed whether the IP address has changed or not. Call this function every time the DDNSClient ( see page 204) parameters have been modified.

### Preconditions

DDNSInit (a see page 206) must have been called.

# **10.5.1.6 DDNSGetLastIP Function**

#### File

DynDNS.h

#### С

IP\_ADDR DDNSGetLastIP();

#### Returns

The last known external IP address of the device.

#### Description

This function returns the last known external IP address of the device.

#### Preconditions

None

# 10.5.1.7 DDNSGetLastStatus Function

### File

DynDNS.h

#### С

DDNS\_STATUS **DDNSGetLastStatus**();

#### Returns

DDNS\_STATUS ( see page 203) indicating the status code for the most recent update.

#### Description

This function returns the status of the most recent update. See the DDNS\_STATUS (I see page 203) enumeration for possible codes.

#### Preconditions

None

# **10.5.1.8 DDNSSetService Function**

### File

DynDNS.h

### С

```
void DDNSSetService(
        DDNS_SERVICES svc
);
```

### Returns

None

### Description

This function selects a Dynamic DNS service based on parameters configured in ddnsServiceHosts ( see page 208) and ddnsServicePorts ( see page 208). These arrays must match the DDNS\_SERVICES ( see page 203) enumeration.

### Preconditions

None

#### Parameters

| Parameters | Description                                                                         |
|------------|-------------------------------------------------------------------------------------|
| SVC        | one of the DDNS_SERVICES (I see page 203) elements to indicate the selected service |

# **10.5.2 Dynamic DNS Stack Members**

#### Functions

|    | Name                      | Description                            |
|----|---------------------------|----------------------------------------|
| ≡∳ | DDNSInit (I see page 206) | Initializes the Dynamic DNS module.    |
| ≡∳ | DDNSTask (Z see page 206) | Dynamic DNS client task/state machine. |

#### Module

Dynamic DNS Client (2 see page 201)

### Description

The following functions and variables are public, but are intended only to be accessed by the stack itself. Applications should generally not call these functions or modify these variables.

## **10.5.2.1 DDNSInit Function**

#### File

DynDNS.h

#### С

```
void DDNSInit();
```

#### Returns

None

#### Description

This function initializes the Dynamic DNS client. It clears the DDNSClient (I see page 204) pointers structure, and tells the module to attempt the first update after 15 seconds have elapsed (so as to allow the DHCP configuration to stabalize).

#### Remarks

This function is called only one during lifetime of the application.

#### Preconditions

None

# 10.5.2.2 DDNSTask Function

```
File
```

DynDNS.h

```
С
```

```
void DDNSTask();
```

#### Returns

None

#### Description

This function performs the background tasks of the Dynamic DNS Client. Once the DDNSPointers structure is configured, this task attempt to update the Dynamic DNS hostname on a periodic schedule.

The task first accesses the CheckIP server to determine the device's current external IP address. If the IP address has changed, it issues an update command to the dynamic DNS service to propagate the change. This sequence executes whenever dwUpdateAt ( I see page 208) elapses, which by default is every 10 minutes, or when an update is forced.

#### Remarks

This function acts as a task (similar to one in an RTOS). It performs its task in a co-operative manner, and the main application must call this function periodically to ensure that its tasks get executed in a timely fashion.

#### Preconditions

DDNSInit ( see page 206)() has been called.

#### Section

**Function Prototypes** 

# **10.5.3 Dynamic DNS Internal Members**

#### Macros

|            | Name                                    | Description                                               |
|------------|-----------------------------------------|-----------------------------------------------------------|
| ~0         | DDNS_CHECKIP_SERVER<br>(2 see page 209) | Default CheckIP server for determining current IP address |
| ~ <b>0</b> | DDNS_DEFAULT_PORT ( see page 210)       | Default port for CheckIP server                           |

### Module

Dynamic DNS Client (2 see page 201)

### Variables

|           | Name                                      | Description                                                                                                    |
|-----------|-------------------------------------------|----------------------------------------------------------------------------------------------------|
| ۵         | bForceUpdate (⊯ see page 208)             | Indicates that the update should be done regardless of whether or not the IP changed. Use this flag when the user/pass/hostname have changed. |
| <b>\$</b> | ddnsServiceHosts (I see<br>page 208)      | Host names for various Dynamic DNS services                                                                                                   |
| <b>*</b>  | ddnsServicePorts ( <b>a</b> see page 208) | Port numbers for various Dynamic DNS services                                                                                                 |
| ۵         | dwUpdateAt (I see page 208)               | Indicates when the next CheckIP should be done                                                                                                |
| <b>\$</b> | lastKnownIP (⊠ see page<br>208)           | Last known IP address of this device                                                                                                    |
| <b>\$</b> | lastStatus (I see page 209)               | Status response from last update                                                                                                    |
| <b>\$</b> | _checklpSrvrResponse (Z<br>see page 209)  | Delimiter to locate IP address from CheckIP server                                                                                            |
|           | _updatelpSrvrResponse (I see page 209)    | Response codes from DynDNS (I see page 201) Update Server                                                                                     |

#### Description

The following functions and variables are designated as internal to the Dynamic DNS module.

# 10.5.3.1 bForceUpdate Variable

### File

DynDNS.c

### С

BOOL **bForceUpdate**;

### Description

Indicates that the update should be done regardless of whether or not the IP changed. Use this flag when the user/pass/hostname have changed.

# 10.5.3.2 ddnsServiceHosts Variable

### File

CustomHTTPApp.c

### С

ROM char \* ROM ddnsServiceHosts[];

### Description

Host names for various Dynamic DNS services

# 10.5.3.3 ddnsServicePorts Variable

### File

DynDNS.c

### С

ROM WORD **ddnsServicePorts**[] = { 80, 80, 80, };

### Description

Port numbers for various Dynamic DNS services

# 10.5.3.4 dwUpdateAt Variable

## File

DynDNS.c

## С

DWORD dwUpdateAt;

## Description

Indicates when the next CheckIP should be done

# 10.5.3.5 lastKnownIP Variable

### File

DynDNS.c

#### С

IP\_ADDR lastKnownIP;

#### Description

Last known IP address of this device

# 10.5.3.6 lastStatus Variable

### File

DynDNS.c

### С

DDNS\_STATUS lastStatus;

#### Description

Status response from last update

# 10.5.3.7 \_checklpSrvrResponse Variable

#### File

DynDNS.c

#### С

ROM BYTE \_checkIpSrvrResponse[] = "Address:";

#### Description

Delimiter to locate IP address from CheckIP server

# 10.5.3.8 \_updatelpSrvrResponse Variable

#### File

DynDNS.c

#### С

```
ROM char* _updateIpSrvrResponse[] = { "good", "nochg", "abuse", "badsys", "badagent",
"badauth", "!donator", "notfqdn", "nohost", "!yours", "numhost", "dnserr", "911", };
```

#### Description

Response codes from DynDNS (I see page 201) Update Server

# 10.5.3.9 DDNS\_CHECKIP\_SERVER Macro

#### File

DynDNS.h

#### С

```
#define DDNS_CHECKIP_SERVER (ROM BYTE*)"checkip.dyndns.com"
server for determining current IP address
```

// Default CheckIP

Default CheckIP server for determining current IP address

# 10.5.3.10 DDNS\_DEFAULT\_PORT Macro

#### File

DynDNS.h

#### С

```
#define DDNS_DEFAULT_PORT (80u)
```

// Default port for CheckIP

# server Description

Default port for CheckIP server

# **10.6 Hashes**

The Hashes module calculates MD5 and/or SHA-1 hash sums of data. Hash sums are one-way digest functions, meaning that the original message cannot be derived from the hash of the message. Collisions, while exceedingly rare, do exist. However, they are extremely difficult to create.

Hash functions are generally used for message integrity and authentication purposes. They are used extensively by encryption protocols such as SSL to verify that a message has not been tampered with during transit.

The following flow diagram demonstrates how to use this module.

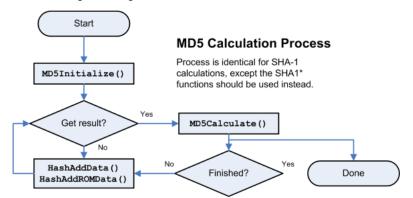

To use the hash functions, first declare a HASH\_SUM (I see page 214) structure and pass a pointer to it to either MD5Initialize (I see page 213) or SHA1Initialize (I see page 213). Then, call HashAddData (I see page 211) or HashAddROMData (I see page 211) as many times as are necessary to provide all the data to the hash. Call MD5Calculate (I see page 212) or SHA1Calculate (I see page 213) at any time to obtain the hash sum up to the current point. After calculation, continue adding data and repeating this process as many times as necessary.

# **10.6.1 Hashes Public Members**

#### Functions

|            | Name                            | Description                |
|------------|---------------------------------|----------------------------|
| <b>=</b>   | HashAddData (I see page<br>211) | Adds data to the hash sum. |
| <b>⊴</b> ≬ | HashAddROMData ( see page 211)  | Adds data to the hash sum. |

| ≡∳          | MD5Calculate (I see page 212)   | Calculates an MD5 hash        |
|-------------|---------------------------------|-------------------------------|
| ≡Ŵ          | MD5Initialize (I see page 213)  | Initializes a new MD5 hash.   |
| <b>=</b> \$ | SHA1Calculate (I see page 213)  | Calculates a SHA-1 hash       |
| ≡∳          | SHA1Initialize (I see page 213) | Initializes a new SHA-1 hash. |

### Module

Hashes (2 see page 210)

#### Structures

|     | Name                      | Description                          |
|-----|---------------------------|--------------------------------------|
| الم | HASH_SUM (I see page 214) | Context storage for a hash operation |

#### Description

The following functions and variables are available to the stack application.

# **10.6.1.1 HashAddData Function**

### File

Hashes.h

### С

```
void HashAddData(
    HASH_SUM* theSum,
    BYTE* data,
    WORD len
);
```

#### Returns

None

#### Description

Adds data to the hash sum.

#### Remarks

This function calls the appropriate hashing function based on the hash typed defined in theSum.

### Preconditions

The hash sum has already been initialized

#### Parameters

| Parameters | Description                          |
|------------|--------------------------------------|
| theSum     | hash context state                   |
| data       | the data to be added to the hash sum |
| len        | length of data                       |

# 10.6.1.2 HashAddROMData Function

### File

Hashes.h

#### С

```
void HashAddROMData(
    HASH_SUM* theSum,
    ROM BYTE* data,
    WORD len
);
```

#### Returns

None

#### Description

Adds data to the hash sum.

#### Remarks

This function calls the appropriate hashing function based on the hash typed defined in theSum.

This function is aliased to HashAddData ( see page 211) on non-PIC18 platforms.

#### Preconditions

The hash sum has already been initialized

#### Parameters

| Parameters | Description                          |
|------------|--------------------------------------|
| theSum     | hash context state                   |
| data       | the data to be added to the hash sum |
| len        | length of data                       |

# **10.6.1.3 MD5Calculate Function**

#### File

Hashes.h

#### С

```
void MD5Calculate(
     HASH_SUM* theSum,
     BYTE* result
);
```

#### Returns

None

#### Description

This function calculates the hash sum of all input data so far. It is non-destructive to the hash context, so more data may be added after this function is called.

#### Preconditions

The hash context has been properly initialized.

#### Parameters

| Parameters | Description                                        |
|------------|----------------------------------------------------|
| theSum     | the current hash context                           |
| result     | 16 byte array in which to store the resulting hash |

# 10.6.1.4 MD5Initialize Function

#### File

Hashes.h

### С

```
void MD5Initialize(
   HASH_SUM* theSum
```

## ); Returns

None

### Description

Initializes a new MD5 hash.

#### Preconditions

None

#### **Parameters**

| Parameters | Description                                                                    |
|------------|--------------------------------------------------------------------------------|
| theSum     | pointer to the allocated HASH_SUM (I see page 214) object to initialize as MD5 |

# **10.6.1.5 SHA1Calculate Function**

#### File

Hashes.h

#### С

```
void SHA1Calculate(
   HASH_SUM* theSum,
   BYTE* result
);
```

### Returns

None

### Description

This function calculates the hash sum of all input data so far. It is non-destructive to the hash context, so more data may be added after this function is called.

### Preconditions

The hash context has been properly initialized.

### **Parameters**

| Parameters | Description                                        |
|------------|----------------------------------------------------|
| theSum     | the current hash context                           |
| result     | 20 byte array in which to store the resulting hash |

# **10.6.1.6 SHA1Initialize Function**

### File

Hashes.h

#### С

```
void SHAlInitialize(
     HASH_SUM* theSum
);
```

#### Returns

None

#### Description

Initializes a new SHA-1 hash.

#### Preconditions

None

#### Parameters

| Parameters | Description                                                                      |
|------------|----------------------------------------------------------------------------------|
| theSum     | pointer to the allocated HASH_SUM (I see page 214) object to initialize as SHA-1 |

### Section

Function Prototypes

# 10.6.1.7 HASH\_SUM Structure

#### File

Hashes.h

#### С

```
typedef struct {
  DWORD h0;
  DWORD h1;
  DWORD h2;
  DWORD h3;
  DWORD h4;
  DWORD bytesSoFar;
  BYTE partialBlock[64];
  HASH_TYPE hashType;
} HASH_SUM;
```

#### Members

| Members                | Description                         |
|------------------------|-------------------------------------|
| DWORD h0;              | Hash state h0                       |
| DWORD h1;              | Hash state h1                       |
| DWORD h2;              | Hash state h2                       |
| DWORD h3;              | Hash state h3                       |
| DWORD h4;              | Hash state h4                       |
| DWORD bytesSoFar;      | Total number of bytes hashed so far |
| BYTE partialBlock[64]; | Beginning of next 64 byte block     |
| HASH_TYPE hashType;    | Type of hash being calculated       |

#### Description

Context storage for a hash operation

# **10.6.2 Hashes Stack Members**

### Functions

|            | Name                            | Description                            |
|------------|---------------------------------|----------------------------------------|
| =•         | MD5AddROMData (  see page 215)  | Adds data to an MD5 hash calculation.  |
| <b>=\$</b> | SHA1AddROMData (I see page 216) | Adds data to a SHA-1 hash calculation. |
| <b>≡</b> ∳ | SHA1AddData (I see page 216)    | Adds data to a SHA-1 hash calculation. |
| <b>≡</b> ∳ | MD5AddData (I see page 217)     | Adds data to an MD5 hash calculation.  |

### Module

Hashes (2 see page 210)

### Description

The following functions and variables are public, but are intended only to be accessed by the stack itself. Applications should generally not call these functions or modify these variables.

# 10.6.2.1 MD5AddROMData Function

#### File

Hashes.h

#### С

```
void MD5AddROMData(
    HASH_SUM* theSum,
    ROM BYTE* data,
    WORD len
);
```

#### Returns

None

### Description

Adds data to an MD5 hash calculation.

### Remarks

This function is aliased to MD5AddData (I see page 217) on non-PIC18 platforms.

### Preconditions

The hash context has already been initialized.

### Parameters

| Parameters | Description                             |
|------------|-----------------------------------------|
| theSum     | a pointer to the hash context structure |
| data       | the data to add to the hash             |
| len        | the length of the data to add           |

# 10.6.2.2 SHA1AddROMData Function

### File

Hashes.h

### С

```
void SHAlAddROMData(
    HASH_SUM* theSum,
    ROM BYTE* data,
    WORD len
);
```

#### Returns

None

### Description

Adds data to a SHA-1 hash calculation.

#### Remarks

This function is aliased to SHA1AddData (2 see page 216) on non-PIC18 platforms.

#### Preconditions

The hash context has already been initialized.

#### Parameters

| Parameters | Description                             |
|------------|-----------------------------------------|
| theSum     | a pointer to the hash context structure |
| data       | the data to add to the hash             |
| len        | the length of the data to add           |

# 10.6.2.3 SHA1AddData Function

### File

Hashes.h

#### С

```
void SHA1AddData(
    HASH_SUM* theSum,
    BYTE* data,
    WORD len
);
```

### Returns

None

#### Description

Adds data to a SHA-1 hash calculation.

### Preconditions

The hash context has already been initialized.

#### Parameters

| Parameters | Description                             |
|------------|-----------------------------------------|
| theSum     | a pointer to the hash context structure |
| data       | the data to add to the hash             |

len

the length of the data to add

# 10.6.2.4 MD5AddData Function

### File

Hashes.h

### С

```
void MD5AddData(
    HASH_SUM* theSum,
    BYTE* data,
    WORD len
);
```

## Returns

None

## Description

Adds data to an MD5 hash calculation.

#### Preconditions

The hash context has already been initialized.

#### Parameters

| Parameters | Description                             |
|------------|-----------------------------------------|
| theSum     | a pointer to the hash context structure |
| data       | the data to add to the hash             |
| len        | the length of the data to add           |

# **10.6.3 Hashes Internal Members**

#### Enumerations

|     | Name                       | Description                   |
|-----|----------------------------|-------------------------------|
| الم | HASH_TYPE (I see page 218) | Type of hash being calculated |

### Functions

|             | Name                          | Description                               |
|-------------|-------------------------------|-------------------------------------------|
| = <b>\$</b> | SHA1HashBlock ( see page 219) | Calculates the SHA-1 hash sum of a block. |
| =\$         | MD5HashBlock ( see page 219)  | Calculates the MD5 hash sum of a block.   |

#### Module

Hashes (2 see page 210)

#### Variables

|           | Name                       | Description                                               |
|-----------|----------------------------|-----------------------------------------------------------|
| <i></i>   | _MD5_k (🗷 see page 218)    | Array of pre-defined K values for MD5                     |
| <b>\$</b> | _MD5_r (🗷 see page 218)    | Array of pre-defined R vales for MD5                      |
| <i></i>   | lastBlock (2 see page 218) | Stores a copy of the last block with the required padding |

#### Description

The following functions and variables are designated as internal to the Hashes (I see page 210) module.

# 10.6.3.1 \_MD5\_k Variable

#### File

Hashes.c

### С

```
ROM DWORD _MD5_k[64] = { 0xD76AA478, 0xE8C7B756, 0x242070DB, 0xC1BDCEEE, 0xF57C0FAF,
0x4787C62A, 0xA8304613, 0xFD469501, 0x698098D8, 0x8B44F7AF, 0xFFFF5BB1, 0x895CD7BE,
0x6B901122, 0xFD987193, 0xA679438E, 0x49B40821, 0xF61E2562, 0xC040B340, 0x265E5A51,
0xE9B6C7AA, 0xD62F105D, 0x02441453, 0xD8A1E681, 0xE7D3FBC8, 0x21E1CDE6, 0xC33707D6,
0xF4D50D87, 0x455A14ED, 0xA9E3E905, 0xFCEFA3F8, 0x676F02D9, 0x8D2A4C8A, 0xFFFA3942,
0x8771F681, 0x6D9D6122, 0xFDE5380C, 0xA4BEEA44, 0x4BDECFA9, 0xF6BB4B60, 0xBEBFBC70,
0x289B7EC6, 0xEAA127FA, 0xD4EF3085, 0x04881D05, 0xD9D4D039, 0xE6DB99E5, 0x1FA27CF8,
0xC4AC5665, 0xF4292244, 0x432AFF97, 0xAB9423A7, 0xFC93A039, 0x655B59C3, 0x8F0CCC92,
0xFFEFF47D, 0x85845DD1, 0x6FA87E4F, 0xFE2CE6E0, 0xA3014314, 0x4E0811A1, 0xF7537E82,
0xB03AF235, 0x2AD7D2BB, 0xEB86D391 };
```

#### Description

Array of pre-defined K values for MD5

# 10.6.3.2 \_MD5\_r Variable

#### File

Hashes.c

#### С

```
ROM BYTE _MD5_r[64] = {7, 12, 17, 22, 7, 12, 17, 22, 7, 12, 17, 22, 7, 12, 17, 22, 5, 9, 14, 20, 5, 9, 14, 20, 5, 9, 14, 20, 5, 9, 14, 20, 4, 11, 16, 23, 4, 11, 16, 23, 4, 11, 16, 23, 4, 11, 16, 23, 4, 11, 16, 23, 6, 10, 15, 21, 6, 10, 15, 21, 6, 10, 15, 21, 6, 10, 15, 21};
```

#### Description

Array of pre-defined R vales for MD5

# 10.6.3.3 lastBlock Variable

#### File

Hashes.c

#### С

BYTE lastBlock[64];

#### Description

Stores a copy of the last block with the required padding

# **10.6.3.4 HASH\_TYPE Enumeration**

#### File

Hashes.h

#### С

```
typedef enum {
  HASH_MD5 = 0u,
 HASH_SHA1
} HASH_TYPE;
```

#### Members

| Members       | Description               |
|---------------|---------------------------|
| HASH_MD5 = 0u | MD5 is being calculated   |
| HASH_SHA1     | SHA-1 is being calculated |

#### Description

Type of hash being calculated

# 10.6.3.5 SHA1HashBlock Function

#### File

Hashes.c

#### С

```
static void SHA1HashBlock(
    BYTE* data,
    DWORD* h0,
    DWORD* h1,
    DWORD* h2,
    DWORD* h3,
DWORD* h4
```

## ); Returns

None

#### Description

This function calculates the SHA-1 hash sum over a block and updates the values of h0-h3 with the next context.

#### Preconditions

The data pointer must be WORD aligned on 16-bit parts and DWORD aligned on 32-bit PICs. If alignment is not correct, a memory alignment exception will occur.

#### **Parameters**

| Parameters | Description                       |
|------------|-----------------------------------|
| data       | The block of 64 bytes to hash     |
| h0         | the current hash context h0 value |
| h1         | the current hash context h1 value |
| h2         | the current hash context h2 value |
| h3         | the current hash context h3 value |
| h4         | the current hash context h4 value |

#### Section

Functions and variables required for SHA-1

# 10.6.3.6 MD5HashBlock Function

### File

Hashes.c

С

```
static void MD5HashBlock(
    BYTE* data,
    DWORD* h0,
    DWORD* h1,
    DWORD* h2,
    DWORD* h3
);
```

### Returns

None

### Description

This function calculates the MD5 hash sum over a block and updates the values of h0-h3 with the next context.

### Preconditions

The data pointer must be WORD aligned on 16-bit parts and DWORD aligned on 32-bit PICs. If alignment is not correct, a memory alignment exception will occur.

### Parameters

| Parameters | Description                       |
|------------|-----------------------------------|
| data       | The block of 64 bytes to hash     |
| h0         | the current hash context h0 value |
| h1         | the current hash context h1 value |
| h2         | the current hash context h2 value |
| h3         | the current hash context h3 value |

# **10.7 Helpers**

### Functions

|            | Name                         | Description                                                                                                    |
|------------|------------------------------|----------------------------------------------------------------------------------------------------|
| = <b>\</b> | LFSRRand (I see page 236)    | Returns a pseudo-random 16-bit unsigned integer in the range from 0 to 65535 (0x0000 to 0xFFFF).                       |
| = <b>\</b> | LFSRSeedRand ( see page 236) | Seeds the LFSR random number generator invoked by the LFSRRand ( see page 236)() function. The prior seed is returned. |
| =\$        | strncpy_m (🗷 see page 237)   | Copies multiple strings to a destination                                                                               |

### Variables

|   | Name                            | Description                                                                                              |
|---|---------------------------------|----------------------------------------------------------------------------------------------------|
| Ŷ | dwLFSRRandSeed (I see page 238) | Default Random Number Generator seed. 0x41FE9F9E corresponds to calling LFSRSeedRand (a see page 236)(1) |

## Description

This module contains several helper functions used throughout the TCP/IP Stack. Some of these duplicate functionality already implemented in the compiler's default libraries. In those cases, the compiler's version is used and the stack's version is omitted.

# **10.7.1 Helpers Public Members**

## Functions

|             | Name                                     | Description                                                                                                    |
|-------------|------------------------------------------|----------------------------------------------------------------------------------------------------|
| ≡\$         | Base64Decode (a see page 222)            | Decodes a Base-64 array to its literal representation.                                                                                                    |
| ≡∳          | Base64Encode (⊠ see page 222)            | Encodes a binary array to Base-64.                                                                                                    |
| ≡∳          | btohexa_high ( <b>⊒</b> see page<br>223) | Converts the upper nibble of a binary value to a hexadecimal ASCII byte.                                                                                                    |
| ≡∳          | btohexa_low (ℤ see page 223)             | Converts the lower nibble of a binary value to a hexadecimal ASCII byte.                                                                                                    |
| =∳          | CalcIPChecksum (a see page 224)          | Calculates an IP checksum value.                                                                                                    |
| <b>≡</b> ∳  | ExtractURLFields ( see page 224)         | Extracts all parameters from an URL string (ex:<br>"http://admin:passwd@www.microchip.com:8080/myfile.gif" is split into<br>{PROTOCOL_HTTP, "admin", "passwd", "www.microchip.com", 8080,<br>"/myfile.gif"}. |
| ≡Ŵ          | FormatNetBIOSName ( see page 227)        | Formats a string to a valid NetBIOS name.                                                                                                    |
| ≡∳          | GenerateRandomDWORD (2) see page 228)    | Generates a random DWORD.                                                                                                    |
| = <b>\$</b> | hexatob (🗷 see page 228)                 | Converts a hex string to a single byte.                                                                                                    |
| ≡\$         | leftRotateDWORD (  see page 229)         | Left-rotates a DWORD.                                                                                                    |
| = <b>\$</b> | Replace (I see page 229)                 | Replaces all instances of a particular substring with a new string                                                                                                    |
| ≡\$         | ROMStringToIPAddress (Z see page 230)    | Converts a string to an IP address                                                                                                    |
| ≡∳          | stricmppgm2ram (I see<br>page 231)       | Case-insensitive comparison of a string in RAM to a string in ROM.                                                                                                    |
| ≡\$         | StringToIPAddress (I see page 232)       | Converts a string to an IP address                                                                                                    |
| = <b>\$</b> | strupr (🗷 see page 232)                  | Converts a string to uppercase.                                                                                                    |
| ≡\$         | strnchr (Z see page 233)                 | Searches a string up to a specified number of characters for a specific character.                                                                                                    |
| =♦          | swapl (a see page 233)                   | This is function swapl.                                                                                                    |
| =0          | swaps (🗷 see page 233)                   | Swaps the endian-ness of a WORD.                                                                                                    |
| =∳          | uitoa (a see page 234)                   | Converts an unsigned integer to a decimal string.                                                                                                    |
| ≡\$         | ultoa (a see page 234)                   | Converts an unsigned integer to a decimal string.                                                                                                    |
| ≡∳          | UnencodeURL (2 see page 235)             | Decodes a URL-encoded string.                                                                                                    |

### Macros

|   | Name                                    | Description                                 |
|---|-----------------------------------------|---------------------------------------------|
| ÷ | leftRotateDWORD (I see page 229)        | Rotations are more efficient in C30 and C32 |
| ~ | ROMStringToIPAddress (<br>see page 231) | Non-ROM variant for C30 and C32             |

## Module

Helpers (Z see page 220)

## Description

The following functions and variables are available to the stack application.

# 10.7.1.1 Base64Decode Function

## File

Helpers.h

## С

```
WORD Base64Decode(
    BYTE* cSourceData,
    WORD wSourceLen,
    BYTE* cDestData,
    WORD wDestLen
);
```

### Returns

Number of decoded bytes written to cDestData.

## Description

Decodes a Base-64 array to its literal representation.

### Remarks

This function is binary safe and will ignore invalid characters (CR, LF, etc). If cSourceData is equal to cDestData, the data will be converted in-place. If cSourceData is not equal to cDestData, but the regions overlap, the behavior is undefined.

Decoded data is always at least 1/4 smaller than the source data.

### Preconditions

None

### Parameters

| Parameters  | Description                                                                       |
|-------------|-----------------------------------------------------------------------------------|
| cSourceData | Pointer to a string of Base-64 encoded data                                       |
| wSourceLen  | Length of the Base-64 source data Maximum length that can be written to cDestData |
| cDestData   | Pointer to write the decoded data                                                 |

# 10.7.1.2 Base64Encode Function

## File

Helpers.h

## С

```
WORD Base64Encode(
    BYTE* cSourceData,
    WORD wSourceLen,
    BYTE* cDestData,
    WORD wDestLen
);
```

## Returns

Number of encoded bytes written to cDestData. This will always be a multiple of 4.

## Description

Encodes a binary array to Base-64.

### Remarks

Encoding cannot be performed in-place. If cSourceData overlaps with cDestData, the behavior is undefined.

Encoded data is always at least 1/3 larger than the source data. It may be 1 or 2 bytes larger than that.

### Preconditions

None

### Parameters

| Parameters  | Description                                                                      |
|-------------|----------------------------------------------------------------------------------|
| cSourceData | Pointer to a string of binary data                                               |
| wSourceLen  | Length of the binary source data Maximum length that can be written to cDestData |
| cDestData   | Pointer to write the Base-64 encoded data                                        |

# 10.7.1.3 btohexa\_high Function

### File

Helpers.h

### С

```
BYTE btohexa_high(
BYTE b);
```

## Returns

The upper hexadecimal ASCII byte '0'-'9' or 'A'-'F'.

### Description

Converts the upper nibble of a binary value to a hexadecimal ASCII byte. For example, btohexa\_high(0xAE) will return 'A'.

### Preconditions

None

## Parameters

| Parameters | Description         |
|------------|---------------------|
| b          | the byte to convert |

# 10.7.1.4 btohexa\_low Function

### File

Helpers.h

## С

```
BYTE btohexa_low(
BYTE b
);
```

### Returns

The lower hexadecimal ASCII byte '0'-'9' or 'A'-'F'.

### Description

Converts the lower nibble of a binary value to a hexadecimal ASCII byte. For example, btohexa\_high (I see page 223)(0xAE) will return 'E'.

### Preconditions

None

### Parameters

| Parameters | Description         |
|------------|---------------------|
| b          | the byte to convert |

# **10.7.1.5 CalcIPChecksum Function**

### File

Helpers.h

### С

```
WORD CalcIPChecksum(
    BYTE* buffer,
    WORD len
);
```

### Returns

The calculated checksum.

### Description

This function calculates an IP checksum over an array of input data. The checksum is the 16-bit one's complement of one's complement sum of all words in the data (with zero-padding if an odd number of bytes are summed). This checksum is defined in RFC 793.

### Internal

This function could be improved to do 32-bit sums on PIC32 platforms.

### Preconditions

buffer is WORD aligned (even memory address) on 16- and 32-bit PICs.

### Parameters

| Parameters | Description                           |
|------------|---------------------------------------|
| buffer     | pointer to the data to be checksummed |
| count      | number of bytes to be checksummed     |

# **10.7.1.6 ExtractURLFields Function**

## File

Helpers.h

## С

```
BYTE ExtractURLFields(

BYTE * vURL,

PROTOCOLS * protocol,

BYTE * vUsername,

WORD * wUsernameLen,

BYTE * vPassword,

WORD * wPasswordLen,

BYTE * vHostname,

WORD * wHostnameLen,

WORD * wPort,

BYTE * vFilePath,

WORD * wFilePathLen
```

## Returns

Zero on success. Nonzero indicates an error code. If a nonzero error code is returned, none of the returned buffers or pointer values should be treated as valid, but some of them may have been written to. The following are all possible return values.

### 0 No error

1 Protocol unknown (additional code needs to be added to ExtractURLFields() and the PROTOCOLS enum needs to be updated if you want to decode URLs of this protocol type.

2 URL malformed. Illegal or unknown URL format encountered.

3 Buffer too small. One of the input buffer sizes is too small to contain the URL parameter.

### Description

Extracts all parameters from an URL string (ex: "http://admin:passwd@www.microchip.com:8080/myfile.gif" is split into {PROTOCOL\_HTTP, "admin", "passwd", "www.microchip.com", 8080, "/myfile.gif"}.

The URL string can be null terminated, or alternatively could be terminated by a carriage return or line feed.

If the protocol is unrecognized or the protocol is recognized but the URL is malformed, than an error is safely returned. For more information on URL/URI interpretation see RFC 2396.

### Preconditions

This function is commented out by default to save code space because it is not used by any current stack features. However, if you want to use it, go ahead and uncomment it. It has been tested, so it (should) work correctly.

### Parameters

| Parameters | Description                                                                                                    |
|------------|----------------------------------------------------------------------------------------------------|
| VURL       | Pointer to null terminated URL to decode and extract from. This parameter is required and needs to have the minimum RFC 1738 components in it (protocol and hostname).                                                                                                    |
| protocol   | Optional pointer to a PROTOCOLS enum to retrieve the decoded protocol type.<br>If this parameter is unneeded, specify a NULL pointer. The protocol is a<br>required part of the URL, so it must always be present. The protocol also<br>determines what scheme all other parameters are decoded using, so the<br>function will fail if an unrecognized protocol is provided. The PROTOCOLS<br>enum members show all of the currently supported protocols for this function.<br>For the example URL provided in the function description, PROTOCOL_HTTP<br>would be returned for this field. |
| vUsername  | Optional pointer to a buffer to write the decoded username portion of the URL.<br>If the URL does not contain a username or a NULL pointer is supplied, then this<br>field is ignored.<br>For the example URL provided in the function description, "admin" would be<br>returned for this field.                                                                                                    |

| wUsernameLen | On call: Optional pointer to a WORD specifying the maximum length of the vUsername buffer, including the null terminator character.                                                                                                    |
|--------------|----------------------------------------------------------------------------------------------------|
|              | Upon return: If wUsernameLen and vUsername are non-NULL, the<br>*wUsernameLen WORD is updated with the actual number of characters<br>written to the vUsername buffer, including the null terminator character. If<br>vUsername is NULL but wUsernameLen is non-NULL, then no characters are<br>copied, but *wUsernameLen will return the number of characters required to fit<br>the full username string. If wUsernameLen is NULL, then the username field in<br>the URL, if present, is ignored and the vUsername pointer is not used. |
|              | If zero characters were written, this indicates that the URL did not contain a username field. If one character was written, this indicates that a username field was present, but was a zero character string (ex: "").                                                                                                    |
|              | For the example URL provided in the function description, 6 (0x0006) would be returned for this field.                                                                                                    |
| vPassword    | Optional pointer to a buffer to write the decoded password portion of the URL. If the URL does not contain a password or a NULL pointer is supplied, then this field is ignored.                                                                                                    |
|              | For the example URL provided in the function description, "passwd" would be returned for this field.                                                                                                    |
| wPasswordLen | On call: Optional pointer to a WORD specifying the maximum length of the vPassword buffer, including the null terminator character.                                                                                                    |
|              | Upon return: If wPasswordLen and vPassword are non-NULL, the<br>*wPasswordLen WORD is updated with the actual number of characters written<br>to the vPassword buffer, including the null terminator character. If vPassword is<br>NULL but wPasswordLen is non-NULL, then no characters are copied, but<br>*wPasswordLen will return the number of characters required to fit the full<br>password string. If wPasswordLen is NULL, then the password field in the URL,<br>if present, is ignored and the vPassword pointer is not used. |
|              | If zero characters were written, this indicates that the URL did not contain a password field. If one character was written, this indicates that a password field was present, but was a zero character string (ex: "").                                                                                                    |
|              | For the example URL provided in the function description, 7 (0x0007) would be returned for this field.                                                                                                    |
| vHostname    | Optional pointer to a buffer to write the decoded hostname portion of the URL.<br>All Internet URLs must contain a hostname or IP address, however, if a NULL<br>pointer is supplied, then this field is ignored.                                                                                                    |
|              | For the example URL provided in the function description,<br>"www.microchip.com" would be returned for this field. If the URL was<br>"http://192.168.0.1", then this field would be returned as "192.168.0.1". The IP<br>address would not be decoded to a DWORD (use the StringToIPAddress (<br>see page 232)() helper function to do this).                                                                                                    |

| wHostnameLen | On call: Optional pointer to a WORD specifying the maximum length of the vHostname buffer, including the null terminator character.                                                                                                    |
|--------------|----------------------------------------------------------------------------------------------------|
|              | Upon return: If wHostnameLen and vHostname are non-NULL, the<br>*wHostnameLen WORD is updated with the actual number of characters written<br>to the vHostname buffer, including the null terminator character. If vHostname<br>is NULL but wHostnameLen is non-NULL, then no characters are copied, but<br>*wHostnameLen will return the number of characters required to fit the full<br>hostname string. If wHostnameLen is NULL, then the hostname field in the<br>URL, is ignored and the vHostname pointer is not used.               |
|              | For the example URL provided in the function description, 18 (0x0012) would be returned for this field. If the URL was "http://192.168.0.1", then this field would be returned as 12 (0x000C).                                                                                                    |
| wPort        | Optional pointer to a WORD specifying the TCP or UDP port that the server is<br>listening on. If the port field is absent from the URL, then this parameter will<br>specify the default port for the protocol. For example,<br>"http://www.microchip.com" would result in 80 being return as the specified port.<br>If the wPort pointer is NULL, then the port field in the URL is ignored, if present.                                                                                                    |
| vFilePath    | Optional pointer is supplied, then this field is ignored. If a file path is not present in the URL, then "/" will be returned in this field.                                                                                                    |
|              | For the example URL provided in the function description, "/myfile.gif" would be returned for this field.                                                                                                    |
| wFilePathLen | On call: Optional pointer to a WORD specifying the maximum length of the vFilePath buffer, including the null terminator character.                                                                                                    |
|              | Upon return: If wFilePathLen and vFilePath are non-NULL, the *wFilePathLen<br>WORD is updated with the actual number of characters written to the vFilePath<br>buffer, including the null terminator character. If vFilePath is NULL but<br>wFilePathLen is non-NULL, then no characters are copied, but *wFilePathLen<br>will return the number of characters required to fit the full file path string. If<br>wFilePathLen is NULL, then the file path field in the URL, if present, is ignored<br>and the vFilePath pointer is not used. |
|              | This function always returns "/" if no file path is present, so *wFilePathLen will also be at least 2 characters ('/' and null terminator) if the pointer is non-NULL.                                                                                                    |
|              | For the example URL provided in the function description, 12 (0x000C) would be returned for this field.                                                                                                    |

# **10.7.1.7 FormatNetBIOSName Function**

## File

Helpers.h

### С

```
void FormatNetBIOSName(
    BYTE Name[16]
);
```

### Returns

None

## Description

This function formats a string to a valid NetBIOS name. Names will be exactly 16 characters, as defined by the NetBIOS spec. The 16th character will be a 0x00 byte, while the other 15 will be the provided string, padded with spaces as necessary.

### Preconditions

None

### Parameters

| Parameters | Description                                                                                   |
|------------|-----------------------------------------------------------------------------------------------|
| Name       | the string to format as a NetBIOS name. This parameter must have at least 16 bytes allocated. |

# **10.7.1.8 GenerateRandomDWORD Function**

### File

Helpers.h

### С

DWORD GenerateRandomDWORD();

### Side Effects

This function uses the A/D converter (and so you must disable interrupts if you use the A/D converted in your ISR). The LFSRRand (a see page 236)() function will be reseeded, and Timer0 (PIC18) and Timer1 (PIC24, dsPIC, and PIC32) will be used. TMR#H:TMR#L will have a new value. Note that this is the same timer used by the Tick module.

### Returns

Random 32-bit number.

### Description

This function generates a random 32-bit integer. It collects randomness by comparing the A/D converter's internal R/C oscillator clock with our main system clock. By passing collected entropy to the LFSRSeedRand (I see page 236)()/LFSRRand (I see page 236)() functions, the output is normalized (deskewed) in the hopes of meeting statistical randomness tests.

### Remarks

This function times out after 1 second of attempting to generate the random DWORD. In such a case, the output may not be truly random. Typically, this function executes in around 500,000 instruction cycles.

The intent of this function is to produce statistically random and cryptographically secure random number. Whether or not this is true on all (or any) devices/voltages/temperatures is not tested.

### Preconditions

None

# 10.7.1.9 hexatob Function

### File

Helpers.h

### С

```
BYTE hexatob(
WORD_VAL AsciiChars
);
```

### Returns

Resulting packed byte 0x00 - 0xFF.

### Description

Converts a two-character ASCII hex string to a single packed byte.

### Preconditions

None

## Parameters

| Parameters | Description                                                                                                    |
|------------|----------------------------------------------------------------------------------------------------|
| AsciiChars | WORD_VAL where .v[0] is the ASCII value for the lower nibble and .v[1] is the ASCII value for the upper nibble. Each must range from '0'-'9', 'A'-'F', or 'a'-'f'. |

# 10.7.1.10 leftRotateDWORD Function

## File

Helpers.h

## С

```
DWORD leftRotateDWORD(
DWORD val,
BYTE bits
);
```

### Returns

Rotated DWORD value.

### Description

This function rotates the bits in a 32-bit DWORD left by a specific number of bits.

### Remarks

This function is only implemented on 8-bit platforms for now. The 8-bit compilers generate excessive code for this function, while C30 and C32 already generate compact code. Those compilers are served by a macro defined in Helpers.h.

### Preconditions

None

### Parameters

| Parameters | Description                          |
|------------|--------------------------------------|
| val        | the DWORD to be rotated              |
| bits       | the number of bits by which to shift |

# 10.7.1.11 leftRotateDWORD Macro

## File

Helpers.h

## С

**#define leftRotateDWORD**(x, n) (((x) << (n)) | ((x) >> (32-(n))))

## Description

Rotations are more efficient in C30 and C32

# 10.7.1.12 Replace Function

### File

Helpers.h

### С

```
SHORT Replace(
    BYTE * vExpression,
    ROM BYTE * vFind,
    ROM BYTE * vReplacement,
    WORD wMaxLen,
    BOOL bSearchCaseInsensitive
);
```

### Returns

If zero or greater, indicates the count of how many replacements were made. If less than zero (negative result), indicates that wMaxLen was too small to make the necessary replacements. In this case, no replacements were made.

### Description

Searches a string (vExpression) and replaces all instances of a particular substring (vFind) with a new string (vReplacement). The start offset to being searching and a maximum number of replacements can be specified. The search can be performed in a case sensitive or case insensitive manner.

### Remarks

If the replacement string length is shorter than or equal to the search string length and the search string occurs in multiple overlapping locations (ex: expression is "aaa", find is "aa", and replacement is "bb") then the first find match occuring when searching from left to right will be replaced. (ex: output expression will be "bba").

However, if the replacement string length is longer than the search string length, the search will occur starting from the end of the string and proceed to the beginning (right to left searching). In this case if the expression was "aaa", find was "aa", and replacement was "bbb", then the final output expression will be "abbb".

### Preconditions

This function is commented out by default to save code space because it is not used by any current stack features. However, if you want to use it, go ahead and uncomment it. It has been tested, so it (should) work correctly.

### Parameters

| Parameters             | Description                                                                                                    |
|------------------------|----------------------------------------------------------------------------------------------------|
| vExpression            | Null terminated string to search and make replacements within.                                                                                                    |
| vFind                  | Null terminated string to search for.                                                                                                    |
| vReplacement           | Null terminated string to replace all instances of vFind with.                                                                                                    |
| wMaxLen                | Maximum length of the output vExpression string if string expansion is going to occur (replacement length is longer than find length). If the replacements will cause this maximum string length to be exceeded, then no replacements will be made and a negative result will be returned, indicating failure. If the replacement length is shorter or equal to the search length, then this parameter is ignored. |
| bSearchCaseInsensitive | Boolean indicating if the search should be performed in a case insensitive manner. Specify TRUE for case insensitive searches (slower) or FALSE for case sensitive searching (faster).                                                                                                    |

# 10.7.1.13 ROMStringTolPAddress Function

### File

Helpers.h

### С

```
BOOL ROMStringToIPAddress(
        ROM BYTE* str,
        IP_ADDR* IPAddress
);
```

```
. .
```

## Description

This function parses a dotted-quad decimal IP address string into an IP\_ADDR struct. The output result is big-endian.

### Remarks

This function is aliased to StringToIPAddress (I see page 232) on non-PIC18 platforms.

### Preconditions

None

### Parameters

| Parameters | Description                                     |
|------------|-------------------------------------------------|
| str        | Pointer to a dotted-quad IP address string      |
| IPAddress  | Pointer to IP_ADDR in which to store the result |

## **Return Values**

| Return Values | Description                                               |
|---------------|-----------------------------------------------------------|
| TRUE          | an IP address was successfully decoded                    |
| FALSE         | no IP address could be found, or the format was incorrect |

# 10.7.1.14 ROMStringTolPAddress Macro

### File

Helpers.h

## С

#define ROMStringToIPAddress(a,b) StringToIPAddress((BYTE\*)a,b)

### Description

Non-ROM variant for C30 and C32

# 10.7.1.15 stricmppgm2ram Function

### File

Helpers.h

### С

```
signed char stricmppgm2ram(
    BYTE* a,
    ROM BYTE* b
```

);

### Description

Performs a case-insensitive comparison of a string in RAM to a string in ROM. This function performs identically to strcmppgm2ram, except that the comparison is not case-sensitive.

### Preconditions

None

## Parameters

| Parameters | Description              |
|------------|--------------------------|
| а          | Pinter to tring in RAM   |
| b          | Pointer to string in ROM |

### **Return Values**

| Return Values | Description |
|---------------|-------------|
| -1            | a < b       |
| 0             | a = b       |
| 1             | a > b       |

# 10.7.1.16 StringToIPAddress Function

### File

Helpers.h

## С

```
BOOL StringToIPAddress(
    BYTE* str,
    IP_ADDR* IPAddress
);
```

## Description

This function parses a dotted-quad decimal IP address string into an IP\_ADDR struct. The output result is big-endian.

### Preconditions

None

### Parameters

| Parameters | Description                                     |
|------------|-------------------------------------------------|
| str        | Pointer to a dotted-quad IP address string      |
| IPAddress  | Pointer to IP_ADDR in which to store the result |

### **Return Values**

| Return Values | Description                                               |
|---------------|-----------------------------------------------------------|
| TRUE          | an IP address was successfully decoded                    |
| FALSE         | no IP address could be found, or the format was incorrect |

# **10.7.1.17 strupr Function**

### File

Helpers.h

### С

```
char * strupr(
    char* s
);
```

### Returns

Pointer to the initial string.

### Description

This function converts strings to uppercase on platforms that do not already have this function defined. All lower-case characters are converted, an characters not included in 'a'-'z' are left as-is.

## Preconditions

None

### Parameters

| Parameters | Description                                 |
|------------|---------------------------------------------|
| S          | the null-terminated string to be converted. |

# 10.7.1.18 strnchr Function

## File

Helpers.h

## С

```
char * strnchr(
    const char * searchString,
    size_t count,
    char c
);
```

### Returns

Pointer to the first occurance of the character c in the string searchString. If the character is not found or the maximum count is reached, a NULL pointer is returned.

### Description

Searches a string up to a specified number of characters for a specific character. The string is searched forward and the first occurance location is returned. If the search character is not present in the string, or if the maximum character count is reached first, then a NULL pointer is returned.

### Preconditions

None

### Parameters

| Parameters   | Description                                                                                                    |
|--------------|----------------------------------------------------------------------------------------------------|
| searchString | Pointer to a null terminated string to search. If count is less than the string size, then the string need not be null terminated. |
| count        | Maximum number of characters to search before aborting.                                                                            |
| С            | Character to search for                                                                                                    |

# 10.7.1.19 swapl Function

### File

Helpers.h

## С

```
DWORD swapl(
DWORD v);
```

## Description

This is function swapl.

# 10.7.1.20 swaps Function

### File

Helpers.h

### С

```
WORD swaps(
WORD v);
```

### Returns

The swapped version of v.

### Description

Swaps the endian-ness of a WORD.

### Preconditions

None

### Parameters

| Parameters | Description      |
|------------|------------------|
| v          | the WORD to swap |

# 10.7.1.21 uitoa Function

## File

Helpers.h

### С

```
void uitoa(
     WORD Value,
     BYTE* Buffer
);
```

## Returns

None

### Description

Converts a 16-bit unsigned integer to a null-terminated decimal string.

### Preconditions

None

### Parameters

| Parameters | Description                                    |
|------------|------------------------------------------------|
| Value      | The number to be converted                     |
| Buffer     | Pointer in which to store the converted string |

# 10.7.1.22 ultoa Function

### File

Helpers.h

```
С
```

```
void ultoa(
    DWORD Value,
    BYTE* Buffer
);
```

### Returns

None

### 

HI-TECH PICC-18 PRO 9.63, C30 v3.25, and C32 v1.12 already have a ultoa() library function C18 already has a ultoa() function that more-or-less matches this one C32 < 1.12 and C30 < v3.25 need this function

### Description

C32 < 1.12 and C30 < v3.25 need this 2 parameter stack implemented function

Converts a 32-bit unsigned integer to a null-terminated decimal string.

### Preconditions

None

### Parameters

| Parameters | Description                                    |
|------------|------------------------------------------------|
| Value      | The number to be converted                     |
| Buffer     | Pointer in which to store the converted string |

# **10.7.1.23 UnencodeURL Function**

## File

Helpers.h

### С

```
void UnencodeURL(
        BYTE* URL
);
```

## Returns

None

### Description

This function is deprecated except for use with HTTP Classic. It attempts to decode a URL encoded string, converting all hex escape sequences into a literal byte. However, it is inefficient over long strings and does not handle URL-encoded data strings ('&' and '=').

### Preconditions

None

### Parameters

| Parameters | Description                          |
|------------|--------------------------------------|
| URL        | the null-terminated string to decode |

# **10.7.2 Functions**

### Functions

|            | Name                          | Description                                                                                                    |
|------------|-------------------------------|----------------------------------------------------------------------------------------------------|
| = <b>\</b> | LFSRRand (I see page 236)     | Returns a pseudo-random 16-bit unsigned integer in the range from 0 to 65535 (0x0000 to 0xFFFF).                       |
| <b>≡</b> ∳ | LFSRSeedRand (I see page 236) | Seeds the LFSR random number generator invoked by the LFSRRand ( see page 236)() function. The prior seed is returned. |
| =♦         | strncpy_m (Z see page 237)    | Copies multiple strings to a destination                                                                               |

### Module

Helpers (Z see page 220)

# **10.7.2.1 LFSRRand Function**

## File

Helpers.h

## С

WORD LFSRRand();

### Side Effects

The internal LFSR seed is updated so that the next call to LFSRRand() will return a different random number.

### Returns

Random 16-bit unsigned integer.

### Description

Returns a pseudo-random 16-bit unsigned integer in the range from 0 to 65535 (0x0000 to 0xFFFF). The random number is generated using a Linear Feedback Shift Register (LFSR) type pseudo-random number generator algorithm. The LFSR can be seeded by calling the LFSRSeedRand (a see page 236)() function to generate the same sequence of random numbers as a prior string of calls.

The internal LFSR will repeat after 2^32-1 iterations.

### Remarks

None

### Preconditions

None

# 10.7.2.2 LFSRSeedRand Function

### File

Helpers.h

### С

```
DWORD LFSRSeedRand(
DWORD dwSeed
);
```

### Side Effects

None

### Returns

The last seed in use. This can be saved and restored by a subsequent call to LFSRSeedRand() if you wish to use LFSRRand ( see page 236)() in multiple contexts without disrupting the random number sequence from the alternative context. For example, if App 1 needs a given sequence of random numbers to perform a test, if you save and restore the seed in App 2, it is possible for App 2 to not disrupt the random number sequence provided to App 1, even if the number of times App 2 calls LFSRRand ( see page 236)() varies.

### Description

Seeds the LFSR random number generator invoked by the LFSRRand (In see page 236)() function. The prior seed is returned.

### Remarks

Upon initial power up, the internal seed is initialized to 0x1. Using a dwSeed value of 0x0 will return the same sequence of random numbers as using the seed of 0x1.

### Preconditions

None

### Parameters

| Parameters | Description                                      |
|------------|--------------------------------------------------|
| wSeed      | The new 32-bit seed value to assign to the LFSR. |

# 10.7.2.3 strncpy\_m Function

### File

Helpers.h

### С

```
size_t strncpy_m(
    char* destStr,
    size_t destSize,
    int nStrings,
    ...
);
```

### Returns

Length of the destination string, terminating 0 (if exists) not included

### Description

Copies multiple strings to a destination but doesn't copy more than destSize characters. Useful where the destination is actually an array and an extra 0 won't be appended to overflow the buffer

### Preconditions

- · valid string pointers
- destSize should be > 0

### Parameters

| Parameters | Description                                                                                                    |
|------------|----------------------------------------------------------------------------------------------------|
| destStr    | Pointer to a string to be initialized with the multiple strings provided as arguments.                                     |
| destSize   | the maximum size of the destStr field, that cannot be exceeded. An 0 won't be appended if the resulting size is > destSize |
| nStrings   | number of string parameters to be copied into destStr                                                                      |
|            | variable number of arguments                                                                                               |

# 10.7.3 Variables

### Module

Helpers (Z see page 220)

### Variables

|   | Name                            | Description                                                                                              |
|---|---------------------------------|----------------------------------------------------------------------------------------------------|
| ۵ | dwLFSRRandSeed (I see page 238) | Default Random Number Generator seed. 0x41FE9F9E corresponds to calling LFSRSeedRand (a see page 236)(1) |

# 10.7.3.1 dwLFSRRandSeed Variable

### File

Helpers.c

## С

DWORD **dwLFSRRandSeed** = 0x41FE9F9E;

### Description

Default Random Number Generator seed. 0x41FE9F9E corresponds to calling LFSRSeedRand ( see page 236)(1)

# 10.8 HTTP2 Server

The HTTP2 web server module and its associated MPFS2 file system module allow the board to act as a web server. This facilitates an easy method to view status information and control applications using any standard web browser.

Three main components are necessary to understand how the HTTP2 web server works: the web pages, the MPFS2 Utility, and the source files CustomHTTPApp.c and HTTPPrint.h. An overview of the entire process is shown below.

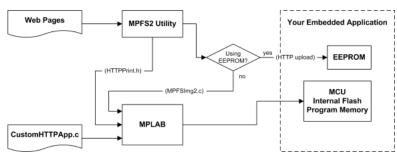

### Web Pages

This includes all the HTML and associated images, CSS stylesheets, and JavaScript files necessary to display the website. A sample application including all these components is located in the WebPages2 folder.

### **MPFS2 Utility**

This program, supplied by Microchip, packages the web pages into a format that can be efficiently stored in either external non-volatile storage, or internal flash program memory. This program also indexes dynamic variables found in the web pages and updates HTTPPrint.h with these indices.

If external storage is being used, the MPFS2 Utility outputs a BIN file and can upload that file directly to the board. If the data is being stored in Flash program memory, the MPFS2 Utility will generate a C source file image to be included in the project.

When dynamic variables are added or removed from your application, the MPFS2 Utility will update HTTPPrint.h. When this happens, the project must be recompiled in the MPLAB IDE to ensure that all the new variable indices get added into the application.

### CustomHTTPApp.c

This file implements the web application. It describes the output for dynamic variables (via HTTPPrint\_varname (I see page 254) callbacks), parses data submitted through forms (in HTTPExecuteGet (I see page 250) and HTTPExecutePost (I see page 251)) and validates authorization credentials (in HTTPAuthenticate). The exact functionality of these callbacks is described within the demo application's web pages, and is also documented within the CustomHTTPApp.c example that is distributed with the stack.

### HTTPPrint.h

This file is generated automatically by the MPFS2 Utility. It indexes all the dynamic variables and provides the "glue" between the variables located in the web pages and their associated HTTPPrint\_varname ( see page 254) callback functions defined in CustomHTTPApp.c. This file does not require modification by the programmer.

# 10.8.1 HTTP2 Features

### Module

HTTP2 Server (I see page 238)

### Description

The HTTP2 web server module has many capabilities. The following topics will introduce these features and provide examples.

# 10.8.1.1 HTTP2 Dynamic Variables

One of the most basic needs is to provide status information back to the user of your web application. The HTTP server provides for this using dynamic variable substitution callbacks. These commands in your HTML code will alert the server to execute a callback function at that point, which the developer creates to write data into the web page. Dynamic Variables should be considered the output of your application.

### **Basic Use**

ł

}

To create a dynamic variable, simply enclose the name of the variable inside a pair of tilde (~) characters within the web pages' HTML source code. (ex: ~myVariable~) When you run the MPFS2 Utility to generate the web pages, it will automatically index these variables in HTTPPrint.h. This index will instruct your application to invoke the function HTTPPrint\_myVariable when this string is encountered.

Here is an example of using a dynamic variable to insert the build date of your application into the web pages:

<div class="examplebox code">~builddate~</div>

The associated callback will print the value into the web page:

```
void HTTPPrint_builddate(void)
```

```
TCPPutROMString(sktHTTP,(ROM void*)__DATE__);
```

### **Passing Parameters**

You can also pass parameters to dynamic variables by placing numeric values inside of parenthesis after the variable name. For example,  $\sim led(2) \sim$  will print the value of the second LED. The numeric values are passed as WORD values to your callback function. You can pass as many parameters as you wish to these functions, and if your C code has constants defined, those will be parsed as well. (ex:  $\sim pair(3, TRUE) \sim$ )

The following code inserts the value of the push buttons into the web page, all using the same callback function:

<div class="examplebox code">btn(3)~ btn(2)~ btn(1)~ btn(0)~</div>

This associated callback will print the value of the requested button to the web page:

```
void HTTPPrint_btn(WORD num)
{
    // Determine which button
    switch(num)
    {
        case 0:
            num = BUTTON0_IO;
            break;
        case 1:
            num = BUTTON1_IO;
```

```
break;
case 2:
    num = BUTTON2_IO;
    break;
case 3:
    num = BUTTON3_IO;
    break;
default:
    num = 0;
}
// Print the output
if(num == 1)
    TCPPutROMString(sktHTTP, "up");
else
    TCPPutROMString(sktHTTP, "down");
```

### Longer Outputs

}

The HTTP protocol operates in a fixed memory buffer for transmission, so not all data can be sent at once. Care must be taken inside of your callback function to avoid overrunning this buffer.

The HTTP2 web server verifies that at least 16 bytes are free in this buffer before invoking a callback. For short outputs (less than 16 bytes), callbacks need only to call the appropriate TCPPut ( see page 553) function and return. For longer outputs, callback functions must check how much space is available, write up to that many bytes, then return. The callback will be invoked again when more space is free.

To manage the output state, callbacks should make use of curHTTP.callbackPos. This DWORD value is set to zero when a callback is first invoked. If a callback is only writing part of its output, it should set this field to a non-zero value to indicate that it should be called again when more space is available. This value will be available to the callback during the next call, which allows the function to resume output where it left off. A common use is to store the number of bytes written, or remaining to be written, in this field. Once the callback is finished writing its output, it must set curHTTP.callbackPos back to zero in order to indicate completion.

As an example, this code outputs the current value of the LCD display, which is 32 bytes on many Microchip development boards:

<div class="examplebox code">~lcdtext~</div>

The following callback function handles the output, and manages its state for multiple calls:

```
void HTTPPrint_lcdtext(void)
ł
    WORD len;
    // Determine how many bytes we can write
    len = TCPIsPutReady(sktHTTP);
    // If just starting, set callbackPos
    if(curHTTP.callbackPos == 0)
        curHTTP.callbackPos = 32;
    // Write a byte at a time while we still can
    // It may take up to 12 bytes to write a character
    // (spaces and newlines are longer)
   while(len > 12 && curHTTP.callbackPos)
        // After 16 bytes write a newline
        if(curHTTP.callbackPos == 16)
            len -= TCPPutROMString(sktHTTP, (ROM BYTE*)"<br />");
        if(LCDText[32-curHTTP.callbackPos] == ' ' || LCDText[32-curHTTP.callbackPos] ==
'\0')
            len -= TCPPutROMString(sktHTTP, (ROM BYTE*)" ");
        else
            len -= TCPPut(sktHTTP, LCDText[32-curHTTP.callbackPos]);
        curHTTP.callbackPos--;
```

}

## }

The initial call to TCPIsPutReady (I see page 549) determines how many bytes can be written to the buffer right now. The TCPPut (I see page 553) functions all return the number of bytes written, so we can subtract that value from len to track how much buffer space is left. When buffer space is exhausted, the function exits and waits to be called again. For subsequent calls, the value of curHTTP.callbackPos is exactly as we left it. The function resumes its output at that point.

### Including Files

Often it is useful to include the entire contents of another file in your output. Most web pages have at least some portion that does not change, such as the header, menu of links, and footer. These sections can be abstracted out into separate files which makes them easier to manage and conserves storage space.

To include the entire contents of another file, use a dynamic variable that starts with "inc:", such as ~inc:header.inc~. This sequence will cause the file header.inc to be read from the file system and inserted at this location.

The following example indicates how to include a standard menu bar section into every page:

<div id="menu">~inc:menu.inc~</div>

At this time, dynamic variables are not recursive, so any variables located inside files included in this manner are not parsed.

# 10.8.1.2 HTTP2 Form Processing

Many applications need to accept (a see page 176) data from a user. A common solution is to present a form to the user in a web page, then have the device process the values submitted via this form. Web forms are usually submitted using one of two methods (**GET** and **POST**), and the HTTP2 web server supports both.

### The GET Method

The GET method appends the data to the end of the URI. This data follows the question mark (?) in the browser's address bar. (ex: http://mchpboard/form.htm?led1=0&led2=1&led3=0) Data sent via GET is automatically decoded and stored in the curHTTP.data array. Since it is to be stored in memory, this data is limited to the size of curHTTP.data, which by default is 100 bytes. However, it is generally easier to process data received in this manner.

The callback function HTTPExecuteGet (I see page 250) is implemented by the application developer to process this data and perform any necessary actions. The functions HTTPGetArg (I see page 252) and HTTPGetROMArg (I see page 252) provide an easy method to retrieve submitted values for processing.

The following example demonstrates a form to control several LEDs.

```
<form method="get" action="leds.htm">
  LED 1: <input type="checkbox" name="led1" value="1" /><br />
  LED 2: <input type="checkbox" name="led2" value="1" /><br />
  LED 3: <input type="checkbox" name="led3" value="1" /><br />
  <input type="submit" value="Set LEDs" />
</form>
```

Suppose a user selects the checkboxes for LED 1 and LED3. The following string will be submitted to the server:

GET /leds.htm?led1=1&led3=1 HTTP/1.1

The HTTP2 web server will parse this request and store the following string in curHTTP.data:

"led1\01\0led3\01\0\0"

It will then call HTTPExecuteGet (a see page 250) to process this input. To process this data, that callback needs to do several things. First, it should call MPFSGetFilename (a see page 285) to verify which form was submitted. (This step may be omitted if only one form is provided by the application.) Next, since a checkbox control was used a default state of unchecked must be assumed. Finally, the callback should search for each argument it expects, compare the value, and set the LED pins accordingly. The following example satisfies all these requirements:

```
HTTP_IO_RESULT HTTPExecuteGet(void)
{
    BYTE *ptr, filename[20];
```

```
// Load the file name (filename[] must be large enough to hold
// the longest file name expected)
MPFSGetFilename(curHTTP.file, filename, 20);
// Verify the file name
if(!strcmppgm2ram(filename, (ROM char*)"leds.htm"))
ł
    // Assume a default state of off
    LED1_IO = 0;
    LED2_IO = 0;
    LED3_IO = 0;
    // Search for each LED parameter and process
    ptr = HTTPGetROMArg(curHTTP.data, (ROM BYTE*)"led1");
    if(ptr)
        LED1_IO = (*ptr == '1');
    ptr = HTTPGetROMArg(curHTTP.data, (ROM BYTE*)"led2");
    if(ptr)
        LED2_IO = (*ptr == '1');
    ptr = HTTPGetROMArg(curHTTP.data, (ROM BYTE*)"led3");
    if(ptr)
        LED3_IO = (*ptr == '1');
}
// Indicate completion
return HTTP_IO_DONE;
```

### The POST Method

}

The POST method transmits data after all the request headers have been sent. This data is not visible in the browser's address bar, and can only be seen with a packet capture tool. It does however use the same URL encoding method.

The HTTP2 server does not perform any pre-parsing of this data. All POST data is left in the TCP buffer, so the custom application will need to access the TCP buffer directly to retrieve and decode it. The functions HTTPReadPostName (a see page 255) and HTTPReadPostValue (a see page 256) have been provided to assist with these requirements. However, these functions can only be used when at least entire variables are expected to fit in the TCP buffer at once.

Most POST processing functions will be implemented as state machines in order to use these functions. The variable curHTTP.smPost is available to store the current state. This state machine variable is reset to zero with each new request. Functions should generally implement a state to read a variable name, and another to read an expected value. Additional states may be helpful depending on the application.

The following example form accepts an e-mail address, a subject, and a message body. Since this data will likely total over 100 bytes, it should be submitted via POST.

```
<form method="post" action="/email.htm">
To: <input type="text" name="to" maxlength="50" /><br />
Subject: <input type="text" name="subject" maxlength="50" /><br />
Message:<br />
<textarea name="msg" rows="6"></textarea><br />
<input type="submit" value="Send Message" /></div>
</form>
```

Suppose a user enters the following data into this form:

To: joe@picsaregood.com Subject: Sent by a PIC Message: I sent this message using my development board!

The HTTPExecutePost (2 see page 251) function will be called with the following data still in the TCP buffer:

to=joe%40picsaregood.com&subject=Sent+by+a+PIC
&msg=I+sent+this+message+using+my+development+board%21

To use the e-mail module, the application needs to read in the address and the subject, store those in RAM, then send the message. However, since the message is not guaranteed to fit in RAM all at once, it must be read as space is available and

{

passed to the e-mail module. A state machine, coupled with the HTTPReadPostName (2) see page 255) and HTTPReadPostValue ( see page 256) functions can simplify this greatly.

The following example callback function will properly parse this input. For this example, it is assumed that this is the only form the board accepts, so file name checking is not performed. The address will be stored at curHTTP.data[0:49], and the subject will be stored at curHTTP.data[50:99]. This is not the most optimal solution, but serves as a simple example.

```
HTTP_IO_RESULT HTTPExecutePost(void)
    BYTE *dest, temp[16];
    // Define state machine values
    #define SM_READ_NAME
                               (0u)
    #define SM READ VALUE
                               (1u)
    #define SM_START_MESSAGE
                               (2u)
    #define SM_SEND_MESSAGE
                               (3u)
    switch(curHTTP.smPost)
    ł
        case SM READ NAME:
            // Read the next variable name. If a complete name is
            // not found, request more data. This function will
            // automatically truncate invalid data to prevent
            // buffer overflows.
            if(HTTPReadPostName(temp,16) == HTTP_READ_INCOMPLETE)
                return HTTP_IO_NEED_DATA;
            // Save "to" values to curHTTP.data[0:49]
            if(!strcmppgm2ram((char*)temp, (ROM char*)"to"))
                dest = curHTTP.data;
            // Save "subject" values to curHTTP.data[50:99]
            else if(!strcmppgm2ram((char*)temp, (ROM char*)"subject"))
                dest = curHTTP.data + 50;
            // When a "msg" is encountered, start sending
            else if(!strcmppgm2ram((char*)temp, (ROM char*)"msg"))
            {
                curHTTP.smPost = SM_START_MESSAGE;
                break;
            }
            // Ignore unexpected values
            else
                dest = NULL;
            // Move to the next state, but do not break yet
            curHTTP.smPost = SM_READ_VALUE;
        case SM_READ_VALUE:
            // Read the next value. If a complete value is
            // not found, request more data. This function will
            // automatically truncate invalid data to prevent
            // buffer overflows.
            if(HTTPReadPostValue(dest,50) == HTTP_READ_INCOMPLETE)
                return HTTP_IO_NEED_DATA;
            // Return to read a new name
            curHTTP.smPost = SM_READ_NAME;
            break;
        case SM_START_MESSAGE:
            // TODO: Perform necessary tasks to start sending the message.
            // Move on to sending the message body
            curHTTP.smPost = SM_SEND_MESSAGE;
            break;
        case SM_SEND_MESSAGE:
            // The message may be longer than the TCP buffer can hold
            // at once. To avoid errors, read the data piece by
```

}

```
// piece and send it to the e-mail module. This requires
        // using TCP functions directly.
        // Send all remaining data
        while(curHTTP.byteCount > 0)
             // First check if data is ready
            if(TCPIsGetReadv(sktHTTP) == 0)
                return HTTP_IO_NEED_DATA;
            // TODO: Read data with TCPGetArray and send
            11
                     it to the e-mail module.
        }
        // Process is complete
        return HTTP_IO_DONE;
}
// Assume return for state machine convenience.
// Do not return HTTP_IO_NEED_DATA here by default, because
// doing so when more data will not arrive is cause for
// the HTTP2 server to return an error to the user.
return HTTP_IO_WAITING;
```

The previous example uses the HTTPReadPostName ( see page 255) and HTTPReadPostValue (see page 256) functions, and also demonstrates using the need to use TCPIsGetReady (see page 549), TCPGet (see page 546), and TCPGetArray (see page 546) when longer values are expected. For applications that will receive and react to parameters immediately and have no need for a state machine, a simple while loop can be written around HTTPReadPostPair (see page 255) to accomplish the callback. The HTTPPostLCD (see page 99) function in the TCPIP Demo App provides a simple example of this.

For more examples, refer to CustomHTTPApp.c in the TCPIP Demo App project.

## 10.8.1.3 HTTP2 Authentication

The HTTP protocol provides a method for servers to request a user name and password from a client before granting access to a page. The HTTP2 server supports this authentication mechanism, allowing developers to require valid credentials for access to some or all pages.

Authentication (a see page 93) functionality is supported by two user-provided callback functions. The first, HTTPNeedsAuth (a see page 253), determines if the requested page requires valid credentials to proceed. The second, HTTPCheckAuth (a see page 249), checks the user name and password against an accepted list and determines whether to grant or deny access. This split between two callback functions is necessitated by the nature of the HTTP protocol and the low-memory architecture of the HTTP2 server. In cases where different credentials or sets of credentials may be accepted for different pages, the two functions communicate with each other through a single byte stored in curHTTP.isAuthorized.

### **Requiring Authentication**

When a request is first made, the function HTTPNeedsAuth ( $\square$  see page 253) is called to determine if that page needs password protection. This function returns a value to instruct the HTTP2 server how to proceed. The most significant bit indicates whether or not access is granted. That is, values 0x80 and higher allow access unconditionally, while values 0x79 and lower will require a user name and password at a later point. The value returned is stored as curHTTP.isAuthorized so that it can be accessed by future callback functions.

The following example is the simplest case, in which all files require a password for access:

```
BYTE HTTPNeedsAuth(BYTE* cFile)
{
    return 0x00;
}
```

In some cases, only certain files will need to be protected. The second example requires a password for any file located in the /treasure folder:

```
BYTE HTTPNeedsAuth(BYTE* cFile)
{
    // Compare to "/treasure" folder. Don't use strcmp here, because
    // cFile has additional path info such as "/treasure/gold.htm"
    if(!memcmppgm2ram((void*)cFile, (ROM void*)"treasure", 8))
        return 0x00;
    return 0x80;
```

}

More complex uses could require an administrative user to access the /admin folder, while any authenticated user can access the rest of the site. The third example requires a different set of user name and password combinations for the /admin folder versus the rest of the site:

```
#define HTTP_AUTH_ADMIN (0x00)
#define HTTP_AUTH_OTHER (0x01)
BYTE HTTPNeedsAuth(BYTE* cFile)
{
    // Return a specific code for admin users
    if(!memcmppgm2ram((void*)cFile, (ROM void*)"admin", 5))
        return HTTP_AUTH_ADMIN;
    return HTTP_AUTH_OTHER;
}
```

### Validating Credentials

The HTTPCheckAuth (I see page 249) function determines if the supplied user name and password are valid to access this resource. Again, the most significant bit indicates whether or not access is granted. The value returned is also stored as curHTTP.isAuthorized so that it can be accessed by future callback functions.

The following example is the simplest case, in which one user/password pair is accepted for all pages:

```
BYTE HTTPCheckAuth(BYTE* cUser, BYTE* cPass)
{
    if(!strcmppgm2ram((char*)cUser, (ROM char*)"AliBaba") &&
        !strcmppgm2ram((char*)cPass, (ROM char*)"Open Sesame!") )
        return 0x80;
    return 0x00;
```

}

In some cases, you may have multiple users with various levels of access. The following example satisfies the needs used in the third example of HTTPNeedsAuth (I see page 253) above:

```
BYTE HTTPCheckAuth(BYTE* cUser, BYTE* cPass)
{
    // Check for admin users first
    if(curHTTP.isAuthorized == HTTP_AUTH_ADMIN &&
      !strcmppgm2ram((char*)cUser, (ROM char*)"admin") &&
      !strcmppgm2ram((char*)cPass, (ROM char*)"s3cREt") )
      return 0x80;

if(!strcmppgm2ram((char*)cUser, (ROM char*)"kate") &&
    !strcmppgm2ram((char*)cPass, (ROM char*)"puppies!") )
      return 0x80;

return 0x80;
}
```

More complex uses are certainly feasible. Many applications may choose to store the user names and passwords in EEPROM or other non-volatile storage so that they may be updated by the end-user. Some applications may wish to return various values above  $0 \times 80$  in HTTPCheckAuth ( $\square$  see page 249) so that later callback functions can determine which user logged in. The flexibility of these functions provides for many more possibilities that are not documented here but can be developed in just a few hours.

## 10.8.1.4 HTTP2 Cookies

By design, HTTP is a session-less and state-less protocol; every connection is an independent session with no relation to another. Cookies (a see page 95) were added to the protocol description to solve this problem. This feature allows a web server to store small bits of text in a user's browser. These values will be returned to the server with every request, allowing the server to associate session variables with a request. Cookies (a see page 95) are typically used for more advanced authentication systems.

Best practice is generally to store the bulk of the data on the server, and store only a unique identifier with the browser. This cuts down on data overhead and ensures that the user cannot modify the values stored with the session. However, logic must be implemented in the server to expire old sessions and allocate memory for new ones. If sensitive data is being stored, it is also important that the identifier be random enough so as to prevent stealing or spoofing another user's cookies.

### **Retrieving Cookies**

In the HTTP2 server, cookies are retrieved automatically. They are stored in curHTTP.data, just as any other GET form argument or URL parameter would be. The proper place to parse these values is therefore in the HTTPExecuteGet (I see page 250) callback using the HTTPGetArg (I see page 252) or HTTPGetROMArg (I see page 252) functions to locate the values.

This model consumes some of the limited space available for URL parameters. Ensure that cookies do not consume more space than is available (as defined by HTTP\_MAX\_DATA\_LEN (I see page 262)) and that they will fit after any data that may be submitted via a GET form. If enough space is not available, the cookies will be truncated.

### **Setting Cookies**

Cookies (I see page 95) can be set in HTTPExecuteGet (I see page 250) or HTTPExecutePost (I see page 251). To set a cookie, store the name/value pairs in curHTTP.data as a series of null-terminated strings. Then set, curHTTP.hasArgs equal to the number of name/value pairs to be set. For example, the following code sets a cookie indicating a user's preference for a type of cookie:

```
void HTTPExecuteGet(void)
{
    ...
    // Set a cookie
    strcpypgm2ram((char*)curHTTP.data, (ROM char*)"flavor\0oatmeal raisin");
    curHTTP.hasArgs = 1;
    ...
}
```

After this, all future requests from this browser will include the parameter "flavor" in curHTTP.data, along with the associated value of "oatmeal raisin".

# 10.8.1.5 HTTP2 Compression

All modern web browsers can receive files encoded with GZIP compression. For static files (those without dynamic variables), this can decrease the amount of data transmitted by as much as 60%.

The MPFS2 Utility will automatically determine which files can benefit from GZIP compression, and will store the compressed file in the MPFS2 image when possible. This generally includes all JavaScript and CSS files. (Images are typically already compressed, so the MPFS2 Utility will generally decide it is better to store them uncompressed.) This HTTP server will then seamlessly return this compressed file to the browser. Less non-volatile storage space will be required for the MPFS2 image, and faster transfers back to the client will result. No special configuration is required for this feature.

To prevent certain extensions from being compressed, use the Advanced Settings dialog in the MPFS2 Utility.

# **10.8.2 HTTP2 Public Members**

### Enumerations

|   | Name                              | Description                                              |
|---|-----------------------------------|----------------------------------------------------------|
|   | HTTP_IO_RESULT (I see page 249)   | Result states for execution callbacks                    |
| < | HTTP_READ_STATUS (I see page 249) | Result states for HTTPPostReadName and HTTPPostReadValue |

### Functions

|            | Name                                | Description                                                |
|------------|-------------------------------------|------------------------------------------------------------|
| ≡\$        | HTTPCheckAuth ( ese page 249)       | Performs validation on a specific user name and password.  |
| =\$        | HTTPExecuteGet (I see page 250)     | Processes GET form field variables and cookies.            |
| ≡\$        | HTTPExecutePost (I see page 251)    | Processes POST form variables and data.                    |
| =∳         | HTTPGetArg ( <b>I</b> see page 252) | Locates a form field value in a given data array.          |
| ≡∳         | HTTPGetROMArg (2 see page 252)      | Locates a form field value in a given data array.          |
| = <b>\</b> | HTTPNeedsAuth (2 see page 253)      | Determines if a given file name requires authentication    |
| =∳         | HTTPPrint_varname ( see page 254)   | Inserts dynamic content into a web page                    |
| <b>≡</b> ∳ | HTTPReadPostName ( see page 255)    | Reads a name from a URL encoded string in the TCP buffer.  |
| = <b>\</b> | HTTPReadPostValue (   see page 256) | Reads a value from a URL encoded string in the TCP buffer. |
| = <b>\</b> | HTTPURLDecode (2 see page 257)      | Parses a string from URL encoding to plain-text.           |

### Macros

|   |   | Name                              | Description                                                              |
|---|---|-----------------------------------|--------------------------------------------------------------------------|
| ~ |   | HTTPReadPostPair (I see page 255) | Reads a name and value pair from a URL encoded string in the TCP buffer. |
| ~ | 0 | sktHTTP (🗷 see page 258)          | Access the current socket                                                |

### Module

HTTP2 Server (2 see page 238)

### Structures

|  | Name                      | Description                                    |
|--|---------------------------|------------------------------------------------|
|  | HTTP_CONN ( ese page 248) | Stores extended state data for each connection |

## Variables

|           | Name                     | Description                   |
|-----------|--------------------------|-------------------------------|
| <b>\$</b> | curHTTP (🗷 see page 248) | Current HTTP connection state |

## Description

The following functions and variables are accessible or implemented by the stack application.

# 10.8.2.1 curHTTP Variable

### File

HTTP2.c

### С

HTTP\_CONN curHTTP;

### Description

Current HTTP connection state

# 10.8.2.2 HTTP\_CONN Structure

### File

HTTP2.h

### С

```
typedef struct {
   DWORD byteCount;
   DWORD nextCallback;
   DWORD callbackID;
   DWORD callbackPos;
   BYTE * ptrData;
   BYTE * ptrRead;
   MPFS_HANDLE file;
   MPFS_HANDLE offsets;
   BYTE isAuthorized;
   HTTP_STATUS httpStatus;
   HTTP_FILE_TYPE fileType;
   BYTE data[HTTP_MAX_DATA_LEN];
   BYTE smPost;
} HTTP_CONN;
```

### Members

| Members                       | Description                                         |
|-------------------------------|-----------------------------------------------------|
| DWORD byteCount;              | How many bytes have been read so far                |
| DWORD nextCallback;           | Byte index of the next callback                     |
| DWORD callbackID;             | Callback ID to execute, also used as watchdog timer |
| DWORD callbackPos;            | Callback position indicator                         |
| BYTE * ptrData;               | Points to first free byte in data                   |
| BYTE * ptrRead;               | Points to current read location                     |
| MPFS_HANDLE file;             | File pointer for the file being served              |
| MPFS_HANDLE offsets;          | File pointer for any offset info being used         |
| BYTE hasArgs;                 | True if there were get or cookie arguments          |
| BYTE isAuthorized;            | 0x00-0x79 on fail, 0x80-0xff on pass                |
| HTTP_STATUS httpStatus;       | Request method/status                               |
| HTTP_FILE_TYPE fileType;      | File type to return with Content-Type               |
| BYTE data[HTTP_MAX_DATA_LEN]; | General purpose data buffer                         |
| BYTE smPost;                  | POST state machine variable                         |

### Description

Stores extended state data for each connection

# 10.8.2.3 HTTP\_IO\_RESULT Enumeration

### File

HTTP2.h

### С

```
typedef enum {
  HTTP_IO_DONE = 0u,
  HTTP_IO_NEED_DATA,
  HTTP_IO_WAITING
} HTTP_IO_RESULT;
```

### Members

| Members           | Description                                                    |
|-------------------|----------------------------------------------------------------|
| HTTP_IO_DONE = 0u | Finished with procedure                                        |
| HTTP_IO_NEED_DATA | More data needed to continue, call again later                 |
| HTTP_IO_WAITING   | Waiting for asynchronous process to complete, call again later |

## Description

Result states for execution callbacks

# 10.8.2.4 HTTP\_READ\_STATUS Enumeration

### File

HTTP2.h

### С

```
typedef enum {
  HTTP_READ_OK = 0u,
  HTTP_READ_TRUNCATED,
  HTTP_READ_INCOMPLETE
} HTTP_READ_STATUS;
```

### Members

| Members              | Description                                              |
|----------------------|----------------------------------------------------------|
| HTTP_READ_OK = 0u    | Read was successful                                      |
| HTTP_READ_TRUNCATED  | Buffer overflow prevented by truncating value            |
| HTTP_READ_INCOMPLETE | Entire object is not yet in the buffer. Try again later. |

## Description

Result states for HTTPPostReadName and HTTPPostReadValue

# **10.8.2.5 HTTPCheckAuth Function**

### File

```
HTTP2.h
```

## С

```
BYTE HTTPCheckAuth(
BYTE* cUser,
BYTE* cPass
);
```

### Description

This function is implemented by the application developer in CustomHTTPApp.c. Its function is to determine if the user name and password supplied by the client are acceptable for this resource.

The value of curHTTP.isAuthorized will be set to the previous return value of HTTPRequiresAuthorization. This callback function can check this value to determine if only specific user names or passwords will be accepted for this resource.

Return values 0x80 - 0xff indicate that the credentials were accepted, while values from 0x00 to 0x79 indicate that authorization failed. While most applications will only use a single value to grant access, flexibility is provided to store multiple values in order to indicate which user (or user's group) logged in.

The return value of this function is saved as curHTTP.isAuthorized, and will be available to future callbacks, including any of the HTTPExecuteGet (a see page 250), HTTPExecutePost (a see page 251), or HTTPPrint\_varname (a see page 254) callbacks.

### Remarks

This function is only called when an Authorization header is encountered.

This function may NOT write to the TCP buffer.

### Internal

See documentation in the TCP/IP Stack API or HTTP2.h for details.

### Preconditions

None

### Parameters

| Parameters | Description                          |
|------------|--------------------------------------|
| cUser      | the user name supplied by the client |
| cPass      | the password supplied by the client  |

### **Return Values**

| Return Values | Description                           |
|---------------|---------------------------------------|
| <= 0x79       | the credentials were rejected         |
| >= 0x80       | access is granted for this connection |

# **10.8.2.6 HTTPExecuteGet Function**

### File

HTTP2.h

### С

HTTP\_IO\_RESULT HTTPExecuteGet();

### Description

This function is implemented by the application developer in CustomHTTPApp.c. Its purpose is to parse the data received from URL parameters (GET method forms) and cookies and perform any application-specific tasks in response to these inputs. Any required authentication has already been validated.

When this function is called, curHTTP.data contains sequential name/value pairs of strings representing the data received. In this format, HTTPGetArg (I see page 252) and HTTPGetROMArg (I see page 252) can be used to search for specific variables in the input. If data buffer space associated with this connection is required, curHTTP.data may be overwritten here once the application is done with the values. Any data placed there will be available to future callbacks for this connection, including HTTPExecutePost (I see page 251) and any HTTPPrint\_varname (I see page 254) dynamic substitutions.

This function may also issue redirections by setting curHTTP.data to the destination file name or URL, and curHTTP.httpStatus to HTTP\_REDIRECT.

Finally, this function may set cookies. Set curHTTP.data to a series of name/value string pairs (in the same format in which parameters arrive) and then set curHTTP.hasArgs equal to the number of cookie name/value pairs. The cookies will be transmitted to the browser, and any future requests will have those values available in curHTTP.data.

### Remarks

This function is only called if variables are received via URL parameters or Cookie arguments. This function may NOT write to the TCP buffer.

This function may service multiple HTTP requests simultaneously. Exercise caution when using global or static variables inside this routine. Use curHTTP.callbackPos or curHTTP.data for storage associated with individual requests.

### Internal

See documentation in the TCP/IP Stack API or HTTP2.h for details.

### Preconditions

None

### **Return Values**

| Return Values     | Description                                                                                                    |
|-------------------|----------------------------------------------------------------------------------------------------|
| HTTP_IO_DONE      | application is done processing                                                                                     |
| HTTP_IO_NEED_DATA | this value may not be returned because more data will not become available                                         |
| HTTP_IO_WAITING   | the application is waiting for an asynchronous process to complete, and this function should be called again later |

# **10.8.2.7 HTTPExecutePost Function**

### File

HTTP2.h

### С

HTTP\_IO\_RESULT HTTPExecutePost();

### Description

This function is implemented by the application developer in CustomHTTPApp.c. Its purpose is to parse the data received from POST forms and perform any application-specific tasks in response to these inputs. Any required authentication has already been validated before this function is called.

When this function is called, POST data will be waiting in the TCP buffer. curHTTP.byteCount will indicate the number of bytes remaining to be received before the browser request is complete.

Since data is still in the TCP buffer, the application must call TCPGet (I see page 546) or TCPGetArray (I see page 546) in order to retrieve bytes. When this is done, curHTTP.byteCount MUST be updated to reflect how many bytes now remain. The functions TCPFind (I see page 542), TCPFindString, TCPFindROMString, TCPFindArray (I see page 542), and TCPFindROMArray (I see page 544) may be helpful to locate data in the TCP buffer.

In general, data submitted from web forms via POST is URL encoded. The HTTPURLDecode (I see page 257) function can be used to decode this information back to a standard string if required. If data buffer space associated with this connection is required, curHTTP.data may be overwritten here once the application is done with the values. Any data placed there will be available to future callbacks for this connection, including HTTPExecutePost and any HTTPPrint\_varname (I see page 254) dynamic substitutions.

Whenever a POST form is processed it is recommended to issue a redirect back to the browser, either to a status page or to the same form page that was posted. This prevents accidental duplicate submissions (by clicking refresh or back/forward) and avoids browser warnings about "resubmitting form data". Redirects may be issued to the browser by setting curHTTP.data to the destination file or URL, and curHTTP.httpStatus to HTTP\_REDIRECT.

Finally, this function may set cookies. Set curHTTP.data to a series of name/value string pairs (in the same format in which parameters arrive) and then set curHTTP.hasArgs equal to the number of cookie name/value pairs. The cookies will be

transmitted to the browser, and any future requests will have those values available in curHTTP.data.

### Remarks

This function is only called when the request method is POST, and is only used when HTTP\_USE\_POST is defined. This method may NOT write to the TCP buffer.

This function may service multiple HTTP requests simultaneously. Exercise caution when using global or static variables inside this routine. Use curHTTP.callbackPos or curHTTP.data for storage associated with individual requests.

### Internal

See documentation in the TCP/IP Stack API or HTTP2.h for details.

### Preconditions

None

### **Return Values**

| Return Values     | Description                                                                                                    |
|-------------------|----------------------------------------------------------------------------------------------------|
| HTTP_IO_DONE      | application is done processing                                                                                     |
| HTTP_IO_NEED_DATA | more data is needed to continue, and this function should be called again later                                    |
|                   | the application is waiting for an asynchronous process to complete, and this function should be called again later |

# **10.8.2.8 HTTPGetArg Function**

### File

HTTP2.h

```
С
```

```
BYTE* HTTPGetArg(
BYTE* cData,
BYTE* cArg);
```

### Returns

A pointer to the argument value, or NULL if not found.

### Description

Searches through a data array to find the value associated with a given argument. It can be used to find form field values in data received over GET or POST.

The end of data is assumed to be reached when a null name parameter is encountered. This requires the string to have an even number of null-terminated strings, followed by an additional null terminator.

### Preconditions

The data array has a valid series of null terminated name/value pairs.

### Parameters

| Parameters | Description                      |
|------------|----------------------------------|
| data       | the buffer to search             |
| arg        | the name of the argument to find |

# **10.8.2.9 HTTPGetROMArg Function**

### File

HTTP2.h

С

```
BYTE* HTTPGetROMArg(
BYTE* cData,
ROM BYTE* cArg);
```

Returns

A pointer to the argument value, or NULL if not found.

### Description

Searches through a data array to find the value associated with a given argument. It can be used to find form field values in data received over GET or POST.

The end of data is assumed to be reached when a null name parameter is encountered. This requires the string to have an even number of null-terminated strings, followed by an additional null terminator.

### Remarks

This function is aliased to HTTPGetArg (I see page 252) on non-PIC18 platforms.

### Preconditions

The data array has a valid series of null terminated name/value pairs.

### Parameters

| Parameters | Description                      |
|------------|----------------------------------|
| data       | the buffer to search             |
| arg        | the name of the argument to find |

# **10.8.2.10 HTTPNeedsAuth Function**

### File

HTTP2.h

### С

```
BYTE HTTPNeedsAuth(
BYTE* cFile
);
```

### Description

This function is implemented by the application developer in CustomHTTPApp.c. Its function is to determine if a file being requested requires authentication to view. The user name and password, if supplied, will arrive later with the request headers, and will be processed at that time.

Return values 0x80 - 0xff indicate that authentication is not required, while values from 0x00 to 0x79 indicate that a user name and password are required before proceeding. While most applications will only use a single value to grant access and another to require authorization, the range allows multiple "realms" or sets of pages to be protected, with different credential requirements for each.

The return value of this function is saved as curHTTP.isAuthorized, and will be available to future callbacks, including HTTPCheckAuth (I see page 249) and any of the HTTPExecuteGet (I see page 250), HTTPExecutePost (I see page 251), or HTTPPrint\_varname (I see page 254) callbacks.

### Remarks

This function may NOT write to the TCP buffer.

### Internal

See documentation in the TCP/IP Stack API or HTTP2.h for details.

### Preconditions

None

### Parameters

| Parameters | Description                          |
|------------|--------------------------------------|
| cFile      | the name of the file being requested |

### Return Values

| Return Values | Description                           |
|---------------|---------------------------------------|
| <= 0x79       | valid authentication is required      |
| >= 0x80       | access is granted for this connection |

# 10.8.2.11 HTTPPrint\_varname Function

### File

HTTP2.h

### С

```
void HTTPPrint_varname(
    WORD wParam1,
    WORD wParam2,
    ...
);
```

#### Returns

None

### Description

Functions in this style are implemented by the application developer in CustomHTTPApp.c. These functions generate dynamic content to be inserted into web pages and other files returned by the HTTP2 server.

Functions of this type are called when a dynamic variable is located in a web page. (ie, ~varname~) The name between the tilde '~' characters is appended to the base function name. In this example, the callback would be named HTTPPrint\_varname.

The function prototype is located in your project's HTTPPrint.h, which is automatically generated by the MPFS2 Utility. The prototype will have WORD parameters included for each parameter passed in the dynamic variable. For example, the variable "~myArray(2,6)~" will generate the prototype "void HTTPPrint\_varname(WORD, WORD);".

When called, this function should write its output directly to the TCP socket using any combination of TCPIsPutReady (a see page 549), TCPPut (a see page 553), TCPPutArray (a see page 554), TCPPutString (a see page 555), TCPPutROMArray (a see page 554), and TCPPutROMString (a see page 555).

Before calling, the HTTP2 server guarantees that at least HTTP\_MIN\_CALLBACK\_FREE (I see page 262) bytes (defaults to 16 bytes) are free in the output buffer. If the function is writing less than this amount, it should simply write the data to the socket and return.

In situations where a function needs to write more this amount, it must manage its output state using curHTTP.callbackPos. This value will be set to zero before the function is called. If the function is managing its output state, it must set this to a non-zero value before returning. Typically this is used to track how many bytes have been written, or how many remain to be written. If curHTTP.callbackPos is non-zero, the function will be called again when more buffer space is available. Once the callback completes, set this value back to zero to resume normal servicing of the request.

### Remarks

This function may service multiple HTTP requests simultaneously, especially when managing its output state. Exercise caution when using global or static variables inside this routine. Use curHTTP.callbackPos or curHTTP.data for storage associated with individual requests.

### Preconditions

None

### Parameters

| Parameters | Description                                              |
|------------|----------------------------------------------------------|
| wParam1    | first parameter passed in the dynamic variable (if any)  |
| wParam2    | second parameter passed in the dynamic variable (if any) |
|            | additional parameters as necessary                       |

## 10.8.2.12 HTTPReadPostName Function

### File

HTTP2.h

## С

```
HTTP_READ_STATUS HTTPReadPostName(
    BYTE* cData,
    WORD wLen
);
```

### Description

Reads a name from a URL encoded string in the TCP buffer. This function is meant to be called from an HTTPExecutePost (I see page 251) callback to facilitate easier parsing of incoming data. This function also prevents buffer overflows by forcing the programmer to indicate how many bytes are expected. At least 2 extra bytes are needed in cData over the maximum length of data expected to be read.

This function will read until the next '=' character, which indicates the end of a name parameter. It assumes that the front of the buffer is the beginning of the name parameter to be read.

This function properly updates curHTTP.byteCount by decrementing it by the number of bytes read. It also removes the delimiting '=' from the buffer.

#### Preconditions

Front of TCP buffer is the beginning of a name parameter, and the rest of the TCP buffer contains a URL-encoded string with a name parameter terminated by a '=' character.

### Parameters

| Parameters | Description                             |
|------------|-----------------------------------------|
| cData      | where to store the name once it is read |
| wLen       | how many bytes can be written to cData  |

### **Return Values**

| Return Values        | Description                                                                                |
|----------------------|--------------------------------------------------------------------------------------------|
| HTTP_READ_OK         | name was successfully read                                                                 |
| HTTP_READ_TRUNCTATED | entire name could not fit in the buffer, so the value was truncated and data has been lost |
| HTTP_READ_INCOMPLETE | entire name was not yet in the buffer, so call this function again later to retrieve       |

# 10.8.2.13 HTTPReadPostPair Macro

### File

HTTP2.h

#### С

#define HTTPReadPostPair(cData, wLen) HTTPReadPostValue(cData, wLen)

#### Description

Reads a name and value pair from a URL encoded string in the TCP buffer. This function is meant to be called from an HTTPExecutePost (I see page 251) callback to facilitate easier parsing of incoming data. This function also prevents buffer overflows by forcing the programmer to indicate how many bytes are expected. At least 2 extra bytes are needed in cData over the maximum length of data expected to be read.

This function will read until the next '&' character, which indicates the end of a value parameter. It assumes that the front of the buffer is the beginning of the name parameter to be read.

This function properly updates curHTTP.byteCount by decrementing it by the number of bytes read. It also removes the delimiting '&' from the buffer.

Once complete, two strings will exist in the cData buffer. The first is the parameter name that was read, while the second is the associated value.

#### Remarks

This function is aliased to HTTPReadPostValue (I see page 256), since they effectively perform the same task. The name is provided only for completeness.

### Preconditions

Front of TCP buffer is the beginning of a name parameter, and the rest of the TCP buffer contains a URL-encoded string with a name parameter terminated by a '=' character and a value parameter terminated by a '&'.

#### Parameters

| Parameters | Description                                                  |
|------------|--------------------------------------------------------------|
| cData      | where to store the name and value strings once they are read |
| wLen       | how many bytes can be written to cData                       |

#### **Return Values**

| Return Values        | Description                                                                                      |
|----------------------|--------------------------------------------------------------------------------------------------|
| HTTP_READ_OK         | name and value were successfully read                                                            |
| HTTP_READ_TRUNCTATED | entire name and value could not fit in the buffer, so input was truncated and data has been lost |
| HTTP_READ_INCOMPLETE | entire name and value was not yet in the buffer, so call this function again later to retrieve   |

## 10.8.2.14 HTTPReadPostValue Function

#### File

HTTP2.h

#### С

```
HTTP_READ_STATUS HTTPReadPostValue(
BYTE* cData,
WORD wLen
```

);

#### Description

Reads a value from a URL encoded string in the TCP buffer. This function is meant to be called from an HTTPExecutePost (I see page 251) callback to facilitate easier parsing of incoming data. This function also prevents buffer overflows by forcing the programmer to indicate how many bytes are expected. At least 2 extra bytes are needed in cData above the maximum length of data expected to be read.

This function will read until the next '&' character, which indicates the end of a value parameter. It assumes that the front of

the buffer is the beginning of the value paramter to be read. If curHTTP.byteCount indicates that all expected bytes are in the buffer, it assumes that all remaining data is the value and acts accordingly.

This function properly updates curHTTP.byteCount by decrementing it by the number of bytes read. The terminating '&' character is also removed from the buffer.

#### Preconditions

Front of TCP buffer is the beginning of a name parameter, and the rest of the TCP buffer contains a URL-encoded string with a name parameter terminated by a '=' character.

#### Parameters

| Parameters | Description                              |
|------------|------------------------------------------|
| cData      | where to store the value once it is read |
| wLen       | how many bytes can be written to cData   |

## **Return Values**

| Return Values        | Description                                                                                 |
|----------------------|---------------------------------------------------------------------------------------------|
| HTTP_READ_OK         | value was successfully read                                                                 |
| HTTP_READ_TRUNCTATED | entire value could not fit in the buffer, so the value was truncated and data has been lost |
| HTTP_READ_INCOMPLETE | entire value was not yet in the buffer, so call this function again later to retrieve       |

## 10.8.2.15 HTTPURLDecode Function

### File

HTTP2.h

#### С

```
BYTE* HTTPURLDecode(
BYTE* cData);
```

#### Returns

A pointer to the last null terminator in data, which is also the first free byte for new data.

## Description

Parses a string from URL encoding to plain-text. The following conversions are made: '=' to '0', '&' to '0', '+' to ' ', and "%xx" to a single hex byte.

After completion, the data has been decoded and a null terminator signifies the end of a name or value. A second null terminator (or a null name parameter) indicates the end of all the data.

#### Remarks

This function is called by the stack to parse GET arguments and cookie data. User applications can use this function to decode POST data, but first need to verify that the string is null-terminated.

#### Preconditions

The data parameter is null terminated and has at least one extra byte free.

| Parameters | Description                                 |
|------------|---------------------------------------------|
| cData      | The string which is to be decoded in place. |

# 10.8.2.16 sktHTTP Macro

#### File

HTTP2.h

## С

#define sktHTTP httpStubs[curHTTPID].socket

// Access the current socket

### Description

Access the current socket

# **10.8.3 HTTP2 Stack Members**

## Functions

|    | Name                                | Description                                   |
|----|-------------------------------------|-----------------------------------------------|
| =0 | HTTPInit (Z see page 258)           | Initializes the HTTP server module.           |
| =∳ | HTTPServer ( <b>I</b> see page 259) | Performs periodic tasks for the HTTP2 module. |

### Module

HTTP2 Server (2 see page 238)

## Description

The following functions and variables are public, but are intended only to be accessed by the stack itself. Applications should generally not call these functions or modify these variables.

## **10.8.3.1 HTTPInit Function**

#### File

HTTP2.h

#### С

```
void HTTPInit();
```

#### Returns

None

### Description

Sets all HTTP sockets to the listening state, and initializes the state machine and file handles for each connection. If SSL is enabled, opens a socket on that port as well.

## Remarks

This function is called only one during lifetime of the application.

## Preconditions

TCP must already be initialized.

## Section

**Function Prototypes** 

# **10.8.3.2 HTTPServer Function**

### File

HTTP2.h

## С

void HTTPServer();

### Returns

None

## Description

Browses through each open connection and attempts to process any pending operations.

## Remarks

This function acts as a task (similar to one in an RTOS). It performs its task in a co-operative manner, and the main application must call this function repeatedly to ensure that all open or new connections are served in a timely fashion.

## Preconditions

HTTPInit ( see page 258)() must already be called.

# **10.8.4 HTTP2 Internal Members**

### Enumerations

|          | Name                            | Description                                  |
|----------|---------------------------------|----------------------------------------------|
| الله الم | HTTP_FILE_TYPE (  see page 261) | File type definitions                        |
| ♦        | HTTP_STATUS (I see page 262)    | Supported Commands and Server Response Codes |
|          | SM_HTTP2 (I see page 270)       | Basic HTTP Connection State Machine          |

## Functions

|             | Name                                           | Description                                                                                                    |  |
|-------------|------------------------------------------------|----------------------------------------------------------------------------------------------------|--|
| =∳          | HTTPHeaderParseAuthorization (I see page 264)  | Parses the "Authorization:" header for a request and verifies the credentials.                                                                      |  |
| =∳          | HTTPHeaderParseContentLength (2) see page 265) | Parses the "Content-Length:" header for a request.                                                                                                  |  |
| =∳          | HTTPHeaderParseCookie (2 see page 265)         | Parses the "Cookie:" headers for a request and stores them as GET variables.                                                                        |  |
| =∳          | HTTPHeaderParseLookup ( see page 266)          | Calls the appropriate header parser based on the index of the header that was read from the request.                                                |  |
| =0          | HTTPIncFile (🗷 see page 266)                   | Writes a file byte-for-byte to the currently loaded TCP socket.                                                                                     |  |
| =\$         | HTTPLoadConn ( see page 267)                   | Switches the currently loaded connection for the HTTP2 module.                                                                                      |  |
| <b>=\</b>   | HTTPMPFSUpload (I see page 267)                | Saves a file uploaded via POST as the new MPFS image in EEPROM or external Flash.                                                                   |  |
| =\$         | HTTPProcess (2 see page 268)                   | Performs any pending operations for the currently loaded HTTP connection.                                                                           |  |
| =\$         | HTTPReadTo (🗷 see page 268)                    | Reads to a buffer until a specified delimiter character.                                                                                            |  |
| <b>≡</b> \$ | HTTPSendFile ( <b>I</b> see page 270)          | Serves up the next chunk of curHTTP (I see page 248)'s file, up to a) available TX FIFO space or b) the next callback index, whichever comes first. |  |

#### Macros

|    | Name                                       | Description                                                                                      |  |
|----|--------------------------------------------|--------------------------------------------------------------------------------------------------|--|
| ~0 | HTTP_CACHE_LEN (I see page 261)            | Max lifetime (sec) of static responses as string                                                 |  |
| ~0 | HTTP_MAX_DATA_LEN (2) see page 262)        | Define the maximum data length for reading cookie and GET/POST arguments (bytes)                 |  |
| ~0 | HTTP_MAX_HEADER_LEN (I see page 262)       | Set to length of longest string above                                                            |  |
| ~0 | HTTP_MIN_CALLBACK_FREE<br>(  see page 262) | Define the minimum number of bytes free in the TX FIFO before executing callbacks                |  |
| ~0 | HTTP_PORT ( see page 262)                  | Define the listening port for the HTTP server                                                    |  |
| ~0 | HTTP_TIMEOUT (a see page 264)              | Max time (sec) to await more data before timing out and disconnecting the socket                 |  |
| ~0 | HTTPS_PORT (团 see page 269)                | Define the listening port for the HTTPS server (if STACK_USE_SSL_SERVER is enabled)              |  |
| ~0 | smHTTP ( see page 271)                     | Access the current state machine                                                                 |  |
| ~0 | RESERVED_HTTP_MEMORY<br>(I see page 271)   | Y Macro indicating how much RAM to allocate on an ethernet controller to sto<br>HTTP state data. |  |

#### Module

HTTP2 Server (2 see page 238)

### Structures

|   | Name                       | Description                                                                                                    |
|---|----------------------------|----------------------------------------------------------------------------------------------------|
| ٠ | HTTP_STUB (I see page 263) | $\ensuremath{HTTP}$ Connection Struct Stores partial state data for each connection Meant for storage in fast access $\ensuremath{RAM}$ |

## Variables

|           | Name                                         | Description                                                             |  |
|-----------|----------------------------------------------|-------------------------------------------------------------------------|--|
| <b>\$</b> | curHTTPID ( see page 260)                    | ID of the currently loaded HTTP_CONN ( I see page 248)                  |  |
| <b>\$</b> | httpContentTypes ( <b>⊒</b> see<br>page 264) | Content-type strings corresponding to HTTP_FILE_TYPE ( see page 261)    |  |
| ٢         | httpFileExtensions (团 see page 264)          |                                                                         |  |
| <b>\$</b> | HTTPRequestHeaders (<br>see page 269)        | Header strings for which we'd like to parse                             |  |
| <b>\$</b> | HTTPResponseHeaders (I see page 269)         | Initial response strings (Corresponding to HTTP_STATUS ( see page 262)) |  |
| ø         | httpStubs ( see page 270)                    | HTTP stubs with state machine and socket                                |  |

## Description

The following functions and variables are designated as internal to the HTTP2 module.

# 10.8.4.1 curHTTPID Variable

## File

HTTP2.c

## С

BYTE curHTTPID;

## Description

ID of the currently loaded HTTP\_CONN (a see page 248)

# 10.8.4.2 HTTP\_CACHE\_LEN Macro

### File

HTTP2.h

## С

#define HTTP\_CACHE\_LEN ("600") // Max lifetime (sec) of static responses as string

### Description

Max lifetime (sec) of static responses as string

# 10.8.4.3 HTTP\_FILE\_TYPE Enumeration

## File

HTTP2.h

### С

| t٦ | pedef  | enun   | n {   |
|----|--------|--------|-------|
|    | HTTP_  | TXT =  | = 0u, |
|    | HTTP_  | нтм ,  |       |
|    | HTTP_  | нтмь,  |       |
|    | HTTP_( | CGI,   |       |
|    | HTTP_  | XML,   |       |
|    | HTTP_( | CSS,   |       |
|    | HTTP_0 | GIF,   |       |
|    | HTTP_  | PNG ,  |       |
|    | HTTP_  | JPG ,  |       |
|    | HTTP_  | JAVA , |       |
|    | HTTP_  | WAV,   |       |
|    | HTTP_  | UNKNO  | OWN   |
| }  | HTTP_  | FILE_  | TYPE; |
|    |        |        |       |

#### Members

| Members       | Description                         |
|---------------|-------------------------------------|
| HTTP_TXT = 0u | File is a text document             |
| HTTP_HTM      | File is HTML (extension .htm)       |
| HTTP_HTML     | File is HTML (extension .html)      |
| HTTP_CGI      | File is HTML (extension .cgi)       |
| HTTP_XML      | File is XML (extension .xml)        |
| HTTP_CSS      | File is stylesheet (extension .css) |
| HTTP_GIF      | File is GIF image (extension .gif)  |
| HTTP_PNG      | File is PNG image (extension .png)  |
| HTTP_JPG      | File is JPG image (extension .jpg)  |
| HTTP_JAVA     | File is java (extension .java)      |
| HTTP_WAV      | File is audio (extension .wav)      |
| HTTP_UNKNOWN  | File type is unknown                |

### Description

File type definitions

# 10.8.4.4 HTTP\_MAX\_DATA\_LEN Macro

## File

TCPIP MRF24W.h

## С

#define HTTP\_MAX\_DATA\_LEN (100u)

## Description

Define the maximum data length for reading cookie and GET/POST arguments (bytes)

# 10.8.4.5 HTTP\_MAX\_HEADER\_LEN Macro

## File

HTTP2.c

### С

#define HTTP\_MAX\_HEADER\_LEN (15u)

## Description

Set to length of longest string above

# 10.8.4.6 HTTP\_MIN\_CALLBACK\_FREE Macro

## File

TCPIP MRF24W.h

## С

#define HTTP\_MIN\_CALLBACK\_FREE (16u)

## Description

Define the minimum number of bytes free in the TX FIFO before executing callbacks

# 10.8.4.7 HTTP\_PORT Macro

## File

TCPIP MRF24W.h

## С

**#define HTTP\_PORT** (80u)

## Description

Define the listening port for the HTTP server

# **10.8.4.8 HTTP\_STATUS Enumeration**

## File

HTTP2.h

#### С

```
typedef enum {
  HTTP_GET = 0u,
  HTTP_POST,
  HTTP_BAD_REQUEST,
  HTTP_UNAUTHORIZED,
  HTTP_OVERFLOW,
  HTTP_OVERFLOW,
  HTTP_INTERNAL_SERVER_ERROR,
  HTTP_MPFS_FORM,
  HTTP_MPFS_UP,
  HTTP_MPFS_OK,
  HTTP_MPFS_ERROR,
  HTTP_REDIRECT,
  HTTP_SSL_REQUIRED
} HTTP_STATUS;
```

#### Members

| Members                    | Description                                           |
|----------------------------|-------------------------------------------------------|
| HTTP_GET = 0u              | GET command is being processed                        |
| HTTP_POST                  | POST command is being processed                       |
| HTTP_BAD_REQUEST           | 400 Bad Request will be returned                      |
| HTTP_UNAUTHORIZED          | 401 Unauthorized will be returned                     |
| HTTP_NOT_FOUND             | 404 Not Found will be returned                        |
| HTTP_OVERFLOW              | 414 Request-URI Too Long will be returned             |
| HTTP_INTERNAL_SERVER_ERROR | 500 Internal Server Error will be returned            |
| HTTP_NOT_IMPLEMENTED       | 501 Not Implemented (not a GET or POST command)       |
| HTTP_MPFS_FORM             | Show the MPFS Upload form                             |
| HTTP_MPFS_UP               | An MPFS Upload is being processed                     |
| HTTP_MPFS_OK               | An MPFS Upload was successful                         |
| HTTP_MPFS_ERROR            | An MPFS Upload was not a valid image                  |
| HTTP_REDIRECT              | 302 Redirect will be returned                         |
| HTTP_SSL_REQUIRED          | 403 Forbidden is returned, indicating SSL is required |

#### Description

Supported Commands and Server Response Codes

# 10.8.4.9 HTTP\_STUB Structure

#### File

HTTP2.h

## С

```
typedef struct {
   SM_HTTP2 sm;
   TCP_SOCKET socket;
} HTTP_STUB;
```

#### Members

| Members            | Description              |
|--------------------|--------------------------|
| SM_HTTP2 sm;       | Current connection state |
| TCP_SOCKET socket; | Socket being served      |

## Description

HTTP Connection Struct Stores partial state data for each connection Meant for storage in fast access RAM

## 10.8.4.10 HTTP\_TIMEOUT Macro

#### File

HTTP2.h

### С

```
#define HTTP_TIMEOUT (45u) // Max time (sec) to await more data before timing out and disconnecting the socket
```

#### Description

Max time (sec) to await more data before timing out and disconnecting the socket

# 10.8.4.11 httpContentTypes Variable

#### File

HTTP2.c

#### С

```
ROM char * ROM httpContentTypes[HTTP_UNKNOWN+1] = { "text/plain", "text/html", "text/html",
"text/html", "text/xml", "text/css", "image/gif", "image/png", "image/jpeg",
"application/java-vm", "audio/x-wave", "" };
```

#### Description

Content-type strings corresponding to HTTP\_FILE\_TYPE ( see page 261)

## 10.8.4.12 httpFileExtensions Variable

#### File

HTTP2.c

#### С

```
ROM char * ROM httpFileExtensions[HTTP_UNKNOWN+1] = { "txt", "htm", "html", "cgi", "xml",
"css", "gif", "png", "jpg", "cla", "wav", "\0\0\0" };
```

#### Section

File and Content Type Settings

File type extensions corresponding to HTTP\_FILE\_TYPE

# **10.8.4.13 HTTPHeaderParseAuthorization Function**

### File

HTTP2.c

#### С

static void HTTPHeaderParseAuthorization();

#### Returns

None

### Description

Parses the "Authorization:" header for a request. For example, "BASIC YWRtaW46cGFzc3dvcmQ=" is decoded to a user name of "admin" and a password of "password". Once read, HTTPCheckAuth ( see page 249) is called from CustomHTTPApp.c to determine if the credentials are acceptable.

The return value of HTTPCheckAuth (2 see page 249) is saved in curHTTP.isAuthorized for later use by the application.

#### Remarks

This function is ony available when HTTP\_USE\_AUTHENTICATION is defined.

#### Preconditions

None

## **10.8.4.14 HTTPHeaderParseContentLength Function**

#### File

HTTP2.c

#### С

static void HTTPHeaderParseContentLength();

#### Returns

None

#### Description

Parses the "Content-Length:" header to determine how many bytes of POST data to expect after the request. This value is stored in curHTTP.byteCount.

#### Remarks

This function is ony available when HTTP\_USE\_POST is defined.

#### Preconditions

None

## 10.8.4.15 HTTPHeaderParseCookie Function

#### File

HTTP2.c

#### С

```
static void HTTPHeaderParseCookie();
```

#### Returns

None

#### Description

Parses the "Cookie:" headers for a request. For example, "Cookie: name=Wile+E.+Coyote; order=ROCKET\_LAUNCHER" is decoded to "name=Wile+E.+Coyote&order=ROCKET\_LAUNCHER&" and stored as any other GET variable in curHTTP.data.

The user application can easily access these values later using the HTTPGetArg (I see page 252)() and HTTPGetROMArg (I see page 252)() functions.

#### Remarks

This function is ony available when HTTP\_USE\_COOKIES is defined.

#### Preconditions

None

# 10.8.4.16 HTTPHeaderParseLookup Function

## File

HTTP2.c

## С

```
static void HTTPHeaderParseLookup(
    BYTE i
);
```

#### Description

Calls the appropriate header parser based on the index of the header that was read from the request.

#### Preconditions

None

#### **Parameters**

| Parameters | Description                                                          |
|------------|----------------------------------------------------------------------|
| i          | the index of the string found in HTTPRequestHeaders (2 see page 269) |

#### **Return Values**

| Return Values | Description                                         |
|---------------|-----------------------------------------------------|
| TRUE          | the end of the file was reached and reading is done |
| FALSE         | more data remains to be read                        |

#### Section

**Function Prototypes** 

## **10.8.4.17 HTTPIncFile Function**

#### File

HTTP2.h

#### С

### Returns

None

## Description

Allows an entire file to be included as a dynamic variable, providing a basic templating system for HTML web pages. This reduces unneeded duplication of visual elements such as headers, menus, etc.

When curHTTP.callbackPos is 0, the file is opened and as many bytes as possible are written. The current position is then saved to curHTTP.callbackPos and the file is closed. On subsequent calls, reading begins at the saved location and continues. Once the end of the input file is reached, curHTTP.callbackPos is set back to 0 to indicate completion.

#### Remarks

Users should not call this function directly, but should instead add dynamic variables in the form of ~inc:filename.ext~ in their HTML code to include (for example) the file "filename.ext" at that specified location. The MPFS2 Generator utility will handle

the rest.

#### Preconditions

None

## Parameters

| Parameters | Description                     |
|------------|---------------------------------|
| cFile      | the name of the file to be sent |

## 10.8.4.18 HTTPLoadConn Function

#### File

HTTP2.c

#### С

```
static void HTTPLoadConn(
    BYTE hHTTP
);
```

## Returns

None

#### Description

Saves the currently loaded HTTP connection back to Ethernet buffer RAM, then loads the selected connection into curHTTP (2) see page 248) in local RAM for processing.

#### Preconditions

None

### Parameters

| Parameters | Description               |
|------------|---------------------------|
| hHTTP      | the connection ID to load |

## **10.8.4.19 HTTPMPFSUpload Function**

#### File

HTTP2.c

#### С

static HTTP\_IO\_RESULT HTTPMPFSUpload();

#### Description

Allows the MPFS image in EEPROM or external Flash to be updated via a web page by accepting a file upload and storing it to the external memory.

#### Remarks

This function is only available when MPFS uploads are enabled and the MPFS image is stored in EEPROM.

#### Internal

After the headers, the first line from the form will be the MIME separator. Following that is more headers about the file, which are discarded. After another CRLFCRLF pair the file data begins, which is read 16 bytes at a time and written to external memory.

### Preconditions

MPFSFormat ( see page 282)() has been called.

### **Return Values**

| Return Values     | Description                    |
|-------------------|--------------------------------|
| HTTP_IO_DONE      | on success                     |
| HTTP_IO_NEED_DATA | if more data is still expected |

# **10.8.4.20 HTTPProcess Function**

## File

HTTP2.c

### С

static void HTTPProcess();

### Returns

None

## Description

Performs any pending operations for the currently loaded HTTP connection.

#### Preconditions

HTTPInit (a see page 258)() and HTTPLoadConn (a see page 267)() have been called.

# 10.8.4.21 HTTPReadTo Function

#### File

HTTP2.c

### С

```
static HTTP_READ_STATUS HTTPReadTo(
    BYTE delim,
    BYTE* buf,
    WORD len
);
```

#### Description

Reads from the TCP buffer to cData until either cDelim is reached, or until wLen - 2 bytes have been read. The value read is saved to cData and null terminated. (wLen - 2 is used so that the value can be passed to HTTPURLDecode (a see page 257) later, which requires a null terminator plus one extra free byte.)

The delimiter character is removed from the buffer, but not saved to cData. If all data cannot fit into cData, it will still be removed from the buffer but will not be saved anywhere.

This function properly updates curHTTP.byteCount by decrementing it by the number of bytes read.

#### Preconditions

None

| Parameters | Description                                                                      |
|------------|----------------------------------------------------------------------------------|
| cDelim     | the character at which to stop reading, or NULL to read to the end of the buffer |
| cData      | where to store the data being read                                               |
| wLen       | how many bytes can be written to cData                                           |

#### **Return Values**

| Return Values        | Description                                                                               |
|----------------------|-------------------------------------------------------------------------------------------|
| HTTP_READ_OK         | data was successfully read                                                                |
| HTTP_READ_TRUNCTATED | entire data could not fit in the buffer, so the data was truncated and data has been lost |
| HTTP_READ_INCOMPLETE | delimiter character was not found                                                         |

## 10.8.4.22 HTTPRequestHeaders Variable

### File

HTTP2.c

## С

```
ROM char * ROM HTTPRequestHeaders[] = { "Cookie:", "Authorization:", "Content-Length:" };
```

#### Description

Header strings for which we'd like to parse

## 10.8.4.23 HTTPResponseHeaders Variable

## File

HTTP2.c

### С

```
ROM char * ROM HTTPResponseHeaders[] = { "HTTP/1.1 200 OK\r\nConnection: close\r\n",
"HTTP/1.1 200 OK\r\nConnection: close\r\n", "HTTP/1.1 400 Bad Request\r\nConnection:
close\r\n\r\n400 Bad Request: can't handle Content-Length\r\n", "HTTP/1.1 401
Unauthorized\r\nWWW-Authenticate: Basic realm=\"Protected\"\r\nConnection: close\r\n\r\n401
Unauthorized: Password required\r\n", "HTTP/1.1 404 Not found\r\nConnection:
close\r\nContent-Type: text/html\r\n404: File not found<br>Use <a href=\"/"</pre>
<code>HTTP_MPFS_UPLOAD "\">MPFS Upload</a> to program web pages\r\n", "HTTP/1.1 404 Not</code>
found\r\nConnection: close\r\n\r\n404: File not found\r\n", "HTTP/1.1 414 Request-URI Too
Long\r\nConnection: close\r\n\r\n414 Request-URI Too Long: Buffer overflow detected\r\n",
"HTTP/1.1 500 Internal Server Error\r\nConnection: close\r\n\r\n500 Internal Server Error:
Expected data not present\r\n", "HTTP/1.1 501 Not Implemented\r\nConnection:
close\r\n\r\n501 Not Implemented: Only GET and POST supported\r\n", "HTTP/1.1 200
OK\r\nConnection: close\r\nContent-Type: text/html\r\n\r\n<html><body
style=\"margin:100px\"><form method=post action=\"/" HTTP_MPFS_UPLOAD "\"</pre>
enctype=\"multipart/form-data\"><b>MPFS Image Upload</b><input type=file name=i size=40>
  <input type=submit value=\"Upload\"></form></body></html>", "", "HTTP/1.1 200
OK/r/nConnection: close/r/nContent-Type: text/html/r/n/r/n<html><body
style=\"margin:100px\"><b>MPFS Update Successful</b><a href=\"/\">Site main
page</a></body></html>", "HTTP/1.1 500 Internal Server Error\r\nConnection:
close\r\nContent-Type: text/html\r\n\r\n<html><body style=\"margin:100px\"><b>MPFS Image
Corrupt or Wrong Version</b><a href=\"/" HTTP_MPFS_UPLOAD "\">Try
again?</a></body></html>", "HTTP/1.1 302 Found\r\nConnection: close\r\nLocation: ",
"HTTP/1.1 403 Forbidden\r\nConnection: close\r\n\r\n403 Forbidden: SSL Required - use
HTTPS\r\n" };
```

## Description

Initial response strings (Corresponding to HTTP\_STATUS (2 see page 262))

## 10.8.4.24 HTTPS\_PORT Macro

### File

TCPIP MRF24W.h

### С

**#define HTTPS\_PORT** (443u)

#### Description

Define the listening port for the HTTPS server (if STACK\_USE\_SSL\_SERVER is enabled)

## **10.8.4.25 HTTPSendFile Function**

## File

HTTP2.c

#### С

static BOOL HTTPSendFile();

#### Description

Serves up the next chunk of curHTTP (I see page 248)'s file, up to a) available TX FIFO space or b) the next callback index, whichever comes first.

#### Preconditions

curHTTP.file and curHTTP.offsets have both been opened for reading.

#### **Return Values**

| Return Values | Description                                         |
|---------------|-----------------------------------------------------|
| TRUE          | the end of the file was reached and reading is done |
| FALSE         | more data remains to be read                        |

## 10.8.4.26 httpStubs Variable

## File

HTTP2.c

#### С

HTTP\_STUB httpStubs[MAX\_HTTP\_CONNECTIONS];

#### Description

HTTP stubs with state machine and socket

# 10.8.4.27 SM\_HTTP2 Enumeration

#### File

HTTP2.h

#### С

```
typedef enum {
   SM_HTTP_IDLE = 0u,
   SM_HTTP_PARSE_REQUEST,
   SM_HTTP_PARSE_HEADERS,
   SM_HTTP_AUTHENTICATE,
   SM_HTTP_PROCESS_GET,
   SM_HTTP_PROCESS_REQUEST,
   SM_HTTP_SERVE_HEADERS,
   SM_HTTP_SERVE_BODY,
   SM_HTTP_SEND_FROM_CALLBACK,
```

## SM\_HTTP\_DISCONNECT

## } SM\_HTTP2;

### Members

| Members                    | Description                                        |
|----------------------------|----------------------------------------------------|
| SM_HTTP_IDLE = 0u          | Socket is idle                                     |
| SM_HTTP_PARSE_REQUEST      | Parses the first line for a file name and GET args |
| SM_HTTP_PARSE_HEADERS      | Reads and parses headers one at a time             |
| SM_HTTP_AUTHENTICATE       | Validates the current authorization state          |
| SM_HTTP_PROCESS_GET        | Invokes user callback for GET args or cookies      |
| SM_HTTP_PROCESS_POST       | Invokes user callback for POSTed data              |
| SM_HTTP_PROCESS_REQUEST    | Begins the process of returning data               |
| SM_HTTP_SERVE_HEADERS      | Sends any required headers for the response        |
| SM_HTTP_SERVE_COOKIES      | Adds any cookies to the response                   |
| SM_HTTP_SERVE_BODY         | Serves the actual content                          |
| SM_HTTP_SEND_FROM_CALLBACK | Invokes a dynamic variable callback                |
| SM_HTTP_DISCONNECT         | Disconnects the server and closes all files        |

#### Description

**Basic HTTP Connection State Machine** 

## 10.8.4.28 smHTTP Macro

## File

HTTP2.c

## С

**#define smHTTP** httpStubs[curHTTPID].sm

// Access the current state machine

## Description

Access the current state machine

# 10.8.4.29 RESERVED\_HTTP\_MEMORY Macro

## File

HTTP2.h

### С

```
#define RESERVED_HTTP_MEMORY ((DWORD)MAX_HTTP_CONNECTIONS * (DWORD)sizeof(HTTP_CONN))
```

## Description

Macro indicating how much RAM to allocate on an ethernet controller to store HTTP state data.

# 10.9 ICMP

The Internet Control Message Protocol is used to send error and status messages and requests. The ICMP module implements the Echo Reply message type (commonly referred to as a ping) which can be used to determine if a specified host is reachable across an IP network from a device running the TCP/IP stack. An ICMP server is also supported to respond to pings from other devices.

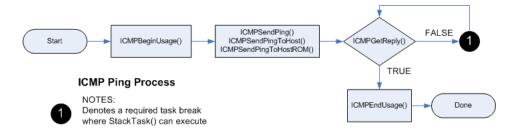

# **10.9.1 ICMP Public Members**

### Functions

|              | Name                                     | Description                                                                                                    |
|--------------|------------------------------------------|----------------------------------------------------------------------------------------------------|
| <b>≡</b> ∳   | ICMPBeginUsage (I see<br>page 272)       | Claims ownership of the ICMP module.                                                                               |
| = <b>\$</b>  | ICMPSendPing (I see page 273)            | None                                                                                                    |
| = <b>\$</b>  | ICMPSendPingToHost (I see page 273)      | None                                                                                                    |
| -= <b>\$</b> | ICMPSendPingToHostROM<br>( zee page 274) | Begins the process of transmitting an ICMP echo request. This normally involves an ARP resolution procedure first. |
| - <b>:</b>   | ICMPGetReply ( see page 274)             | None                                                                                                    |
| <b>≓</b> ∳   | ICMPEndUsage (I see page 275)            | Gives up ownership of the ICMP module.                                                                             |

#### Macros

|    | Name                                   | Description                          |
|----|----------------------------------------|--------------------------------------|
| ~0 | ICMPSendPingToHostROM (I see page 275) | This is macro ICMPSendPingToHostROM. |

## Module

ICMP (Z see page 271)

### Description

The following functions and variables are accessible or implemented by the stack application.

# 10.9.1.1 ICMPBeginUsage Function

## File

ICMP.h

### С

BOOL ICMPBeginUsage();

### Side Effects

None

### Returns

TRUE: You have successfully gained ownership of the ICMP client module and can now use the ICMPSendPing (a see page 273)() and ICMPGetReply (a see page 274)() functions. FALSE: Some other application is using the ICMP client module. Calling ICMPSendPing (a see page 273)() will corrupt the other application's ping result.

## Description

Claims ownership of the ICMP module.

## Remarks

None

## Preconditions

None

# **10.9.1.2 ICMPSendPing Function**

## File

ICMP.h

### С

void ICMPSendPing(
 DWORD dwRemoteIP
);

## Side Effects

None

#### 110110

## Returns

Begins the process of transmitting an ICMP echo request. This normally involves an ARP resolution procedure first.

## Description

None

## Remarks

None

## Preconditions

ICMPBeginUsage ( see page 272)() returned TRUE

## Parameters

| Parameters | Description                                                                                                    |
|------------|----------------------------------------------------------------------------------------------------|
| dwRemoteIP | IP Address (a see page 155) to ping. Must be stored big endian. Ex. 192.168.0.1 should be passed as 0x0100A8C0. |

# 10.9.1.3 ICMPSendPingToHost Function

## File

ICMP.h

## С

```
void ICMPSendPingToHost(
    BYTE * szRemoteHost
);
```

## Side Effects

None

## Returns

Begins the process of transmitting an ICMP echo request. This normally involves an ARP resolution procedure first.

## Description

None

## Remarks

None

## Preconditions

ICMPBeginUsage (a see page 272)() returned TRUE

## Parameters

| Parameters   | Description                                                                              |
|--------------|------------------------------------------------------------------------------------------|
| szRemoteHost | Host name to ping. Must be stored in RAM if being called by PIC18. Ex. www.microchip.com |

# 10.9.1.4 ICMPSendPingToHostROM Function

### File

ICMP.h

### С

```
void ICMPSendPingToHostROM(
ROM BYTE * szRemoteHost
```

```
);
```

## Side Effects

None

### Returns

None

## Description

Begins the process of transmitting an ICMP echo request. This normally involves an ARP resolution procedure first.

## Remarks

None

## Preconditions

ICMPBeginUsage ( see page 272)() returned TRUE

## Parameters

| Parameters   | Description                                                               |
|--------------|---------------------------------------------------------------------------|
| szRemoteHost | Host name to ping. Must be stored in ROM. Should only be called by PIC18. |
|              | Ex. www.microchip.com                                                     |

# **10.9.1.5 ICMPGetReply Function**

### File

ICMP.h

С

LONG ICMPGetReply();

## Side Effects

None

## Returns

-3: Could not resolve hostname (DNS timeout or hostname invalid) -2: No response received yet -1: Operation timed out (longer than ICMP\_TIMEOUT (I see page 278)) has elapsed. >=0: Number of TICKs that elapsed between initial ICMP transmission and reception of a valid echo.

## Description

None

## Remarks

None

## Preconditions

ICMPBeginUsage ( see page 272)() returned TRUE and ICMPSendPing ( see page 273)() was called

# **10.9.1.6 ICMPEndUsage Function**

## File

ICMP.h

## С

void ICMPEndUsage();

## Side Effects

None

## Returns

Your ownership of the ICMP module is released. You can no longer use ICMPSendPing (2 see page 273)().

## Description

Gives up ownership of the ICMP module.

## Remarks

None

## Preconditions

ICMPBeginUsage ( see page 272)() was called by you and it returned TRUE.

# 10.9.1.7 ICMPSendPingToHostROM Macro

## File

ICMP.h

## С

**#define ICMPSendPingToHostROM**(a) ICMPSendPingToHost((BYTE\*)(a))

## Description

This is macro ICMPSendPingToHostROM.

# **10.9.2 ICMP Internal Members**

## Functions

|     | Name                        | Description |
|-----|-----------------------------|-------------|
| =\$ | ICMPProcess ( see page 276) | None        |

## Macros

|   | Name                          | Description        |
|---|-------------------------------|--------------------|
| ~ | ICMP_TIMEOUT ( Isee page 278) | ICMP Timeout Value |

## Module

ICMP (I see page 271)

### Structures

|     | Name                        | Description           |
|-----|-----------------------------|-----------------------|
| الم | ICMP_PACKET ( see page 277) | ICMP Packet Structure |

## Variables

|   | Name                                | Description                    |
|---|-------------------------------------|--------------------------------|
| ۰ | ICMPFlags (a see page 277)          | ICMP Flag structure            |
| ۰ | ICMPState (Z see page 277)          | ICMP State Machine Enumeration |
| ۰ | ICMPTimer (2 see page 278)          | ICMP tick timer variable       |
| ٠ | StaticVars (I see page 278)         | ICMP Static Variables          |
| • | wICMPSequenceNumber ( see page 279) | ICMP Sequence Number           |

## Description

The following functions and variables are designated as internal to the ICMP module.

# **10.9.2.1 ICMPProcess Function**

## File

ICMP.h

#### С

```
void ICMPProcess(
    NODE_INFO * remote,
    WORD len
);
```

### Side Effects

None

## Returns

Generates an echo reply, if requested Validates and sets ICMPFlags.bReplyValid if a correct ping response to one of ours is received.

### Description

None

#### Remarks

None

## Preconditions

MAC buffer contains ICMP type packet.

### Parameters

| Parameters | Description                                                               |
|------------|---------------------------------------------------------------------------|
| *remote    | Pointer to a NODE_INFO structure of the ping requester                    |
| len        | Count of how many bytes the ping header and payload are in this IP packet |

# 10.9.2.2 ICMPFlags Variable

#### File

ICMP.c

## С

```
struct {
    unsigned char bICMPInUse : 1;
    unsigned char bReplyValid : 1;
    unsigned char bRemoteHostIsROM : 1;
} ICMPFlags;
```

#### Members

| Members                             | Description                                                             |
|-------------------------------------|-------------------------------------------------------------------------|
| unsigned char bICMPInUse : 1;       | Indicates that the ICMP Client is in use                                |
| unsigned char bReplyValid : 1;      | Indicates that a correct Ping response to one of our pings was received |
| unsigned char bRemoteHostIsROM : 1; | Indicates that a remote host name was passed as a ROM pointer argument  |

### Description

ICMP Flag structure

# 10.9.2.3 ICMP\_PACKET Structure

#### File

ICMP.c

### С

```
typedef struct {
  BYTE vType;
  BYTE vCode;
  WORD wChecksum;
  WORD wIdentifier;
  WORD wSequenceNumber;
  WORD wData;
} ICMP_PACKET;
```

#### Description

**ICMP** Packet Structure

## 10.9.2.4 ICMPState Variable

## File

ICMP.c

#### С

```
enum {
   SM_IDLE = 0,
   SM_DNS_SEND_QUERY,
   SM_DNS_GET_RESPONSE,
   SM_ARP_SEND_QUERY,
   SM_ARP_GET_RESPONSE,
   SM_ICMP_SEND_ECHO_REQUEST,
   SM_ICMP_GET_ECHO_RESPONSE
} ICMPState;
```

## Description

**ICMP State Machine Enumeration** 

# 10.9.2.5 ICMP\_TIMEOUT Macro

## File

ICMP.c

### С

**#define ICMP\_TIMEOUT** (4ul\*TICK\_SECOND)

#### Description

ICMP Timeout Value

## 10.9.2.6 ICMPTimer Variable

### File

ICMP.c

### С

DWORD ICMPTimer;

#### Description

ICMP tick timer variable

## 10.9.2.7 StaticVars Variable

#### File

ICMP.c

## С

```
union {
    union {
        ROM BYTE * szROM;
        BYTE * szRAM;
    } RemoteHost;
    NODE_INFO ICMPRemote;
} StaticVars;
```

#### Description

**ICMP Static Variables** 

## **10.9.2.8 wICMPSequenceNumber Variable**

#### File

ICMP.c

## С

WORD wICMPSequenceNumber;

#### Description

**ICMP** Sequence Number

# 10.10 MPFS2

The MPFS2 file system module provides a light-weight read-only file system that can be stored in external EEPROM, external serial Flash, or internal Flash program memory. This file system serves as the basis for the HTTP2 web server module, but is also used by the SNMP module and is available to other applications that require basic read-only storage capabilities.

The MPFS2 module includes an MPFS2 Utility that runs on your PC. This program builds MPFS2 images in various formats for use in the supported storage mediums. More information is available in the MPFS2 Utility (2) see page 65) section.

#### **Using External Storage**

For external storage, the MPFS2 file system supports Microchip 25LCxxx EEPROM parts for densities up to 1Mbit. SST 25VFxxxB serial Flash parts are also supported for densities up to 32Mbit.

To use external EEPROM storage, ensure that the configuration macro MPFS\_USE\_EEPROM is defined in TCPIPConfig.h. If you are using a 1Mbit part (25LC1024), also be sure to define USE\_EEPROM\_25LC1024 to enable the 24-bit device addressing used by that part. For external serial Flash, define MFPS\_USE\_SPI\_FLASH instead of the EEPROM macros.

Images stored externally are uploaded via HTTP. This can be accomplished using the MPFS2 Utility, or can be accessed directly from a browser. Uploading files directly ( see page 66) is described in the MPFS2 Utility documentation. Uploading images via HTTP can be accomplished as described in the Getting Started ( see page 81) section.

When storing images externally, space can be reserved for separate application use. The configuration macro MPFS\_RESERVE\_BLOCK controls the size of this space. The specified number of bytes will be reserved at the beginning address of the storage device (0x000000). When using serial Flash, this address must be a multiple of the flash sector size (4096 bytes).

#### **Using Internal Flash Storage**

When storing images in internal Flash program memory, new images cannot be uploaded at run time. Instead, the image is compiled in as part of your project in the MPLAB IDE. To select this storage option comment out the configuration macro MPFS\_USE\_EEPROM in TCPIPConfig.h, then ensure that the image file generated by the MPFS2 Utility is included in the MPLAB project.

#### Other Considerations

MPFS2 defines a fixed number of files that can be opened simultaneously. The configuration parameter MAX\_MPFS\_HANDLES controls how many files can be opened at once. If this resource is depleted, no new files can be opened until MPFSClose (a see page 282) is called for an existing handle. The HTTP2 web server expects to be able to use at least two handles for each connection, plus one extra. Additional handles should be allocated if other modules will be accessing the file system as well.

# 10.10.1 MPFS2 Public Members

## Enumerations

|          | Name                            | Description                                        |
|----------|---------------------------------|----------------------------------------------------|
| <b>*</b> | MPFS_SEEK_MODE (  see page 281) | Indicates the method for MPFSSeek (2 see page 291) |

## Functions

|            | Name                              | Description                                         |
|------------|-----------------------------------|-----------------------------------------------------|
| =0         | MPFSClose (I see page 282)        | Closes a file.                                      |
| =∳         | MPFSFormat (  see page 282)       | Prepares the MPFS image for writing.                |
| =0         | MPFSGet (2 see page 283)          | Reads a byte from a file.                           |
| ≡∳         | MPFSGetArray (I see page 283)     | Reads a series of bytes from a file.                |
| =∳         | MPFSGetBytesRem (I see page 284)  | Determines how many bytes remain to be read.        |
| <b>≡</b> ∳ | MPFSGetEndAddr ( see page 284)    | Determines the ending address of a file.            |
| ≡∳         | MPFSGetFilename (I see page 285)  | Reads the file name of a file that is already open. |
| ≡∳         | MPFSGetFlags (  see page 285)     | Reads a file's flags.                               |
| =0         | MPFSGetID (2 see page 286)        | Determines the ID in the FAT for a file.            |
| ≡∳         | MPFSGetLong ( see page 286)       | Reads a DWORD or Long value from the MPFS.          |
| ≡∳         | MPFSGetMicrotime ( see page 287)  | Reads the microtime portion of a file's timestamp.  |
| ≡Ŵ         | MPFSGetPosition (I see page 287)  | Determines the current position in the file         |
| =∳         | MPFSGetSize (I see page 287)      | Reads the size of a file.                           |
| ≡∳         | MPFSGetStartAddr (  see page 288) | Reads the starting address of a file.               |
| ≡∳         | MPFSGetTimestamp ( see page 288)  | Reads the timestamp for the specified file.         |
| =0         | MPFSOpen (2 see page 289)         | Opens a file in the MPFS2 file system.              |
| <b>≡</b> ∳ | MPFSOpenID (a see page 289)       | Quickly re-opens a file.                            |
| ≡∳         | MPFSOpenROM ( see page 290)       | Opens a file in the MPFS2 file system.              |
| <b>=\$</b> | MPFSPutArray (a see page 290)     | Writes an array of data to the MPFS image.          |
| =∳         | MPFSSeek (a see page 291)         | Moves the current read pointer to a new location.   |
| ≡∳         | MPFSPutEnd ( see page 291)        | Finalizes an MPFS writing operation.                |

## Macros

|    | Name                         | Description                             |
|----|------------------------------|-----------------------------------------|
| ~0 | MPFS_INVALID ( see page 281) | Indicates a position pointer is invalid |

| ~0 | MPFS_INVALID_HANDLE | Indicates that a handle is not valid |
|----|---------------------|--------------------------------------|
|    | (🗷 see page 281)    |                                      |

## Module

MPFS2 (2 see page 279)

#### Types

|         | Name                         | Description                                |
|---------|------------------------------|--------------------------------------------|
| \$<br>• | MPFS_HANDLE (I see page 281) | MPFS Handles are currently stored as BYTEs |

## Description

The following functions and variables are accessible by the stack application.

# 10.10.1.1 MPFS\_HANDLE Type

## File

MPFS2.h

## С

typedef BYTE MPFS\_HANDLE;

## Description

MPFS Handles are currently stored as BYTEs

# 10.10.1.2 MPFS\_INVALID Macro

### File

MPFS2.h

#### С

```
#define MPFS_INVALID (0xffffffffu)
```

// Indicates a position pointer is invalid

#### Description

Indicates a position pointer is invalid

# 10.10.1.3 MPFS\_INVALID\_HANDLE Macro

## File

MPFS2.h

## С

```
#define MPFS_INVALID_HANDLE (0xffu)
```

// Indicates that a handle is not valid

## Description

Indicates that a handle is not valid

# 10.10.1.4 MPFS\_SEEK\_MODE Enumeration

## File

MPFS2.h

### С

```
typedef enum {
    MPFS_SEEK_START = 0u,
    MPFS_SEEK_END,
    MPFS_SEEK_FORWARD,
    MPFS_SEEK_REWIND
} MPFS_SEEK_MODE;
```

### Members

| Members              | Description                              |
|----------------------|------------------------------------------|
| MPFS_SEEK_START = 0u | Seek forwards from the front of the file |
| MPFS_SEEK_END        | Seek backwards from the end of the file  |
| MPFS_SEEK_FORWARD    | Seek forward from the current position   |
| MPFS_SEEK_REWIND     | See backwards from the current position  |

### Description

Indicates the method for MPFSSeek (2 see page 291)

## 10.10.1.5 MPFSClose Function

## File

MPFS2.h

#### С

void MPFSClose(

MPFS\_HANDLE hmpfs
);

#### Returns

None

#### Description

Closes a file and releases its stub back to the pool of available handles.

#### Preconditions

None

### Parameters

| Parameters             | Description                  |
|------------------------|------------------------------|
| hMPFS (🗷 see page 356) | the file handle to be closed |

# **10.10.1.6 MPFSFormat Function**

#### File

MPFS2.h

### С

MPFS\_HANDLE MPFSFormat();

#### Returns

An MPFS handle that can be used for MPFSPut commands, or MPFS\_INVALID\_HANDLE ( see page 281) when the EEPROM failed to initialize for writing.

#### Description

Prepares the MPFS image for writing and locks the image so that other processes may not access it.

### Remarks

In order to prevent misreads, the MPFS will be inaccessible until MPFSClose (Improvement available when the MPFS is stored in internal Flash program memory.

#### Preconditions

None

## 10.10.1.7 MPFSGet Function

## File

MPFS2.h

#### С

```
BOOL MPFSGet(
    MPFS_HANDLE hMPFS,
    BYTE* c
);
```

#### Description

Reads a byte from a file.

### Preconditions

The file handle referenced by hMPFS is already open.

### Parameters

| Parameters             | Description                           |
|------------------------|---------------------------------------|
| hMPFS (a see page 356) | the file handle from which to read    |
| С                      | Where to store the byte that was read |

#### **Return Values**

| Return Values | Description                                                                                     |
|---------------|-------------------------------------------------------------------------------------------------|
| TRUE          | The byte was successfully read                                                                  |
| FALSE         | No byte was read because either the handle was invalid or the end of the file has been reached. |

# 10.10.1.8 MPFSGetArray Function

### File

MPFS2.h

### С

```
WORD MPFSGetArray(
MPFS_HANDLE hMPFS,
BYTE* cData,
WORD wLen);
```

#### Returns

The number of bytes successfully read. If this is less than wLen, an EOF occurred while attempting to read.

#### Description

Reads a series of bytes from a file.

#### Preconditions

The file handle referenced by hMPFS is already open.

#### Parameters

| Parameters             | Description                             |
|------------------------|-----------------------------------------|
| hMPFS (🗷 see page 356) | the file handle from which to read      |
| cData                  | where to store the bytes that were read |
| wLen                   | how many bytes to read                  |

# 10.10.1.9 MPFSGetBytesRem Function

### File

MPFS2.h

## С

```
DWORD MPFSGetBytesRem(
MPFS_HANDLE hMPFS
```

);

#### Returns

The number of bytes remaining in the file as a DWORD

#### Description

Determines how many bytes remain to be read.

## Preconditions

The file handle referenced by hMPFS is already open.

#### Parameters

| Parameters             | Description                                     |
|------------------------|-------------------------------------------------|
| hMPFS (I see page 356) | the file handle from which to read the metadata |

# 10.10.1.10 MPFSGetEndAddr Function

## File

MPFS2.h

### С

```
MPFS_PTR MPFSGetEndAddr(
MPFS_HANDLE hMPFS
```

);

#### Returns

The address just after the file ends (start address of next file)

#### Description

Determines the ending address of a file.

#### Preconditions

The file handle referenced by hMPFS is already open.

| Parameters             | Description                                     |
|------------------------|-------------------------------------------------|
| hMPFS (🗷 see page 356) | the file handle from which to read the metadata |

# **10.10.1.11 MPFSGetFilename Function**

## File

MPFS2.h

## С

```
BOOL MPFSGetFilename(
    MPFS_HANDLE hMPFS,
    BYTE* cName,
    WORD wLen
);
```

## Description

Reads the file name of a file that is already open.

## Preconditions

The file handle referenced by hMPFS is already open.

### Parameters

| Parameters             | Description                                           |
|------------------------|-------------------------------------------------------|
| hMPFS (🗷 see page 356) | the file handle from which to determine the file name |
| cName                  | where to store the name of the file                   |
| wLen                   | the maximum length of data to store in cName          |

## **Return Values**

| Return Values | Description                                    |
|---------------|------------------------------------------------|
| TRUE          | the file name was successfully located         |
| FALSE         | the file handle provided is not currently open |

# 10.10.1.12 MPFSGetFlags Function

## File

MPFS2.h

## С

```
WORD MPFSGetFlags(
MPFS_HANDLE hMPFS
```

);

## Returns

The flags that were associated with the file

## Description

Reads a file's flags.

## Preconditions

The file handle referenced by hMPFS is already open.

| Parameters             | Description                                     |
|------------------------|-------------------------------------------------|
| hMPFS (🗷 see page 356) | the file handle from which to read the metadata |

# 10.10.1.13 MPFSGetID Function

## File

MPFS2.h

## С

```
WORD MPFSGetID(
MPFS_HANDLE hMPFS);
```

#### Returns

The ID in the FAT for this file

## Description

Determines the ID in the FAT for a file.

### Remarks

Use this function in association with MPFSOpenID ( see page 289) to quickly access file without permanently reserving a file handle.

### Preconditions

The file handle referenced by hMPFS is already open.

## Parameters

| Parameters             | Description                                     |
|------------------------|-------------------------------------------------|
| hMPFS (I see page 356) | the file handle from which to read the metadata |

# **10.10.1.14 MPFSGetLong Function**

## File

MPFS2.h

## С

```
BOOL MPFSGetLong(
            MPFS_HANDLE hMPFS,
            DWORD* ul
);
```

## Returns

TRUE - The byte was successfully read FALSE - No byte was read because either the handle was invalid or the end of the file has been reached.

#### Description

Reads a DWORD or Long value from the MPFS.

#### Preconditions

The file handle referenced by hMPFS is already open.

| Parameters             | Description                                          |
|------------------------|------------------------------------------------------|
| hMPFS (🗷 see page 356) | the file handle from which to read                   |
| ul                     | where to store the DWORD or long value that was read |

# 10.10.1.15 MPFSGetMicrotime Function

## File

MPFS2.h

## С

#### Returns

The microtime that was read as a DWORD

## Description

Reads the microtime portion of a file's timestamp.

### Preconditions

The file handle referenced by hMPFS is already open.

### Parameters

| Parameters             | Description                                     |
|------------------------|-------------------------------------------------|
| hMPFS (🗷 see page 356) | the file handle from which to read the metadata |

# **10.10.1.16 MPFSGetPosition Function**

## File

MPFS2.h

#### С

#### Returns

The position in the file as a DWORD (or MPFS\_PTR (2 see page 294))

## Description

Determines the current position in the file

#### Remarks

Calling MPFSSeek ( see page 291)(hMPFS, pos, MPFS\_SEEK\_START) will return the pointer to this position at a later time. (Where pos is the value returned by this function.)

## Preconditions

The file handle referenced by hMPFS is already open.

#### Parameters

| Parameters             | Description                                     |
|------------------------|-------------------------------------------------|
| hMPFS (🗷 see page 356) | the file handle for which to determine position |

# 10.10.1.17 MPFSGetSize Function

## File

MPFS2.h

### С

#### Returns

The size that was read as a DWORD

## Description

Reads the size of a file.

### Preconditions

The file handle referenced by hMPFS is already open.

## Parameters

| Parameters             | Description                                     |
|------------------------|-------------------------------------------------|
| hMPFS (🗷 see page 356) | the file handle from which to read the metadata |

# 10.10.1.18 MPFSGetStartAddr Function

## File

MPFS2.h

### С

## Returns

The starting address of the file in the MPFS image

#### Description

Reads the starting address of a file.

### Preconditions

The file handle referenced by hMPFS is already open.

#### Parameters

| Parameters             | Description                                     |
|------------------------|-------------------------------------------------|
| hMPFS (Z see page 356) | the file handle from which to read the metadata |

# 10.10.1.19 MPFSGetTimestamp Function

#### File

MPFS2.h

## С

```
DWORD MPFSGetTimestamp(
MPFS_HANDLE hMPFS);
```

## Returns

The timestamp that was read as a DWORD

### Description

Reads the timestamp for the specified file.

### Preconditions

The file handle referenced by hMPFS is already open.

## Parameters

| Parameters             | Description                                     |
|------------------------|-------------------------------------------------|
| hMPFS (🗷 see page 356) | the file handle from which to read the metadata |

## 10.10.1.20 MPFSOpen Function

## File

MPFS2.h

### С

```
MPFS_HANDLE MPFSOpen(
    BYTE* cFile
);
```

#### Returns

An MPFS\_HANDLE ( see page 281) to the opened file if found, or MPFS\_INVALID\_HANDLE ( see page 281) if the file could not be found or no free handles exist.

#### Description

Opens a file in the MPFS2 file system.

#### Preconditions

MPFSInit (2 see page 292) has been called

#### **Parameters**

| Parameters | Description                         |
|------------|-------------------------------------|
| cFile      | a null terminated file name to open |

## 10.10.1.21 MPFSOpenID Function

#### File

MPFS2.h

### С

```
MPFS_HANDLE MPFSOpenID(
     WORD hFatID
);
```

## Returns

An MPFS\_HANDLE ( see page 281) to the opened file if found, or MPFS\_INVALID\_HANDLE ( see page 281) if the file could not be found or no free handles exist.

#### Description

Quickly re-opens a file in the MPFS2 file system. Use this function along with MPFSGetID ( see page 286)() to quickly re-open a file without tying up a permanent MPFSStub.

#### Preconditions

None

| Parameters | Description                                 |
|------------|---------------------------------------------|
| hFatID     | the ID of a previous opened file in the FAT |

# 10.10.1.22 MPFSOpenROM Function

#### File

MPFS2.h

## С

#### Returns

An MPFS\_HANDLE ( see page 281) to the opened file if found, or MPFS\_INVALID\_HANDLE ( see page 281) if the file could not be found or no free handles exist.

#### Description

Opens a file in the MPFS2 file system.

#### Remarks

This function is aliased to MPFSOpen (28 see page 289) on non-PIC18 platforms.

#### Preconditions

None

### Parameters

| Parameters | Description                         |
|------------|-------------------------------------|
| cFile      | a null terminated file name to open |

# 10.10.1.23 MPFSPutArray Function

### File

MPFS2.h

#### С

```
WORD MPFSPutArray(
MPFS_HANDLE hMPFS,
BYTE* cData,
WORD wLen);
```

### Returns

The number of bytes successfully written.

## Description

Writes an array of data to the MPFS image.

#### Remarks

For EEPROM, the actual write may not initialize until the internal write page is full. To ensure that previously written data gets stored, MPFSPutEnd (a see page 291) must be called after the last call to MPFSPutArray.

#### Preconditions

MPFSFormat (2 see page 282) was sucessfully called.

| Parameters             | Description                 |
|------------------------|-----------------------------|
| hMPFS (I see page 356) | the file handle for writing |

| cData | the array of bytes to write |
|-------|-----------------------------|
| wLen  | how many bytes to write     |

## 10.10.1.24 MPFSSeek Function

## File

MPFS2.h

## С

```
BOOL MPFSSeek(
    MPFS_HANDLE hMPFS,
    DWORD dwOffset,
    MPFS_SEEK_MODE tMode
);
```

#### Returns

TRUE - the seek was successful FALSE - either the new location or the handle itself was invalid

#### Description

Moves the current read pointer to a new location.

#### Preconditions

The file handle referenced by hMPFS is already open.

#### Parameters

| Parameters             | Description                                                   |
|------------------------|---------------------------------------------------------------|
| hMPFS (🗷 see page 356) | the file handle to seek with                                  |
| dwOffset               | offset from the specified position in the specified direction |
| tMode                  | one of the MPFS_SEEK_MODE ( a see page 281) constants         |

## 10.10.1.25 MPFSPutEnd Function

## File

MPFS2.h

#### С

```
void MPFSPutEnd(
BOOL final
```

);

## Returns

None

#### Description

Finalizes an MPFS writing operation.

### Preconditions

MPFSFormat (I see page 282) and MPFSPutArray (I see page 290) were successfully called.

| Parameters | Description                                                                           |
|------------|---------------------------------------------------------------------------------------|
| final      | TRUE if the application is done writing, FALSE if MPFS2 called this function locally. |

# 10.10.2 MPFS2 Stack Members

# Functions

|   |            | Name                      | Description                  |
|---|------------|---------------------------|------------------------------|
| ÷ | ≡ <b>∲</b> | MPFSInit (Z see page 292) | Initializes the MPFS module. |

# Module

MPFS2 (I see page 279)

# Description

The following functions and variables are public, but are intended only to be accessed by the stack itself. Applications should generally not call these functions or modify these variables.

# 10.10.2.1 MPFSInit Function

# File

MPFS2.h

# С

void MPFSInit();

# Returns

None

# Description

Sets all MPFS handles to closed, and initializes access to the EEPROM if necessary.

# Remarks

This function is called only one during lifetime of the application.

# Preconditions

None

# Section

**Function Definitions** 

# **10.10.3 MPFS2 Internal Members**

# Functions

|            | Name                               | Description                                                                  |
|------------|------------------------------------|------------------------------------------------------------------------------|
| <b>≡</b> ∳ | ReadProgramMemory (I see page 296) | Assembly function to read all three bytes of program memory for 16-bit parts |
| = <b>\</b> | _LoadFATRecord (I see page 296)    | Loads the FAT record for a specified handle.                                 |
| = <b>\</b> | _Validate (I see page 297)         | Validates the MPFS Image                                                     |

#### Macros

|            | Name                                      | Description                                                   |
|------------|-------------------------------------------|---------------------------------------------------------------|
| ~ <b>0</b> | MAX_FILE_NAME_LEN ( see page 294)         | Supports long file names to 64 characters                     |
| ~0         | MPFS_WRITE_PAGE_SIZE<br>(   see page 295) | Defines the size of a page in EEPROM                          |
| ~          | MPFS2_FLAG_HASINDEX<br>(I see page 295)   | Indicates a file has an associated index of dynamic variables |
| ~          | MPFS2_FLAG_ISZIPPED (In see page 295)     | Indicates a file is compressed with GZIP compression          |
| ~0         | MPFSTell ( see page 296)                  | Alias of MPFSGetPosition ( see page 287)                      |
| ~0         | MPFS_INVALID_FAT ( see page 298)          | Indicates an invalid FAT cache                                |

# Module

MPFS2 (2 see page 279)

#### Structures

|     | Name                             | Description                                                                                      |
|-----|----------------------------------|--------------------------------------------------------------------------------------------------|
| الم | MPFS_STUB (I see page 294)       | Stores each file handle's information Handles are free when addr = MPFS_INVALID (2 see page 281) |
| ♦   | MPFS_FAT_RECORD (I see page 297) | Stores the data for an MPFS2 FAT record                                                          |

### Types

|             | Name                      | Description                        |
|-------------|---------------------------|------------------------------------|
| <b>&gt;</b> | MPFS_PTR (2 see page 294) | MPFS Pointers are currently DWORDs |

### Variables

|           | Name                         | Description                                                                           |
|-----------|------------------------------|---------------------------------------------------------------------------------------|
| <b>\$</b> | isMPFSLocked ( see page 293) | Allows the MPFS to be locked, preventing access during updates                        |
| ۶         | lastRead (a see page 294)    | Track the last read address to prevent unnecessary data overhead to switch locations. |
| <b>\$</b> | MPFSStubs (I see page 295)   | Track the MPFS File Handles MPFSStubs[0] is reserved for internal use (FAT access)    |
| <b>\$</b> | fatCache (🗷 see page 297)    | FAT record cache                                                                      |
| <b>\$</b> | fatCacheID (2 see page 298)  | ID of currently loaded fatCache (a see page 297)                                      |
| ø         | numFiles (🗷 see page 298)    | Number of files in this MPFS image                                                    |

# Description

The following functions and variables are designated as internal to the MPFS2 module.

# 10.10.3.1 isMPFSLocked Variable

# File

MPFS2.c

# С

BOOL **isMPFSLocked**;

### Description

Allows the MPFS to be locked, preventing access during updates

# 10.10.3.2 lastRead Variable

#### File

MPFS2.c

# С

MPFS\_PTR lastRead;

# Description

Track the last read address to prevent unnecessary data overhead to switch locations.

# 10.10.3.3 MAX\_FILE\_NAME\_LEN Macro

#### File

MPFS2.c

### С

**#define MAX\_FILE\_NAME\_LEN** (64u)

### Description

Supports long file names to 64 characters

# 10.10.3.4 MPFS\_PTR Type

# File

MPFS2.h

### С

typedef DWORD MPFS\_PTR;

#### Description

MPFS Pointers are currently DWORDs

# 10.10.3.5 MPFS\_STUB Structure

#### File

MPFS2.h

#### С

```
typedef struct {
   MPFS_PTR addr;
   DWORD bytesRem;
   WORD fatID;
} MPFS_STUB;
```

#### Members

| Members         | Description                              |
|-----------------|------------------------------------------|
| MPFS_PTR addr;  | Current address in the file system       |
| DWORD bytesRem; | How many bytes remain in this file       |
| WORD fatID;     | ID of which file in the FAT was accessed |

### Description

Stores each file handle's information Handles are free when addr = MPFS\_INVALID (2 see page 281)

# 10.10.3.6 MPFS\_WRITE\_PAGE\_SIZE Macro

# File

MPFS2.h

### С

**#define MPFS\_WRITE\_PAGE\_SIZE** (64u) // Defines the size of a page in EEPROM

#### Description

Defines the size of a page in EEPROM

# 10.10.3.7 MPFS2 FLAG HASINDEX Macro

#### File

MPFS2.h

#### С

**#define MPFS2\_FLAG\_HASINDEX** ((WORD)0x0002) // Indicates a file has an associated index of dynamic variables

#### Description

Indicates a file has an associated index of dynamic variables

# 10.10.3.8 MPFS2 FLAG ISZIPPED Macro

#### File

MPFS2.h

#### С

```
#define MPFS2_FLAG_ISZIPPED ((WORD)0x0001) // Indicates a file is compressed with GZIP
compression
```

#### Description

Indicates a file is compressed with GZIP compression

# 10.10.3.9 MPFSStubs Variable

#### File

MPFS2.c

#### С

```
MPFS_STUB MPFSStubs[MAX_MPFS_HANDLES+1];
```

#### Description

Track the MPFS File Handles MPFSStubs[0] is reserved for internal use (FAT access)

# 10.10.3.10 MPFSTell Macro

#### File

MPFS2.h

# С

#define MPFSTell(a) MPFSGetPosition(a)

### Description

Alias of MPFSGetPosition (2 see page 287)

# 10.10.3.11 ReadProgramMemory Function

### File

MPFS2.h

### С

```
DWORD ReadProgramMemory(
DWORD address);
```

### Description

Assembly function to read all three bytes of program memory for 16-bit parts

# 10.10.3.12 LoadFATRecord Function

#### File

MPFS2.c

# С

```
static void _LoadFATRecord(
     WORD fatID
);
```

#### Returns

None

#### Description

Loads the FAT record for a specified handle.

#### Remarks

The FAT record will be stored in fatCache (a see page 297).

#### Preconditions

None

# Parameters

| Parameters | Description                                  |
|------------|----------------------------------------------|
| fatID      | the ID of the file whose FAT is to be loaded |

# 10.10.3.13 Validate Function

### File

MPFS2.c

# С

static void \_Validate();

### Returns

None

# Description

Verifies that the MPFS image is valid, and reads the number of available files from the image header. This function is called on boot, and again after any image is written.

# Preconditions

None

# 10.10.3.14 MPFS\_FAT\_RECORD Structure

# File

MPFS2.h

### С

```
typedef struct {
  DWORD string;
  DWORD data;
  DWORD len;
  DWORD timestamp;
  DWORD microtime;
  WORD flags;
} MPFS_FAT_RECORD;
```

#### Members

| Members          | Description                               |
|------------------|-------------------------------------------|
| DWORD string;    | Pointer to the file name                  |
| DWORD data;      | Address (a see page 155) of the file data |
| DWORD len;       | Length of file data                       |
| DWORD timestamp; | Timestamp of file                         |
| DWORD microtime; | Microtime stamp of file                   |
| WORD flags;      | Flags for this file                       |

# Description

Stores the data for an MPFS2 FAT record

# 10.10.3.15 fatCache Variable

# File

MPFS2.c

# С

MPFS\_FAT\_RECORD fatCache;

### Description

FAT record cache

# 10.10.3.16 fatCachelD Variable

# File

MPFS2.c

# С

WORD fatCacheID;

### Description

ID of currently loaded fatCache ( see page 297)

# 10.10.3.17 numFiles Variable

#### File

MPFS2.c

#### С

WORD **numFiles**;

#### Description

Number of files in this MPFS image

# 10.10.3.18 MPFS\_INVALID\_FAT Macro

### File

MPFS2.h

#### С

#define MPFS\_INVALID\_FAT (0xffffu)

// Indicates an invalid FAT cache

#### Description

Indicates an invalid FAT cache

# 10.11 NBNS

The NetBIOS Name Service protocol associates host names with IP addresses, similarly to DNS, but on the same IP subnet. Practically, this allows the assignment of human-name hostnames to access boards on the same subnet. For example. in the "TCPIP Demo App" demonstration project, the demo board is programmed with the human name 'mchpboard' so it can be accessed directly instead of with its IP address.

# **10.11.1 NBNS Stack Members**

# Functions

|            | Name                         | Description                                                                             |
|------------|------------------------------|-----------------------------------------------------------------------------------------|
| ≓∳         | NBNSGetName (2 see page 299) | Reads the NetBIOS name from a UDP socket and copies it into a<br>user-specified buffer. |
| <b>≓</b> ∳ | NBNSPutName (I see page 300) | Transmits the NetBIOS name across an open UDP socket.                                   |
| =∳         | NBNSTask (🗷 see page 300)    | Sends responses to NetBIOS name requests                                                |

#### Macros

|    | Name                       | Description               |
|----|----------------------------|---------------------------|
| -0 | NBNS_PORT (  see page 301) | NetBIOS Name Service port |

### Module

NBNS ( see page 298)

#### Structures

|     | Name                          | Description           |
|-----|-------------------------------|-----------------------|
| الم | NBNS_HEADER ( see page 301)   | NBNS Header structure |
|     | _NBNS_HEADER (2 see page 301) | NBNS Header structure |

## Description

The following functions and variables are public, but are intended only to be accessed by the stack itself. Applications should generally not call these functions or modify these variables.

# 10.11.1.1 NBNSGetName Function

#### File

NBNS.c

#### С

static void NBNSGetName(
 BYTE \* String

);

# Side Effects

None

# Returns

None

# Description

Reads the NetBIOS name from a UDP socket and copies it into a user-specified buffer.

# Remarks

None

### Preconditions

None

#### Parameters

| Parameters | Description                                                              |
|------------|--------------------------------------------------------------------------|
| String     | Pointer to an array into which a received NetBIOS name should be copied. |

# 10.11.1.2 NBNSPutName Function

# File

NBNS.c

# С

static void NBNSPutName(
 BYTE \* String

);

### Side Effects

None

### Returns

None

# Description

Transmits the NetBIOS name across an open UDP socket.

#### Remarks

None

#### Preconditions

None

# Parameters

| Parameters | Description          |
|------------|----------------------|
| String     | The name to transmit |

# 10.11.1.3 NBNSTask Function

#### File

NBNS.h

# С

void NBNSTask();

# Side Effects

None

### Returns

None

# Description

Sends responses to NetBIOS name requests

#### Remarks

None

# Preconditions

None

# 10.11.1.4 NBNS\_HEADER Structure

### File

NBNS.c

# С

```
typedef struct _NBNS_HEADER {
  WORD_VAL TransactionID;
  WORD_VAL Flags;
  WORD_VAL Questions;
  WORD_VAL Answers;
  WORD_VAL AuthoritativeRecords;
  WORD_VAL AdditionalRecords;
} NBNS HEADER;
```

### Description

**NBNS Header structure** 

# 10.11.1.5 NBNS\_PORT Macro

### File

NBNS.c

# С

**#define NBNS\_PORT** (137u)

### Description

NetBIOS Name Service port

# **10.12 Performance Tests**

The TCP and UDP Performance Test modules provide a method for obtaining metrics about the stack's performance. They can be used to benchmark the stack on various hardware platforms, and are also useful to determine how your custom application has affected stack performance.

The stack automatically calls these modules when they are included, so you never need to call any functions directly. Instructions for use of the modules can be found in the documentation for UDPPerformanceTask ( see page 302), TCPTXPerformanceTask ( see page 304), and TCPRXPerformanceTask ( see page 303).

# **10.12.1 Performance Test Stack Members**

### Functions

|             | Name                                  | Description                                       |
|-------------|---------------------------------------|---------------------------------------------------|
| = <b>\$</b> | TCPPerformanceTask ( see page 302)    | Tests the performance of the TCP module.          |
| <b>≡</b> ∳  | UDPPerformanceTask (<br>see page 302) | Tests the transmit performance of the UDP module. |

### Module

Performance Tests (2 see page 301)

### Description

The following functions and variables are public, but are intended only to be accessed by the stack itself. Applications should generally not call these functions or modify these variables.

# 10.12.1.1 TCPPerformanceTask Function

### File

TCPPerformanceTest.h

### С

void TCPPerformanceTask();

#### Returns

None

### Description

This function calls both TCPTXPerformanceTask ( see page 304) and TCPRXPerformanceTask ( see page 303) to perform the performance task functions. Refer to the documentation for each of those functions for details.

# Preconditions

TCP is initialized.

# 10.12.1.2 UDPPerformanceTask Function

#### File

UDPPerformanceTest.h

# С

void UDPPerformanceTask();

#### Returns

None

# Description

This function tests the transmit performance of the UDP module. At boot, this module will transmit 1024 large UDP broadcast packets of 1024 bytes each. Using a packet sniffer, one can determine how long this process takes and calculate the transmit rate of the stack. This function tests true UDP performance in that it will open a socket, transmit one packet, and close the socket for each loop. After this initial transmission, the module can be re-enabled by holding button 3.

This function is particularly useful after development to determine the impact of your application code on the stack's performance. A before and after comparison will indicate if your application is unacceptably blocking the processor or taking too long to execute.

# Preconditions

UDP is initialized.

# **10.12.2 Performance Test Internal Members**

### Functions

|               | Name                                  | Description                                       |
|---------------|---------------------------------------|---------------------------------------------------|
| - <b>=</b> \$ | TCPRXPerformanceTask (I see page 303) | Tests the receive performance of the TCP module.  |
| <b>=</b>      | TCPTXPerformanceTask (I see page 304) | Tests the transmit performance of the TCP module. |

#### Macros

|    | Name                                    | Description                                                      |
|----|-----------------------------------------|------------------------------------------------------------------|
| ~0 | PERFORMANCE_PORT (<br>see page 304)     | Which UDP port to broadcast from for the UDP tests               |
| ~0 | RX_PERFORMANCE_PORT<br>(I see page 304) | The TCP port to listen ( see page 182) on for TCP receive tests  |
| ~  | TX_PERFORMANCE_PORT<br>(I see page 305) | The TCP port to listen ( see page 182) on for TCP transmit tests |

#### Module

Performance Tests (2 see page 301)

# Description

The following functions and variables are designated as internal to the module.

# 10.12.2.1 TCPRXPerformanceTask Function

# File

TCPPerformanceTest.c

# С

void TCPRXPerformanceTask();

#### Returns

None

# Description

This function tests the receive performance of the TCP module. To use, open a telnet connection to the device on RX\_PERFORMANCE\_PORT (I see page 304) (9763 by default). Then use your telnet utility to upload a large file to the device. Each second the board will report back how many bytes were received in the previous second.

TCP performance is affected by many factors, including round-trip time and the TCP buffer size. For faster results, increase the size of the RX buffer size for the TCP\_PURPOSE\_TCP\_PERFORMANCE\_RX socket in TCPIPConfig.h. Round-trip time is affected by the distance to the device, so across the desk will be orders of magnitude faster than across the Internet.

This function is particularly useful after development to determine the impact of your application code on the stack's performance. A before and after comparison will indicate if your application is unacceptably blocking the processor or taking too long to execute.

#### Preconditions

TCP is initialized.

# 10.12.2.2 TCPTXPerformanceTask Function

# File

TCPPerformanceTest.c

# С

# void TCPTXPerformanceTask();

# Returns

None

# Description

This function tests the transmit performance of the TCP module. To use, open a telnet connection to the device on TX\_PERFORMANCE\_PORT (a see page 305) (9762 by default). The board will rapidly transmit data and report its performance to the telnet client.

TCP performance is affected by many factors, including round-trip time and the TCP buffer size. For faster results, increase the size of the TX buffer size for the TCP\_PURPOSE\_TCP\_PERFORMANCE\_TX socket in TCPIPConfig.h. Round-trip time is affected by the distance to the device, so across the desk will be orders of magnitude faster than across the Internet.

This function is particularly useful after development to determine the impact of your application code on the stack's performance. A before and after comparison will indicate if your application is unacceptably blocking the processor or taking too long to execute.

# Preconditions

TCP is initialized.

# 10.12.2.3 PERFORMANCE\_PORT Macro

# File

UDPPerformanceTest.c

# С

#define PERFORMANCE\_PORT 9

# Description

Which UDP port to broadcast from for the UDP tests

# 10.12.2.4 RX\_PERFORMANCE\_PORT Macro

# File

TCPPerformanceTest.c

# С

#define RX\_PERFORMANCE\_PORT 9763

# Description

The TCP port to listen ( see page 182) on for TCP receive tests

# 10.12.2.5 TX\_PERFORMANCE\_PORT Macro

### File

TCPPerformanceTest.c

### С

#define TX\_PERFORMANCE\_PORT 9762

### Description

The TCP port to listen (2 see page 182) on for TCP transmit tests

# **10.13 SMTP Client**

The SMTP client module in the TCP/IP Stack lets applications send e-mails to any recipient worldwide. These message could include status information or important alerts. Using the e-mail to SMS gateways provided by most cell phone carriers, these messages can also be delivered directly to cell phone handsets.

Using the SMTP client requires access to a local mail server (such as mail.yourdomain.com) for reliable operation. Your ISP or network administrator can provide the correct address, but end-user applications will need an interface to provide this data.

# **10.13.1 SMTP Client Examples**

#### Module

SMTP Client (2 see page 305)

#### Description

The following two examples demonstrate the use of the SMTP client in different scenarios. The first, and simpler example, sends a short message whose contents are all located in RAM at once.

The second example is more involved and demonstrates generating a message on the fly in the case where the entire message cannot fit into RAM at once. In this case, the message is started by the stack, but the delivery of the contents happens in pieces and is handled by the application.

# 10.13.1.1 SMTP Client Short Message Example

The SMTP client API is simplified when messages can be buffered entirely in RAM. The SMTPDemo ( see page 103) example provided in MainDemo.c sends a brief e-mail message indicating the current status of the board's buttons. This document will walk through that example.

Make sure STACK\_USE\_SMTP\_CLIENT is uncommented in TCPIPConfig.h before continuing.

The diagram below provides an overview of the process:

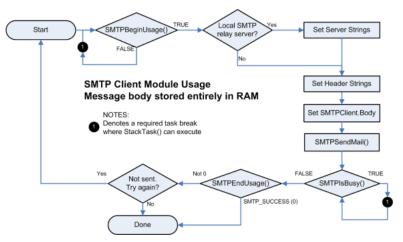

First, call SMTPBeginUsage (a see page 311) to verify that the SMTP client is available and to begin a new message. If FALSE is returned, the SMTP client is busy and the application must return to the main loop to allow StackTask to execute again.

Next, set the local relay server to use as SMTPClient.Server. If the local relay server requires a user name and password, set SMTPClient.Username and SMTPClient.Password to the appropriate credentials.

If server parameters are not set, the stack will attempt to deliver the message directly to its destination host. This will likely fail due to spam prevention measures put in place by most ISPs and network administrators.

Continue on to set the header strings as necessary for the message. This includes the subject line, from address, and any recipients you need to add. Finally, set SMTPClient.Body to the message to be sent.

At this point, verify that SMTPClient.ROMPointers is correctly configured for any strings that are stored in program memory. Once the message is ready to send, call SMTPSendMail ( see page 317) to instruct the SMTP client to begin transmission.

The application must now call SMTPIsBusy (a see page 313) until it returns FALSE. Each time TRUE is returned, return to the main loop and wait for StackTask to execute again. This allows the SMTP server to continue its work in a cooperative multitasking manner. Once FALSE is returned, call SMTPEndUsage (a see page 312) to release the SMTP client. Check the return value of this function to determine if the message was successfully sent.

The example in MainDemo.c needs minor modifications to use your e-mail address. The Server and To fields must be set in SMTPDemo ( see page 103) in order for the message to be properly delivered. Once this is done, holding down BUTTON2 and BUTTON3 simultaneously (the left-most two buttons) will begin sending the message. LED1 will light as the message is being processed, and will extinguish when the SMTP state machine completes. If the transmission was successful LED2 will light, otherwise it will remain dark.

# 10.13.1.2 SMTP Client Long Message Example

The SMTP client API is capable of sending messages that do not fit entirely in RAM. To do so, the application must manage its output state and only write as many bytes as are available in the buffer at a time. The second SMTPDemo ( see page 103) example provided in MainDemo.c sends a message that is a dump of all contents of the PIC's RAM. This example is currently commented out. Comment out the previous Short Message Example and uncomment the Long Message Example. This document will walk through sending a longer message.

Make sure STACK\_USE\_SMTP\_CLIENT is uncommented in TCPIPConfig.h before continuing.

Sending longer messages is divided into three stages. The first stage configures the SMTP client to send the message. The second stage sends the message in small chunks as buffer space is available. The final stage finishes the transmission and determines whether or not the message was successful.

The diagram below illustrates the first stage:

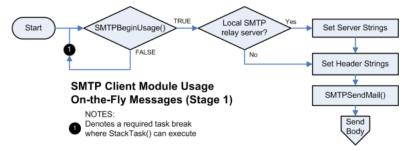

The first stage is largely similar to the first few steps in sending a short message. First, call SMTPBeginUsage ( a see page 311) to verify that the SMTP client is available and to begin a new message. If FALSE is returned, the SMTP client is busy and the application must return to the main loop to allow StackTask to execute again.

Next, set the local relay server to use as SMTPClient.Server. If the local relay server requires a user name and password, set SMTPClient.Username and SMTPClient.Password to the appropriate credentials.

If server parameters are not set, the stack will attempt to deliver the message directly to its destination host. This will likely fail due to spam prevention measures put in place by most ISPs and network administrators.

Continue on to set the header strings as necessary for the message. This includes the subject line, from address, and any recipients you need to add.

The next portion of the process differs. Ensure that SMTPClient.Body remains set to its default (NULL). At this point, call SMTPSendMail ( see page 317) to open a connection to the remote server and transmit the headers. The application is now ready to proceed to the second stage and send the message body.

The following diagram provides an overview of stage two and three:

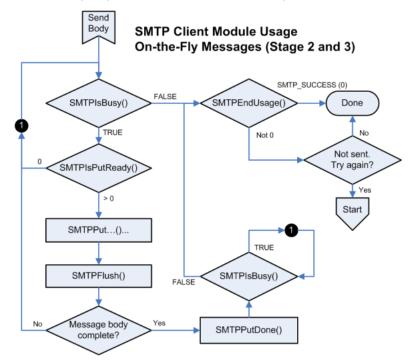

Upon entering stage two, the application should call SMTPIsBusy (I see page 313) to verify that the connection to the remote server is active and has not been lost. If the call succeeds, call SMTPIsPutReady (I see page 313) to determine how many bytes are available in the TX buffer. If no bytes are available, return to the main loop so that StackTask can transmit the data to the remote node and free up the buffer.

If space is available, any combination of the SMTPPut (I see page 314), SMTPPutArray (I see page 314), SMTPPutROMArray (I see page 315), SMTPPutString (I see page 316), and SMTPPutROMString (I see page 316) functions may be called to transmit the message. These functions return the number of bytes successfully written. Use this value, along with the value originally returned from SMTPIsPutReady (I see page 313) to track how much free space

remains in the TX buffer. Once the buffer is depleted, call SMTPFlush (I see page 312) to force the data written to be sent.

The SMTP client module can accept ( see page 176) as much data as the TCP TX FIFO can hold. This is determined by the socket initializer for TCP\_PURPOSE\_DEFAULT type sockets in TCPIPConfig.h, which defaults to 200 bytes.

If the TX buffer is exhausted before the message is complete, return to the main loop so that StackTask may transmit the data to the remote node and free up the buffer. Upon return, go to the beginning of the second stage to transmit the next portion of the message.

Once the message is complete, the application will move to the third stage. Call SMTPPutDone (I see page 315) to inform the SMTP client that no more data remains. Then call SMTPIsBusy (I see page 313) repeatedly. Each time TRUE is returned, return to the main loop and wait for StackTask to execute again. Once FALSE is returned, the message transmission has completed and the application must call SMTPEndUsage (I see page 312) to release the SMTP client. Check the return value of this function to determine if the message was successfully sent.

The example in MainDemo.c needs minor modifications to use your e-mail address. Set the Server and To fields in SMTPDemo (I see page 103), and ensure that these fields are being properly assigned to SMTPClient (I see page 312) struct. The demo works exactly the same way as the previous one, with BUTTON2 and BUTTON3 held down simultaneously (the left-most two buttons) kicking off the state machine. LED1 will light as the message is being processed, and will extinguish when the SMTP state machine completes. If the transmission was successful LED2 will light, otherwise it will remain dark.

# **10.13.2 SMTP Client Public Members**

# Functions

|             | Name                                  | Description                                                 |
|-------------|---------------------------------------|-------------------------------------------------------------|
| = <b>\$</b> | SMTPBeginUsage ( see page 311)        | Requests control of the SMTP client module.                 |
| = <b>\$</b> | SMTPEndUsage (I see page 312)         | Releases control of the SMTP client module.                 |
| =0          | SMTPFlush (a see page 312)            | Flushes the SMTP socket and forces all data to be sent.     |
| = <b>\$</b> | SMTPIsBusy (I see page 313)           | Determines if the SMTP client is busy.                      |
| = <b>\</b>  | SMTPIsPutReady (I see page 313)       | Determines how much data can be written to the SMTP client. |
| =0          | SMTPPut ( see page 314)               | Writes a single byte to the SMTP client.                    |
| = <b></b>   | SMTPPutArray ( see page 314)          | Writes a series of bytes to the SMTP client.                |
| =0          | SMTPPutDone (团 see page 315)          | Indicates that the on-the-fly message is complete.          |
| = <b>\$</b> | SMTPPutROMArray (I see page 315)      | Writes a series of bytes from ROM to the SMTP client.       |
| = <b>\</b>  | SMTPPutROMString ( see page 316)      | Writes a string from ROM to the SMTP client.                |
| <b>≡</b> ∳  | SMTPPutString (I see page 316)        | Writes a string to the SMTP client.                         |
| = <b>\$</b> | SMTPSendMail ( <b>⊒</b> see page 317) | Initializes the message sending process.                    |

#### Macros

|   | Name                                    | Description                      |
|---|-----------------------------------------|----------------------------------|
| • | SMTP_CONNECT_ERROR<br>(2) see page 309) | Connection to SMTP server failed |

| o <b>~</b> 0 | SMTP_RESOLVE_ERROR<br>(I see page 311) | DNS lookup for SMTP server failed |
|--------------|----------------------------------------|-----------------------------------|
| ~0           | SMTP_SUCCESS ( see page 311)           | Message was successfully sent     |

# Module

SMTP Client (2 see page 305)

#### Structures

| Name                           | Description                                  |
|--------------------------------|----------------------------------------------|
| SMTP_POINTERS (I see page 309) | Configures the SMTP client to send a message |

#### Variables

|           | Name                        | Description |
|-----------|-----------------------------|-------------|
| <b>\$</b> | SMTPClient (2 see page 312) |             |

#### Description

The following functions and variables are available to the stack application.

# 10.13.2.1 SMTP\_CONNECT\_ERROR Macro

### File

SMTP.h

## С

**#define SMTP\_CONNECT\_ERROR** (0x8001u) // Connection to SMTP server failed

#### Description

Connection to SMTP server failed

# 10.13.2.2 SMTP\_POINTERS Structure

#### File

SMTP.h

#### С

```
typedef struct {
  union {
    BYTE * szRAM;
    ROM BYTE * szROM;
  } Server;
  union {
BYTE * szRAM;
    ROM BYTE * szROM;
  } Username;
  union {
BYTE * szRAM;
    ROM BYTE * szROM;
  } Password;
  union {
    BYTE * szRAM;
    ROM BYTE * szROM;
  } To;
  union {
BYTE * szRAM;
    ROM BYTE * szROM;
  } CC;
```

| <pre>union {   BYTE * szRAM;   ROM BYTE * szROM; } BCC;</pre>             |
|---------------------------------------------------------------------------|
| union {                                                                   |
| BYTE * <b>szRAM</b> ;                                                     |
| ROM BYTE * <b>szROM</b> ;                                                 |
| } From;                                                                   |
| union {                                                                   |
| BYTE * <b>szRAM</b> ;                                                     |
| ROM BYTE * <b>szROM</b> ;                                                 |
| } Subject;                                                                |
| union {                                                                   |
| BYTE * <b>szRAM</b> ;                                                     |
| ROM BYTE * <b>szROM</b> ;                                                 |
| } OtherHeaders;                                                           |
| union {                                                                   |
| BYTE * <b>szRAM</b> ;                                                     |
| ROM BYTE * <b>szROM</b> ;                                                 |
| } Body;                                                                   |
| struct {                                                                  |
| unsigned char Server : 1;                                                 |
| unsigned char Username : 1;                                               |
| unsigned char Password : 1;                                               |
| unsigned char To : 1;                                                     |
| unsigned char CC : 1;                                                     |
| unsigned char BCC : 1;                                                    |
| unsigned char From : 1;                                                   |
| <pre>unsigned char Subject : 1;<br/>unsigned char OtherHeaders : 1;</pre> |
| unsigned char Body : 1;                                                   |
| <pre>A ROMPointers;</pre>                                                 |
| BOOL UseSSL;                                                              |
| WORD ServerPort;                                                          |
| SMTP POINTERS;                                                            |
|                                                                           |

#### Description

}

This structure of pointers configures the SMTP Client to send an e-mail message. Initially, all pointers will be null. Set SMTPClient ( see page 312).[field name].szRAM to use a string stored in RAM, or SMTPClient ( see page 312).[field name].szROM to use a string stored in ROM. (Where [field name] is one of the parameters below.)

If a ROM string is specified, SMTPClient.ROMPointers.[field name] must also be set to 1 to indicate that this field should be retrieved from ROM instead of RAM.

#### Remarks

When formatting an e-mail address, the SMTP standard format for associating a printable name may be used. This format places the printable name in quotation marks, with the address following in pointed brackets, such as "John Smith" <john.smith@domain.com>

### Parameters

| Parameters | Description                                                                                              |
|------------|----------------------------------------------------------------------------------------------------|
| Server     | the SMTP server to relay the message through                                                             |
| Username   | the user name to use when logging into the SMTP server, if any is required                               |
| Password   | the password to supply when logging in, if any is required                                               |
| То         | the destination address for this message. May be a comma-separated list of addresss, and/or formatted.   |
| СС         | The CC addresses for this message, if any. May be a comma-separated list of addresss, and/or formatted.  |
| BCC        | The BCC addresses for this message, if any. May be a comma-separated list of addresss, and/or formatted. |
| From       | The From address for this message. May be formatted.                                                     |
| Subject    | The Subject header for this message.                                                                     |

| OtherHeaders                | Any additional headers for this message. Each additional header, including the last one, must be terminated with a CRLF pair.        |
|-----------------------------|----------------------------------------------------------------------------------------------------|
| Body                        | When sending a message from memory, the location of the body of this message in memory. Leave as NULL to build a message on-the-fly. |
| ROMPointers                 | Indicates which parameters to read from ROM instead of RAM.                                                                          |
| UseSSL                      | When STACK_USE_SSL_CLIENT is enabled, this flag causes the SMTP client to make an SSL connection to the server.                      |
| ServerPort (I see page 105) | (WORD value) Indicates the port on which to connect ( see page 179) to the remote SMTP server.                                       |

# 10.13.2.3 SMTP\_RESOLVE\_ERROR Macro

# File

SMTP.h

### С

```
#define SMTP_RESOLVE_ERROR (0x8000u) // DNS lookup for SMTP server failed
```

### Description

DNS lookup for SMTP server failed

# 10.13.2.4 SMTP\_SUCCESS Macro

#### File

SMTP.h

# С

```
#define SMTP_SUCCESS (0x0000u) // Message was successfully sent
```

#### Description

Message was successfully sent

# 10.13.2.5 SMTPBeginUsage Function

## File

SMTP.h

#### С

BOOL **SMTPBeginUsage**();

#### Description

Call this function before calling any other SMTP Client APIs. This function obtains a lock on the SMTP Client, which can only be used by one stack application at a time. Once the application is finished with the SMTP client, it must call SMTPEndUsage (I see page 312) to release control of the module to any other waiting applications.

This function initializes all the SMTP state machines and variables back to their default state.

#### Preconditions

None

# **Return Values**

| Return Values | Description                                                     |
|---------------|-----------------------------------------------------------------|
| TRUE          | The application has successfully obtained control of the module |

Microchip TCP/IP Stack Help

| FALSE | The SMTP module is in use by another application. Call SMTPBeginUsage |
|-------|-----------------------------------------------------------------------|
|       | again later, after returning to the main program loop                 |

### Section

SMTP Function Prototypes

# 10.13.2.6 SMTPClient Variable

# File

SMTP.c

# С

SMTP\_POINTERS SMTPClient;

### Section

SMTP Client Public Variables

The global set of SMTP\_POINTERS.

Set these parameters after calling SMTPBeginUsage successfully.

# 10.13.2.7 SMTPEndUsage Function

### File

SMTP.h

#### С

WORD **SMTPEndUsage**();

# Description

Call this function to release control of the SMTP client module once an application is finished using it. This function releases the lock obtained by SMTPBeginUsage (a see page 311), and frees the SMTP client to be used by another application.

# Preconditions

SMTPBeginUsage ( see page 311) returned TRUE on a previous call.

# **Return Values**

| Return Values                       | Description                                                            |
|-------------------------------------|------------------------------------------------------------------------|
| SMTP_SUCCESS (2 see page 311)       | A message was successfully sent                                        |
| SMTP_RESOLVE_ERROR ( see page 311)  | The SMTP server could not be resolved                                  |
| SMTP_CONNECT_ERROR (I see page 309) | The connection to the SMTP server failed or was prematurely terminated |
| 1-199 and 300-399                   | The last SMTP server response code                                     |

# 10.13.2.8 SMTPFlush Function

# File

SMTP.h

#### С

void SMTPFlush();

#### Returns

None

# Description

Flushes the SMTP socket and forces all data to be sent.

#### Remarks

This function should only be called externally when the SMTP client is generating an on-the-fly message. (That is, SMTPSendMail ( see page 317) was called with SMTPClient.Body set to NULL.)

#### Preconditions

SMTPBeginUsage ( see page 311) returned TRUE on a previous call.

# 10.13.2.9 SMTPIsBusy Function

#### File

SMTP.h

#### С

BOOL **SMTPIsBusy**();

#### Description

Call this function to determine if the SMTP client is busy performing background tasks. This function should be called after any call to SMTPSendMail (I see page 317), SMTPPutDone (I see page 315) to determine if the stack has finished performing its internal tasks. It should also be called prior to any call to SMTPIsPutReady (I see page 313) to verify that the SMTP client has not prematurely disconnected. When this function returns FALSE, the next call should be to SMTPEndUsage (I see page 312) to release the module and obtain the status code for the operation.

# Preconditions

SMTPBeginUsage ( see page 311) returned TRUE on a previous call.

### **Return Values**

| Return Values | Description                                                                   |
|---------------|-------------------------------------------------------------------------------|
| TRUE          | The SMTP Client is busy with internal tasks or sending an on-the-fly message. |
| FALSE         | The SMTP Client is terminated and is ready to be released.                    |

# 10.13.2.10 SMTPIsPutReady Function

#### File

SMTP.h

#### С

WORD SMTPIsPutReady();

### Returns

The number of free bytes the SMTP TX FIFO.

### Description

Use this function to determine how much data can be written to the SMTP client when generating an on-the-fly message.

### Remarks

This function should only be called externally when the SMTP client is generating an on-the-fly message. (That is, SMTPSendMail (I see page 317) was called with SMTPClient.Body set to NULL.)

### Preconditions

SMTPBeginUsage ( see page 311) returned TRUE on a previous call, and an on-the-fly message is being generated. This requires that SMTPSendMail ( see page 317) was called with SMTPClient.Body set to NULL.

# 10.13.2.11 SMTPPut Function

#### File

SMTP.h

## С

```
BOOL SMTPPut(
BYTE c);
```

# Description

Writes a single byte to the SMTP client.

### Remarks

This function should only be called externally when the SMTP client is generating an on-the-fly message. (That is, SMTPSendMail (I see page 317) was called with SMTPClient.Body set to NULL.)

#### Preconditions

SMTPBeginUsage ( see page 311) returned TRUE on a previous call.

# Parameters

| Parameters | Description            |
|------------|------------------------|
| с          | The byte to be written |

### **Return Values**

| Return Values | Description                                                       |
|---------------|-------------------------------------------------------------------|
| TRUE          | The byte was successfully written                                 |
| FALSE         | The byte was not written, most likely because the buffer was full |

# **10.13.2.12 SMTPPutArray Function**

# File

SMTP.h

# С

```
WORD SMTPPutArray(
BYTE* Data,
WORD Len);
```

# Returns

The number of bytes written. If less than Len, then the TX FIFO became full before all bytes could be written.

# Description

Writes a series of bytes to the SMTP client.

### Remarks

This function should only be called externally when the SMTP client is generating an on-the-fly message. (That is, SMTPSendMail (a see page 317) was called with SMTPClient.Body set to NULL.)

#### Internal

SMTPPut (I see page 314) must be used instead of TCPPutArray (I see page 554) because "rn." must be transparently replaced by "rn..".

### Preconditions

SMTPBeginUsage ( see page 311) returned TRUE on a previous call.

#### Parameters

| Parameters | Description                      |
|------------|----------------------------------|
| Data       | The data to be written           |
| Len        | How many bytes should be written |

# 10.13.2.13 SMTPPutDone Function

# File

SMTP.h

### С

void SMTPPutDone();

# Returns

None

### Description

Indicates that the on-the-fly message is complete.

#### Preconditions

SMTPBeginUsage (I see page 311) returned TRUE on a previous call, and the SMTP client is generated an on-the-fly message. (That is, SMTPSendMail (I see page 317) was called with SMTPClient.Body set to NULL.)

# 10.13.2.14 SMTPPutROMArray Function

### File

SMTP.h

# С

```
WORD SMTPPutROMArray(
        ROM BYTE* Data,
        WORD Len
);
```

#### Returns

The number of bytes written. If less than Len, then the TX FIFO became full before all bytes could be written.

#### Description

Writes a series of bytes from ROM to the SMTP client.

#### Remarks

This function should only be called externally when the SMTP client is generating an on-the-fly message. (That is, SMTPSendMail (a see page 317) was called with SMTPClient.Body set to NULL.)

This function is aliased to SMTPPutArray (2 see page 314) on non-PIC18 platforms.

#### Internal

SMTPPut (I see page 314) must be used instead of TCPPutArray (I see page 554) because "rn." must be transparently replaced by "rn..".

### Preconditions

SMTPBeginUsage ( see page 311) returned TRUE on a previous call.

#### Parameters

| Parameters | Description                      |
|------------|----------------------------------|
| Data       | The data to be written           |
| Len        | How many bytes should be written |

# 10.13.2.15 SMTPPutROMString Function

# File

SMTP.h

#### С

```
WORD SMTPPutROMString(
ROM BYTE* Data);
```

### Returns

The number of bytes written. If less than the length of Data, then the TX FIFO became full before all bytes could be written.

#### Description

Writes a string from ROM to the SMTP client.

#### Remarks

This function should only be called externally when the SMTP client is generating an on-the-fly message. (That is, SMTPSendMail ( see page 317) was called with SMTPClient.Body set to NULL.)

This function is aliased to SMTPPutString (a see page 316) on non-PIC18 platforms.

#### Internal

SMTPPut (I see page 314) must be used instead of TCPPutString (I see page 555) because "rn." must be transparently replaced by "rn..".

#### Preconditions

SMTPBeginUsage ( see page 311) returned TRUE on a previous call.

#### Parameters

| Parameters | Description            |
|------------|------------------------|
| Data       | The data to be written |

# **10.13.2.16 SMTPPutString Function**

#### File

SMTP.h

# С

```
WORD SMTPPutString(
BYTE* Data);
```

### Returns

The number of bytes written. If less than the length of Data, then the TX FIFO became full before all bytes could be written.

### Description

Writes a string to the SMTP client.

### Remarks

This function should only be called externally when the SMTP client is generating an on-the-fly message. (That is, SMTPSendMail ( see page 317) was called with SMTPClient.Body set to NULL.)

### Internal

SMTPPut (I see page 314) must be used instead of TCPPutString (I see page 555) because "rn." must be transparently replaced by "rn..".

# Preconditions

SMTPBeginUsage ( see page 311) returned TRUE on a previous call.

### Parameters

| Parameters | Description            |
|------------|------------------------|
| Data       | The data to be written |

# 10.13.2.17 SMTPSendMail Function

### File

SMTP.h

#### С

void SMTPSendMail();

# Returns

None

#### Description

This function starts the state machine that performs the actual transmission of the message. Call this function after all the fields in SMTPClient ( see page 312) have been set.

#### Preconditions

SMTPBeginUsage ( see page 311) returned TRUE on a previous call.

# **10.13.3 SMTP Client Stack Members**

#### Functions

|   |    | Name                      | Description                            |
|---|----|---------------------------|----------------------------------------|
| - | ≡∳ | SMTPTask (🗷 see page 318) | Performs any pending SMTP client tasks |

### Module

SMTP Client (I see page 305)

# Description

The following functions and variables are public, but are intended only to be accessed by the stack itself. Applications should generally not call these functions or modify these variables.

# 10.13.3.1 SMTPTask Function

### File

SMTP.h

# С

void SMTPTask();

#### Returns

None

### Description

This function handles periodic tasks associated with the SMTP client, such as processing initial connections and command sequences.

# Remarks

This function acts as a task (similar to one in an RTOS). It performs its task in a co-operative manner, and the main application must call this function repeatedly to ensure that all open or new connections are served in a timely fashion.

#### Preconditions

None

# **10.13.4 SMTP Client Internal Members**

# Functions

|            | Name                                   | Description                                  |
|------------|----------------------------------------|----------------------------------------------|
| <b>≡</b> ∳ | FindEmailAddress (I see page 319)      | Searches a string for an e-mail address.     |
| =•         | FindROMEmailAddress (<br>see page 320) | Searches a ROM string for an e-mail address. |

#### Macros

|            | Name                                       | Description                                                                          |
|------------|--------------------------------------------|--------------------------------------------------------------------------------------|
| °-0        | SMTP_PORT (I see page 322)                 | Default port to use when unspecified                                                 |
| <b>⊶</b> 0 | SMTP_SERVER_REPLY_TIMEOUT<br>( repage 322) | How long to wait before assuming the connection has been dropped (default 8 seconds) |

#### Module

SMTP Client (2 see page 305)

#### Variables

|           | Name                             | Description                                                                                                    |
|-----------|----------------------------------|----------------------------------------------------------------------------------------------------|
| <b>\$</b> | CRPeriod (I see page 319)        | State machine for the CR LF Period replacement Used by SMTPPut ( see page 314) to transparently replace "rn." with "rn" |
| ۰         | MySocket (Z see page 320)        | Socket currently in use by the SMTP client                                                                              |
| <b>\$</b> | PutHeadersState (I see page 320) | State machine for writing the SMTP message headers                                                                      |
| <b>\$</b> | ResponseCode (⊒ see page 321)    | Response code from server when an error exists                                                                          |
| ٢         | RXParserState (I see page 321)   | State machine for parsing incoming responses                                                                            |

| <i></i> | SMTPFlags (a see page 322)      | Internal flags used by the SMTP Client     |
|---------|---------------------------------|--------------------------------------------|
| *       | SMTPServer ( see page 322)      | IP address of the remote SMTP server       |
| <i></i> | SMTPState (I see page 323)      | Message state machine for the SMTP Client  |
| *       | TransportState (I see page 324) | State of the transport for the SMTP Client |

#### Description

The following functions and variables are designated for internal use by the SMTP Client module.

# 10.13.4.1 CRPeriod Variable

### File

```
SMTP.c
```

### С

```
union {
  BYTE * Pos;
enum {
    CR_PERIOD_SEEK_CR = 0,
    CR_PERIOD_SEEK_LF,
    CR_PERIOD_SEEK_PERIOD,
    CR_PERIOD_NEED_INSERTION
  } State;
} CRPeriod;
```

#### Members

| Members                  | Description                                                                        |
|--------------------------|------------------------------------------------------------------------------------|
| CR_PERIOD_SEEK_CR = 0    | Idle state, waiting for 'r                                                         |
| CR_PERIOD_SEEK_LF        | r" has been written, so check next byte for 'n                                     |
| CR_PERIOD_SEEK_PERIOD    | rn" has been written, so check next byte for '.                                    |
| CR_PERIOD_NEED_INSERTION | "rn." has been written, so an additional '.' must be written before the next byte. |

# Description

State machine for the CR LF Period replacement Used by SMTPPut (In see page 314) to transparently replace "rn." with "rn.."

# 10.13.4.2 FindEmailAddress Function

# File

```
SMTP.c
```

# С

```
static BYTE * FindEmailAddress(
    BYTE * str,
    WORD * wLen
);
```

# Returns

A pointer to the e-mail address

# Description

This function locates an e-mail address in a string. It is used internally by the SMTP client to parse out the actual address from the From and To strings so that the MAIL FROM and RCPT TO commands can be sent to the SMTP server.

### Preconditions

SMTPBeginUsage ( see page 311) returned TRUE on a previous call.

#### Parameters

| Parameters | Description                                         |
|------------|-----------------------------------------------------|
| str        | The string in which to search for an e-mail address |
| wLen       | the length of str                                   |

### Section

SMTP Client Internal Function Prototypes

# 10.13.4.3 FindROMEmailAddress Function

### File

SMTP.c

# С

```
static ROM BYTE * FindROMEmailAddress(
    ROM BYTE * str,
    WORD * wLen
);
```

### Returns

A pointer to the e-mail address

# Description

This function locates an e-mail address in a string. It is used internally by the SMTP client to parse out the actual address from the From and To strings so that the MAIL FROM and RCPT TO commands can be sent to the SMTP server.

#### Preconditions

SMTPBeginUsage ( see page 311) returned TRUE on a previous call.

#### Parameters

| Parameters | Description                                             |
|------------|---------------------------------------------------------|
| str        | The ROM string in which to search for an e-mail address |
| wLen       | the length of str                                       |

# 10.13.4.4 MySocket Variable

# File

SMTP.c

# С

TCP\_SOCKET MySocket = INVALID\_SOCKET;

# Description

Socket currently in use by the SMTP client

# 10.13.4.5 PutHeadersState Variable

# File

SMTP.c

С

```
enum {
    PUTHEADERS_FROM_INIT = 0,
    PUTHEADERS_FROM,
    PUTHEADERS_TO_INIT,
    PUTHEADERS_TO,
    PUTHEADERS_CC,
    PUTHEADERS_CC,
    PUTHEADERS_SUBJECT_INIT,
    PUTHEADERS_SUBJECT,
    PUTHEADERS_OTHER_INIT,
    PUTHEADERS_OTHER,
    PUTHEADERS_DONE
} PutHeadersState;
```

#### Members

| Members                  | Description                          |
|--------------------------|--------------------------------------|
| PUTHEADERS_FROM_INIT = 0 | Preparing to send From header        |
| PUTHEADERS_FROM          | Sending From header                  |
| PUTHEADERS_TO_INIT       | Preparing to send To header          |
| PUTHEADERS_TO            | Sending To header                    |
| PUTHEADERS_CC_INIT       | Preparing to send CC header          |
| PUTHEADERS_CC            | Sending CC header                    |
| PUTHEADERS_SUBJECT_INIT  | Preparing to send Subject header     |
| PUTHEADERS_SUBJECT       | Sending Subject header               |
| PUTHEADERS_OTHER_INIT    | Preparing to send additional headers |
| PUTHEADERS_OTHER         | Sending additional headers           |
| PUTHEADERS_DONE          | Done writing all headers             |

#### Description

State machine for writing the SMTP message headers

# 10.13.4.6 ResponseCode Variable

### File

SMTP.c

# С

WORD ResponseCode;

#### Description

Response code from server when an error exists

# 10.13.4.7 RXParserState Variable

### File

```
SMTP.c
```

# С

```
enum {
    RX_BYTE_0 = 0,
    RX_BYTE_1,
    RX_BYTE_2,
    RX_BYTE_3,
    RX_SEEK_CR,
    RX_SEEK_LF
```

} RXParserState;

#### Description

State machine for parsing incoming responses

# 10.13.4.8 SMTP\_PORT Macro

# File

SMTP.c

#### С

#define SMTP\_PORT 25

// Default port to use when unspecified

#### Description

Default port to use when unspecified

# 10.13.4.9 SMTP\_SERVER\_REPLY\_TIMEOUT Macro

# File

SMTP.c

# С

#define SMTP\_SERVER\_REPLY\_TIMEOUT (TICK\_SECOND\*8) // How long to wait before
assuming the connection has been dropped (default 8 seconds)

#### Description

How long to wait before assuming the connection has been dropped (default 8 seconds)

# 10.13.4.10 SMTPFlags Variable

#### File

SMTP.c

```
С
```

```
union {
  BYTE Val;
  struct {
    unsigned char RXSkipResponse : 1;
    unsigned char SMTPInUse : 1;
    unsigned char SentSuccessfully : 1;
    unsigned char ReadyToStart : 1;
    unsigned char ReadyToFinish : 1;
    unsigned char ConnectedOnce : 1;
    unsigned char filler : 2;
  } bits;
} SMTPFlags;
```

# Description

Internal flags used by the SMTP Client

# 10.13.4.11 SMTPServer Variable

# File

SMTP.c

#### С

IP\_ADDR SMTPServer;

### Description

IP address of the remote SMTP server

# 10.13.4.12 SMTPState Variable

# File

SMTP.c

# С

| enum {                   |
|--------------------------|
| $SMTP_HOME = 0$ ,        |
| SMTP_HELO,               |
| SMTP_HELO_ACK ,          |
| SMTP_AUTH_LOGIN ,        |
| SMTP_AUTH_LOGIN_ACK ,    |
| SMTP_AUTH_USERNAME,      |
| SMTP_AUTH_USERNAME_ACK , |
| SMTP_AUTH_PASSWORD,      |
| SMTP_AUTH_PASSWORD_ACK,  |
| SMTP_MAILFROM,           |
| SMTP_MAILFROM_ACK ,      |
| SMTP_RCPTTO_INIT,        |
| SMTP_RCPTTO,             |
| SMTP_RCPTTO_ACK,         |
| SMTP_RCPTTO_ISDONE,      |
| SMTP_RCPTTOCC_INIT,      |
| SMTP_RCPTTOCC,           |
| SMTP_RCPTTOCC_ACK ,      |
| SMTP_RCPTTOCC_ISDONE,    |
| SMTP_RCPTTOBCC_INIT,     |
| SMTP_RCPTTOBCC,          |
| SMTP_RCPTTOBCC_ACK,      |
| SMTP_RCPTTOBCC_ISDONE,   |
| SMTP_DATA,               |
| SMTP_DATA_ACK,           |
| SMTP_DATA_HEADER,        |
| SMTP_DATA_BODY_INIT,     |
| SMTP_DATA_BODY,          |
| SMTP_DATA_BODY_ACK,      |
| SMTP_QUIT_INIT,          |
| SMTP_QUIT                |
| } SMTPState;             |

#### Members

| Members                | Description                                                         |
|------------------------|---------------------------------------------------------------------|
| SMTP_HOME = 0          | Idle start state for SMTP client (application is preparing message) |
| SMTP_HELO              | HELO is being sent to server                                        |
| SMTP_HELO_ACK          | Received an ACK for the HELO                                        |
| SMTP_AUTH_LOGIN        | Requesting to log in                                                |
| SMTP_AUTH_LOGIN_ACK    | Log in request accepted                                             |
| SMTP_AUTH_USERNAME     | Sending user name                                                   |
| SMTP_AUTH_USERNAME_ACK | User name accepted                                                  |
| SMTP_AUTH_PASSWORD     | Sending password                                                    |
| SMTP_AUTH_PASSWORD_ACK | Password was accepted                                               |
| SMTP_MAILFROM          | Sending inital MAIL FROM command                                    |
| SMTP_MAILFROM_ACK      | MAIL FROM was accepted                                              |
| SMTP_RCPTTO_INIT       | Preparing to send RCPT TO                                           |

| SMTP_RCPTTO           | Sending RCPT TO command                |
|-----------------------|----------------------------------------|
| SMTP_RCPTTO_ACK       | RCPT TO was accepted                   |
| SMTP_RCPTTO_ISDONE    | Done sending RCPT TO commands          |
| SMTP_RCPTTOCC_INIT    | Preparing to send RCPT TO CC commands  |
| SMTP_RCPTTOCC         | Sending RCPT TO CC commands            |
| SMTP_RCPTTOCC_ACK     | RCPT TO CC was accepted                |
| SMTP_RCPTTOCC_ISDONE  | Done sending RCPT TO CC                |
| SMTP_RCPTTOBCC_INIT   | Preparing to send RCPT TO BCC commands |
| SMTP_RCPTTOBCC        | Sending RCPT TO BCC commands           |
| SMTP_RCPTTOBCC_ACK    | RCPT TO BCC was accepted               |
| SMTP_RCPTTOBCC_ISDONE | Done sending RCPT TO BCC               |
| SMTP_DATA             | Sending DATA command                   |
| SMTP_DATA_ACK         | DATA command accpted                   |
| SMTP_DATA_HEADER      | Sending message headers                |
| SMTP_DATA_BODY_INIT   | Preparing for message body             |
| SMTP_DATA_BODY        | Sending message body                   |
| SMTP_DATA_BODY_ACK    | Message body accepted                  |
| SMTP_QUIT_INIT        | Sending QUIT command                   |
| SMTP_QUIT             | QUIT accepted, connection closing      |

# Description

Message state machine for the SMTP Client

# 10.13.4.13 TransportState Variable

# File

SMTP.c

# С

```
enum {
   TRANSPORT_HOME = 0,
   TRANSPORT_BEGIN,
   TRANSPORT_NAME_RESOLVE,
   TRANSPORT_OBTAIN_SOCKET,
   TRANSPORT_SECURING_SOCKET,
   TRANSPORT_SOCKET_OBTAINED,
   TRANSPORT_CLOSE
} TransportState;
```

#### Members

| Members                   | Description                                          |
|---------------------------|------------------------------------------------------|
| TRANSPORT_HOME = 0        | Idle state                                           |
| TRANSPORT_BEGIN           | Preparing to make connection                         |
| TRANSPORT_NAME_RESOLVE    | Resolving the SMTP server address                    |
| TRANSPORT_OBTAIN_SOCKET   | Obtaining a socket for the SMTP connection           |
| TRANSPORT_SECURING_SOCKET | Securing the socket for the SMTP over SSL connection |
| TRANSPORT_SOCKET_OBTAINED | SMTP connection successful                           |
| TRANSPORT_CLOSE           | STMP socket is closed                                |

# Description

State of the transport for the SMTP Client

# 10.14 Reboot

The Reboot module will allow a user to remotely reboot the PIC microcontroller that is running the TCP/IP stack. This feature is primarily used for bootloader applications, which must reset the microcontroller to enter the bootloader code section. This module will execute a task that listens on a specified UDP port for a packet, and then reboots if it receives one. The port can be configured in Reboot.c with the following macro:

#define REBOOT\_PORT 69

For improved security, you can limit reboot capabilities to users on the same subnet by specifying the following macro in Reboot.c:

#define REBOOT\_SAME\_SUBNET\_ONLY

# **10.14.1 Reboot Stack Members**

#### Functions

|    | Name                        | Description                                                                   |
|----|-----------------------------|-------------------------------------------------------------------------------|
| =♦ | RebootTask (Z see page 325) | Checks for incomming traffic on port 69. Resets the PIC if a 'R' is received. |

#### Macros

|   |   | Name                         | Description                                                                                                    |
|---|---|------------------------------|----------------------------------------------------------------------------------------------------|
| ~ | ) | REBOOT_PORT (I see page 326) | UDP TFTP port                                                                                                    |
| X |   | (🗷 see page 326)             | For improved security, you might want to limit reboot capabilities to only users on the same IP subnet. Define REBOOT_SAME_SUBNET_ONLY to enable this access restriction. |

### Module

Reboot (2 see page 325)

### Description

The following functions and variables are public, but are intended only to be accessed by the stack itself. Applications should generally not call these functions or modify these variables.

# 10.14.1.1 RebootTask Function

#### File

Reboot.h

#### С

void RebootTask();

### Side Effects

None

#### Returns

None

#### Description

Checks for incomming traffic on port 69. Resets the PIC if a 'R' is received.

## Remarks

This module is primarily for use with the Ethernet bootloader. By resetting, the Ethernet bootloader can take control for a second and let a firmware upgrade take place.

#### Preconditions

Stack is initialized()

# 10.14.1.2 REBOOT\_PORT Macro

### File

Reboot.c

#### С

#define REBOOT\_PORT 69 // UDP TFTP port

# Description

UDP TFTP port

# 10.14.1.3 REBOOT\_SAME\_SUBNET\_ONLY Macro

### File

Reboot.c

### С

#define REBOOT\_SAME\_SUBNET\_ONLY

#### Description

For improved security, you might want to limit reboot capabilities to only users on the same IP subnet. Define REBOOT\_SAME\_SUBNET\_ONLY to enable this access restriction.

# 10.15 SNMP

#### Files

| Name                              | Description                                                                                                    |
|-----------------------------------|----------------------------------------------------------------------------------------------------|
| SNMPv3.c ( <b>I</b> see page 449) | <ul> <li>Simple Network Management Protocol (SNMP) Version 3 Agent</li> <li>Module for Microchip TCP/IP Stack</li> <li>-Provides SNMPv3 API for doing stuff</li> </ul> |
|                                   | • -Reference: RFCs 3410, 3411, 3412, 3413, 3414                                                                                                    |

| SNMPv3.h (⊿ see page 452)    | Simple Network Management Protocol (SNMP) Version 3 Agent *                                       |
|------------------------------|---------------------------------------------------------------------------------------------------|
|                              | Module for Microchip TCP/IP Stack                                                                 |
|                              | <ul> <li>-Provides SNMPv3 API for doing stuff</li> <li>*</li> </ul>                               |
|                              | • -Reference: RFCs 3410, 3411, 3412, 3413, 3414                                                   |
| SNMPv3USM.c (ℤ see page 456) | <ul> <li>Simple Network Management Protocol (SNMP) Version 3 Agent</li> </ul>                     |
|                              | Module for Microchip TCP/IP Stack                                                                 |
|                              | -Provides SNMPv3 API for doing stuff                                                              |
|                              | *                                                                                                 |
|                              | • -Reference: RFCs 3410, 3411, 3412, 3413, 3414                                                   |
| SNMP.c (🗷 see page 458)      | Simple Network Management Protocol (SNMP) Version 1 Agent                                         |
|                              | <ul> <li>Simple Network Management Protocol (SNMP) Version 2 community<br/>based Agent</li> </ul> |
|                              | Module for Microchip TCP/IP Stack                                                                 |
|                              | <ul> <li>-Provides SNMP API for doing stuff</li> <li>*</li> </ul>                                 |
|                              | -Reference: RFC 1157 (for SNMP V1)                                                                |
|                              | <ul> <li>RFC 3416 (for SNMPv2C)</li> </ul>                                                        |
| SNMP.h (🗷 see page 460)      | SNMP Defs for Microchip TCP/IP Stack *                                                            |

# Functions

|             | Name                                         | Description                                                            |
|-------------|----------------------------------------------|------------------------------------------------------------------------|
| =\$         | _IsSNMPv3ValidStructure (I see page 382)     | Decode variable length structure.                                      |
| <b>=</b> \$ | _Snmpv3IsValidAuthStructure (I see page 383) | Decode variable length structure.                                      |
| =\$         | _Snmpv3IsValidInt (I see page 383)           | Verifies variable datatype as INT and retrieves its value.             |
| =\$         | FindOIDsFromSnmpV3Request ( see page 384)    | Finds number of varbinds in the varbind list received in a SNMPv3 pdu. |
| =\$         | getSnmpV2GenTrapOid (I see page 384)         | Resolves generic trap code to generic trap OID.                        |
| =∳          | IsSnmpV3ASNNull ( see page 385)              | Verifies the value type as ASN_NULL (a see page 352).                  |
| =\$         | IsSnmpv3ValidOID ( see page 385)             | Populates OID type, length and oid string from the received pdu.       |
| = <b>\$</b> | IsSNMPv3ValidStructure (I see page 386)      | Decode variable length structure.                                      |
| = <b>\</b>  | ProcessGetBulkVar (Z see page 386)           | This routine process the SNMPv2c Get Bulk Request.                     |
| <b>=</b> \$ | ProcessGetNextVar (2 see page 387)           | Retrieves next node from the MIB database.                             |

| =∳          | ProcessGetVar (a see page 388)                                 | Processes snmp Get request pdu.                                                                                                    |  |
|-------------|----------------------------------------------------------------|----------------------------------------------------------------------------------------------------|--|
| ≓∳          | ProcessSnmpv3MsgData (  see page 388)                          | This routine processes the snmpv3 request and parallely creates the response pdu.                                                                    |  |
| <b>=</b> ∳  | SNMPGetExactIndex (I see page 389)                             | To search for exact index node in case of a Sequence variable.                                                                                       |  |
| <b>≓</b> ∳  | SNMPGetTrapTime (I see page 389)                               | Returns trap resolve get time.                                                                                                    |  |
| <b>≓</b> ∳  | SNMPIdRecrdValidation ( see page 390)                          | Used to Restrict the access dynamic and non dynamic OID string for A perticular SNMP Version.                                                        |  |
| =∳          | SNMPIsValidSetLen (I see page 390)                             | Validates the set variable data length to data type.                                                                                                 |  |
| <b>=</b> ∳  | Snmpv3AESDecryptRxedScopedPdu (  see page 391)                 | Incoming SNMPv3 scoped PDU decryption using AES decryption protocol.                                                                                 |  |
| <b>=</b> ∳  | Snmpv3AESEncryptResponseScopedPdu ( see page 391)              | outGoing SNMPv3 scoped PDU Encryption using AES encryption protocol.                                                                                 |  |
| <b>≓</b> ∳  | Snmpv3AuthenticateRxedPduForDataIntegrity ( see page 392)      | Authenticate an incoming SNMPV3 USM PDU using MD5 or SHA                                                                                             |  |
| = <b>\$</b> | Snmpv3AuthenticateTxPduForDataIntegrity ( see page 392)        | Authenticate to an outgoing SNMPV3 USM PDU using MD5 or SHA                                                                                          |  |
| <b>≡</b> ∳  | Snmpv3AuthKeyZeroing2HmacBufLen64 ( see page 393)              | Pad zero to the authentication key localized buffer.                                                                                                 |  |
| = <b>\$</b> | Snmpv3BufferPut (2 see page 393)                               | Copies BYTE data to dynamically allocated memory buffer.                                                                                             |  |
| <b>≡</b> ∳  | Snmpv3CmprTrapSecNameAndSecLvlWithUSMDb<br>(     see page 394) | Routine to find the index of the user name in the user data base table.                                                                              |  |
| <b>≓</b> ∳  | Snmpv3ComputeHMACIpadOpadForAuthLocIzedKey<br>(2 see page 395) | Compute HMAC inner and outer pad for authorization localized key.                                                                                    |  |
| =∳          | Snmpv3ComputeHmacMD5Digest ( see page 395)                     | Compute HMAC - MD5 authentication code                                                                                                    |  |
| = <b>\</b>  | Snmpv3ComputeHmacShaDigest ( see page 396)                     | Compute HMAC - SHA authentication code                                                                                                    |  |
| = <b>\</b>  | Snmpv3ComputeMd5HmacCode (2 see page 396)                      | Compute HMAC - MD5 authentication code                                                                                                    |  |
| = <b>\</b>  | Snmpv3ComputeShaHmacCode ( see page 397)                       | Compute HMAC - SHA authentication code                                                                                                    |  |
| ⊴\$         | Snmpv3FormulateEngineID (I see page 398)                       | Formulates the snmpEngineID (I see page 436) for the SNMPV3 engine.                                                                                  |  |
| ⊴\$         | Snmpv3FreeDynAllocMem (a see page 398)                         | Allocated dynamic memory freeing is done by this routine.                                                                                            |  |
| ≓∳          | Snmpv3GetAuthEngineTime (2 see page 399)                       | Updates the snmp engine time variable<br>'snmpEngineTime ( see page 437)' for the SNMPV3<br>engine.                                                  |  |
| =∳          | Snmpv3GetBufferData (I see page 399)                           | Reads BYTE data from dynamically allocated memory buffer.                                                                                            |  |
| ≡∳          | Snmpv3GetSecurityLevel ( see page 400)                         | Get Security level from authentication and Privacy type.                                                                                             |  |
| ≓∳          | Snmpv3GetTrapSecurityLevel (Z see page 400)                    | Routine to find the report, auth and privacy flags settings in the TRAP.                                                                             |  |
| =\$         | Snmpv3Init ( see page 401)                                     | SNMPv3 initialization.                                                                                                    |  |
| =\$         | Snmpv3InitializeUserDataBase (2 see page 401)                  | Intialize default SNMPv3 global user database.                                                                                                    |  |
| =\$         | Snmpv3IsValidAuthStructure ( see page 401)                     | Decode variable length structure.                                                                                                    |  |
| =\$         | Snmpv3IsValidInt (2 see page 402)                              | Verifies variable datatype as INT and retrieves its value.                                                                                           |  |
| =∳          | Snmpv3MsgProcessingModelProcessPDU ( see page 402)             | This routine collects or populates the message processing model infomation from the received SNMPv3 request PDU or to the response PDU respectively. |  |
| =∳          | Snmpv3Notify ( see page 403)                                   | Creates and Sends SNMPv3 TRAP pdu.                                                                                                    |  |
| ≓∳          | Snmpv3Pswd2LocalizedAuthKeyMD5Hashing ( see page 404)          | Convert MD5 Auth password to the localized Key using SNMPEngineID.                                                                                   |  |

| ≡∳          | Snmpv3Pswd2LocalizedAuthKeySHAHashing (  see page 404)    | Convert SHA Auth password to the localized Key using SNMPEngineID.                                                                                   |
|-------------|-----------------------------------------------------------|----------------------------------------------------------------------------------------------------|
| <b>≡</b> ∳  | Snmpv3ReportPdu (Z see page 405)                          | Constructs the report pdu infomration for the Report Pdu.                                                                                            |
| = <b>\$</b> | Snmpv3ScopedPduProcessing ( see page 405)                 | This routine collects the scoped pdu header information<br>from the received SNMPv3 request PDU or populates<br>to the response PDU respectively.    |
| =∳          | Snmpv3SetErrorStatus (2 see page 406)                     | Set snmpv3 error status in the response pdu.                                                                                                    |
| =∳          | Snmpv3TrapScopedpdu (Z see page 406)                      | TRAP PDU scoped pdu header construction.                                                                                                    |
| = <b>\$</b> | Snmpv3UserSecurityModelProcessPDU ( see page 407)         | This routine collects or populates the security model parametrs infomation from the received SNMPv3 request PDU or to the response PDU respectively. |
| <b>≡</b> ∳  | Snmpv3UsmAesEncryptDecryptInitVector ( see page 407)      | AES Encryption and decryption init vector.(RFC 3826)                                                                                                 |
| <b>=\$</b>  | Snmpv3UsmOutMsgAuthenticationParam ( see page 408)        | Both MD5 and SHA1 is used for the outgoing message authentication.                                                                                   |
| <b>≡</b> ∳  | Snmpv3USMOutMsgPrivParam (I see page 408)                 | SNMP USM out message uses Privacy protocol (RFC 3826)                                                                                                |
| <b>=\$</b>  | Snmpv3UsmSnmpEngnAuthPrivPswdLocalization ( see page 409) | Convert Auth and Priv password to the localized Key using SNMPEngineID.                                                                              |
| =∳          | Snmpv3ValidateEngineId ( see page 409)                    | Validate engine ID.                                                                                                    |
| <b>=\$</b>  | Snmpv3ValidateSecNameAndSecLvI (  see page 410)           | Vaidate security name with Security level.                                                                                                    |
| =0          | Snmpv3ValidateSecurityName ( see page 410)                | Validate SNMPV3 user name or security name.                                                                                                    |

# Macros

|    | Name                                             | Description                                                                                                    |
|----|--------------------------------------------------|----------------------------------------------------------------------------------------------------|
| ~0 | AUTH_LOCALIZED_PASSWORD_KEY_LEN (2 see page 443) | SNMPv3 Authentication ( see page 93)<br>Localized passwed key lenegth size                                                                                                    |
| ~  | INVALID_INDEX (2 see page 443)                   | This is macro INVALID_INDEX.                                                                                                    |
| ~0 | IS_SNMPV3_AUTH_STRUCTURE (I see page 443)        | This is macro<br>IS_SNMPV3_AUTH_STRUCTURE.                                                                                                    |
| ~0 | MSG_AUTHORITATIVE_HEADER_LEN ( see page 443)     | Length of SNMPv3 authoratative msg<br>header length = Header length (2 + 2<br>bytes) + engineID (snmpEngnIDLength<br>(a see page 438) bytes)                                                                                                   |
|    |                                                  | <ul> <li>engine boot( 4 bytes)+ engine<br/>time(4 bytes)</li> </ul>                                                                                                    |
|    |                                                  | +security name<br>(securityPrimitivesOfIncomingPdu (<br>see page 435) value) +authentication<br>parameters<br>(snmpOutMsgAuthParamLen (<br>see<br>page 439) value) +privacy parameters<br>(snmpOutMsgAuthParamLen (<br>see<br>page 439) value) |

|            |                                                                 | 1                                                                                                    |
|------------|-----------------------------------------------------------------|----------------------------------------------------------------------------------------------------|
| ~0         | MSGGLOBAL_HEADER_LEN ( ese page 444)                            | Length of the SNMPv3 msg header(x) =<br>Header length (2 bytes)                                                                                                    |
|            |                                                                 | <ul> <li>MSGID size (type(1 byte) + length<br/>of value(1 byte)+4 bytes value)</li> </ul>                                                                                                    |
|            |                                                                 | <ul> <li>msgMAXSIZE(type + length of value +4 bytes value)</li> </ul>                                                                                                    |
|            |                                                                 | <ul> <li>msg flag(type + length of value +1<br/>byte value)</li> </ul>                                                                                                    |
|            |                                                                 | <ul> <li>security model type(type + length of value +1 byte value)</li> </ul>                                                                                                    |
| ~0         | PRIV_LOCALIZED_PASSWORD_KEY_LEN (  see page 444)                | #define<br>PRIV_LOCALIZED_PASSWORD_KEY_<br>LEN<br>16 SNMPv3 Privacy Pasword key length<br>size                                                                                                    |
| ~0         | REPORT_RESPONSE ( Ree page 445)                                 | This is macro REPORT_RESPONSE.                                                                                                    |
| ÷          | SNMP_ENGINE_MAX_MSG_SIZE (I see page 445)                       | SNMP_ENGINE_MAX_MSG_SIZE is<br>determined as the minimum of the max<br>msg size values supported among all of<br>the transports available to and<br>supported by the engine.                                                         |
| ~          | SNMP_MAX_MSG_SIZE (  see page 445)                              | SNMP MIN and MAX message 484<br>bytes in size As per RFC 3411<br>snmpEngineMaxMessageSize (I see<br>page 437) and RFC 1157 (section 4-<br>protocol specification) and<br>implementation supports more than 484<br>whenever feasible. |
| ~0         | SNMP_MAX_OID_LEN_MEM_USE (I see page 445)                       | This macro will be used to avoid SNMP OID memory buffer corruption                                                                                                    |
| ~0         | SNMP_TRAP_COMMUNITY_MAX_LEN_MEM_USE ( see page 446)             | This macro will be used to avoid SNMP<br>OID memory buffer corruption                                                                                                    |
| ~0         | SNMP_V3 (a see page 446)                                        | This is macro SNMP_V3.                                                                                                    |
| ~0         | SNMPV3_AUTH_LOCALIZED_PASSWORD_KEY_LEN_MEM_USE (I see page 446) | SNMPv3 authentication localized Key length for memory validation                                                                                                    |
| ~0         | SNMPV3_H (a see page 446)                                       | This is macro SNMPV3_H.                                                                                                    |
| ~0         | SNMPV3_PRIV_LOCALIZED_PASSWORD_KEY_LEN_MEM_USE (I see page 447) | SNMPv3 privacy key length size for<br>memory validation                                                                                                    |
| ~          | SNMPV3_USER_SECURITY_NAME_LEN_MEM_USE (  see page 447)          | User security name length for memory validation                                                                                                    |
| <b>⊶</b> 0 | SNMPV3_USM_MAX_USER (  see page 447)                            | User Security Model should have atleast<br>1 user. Default is 3. User should change<br>as per the requirement.                                                                                                    |
| <b>⊶</b> 0 | SNMPV3MSG_AUTHENTICATION_FAIL (     see page 447)               | This is macro<br>SNMPV3MSG_AUTHENTICATION_FAI<br>L.                                                                                                    |
| o0         | SNMPV3MSG_AUTHENTICATION_SUCCESS (  see page 448)               | This is macro<br>SNMPV3MSG_AUTHENTICATION_SU<br>CCESS.                                                                                                    |
| ~0         | USER_SECURITY_NAME_LEN ( see page 448)                          | SNMPv3 User Security Name length                                                                                                    |

### Structs, Records, Enums

|          | Name                                                  | Description                                                                                                    |
|----------|-------------------------------------------------------|----------------------------------------------------------------------------------------------------|
| ♦        | AccessCtrlSubSysIsAccessAllowed (<br>see page 411)    | Applications are the typical clients of the service(s) of the Access<br>Control Subsystem. The following primitive is provided by the<br>Access Control Subsystem to check if access is allowed:<br>statusInformation ( see page 426) = success or errorIndication |
| <b>%</b> | dispatcherProcessPdu (2 see page 412)                 | Process Incoming Request or Notification PDU                                                                                                    |
|          |                                                       | Dispatcher provides the following primitive to pass an incoming snmp pdu to an application.                                                                                                    |
| الم      | dispatcherStatusInfo (I see page 413)                 | Generate Outgoing Request or Notification<br>statusInformation ( see page 426) = sendPduHandle if success<br>errorIndication if failure                                                                                                    |
| \$>      | dispathcerReturnResponsePdu (Zee page 413)            | Generate Outgoing Response<br>The PDU Dispatcher provides the following primitive for an<br>application to return an SNMP Response PDU to the PDU<br>Dispatcher:<br>result = SUCCESS or FAILURE                                                                    |
| <b>~</b> | MsgProcModPrepareDataElements (                       | Prepare Data Elements from an Incoming SNMP Message                                                                                                    |
|          | see page 414)                                         | The Message Processing Subsystem provides this service primitive for preparing the abstract data elements from an incoming SNMP message: result = SUCCESS or errorIndication                                                                                       |
| ♦        | MsgProcModPrepareOutgoingMessage<br>(In see page 415) | Prepare Outgoing SNMP Request or Notification Message<br>The Message Processing Subsystem provides this service primitive<br>for preparing an outgoing SNMP Request or Notification Message                                                                        |
| ♦        | MsgProcModPrepareResponseMessage<br>(ℤ see page 416)  | Prepare an Outgoing SNMP Response Message<br>The Message Processing Subsystem provides this service primitive<br>for preparing an outgoing SNMP Response Message: result =<br>SUCCESS or FAILURE                                                                   |
| <        | processResponsePdu (Z see page 417)                   | Process Incoming Response PDU<br>The PDU Dispatcher provides the following primitive to pass an<br>incoming SNMP Response PDU to an application:                                                                                                    |
| ♦        | registerContextEngineID (I see page 426)              | success or errorIndication                                                                                                    |
| <b>}</b> | SecuritySysGenerateRequestMsg (<br>see page 417)      | This is record SecuritySysGenerateRequestMsg.                                                                                                    |
| <        | SecuritySysGenerateResponseMsg (I see page 418)       | Generate a Response Message<br>The Security Subsystem provides the following primitive to generate<br>a Response message:                                                                                                    |
| <b>%</b> | StateRelease ( see page 419)                          | Release State Reference Information                                                                                                    |
|          |                                                       | All Subsystems which pass stateReference information also provide<br>a primitive to release the memory that holds the referenced state<br>information                                                                                                    |
| <        | unregisterContextEngineID (I see page 419)            | This is record unregisterContextEngineID.                                                                                                    |

# Types

|             | Name                                                 | Description                                                                                                    |
|-------------|------------------------------------------------------|----------------------------------------------------------------------------------------------------|
| <           | INOUT_SNMP_PDU (a see page 420)                      | This is type INOUT_SNMP_PDU.                                                                                        |
| ♦           | REPORT_FLAG_AND_SECURITY_LEVEL_FLAGS ( see page 420) | This is type<br>REPORT_FLAG_AND_SECURITY_LEVEL_FLAG<br>S.                                                           |
| <           | SecuritySysProcessIncomingMsg ( see page 421)        | This is type SecuritySysProcessIncomingMsg.                                                                         |
| <           | SNMP_ENGNID_OCTET_IDENTIFIER_VAL ( see page 422)     | The fifth octet indicates how the rest (6th and following octets) are formatted. Refer to RFC3411 section5 Page# 41 |
| <b>&gt;</b> | SNMPNONMIBRECDINFO (2 see page 422)                  | This is type SNMPNONMIBRECDINFO.                                                                                    |

| <b>&gt;</b> | SNMPV3_HMAC_HASH_TYPE ( see page 423)                          | Type of hash being calculated                                |
|-------------|----------------------------------------------------------------|--------------------------------------------------------------|
| ٠           | SNMPV3_MSG_AUTH_SEC_PARAM_RESULT (  see page 423)              | This is type<br>SNMPV3_MSG_AUTH_SEC_PARAM_RESULT.            |
| <           | SNMPV3_MSG_PRIV_SEC_PARAM_RESULT (  see page 423)              | This is type<br>SNMPV3_MSG_PRIV_SEC_PARAM_RESULT.            |
|             | SNMPV3_PRIV_PROT_TYPE ( see page 424)                          | This is type SNMPV3_PRIV_PROT_TYPE.                          |
| ♦           | SNMPV3_REQUEST_WHOLEMSG ( see page 424)                        | This is type SNMPV3_REQUEST_WHOLEMSG.                        |
| ♦           | SNMPV3_RESPONSE_WHOLEMSG ( see page 424)                       | This is type SNMPV3_RESPONSE_WHOLEMSG.                       |
| ♦           | snmpV3EngnUserDataBase ( see page 425)                         | This is type snmpV3EngnUserDataBase.                         |
| <b>%</b>    | SNMPV3MSGDATA (2 see page 425)                                 | SNMPv3                                                       |
| <b>%</b>    | snmpV3TrapConfigDataBase ( see page 425)                       | snmpv3 target configuration with respect to trap.            |
| ♦           | statusInformation ( see page 426)                              | success or errorIndication                                   |
| ♦           | STD_BASED_SNMP_MESSAGE_PROCESSING_MODEL<br>( ref see page 426) | This is type<br>STD_BASED_SNMP_MESSAGE_PROCESSING<br>_MODEL. |
| <           | STD_BASED_SNMP_SECURITY_MODEL ( see page 426)                  | Snmp Message Processing Model                                |
| ♦           | STD_BASED_SNMPV3_SECURITY_LEVEL ( see page 427)                | This is type<br>STD_BASED_SNMPV3_SECURITY_LEVEL.             |
| <b>%</b>    | USM_SECURITY_LEVEL (2 see page 427)                            | This is type USM_SECURITY_LEVEL.                             |
|             |                                                                |                                                              |

# Variables

|           | Name                                             | Description                                                                                                    |
|-----------|--------------------------------------------------|----------------------------------------------------------------------------------------------------|
| <b>\$</b> | authKey_iPad (🗷 see page 429)                    | This is variable authKey_iPad.                                                                                                    |
| <b>\$</b> | authKey_oPad (  see page 429)                    | This is variable authKey_oPad.                                                                                                    |
| <b>\$</b> | authoritativeSnmpEngineBoots ( a see page 430)   | The number of times that the authoritative SNMP engine has (re-)initialized itself since its snmpEngineID ( see page 436) was last configured. |
| ۵         | authoritativeSnmpEngineTime (I see page 430)     | The number of seconds since the value of the authoritativeSnmpEngineBoots (  see page 430) object last changed                                 |
| <b>\$</b> | cipher_text (I see page 430)                     | This is variable cipher_text.                                                                                                    |
| ٢         | deciphered_text (a see page 430)                 | This is variable deciphered_text.                                                                                                    |
|           | getZeroInstance (I see page 431)                 | This variable is used for gext next request for zero instance                                                                                  |
| <b>\$</b> | gSnmpV3InPduWholeMsgBuf (  see page 431)         | Dynamic memory stub and PDU details for Incoming stored PDU                                                                                    |
| <b>\$</b> | gSnmpV3OUTPduWholeMsgBuf (I see page 431)        | Dynamic memory stub details and constructed outgoing stored PDU details                                                                        |
| <b>\$</b> | gSNMPv3PduHeaderBuf (I see page 431)             | Response PDU construction offset details                                                                                                    |
| <b>\$</b> | gSNMPv3ScopedPduDataPos ( see page 431)          | Offset to read scoped PDU data bytes for processing from dynamic memory stub                                                                   |
| <b>\$</b> | gSNMPv3ScopedPduRequestBuf ( see page 432)       | Stored request scoped pdu details                                                                                                    |
| <b>\$</b> | gSNMPv3ScopedPduResponseBuf ( see page 432)      | Processed response scoped pdu details                                                                                                    |
| <b>\$</b> | gSnmpv3TrapConfigData (a see page 432)           | SNMPv3 global configuration database to be used for trap notification                                                                          |
| <b>\$</b> | gSNMPv3TrapMsgHeaderBuf (  see page 432)         | TRAP message PDU header construction offset details                                                                                            |
| ۵         | gSnmpV3TrapOUTPduWholeMsgBuf<br>(Z see page 433) | Dynamic memory stub details and constructed trap PDU details                                                                                   |

| <b>\$</b> | gSNMPv3TrapScopedPduResponseBuf<br>(2 see page 433) | TRAP scoped PDU construction offset details                                                                                   |
|-----------|-----------------------------------------------------|----------------------------------------------------------------------------------------------------|
| ٢         | gSNMPV3TrapSecurityLevel ( see page 433)            | This is variable gSNMPV3TrapSecurityLevel.                                                                                    |
|           | gSnmpv3UserDBIndex (a see page 433)                 | Index to the particular reference configured in User security model data base snmpV3UserDataBase (I see page 441).            |
| <b>\$</b> | gUsmStatsEngineID (I see page 433)                  | Global variable to find out how many times SNMPv3 engine id has been validated                                                |
|           | hmacAuthKeyBuf ( Iz see page 434)                   | This is variable hmacAuthKeyBuf.                                                                                              |
| <i>•</i>  | HmacMd5Digest (Ja see page 434)                     | This is variable HmacMd5Digest.                                                                                               |
| <b>\$</b> | HmacSHADigest (2 see page 434)                      | This is variable HmacSHADigest.                                                                                               |
| <b>\$</b> | incomingPdu (I see page 434)                        | Incoming PDU details                                                                                                    |
| <b>\$</b> | incomingSnmpPDUmsgID (  see page 435)               | Retrived Incoming Msg ID value from PDU                                                                                       |
| <b>\$</b> | ivEncrptKeyOut ( see page 435)                      | This is variable ivEncrptKeyOut.                                                                                              |
| <i>•</i>  | md5LocalizedAuthKey (Ja see page 435)               | This is variable md5LocalizedAuthKey.                                                                                         |
| <b>\$</b> | msgSecrtyParamLenOffset (a see page 435)            | This is variable msgSecrtyParamLenOffset.                                                                                     |
| <b>\$</b> | securityPrimitivesOfIncomingPdu (                   | Incoming PDU Security primitive details.                                                                                      |
| <b>\$</b> | session_key (a see page 436)                        | This is variable session_key.                                                                                                 |
| <b>\$</b> | sha1LocalizedAuthKey (a see page 436)               | This is variable sha1LocalizedAuthKey.                                                                                        |
| <b>\$</b> | snmpEngineBoots (a see page 436)                    | The number of times that the SNMP engine has (re-)initialized itself since snmpEngineID (I see page 436) was last configured. |
|           | snmpEngineID (I see page 436)                       | Reserving 32 bytes for the snmpEngineID as the octet string length can vary form 5 to 32                                      |
| <b>\$</b> | snmpEngineMaxMessageSize (I see page 437)           | The maximum message size the SNMP engine can handle.                                                                          |
| <b>\$</b> | snmpEngineMsgProcessModel (  see page 437)          | Type of Message processing model used. Value Maximum range (2^31-1), RFC3411                                                  |
| <b>\$</b> | snmpEngineSecurityModel ( see page 437)             | Type of security model used. Value Maximum range (2^31-1), RFC3411                                                            |
| <b>\$</b> | snmpEngineTime ( see page 437)                      | The number of seconds since the value of the snmpEngineBoots (In see page 436) object last changed                            |
| <b>\$</b> | snmpEngineTimeOffset (                              | Stores the time value in seconds since SNMP Engine reset                                                                      |
| ۵         | snmpEngnIDLength (🗷 see page 438)                   | Engine ID length of the SNMP Engine                                                                                           |
| ۵         | snmpInMsgAuthParamLen (I see page 438)              | Incoming SNMPv3 msg authentication parameters string is 12 bytes long.                                                        |
| <b>\$</b> | snmpInMsgAuthParamStrng ( see page 438)             | Reserving 12 bytes for the incoming SNMPv3 msg authentication parameters.                                                     |
| <b>\$</b> | snmpInMsgPrivParamLen (I see page 438)              | Incoming SNMPv3 msg privacy parameters string is 8 bytes long.                                                                |
| <b>\$</b> | snmpInMsgPrvParamStrng (a see page 439)             | Reserving 8 bytes for the incoming SNMPv3 msg privacy parameters                                                              |
| <b>\$</b> | snmpMsgBufSeekPos (I see page 439)                  | Offset to read PDU data bytes for processing from dynamic memory stub                                                         |
| <b>\$</b> | snmpOutMsgAuthParamLen ( see page 439)              | Outgoing SNMPv3 msg authentication parameters string is 12 bytes long.                                                        |
| <b>\$</b> | snmpOutMsgAuthParamStrng (I see page 439)           | Reserving 12 bytes for the outgoing SNMPv3 msg authentication parameters.                                                     |
| <b>\$</b> | snmpOutMsgPrivParamLen (I see<br>page 439)          | Outgoing SNMPv3 msg privacy parameters string is 8 bytes long.                                                                |

| <b>\$</b> | snmpOutMsgPrvParamStrng (     see page 440) | Reserving 8 bytes for the outgoing SNMPv3 msg privacy parameters.          |
|-----------|---------------------------------------------|----------------------------------------------------------------------------|
| ۵         | snmpResponseSecurityFlag (I see page 440)   | Type of Security for outgoing message in response to the incoming message. |
| <b>\$</b> | snmpSecurityLevel ( see page 440)           | Type of security. noAuthNoPriv(0),AuthNoPriv(1),AuthPriv(3)                |
| <b>\$</b> | snmpTrapTimer (🗷 see page 440)              | This is variable snmpTrapTimer.                                            |
| ٢         | snmpV3AesDecryptInitVector (I see page 441) | 128 Bit                                                                    |
| ٢         | snmpV3AesEncryptInitVector (I see page 441) | 128 Bit                                                                    |
| ٢         | snmpV3UserDataBase (a see page 441)         | This is variable snmpV3UserDataBase.                                       |

Simple Network Management Protocol V2c (community) agent implementation of RFC 3416.

# **10.15.1 SNMP Public Members**

### Enumerations

|             | Name                                                       | Description                                                                                                    |
|-------------|------------------------------------------------------------|----------------------------------------------------------------------------------------------------|
| <           | GENERIC_TRAP_NOTIFICATION_TYPE (     see page 336)         | This is type GENERIC_TRAP_NOTIFICATION_TYPE.                                                                                                    |
| <b>%</b>    | VENDOR_SPECIFIC_TRAP_NOTIFICATION_TYPE<br>(I see page 336) | This is type<br>VENDOR_SPECIFIC_TRAP_NOTIFICATION_TYPE.                                                                                                    |
|             | SNMP_ACTION ( see page 336)                                | This is the list of SNMP action a remote NMS can<br>perform. This inforamtion is passed to application via<br>callback SNMPValidateCommunity (I see page 344)().<br>Application should validate the action for given<br>community string. |
| <b>&gt;</b> | COMMUNITY_TYPE ( see page 337)                             | This is type COMMUNITY_TYPE.                                                                                                    |

# Functions

|            | Name                                   | Description                                                              |
|------------|----------------------------------------|--------------------------------------------------------------------------|
| <b>≡</b> ∳ | SNMPSendTrap (I see page 339)          | Prepare, validate remote node which will receive trap and send trap pdu. |
| = <b>\</b> | SNMPNotify ( see page 340)             | Creates and Sends TRAP pdu.                                              |
| ≡∳         | SNMPSetVar (a see page 341)            | This routine Set the mib variable with the requested value.              |
| = <b>\</b> | SNMPGetVar (a see page 341)            | Used to Get/collect OID variable information.                            |
| = <b>\</b> | SNMPIsNotifyReady ( see page 342)      | Resolves given remoteHost IP address into MAC address.                   |
| = <b>\</b> | SNMPNotifyPrepare ( see page 343)      | Collects trap notification info and send ARP to remote host.             |
| = <b>\</b> | SNMPGetNextIndex (I see page 343)      | To search for next index node in case of a Sequence variable.            |
| = <b>\</b> | SNMPValidateCommunity (I see page 344) | Validates community name for access control.                             |

#### Macros

|    | Name                                       | Description                                                                                                    |
|----|--------------------------------------------|----------------------------------------------------------------------------------------------------|
| ~O | SNMP_COMMUNITY_MAX_LEN<br>(a see page 345) | This is the maximum length for community string. Application must ensure that this length is observed. SNMP module adds one byte extra after SNMP_COMMUNITY_MAX_LEN for adding '0' NULL character. |
| ~0 | OID_MAX_LEN (a see page 345)               | Change this to match your OID string length.                                                                                                    |
| ~0 | SNMP_START_OF_VAR (  see page 345)         | This is macro SNMP_START_OF_VAR.                                                                                                    |
| ~0 | SNMP_END_OF_VAR ( see page 346)            | This is macro SNMP_END_OF_VAR.                                                                                                    |
| ~  | SNMP_INDEX_INVALID (I see page 346)        | This is macro SNMP_INDEX_INVALID.                                                                                                    |
| ~0 | TRAP_TABLE_SIZE (2 see page 346)           | This is macro TRAP_TABLE_SIZE.                                                                                                    |
| ~  | TRAP_COMMUNITY_MAX_LEN<br>(I see page 346) | This is macro TRAP_COMMUNITY_MAX_LEN.                                                                                                    |
| ~0 | NOTIFY_COMMUNITY_LEN ( see page 347)       | This is macro NOTIFY_COMMUNITY_LEN.                                                                                                    |

# Module

SNMP (Z see page 326)

# Structures

|   | Name                       | Description             |
|---|----------------------------|-------------------------|
| ٠ | TRAP_INFO (I see page 338) | This is type TRAP_INFO. |

# Types

|          | Name                       | Description                                                                                                    |
|----------|----------------------------|----------------------------------------------------------------------------------------------------|
| *        | SNMP_ID (2 see page 345)   | This is the SNMP OID variable id. This id is assigned via MIB file. Only dynamic and AgentID variables can contian ID. MIB2BIB utility enforces this rules when BIB was generated. |
| <b>*</b> | SNMP_INDEX ( see page 345) | This is type SNMP_INDEX.                                                                                                    |

# Unions

|   |             | Name                      | Description            |
|---|-------------|---------------------------|------------------------|
| • | <b>&gt;</b> | SNMP_VAL (2 see page 337) | This is type SNMP_VAL. |

### Variables

|           | Name                                           | Description                                                                                                    |
|-----------|------------------------------------------------|----------------------------------------------------------------------------------------------------|
| <b>\$</b> | gSendTrapFlag (⊯ see page<br>338)              | global flag to send Trap                                                                                                    |
| Ŷ         | gSetTrapSendFlag (₪ see<br>page 338)           | #if defined(SNMP_STACK_USE_V2_TRAP)   <br>defined(SNMP_V1_V2_TRAP_WITH_SNMPV3) //if gSetTrapSendFlag ==<br>FALSE then the last varbind variable for //multiple varbind variable pdu<br>structure or if there is only varbind variable send. // if gSetTrapSendFlag ==<br>TRUE, then v2 trap pdu is expecting more varbind variable. BYTE<br>gSetTrapSendFlag = FALSE; #endif |
| <b>\$</b> | gGenericTrapNotification (<br>see page 339)    | Global flag for Generic trap notification                                                                                                    |
| •         | gSpecificTrapNotification (     see page 339)  | Vendor specific trap code                                                                                                    |
| <b>\$</b> | gOIDCorrespondingSnmpMibID<br>(  see page 339) | Gloabal var to store SNMP ID of var for OID received in SNMP request.                                                                                                    |

The following functions and variables are available to the stack application.

# **10.15.1.1 GENERIC\_TRAP\_NOTIFICATION\_TYPE Enumeration**

# File

SNMP.h (2 see page 460)

# С

```
typedef enum {
   COLD_START = 0x0,
   WARM_START = 0x1,
   LINK_DOWN = 0x2,
   LINK_UP = 0x3,
   AUTH_FAILURE = 0x4,
   EGP_NEBOR_LOSS = 0x5,
   ENTERPRISE_SPECIFIC = 0x6
} GENERIC_TRAP_NOTIFICATION_TYPE;
```

#### Description

This is type GENERIC\_TRAP\_NOTIFICATION\_TYPE.

# 10.15.1.2 VENDOR\_SPECIFIC\_TRAP\_NOTIFICATION\_TYPE Enumeration

#### File

SNMP.h (Z see page 460)

#### С

```
typedef enum {
    VENDOR_TRAP_DEFAULT = 0x0,
    BUTTON_PUSH_EVENT = 0x1,
    POT_READING_MORE_512 = 0x2
} VENDOR_SPECIFIC_TRAP_NOTIFICATION_TYPE;
```

#### Description

This is type VENDOR\_SPECIFIC\_TRAP\_NOTIFICATION\_TYPE.

# 10.15.1.3 SNMP\_ACTION Enumeration

# File

SNMP.h ( see page 460)

# С

```
typedef enum {
   SNMP_GET = 0xa0,
   SNMP_GET_NEXT = 0xa1,
   SNMP_GET_RESPONSE = 0xa2,
   SNMP_SET = 0xa3,
   SNMP_TRAP = 0xa4,
   SNMP_V2C_GET_BULK = 0xa5,
   SNMP_V2_TRAP = 0xa7,
   SNMPV3_ENCRYPTION = 0x04,
   SNMP_ACTION_UNKNOWN = 0
} SNMP_ACTION;
```

#### Members

| Members                  | Description                                   |
|--------------------------|-----------------------------------------------|
| SNMP_GET = 0xa0          | Snmp GET identifier                           |
| SNMP_GET_NEXT = 0xa1     | Snmp GET_NEXT identifier                      |
| SNMP_GET_RESPONSE = 0xa2 | Snmp GET_RESPONSE (  see page 356) identifier |
| SNMP_SET = 0xa3          | Snmp SET identifier                           |
| SNMP_TRAP = 0xa4         | Snmp TRAP identifier                          |
| SNMP_V2C_GET_BULK = 0xa5 | Snmp GET_BULK identifier                      |
| SNMP_V2_TRAP = 0xa7      | Snmp v2 Trap Identifier                       |
| SNMP_ACTION_UNKNOWN = 0  | Snmp requested action unknown                 |

### Description

This is the list of SNMP action a remote NMS can perform. This inforamtion is passed to application via callback SNMPValidateCommunity (2) see page 344)(). Application should validate the action for given community string.

# 10.15.1.4 COMMUNITY\_TYPE Enumeration

### File

SNMP.h (2 see page 460)

#### С

```
typedef enum {
    READ_COMMUNITY = 1,
    WRITE_COMMUNITY = 2,
    INVALID_COMMUNITY = 3
} COMMUNITY_TYPE;
```

#### Members

| Members               | Description          |
|-----------------------|----------------------|
| READ_COMMUNITY = 1    | Read only community  |
| WRITE_COMMUNITY = 2   | Read write community |
| INVALID_COMMUNITY = 3 | Community invalid    |

# Description

This is type COMMUNITY\_TYPE.

# 10.15.1.5 SNMP\_VAL Union

# File

SNMP.h ( see page 460)

# С

```
typedef union {
  DWORD dword;
  WORD word;
  BYTE byte;
  BYTE v[sizeof(DWORD)];
} SNMP_VAL;
```

# Members

| Members      | Description       |
|--------------|-------------------|
| DWORD dword; | double word value |
| WORD word;   | word value        |

| BYTE byte;             | byte value |
|------------------------|------------|
| BYTE v[sizeof(DWORD)]; | byte array |

This is type SNMP\_VAL.

# 10.15.1.6 TRAP\_INFO Structure

# File

SNMP.h (2 see page 460)

# С

```
typedef struct {
  BYTE Size;
  struct {
    BYTE communityLen;
    char community[TRAP_COMMUNITY_MAX_LEN];
    IP_ADDR IPAddress;
    struct {
        unsigned int bEnabled : 1;
        } Flags;
    } table[TRAP_TABLE_SIZE];
} TRAP_INFO;
```

#### Members

| Members                                    | Description                         |
|--------------------------------------------|-------------------------------------|
| BYTE communityLen;                         | Community name length               |
| char<br>community[TRAP_COMMUNITY_MAX_LEN]; | Community name array                |
| IP_ADDR IPAddress;                         | IP address to which trap to be sent |
| unsigned int bEnabled : 1;                 | Trap enabled flag                   |

#### Description

This is type TRAP\_INFO.

# 10.15.1.7 gSendTrapFlag Variable

#### File

CustomSNMPApp.c

# С

BYTE gSendTrapFlag = FALSE;

#### Description

global flag to send Trap

# 10.15.1.8 gSetTrapSendFlag Variable

# File

CustomSNMPApp.c

#### С

BYTE gSetTrapSendFlag = FALSE;

#if defined(SNMP\_STACK\_USE\_V2\_TRAP) || defined(SNMP\_V1\_V2\_TRAP\_WITH\_SNMPV3) //if gSetTrapSendFlag ==
FALSE then the last varbind variable for //multiple varbind variable pdu structure or if there is only varbind variable send. // if
gSetTrapSendFlag == TRUE, then v2 trap pdu is expecting more varbind variable. BYTE gSetTrapSendFlag = FALSE;
#endif

# 10.15.1.9 gGenericTrapNotification Variable

# File

CustomSNMPApp.c

# С

```
BYTE gGenericTrapNotification = ENTERPRISE_SPECIFIC;
```

# Description

Global flag for Generic trap notification

# 10.15.1.10 gSpecificTrapNotification Variable

# File

CustomSNMPApp.c

# С

```
BYTE gSpecificTrapNotification = VENDOR_TRAP_DEFAULT;
```

# Description

Vendor specific trap code

# 10.15.1.11 gOIDCorrespondingSnmpMibID Variable

# File

CustomSNMPApp.c

# С

```
BYTE gOIDCorrespondingSnmpMibID = MICROCHIP;
```

# Description

Gloabal var to store SNMP ID of var for OID received in SNMP request.

# 10.15.1.12 SNMPSendTrap Function

# File

SNMP.h (Z see page 460)

# С

```
void SNMPSendTrap();
```

# Returns

None.

This function is used to send trap notification to previously configured ip address if trap notification is enabled. There are different trap notification code. The current implementation sends trap for authentication failure (4).

#### Remarks

This is a callback function called by the application on certain predefined events. This routine only implemented to send a authentication failure Notification-type macro with PUSH\_BUTTON oid stored in MPFS. If the ARP is no resolved i.e. if SNMPIsNotifyReady ( see page 342)() returns FALSE, this routine times out in 5 seconds. This routine should be modified according to event occured and should update corrsponding OID and notification type to the trap pdu.

#### Preconditions

If application defined event occurs to send the trap.

# 10.15.1.13 SNMPNotify Function

# File

SNMP.h (2 see page 460)

# С

```
BOOL SNMPNotify(
    SNMP_ID var,
    SNMP_VAL val,
    SNMP_INDEX index
);
```

#### Description

This function creates SNMP trap PDU and sends it to previously specified remoteHost. snmpv1 trap pdu: | PDU-type | enterprise | agent-addr | generic-trap | specific-trap || time-stamp | varbind-list |

The v1 enterprise is mapped directly to SNMPv2TrapOID.0

For ASCII STR trap VAL(argument) contains the pointer address of the string variable.

#### Remarks

This would fail if there were not UDP socket to open.

#### Preconditions

SNMPIsNotifyReady ( see page 342)() is already called and returned TRUE.

#### Parameters

| Parameters | Description                                                                                                    |
|------------|----------------------------------------------------------------------------------------------------|
| var        | SNMP var ID that is to be used in notification                                                                                     |
| val        | Value of var. Only value of BYTE, WORD or DWORD can be sent.                                                                       |
|            | Index of var. If this var is a single, index would be 0, or else if this var Is a sequence, index could be any value from 0 to 127 |

#### **Return Values**

| Return Values                            | Description                                                                                                    |
|------------------------------------------|----------------------------------------------------------------------------------------------------|
| TRUE                                     | if SNMP notification was successful sent. This does not guarantee that remoteHost recieved it.                                               |
| FALSE                                    | Notification sent failed.                                                                                                    |
| This would fail under following contions | <ol> <li>Given SNMP_BIB_FILE does not exist in MPFS 2) Given var does not exist.</li> <li>Previously given agentID does not exist</li> </ol> |
| 4) Data type of given var is unknown     | only possible if MPFS itself was corrupted.                                                                                                  |

# 10.15.1.14 SNMPSetVar Function

### File

SNMP.h (Z see page 460)

```
С
```

```
BOOL SNMPSetVar(
    SNMP_ID var,
    SNMP_INDEX index,
    BYTE ref,
    SNMP_VAL val
);
```

### Description

This is a callback function called by module for the snmp SET request. User application must modify this function for the new variables address.

#### Remarks

This function may get called more than once depending on number of bytes in a specific set request for given variable. only dynamic read-write variables needs to be handled.

#### Preconditions

ProcessVariables ( see page 377)() is called.

#### Parameters

| Parameters | Description                                                                                                    |
|------------|----------------------------------------------------------------------------------------------------|
| var        | Variable id whose value is to be set                                                                                                    |
| ref        | Variable reference used to transfer multi-byte data 0 if first byte is set otherwise nonzero value to indicate corresponding byte being set.                                                                                                    |
| val        | Up to 4 byte data value. If var data type is BYTE, variable value is in val->byte If var data type is WORD, variable value is in val->word If var data type is DWORD, variable value is in val->dword. If var data type is IP_ADDRESS, COUNTER32, or GAUGE32, value is in val->dword If var data type is OCTET_STRING (I see page 360), ASCII_STRING value is in val->byte; multi-byte transfer will be performed to transfer remaining bytes of data. |

#### **Return Values**

| Return Values | Description                      |
|---------------|----------------------------------|
| TRUE          | if it is OK to set more byte(s). |
| FALSE         | if otherwise.                    |

# 10.15.1.15 SNMPGetVar Function

# File

SNMP.h (I see page 460)

#### С

```
BOOL SNMPGetVar(
    SNMP_ID var,
    SNMP_INDEX index,
    BYTE* ref,
    SNMP_VAL* val
);
```

#### Description

This is a callback function called by SNMP module. SNMP user must implement this function in user application and provide

appropriate data when called.

#### Remarks

None.

#### Preconditions

None

#### **Parameters**

| Parameters | Description                                                                                                    |
|------------|----------------------------------------------------------------------------------------------------|
| var        | Variable id whose value is to be returned                                                                                                    |
| index      | Index of variable that should be transferred                                                                                                    |
| ref        | Variable reference used to transfer multi-byte data It is always<br>SNMP_START_OF_VAR (I see page 345) when very first byte is requested.<br>Otherwise, use this as a reference to keep track of multi-byte transfers.                                                                                                    |
| val        | Pointer to up to 4 byte buffer. If var data type is BYTE, transfer data in val->byte If var data type is WORD, transfer data in val->word If var data type is DWORD, transfer data in val->dword If var data type is IP_ADDRESS, transfer data in val->v[] or val->dword If var data type is COUNTER32, TIME_TICKS or GAUGE32, transfer data in val->dword If var data type is ASCII_STRING or OCTET_STRING (I see page 360) transfer data in val->byte using multi-byte transfer mechanism. |

# **Return Values**

| Return Values | Description                                          |
|---------------|------------------------------------------------------|
| TRUE          | If a value exists for given variable at given index. |
| FALSE         | Otherwise.                                           |

# 10.15.1.16 SNMPIsNotifyReady Function

# File

SNMP.h (I see page 460)

### С

```
BOOL SNMPISNotifyReady(
        IP_ADDR* remoteHost
);
```

#### Description

This function resolves given remoteHost IP address into MAC address using ARP module. If remoteHost is not aviailable, this function would never return TRUE. Application must implement timeout logic to handle "remoteHost not avialable" situation.

#### Remarks

This would fail if there were not UDP socket to open.

#### Preconditions

SNMPNotifyPrepare ( see page 343)() is already called.

#### Parameters

| Parameters | Description                       |
|------------|-----------------------------------|
| remoteHost | Pointer to remote Host IP address |

#### **Return Values**

| Return Values | Description                                                                         |
|---------------|-------------------------------------------------------------------------------------|
|               | If remoteHost IP address is resolved and SNMPNotify (a see page 340) may be called. |
| FALSE         | If remoteHost IP address is not resolved.                                           |

# 10.15.1.17 SNMPNotifyPrepare Function

# File

SNMP.h (I see page 460)

### С

```
void SNMPNotifyPrepare(
    IP_ADDR* remoteHost,
    char* community,
    BYTE communityLen,
    SNMP_ID agentIDVar,
    BYTE notificationCode,
    DWORD timestamp
);
```

#### Returns

None

#### Description

This function prepares SNMP module to send SNMP trap notification to remote host. It sends ARP request to remote host to learn remote host MAC address.

#### Remarks

This is first of series of functions to complete SNMP notification.

#### Preconditions

SNMPInit ( see page 379)() is already called.

# Parameters

| Parameters       | Description                                |
|------------------|--------------------------------------------|
| remoteHost       | pointer to remote Host IP address          |
| community        | Community string to use to notify          |
| communityLen     | Community string length                    |
| agentIDVar       | System ID to use identify this agent       |
| notificaitonCode | Notification Code to use                   |
| timestamp        | Notification timestamp in 100th of second. |

# 10.15.1.18 SNMPGetNextIndex Function

### File

SNMP.h ( see page 460)

### С

```
BOOL SNMPGetNextIndex(
        SNMP_ID var,
        SNMP_INDEX* index
);
```

343

This is a callback function called by SNMP module. SNMP user must implement this function in user application and provide appropriate data when called. This function will only be called for OID variable of type sequence.

#### Remarks

Only sequence index needs to be handled in this function.

#### Preconditions

None

#### Parameters

| Parameters | Description                                       |
|------------|---------------------------------------------------|
| var        | Variable id whose value is to be returned         |
| index      | Next Index of variable that should be transferred |

#### **Return Values**

| Return Values | Description                                                                                                   |
|---------------|----------------------------------------------------------------------------------------------------|
| TRUE          | If a next index value exists for given variable at given index and index parameter contains next valid index. |
| FALSE         | Otherwise.                                                                                                    |

# 10.15.1.19 SNMPValidateCommunity Function

### File

SNMP.h ( see page 460)

# С

```
BYTE SNMPValidateCommunity(
BYTE * community)
```

);

#### Returns

This routine returns the community validation result as READ\_COMMUNITY or WRITE\_COMMUNITY or INVALID\_COMMUNITY

### Description

This function validates the community name for the mib access to NMS. The snmp community name received in the request pdu is validated for read and write community names. The agent gives an access to the mib variables only if the community matches with the predefined values. This routine also sets a gloabal flag to send trap if authentication failure occurs.

#### Remarks

This is a callback function called by module. User application must implement this function and verify that community matches with predefined value. This validation occurs for each NMS request.

# Preconditions

SNMPInit ( see page 379) is already called.

#### Parameters

| Parameters | Description                                 |
|------------|---------------------------------------------|
| community  | Pointer to community string as sent by NMS. |

# 10.15.1.20 SNMP\_ID Type

#### File

SNMP.h ( see page 460)

### С

typedef int SNMP\_ID;

### Description

This is the SNMP OID variable id. This id is assigned via MIB file. Only dynamic and AgentID variables can contian ID. MIB2BIB utility enforces this rules when BIB was generated.

# 10.15.1.21 SNMP\_INDEX Type

### File

SNMP.h (I see page 460)

### С

typedef BYTE SNMP\_INDEX;

### Description

This is type SNMP\_INDEX.

# 10.15.1.22 SNMP\_COMMUNITY\_MAX\_LEN Macro

### File

TCPIP MRF24W.h

### С

#define SNMP\_COMMUNITY\_MAX\_LEN (8u)

### Description

This is the maximum length for community string. Application must ensure that this length is observed. SNMP module adds one byte extra after SNMP\_COMMUNITY\_MAX\_LEN for adding '0' NULL character.

# 10.15.1.23 OID\_MAX\_LEN Macro

#### File

SNMP.h ( see page 460)

#### С

#define OID\_MAX\_LEN (SNMP\_MAX\_OID\_LEN\_MEM\_USE+1)

#### Description

Change this to match your OID string length.

# 10.15.1.24 SNMP\_START\_OF\_VAR Macro

#### File

SNMP.h (I see page 460)

#### С

#define SNMP\_START\_OF\_VAR (0)

#### Description

This is macro SNMP\_START\_OF\_VAR.

# 10.15.1.25 SNMP\_END\_OF\_VAR Macro

# File

SNMP.h (Z see page 460)

# С

#define SNMP\_END\_OF\_VAR (0xff)

#### Description

This is macro SNMP\_END\_OF\_VAR.

# 10.15.1.26 SNMP\_INDEX\_INVALID Macro

# File

SNMP.h (2 see page 460)

#### С

#define SNMP\_INDEX\_INVALID (0xff)

#### Description

This is macro SNMP\_INDEX\_INVALID.

# 10.15.1.27 TRAP\_TABLE\_SIZE Macro

#### File

SNMP.h (2 see page 460)

#### С

#define TRAP\_TABLE\_SIZE (2)

#### Description

This is macro TRAP\_TABLE\_SIZE.

# 10.15.1.28 TRAP\_COMMUNITY\_MAX\_LEN Macro

#### File

SNMP.h ( see page 460)

#### С

#define TRAP\_COMMUNITY\_MAX\_LEN (SNMP\_TRAP\_COMMUNITY\_MAX\_LEN\_MEM\_USE+1)

# Description

This is macro TRAP\_COMMUNITY\_MAX\_LEN.

# 10.15.1.29 NOTIFY\_COMMUNITY\_LEN Macro

### File

TCPIP MRF24W.h

# С

#define NOTIFY\_COMMUNITY\_LEN (SNMP\_COMMUNITY\_MAX\_LEN)

# Description

This is macro NOTIFY\_COMMUNITY\_LEN.

# **10.15.2 SNMP Internal Members**

# Enumerations

|     | Name                              | Description |
|-----|-----------------------------------|-------------|
| ا   | DATA_TYPE ( see page 353)         |             |
| الم | SNMP_ERR_STATUS (In see page 364) |             |

# Functions

|             | Name                                | Description                                                                                               |
|-------------|-------------------------------------|----------------------------------------------------------------------------------------------------|
| =∳          | _SNMPDuplexInit (2 see page 350)    | Prepare for full duplex transfer.                                                                         |
| = <b>\</b>  | _SNMPGet (I see page 350)           | Read byte from snmp udp socket rx buffer.                                                                 |
| <b>=\</b>   | _SNMPPut ( see page 351)            | Copy byte to tx buffer.                                                                                   |
| <b>≡</b> ∳  | FindOIDsInRequest (I see page 354)  | Finds number of varbinds in the varbind list received in a pdu.                                           |
| =∳          | GetDataTypeInfo (a see page 358)    | Get ASN data type info.                                                                                   |
| <b>=</b>    | IsASNNull (2 see page 359)          | Verifies the value type as ASN_NULL (  see page 352).                                                     |
| =∳          | SetErrorStatus (a see page 363)     | Set snmp error status in the response pdu.                                                                |
| =\$         | IsValidLength (I see page 366)      | Retrieves the packet length and actual pdu length.                                                        |
| =∳          | GetNextLeaf (I see page 370)        | Searches for the next leaf node in the MIP tree.                                                          |
| = <b>\$</b> | GetOIDStringByAddr (  see page 371) | Get OID string from MPFS using the node address.                                                          |
| =∳          | GetOIDStringByID (I see page 371)   | Get complete notification variable OID string from MPFS using var id.                                     |
| =∳          | IsValidCommunity (a see page 372)   | Verifies for the community string datatype and the max community name and length, this agent can process. |
| = <b>\</b>  | IsValidInt (2 see page 372)         | Verifies variable datatype as INT and retrieves its value.                                                |
| <b>=</b> ∳  | IsValidOID ( see page 373)          | Populates OID type, length and oid string from the received pdu.                                          |
| <b>=</b> ∳  | IsValidPDU (2 see page 373)         | Verifies for the snmp request type.                                                                       |
| =∳          | IsValidStructure (I see page 374)   | Decode variable length structure.                                                                         |
| ≡∳          | OIDLookup (🗷 see page 375)          | To search and validate whether the requested OID is in the MIB database.                                  |

| ≡∳          | ProcessGetSetHeader (I see page 375)           | Validates the received udp packet Get/Set request header.                       |
|-------------|------------------------------------------------|---------------------------------------------------------------------------------|
| =\$         | ProcessHeader (2 see page 376)                 | Validates the received udp packet Snmp header.                                  |
| =\$         | ProcessSetVar (I see page 377)                 | Processes snmp Set request pdu.                                                 |
| <b>=</b> \$ | ProcessVariables (I see page 377)              | This routine processes the snmp request and parallely creates the response pdu. |
| <b>=\</b>   | ReadMIBRecord (Z see page 378)                 | Get OID string from MPFS using the node address.                                |
| <b>≡</b> ∳  | SNMPCheckIfPvtMibObjRequested (I see page 378) | To find whether requested OID is only for private access.                       |

#### Macros

|     | Name                                     | Description                        |
|-----|------------------------------------------|------------------------------------|
| ~0  | _SNMPGetTxOffset (a see<br>page 351)     | This is macro _SNMPGetTxOffset.    |
| ~0  | _SNMPSetTxOffset (ℤ see page 352)        |                                    |
| ~   | AGENT_NOTIFY_PORT ( see page 352)        | This is macro AGENT_NOTIFY_PORT.   |
| ~0  | ASN_INT (I see page 352)                 | This is macro ASN_INT.             |
| ~0  | ASN_NULL (I see page 352)                | This is macro ASN_NULL.            |
| ~0  | ASN_OID (I see page 353)                 | This is macro ASN_OID.             |
| ~0~ | DATA_TYPE_TABLE_SIZE<br>(2 see page 354) |                                    |
| ~0  | GET_BULK_REQUEST (I see page 355)        | This is macro GET_BULK_REQUEST.    |
| ~0  | GET_NEXT_REQUEST (I see page 355)        | This is macro GET_NEXT_REQUEST.    |
| ~0  | GET_REQUEST ( <b>I</b> see<br>page 355)  |                                    |
| ~~O | GET_RESPONSE ( see page 356)             | This is macro GET_RESPONSE.        |
| ~~O | IS_AGENT_PDU (I see<br>page 356)         | This is macro IS_AGENT_PDU.        |
| ~~O | IS_ASN_INT (2 see page 357)              | This is macro IS_ASN_INT.          |
| ~0  | IS_ASN_NULL (I see page 357)             | This is macro IS_ASN_NULL.         |
| ~0  | IS_GET_NEXT_REQUEST<br>(In see page 357) | This is macro IS_GET_NEXT_REQUEST. |
| ~0  | IS_GET_REQUEST (2 see page 357)          | This is macro IS_GET_REQUEST.      |
| ~0  | IS_GET_RESPONSE ( see page 358)          | This is macro IS_GET_RESPONSE.     |
| ~0~ | IS_OCTET_STRING ( see page 358)          | This is macro IS_OCTET_STRING.     |
| ~   | IS_OID (I see page 358)                  | This is macro IS_OID.              |
| ~0  | IS_SET_REQUEST ( see page 359)           | This is macro IS_SET_REQUEST.      |
| ~0  | IS_STRUCTURE (2 see page 359)            |                                    |
| ~0  | IS_TRAP (I see page 359)                 | This is macro IS_TRAP.             |

| ~0         | OCTET_STRING ( see page 360)         | This is macro OCTET_STRING.                                                                                                    |
|------------|--------------------------------------|----------------------------------------------------------------------------------------------------|
| ~          | SET_REQUEST ( see page 362)          | This is macro SET_REQUEST.                                                                                                    |
| ~          | SNMP_AGENT_PORT (2 see page 363)     |                                                                                                    |
| ~          | SNMP_BIB_FILE_NAME (In see page 363) | This is the file that contains SNMP bib file. File name must contain all upper case letter and must match with what was included in MPFS2 image. |
| <b>⊷</b> 0 | SNMP_COUNTER32 (I see page 364)      | This is macro SNMP_COUNTER32.                                                                                                    |
| ~0         | SNMP_GAUGE32 (2 see page 365)        | This is macro SNMP_GAUGE32.                                                                                                    |
| ~          | SNMP_IP_ADDR ( see page 365)         | This is macro SNMP_IP_ADDR.                                                                                                    |
| ~0         | SNMP_NMS_PORT ( see page 365)        | This is macro SNMP_NMS_PORT.                                                                                                    |
| ~0         | SNMP_NSAP_ADDR ( see page 366)       | This is macro SNMP_NSAP_ADDR.                                                                                                    |
| ~          | SNMP_OPAQUE ( see page 367)          | This is macro SNMP_OPAQUE.                                                                                                    |
| ~          | SNMP_TIME_TICKS ( see page 367)      | This is macro SNMP_TIME_TICKS.                                                                                                    |
| -0         | SNMP_V1 ( see page 368)              |                                                                                                    |
| <b>⊷</b> 0 | SNMP_V2C (2 see page 368)            | This is macro SNMP_V2C.                                                                                                    |
| -0         | STRUCTURE ( see page 369)            |                                                                                                    |
| -0         | TRAP (Z see page 370)                | This is macro TRAP.                                                                                                    |

# Module

SNMP (I see page 326)

# Structures

|   | Name                                | Description |
|---|-------------------------------------|-------------|
|   | DATA_TYPE_INFO (  see page 354)     |             |
| < | OID_INFO ( see page 361)            |             |
| < | PDU_INFO ( see page 361)            |             |
| ♦ | reqVarErrStatus (建 see page<br>362) |             |
|   | SNMP_NOTIFY_INFO ( see page 366)    |             |

### Unions

|   | Name                                   | Description |
|---|----------------------------------------|-------------|
|   | INDEX_INFO ( <b>a</b> see page<br>356) |             |
|   | MIB_INFO (Z see page 360)              |             |
| ٠ | SNMP_STATUS ( see page 367)            |             |

# Variables

|   | Name              | Description                                 |
|---|-------------------|---------------------------------------------|
| ۵ | appendZeroToOID ( | global flag to modify OID by appending zero |

| •         | dataTypeTable ( <b>I</b> see page 354)          | ASN format datatype for snmp v1 and v2c  |
|-----------|-------------------------------------------------|------------------------------------------|
| <b>\$</b> | hMPFS (🗷 see page 356)                          | MPFS file handler                        |
| ø         | SNMPAgentSocket ( see page 368)                 | Snmp udp socket                          |
| <b>\$</b> | SNMPNotifyInfo (a see page 368)                 | notify info for trap                     |
| ø         | snmpReqVarErrStatus ( <b>⊿</b><br>see page 369) | vars from req list processing err status |
| <b>\$</b> | SNMPRxOffset (I see page 369)                   | Snmp udp buffer rx offset                |
| <b>\$</b> | SNMPStatus (I see page 369)                     | MIB file access status                   |
| <b>\$</b> | SNMPTxOffset ( see page 369)                    | Snmp udp buffer tx offset                |
| <b>\$</b> | trapInfo (🗷 see page 370)                       | Initialize trap table with no entries.   |

The following functions and variables are designated as internal to the SNMP module.

# 10.15.2.1 \_SNMPDuplexInit Function

### File

SNMP.h ( see page 460)

# С

```
void _SNMPDuplexInit(
        UDP_SOCKET socket
);
```

# Returns

None.

#### Description

As we process SNMP variables, we will prepare response on-the-fly creating full duplex transfer. Current MAC layer does not support full duplex transfer, so SNMP needs to manage its own full duplex connection. Prepare for full duplex transfer. Set the Tx and Rx offset to start of the buffer.

#### Remarks

This routine should be called for every new snmp packet received.

# Preconditions

SNMPTask ( see page 380)() is called.

#### Parameters

| Parameters              | Description                                                |
|-------------------------|------------------------------------------------------------|
| socket (Z see page 187) | An active udp socket for which tx and rx offset to be set. |

# 10.15.2.2 \_SNMPGet Function

# File

SNMP.h (Z see page 460)

#### С

BYTE **\_SNMPGet();** 

### Returns

None.

# Description

This function reads a single byte from the currently active UDP socket, receive buffer, while incrementing the buffer offset from where the next byte will be read.

# Remarks

None.

# Preconditions

SNMPTask ( see page 380)() is called. A active udp socket is available to read from.

# 10.15.2.3 \_SNMPGetTxOffset Macro

### File

SNMP.h (2 see page 460)

# С

#define \_SNMPGetTxOffset SNMPTxOffset

#### Description

This is macro \_SNMPGetTxOffset.

# 10.15.2.4 \_SNMPPut Function

# File

SNMP.h (I see page 460)

#### С

void \_SNMPPut(
 BYTE v
);

### Returns

None.

#### Description

This function writes a single byte to the currently active UDP socket, transmit buffer, while incrementing the buffer offset for the next write operation.

#### Remarks

None.

### Preconditions

SNMPTask (I see page 380)() is called. A active udp socket is available to tx from.

# 10.15.2.5 \_SNMPSetTxOffset Macro

# File

SNMP.h (2 see page 460)

# С

#define \_SNMPSetTxOffset(o) (SNMPTxOffset = o)

# Section

SNMP Tx pdu offset settings

# 10.15.2.6 AGENT\_NOTIFY\_PORT Macro

# File

SNMP.h ( see page 460)

# С

#define AGENT\_NOTIFY\_PORT (0xfffe)

# Description

This is macro AGENT\_NOTIFY\_PORT.

# 10.15.2.7 appendZeroToOID Variable

# File

SNMP.c (2 see page 458)

# С

BYTE **appendZeroToOID** = FALSE;

# Description

global flag to modify OID by appending zero

# 10.15.2.8 ASN\_INT Macro

# File

SNMP.h ( see page 460)

# С

#define ASN\_INT (0x02u)

# Description

This is macro ASN\_INT.

# 10.15.2.9 ASN\_NULL Macro

# File

SNMP.h (Z see page 460)

### С

**#define ASN\_NULL** (0x05u)

#### Description

This is macro ASN\_NULL.

# 10.15.2.10 ASN\_OID Macro

# File

SNMP.h (2 see page 460)

# С

#define ASN\_OID (0x06u)

#### Description

This is macro ASN\_OID.

# 10.15.2.11 DATA\_TYPE Enumeration

# File

SNMP.h (I see page 460)

# С

```
typedef enum {
    INT8_VAL = 0x00,
    INT16_VAL = 0x01,
    INT32_VAL = 0x02,
    BYTE_ARRAY = 0x03,
    ASCII_STRING = 0x04,
    IP_ADDRESS = 0x05,
    COUNTER32 = 0x06,
    TIME_TICKS_VAL = 0x07,
    GAUGE32 = 0x08,
    OID_VAL = 0x09,
    DATA_TYPE_UNKNOWN
} DATA_TYPE;
```

#### Members

| Members               | Description                  |
|-----------------------|------------------------------|
| INT8_VAL = 0x00       | 8 bit integer value          |
| INT16_VAL = 0x01      | 16 bit integer value         |
| INT32_VAL = 0x02      | 32 bit integer value         |
| BYTE_ARRAY = 0x03     | Aray of bytes                |
| ASCII_STRING = 0x04   | Ascii string type            |
| IP_ADDRESS = 0x05     | IP address variable          |
| COUNTER32 = 0x06      | 32 bit counter variable      |
| TIME_TICKS_VAL = 0x07 | Timer vakue counter variable |
| GAUGE32 = 0x08        | 32 bit guage variable        |
| OID_VAL = 0x09        | Object id value var          |
| DATA_TYPE_UNKNOWN     | Unknown data type            |

# Section

Data Structures and Enumerations

SNMP specific data tyes

# 10.15.2.12 DATA\_TYPE\_INFO Structure

#### File

SNMP.h (2 see page 460)

#### С

typedef struct {
 BYTE asnType;
 BYTE asnLen;
} DATA\_TYPE\_INFO;

### Members

| Members       | Description     |
|---------------|-----------------|
| BYTE asnType; | ASN data type   |
| BYTE asnLen;  | ASN data length |

#### Section

ASN data type info

# 10.15.2.13 DATA\_TYPE\_TABLE\_SIZE Macro

#### File

SNMP.h (2 see page 460)

#### С

#define DATA\_TYPE\_TABLE\_SIZE (sizeof(dataTypeTable)/sizeof(dataTypeTable[0]))

#### Section

Macros and Definitions

# 10.15.2.14 dataTypeTable Variable

#### File

SNMP.c (2 see page 458)

#### С

```
ROM DATA_TYPE_INFO dataTypeTable[] = { { ASN_INT, 1 }, { ASN_INT, 2 }, { ASN_INT, 4 }, {
OCTET_STRING, 0xff }, { OCTET_STRING, 0xff }, { SNMP_IP_ADDR, 4 }, { SNMP_COUNTER32, 4 }, {
SNMP_TIME_TICKS, 4 }, { SNMP_GAUGE32, 4 }, { ASN_OID, 0xff } };
```

#### Description

ASN format datatype for snmp v1 and v2c

# 10.15.2.15 FindOIDsInRequest Function

#### File

SNMP.c (I see page 458)

#### С

```
static BYTE FindOIDsInRequest(
    WORD pdulen
);
```

# Description

This routine is used to find the number of OIDs requested in the received snmp pdu.

#### Remarks

None.

#### Preconditions

ProcessVariables ( see page 377)() is called.

#### Parameters

| Parameters | Description                          |
|------------|--------------------------------------|
| pdulen     | Length of snmp pdu request received. |

### **Return Values**

| Return Values | Description                            |
|---------------|----------------------------------------|
| varCount      | Number of OIDs found in a pdu request. |

# 10.15.2.16 GET\_BULK\_REQUEST Macro

# File

SNMP.h (2 see page 460)

### С

#define GET\_BULK\_REQUEST (0xa5)

#### Description

This is macro GET\_BULK\_REQUEST.

# 10.15.2.17 GET\_NEXT\_REQUEST Macro

#### File

SNMP.h (2 see page 460)

### С

#define GET\_NEXT\_REQUEST (0xa1)

# Description

This is macro GET\_NEXT\_REQUEST.

# 10.15.2.18 GET\_REQUEST Macro

### File

SNMP.h (2 see page 460)

#### С

#define GET\_REQUEST (0xa0)

### Section

SNMP v1 and v2c pdu types

# 10.15.2.19 GET\_RESPONSE Macro

# File

SNMP.h (Z see page 460)

# С

#define GET\_RESPONSE (0xa2)

#### Description

This is macro GET\_RESPONSE.

# 10.15.2.20 hMPFS Variable

# File

SNMP.c (2 see page 458)

#### С

MPFS\_HANDLE hmpfs;

#### Description

MPFS file handler

# 10.15.2.21 INDEX\_INFO Union

#### File

SNMP.h (2 see page 460)

# С

```
typedef union {
   struct {
      unsigned int bIsOID : 1;
   } Flags;
   BYTE Val;
} INDEX_INFO;
```

#### Members

| Members                  | Description                  |
|--------------------------|------------------------------|
| unsigned int blsOID : 1; | value is OID/index int flag  |
| BYTE Val;                | value is OID/index byte flag |

# Section

SNMP OID index information

# 10.15.2.22 IS\_AGENT\_PDU Macro

#### File

SNMP.h (I see page 460)

#### С

### Description

This is macro IS\_AGENT\_PDU.

# 10.15.2.23 IS\_ASN\_INT Macro

# File

SNMP.h ( see page 460)

#### С

#define IS\_ASN\_INT(a) (a==ASN\_INT)

#### Description

This is macro IS\_ASN\_INT.

# 10.15.2.24 IS\_ASN\_NULL Macro

# File

SNMP.h (Z see page 460)

### С

#define IS\_ASN\_NULL(a) (a==ASN\_NULL)

### Description

This is macro IS\_ASN\_NULL.

# 10.15.2.25 IS\_GET\_NEXT\_REQUEST Macro

### File

SNMP.h (I see page 460)

#### С

#define IS\_GET\_NEXT\_REQUEST(a) (a==GET\_NEXT\_REQUEST)

#### Description

This is macro IS\_GET\_NEXT\_REQUEST.

# 10.15.2.26 IS\_GET\_REQUEST Macro

#### File

SNMP.h (2 see page 460)

#### С

#define IS\_GET\_REQUEST(a) (a==GET\_REQUEST)

#### Description

This is macro IS\_GET\_REQUEST.

# 10.15.2.27 IS\_GET\_RESPONSE Macro

#### File

SNMP.h ( see page 460)

# С

#define IS\_GET\_RESPONSE(a) (a==GET\_RESPONSE)

#### Description

This is macro IS\_GET\_RESPONSE.

# 10.15.2.28 IS\_OCTET\_STRING Macro

# File

SNMP.h (I see page 460)

#### С

#define IS\_OCTET\_STRING(a) (a==OCTET\_STRING)

#### Description

This is macro IS\_OCTET\_STRING.

# 10.15.2.29 IS\_OID Macro

# File

SNMP.h (2 see page 460)

# С

**#define IS\_OID**(a) (a==ASN\_OID)

#### Description

This is macro IS\_OID.

# 10.15.2.30 GetDataTypeInfo Function

#### File

SNMP.h (2 see page 460)

#### С

```
BOOL GetDataTypeInfo(
    DATA_TYPE dataType,
    DATA_TYPE_INFO * info
);
```

# Returns

TRUE - success FALSE - failure

### Description

This routine validates the SNMP GEt dtat type and collects ASN data type value to the info.

#### Remarks

None.

### Preconditions

ProcessHeader ( see page 376)() is called.

# Parameters

| Parameters | Description                                                  |
|------------|--------------------------------------------------------------|
| dataType   | SNMP pdu data type info.                                     |
| info       | matching data type info w.r.t dataTypeTable (I see page 354) |

# 10.15.2.31 IS\_SET\_REQUEST Macro

#### File

SNMP.h (Z see page 460)

#### С

#define IS\_SET\_REQUEST(a) (a==SET\_REQUEST)

#### Description

This is macro IS\_SET\_REQUEST.

# 10.15.2.32 IS\_STRUCTURE Macro

# File

SNMP.h (I see page 460)

# С

#define IS\_STRUCTURE(a) (a==STRUCTURE)

#### Section

SNMP specific data validation

# 10.15.2.33 IS\_TRAP Macro

# File

SNMP.h ( see page 460)

#### С

**#define IS\_TRAP**(a) (a==TRAP)

# Description

This is macro IS\_TRAP.

# 10.15.2.34 IsASNNull Function

### File

SNMP.c (I see page 458)

#### С

static BOOL IsASNNull();

#### Description

For Get,Get\_Next,Get\_Bulk snmp reuest, the var bind the value data type should be ASN\_NULL (I see page 352) and

value field must be NULL and . This routine verifies the data type and value fields in the received requests. The SET request, the value data type can not be ASN\_NULL ( I see page 352), otherwise the snmp request is not processed.

# Remarks

None.

# Preconditions

None

# Parameters

| Parameters | Description                                                                   |
|------------|-------------------------------------------------------------------------------|
| TRUE       | If value type is ASN_NULL (I see page 352) and value is NULL.                 |
| FALSE      | If data type and value is other than ASN_NULL (I see page 352) and NULL resp. |

# 10.15.2.35 MIB\_INFO Union

# File

SNMP.h (2 see page 460)

# С

```
typedef union {
  struct {
    unsigned int bIsDistantSibling : 1;
    unsigned int bIsConstant : 1;
    unsigned int bIsSequence : 1;
    unsigned int bIsSibling : 1;
    unsigned int bIsParent : 1;
    unsigned int bIsEditable : 1;
    unsigned int bIsIDPresent : 1;
    lnsigned int bIsIDPresent : 1;
    } Flags;
BYTE Val;
} MIB_INFO;
```

Members

| Members                             | Description                      |
|-------------------------------------|----------------------------------|
| unsigned int blsDistantSibling : 1; | Object have distant sibling node |
| unsigned int blsConstant : 1;       | Object is constant               |
| unsigned int blsSequence : 1;       | Object is sequence               |
| unsigned int blsSibling : 1;        | Sibling node flag                |
| unsigned int blsParent : 1;         | Node is parent flag              |
| unsigned int blsEditable : 1;       | Node is editable flag            |
| unsigned int blsAgentID : 1;        | Node have agent id flag          |
| unsigned int bIsIDPresent : 1;      | Id present flag                  |
| BYTE Val;                           | MIB Obj info as byte value       |

# Section

SNMP object information

# 10.15.2.36 OCTET\_STRING Macro

#### File

SNMP.h (Z see page 460)

### С

**#define OCTET\_STRING** (0x04u)

#### Description

This is macro OCTET\_STRING.

# 10.15.2.37 OID\_INFO Structure

# File

SNMP.h (I see page 460)

# С

```
typedef struct {
   DWORD hNode;
   BYTE oid;
   MIB_INFO nodeInfo;
   DATA_TYPE dataType;
   SNMP_ID id;
   WORD_VAL dataLen;
   DWORD hData;
   DWORD hSibling;
   DWORD hChild;
   BYTE index;
   BYTE indexLen;
} OID_INFO;
```

#### Members

| Members             | Description              |
|---------------------|--------------------------|
| DWORD hNode;        | Node location in the mib |
| BYTE oid;           | Object Id                |
| MIB_INFO nodeInfo;  | Node info                |
| DATA_TYPE dataType; | Data type                |
| SNMP_ID id;         | Snmp Id                  |
| WORD_VAL dataLen;   | Data length              |
| DWORD hData;        | Data                     |
| DWORD hSibling;     | Sibling info             |
| DWORD hChild;       | Child info               |
| BYTE index;         | Index of object          |
| BYTE indexLen;      | Index length             |

# Section

SNMP MIB variable object information

# 10.15.2.38 PDU\_INFO Structure

# File

SNMP.h (2 see page 460)

# С

```
typedef struct {
  DWORD_VAL requestID;
  BYTE nonRepeators;
  BYTE maxRepetitions;
  BYTE pduType;
  BYTE errorStatus;
  BYTE erroIndex;
```

BYTE snmpVersion; WORD pduLength; } PDU\_INFO;

#### Members

| Members              | Description                  |
|----------------------|------------------------------|
| DWORD_VAL requestID; | Snmp request id              |
| BYTE nonRepeators;   | non repeaters in the request |
| BYTE maxRepetitions; | max repeaters in the request |
| BYTE pduType;        | Snmp pdu type                |
| BYTE errorStatus;    | Pdu error status             |
| BYTE erroIndex;      | Pdu error Index              |
| BYTE snmpVersion;    | Snmp version                 |
| WORD pduLength;      | Pdu length                   |

### Section

SNMP pdu information database

# 10.15.2.39 reqVarErrStatus Structure

# File

SNMP.h (Z see page 460)

# С

```
typedef struct {
  WORD noSuchObjectErr;
  WORD noSuchNameErr;
  WORD noSuchInstanceErr;
  WORD endOfMibViewErr;
} reqVarErrStatus;
```

#### Members

| Members                 | Description                       |
|-------------------------|-----------------------------------|
| WORD noSuchObjectErr;   | Var list no such obj errors flags |
| WORD noSuchNameErr;     | Var list no such name error       |
| WORD noSuchInstanceErr; | Var list no such instance error   |
| WORD endOfMibViewErr;   | Var list end of mib view error    |

#### Section

SNMP reuested variable list error status information.

Max variable in a request supported 15

# 10.15.2.40 SET\_REQUEST Macro

### File

SNMP.h ( see page 460)

# С

#define SET\_REQUEST (0xa3)

#### Description

This is macro SET\_REQUEST.

# 10.15.2.41 SetErrorStatus Function

### File

SNMP.h (2 see page 460)

### С

```
void SetErrorStatus(
    WORD errorStatusOffset,
    WORD errorIndexOffset,
    SNMP_ERR_STATUS errorStatus,
    BYTE errorIndex
);
```

#### Returns

None.

# Description

This routine processes the received snmp Get request pdu for the variable binding in the request and also creates the response pdu.

#### Remarks

None.

# Preconditions

ProcessVariables ( see page 377)() is called.

#### Parameters

| Parameters        | Description                                                                                |
|-------------------|--------------------------------------------------------------------------------------------|
| errorStatusOffset | Offset to update error status in Response Tx pdu                                           |
| errorIndexOffset  | Offset to update error index                                                               |
| errorStatus       | Snmp process error to be updated in response.                                              |
| errorIndex        | Index of the request varbind in the var bind list for which error status is to be updated. |

# 10.15.2.42 SNMP\_AGENT\_PORT Macro

#### File

SNMP.h ( see page 460)

### С

#define SNMP\_AGENT\_PORT (161)

#### Section

SNMP Udp ports

# 10.15.2.43 SNMP\_BIB\_FILE\_NAME Macro

## File

SNMP.h (Z see page 460)

# С

#define SNMP\_BIB\_FILE\_NAME "snmp.bib"

#### Description

This is the file that contains SNMP bib file. File name must contain all upper case letter and must match with what was included in MPFS2 image.

### 10.15.2.44 SNMP\_COUNTER32 Macro

#### File

SNMP.h (2 see page 460)

#### С

#define SNMP\_COUNTER32 (0x41)

#### Description

This is macro SNMP\_COUNTER32.

### 10.15.2.45 SNMP\_ERR\_STATUS Enumeration

#### File

SNMP.h (2 see page 460)

#### С

```
typedef enum {
  \mathbf{SNMP}_{\mathbf{NO}}\mathbf{ERR} = 0,
  SNMP_TOO_BIG,
  SNMP_NO_SUCH_NAME,
  SNMP_BAD_VALUE,
 SNMP_READ_ONLY
 SNMP_GEN_ERR ,
  SNMP_NO_ACCESS
  SNMP_WRONG_TYPE
  SNMP_WRONG_LENGTH
  SNMP_WRONG_ENCODING,
 SNMP_WRONG_VALUE
  SNMP_NO_CREATION,
  SNMP_INCONSISTENT_VAL,
  SNMP_RESOURCE_UNAVAILABE,
  SNMP_COMMIT_FAILED,
 SNMP_UNDO_FAILED
  SNMP_AUTH_ERROR,
  SNMP_NOT_WRITABLE,
  SNMP_INCONSISTENT_NAME,
  SNMP_NO_SUCH_OBJ = 128,
 SNMP_NO_SUCH_INSTANCE = 129,
  SNMP_END_OF_MIB_VIEW = 130
} SNMP_ERR_STATUS;
```

#### Members

| Members           | Description                               |
|-------------------|-------------------------------------------|
| SNMP_NO_ERR = 0   | Snmp no error                             |
| SNMP_TOO_BIG      | Value too big error                       |
| SNMP_NO_SUCH_NAME | No such name in MIB error                 |
| SNMP_BAD_VALUE    | Not assignable value for the var error    |
| SNMP_READ_ONLY    | Read only variable, write not allowed err |
| SNMP_GEN_ERR      | Snmp gen error                            |
| SNMP_NO_ACCESS    | Access to modify or read not granted err  |
| SNMP_WRONG_TYPE   | Variable data type wrong error            |
| SNMP_WRONG_LENGTH | Wrong data length error                   |

| SNMP_WRONG_ENCODING         | Wrong encoding error             |
|-----------------------------|----------------------------------|
| SNMP_WRONG_VALUE            | Wrong value for the var type     |
| SNMP_NO_CREATION            | No creationg error               |
| SNMP_INCONSISTENT_VAL       | Inconsistent value error         |
| SNMP_RESOURCE_UNAVAILABE    | Resource unavailbe error         |
| SNMP_COMMIT_FAILED          | Modification update failed error |
| SNMP_UNDO_FAILED            | Modification undo failed         |
| SNMP_AUTH_ERROR             | Authorization failed error       |
| SNMP_NOT_WRITABLE           | Variable read only               |
| SNMP_INCONSISTENT_NAME      | Inconsistent name                |
| SNMP_NO_SUCH_OBJ = 128      | No such object error             |
| SNMP_NO_SUCH_INSTANCE = 129 | No such instance error           |
| SNMP_END_OF_MIB_VIEW = 130  | Reached to end of mib error      |

#### Section

SNMP specific errors

### 10.15.2.46 SNMP\_GAUGE32 Macro

#### File

SNMP.h ( see page 460)

#### С

#define SNMP\_GAUGE32 (0x42)

#### Description

This is macro SNMP\_GAUGE32.

### 10.15.2.47 SNMP\_IP\_ADDR Macro

#### File

SNMP.h (2 see page 460)

#### С

**#define SNMP\_IP\_ADDR** (0x40)

#### Description

This is macro SNMP\_IP\_ADDR.

### 10.15.2.48 SNMP\_NMS\_PORT Macro

#### File

SNMP.h (Z see page 460)

#### С

#define SNMP\_NMS\_PORT (162)

#### Description

This is macro SNMP\_NMS\_PORT.

### 10.15.2.49 SNMP\_NOTIFY\_INFO Structure

#### File

SNMP.h ( see page 460)

#### С

```
typedef struct {
   char community[NOTIFY_COMMUNITY_LEN];
   BYTE communityLen;
   SNMP_ID agentIDVar;
   BYTE notificationCode;
   UDP_SOCKET socket;
   DWORD_VAL timestamp;
   SNMP_ID trapIDVar;
} SNMP_NOTIFY_INFO;
```

#### Members

| Members                                  | Description                      |
|------------------------------------------|----------------------------------|
| char<br>community[NOTIFY_COMMUNITY_LEN]; | Community name array             |
| BYTE communityLen;                       | Community name length            |
| SNMP_ID agentIDVar;                      | Agent id for trap identification |
| BYTE notificationCode;                   | Trap notification code           |
| UDP_SOCKET socket;                       | Udp socket number                |
| DWORD_VAL timestamp;                     | Time stamp for trap              |
| SNMP_ID trapIDVar;                       | SNMPV2 specific trap             |

#### Section

SNMP trap notification information for agent

### 10.15.2.50 SNMP\_NSAP\_ADDR Macro

#### File

SNMP.h (Z see page 460)

#### С

**#define SNMP\_NSAP\_ADDR** (0x45)

#### Description

This is macro SNMP\_NSAP\_ADDR.

### 10.15.2.51 IsValidLength Function

#### File

SNMP.h (2 see page 460)

#### С

```
BYTE IsValidLength(
WORD * len
);
```

#### Description

Checks current packet and returns total length value as well as actual length bytes. We do not support any length byte count of more than 2 i.e. total length value must not be more than 16-bit.

#### Remarks

None.

#### Preconditions

None

#### Parameters

| Parameters | Description                                      |
|------------|--------------------------------------------------|
| len        | Pointer to memory where actual length is stored. |
|            |                                                  |

#### **Return Values**

| Return Values | Description                                       |
|---------------|---------------------------------------------------|
| lengthBytes   | Total length bytes are 0x80 itself plus tempData. |

### 10.15.2.52 SNMP\_OPAQUE Macro

#### File

SNMP.h (2 see page 460)

#### С

**#define SNMP\_OPAQUE** (0x44)

#### Description

This is macro SNMP\_OPAQUE.

### 10.15.2.53 SNMP\_STATUS Union

#### File

SNMP.h (2 see page 460)

#### С

```
typedef union {
   struct {
      unsigned int bIsFileOpen : 1;
   } Flags;
   BYTE Val;
} SNMP_STATUS;
```

#### Members

| Members                       | Description               |
|-------------------------------|---------------------------|
| unsigned int blsFileOpen : 1; | MIB file access int flag  |
| BYTE Val;                     | MIB file access byte flag |

#### Section

SNMP specific mib file access information

### 10.15.2.54 SNMP\_TIME\_TICKS Macro

#### File

SNMP.h (2 see page 460)

#### С

#define SNMP\_TIME\_TICKS (0x43)

#### Description

This is macro SNMP\_TIME\_TICKS.

### 10.15.2.55 SNMP\_V1 Macro

#### File

SNMP.h (Z see page 460)

#### С

#define SNMP\_V1 (0)

#### Section

SNMP agent version types

### 10.15.2.56 SNMP\_V2C Macro

#### File

SNMP.h ( see page 460)

#### С

#define SNMP\_V2C (1)

#### Description

This is macro SNMP\_V2C.

### 10.15.2.57 SNMPAgentSocket Variable

#### File

SNMP.c (I see page 458)

#### С

UDP\_SOCKET SNMPAgentSocket = INVALID\_UDP\_SOCKET;

#### Description

Snmp udp socket

### 10.15.2.58 SNMPNotifyInfo Variable

#### File

SNMP.c (Z see page 458)

#### С

SNMP\_NOTIFY\_INFO SNMPNotifyInfo;

#### Description

notify info for trap

### 10.15.2.59 snmpReqVarErrStatus Variable

#### File

SNMP.c (Z see page 458)

#### С

reqVarErrStatus snmpReqVarErrStatus;

#### Description

vars from req list processing err status

### 10.15.2.60 SNMPRxOffset Variable

#### File

SNMP.c (2 see page 458)

#### С

WORD **SNMPRxOffset** = 0;

#### Description

Snmp udp buffer rx offset

### 10.15.2.61 SNMPStatus Variable

#### File

SNMP.c (Z see page 458)

#### С

SNMP\_STATUS SNMPStatus;

#### Description

MIB file access status

### 10.15.2.62 SNMPTxOffset Variable

#### File

SNMPv3.c (Z see page 449)

#### С

WORD SNMPTxOffset;

#### Description

Snmp udp buffer tx offset

### 10.15.2.63 STRUCTURE Macro

#### File

SNMP.h (I see page 460)

#### С

**#define STRUCTURE** (0x30u)

#### Section

SNMP specific variables

### 10.15.2.64 TRAP Macro

#### File

SNMP.h (2 see page 460)

#### С

**#define TRAP** (0xa4)

#### Description

This is macro TRAP.

### 10.15.2.65 trapInfo Variable

#### File

CustomSNMPApp.c

#### С

TRAP\_INFO trapInfo = { TRAP\_TABLE\_SIZE };

#### Description

Initialize trap table with no entries.

### 10.15.2.66 GetNextLeaf Function

#### File

SNMP.h (I see page 460)

#### С

```
BOOL GetNextLeaf(
        OID_INFO* rec
);
```

#### Description

This routine searches for the next leaf node from the current node. The input to this function is the node from where next leaf node is to be located. The next leaf node will be a silbing else distant sibling or leaf node of next branch, if any present. The input parameter var pointer will be updated with the newly found leaf node OID info.

#### Remarks

None.

#### Preconditions

ProcessGetBulkVar ( see page 386) () else ProcessGetNextVar ( see page 387) () is called.

| Parameters | Description                                     |
|------------|-------------------------------------------------|
| rec        | Pointer to SNMP MIB variable object information |

#### **Return Values**

| Return Values | Description                 |
|---------------|-----------------------------|
| TRUE          | If next leaf node is found. |
| FALSE         | There is no next leaf node. |

### 10.15.2.67 GetOIDStringByAddr Function

#### File

SNMP.h ( see page 460)

#### С

```
BOOL GetOIDStringByAddr(
        OID_INFO* rec,
        BYTE* oidString,
        BYTE* len
);
```

Description

### This routine is called when a OID string is required to be searched from MPFS using node address.

#### Remarks

None.

#### Preconditions

None.

#### Parameters

| Parameters | Description                                     |
|------------|-------------------------------------------------|
| rec        | Pointer to SNMP MIB variable object information |
| oidString  | Pointer to store the string of OID searched     |
| len        | Oid length                                      |

#### **Return Values**

| Return Values | Description             |
|---------------|-------------------------|
| TRUE          | If oid string is found. |
| FLASE         | Otherwise.              |

### 10.15.2.68 GetOIDStringByID Function

#### File

SNMP.h (2 see page 460)

#### С

```
BOOL GetOIDStringByID(
    SNMP_ID id,
    OID_INFO* info,
    BYTE* oidString,
    BYTE* len
);
```

#### Description

This routine is called when a OID string is required to be searched from MPFS using agent id. The string is saved with agent. TRAP pdu is send with this OID corresponding to the SNMP\_ID (a see page 345) used by the agent application to send the pdu.

#### Remarks

This function is used only when TRAP is enabled.

#### Parameters

| Parameters | Description                                     |
|------------|-------------------------------------------------|
| id         | System ID to use identify this agent.           |
| info       | Pointer to SNMP MIB variable object information |
| oidString  | Pointer to store the string of OID serached     |
| len        | Oid length                                      |

#### **Return Values**

| Return Values | Description                                         |
|---------------|-----------------------------------------------------|
| TRUE          | If oid string is found for the variable id in MPFS. |
| FLASE         | Otherwise.                                          |

### 10.15.2.69 IsValidCommunity Function

#### File

SNMP.c (Z see page 458)

#### С

```
static BOOL IsValidCommunity(
    char* community,
    BYTE* len
);
```

#### Description

This routine populates and validates the community datatype, community name and length from the received snmp request pdu. Community name is used for accessing public and private memebrs of the mib.

#### Remarks

None.

#### Preconditions

ProcessHeader ( see page 376)() is called.

#### Parameters

| Parameters | Description                                              |
|------------|----------------------------------------------------------|
| community  | Pointer to memory where community string will be stored. |
| len        | Pointer to memory where comunity length gets stored.     |

#### **Return Values**

| Return Values | Description                  |
|---------------|------------------------------|
| TRUE          | If valid community received. |
| FALSE         | If community is not valid.   |

### 10.15.2.70 IsValidInt Function

#### File

SNMP.h (I see page 460)

#### С

BOOL **IsValidInt**(

DWORD\* val

#### Description

);

This routine populates and validates the received variable for the data type as "ASN\_INT (I see page 352)" and the data length for max 4 bytes.

#### Remarks

None.

#### Preconditions

ProcessHeader (a see page 376)() or ProcessGetSetHeader (a see page 375)() is called.

#### Parameters

| Parameters   | Description                                           |
|--------------|-------------------------------------------------------|
| val          | Pointer to memory where int var value will be stored. |
| ReturnValues | TRUE - If valid integer type and value is received.   |
| FALSE        | Other than integer data type and value received .     |

### 10.15.2.71 IsValidOID Function

#### File

SNMP.c (I see page 458)

#### С

```
static BOOL IsValidOID(
    BYTE* oid,
    BYTE* len
);
```

#### Description

In this routine, OID data type "ASN\_OID ( see page 353)" is verified in the received pdu. If the data type is matched, then only var bind is processed. OID length and OID is populated. The max OID length can be 15.

#### Remarks

None.

#### Preconditions

ProcessVariabels() is called.

#### Parameters

| Parameters | Description                                        |
|------------|----------------------------------------------------|
| oid        | Pointer to memory to store the received OID string |
| len        | Pointer to memory to store OID length              |

#### **Return Values**

| Return Values | Description                                                                |
|---------------|----------------------------------------------------------------------------|
| TRUE          | If value type is ASN_OID (a see page 353) and oid length not more than 15. |
| FALSE         | Otherwise.                                                                 |

### 10.15.2.72 IsValidPDU Function

#### File

SNMP.c (I see page 458)

#### С

```
static BOOL IsValidPDU(
        SNMP_ACTION* pdu
);
```

#### Description

This routine populates and verifies for the received snmp request pdu type.

#### Remarks

None.

#### Preconditions

ProcessHeader ( see page 376)() is called.

#### Parameters

| Parameters | Description                                                   |
|------------|---------------------------------------------------------------|
| val        | Pointer to memory where received snmp request type is stored. |

#### **Return Values**

| Return Values | Description                                         |
|---------------|-----------------------------------------------------|
| TRUE          | If this snmp request can be processed by the agent. |
| FALSE         | If the request can not be processed.                |

### 10.15.2.73 IsValidStructure Function

#### File

SNMP.h (I see page 460)

#### С

```
BYTE IsValidStructure(
WORD* dataLen
);
```

#### Description

This routine is used to verify whether the received varbind is of type STRUCTURE (In see page 369) and to find out the variable binding structure length.

#### Remarks

None.

#### Preconditions

ProcessHeader ( see page 376)() is called.

#### Parameters

| Parameters | Description                                      |
|------------|--------------------------------------------------|
| datalen    | Pointer to memory to store OID structure length. |

#### **Return Values**

| Return Values | Description                                                        |
|---------------|--------------------------------------------------------------------|
| headrbytes    | Variable binding length.                                           |
| FALSE         | If variable data structure is not type STRUCTURE (I see page 369). |

### 10.15.2.74 OIDLookup Function

#### File

SNMP.h (2 see page 460)

#### С

```
BYTE OIDLookup(

PDU_INFO* pduDbPtr,

BYTE* oid,

BYTE oidLen,

OID_INFO* rec

);
```

#### Description

The MIB database is stored with the agent in binary mib format. This is the binary mib format: , , ...>]}, ChildNode variable bind name is a dotted string of oid. Every oid is a node in the MIB tree and have varied information. This routine on reception of the snmp request, will search for every oid in the var name. This routine will return information whether the requested var name is part of the MIB tree data structre of this agent or not.

#### Remarks

This routine works for the MPFS2 mib storage format. It uses the MPFS2 APIs to read, search and collect information from the mib database.

#### Preconditions

Valid snmp request with valid OID format is received.

#### Parameters

| Parameters | Description                                       |
|------------|---------------------------------------------------|
| pduDbPtr   | Pointer to received snmp pdu elements information |
| oid        | Pointer to the string of OID to be searched       |
| oidLen     | Oid length                                        |
| rec        | Pointer to SNMP MIB variable object information   |

#### **Return Values**

| Return Values | Description                                                                                                    |
|---------------|----------------------------------------------------------------------------------------------------|
| TRUE          | If the complete OID string is found in the mib                                                                                                    |
| FALSE         | If complete OID do not match. Also different erros returned are<br>SNMP_END_OF_MIB_VIEW SNMP_NO_SUCH_NAME<br>SNMP_NO_SUCH_OBJ SNMP_NO_SUCH_INSTANCE |

### 10.15.2.75 ProcessGetSetHeader Function

#### File

SNMP.c (Z see page 458)

#### С

```
static BOOL ProcessGetSetHeader(
        PDU_INFO* pduDbPtr
);
```

#### Description

All the variables of snmp pdu request header are validated for their data types. Collects request\_id for the snmp request pdu. Fetch, validates error status, error index and discard as they are need not to be processed as received in request pdu. Collects non repeaters and max repeaters values in case of Get\_Bulk request.

#### Remarks

The request pdu will be processed only if this routine returns TRUE

#### Preconditions

ProcessHeader (a see page 376)() is called and returns pdu type and do not returns SNMP\_ACTION\_UNKNOWN

#### Parameters

| Parameters | Description                                   |
|------------|-----------------------------------------------|
| pduDbPtr   | Pointer to received pdu information database. |

#### **Return Values**

| Return Values | Description                                             |
|---------------|---------------------------------------------------------|
| TRUE          | If the received request header is validated and passed. |
| FALSE         | If rxed request header is not valid.                    |

### 10.15.2.76 ProcessHeader Function

#### File

```
SNMP.c (2 see page 458)
```

#### С

```
static SNMP_ACTION ProcessHeader(
    PDU_INFO* pduDbPtr,
    char* community,
    BYTE* len
);
```

#### Description

Collects PDU\_INFO (I see page 361) (SNMP pdu information database), community name, community length and length of data payload. This function validates the received udp packet for these different variables of snmp pdu. The sequence in which these elements are received is important. The validation is done for the agent processing capabilities and the max UDP packet length as UDP packets can not be fragmented.

#### Remarks

The received pdu will be processed only if this routine returns the pdu type else the pdu is discarded as not Snmp pdu.

#### Preconditions

UDPIsGetReady ( see page 623) (SNMPAgentSocket ( see page 368)) is called in SNMPTask ( see page 380) (), it check if there is any packet on SNMP Agent socket, should return TRUE.

#### Parameters

| Parameters | Description                                                 |
|------------|-------------------------------------------------------------|
| pduDbPtr   | Pointer to received pdu information database                |
| community  | Pointer to var storing, community string in rxed pdu        |
| len        | Pointer to var storing, community string length rxed in pdu |

#### **Return Values**

| Return Values                | Description            |
|------------------------------|------------------------|
| SNMP_ACTION (2 see page 336) | Snmp request pdu type. |

### 10.15.2.77 ProcessSetVar Function

#### File

SNMP.h (2 see page 460)

#### С

```
BYTE ProcessSetVar(
    PDU_INFO* pduDbPtr,
    OID_INFO* rec,
    SNMP_ERR_STATUS* errorStatus
);
```

#### Description

This routine processes the received snmp set request pdu for the variable binding in the request and also creates the response pdu.

#### Remarks

None.

#### Preconditions

ProcessVariables ( see page 377)() is called.

#### Parameters

| Parameters  | Description                                     |
|-------------|-------------------------------------------------|
| pduDbPtr    | Received pdu information database pointer       |
| rec         | Pointer to SNMP MIB variable object information |
| errorStatus | Pointer to update error status info             |

#### **Return Values**

| Return Values | Description                                                       |
|---------------|-------------------------------------------------------------------|
| copiedBytes   | Number of bytes copied by this routine to the snmp pdu tx buffer. |

### **10.15.2.78 ProcessVariables Function**

#### File

SNMP.c ( see page 458)

#### С

```
static BOOL ProcessVariables(
    PDU_INFO* pduDbPtr,
    char* community,
    BYTE len
);
```

#### Description

Once the received pdu is validated as Snmp pdu, it is forwarded for processing to this routine. This rotuine handles Get, Get\_Next, Get\_Bulk, Set request and creates appropriate response as Get\_Response. This routine will decide on whether the request pdu should be processed or be discarded.

#### Remarks

None

#### Preconditions

The received udp packet is varified as SNMP request. ProcessHeader ( see page 376)() and ProcessGetSetHeader ( see page 375)() returns but FALSE.

#### Parameters

| Parameters | Description                                                 |
|------------|-------------------------------------------------------------|
| pduDbPtr   | Pointer to received pdu information database                |
| community  | Pointer to var, storing community string in rxed pdu        |
| len        | Pointer to var, storing community string length rxed in pdu |

#### **Return Values**

| Return Values | Description                                                    |
|---------------|----------------------------------------------------------------|
| TRUE          | If the snmp request processing is successful.                  |
| FALSE         | If the processing failed else the processing is not completed. |

### 10.15.2.79 ReadMIBRecord Function

#### File

SNMP.c (2 see page 458)

#### С

```
static void ReadMIBRecord(
    DWORD h,
    OID_INFO* rec
```

#### );

#### Returns

None.

#### Description

This routine is called when a OID string is required to be searched from MPFS using node address.

#### Remarks

None.

#### Preconditions

GetOIDStringByID ( see page 371)() or GetOIDStringByAddr ( see page 371)() is called.

#### Parameters

| Parameters | Description                                           |
|------------|-------------------------------------------------------|
| h          | Node adderess whose oid is to be read.                |
| rec        | Pointer to store SNMP MIB variable object information |

### 10.15.2.80 SNMPCheckIfPvtMibObjRequested Function

#### File

SNMP.c (Z see page 458)

#### С

```
static BOOL SNMPCheckIfPvtMibObjRequested(
    BYTE* OIDValuePtr
);
```

#### Description

This routine is used to find whether requested object belongs to the private object group of the mib of agent. If yes, then that mib object can be accessed only with private community (supported in SNMPv2c).

#### Remarks

None.

#### Preconditions

ProcessVariables ( see page 377)() is called.

#### Parameters

| Parameters  | Description                                 |
|-------------|---------------------------------------------|
| OIDValuePtr | Pointer to memory stored with received OID. |

#### **Return Values**

| Return Values | Description                                              |
|---------------|----------------------------------------------------------|
| TRUE          | If the requested object is of private branch of the mib. |
| FLASE         | If the requested object is publically accessible.        |

### **10.15.3 SNMP Stack Members**

#### **Functions**

|    | Name                      | Description                        |
|----|---------------------------|------------------------------------|
| =∳ | SNMPInit (Z see page 379) | Initialize SNMP module internals.  |
| =∳ | SNMPTask (Z see page 380) | Polls for every snmp pdu received. |

#### Module

SNMP (I see page 326)

#### Description

The following functions and variables are public, but are intended only to be accessed by the stack itself. Applications should generally not call these functions or modify these variables.

### 10.15.3.1 SNMPInit Function

#### File

SNMP.h (Z see page 460)

#### С

void SNMPInit();

#### Returns

None

#### Description

This function initializes the Snmp agent. One udp socket is intialized and opened at port 161. Agent will receive and transmit all the snmp pdus on this udp socket.

#### Remarks

This function is called only once during lifetime of the application. One UDP socket will be used.

#### Preconditions

At least one UDP socket must be available. UDPInit (2 see page 630)() is already called.

### 10.15.3.2 SNMPTask Function

#### File

SNMP.h (Z see page 460)

#### С

BOOL SNMPTask();

#### Description

Handle incoming SNMP requests as well as any outgoing SNMP responses and timeout conditions.

#### Remarks

None

#### Preconditions

SNMPInit (Z see page 379)() is already called.

#### **Return Values**

| Return Values | Description                              |
|---------------|------------------------------------------|
| TRUE          | If SNMP module has finished with a state |
| FALSE         | If a state has not been finished.        |

## 10.15.4 Functions

#### Functions

|            | Name                                         | Description                                                                       |
|------------|----------------------------------------------|-----------------------------------------------------------------------------------|
| ≡\$        | _IsSNMPv3ValidStructure (a see page 382)     | Decode variable length structure.                                                 |
| = <b>\</b> | _Snmpv3IsValidAuthStructure (I see page 383) | Decode variable length structure.                                                 |
| =∳         | _Snmpv3IsValidInt (I see page 383)           | Verifies variable datatype as INT and retrieves its value.                        |
| ≡∳         | FindOIDsFromSnmpV3Request ( see page 384)    | Finds number of varbinds in the varbind list received in a SNMPv3 pdu.            |
| =\$        | getSnmpV2GenTrapOid (I see page 384)         | Resolves generic trap code to generic trap OID.                                   |
| =∳         | IsSnmpV3ASNNull ( see page 385)              | Verifies the value type as ASN_NULL ( see page 352).                              |
| ≡∳         | IsSnmpv3ValidOID (I see page 385)            | Populates OID type, length and oid string from the received pdu.                  |
| <b>=</b>   | IsSNMPv3ValidStructure (I see page 386)      | Decode variable length structure.                                                 |
| =∳         | ProcessGetBulkVar (2 see page 386)           | This routine process the SNMPv2c Get Bulk Request.                                |
| ≡∳         | ProcessGetNextVar (2 see page 387)           | Retrieves next node from the MIB database.                                        |
| ≡∳         | ProcessGetVar (a see page 388)               | Processes snmp Get request pdu.                                                   |
| =∳         | ProcessSnmpv3MsgData (I see page 388)        | This routine processes the snmpv3 request and parallely creates the response pdu. |
| <b>=\</b>  | SNMPGetExactIndex (I see page 389)           | To search for exact index node in case of a Sequence variable.                    |

| <b>≡</b> ∳                                                                             | SNMPGetTrapTime ( see page 389)                              | Returns trap resolve get time.                                                                                                    |
|----------------------------------------------------------------------------------------|--------------------------------------------------------------|----------------------------------------------------------------------------------------------------|
| <b>≡</b> ∳                                                                             | SNMPIdRecrdValidation (I see page 390)                       | Used to Restrict the access dynamic and non dynamic OID string for A perticular SNMP Version.                                                        |
| =∳                                                                                     | SNMPIsValidSetLen ( see page 390)                            | Validates the set variable data length to data type.                                                                                                 |
| ≡∳                                                                                     | Snmpv3AESDecryptRxedScopedPdu ( see page 391)                | Incoming SNMPv3 scoped PDU decryption using AES decryption protocol.                                                                                 |
| ≡∳                                                                                     | Snmpv3AESEncryptResponseScopedPdu (  see page 391)           | outGoing SNMPv3 scoped PDU Encryption using AES encryption protocol.                                                                                 |
| ≡∳                                                                                     | Snmpv3AuthenticateRxedPduForDataIntegrity ( see page 392)    | Authenticate an incoming SNMPV3 USM PDU using MD5 or SHA                                                                                             |
| ≡∳                                                                                     | Snmpv3AuthenticateTxPduForDataIntegrity ( see page 392)      | Authenticate to an outgoing SNMPV3 USM PDU using MD5 or SHA                                                                                          |
| ≡∳                                                                                     | Snmpv3AuthKeyZeroing2HmacBufLen64 (                          | Pad zero to the authentication key localized buffer.                                                                                                 |
| ≡∳                                                                                     | Snmpv3BufferPut (I see page 393)                             | Copies BYTE data to dynamically allocated memory buffer.                                                                                             |
| =∳                                                                                     | Snmpv3CmprTrapSecNameAndSecLvlWithUSMDb<br>(   see page 394) | Routine to find the index of the user name in the user data base table.                                                                              |
| Snmpv3ComputeHMACIpadOpadForAuthLoclzedKey [Compute HMAC inner and out localized key.] |                                                              | Compute HMAC inner and outer pad for authorization localized key.                                                                                    |
| ≡\$                                                                                    | Snmpv3ComputeHmacMD5Digest ( see page 395)                   | Compute HMAC - MD5 authentication code                                                                                                    |
| ≡�                                                                                     | Snmpv3ComputeHmacShaDigest (2 see page 396)                  | Compute HMAC - SHA authentication code                                                                                                    |
| ≡�                                                                                     | Snmpv3ComputeMd5HmacCode ( see page 396)                     | Compute HMAC - MD5 authentication code                                                                                                    |
| =🔷                                                                                     | Snmpv3ComputeShaHmacCode (I see page 397)                    | Compute HMAC - SHA authentication code                                                                                                    |
| =∲                                                                                     | Snmpv3FormulateEngineID (I see page 398)                     | Formulates the snmpEngineID (I see page 436) for the SNMPV3 engine.                                                                                  |
| =∳                                                                                     | Snmpv3FreeDynAllocMem (I see page 398)                       | Allocated dynamic memory freeing is done by this routine.                                                                                            |
| ≡\$                                                                                    | Snmpv3GetAuthEngineTime ( see page 399)                      | Updates the snmp engine time variable<br>'snmpEngineTime ( see page 437)' for the SNMPV3<br>engine.                                                  |
| =∳                                                                                     | Snmpv3GetBufferData (I see page 399)                         | Reads BYTE data from dynamically allocated memory buffer.                                                                                            |
| =∳                                                                                     | Snmpv3GetSecurityLevel ( see page 400)                       | Get Security level from authentication and Privacy type.                                                                                             |
| =∳                                                                                     | Snmpv3GetTrapSecurityLevel (2 see page 400)                  | Routine to find the report, auth and privacy flags settings in the TRAP.                                                                             |
| =∳                                                                                     | Snmpv3Init (Z see page 401)                                  | SNMPv3 initialization.                                                                                                    |
| ≡∳                                                                                     | Snmpv3InitializeUserDataBase (I see page 401)                | Intialize default SNMPv3 global user database.                                                                                                    |
| =∳                                                                                     | Snmpv3IsValidAuthStructure ( see page 401)                   | Decode variable length structure.                                                                                                    |
| ≡\$                                                                                    | Snmpv3IsValidInt (I see page 402)                            | Verifies variable datatype as INT and retrieves its value.                                                                                           |
| ≡Ŷ                                                                                     | Snmpv3MsgProcessingModelProcessPDU ( see page 402)           | This routine collects or populates the message processing model infomation from the received SNMPv3 request PDU or to the response PDU respectively. |
| =∳                                                                                     | Snmpv3Notify (2 see page 403)                                | Creates and Sends SNMPv3 TRAP pdu.                                                                                                    |
| <b>≡</b> ∳                                                                             | Snmpv3Pswd2LocalizedAuthKeyMD5Hashing ( see page 404)        | Convert MD5 Auth password to the localized Key using SNMPEngineID.                                                                                   |
| <b>≓</b> ∲                                                                             | Snmpv3Pswd2LocalizedAuthKeySHAHashing ( see page 404)        | Convert SHA Auth password to the localized Key using SNMPEngineID.                                                                                   |
| =\$                                                                                    | Snmpv3ReportPdu (a see page 405)                             | Constructs the report pdu infomration for the Report Pdu.                                                                                            |

| <b>≡</b> \$ | Snmpv3ScopedPduProcessing (I see page 405)                | This routine collects the scoped pdu header information from the received SNMPv3 request PDU or populates to the response PDU respectively.          |
|-------------|-----------------------------------------------------------|----------------------------------------------------------------------------------------------------|
| <b>=</b> \$ | Snmpv3SetErrorStatus (Z see page 406)                     | Set snmpv3 error status in the response pdu.                                                                                                    |
| <b>=</b> •  | Snmpv3TrapScopedpdu (  see page 406)                      | TRAP PDU scoped pdu header construction.                                                                                                    |
| <b>≡</b> ∲  | Snmpv3UserSecurityModelProcessPDU ( see page 407)         | This routine collects or populates the security model parametrs infomation from the received SNMPv3 request PDU or to the response PDU respectively. |
| ≡∳          | Snmpv3UsmAesEncryptDecryptInitVector ( see page 407)      | AES Encryption and decryption init vector.(RFC 3826)                                                                                                 |
| ≡∳          | Snmpv3UsmOutMsgAuthenticationParam ( see page 408)        | Both MD5 and SHA1 is used for the outgoing message authentication.                                                                                   |
| ≡\$         | Snmpv3USMOutMsgPrivParam ( see page 408)                  | SNMP USM out message uses Privacy protocol (RFC 3826)                                                                                                |
| ≡\$         | Snmpv3UsmSnmpEngnAuthPrivPswdLocalization ( see page 409) | Convert Auth and Priv password to the localized Key using SNMPEngineID.                                                                              |
| <b>≡</b> ∲  | Snmpv3ValidateEngineId (I see page 409)                   | Validate engine ID.                                                                                                    |
| <b>≡</b> ∳  | Snmpv3ValidateSecNameAndSecLvI ( see page 410)            | Vaidate security name with Security level.                                                                                                    |
| -= <b>\</b> | Snmpv3ValidateSecurityName ( see page 410)                | Validate SNMPV3 user name or security name.                                                                                                    |

#### Module

SNMP (I see page 326)

### 10.15.4.1 \_IsSNMPv3ValidStructure Function

#### File

```
SNMPv3.h (Z see page 452)
```

#### С

```
BOOL _IsSNMPv3ValidStructure(
UINT8* wholeMsgPtr,
WORD* pos,
WORD* dataLen
```

### );

#### Description

This routine populates and validates the received variable for the data type as "STRUCTURE (I see page 369)" and the data length for max 4 bytes.

#### Remarks

None.

#### Preconditions

None

| Parameters   | Description                                                             |
|--------------|-------------------------------------------------------------------------|
| wholeMsgPtr  | Pointer to memory where int var value is be stored.                     |
| pos          | position in the memory buffer where data taype to be varified is stored |
| val          | Pointer to memory where int var value will be stored.                   |
| ReturnValues | TRUE - If valid integer type and value is received.                     |
| FALSE        | Other than integer data type and value received .                       |

### 10.15.4.2 \_Snmpv3lsValidAuthStructure Function

#### File

SNMPv3.c (Z see page 449)

#### С

```
BYTE _Snmpv3IsValidAuthStructure(
     WORD* dataLen
);
```

#### Description

This routine is used to verify whether the received varbind is of type STRUCTURE (I see page 369) and to find out the variable binding structure length. This rotuine only refers to the incoming snmpv3 request dynamically allocated memory buffer 'gSnmpV3InPduWholeMsgBuf (I see page 431)'.

#### Remarks

None.

#### Preconditions

ProcessHeader ( see page 376)() is called.

#### Parameters

| Parameters | Description                                      |
|------------|--------------------------------------------------|
| datalen    | Pointer to memory to store OID structure length. |

#### **Return Values**

| Return Values | Description                                                        |
|---------------|--------------------------------------------------------------------|
| headrbytes    | Variable binding length.                                           |
| FALSE         | If variable data structure is not type STRUCTURE (I see page 369). |

### 10.15.4.3 \_Snmpv3IsValidInt Function

#### File

SNMPv3.h (2 see page 452)

#### С

```
BOOL _Snmpv3IsValidInt(
UINT8 * wholeMsgPtr,
WORD* pos,
DWORD* val
```

#### Description

);

This routine populates and validates the received variable for the data type as "ASN\_INT (I see page 352)" and the data length for max 4 bytes.

#### Remarks

None.

#### Preconditions

None

| Parameters  | Description                                         |
|-------------|-----------------------------------------------------|
| wholeMsgPtr | Pointer to memory where int var value is be stored. |

| pos          | position in the memory buffer where data taype to be varified is stored |
|--------------|-------------------------------------------------------------------------|
| val          | Pointer to memory where int var value will be stored.                   |
| ReturnValues | TRUE - If valid integer type and value is received.                     |
| FALSE        | Other than integer data type and value received .                       |

### 10.15.4.4 FindOIDsFromSnmpV3Request Function

#### File

SNMPv3.c (2 see page 449)

#### С

static BYTE FindOIDsFromSnmpV3Request(
 WORD pdulen

);

#### Description

This routine is used to find the number of OIDs requested in the received snmp pdu.

#### Remarks

None.

#### Preconditions

ProcessVariables (2 see page 377)() is called.

#### Parameters

| Parameters | Description                          |
|------------|--------------------------------------|
| pdulen     | Length of snmp pdu request received. |

#### **Return Values**

| Return Values | Description                            |
|---------------|----------------------------------------|
| varCount      | Number of OIDs found in a pdu request. |

### 10.15.4.5 getSnmpV2GenTrapOid Function

#### File

SNMP.h ( see page 460)

С

```
BYTE * getSnmpV2GenTrapOid(
    BYTE generic_trap_code,
    BYTE * len
);
```

#### Description

This function resolves given generic trap code to generic trap OID.

#### Remarks

This would fail if generic\_trap\_code is not coming under GENERIC\_TRAP\_NOTIFICATION\_TYPE ( see page 336)

#### Preconditions

SNMPNotifyPrepare ( see page 343)() is already called.

| Parameters        | Description                                     |
|-------------------|-------------------------------------------------|
| generic_trap_code | GENERIC_TRAP_NOTIFICATION_TYPE (I see page 336) |

Functions

len

generic trap OID length

#### **Return Values**

| Return Values | Description |
|---------------|-------------|
| BYTE *        | TRAP OID    |

### 10.15.4.6 IsSnmpV3ASNNull Function

#### File

SNMPv3.c (I see page 449)

#### С

static BOOL IsSnmpV3ASNNull();

#### Description

For Get,Get\_Next,Get\_Bulk snmp reuest, the var bind the value data type should be ASN\_NULL (I see page 352) and value field must be NULL and . This routine verifies the data type and value fields in the received requests. The SET request, the value data type can not be ASN\_NULL (I see page 352), otherwise the snmp request is not processed. This routine only refers to the incoming snmpv3 request dynamically allocated memory buffer 'gSNMPv3ScopedPduRequestBuf (I see page 432)'.

#### Remarks

None.

#### Preconditions

None

#### Parameters

| Parameters | Description                                                                    |
|------------|--------------------------------------------------------------------------------|
| TRUE       | If value type is ASN_NULL (I see page 352) and value is NULL.                  |
| FALSE      | If data type and value is other than ASN_NULL ( a see page 352) and NULL resp. |

### 10.15.4.7 IsSnmpv3ValidOID Function

#### File

SNMPv3.c ( see page 449)

#### С

```
static BOOL IsSnmpv3ValidOID(
    BYTE* oid,
    BYTE* len
```

#### );

#### Description

In this routine, OID data type "ASN\_OID ( see page 353)" is verified in the received pdu. If the data type is matched, then only var bind is processed. OID length and OID is populated. The max OID length can be 15.

#### Remarks

None.

#### Preconditions

ProcessVariabels() is called.

#### Parameters

| Parameters | Description                                        |
|------------|----------------------------------------------------|
| oid        | Pointer to memory to store the received OID string |
| len        | Pointer to memory to store OID length              |

#### **Return Values**

| Return Values | Description                                                                |
|---------------|----------------------------------------------------------------------------|
| TRUE          | If value type is ASN_OID (I see page 353) and oid length not more than 15. |
| FALSE         | Otherwise.                                                                 |

### 10.15.4.8 IsSNMPv3ValidStructure Function

#### File

SNMPv3.c (2 see page 449)

#### С

```
BOOL IsSNMPv3ValidStructure(
     WORD* dataLen
);
```

#### Description

This routine is used to verify whether the received varbind is of type STRUCTURE (I see page 369) and to find out the variable binding structure length. This rotuine only refers to the incoming snmpv3 request dynamically allocated memory buffer 'gSNMPv3ScopedPduRequestBuf (I see page 432)'.

#### Remarks

None.

#### Preconditions

ProcessHeader ( see page 376)() is called.

#### Parameters

| Parameters | Description                                      |
|------------|--------------------------------------------------|
| datalen    | Pointer to memory to store OID structure length. |

#### **Return Values**

| Return Values | Description                                                        |
|---------------|--------------------------------------------------------------------|
| TRUE          | If valid Structure data type and value is received.                |
| FALSE         | If variable data structure is not type STRUCTURE (I see page 369). |

### 10.15.4.9 ProcessGetBulkVar Function

#### File

```
SNMP.h (I see page 460)
```

С

```
BYTE ProcessGetBulkVar(
OID_INFO* rec,
BYTE* oidValuePtr,
BYTE* oidLenPtr,
BYTE* successor,
PDU_INFO* pduDbPtr
);
```

#### Description

ProcessVariables (I see page 377)() processes the received snmp request pdu for each of the variable binding in the variable binding list to produce a response pdu. Depending on the number of the Max\_repetitions for every variable in the list for which Bulk information is expected, ProcessGetBulkVar() is executed. It searches for the next lexicographically ordered successor for of the OID received in the request. For each of the iterations upto max-repetitions, the next leaf node is searched in the MIB to that of the leaf node found in the last iteration, for the corresponding variable binding.

#### Remarks

None.

#### Preconditions

ProcessVariables ( see page 377)() is called.

#### Parameters

| Parameters  | Description                                         |
|-------------|-----------------------------------------------------|
| rec         | Pointer to SNMP MIB variable object information OID |
| oidValuePtr | Pointer to new node OID found in MIB                |
| oidLenPtr   | Oid length                                          |
| successor   | 'I'th lexicographic successor to be found value     |

#### **Return Values**

| Return Values | Description                                     |
|---------------|-------------------------------------------------|
| FALSE         | If no lexicographic successor found             |
| temp.v[0]     | Total number of bytes copied to response packet |

### 10.15.4.10 ProcessGetNextVar Function

#### File

SNMP.h (I see page 460)

#### С

```
BYTE ProcessGetNextVar(
OID_INFO* rec,
PDU_INFO* pduDbPtr
```

);

#### Description

This routine reads into the MIB stored with the agent in MPFS2 format. It will search for the first lexicographic successor of the variable binding's name in the incoming GetNextRequest-PDU. If found, the corresponding variable binding's name and value fields in the Response pdu are set to the name and value of the located variable. If the lexicographic succesor is not found, the vlaue field is set to "endofMibView" and name field is retained as in request.

#### Remarks

None.

#### Preconditions

ProcessVariables ( see page 377) is called.

| Parameters | Description                                                            |
|------------|------------------------------------------------------------------------|
| rec        | Pointer to SNMP MIB object information for which next node to be found |
| pduDbPtr   | Pointer to received pdu information database                           |

#### **Return Values**

| Return Values | Description                                                   |
|---------------|---------------------------------------------------------------|
| Value         | Total number of bytes copied to response packet if succesful. |
| FALSE         | If End of MIB is reached or processing is failure.            |

### 10.15.4.11 ProcessGetVar Function

#### File

SNMP.h (2 see page 460)

#### С

```
BYTE ProcessGetVar(
OID_INFO* rec,
BOOL bASOID,
PDU_INFO* pduDbPtr
);
```

#### Description

This routine processes the received snmp Get request pdu for the variable binding in the request and also creates the response pdu.

#### Remarks

None.

#### Preconditions

ProcessVariables ( see page 377)() is called.

#### Parameters

| Parameters | Description                                     |
|------------|-------------------------------------------------|
| rec        | Pointer to SNMP MIB variable object information |
| bAsOID     | Oid flag.                                       |

#### **Return Values**

| Return Values | Description                                                 |
|---------------|-------------------------------------------------------------|
| varLen        | Number of bytes put in response tx pdu                      |
| FALSE         | If any of the elements of the request pdu validation fails. |

### 10.15.4.12 ProcessSnmpv3MsgData Function

#### File

SNMP.h (I see page 460)

#### С

### Description

Once the received pdu is validated as Snmpv3 pdu, it is forwarded for processing to this routine. This rotuine handles Get, Get\_Next, Get\_Bulk, Set request and creates appropriate response as Get\_Response. This routine will decide on whether the request pdu should be processed or be discarded.

#### Remarks

None

#### Preconditions

The received udp packet is varified as valid SNMPv3 request.

#### Parameters

| Parameters | Description                                  |
|------------|----------------------------------------------|
| pduDbPtr   | Pointer to received pdu information database |

#### **Return Values**

| Return Values | Description                                                    |
|---------------|----------------------------------------------------------------|
| TRUE          | If the snmp request processing is successful.                  |
| FALSE         | If the processing failed else the processing is not completed. |

### 10.15.4.13 SNMPGetExactIndex Function

#### File

SNMP.h (Z see page 460)

#### С

```
BOOL SNMPGetExactIndex(
    SNMP_ID var,
    SNMP_INDEX index
);
```

#### Description

This is a callback function called by SNMP module. SNMP user must implement this function in user application and provide appropriate data when called. This function will only be called for OID variable of type sequence.

#### Remarks

Only sequence index needs to be handled in this function.

#### Preconditions

None

#### Parameters

| Parameters | Description                      |
|------------|----------------------------------|
| var        | Variable id as per mib.h (input) |
| index      | Index of variable (input)        |

#### **Return Values**

| Return Values | Description                                                        |
|---------------|--------------------------------------------------------------------|
| TRUE          | If the exact index value exists for given variable at given index. |
| FALSE         | Otherwise.                                                         |

### 10.15.4.14 SNMPGetTrapTime Function

#### File

SNMP.h (I see page 460)

#### С

DWORD **SNMPGetTrapTime()**;

#### Remarks

none

#### Preconditions

SNMPNotifyPrepare (I see page 343)() is already called.

### 10.15.4.15 SNMPIdRecrdValidation Function

#### File

SNMP.h ( see page 460)

#### С

```
BOOL SNMPIdRecrdValidation(
    PDU_INFO * pduPtr,
    OID_INFO * var,
    BYTE * oidValuePtr,
    BYTE oidLen
);
```

#### Description

This is a callback function called by SNMP module. SNMP user must implement this function as per SNMP version. One need to add the new SNMP MIB IDs hereas per SNMP version. e.g - SYS\_UP\_TIME (250) is common for V1/V2/V3 ENGINE\_ID - is the part of V3, So put the all the SNMPv3 var ids within Macro STACK\_USE\_SNMPV3\_SERVER.

#### Remarks

None.

#### Preconditions

None

#### Parameters

| Parameters  | Description                                       |
|-------------|---------------------------------------------------|
| var         | Variable rec whose record id need to be validated |
| oidValuePtr | OID Value                                         |
| oidLen      | oidValuePtr length                                |

#### **Return Values**

| Return Values | Description          |
|---------------|----------------------|
| TRUE          | If a Var ID exists . |
| FALSE         | Otherwise.           |

### 10.15.4.16 SNMPIsValidSetLen Function

#### File

SNMP.h ( see page 460)

#### С

```
BOOL SNMPIsValidSetLen(
SNMP_ID var,
BYTE len,
BYTE index);
```

#### Description

This routine is used to validate the dyanmic variable data length to the variable data type. It is used when SET request is processed. This is a callback function called by module. User application must implement this function.

#### Remarks

This function will be called for only dynamic variables that are defined as ASCII\_STRING and OCTET\_STRING (I see page 360) (i.e. data length greater than 4 bytes)

#### Preconditions

ProcessSetVar ( see page 377)() is called.

#### Parameters

| Parameters | Description                           |
|------------|---------------------------------------|
| var        | Variable id whose value is to be set  |
| len        | Length value that is to be validated. |
| index      | instance of a OID                     |

#### **Return Values**

| Return Values | Description                          |
|---------------|--------------------------------------|
| TRUE          | if given var can be set to given len |
| FALSE         | if otherwise.                        |

### 10.15.4.17 Snmpv3AESDecryptRxedScopedPdu Function

#### File

SNMP.h (I see page 460)

#### С

BYTE Snmpv3AESDecryptRxedScopedPdu();

#### Description

This routine decrypts SNMPV3 incoming PDU using AES protocol, but before this encrypted data length is verified. If the length of the encrypted OCTECT-STRING is not multiple of 8, then dryption will be halted. RFC - 3414. (section 8)

#### Remarks

None

#### Preconditions

SNMPv3Init() and ProcessVariabels() are called.

#### **Return Values**

| Return Values        | Description |
|----------------------|-------------|
| SNMPV3_MSG_PRIV_FAIL | Failure     |
| SNMPV3_MSG_PRIV_PASS | Success     |

### 10.15.4.18 Snmpv3AESEncryptResponseScopedPdu Function

#### File

SNMPv3.h (2 see page 452)

#### С

```
BYTE Snmpv3AESEncryptResponseScopedPdu(
SNMPV3_RESPONSE_WHOLEMSG* plain_text
```

);

#### Description

This routine encrypts SNMPV3 outgoing PDU using AES protocol to maintain the data confidentiality. The data is encrypted in Cipher Block Chaining mode. The length of the encrypted data should be multiple of 8 and it is not then then data is

padded in the end if necessary. RFC - 3414. (section 8)

#### Remarks

None

#### Preconditions

SNMPv3Init() and ProcessVariabels() are called.

#### Parameters

| Parameters | Description       |
|------------|-------------------|
| plain_text | whole PDU message |

#### **Return Values**

| Return Values        | Description |
|----------------------|-------------|
| SNMPV3_MSG_PRIV_FAIL | Failure     |
| SNMPV3_MSG_PRIV_PASS | Success     |

### 10.15.4.19 Snmpv3AuthenticateRxedPduForDataIntegrity Function

#### File

SNMPv3.h (2 see page 452)

#### С

```
BYTE Snmpv3AuthenticateRxedPduForDataIntegrity(
SNMPV3_REQUEST_WHOLEMSG* rxDataPtr
```

);

#### Description

This routine authenticates SNMPV3 incoming report PDU message and also for different type of GET requests with both MD5 and SHA protocol. If the received PDU username is similar to "initial", then there shoud be report PDU. RFC - 3414.

#### Remarks

None

#### Preconditions

SNMPv3Init() and ProcessVariabels() are called.

#### Parameters

| Parameters | Description  |
|------------|--------------|
| rxDataPtr  | incoming PDU |

#### **Return Values**

| Return Values        | Description                           |
|----------------------|---------------------------------------|
| SNMPV3_MSG_AUTH_PASS | Authentication ( see page 93) success |
| SNMPV3_MSG_AUTH_FAIL | Authentication ( see page 93) failure |

### 10.15.4.20 Snmpv3AuthenticateTxPduForDataIntegrity Function

#### File

SNMPv3.h (Z see page 452)

#### С

```
BYTE Snmpv3AuthenticateTxPduForDataIntegrity(
SNMPV3_RESPONSE_WHOLEMSG* txDataPtr
```

);

#### Description

This routine authenticates SNMPV3 outgoing report PDU message and also for GET Response PDU for whole message. RFC - 3414.

#### Remarks

None

#### Preconditions

SNMPv3Init() and ProcessVariabels() are called.

#### Parameters

| Parameters | Description  |
|------------|--------------|
| txDataPtr  | outgoing PDU |

#### **Return Values**

| Return Values        | Description                            |
|----------------------|----------------------------------------|
| SNMPV3_MSG_AUTH_PASS | Authentication (a see page 93) success |
| SNMPV3_MSG_AUTH_FAIL | Authentication (a see page 93) failure |

### 10.15.4.21 Snmpv3AuthKeyZeroing2HmacBufLen64 Function

#### File

SNMPv3.h (2 see page 452)

#### С

```
void Snmpv3AuthKeyZeroing2HmacBufLen64(
    UINT8* authKey,
    UINT8 authKeyLen,
    UINT8 hashType
);
```

#### Description

this routine will pad the (64-authKeyLen) number of zeros to the end of auth key localized buffer.

#### Remarks

None

#### Preconditions

SNMPv3Init() and ProcessVariabels() are called.

#### Parameters

| Parameters | Description               |
|------------|---------------------------|
| authkey    | authentication key buffer |
| authKeylen | authentication key length |
| hashType   | authentication type       |

### 10.15.4.22 Snmpv3BufferPut Function

#### File

SNMP.h ( see page 460)

#### С

```
BOOL Snmpv3BufferPut(
BYTE val,
SNMPV3MSGDATA * putbuf
```

#### );

#### Description

The SNMPv3 stack implementation uses dynamically allocated memory buffer for processing of request and response packets. This routine copies the BYTE data to the allocated buffer and updates the offset length couter.

#### Remarks

This routine is used by the SNMPv3 stack. If required to be used by the application code, valid pointers should be passed to this routine.

#### Preconditions

The SNMPv3 stack has sucessfully allocated dynamic memory buffer from the Heap

#### Parameters

| Parameters | Description                                                                  |
|------------|------------------------------------------------------------------------------|
| val        | BYTE value to be written to the buffer                                       |
| putbuf     | pointer to the dynamically allocated buffer to which the 'val' to be written |

#### **Return Values**

| Return Values | Description                         |
|---------------|-------------------------------------|
| TRUE          | if successfully write to the buffer |
| FALSE         | failure in writing to the buffer    |

# 10.15.4.23 Snmpv3CmprTrapSecNameAndSecLvIWithUSMDb Function

#### File

SNMPv3.h (2 see page 452)

#### С

```
BOOL Snmpv3CmprTrapSecNameAndSecLvlWithUSMDb(
    BYTE tragetIndex,
    BYTE userTrapSecLen,
    UINT8 * userTrapSecurityName,
    STD_BASED_SNMPV3_SECURITY_LEVEL securityLevel
);
```

#### Description

There are two different data base tables defined with SNMPv3 stack, like 'snmpV3UserDataBase (a see page 441)' and 'gSnmpv3TrapConfigData (a see page 432)'. This routine is used to validate the trap user security level setting with SET request.

#### Remarks

None.

#### Preconditions

SET operation would be allowed if the USM security conditions and user security name in the request is matched to one of the user security name stored in the usm user database.

| Parameters           | Description                                 |
|----------------------|---------------------------------------------|
| userTrapSecLen       | user sec name length in the SET request     |
| userTrapSecurityName | pointer to user sec name in the SET request |
| securityLevel        | trap security level to be SET on the agent  |

#### **Return Values**

| Return Values | Description                                                      |
|---------------|------------------------------------------------------------------|
| TRUE          | if the trap target user sec level setting is successful          |
| FLASE         | If the SET failed due to non matching of the security parameters |

### 10.15.4.24 Snmpv3ComputeHMACIpadOpadForAuthLocIzedKey **Function**

#### File

SNMPv3.h (2 see page 452)

#### С

```
void Snmpv3ComputeHMACIpadOpadForAuthLoclzedKey(
    UINT8 userDBIndex
);
```

#### Description

This routine computes HMAC inner and outer pad strings for authorization localized key. RFC - 2104.

#### Remarks

None

#### Preconditions

SNMPv3Init() and ProcessVariabels() are called.

#### **Parameters**

| Parameters  | Description              |
|-------------|--------------------------|
| userDBIndex | password storage poniter |

### 10.15.4.25 Snmpv3ComputeHmacMD5Digest Function

#### File

SNMPv3.h (2 see page 452)

#### С

```
UINT8* Snmpv3ComputeHmacMD5Digest(
   UINT8 * inData,
    UINT32 dataLen,
   UINT8* userExtendedLclzdKeyIpad,
    UINT8* userExtendedLclzdKeyOpad
);
```

#### Description

This routine supports data origin authentication and data integrity MD5 authentication . Both iPAD and OPAD is used to calculate the authencate digest string. RFC - 3414 (section 6)

#### Remarks

None

#### Preconditions

SNMPv3Init() and ProcessVariabels() are called.

#### Parameters

| Parameters               | Description       |
|--------------------------|-------------------|
| digestptr                | output string     |
| indata                   | input data        |
| dataLen                  | input data length |
| userExtendedLclzdKeyIpad | IPAD              |
| userExtendedLclzdKeyOpad | OPAD              |

#### **Return Values**

| Return Values | Description            |
|---------------|------------------------|
| UINT8 *       | HMAC MD5 digest string |

### 10.15.4.26 Snmpv3ComputeHmacShaDigest Function

#### File

SNMPv3.h (Z see page 452)

#### С

```
UINT8 * Snmpv3ComputeHmacShaDigest(
UINT8 * inData,
UINT32 dataLen,
UINT8* userExtendedLclzdKeyIpad,
UINT8* userExtendedLclzdKeyOpad
```

);

#### Description

This routine supports data origin authentication and data integrity SHA authentication . Both iPAD and OPAD is used to calculate the authencate digest string. RFC - 3414 (section 6)

#### Remarks

None

#### Preconditions

SNMPv3Init() and ProcessVariabels() are called.

#### Parameters

| Parameters               | Description       |
|--------------------------|-------------------|
| digestptr                | output string     |
| indata                   | input data        |
| dataLen                  | input data length |
| userExtendedLclzdKeyIpad | IPAD              |
| userExtendedLclzdKeyOpad | OPAD              |

#### **Return Values**

| Return Values | Description            |
|---------------|------------------------|
| UINT8 *       | HMAC SHA digest string |

### 10.15.4.27 Snmpv3ComputeMd5HmacCode Function

#### File

SNMPv3.h (Z see page 452)

#### С

```
void Snmpv3ComputeMd5HmacCode(
    UINT8 xx_bits,
    UINT8* digestptr,
    UINT8* indata,
    UINT32 dataLen,
    UINT8* userExtendedLclzdKeyIpad,
    UINT8* userExtendedLclzdKeyOpad
);
```

#### Description

This routine supports data origin authentication and data integrity MD5 authentication . Both iPAD and OPAD is used to calculate the authencate digest string. RFC - 3414 (section 6)

#### Remarks

None

#### Preconditions

SNMPv3Init() and ProcessVariabels() are called.

#### Parameters

| Parameters               | Description       |
|--------------------------|-------------------|
| xx_bits                  | 96 bit            |
| digestptr                | output string     |
| indata                   | input data        |
| dataLen                  | input data length |
| userExtendedLclzdKeyIpad | IPAD              |
| userExtendedLclzdKeyOpad | OPAD              |

### 10.15.4.28 Snmpv3ComputeShaHmacCode Function

#### File

SNMPv3.h (2 see page 452)

#### С

```
void Snmpv3ComputeShaHmacCode(
    UINT8 xx_bits,
    UINT8 * digestptr,
    UINT8 * indata,
    UINT32 dataLen,
    UINT8* userExtendedLclzdKeyIpad,
    UINT8* userExtendedLclzdKeyOpad
);
```

#### Description

This routine supports data origin authentication and data integrity SHA authentication . Both iPAD and OPAD is used to calculate the authencate digest string. RFC - 3414 (section 6)

#### Remarks

None

#### Preconditions

SNMPv3Init() and ProcessVariabels() are called.

| Parameters | Description |
|------------|-------------|
| xx_bits    | 96 bit      |

| digestptr                | output string     |
|--------------------------|-------------------|
| indata                   | input data        |
| dataLen                  | input data length |
| userExtendedLclzdKeyIpad | IPAD              |
| userExtendedLclzdKeyOpad | OPAD              |

### 10.15.4.29 Snmpv3FormulateEngineID Function

#### File

SNMP.h (I see page 460)

#### С

```
void Snmpv3FormulateEngineID(
        UINT8 fifthOctectIdentifier
);
```

#### Description

Formulates the snmpEngineID ( see page 436) depending on value of 'fifthOctectIdentifier'. as MAC\_ADDR\_ENGN\_ID using the application MAC address. 'fifthOctectIdentifier' defualt set to MAC\_ADDR\_ENGN\_ID as the following octets used for the snmpEngineID ( see page 436) are of mac address.

User can set this octet of their choice to fomulate new snmpEngineID ( see page 436). fifthOctectIdentifier=IPV4\_ADDR\_ENGN\_ID;

If fifthOctectIdentifier=ADMIN\_ASSIGNED\_TEXT; or fifthOctectIdentifier=ADMIN\_ASSIGNED\_OCTETS; then the following octets should be provided by the administrator through some custom application interface mechanism. API parameter 'fifthOctectIdentifier' has to be upated in the intefrace API before passing through Snmpv3FormulateEngineID().

#### Remarks

Authentication ( see page 93) and encryption keys are generated using corresponding passwords and snmpEngineID ( see page 436). If the snmpEngineID ( see page 436) is newly configured, then the auth and privacy keys would also change. Hence while using this API to change the snmpEngineID ( see page 436) dynamically, care should be taken to update the new localized keys at the agent as well as at the manager.

#### Preconditions

InitAppConfig(); is called.

#### Parameters

| Parameters            | Description                                                                 |
|-----------------------|-----------------------------------------------------------------------------|
| fifthOctectIdentifier | Value of the 5th octet in the snmpEngineID (I see page 436) which indicates |
|                       | how the rest (6th and following octets) are formatted.                      |

### 10.15.4.30 Snmpv3FreeDynAllocMem Function

#### File

SNMPv3.c (Z see page 449)

#### С

void Snmpv3FreeDynAllocMem();

#### Description

On the successful completion of the processing of the SNMPv3 request, or the failure in the processing due to improper PDU formats, the allocated dynamic memory is required to be freed. This routine calls the free(), to deallocate memory.

#### Remarks

The SNMPv3 stack does uses the dynamic memory extensively for different processing needs, hence incoming and outgoing pdu memory buffers are created. This routine checks for the memory is being allocated before it attempts for the deallocation.

#### Preconditions

The dyanmic memory buffer is allocated.

### 10.15.4.31 Snmpv3GetAuthEngineTime Function

#### File

SNMP.h (I see page 460)

#### С

```
void Snmpv3GetAuthEngineTime();
```

#### Description

'snmpEngineTime (a see page 437)' is used for Timeliness checking for Message level security. Snmp engine keep updating the "snmpEngineTime (a see page 437)' variable for checking the time window for the requrest and responses/inform etc. This routine also updates snmpEngineBoots (a see page 436) in scenarios of internal timer reset or 'snmpEngineTime (a see page 437)' cntr ovrflowed the (2^31 -1) value specified in RFC3411.

#### Remarks

This routine is called every time the rx/tx PDU processing is handled by the SNMP agent. Updates the 'snmpEngineTime ( see page 437)' and requires frequent access to internal timer registers.

#### Preconditions

SNMPInit ( see page 379)(); is called.

### 10.15.4.32 Snmpv3GetBufferData Function

#### File

SNMP.h (I see page 460)

#### С

```
BYTE Snmpv3GetBufferData(
SNMPV3MSGDATA getbuf,
UINT16 pos
```

);

#### Description

The SNMPv3 stack implementation uses dynamically allocated memory buffer for processing of request and response packets. This routine reads the BYTE data from the allocated buffer at the positions (offset) provided.

#### Remarks

The read position offset is required to be provided every time the routine is called. This API do not increment the buffer read offset automatically, everytime it is called.

#### Preconditions

The SNMPv3 stack has sucessfully allocated dynamic memory buffer from the Heap

| Parameters | Description                                 |
|------------|---------------------------------------------|
| getbuf     | Structure from where to read the data byte. |

pos

position in the buffer from which the data to be read

#### **Return Values**

| Return Values | Description       |
|---------------|-------------------|
| BYTE          | 1 byte value read |

### 10.15.4.33 Snmpv3GetSecurityLevel Function

#### File

SNMPv3.h ( see page 452)

#### С

BYTE **snmpv3GetSecurityLevel**( BYTE **userIndex**);

#### Description

This routine uses authenticationa dn privacy type to find out the exact security enum type.

#### Remarks

None

#### Preconditions

SNMPv3Init() and ProcessVariabels() are called.

#### **Return Values**

| Return Values                          | Description                                                 |
|----------------------------------------|-------------------------------------------------------------|
| NO_REPORT_PRIVACY_AND_AUTH_PROVIDED    | Only Privacy and Authentication (2 see page 93)             |
| NO_REPORT_NO_PRIVACY_BUT_AUTH_PROVIDED | Only Auth, no privacy and no report                         |
| NO_REPORT_NO_PRIVACY_NO_AUTH           | No report, no Privacy and no Authentication (a see page 93) |

### 10.15.4.34 Snmpv3GetTrapSecurityLevel Function

#### File

SNMPv3.h (2 see page 452)

#### С

```
BYTE Snmpv3GetTrapSecurityLevel(
    STD_BASED_SNMPV3_SECURITY_LEVEL securityLevel
);
```

#### Description

This routine to find the report, auth and privacy flags setting for the trap to be generated. The message flags octet's least significant three bits: Reportable, PrivFlag, AuthFlag forms different secuity level combinations.

#### Remarks

None.

#### Preconditions

None

#### **Return Values**

| Return Values                          | Description                      |
|----------------------------------------|----------------------------------|
| NO_REPORT_NO_PRIVACY_NO_AUTH           | No authentication, no encryption |
| NO_REPORT_NO_PRIVACY_BUT_AUTH_PROVIDED | authentication but no encryption |

| NO_REPORT_PRIVACY_AND_AUTH_PROVIDED | authentication and encryption                    |
|-------------------------------------|--------------------------------------------------|
| INVALID_MSG                         | if security level doesn't match any of the above |

### 10.15.4.35 Snmpv3Init Function

#### File

SNMPv3.h (2 see page 452)

#### С

void Snmpv3Init();

#### Description

This routine will intialize SNMPv3 global data base ,engine ID and USM

#### Remarks

None

#### Preconditions

At least one UDP socket must be available. UDPInit ( see page 630)() is already called.

### 10.15.4.36 Snmpv3InitializeUserDataBase Function

#### File

SNMPv3.h (2 see page 452)

#### С

```
void Snmpv3InitializeUserDataBase();
```

#### Description

There are three default username, authentication, authenticaton password and Privacy name and privacy password intialized with SNMPv3 global databse.

#### Remarks

None

#### Preconditions

SNMPv3Init() is called.

### 10.15.4.37 Snmpv3IsValidAuthStructure Function

#### File

SNMPv3.c (Z see page 449)

#### С

```
BYTE Snmpv3IsValidAuthStructure(
     WORD* dataLen
);
```

#### Description

This routine is used to verify whether the received varbind is of type STRUCTURE (I see page 369) and to find out the variable binding structure length.

#### Remarks

None.

#### Preconditions

ProcessHeader ( see page 376)() is called.

#### Parameters

| Parameters | Description                                      |
|------------|--------------------------------------------------|
| datalen    | Pointer to memory to store OID structure length. |

#### **Return Values**

| Return Values | Description                                                        |
|---------------|--------------------------------------------------------------------|
| headrbytes    | Variable binding length.                                           |
| FALSE         | If variable data structure is not type STRUCTURE (I see page 369). |

### 10.15.4.38 Snmpv3IsValidInt Function

#### File

```
SNMPv3.c (Z see page 449)
```

#### С

#### Description

This routine populates and validates the received variable for the data type as "ASN\_INT (I see page 352)" and the data length for max 4 bytes. This rotuine only refers to the incoming snmpv3 request dynamically allocated memory buffer 'gSNMPv3ScopedPduRequestBuf (I see page 432)'.

#### Remarks

None.

#### Preconditions

None

#### Parameters

| Parameters   | Description                                           |
|--------------|-------------------------------------------------------|
| val          | Pointer to memory where int var value will be stored. |
| ReturnValues | TRUE - If valid integer type and value is received.   |
| FALSE        | Other than integer data type and value received .     |

### 10.15.4.39 Snmpv3MsgProcessingModelProcessPDU Function

#### File

SNMP.h (I see page 460)

#### С

```
SNMP_ERR_STATUS Snmpv3MsgProcessingModelProcessPDU(
BYTE inOutPdu
```

### );

#### Description

The recievd SNMPv3 PDU or the transmit PDU header has message processing data bytes infomration. This routine retrievs the messgae processing model infomration from the stored pdu or write the appropriate msg proc info to the repsonse msg buffer.

#### Remarks

The messgae processing model parameters like 'msgID', 'msgMaxSize', 'msgFlags' and 'msgSecurityModel' decides the SNMPv3 engine processing modalities regarding request or response PDU

#### Preconditions

Valid SNMPv3 request msg is received.

#### Parameters

| Parameters | Description                                                                                                    |
|------------|----------------------------------------------------------------------------------------------------|
|            | indicates whether the incomig PDU is to be read for msg proc values to be retrieved or the response PDU is to be populated with these values |

#### **Return Values**

| Return Values    | Description                                                                                                    |
|------------------|----------------------------------------------------------------------------------------------------|
| SNMP_NO_CREATION | Failure due to improper msg processing information format in the received PDU or failure in constructing the response PDU. |
| SNMP_NO_ERR      | The message processing infomration retrieval or response PDU fomration is successful                                       |

### 10.15.4.40 Snmpv3Notify Function

#### File

SNMP.h (2 see page 460)

```
С
```

```
BOOL snmpv3Notify(
    SNMP_ID var,
    SNMP_VAL val,
    SNMP_INDEX index,
    UINT8 targetIndex
);
```

#### ,

Description

This function creates SNMPv3 trap PDU and sends it to previously specified remoteHost.

#### Remarks

None

#### Preconditions

TRAP event is triggered.

#### Parameters

| Parameters | Description                                                                                                    |
|------------|----------------------------------------------------------------------------------------------------|
| var        | SNMP var ID that is to be used in notification                                                                                                    |
| val        | Value of var. Only value of BYTE, WORD or DWORD can be sent.                                                                                                    |
| index      | Index of var. If this var is a single,index would be 0, or else if this var Is a sequence, index could be any value from 0 to 127 targetIndex -index of the 'gSnmpv3TrapConfigData (a see page 432)' table's security user name for which the TRAP PDU message header to constructed. |

#### **Return Values**

| Return Values | Description                                                                                    |
|---------------|------------------------------------------------------------------------------------------------|
|               | if SNMP notification was successful sent. This does not guarantee that remoteHost recieved it. |
| FALSE         | Notification sent failed.                                                                      |

| This would fail under following contions | <ol> <li>Given SNMP_BIB_FILE does not exist in MPFS 2) Given var does not exist.</li> <li>Previously given agentID does not exist</li> </ol> |
|------------------------------------------|----------------------------------------------------------------------------------------------------|
| 4) Data type of given var is unknown     | only possible if MPFS itself was corrupted. SNMPV3_MSG_PRIV_FAIL -encryption of the trap msg failed                                          |
| SNMPV3_MSG_AUTH_FAIL                     | HAMC of the trap msg failed                                                                                                    |

### 10.15.4.41 Snmpv3Pswd2LocalizedAuthKeyMD5Hashing Function

#### File

SNMPv3.h (2 see page 452)

#### С

```
void Snmpv3Pswd2LocalizedAuthKeyMD5Hashing(
    UINT8* pswdToLocalized,
    UINT8 pswdLen
);
```

#### Description

This routine converts HMAC-MD5 authentication password key to localized key using snmpSngineID(RFC- 3414).

#### Remarks

None

#### Preconditions

SNMPv3Init() and ProcessVariabels() are called.

#### Parameters

| Parameters      | Description              |
|-----------------|--------------------------|
| pswdToLocalized | password storage poniter |
| pswdLen         | password length.         |

### 10.15.4.42 Snmpv3Pswd2LocalizedAuthKeySHAHashing Function

#### File

SNMPv3.h ( see page 452)

#### С

```
void Snmpv3Pswd2LocalizedAuthKeySHAHashing(
     UINT8* pswdToLocalized,
     UINT8 pswdLen
);
```

#### Description

This routine converts HMAC-SHA authentication password key to localized key using snmpSngineID(RFC- 3414).

#### Remarks

None

#### Preconditions

SNMPv3Init() and ProcessVariabels() are called.

#### Parameters

| Parameters      | Description              |
|-----------------|--------------------------|
| pswdToLocalized | password storage poniter |
| pswdLen         | password length.         |

### 10.15.4.43 Snmpv3ReportPdu Function

#### File

SNMPv3.c (Z see page 449)

#### С

```
void Snmpv3ReportPdu(
```

```
SNMPV3MSGDATA * dynScopedBufPtr
```

#### Description

);

The SNMPv3 PDU exchange starts with the agent sending a report pdu on reception of any Get\_Request PDU for SNMPv3 request. This routine froms the report pdu for response to the requesting entity.

#### Remarks

None.

#### Preconditions

ProcessVariables (a see page 377)() is called and a valid SNMPv3 request is received.

#### Parameters

| Parameters      | Description                                                                                      |
|-----------------|--------------------------------------------------------------------------------------------------|
| dynScopedBufPtr | pointer to the response buffer memory where the 'report' response to be savced for transmission. |

### 10.15.4.44 Snmpv3ScopedPduProcessing Function

#### File

SNMP.h (I see page 460)

#### С

```
SNMP_ERR_STATUS Snmpv3ScopedPduProcessing(
BYTE inOutPdu
```

);

#### Description

The recievd SNMPv3 PDU or the transmit PDU header has scoped pdu parameters like 'contextEngineID' 'context name' etc. This routine retrievs these parameters infomration from the stored incoming pdu or write the appropriate dynamically allocated memory for the transmit response PDU.

#### Remarks

```
The scoped pDu parameters msg data : - [==
```

#### Preconditions

Valid SNMPv3 request msg is received.

#### Parameters

| Parameters | Description                                                                                                    |
|------------|----------------------------------------------------------------------------------------------------|
|            | indicates whether the incomig PDU is to be read for scoped pdu paraemters to be retrieved or the response PDU to be populated with these values |

#### **Return Values**

| Return Values | Description                                                                                                   |
|---------------|----------------------------------------------------------------------------------------------------|
|               | Failure due to improper scoped pdu information format in the PDU or failure in constructing the response PDU. |

SNMP\_NO\_ERR

### 10.15.4.45 Snmpv3SetErrorStatus Function

#### File

SNMPv3.c (2 see page 449)

#### С

```
void Snmpv3SetErrorStatus(
    WORD errorStatusOffset,
    WORD errorIndexOffset,
    SNMP_ERR_STATUS errorStatus,
    BYTE errorIndex,
    SNMPV3MSGDATA * dynScopedPduPutBuf
);
```

#### Returns

None.

#### Description

This routine processes the received snmp Get request pdu for the variable binding in the request and also creates the response pdu.

#### Remarks

None.

#### Preconditions

ProcessVariables (2 see page 377)() is called.

#### Parameters

| Parameters         | Description                                                                                |
|--------------------|--------------------------------------------------------------------------------------------|
| errorStatusOffset  | Offset to update error status in Response Tx pdu                                           |
| errorIndexOffset   | Offset to update error index                                                               |
| errorStatus        | Snmp process error to be updated in response.                                              |
| errorIndex         | Index of the request varbind in the var bind list for which error status is to be updated. |
| dynScopedPduPutBuf | dynamic snmpv3 scoped pdu buffer                                                           |

### 10.15.4.46 Snmpv3TrapScopedpdu Function

### File

SNMP.h (2 see page 460)

### С

```
UINT8 Snmpv3TrapScopedpdu(
SNMP_ID var,
SNMP_VAL val,
SNMP_INDEX index,
UINT8 targetIndex
```

### );

#### Description

This routine forms the trap scoped pdu header for the SNMPv3 trap PDU to be originated from this agent. Scoped pdu comprises of msg data : - [== For ASCII STR trap VAL(argument) contains the pointer address of the string variable.

#### Remarks

None.

#### Preconditions

TRAP event is triggered.

#### Parameters

| Parameters | Description                                                                                                    |
|------------|----------------------------------------------------------------------------------------------------|
| var        | var id of the variable whose value to be sent in the trap pdu                                                                                                    |
| val        | value of the variable                                                                                                    |
| index      | index of the variable in the multiple variable bind scenario targetIndex -index of the 'gSnmpv3TrapConfigData (I see page 432)' table's security user name for which the TRAP PDU message header to constructed. |

#### **Return Values**

| Return Values | Description                                                                                               |
|---------------|----------------------------------------------------------------------------------------------------|
| TRUE          | The trap scoped pdu header generation is successful. FALSE -The trap scoped pdu header generation failed. |

### 10.15.4.47 Snmpv3UserSecurityModelProcessPDU Function

#### File

SNMP.h (I see page 460)

#### С

```
\texttt{SNMP}\_\texttt{ERR}\_\texttt{STATUS} \ \texttt{Snmpv3UserSecurityModelProcessPDU}(
```

```
BYTE inOutPdu
```

### );

#### Description

The recievd SNMPv3 PDU or the transmit PDU header has message security data bytes infomration. This routine retrievs the messgae security parameters infomration from the stored incoming pdu or write the appropriate security model info to the repsonse msg buffer.

#### Remarks

The user security parameter constitute the vital information for the message authentication and privacy of the message. The user security model parameters header structure MsgAuthEngnID+MsgAuthEngnBoots+MsgAuthEngnTime +MsgUserName+MsgAuthParam+MsgPrivParam

#### Preconditions

Valid SNMPv3 request msg is received.

#### Parameters

| Parameters | Description                                                                                                    |
|------------|----------------------------------------------------------------------------------------------------|
| inOutPdu   | indicates whether the incomig PDU is to be read for user security model to be retrieved or the response PDU to be populated with these values |

#### **Return Values**

| Return Values    | Description                                                                                                    |
|------------------|----------------------------------------------------------------------------------------------------|
| SNMP_NO_CREATION | Failure due to improper security model processing information format in the received PDU or failure in constructing the response PDU. |
| SNMP_NO_ERR      | The user security model retrieval or response PDU fomration is successful                                                             |

### 10.15.4.48 Snmpv3UsmAesEncryptDecryptInitVector Function

#### File

SNMP.h (Z see page 460)

Functions

#### С

```
void Snmpv3UsmAesEncryptDecryptInitVector(
BYTE inOutPdu
```

);

#### Description

The IV is concatenated as : the 32-bit snmpEngineBoots ( see page 436) is converted to the first 4 Octects and the snmpEngineTime ( see page 437) converted to subsequent four bytes.

#### Remarks

None

#### Preconditions

SNMPv3Init() and ProcessVariabels() are called.

#### Parameters

| Parameters | Description      |
|------------|------------------|
| inOutPdu   | SNMP request PDU |

### 10.15.4.49 Snmpv3UsmOutMsgAuthenticationParam Function

#### File

SNMP.h ( see page 460)

#### С

```
void Snmpv3UsmOutMsgAuthenticationParam(
```

UINT8 hashType

);

#### Description

This routine prepares out message with HMAC-MD5 or HMAC-SHA1 authentication protocol.(RFC- 3414 - section 6)

#### Remarks

None

#### Preconditions

SNMPv3Init() and ProcessVariabels() are called.

#### Parameters

| Parameters | Description                  |
|------------|------------------------------|
| hashType   | authentication protocol type |

### 10.15.4.50 Snmpv3USMOutMsgPrivParam Function

#### File

SNMPv3.h (Z see page 452)

#### С

void Snmpv3USMOutMsgPrivParam();

#### Description

SNMPEngineTime is used to encrypt the outgoing message with a random value.

#### Remarks

None

#### Preconditions

SNMPv3Init() and ProcessVariabels() are called.

## 10.15.4.51 Snmpv3UsmSnmpEngnAuthPrivPswdLocalization Function

#### File

SNMPv3.h (2 see page 452)

#### С

```
void Snmpv3UsmSnmpEngnAuthPrivPswdLocalization(
UINT8 userDBIndex
```

);

#### Description

This routine converts MD5 or SHA1 and AES privacy password key to localized key using snmpSngineID(RFC- 3414 - section 6).

#### Remarks

None

#### Preconditions

SNMPv3Init() and ProcessVariabels() are called.

#### Parameters

| Parameters  | Description                  |
|-------------|------------------------------|
| userDBIndex | authentication protocol type |

### 10.15.4.52 Snmpv3ValidateEngineId Function

#### File

SNMP.h (2 see page 460)

#### С

BOOL Snmpv3ValidateEngineId();

#### Description

This routine validates Engine ID.

#### Remarks

None

#### Preconditions

SNMPv3Init() and ProcessVariabels() are called.

#### **Return Values**

| Return Values | Description |
|---------------|-------------|
| FALSE         | Failure     |
| TRUE          | Success     |

### 10.15.4.53 Snmpv3ValidateSecNameAndSecLvI Function

#### File

SNMP.h (2 see page 460)

#### С

BOOL Snmpv3ValidateSecNameAndSecLvl();

#### Description

This routine validates secuirity name and secuirty level with SNMP global data base for an incoming PDU.

#### Remarks

None

#### Preconditions

SNMPv3Init() and ProcessVariabels() are called.

#### **Return Values**

| Return Values | Description |
|---------------|-------------|
| TRUE          | success     |
| FALSE         | failure     |

### 10.15.4.54 Snmpv3ValidateSecurityName Function

#### File

SNMP.h (Z see page 460)

#### С

```
BOOL Snmpv3ValidateSecurityName();
```

#### Description

This routine validates user name.

#### Remarks

None

#### Preconditions

SNMPv3Init() and ProcessVariabels() are called.

#### **Return Values**

| Return Values | Description |
|---------------|-------------|
| FALSE         | Failure     |
| TRUE          | Success     |

### **10.15.5 Structs, Records, Enums**

#### Module

SNMP (a see page 326)

#### Structures

|          | Name                                                 | Description                                                                                                    |
|----------|------------------------------------------------------|----------------------------------------------------------------------------------------------------|
| <        | AccessCtrlSubSysIsAccessAllowed (<br>see page 411)   | Applications are the typical clients of the service(s) of the Access<br>Control Subsystem. The following primitive is provided by the<br>Access Control Subsystem to check if access is allowed:<br>statusInformation ( see page 426) = success or errorIndication |
|          | dispatcherProcessPdu ( see page 412)                 | Process Incoming Request or Notification PDU                                                                                                    |
|          |                                                      | Dispatcher provides the following primitive to pass an incoming snmp pdu to an application.                                                                                                    |
|          | dispatcherStatusInfo (I see page 413)                | Generate Outgoing Request or Notification<br>statusInformation ( see page 426) = sendPduHandle if success<br>errorIndication if failure                                                                                                    |
| *        | dispathcerReturnResponsePdu ( a see page 413)        | Generate Outgoing Response<br>The PDU Dispatcher provides the following primitive for an<br>application to return an SNMP Response PDU to the PDU<br>Dispatcher:<br>result = SUCCESS or FAILURE                                                                    |
| <b>^</b> | MsgProcModPrepareDataElements (                      | Prepare Data Elements from an Incoming SNMP Message                                                                                                    |
|          | see page 414)                                        | The Message Processing Subsystem provides this service primitive for preparing the abstract data elements from an incoming SNMP message: result = SUCCESS or errorIndication                                                                                       |
|          | MsgProcModPrepareOutgoingMessage                     | Prepare Outgoing SNMP Request or Notification Message                                                                                                    |
|          | (a see page 415)                                     | The Message Processing Subsystem provides this service primitive for preparing an outgoing SNMP Request or Notification Message                                                                                                    |
|          | MsgProcModPrepareResponseMessage<br>(ℤ see page 416) | Prepare an Outgoing SNMP Response Message<br>The Message Processing Subsystem provides this service primitive<br>for preparing an outgoing SNMP Response Message: result =<br>SUCCESS or FAILURE                                                                   |
| ٠        | processResponsePdu (Z see page 417)                  | Process Incoming Response PDU<br>The PDU Dispatcher provides the following primitive to pass an<br>incoming SNMP Response PDU to an application:                                                                                                    |
| *        | registerContextEngineID ( see page 426)              | success or errorIndication                                                                                                    |
| ♦        | SecuritySysGenerateRequestMsg ( see page 417)        | This is record SecuritySysGenerateRequestMsg.                                                                                                    |
| ٠        | SecuritySysGenerateResponseMsg (<br>see page 418)    | Generate a Response Message<br>The Security Subsystem provides the following primitive to generate<br>a Response message:                                                                                                    |
| <        | StateRelease ( see page 419)                         | Release State Reference Information                                                                                                    |
|          |                                                      | All Subsystems which pass stateReference information also provide<br>a primitive to release the memory that holds the referenced state<br>information                                                                                                    |
| *        | unregisterContextEngineID (I see page 419)           | This is record unregisterContextEngineID.                                                                                                    |

### 10.15.5.1 AccessCtrlSubSysIsAccessAllowed Structure

File

SNMPv3.h (2 see page 452)

С

```
struct AccessCtrlSubSysIsAccessAllowed {
  BYTE securityModel;
  BYTE* securityName;
  BYTE securityLevel;
  BYTE viewType;
```

```
BYTE* contextName;
  BYTE* variableName;
};
```

#### Members

| Members             | Description                     |
|---------------------|---------------------------------|
| BYTE securityModel; | Security Model in use           |
| BYTE* securityName; | principal who wants to access   |
| BYTE securityLevel; | Level of Security               |
| BYTE viewType;      | read, write, or notify view     |
| BYTE* contextName;  | context containing variableName |
| BYTE* variableName; | OID for the managed object      |

#### Description

Applications are the typical clients of the service(s) of the Access Control Subsystem. The following primitive is provided by the Access Control Subsystem to check if access is allowed:

statusInformation ( see page 426) = -- success or errorIndication

### 10.15.5.2 dispatcherProcessPdu Structure

#### File

SNMPv3.h (Z see page 452)

#### С

```
struct dispatcherProcessPdu {
  BYTE messageProcessingModel;
 BYTE securityModel;
  BYTE* securityName;
  BYTE securityLevel;
 BYTE* contextEngineID;
 BYTE* contextName;
 BYTE pduVersion;
BYTE* PDU;
  DWORD_VAL maxSizeResponseScopedPDU;
 UINT32 stateReference;
};
```

#### Members

| Members                                | Description                                                   |
|----------------------------------------|---------------------------------------------------------------|
| BYTE messageProcessingModel;           | typically, SNMP version                                       |
| BYTE securityModel;                    | Security Model in use                                         |
| BYTE* securityName;                    | on behalf of this principal                                   |
| BYTE securityLevel;                    | Level of Security                                             |
| BYTE* contextEngineID;                 | data from/at this SNMP entity                                 |
| BYTE* contextName;                     | data from/in this context                                     |
| BYTE pduVersion;                       | the version of the PDU                                        |
| BYTE* PDU;                             | SNMP Protocol Data Unit                                       |
| DWORD_VAL<br>maxSizeResponseScopedPDU; | maximum size of the Response PDU                              |
| UINT32 stateReference;                 | reference to state information needed when sending a response |

#### Description

Process Incoming Request or Notification PDU

Dispatcher provides the following primitive to pass an incoming snmp pdu to an application.

### 10.15.5.3 dispatcherStatusInfo Structure

#### File

SNMPv3.h (2 see page 452)

#### С

```
struct dispatcherStatusInfo {
  BYTE transportDomain;
  UINT32 transportAddress;
  BYTE messageProcessingModel;
  BYTE securityModel;
  BYTE* securityName;
  BYTE securityLevel;
  BYTE* contextEngineID;
  BYTE* contextName;
  BYTE* pduVersion;
  BYTE* PDU;
  BOOL expectResponse;
};
```

#### Members

| Members                      | Description                  |
|------------------------------|------------------------------|
| BYTE transportDomain;        | transport domain to be used  |
| UINT32 transportAddress;     | transport address to be used |
| BYTE messageProcessingModel; | typically, SNMP version      |
| BYTE securityModel;          | Security Model to use        |
| BYTE* securityName;          | on behalf of this principal  |
| BYTE securityLevel;          | Level of Security requested  |
| BYTE* contextEngineID;       | data from/at this entity     |
| BYTE* contextName;           | data from/in this context    |
| BYTE pduVersion;             | the version of the PDU       |
| BYTE* PDU;                   | SNMP Protocol Data Unit      |
| BOOL expectResponse;         | TRUE or FALSE                |

#### Description

Generate Outgoing Request or Notification

statusInformation (2 see page 426) = -- sendPduHandle if success -- errorIndication if failure

### 10.15.5.4 dispathcerReturnResponsePdu Structure

#### File

SNMPv3.h (2 see page 452)

#### С

```
struct dispathcerReturnResponsePdu {
  BYTE messageProcessingModel;
  BYTE securityModel;
  BYTE* securityLevel;
  BYTE* contextEngineID;
  BYTE* contextName;
  BYTE pduVersion;
  BYTE* PDU;
  UINT32 maxSizeResponseScopedPDU;
  UINT32 stateReference;
  statusInformation statInfo;
```

#### };

#### Members

| Members                          | Description                                                  |
|----------------------------------|--------------------------------------------------------------|
| BYTE messageProcessingModel;     | typically, SNMP version                                      |
| BYTE securityModel;              | Security Model in use                                        |
| BYTE* securityName;              | on behalf of this principal                                  |
| BYTE securityLevel;              | same as on incoming request                                  |
| BYTE* contextEngineID;           | data from/at this SNMP entity                                |
| BYTE* contextName;               | data from/in this context                                    |
| BYTE pduVersion;                 | the version of the PDU                                       |
| BYTE* PDU;                       | SNMP Protocol Data Unit                                      |
| UINT32 maxSizeResponseScopedPDU; | maximum size sender can accept (2 see page 176)              |
| UINT32 stateReference;           | reference to state information as presented with the request |
| statusInformation statInfo;      | success or errorIndication, error counter OID/value if error |

#### Description

Generate Outgoing Response

The PDU Dispatcher provides the following primitive for an application to return an SNMP Response PDU to the PDU Dispatcher:

result = SUCCESS or FAILURE

### 10.15.5.5 MsgProcModPrepareDataElements Structure

#### File

SNMPv3.h (Z see page 452)

#### С

```
struct MsgProcModPrepareDataElements {
  BYTE transportDomain;
  UINT32 transportAddress;
  BYTE* wholeMsg;
  UINT32 wholeMsgLength;
  BYTE messageProcessingModel;
  BYTE securityModel;
 BYTE* securityName;
  BYTE securityLevel;
  BYTE* contextEngineID;
  BYTE* contextName;
  BYTE pduVersion;
 BYTE* PDU;
  BYTE pduType;
 UINT32 maxSizeResponseScopedPDU;
  statusInformation statInfo;
  UINT32 stateReference;
};
```

#### Members

| Members                      | Description                  |
|------------------------------|------------------------------|
| BYTE transportDomain;        | origin transport domain      |
| UINT32 transportAddress;     | origin transport address     |
| BYTE* wholeMsg;              | as received from the network |
| UINT32 wholeMsgLength;       | as received from the network |
| BYTE messageProcessingModel; | typically, SNMP version      |
| BYTE securityModel;          | Security Model to use        |

| BYTE* securityName;              | on behalf of this principal                                     |
|----------------------------------|-----------------------------------------------------------------|
| BYTE securityLevel;              | Level of Security requested                                     |
| BYTE* contextEngineID;           | data from/at this entity                                        |
| BYTE* contextName;               | data from/in this context                                       |
| BYTE pduVersion;                 | the version of the PDU                                          |
| BYTE* PDU;                       | SNMP Protocol Data Unit                                         |
| BYTE pduType;                    | SNMP PDU type OUT sendPduHandle; // handle for matched request  |
| UINT32 maxSizeResponseScopedPDU; | maximum size sender can accept (2 see page 176)                 |
| statusInformation statInfo;      | success or errorIndication error counter OID/value if error     |
| UINT32 stateReference;           | reference to state information to be used for possible Response |

Prepare Data Elements from an Incoming SNMP Message

The Message Processing Subsystem provides this service primitive for preparing the abstract data elements from an incoming SNMP message: result = -- SUCCESS or errorIndication

### 10.15.5.6 MsgProcModPrepareOutgoingMessage Structure

#### File

SNMPv3.h (2 see page 452)

#### С

```
struct MsgProcModPrepareOutgoingMessage {
 BYTE transportDomain;
  UINT32 transportAddress;
 BYTE messageProcessingModel;
 BYTE securityModel;
  BYTE* securityName;
 BYTE securityLevel;
  BYTE* contextEngineID;
  BYTE* contextName;
 BYTE pduVersion;
  BYTE* PDU;
 BOOL expectResponse;
 BYTE destTransportDomain;
  UINT32 destTransportAddress;
 BYTE* outgoingMessage;
  UINT32 outgoingMessageLength;
};
```

#### Members

| Members                      | Description                                                                  |
|------------------------------|------------------------------------------------------------------------------|
| BYTE transportDomain;        | transport domain to be used                                                  |
| UINT32 transportAddress;     | transport address to be used                                                 |
| BYTE messageProcessingModel; | typically, SNMP version                                                      |
| BYTE securityModel;          | Security Model to use                                                        |
| BYTE* securityName;          | on behalf of this principal                                                  |
| BYTE securityLevel;          | Level of Security requested                                                  |
| BYTE* contextEngineID;       | data from/at this entity                                                     |
| BYTE* contextName;           | data from/in this context                                                    |
| BYTE pduVersion;             | the version of the PDU                                                       |
| BYTE* PDU;                   | SNMP Protocol Data Unit                                                      |
| BOOL expectResponse;         | TRUE or FALSE IN sendPduHandle; //the handle for matching incoming responses |
| BYTE destTransportDomain;    | destination transport domain                                                 |

| UINT32 destTransportAddress;  | destination transport address |
|-------------------------------|-------------------------------|
| BYTE* outgoingMessage;        | the message to send           |
| UINT32 outgoingMessageLength; | its length                    |

Prepare Outgoing SNMP Request or Notification Message

The Message Processing Subsystem provides this service primitive for preparing an outgoing SNMP Request or Notification Message

### 10.15.5.7 MsgProcModPrepareResponseMessage Structure

#### File

SNMPv3.h (2 see page 452)

#### С

```
struct MsgProcModPrepareResponseMessage {
  BYTE messageProcessingModel;
  BYTE securityModel;
  BYTE* securityName;
 BYTE securityLevel;
  BYTE* contextEngineID;
  BYTE* contextName;
  BYTE pduVersion;
  BYTE* PDU;
  UINT32 maxSizeResponseScopedPDU;
  UINT32 stateReference;
  statusInformation statInfo;
  BYTE destTransportDomain;
  UINT32 destTransportAddress;
 BYTE* outgoingMessage;
 UINT32 outgoingMessageLength;
};
```

#### Members

| Members                          | Description                                                  |
|----------------------------------|--------------------------------------------------------------|
| BYTE messageProcessingModel;     | typically, SNMP version                                      |
| BYTE securityModel;              | same as on incoming request                                  |
| BYTE* securityName;              | same as on incoming request                                  |
| BYTE securityLevel;              | same as on incoming request                                  |
| BYTE* contextEngineID;           | data from/at this SNMP entity                                |
| BYTE* contextName;               | data from/in this context                                    |
| BYTE pduVersion;                 | the version of the PDU                                       |
| BYTE* PDU;                       | SNMP Protocol Data Unit                                      |
| UINT32 maxSizeResponseScopedPDU; | maximum size able to accept (I see page 176)                 |
| UINT32 stateReference;           | reference to state information as presented with the request |
| statusInformation statInfo;      | success or errorIndication, error counter OID/value if error |
| BYTE destTransportDomain;        | destination transport domain                                 |
| UINT32 destTransportAddress;     | destination transport address                                |
| BYTE* outgoingMessage;           | the message to send                                          |
| UINT32 outgoingMessageLength;    | its length                                                   |

#### Description

Prepare an Outgoing SNMP Response Message

The Message Processing Subsystem provides this service primitive for preparing an outgoing SNMP Response Message: result = -- SUCCESS or FAILURE

### 10.15.5.8 processResponsePdu Structure

#### File

SNMPv3.h (2 see page 452)

#### С

```
struct processResponsePdu {
   BYTE messageProcessingModel;
   BYTE securityModel;
   BYTE* securityName;
   BYTE securityLevel;
   BYTE* contextEngineID;
   BYTE* contextName;
   BYTE pduVersion;
   BYTE* PDU;
   statusInformation statInfo;
};
```

#### Members

| Members                      | Description                                                        |
|------------------------------|--------------------------------------------------------------------|
| BYTE messageProcessingModel; | typically, SNMP version                                            |
| BYTE securityModel;          | Security Model in use                                              |
| BYTE* securityName;          | on behalf of this principal                                        |
| BYTE securityLevel;          | Level of Security                                                  |
| BYTE* contextEngineID;       | data from/at this SNMP entity                                      |
| BYTE* contextName;           | data from/in this context                                          |
| BYTE pduVersion;             | the version of the PDU                                             |
| BYTE* PDU;                   | SNMP Protocol Data Unit                                            |
| statusInformation statInfo;  | success or errorIndication IN sendPduHandle; //handle from sendPdu |

#### Description

Process Incoming Response PDU

The PDU Dispatcher provides the following primitive to pass an incoming SNMP Response PDU to an application:

### 10.15.5.9 SecuritySysGenerateRequestMsg Structure

#### File

SNMPv3.h (2 see page 452)

#### С

```
struct SecuritySysGenerateRequestMsg {
  BYTE messageProcessingModel;
  BYTE* globalData;
  UINT32 maxMessageSize;
  BYTE securityModel;
  BYTE* securityEngineID;
  BYTE* securityLevel;
  BYTE securityLevel;
  BYTE* scopedPDU;
  BYTE* wholeMsg;
  UINT32 wholeMsgLength;
```

};

#### Members

| Members                      | Description             |
|------------------------------|-------------------------|
| BYTE messageProcessingModel; | typically, SNMP version |

| BYTE* globalData;       | message header, admin data                                                            |
|-------------------------|---------------------------------------------------------------------------------------|
|                         |                                                                                       |
| UINT32 maxMessageSize;  | of the sending SNMP entity                                                            |
| BYTE securityModel;     | for the outgoing message                                                              |
| BYTE* securityEngineID; | authoritative SNMP entity                                                             |
| BYTE* securityName;     | on behalf of this principal                                                           |
| BYTE securityLevel;     | Level of Security requested                                                           |
| BYTE* scopedPDU;        | message (plaintext) payload OUT securityParameters; //filled in by Security<br>Module |
| BYTE* wholeMsg;         | complete generated message                                                            |
| UINT32 wholeMsgLength;  | length of the generated message                                                       |

This is record SecuritySysGenerateRequestMsg.

### 10.15.5.10 SecuritySysGenerateResponseMsg Structure

#### File

SNMPv3.h (2 see page 452)

#### С

```
struct SecuritySysGenerateResponseMsg {
  BYTE messageProcessingModel;
  BYTE* globalData;
  UINT32 maxMessageSize;
  BYTE securityModel;
  BYTE* securityEngineID;
  BYTE* securityLevel;
  BYTE* scopedPDU;
  BYTE* wholeMsg;
  UINT32 wholeMsgLength;
};
```

#### Members

| Members                                                                                                    | Description                     |
|----------------------------------------------------------------------------------------------------|---------------------------------|
| BYTE messageProcessingModel;                                                                                                    | typically, SNMP version         |
| BYTE* globalData;                                                                                                    | message header, admin data      |
| UINT32 maxMessageSize;                                                                                                    | of the sending SNMP entity      |
| BYTE securityModel;                                                                                                    | for the outgoing message        |
| BYTE* securityEngineID;                                                                                                    | authoritative SNMP entity       |
| BYTE* securityName;                                                                                                    | on behalf of this principal     |
| BYTE securityLevel;                                                                                                    | for the outgoing message        |
| BYTE* scopedPDU; message (plaintext) payload IN securityStateReference; //reference; state information from original request OUT securityParameters Security Module |                                 |
| BYTE* wholeMsg;                                                                                                    | complete generated message      |
| UINT32 wholeMsgLength;                                                                                                    | length of the generated message |

#### Description

Generate a Response Message

The Security Subsystem provides the following primitive to generate a Response message:

### 10.15.5.11 StateRelease Structure

#### File

SNMPv3.h (Z see page 452)

#### С

struct StateRelease {
 UINT32 stateReference;
};

#### Members

| Members                | Description                        |
|------------------------|------------------------------------|
| UINT32 stateReference; | handle of reference to be released |

#### Description

**Release State Reference Information** 

All Subsystems which pass stateReference information also provide a primitive to release the memory that holds the referenced state information

### 10.15.5.12 unregisterContextEngineID Structure

#### File

SNMPv3.h ( see page 452)

#### С

```
struct unregisterContextEngineID {
  BYTE* contextEngineID;
  BYTE pduType;
};
```

#### Members

| Members                | Description                         |
|------------------------|-------------------------------------|
| BYTE* contextEngineID; | give up responsibility for this one |
| BYTE pduType;          | the pduType(s) to be unregistered   |

#### Description

This is record unregisterContextEngineID.

### 10.15.6 Types

#### Enumerations

|             | Name                                                 | Description                                                                                                    |
|-------------|------------------------------------------------------|----------------------------------------------------------------------------------------------------|
| <           | INOUT_SNMP_PDU (2 see page 420)                      | This is type INOUT_SNMP_PDU.                                                                                        |
| <           | REPORT_FLAG_AND_SECURITY_LEVEL_FLAGS ( see page 420) | This is type<br>REPORT_FLAG_AND_SECURITY_LEVEL_FLAG<br>S.                                                           |
|             | SNMP_ENGNID_OCTET_IDENTIFIER_VAL ( see page 422)     | The fifth octet indicates how the rest (6th and following octets) are formatted. Refer to RFC3411 section5 Page# 41 |
| <b>&gt;</b> | SNMPV3_HMAC_HASH_TYPE ( see page 423)                | Type of hash being calculated                                                                                       |

| T | ype | S |
|---|-----|---|
|---|-----|---|

| *   | SNMPV3_MSG_AUTH_SEC_PARAM_RESULT (  see page 423)            | This is type<br>SNMPV3_MSG_AUTH_SEC_PARAM_RESULT.            |
|-----|--------------------------------------------------------------|--------------------------------------------------------------|
| الم | SNMPV3_MSG_PRIV_SEC_PARAM_RESULT (  see page 423)            | This is type<br>SNMPV3_MSG_PRIV_SEC_PARAM_RESULT.            |
|     | SNMPV3_PRIV_PROT_TYPE (I see page 424)                       | This is type SNMPV3_PRIV_PROT_TYPE.                          |
| ♦   | STD_BASED_SNMP_MESSAGE_PROCESSING_MODEL<br>(77 see page 426) | This is type<br>STD_BASED_SNMP_MESSAGE_PROCESSING<br>_MODEL. |
| الم | STD_BASED_SNMP_SECURITY_MODEL (  see page 426)               | Snmp Message Processing Model                                |
| <   | STD_BASED_SNMPV3_SECURITY_LEVEL ( repage 427)                | This is type<br>STD_BASED_SNMPV3_SECURITY_LEVEL.             |
| <   | USM_SECURITY_LEVEL (2 see page 427)                          | This is type USM_SECURITY_LEVEL.                             |

#### Module

SNMP (Z see page 326)

#### Structures

|          | Name                                           | Description                                       |
|----------|------------------------------------------------|---------------------------------------------------|
|          | SecuritySysProcessIncomingMsg (a see page 421) | This is type SecuritySysProcessIncomingMsg.       |
| <b>%</b> | SNMPNONMIBRECDINFO ( see page 422)             | This is type SNMPNONMIBRECDINFO.                  |
| <        | SNMPV3_REQUEST_WHOLEMSG (I see page 424)       | This is type SNMPV3_REQUEST_WHOLEMSG.             |
|          | SNMPV3_RESPONSE_WHOLEMSG (I see page 424)      | This is type SNMPV3_RESPONSE_WHOLEMSG.            |
| <        | snmpV3EngnUserDataBase (I see<br>page 425)     | This is type snmpV3EngnUserDataBase.              |
|          | SNMPV3MSGDATA (2 see page 425)                 | SNMPv3                                            |
|          | snmpV3TrapConfigDataBase ( see page 425)       | snmpv3 target configuration with respect to trap. |
| <        | statusInformation ( see page 426)              | success or errorIndication                        |

### 10.15.6.1 INOUT\_SNMP\_PDU Enumeration

#### File

SNMP.h (2 see page 460)

#### С

```
typedef enum {
   SNMP_RESPONSE_PDU = 0x01,
   SNMP_REQUEST_PDU = 0x02
} INOUT_SNMP_PDU;
```

#### Description

This is type INOUT\_SNMP\_PDU.

### 10.15.6.2 REPORT\_FLAG\_AND\_SECURITY\_LEVEL\_FLAGS Enumeration

#### File

SNMPv3.h (Z see page 452)

#### С

```
typedef enum {
    NO_REPORT_NO_PRIVACY_NO_AUTH = 0x00,
    NO_REPORT_NO_PRIVACY_BUT_AUTH_PROVIDED = 0x01,
    NO_REPORT_PRIVACY_PROVIDED_BUT_NO_AUTH = 0x02,
    NO_REPORT_PRIVACY_AND_AUTH_PROVIDED = 0x03,
    REPORT2REQ_NO_PRIVACY_NO_AUTH = 0x04,
    REPORT2REQ_NO_PRIVACY_BUT_AUTH_PROVIDED = 0x05,
    REPORT2REQ_PRIVACY_PROVIDED_BUT_NO_AUTH = 0x06,
    REPORT2REQ_PRIVACY_AND_AUTH_PROVIDED = 0x07,
    INVALID_MSG = 0xFF
} REPORT_FLAG_AND_SECURITY_LEVEL_FLAGS;
```

#### Members

| Members                                           | Description                                |
|---------------------------------------------------|--------------------------------------------|
| NO_REPORT_NO_PRIVACY_NO_AUTH = 0x00               | 0000000b                                   |
| NO_REPORT_NO_PRIVACY_BUT_AUTH_PROVIDED<br>= 0x01  | 0000001b                                   |
| NO_REPORT_PRIVACY_PROVIDED_BUT_NO_AUTH<br>= 0x02  | 00000010b Priv without Auth is not allowed |
| NO_REPORT_PRIVACY_AND_AUTH_PROVIDED = 0x03        | 00000011b                                  |
| REPORT2REQ_NO_PRIVACY_NO_AUTH = 0x04              | 00000100b                                  |
| REPORT2REQ_NO_PRIVACY_BUT_AUTH_PROVIDED<br>= 0x05 | 00000101b                                  |
| REPORT2REQ_PRIVACY_PROVIDED_BUT_NO_AUTH<br>= 0x06 | 00000110b Priv without Auth is not allowed |
| REPORT2REQ_PRIVACY_AND_AUTH_PROVIDED = 0x07       | 00000111b                                  |

#### Description

This is type REPORT\_FLAG\_AND\_SECURITY\_LEVEL\_FLAGS.

### 10.15.6.3 SecuritySysProcessIncomingMsg Structure

#### File

SNMPv3.h (2 see page 452)

#### С

```
typedef struct {
  UINT32 maxMessageSize;
  UINT32 wholeMsgLength;
  BYTE* wholeMsg;
  BYTE* securityEngineID;
  BYTE* securityName;
  BYTE* scopedPDU;
  UINT32 maxSizeResponseScopedPDU;
  BYTE messageProcessingModel;
  BYTE securityModel;
  BYTE securityLevel;
  UINT8 securityEngineIDLen;
  BYTE securityNameLength;
} SecuritySysProcessIncomingMsg;
```

#### Members

| Members                | Description                                                                  |
|------------------------|------------------------------------------------------------------------------|
| UINT32 maxMessageSize; | of the sending SNMP entity IN securityParameters; //for the received message |
| UINT32 wholeMsgLength; | length as received on the wire                                               |

| BYTE* wholeMsg;                  | as received on the wire                                                               |
|----------------------------------|---------------------------------------------------------------------------------------|
| BYTE* securityEngineID;          | authoritative SNMP entity                                                             |
| BYTE* securityName;              | identification of the principal                                                       |
| BYTE* scopedPDU;                 | message (plaintext) payload OUT securityStateReference; //reference to security state |
| UINT32 maxSizeResponseScopedPDU; | maximum size sender can handle                                                        |
| BYTE messageProcessingModel;     | typically, SNMP version                                                               |
| BYTE securityModel;              | for the received message                                                              |
| BYTE securityLevel;              | Level of Security                                                                     |
| UINT8 securityEngineIDLen;       | authoritative SNMP entity                                                             |

This is type SecuritySysProcessIncomingMsg.

### 10.15.6.4 SNMP\_ENGNID\_OCTET\_IDENTIFIER\_VAL Enumeration

#### File

SNMPv3.h (2 see page 452)

#### С

```
typedef enum {
    RESERVED = 0x0,
    IPV4_ADDR_ENGN_ID = 0x01,
    IPV6_ADDR_ENGN_ID = 0x02,
    MAC_ADDR_ENGN_ID = 0x03,
    ADMIN_ASSIGNED_TEXT = 0x04,
    ADMIN_ASSIGNED_OCTETS = 0x05,
    RESERVED_UNUSED = 0x06,
    ENTERPRISE_DEFINED = 128
} SNMP_ENGNID_OCTET_IDENTIFIER_VAL;
```

#### Members

| Members                  | Description                                                      |
|--------------------------|------------------------------------------------------------------|
| IPV4_ADDR_ENGN_ID = 0x01 | 4octets                                                          |
| IPV6_ADDR_ENGN_ID = 0x02 | 16 octets                                                        |
| MAC_ADDR_ENGN_ID = 0x03  | 6 octets                                                         |
| RESERVED_UNUSED = 0x06   | 6 to 127 are reserved and unused                                 |
| ENTERPRISE_DEFINED = 128 | 128 to 255 as defiend by the enterprise maximum remaining length |

#### Description

The fifth octet indicates how the rest (6th and following octets) are formatted. Refer to RFC3411 section5 Page# 41

### 10.15.6.5 SNMPNONMIBRECDINFO Structure

#### File

SNMP.h (2 see page 460)

#### С

```
typedef struct {
   UINT8 oidstr[16];
   UINT8 version;
} SNMPNONMIBRECDINF0;
```

#### Description

This is type SNMPNONMIBRECDINFO.

### 10.15.6.6 SNMPV3\_HMAC\_HASH\_TYPE Enumeration

#### File

SNMPv3.h (Z see page 452)

#### С

```
typedef enum {
   SNMPV3_HAMC_MD5 = 0u,
   SNMPV3_HMAC_SHA1,
   SNMPV3_NO_HMAC_AUTH
} SNMPV3_HMAC_HASH_TYPE;
```

#### Members

| Members              | Description               |
|----------------------|---------------------------|
| SNMPV3_HAMC_MD5 = 0u | MD5 is being calculated   |
| SNMPV3_HMAC_SHA1     | SHA-1 is being calculated |

#### Description

Type of hash being calculated

# 10.15.6.7 SNMPV3\_MSG\_AUTH\_SEC\_PARAM\_RESULT Enumeration

#### File

SNMPv3.h (Z see page 452)

#### С

```
typedef enum {
   SNMPV3_MSG_AUTH_FAIL = 0x00,
   SNMPV3_MSG_AUTH_PASS = 0x01
```

```
} SNMPV3_MSG_AUTH_SEC_PARAM_RESULT;
```

#### Description

This is type SNMPV3\_MSG\_AUTH\_SEC\_PARAM\_RESULT.

# 10.15.6.8 SNMPV3\_MSG\_PRIV\_SEC\_PARAM\_RESULT Enumeration

#### File

SNMPv3.h (2 see page 452)

#### С

```
typedef enum {
   SNMPV3_MSG_PRIV_FAIL = 0x00,
   SNMPV3_MSG_PRIV_PASS = 0x01
} SNMPV3_MSG_PRIV_SEC_PARAM_RESULT;
```

#### Description

This is type SNMPV3\_MSG\_PRIV\_SEC\_PARAM\_RESULT.

### 10.15.6.9 SNMPV3\_PRIV\_PROT\_TYPE Enumeration

#### File

SNMPv3.h (Z see page 452)

#### С

```
typedef enum {
   SNMPV3_DES_PRIV = 0x0,
   SNMPV3_AES_PRIV,
   SNMPV3_NO_PRIV
} SNMPV3_PRIV_PROT_TYPE;
```

#### Description

This is type SNMPV3\_PRIV\_PROT\_TYPE.

### 10.15.6.10 SNMPV3\_REQUEST\_WHOLEMSG Structure

#### File

SNMPv3.h (Z see page 452)

#### С

```
typedef struct {
  UINT8* wholeMsgHead;
  UINT8* snmpMsgHead;
  WORD_VAL wholeMsgLen;
  WORD_VAL snmpMsgLen;
  WORD msgAuthParamOffsetInWholeMsg;
  WORD scopedPduOffset;
  BYTE scopedPduAuthStructVal;
  WORD scopedPduStructLen;
} SNMPV3_REQUEST_WHOLEMSG;
```

#### Description

This is type SNMPV3\_REQUEST\_WHOLEMSG.

### 10.15.6.11 SNMPV3\_RESPONSE\_WHOLEMSG Structure

#### File

SNMPv3.h (Z see page 452)

#### С

```
typedef struct {
  UINT8* wholeMsgHead;
  UINT8* snmpMsgHead;
  WORD_VAL wholeMsgLen;
  WORD_VAL snmpMsgLen;
  UINT8* msgAuthParamOffsetOutWholeMsg;
  UINT8* scopedPduOffset;
  WORD scopedPduStructLen;
  BYTE scopedPduAuthStructVal;
} SNMPV3_RESPONSE_WHOLEMSG;
```

#### Description

This is type SNMPV3\_RESPONSE\_WHOLEMSG.

### 10.15.6.12 snmpV3EngnUserDataBase Structure

#### File

SNMPv3.h (2 see page 452)

#### С

```
typedef struct {
   UINT8 userName[SNMPV3_USER_SECURITY_NAME_LEN_MEM_USE];
   UINT8 userAuthPswd[SNMPV3_AUTH_LOCALIZED_PASSWORD_KEY_LEN_MEM_USE];
   UINT8 userPrivPswd[SNMPV3_PRIV_LOCALIZED_PASSWORD_KEY_LEN_MEM_USE];
   UINT8 userAuthPswdLoclizdKey[SNMPV3_AUTH_LOCALIZED_PASSWORD_KEY_LEN_MEM_USE];
   UINT8 userPrivPswdLoclizdKey[SNMPV3_PRIV_LOCALIZED_PASSWORD_KEY_LEN_MEM_USE];
   UINT8 userAuthLocalKeyHmacIpad[64];
   UINT8 userAuthLocalKeyHmacOpad[64];
   UINT8 userHashType;
   UINT8 userHashType;
   UINT8 userNameLength;
   UINT8 userPrivPswdLen;
   UINT8 userPrivPswdLen;
   UINT8 userPrivType;
} snmpV3EngnUserDataBase;
```

#### Members

| Members                                                                | Description                                                                                        |
|------------------------------------------------------------------------|----------------------------------------------------------------------------------------------------|
| UINT8<br>userAuthPswd[SNMPV3_AUTH_LOCALIZED_PASSWORD_KEY_LEN_MEM_USE]; | RFC specifies not to save password with the managed nodes instead store pswd ipad and opad values. |
| UINT8 userAuthLocalKeyHmacIpad[64];                                    | UINT8 userPrivPswdLoclizdKey[20];                                                                  |

#### Description

This is type snmpV3EngnUserDataBase.

### 10.15.6.13 SNMPV3MSGDATA Structure

#### File

SNMP.h (I see page 460)

#### С

```
typedef struct {
  UINT8 * head;
  WORD length;
  WORD maxlength;
  WORD msgAuthParamOffset;
} SNMPV3MSGDATA;
```

#### Description

SNMPv3

### 10.15.6.14 snmpV3TrapConfigDataBase Structure

#### File

SNMPv3.h (2 see page 452)

#### С

```
typedef struct {
    UINT8 userSecurityName[USER_SECURITY_NAME_LEN];
    STD_BASED_SNMP_MESSAGE_PROCESSING_MODEL messageProcessingModelType;
```

```
STD_BASED_SNMP_SECURITY_MODEL securityModelType;
STD_BASED_SNMPV3_SECURITY_LEVEL securityLevelType;
} snmpV3TrapConfigDataBase;
```

snmpv3 target configuration with respect to trap.

### 10.15.6.15 statusInformation Structure

#### File

SNMPv3.h (Z see page 452)

#### С

```
typedef struct registerContextEngineID {
  BYTE* contextEngineID;
  BYTE pduType;
} statusInformation;
```

#### Members

| Members                | Description                      |
|------------------------|----------------------------------|
| BYTE* contextEngineID; | take responsibility for this one |
| BYTE pduType;          | the pduType(s) to be registered  |

#### Description

success or errorIndication

### 10.15.6.16 STD\_BASED\_SNMP\_MESSAGE\_PROCESSING\_MODEL Enumeration

#### File

SNMPv3.h (2 see page 452)

#### С

```
typedef enum {
   SNMPV1_MSG_PROCESSING_MODEL = 0X00,
   SNMPV2C_MSG_PROCESSING_MODEL = 0X01,
   SNMPV2U_V2_MSG_PROCESSING_MODEL = 0X02,
   SNMPV3_MSG_PROCESSING_MODEL = 0X03
} STD_BASED_SNMP_MESSAGE_PROCESSING_MODEL;
```

#### Description

This is type STD\_BASED\_SNMP\_MESSAGE\_PROCESSING\_MODEL.

### 10.15.6.17 STD\_BASED\_SNMP\_SECURITY\_MODEL Enumeration

#### File

SNMPv3.h (2 see page 452)

#### С

```
typedef enum {
   ANY_SECUTIRY_MODEL = 0x00,
   SNMPV1_SECURITY_MODEL = 0x01,
   SNMPV2C_SECURITY_MODEL = 0x02,
   SNMPV3_USM_SECURITY_MODEL = 0x03
} STD_BASED_SNMP_SECURITY_MODEL;
```

Snmp Message Processing Model

### 10.15.6.18 STD\_BASED\_SNMPV3\_SECURITY\_LEVEL Enumeration

#### File

SNMPv3.h (2 see page 452)

#### С

```
typedef enum {
   NO_AUTH_NO_PRIV = 1,
   AUTH_NO_PRIV,
   AUTH_PRIV
} STD_BASED_SNMPV3_SECURITY_LEVEL;
```

#### Description

This is type STD\_BASED\_SNMPV3\_SECURITY\_LEVEL.

### 10.15.6.19 USM\_SECURITY\_LEVEL Enumeration

#### File

SNMPv3.h (Z see page 452)

#### С

```
typedef enum {
   noAuthProtocol = 0x1,
   hmacMD5Auth,
   hmacSHAAuth,
   noPrivProtocol,
   desPrivProtocol = 0x5,
   aesPrivProtocol = 0x6
} USM_SECURITY_LEVEL;
```

#### Description

This is type USM\_SECURITY\_LEVEL.

### 10.15.7 Variables

#### Module

SNMP (2 see page 326)

#### Variables

|           | Name                                         | Description                                                                                                    |
|-----------|----------------------------------------------|----------------------------------------------------------------------------------------------------|
| ٢         | authKey_iPad (I see page 429)                | This is variable authKey_iPad.                                                                                                    |
| ٢         | authKey_oPad (2 see page 429)                | This is variable authKey_oPad.                                                                                                    |
| <b>\$</b> | authoritativeSnmpEngineBoots ( see page 430) | The number of times that the authoritative SNMP engine has (re-)initialized itself since its snmpEngineID ( see page 436) was last configured. |
| ۶         | authoritativeSnmpEngineTime (I see page 430) | The number of seconds since the value of the authoritativeSnmpEngineBoots (I see page 430) object last changed                                 |
| <i>•</i>  | cipher_text ( see page 430)                  | This is variable cipher_text.                                                                                                    |

| ۰         | deciphered_text (2 see page 430)                    | This is variable deciphered_text.                                                                                            |
|-----------|-----------------------------------------------------|----------------------------------------------------------------------------------------------------|
| ۶         | getZeroInstance (I see page 431)                    | This variable is used for gext next request for zero instance                                                                |
| ۷         | gSnmpV3InPduWholeMsgBuf (  see page 431)            | Dynamic memory stub and PDU details for Incoming stored PDU                                                                  |
| ٢         | gSnmpV3OUTPduWholeMsgBuf ( see page 431)            | Dynamic memory stub details and constructed outgoing stored PDU details                                                      |
| ۶         | gSNMPv3PduHeaderBuf (I see page 431)                | Response PDU construction offset details                                                                                     |
| ۵         | gSNMPv3ScopedPduDataPos ( see page 431)             | Offset to read scoped PDU data bytes for processing from dynamic memory stub                                                 |
| <b>\$</b> | gSNMPv3ScopedPduRequestBuf (I see page 432)         | Stored request scoped pdu details                                                                                            |
| <b>\$</b> | gSNMPv3ScopedPduResponseBuf (I see page 432)        | Processed response scoped pdu details                                                                                        |
| <b>\$</b> | gSnmpv3TrapConfigData (I see page 432)              | SNMPv3 global configuration database to be used for trap notification                                                        |
| ۵         | gSNMPv3TrapMsgHeaderBuf (  see page 432)            | TRAP message PDU header construction offset details                                                                          |
| <b>\$</b> | gSnmpV3TrapOUTPduWholeMsgBuf<br>(I see page 433)    | Dynamic memory stub details and constructed trap PDU details                                                                 |
| <b>\$</b> | gSNMPv3TrapScopedPduResponseBuf<br>(I see page 433) | TRAP scoped PDU construction offset details                                                                                  |
| <b>\$</b> | gSNMPV3TrapSecurityLevel ( see page 433)            | This is variable gSNMPV3TrapSecurityLevel.                                                                                   |
| ٢         | gSnmpv3UserDBIndex (I see page 433)                 | Index to the particular reference configured in User security model data base snmpV3UserDataBase (a see page 441).           |
| ۵         | gUsmStatsEngineID (I see page 433)                  | Global variable to find out how many times SNMPv3 engine id has been validated                                               |
| ۵         | hmacAuthKeyBuf (2 see page 434)                     | This is variable hmacAuthKeyBuf.                                                                                             |
| ٠         | HmacMd5Digest (2 see page 434)                      | This is variable HmacMd5Digest.                                                                                              |
| ø         | HmacSHADigest (2 see page 434)                      | This is variable HmacSHADigest.                                                                                              |
| ø         | incomingPdu (2 see page 434)                        | Incoming PDU details                                                                                                    |
| ٢         | incomingSnmpPDUmsgID ( see page 435)                | Retrived Incoming Msg ID value from PDU                                                                                      |
| <b>9</b>  | ivEncrptKeyOut (I see page 435)                     | This is variable ivEncrptKeyOut.                                                                                             |
| <b>9</b>  | md5LocalizedAuthKey (I see page 435)                | This is variable md5LocalizedAuthKey.                                                                                        |
|           | msgSecrtyParamLenOffset ( see page 435)             | This is variable msgSecrtyParamLenOffset.                                                                                    |
| <b>\$</b> | securityPrimitivesOfIncomingPdu (a see page 435)    | Incoming PDU Security primitive details.                                                                                     |
| <b>\$</b> | session_key (a see page 436)                        | This is variable session_key.                                                                                                |
| <b>\$</b> | sha1LocalizedAuthKey (I see page 436)               | This is variable sha1LocalizedAuthKey.                                                                                       |
| ۵         | snmpEngineBoots (a see page 436)                    | The number of times that the SNMP engine has (re-)initialized itself since snmpEngineID ( are page 436) was last configured. |
| ۵         | snmpEngineID (I see page 436)                       | Reserving 32 bytes for the snmpEngineID as the octet string length can vary form 5 to 32                                     |
| <b>\$</b> | snmpEngineMaxMessageSize (I see page 437)           | The maximum message size the SNMP engine can handle.                                                                         |
| <b>\$</b> | snmpEngineMsgProcessModel (  see page 437)          | Type of Message processing model used. Value Maximum range (2^31-1), RFC3411                                                 |
| <b>\$</b> | snmpEngineSecurityModel ( see page 437)             | Type of security model used. Value Maximum range (2^31-1), RFC3411                                                           |

| •         | snmpEngineTime ( <b>I</b> see page 437)      | The number of seconds since the value of the snmpEngineBoots (<br>see page 436) object last changed |
|-----------|----------------------------------------------|----------------------------------------------------------------------------------------------------|
| <b>\$</b> | snmpEngineTimeOffset (I see page 437)        | Stores the time value in seconds since SNMP Engine reset                                            |
| <b>\$</b> | snmpEngnIDLength (  see page 438)            | Engine ID length of the SNMP Engine                                                                 |
| <b>\$</b> | snmpInMsgAuthParamLen (  see page 438)       | Incoming SNMPv3 msg authentication parameters string is 12 bytes long.                              |
| <b>\$</b> | snmpInMsgAuthParamStrng ( see page 438)      | Reserving 12 bytes for the incoming SNMPv3 msg authentication parameters.                           |
| <b>\$</b> | snmpInMsgPrivParamLen (⊯ see page 438)       | Incoming SNMPv3 msg privacy parameters string is 8 bytes long.                                      |
| <b>\$</b> | snmpInMsgPrvParamStrng ( see page 439)       | Reserving 8 bytes for the incoming SNMPv3 msg privacy parameters.                                   |
| <b>\$</b> | snmpMsgBufSeekPos (I see page 439)           | Offset to read PDU data bytes for processing from dynamic memory stub                               |
| <b>\$</b> | snmpOutMsgAuthParamLen (a see<br>page 439)   | Outgoing SNMPv3 msg authentication parameters string is 12 bytes long.                              |
| <b>\$</b> | snmpOutMsgAuthParamStrng ( see page 439)     | Reserving 12 bytes for the outgoing SNMPv3 msg authentication parameters.                           |
| <b>\$</b> | snmpOutMsgPrivParamLen (  see page 439)      | Outgoing SNMPv3 msg privacy parameters string is 8 bytes long.                                      |
| <b>\$</b> | snmpOutMsgPrvParamStrng (I see<br>page 440)  | Reserving 8 bytes for the outgoing SNMPv3 msg privacy parameters.                                   |
| <b>\$</b> | snmpResponseSecurityFlag (᠌ see<br>page 440) | Type of Security for outgoing message in response to the incoming message.                          |
| <b>\$</b> | snmpSecurityLevel ( see page 440)            | Type of security. noAuthNoPriv(0),AuthNoPriv(1),AuthPriv(3)                                         |
| <b>\$</b> | snmpTrapTimer ( see page 440)                | This is variable snmpTrapTimer.                                                                     |
| ۵         | snmpV3AesDecryptInitVector ( see page 441)   | 128 Bit                                                                                             |
| <b>\$</b> | snmpV3AesEncryptInitVector (a see page 441)  | 128 Bit                                                                                             |
| <b>\$</b> | snmpV3UserDataBase (ℤ see page 441)          | This is variable snmpV3UserDataBase.                                                                |

## 10.15.7.1 authKey\_iPad Variable

#### File

SNMPv3USM.c (Z see page 456)

#### С

UINT8 authKey\_iPad[64];

#### Description

This is variable authKey\_iPad.

### 10.15.7.2 authKey\_oPad Variable

### File

SNMPv3USM.c (Z see page 456)

#### С

UINT8 authKey\_oPad[64];

This is variable authKey\_oPad.

### 10.15.7.3 authoritativeSnmpEngineBoots Variable

#### File

SNMPv3USM.c (2 see page 456)

#### С

DWORD\_VAL authoritativeSnmpEngineBoots;

#### Description

The number of times that the authoritative SNMP engine has (re-)initialized itself since its snmpEngineID (I see page 436) was last configured.

### 10.15.7.4 authoritativeSnmpEngineTime Variable

#### File

SNMPv3USM.c (2 see page 456)

#### С

DWORD\_VAL authoritativeSnmpEngineTime;

#### Description

The number of seconds since the value of the authoritativeSnmpEngineBoots (2) see page 430) object last changed

### 10.15.7.5 cipher\_text Variable

#### File

SNMPv3USM.c (2 see page 456)

#### С

UINT8 cipher\_text[16];

#### Description

This is variable cipher\_text.

### 10.15.7.6 deciphered\_text Variable

#### File

SNMPv3USM.c (2 see page 456)

#### С

UINT8 deciphered\_text[16];

#### Description

This is variable deciphered\_text.

### 10.15.7.7 getZeroInstance Variable

#### File

SNMP.c (Z see page 458)

#### С

BOOL getZeroInstance = FALSE;

#### Description

This variable is used for gext next request for zero instance

### 10.15.7.8 gSnmpV3InPduWholeMsgBuf Variable

#### File

SNMPv3.c (2 see page 449)

#### С

SNMPV3\_REQUEST\_WHOLEMSG gSnmpV3InPduWholeMsgBuf = {NULL,NULL,{0},{0},0,0,0,0};

#### Description

Dynamic memory stub and PDU details for Incoming stored PDU

### 10.15.7.9 gSnmpV3OUTPduWholeMsgBuf Variable

#### File

SNMPv3.c (Z see page 449)

#### С

SNMPV3\_RESPONSE\_WHOLEMSG gSnmpV3OUTPduWholeMsgBuf = {NULL,NULL, {0}, {0}, 0, 0, 0, 0};

#### Description

Dynamic memory stub details and constructed outgoing stored PDU details

### 10.15.7.10 gSNMPv3PduHeaderBuf Variable

#### File

SNMPv3.c (2 see page 449)

#### С

```
SNMPV3MSGDATA gSNMPv3PduHeaderBuf = {NULL,0,0,0};
```

### Description

Response PDU construction offset details

### 10.15.7.11 gSNMPv3ScopedPduDataPos Variable

#### File

SNMPv3.c (2 see page 449)

#### С

```
UINT16 gSNMPv3ScopedPduDataPos = 0;
```

#### Description

Offset to read scoped PDU data bytes for processing from dynamic memory stub

### 10.15.7.12 gSNMPv3ScopedPduRequestBuf Variable

#### File

SNMPv3.c (2 see page 449)

#### С

SNMPV3MSGDATA gSNMPv3ScopedPduRequestBuf = {NULL,0,0,0};

#### Description

Stored request scoped pdu details

### 10.15.7.13 gSNMPv3ScopedPduResponseBuf Variable

#### File

SNMPv3.c (2 see page 449)

#### С

SNMPV3MSGDATA gSNMPv3ScopedPduResponseBuf = {NULL,0,0,0};

#### Description

Processed response scoped pdu details

### 10.15.7.14 gSnmpv3TrapConfigData Variable

#### File

SNMPv3.c (Z see page 449)

#### С

```
snmpV3TrapConfigDataBase gSnmpv3TrapConfigData[SNMPV3_USM_MAX_USER] = {
    {"microchip",SNMPV3_MSG_PROCESSING_MODEL,SNMPV3_USM_SECURITY_MODEL,AUTH_PRIV}, \
    {"SnmpAdmin",SNMPV3_MSG_PROCESSING_MODEL,SNMPV3_USM_SECURITY_MODEL,AUTH_NO_PRIV}, \
    {"root",SNMPV3_MSG_PROCESSING_MODEL,SNMPV3_USM_SECURITY_MODEL,NO_AUTH_NO_PRIV} \
    };
```

#### Description

SNMPv3 global configuration database to be used for trap notification

### 10.15.7.15 gSNMPv3TrapMsgHeaderBuf Variable

#### File

SNMPv3USM.c (2 see page 456)

#### С

SNMPV3MSGDATA gSNMPv3TrapMsgHeaderBuf;

#### Description

TRAP message PDU header construction offset details

### 10.15.7.16 gSnmpV3TrapOUTPduWholeMsgBuf Variable

#### File

SNMPv3.c (I see page 449)

#### С

SNMPV3\_RESPONSE\_WHOLEMSG gSnmpV3TrapOUTPduWholeMsgBuf = {NULL,NULL,{0},{0},0,0,0,0};

#### Description

Dynamic memory stub details and constructed trap PDU details

### 10.15.7.17 gSNMPv3TrapScopedPduResponseBuf Variable

#### File

SNMPv3.c (2 see page 449)

#### С

SNMPV3MSGDATA gSNMPv3TrapScopedPduResponseBuf = {NULL,0,0,0};

#### Description

TRAP scoped PDU construction offset details

### 10.15.7.18 gSNMPV3TrapSecurityLevel Variable

#### File

SNMPv3.c (I see page 449)

#### С

UINT8 gSNMPV3TrapSecurityLevel = NO\_REPORT\_NO\_PRIVACY\_NO\_AUTH;

#### Description

This is variable gSNMPV3TrapSecurityLevel.

### 10.15.7.19 gSnmpv3UserDBIndex Variable

#### File

SNMPv3USM.c (2 see page 456)

#### С

WORD gSnmpv3UserDBIndex;

#### Description

Index to the particular reference configured in User security model data base snmpV3UserDataBase ( a see page 441).

### 10.15.7.20 gUsmStatsEngineID Variable

#### File

SNMPv3.c (Z see page 449)

#### С

```
WORD_VAL gUsmStatsEngineID = {0};
```

#### Description

Global variable to find out how many times SNMPv3 engine id has been validated

### 10.15.7.21 hmacAuthKeyBuf Variable

#### File

SNMPv3USM.c (Z see page 456)

#### С

UINT8 hmacAuthKeyBuf[64];

#### Description

This is variable hmacAuthKeyBuf.

### 10.15.7.22 HmacMd5Digest Variable

#### File

SNMPv3USM.c (2 see page 456)

#### С

UINT8 HmacMd5Digest[16];

#### Description

This is variable HmacMd5Digest.

### 10.15.7.23 HmacSHADigest Variable

#### File

SNMPv3USM.c (Z see page 456)

#### С

UINT8 HmacSHADigest[20];

#### Description

This is variable HmacSHADigest.

### 10.15.7.24 incomingPdu Variable

#### File

SNMPv3.c (Z see page 449)

#### С

struct dispatcherProcessPdu incomingPdu;

#### Description

Incoming PDU details

### 10.15.7.25 incomingSnmpPDUmsgID Variable

#### File

SNMPv3.c (2 see page 449)

#### С

DWORD\_VAL incomingSnmpPDUmsgID;

#### Description

Retrived Incoming Msg ID value from PDU

### 10.15.7.26 ivEncrptKeyOut Variable

#### File

SNMPv3USM.c (2 see page 456)

#### С

UINT8 **ivEncrptKeyOut**[16];

#### Description

This is variable ivEncrptKeyOut.

### 10.15.7.27 md5LocalizedAuthKey Variable

#### File

SNMPv3USM.c (2 see page 456)

#### С

UINT8 md5LocalizedAuthKey[16];

#### Description

This is variable md5LocalizedAuthKey.

### 10.15.7.28 msgSecrtyParamLenOffset Variable

#### File

SNMPv3.c (Z see page 449)

#### С

WORD msgSecrtyParamLenOffset;

#### Description

This is variable msgSecrtyParamLenOffset.

### 10.15.7.29 securityPrimitivesOfIncomingPdu Variable

#### File

SNMPv3.c (2 see page 449)

### С

SecuritySysProcessIncomingMsg securityPrimitivesOfIncomingPdu;

### Description

Incoming PDU Security primitive details.

### 10.15.7.30 session\_key Variable

### File

SNMPv3USM.c (2 see page 456)

### С

AES\_SESSION\_KEY\_128\_BIT **session\_key**;

### Description

This is variable session\_key.

### 10.15.7.31 sha1LocalizedAuthKey Variable

### File

SNMPv3USM.c (2 see page 456)

### С

UINT8 shalLocalizedAuthKey[20];

#### Description

This is variable sha1LocalizedAuthKey.

### 10.15.7.32 snmpEngineBoots Variable

#### File

SNMPv3.c (Z see page 449)

#### С

UINT32 snmpEngineBoots = 0;

#### Description

The number of times that the SNMP engine has (re-)initialized itself since snmpEngineID (In see page 436) was last configured.

### 10.15.7.33 snmpEngineID Variable

### File

SNMPv3.c (Z see page 449)

### С

UINT8 snmpEngineID[32+1];

### Description

Reserving 32 bytes for the snmpEngineID as the octet string length can vary form 5 to 32

### 10.15.7.34 snmpEngineMaxMessageSize Variable

### File

SNMPv3.c (Z see page 449)

### С

DWORD\_VAL snmpEngineMaxMessageSize;

### Description

The maximum message size the SNMP engine can handle.

### 10.15.7.35 snmpEngineMsgProcessModel Variable

#### File

SNMPv3.c (I see page 449)

### С

UINT32 snmpEngineMsgProcessModel = 0;

### Description

Type of Message processing model used. Value Maximum range (2^31-1), RFC3411

### 10.15.7.36 snmpEngineSecurityModel Variable

### File

SNMPv3.c (2 see page 449)

### С

UINT32 snmpEngineSecurityModel = 0;

#### Description

Type of security model used. Value Maximum range (2^31-1), RFC3411

### 10.15.7.37 snmpEngineTime Variable

### File

SNMPv3.c (I see page 449)

#### С

DWORD\_VAL **snmpEngineTime**;

#### Description

The number of seconds since the value of the snmpEngineBoots (I see page 436) object last changed

### 10.15.7.38 snmpEngineTimeOffset Variable

### File

SNMPv3.c (Z see page 449)

### С

DWORD **snmpEngineTimeOffset** = 0;

### Description

Stores the time value in seconds since SNMP Engine reset

### 10.15.7.39 snmpEngnIDLength Variable

### File

SNMPv3.c (2 see page 449)

### С

UINT8 snmpEngnIDLength = 0;

### Description

Engine ID length of the SNMP Engine

### 10.15.7.40 snmplnMsgAuthParamLen Variable

### File

SNMPv3USM.c (2 see page 456)

### С

UINT8 snmpInMsgAuthParamLen;

#### Description

Incoming SNMPv3 msg authentication parameters string is 12 bytes long.

### 10.15.7.41 snmpInMsgAuthParamStrng Variable

#### File

SNMPv3USM.c (2 see page 456)

### С

UINT8 snmpInMsgAuthParamStrng[];

#### Description

Reserving 12 bytes for the incoming SNMPv3 msg authentication parameters.

### 10.15.7.42 snmplnMsgPrivParamLen Variable

#### File

SNMPv3.c (I see page 449)

#### С

UINT8 snmpInMsgPrivParamLen = 8;

### Description

Incoming SNMPv3 msg privacy parameters string is 8 bytes long.

### 10.15.7.43 snmpInMsgPrvParamStrng Variable

### File

SNMPv3USM.c (2 see page 456)

### С

UINT8 snmpInMsgPrvParamStrng[];

### Description

Reserving 8 bytes for the incoming SNMPv3 msg privacy parameters.

### 10.15.7.44 snmpMsgBufSeekPos Variable

### File

SNMPv3.c (Z see page 449)

### С

UINT16 snmpMsgBufSeekPos = 0;

### Description

Offset to read PDU data bytes for processing from dynamic memory stub

### 10.15.7.45 snmpOutMsgAuthParamLen Variable

### File

SNMPv3USM.c (2 see page 456)

### С

UINT8 snmpOutMsgAuthParamLen;

### Description

Outgoing SNMPv3 msg authentication parameters string is 12 bytes long.

### 10.15.7.46 snmpOutMsgAuthParamStrng Variable

### File

SNMPv3USM.c (Z see page 456)

### С

UINT8 snmpOutMsgAuthParamStrng[];

#### Description

Reserving 12 bytes for the outgoing SNMPv3 msg authentication parameters.

### 10.15.7.47 snmpOutMsgPrivParamLen Variable

### File

SNMPv3.c (Z see page 449)

### С

```
UINT8 snmpOutMsgPrivParamLen = 8;
```

### Description

Outgoing SNMPv3 msg privacy parameters string is 8 bytes long.

### 10.15.7.48 snmpOutMsgPrvParamStrng Variable

### File

SNMPv3USM.c (Z see page 456)

### С

UINT8 snmpOutMsgPrvParamStrng[];

### Description

Reserving 8 bytes for the outgoing SNMPv3 msg privacy parameters.

# 10.15.7.49 snmpResponseSecurityFlag Variable

### File

SNMPv3.c (Z see page 449)

### С

UINT8 snmpResponseSecurityFlag = 0;

### Description

Type of Security for outgoing message in response to the incoming message.

### 10.15.7.50 snmpSecurityLevel Variable

### File

SNMPv3.c (2 see page 449)

### С

UINT8 snmpSecurityLevel = 0;

### Description

Type of security. noAuthNoPriv(0),AuthNoPriv(1),AuthPriv(3)

### 10.15.7.51 snmpTrapTimer Variable

### File

SNMP.c (I see page 458)

### С

DWORD **snmpTrapTimer** = 0;

#### Description

This is variable snmpTrapTimer.

### 10.15.7.52 snmpV3AesDecryptInitVector Variable

### File

SNMPv3USM.c (2 see page 456)

### С

UINT8 snmpV3AesDecryptInitVector[16+1];

### Description

128 Bit

### 10.15.7.53 snmpV3AesEncryptInitVector Variable

### File

SNMPv3USM.c (2 see page 456)

### С

UINT8 snmpV3AesEncryptInitVector[16+1];

### Description

128 Bit

### 10.15.7.54 snmpV3UserDataBase Variable

### File

SNMPv3USM.c (2 see page 456)

### С

snmpV3EngnUserDataBase snmpV3UserDataBase[SNMPV3\_USM\_MAX\_USER];

### Description

This is variable snmpV3UserDataBase.

# 10.15.8 Macros

#### Macros

|    | Name                                             | Description                                                                 |
|----|--------------------------------------------------|-----------------------------------------------------------------------------|
| ~0 | AUTH_LOCALIZED_PASSWORD_KEY_LEN (I see page 443) | SNMPv3 Authentication (2 see page 93)<br>Localized passwed key lenegth size |
| ~0 | INVALID_INDEX (2 see page 443)                   | This is macro INVALID_INDEX.                                                |
| ~0 | IS_SNMPV3_AUTH_STRUCTURE (I see page 443)        | This is macro<br>IS_SNMPV3_AUTH_STRUCTURE.                                  |

| o⊷o    | MSG_AUTHORITATIVE_HEADER_LEN (  see page 443)                      | Length of SNMPv3 authoratative msg<br>header length = Header length (2 + 2<br>bytes) + engineID (snmpEngnIDLength<br>(a see page 438) bytes)                                                                                         |
|--------|--------------------------------------------------------------------|----------------------------------------------------------------------------------------------------|
|        |                                                                    | <ul> <li>engine boot( 4 bytes)+ engine<br/>time(4 bytes)</li> </ul>                                                                                                    |
|        |                                                                    | +security name<br>(securityPrimitivesOfIncomingPdu (<br>see page 435) value) +authentication<br>parameters<br>(snmpOutMsgAuthParamLen (<br>snmpOutMsgAuthParamLen (<br>snmpOutMsgAuthParamLen (<br>see<br>page 439) value)           |
| ·-0    | MSGGLOBAL_HEADER_LEN ( I see page 444)                             | Length of the SNMPv3 msg header(x) =<br>Header length (2 bytes)                                                                                                    |
|        |                                                                    | <ul> <li>MSGID size (type(1 byte) + length<br/>of value(1 byte)+4 bytes value)</li> </ul>                                                                                                    |
|        |                                                                    | <ul> <li>msgMAXSIZE(type + length of value +4 bytes value)</li> </ul>                                                                                                    |
|        |                                                                    | <ul> <li>msg flag(type + length of value +1<br/>byte value)</li> </ul>                                                                                                    |
|        |                                                                    | <ul> <li>security model type(type + length of value +1 byte value)</li> </ul>                                                                                                    |
| ⊶¢     | PRIV_LOCALIZED_PASSWORD_KEY_LEN ( see page 444)                    | #define<br>PRIV_LOCALIZED_PASSWORD_KEY_<br>LEN<br>16 SNMPv3 Privacy Pasword key length<br>size                                                                                                    |
| ~0     | REPORT_RESPONSE (I see page 445)                                   | This is macro REPORT_RESPONSE.                                                                                                    |
| ÷      | SNMP_ENGINE_MAX_MSG_SIZE (  see page 445)                          | SNMP_ENGINE_MAX_MSG_SIZE is determined as the minimum of the max msg size values supported among all of the transports available to and supported by the engine.                                                                     |
| ~<br>¢ | SNMP_MAX_MSG_SIZE (I see page 445)                                 | SNMP MIN and MAX message 484<br>bytes in size As per RFC 3411<br>snmpEngineMaxMessageSize (a see<br>page 437) and RFC 1157 (section 4-<br>protocol specification) and<br>implementation supports more than 484<br>whenever feasible. |
| ~      | SNMP_MAX_OID_LEN_MEM_USE (I see page 445)                          | This macro will be used to avoid SNMP<br>OID memory buffer corruption                                                                                                    |
| ~0     | SNMP_TRAP_COMMUNITY_MAX_LEN_MEM_USE (  see page 446)               | This macro will be used to avoid SNMP<br>OID memory buffer corruption                                                                                                    |
| ~0     | SNMP_V3 (a see page 446)                                           | This is macro SNMP_V3.                                                                                                    |
| ~0     | SNMPV3_AUTH_LOCALIZED_PASSWORD_KEY_LEN_MEM_USE<br>(  see page 446) | SNMPv3 authentication localized Key length for memory validation                                                                                                    |
| ~      | SNMPV3_H (2 see page 446)                                          | This is macro SNMPV3_H.                                                                                                    |
| ~      | SNMPV3_PRIV_LOCALIZED_PASSWORD_KEY_LEN_MEM_USE (2) see page 447)   | SNMPv3 privacy key length size for<br>memory validation                                                                                                    |
| ~0     | SNMPV3_USER_SECURITY_NAME_LEN_MEM_USE (  see page 447)             | User security name length for memory validation                                                                                                    |

| ÷  | SNMPV3_USM_MAX_USER (  see page 447)             | User Security Model should have atleast<br>1 user. Default is 3. User should change<br>as per the requirement. |
|----|--------------------------------------------------|----------------------------------------------------------------------------------------------------|
| ~0 | SNMPV3MSG_AUTHENTICATION_FAIL ( I see page 447)  | This is macro<br>SNMPV3MSG_AUTHENTICATION_FAI<br>L.                                                            |
| ~0 | SNMPV3MSG_AUTHENTICATION_SUCCESS ( see page 448) | This is macro<br>SNMPV3MSG_AUTHENTICATION_SU<br>CCESS.                                                         |
| ~  | USER_SECURITY_NAME_LEN ( see page 448)           | SNMPv3 User Security Name length                                                                               |

### Module

SNMP (I see page 326)

### 10.15.8.1 AUTH\_LOCALIZED\_PASSWORD\_KEY\_LEN Macro

### File

SNMPv3.h (2 see page 452)

### С

#define AUTH\_LOCALIZED\_PASSWORD\_KEY\_LEN (20)

### Description

SNMPv3 Authentication (2 see page 93) Localized passwed key lenegth size

### 10.15.8.2 INVALID\_INDEX Macro

### File

SNMPv3.c (2 see page 449)

### С

**#define INVALID\_INDEX** 0xFF

### Description

This is macro INVALID\_INDEX.

### 10.15.8.3 IS\_SNMPV3\_AUTH\_STRUCTURE Macro

### File

SNMP.h (2 see page 460)

### С

#define IS\_SNMPV3\_AUTH\_STRUCTURE(a) (a==SNMPV3\_ENCRYPTION)

### Description

This is macro IS\_SNMPV3\_AUTH\_STRUCTURE.

# 10.15.8.4 MSG\_AUTHORITATIVE\_HEADER\_LEN Macro

### File

SNMPv3.c (Z see page 449)

#### С

### Description

Length of SNMPv3 authoratative msg header length = Header length (2 + 2 bytes) + engineID (snmpEngnIDLength (2 see page 438) bytes)

• engine boot( 4 bytes)+ engine time(4 bytes)

+security name (securityPrimitivesOfIncomingPdu ( see page 435) value) +authentication parameters (snmpOutMsgAuthParamLen ( see page 439) value) +privacy parameters (snmpOutMsgAuthParamLen ( see page 439) value) value)

### 10.15.8.5 MSGGLOBAL\_HEADER\_LEN Macro

+1+1+1+1 \

### File

SNMPv3.c (Z see page 449)

### С

```
#define MSGGLOBAL_HEADER_LEN(x) ( x= (2 +1+1+4 + 1+1+4 + 1+1+4
```

### Description

Length of the SNMPv3 msg header(x) = Header length (2 bytes)

- MSGID size (type(1 byte) + length of value(1 byte)+4 bytes value)
- msgMAXSIZE(type + length of value +4 bytes value)
- msg flag(type + length of value +1 byte value)
- security model type(type + length of value +1 byte value)

### 10.15.8.6 PRIV\_LOCALIZED\_PASSWORD\_KEY\_LEN Macro

#### File

SNMPv3.h (2 see page 452)

#### С

```
#define PRIV_LOCALIZED_PASSWORD_KEY_LEN (20)
```

### Description

#define PRIV\_LOCALIZED\_PASSWORD\_KEY\_LEN 16 SNMPv3 Privacy Pasword key length size

### 10.15.8.7 REPORT\_RESPONSE Macro

### File

SNMP.h ( see page 460)

### С

#define REPORT\_RESPONSE (0xa8)

### Description

This is macro REPORT\_RESPONSE.

### 10.15.8.8 SNMP\_ENGINE\_MAX\_MSG\_SIZE Macro

#### File

SNMPv3.c (Z see page 449)

#### С

#define SNMP\_ENGINE\_MAX\_MSG\_SIZE 1024

#### Description

SNMP\_ENGINE\_MAX\_MSG\_SIZE is determined as the minimum of the max msg size values supported among all of the transports available to and supported by the engine.

### 10.15.8.9 SNMP\_MAX\_MSG\_SIZE Macro

### File

SNMP.h (2 see page 460)

### С

#define SNMP\_MAX\_MSG\_SIZE 484

### Description

SNMP MIN and MAX message 484 bytes in size As per RFC 3411 snmpEngineMaxMessageSize (I see page 437) and RFC 1157 (section 4- protocol specification) and implementation supports more than 484 whenever feasible.

### 10.15.8.10 SNMP\_MAX\_OID\_LEN\_MEM\_USE Macro

### File

SNMP.h ( see page 460)

#### С

#define SNMP\_MAX\_OID\_LEN\_MEM\_USE (18)

#### Description

This macro will be used to avoid SNMP OID memory buffer corruption

# 10.15.8.11 SNMP\_TRAP\_COMMUNITY\_MAX\_LEN\_MEM\_USE Macro

### File

SNMP.h (Z see page 460)

### С

#define SNMP\_TRAP\_COMMUNITY\_MAX\_LEN\_MEM\_USE (8)

### Description

This macro will be used to avoid SNMP OID memory buffer corruption

### 10.15.8.12 SNMP\_V3 Macro

### File

SNMP.h (2 see page 460)

### С

#define SNMP\_V3 (3)

### Description

This is macro SNMP\_V3.

### 10.15.8.13

### SNMPV3\_AUTH\_LOCALIZED\_PASSWORD\_KEY\_LEN\_MEM\_USE Macro

### File

SNMPv3.h (2 see page 452)

### С

#define SNMPV3\_AUTH\_LOCALIZED\_PASSWORD\_KEY\_LEN\_MEM\_USE (AUTH\_LOCALIZED\_PASSWORD\_KEY\_LEN+1)

### Description

SNMPv3 authentication localized Key length for memory validation

### 10.15.8.14 SNMPV3\_H Macro

### File

SNMPv3.h (2 see page 452)

### С

#define SNMPV3\_H

#### Description

This is macro SNMPV3\_H.

### 10.15.8.15

# SNMPV3\_PRIV\_LOCALIZED\_PASSWORD\_KEY\_LEN\_MEM\_USE Macro

### File

SNMPv3.h (Z see page 452)

### С

#define SNMPV3\_PRIV\_LOCALIZED\_PASSWORD\_KEY\_LEN\_MEM\_USE (PRIV\_LOCALIZED\_PASSWORD\_KEY\_LEN+1)

### Description

SNMPv3 privacy key length size for memory validation

# 10.15.8.16 SNMPV3\_USER\_SECURITY\_NAME\_LEN\_MEM\_USE Macro

### File

SNMPv3.h (2 see page 452)

### С

#define SNMPV3\_USER\_SECURITY\_NAME\_LEN\_MEM\_USE (USER\_SECURITY\_NAME\_LEN+1)

#### Description

User security name length for memory validation

### 10.15.8.17 SNMPV3\_USM\_MAX\_USER Macro

### File

SNMPv3.h (Z see page 452)

#### С

```
#define SNMPV3_USM_MAX_USER 3 //User Security Model should have atleast 1 user. Default is 3. User should change as per the requirement.
```

#### Description

User Security Model should have atleast 1 user. Default is 3. User should change as per the requirement.

### 10.15.8.18 SNMPV3MSG\_AUTHENTICATION\_FAIL Macro

#### File

SNMPv3.h (2 see page 452)

#### С

#define SNMPV3MSG\_AUTHENTICATION\_FAIL 0

#### Description

This is macro SNMPV3MSG\_AUTHENTICATION\_FAIL.

### 10.15.8.19 SNMPV3MSG\_AUTHENTICATION\_SUCCESS Macro

### File

SNMPv3.h (2 see page 452)

### С

#define SNMPV3MSG\_AUTHENTICATION\_SUCCESS 1

### Description

This is macro SNMPV3MSG\_AUTHENTICATION\_SUCCESS.

# 10.15.8.20 USER\_SECURITY\_NAME\_LEN Macro

### File

SNMPv3.h (Z see page 452)

### С

#define USER\_SECURITY\_NAME\_LEN (16)

### Description

SNMPv3 User Security Name length

# 10.15.9 Files

### Files

| Name                      | Description                                                                   |
|---------------------------|-------------------------------------------------------------------------------|
| SNMPv3.c (🗷 see page 449) | <ul> <li>Simple Network Management Protocol (SNMP) Version 3 Agent</li> </ul> |
|                           | Module for Microchip TCP/IP Stack                                             |
|                           | -Provides SNMPv3 API for doing stuff                                          |
|                           | *                                                                             |
|                           | • -Reference: RFCs 3410, 3411, 3412, 3413, 3414                               |
| SNMPv3.h (⊠ see page 452) | Simple Network Management Protocol (SNMP) Version 3 Agent     *               |
|                           | Module for Microchip TCP/IP Stack                                             |
|                           | -Provides SNMPv3 API for doing stuff                                          |
|                           | *                                                                             |
|                           | • -Reference: RFCs 3410, 3411, 3412, 3413, 3414                               |

| SNMPv3USM.c (⊯ see page 456) | Simple Network Management Protocol (SNMP) Version 3 Agent                                         |  |  |
|------------------------------|---------------------------------------------------------------------------------------------------|--|--|
|                              | Module for Microchip TCP/IP Stack                                                                 |  |  |
|                              | <ul> <li>Provides SNMPv3 API for doing stuff</li> </ul>                                           |  |  |
|                              | *                                                                                                 |  |  |
|                              | • -Reference: RFCs 3410, 3411, 3412, 3413, 3414                                                   |  |  |
| SNMP.c (🗷 see page 458)      | Simple Network Management Protocol (SNMP) Version 1 Agent                                         |  |  |
|                              | <ul> <li>Simple Network Management Protocol (SNMP) Version 2 community<br/>based Agent</li> </ul> |  |  |
|                              | Module for Microchip TCP/IP Stack                                                                 |  |  |
|                              | -Provides SNMP API for doing stuff                                                                |  |  |
|                              | *                                                                                                 |  |  |
|                              | -Reference: RFC 1157 (for SNMP V1)                                                                |  |  |
|                              | • RFC 3416 (for SNMPv2C)                                                                          |  |  |
| SNMP.h (🗷 see page 460)      | SNMP Defs for Microchip TCP/IP Stack *                                                            |  |  |

### Module

SNMP (Z see page 326)

### 10.15.9.1 SNMPv3.c

### Functions

|              | Name                                            | Description                                                            |
|--------------|-------------------------------------------------|------------------------------------------------------------------------|
| ≡\$          | _Snmpv3lsValidAuthStructure<br>(I see page 383) | Decode variable length structure.                                      |
| =♦           | FindOIDsFromSnmpV3Request (2) see page 384)     | Finds number of varbinds in the varbind list received in a SNMPv3 pdu. |
| <b>≡</b> ∳   | IsSnmpV3ASNNull (团 see<br>page 385)             | Verifies the value type as ASN_NULL ( I see page 352).                 |
| <b>≡♦</b>    | IsSnmpv3ValidOID (I see<br>page 385)            | Populates OID type, length and oid string from the received pdu.       |
| =\$          | IsSNMPv3ValidStructure (I see page 386)         | Decode variable length structure.                                      |
| =♦           | Snmpv3FreeDynAllocMem ( see page 398)           | Allocated dynamic memory freeing is done by this routine.              |
| = <b>\$</b>  | Snmpv3IsValidAuthStructure<br>(a see page 401)  | Decode variable length structure.                                      |
| = <b>\$</b>  | Snmpv3IsValidInt (I see page 402)               | Verifies variable datatype as INT and retrieves its value.             |
| -= <b>\$</b> | Snmpv3ReportPdu (I see<br>page 405)             | Constructs the report pdu infomration for the Report Pdu.              |
| ≡\$          | Snmpv3SetErrorStatus (I see page 406)           | Set snmpv3 error status in the response pdu.                           |

#### Macros

|     | Name                                             | Description                                                                                                    |  |
|-----|--------------------------------------------------|----------------------------------------------------------------------------------------------------|--|
| ~0  | INVALID_INDEX (a see page 443)                   | This is macro INVALID_INDEX.                                                                                                    |  |
| ~0  | MSG_AUTHORITATIVE_HEADER_LEN<br>(I see page 443) | Length of SNMPv3 authoratative msg header length = Header length<br>(2+2 bytes) + engineID (snmpEngnIDLength (a see page 438)<br>bytes)<br>• engine boot(4 bytes)+ engine time(4 bytes)                                                                                                    |  |
|     |                                                  | +security name (securityPrimitivesOfIncomingPdu ( see page 435) value) +authentication parameters (snmpOutMsgAuthParamLen ( see page 439) value) +privacy parameters (snmpOutMsgAuthParamLen ( see page 439) value)                                                                                                    |  |
| ~\$ | MSGGLOBAL_HEADER_LEN (  see page 444)            | <ul> <li>Length of the SNMPv3 msg header(x) = Header length (2 bytes)</li> <li>MSGID size (type(1 byte) + length of value(1 byte)+4 bytes value)</li> <li>msgMAXSIZE(type + length of value +4 bytes value)</li> <li>msg flag(type + length of value +1 byte value)</li> <li>security model type(type + length of value +1 byte value)</li> </ul> |  |
| ~   | SNMP_ENGINE_MAX_MSG_SIZE ( see page 445)         | SNMP_ENGINE_MAX_MSG_SIZE is determined as the minimum of the max msg size values supported among all of the transports available to and supported by the engine.                                                                                                    |  |

### Variables

|           | Name                                                   | Description                                                                    |
|-----------|--------------------------------------------------------|--------------------------------------------------------------------------------|
| <b>\$</b> | gSnmpV3InPduWholeMsgBuf (I see page 431)               | Dynamic memory stub and PDU details for Incoming stored PDU                    |
| •         | gSnmpV3OUTPduWholeMsgBuf (                             | Dynamic memory stub details and constructed outgoing stored PDU details        |
| •         | gSNMPv3PduHeaderBuf (I see page 431)                   | Response PDU construction offset details                                       |
| •         | gSNMPv3ScopedPduDataPos ( see page 431)                | Offset to read scoped PDU data bytes for processing from dynamic memory stub   |
| <b>\$</b> | gSNMPv3ScopedPduRequestBuf ( see page 432)             | Stored request scoped pdu details                                              |
| <b>\$</b> | gSNMPv3ScopedPduResponseBuf (     see page 432)        | Processed response scoped pdu details                                          |
| <b>\$</b> | gSnmpv3TrapConfigData (a see page 432)                 | SNMPv3 global configuration database to be used for trap notification          |
| <b>\$</b> | gSnmpV3TrapOUTPduWholeMsgBuf<br>(     see page 433)    | Dynamic memory stub details and constructed trap PDU details                   |
| <b>\$</b> | gSNMPv3TrapScopedPduResponseBuf<br>(     see page 433) | TRAP scoped PDU construction offset details                                    |
| <b>\$</b> | gSNMPV3TrapSecurityLevel ( see page 433)               | This is variable gSNMPV3TrapSecurityLevel.                                     |
| <b>\$</b> | gUsmStatsEngineID (a see page 433)                     | Global variable to find out how many times SNMPv3 engine id has been validated |
| <b>\$</b> | incomingPdu ( <b>a</b> see page 434)                   | Incoming PDU details                                                           |
| <b>\$</b> | incomingSnmpPDUmsgID (a see page 435)                  | Retrived Incoming Msg ID value from PDU                                        |
| <b>\$</b> | msgSecrtyParamLenOffset (I see page 435)               | This is variable msgSecrtyParamLenOffset.                                      |

| <b>\$</b> | securityPrimitivesOfIncomingPdu (a see page 435) | Incoming PDU Security primitive details.                                                                                      |
|-----------|--------------------------------------------------|----------------------------------------------------------------------------------------------------|
| <b>\$</b> | snmpEngineBoots (I see page 436)                 | The number of times that the SNMP engine has (re-)initialized itself since snmpEngineID (I see page 436) was last configured. |
| <b>\$</b> | snmpEngineID (I see page 436)                    | Reserving 32 bytes for the snmpEngineID as the octet string length can vary form 5 to 32                                      |
| <b>\$</b> | snmpEngineMaxMessageSize (   see page 437)       | The maximum message size the SNMP engine can handle.                                                                          |
| <b>\$</b> | snmpEngineMsgProcessModel (                      | Type of Message processing model used. Value Maximum range (2^31-1), RFC3411                                                  |
| <b>\$</b> | snmpEngineSecurityModel ( see page 437)          | Type of security model used. Value Maximum range (2^31-1), RFC3411                                                            |
|           | snmpEngineTime (团 see page 437)                  | The number of seconds since the value of the snmpEngineBoots (a see page 436) object last changed                             |
| <b>\$</b> | snmpEngineTimeOffset (I see page 437)            | Stores the time value in seconds since SNMP Engine reset                                                                      |
| <b>\$</b> | snmpEngnIDLength (🗷 see page 438)                | Engine ID length of the SNMP Engine                                                                                           |
| ۶         | snmpInMsgPrivParamLen (团 see page 438)           | Incoming SNMPv3 msg privacy parameters string is 8 bytes long.                                                                |
|           | snmpMsgBufSeekPos (I see page 439)               | Offset to read PDU data bytes for processing from dynamic memory stub                                                         |
| ۶         | snmpOutMsgPrivParamLen (  see page 439)          | Outgoing SNMPv3 msg privacy parameters string is 8 bytes long.                                                                |
| <b>\$</b> | snmpResponseSecurityFlag (a see page 440)        | Type of Security for outgoing message in response to the incoming message.                                                    |
| <b>\$</b> | snmpSecurityLevel ( see page 440)                | Type of security. noAuthNoPriv(0),AuthNoPriv(1),AuthPriv(3)                                                                   |
| <b>\$</b> | SNMPTxOffset ( see page 369)                     | Snmp udp buffer tx offset                                                                                                    |

### Description

- Simple Network Management Protocol (SNMP) Version 3 Agent
- \*
- Module for Microchip TCP/IP Stack
- -Provides SNMPv3 API for doing stuff
- \*
- -Reference: RFCs 3410, 3411, 3412, 3413, 3414

- FileName: SNMPv3.c
- Dependencies: TCP/IP stack
- Processor: PIC32
- Compiler: Microchip C32
- \*
- Software License Agreement
- \*
- Copyright (C) 2012 Microchip Technology Inc. All rights
- reserved.

\*

- · Microchip licenses to you the right to use, modify, copy, and
- distribute:

- (i) the Software when embedded on a Microchip microcontroller or
- · digital signal controller product ("Device") which is
- · integrated into Licensee's product; or
- (ii) ONLY the Software driver source files ENC28J60.c, ENC28J60.h,
- ENCX24J600.c and ENCX24J600.h ported to a non-Microchip device
- used in conjunction with a Microchip ethernet controller for
- the sole purpose of interfacing with the ethernet controller.
- \*
- You should refer to the license agreement accompanying this
- · Software for additional information regarding your rights and
- obligations.
- \*
- THE SOFTWARE AND DOCUMENTATION ARE PROVIDED "AS IS" WITHOUT
- WARRANTY OF ANY KIND, EITHER EXPRESS OR IMPLIED, INCLUDING WITHOUT
- LIMITATION, ANY WARRANTY OF MERCHANTABILITY, FITNESS FOR A
- PARTICULAR PURPOSE, TITLE AND NON-INFRINGEMENT. IN NO EVENT SHALL
- MICROCHIP BE LIABLE FOR ANY INCIDENTAL, SPECIAL, INDIRECT OR
- CONSEQUENTIAL DAMAGES, LOST PROFITS OR LOST DATA, COST OF
- PROCUREMENT OF SUBSTITUTE GOODS, TECHNOLOGY OR SERVICES, ANY CLAIMS
- BY THIRD PARTIES (INCLUDING BUT NOT LIMITED TO ANY DEFENSE
- THEREOF), ANY CLAIMS FOR INDEMNITY OR CONTRIBUTION, OR OTHER
- SIMILAR COSTS, WHETHER ASSERTED ON THE BASIS OF CONTRACT, TORT
- (INCLUDING NEGLIGENCE), BREACH OF WARRANTY, OR OTHERWISE.

### 10.15.9.2 SNMPv3.h

### Enumerations

|          | Name                                                        | Description                                                                                                    |
|----------|-------------------------------------------------------------|----------------------------------------------------------------------------------------------------|
| ♦        | REPORT_FLAG_AND_SECURITY_LEVEL_FLAGS ( see page 420)        | This is type<br>REPORT_FLAG_AND_SECURITY_LEVEL_FLAG<br>S.                                                           |
| الم      | SNMP_ENGNID_OCTET_IDENTIFIER_VAL ( see page 422)            | The fifth octet indicates how the rest (6th and following octets) are formatted. Refer to RFC3411 section5 Page# 41 |
|          | SNMPV3_HMAC_HASH_TYPE ( see page 423)                       | Type of hash being calculated                                                                                       |
|          | SNMPV3_MSG_AUTH_SEC_PARAM_RESULT (  see page 423)           | This is type<br>SNMPV3_MSG_AUTH_SEC_PARAM_RESULT.                                                                   |
|          | SNMPV3_MSG_PRIV_SEC_PARAM_RESULT (  see page 423)           | This is type<br>SNMPV3_MSG_PRIV_SEC_PARAM_RESULT.                                                                   |
|          | SNMPV3_PRIV_PROT_TYPE ( see page 424)                       | This is type SNMPV3_PRIV_PROT_TYPE.                                                                                 |
| <        | STD_BASED_SNMP_MESSAGE_PROCESSING_MODEL<br>(  see page 426) | This is type<br>STD_BASED_SNMP_MESSAGE_PROCESSING<br>_MODEL.                                                        |
| ♦        | STD_BASED_SNMP_SECURITY_MODEL ( see page 426)               | Snmp Message Processing Model                                                                                       |
| <b>%</b> | STD_BASED_SNMPV3_SECURITY_LEVEL (  see page 427)            | This is type<br>STD_BASED_SNMPV3_SECURITY_LEVEL.                                                                    |

### USM\_SECURITY\_LEVEL ( see page 427)

This is type USM\_SECURITY\_LEVEL.

### Functions

|             | Name                                                        | Description                                                              |
|-------------|-------------------------------------------------------------|--------------------------------------------------------------------------|
| <b>≡</b> ∳  | _IsSNMPv3ValidStructure (2 see page 382)                    | Decode variable length structure.                                        |
| ≡\$         | _Snmpv3IsValidInt (I see page 383)                          | Verifies variable datatype as INT and retrieves its value.               |
| <b>≡</b> \$ | Snmpv3AESEncryptResponseScopedPdu (  see page 391)          | outGoing SNMPv3 scoped PDU Encryption using AES encryption protocol.     |
| <b>=\$</b>  | Snmpv3AuthenticateRxedPduForDataIntegrity ( see page 392)   | Authenticate an incoming SNMPV3 USM PDU using MD5 or SHA                 |
| ≡∳          | Snmpv3AuthenticateTxPduForDataIntegrity (  see page 392)    | Authenticate to an outgoing SNMPV3 USM PDU using MD5 or SHA              |
| ≡∳          | Snmpv3AuthKeyZeroing2HmacBufLen64 ( see page 393)           | Pad zero to the authentication key localized buffer.                     |
| ≡\$         | Snmpv3CmprTrapSecNameAndSecLvlWithUSMDb (a see page 394)    | Routine to find the index of the user name in the user data base table.  |
| ≡∳          | Snmpv3ComputeHMACIpadOpadForAuthLocIzedKey (a see page 395) | Compute HMAC inner and outer pad for authorization localized key.        |
| =•          | Snmpv3ComputeHmacMD5Digest ( see page 395)                  | Compute HMAC - MD5 authentication code                                   |
| =•          | Snmpv3ComputeHmacShaDigest ( see page 396)                  | Compute HMAC - SHA authentication code                                   |
| =0          | Snmpv3ComputeMd5HmacCode (2 see page 396)                   | Compute HMAC - MD5 authentication code                                   |
| =∳          | Snmpv3ComputeShaHmacCode (2 see page 397)                   | Compute HMAC - SHA authentication code                                   |
| =∳          | Snmpv3GetSecurityLevel ( see page 400)                      | Get Security level from authentication and Privacy type.                 |
| <b>≡</b> ∳  | Snmpv3GetTrapSecurityLevel ( see page 400)                  | Routine to find the report, auth and privacy flags settings in the TRAP. |
| =∳          | Snmpv3Init (Z see page 401)                                 | SNMPv3 initialization.                                                   |
| =∳          | Snmpv3InitializeUserDataBase ( see page 401)                | Intialize default SNMPv3 global user database.                           |
| <b>≡</b> ∳  | Snmpv3Pswd2LocalizedAuthKeyMD5Hashing ( see page 404)       | Convert MD5 Auth password to the localized Key using SNMPEngineID.       |
| ≡∳          | Snmpv3Pswd2LocalizedAuthKeySHAHashing (  see page 404)      | Convert SHA Auth password to the localized Key using SNMPEngineID.       |
| ≡∳          | Snmpv3USMOutMsgPrivParam (I see page 408)                   | SNMP USM out message uses Privacy protocol (RFC 3826)                    |
| <b>=\$</b>  | Snmpv3UsmSnmpEngnAuthPrivPswdLocalization (Imsee page 409)  | Convert Auth and Priv password to the localized Key using SNMPEngineID.  |

### Macros

|    | Name                                                            | Description                                                                                    |
|----|-----------------------------------------------------------------|------------------------------------------------------------------------------------------------|
| ~0 | AUTH_LOCALIZED_PASSWORD_KEY_LEN (     see page 443)             | SNMPv3 Authentication (I see page 93)<br>Localized passwed key lenegth size                    |
| ~0 | PRIV_LOCALIZED_PASSWORD_KEY_LEN (  see page 444)                | #define<br>PRIV_LOCALIZED_PASSWORD_KEY_<br>LEN<br>16 SNMPv3 Privacy Pasword key length<br>size |
| ~0 | SNMPV3_AUTH_LOCALIZED_PASSWORD_KEY_LEN_MEM_USE (I see page 446) | SNMPv3 authentication localized Key length for memory validation                               |
| ~0 | SNMPV3_H ( see page 446)                                        | This is macro SNMPV3_H.                                                                        |
| ~0 | SNMPV3_PRIV_LOCALIZED_PASSWORD_KEY_LEN_MEM_USE (I see page 447) | SNMPv3 privacy key length size for<br>memory validation                                        |
| ~0 | SNMPV3_USER_SECURITY_NAME_LEN_MEM_USE (  see page 447)          | User security name length for memory validation                                                |

~0

|                                               | 1 1100                                                                                                    |
|-----------------------------------------------|----------------------------------------------------------------------------------------------------|
| SNMPV3_USM_MAX_USER (I see page 447)          | User Security Model should have atleast<br>1 user. Default is 3. User should change<br>as per the requirement. |
| SNMPV3MSG_AUTHENTICATION_FAIL ( see page 447) | This is macro<br>SNMPV3MSG_AUTHENTICATION_FAI                                                                  |

| o~0 | SNMPV3MSG_AUTHENTICATION_FAIL (I see page 447)     | This is macro<br>SNMPV3MSG_AUTHENTICATION_FAI<br>L.    |
|-----|----------------------------------------------------|--------------------------------------------------------|
| v⊷o | SNMPV3MSG_AUTHENTICATION_SUCCESS ( Issee page 448) | This is macro<br>SNMPV3MSG_AUTHENTICATION_SU<br>CCESS. |
| ~0  | USER_SECURITY_NAME_LEN (     see page 448)         | SNMPv3 User Security Name length                       |

### Structures

|          | Name                                                  | Description                                                                                                    |
|----------|-------------------------------------------------------|----------------------------------------------------------------------------------------------------|
| ♦        | AccessCtrlSubSysIsAccessAllowed (<br>see page 411)    | Applications are the typical clients of the service(s) of the Access<br>Control Subsystem. The following primitive is provided by the<br>Access Control Subsystem to check if access is allowed:                                          |
|          |                                                       | statusInformation ( ≥ see page 426) = success or errorIndication                                                                                                    |
| *        | dispatcherProcessPdu (Ze see page 412)                | Process Incoming Request or Notification PDU<br>Dispatcher provides the following primitive to pass an incoming<br>snmp pdu to an application.                                                                                            |
| ♦        | dispatcherStatusInfo (I see page 413)                 | Generate Outgoing Request or Notification<br>statusInformation (a see page 426) = sendPduHandle if success<br>errorIndication if failure                                                                                                  |
| الله الم | dispathcerReturnResponsePdu (                         | Generate Outgoing Response<br>The PDU Dispatcher provides the following primitive for an<br>application to return an SNMP Response PDU to the PDU<br>Dispatcher:<br>result = SUCCESS or FAILURE                                           |
| ♦        | MsgProcModPrepareDataElements (<br>see page 414)      | Prepare Data Elements from an Incoming SNMP Message<br>The Message Processing Subsystem provides this service primitive<br>for preparing the abstract data elements from an incoming SNMP<br>message: result = SUCCESS or errorIndication |
| *        | MsgProcModPrepareOutgoingMessage<br>(In see page 415) | Prepare Outgoing SNMP Request or Notification Message<br>The Message Processing Subsystem provides this service primitive<br>for preparing an outgoing SNMP Request or Notification Message                                               |
| <        | MsgProcModPrepareResponseMessage<br>(I see page 416)  | Prepare an Outgoing SNMP Response Message<br>The Message Processing Subsystem provides this service primitive<br>for preparing an outgoing SNMP Response Message: result =<br>SUCCESS or FAILURE                                          |
| ♦        | processResponsePdu (I see page 417)                   | Process Incoming Response PDU<br>The PDU Dispatcher provides the following primitive to pass an<br>incoming SNMP Response PDU to an application:                                                                                          |
| *        | registerContextEngineID (I see page 426)              | success or errorIndication                                                                                                    |
|          | SecuritySysGenerateRequestMsg ( see page 417)         | This is record SecuritySysGenerateRequestMsg.                                                                                                    |
| ٠        | SecuritySysGenerateResponseMsg (I see page 418)       | Generate a Response Message<br>The Security Subsystem provides the following primitive to generate<br>a Response message:                                                                                                    |
| ♦        | StateRelease (a see page 419)                         | Release State Reference Information<br>All Subsystems which pass stateReference information also provide<br>a primitive to release the memory that holds the referenced state<br>information                                              |
|          | unregisterContextEngineID ( see page 419)             | This is record unregisterContextEngineID.                                                                                                    |
| <        | SecuritySysProcessIncomingMsg ( see page 421)         | This is type SecuritySysProcessIncomingMsg.                                                                                                    |

| F | il | es |
|---|----|----|
|   |    |    |

| <        | SNMPV3_REQUEST_WHOLEMSG ( see page 424)    | This is type SNMPV3_REQUEST_WHOLEMSG.             |
|----------|--------------------------------------------|---------------------------------------------------|
| <b>*</b> | SNMPV3_RESPONSE_WHOLEMSG ( see page 424)   | This is type SNMPV3_RESPONSE_WHOLEMSG.            |
| ♦        | snmpV3EngnUserDataBase (⊯ see<br>page 425) | This is type snmpV3EngnUserDataBase.              |
|          | snmpV3TrapConfigDataBase (  see page 425)  | snmpv3 target configuration with respect to trap. |
| ♦        | statusInformation ( see page 426)          | success or errorIndication                        |

### Description

- Simple Network Management Protocol (SNMP) Version 3 Agent
- \*
- Module for Microchip TCP/IP Stack
- -Provides SNMPv3 API for doing stuff
- \*
- -Reference: RFCs 3410, 3411, 3412, 3413, 3414

- FileName: SNMPv3.h
- Dependencies: TCP/IP stack
- Processor: PIC32
- Compiler: Microchip C32
- \*
- Software License Agreement
- \*
- · Copyright (C) 2012 Microchip Technology Inc. All rights
- reserved.
- \*
- · Microchip licenses to you the right to use, modify, copy, and
- distribute:
- (i) the Software when embedded on a Microchip microcontroller or
- digital signal controller product ("Device") which is
- integrated into Licensee's product; or
- (ii) ONLY the Software driver source files ENC28J60.c, ENC28J60.h,
- ENCX24J600.c and ENCX24J600.h ported to a non-Microchip device
- · used in conjunction with a Microchip ethernet controller for
- the sole purpose of interfacing with the ethernet controller.
- \*
- You should refer to the license agreement accompanying this
- · Software for additional information regarding your rights and
- obligations.
- \*
- THE SOFTWARE AND DOCUMENTATION ARE PROVIDED "AS IS" WITHOUT
- WARRANTY OF ANY KIND, EITHER EXPRESS OR IMPLIED, INCLUDING WITHOUT

- LIMITATION, ANY WARRANTY OF MERCHANTABILITY, FITNESS FOR A
- PARTICULAR PURPOSE, TITLE AND NON-INFRINGEMENT. IN NO EVENT SHALL
- MICROCHIP BE LIABLE FOR ANY INCIDENTAL, SPECIAL, INDIRECT OR
- CONSEQUENTIAL DAMAGES, LOST PROFITS OR LOST DATA, COST OF
- PROCUREMENT OF SUBSTITUTE GOODS, TECHNOLOGY OR SERVICES, ANY CLAIMS
- BY THIRD PARTIES (INCLUDING BUT NOT LIMITED TO ANY DEFENSE
- THEREOF), ANY CLAIMS FOR INDEMNITY OR CONTRIBUTION, OR OTHER
- SIMILAR COSTS, WHETHER ASSERTED ON THE BASIS OF CONTRACT, TORT
- (INCLUDING NEGLIGENCE), BREACH OF WARRANTY, OR OTHERWISE.

### 10.15.9.3 SNMPv3USM.c

### Variables

|           | Name                                             | Description                                                                                                    |
|-----------|--------------------------------------------------|----------------------------------------------------------------------------------------------------|
| <b>*</b>  | authKey_iPad ( <b> see page</b><br>429)          | This is variable authKey_iPad.                                                                                                    |
| <b>\$</b> | authKey_oPad (a see page 429)                    | This is variable authKey_oPad.                                                                                                    |
| <b>\$</b> | authoritativeSnmpEngineBoots<br>(  see page 430) | The number of times that the authoritative SNMP engine has (re-)initialized itself since its snmpEngineID (I see page 436) was last configured. |
| <b>\$</b> | authoritativeSnmpEngineTime<br>( I see page 430) | The number of seconds since the value of the authoritativeSnmpEngineBoots (a see page 430) object last changed                                  |
| <b>\$</b> | cipher_text (🗷 see page 430)                     | This is variable cipher_text.                                                                                                    |
| <b>\$</b> | deciphered_text (建 see page 430)                 | This is variable deciphered_text.                                                                                                    |
| ¢         | gSNMPv3TrapMsgHeaderBuf<br>( see page 432)       | TRAP message PDU header construction offset details                                                                                             |
| <b>\$</b> | gSnmpv3UserDBIndex (a see page 433)              | Index to the particular reference configured in User security model data base snmpV3UserDataBase (a see page 441).                              |
| <b>\$</b> | hmacAuthKeyBuf (I see page 434)                  | This is variable hmacAuthKeyBuf.                                                                                                    |
| <b>\$</b> | HmacMd5Digest (I see page 434)                   | This is variable HmacMd5Digest.                                                                                                    |
| <b>\$</b> | HmacSHADigest (   see page 434)                  | This is variable HmacSHADigest.                                                                                                    |
| <b>\$</b> | ivEncrptKeyOut (I see page 435)                  | This is variable ivEncrptKeyOut.                                                                                                    |
| <b>\$</b> | md5LocalizedAuthKey (a see page 435)             | This is variable md5LocalizedAuthKey.                                                                                                    |
| ø         | session_key (🗷 see page 436)                     | This is variable session_key.                                                                                                    |
| <b>\$</b> | sha1LocalizedAuthKey ( see page 436)             | This is variable sha1LocalizedAuthKey.                                                                                                    |
| <b>\$</b> | snmpInMsgAuthParamLen (<br>see page 438)         | Incoming SNMPv3 msg authentication parameters string is 12 bytes long.                                                                          |
| <b>\$</b> | snmpInMsgAuthParamStrng<br>( see page 438)       | Reserving 12 bytes for the incoming SNMPv3 msg authentication parameters                                                                        |
| <b>\$</b> | snmpInMsgPrvParamStrng (a see page 439)          | Reserving 8 bytes for the incoming SNMPv3 msg privacy parameters.                                                                               |
| ¢         | snmpOutMsgAuthParamLen<br>(  see page 439)       | Outgoing SNMPv3 msg authentication parameters string is 12 bytes long.                                                                          |
| <b>\$</b> | snmpOutMsgAuthParamStrng<br>(   see page 439)    | Reserving 12 bytes for the outgoing SNMPv3 msg authentication parameters.                                                                       |

| •        | snmpOutMsgPrvParamStrng<br>(I see page 440)     | Reserving 8 bytes for the outgoing SNMPv3 msg privacy parameters. |
|----------|-------------------------------------------------|-------------------------------------------------------------------|
| •        | snmpV3AesDecryptInitVector<br>( ☐ see page 441) | 128 Bit                                                           |
| •        | snmpV3AesEncryptInitVector<br>(  see page 441)  | 128 Bit                                                           |
| <b>*</b> | snmpV3UserDataBase (                            | This is variable snmpV3UserDataBase.                              |

### Description

- Simple Network Management Protocol (SNMP) Version 3 Agent
- Module for Microchip TCP/IP Stack
- -Provides SNMPv3 API for doing stuff
- -Reference: RFCs 3410, 3411, 3412, 3413, 3414 ٠

- FileName: SNMPv3USM.c
- Dependencies: TCP/IP stack ٠
- Processor: PIC32
- Compiler: Microchip C32
- •
- Software License Agreement
- Copyright (C) 2012 Microchip Technology Inc. All rights
- reserved.
- Microchip licenses to you the right to use, modify, copy, and
- distribute:
- (i) the Software when embedded on a Microchip microcontroller or
- digital signal controller product ("Device") which is •
- integrated into Licensee's product; or ٠
- (ii) ONLY the Software driver source files ENC28J60.c, ENC28J60.h,
- ENCX24J600.c and ENCX24J600.h ported to a non-Microchip device ٠
- used in conjunction with a Microchip ethernet controller for
- the sole purpose of interfacing with the ethernet controller.
- You should refer to the license agreement accompanying this
- Software for additional information regarding your rights and
- obligations.
- THE SOFTWARE AND DOCUMENTATION ARE PROVIDED "AS IS" WITHOUT
- WARRANTY OF ANY KIND, EITHER EXPRESS OR IMPLIED, INCLUDING WITHOUT
- LIMITATION, ANY WARRANTY OF MERCHANTABILITY, FITNESS FOR A

- PARTICULAR PURPOSE, TITLE AND NON-INFRINGEMENT. IN NO EVENT SHALL
- MICROCHIP BE LIABLE FOR ANY INCIDENTAL, SPECIAL, INDIRECT OR
- CONSEQUENTIAL DAMAGES, LOST PROFITS OR LOST DATA, COST OF
- PROCUREMENT OF SUBSTITUTE GOODS, TECHNOLOGY OR SERVICES, ANY CLAIMS
- BY THIRD PARTIES (INCLUDING BUT NOT LIMITED TO ANY DEFENSE
- THEREOF), ANY CLAIMS FOR INDEMNITY OR CONTRIBUTION, OR OTHER
- SIMILAR COSTS, WHETHER ASSERTED ON THE BASIS OF CONTRACT, TORT
- (INCLUDING NEGLIGENCE), BREACH OF WARRANTY, OR OTHERWISE.

### 10.15.9.4 SNMP.c

### Functions

|     | Name                                            | Description                                                                                               |
|-----|-------------------------------------------------|----------------------------------------------------------------------------------------------------|
| ≡∳  | FindOIDsInRequest (I see page 354)              | Finds number of varbinds in the varbind list received in a pdu.                                           |
| =\$ | IsASNNull ( see page 359)                       | Verifies the value type as ASN_NULL (I see page 352).                                                     |
| =∳  | IsValidCommunity (2 see page 372)               | Verifies for the community string datatype and the max community name and length, this agent can process. |
| =0  | IsValidOID ( see page 373)                      | Populates OID type, length and oid string from the received pdu.                                          |
| ≡∳  | IsValidPDU (🗷 see page 373)                     | Verifies for the snmp request type.                                                                       |
| ≡\$ | ProcessGetSetHeader ( see page 375)             | Validates the received udp packet Get/Set request header.                                                 |
| ≡∳  | ProcessHeader (a see page 376)                  | Validates the received udp packet Snmp header.                                                            |
| ≡∳  | ProcessVariables (I see page 377)               | This routine processes the snmp request and parallely creates the response pdu.                           |
| ≡∳  | ReadMIBRecord (2 see page 378)                  | Get OID string from MPFS using the node address.                                                          |
| ≡∳  | SNMPCheckIfPvtMibObjRequested (2) see page 378) | To find whether requested OID is only for private access.                                                 |

### Variables

|           | Name                                    | Description                                                   |
|-----------|-----------------------------------------|---------------------------------------------------------------|
| <b>\$</b> | appendZeroToOID (                       | global flag to modify OID by appending zero                   |
| •         | dataTypeTable (᠌ see page 354)          | ASN format datatype for snmp v1 and v2c                       |
| <b>\$</b> | getZeroInstance (I see page 431)        | This variable is used for gext next request for zero instance |
| <b>\$</b> | hMPFS (🗷 see page 356)                  | MPFS file handler                                             |
| <b>\$</b> | SNMPAgentSocket ( see page 368)         | Snmp udp socket                                               |
| <b>\$</b> | SNMPNotifyInfo (a see page 368)         | notify info for trap                                          |
| <b>\$</b> | snmpReqVarErrStatus (I<br>see page 369) | vars from req list processing err status                      |
| <b>\$</b> | SNMPRxOffset (I see page 369)           | Snmp udp buffer rx offset                                     |
| <b>\$</b> | SNMPStatus ( <b>I</b> see page 369)     | MIB file access status                                        |
| <b>\$</b> | snmpTrapTimer (团 see page 440)          | This is variable snmpTrapTimer.                               |

### Description

- Simple Network Management Protocol (SNMP) Version 1 Agent
- Simple Network Management Protocol (SNMP) Version 2 community based Agent
- Module for Microchip TCP/IP Stack
- · -Provides SNMP API for doing stuff
- \*
- -Reference: RFC 1157 (for SNMP V1)
- RFC 3416 (for SNMPv2C)

### 

- FileName: SNMP.c
- Dependencies: UDP, ARP
- Processor: PIC18, PIC24F, PIC24H, dsPIC30F, dsPIC33F, PIC32
- Compiler: Microchip C32 v1.05 or higher
- Microchip C30 v3.12 or higher
- Microchip C18 v3.30 or higher
- HI-TECH PICC-18 PRO 9.63PL2 or higher
- Company: Microchip Technology, Inc.
- \*
- Software License Agreement
- \*
- · Copyright (C) 2002-2009 Microchip Technology Inc. All rights
- reserved.
- \*
- · Microchip licenses to you the right to use, modify, copy, and
- distribute:
- (i) the Software when embedded on a Microchip microcontroller or
- digital signal controller product ("Device") which is
- · integrated into Licensee's product; or
- (ii) ONLY the Software driver source files ENC28J60.c, ENC28J60.h,
- ENCX24J600.c and ENCX24J600.h ported to a non-Microchip device
- used in conjunction with a Microchip ethernet controller for
- the sole purpose of interfacing with the ethernet controller.
- \*
- You should refer to the license agreement accompanying this
- Software for additional information regarding your rights and
- obligations.
- \*
- THE SOFTWARE AND DOCUMENTATION ARE PROVIDED "AS IS" WITHOUT
- WARRANTY OF ANY KIND, EITHER EXPRESS OR IMPLIED, INCLUDING WITHOUT
- LIMITATION, ANY WARRANTY OF MERCHANTABILITY, FITNESS FOR A
- PARTICULAR PURPOSE, TITLE AND NON-INFRINGEMENT. IN NO EVENT SHALL

- MICROCHIP BE LIABLE FOR ANY INCIDENTAL, SPECIAL, INDIRECT OR
- CONSEQUENTIAL DAMAGES, LOST PROFITS OR LOST DATA, COST OF
- PROCUREMENT OF SUBSTITUTE GOODS, TECHNOLOGY OR SERVICES, ANY CLAIMS
- BY THIRD PARTIES (INCLUDING BUT NOT LIMITED TO ANY DEFENSE
- THEREOF), ANY CLAIMS FOR INDEMNITY OR CONTRIBUTION, OR OTHER
- SIMILAR COSTS, WHETHER ASSERTED ON THE BASIS OF CONTRACT, TORT
- (INCLUDING NEGLIGENCE), BREACH OF WARRANTY, OR OTHERWISE.
- \*
- Author Date Comment
- Nilesh Rajbharti 1/9/03 Original (Rev 1.0)
- Dan Cohen 12/11/03 Removed trap support by #define if not
- · required to lower code space requirements
- Amit Shirbhate 09/24/08 SNMPv2c Support, comments and function
- headers added.
- Hrisikesh Sahu 04/15/10 SNMPv2 Trap Format Support.

### 10.15.9.5 SNMP.h

### Enumerations

|     | Name                                                       | Description                                                                                                    |
|-----|------------------------------------------------------------|----------------------------------------------------------------------------------------------------|
| <   | COMMUNITY_TYPE (I see page 337)                            | This is type COMMUNITY_TYPE.                                                                                                    |
|     | DATA_TYPE ( I see page 353)                                |                                                                                                    |
|     | GENERIC_TRAP_NOTIFICATION_TYPE (  see page 336)            | This is type GENERIC_TRAP_NOTIFICATION_TYPE.                                                                                                    |
| <   | INOUT_SNMP_PDU ( see page 420)                             | This is type INOUT_SNMP_PDU.                                                                                                    |
| *   | SNMP_ACTION ( see page 336)                                | This is the list of SNMP action a remote NMS can<br>perform. This inforamtion is passed to application via<br>callback SNMPValidateCommunity ( see page 344)().<br>Application should validate the action for given<br>community string. |
| <   | SNMP_ERR_STATUS ( see page 364)                            |                                                                                                    |
| الم | VENDOR_SPECIFIC_TRAP_NOTIFICATION_TYPE<br>(I see page 336) | This is type<br>VENDOR_SPECIFIC_TRAP_NOTIFICATION_TYPE.                                                                                                    |

#### Functions

|             | Name                                | Description                                      |
|-------------|-------------------------------------|--------------------------------------------------|
| =∳          | _SNMPDuplexInit (I see page 350)    | Prepare for full duplex transfer.                |
| ≡∳          | _SNMPGet (I see page 350)           | Read byte from snmp udp socket rx buffer.        |
| =0          | _SNMPPut ( see page 351)            | Copy byte to tx buffer.                          |
| ≡∳          | GetDataTypeInfo (a see page 358)    | Get ASN data type info.                          |
| <b>≓</b> ∳  | GetNextLeaf ( see page 370)         | Searches for the next leaf node in the MIP tree. |
| = <b>\$</b> | GetOIDStringByAddr (I see page 371) | Get OID string from MPFS using the node address. |

| ≡∳          | GetOIDStringByID (a see page 371)             | Get complete notification variable OID string from MPFS using var id.                         |
|-------------|-----------------------------------------------|-----------------------------------------------------------------------------------------------|
| =∳          | getSnmpV2GenTrapOid (I see page 384)          | Resolves generic trap code to generic trap OID.                                               |
| = <b>\</b>  | IsValidInt ( see page 372)                    | Verifies variable datatype as INT and retrieves its value.                                    |
| ≡\$         | IsValidLength ( see page 366)                 | Retrieves the packet length and actual pdu length.                                            |
| <b>≓</b> ∲  | IsValidStructure (I see page 374)             | Decode variable length structure.                                                             |
| .≡ <b>∳</b> | OIDLookup (a see page 375)                    | To search and validate whether the requested OID is in the MIB database.                      |
| ≓∳          | ProcessGetBulkVar (I see page 386)            | This routine process the SNMPv2c Get Bulk Request.                                            |
| <b>≡</b> ∳  | ProcessGetNextVar (2 see page 387)            | Retrieves next node from the MIB database.                                                    |
| <b>≓</b> ∲  | ProcessGetVar ( I see page 388)               | Processes snmp Get request pdu.                                                               |
| = <b>\$</b> | ProcessSetVar (a see page 377)                | Processes snmp Set request pdu.                                                               |
| <b>≓</b> ∲  | ProcessSnmpv3MsgData ( see page 388)          | This routine processes the snmpv3 request and parallely creates the response pdu.             |
| = <b>\$</b> | SetErrorStatus (I see page 363)               | Set snmp error status in the response pdu.                                                    |
| <b>≓</b> ∲  | SNMPGetExactIndex (I see page 389)            | To search for exact index node in case of a Sequence variable.                                |
| ≓∳          | SNMPGetNextIndex (2 see page 343)             | To search for next index node in case of a Sequence variable.                                 |
| <b>≡</b> ∲  | SNMPGetTrapTime (I see page 389)              | Returns trap resolve get time.                                                                |
| = <b>\$</b> | SNMPGetVar (a see page 341)                   | Used to Get/collect OID variable information.                                                 |
| <b>≡</b> ∲  | SNMPIdRecrdValidation (I see page 390)        | Used to Restrict the access dynamic and non dynamic OID string for A perticular SNMP Version. |
| =\$         | SNMPInit ( see page 379)                      | Initialize SNMP module internals.                                                             |
| ≓∳          | SNMPIsNotifyReady (a see page 342)            | Resolves given remoteHost IP address into MAC address.                                        |
| ≓∳          | SNMPIsValidSetLen ( see page 390)             | Validates the set variable data length to data type.                                          |
| <b>≓</b> ∲  | SNMPNotify (a see page 340)                   | Creates and Sends TRAP pdu.                                                                   |
| =\$         | SNMPNotifyPrepare (2 see page 343)            | Collects trap notification info and send ARP to remote host.                                  |
| <b>≡</b> ∳  | SNMPSendTrap ( see page 339)                  | Prepare, validate remote node which will receive trap and send trap pdu.                      |
| =\$         | SNMPSetVar (2 see page 341)                   | This routine Set the mib variable with the requested value.                                   |
| =∳          | SNMPTask (I see page 380)                     | Polls for every snmp pdu received.                                                            |
| <b>≓</b> ∲  | Snmpv3AESDecryptRxedScopedPdu ( see page 391) | Incoming SNMPv3 scoped PDU decryption using AES decryption protocol.                          |
| =∳          | Snmpv3BufferPut (Z see page 393)              | Copies BYTE data to dynamically allocated memory buffer.                                      |
| <b>≡</b> ∲  | Snmpv3FormulateEngineID (a see page 398)      | Formulates the snmpEngineID (a see page 436) for the SNMPV3 engine.                           |
| <b>=</b> \$ | Snmpv3GetAuthEngineTime ( see page 399)       | Updates the snmp engine time variable 'snmpEngineTime ( see page 437)' for the SNMPV3 engine. |

| <b>≡</b> ∳ | Snmpv3GetBufferData (a see page 399)                        | Reads BYTE data from dynamically allocated memory buffer.                                                                                            |
|------------|-------------------------------------------------------------|----------------------------------------------------------------------------------------------------|
| ≡¢         | Snmpv3MsgProcessingModelProcessPDU<br>(I see page 402)      | This routine collects or populates the message processing model infomation from the received SNMPv3 request PDU or to the response PDU respectively. |
| =∳         | Snmpv3Notify ( see page 403)                                | Creates and Sends SNMPv3 TRAP pdu.                                                                                                    |
| <b>≡</b> ∳ | Snmpv3ScopedPduProcessing ( see page 405)                   | This routine collects the scoped pdu header information from the received SNMPv3 request PDU or populates to the response PDU respectively.          |
| =∳         | Snmpv3TrapScopedpdu (🗷 see page 406)                        | TRAP PDU scoped pdu header construction.                                                                                                    |
| ≡\$        | Snmpv3UserSecurityModelProcessPDU<br>(I see page 407)       | This routine collects or populates the security model parametrs infomation from the received SNMPv3 request PDU or to the response PDU respectively. |
| ≡∳         | Snmpv3UsmAesEncryptDecryptInitVector<br>(     see page 407) | AES Encryption and decryption init vector.(RFC 3826)                                                                                                 |
| ≡∳         | Snmpv3UsmOutMsgAuthenticationParam (I see page 408)         | Both MD5 and SHA1 is used for the outgoing message authentication.                                                                                   |
| ≡∳         | Snmpv3ValidateEngineId (  see page 409)                     | Validate engine ID.                                                                                                    |
| =∳         | Snmpv3ValidateSecNameAndSecLvI ( see page 410)              | Vaidate security name with Security level.                                                                                                    |
| ≡∳         | Snmpv3ValidateSecurityName ( see page 410)                  | Validate SNMPV3 user name or security name.                                                                                                    |
| ≡\$        | SNMPValidateCommunity ( see page 344)                       | Validates community name for access control.                                                                                                    |

### Macros

|    | Name                                 | Description                        |
|----|--------------------------------------|------------------------------------|
| ~0 | _SNMPGetTxOffset (I see page 351)    | This is macro _SNMPGetTxOffset.    |
| ~0 | _SNMPSetTxOffset (I see page 352)    |                                    |
| ~0 | AGENT_NOTIFY_PORT (2 see page 352)   | This is macro AGENT_NOTIFY_PORT.   |
| ~0 | ASN_INT (I see page 352)             | This is macro ASN_INT.             |
| ~0 | ASN_NULL (I see page 352)            | This is macro ASN_NULL.            |
| ~0 | ASN_OID ( see page 353)              | This is macro ASN_OID.             |
| ~0 | DATA_TYPE_TABLE_SIZE ( see page 354) |                                    |
| ~0 | GET_BULK_REQUEST (I see page 355)    | This is macro GET_BULK_REQUEST.    |
| ~0 | GET_NEXT_REQUEST (I see page 355)    | This is macro GET_NEXT_REQUEST.    |
| ~0 | GET_REQUEST (I see page 355)         |                                    |
| ~0 | GET_RESPONSE (I see page 356)        | This is macro GET_RESPONSE.        |
| ~0 | IS_AGENT_PDU (2 see page 356)        | This is macro IS_AGENT_PDU.        |
| ~0 | IS_ASN_INT (I see page 357)          | This is macro IS_ASN_INT.          |
| ~0 | IS_ASN_NULL ( see page 357)          | This is macro IS_ASN_NULL.         |
| ~0 | IS_GET_NEXT_REQUEST ( see page 357)  | This is macro IS_GET_NEXT_REQUEST. |
|    |                                      |                                    |

| ~0         | IS_GET_REQUEST (2 see page 357)                       | This is macro IS_GET_REQUEST.                                                                                                    |
|------------|-------------------------------------------------------|----------------------------------------------------------------------------------------------------|
| ~          | IS_GET_RESPONSE ( Isee page 358)                      | This is macro IS_GET_RESPONSE.                                                                                                    |
| ~0         | IS_OCTET_STRING (I see page 358)                      | This is macro IS_OCTET_STRING.                                                                                                    |
| ~0         | IS_OID (2 see page 358)                               | This is macro IS_OID.                                                                                                    |
| ~0         | IS_SET_REQUEST (I see page 359)                       | This is macro IS_SET_REQUEST.                                                                                                    |
| ~0         | IS_SNMPV3_AUTH_STRUCTURE (I see page 443)             | This is macro IS_SNMPV3_AUTH_STRUCTURE.                                                                                                    |
| ~ <b>0</b> | IS_STRUCTURE (I see page 359)                         |                                                                                                    |
| ~ <b>0</b> | IS_TRAP (I see page 359)                              | This is macro IS_TRAP.                                                                                                    |
| ~••        | OCTET_STRING (2 see page 360)                         | This is macro OCTET_STRING.                                                                                                    |
| ·-0        | OID_MAX_LEN (2 see page 345)                          | Change this to match your OID string length.                                                                                                    |
| ~0         | REPORT_RESPONSE ( see page 445)                       | This is macro REPORT_RESPONSE.                                                                                                    |
| ~ <b>o</b> | SET_REQUEST ( I see page 362)                         | This is macro SET_REQUEST.                                                                                                    |
| ~          | SNMP_AGENT_PORT (2 see page 363)                      |                                                                                                    |
| ~          | SNMP_BIB_FILE_NAME (I see page 363)                   | This is the file that contains SNMP bib file. File name must contain all upper case letter and must match with what was included in MPFS2 image.                                                                   |
| ~0         | SNMP_COUNTER32 (2 see page 364)                       | This is macro SNMP_COUNTER32.                                                                                                    |
| ~0         | SNMP_END_OF_VAR (I see page 346)                      | This is macro SNMP_END_OF_VAR.                                                                                                    |
| ~          | SNMP_GAUGE32 (I see page 365)                         | This is macro SNMP_GAUGE32.                                                                                                    |
| ~          | SNMP_INDEX_INVALID ( see page 346)                    | This is macro SNMP_INDEX_INVALID.                                                                                                    |
| ~0         | SNMP_IP_ADDR ( see page 365)                          | This is macro SNMP_IP_ADDR.                                                                                                    |
| ~0         | SNMP_MAX_MSG_SIZE (2 see page 445)                    | SNMP MIN and MAX message 484 bytes in size As per RFC 3411 snmpEngineMaxMessageSize (a see page 437) and RFC 1157 (section 4- protocol specification) and implementation supports more than 484 whenever feasible. |
| ~0         | SNMP_MAX_OID_LEN_MEM_USE (  see page 445)             | This macro will be used to avoid SNMP OID memory<br>buffer corruption                                                                                                    |
| ~0         | SNMP_NMS_PORT (a see page 365)                        | This is macro SNMP_NMS_PORT.                                                                                                    |
| ~0         | SNMP_NSAP_ADDR (I see page 366)                       | This is macro SNMP_NSAP_ADDR.                                                                                                    |
| ~ <b>0</b> | SNMP_OPAQUE ( see page 367)                           | This is macro SNMP_OPAQUE.                                                                                                    |
| ~          | SNMP_START_OF_VAR (2 see page 345)                    | This is macro SNMP_START_OF_VAR.                                                                                                    |
| ~0         | SNMP_TIME_TICKS (I see page 367)                      | This is macro SNMP_TIME_TICKS.                                                                                                    |
| ~0         | SNMP_TRAP_COMMUNITY_MAX_LEN_MEM_USE (2) see page 446) | This macro will be used to avoid SNMP OID memory buffer corruption                                                                                                    |
| ~0         | SNMP_V1 (2 see page 368)                              |                                                                                                    |
| ~0         | SNMP_V2C (2 see page 368)                             | This is macro SNMP_V2C.                                                                                                    |
| ~0         | SNMP_V3 (a see page 446)                              | This is macro SNMP_V3.                                                                                                    |
| ~••        | STRUCTURE ( see page 369)                             |                                                                                                    |

| ~0 | TRAP (🗷 see page 370)                   | This is macro TRAP.                   |
|----|-----------------------------------------|---------------------------------------|
| ~0 | TRAP_COMMUNITY_MAX_LEN (  see page 346) | This is macro TRAP_COMMUNITY_MAX_LEN. |
| ~0 | TRAP_TABLE_SIZE ( I see page 346)       | This is macro TRAP_TABLE_SIZE.        |

### Structures

|   | Name                                    | Description                      |
|---|-----------------------------------------|----------------------------------|
| < | DATA_TYPE_INFO (团 see<br>page 354)      |                                  |
| < | OID_INFO ( see page 361)                |                                  |
|   | PDU_INFO ( see page 361)                |                                  |
| < | reqVarErrStatus (⊯ see page<br>362)     |                                  |
|   | SNMP_NOTIFY_INFO (I see page 366)       |                                  |
|   | SNMPNONMIBRECDINFO<br>(2) see page 422) | This is type SNMPNONMIBRECDINFO. |
| < | SNMPV3MSGDATA ( see page 425)           | SNMPv3                           |
|   | TRAP_INFO (团 see page<br>338)           | This is type TRAP_INFO.          |

### Types

|   | Name                       | Description                                                                                                    |
|---|----------------------------|----------------------------------------------------------------------------------------------------|
| * | SNMP_ID (I see page 345)   | This is the SNMP OID variable id. This id is assigned via MIB file. Only dynamic and AgentID variables can contian ID. MIB2BIB utility enforces this rules when BIB was generated. |
| ♦ | SNMP_INDEX ( see page 345) | This is type SNMP_INDEX.                                                                                                    |

### Unions

|   | Name                                | Description            |
|---|-------------------------------------|------------------------|
|   | INDEX_INFO ( <b>a</b> see page 356) |                        |
| < | MIB_INFO ( see page 360)            |                        |
| < | SNMP_STATUS (I see page 367)        |                        |
|   | SNMP_VAL (2 see page 337)           | This is type SNMP_VAL. |

### Description

- SNMP Defs for Microchip TCP/IP Stack
- \*

\*\*\*\*\*

- FileName: SNMP.h
- Dependencies: StackTsk.h
- UDP.h
- Processor: PIC18, PIC24F, PIC24H, dsPIC30F, dsPIC33F, PIC32
- Compiler: Microchip C32 v1.05 or higher
- Microchip C30 v3.12 or higher
- Microchip C18 v3.30 or higher
- HI-TECH PICC-18 PRO 9.63PL2 or higher
- Company: Microchip Technology, Inc.

- \*
- Software License Agreement
- \*
- Copyright (C) 2002-2009 Microchip Technology Inc. All rights
- reserved.
- \*
- · Microchip licenses to you the right to use, modify, copy, and
- distribute:
- (i) the Software when embedded on a Microchip microcontroller or
- · digital signal controller product ("Device") which is
- integrated into Licensee's product; or
- (ii) ONLY the Software driver source files ENC28J60.c, ENC28J60.h,
- ENCX24J600.c and ENCX24J600.h ported to a non-Microchip device
- used in conjunction with a Microchip ethernet controller for
- the sole purpose of interfacing with the ethernet controller.
- \*
- You should refer to the license agreement accompanying this
- · Software for additional information regarding your rights and
- obligations.
- \*
- THE SOFTWARE AND DOCUMENTATION ARE PROVIDED "AS IS" WITHOUT
- · WARRANTY OF ANY KIND, EITHER EXPRESS OR IMPLIED, INCLUDING WITHOUT
- LIMITATION, ANY WARRANTY OF MERCHANTABILITY, FITNESS FOR A
- PARTICULAR PURPOSE, TITLE AND NON-INFRINGEMENT. IN NO EVENT SHALL
- MICROCHIP BE LIABLE FOR ANY INCIDENTAL, SPECIAL, INDIRECT OR
- CONSEQUENTIAL DAMAGES, LOST PROFITS OR LOST DATA, COST OF
- PROCUREMENT OF SUBSTITUTE GOODS, TECHNOLOGY OR SERVICES, ANY CLAIMS
- BY THIRD PARTIES (INCLUDING BUT NOT LIMITED TO ANY DEFENSE
- THEREOF), ANY CLAIMS FOR INDEMNITY OR CONTRIBUTION, OR OTHER
- SIMILAR COSTS, WHETHER ASSERTED ON THE BASIS OF CONTRACT, TORT
- (INCLUDING NEGLIGENCE), BREACH OF WARRANTY, OR OTHERWISE.
- \*
- V5.36 ---- STACK\_USE\_MPFS has been removed

# 10.16 SNTP Client

The SNTP module implements the Simple Network Time Protocol. The module (by default) updates its internal time every 10 minutes using a pool of public global time servers. It then calculates reference times on any call to SNTPGetUTCSeconds (a see page 466) using the internal Tick timer module.

The SNTP module is good for providing absolute time stamps. However, it should not be relied upon for measuring time differences (especially small differences). The pool of public time servers is implemented using round-robin DNS, so each

update will come from a different server. Differing network delays and the fact that these servers are not verified implies that this time could be non-linear. While it is deemed reliable, it is not guaranteed to be accurate.

The Tick module provides much better accuracy (since it is driven by a hardware clock) and resolution, and should be used for measuring timeouts and other internal requirements.

Developers can change the value of NTP\_SERVER (I see page 470) if they wish to always point to a preferred time server, or to specify a region when accessing time servers. The default is to use the global pool.

### **10.16.1 SNTP Client Public Members**

### **Functions**

|    | Name                              | Description                                    |
|----|-----------------------------------|------------------------------------------------|
| =• | SNTPGetUTCSeconds ( see page 466) | Obtains the current time from the SNTP module. |

### Module

SNTP Client ( see page 465)

### Description

The following functions and variables are available to the stack application.

### **10.16.1.1 SNTPGetUTCSeconds Function**

### File

SNTP.h

### С

DWORD **SNTPGetUTCSeconds**();

#### Returns

The number of seconds since the Epoch. (Default 01-Jan-1970 00:00:00)

#### Description

This function obtains the current time as reported by the SNTP module. Use this value for absolute time stamping. The value returned is (by default) the number of seconds since 01-Jan-1970 00:00:00.

#### Remarks

Do not use this function for time difference measurements. The Tick module is more appropriate for those requirements.

### Preconditions

None

# **10.16.2 SNTP Client Stack Members**

#### Functions

|     | Name                        | Description                                                  |
|-----|-----------------------------|--------------------------------------------------------------|
| =\$ | SNTPClient (2 see page 467) | Periodically checks the current time from a pool of servers. |

### Module

SNTP Client (Z see page 465)

### Description

The following functions and variables are public, but are intended only to be accessed by the stack itself. Applications should generally not call these functions or modify these variables.

# **10.16.2.1 SNTPClient Function**

### File

SNTP.h

### С

void SNTPClient();

### Returns

None

### Description

This function periodically checks a pool of time servers to obtain the current date/time.

### Remarks

This function requires once available UDP socket while processing, but frees that socket when the SNTP module is idle.

### Preconditions

UDP is initialized.

# **10.16.3 SNTP Client Internal Members**

### Macros

|              | Name                                        | Description                                                                                                    |
|--------------|---------------------------------------------|----------------------------------------------------------------------------------------------------|
| ~0           | NTP_EPOCH (I see page 469)                  | Reference Epoch to use. (default: 01-Jan-1970 00:00:00)                                                                                                    |
| o <b>~</b> 0 | NTP_FAST_QUERY_INTERVAL<br>(I see page 470) | Defines how long to wait to retry an update after a failure. Updates may take<br>up to 6 seconds to fail, so this 14 second delay is actually only an 8-second<br>retry.                                                                                                    |
| <b>⊷</b> 0   | NTP_QUERY_INTERVAL ( see page 470)          | Defines how frequently to resynchronize the date/time (default: 10 minutes)                                                                                                    |
| ~0           | NTP_REPLY_TIMEOUT (  see page 470)          | Defines how long to wait before assuming the query has failed                                                                                                    |
| 00           | NTP_SERVER (I see page 470)                 | These are normally available network time servers. The actual IP returned<br>from the pool will vary every minute so as to spread the load around stratum<br>1 timeservers. For best accuracy and network overhead you should locate<br>the pool server closest to your geography, but it will still work if you use the<br>global pool.ntp.org address or choose the wrong one or ship your<br>embedded device to another geography. |
| ~0           | NTP_SERVER_PORT (  see page 471)            | Port for contacting NTP servers                                                                                                    |

### Module

SNTP Client (I see page 465)

### Structures

| Name                       | Description                            |
|----------------------------|----------------------------------------|
| NTP_PACKET ( see page 468) | Defines the structure of an NTP packet |

### Variables

|           | Name                              | Description                           |
|-----------|-----------------------------------|---------------------------------------|
| •         | dwLastUpdateTick (I see page 469) | Tick count of last update             |
| <b>\$</b> | dwSNTPSeconds ( see page 469)     | Seconds value obtained by last update |

#### Description

The following functions and variables are designated as internal to the SNTP Client module.

### 10.16.3.1 NTP\_PACKET Structure

### File

SNTP.c

#### С

```
typedef struct {
  struct {
   BYTE mode : 3;
   BYTE versionNumber : 3;
   BYTE leapIndicator : 2;
  } flags;
  BYTE stratum;
 CHAR poll;
  CHAR precision;
  DWORD root_delay;
 DWORD root_dispersion;
  DWORD ref_identifier;
 DWORD ref_ts_secs;
 DWORD ref_ts_fraq;
  DWORD orig_ts_secs;
 DWORD orig_ts_fraq;
 DWORD recv_ts_secs;
 DWORD recv_ts_fraq;
 DWORD tx_ts_secs;
  DWORD tx_ts_fraq;
} NTP_PACKET;
```

#### Members

| Members                                                                                      | Description                                 |  |
|----------------------------------------------------------------------------------------------|---------------------------------------------|--|
| struct {<br>BYTE mode : 3;<br>BYTE versionNumber : 3;<br>BYTE leapIndicator : 2;<br>} flags; | Flags for the packet                        |  |
| BYTE mode : 3;                                                                               | NTP mode                                    |  |
| BYTE versionNumber : 3;                                                                      | SNTP version number                         |  |
| BYTE leapIndicator : 2;                                                                      | Leap second indicator                       |  |
| BYTE stratum;                                                                                | Stratum level of local clock                |  |
| CHAR poll;                                                                                   | Poll interval                               |  |
| CHAR precision;                                                                              | Precision (seconds to nearest power of 2)   |  |
| DWORD root_delay;                                                                            | Root delay between local machine and server |  |

| DWORD root_dispersion; | Root dispersion (maximum error)                     |  |
|------------------------|-----------------------------------------------------|--|
| DWORD ref_identifier;  | Reference clock identifier                          |  |
| DWORD ref_ts_secs;     | Reference timestamp (in seconds)                    |  |
| DWORD ref_ts_fraq;     | Reference timestamp (fractions)                     |  |
| DWORD orig_ts_secs;    | Origination timestamp (in seconds)                  |  |
| DWORD orig_ts_fraq;    | Origination timestamp (fractions)                   |  |
| DWORD recv_ts_secs;    | Time at which request arrived at sender (seconds)   |  |
| DWORD recv_ts_fraq;    | Time at which request arrived at sender (fractions) |  |
| DWORD tx_ts_secs;      | Time at which request left sender (seconds)         |  |
| DWORD tx_ts_fraq;      | Time at which request left sender (fractions)       |  |

### Description

Defines the structure of an NTP packet

### 10.16.3.2 dwLastUpdateTick Variable

### File

SNTP.c

### С

DWORD dwLastUpdateTick = 0;

### Description

Tick count of last update

### 10.16.3.3 dwSNTPSeconds Variable

### File

SNTP.c

### С

DWORD dwSNTPSeconds = 0;

### Description

Seconds value obtained by last update

### 10.16.3.4 NTP\_EPOCH Macro

### File

SNTP.c

### С

#define NTP\_EPOCH (86400ul \* (365ul \* 70ul + 17ul))

### Description

Reference Epoch to use. (default: 01-Jan-1970 00:00:00)

### 10.16.3.5 NTP\_FAST\_QUERY\_INTERVAL Macro

### File

SNTP.c

### С

#define NTP\_FAST\_QUERY\_INTERVAL (14ull \* TICK\_SECOND)

#### Description

Defines how long to wait to retry an update after a failure. Updates may take up to 6 seconds to fail, so this 14 second delay is actually only an 8-second retry.

### 10.16.3.6 NTP\_QUERY\_INTERVAL Macro

### File

SNTP.c

#### С

#define NTP\_QUERY\_INTERVAL (10ull\*60ull \* TICK\_SECOND)

### Description

Defines how frequently to resynchronize the date/time (default: 10 minutes)

### 10.16.3.7 NTP\_REPLY\_TIMEOUT Macro

#### File

SNTP.c

#### С

#define NTP\_REPLY\_TIMEOUT (6ul\*TICK\_SECOND)

### Description

Defines how long to wait before assuming the query has failed

### 10.16.3.8 NTP\_SERVER Macro

### File

SNTP.c

### С

#define NTP\_SERVER "pool.ntp.org"

### Description

These are normally available network time servers. The actual IP returned from the pool will vary every minute so as to spread the load around stratum 1 timeservers. For best accuracy and network overhead you should locate the pool server closest to your geography, but it will still work if you use the global pool.ntp.org address or choose the wrong one or ship your embedded device to another geography.

### 10.16.3.9 NTP\_SERVER\_PORT Macro

#### File

SNTP.c

### С

#define NTP\_SERVER\_PORT (123ul)

### Description

Port for contacting NTP servers

# 10.17 SSL

#### Files

| Name                             | Description                   |
|----------------------------------|-------------------------------|
| SSLClientSize.h (I see page 534) | This is file SSLClientSize.h. |

### Description

The SSL module adds encryption support to the TCP layer by implementing the SSLv3 protocol. This protocol is the standard for secure communications across the Internet, and prevents snooping or tampering of data as it travels across an untrusted network. This implementation of SSL supports the RSA asymmetric encryption protocol and the ARCFOUR symmetric encryption protocol.

| Compiler | SSL Server Maximum RSA key length<br>(SSL_RSA_KEY_SIZE (I see page 479)) | SSL Client Maximum RSA key length<br>(SSL_RSA_CLIENT_SIZE (I see page 479)) |
|----------|--------------------------------------------------------------------------|-----------------------------------------------------------------------------|
| C18      | 1024                                                                     | 1024                                                                        |
| C30      | 1024                                                                     | 1024                                                                        |
| C32      | 2048                                                                     | 2048                                                                        |

Previous versions of the MLA software distribution required that files containing cryptographic algorithm implementations be distributed separately to comply with U.S. Export Controls. In this version, the cryptographic modules are included with the TCP/IP Stack.

#### SSL Client Support

An SSL client can be initiated by first opening a TCP connection, then calling TCPStartSSLSession to initiate the SSL handshake process. The handshake uses the public key from the certificate provided by the server. Key lengths up to 1024 bits are supported on all processors; key lengths up to 2048 bits are supported on PIC32 microcontrollers. The SSL\_RSA\_CLIENT\_SIZE (I see page 479) macro in SSLClientSize.h (I see page 534) sets the maximum certificate key length that your client should process.

#define SSL\_RSA\_CLIENT\_SIZE (1024ul) // Size of Encryption Buffer (must be larger than key size)

Once the handshake has started, call TCPSSLIsHandshaking (I see page 477) until it returns FALSE. This will indicate that the handshake has completed and all traffic is now secured using 128-bit ARCFOUR encryption. If the handshake fails for any reason, the TCP connection will automatically be terminated as required by the SSL protocol specification.

For faster performance, the SSL module caches security parameters for the most recently made connections. This allows quick reconnections to the same node without the computational expense of another RSA handshake. By default, the two most recent connections are cached, but this can be modified in TCPIPConfig.h.

SSL client support is already enabled for SMTP. When STACK\_USE\_SSL\_CLIENT is defined, the SMTP module

automatically adds a field to SMTPClient (a see page 312) called UseSSL. That field controls whether or not the SMTP client module will attempt to make an SSL connection before transmitting any data.

Note that TCP sockets using SSL may required an increase in TX/RX buffer size to support SSL. You can adjust the size of your sockets using the TCP/IP Configuration Utility included with the stack.

#### SSL Server Support

To initiate an SSL server, first open a TCP socket for listening using TCPOpen (I see page 550). Then call TCPAddSSLListener (I see page 476) to listen (I see page 182) for incoming SSL connections on an alternate port. This allows a single socket to share application-level resources and listen (I see page 182) for connections on two different ports. Connections occurring on the originally opened port will proceed unsecured, while connections on the SSL port will first complete an SSL handshake to secure the data.

If you application will not accept (a see page 176) unsecured traffic, simply open a non-secured socket on a free port number, then verify that each incoming connection is secured (not on that port) by calling TCPIsSSL (a see page 478).

SSL server support is automatically enabled for HTTP2 when STACK\_USE\_SSL\_SERVER is defined. By default, the HTTP2 module will then listen (a see page 182) for unsecured traffic on port 80 and secured connections on port 443.

This SSL server implementation supports key lengths up to 1024 bits on most PIC microcontrollers, and 2048 bits on PIC32 microcontrollers. The SSL\_RSA\_KEY\_SIZE ( see page 479) macro in TCPIPConfig.h sets the server certificate key length.

// Bits in SSL RSA key. This parameter is used for SSL sever // connections only. #define SSL\_RSA\_KEY\_SIZE (512ul)

Note that TCP sockets using SSL may required an increase in TX/RX buffer size to support SSL. You can adjust the size of your sockets using the TCP/IP Configuration Utility included with the stack.

#### Limitations

SSL was designed for desktop PCs with faster processors and significantly more resources than are available on an embedded platform. A few compromises must be made in order to use SSL in a less resource-intensive manner.

The SSL client module does not perform any validation or verification of certificates. Doing so would require many root certificates to be stored locally for verification, which is not feasible for memory-limited parts. This does not compromise security once the connection has been established, but does not provide complete security against man-in-the-middle attacks. (This sort of attack is uncommon and would be difficult to execute.)

Neither the SSL client nor the server can completely verify MACs before processing data. SSL records include a signature to verify that messages were not modified in transit. This Message Authentication (I see page 93) Code, or MAC, is inserted after at least every 16kB of traffic. (It usually is inserted much more frequently than that.) Without 16kB of RAM to buffer packets for each socket, incoming data must be handed to the application layer before the MAC can be completely verified. Invalid MACs will still cause the connection to terminate immediately, but by the time this is detected some bad data may have already reached the application. Since the ARCFOUR cipher in use is a stream cipher, it would be difficult to exploit this in any meaningful way. An attacker would not be able to control what data is actually modified or inserted, as doing so without knowledge of the key would yield garbage. However, it is important to understand that incoming data is not completely verified before being passed to the application.

# **10.17.1 Generating Server Certificates**

### Module

SSL (2 see page 471)

#### Description

The SSL certificates used by the TCP/IP Stack's SSL module are stored in the CustomSSLCert.c source file. The following series of steps describe how to create the structures in CustomSSLCert.c using an SSL certificate.

- Download and install the OpenSSL library. There are several third-party sites that offer SSL installers (e.g. http://www.slproweb.com/products/Win32OpenSSL.html). Note that some distributions may not include all commands specified by the OpenSSL documentation.
- 2. Open a console and change directory to the OpenSSL/bin folder.
- 3. If you don't have a key and certificate, you can generate them first. The following example console commands will generate a a 512-bit key:
  - 1. Generate the key: openssl genrsa -out 512bits.key 512
  - 2. Generate the Certificate Signing Request (CSR). You will need to add additional information when prompted: **openssl** req -new -key 512bits.key -out 512bits.csr
  - Generate the X.509 certificate if self-signing (or send the CSR to a Certificate Authority for signing): openssl x509 -req -days 365 -in 512bits.csr -signkey 512bits.key -out 512bits.crt (note that if the -days option is not specified, the default expiration time is 30 days)
  - 4. For additional documentation, refer to http://www.openssl.org/docs/apps/openssl.html.
- 4. Parse your key file using the command: openssl.exe asn1parse -in "[directory containing your key]\512bits.key"
- 5. You should see a screen like this:

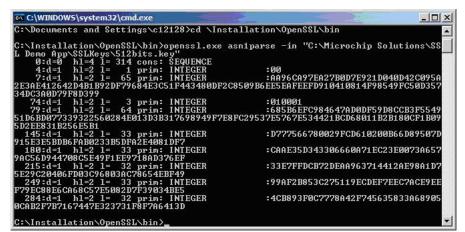

6. If you are not using an ENCX24J600 family device, then the last 5 integers displayed here are the SSL\_P, SSL\_Q, SSL\_dP, SSL\_dQ, and SSL\_qInv parameters, respectively. However, they are displayed here in big-endian format, and the Microchip cryptographic library implementation requires parameters in little-endian format, so you will have to enter the parameters into the C arrays in opposite order. For example, the INTEGER at offset 145:

145:d=1 h1=2 ;= 33 prim: INTEGER :D777566780029FCD610200B66D89507D 915E3E5BDB6FAB0233B5DFA2E4081DF7

will be swapped in the CustomSSLCert.c file:

ROM BYTE SSL\_P[] = { 0xF7, 0x1D, 0x08, 0xE4, 0xA2, 0xDF, 0xB5, 0x33,

- 0x02, 0xAB, 0x6F, 0xDB, 0x5B, 0x3E, 0x5E, 0x91, 0x7D, 0x50, 0x89, 0x6D, 0xB6, 0x00, 0x02, 0x61,
- 0xCD, 0x9F, 0x02, 0x80, 0x67, 0x56, 0x77, 0xD7

```
};
```

7. If you are using an ENCX24J600 family device, then the second and fourth integers displayed here are the SSL\_N and SSL\_D parameters, respectively. There is no need to do an endian format change for these parameters. For the example, the expected SSL\_N and SSL\_D values are shown in the figure below:

| ROM BYTE SSL_N[] = { |                                                             |                                                             |                                                             |                                                    |                                                    |                                           |                                                    |                                                    |
|----------------------|-------------------------------------------------------------|-------------------------------------------------------------|-------------------------------------------------------------|----------------------------------------------------|----------------------------------------------------|-------------------------------------------|----------------------------------------------------|----------------------------------------------------|
|                      | OxAA,                                                       | 0x96,                                                       | OxCA,                                                       | 0x97,                                              | OxEA,                                              | 0x27,                                     | 0xB0,                                              | 0xD7,                                              |
|                      | 0 <b>x</b> E9,                                              | 0x21,                                                       | 0xD0,                                                       | 0 <b>x</b> 40,                                     | 0xD4,                                              | 0x2C,                                     | 0x09,                                              | 0x5A,                                              |
|                      | 0x2E,                                                       | 0x3A,                                                       | 0xE4,                                                       | 0x12,                                              | 0x64,                                              | 0x2D,                                     | 0x4B,                                              | 0x1B,                                              |
|                      | 0x92,                                                       | 0xDF,                                                       | 0x79,                                                       | 0x68,                                              | 0x4E,                                              | 0x3C,                                     | 0x51,                                              | 0xE4,                                              |
|                      | 0x43,                                                       | 0x48,                                                       | 0x0D,                                                       | 0xF2,                                              | 0xC8,                                              | 0x50,                                     | 0x9B,                                              | 0x6E,                                              |
|                      | 0xE5,                                                       | OxEA,                                                       | OxFE,                                                       | OxEF,                                              | 0xD9,                                              | 0x10,                                     | 0x41,                                              | 0x08,                                              |
|                      | 0x14,                                                       | 0xF9,                                                       | 0x85,                                                       | 0x49,                                              | OxFC,                                              | 0x50,                                     | OxD3,                                              | 0x57,                                              |
|                      | 0x34,                                                       | OxDC,                                                       | 0x3A,                                                       | 0x0D,                                              | 0x79,                                              | 0xF8,                                     | OxD3,                                              | 0x99                                               |
| };                   |                                                             |                                                             |                                                             |                                                    |                                                    |                                           |                                                    |                                                    |
| ROM                  | ROM BYTE SSL D[] = {                                        |                                                             |                                                             |                                                    |                                                    |                                           |                                                    |                                                    |
|                      |                                                             |                                                             | 1 - i                                                       |                                                    |                                                    |                                           |                                                    |                                                    |
|                      |                                                             |                                                             |                                                             | OxFC,                                              | 0x98,                                              | 0x46,                                     | 0x47,                                              | 0xAD,                                              |
|                      | 0x68,                                                       | 0x5B,                                                       | 0x6E,                                                       |                                                    |                                                    | 0x46,<br>0x3F,                            |                                                    |                                                    |
|                      | 0x68,<br>0x0D,                                              | 0x5B,<br>0xF5,                                              | 0x6E,<br>0x9D,                                              | 0x8C,                                              | 0xCB,                                              |                                           | 0x55,                                              | 0 <b>x</b> 49,                                     |
|                      | 0x68,<br>0x0D,<br>0x51,                                     | 0x5B,<br>0xF5,<br>0xD6,                                     | Ox6E,<br>Ox9D,<br>OxBD,                                     | 0x8C,<br>0x07,                                     | 0xCB,<br>0x73,                                     | 0x3F,                                     | 0x55,<br>0x32,                                     | 0x49,<br>0x25,                                     |
|                      | 0x68,<br>0x0D,<br>0x51,<br>0x60,                            | 0x5B,<br>0xF5,<br>0xD6,<br>0x28,                            | 0x6E,<br>0x9D,<br>0xBD,<br>0x4E,                            | 0x8C,<br>0x07,<br>0x01,                            | 0xCB,<br>0x73,<br>0x3D,                            | 0x3F,<br>0x39,                            | 0x55,<br>0x32,<br>0x31,                            | 0x49,<br>0x25,<br>0x76,                            |
|                      | 0x68,<br>0x0D,<br>0x51,<br>0x60,<br>0x98,                   | 0x5B,<br>0xF5,<br>0xD6,<br>0x28,<br>0x94,                   | 0x6E,<br>0x9D,<br>0xBD,<br>0x4E,<br>0x9F,                   | 0x8C,<br>0x07,<br>0x01,<br>0x7E,                   | 0xCB,<br>0x73,<br>0x3D,<br>0x8F,                   | 0x3F,<br>0x39,<br>0x3B,                   | 0x55,<br>0x32,<br>0x31,<br>0x95,                   | 0x49,<br>0x25,<br>0x76,<br>0x37,                   |
|                      | 0x68,<br>0x0D,<br>0x51,<br>0x60,<br>0x98,<br>0xE5,          | 0x5B,<br>0xF5,<br>0xD6,<br>0x28,<br>0x94,<br>0x76,          | 0x6E,<br>0x9D,<br>0xBD,<br>0x4E,<br>0x9F,<br>0x7E,          | 0x8C,<br>0x07,<br>0x01,<br>0x7E,<br>0x53,          | 0xCB,<br>0x73,<br>0x3D,<br>0x8F,<br>0x44,          | 0x3F,<br>0x39,<br>0x3B,<br>0xC2,          | 0x55,<br>0x32,<br>0x31,<br>0x95,<br>0xBC,          | 0x49,<br>0x25,<br>0x76,<br>0x37,<br>0xD6,          |
|                      | 0x68,<br>0x0D,<br>0x51,<br>0x60,<br>0x98,<br>0xE5,<br>0x80, | 0x5B,<br>0xF5,<br>0xD6,<br>0x28,<br>0x94,<br>0x76,<br>0x11, | 0x6E,<br>0x9D,<br>0xBD,<br>0x4E,<br>0x9F,<br>0x7E,<br>0xB2, | 0x8C,<br>0x07,<br>0x01,<br>0x7E,<br>0x53,<br>0xB1, | 0xCB,<br>0x73,<br>0x3D,<br>0x8F,<br>0x44,<br>0x80, | 0x3F,<br>0x39,<br>0x3B,<br>0xC2,<br>0x21, | 0x55,<br>0x32,<br>0x31,<br>0x95,<br>0xBC,<br>0x1B, | 0x49,<br>0x25,<br>0x76,<br>0x37,<br>0xD6,<br>0x09, |

- 8. Parse your X.509 certificate using the command: openssl.exe asn1parse -in "[directory containing your cert]\512bits.crt" -out cert.bin
- 9. Open the cert.bin output file in a hex editor. For example, here is the default certificate information generated from 512bits.crt given in the stack:

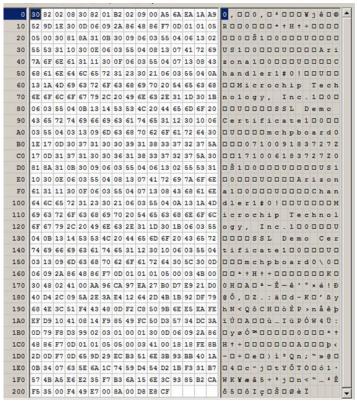

10. This information must be copied verbatim into the SSL\_CERT (I see page 503)[] array. Note that this is binary data (not a large integer) so it does not get endian-swapped like the private key parameters.

#### ROM BYTE SSL\_CERT[524] = {

0x30, 0x82, 0x02, 0x08, 0x30, 0x82, 0x01, 0xb2, 0x02, 0x09, 0x00, 0xa5, 0x6a, 0xea, 0x1a, 0xa9, 0x52, 0x9d, 0x1e, 0x30, 0x0d, 0x06, 0x09, 0x2a, 0x86, 0x48, 0x86, 0xf7, 0x0d, 0x01, 0x01, 0x05, 0x05, 0x00, 0x30, 0x81, 0x8a, 0x31, 0x0b, 0x30, 0x09, 0x06, 0x03, 0x55, 0x04, 0x06, 0x13, 0x02, 0x55, 0x53, 0x31, 0x10, 0x30, 0x0e, 0x06, 0x03, 0x55, 0x04, 0x07, 0x41, 0x72, 0x69, 0x7a, 0x6f, 0x6e, 0x61, 0x31, 0x11, 0x30, 0x0f, 0x06, 0x03, 0x55, 0x04, 0x07, 0x13, 0x08, 0x43, 0x68, 0x61, 0x6e, 0x64, 0x6c, 0x65, 0x72, 0x31, 0x23, 0x30, 0x21, 0x06, 0x03, 0x55, 0x04, 0x07, 0x13, 0x08, 0x43, 0x68, 0x61, 0x6e, 0x64, 0x6c, 0x65, 0x72, 0x31, 0x23, 0x30, 0x21, 0x06, 0x03, 0x55, 0x04, 0x0a, 0x13, 0x1a, 0x4d, 0x69, 0x63, 0x72, 0x6f, 0x63, 0x68, 0x69, 0x70, 0x20, 0x54, 0x65, 0x63, 0x68, 0x6e, 0x6f, 0x6c, 0x6f, 0x79, 0x2c, 0x20, 0x49, 0x6e, 0x63, 0x2e, 0x31, 0x1d, 0x30, 0x1b, 0x06, 0x03, 0x55, 0x04, 0x0b, 0x13, 0x14, 0x53, 0x53, 0x4c, 0x20, 0x44, 0x65, 0x6d, 0x6f, 0x20, 0x43, 0x65, 0x72, 0x74, 0x69, 0x66, 0x69, 0x63, 0x74, 0x65, 0x31, 0x12, 0x30, 0x10, 0x06, 0x03, 0x55, 0x04, 0x06, 0x03, 0x55, 0x04, 0x06, 0x03, 0x55, 0x04, 0x0b, 0x13, 0x14, 0x53, 0x53, 0x4c, 0x20, 0x44, 0x65, 0x6d, 0x6f, 0x20, 0x43, 0x65, 0x72, 0x74, 0x69, 0x66, 0x69, 0x63, 0x61, 0x74, 0x65, 0x31, 0x12, 0x30, 0x10, 0x06, 0x03, 0x55, 0x74, 0x69, 0x66, 0x69, 0x63, 0x61, 0x74, 0x65, 0x31, 0x12, 0x30, 0x10, 0x06, 0x43, 0x65, 0x72, 0x74, 0x65, 0x64, 0x66, 0x66, 0x69, 0x63, 0x61, 0x74, 0x65, 0x31, 0x12, 0x30, 0x10, 0x06, 0x43, 0x65, 0x74, 0x65, 0x31, 0x12, 0x30, 0x10, 0x06, 0x43, 0x65, 0x74, 0x65, 0x31, 0x12, 0x30, 0x10, 0x06, 0x43, 0x65, 0x74, 0x65, 0x64, 0x66, 0x69, 0x63, 0x61, 0x74, 0x65, 0x31, 0x12, 0x30, 0x10, 0x06, 0x43, 0x65, 0x74, 0x65, 0x64, 0x66, 0x69, 0x63, 0x61, 0x74, 0x65, 0x31, 0x12, 0x30, 0x10, 0x06, 0x43, 0x65, 0x74, 0x65, 0x31, 0x12, 0x30, 0x10, 0x06, 0x43, 0x65, 0x74, 0x65, 0x31, 0x12, 0x30, 0x10, 0x06, 0x43, 0x65, 0x74, 0x65, 0x31, 0x12, 0x30, 0x10, 0x06, 0x43, 0x65, 0x74, 0x65, 0x31, 0x12, 0x30, 0x10, 0x06, 0x43, 0x65, 0x64, 0x66, 0x69, 0x63, 0x61, 0x74,

0x03, 0x55, 0x04, 0x03, 0x13, 0x09, 0x6d, 0x63, 0x68, 0x70, 0x62, 0x6f, 0x61, 0x72, 0x64, 0x30, 0x1e, 0x17, 0x0d, 0x30, 0x37, 0x31, 0x30, 0x30, 0x39, 0x31, 0x38, 0x33, 0x37, 0x32, 0x37, 0x5a, 0x17, 0x0d, 0x31, 0x37, 0x31, 0x30, 0x30, 0x36, 0x31, 0x38, 0x33, 0x37, 0x32, 0x37, 0x5a, 0x30, 0x81, 0x8a, 0x31, 0x0b, 0x30, 0x09, 0x06, 0x03, 0x55, 0x04, 0x06, 0x13, 0x02, 0x55, 0x53, 0x31, 0x10, 0x30, 0x0e, 0x06, 0x03, 0x55, 0x04, 0x08, 0x13, 0x07, 0x41, 0x72, 0x69, 0x7a, 0x6f, 0x6e, 0x61, 0x31, 0x11, 0x30, 0x0f, 0x06, 0x03, 0x55, 0x04, 0x07, 0x13, 0x08, 0x43, 0x68, 0x61, 0x6e, 0x64, 0x6c, 0x65, 0x72, 0x31, 0x23, 0x30, 0x21, 0x06, 0x03, 0x55, 0x04, 0x0a, 0x13, 0x1a, 0x4d, 0x69, 0x63, 0x72, 0x6f, 0x63, 0x68, 0x69, 0x70, 0x20, 0x54, 0x65, 0x63, 0x68, 0x6e, 0x6f, 0x6c, 0x6f, 0x67, 0x79, 0x2c, 0x20, 0x49, 0x6e, 0x63, 0x2e, 0x31, 0x1d, 0x30, 0x1b, 0x06, 0x03, 0x55, 0x04, 0x0b, 0x13, 0x14, 0x53, 0x53, 0x4c, 0x20, 0x44, 0x65, 0x6d, 0x6f, 0x20, 0x43, 0x65, 0x72, 0x74, 0x69, 0x66, 0x69, 0x63, 0x61, 0x74, 0x65, 0x31, 0x12, 0x30, 0x10, 0x06, 0x03, 0x55, 0x04, 0x03, 0x13, 0x09, 0x6d, 0x63, 0x68, 0x70, 0x62, 0x6f, 0x61, 0x72, 0x64, 0x30, 0x5c, 0x30, 0x0d, 0x06, 0x09, 0x2a, 0x86, 0x48, 0x86, 0xf7, 0x0d, 0x01, 0x01, 0x01, 0x05, 0x00, 0x03, 0x4b, 0x00, 0x30, 0x48, 0x02, 0x41, 0x00, 0xaa, 0x96, 0xca, 0x97, 0xea, 0x27, 0xb0, 0xd7, 0xe9, 0x21, 0xd0, 0x40, 0xd4, 0x2c, 0x09, 0x5a, 0x2e, 0x3a, 0xe4, 0x12, 0x64, 0x2d, 0x4b, 0x1b, 0x92, 0xdf, 0x79, 0x68, 0x4e, 0x3c, 0x51, 0xf4, 0x43, 0x48, 0x0d, 0xf2, 0xc8, 0x50, 0x9b, 0x6e, 0xe5, 0xea, 0xfe, 0xef, 0xd9, 0x10, 0x41, 0x08, 0x14, 0xf9, 0x85, 0x49, 0xfc, 0x50, 0xd3, 0x57, 0x34, 0xdc, 0x3a, 0x0d, 0x79, 0xf8, 0xd3, 0x99, 0x02, 0x03, 0x01, 0x00, 0x01, 0x30, 0x0d, 0x06, 0x09, 0x2a, 0x86, 0x48, 0x86, 0xf7, 0x0d, 0x01, 0x01, 0x05, 0x05, 0x00, 0x03, 0x41, 0x00, 0x18, 0x18, 0xfe, 0x8b, 0x2d, 0x0d, 0xf7, 0x0d, 0x65, 0x9d, 0x29, 0xec, 0xb3, 0x51, 0x6e, 0x3b, 0x93, 0xbb, 0x40, 0x1a, 0x0b, 0x34, 0x07, 0x63, 0x5e, 0x6a, 0x1c, 0x74, 0x59, 0xd4, 0x54, 0xd2, 0x1b, 0xf3, 0x31, 0xb7, 0x57, 0x4b, 0xa5, 0xe6, 0xe2, 0x35, 0xf7, 0xb3, 0x6a, 0x15, 0x6e, 0x3c, 0x93, 0x85, 0xb2, 0xca, 0xf5, 0x35, 0x00, 0xf4, 0x49, 0xe7, 0x00, 0x8a, 0x00, 0xd8, 0xe8, 0xcf

};

11. Update the SSL\_CERT\_LEN ( I see page 503) variable to contain the correct value.

# **10.17.2 SSL Public Members**

#### Enumerations

|             | Name                         | Description                                |
|-------------|------------------------------|--------------------------------------------|
| <b>&gt;</b> | SSL_SUPPLEMENTARY_DATA_TYPES | This is type SSL_SUPPLEMENTARY_DATA_TYPES. |
|             | (🗷 see page 479)             |                                            |

#### Functions

|            | Name                                   | Description                                            |
|------------|----------------------------------------|--------------------------------------------------------|
| <b>≡</b> ∳ | TCPAddSSLListener (I see page 476)     | Listens for SSL connection on a specific port.         |
| ≡∳         | TCPSSLIsHandshaking (<br>see page 477) | Determines if an SSL session is still handshaking.     |
| =∳         | TCPStartSSLClient ( see page 477)      | Begins an SSL client session.                          |
| =0         | TCPIsSSL (I see page 478)              | Determines if a TCP connection is secured with SSL.    |
| = <b>\</b> | SSLStartSession ( see page 478)        | Begins a new SSL session for the given TCP connection. |

#### Macros

|     | Name                                 | Description                                                                                                    |
|-----|--------------------------------------|----------------------------------------------------------------------------------------------------|
| ~0  | SSL_INVALID_ID (I see page 476)      | Identifier for invalid SSL allocations                                                                                                    |
| ÷   | SSL_RSA_KEY_SIZE (I see page 479)    | Bits in SSL RSA key. This parameter is used for SSL sever connections only.<br>The only valid value is 512 bits (768 and 1024 bits do not work at this time).<br>Note, however, that SSL client operations do currently work up to 1024 bit RSA<br>key length. |
| °-0 | SSL_RSA_CLIENT_SIZE (I see page 479) | Size of Encryption Buffer (must be larger than key size)                                                                                                    |

### Module

SSL (Z see page 471)

## Structures

|   | Name                           | Description                                                                                                    |
|---|--------------------------------|----------------------------------------------------------------------------------------------------|
| ♦ | SSL_PKEY_INFO (2 see page 479) | To hash the public key information, we need to actually get the public key information 1024 bit key at 8 bits/byte = 128 bytes needed for the public key. |

#### Description

The following functions and variables are available to the stack application.

# 10.17.2.1 SSL\_INVALID\_ID Macro

#### File

SSL.h

## С

```
#define SSL_INVALID_ID (0xFFu)
```

// Identifier for invalid SSL allocations

## Description

Identifier for invalid SSL allocations

# 10.17.2.2 TCPAddSSLListener Function

### File

TCP.h

## С

```
BOOL TCPAddSSLListener(
TCP_SOCKET hTCP,
WORD port);
```

#### Description

This function adds an additional listening port to a TCP connection. Connections made on this alternate port will be secured via SSL.

## Preconditions

TCP is initialized and hTCP is listening.

### Parameters

| Parameters | Description                            |
|------------|----------------------------------------|
| hTCP       | TCP connection to secure               |
| port       | SSL port to listen (a see page 182) on |

## **Return Values**

| Return Values | Description                            |
|---------------|----------------------------------------|
| TRUE          | SSL port was added.                    |
| FALSE         | The socket was not a listening socket. |

# 10.17.2.3 TCPSSLIsHandshaking Function

#### File

TCP.h

## С

```
BOOL TCPSSLIsHandshaking(
        TCP_SOCKET hTCP
);
```

### Description

Call this function after calling TCPStartSSLClient ( see page 477) until FALSE is returned. Then your application may continue with its normal data transfer (which is now secured).

#### Preconditions

TCP is initialized and hTCP is connected.

### Parameters

| Parameters | Description             |
|------------|-------------------------|
| hTCP       | TCP connection to check |

### **Return Values**

| Return Values | Description                        |
|---------------|------------------------------------|
| TRUE          | SSL handshake is still progressing |
| FALSE         | SSL handshake has completed        |

# 10.17.2.4 TCPStartSSLClient Function

### File

TCP.h

### С

```
BOOL TCPStartSSLClient(
TCP_SOCKET hTCP,
BYTE* host);
```

## Description

This function escalates the current connection to an SSL secured connection by initiating an SSL client handshake.

#### Remarks

The host parameter is currently ignored and is not validated.

#### Preconditions

TCP is initialized and hTCP is already connected.

## Parameters

| Parameters | Description                                           |
|------------|-------------------------------------------------------|
| hTCP       | TCP connection to secure                              |
| host       | Expected host name on certificate (currently ignored) |

### **Return Values**

| Return Values | Description                     |
|---------------|---------------------------------|
| TRUE          | an SSL connection was initiated |

FALSE

Insufficient SSL resources (stubs) were available

# 10.17.2.5 TCPIsSSL Function

## File

TCP.h

## С

```
BOOL TCPIsSSL(
     TCP_SOCKET hTCP
);
```

#### Description

Call this function to determine whether or not a TCP connection is secured with SSL.

## Preconditions

TCP is initialized and hTCP is connected.

### Parameters

| Parameters | Description             |
|------------|-------------------------|
| hTCP       | TCP connection to check |

## **Return Values**

| Return Values | Description                   |
|---------------|-------------------------------|
| TRUE          | Connection is secured via SSL |
| FALSE         | Connection is not secured     |

# 10.17.2.6 SSLStartSession Function

## File

SSL.h

## С

```
BYTE SSLStartSession(
TCP_SOCKET hTCP,
void * buffer,
BYTE supDataType
);
```

## Description

Begins a new SSL session for the given TCP connection.

## Preconditions

SSL has been initialized and hTCP is connected.

## Parameters

| Parameters  | Description                               |
|-------------|-------------------------------------------|
| hTCP        | the socket to begin the SSL connection on |
| buffer      | pointer to a supplementary data buffer    |
| supDataType | type of supplementary data to store       |

### **Return Values**

| Return Values                   | Description                                          |
|---------------------------------|------------------------------------------------------|
| SSL_INVALID_ID (I see page 476) | insufficient SSL resources to start a new connection |
| others                          | the allocated SSL stub ID                            |

# 10.17.2.7 SSL\_SUPPLEMENTARY\_DATA\_TYPES Enumeration

#### File

SSL.h

```
С
```

```
typedef enum {
    SSL_SUPPLEMENTARY_DATA_NONE = 0,
    SSL_SUPPLEMENTARY_DATA_CERT_PUBLIC_KEY
} SSL_SUPPLEMENTARY_DATA_TYPES;
```

### Description

This is type SSL\_SUPPLEMENTARY\_DATA\_TYPES.

# 10.17.2.8 SSL\_PKEY\_INFO Structure

#### File

SSL.h

### С

```
typedef struct {
  WORD pub_size_bytes;
  BYTE pub_key[SSL_RSA_CLIENT_SIZE/8];
  BYTE pub_e[3];
  BYTE pub_guid;
} SSL_PKEY_INFO;
```

#### Members

| Members        | Description                                                   |
|----------------|---------------------------------------------------------------|
| BYTE pub_guid; | This is used as a TCP_SOCKET (2 see page 562) which is a BYTE |

### Description

To hash the public key information, we need to actually get the public key information... 1024 bit key at 8 bits/byte = 128 bytes needed for the public key.

# 10.17.2.9 SSL\_RSA\_KEY\_SIZE Macro

#### File

TCPIP MRF24W.h

#### С

#define SSL\_RSA\_KEY\_SIZE (512ul)

#### Description

Bits in SSL RSA key. This parameter is used for SSL sever connections only. The only valid value is 512 bits (768 and 1024 bits do not work at this time). Note, however, that SSL client operations do currently work up to 1024 bit RSA key length.

# 10.17.2.10 SSL\_RSA\_CLIENT\_SIZE Macro

## File

SSLClientSize.h (2 see page 534)

#### С

```
#define SSL_RSA_CLIENT_SIZE (1024ul) // Size of Encryption Buffer (must be larger than key size)
```

### Description

Size of Encryption Buffer (must be larger than key size)

# 10.17.3 SSL Stack Members

### Enumerations

|   | Name                       | Description             |
|---|----------------------------|-------------------------|
| ٠ | SSL_STATE (I see page 481) | This is type SSL_STATE. |

## Functions

|             | Name                                         | Description                                                    |
|-------------|----------------------------------------------|----------------------------------------------------------------|
| =∳          | SSLInit (🗷 see page 481)                     | Initializes the SSL engine.                                    |
| ≡\$         | SSLPeriodic ( see page 481)                  | Performs any periodic tasks for the SSL module.                |
| = <b>\</b>  | TCPRequestSSLMessage (I see page 482)        | Requests an SSL message to be transmitted.                     |
| = <b>\$</b> | TCPSSLGetPendingTxSize<br>( zee page 482)    | Determines how many bytes are pending for a future SSL record. |
| = <b>\</b>  | TCPSSLHandleIncoming (I see page 483)        | Hands newly arrive TCP data to the SSL module for processing.  |
| <b>≡</b> ∳  | TCPSSLHandshakeComplete<br>(a see page 483)  | Clears the SSL handshake flag.                                 |
| = <b>\</b>  | TCPSSLInPlaceMACEncrypt<br>(2) see page 484) | Encrypts and MACs data in place in the TCP TX buffer.          |
| = <b>\</b>  | TCPSSLPutRecordHeader (<br>see page 484)     | Writes an SSL record header and sends an SSL record.           |
| <b>≡</b> ∳  | TCPStartSSLServer ( response) see page 485)  | Begins an SSL server session.                                  |

#### Macros

|            | Name                                     | Description                                                                                                    |
|------------|------------------------------------------|----------------------------------------------------------------------------------------------------|
| °-0        | SSL_MIN_SESSION_LIFETIME ( see page 485) | Minimum lifetime for SSL Sessions Sessions cannot be reallocated until this much time has elapsed                  |
| <b>⊶</b> 0 |                                          | Lifetime extension for RSA operations Sessions lifetime is extended by this amount when an RSA calculation is made |

## Module

SSL (2 see page 471)

## Description

The following functions and variables are public, but are intended only to be accessed by the stack itself. Applications should generally not call these functions or modify these variables.

# 10.17.3.1 SSL\_STATE Enumeration

#### File

TCP.h

## С

```
typedef enum {
   SSL_NONE = 0,
   SSL_HANDSHAKING,
   SSL_ESTABLISHED,
   SSL_CLOSED
} SSL_STATE;
```

### Members

| Members         | Description                                                 |
|-----------------|-------------------------------------------------------------|
| SSL_NONE = 0    | No security is enabled                                      |
| SSL_HANDSHAKING | Handshake is progressing (no application data allowed)      |
| SSL_ESTABLISHED | Connection is established and secured                       |
| SSL_CLOSED      | Connection has been closed (no applicaiton data is allowed) |

### Description

This is type SSL\_STATE.

# 10.17.3.2 SSLInit Function

#### File

SSL.h

## С

void SSLInit();

### Returns

None

#### Description

Initializes the SSL engine.

#### Remarks

This function is called only one during lifetime of the application.

## Preconditions

None

#### Section

**Function Prototypes** 

# **10.17.3.3 SSLPeriodic Function**

#### File

SSL.h

#### С

void SSLPeriodic(
 TCP\_SOCKET hTCP,

BYTE **sslStubID** 

## ); Returns

None

### Description

This function performs periodic tasks for the SSL module. This includes processing for RSA operations.

## Preconditions

SSL has already been initialized.

### Parameters

| Parameters | Description                                        |
|------------|----------------------------------------------------|
| hTCP       | the socket for which to perform periodic functions |
| id         | the SSL stub to use                                |

# 10.17.3.4 TCPRequestSSLMessage Function

### File

TCP.h

### С

```
BOOL TCPRequestSSLMessage(
TCP_SOCKET hTCP,
BYTE msg
```

);

## Description

This function is called to request that a specific SSL message be transmitted. This message should only be called by the SSL module.

## Preconditions

TCP is initialized.

### Parameters

| Parameters | Description                               |
|------------|-------------------------------------------|
| hTCP       | TCP connection to use                     |
| msg        | One of the SSL_MESSAGE types to transmit. |

#### **Return Values**

| Return Values | Description                                      |
|---------------|--------------------------------------------------|
| TRUE          | The message was requested.                       |
| FALSE         | Another message is already pending transmission. |

# 10.17.3.5 TCPSSLGetPendingTxSize Function

## File

TCP.h

С

```
WORD TCPSSLGetPendingTxSize(
        TCP_SOCKET hTCP
);
```

## Returns

None

### Description

This function determines how many bytes are pending for a future SSL record.

### Preconditions

TCP is initialized, and hTCP is connected with an active SSL connection.

### Parameters

| Parameters | Description             |
|------------|-------------------------|
| hTCP       | TCP connection to check |

# **10.17.3.6 TCPSSLHandleIncoming Function**

### File

TCP.h

### С

```
void TCPSSLHandleIncoming(
        TCP_SOCKET hTCP
);
```

### Returns

None

## Description

This function processes incoming TCP data as an SSL record and performs any necessary repositioning and decrypting.

#### Remarks

This function should never be called by an application. It is used only by the SSL module itself.

#### Preconditions

TCP is initialized, and hTCP is connected with an active SSL session.

## Parameters

| Parameters | Description                               |
|------------|-------------------------------------------|
| hTCP       | TCP connection to handle incoming data on |

# 10.17.3.7 TCPSSLHandshakeComplete Function

### File

TCP.h

#### С

```
void TCPSSLHandshakeComplete(
TCP_SOCKET hTCP
```

## );

## Returns

None

## Description

This function clears the flag indicating that an SSL handshake is complete.

### Remarks

This function should never be called by an application. It is used only by the SSL module itself.

## Preconditions

TCP is initialized and hTCP is connected.

## Parameters

| Parameters | Description           |
|------------|-----------------------|
| hTCP       | TCP connection to set |

# 10.17.3.8 TCPSSLInPlaceMACEncrypt Function

#### File

TCP.h

## С

```
void TCPSSLInPlaceMACEncrypt(
    TCP_SOCKET hTCP,
    ARCFOUR_CTX* ctx,
    BYTE* MACSecret,
    WORD len
);
```

#### Returns

None

### Description

This function encrypts data in the TCP buffer while calcuating a MAC. When encryption is finished, the MAC is appended to the buffer and the record will be ready to transmit.

#### Remarks

This function should never be called by an application. It is used only by the SSL module itself.

### Preconditions

TCP is initialized, hTCP is connected, and ctx's Sbox is loaded.

#### Parameters

| Parameters | Description                       |
|------------|-----------------------------------|
| hTCP       | TCP connection to encrypt in      |
| ctx        | ARCFOUR encryption context to use |
| MACSecret  | MAC encryption secret to use      |
| len        | Number of bytes to crypt          |

# 10.17.3.9 TCPSSLPutRecordHeader Function

## File

TCP.h

```
С
```

```
void TCPSSLPutRecordHeader(
    TCP_SOCKET hTCP,
    BYTE* hdr,
    BOOL recDone
);
```

## Returns

None

## Description

This function writes an SSL record header to the pending TCP SSL data, then indicates that the data is ready to be sent by moving the txHead pointer.

If the record is complete, set recDone to TRUE. The sslTxHead pointer will be moved forward 5 bytes to leave space for a future record header. If the record is only partially sent, use FALSE and to leave the pointer where it is so that more data can be added to the record. Partial records can only be used for the SERVER\_CERTIFICATE handshake message.

#### Remarks

This function should never be called by an application. It is used only by the SSL module itself.

### Preconditions

TCP is initialized, and hTCP is connected with an active SSL session.

### Parameters

| Parameters | Description                                                         |  |
|------------|---------------------------------------------------------------------|--|
| hTCP       | TCP connection to write the header and transmit with                |  |
| hdr        | Record header (5 bytes) to send or NULL to just move the pointerctx |  |
| recDone    | TRUE if the record is done, FALSE otherwise                         |  |

# 10.17.3.10 TCPStartSSLServer Function

#### File

TCP.h

```
С
```

```
BOOL TCPStartSSLServer(
        TCP_SOCKET hTCP
);
```

# Description

This function sets up an SSL server session when a new connection is established on an SSL port.

#### Preconditions

TCP is initialized and hTCP is already connected.

#### Parameters

| Parameters | Description              |
|------------|--------------------------|
| hTCP       | TCP connection to secure |

## **Return Values**

| Return Values | Description                                       |  |
|---------------|---------------------------------------------------|--|
| TRUE          | an SSL connection was initiated                   |  |
| FALSE         | Insufficient SSL resources (stubs) were available |  |

# 10.17.3.11 SSL\_MIN\_SESSION\_LIFETIME Macro

#### File

SSL.h

#### С

#define SSL\_MIN\_SESSION\_LIFETIME (1\*TICK\_SECOND)

#### Description

Minimum lifetime for SSL Sessions Sessions cannot be reallocated until this much time has elapsed

# 10.17.3.12 SSL\_RSA\_LIFETIME\_EXTENSION Macro

## File

SSL.h

### С

#define SSL\_RSA\_LIFETIME\_EXTENSION (8\*TICK\_SECOND)

### Description

Lifetime extension for RSA operations Sessions lifetime is extended by this amount when an RSA calculation is made

# **10.17.4 SSL Internal Members**

#### Enumerations

|   | Name                                      | Description                                                |
|---|-------------------------------------------|------------------------------------------------------------|
| ♦ | SM_SSL_RX_SERVER_HELLO<br>( see page 500) | State machine for SSLRxServerHello ( see page 522)         |
| ♦ | SSL_ALERT_LEVEL (2 see page 500)          | Describes the two types of Alert records                   |
|   | SSL_MESSAGES (I see page 505)             | Describes the types of SSL messages (handshake and alerts) |
| < | SSL_SESSION_TYPE ( see page 508)          | SSL Session Type Enumeration                               |

## Functions

|            | Name                                     | Description                                                                                                    |  |
|------------|------------------------------------------|----------------------------------------------------------------------------------------------------|--|
| =∳         | CalculateFinishedHash (<br>see page 491) | Calculates the handshake hash over the data. hashID can be either MD5 or SHA-1, and this function will calculate accordingly. |  |
| =∳         | GenerateHashRounds (I see page 492)      | Generates hash rounds to find either the Master Secret or the Key Block.                                                      |  |
| <b>≓</b> ∳ | GenerateSessionKeys (I see page 492)     | Generates the session write keys and MAC secrets                                                                              |  |
| <b>≡</b> ∳ | HSEnd (I see page 493)                   | Hashes (I see page 210) the message contents into the Handshake hash structures and begins a new handshake hash.              |  |
| =∳         | HSGet (I see page 493)                   | Reads data from socket, transparently hashing it into the handshake hashes.                                                   |  |

| <b>≓</b> \$ | HSGetArray (2 see page 494)         | <ul> <li>Function: static WORD HSGetArray(TCP_SOCKET ( see page 562) skt,<br/>BYTE *data, WORD len)</li> </ul>         |
|-------------|-------------------------------------|----------------------------------------------------------------------------------------------------|
|             |                                     | *                                                                                                    |
|             |                                     | PreCondition: None                                                                                                    |
|             |                                     | *                                                                                                    |
|             |                                     | Input: skt - socket to read data from                                                                                  |
|             |                                     | <ul> <li>data - array to read into, or NULL</li> </ul>                                                                 |
|             |                                     | Ien - number of bytes to read                                                                                          |
|             |                                     | *                                                                                                    |
|             |                                     | Output: Number of bytes read                                                                                           |
|             |                                     | *                                                                                                    |
|             |                                     |                                                                                                    |
|             |                                     | Side Effects: None                                                                                                    |
|             |                                     | *                                                                                                    |
|             |                                     | Overview: Reads data from socket, transparently hashing it                                                             |
|             |                                     | <ul> <li>into the handshake hashes.</li> </ul>                                                                         |
|             |                                     | *                                                                                                    |
|             |                                     | Note: None                                                                                                    |
| = <b></b>   | HSGetWord (2 see page 494)          | Reads data from socket, transparently hashing it into the handshake hashes.                                            |
| =•          | HSPut (Z see page 495)              | Writes data to socket, transparently hashing it into the handshake hashes.                                             |
| ≡∳          | HSPutArray ( <b>a</b> see page 495) | <ul> <li>Function: static WORD HSPutArray(TCP_SOCKET (         see page 562) skt,<br/>BYTE *data, BYTE len)</li> </ul> |
|             |                                     | *                                                                                                    |
|             |                                     | PreCondition: None                                                                                                    |
|             |                                     | *                                                                                                    |
|             |                                     | Input: skt - socket to write data to                                                                                   |
|             |                                     | data - data to write                                                                                                   |
|             |                                     | Ien - number of bytes to write                                                                                         |
|             |                                     | *                                                                                                    |
|             |                                     | Output: Number of bytes written                                                                                        |
|             |                                     | *                                                                                                    |
|             |                                     |                                                                                                    |
|             |                                     | Side Effects: None                                                                                                    |
|             |                                     | *                                                                                                    |
|             |                                     | Overview: Writes data to socket, transparently hashing it                                                              |
|             |                                     | into the handshake hashes.                                                                                             |
|             |                                     | *                                                                                                    |
|             |                                     | Note: None                                                                                                    |
| =•          | HSPutROMArray (a see page 496)      | This is function HSPutROMArray.                                                                                        |
| ≡\$         | HSPutWord (a see page 496)          | Writes data to socket, transparently hashing it into the handshake hashes.                                             |
| ≡∳          | HSStart ( see page 497)             | Sets up the buffer to store data for handshake hash tracking                                                           |
| <b>≡</b> ∳  | LoadOffChip (I see page<br>499)     | Copies data from Ethernet RAM to local RAM                                                                             |

| ≡∳          | SaveOffChip ( <b> see page</b><br>499)     | Copies data in PIC RAM to the Ethernet RAM                                                                                          |  |
|-------------|--------------------------------------------|----------------------------------------------------------------------------------------------------|--|
| ≡∳          | SSLBufferAlloc ( <b>⊿</b> see page 511)    | Allocates a buffer for use.                                                                                                    |  |
| ≡∳          | SSLBufferFree (⊯ see page 511)             | Specified buffer is released                                                                                                    |  |
| = <b>\$</b> | SSLBufferSync (⊒ see page 512)             | Specified buffer is loaded to RAM. Only loads if necessary, and saves any current buffer before switching.                          |  |
| ≡∳          | SSLHashAlloc (团 see page 513)              | Allocates a hash for use.                                                                                                    |  |
| e 🧇         | SSLHashFree ( <b>a</b> see page<br>514)    | Specified hash is released                                                                                                    |  |
| : <b>\$</b> | SSLHashSync (ℤ see page<br>514)            | Specified hash is loaded to RAM. Only loads if necessary, and saves any current hash before switching.                              |  |
| : <b>\$</b> | SSLKeysSync ( <b>a</b> see page<br>515)    | Specified key set is loaded to RAM. Only loads if necessary, and saves any current key set before switching.                        |  |
| ≡ <b>∲</b>  | SSLMACAdd ( see page 516)                  | This is function SSLMACAdd.                                                                                                    |  |
| ≡∲          | SSLMACBegin (⊒ see page 516)               | This is function SSLMACBegin.                                                                                                    |  |
| ≡∳          | SSLMACCalc ( <b>I</b> see page 516)        | This is function SSLMACCalc.                                                                                                    |  |
| ≡∲          | SSLRSAOperation ( see page 517)            | Pauses connection processing until RSA calculation is complete.                                                                     |  |
| <b>.</b>    | SSLRxAlert (2 see page 517)                | Receives an alert message and decides what to do                                                                                    |  |
| •           | SSLRxAntiqueClientHello ( see page 518)    | Receives the SSLv2 ClientHello message, initiating a new SSL session with a client                                                  |  |
| •           | SSLRxCCS (2 see page 518)                  | Receives a ChangeCipherSpec from the remote server                                                                                  |  |
| •           | SSLRxClientHello (I see page 519)          | Receives the ClientHello message, initiating a new SSL session with a client                                                        |  |
| i 🏟         | SSLRxClientKeyExchange<br>(  see page 520) | Receives the ClientKeyExchange message and begins the decryption process.                                                           |  |
| ≡∳          | SSLRxFinished ( see page 520)              | Receives the Finished message from remote node                                                                                      |  |
| ≡∳          | SSLRxHandshake (I see page 521)            | Receives a handshake message.                                                                                                    |  |
| ≡∳          | SSLRxRecord (I see page 521)               | Receives an SSL record.                                                                                                    |  |
| ≡∲          | SSLRxServerCertificate (Imsee page 522)    | Receives ServerCertificate from the remote server, locates the public key information, and executes RSA operation.                  |  |
| ≡∲          | SSLRxServerHello (  see page 522)          | Receives the ServerHello from the remote server                                                                                     |  |
| ≡∲          | SSLSessionMatchID ( see page 523)          | Locates a cached SSL session for reuse. Syncs found session into RAM.                                                               |  |
| ≡∳          | SSLSessionMatchIP ( see page 524)          | Locates a cached SSL session for reuse                                                                                              |  |
| ≡∲          | SSLSessionNew (2 see page 524)             | Finds space for a new SSL session                                                                                                   |  |
| ≡∲          | SSLSessionSync (a see page 525)            | Specified session is loaded to RAM. Only loads if necessary, and saves any current session before switching if it has been updated. |  |
| ≡∳          | SSLStartPartialRecord ( see page 526)      | Begins a long SSL record.                                                                                                    |  |
| ≡∳          | SSLStubAlloc (I see page 527)              | Allocates a stub for use.                                                                                                    |  |

| ≡∳           | SSLStubFree ( <b>a</b> see page 527)      | Specified stub is released                                                                                                    |  |
|--------------|-------------------------------------------|----------------------------------------------------------------------------------------------------|--|
| <b>=\$</b>   | SSLStubSync (团 see page 528)              | Specified stub is loaded to RAM. Only loads if necessary, and saves any current stub before switching.                                                                                                    |  |
| <b>=\$</b>   | SSLTerminate (I see page 529)             | Terminates an SSL connection and releases allocated resources.                                                                                                    |  |
| ≓∳           | SSLTxCCSFin ( <b>I</b> see page<br>529)   | Generates the session keys from the master secret, then allocates and generates the encryption context. Once processing is complete, transmits the Change Cipher Spec message and the Finished handshake message to the server. |  |
| ≡∳           | SSLTxClientHello (I see page 530)         | Transmits the ClientHello message to initiate a new SSL session with the server.                                                                                                    |  |
| -= <b>\$</b> | SSLTxClientKeyExchange (<br>see page 530) | Transmits the encrypted pre-master secret to the server and requests the Change Cipher Spec. Also generates the Master Secret from the pre-master secret that was used.                                                         |  |
| =∳           | SSLTxMessage ( <b>⊿</b> see page 531)     | Transmits an SSL message.                                                                                                    |  |
| <b>=\$</b>   | SSLTxRecord (I see page 531)              | Transmits an SSL record.                                                                                                    |  |
| =∳           | SSLTxServerCertificate ( see page 532)    | Transmits the Certificate message with the server's specified public key certificate.                                                                                                    |  |
| = <b>\$</b>  | SSLTxServerHello (   see page 532)        | Transmits the ServerHello message.                                                                                                    |  |
| <b>=\$</b>   | SSLTxServerHelloDone ( see page 533)      | Transmits the ServerHelloDone message.                                                                                                    |  |

### Macros

|            | Name                                    | Description                                        |
|------------|-----------------------------------------|----------------------------------------------------|
| ~0         | RESERVED_SSL_MEMORY (I see page 498)    | Total space needed by all SSL storage requirements |
| ~0         | SSL_ALERT (I see page 500)              | Protocol code for Alert records                    |
| ~0         | SSL_APPLICATION (2 see page 501)        | Protocol code for Application data records         |
| ~0         | SSL_BASE_BUFFER_ADDR (I see page 501)   | Base address for SSL buffers                       |
| ~0         | SSL_BASE_HASH_ADDR (I see page 501)     | Base address for SSL hashes                        |
| ~0         | SSL_BASE_KEYS_ADDR (I see page 501)     | Base address for SSL keys                          |
| ~0         | SSL_BASE_SESSION_ADDR (I see page 502)  | Base address for SSL sessions                      |
| ~0         | SSL_BASE_STUB_ADDR (I see page 502)     | Base address for SSL stubs                         |
| ~0         | SSL_BUFFER_SIZE (I see page 502)        | Amount of space needed by a single SSL buffer      |
| ~0         | SSL_BUFFER_SPACE (2 see page 503)       | Amount of space needed by all SSL buffer           |
| ~0         | SSL_CHANGE_CIPHER_SPEC (I see page 503) | Protocol code for Change Cipher Spec records       |
| ~0         | SSL_HANDSHAKE ( I see page 504)         | Protocol code for Handshake records                |
| ~ <b>O</b> | SSL_HASH_SIZE (I see page 504)          | Amount of space needed by a single SSL hash        |
| ~0         | SSL_HASH_SPACE (2 see page 504)         | Amount of space needed by all SSL hash             |

| ~0         | SSL_KEYS_SIZE (2 see page 505)                          | Amount of space needed by a single SSL key           |
|------------|---------------------------------------------------------|------------------------------------------------------|
| <b>⊶</b> 0 | SSL_KEYS_SPACE (I see page 505)                         | Amount of space needed by all SSL key                |
| ~0         | SSL_RSA_EXPORT_WITH_ARCFOUR_40_MD5<br>(In see page 506) | This is macro<br>SSL_RSA_EXPORT_WITH_ARCFOUR_40_MD5. |
| ~ <b>0</b> | SSL_RSA_WITH_ARCFOUR_128_MD5 (2 see page 506)           | This is macro SSL_RSA_WITH_ARCFOUR_128_MD5.          |
| ~0         | SSL_SESSION_SIZE (2 see page 507)                       | Amount of space needed by a single SSL session       |
| ~0         | SSL_SESSION_SPACE (I see page 507)                      | Amount of space needed by all SSL session            |
| ~          | SSL_STUB_SIZE (a see page 510)                          | Amount of space needed by a single SSL stub          |
| ~0         | SSL_STUB_SPACE (2 see page 510)                         | Amount of space needed by all SSL stubs              |
| ~~0        | SSL_VERSION ( see page 510)                             | SSL version number                                   |
| ~0         | SSL_VERSION_HI ( see page 510)                          | SSL version number (high byte)                       |
| ~0         | SSL_VERSION_LO ( see page 510)                          | SSL version number (low byte)                        |
| ~0         | SSLFinishPartialRecord ( see page 512)                  | This is macro SSLFinishPartialRecord.                |
| ~0         | SSLFlushPartialRecord ( see page 513)                   | This is macro SSLFlushPartialRecord.                 |
| ~0         | SSLSessionUpdated ( see page 526)                       | This is macro SSLSessionUpdated.                     |

## Module

SSL (Z see page 471)

## Structures

|   | Name                                 | Description                                                                                                    |
|---|--------------------------------------|----------------------------------------------------------------------------------------------------|
| * | SSL_KEYS (I see page 504)            | Memory definition for SSL keys. This area is split into Local and Remote areas.<br>During the handshake, Local.random and Remote.random hold the<br>ServerRandom and ClientRandom values. Once the session keys are<br>calculated, the Local.app and Remote.app contain the MAC secret, record<br>sequence number, and encryption context for the ARCFOUR module.                                             |
| < | SSL_SESSION (I see page 507)         | Storage space for SSL Session identifiers. (The SessionID and MasterSecret)                                                                                                    |
|   | SSL_SESSION_STUB (₪<br>see page 508) | Stub value for an SSL_SESSION (I see page 507). The tag associates this session with a remote node, either by matching to a remote IP address when we are the client or the first 3 bytes of the session ID when we are the host. When a session is free/expired, the tag is 0x00000000. The lastUsed value is the Tick count when the session was last used so that older sessions may be overwritten first. |
|   | SSL_STUB (I see page 508)            | Memory holder for general information associated with an SSL connections.                                                                                                    |

## Unions

|   | Name | Description                                                                                                    |
|---|------|----------------------------------------------------------------------------------------------------|
| * | 502) | Generic buffer space for SSL. The hashRounds element is used when this buffer is needed for handshake hash calculations, and the full element is used as the Sbox for ARCFOUR calculations. |

## Variables

|           | Name                          | Description                                 |
|-----------|-------------------------------|---------------------------------------------|
| *         | isBufferUsed (团 see page 497) | Indicates which buffers are in use          |
| <b>\$</b> | isHashUsed (🗷 see page 498)   | Indicates which hashes are in use           |
| <b>\$</b> | isStubUsed (I see page 498)   | Indicates which stubs are in use            |
| <b>\$</b> | masks (🗷 see page 498)        | Masks for each bit in the is*Used variables |
| ۰         | ptrHS (🗷 see page 498)        | Used in buffering handshake results         |
| ۰         | SSL_CERT (I see page 503)     | RSA public certificate data ?               |

| ٠         | SSL_CERT_LEN ( see page 503)         | RSA public certificate length ?            |
|-----------|--------------------------------------|--------------------------------------------|
| <b>\$</b> | sslBufferID (a see page 512)         | Which buffer is loaded                     |
| <b>\$</b> | sslHash (🗷 see page 513)             | Hash storage                               |
| <b>\$</b> | sslHashID (a see page 514)           | Which hash is loaded                       |
| <b>\$</b> | sslKeys (a see page 515)             | The current SSL session                    |
| <b>\$</b> | sslKeysID (a see page 515)           | Which SSL_KEYS (  see page 504) are loaded |
| ۵         | ssIRSAStubID ( <b></b> see page 517) | Which stub is using RSA, if any            |
| ø         | sslSession ( see page 523)           | Current session data                       |
| ٠         | sslSessionID (⊯ see page 523)        | Which session is loaded                    |
| ٠         | sslSessionStubs (ℤ see page 525)     | 8 byte session stubs                       |
| ۵         | sslSessionUpdated (   see page 526)  | Whether or not it has been updated         |
| <i></i>   | sslStub (🗷 see page 527)             | The current SSL stub                       |
| <i></i>   | sslStubID (2 see page 528)           | Which SSL_STUB (I see page 508) is loaded  |

## Description

The following functions and variables are designated as internal to the SSL module.

# 10.17.4.1 CalculateFinishedHash Function

### File

SSL.c

```
С
```

```
static void CalculateFinishedHash(
    BYTE hashID,
    BOOL fromClient,
    BYTE * result
);
```

### Side Effects

None

#### Returns

None

## Description

Calculates the handshake hash over the data. hashID can be either MD5 or SHA-1, and this function will calculate accordingly.

### Remarks

None

#### Preconditions

hashID has all handshake data hashed so far and the current session is synced in.

### Parameters

| Parameters | Description              |
|------------|--------------------------|
| hashID     | the hash sum to use      |
| fromClient | TRUE if client is sender |
| result     | where to store results   |

# 10.17.4.2 GenerateHashRounds Function

#### File

SSL.c

## С

```
static void GenerateHashRounds(
    BYTE num,
    BYTE* rand1,
    BYTE* rand2
);
```

#### Side Effects

Destroys the SSL Buffer space

#### Returns

None

### Description

Generates hash rounds to find either the Master Secret or the Key Block.

#### Remarks

This function will overflow the buffer after 7 rounds, but in practice num = 3 or num = 4.

### Preconditions

The SSL buffer is allocated for temporary usage and the data to run rounds on is in sslSession.masterSecret

### Parameters

| Parameters | Description                         |
|------------|-------------------------------------|
| num        | how many rounds to compute          |
| rand1      | the first random data block to use  |
| rand2      | the second random data block to use |

# 10.17.4.3 GenerateSessionKeys Function

#### File

SSL.c

#### С

static void GenerateSessionKeys();

#### Side Effects

Destroys the SSL Buffer Space

#### Returns

None

### Description

Generates the session write keys and MAC secrets

#### Remarks

None

## Preconditions

The SSL buffer is allocated for temporary usage, session keys are synced, and the TX and RX buffers are allocated for

S-boxes.

# 10.17.4.4 HSEnd Function

## File

SSL.c

### С

static void HSEnd();

#### Side Effects

None

## Returns

None

### Description

Hashes (a see page 210) the message contents into the Handshake hash structures and begins a new handshake hash.

#### Remarks

None

#### Preconditions

None

# 10.17.4.5 HSGet Function

## File

SSL.c

## С

```
static WORD HSGet(
      TCP_SOCKET skt,
      BYTE * b
);
```

#### Side Effects

None

#### Returns

Number of bytes read

## Description

Reads data from socket, transparently hashing it into the handshake hashes.

#### Remarks

None

#### Preconditions

None

#### **Parameters**

| Parameters | Description              |
|------------|--------------------------|
| skt        | socket to read data from |
| b          | byte to read into        |

# 10.17.4.6 HSGetArray Function

### File

SSL.c

## С

```
static WORD HSGetArray(
    TCP_SOCKET skt,
    BYTE * data,
    WORD len
);
```

### Description

- Function: static WORD HSGetArray(TCP\_SOCKET ( see page 562) skt, BYTE \*data, WORD len)
- \*
- PreCondition: None
- \*
- · Input: skt socket to read data from
- · data array to read into, or NULL
- · len number of bytes to read
- \*
- Output: Number of bytes read
- \*
- Side Effects: None
- \*
- · Overview: Reads data from socket, transparently hashing it
- · into the handshake hashes.
- \*
- Note: None

# 10.17.4.7 HSGetWord Function

## File

```
SSL.c
```

## С

```
static WORD HSGetWord(
    TCP_SOCKET skt,
    WORD * w
);
```

## Side Effects

None

## Returns

Number of bytes read

## Description

Reads data from socket, transparently hashing it into the handshake hashes.

#### Remarks

None

## Preconditions

None

## Parameters

| Parameters | Description              |
|------------|--------------------------|
| skt        | socket to read data from |
| w          | word to read into        |

# 10.17.4.8 HSPut Function

#### File

SSL.c

## С

```
static WORD HSPut(
    TCP_SOCKET skt,
    BYTE b
);
```

#### Side Effects

None

### Returns

Number of bytes written

## Description

Writes data to socket, transparently hashing it into the handshake hashes.

### Remarks

None

#### Preconditions

None

## Parameters

| Parameters | Description             |
|------------|-------------------------|
| skt        | socket to write data to |
| b          | byte to write           |

# **10.17.4.9 HSPutArray Function**

## File

SSL.c

```
С
```

```
static WORD HSPutArray(
    TCP_SOCKET skt,
    BYTE * data,
    WORD len
);
```

### Description

• Function: static WORD HSPutArray(TCP\_SOCKET ( see page 562) skt, BYTE \*data, BYTE len)

\*

- PreCondition: None
- k
- Input: skt socket to write data to
- data data to write
- · len number of bytes to write
- \*
- Output: Number of bytes written
- \*
- Side Effects: None
- \*
- · Overview: Writes data to socket, transparently hashing it
- into the handshake hashes.
- \*
- Note: None

# 10.17.4.10 HSPutROMArray Function

## File

```
SSL.c
```

#### С

```
static WORD HSPutROMArray(
    TCP_SOCKET skt,
    ROM BYTE * data,
    WORD len
);
```

### Description

This is function HSPutROMArray.

# 10.17.4.11 HSPutWord Function

#### File

SSL.c

## С

```
static WORD HSPutWord(
    TCP_SOCKET skt,
    WORD w
);
```

## Side Effects

None

#### Returns

Number of bytes written

## Description

Writes data to socket, transparently hashing it into the handshake hashes.

## Remarks

None

## Preconditions

None

## Parameters

| Parameters | Description             |
|------------|-------------------------|
| skt        | socket to write data to |
| w          | word to write           |

# 10.17.4.12 HSStart Function

## File

SSL.c

## С

static void HSStart();

## Side Effects

None

## Returns

None

## Description

Sets up the buffer to store data for handshake hash tracking

#### Remarks

None

#### Preconditions

None

## Section

Handshake Hash and I/O Functions

# 10.17.4.13 isBufferUsed Variable

### File

SSL.c

## С

WORD **isBufferUsed**;

## Description

Indicates which buffers are in use

# 10.17.4.14 isHashUsed Variable

### File

SSL.c

## С

WORD **isHashUsed**;

## Description

Indicates which hashes are in use

# 10.17.4.15 isStubUsed Variable

## File

SSL.c

## С

WORD **isStubUsed**;

## Description

Indicates which stubs are in use

# 10.17.4.16 masks Variable

## File

SSL.c

## С

```
ROM WORD masks[16] = { 0x0001, 0x0002, 0x0004, 0x0008, 0x0010, 0x0020, 0x0040, 0x0080, 0x0100, 0x0200, 0x0400, 0x0800, 0x1000, 0x2000, 0x4000, 0x8000 };
```

## Description

Masks for each bit in the is\*Used variables

# 10.17.4.17 ptrHS Variable

## File

SSL.c

## С

BYTE \* ptrHS;

## Description

Used in buffering handshake results

# 10.17.4.18 RESERVED\_SSL\_MEMORY Macro

## File

SSL.h

#### С

```
#define RESERVED_SSL_MEMORY ((DWORD)(SSL_STUB_SPACE + SSL_KEYS_SPACE + SSL_HASH_SPACE +
SSL_BUFFER_SPACE + SSL_SESSION_SPACE))
```

#### Description

Total space needed by all SSL storage requirements

# 10.17.4.19 LoadOffChip Function

## File

SSL.c

## С

```
static void LoadOffChip(
    BYTE * ramAddr,
    PTR_BASE ethAddr,
    WORD len
);
```

#### Side Effects

None

#### Returns

None

## Description

Copies data from Ethernet RAM to local RAM

#### Remarks

None

#### Preconditions

None

#### Parameters

| Parameters | Description                    |
|------------|--------------------------------|
| ramAddr    | destination address in RAM     |
| ethAddr    | source address in Ethernet RAM |
| len        | number of bytes to copy        |

# 10.17.4.20 SaveOffChip Function

### File

SSL.c

## С

```
static void SaveOffChip(
    BYTE * ramAddr,
    PTR_BASE ethAddr,
    WORD len
);
```

#### Side Effects

None

## Returns

None

## Description

Copies data in PIC RAM to the Ethernet RAM

#### Remarks

None

## Preconditions

None

## Parameters

| Parameters | Description                         |
|------------|-------------------------------------|
| ramAddr    | source address in RAM               |
| ethAddr    | destination address in Ethernet RAM |
| len        | number of bytes to copy             |

# 10.17.4.21 SM\_SSL\_RX\_SERVER\_HELLO Enumeration

## File

SSL.h

```
С
```

```
typedef enum {
    RX_SERVER_CERT_START = 0u,
    RX_SERVER_CERT_FIND_KEY,
    RX_SERVER_CERT_FIND_N,
    RX_SERVER_CERT_READ_N,
    RX_SERVER_CERT_READ_E,
    RX_SERVER_CERT_CLEAR
} SM_SSL_RX_SERVER_HELLO;
```

#### Description

State machine for SSLRxServerHello (2 see page 522)

# 10.17.4.22 SSL\_ALERT Macro

#### File

SSL.h

### С

**#define SSL\_ALERT** 21u

// Protocol code for Alert records

#### Description

Protocol code for Alert records

# 10.17.4.23 SSL\_ALERT\_LEVEL Enumeration

### File

SSL.h

#### С

typedef enum {

```
SSL_ALERT_WARNING = 1u,
SSL_ALERT_FATAL = 2u
} SSL_ALERT_LEVEL;
```

#### Members

| Members                | Description                                         |
|------------------------|-----------------------------------------------------|
| SSL_ALERT_WARNING = 1u | Alert message is a warning (session can be resumed) |
| SSL_ALERT_FATAL = 2u   | Alert message is fatal (session is non-resumable)   |

#### Description

Describes the two types of Alert records

# 10.17.4.24 SSL\_APPLICATION Macro

#### File

SSL.h

## С

```
#define SSL_APPLICATION 23u
```

// Protocol code for Application data records

#### Description

Protocol code for Application data records

# 10.17.4.25 SSL\_BASE\_BUFFER\_ADDR Macro

#### File

SSL.c

#### С

```
#define SSL_BASE_BUFFER_ADDR (BASE_SSLB_ADDR + SSL_STUB_SPACE + SSL_KEYS_SPACE +
SSL_HASH_SPACE)
```

#### Description

Base address for SSL buffers

# 10.17.4.26 SSL\_BASE\_HASH\_ADDR Macro

### File

SSL.c

#### С

#define SSL\_BASE\_HASH\_ADDR (BASE\_SSLB\_ADDR + SSL\_STUB\_SPACE + SSL\_KEYS\_SPACE)

#### Description

Base address for SSL hashes

# 10.17.4.27 SSL\_BASE\_KEYS\_ADDR Macro

## File

SSL.c

#### С

#define SSL\_BASE\_KEYS\_ADDR (BASE\_SSLB\_ADDR + SSL\_STUB\_SPACE)

#### Description

Base address for SSL keys

# 10.17.4.28 SSL\_BASE\_SESSION\_ADDR Macro

## File

SSL.c

## С

#define SSL\_BASE\_SESSION\_ADDR (BASE\_SSLB\_ADDR + SSL\_STUB\_SPACE + SSL\_KEYS\_SPACE +
SSL\_HASH\_SPACE + SSL\_BUFFER\_SPACE)

### Description

Base address for SSL sessions

# 10.17.4.29 SSL\_BASE\_STUB\_ADDR Macro

## File

SSL.c

### С

#define SSL\_BASE\_STUB\_ADDR (BASE\_SSLB\_ADDR)

## Description

Base address for SSL stubs

# 10.17.4.30 SSL\_BUFFER Union

## File

SSL.h

#### С

```
typedef union {
   struct {
     HASH_SUM hash;
     BYTE md5_hash[16];
     BYTE sha_hash[20];
     BYTE temp[256-sizeof(HASH_SUM)-16-20];
   } hashRounds;
   BYTE full[256];
} SSL_BUFFER;
```

#### Description

Generic buffer space for SSL. The hashRounds element is used when this buffer is needed for handshake hash calculations, and the full element is used as the Sbox for ARCFOUR calculations.

# 10.17.4.31 SSL\_BUFFER\_SIZE Macro

## File

SSL.h

## С

#define SSL\_BUFFER\_SIZE ((DWORD)sizeof(SSL\_BUFFER))

// Amount of space

needed by a single SSL buffer

#### Description

Amount of space needed by a single SSL buffer

# 10.17.4.32 SSL\_BUFFER\_SPACE Macro

## File

SSL.h

#### С

```
#define SSL_BUFFER_SPACE (SSL_BUFFER_SIZE*MAX_SSL_BUFFERS) // Amount of space needed by all SSL buffer
```

#### Description

Amount of space needed by all SSL buffer

# 10.17.4.33 SSL\_CERT Variable

## File

SSL.c

#### С

ROM BYTE **SSL\_CERT**[];

#### Description

RSA public certificate data ?

## 10.17.4.34 SSL\_CERT\_LEN Variable

### File

SSL.c

### С

ROM WORD **SSL\_CERT\_LEN;** 

#### Description

RSA public certificate length ?

# 10.17.4.35 SSL\_CHANGE\_CIPHER\_SPEC Macro

### File

SSL.h

#### С

#define SSL\_CHANGE\_CIPHER\_SPEC 20u

// Protocol code for Change Cipher Spec records

### Description

Protocol code for Change Cipher Spec records

# 10.17.4.36 SSL\_HANDSHAKE Macro

#### File

SSL.h

### С

#define SSL\_HANDSHAKE 22u

// Protocol code for Handshake records

#### Description

Protocol code for Handshake records

# 10.17.4.37 SSL\_HASH\_SIZE Macro

### File

SSL.h

#### С

#define SSL\_HASH\_SIZE ((DWORD)sizeof(HASH\_SUM))
a single SSL hash

```
// Amount of space needed by
```

#### Description

Amount of space needed by a single SSL hash

# 10.17.4.38 SSL\_HASH\_SPACE Macro

#### File

SSL.h

### С

```
#define SSL_HASH_SPACE ((DWORD)(SSL_HASH_SIZE*MAX_SSL_HASHES)) // Amount of space needed
by all SSL hash
```

#### Description

Amount of space needed by all SSL hash

# 10.17.4.39 SSL\_KEYS Structure

### File

SSL.h

## С

```
typedef struct {
   union {
     struct {
        BYTE MACSecret[16];
        DWORD sequence;
        ARCFOUR_CTX cryptCtx;
        BYTE reserved[6];
        } app;
        BYTE random[32];
    } Local;
   union {
        struct {
            BYTE MACSecret[16];
            DWORD sequence;
    }
}
```

```
ARCFOUR_CTX cryptCtx;
BYTE reserved[6];
} app;
BYTE random[32];
} Remote;
} SSL_KEYS;
```

#### Members

| Members               | Description                       |
|-----------------------|-----------------------------------|
| BYTE MACSecret[16];   | Server's MAC write secret         |
| DWORD sequence;       | Server's write sequence number    |
| ARCFOUR_CTX cryptCtx; | Server's write encryption context |
| BYTE reserved[6];     | Future expansion                  |
| BYTE random[32];      | Server.random value               |
| BYTE MACSecret[16];   | Client's MAC write secret         |
| DWORD sequence;       | Client's write sequence number    |
| ARCFOUR_CTX cryptCtx; | Client's write encryption context |
| BYTE reserved[6];     | Future expansion                  |
| BYTE random[32];      | Client.random value               |

## Description

Memory definition for SSL keys. This area is split into Local and Remote areas. During the handshake, Local.random and Remote.random hold the ServerRandom and ClientRandom values. Once the session keys are calculated, the Local.app and Remote.app contain the MAC secret, record sequence number, and encryption context for the ARCFOUR module.

# 10.17.4.40 SSL\_KEYS\_SIZE Macro

### File

SSL.h

#### С

```
#define SSL_KEYS_SIZE ((DWORD)sizeof(SSL_KEYS))
a single SSL key
```

// Amount of space needed by

#### Description

Amount of space needed by a single SSL key

# 10.17.4.41 SSL\_KEYS\_SPACE Macro

#### File

SSL.h

#### С

```
#define SSL_KEYS_SPACE (SSL_KEYS_SIZE*MAX_SSL_CONNECTIONS) // Amount of space needed
by all SSL key
```

#### Description

Amount of space needed by all SSL key

# 10.17.4.42 SSL\_MESSAGES Enumeration

## File

SSL.h

#### С

```
typedef enum {
   SSL_HELLO_REQUEST = 0u,
   SSL_CLIENT_HELLO = 1u,
   SSL_ANTIQUE_CLIENT_HELLO = 18u,
   SSL_SERVER_HELLO = 2u,
   SSL_CERTIFICATE = 11u,
   SSL_SERVER_HELLO_DONE = 14u,
   SSL_CLIENT_KEY_EXCHANGE = 16u,
   SSL_ALERT_CLOSE_NOTIFY = 0u+0x80,
   SSL_ALERT_UNEXPECTED_MESSAGE = 10u+0x80,
   SSL_ALERT_BAD_RECORD_MAC = 20u+0x80,
   SSL_ALERT_HANDSHAKE_FAILURE = 40u+0x80,
   SSL_NO_MESSAGE = 0xff
} SSL_MESSAGES;
```

#### Members

| Members                                    | Description                                                                                                    |
|--------------------------------------------|----------------------------------------------------------------------------------------------------|
| SSL_HELLO_REQUEST = 0u                     | HelloRequest handshake message (not currently supported)                                                          |
| SSL_CLIENT_HELLO = 1u                      | ClientHello handshake message                                                                                     |
| SSL_ANTIQUE_CLIENT_HELLO = 18u             | SSLv2 ClientHello handshake message (Supported for backwards compatibility. This is an internally defined value.) |
| SSL_SERVER_HELLO = 2u                      | ServerHello handshake message                                                                                     |
| SSL_CERTIFICATE = 11u                      | ServerCertifiate handshake message                                                                                |
| SSL_SERVER_HELLO_DONE = 14u                | ServerHelloDone handshake message                                                                                 |
| SSL_CLIENT_KEY_EXCHANGE = 16u              | ClientKeyExchange handshake message                                                                               |
| SSL_FINISHED = 20u                         | Finished handshake message                                                                                        |
| SSL_ALERT_CLOSE_NOTIFY = 0u+0x80           | CloseNotify alert message (dummy value used internally)                                                           |
| SSL_ALERT_UNEXPECTED_MESSAGE<br>= 10u+0x80 | UnexpectedMessage alert message (dummy value used internally)                                                     |
| SSL_ALERT_BAD_RECORD_MAC = 20u+0x80        | BadRecordMAC alert message (dummy value used internally)                                                          |
| SSL_ALERT_HANDSHAKE_FAILURE = 40u+0x80     | HandshakeFailure alert message (dummy value used internally)                                                      |
| SSL_NO_MESSAGE = 0xff                      | No message is currently requested (internally used value)                                                         |

### Description

Describes the types of SSL messages (handshake and alerts)

# 10.17.4.43 SSL\_RSA\_EXPORT\_WITH\_ARCFOUR\_40\_MD5 Macro

## File

SSL.c

## С

#define SSL\_RSA\_EXPORT\_WITH\_ARCFOUR\_40\_MD5 0x0003u

## Description

This is macro SSL\_RSA\_EXPORT\_WITH\_ARCFOUR\_40\_MD5.

# 10.17.4.44 SSL\_RSA\_WITH\_ARCFOUR\_128\_MD5 Macro

## File

SSL.c

#### С

#define SSL\_RSA\_WITH\_ARCFOUR\_128\_MD5 0x0004u

#### Description

This is macro SSL\_RSA\_WITH\_ARCFOUR\_128\_MD5.

# 10.17.4.45 SSL\_SESSION Structure

## File

SSL.h

## С

```
typedef struct {
  BYTE sessionID[32];
  BYTE masterSecret[48];
} SSL_SESSION;
```

### Members

| Members                | Description                               |
|------------------------|-------------------------------------------|
| BYTE sessionID[32];    | The SSL Session ID for this session       |
| BYTE masterSecret[48]; | Associated Master Secret for this session |

#### Description

Storage space for SSL Session identifiers. (The SessionID and MasterSecret)

# 10.17.4.46 SSL\_SESSION\_SIZE Macro

#### File

SSL.h

### С

```
#define SSL_SESSION_SIZE ((DWORD)sizeof(SSL_SESSION)) // Amount of space needed
by a single SSL session
```

### Description

Amount of space needed by a single SSL session

# 10.17.4.47 SSL\_SESSION\_SPACE Macro

### File

SSL.h

## С

```
#define SSL_SESSION_SPACE (SSL_SESSION_SIZE*MAX_SSL_SESSIONS) // Amount of space
needed by all SSL session
```

#### Description

Amount of space needed by all SSL session

# 10.17.4.48 SSL\_SESSION\_STUB Structure

#### File

SSL.h

## С

```
typedef struct {
   DWORD_VAL tag;
   DWORD lastUsed;
} SSL_SESSION_STUB;
```

#### Members

| Members         | Description                                                                                                    |
|-----------------|----------------------------------------------------------------------------------------------------|
| DWORD_VAL tag;  | Identifying tag for connection When we're a client, this is the remote IP When we're a host, this is 0x00 followed by first 3 bytes of session ID When this stub is free/expired, this is 0x00 |
| DWORD lastUsed; | Tick count when session was last used                                                                                                    |

#### Description

Stub value for an SSL\_SESSION (I see page 507). The tag associates this session with a remote node, either by matching to a remote IP address when we are the client or the first 3 bytes of the session ID when we are the host. When a session is free/expired, the tag is 0x00000000. The lastUsed value is the Tick count when the session was last used so that older sessions may be overwritten first.

# 10.17.4.49 SSL\_SESSION\_TYPE Enumeration

#### File

SSL.h

## С

```
typedef enum {
   SSL_CLIENT,
   SSL_SERVER
} SSL_SESSION_TYPE;
```

## Members

| Members    | Description                    |
|------------|--------------------------------|
| SSL_CLIENT | Local device is the SSL client |
| SSL_SERVER | Local device is the SSL host   |

## Description

SSL Session Type Enumeration

# 10.17.4.50 SSL\_STUB Structure

#### File

SSL.h

```
С
```

```
typedef struct {
  WORD wRxBytesRem;
  WORD wRxHsBytesRem;
  BYTE rxProtocol;
  BYTE rxHSType;
```

```
BYTE idSession;
 BYTE idMD5, idSHA1;
 BYTE idRxHash;
 BYTE idRxBuffer, idTxBuffer;
 DWORD_VAL dwTemp;
 struct {
   unsigned char bIsServer : 1;
   unsigned char bClientHello : 1;
unsigned char bServerHello : 1;
   unsigned char bServerCertificate : 1;
   unsigned char bServerHelloDone : 1;
   unsigned char bClientKeyExchange : 1;
   unsigned char bRemoteChangeCipherSpec : 1;
   unsigned char bRemoteFinished : 1;
   unsigned char bLocalChangeCipherSpec : 1;
   unsigned char bLocalFinished : 1;
   unsigned char bExpectingMAC : 1;
   unsigned char bNewSession : 1;
   unsigned char bCloseNotify : 1;
   unsigned char bDone : 1;
   unsigned char bRSAInProgress : 1;
   unsigned char bKeysValid : 1;
  } Flags;
 BYTE requestedMessage;
 void * supplementaryBuffer;
 BYTE supplementaryDataType;
} SSL_STUB;
```

#### Members

| Members                                       | Description                                         |
|-----------------------------------------------|-----------------------------------------------------|
| WORD wRxBytesRem;                             | Bytes left to read in current record                |
| WORD wRxHsBytesRem;                           | Bytes left to read in current Handshake submessage  |
| BYTE rxProtocol;                              | Protocol for message being read                     |
| BYTE rxHSType;                                | Handshake message being received                    |
| BYTE idSession;                               | ID for associated session                           |
| BYTE idRxHash;                                | ID for MAC hash (TX needs no persistence)           |
| DWORD_VAL dwTemp;                             | Used for state machine in RxCertificate             |
| unsigned char blsServer : 1;                  | We are the server                                   |
| unsigned char bClientHello : 1;               | ClientHello has been sent/received                  |
| unsigned char bServerHello : 1;               | ServerHello has been sent/received                  |
| unsigned char bServerCertificate : 1;         | ServerCertificate has been sent/received            |
| unsigned char bServerHelloDone : 1;           | ServerHelloDone has been sent/received              |
| unsigned char bClientKeyExchange : 1;         | ClientKeyExchange has been sent/received            |
| unsigned char<br>bRemoteChangeCipherSpec : 1; | Remote node has sent a ChangeCipherSpec message     |
| unsigned char bRemoteFinished : 1;            | Remote node has sent a Finished message             |
| unsigned char bLocalChangeCipherSpec : 1;     | We have sent a ChangeCipherSpec message             |
| unsigned char bLocalFinished : 1;             | We have sent a Finished message                     |
| unsigned char bExpectingMAC : 1;              | We expect a MAC at end of message                   |
| unsigned char bNewSession : 1;                | TRUE if a new session, FALSE if resuming            |
| unsigned char bCloseNotify : 1;               | Whether or not a CloseNotify has been sent/received |
| unsigned char bDone : 1;                      | TRUE if the connection is closed                    |
| unsigned char bRSAInProgress : 1;             | TRUE when RSA op is in progress                     |
| unsigned char bKeysValid : 1;                 | TRUE if the session keys have been generated        |
| BYTE requestedMessage;                        | Currently requested message to send, or 0xff        |

#### Description

Memory holder for general information associated with an SSL connections.

## 10.17.4.51 SSL\_STUB\_SIZE Macro

#### File

SSL.h

#### С

```
#define SSL_STUB_SIZE ((DWORD)sizeof(SSL_STUB))
a single SSL stub
```

```
// Amount of space needed by
```

#### Description

Amount of space needed by a single SSL stub

# 10.17.4.52 SSL\_STUB\_SPACE Macro

#### File

SSL.h

#### С

```
#define SSL_STUB_SPACE (SSL_STUB_SIZE*MAX_SSL_CONNECTIONS)
                                                               // Amount of space needed
by all SSL stubs
```

#### Description

Amount of space needed by all SSL stubs

# 10.17.4.53 SSL\_VERSION Macro

#### File

SSL.h

#### С

**#define SSL\_VERSION** (0x0300u) // SSL version number

## Description

SSL version number

# 10.17.4.54 SSL\_VERSION\_HI Macro

#### File

SSL.h

#### С

**#define SSL\_VERSION\_HI** (0x03u) // SSL version number (high byte)

#### Description

SSL version number (high byte)

## 10.17.4.55 SSL\_VERSION\_LO Macro

## File

SSL.h

#### С

#define SSL\_VERSION\_LO (0x00u)

```
// SSL version number (low byte)
```

#### Description

SSL version number (low byte)

# 10.17.4.56 SSLBufferAlloc Function

## File

SSL.c

## С

static void SSLBufferAlloc(
 BYTE \* id

## Side Effects

);

None

#### Returns

id - Allocated buffer ID, or SSL\_INVALID\_ID (a see page 476) if none available

#### Description

Allocates a buffer for use.

#### Remarks

None

#### Preconditions

None

#### Parameters

| Parameters | Description                     |
|------------|---------------------------------|
| id         | Where to store the allocated ID |

# 10.17.4.57 SSLBufferFree Function

#### File

SSL.c

## С

static void SSLBufferFree(
 BYTE \* id

#### );

## Side Effects

None

#### Description

Specified buffer is released

#### Remarks

None

#### Preconditions

None

#### Parameters

| Parameters | Description                          |
|------------|--------------------------------------|
| id         | the buffer ID to free                |
| Outputs    | id - SSL_INVALID_ID (I see page 476) |

# 10.17.4.58 sslBufferID Variable

## File

SSL.c

#### С

BYTE **sslBufferID**;

#### Description

Which buffer is loaded

# 10.17.4.59 SSLBufferSync Function

## File

SSL.c

#### С

static void SSLBufferSync( BYTE id

```
);
```

#### Side Effects

None

## Returns

None

## Description

Specified buffer is loaded to RAM. Only loads if necessary, and saves any current buffer before switching.

## Remarks

None

#### Preconditions

None

#### Parameters

| Parameters | Description                  |
|------------|------------------------------|
| id         | the buffer ID to sync to RAM |

# 10.17.4.60 SSLFinishPartialRecord Macro

#### File

SSL.h

## С

#define SSLFinishPartialRecord(a) TCPSSLPutRecordHeader(a, NULL, TRUE);

#### Description

This is macro SSLFinishPartialRecord.

# 10.17.4.61 SSLFlushPartialRecord Macro

## File

SSL.h

## С

#define SSLFlushPartialRecord(a) TCPSSLPutRecordHeader(a, NULL, FALSE);

#### Description

This is macro SSLFlushPartialRecord.

## 10.17.4.62 sslHash Variable

## File

SSL.c

## С

HASH\_SUM **sslHash**;

#### Description

Hash storage

# 10.17.4.63 SSLHashAlloc Function

## File

SSL.c

## С

static void SSLHashAlloc( BYTE \* id );

## Side Effects

None

## Description

Allocates a hash for use.

#### Remarks

None

#### Preconditions

None

## **Parameters**

| Parameters | Description                                                                   |
|------------|-------------------------------------------------------------------------------|
| id         | Where to store the allocated ID                                               |
| Outputs    | id - Allocated hash ID, or SSL_INVALID_ID ( I see page 476) if none available |

# 10.17.4.64 SSLHashFree Function

#### File

SSL.c

## С

static void SSLHashFree(
 BYTE \* id
);

#### Side Effects

None

#### Description

Specified hash is released

#### Remarks

None

#### Preconditions

None

## Parameters

| Parameters | Description                          |
|------------|--------------------------------------|
| id         | the hash ID to free                  |
| Outputs    | id - SSL_INVALID_ID (a see page 476) |

## 10.17.4.65 sslHashID Variable

#### File

SSL.c

#### С

BYTE **sslHashID**;

#### Description

Which hash is loaded

# 10.17.4.66 SSLHashSync Function

#### File

SSL.c

## С

```
static void SSLHashSync(
    BYTE id
);
```

## Side Effects

None

#### Returns

None

## Description

Specified hash is loaded to RAM. Only loads if necessary, and saves any current hash before switching.

## Remarks

None

## Preconditions

None

## Parameters

| Parameters | Description                |
|------------|----------------------------|
| id         | the hash ID to sync to RAM |

# 10.17.4.67 sslKeys Variable

#### File

SSL.c

## С

SSL\_KEYS **sslKeys**;

## Description

The current SSL session

# 10.17.4.68 sslKeyslD Variable

## File

SSL.c

## С

BYTE **sslKeysID**;

## Description

Which SSL\_KEYS ( see page 504) are loaded

# 10.17.4.69 SSLKeysSync Function

## File

SSL.c

## С

```
static void SSLKeysSync(
        BYTE id
);
```

#### , -

Side Effects

None

## Returns

None

## Description

Specified key set is loaded to RAM. Only loads if necessary, and saves any current key set before switching.

#### Remarks

None

## Preconditions

None

## Parameters

| Parameters | Description                   |
|------------|-------------------------------|
| id         | the key set ID to sync to RAM |

# 10.17.4.70 SSLMACAdd Function

#### File

SSL.h

## С

```
void SSLMACAdd(
    BYTE* data,
    WORD len
);
```

## Description

This is function SSLMACAdd.

# 10.17.4.71 SSLMACBegin Function

### File

SSL.h

#### С

```
void SSLMACBegin(
    BYTE* MACSecret,
    DWORD seq,
    BYTE protocol,
    WORD len
);
```

#### Description

This is function SSLMACBegin.

## 10.17.4.72 SSLMACCalc Function

#### File

SSL.h

## С

```
void SSLMACCalc(
    BYTE* MACSecret,
    BYTE* result
);
```

#### Description

This is function SSLMACCalc.

# **10.17.4.73 SSLRSAOperation Function**

#### File

SSL.c

## С

static RSA\_STATUS SSLRSAOperation();

#### Side Effects

None

## Returns

None

#### Description

Pauses connection processing until RSA calculation is complete.

#### Remarks

This function exists outside of the handshaking functions so that the system does not incur the expense of resuming and suspending handshake hashes.

#### Preconditions

The RSA Module has been secured, an RSA operation is pending, sslStub.wRxHsBytesRem is the value of sslStub.wRxBytesRem after completion, and sslStub.wRxBytesRem is the value of sslStub.rxProtocol after completion. Also requires sslStub (a) see page 527) to be synchronized.

#### Section

**Function Prototypes** 

Cryptographic Calculation Functions

# 10.17.4.74 ssIRSAStubID Variable

#### File

SSL.c

### С

BYTE **sslRSAStubID**;

#### Description

Which stub is using RSA, if any

# 10.17.4.75 SSLRxAlert Function

#### File

SSL.c

#### С

static void SSLRxAlert(
 TCP\_SOCKET hTCP
);

#### Side Effects

None

## Returns

None

## Description

Receives an alert message and decides what to do

#### Remarks

None

## Preconditions

sslStub (Z see page 527) is synchronized

#### Parameters

| Parameters | Description                 |
|------------|-----------------------------|
| hTCP       | the TCP Socket to read from |

# 10.17.4.76 SSLRxAntiqueClientHello Function

#### File

SSL.c

#### С

```
static void SSLRxAntiqueClientHello(
    TCP_SOCKET hTCP
```

);

#### Side Effects

None

#### Returns

None

## Description

Receives the SSLv2 ClientHello message, initiating a new SSL session with a client

## Remarks

This is the only SSLv2 message we support, and is provided for browsers seeking backwards compatibility. Connections must be upgraded to SSLv3.0 immediately following, otherwise the connection will fail.

### Preconditions

Handshake hasher is started, and SSL has a stub assigned.

#### Parameters

| Parameters | Description                           |
|------------|---------------------------------------|
| hTCP       | the TCP Socket to send the message to |

# 10.17.4.77 SSLRxCCS Function

## File

SSL.c

#### С

```
static void SSLRxCCS(
        TCP_SOCKET hTCP
);
```

## Side Effects

None

#### Returns

None

## Description

Receives a ChangeCipherSpec from the remote server

#### Remarks

None

### Preconditions

sslStub (a see page 527) is synchronized.

#### Parameters

| Parameters | Description                 |
|------------|-----------------------------|
| hTCP       | the TCP Socket to read from |

# 10.17.4.78 SSLRxClientHello Function

#### File

SSL.c

## С

```
static void SSLRxClientHello(
    TCP_SOCKET hTCP
);
```

## Side Effects

None

#### Returns

None

#### Description

Receives the ClientHello message, initiating a new SSL session with a client

#### Remarks

None

#### Preconditions

Handshake hasher is started, and SSL has a stub assigned.

#### Parameters

| Parameters | Description                           |
|------------|---------------------------------------|
| hTCP       | the TCP Socket to send the message to |

# 10.17.4.79 SSLRxClientKeyExchange Function

#### File

SSL.c

## С

```
static void SSLRxClientKeyExchange(
    TCP_SOCKET hTCP
);
```

#### Side Effects

None

#### Returns

None

#### Description

Receives the ClientKeyExchange message and begins the decryption process.

#### Remarks

None

#### Preconditions

sslStub (a see page 527) is synchronized and HSStart (a see page 497)() has been called.

#### Parameters

| Parameters | Description                 |
|------------|-----------------------------|
| hTCP       | the TCP Socket to read from |

# **10.17.4.80 SSLRxFinished Function**

## File

SSL.c

#### С

```
static void SSLRxFinished(
     TCP_SOCKET hTCP
);
```

#### Side Effects

None

#### Returns

None

## Description

Receives the Finished message from remote node

#### Remarks

None

#### Preconditions

sslStub (2 see page 527) is synchronized and HSStart (2 see page 497)() has been called.

#### Parameters

| Parameters | Description                 |
|------------|-----------------------------|
| hTCP       | the TCP Socket to read from |

## 10.17.4.81 SSLRxHandshake Function

### File

SSL.h

#### С

void SSLRxHandshake( TCP\_SOCKET hTCP

#### );

Returns

None

#### Description

This function receives handshake messages, reads the handshake header, and passes the data off to the appropriate handshake parser.

#### Preconditions

The specified SSL stub is initialized and the TCP socket is connected. Also requires that rxBytesRem has been populated and the current SSL stub has been synced into memory.

#### Parameters

| Parameters | Description                                     |
|------------|-------------------------------------------------|
| hTCP       | The TCP socket to read a handshake message from |

# 10.17.4.82 SSLRxRecord Function

## File

SSL.h

#### С

```
WORD SSLRxRecord(
TCP_SOCKET hTCP,
BYTE sslStubID);
```

#### Returns

WORD indicating the number of data bytes there were decrypted but left in the stream.

#### Description

Reads at most one SSL Record header from the TCP stream and determines what to do with the rest of the data. If not all of the data is available for the record, then the function returns and future call(s) to SSLRxRecord() will process the remaining data until the end of the record is reached. If this call process data from a past record, the next record will not be started until the next call.

#### Remarks

SSL record headers, MAC footers, and symetric cipher block padding (if any) will be extracted from the TCP stream by this function. Data will be decrypted but left in the stream.

#### Preconditions

The specified SSL stub is initialized and the TCP socket is connected.

#### Parameters

| Parameters | Description                       |
|------------|-----------------------------------|
| hTCP       | The TCP socket from which to read |
| id         | The active SSL stub ID            |

# 10.17.4.83 SSLRxServerCertificate Function

## File

SSL.c

#### С

```
static void SSLRxServerCertificate(
    TCP_SOCKET hTCP
```

## );

#### Side Effects

None

#### Returns

None

#### Description

Receives ServerCertificate from the remote server, locates the public key information, and executes RSA operation.

#### Remarks

This shortcuts full parsing of the certificate by just finding the Public Key Algorithm identifier for RSA. From there, the following ASN.1 struct is the public key. That struct consists of the value for N, followed by the value for E.

#### Preconditions

sslStub (a see page 527) is synchronized and HSStart (a see page 497)() has been called.

#### Parameters

| Parameters | Description                 |
|------------|-----------------------------|
| hTCP       | the TCP Socket to read from |

# 10.17.4.84 SSLRxServerHello Function

#### File

SSL.c

## С

```
static void SSLRxServerHello(
    TCP_SOCKET hTCP
```

);

## Side Effects

None

## Returns

None

## Description

Receives the ServerHello from the remote server

#### Remarks

None

## Preconditions

sslStub (2 see page 527) is synchronized and HSStart (2 see page 497)() has been called.

## Parameters

| Parameters | Description                 |
|------------|-----------------------------|
| hTCP       | the TCP Socket to read from |

# 10.17.4.85 sslSession Variable

#### File

SSL.c

## С

SSL\_SESSION **sslSession**;

#### Description

Current session data

## 10.17.4.86 sslSessionID Variable

#### File

SSL.c

## С

BYTE sslSessionID;

#### Description

Which session is loaded

# 10.17.4.87 SSLSessionMatchID Function

#### File

SSL.c

#### С

```
static BYTE SSLSessionMatchID(
    BYTE* SessionID
);
```

#### ,

Side Effects

None

## Returns

The matched session ID, or SSL\_INVALID\_ID (I see page 476) if not found

#### Description

Locates a cached SSL session for reuse. Syncs found session into RAM.

#### Remarks

None

#### Preconditions

None

## Parameters

| Parameters | Description                     |
|------------|---------------------------------|
| SessionID  | the session identifier to match |

#### Section

Server messages

# 10.17.4.88 SSLSessionMatchIP Function

#### File

SSL.c

## С

```
static BYTE SSLSessionMatchIP(
        IP_ADDR ip
);
```

#### Side Effects

None

#### Returns

The matched session ID, or SSL\_INVALID\_ID (a see page 476) if not found

### Description

Locates a cached SSL session for reuse

### Remarks

None

#### Preconditions

None

#### Parameters

| Parameters | Description               |
|------------|---------------------------|
| ip         | the host session to match |

#### Section

Client messages

# 10.17.4.89 SSLSessionNew Function

#### File

SSL.c

## С

static BYTE SSLSessionNew();

#### Side Effects

None

#### Returns

Allocated Session ID, or SSL\_INVALID\_ID (2 see page 476) if none available

#### Description

Finds space for a new SSL session

## Remarks

None

## Preconditions

None

## 10.17.4.90 sslSessionStubs Variable

## File

SSL.c

#### С

SSL\_SESSION\_STUB sslSessionStubs[MAX\_SSL\_SESSIONS];

#### Description

8 byte session stubs

# 10.17.4.91 SSLSessionSync Function

#### File

SSL.c

#### С

static void SSLSessionSync(
 BYTE id
);

#### Side Effects

None

## Returns

None

#### Description

Specified session is loaded to RAM. Only loads if necessary, and saves any current session before switching if it has been updated.

## Remarks

None

#### Preconditions

None

#### Parameters

| Parameters | Description                   |
|------------|-------------------------------|
| id         | the session ID to sync to RAM |

## 10.17.4.92 SSLSessionUpdated Macro

#### File

SSL.c

## С

#define SSLSessionUpdated sslSessionUpdated = TRUE;

#### Description

This is macro SSLSessionUpdated.

## 10.17.4.93 sslSessionUpdated Variable

### File

SSL.c

#### С

BOOL sslSessionUpdated;

#### Description

Whether or not it has been updated

# 10.17.4.94 SSLStartPartialRecord Function

## File

SSL.h

#### С

```
void SSLStartPartialRecord(
    TCP_SOCKET hTCP,
    BYTE sslStubID,
    BYTE txProtocol,
    WORD wLen
);
```

Returns

None

## Description

This function allows messages longer than the TCP buffer to be sent, which is frequently the case for the Certificate handshake message. The final message length is required to be known in order to transmit the header. Once called, SSLFlushPartialRecord (a see page 513) and SSLFinishPartialRecord (a see page 512) must be called to write remaining data, finalize, and prepare for a new record.

#### Remarks

Partial messages do not support the current cipher spec, so this can only be used during the handshake procedure.

## Preconditions

The specified SSL stub is initialized and the TCP socket is connected.

#### Parameters

| Parameters | Description                                        |
|------------|----------------------------------------------------|
| hTCP       | The TCP socket with data waiting to be transmitted |
| id         | The active SSL stub ID                             |

| txPortocol | The SSL protocol number to attach to this record |
|------------|--------------------------------------------------|
| wLen       | The length of all the data to be sent            |

# 10.17.4.95 sslStub Variable

## File

SSL.c

## С

SSL\_STUB **sslStub**;

## Description

The current SSL stub

# 10.17.4.96 SSLStubAlloc Function

## File

SSL.c

## С

static BOOL SSLStubAlloc();

Side Effects

None

## Returns

TRUE if stub was allocated, FALSE otherwise

## Description

Allocates a stub for use.

#### Remarks

None

## Preconditions

None

## Parameters

| Parameters | Description |
|------------|-------------|
| Outputs    | None        |

# 10.17.4.97 SSLStubFree Function

## File

SSL.c

## С

static void SSLStubFree(
 BYTE id
);

## Side Effects

None

## Returns

None

## Description

Specified stub is released

#### Remarks

None

#### Preconditions

None

## Parameters

| Parameters | Description         |
|------------|---------------------|
| id         | the stub ID to free |
| Outputs    | None                |

# 10.17.4.98 sslStubID Variable

## File

SSL.c

## С

BYTE **sslStubID**;

## Description

Which SSL\_STUB (I see page 508) is loaded

# 10.17.4.99 SSLStubSync Function

## File

SSL.c

#### С

static void SSLStubSync(
 BYTE id
);

### Side Effects

None

## Returns

None

## Description

Specified stub is loaded to RAM. Only loads if necessary, and saves any current stub before switching.

## Remarks

None

## Preconditions

None

#### Parameters

| Parameters | Description                |
|------------|----------------------------|
| id         | the stub ID to sync to RAM |

#### Section

Ethernet Buffer RAM Management

## 10.17.4.100 SSLTerminate Function

#### File

SSL.h

## С

void SSLTerminate( BYTE sslStubId

## ); Returns

None

#### Description

Terminates an SSL connection and releases allocated resources.

#### Preconditions

None

### Parameters

| Parameters | Description                  |
|------------|------------------------------|
| id         | the SSL stub ID to terminate |

## 10.17.4.101 SSLTxCCSFin Function

#### File

SSL.c

## С

```
static void SSLTxCCSFin(
     TCP_SOCKET hTCP
```

## Side Effects

None

#### .....

);

Returns None

#### Description

Generates the session keys from the master secret, then allocates and generates the encryption context. Once processing is complete, transmits the Change Cipher Spec message and the Finished handshake message to the server.

#### Remarks

None

## Preconditions

sslStub (Z see page 527) is synchronized, and the current session has a valid pre-master secret to use.

#### Parameters

| Parameters | Description                            |
|------------|----------------------------------------|
| hTCP       | the TCP Socket to write the message to |

#### Section

Client and server messages

# 10.17.4.102 SSLTxClientHello Function

#### File

SSL.c

## С

```
static void SSLTxClientHello(
    TCP SOCKET hTCP
```

);

#### Side Effects

None

#### Returns

None

#### Description

Transmits the ClientHello message to initiate a new SSL session with the server.

## Remarks

None

### Preconditions

Enough space is available in hTCP to write the entire message.

#### Parameters

| Parameters | Description                           |
|------------|---------------------------------------|
| hTCP       | the TCP Socket to send the message to |

# 10.17.4.103 SSLTxClientKeyExchange Function

#### File

SSL.c

## С

```
static void SSLTxClientKeyExchange(
    TCP_SOCKET hTCP
```

TEF\_SOCKET HIEF

## Side Effects

None

#### Returns

);

None

#### Description

Transmits the encrypted pre-master secret to the server and requests the Change Cipher Spec. Also generates the Master Secret from the pre-master secret that was used.

#### Remarks

None

## Preconditions

sslStub (I see page 527) is synchronized, sslStub.dwTemp.v[1] contains the length of the public key, and the RxBuffer contains the encrypted pre-master secret at address 0x80.

#### Parameters

| Parameters | Description                            |
|------------|----------------------------------------|
| hTCP       | the TCP Socket to write the message to |

## 10.17.4.104 SSLTxMessage Function

#### File

SSL.h

#### С

```
void SSLTxMessage(
    TCP_SOCKET hTCP,
    BYTE sslStubID,
    BYTE msg
);
```

#### Returns

None

#### Description

This function transmits a specific SSL message for handshakes and alert messages. Supported messages are listed in SSL\_MESSAGES (2) see page 505).

#### Preconditions

The specified SSL stub is initialized and the TCP socket is connected.

#### Parameters

| Parameters | Description                                            |
|------------|--------------------------------------------------------|
| hTCP       | The TCP socket with data waiting to be transmitted     |
| id         | The active SSL stub ID                                 |
| msg        | One of the SSL_MESSAGES (I see page 505) types to send |

# 10.17.4.105 SSLTxRecord Function

#### File

SSL.h

## С

```
void SSLTxRecord(
    TCP_SOCKET hTCP,
    BYTE sslStubID,
    BYTE txProtocol
);
```

#### Returns

None

## Description

Transmits all pending data in the TCP TX buffer as an SSL record using the specified protocol. This function transparently

encrypts and MACs the data if there is an active cipher spec.

#### Preconditions

The specified SSL stub is initialized and the TCP socket is connected.

#### Parameters

| Parameters | Description                                        |
|------------|----------------------------------------------------|
| hTCP       | The TCP socket with data waiting to be transmitted |
| id         | The active SSL stub ID                             |
| txPortocol | The SSL protocol number to attach to this record   |

# 10.17.4.106 SSLTxServerCertificate Function

#### File

SSL.c

## С

```
static void SSLTxServerCertificate(
```

TCP\_SOCKET **hTCP**);

#### Side Effects

None

#### Returns

None

#### Description

Transmits the Certificate message with the server's specified public key certificate.

#### Remarks

Certificate is defined in CustomSSLCert.c. This function requires special handling for partial records because the certificate will likely be larger than the TCP buffer, and SSL handshake messages are constrained to fit in a single SSL handshake record

#### Preconditions

None

#### Parameters

| Parameters | Description                           |
|------------|---------------------------------------|
| hTCP       | the TCP Socket to send the message to |

## 10.17.4.107 SSLTxServerHello Function

## File

SSL.c

С

```
static void SSLTxServerHello(
    TCP_SOCKET hTCP
```

);

## Side Effects

None

### Returns

None

## Description

Transmits the ServerHello message.

## Remarks

None

### Preconditions

None

## Parameters

| Parameters | Description                           |
|------------|---------------------------------------|
| hTCP       | the TCP Socket to send the message to |

# 10.17.4.108 SSLTxServerHelloDone Function

## File

SSL.c

## С

```
static void SSLTxServerHelloDone(
    TCP_SOCKET hTCP
```

);

## Side Effects

None

## Returns

None

## Description

Transmits the ServerHelloDone message.

## Remarks

None

## Preconditions

None

### Parameters

| Parameters | Description                           |
|------------|---------------------------------------|
| hTCP       | the TCP Socket to send the message to |

# 10.17.5 Files

## Files

| Name                             | Description                   |
|----------------------------------|-------------------------------|
| SSLClientSize.h (2 see page 534) | This is file SSLClientSize.h. |

### Module

SSL (Z see page 471)

# 10.17.5.1 SSLClientSize.h

#### Macros

|   |    | Name                                | Description                                              |
|---|----|-------------------------------------|----------------------------------------------------------|
| 4 | ~0 | SSL_RSA_CLIENT_SIZE ( see page 479) | Size of Encryption Buffer (must be larger than key size) |

## Description

This is file SSLClientSize.h.

# 10.18 TCP

#### Functions

|             | Name | Description                                                                                                    |
|-------------|------|----------------------------------------------------------------------------------------------------|
| <b>≡</b> \$ | 580) | Returns number of bytes available in TCP Control Block (TCB) so higher-layer code can determine if the number of bytes available can support the structures designated to be stored in the TCB. |

## Description

TCP is a standard transport layer protocol described in RFC 793. It provides reliable stream-based connections over unreliable networks, and forms the foundation for HTTP, SMTP, and many other protocol standards.

Connections made over TCP guarantee data transfer at the expense of throughput. Connections are made through a three-way handshake process, ensuring a one-to-one connection. Remote nodes advertise how much data they are ready to receive, and all data transmitted must be acknowledged. If a remote node fails to acknowledge the receipt of data, it is automatically retransmitted. This ensures that network errors such as lost, corrupted, or out-of-order packets are automatically corrected.

To accomplish this, TCP must operate in a buffer. Once the transmit buffer is full, no more data can be sent until the remote node has acknowledged receipt. For the Microchip TCP/IP Stack, the application must return to the main stack loop in order for this to happen. Likewise, the remote node cannot transmit more data until the local device has acknowledged receipt and that space is available in the buffer. When a local application needs to read more data, it must return to the main stack loop and wait for a new packet to arrive.

The TCP flow diagram below provides an overview for the use of the TCP module:

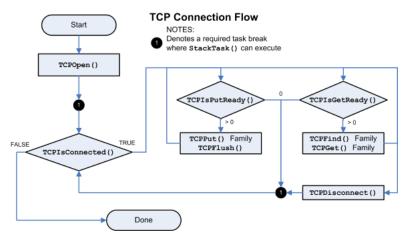

Sockets ( see page 160) are opened using TCPOpen ( see page 550). This function can either open a listening socket to wait for client connections, or can make a client connection to the remote node. The remote node can be specified by a host

name string to be resolved in DNS, an IP address, or a NODE\_INFO struct containing previously resolved IP and MAC address information.

Once connected, applications can read and write data. On each entry, the application must verify that the socket is still connected. For most applications a call to TCPIsConnected ( see page 548) will be sufficient, but TCPWasReset ( see page 557) may also be used for listening sockets that may turn over quickly.

To write data, call TCPIsPutReady (I see page 549) to check how much space is available. Then, call any of the TCPPut (I see page 553) family of functions to write data as space is available. Once complete, call TCPFlush (I see page 545) to transmit data immediately. Alternately, return to the main stack loop. Data will be transmitted when either a) half of the transmit buffer becomes full or b) a delay time has passed (usually 40ms).

To read data, call TCPIsGetReady (I see page 549) to determine how many bytes are ready to be retrieved. Then use the TCPGet (I see page 546) family of functions to read data from the socket, and/or the TCPFind (I see page 542) family of functions to locate data in the buffer. When no more data remains, return to the main stack loop to wait for more data to arrive.

If the application needs to close the connection, call TCPDisconnect (I see page 541), then return to the main stack loop and wait for the remote node to acknowledge the disconnection. Client sockets will return to the idle state, while listening sockets will wait for a new connection.

For more information, refer to the GenericTCPClient ( see page 104) or GenericTCPServer ( see page 107) examples, or read the associated RFC.

# **10.18.1 TCP Public Members**

#### Functions

|            | Name                                  | Description                                                                                                    |
|------------|---------------------------------------|----------------------------------------------------------------------------------------------------|
| ≡\$        | TCPAdjustFIFOSize (I see<br>page 539) | Adjusts the relative sizes of the RX and TX buffers.                                                             |
| ≡∳         | TCPClose (I see page 540)             | Disconnects an open socket and destroys the socket handle, including server mode socket handles.                 |
| =∳         | TCPDiscard (2 see page 541)           | Discards any pending data in the TCP RX FIFO.                                                                    |
| ≡\$        | TCPDisconnect (I see page 541)        | Disconnects an open socket.                                                                                      |
| = <b>\</b> | TCPFindArrayEx ( Zee page 542)        | Searches for a string in the TCP RX buffer.                                                                      |
| =∳         | TCPFindEx (I see page 543)            | Searches for a byte in the TCP RX buffer.                                                                        |
| ≡\$        | TCPFindROMArrayEx (  see page 544)    | Searches for a ROM string in the TCP RX buffer.                                                                  |
| =∳         | TCPFlush (Z see page 545)             | Immediately transmits all pending TX data.                                                                       |
| =∳         | TCPGet (Z see page 546)               | Retrieves a single byte to a TCP socket.                                                                         |
| ≡\$        | TCPGetArray ( <b>I</b> see page 546)  | Reads an array of data bytes from a TCP socket's receive FIFO. The data is removed from the FIFO in the process. |
| = <b>\</b> | TCPGetRemoteInfo (I see page 547)     | Obtains information about a currently open socket.                                                               |
| ≡\$        | TCPGetRxFIFOFree ( see page 547)      | Determines how many bytes are free in the RX FIFO.                                                               |
| ≡∳         | TCPGetTxFIFOFull ( see page 548)      | Determines how many bytes are pending in the TCP TX FIFO.                                                        |
| ≡\$        | TCPIsConnected ( see page 548)        | Determines if a socket has an established connection.                                                            |
| ≡∳         | TCPIsGetReady (  see page 549)        | Determines how many bytes can be read from the TCP RX buffer.                                                    |

| =∳         | TCPIsPutReady (a see page 549)       | Determines how much free space is available in the TCP TX buffer.                                          |
|------------|--------------------------------------|----------------------------------------------------------------------------------------------------|
| =0         | TCPOpen (🗷 see page 550)             | Opens a TCP socket for listening or as a client.                                                           |
| =∳         | TCPPeek (Z see page 552)             | Peaks at one byte in the TCP RX FIFO without removing it from the buffer.                                  |
| ≡∳         | TCPPeekArray (团 see page<br>553)     | Reads a specified number of data bytes from the TCP RX FIFO without removing them from the buffer.         |
| =∳         | TCPPut (Z see page 553)              | Writes a single byte to a TCP socket.                                                                      |
| ≡∳         | TCPPutArray ( <b>I</b> see page 554) | Writes an array from RAM to a TCP socket.                                                                  |
| <b>≡</b> ∳ | TCPPutROMArray (I see page 554)      | Writes an array from ROM to a TCP socket.                                                                  |
| =∳         | TCPPutROMString (I see page 555)     | Writes a null-terminated string from ROM to a TCP socket. The null-terminator is not copied to the socket. |
| =\$        | TCPPutString (I see page 555)        | Writes a null-terminated string from RAM to a TCP socket. The null-terminator is not copied to the socket. |
| ≡∳         | TCPRAMCopy (2 see page 556)          | Copies data to/from various memory mediums.                                                                |
| =∳         | TCPRAMCopyROM ( see page 557)        | Copies data to/from various memory mediums.                                                                |
| -=∲        | TCPWasReset (a see page 557)         | Self-clearing semaphore inidicating socket reset.                                                          |

#### Macros

|    | Name                                            | Description                                                                                                    |
|----|-------------------------------------------------|----------------------------------------------------------------------------------------------------|
| ~  | INVALID_SOCKET (2 see page 537)                 | The socket is invalid or could not be opened                                                                                            |
| ~0 | UNKNOWN_SOCKET ( I see page 537)                | The socket is not known                                                                                                    |
| ~0 | TCP_ADJUST_GIVE_REST_TO_RX<br>(In see page 537) | Resize flag: extra bytes go to RX                                                                                                    |
| ~  | TCP_ADJUST_GIVE_REST_TO_TX<br>(In see page 537) | Resize flag: extra bytes go to TX                                                                                                    |
| ~0 | TCP_ADJUST_PRESERVE_RX (I see page 538)         | Resize flag: attempt to preserve RX buffer                                                                                              |
| ~0 | TCP_ADJUST_PRESERVE_TX (I see page 538)         | Resize flag: attempt to preserve TX buffer                                                                                              |
| ~  | TCP_OPEN_IP_ADDRESS (  see page 538)            | Emit an undeclared identifier diagnostic if code tries to use<br>TCP_OPEN_IP_ADDRESS while STACK_CLIENT_MODE feature is<br>not enabled. |
| ~0 | TCP_OPEN_NODE_INFO (                            | Emit an undeclared identifier diagnostic if code tries to use<br>TCP_OPEN_NODE_INFO while STACK_CLIENT_MODE feature is not<br>enabled.  |
| ~  | TCP_OPEN_RAM_HOST (I see page 539)              | Emit an undeclared identifier diagnostic if code tries to use<br>TCP_OPEN_RAM_HOST while STACK_CLIENT_MODE feature is not<br>enabled.   |
| ~  | TCP_OPEN_ROM_HOST (I see page 539)              | Emit an undeclared identifier diagnostic if code tries to use<br>TCP_OPEN_ROM_HOST while STACK_CLIENT_MODE feature is not<br>enabled.   |
| ~0 | TCP_OPEN_SERVER (2 see page 539)                | Create a server socket and ignore dwRemoteHost.                                                                                         |
| ~0 | TCPConnect ( see page 540)                      | Alias to TCPOpen ( see page 550) as a client.                                                                                           |
| ~0 | TCPFind (2 see page 542)                        | Alias to TCPFindEx (I see page 543) with no length parameter.                                                                           |
| ~0 | TCPFindArray ( see page 542)                    | Alias to TCPFindArrayEx (2 see page 542) with no length parameter.                                                                      |
| ~  | TCPFindROMArray (I see page 544)                | Alias to TCPFindROMArrayEx ( I see page 544) with no length parameter.                                                                  |

| ~0 | TCPGetRxFIFOFull (I see page 548) | Alias to TCPIsGetReady (I see page 549) provided for API completeness |
|----|-----------------------------------|-----------------------------------------------------------------------|
| ~  | TCPGetTxFIFOFree (I see page 548) | Alias to TCPIsPutReady ( see page 549) provided for API completeness  |
| ~0 | TCPListen (🗷 see page 550)        | Alias to TCPOpen (a see page 550) as a server.                        |

#### Module

TCP (I see page 534)

## Description

The following functions and variables are available to the stack application.

## 10.18.1.1 INVALID\_SOCKET Macro

## File

TCP.h

## С

#define INVALID\_SOCKET (0xFE) // The socket is invalid or could not be opened

#### Description

The socket is invalid or could not be opened

## 10.18.1.2 UNKNOWN\_SOCKET Macro

## File

TCP.h

#### С

**#define UNKNOWN\_SOCKET** (0xFF) // The socket is not known

#### Description

The socket is not known

# 10.18.1.3 TCP\_ADJUST\_GIVE\_REST\_TO\_RX Macro

#### File

TCP.h

#### С

#define TCP\_ADJUST\_GIVE\_REST\_TO\_RX 0x01u // Resize flag: extra bytes go to RX

#### Description

Resize flag: extra bytes go to RX

# 10.18.1.4 TCP\_ADJUST\_GIVE\_REST\_TO\_TX Macro

#### File

TCP.h

## С

#define TCP\_ADJUST\_GIVE\_REST\_TO\_TX 0x02u // Resize flag: extra bytes go to TX

### Description

Resize flag: extra bytes go to TX

# 10.18.1.5 TCP\_ADJUST\_PRESERVE\_RX Macro

## File

TCP.h

## С

**#define TCP\_ADJUST\_PRESERVE\_RX** 0x04u // Resize flag: attempt to preserve RX buffer

#### Description

Resize flag: attempt to preserve RX buffer

# 10.18.1.6 TCP\_ADJUST\_PRESERVE\_TX Macro

### File

TCP.h

#### С

#define TCP\_ADJUST\_PRESERVE\_TX 0x08u // Resize flag: attempt to preserve TX buffer

#### Description

Resize flag: attempt to preserve TX buffer

# 10.18.1.7 TCP\_OPEN\_IP\_ADDRESS Macro

#### File

TCP.h

## С

#define TCP\_OPEN\_IP\_ADDRESS You\_need\_to\_enable\_STACK\_CLIENT\_MODE\_to\_use\_TCP\_OPEN\_IP\_ADDRESS

## Description

Emit an undeclared identifier diagnostic if code tries to use TCP\_OPEN\_IP\_ADDRESS while STACK\_CLIENT\_MODE feature is not enabled.

# 10.18.1.8 TCP\_OPEN\_NODE\_INFO Macro

## File

TCP.h

#### С

#define TCP\_OPEN\_NODE\_INFO You\_need\_to\_enable\_STACK\_CLIENT\_MODE\_to\_use\_TCP\_OPEN\_NODE\_INFO

#### Description

Emit an undeclared identifier diagnostic if code tries to use TCP\_OPEN\_NODE\_INFO while STACK\_CLIENT\_MODE feature is not enabled.

# 10.18.1.9 TCP\_OPEN\_RAM\_HOST Macro

#### File

TCP.h

## С

#define TCP\_OPEN\_RAM\_HOST You\_need\_to\_enable\_STACK\_CLIENT\_MODE\_to\_use\_TCP\_OPEN\_RAM\_HOST

#### Description

Emit an undeclared identifier diagnostic if code tries to use TCP\_OPEN\_RAM\_HOST while STACK\_CLIENT\_MODE feature is not enabled.

# 10.18.1.10 TCP\_OPEN\_ROM\_HOST Macro

### File

TCP.h

#### С

#define TCP\_OPEN\_ROM\_HOST You\_need\_to\_enable\_STACK\_CLIENT\_MODE\_to\_use\_TCP\_OPEN\_ROM\_HOST

#### Description

Emit an undeclared identifier diagnostic if code tries to use TCP\_OPEN\_ROM\_HOST while STACK\_CLIENT\_MODE feature is not enabled.

## 10.18.1.11 TCP\_OPEN\_SERVER Macro

#### File

TCP.h

#### С

#define TCP\_OPEN\_SERVER Ou

#### Description

Create a server socket and ignore dwRemoteHost.

# 10.18.1.12 TCPAdjustFIFOSize Function

#### File

TCP.h

#### С

```
BOOL TCPAdjustFIFOSize(

TCP_SOCKET hTCP,

WORD wMinRXSize,

WORD wMinTXSize,

BYTE vFlags

);
```

#### Side Effects

Any unacknowledged or untransmitted data in the TX FIFO is always deleted.

## Description

This function can be used to adjust the relative sizes of the RX and TX FIFO depending on the immediate needs of an

application. Since a larger FIFO can allow more data to be sent in a given packet, adjusting the relative sizes on the fly can allow for optimal transmission speed for one-sided application protocols. For example, HTTP typically begins by receiving large amounts of data from the client, then switches to serving large amounts of data back. Adjusting the FIFO at these points can increase performance substantially. Once the FIFO is adjusted, a window update is sent.

If neither or both of TCP\_ADJUST\_GIVE\_REST\_TO\_TX (I see page 537) and TCP\_ADJUST\_GIVE\_REST\_TO\_RX (I see page 537) are set, the function distributes the remaining space equally.

Received data can be preserved as long as the buffer is expanding and has not wrapped.

#### Remarks

At least one byte must always be allocated to the RX buffer so that a FIN can be received. The function automatically corrects for this.

#### Preconditions

TCP is initialized.

#### Parameters

| Parameters | Description                                                                                                    |
|------------|----------------------------------------------------------------------------------------------------|
| hTCP       | The socket to be adjusted                                                                                                    |
| wMinRXSize | Minimum number of byte for the RX FIFO                                                                                                    |
| wMinTXSize | Minimum number of bytes for the RX FIFO                                                                                                    |
| vFlags     | Any combination of TCP_ADJUST_GIVE_REST_TO_RX (I see page 537),<br>TCP_ADJUST_GIVE_REST_TO_TX (I see page 537),<br>TCP_ADJUST_PRESERVE_RX (I see page 538).<br>TCP_ADJUST_PRESERVE_TX (I see page 538) is not currently supported. |

#### **Return Values**

| Return Values | Description                                                                                            |
|---------------|----------------------------------------------------------------------------------------------------|
| TRUE          | The FIFOs were adjusted successfully                                                                   |
| FALSE         | Minimum RX, Minimum TX, or flags couldn't be accommodated and therefore the socket was left unchanged. |

# 10.18.1.13 TCPConnect Macro

#### File

TCP.h

#### С

```
#define TCPConnect(remote,port) TCPOpen((DWORD)remote, TCP_OPEN_NODE_INFO, port,
TCP_PURPOSE_DEFAULT)
```

#### Description

This function is an alias to TCPOpen (a see page 550) for client sockets. It is provided for backwards compatibility with older versions of the stack. New applications should use the TCPOpen (a see page 550) API instead.

## 10.18.1.14 TCPClose Function

#### File

TCP.h

```
С
```

```
void TCPClose(
    TCP_SOCKET hTCP
);
```

## Returns

None

## Description

Disconnects an open socket and destroys the socket handle, including server mode socket handles. This function performs identically to the TCPDisconnect ( see page 541)() function, except that both client and server mode socket handles are relinquished to the TCP/IP stack upon return.

#### Preconditions

None

#### Parameters

| Parameters | Description                                   |
|------------|-----------------------------------------------|
| hTCP       | Handle to the socket to disconnect and close. |

# 10.18.1.15 TCPDiscard Function

## File

TCP.h

#### С

```
void TCPDiscard(
TCP_SOCKET hTCP
```

);

#### Returns

None

## Description

Discards any pending data in the TCP RX FIFO.

#### Preconditions

TCP is initialized.

#### Parameters

| Parameters | Description                                |
|------------|--------------------------------------------|
| hTCP       | The socket whose RX FIFO is to be cleared. |

# **10.18.1.16 TCPDisconnect Function**

#### File

TCP.h

#### С

```
void TCPDisconnect(
    TCP_SOCKET hTCP
);
```

#### Returns

None

## Description

This function closes a connection to a remote node by sending a FIN (if currently connected).

The function can be called a second time to force a socket closed by sending a RST packet. This is useful when the application knows that the remote node will not send an ACK (if it has crashed or lost its link), or when the application needs

to reuse the socket immediately regardless of whether or not the remote node would like to transmit more data before closing.

For client mode sockets, upon return, the hTCP handle is relinquished to the TCP/IP stack and must no longer be used by the application (except for an immediate subsequent call to TCPDisconnect() to force a RST transmission, if needed).

For server mode sockets, upon return, the hTCP handle is NOT relinquished to the TCP/IP stack. After closing, the socket returns to the listening state allowing future connection requests to be serviced. This leaves the hTCP handle in a valid state and must be retained for future operations on the socket. If you want to close the server and relinquish the socket back to the TCP/IP stack, call the TCPClose (I see page 540)() API instead of TCPDisconnect().

#### Remarks

If the socket is using SSL, a CLOSE\_NOTIFY record will be transmitted first to allow the SSL session to be resumed at a later time.

#### Preconditions

None

#### Parameters

| Parameters | Description                         |
|------------|-------------------------------------|
| hTCP       | Handle of the socket to disconnect. |

## 10.18.1.17 TCPFind Macro

#### File

TCP.h

#### С

```
#define TCPFind(a,b,c,d) TCPFindEx(a,b,c,0,d)
```

## Description

This function is an alias to TCPFindEx (I see page 543) with no length parameter. It is provided for backwards compatibility with an older API.

## 10.18.1.18 TCPFindArray Macro

### File

TCP.h

## С

```
#define TCPFindArray(a,b,c,d,e) TCPFindArrayEx(a,b,c,d,0,e)
```

#### Description

This function is an alias to TCPFindArrayEx ( see page 542) with no length parameter. It is provided for backwards compatibility with an older API.

# 10.18.1.19 TCPFindArrayEx Function

#### File

TCP.h

#### С

```
WORD TCPFindArrayEx(
TCP_SOCKET hTCP,
```

```
BYTE* cFindArray,
WORD wLen,
WORD wStart,
WORD wSearchLen,
BOOL bTextCompare
```

#### Description

);

This function finds the first occurrance of an array of bytes in the TCP RX buffer. It can be used by an application to abstract searches out of their own application code. For increased efficiency, the function is capable of limiting the scope of search to a specific range of bytes. It can also perform a case-insensitive search if required.

For example, if the buffer contains "I love PIC MCUs!" and the search array is "love" with a length of 4, a value of 2 will be returned.

#### Remarks

Since this function usually must transfer data from external storage to internal RAM for comparison, its performance degrades significantly when the buffer is full and the array is not found. For better performance, try to search for characters that are expected to exist or limit the scope of the search as much as possible. The HTTP2 module, for example, uses this function to parse headers. However, it searches for newlines, then the separating colon, then reads the header name to RAM for final comparison. This has proven to be significantly faster than searching for full header name strings outright.

#### Preconditions

TCP is initialized.

#### Parameters

| Parameters   | Description                                                    |
|--------------|----------------------------------------------------------------|
| hTCP         | The socket to search within.                                   |
| cFindArray   | The array of bytes to find in the buffer.                      |
| wLen         | Length of cFindArray.                                          |
| wStart       | Zero-indexed starting position within the buffer.              |
| wSearchLen   | Length from wStart to search in the buffer.                    |
| bTextCompare | TRUE for case-insensitive text search, FALSE for binary search |

## **Return Values**

| Return Values | Description                                   |
|---------------|-----------------------------------------------|
| 0xFFFF        | Search array not found                        |
| Otherwise     | Zero-indexed position of the first occurrance |

## 10.18.1.20 TCPFindEx Function

## File

TCP.h

## С

```
WORD TCPFindEx(
	TCP_SOCKET hTCP,
	BYTE cFind,
	WORD wStart,
	WORD wSearchLen,
	BOOL bTextCompare
);
```

## Description

This function finds the first occurrance of a byte in the TCP RX buffer. It can be used by an application to abstract searches out of their own application code. For increased efficiency, the function is capable of limiting the scope of search to a specific range of bytes. It can also perform a case-insensitive search if required.

For example, if the buffer contains "I love PIC MCUs!" and the cFind byte is '', a value of 1 will be returned.

## Remarks

Since this function usually must transfer data from external storage to internal RAM for comparison, its performance degrades significantly when the buffer is full and the array is not found. For better performance, try to search for characters that are expected to exist or limit the scope of the search as much as possible. The HTTP2 module, for example, uses this function to parse headers. However, it searches for newlines, then the separating colon, then reads the header name to RAM for final comparison. This has proven to be significantly faster than searching for full header name strings outright.

## Preconditions

TCP is initialized.

### Parameters

| Parameters   | Description                                                    |
|--------------|----------------------------------------------------------------|
| hTCP         | The socket to search within.                                   |
| cFind        | The byte to find in the buffer.                                |
| wStart       | Zero-indexed starting position within the buffer.              |
| wSearchLen   | Length from wStart to search in the buffer.                    |
| bTextCompare | TRUE for case-insensitive text search, FALSE for binary search |

## **Return Values**

| Return Values | Description                                   |
|---------------|-----------------------------------------------|
| 0xFFFF        | Search array not found                        |
| Otherwise     | Zero-indexed position of the first occurrance |

## 10.18.1.21 TCPFindROMArray Macro

## File

TCP.h

### С

#define TCPFindROMArray(a,b,c,d,e) TCPFindArray(a,(BYTE\*)b,c,d,e)

#### Description

This function is an alias to TCPFindROMArrayEx (I see page 544) with no length parameter. It is provided for backwards compatibility with an older API.

## 10.18.1.22 TCPFindROMArrayEx Function

#### File

TCP.h

#### С

```
WORD TCPFindROMArrayEx(
    TCP_SOCKET hTCP,
    ROM BYTE* cFindArray,
    WORD wLen,
    WORD wStart,
    WORD wSearchLen,
    BOOL bTextCompare
);
```

#### Description

This function finds the first occurrance of an array of bytes in the TCP RX buffer. It can be used by an application to abstract searches out of their own application code. For increased efficiency, the function is capable of limiting the scope of search to

a specific range of bytes. It can also perform a case-insensitive search if required.

For example, if the buffer contains "I love PIC MCUs!" and the search array is "love" with a length of 4, a value of 2 will be returned.

## Remarks

Since this function usually must transfer data from external storage to internal RAM for comparison, its performance degrades significantly when the buffer is full and the array is not found. For better performance, try to search for characters that are expected to exist or limit the scope of the search as much as possible. The HTTP2 module, for example, uses this function to parse headers. However, it searches for newlines, then the separating colon, then reads the header name to RAM for final comparison. This has proven to be significantly faster than searching for full header name strings outright.

This function is aliased to TCPFindArrayEx (I see page 542) on non-PIC18 platforms.

## Preconditions

TCP is initialized.

## Parameters

| Parameters   | Description                                                    |
|--------------|----------------------------------------------------------------|
| hTCP         | The socket to search within.                                   |
| cFindArray   | The array of bytes to find in the buffer.                      |
| wLen         | Length of cFindArray.                                          |
| wStart       | Zero-indexed starting position within the buffer.              |
| wSearchLen   | Length from wStart to search in the buffer.                    |
| bTextCompare | TRUE for case-insensitive text search, FALSE for binary search |

## **Return Values**

| Return Values | Description                                   |
|---------------|-----------------------------------------------|
| 0xFFFF        | Search array not found                        |
| Otherwise     | Zero-indexed position of the first occurrance |

# 10.18.1.23 TCPFlush Function

## File

TCP.h

## С

```
void TCPFlush(
        TCP_SOCKET hTCP
);
```

);

## Returns

None

## Description

This function immediately transmits all pending TX data with a PSH flag. If this function is not called, data will automatically be sent when either a) the TX buffer is half full or b) the TCP\_AUTO\_TRANSMIT\_TIMEOUT\_VAL (a) see page 573) (default: 40ms) has elapsed.

### Remarks

SSL application data is automatically flushed, so this function has no effect for SSL sockets.

## Preconditions

TCP is initialized and the socket is connected.

#### Parameters

| Parameters | Description                                 |
|------------|---------------------------------------------|
| hTCP       | The socket whose data is to be transmitted. |

## 10.18.1.24 TCPGet Function

## File

TCP.h

## С

```
BOOL TCPGet(
    TCP_SOCKET hTCP,
    BYTE* byte
);
```

## Description

Retrieves a single byte to a TCP socket.

## Preconditions

TCP is initialized.

### Parameters

| Parameters | Description                                                  |
|------------|--------------------------------------------------------------|
| hTCP       | The socket from which to read.                               |
| byte       | Pointer to location in which the read byte should be stored. |

## **Return Values**

| Return Values | Description                                           |
|---------------|-------------------------------------------------------|
| TRUE          | A byte was read from the buffer.                      |
| FALSE         | The buffer was empty, or the socket is not connected. |

# 10.18.1.25 TCPGetArray Function

### File

TCP.h

#### С

```
WORD TCPGetArray(
TCP_SOCKET hTCP,
BYTE* buffer,
WORD count);
```

#### Returns

The number of bytes read from the socket. If less than len, the RX FIFO buffer became empty or the socket is not conected.

## Description

Reads an array of data bytes from a TCP socket's receive FIFO. The data is removed from the FIFO in the process.

#### Preconditions

TCP is initialized.

## Parameters

| Parameters | Description                               |
|------------|-------------------------------------------|
| hTCP       | The socket from which data is to be read. |

| buffer | Pointer to the array to store data that was read. |
|--------|---------------------------------------------------|
| len    | Number of bytes to be read.                       |

## 10.18.1.26 TCPGetRemoteInfo Function

### File

TCP.h

### С

```
SOCKET_INFO* TCPGetRemoteInfo(
    TCP_SOCKET hTCP
);
```

## Returns

The SOCKET\_INFO (I see page 559) structure associated with this socket. This structure is allocated statically by the function and is valid only until the next time TCPGetRemoteInfo() is called.

## Description

Returns the SOCKET\_INFO ( see page 559) structure associated with this socket. This contains the NODE\_INFO structure with IP and MAC address (or gateway MAC) and the remote port.

## Preconditions

TCP is initialized and the socket is connected.

### Parameters

| Parameters | Description          |
|------------|----------------------|
| hTCP       | The socket to check. |

## 10.18.1.27 TCPGetRxFIFOFree Function

## File

TCP.h

## С

```
WORD TCPGetRxFIFOFree(
TCP_SOCKET hTCP
);
```

## Returns

The number of bytes free in the TCP RX FIFO. If zero, no additional data can be received until the application removes some data using one of the TCPGet (I see page 546) family functions.

### Description

Determines how many bytes are free in the RX FIFO.

## Preconditions

TCP is initialized.

## Parameters

| Parameters | Description          |
|------------|----------------------|
| hTCP       | The socket to check. |

## 10.18.1.28 TCPGetRxFIFOFull Macro

#### File

TCP.h

## С

#define TCPGetRxFIFOFull(a) TCPIsGetReady(a)

## Description

Alias to TCPIsGetReady ( see page 549) provided for API completeness

## 10.18.1.29 TCPGetTxFIFOFree Macro

## File

TCP.h

## С

#define TCPGetTxFIFOFree(a) TCPIsPutReady(a)

## Description

Alias to TCPIsPutReady (a see page 549) provided for API completeness

# 10.18.1.30 TCPGetTxFIFOFull Function

## File

TCP.h

## С

```
WORD TCPGetTxFIFOFull(
TCP_SOCKET hTCP);
```

#### Returns

Number of bytes pending to be flushed in the TCP TX FIFO.

## Description

Determines how many bytes are pending in the TCP TX FIFO.

## Preconditions

TCP is initialized.

#### Parameters

| Parameters | Description          |
|------------|----------------------|
| hTCP       | The socket to check. |

# 10.18.1.31 TCPIsConnected Function

## File

TCP.h

## С

BOOL **TCPIsConnected**(

);

TCP\_SOCKET **hTCP** 

## Description

This function determines if a socket has an established connection to a remote node. Call this function after calling TCPOpen (a see page 550) to determine when the connection is set up and ready for use. This function was historically used to check for disconnections, but TCPWasReset (a see page 557) is now a more appropriate solution.

## Remarks

A socket is said to be connected only if it is in the TCP\_ESTABLISHED state. Sockets (I see page 160) in the process of opening or closing will return FALSE.

## Preconditions

TCP is initialized.

## Parameters

| Parameters | Description          |
|------------|----------------------|
| hTCP       | The socket to check. |

#### **Return Values**

| Return Values | Description                                                |
|---------------|------------------------------------------------------------|
| TRUE          | The socket has an established connection to a remote node. |
| FALSE         | The socket is not currently connected.                     |

## 10.18.1.32 TCPIsGetReady Function

#### File

TCP.h

## С

```
WORD TCPIsGetReady(
TCP_SOCKET hTCP);
```

## Returns

The number of bytes available to be read from the TCP RX buffer.

#### Description

Call this function to determine how many bytes can be read from the TCP RX buffer. If this function returns zero, the application must return to the main stack loop before continuing in order to wait for more data to arrive.

## Preconditions

TCP is initialized.

## Parameters

| Parameters | Description          |
|------------|----------------------|
| hTCP       | The socket to check. |

# 10.18.1.33 TCPIsPutReady Function

## File

TCP.h

## С

WORD TCPIsPutReady(

TCP\_SOCKET **hTCP** 

## ); Returns

The number of bytes available to be written in the TCP TX buffer.

#### Description

Call this function to determine how many bytes can be written to the TCP TX buffer. If this function returns zero, the application must return to the main stack loop before continuing in order to transmit more data.

### Preconditions

TCP is initialized.

### Parameters

| Parameters | Description          |
|------------|----------------------|
| hTCP       | The socket to check. |

## 10.18.1.34 TCPListen Macro

#### File

TCP.h

#### С

#define TCPListen(port) TCPOpen(0, TCP\_OPEN\_SERVER, port, TCP\_PURPOSE\_DEFAULT)

#### Description

This function is an alias to TCPOpen ( see page 550) for server sockets. It is provided for backwards compatibility with older versions of the stack. New applications should use the TCPOpen ( see page 550) API instead.

## 10.18.1.35 TCPOpen Function

### File

TCP.h

#### С

```
TCP_SOCKET TCPOpen(
    DWORD dwRemoteHost,
    BYTE vRemoteHostType,
    WORD wPort,
    BYTE vSocketPurpose
);
```

## Description

Provides a unified method for opening TCP sockets. This function can open both client and server sockets. For client sockets, it can accept (a see page 176) a host name string to query in DNS, an IP address as a string, an IP address in binary form, or a previously resolved NODE\_INFO structure containing the remote IP address and associated MAC address. When a host name or IP address only is provided, the TCP module will internally perform the necessary DNS and/or ARP resolution steps before reporting that the TCP socket is connected (via a call to TCPISConnected returning TRUE). Server sockets ignore this destination parameter and listen (a see page 182) only on the indicated port.

The vSocketPurpose field allows sockets to be opened with varying buffer size parameters and memory storage mediums. This field corresponds to pre-defined sockets allocated in the TCPSocketInitializer[] array in TCPIPConfig.h. The TCPIPConfig.h file can be edited using the TCP/IP Configuration Wizard.

Sockets (I see page 160) are statically allocated on boot, but can be claimed with this function and freed using TCPDisconnect (I see page 541) or TCPClose (I see page 540) (for client sockets). Server sockets can be freed using TCPClose (I see page 540) only (calls to TCPDisconnect (I see page 541) will return server sockets to the listening state,

allowing reuse).

## Remarks

This function replaces the old TCPConnect (2 see page 540) and TCPListen (2 see page 550) functions.

If TCP\_OPEN\_RAM\_HOST (I see page 539) or TCP\_OPEN\_ROM\_HOST (I see page 539) are used for the destination type, the DNS client module must also be enabled (STACK\_USE\_DNS must be defined in TCPIPConfig.h).

## Preconditions

TCP is initialized.

#### Example

#### Parameters

| Parameters   | Description                                                                                                    |
|--------------|----------------------------------------------------------------------------------------------------|
| dwRemoteHost | For client sockets only. Provide a pointer to a null-terminated string of the remote host name (ex: "www.microchip.com" or "192.168.1.123"), a literal destination IP address (ex: 0x7B01A8C0 or an IP_ADDR data type), or a pointer to a NODE_INFO structure with the remote IP address and remote node or gateway MAC address specified. If a string is provided, note that it must be statically allocated in memory and cannot be modified or deallocated until TCPIsConnected (a see page 548) returns TRUE. This parameter is ignored for server sockets. |

| in a NODE_INFO structure. dwRemoteHost must be a pointer to the<br>NODE_INFO structure. This option is provided for backwards compatibility<br>with applications built against prior stack versions that only implemented<br>the TCPConnect (I see page 540)() function. It can also be used to skip<br>DNS and ARP resolution steps if connecting to a remote node which<br>you've already connected to and have cached addresses for.wPortTCP port to listen (I see page 182) on or connect (I see page 179) to:<br>                                                                                                    |                 |                                                                                                    |
|----------------------------------------------------------------------------------------------------|-----------------|----------------------------------------------------------------------------------------------------|
| ignore the dwRemoteHost parameter.TCP_OPEN_RAM_HOST (I see page 539) - Open a client socket and<br>connect (I see page 179) it to a remote host who's name is stored as a<br>null terminated string in a RAM array. Ex: "www.microchip.com" or<br>"192.168.0.123" (BYTE" type)TCP_OPEN_ROM_HOST (I see page 539) - Open a client socket and<br>connect (I see page 179) it to a remote host who's name is stored as a<br>null terminated string in a literal string or ROM array. Ex:<br>"www.microchip.com" or "192.168.0.123" (ROM BYTE" type)TCP_OPEN_IP_ADDRESS (I see page 538) - Open a client socket and<br>connect (I see page 179) it to a remote IP address. Ex: 0x7B01A8C0 for<br>192.168.1.123 (DWORD type). Note that the byte ordering is big endian.TCP_OPEN_INODE_INFO structure. This option is provided for backwards compatibility<br>with applications built against prior stack versions that only implemented<br>the TCPConnect (I see page 540)() function. It can also be used to skip<br>DNS and ARP resolution steps if connecting to a remote node which<br>you've already connected to and have cached addresses for.wPortTCP port to listen (I see page 182) on or connect (I see page 179) to:<br>• Client sockets - the remote TCP port to which a connection should be<br>made. The local port for client sockets will be automatically picked by the<br>TCP module.vSocketPurposeAny of the TCP_PURPOSE_* constants defined in TCPIPConfig.h or the                                                                                                    | vRemoteHostType |                                                                                                    |
| connect (I see page 179) it to a remote host who's name is stored as a<br>null terminated string in a RAM array. Ex: "www.microchip.com" or<br>"192.168.0.123" (BYTE* type)TCP_OPEN_ROM_HOST (I see page 539) - Open a client socket and<br>connect (II see page 179) it to a remote host who's name is stored as a<br>null terminated string in a literal string or ROM array. Ex:<br>"www.microchip.com" or "192.168.0.123" (ROM BYTE* type)TCP_OPEN_IP_ADDRESS (II see page 538) - Open a client socket and<br>connect (II see page 179) it to a remote host who's name is stored as a<br>null terminated string in a literal string or ROM array. Ex:<br>"www.microchip.com" or "192.168.0.123" (ROM BYTE* type)TCP_OPEN_IP_ADDRESS (II see page 538) - Open a client socket and<br>connect (II see page 179) it to a remote IP address. Ex: 0x7B01A8C0 for<br>192.168.1.123 (DWORD type). Note that the byte ordering is big endian.TCP_OPEN_INDE_INFO structure.<br>NODE_INFO structure. dwRemoteHost must be a pointer to the<br>NODE_INFO structure. This option is provided for backwards compatibility<br>with applications built against prior stack versions that only implemented<br>the TCPConnect (I see page 540)() function. It can also be used to skip<br>DNS and ARP resolution steps if connecting to a remote node which<br>you've already connected to and have cached addresses for.wPortTCP port to listen (II see page 182) on or connect (II see page 179) to:<br>• Client sockets - the remote TCP port to which a connection should be<br>made. The local port for client sockets will be automatically picked by the<br>TCP module.vSocketPurposeAny of the TCP_PURPOSE_* constants defined in TCPIPConfig.h or the |                 |                                                                                                    |
| connect (I see page 179) it to a remote host who's name is stored as a<br>null terminated string or ROM array. Ex:<br>"www.microchip.com" or "192.168.0.123" (ROM BYTE* type)TCP_OPEN_IP_ADDRESS (I see page 538) - Open a client socket and<br>connect (I see page 179) it to a remote IP address. Ex: 0x7B01A8C0 for<br>192.168.1.123 (DWORD type). Note that the byte ordering is big endian.TCP_OPEN_NODE_INFO (I see page 538) - Open a client socket and<br>connect (I see page 179) it to a remote IP and MAC addresses pair store<br>in a NODE_INFO structure. This option is provided for backwards compatibility<br>with applications built against prior stack versions that only implemented<br>the TCPConnect (I see page 540)() function. It can also be used to skip<br>DNS and ARP resolution steps if connecting to a remote node which<br>you've already connected to and have cached addresses for.wPortTCP port to listen (I see page 182) on or connect (I see page 179) to:<br>• Client sockets - the remote TCP port to which a connection should be<br>made. The local port for client sockets will be automatically picked by the<br>TCP module.vSocketPurposeAny of the TCP_PURPOSE_* constants defined in TCPIPConfig.h or the                                                                                                    |                 | connect (a see page 179) it to a remote host who's name is stored as a null terminated string in a RAM array. Ex: "www.microchip.com" or                                                                                                    |
| connect (I see page 179) it to a remote IP address. Ex: 0x7B01A8C0 for<br>192.168.1.123 (DWORD type). Note that the byte ordering is big endian.TCP_OPEN_NODE_INFO (I see page 538) - Open a client socket and<br>connect (I see page 179) it to a remote IP and MAC addresses pair store<br>in a NODE_INFO structure. dwRemoteHost must be a pointer to the<br>NODE_INFO structure. This option is provided for backwards compatibility<br>with applications built against prior stack versions that only implemented<br>the TCPConnect (I see page 540)() function. It can also be used to skip<br>DNS and ARP resolution steps if connecting to a remote node which<br>you've already connected to and have cached addresses for.wPortTCP port to listen (I see page 182) on or connect (I see page 179) to:<br>Client sockets - the remote TCP port to which a connection should be<br>made. The local port for client sockets will be automatically picked by the<br>TCP module.vSocketPurposeAny of the TCP_PURPOSE_* constants defined in TCPIPConfig.h or the                                                                                                    |                 | connect (a see page 179) it to a remote host who's name is stored as a null terminated string in a literal string or ROM array. Ex:                                                                                                    |
| connect (I see page 179) it to a remote IP and MAC addresses pair store<br>in a NODE_INFO structure. dwRemoteHost must be a pointer to the<br>NODE_INFO structure. This option is provided for backwards compatibility<br>with applications built against prior stack versions that only implemented<br>the TCPConnect (I see page 540)() function. It can also be used to skip<br>DNS and ARP resolution steps if connecting to a remote node which<br>you've already connected to and have cached addresses for.wPortTCP port to listen (I see page 182) on or connect (I see page 179) to:<br>• Client sockets - the remote TCP port to which a connection should be<br>made. The local port for client sockets will be automatically picked by the<br>TCP module.vSocketPurposeAny of the TCP_PURPOSE_* constants defined in TCPIPConfig.h or the                                                                                                    |                 | connect ( see page 179) it to a remote IP address. Ex: 0x7B01A8C0 for                                                                                                    |
| <ul> <li>Client sockets - the remote TCP port to which a connection should be made. The local port for client sockets will be automatically picked by the TCP module.</li> <li>Server sockets - the local TCP port on which to listen ( see page 182) for connections.</li> <li>vSocketPurpose</li> <li>Any of the TCP_PURPOSE_* constants defined in TCPIPConfig.h or the</li> </ul>                                                                                                    |                 | connect (a see page 179) it to a remote IP and MAC addresses pair stored<br>in a NODE_INFO structure. dwRemoteHost must be a pointer to the<br>NODE_INFO structure. This option is provided for backwards compatibility<br>with applications built against prior stack versions that only implemented<br>the TCPConnect (a see page 540)() function. It can also be used to skip<br>DNS and ARP resolution steps if connecting to a remote node which |
| vSocketPurpose Any of the TCP_PURPOSE_* constants defined in TCPIPConfig.h or the                                                                                                    | wPort           | <ul> <li>Client sockets - the remote TCP port to which a connection should be<br/>made. The local port for client sockets will be automatically picked by the</li> </ul>                                                                                                    |
|                                                                                                    |                 | <ul> <li>Server sockets - the local TCP port on which to listen (     see page 182) for<br/>connections.</li> </ul>                                                                                                    |
|                                                                                                    | vSocketPurpose  |                                                                                                    |

## **Return Values**

| Return Values                   | Description                                                                                        |
|---------------------------------|----------------------------------------------------------------------------------------------------|
| INVALID_SOCKET (2 see page 537) | No sockets of the specified type were available to be opened.                                      |
|                                 | A TCP_SOCKET (I see page 562) handle. Save this handle and use it when calling all other TCP APIs. |

## 10.18.1.36 TCPPeek Function

## File

TCP.h

## С

```
BYTE TCPPeek(
TCP_SOCKET hTCP,
WORD wStart);
```

## Description

Peaks at one byte in the TCP RX FIFO without removing it from the buffer.

## Remarks

Use the TCPPeekArray (a see page 553)() function to read more than one byte. It will perform better than calling TCPPeek() in a loop.

### Preconditions

TCP is initialized.

## Parameters

| Parameters | Description                                                  |
|------------|--------------------------------------------------------------|
| hTCP       | The socket to peak from (read without removing from stream). |
| wStart     | Zero-indexed starting position within the FIFO to peek from. |

# 10.18.1.37 TCPPeekArray Function

#### File

TCP.h

## С

```
WORD TCPPeekArray(
    TCP_SOCKET hTCP,
    BYTE * vBuffer,
    WORD wLen,
    WORD wStart
);
```

## Description

Reads a specified number of data bytes from the TCP RX FIFO without removing them from the buffer. No TCP control actions are taken as a result of this function (ex: no window update is sent to the remote node).

### Remarks

None

## Preconditions

TCP is initialized.

#### Parameters

| Parameters | Description                                                           |
|------------|-----------------------------------------------------------------------|
| hTCP       | The socket to peak from (read without removing from stream).          |
| vBuffer    | Destination to write the peeked data bytes.                           |
| wLen       | Length of bytes to peak from the RX FIFO and copy to vBuffer.         |
| wStart     | Zero-indexed starting position within the FIFO to start peeking from. |

## 10.18.1.38 TCPPut Function

## File

TCP.h

## С

```
BOOL TCPPut(
TCP_SOCKET hTCP,
BYTE byte
);
```

### Description

Writes a single byte to a TCP socket.

### Preconditions

TCP is initialized.

### Parameters

| Parameters | Description                                |
|------------|--------------------------------------------|
| hTCP       | The socket to which data is to be written. |
| byte       | The byte to write.                         |

## **Return Values**

| Return Values | Description                                                   |
|---------------|---------------------------------------------------------------|
| TRUE          | The byte was written to the transmit buffer.                  |
| FALSE         | The transmit buffer was full, or the socket is not connected. |

## 10.18.1.39 TCPPutArray Function

## File

TCP.h

## С

```
WORD TCPPutArray(
TCP_SOCKET hTCP,
BYTE* Data,
WORD Len);
```

## Returns

The number of bytes written to the socket. If less than len, the buffer became full or the socket is not conected.

## Description

Writes an array from RAM to a TCP socket.

### Preconditions

TCP is initialized.

## Parameters

| Parameters | Description                                |
|------------|--------------------------------------------|
| hTCP       | The socket to which data is to be written. |
| data       | Pointer to the array to be written.        |
| len        | Number of bytes to be written.             |

## 10.18.1.40 TCPPutROMArray Function

## File

TCP.h

## С

```
WORD TCPPutROMArray(
    TCP_SOCKET hTCP,
    ROM BYTE* Data,
    WORD Len
);
```

## Returns

The number of bytes written to the socket. If less than len, the buffer became full or the socket is not conected.

## Description

Writes an array from ROM to a TCP socket.

## Remarks

This function is aliased to TCPPutArray (I see page 554) on non-PIC18 platforms.

### Preconditions

TCP is initialized.

## Parameters

| Parameters | Description                                |
|------------|--------------------------------------------|
| hTCP       | The socket to which data is to be written. |
| data       | Pointer to the array to be written.        |
| len        | Number of bytes to be written.             |

## 10.18.1.41 TCPPutROMString Function

## File

TCP.h

## С

```
ROM BYTE* TCPPutROMString(
    TCP_SOCKET hTCP,
    ROM BYTE* Data
);
```

## Returns

Pointer to the byte following the last byte written to the socket. If this pointer does not dereference to a NUL byte, the buffer became full or the socket is not connected.

## Description

Writes a null-terminated string from ROM to a TCP socket. The null-terminator is not copied to the socket.

#### Remarks

The return value of this function differs from that of TCPPutArray ( see page 554). To write long strings in a single state, initialize the \*data pointer to the first byte, then call this function repeatedly (breaking to the main stack loop after each call) until the return value dereferences to a NUL byte. Save the return value as the new starting \*data pointer otherwise.

This function is aliased to TCPPutString (I see page 555) on non-PIC18 platforms.

#### Preconditions

TCP is initialized.

#### Parameters

| Parameters | Description                                |
|------------|--------------------------------------------|
| hTCP       | The socket to which data is to be written. |
| data       | Pointer to the string to be written.       |

## 10.18.1.42 TCPPutString Function

## File

TCP.h

## С

```
BYTE* TCPPutString(
TCP_SOCKET hTCP,
BYTE* Data);
```

### Returns

Pointer to the byte following the last byte written to the socket. If this pointer does not dereference to a NUL byte, the buffer became full or the socket is not connected.

## Description

Writes a null-terminated string from RAM to a TCP socket. The null-terminator is not copied to the socket.

### Remarks

The return value of this function differs from that of TCPPutArray ( see page 554). To write long strings in a single state, initialize the \*data pointer to the first byte, then call this function repeatedly (breaking to the main stack loop after each call) until the return value dereferences to a NUL byte. Save the return value as the new starting \*data pointer otherwise.

## Preconditions

TCP is initialized.

## Parameters

| Parameters | Description                                |
|------------|--------------------------------------------|
| hTCP       | The socket to which data is to be written. |
| data       | Pointer to the string to be written.       |

## 10.18.1.43 TCPRAMCopy Function

#### File

TCP.c

```
С
```

```
static void TCPRAMCopy(
```

```
PTR_BASE wDest,
BYTE vDestType,
PTR_BASE wSource,
BYTE vSourceType,
WORD wLength
```

## ); Returns

None

#### Description

This function copies data between memory mediums (PIC RAM, SPI RAM, and Ethernet buffer RAM).

#### Remarks

Copying to a destination region that overlaps with the source address is supported only if the destination start address is at a lower memory address (closer to 0x0000) than the source pointer. However, if they do overlap there must be at least 4 bytes of non-overlap to ensure correct results due to hardware DMA requirements.

#### Preconditions

TCP is initialized.

### Parameters

| Parameters  | Description                                                |
|-------------|------------------------------------------------------------|
| ptrDest     | Address (Z see page 155) to write to                       |
| vDestType   | Destination meidum (TCP_PIC_RAM, TCP_ETH_RAM, TCP_SPI_RAM) |
| ptrSource   | Address (a see page 155) to copy from                      |
| vSourceType | Source medium (TCP_PIC_RAM, TCP_ETH_RAM, or TCP_SPI_RAM)   |
| wLength     | Number of bytes to copy                                    |

### Section

**Function Prototypes** 

## 10.18.1.44 TCPRAMCopyROM Function

## File

TCP.c

## С

```
static void TCPRAMCopyROM(
    PTR_BASE wDest,
    BYTE wDestType,
    ROM BYTE* wSource,
    WORD wLength
);
```

#### Returns

None

## Description

This function copies data between memory mediums (PIC RAM, SPI RAM, and Ethernet buffer RAM). This function is to be used when copying from ROM.

#### Remarks

Copying to a destination region that overlaps with the source address is supported only if the destination start address is at a lower memory address (closer to 0x0000) than the source pointer.

This function is aliased to TCPRAMCopy (a see page 556) on non-PIC18 platforms.

## Preconditions

TCP is initialized.

## Parameters

| Parameters | Description                                                |
|------------|------------------------------------------------------------|
| wDest      | Address (a see page 155) to write to                       |
| wDestType  | Destination meidum (TCP_PIC_RAM, TCP_ETH_RAM, TCP_SPI_RAM) |
| wSource    | Address (a see page 155) to copy from                      |
| wLength    | Number of bytes to copy                                    |

## 10.18.1.45 TCPWasReset Function

## File

TCP.h

## С

```
BOOL TCPWasReset(
    TCP_SOCKET hTCP
);
```

## Description

This function is a self-clearing semaphore indicating whether or not a socket has been disconnected since the previous call. This function works for all possible disconnections: a call to TCPDisconnect (a see page 541), a FIN from the remote node, or an acknowledgement timeout caused by the loss of a network link. It also returns TRUE after the first call to TCPInit (a see page 563). Applications should use this function to reset their state machines.

This function was added due to the possibility of an error when relying on TCPIsConnected (2) see page 548) returing

FALSE to check for a condition requiring a state machine reset. If a socket is closed (due to a FIN ACK) and then immediately reopened (due to a the arrival of a new SYN) in the same cycle of the stack, calls to TCPIsConnected (a see page 548) by the application will never return FALSE even though the socket has been disconnected. This can cause errors for protocols such as HTTP in which a client will immediately open a new connection upon closing of a prior one. Relying on this function instead allows applications to trap those conditions and properly reset their internal state for the new connection.

## Preconditions

TCP is initialized.

## Parameters

| Parameters | Description          |
|------------|----------------------|
| hTCP       | The socket to check. |
|            |                      |

## **Return Values**

| Return Values | Description                                                   |
|---------------|---------------------------------------------------------------|
| TRUE          | The socket has been disconnected since the previous call.     |
| FALSE         | The socket has not been disconnected since the previous call. |

## 10.18.2 TCP Stack Members

#### Enumerations

| Name                      | Description                      |
|---------------------------|----------------------------------|
| TCP_STATE ( see page 562) | TCP States as defined by RFC 793 |

## Functions

|            | Name                                | Description                              |
|------------|-------------------------------------|------------------------------------------|
| =∳         | TCPInit (I see page 563)            | Initializes the TCP module.              |
| = <b>\</b> | TCPProcess (I see page 563)         | Handles incoming TCP segments.           |
| ≡\$        | TCPTick ( see page 564)             | Performs periodic TCP tasks.             |
| ≡∳         | TCPSSLDecryptMAC ( see page 564)    | Decrypts and MACs data arriving via SSL. |
| <b>≡</b> ∳ | TCPStartSSLClientEx ( zee page 565) | Begins an SSL client session.            |

### Module

TCP (I see page 534)

## Structures

|          | Name                         | Description                                                                                                    |
|----------|------------------------------|----------------------------------------------------------------------------------------------------|
| <b>%</b> | SOCKET_INFO (I see page 559) | Information about a socket                                                                                                    |
| *        | TCB (🗷 see page 559)         | Remainder of TCP Control Block data. The rest of the TCB is stored in Ethernet buffer RAM or elsewhere as defined by vMemoryMedium. Current size is 41 (PIC18), 42 (PIC24/dsPIC), or 48 bytes (PIC32) |
|          | TCB_STUB (In see page 560)   | TCP Control Block (TCB) stub data storage. Stubs are stored in local PIC RAM for speed. Current size is 34 bytes (PIC18), 36 bytes (PIC24/dsPIC), or 56 (PIC32)                                       |

### Types

|   | Name                       | Description                             |
|---|----------------------------|-----------------------------------------|
| ♦ | TCP_SOCKET ( see page 562) | A TCP_SOCKET is stored as a single BYTE |

## Description

The following functions and variables are public, but are intended only to be accessed by the stack itself. Applications should generally not call these functions or modify these variables.

## 10.18.2.1 SOCKET\_INFO Structure

### File

TCP.h

## С

```
typedef struct {
   NODE_INFO remote;
```

```
WORD_VAL remotePort;
} SOCKET_INFO;
```

#### Members

| Members              | Description                             |
|----------------------|-----------------------------------------|
| NODE_INFO remote;    | NODE_INFO structure for remote node     |
| WORD_VAL remotePort; | Port number associated with remote node |

## Description

Information about a socket

## 10.18.2.2 TCB Structure

## File

TCP.h

## С

```
typedef struct {
  DWORD retryInterval;
 DWORD Myseq;
  DWORD RemoteSEQ;
  PTR_BASE txUnackedTail;
  WORD_VAL remotePort;
  WORD_VAL localPort;
 WORD remoteWindow;
  WORD wFutureDataSize;
  union {
   NODE_INFO niRemoteMACIP;
   DWORD dwRemoteHost;
   remote;
  ł
  SHORT sholeSize;
  struct {
   unsigned char bFINSent : 1;
    unsigned char bSYNSent : 1;
   unsigned char bRemoteHostIsROM : 1;
   unsigned char bRXNoneACKed1 : 1;
   unsigned char bRXNoneACKed2 : 1;
   unsigned char filler : 3;
  ļ
   flags;
  WORD wRemoteMSS;
  WORD_VAL localSSLPort;
  BYTE retryCount;
```

#### BYTE vSocketPurpose;

## } TCB;

## Members

| Members                             | Description                                                                          |  |
|-------------------------------------|--------------------------------------------------------------------------------------|--|
| DWORD retryInterval;                | How long to wait before retrying transmission                                        |  |
| DWORD MySEQ;                        | Local sequence number                                                                |  |
| DWORD RemoteSEQ;                    | Remote sequence number                                                               |  |
| PTR_BASE txUnackedTail;             | TX tail pointer for data that is not yet acked                                       |  |
| WORD_VAL remotePort;                | Remote port number                                                                   |  |
| WORD_VAL localPort;                 | Local port number                                                                    |  |
| WORD remoteWindow;                  | Remote window size                                                                   |  |
| WORD wFutureDataSize;               | How much out-of-order data has been received                                         |  |
| NODE_INFO niRemoteMACIP;            | 10 bytes for MAC and IP address                                                      |  |
| DWORD dwRemoteHost;                 | RAM or ROM pointer to a hostname string (ex: "www.microchip.com")                    |  |
| SHORT sHoleSize;                    | Size of the hole, or -1 for none exists. (0 indicates hole has just been filled)     |  |
| unsigned char bFINSent : 1;         | A FIN has been sent                                                                  |  |
| unsigned char bSYNSent : 1;         | A SYN has been sent                                                                  |  |
| unsigned char bRemoteHostIsROM : 1; | Remote host is stored in ROM                                                         |  |
| unsigned char bRXNoneACKed1 : 1;    | A duplicate ACK was likely received                                                  |  |
| unsigned char bRXNoneACKed2 : 1;    | A second duplicate ACK was likely received                                           |  |
| unsigned char filler : 3;           | future use                                                                           |  |
| WORD wRemoteMSS;                    | Maximum Segment Size option advirtised by the remote node during initial handshaking |  |
| WORD_VAL localSSLPort;              | Local SSL port number (for listening sockets)                                        |  |
| BYTE retryCount;                    | Counter for transmission retries                                                     |  |
| BYTE vSocketPurpose;                | Purpose of socket (as defined in TCPIPConfig.h)                                      |  |

## Description

Remainder of TCP Control Block data. The rest of the TCB is stored in Ethernet buffer RAM or elsewhere as defined by vMemoryMedium. Current size is 41 (PIC18), 42 (PIC24/dsPIC), or 48 bytes (PIC32)

## 10.18.2.3 TCB\_STUB Structure

## File

TCP.h

## С

```
typedef struct {
 PTR_BASE bufferTxStart;
  PTR_BASE bufferRxStart;
  PTR_BASE bufferEnd;
 PTR_BASE txHead;
  PTR_BASE txTail;
  PTR_BASE rxHead;
  PTR_BASE rxTail;
  DWORD eventTime;
  WORD eventTime2;
  union {
   WORD delayedACKTime;
   WORD closeWaitTime;
  } OverlappedTimers;
  TCP_STATE smState;
  struct {
   unsigned char vUnackedKeepalives : 3;
   unsigned char bServer : 1;
```

```
unsigned char bTimerEnabled : 1;
    unsigned char bTimer2Enabled : 1;
   unsigned char bDelayedACKTimerEnabled : 1;
    unsigned char bOneSegmentReceived : 1;
    unsigned char bHalfFullFlush : 1;
    unsigned char bTXASAP : 1;
    unsigned char bTXASAPWithoutTimerReset : 1;
   unsigned char bTXFIN : 1;
unsigned char bSocketReset : 1;
   unsigned char bSSLHandshaking : 1;
   unsigned char filler : 2;
  } Flags;
  WORD_VAL remoteHash;
 PTR_BASE sslTxHead;
  PTR_BASE sslRxHead;
 BYTE sslStubID;
 BYTE sslReqMessage;
  BYTE vMemoryMedium;
} TCB_STUB;
```

#### Members

| Members                                        | Description                                                                                                    |  |
|------------------------------------------------|----------------------------------------------------------------------------------------------------|--|
| PTR_BASE bufferTxStart;                        | First byte of TX buffer                                                                                                    |  |
| PTR_BASE bufferRxStart;                        | First byte of RX buffer. TX buffer ends 1 byte prior                                                                            |  |
| PTR_BASE bufferEnd;                            | Last byte of RX buffer                                                                                                    |  |
| PTR_BASE txHead;                               | Head pointer for TX                                                                                                    |  |
| PTR_BASE txTail;                               | Tail pointer for TX                                                                                                    |  |
| PTR_BASE rxHead;                               | Head pointer for RX                                                                                                    |  |
| PTR_BASE rxTail;                               | Tail pointer for RX                                                                                                    |  |
| DWORD eventTime;                               | Packet retransmissions, state changes                                                                                           |  |
| WORD eventTime2;                               | Window updates, automatic transmission                                                                                          |  |
| WORD delayedACKTime;                           | Delayed Acknowledgement timer                                                                                                   |  |
| WORD closeWaitTime;                            | TCP_CLOSE_WAIT timeout timer                                                                                                    |  |
| TCP_STATE smState;                             | State of this socket                                                                                                    |  |
| unsigned char vUnackedKeepalives : 3;          | Count of how many keepalives have been sent with no response                                                                    |  |
| unsigned char bServer : 1;                     | Socket should return to listening state when closed                                                                             |  |
| unsigned char bTimerEnabled : 1;               | Timer is enabled                                                                                                    |  |
| unsigned char bTimer2Enabled : 1;              | Second timer is enabled                                                                                                    |  |
| unsigned char<br>bDelayedACKTimerEnabled : 1;  | DelayedACK timer is enabled                                                                                                    |  |
| unsigned char bOneSegmentReceived : 1;         | A segment has been received                                                                                                    |  |
| unsigned char bHalfFullFlush : 1;              | Flush is for being half full                                                                                                    |  |
| unsigned char bTXASAP : 1;                     | Transmit as soon as possible (for Flush)                                                                                        |  |
| unsigned char<br>bTXASAPWithoutTimerReset : 1; | Transmit as soon as possible (for Flush), but do not reset retransmission timers                                                |  |
| unsigned char bTXFIN : 1;                      | FIN needs to be transmitted                                                                                                    |  |
| unsigned char bSocketReset : 1;                | Socket has been reset (self-clearing semaphore)                                                                                 |  |
| unsigned char bSSLHandshaking : 1;             | Socket is in an SSL handshake                                                                                                   |  |
| unsigned char filler : 2;                      | Future expansion                                                                                                    |  |
| WORD_VAL remoteHash;                           | Consists of remoteIP, remotePort, localPort for connected sockets. It is a localPort number only for listening server sockets.  |  |
| PTR_BASE sslTxHead;                            | Position of data being written in next SSL application record Also serves as cache of localSSLPort when smState = TCP_LISTENING |  |
| PTR_BASE sslRxHead;                            | Position of incoming data not yet handled by SSL                                                                                |  |
| BYTE sslStubID;                                | Which sslStub ( e see page 527) is associated with this connection                                                              |  |
| BYTE sslReqMessage;                            | Currently requested SSL message                                                                                                 |  |

BYTE vMemoryMedium;

Which memory medium the TCB is actually stored

## Description

TCP Control Block (TCB) stub data storage. Stubs are stored in local PIC RAM for speed. Current size is 34 bytes (PIC18), 36 bytes (PIC24/dsPIC), or 56 (PIC32)

# 10.18.2.4 TCP\_SOCKET Type

## File

TCP.h

## С

typedef BYTE TCP\_SOCKET;

## Description

A TCP\_SOCKET is stored as a single BYTE

# 10.18.2.5 TCP\_STATE Enumeration

## File

TCP.h

```
С
```

```
typedef enum {
  TCP_GET_DNS_MODULE,
  TCP_DNS_RESOLVE,
  TCP GATEWAY SEND ARP,
  TCP_GATEWAY_GET_ARP,
  TCP_LISTEN,
 TCP_SYN_SENT,
  TCP_SYN_RECEIVED,
  TCP_ESTABLISHED,
  TCP_FIN_WAIT_1,
  TCP_FIN_WAIT_2,
  TCP_CLOSING,
 TCP_CLOSE_WAIT,
  TCP_LAST_ACK,
  TCP_CLOSED,
  TCP_CLOSED_BUT_RESERVED
} TCP_STATE;
```

#### Members

| Members              | Description                                               |  |
|----------------------|-----------------------------------------------------------|--|
| TCP_GET_DNS_MODULE   | Special state for TCP client mode sockets                 |  |
| TCP_DNS_RESOLVE      | Special state for TCP client mode sockets                 |  |
| TCP_GATEWAY_SEND_ARP | Special state for TCP client mode sockets                 |  |
| TCP_GATEWAY_GET_ARP  | Special state for TCP client mode sockets                 |  |
| TCP_LISTEN           | Socket is listening for connections                       |  |
| TCP_SYN_SENT         | A SYN has been sent, awaiting an SYN+ACK                  |  |
| TCP_SYN_RECEIVED     | A SYN has been received, awaiting an ACK                  |  |
| TCP_ESTABLISHED      | Socket is connected and connection is established         |  |
| TCP_FIN_WAIT_1       | FIN WAIT state 1                                          |  |
| TCP_FIN_WAIT_2       | FIN WAIT state 2                                          |  |
| TCP_CLOSING          | Socket is closing TCP_TIME_WAIT, state is not implemented |  |
| TCP_CLOSE_WAIT       | Waiting to close the socket                               |  |

| TCP_LAST_ACK            | The final ACK has been sent                                                                                               |  |
|-------------------------|----------------------------------------------------------------------------------------------------|--|
| TCP_CLOSED              | Socket is idle and unallocated                                                                                            |  |
| TCP_CLOSED_BUT_RESERVED | Special state for TCP client mode sockets. Socket is idle, but still allocated pending application closure of the handle. |  |

### Description

TCP States as defined by RFC 793

## 10.18.2.6 TCPInit Function

## File

TCP.h

#### С

```
void TCPInit();
```

## Returns

None

## Description

Initializes the TCP module. This function sets up the TCP buffers in memory and initializes each socket to the CLOSED state. If insufficient memory was allocated for the TCP sockets, the function will hang here to be captured by the debugger.

#### Remarks

This function is called only one during lifetime of the application.

#### Preconditions

None

#### Section

**Function Declarations** 

## 10.18.2.7 TCPProcess Function

#### File

TCP.h

## С

BOOL TCPProcess( NODE\_INFO\* remote, IP\_ADDR\* localIP, WORD len );

### Description

This function handles incoming TCP segments. When a segment arrives, it is compared to open sockets using a hash of the remote port and IP. On a match, the data is passed to HandleTCPSeg (I see page 569) for further processing.

## Preconditions

TCP is initialized and a TCP segment is ready in the MAC buffer.

#### Parameters

| Parameters | Description                                   |
|------------|-----------------------------------------------|
| remote     | Remote NODE_INFO structure                    |
| localIP    | This stack's IP address (for header checking) |

## len Total length of the waiting TCP segment

#### **Return Values**

| Return Values | Description                       |  |
|---------------|-----------------------------------|--|
| TRUE          | the segment was properly handled. |  |
| FALSE         | otherwise                         |  |

## 10.18.2.8 TCPTick Function

## File

TCP.h

### С

```
void TCPTick();
```

#### Returns

None

## Description

This function performs any required periodic TCP tasks. Each socket's state machine is checked, and any elapsed timeout periods are handled.

## Preconditions

TCP is initialized.

## 10.18.2.9 TCPSSLDecryptMAC Function

#### File

TCP.h

## С

```
void TCPSSLDecryptMAC(
    TCP_SOCKET hTCP,
    ARCFOUR_CTX* ctx,
    WORD len
```

);

## Returns

None

#### Description

This function decrypts data in the TCP buffer and calculates the MAC over the data. All data is left in the exact same location in the TCP buffer. It is called to help process incoming SSL records.

### Remarks

This function should never be called by an application. It is used only by the SSL module itself.

## Preconditions

TCP is initialized, hTCP is connected, and ctx's Sbox is loaded.

#### Parameters

| Parameters | Description                       |
|------------|-----------------------------------|
| hTCP       | TCP connection to decrypt in      |
| ctx        | ARCFOUR encryption context to use |
| len        | Number of bytes to crypt          |

inPlace

TRUE to write back in place, FALSE to write at end of currently visible data.

# 10.18.2.10 TCPStartSSLClientEx Function

## File

TCP.h

## С

```
BOOL TCPStartSSLClientEx(
TCP_SOCKET hTCP,
BYTE* host,
void * buffer,
BYTE suppDataType
```

```
);
```

## Description

This function escalates the current connection to an SSL secured connection by initiating an SSL client handshake.

#### Remarks

The host parameter is currently ignored and is not validated.

## Preconditions

TCP is initialized and hTCP is already connected.

## Parameters

| Parameters   | Description                                           |
|--------------|-------------------------------------------------------|
| hTCP         | TCP connection to secure                              |
| host         | Expected host name on certificate (currently ignored) |
| buffer       | Buffer for supplementary data return                  |
| suppDataType | Type of supplementary data to copy                    |

## **Return Values**

| Return Values | Description                                       |
|---------------|---------------------------------------------------|
| TRUE          | an SSL connection was initiated                   |
| FALSE         | Insufficient SSL resources (stubs) were available |

# **10.18.3 TCP Internal Members**

## Functions

|             | Name                               | Description                                                                    |  |
|-------------|------------------------------------|--------------------------------------------------------------------------------|--|
| = <b>\$</b> | CloseSocket (I see page 568)       | Closes a TCP socket.                                                           |  |
| <b>≡</b> ∳  | FindMatchingSocket ( see page 568) | Finds a suitable socket for a TCP segment.                                     |  |
| =•          | HandleTCPSeg ( <b> </b>            | Processes an incoming TCP segment.                                             |  |
| =\$         | SendTCP (Z see page 571)           | Transmits a TPC segment.                                                       |  |
| = <b>\$</b> | SwapTCPHeader (I see page 572)     | Swaps endian-ness of a TCP header.                                             |  |
| = <b>\$</b> | SyncTCB (I see page 572)           | Flushes MyTCB cache and loads up the specified TCB. Does nothing on cache hit. |  |

### Macros

|    | Name                                               | Description                                                                                                    |
|----|----------------------------------------------------|----------------------------------------------------------------------------------------------------|
| ~  | ACK (🗷 see page 567)                               | Acknowledge Flag as defined in RFC                                                                                                    |
| -0 | FIN (2 see page 568)                               | FIN Flag as defined in RFC                                                                                                    |
| ~  | LOCAL_PORT_END_NUMBER ( see page 569)              | End port for client sockets                                                                                                    |
| -0 | LOCAL_PORT_START_NUMBER ( see page 570)            | Starting port for client sockets                                                                                                    |
| -0 | PSH (🗷 see page 570)                               | Push Flag as defined in RFC                                                                                                    |
| -0 | RST (🗷 see page 571)                               | Reset Flag as defined in RFC                                                                                                    |
| ~  | SENDTCP_KEEP_ALIVE ( see page 571)                 | Instead of transmitting normal data, a garbage octet is transmitted according to RFC 1122 section 4.2.3.6                                                                                                    |
| -0 | SENDTCP_RESET_TIMERS ( see page 572)               | Indicates if this packet is a retransmission (no reset) or a new packet (reset required)                                                                                                    |
| ~  | SYN (🗷 see page 572)                               | SYN Flag as defined in RFC                                                                                                    |
| -0 | SyncTCBStub ( see page 573)                        | Flushes MyTCBStub (I see page 570) cache and loads up the specified TCB_STUB (I see page 560). Does nothing on cache hit.                                                                                                    |
| -0 | TCP_AUTO_TRANSMIT_TIMEOUT_VAL<br>(                 | Timeout before automatically transmitting unflushed data                                                                                                    |
| ~0 | TCP_WINDOW_UPDATE_TIMEOUT_VAL<br>(In see page 574) | Timeout before automatically transmitting a window update due to a TCPGet (a see page 546)() or TCPGetArray (a see page 546)() function call                                                                                                    |
| -0 | TCP_CLOSE_WAIT_TIMEOUT ( see page 574)             | Timeout for the CLOSE_WAIT state                                                                                                    |
| -0 | TCP_DELAYED_ACK_TIMEOUT (2 see page 574)           | Timeout for delayed-acknowledgement algorithm                                                                                                    |
| -0 | TCP_FIN_WAIT_2_TIMEOUT ( see page 574)             | Timeout for FIN WAIT 2 state                                                                                                    |
| -0 | TCP_KEEP_ALIVE_TIMEOUT (  see page 576)            | Timeout for keep-alive messages when no traffic is sent                                                                                                    |
| •  | TCP_MAX_RETRIES ( see page 576)                    | Maximum number of retransmission attempts                                                                                                    |
| ×  | TCP_MAX_SEG_SIZE_RX ( see page 576)                | TCP Maximum Segment Size for RX. This value is advirtised<br>during connection establishment and the remote node should<br>obey it. This should be set to 536 to avoid IP layer fragmentation<br>from causing packet loss. However, raising its value can enhance<br>performance at the (small) risk of introducing incompatibility with<br>certain special remote nodes (ex: ones connected via a slow dial<br>up modem).                            |
| -0 | TCP_MAX_SEG_SIZE_TX (I see page 576)               | TCP Maximum Segment Size for TX. The TX maximum segment<br>size is actually govered by the remote node's MSS option<br>advirtised during connection establishment. However, if the<br>remote node specifies an unhandlably large MSS (ex: > Ethernet<br>MTU), this define sets a hard limit so that we don't cause any TX<br>buffer overflows. If the remote node does not advirtise a MSS<br>option, all TX segments are fixed at 536 bytes maximum. |
| ~  | TCP_MAX_SYN_RETRIES (I see page 577)               | Smaller than all other retries to reduce SYN flood DoS duration                                                                                                    |
| ~  | TCP_MAX_UNACKED_KEEP_ALIVES (I see page 577)       | Maximum number of keep-alive messages that can be sent<br>without receiving a response before automatically closing the<br>connection                                                                                                    |
| ~  | TCP_OPTIMIZE_FOR_SIZE ( see page 577)              | For smallest size and best throughput,<br>TCP_OPTIMIZE_FOR_SIZE should always be enabled on<br>PIC24/dsPIC products. On PIC32 products there is very little<br>difference and depnds on compiler optimization level                                                                                                    |

| ~0 | TCP_OPTIONS_END_OF_LIST (  see page 578)  | End of List TCP Option Flag                                                 |
|----|-------------------------------------------|-----------------------------------------------------------------------------|
| ~0 | TCP_OPTIONS_MAX_SEG_SIZE (  see page 578) | Maximum segment size TCP flag                                               |
| ~  | TCP_OPTIONS_NO_OP (I see page 578)        | No Op TCP Option                                                            |
| ~  | TCP_SOCKET_COUNT ( see page 578)          | Determines the number of defined TCP sockets                                |
| ~0 | TCP_START_TIMEOUT_VAL ( see page 579)     | Timeout to retransmit unacked data                                          |
| ~0 | TCP_SYN_QUEUE_MAX_ENTRIES ( see page 579) | Number of TCP RX SYN packets to save if they cannot be serviced immediately |
| ~0 | TCP_SYN_QUEUE_TIMEOUT ( see page 580)     | Timeout for when SYN queue entries are deleted if unserviceable             |
| ~  | URG (🗷 see page 580)                      | Urgent Flag as defined in RFC                                               |

## Module

TCP (I see page 534)

## Structures

|   | Name                           | Description                                                                                                    |
|---|--------------------------------|----------------------------------------------------------------------------------------------------|
| < | TCP_HEADER (团 see page 574)    | TCP Header Data Structure                                                                                                    |
| ♦ | TCP_OPTIONS ( see page 577)    | TCP Options data structure                                                                                                    |
|   | TCP_SYN_QUEUE (2 see page 579) | Structure containing all the important elements of an incomming SYN packet in order to establish a connection at a future time if all sockets on the listening port are already connected to someone |

## Variables

|           | Name                         | Description                                                         |
|-----------|------------------------------|---------------------------------------------------------------------|
| •         | hCurrentTCP (I see page 569) | Current TCP socket                                                  |
| <b>\$</b> | MyTCB (🗷 see page 570)       | Currently loaded TCB                                                |
| ø         | MyTCBStub (2 see page 570)   | Alias to current TCP stub.                                          |
| <b>\$</b> | SYNQueue (2 see page 573)    | Array of saved incoming SYN requests that need to be serviced later |
| ۵         | TCBStubs (🗷 see page 573)    | This is variable TCBStubs.                                          |

## Description

The following functions and variables are designated as internal to the TCP module.

# 10.18.3.1 ACK Macro

## File

TCP.c

С

#define ACK (0x10)

// Acknowledge Flag as defined in RFC

## Description

Acknowledge Flag as defined in RFC

## 10.18.3.2 CloseSocket Function

#### File

TCP.c

## С

static void CloseSocket();

## Returns

None

## Description

This function closes a TCP socket. All socket state information is reset, and any buffered bytes are discarded. The socket is no longer accessible by the application after this point.

### Preconditions

The TCPStub corresponding to the socket to be closed is synced.

## 10.18.3.3 FIN Macro

## File

TCP.c

#### С

#define FIN (0x01) /

// FIN Flag as defined in RFC

#### Description

FIN Flag as defined in RFC

## 10.18.3.4 FindMatchingSocket Function

#### File

TCP.c

## С

```
static BOOL FindMatchingSocket(
    TCP_HEADER* h,
    NODE_INFO* remote
);
```

#### Description

This function searches through the sockets and attempts to match one with a given TCP header and NODE\_INFO structure. If a socket is found, its index is saved in hCurrentTCP (I see page 569) and the associated MyTCBStub (I see page 570) and MyTCB are loaded. Otherwise, INVALID\_SOCKET (I see page 537) is placed in hCurrentTCP (I see page 569).

## Preconditions

TCP is initialized.

#### Parameters

| Parameters | Description                          |
|------------|--------------------------------------|
| h          | TCP header to be matched against     |
| remote     | The remote node who sent this header |

### **Return Values**

| Return Values | Description                                                                                      |
|---------------|--------------------------------------------------------------------------------------------------|
| TRUE          | A match was found and is loaded in hCurrentTCP (a see page 569)                                  |
|               | No suitable socket was found and hCurrentTCP (I see page 569) is INVALID_SOCKET (I see page 537) |

# 10.18.3.5 HandleTCPSeg Function

## File

TCP.c

## С

```
static void HandleTCPSeg(
    TCP_HEADER* h,
    WORD len
);
```

## Returns

None

## Description

Once an incoming segment has been matched to a socket, this function performs the necessary processing with the data. Depending on the segment and the state, this may include copying data to the TCP buffer, re-assembling out-of order packets, continuing an initialization or closing handshake, or closing the socket altogether.

## Preconditions

TCP is initialized and the current TCP stub is already synced.

#### Parameters

| Parameters | Description                             |
|------------|-----------------------------------------|
| h          | The TCP header for this packet          |
| len        | The total buffer length of this segment |

## 10.18.3.6 hCurrentTCP Variable

## File

TCP.c

## С

TCP\_SOCKET hCurrentTCP = INVALID\_SOCKET;

## Description

Current TCP socket

# 10.18.3.7 LOCAL\_PORT\_END\_NUMBER Macro

#### File

TCP.c

## С

#define LOCAL\_PORT\_END\_NUMBER (5000u)

// Push Flag as defined in RFC

## Description

End port for client sockets

## 10.18.3.8 LOCAL\_PORT\_START\_NUMBER Macro

## File

TCP.c

## С

#define LOCAL\_PORT\_START\_NUMBER (1024u)

## Description

Starting port for client sockets

## 10.18.3.9 MyTCB Variable

## File

TCP.c

## С

TCB MyTCB;

## Description

Currently loaded TCB

## 10.18.3.10 MyTCBStub Variable

## File

TCP.c

## С

TCB\_STUB MyTCBStub;

## Description

Alias to current TCP stub.

## 10.18.3.11 PSH Macro

## File

TCP.c

## С

**#define PSH** (0x08)

#### Description

Push Flag as defined in RFC

## 10.18.3.12 RST Macro

#### File

TCP.c

## С

**#define RST** (0x04)

// Reset Flag as defined in RFC

### Description

Reset Flag as defined in RFC

# 10.18.3.13 SendTCP Function

## File

TCP.c

#### С

```
static void SendTCP(
    BYTE vTCPFlags,
    BYTE vSendFlags
);
```

## Returns

None

### Description

This function assembles and transmits a TCP segment, including any pending data. It also supports retransmissions, keep-alives, and other packet types.

## Preconditions

TCP is initialized.

## Parameters

| Parameters | Description                                                                          |
|------------|--------------------------------------------------------------------------------------|
| vTCPFlags  | Additional TCP flags to include                                                      |
| vSendFlags | Any combinations of SENDTCP_* constants to modify the transmit behavior or contents. |

# 10.18.3.14 SENDTCP\_KEEP\_ALIVE Macro

#### File

TCP.c

## С

#define SENDTCP\_KEEP\_ALIVE 0x02

## Description

Instead of transmitting normal data, a garbage octet is transmitted according to RFC 1122 section 4.2.3.6

## 10.18.3.15 SENDTCP\_RESET\_TIMERS Macro

#### File

TCP.c

## С

#define SENDTCP\_RESET\_TIMERS 0x01

### Description

Indicates if this packet is a retransmission (no reset) or a new packet (reset required)

## 10.18.3.16 SwapTCPHeader Function

## File

```
TCP.c
```

#### С

```
static void SwapTCPHeader(
    TCP_HEADER* header
);
```

#### Returns

None

### Description

This function swaps the endian-ness of a given TCP header for comparison.

## Preconditions

None

### Parameters

| Parameters | Description                          |
|------------|--------------------------------------|
| header     | The TCP header that is to be swapped |

## 10.18.3.17 SYN Macro

## File

TCP.c

## С

#define SYN (0x02)

// SYN Flag as defined in RFC

#### Description

SYN Flag as defined in RFC

## 10.18.3.18 SyncTCB Function

### File

TCP.c

## С

static void SyncTCB();

## Description

Flushes MyTCB cache and loads up the specified TCB. Does nothing on cache hit.

## 10.18.3.19 SyncTCBStub Macro

## File

TCP.c

## С

#define SyncTCBStub(a) hCurrentTCP = (a)

#### Description

Flushes MyTCBStub ( see page 570) cache and loads up the specified TCB\_STUB ( see page 560). Does nothing on cache hit.

## 10.18.3.20 SYNQueue Variable

## File

TCP.c

## С

TCP\_SYN\_QUEUE SYNQueue[TCP\_SYN\_QUEUE\_MAX\_ENTRIES];

#### Description

Array of saved incoming SYN requests that need to be serviced later

## 10.18.3.21 TCBStubs Variable

### File

TCP.c

## С

TCB\_STUB TCBStubs[TCP\_SOCKET\_COUNT];

## Description

This is variable TCBStubs.

## 10.18.3.22 TCP\_AUTO\_TRANSMIT\_TIMEOUT\_VAL Macro

## File

TCP.c

## С

```
#define TCP_AUTO_TRANSMIT_TIMEOUT_VAL (TICK_SECOND/25ull) // Timeout before automatically transmitting unflushed data
```

#### Description

Timeout before automatically transmitting unflushed data

# 10.18.3.23 TCP\_WINDOW\_UPDATE\_TIMEOUT\_VAL Macro

#### File

TCP.c

## С

```
#define TCP_WINDOW_UPDATE_TIMEOUT_VAL (TICK_SECOND/5ull)
                                                         // Timeout before automatically
transmitting a window update due to a TCPGet() or TCPGetArray() function call
```

#### Description

Timeout before automatically transmitting a window update due to a TCPGet (I see page 546)() or TCPGetArray (I see page 546)() function call

# 10.18.3.24 TCP\_CLOSE\_WAIT\_TIMEOUT Macro

### File

TCP.c

#### С

```
#define TCP_CLOSE_WAIT_TIMEOUT ((DWORD)TICK_SECOND/5) // Timeout for the CLOSE_WAIT state
```

#### Description

Timeout for the CLOSE\_WAIT state

# 10.18.3.25 TCP\_DELAYED\_ACK\_TIMEOUT Macro

### File

TCP.c

#### С

```
#define TCP_DELAYED_ACK_TIMEOUT ((DWORD)TICK_SECOND/10)
                                                         // Timeout for
delayed-acknowledgement algorithm
```

#### Description

Timeout for delayed-acknowledgement algorithm

## 10.18.3.26 TCP\_FIN\_WAIT\_2\_TIMEOUT Macro

## File

TCP.c

## С

```
#define TCP_FIN_WAIT_2_TIMEOUT ((DWORD)TICK_SECOND*5)
                                                    // Timeout for FIN WAIT 2 state
```

## Description

Timeout for FIN WAIT 2 state

# 10.18.3.27 TCP HEADER Structure

#### File

TCP.c

#### С

```
typedef struct {
  WORD SourcePort;
  WORD DestPort;
  DWORD SeqNumber;
  DWORD AckNumber;
  struct {
    unsigned char Reserved3 : 4;
    unsigned char Val : 4;
  } DataOffset;
  union {
    struct {
       unsigned char flagFIN : 1;
       unsigned char flagSYN : 1;
      unsigned char flagSTK : 1;
unsigned char flagRST : 1;
unsigned char flagPSH : 1;
unsigned char flagACK : 1;
       unsigned char flagURG : 1;
       unsigned char Reserved2 : 2;
    } bits;
    BYTE byte;
  } Flags;
  WORD Window;
  WORD Checksum;
  WORD UrgentPointer;
} TCP_HEADER;
```

#### Members

| Members                                                                                                    | Description                          |
|----------------------------------------------------------------------------------------------------|--------------------------------------|
| WORD SourcePort;                                                                                                    | Local port number                    |
| WORD DestPort;                                                                                                    | Remote port number                   |
| DWORD SeqNumber;                                                                                                    | Local sequence number                |
| DWORD AckNumber;                                                                                                    | Acknowledging remote sequence number |
| struct {<br>unsigned char Reserved3 : 4;<br>unsigned char Val : 4;<br>} DataOffset;                                                                                                    | Data offset flags nibble             |
| union {<br>struct {<br>unsigned char flagFIN : 1;<br>unsigned char flagSYN : 1;<br>unsigned char flagRST : 1;<br>unsigned char flagPSH : 1;<br>unsigned char flagACK : 1;<br>unsigned char flagURG : 1;<br>unsigned char Reserved2 : 2;<br>} bits;<br>BYTE byte;<br>} Flags; | TCP Flags as defined in RFC          |
| WORD Window;                                                                                                    | Local free RX buffer window          |
| WORD Checksum;                                                                                                    | Data payload checksum                |
| WORD UrgentPointer;                                                                                                    | Urgent pointer                       |

#### Description

TCP Header Data Structure

## 10.18.3.28 TCP\_KEEP\_ALIVE\_TIMEOUT Macro

#### File

TCP.c

## С

```
#define TCP_KEEP_ALIVE_TIMEOUT ((DWORD)TICK_SECOND*10) // Timeout for keep-alive
messages when no traffic is sent
```

#### Description

Timeout for keep-alive messages when no traffic is sent

# 10.18.3.29 TCP\_MAX\_RETRIES Macro

#### File

TCP.c

#### С

#define TCP\_MAX\_RETRIES (5u)

// Maximum number of retransmission attempts

#### Description

Maximum number of retransmission attempts

# 10.18.3.30 TCP\_MAX\_SEG\_SIZE\_RX Macro

## File

TCP.c

### С

#define TCP\_MAX\_SEG\_SIZE\_RX (536u)

## Description

TCP Maximum Segment Size for RX. This value is advirtised during connection establishment and the remote node should obey it. This should be set to 536 to avoid IP layer fragmentation from causing packet loss. However, raising its value can enhance performance at the (small) risk of introducing incompatibility with certain special remote nodes (ex: ones connected via a slow dial up modem).

## 10.18.3.31 TCP\_MAX\_SEG\_SIZE\_TX Macro

#### File

TCP.c

#### С

#define TCP\_MAX\_SEG\_SIZE\_TX (1460u)

### Description

TCP Maximum Segment Size for TX. The TX maximum segment size is actually govered by the remote node's MSS option advirtised during connection establishment. However, if the remote node specifies an unhandlably large MSS (ex: > Ethernet MTU), this define sets a hard limit so that we don't cause any TX buffer overflows. If the remote node does not advirtise a MSS option, all TX segments are fixed at 536 bytes maximum.

## 10.18.3.32 TCP\_MAX\_SYN\_RETRIES Macro

#### File

TCP.c

## С

```
#define TCP_MAX_SYN_RETRIES (2u) // Smaller than all other retries to reduce SYN flood
DoS duration
```

#### Description

Smaller than all other retries to reduce SYN flood DoS duration

# 10.18.3.33 TCP\_MAX\_UNACKED\_KEEP\_ALIVES Macro

#### File

TCP.c

#### С

```
#define TCP_MAX_UNACKED_KEEP_ALIVES (6u) // Maximum number of keep-alive
messages that can be sent without receiving a response before automatically closing the
connection
```

### Description

Maximum number of keep-alive messages that can be sent without receiving a response before automatically closing the connection

## 10.18.3.34 TCP\_OPTIMIZE\_FOR\_SIZE Macro

#### File

TCP.c

## С

#define TCP\_OPTIMIZE\_FOR\_SIZE

## Description

For smallest size and best throughput, TCP\_OPTIMIZE\_FOR\_SIZE should always be enabled on PIC24/dsPIC products. On PIC32 products there is very little difference and depnds on compiler optimization level

# 10.18.3.35 TCP\_OPTIONS Structure

## File

TCP.c

#### С

```
typedef struct {
  BYTE Kind;
  BYTE Length;
  WORD_VAL MaxSegSize;
} TCP_OPTIONS;
```

#### Members

| Members    | Description    |
|------------|----------------|
| BYTE Kind; | Type of option |

Microchip TCP/IP Stack Help

| BYTE Length;         | Length               |
|----------------------|----------------------|
| WORD VAL MaxSegSize; | Maximum segment size |

## Description

TCP Options data structure

# 10.18.3.36 TCP\_OPTIONS\_END\_OF\_LIST Macro

### File

TCP.c

## С

#define TCP\_OPTIONS\_END\_OF\_LIST (0x00u)

// End of List TCP Option Flag

## Description

End of List TCP Option Flag

# 10.18.3.37 TCP\_OPTIONS\_MAX\_SEG\_SIZE Macro

## File

TCP.c

## С

**#define TCP\_OPTIONS\_MAX\_SEG\_SIZE** (0x02u)

```
// Maximum segment size TCP flag
```

#### Description

Maximum segment size TCP flag

# 10.18.3.38 TCP\_OPTIONS\_NO\_OP Macro

## File

TCP.c

## С

#define TCP\_OPTIONS\_NO\_OP (0x01u)

// No Op TCP Option

## Description

No Op TCP Option

# 10.18.3.39 TCP\_SOCKET\_COUNT Macro

## File

TCP.c

## С

#define TCP\_SOCKET\_COUNT (sizeof(TCPSocketInitializer)/sizeof(TCPSocketInitializer[0]))

#### Description

Determines the number of defined TCP sockets

## 10.18.3.40 TCP\_START\_TIMEOUT\_VAL Macro

#### File

TCP.c

## С

```
#define TCP_START_TIMEOUT_VAL ((DWORD)TICK_SECOND*1) // Timeout to retransmit unacked
data
```

#### Description

Timeout to retransmit unacked data

# 10.18.3.41 TCP\_SYN\_QUEUE Structure

#### File

TCP.c

#### С

```
typedef struct {
```

```
NODE_INFO niSourceAddress;
WORD wSourcePort;
DWORD dwSourceSEQ;
WORD wDestPort;
WORD wTimestamp;
} TCP_SYN_QUEUE;
```

#### Members

| Members                    | Description                                                                        |
|----------------------------|------------------------------------------------------------------------------------|
| NODE_INFO niSourceAddress; | Remote IP address and MAC address                                                  |
| WORD wSourcePort;          | Remote TCP port number that the response SYN needs to be sent to                   |
| DWORD dwSourceSEQ;         | Remote TCP SEQuence number that must be ACKnowledged when we send our response SYN |
| WORD wDestPort;            | Local TCP port which the original SYN was destined for                             |
| WORD wTimestamp;           | Timer to expire old SYN packets that can't be serviced at all                      |

#### Description

Structure containing all the important elements of an incomming SYN packet in order to establish a connection at a future time if all sockets on the listening port are already connected to someone

# 10.18.3.42 TCP\_SYN\_QUEUE\_MAX\_ENTRIES Macro

#### File

TCP.c

### С

#define TCP\_SYN\_QUEUE\_MAX\_ENTRIES (3u)
to save if they cannot be serviced immediately

// Number of TCP RX SYN packets

#### Description

Number of TCP RX SYN packets to save if they cannot be serviced immediately

# 10.18.3.43 TCP\_SYN\_QUEUE\_TIMEOUT Macro

#### File

TCP.c

## С

```
#define TCP_SYN_QUEUE_TIMEOUT ((DWORD)TICK_SECOND*3) // Timeout for when SYN queue
entries are deleted if unserviceable
```

#### Description

Timeout for when SYN queue entries are deleted if unserviceable

# 10.18.3.44 URG Macro

#### File

TCP.c

#### С

**#define URG** (0x20)

// Urgent Flag as defined in RFC

#### Description

Urgent Flag as defined in RFC

# 10.18.4 Functions

#### Functions

|   | Name                         | Description                                                                                                    |
|---|------------------------------|----------------------------------------------------------------------------------------------------|
| = | WFGetTCBSize ( see page 580) | Returns number of bytes available in TCP Control Block (TCB) so higher-layer code can determine if the number of bytes available can support the structures designated to be stored in the TCB. |

#### Module

TCP (Z see page 534)

# **10.18.4.1 WFGetTCBSize Function**

# File

TCP.c

# С

UINT16 WFGetTCBSize();

# Side Effects

None

## Returns

Number of bytes in the TCB

# Description

Returns number of bytes available in TCP Control Block (TCB) so higher-layer code can determine if the number of bytes

available can support the structures designated to be stored in the TCB.

#### Remarks

When running with WiFi the TCB is contained in the Scratch Memory on the MRF24W.

#### Preconditions

None

# 10.19 Telnet

Telnet provides bidirectional, interactive communication between two nodes on the Internet or on a Local Area Network. The Telnet code included with Microchip's TCP/IP stack is a demonstration of the structure of a Telnet application. This demo begins by listening for a Telnet connection. When a client attempts to make one, the demo will prompt the client for a username and password, and if the correct one is provided, will output and periodically refresh several values obtained from the demo board.

There are several changes that you may need to make to Telnet.c and/or Telnet.h to suit your application. All of the Telnet Public members can be re-defined in the application-specific section of TCPIPConfig.h. You may also wish to change some of the Telnet Internal Member strings, located in Telnet.c, to more accurately reflect your application. You will also need to modify the TelnetTask ( see page 583) function to include the functionality you'd like. You may insert or change states in TelnetTask ( see page 583) as needed.

# **10.19.1 Telnet Public Members**

#### Macros

|            | Name                                       | Description                                                                                                    |
|------------|--------------------------------------------|----------------------------------------------------------------------------------------------------|
| ~O<br>⊷    | MAX_TELNET_CONNECTIONS<br>(I see page 582) | Number of simultaneously allowed Telnet (I see page 581) sessions. Note that you must have an equal number of TCP_PURPOSE_TELNET type TCP sockets declared in the TCPSocketInitializer[] array above for multiple connections to work. If fewer sockets are available than this definition, then the lesser of the two quantities will be the actual limit. |
| ~          | TELNET_PASSWORD (I see page 582)           | Default Telnet (I see page 581) password                                                                                                    |
| <b>⊷</b> 0 | TELNET_PORT (I see page 582)               | Default local listening port for the Telnet ( see page 581) server. Port 23 is the protocol default.                                                                                                    |
| ~ <b>0</b> | TELNETS_PORT ( see page 582)               | Default local listening port for the Telnet ( see page 581) server when SSL secured. Port 992 is the telnets protocol default.                                                                                                    |
| ~          | TELNET_USERNAME (I see page 582)           | Default username and password required to login to the Telnet ( see page 581) server.                                                                                                    |

#### Module

Telnet (2 see page 581)

#### Description

The following functions and variables are available to the stack application.

# 10.19.1.1 MAX\_TELNET\_CONNECTIONS Macro

#### File

TCPIP MRF24W.h

#### С

#define MAX\_TELNET\_CONNECTIONS (lu)

#### Description

Number of simultaneously allowed Telnet ( see page 581) sessions. Note that you must have an equal number of TCP\_PURPOSE\_TELNET type TCP sockets declared in the TCPSocketInitializer[] array above for multiple connections to work. If fewer sockets are available than this definition, then the the lesser of the two quantities will be the actual limit.

# 10.19.1.2 TELNET\_PASSWORD Macro

#### File

TCPIP MRF24W.h

#### С

#define TELNET\_PASSWORD "microchip"

#### Description

Default Telnet (2 see page 581) password

# 10.19.1.3 TELNET\_PORT Macro

#### File

TCPIP MRF24W.h

#### С

#define TELNET\_PORT 23

#### Description

Default local listening port for the Telnet (2 see page 581) server. Port 23 is the protocol default.

# 10.19.1.4 TELNETS\_PORT Macro

## File

TCPIP MRF24W.h

## С

#define TELNETS\_PORT 992

# Description

Default local listening port for the Telnet (2 see page 581) server when SSL secured. Port 992 is the telnets protocol default.

# 10.19.1.5 TELNET\_USERNAME Macro

#### File

TCPIP MRF24W.h

#### С

#define TELNET\_USERNAME "admin"

#### Description

Default username and password required to login to the Telnet (2 see page 581) server.

# **10.19.2 Telnet Stack Members**

#### Functions

|          | Name | Description                                                                                                    |
|----------|------|----------------------------------------------------------------------------------------------------|
| <b>=</b> |      | Performs Telnet (I see page 581) Server related tasks. Contains the Telnet (I see page 581) state machine and state tracking variables. |

## Module

Telnet (2 see page 581)

#### Description

The following functions and variables are public, but are intended only to be accessed by the stack itself. Applications should generally not call these functions or modify these variables.

# 10.19.2.1 TelnetTask Function

#### File

Telnet.h

#### С

void TelnetTask();

#### Side Effects

None

#### Returns

None

#### Description

Performs Telnet (a see page 581) Server related tasks. Contains the Telnet (a see page 581) state machine and state tracking variables.

#### Remarks

None

#### Preconditions

Stack is initialized()

# **10.19.3 Telnet Internal Members**

## Module

Telnet ( see page 581)

#### Variables

|           | Name                              | Description                                                                                         |
|-----------|-----------------------------------|----------------------------------------------------------------------------------------------------|
| <b>\$</b> | strSpaces (🗷 see page 584)        | String with extra spaces, for Demo                                                                  |
| ۶         | strAuthenticated (a see page 584) | Successful authentication message                                                                   |
| ø         | strDisplay (🗷 see page 584)       | Demo output string                                                                                  |
| ø         | strGoodBye (a see page 585)       | Demo disconnection message                                                                          |
| ۵         | strPassword (⊯ see page 585)      | DO Suppress Local Echo (stop telnet client from printing typed characters)<br>Access denied message |
| <b>\$</b> | strTitle (I see page 585)         | Demo title string                                                                                   |

## Description

The following functions and variables are designated as internal to the Telnet (In see page 581) module.

# 10.19.3.1 strSpaces Variable

#### File

Telnet.c

# С

ROM BYTE **strSpaces**[] = " ";

# Description

String with extra spaces, for Demo

# 10.19.3.2 strAuthenticated Variable

# File

Telnet.c

## С

```
ROM BYTE strAuthenticated[] = "\r\nLogged in successfully\r\n\r\n" "\r\nPress 'q' to quit\r\n";
```

## Description

Successful authentication message

# 10.19.3.3 strDisplay Variable

# File

Telnet.c

## С

```
      ROM BYTE strDisplay[] = "\r\nSNTP Time: (disabled)" "\r\nAnalog: 1023"

      "\r\nButtons: 3 2 1 0" "\r\nLEDs: 7 6 5 4 3 2 1 0";
```

#### Description

Demo output string

# 10.19.3.4 strGoodBye Variable

#### File

Telnet.c

# С

ROM BYTE **strGoodBye**[] = "\r\n\r\nGoodbye!\r\n";

#### Description

Demo disconnection message

# 10.19.3.5 strPassword Variable

#### File

Telnet.c

#### С

```
ROM BYTE strPassword[] = "Password: \xff\xfd\x2d";
```

#### Description

DO Suppress Local Echo (stop telnet client from printing typed characters) Access denied message

# 10.19.3.6 strTitle Variable

# File

Telnet.c

#### С

```
ROM BYTE strTitle[] = "\x1b[2J\x1b[31m\x1b[1m" "Microchip Telnet Server 1.1\x1b[0m\r\n"
"(for this demo, type 'admin' for the login and 'microchip' for the password.)\r\n" "Login:
";
```

#### Description

Demo title string

# 10.20 TFTP

The Trivial File Transfer Protocol provides unreliable upload and download services to applications connected to the UDP-based TFTP server.

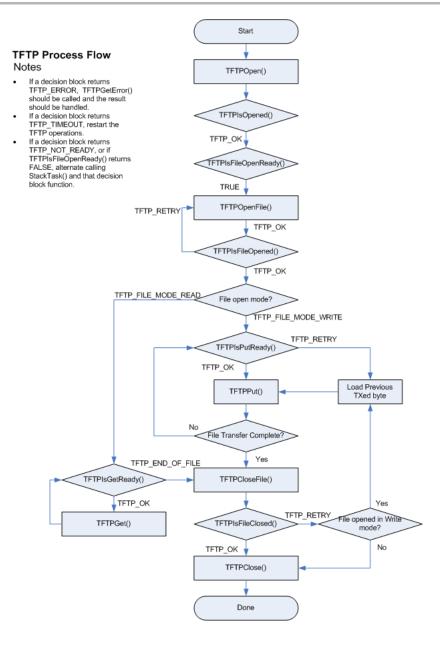

# **10.20.1 TFTP Public Members**

## Enumerations

|                | Name                                    | Description                                                                                                  |
|----------------|-----------------------------------------|----------------------------------------------------------------------------------------------------|
| ♦              | TFTP_ACCESS_ERROR (In see page 595)     | Standard error codes as defined by TFTP spec. Use to decode value retuned by TFTPGetError ( see page 589)(). |
| <b>.</b>       | _TFTP_ACCESS_ERROR<br>(2) see page 595) | Standard error codes as defined by TFTP spec. Use to decode value retuned by TFTPGetError ( see page 589)(). |
| ♦              | TFTP_FILE_MODE (I see page 595)         | File open mode as used by TFTPFileOpen().                                                                    |
| e <sup>9</sup> | _TFTP_FILE_MODE (  see page 595)        | File open mode as used by TFTPFileOpen().                                                                    |
|                | TFTP_RESULT ( <b>I</b> see page 596)    | Enum. of results returned by most of the TFTP functions.                                                     |

| IFTP_RESULT (I see page 596) | Enum. of results returned by most of the TFTP functions. |
|------------------------------|----------------------------------------------------------|
|------------------------------|----------------------------------------------------------|

# Functions

|            | Name                                                  | Description                                                                                                    |
|------------|-------------------------------------------------------|----------------------------------------------------------------------------------------------------|
| <b>≓</b> ∳ | TFTPCloseFile (I see page 588)                        | Sends file closing messages.                                                                                                    |
| =\$        | TFTPGet ( see page 589)                               | Gets a data byte from data that was read.                                                                                                    |
| =∳         | TFTPIsFileClosed ( see page 590)                      | Determines if the file was closed.                                                                                                    |
| ≡∳         | TFTPIsFileOpened ( see page 590)                      | Determines if file has been opened.                                                                                                    |
| ≡∳         | TFTPIsGetReady ( see page 591)                        | Determines if a data block is ready to be read.                                                                                                    |
| =∳         | TFTPIsOpened (I see page 592)                         | Determines if the TFTP connection is open.                                                                                                    |
| ≡∳         | TFTPIsPutReady (I see page 592)                       | Determines if data can be written to a file.                                                                                                    |
| =∳         | TFTPOpen ( see page 593)                              | Initializes TFTP module.                                                                                                    |
| ≡∳         | TFTPOpenFile (I see page 594)                         | Prepares and sends TFTP file name and mode packet.                                                                                                    |
| ≓∳         | TFTPOpenROMFile (I see page 594)                      | PIC18 ROM argument implementation of TFTPOpenFile ( see page 594)                                                                                                    |
| =\$        | TFTPPut (2 see page 595)                              | Write a byte to a file.                                                                                                    |
| =∳         | TFTPGetUploadStatus (I see page 596)                  | Returns the TFTP file upload status started by calling the TFTPUploadRAMFileToHost (a see page 598)() or TFTPUploadFragmentedRAMFileToHost (a see page 597)() functions. |
| <b>≡</b> ∳ | TFTPUploadFragmentedRAMFileToHost<br>(I see page 597) | Uploads an random, potentially non-contiguous, array of RAM bytes as a file to a remote TFTP server.                                                                     |
| ≡∳         | TFTPUploadRAMFileToHost ( see page 598)               | Uploads a contiguous array of RAM bytes as a file to a remote TFTP server.                                                                                               |

## Macros

|     | Name                                               | Description                                                                                                    |
|-----|----------------------------------------------------|----------------------------------------------------------------------------------------------------|
| ~0  | TFTPClose (2 see page 588)                         | Macro: void TFTPClose(void)                                                                                                    |
|     |                                                    | Closes TFTP client socket.                                                                                                    |
| ~   | TFTPGetError ( see page 589)                       | Macro: WORD TFTPGetError(void)                                                                                                    |
|     |                                                    | Returns previously saved error code.                                                                                                    |
| ~   | TFTPIsFileOpenReady (2 see page 591)               | Macro: BOOL TFTPIsFileOpenReady(void)                                                                                                   |
|     |                                                    | Checks to see if it is okay to send TFTP file open request to remote server.                                                            |
| ~0  | TFTP_UPLOAD_COMPLETE ( see page 599)               | Status codes for TFTPGetUploadStatus (I see page 596)() function. Zero means upload success, >0 means working and <0 means fatal error. |
| ~0  | TFTP_UPLOAD_CONNECT (I see page 599)               | This is macro TFTP_UPLOAD_CONNECT.                                                                                                    |
| ~0  | TFTP_UPLOAD_CONNECT_TIMEOUT ( see page 599)        | This is macro TFTP_UPLOAD_CONNECT_TIMEOUT.                                                                                              |
| ~0  | TFTP_UPLOAD_GET_DNS (I see page 599)               | This is macro TFTP_UPLOAD_GET_DNS.                                                                                                    |
| ~0  | TFTP_UPLOAD_HOST_RESOLVE_TIMEOUT (2) see page 600) | This is macro TFTP_UPLOAD_HOST_RESOLVE_TIMEOUT.                                                                                         |
| °-0 | TFTP_UPLOAD_RESOLVE_HOST ( see page 600)           | This is macro TFTP_UPLOAD_RESOLVE_HOST.                                                                                                 |

| ~  | TFTP_UPLOAD_SEND_DATA (  see page 600)       | This is macro TFTP_UPLOAD_SEND_DATA.        |
|----|----------------------------------------------|---------------------------------------------|
| ~0 | TFTP_UPLOAD_SEND_FILENAME (  see page 600)   | This is macro TFTP_UPLOAD_SEND_FILENAME.    |
| ~  | TFTP_UPLOAD_SERVER_ERROR (  see page 600)    | This is macro TFTP_UPLOAD_SERVER_ERROR.     |
| ~0 | TFTP_UPLOAD_WAIT_FOR_CLOSURE ( see page 601) | This is macro TFTP_UPLOAD_WAIT_FOR_CLOSURE. |

## Module

TFTP (Z see page 585)

#### Structures

|     | Name                                      | Description                         |
|-----|-------------------------------------------|-------------------------------------|
| الم | TFTP_CHUNK_DESCRIPTOR<br>(I see page 598) | This is type TFTP_CHUNK_DESCRIPTOR. |

#### Description

The following functions and variables are available to the stack application.

# 10.20.1.1 TFTPClose Macro

## File

TFTPc.h

#### С

#define TFTPClose(void) UDPClose(\_tftpSocket)

### Side Effects

None

### Returns

None

# Description

Macro: void TFTPClose(void)

Closes TFTP client socket.

## Remarks

Once closed, application must do TFTPOpen (2 see page 593) to perform any new TFTP operations.

If TFTP server does not change during application life-time, one may not need to call TFTPClose and keep TFTP socket open.

#### Preconditions

TFTPOpen (I see page 593) is already called and TFTPIsOpened (I see page 592)() returned TFTP\_OK.

# **10.20.1.2 TFTPCloseFile Function**

## File

TFTPc.h

#### С

void TFTPCloseFile();

#### Side Effects

None

## Returns

None

# Description

If file is opened in read mode, it makes sure that last ACK is sent to server If file is opened in write mode, it makes sure that last block is sent out to server and waits for server to respond with ACK.

## Remarks

TFTPIsFileClosed (a see page 590)() must be called to confirm if file was really closed.

## Preconditions

TFTPOpenFile ( see page 594) () was called and TFTPIsFileOpened ( see page 590) () had returned with TFTP\_OK.

# 10.20.1.3 TFTPGet Function

## File

TFTPc.h

## С

BYTE **TFTPGet()**;

## Side Effects

None

## Returns

data byte as received from remote server.

## Description

Fetches next data byte from TFTP socket. If end of data block is reached, it issues ack to server so that next data block can be received.

## Remarks

Use this function to read file from server.

## Preconditions

TFTPOpenFile (I see page 594)() is called with TFTP\_FILE\_MODE\_READ and TFTPIsGetReady (I see page 591)() = TRUE

# 10.20.1.4 TFTPGetError Macro

## File

TFTPc.h

## С

#define TFTPGetError (\_tftpError)

## Side Effects

None

## Returns

Error code as returned by remote server. Application may use TFTP\_ACCESS\_ERROR (I see page 595) enum. to decode standard error code.

#### Description

Macro: WORD TFTPGetError(void)

Returns previously saved error code.

#### Remarks

None

## Preconditions

One of the TFTP function returned with TFTP\_ERROR result.

# 10.20.1.5 TFTPIsFileClosed Function

#### File

TFTPc.h

# С

TFTP\_RESULT TFTPIsFileClosed();

#### Side Effects

None

## Returns

TFTP\_OK if file was successfully closdd

TFTP\_RETRY if file mode was Write and remote server did not receive last packet. Application must retry with last block.

TFTP\_TIMEOUT if all attempts were exhausted in closing file.

TFTP\_ERROR if remote server sent an error in response to last block. Actual error code may be read by calling TFTPGetError (2 see page 589)()

TFTP\_NOT\_READY if file is not closed yet.

## Description

If file mode is Read, it simply makes that last block is acknowledged. If file mode is Write, it waits for server ack. If no ack was received within specified timeout instructs appliaction to resend last block. It keeps track of retries and declares timeout all attempts were exhausted.

## Remarks

None

## Preconditions

TFTPCloseFile ( see page 588)() is already called.

# **10.20.1.6 TFTPIsFileOpened Function**

#### File

TFTPc.h

## С

TFTP\_RESULT TFTPIsFileOpened();

#### Side Effects

None

#### Returns

TFTP\_OK if file is ready to be read or written

TFTP\_RETRY if previous attempt was timed out needs to be retried.

TFTP\_TIMEOUT if all attempts were exhausted.

TFTP\_ERROR if remote server responded with error

TFTP\_NOT\_READY if file is not yet opened.

#### Description

Waits for remote server response regarding previous attempt to open file. If no response is received within specified timeout, fnction returns with TFTP\_RETRY and application logic must issue another TFTPFileOpen().

#### Remarks

None

# Preconditions

TFTPOpenFile ( see page 594)() is called.

# 10.20.1.7 TFTPIsFileOpenReady Macro

#### File

TFTPc.h

#### С

#define TFTPIsFileOpenReady UDPIsPutReady(\_tftpSocket)

#### Side Effects

None

## Returns

TRUE, if it is ok to call TFTPOpenFile ( see page 594)() FALSE, if otherwise.

## Description

Macro: BOOL TFTPIsFileOpenReady(void)

Checks to see if it is okay to send TFTP file open request to remote server.

#### Remarks

None

## Preconditions

TFTPOpen ( see page 593) is already called and TFTPIsOpened ( see page 592)() returned TFTP\_OK.

# 10.20.1.8 TFTPIsGetReady Function

#### File

TFTPc.h

# С

TFTP\_RESULT TFTPIsGetReady();

## Side Effects

None

#### Returns

TFTP\_OK if it there is more data byte available to read

TFTP\_TIMEOUT if timeout occurred waiting for new data.

TFTP\_END\_OF\_FILE if end of file has reached.

TFTP\_ERROR if remote server returned ERROR. Actual error code may be read by calling TFTPGetError ( see page 589)()

TFTP\_NOT\_READY if still waiting for new data.

#### Description

Waits for data block. If data block does not arrive within specified timeout, it automatically sends out ack for previous block to remind server to send next data block. If all attempts are exhausted, it returns with TFTP\_TIMEOUT.

#### Remarks

By default, this funciton uses "octet" or binary mode of file transfer.

#### Preconditions

TFTPOpenFile ( see page 594)() is called with TFTP\_FILE\_MODE\_READ and TFTPIsFileOpened ( see page 590)() returned with TRUE.

# **10.20.1.9 TFTPIsOpened Function**

#### File

TFTPc.h

#### С

TFTP\_RESULT TFTPIsOpened();

#### Side Effects

None

#### Returns

TFTP\_OK if previous call to TFTPOpen (I see page 593) is complete

TFTP\_TIMEOUT if remote host did not respond to previous ARP request.

TFTP\_NOT\_READY if remote has still not responded and timeout has not expired.

#### Description

Waits for ARP reply and opens a UDP socket to perform further TFTP operations.

#### Remarks

Once opened, application may keep TFTP socket open and future TFTP operations. If TFTPClose (a see page 588)() is called to close the connection TFTPOpen (a see page 593)() must be called again before performing any other TFTP operations.

#### Preconditions

TFTPOpen ( see page 593)() is already called.

# 10.20.1.10 TFTPIsPutReady Function

### File

TFTPc.h

#### С

TFTP\_RESULT TFTPIsPutReady();

### Side Effects

None

# Returns

TFTP\_OK if it is okay to write more data byte.

TFTP\_TIMEOUT if timeout occurred waiting for ack from server

TFTP\_RETRY if all server did not send ack on time and application needs to resend last block.

TFTP\_ERROR if remote server returned ERROR. Actual error code may be read by calling TFTPGetError (2 see page 589)()

TFTP\_NOT\_READY if still waiting...

## Description

Waits for ack from server. If ack does not arrive within specified timeout, it it instructs application to retry last block by returning TFTP\_RETRY.

If all attempts are exhausted, it returns with TFTP\_TIMEOUT.

# Remarks

# None

# Preconditions

TFTPOpenFile (I see page 594)() is called with TFTP\_FILE\_MODE\_WRITE and TFTPIsFileOpened (I see page 590)() returned with TRUE.

# 10.20.1.11 TFTPOpen Function

# File

TFTPc.h

# С

```
void TFTPOpen(
        IP_ADDR * host
);
```

#### ,,

Side Effects

None

## Returns

None

## Description

Initiates ARP for given host and prepares TFTP module for next sequence of function calls.

## Remarks

Use TFTPIsOpened ( see page 592)() to check if a connection was successfully opened or not.

# Preconditions

UDP module is already initialized and at least one UDP socket is available.

#### Parameters

| Parameters | Description                      |
|------------|----------------------------------|
| host       | IP address of remote TFTP server |

# **10.20.1.12 TFTPOpenFile Function**

## File

TFTPc.h

#### С

```
void TFTPOpenFile(
    BYTE * fileName,
    TFTP_FILE_MODE mode
);
```

#### Side Effects

None

#### Returns

None

#### Description

Prepares and sends TFTP file name and mode packet.

#### Remarks

By default, this funciton uses "octet" or binary mode of file transfer. Use TFTPIsFileOpened ( see page 590)() to check if file is ready to be read or written.

#### Preconditions

TFPTIsFileOpenReady() = TRUE

#### Parameters

| Parameters | Description                                                                                |
|------------|--------------------------------------------------------------------------------------------|
| fileName   | File name that is to be opened.                                                            |
| mode       | Mode of file access Must be TFTP_FILE_MODE_READ for read<br>TFTP_FILE_MODE_WRITE for write |

# **10.20.1.13 TFTPOpenROMFile Function**

# File

TFTPc.h

# С

```
void TFTPOpenROMFile(
        ROM BYTE * fileName,
        TFTP_FILE_MODE mode
);
```

# Description

PIC18 ROM argument implementation of TFTPOpenFile (2 see page 594)

# 10.20.1.14 TFTPPut Function

#### File

TFTPc.h

#### С

void TFTPPut(
 BYTE c
);

#### Side Effects

None

# Returns

None

#### Description

Puts given data byte into TFTP socket. If end of data block is reached, it transmits entire block.

#### Remarks

Use this function to write file to server.

#### Preconditions

TFTPOpenFile (I see page 594)() is called with TFTP\_FILE\_MODE\_WRITE and TFTPIsPutReady (I see page 592)() = TRUE

#### Parameters

| Parameters | Description                     |
|------------|---------------------------------|
| С          | Data byte that is to be written |

# 10.20.1.15 TFTP\_ACCESS\_ERROR Enumeration

#### File

TFTPc.h

С

```
typedef enum _TFTP_ACCESS_ERROR {
  TFTP_ERROR_NOT_DEFINED = 0,
  TFTP_ERROR_FILE_NOT_FOUND,
  TFTP_ERROR_ACCESS_VIOLATION,
  TFTP_ERROR_DISK_FULL,
  TFTP_ERROR_INVALID_OPERATION,
  TFTP_ERROR_UNKNOWN_TID,
  TFTP_ERROR_FILE_EXISTS,
  TFTP_ERROR_NO_SUCH_USE
} TFTP_ACCESS_ERROR;
```

## Description

Standard error codes as defined by TFTP spec. Use to decode value retuned by TFTPGetError (2 see page 589)().

# 10.20.1.16 TFTP\_FILE\_MODE Enumeration

#### File

TFTPc.h

#### С

```
typedef enum _TFTP_FILE_MODE {
  TFTP_FILE_MODE_READ = 1,
  TFTP_FILE_MODE_WRITE = 2
} TFTP_FILE_MODE;
```

## Description

File open mode as used by TFTPFileOpen().

# 10.20.1.17 TFTP\_RESULT Enumeration

#### File

TFTPc.h

#### С

```
typedef enum _TFTP_RESULT {
  TFTP_OK = 0,
  TFTP_NOT_READY,
  TFTP_END_OF_FILE,
  TFTP_ERROR,
  TFTP_RETRY,
  TFTP_TIMEOUT
} TFTP_RESULT;
```

#### Description

Enum. of results returned by most of the TFTP functions.

# 10.20.1.18 TFTPGetUploadStatus Function

#### File

TFTPc.h

#### С

CHAR **TFTPGetUploadStatus**();

## Returns

A status code. Negative results are fatal errors. Positive results indicate the TFTP upload operation is still being processed. A zero result indicates successful file upload completion (TFTP API is now idle and available for further calls). Specific return values are as follows: 0 (TFTP\_UPLOAD\_COMPLETE (2 see page 599)): Upload completed successfully 1 (TFTP\_UPLOAD\_GET\_DNS 599)): DNS client 2 see page Attempting to obtain module (TFTP\_UPLOAD\_RESOLVE\_HOST (2 see page 600)): Attempting to resolve TFTP hostname 3 (TFTP\_UPLOAD\_CONNECT (2 see page 599)): Attempting to ARP and contact the TFTP server 4 (TFTP\_UPLOAD\_SEND\_FILENAME (I see page 600)): Attempting to send the filename and receive acknowledgement. 5 (TFTP\_UPLOAD\_SEND\_DATA (I see page 600)): Attempting to send the file contents and receive acknowledgement. 6 (TFTP\_UPLOAD\_WAIT\_FOR\_CLOSURE (2) see page 601)): Attempting to send the final packet of file contents and receive acknowledgement. -1 (TFTP\_UPLOAD\_HOST\_RESOLVE\_TIMEOUT (I see page 600)): Couldn't resolve hostname -2 (TFTP\_UPLOAD\_CONNECT\_TIMEOUT (2 see page 599)): Couldn't finish ARP and reach server -3 (TFTP\_UPLOAD\_SERVER\_ERROR (I see page 600)): TFTP server returned an error (ex: access denial) or file upload failed due to a timeout (partial file may have been uploaded).

## Description

Returns the TFTP file upload status started by calling the TFTPUploadRAMFileToHost ( see page 598)() or TFTPUploadFragmentedRAMFileToHost ( see page 597)() functions.

## Remarks

The DNS client module must be enabled to use this function. i.e. STACK\_USE\_DNS must be defined in TCPIPConfig.h.

#### Preconditions

None

# 10.20.1.19 TFTPUploadFragmentedRAMFileToHost Function

#### File

TFTPc.h

# С

```
void TFTPUploadFragmentedRAMFileToHost(
    ROM BYTE * vRemoteHost,
    ROM BYTE * vFilename,
    TFTP_CHUNK_DESCRIPTOR * vFirstChunkDescriptor
);
```

#### Returns

None

# Description

Uploads an random, potentially non-contiguous, array of RAM bytes as a file to a remote TFTP server.

#### Remarks

The DNS client module must be enabled to use this function. i.e. STACK\_USE\_DNS must be defined in TCPIPConfig.h.

Call the TFTPGetUploadStatus (a see page 596)() function to determine the status of the file upload.

It is only possible to have one TFTP operation active at any given time. After starting a TFTP operation by calling TFTPUploadRAMFileToHost (I see page 598)() or TFTPUploadFragmentedRAMFileToHost(), you must wait until TFTPGetUploadStatus (I see page 596)() returns a completion status code (<=0) before calling any other TFTP API functions.

#### Preconditions

None

#### Parameters

| Parameters            | Description                                                                                                    |
|-----------------------|----------------------------------------------------------------------------------------------------|
| vRemoteHost           | ROM string of the remote TFTP server to upload to (ex: "www.myserver.com").<br>For device architectures that make no distinction between RAM and ROM<br>pointers (PIC24, dsPIC and PIC32), this string must remain allocated and<br>unmodified in RAM until the TFTP upload process completes (as indicated by<br>TFTPGetUploadStatus (I see page 596)()).                                                                                                    |
| vFilename             | ROM string of the remote file to create/overwrite (ex: "status.txt"). For device architectures that make no distinction between RAM and ROM pointers (PIC24, dsPIC and PIC32), this string must remain allocated and unmodified in RAM until the TFTP upload process completes (as indicated by TFTPGetUploadStatus (I see page 596)()).                                                                                                    |
| vFirstChunkDescriptor | Pointer to a static or global (persistent) array of TFTP_CHUNK_DESCRIPTOR<br>(a see page 598) structures describing what RAM memory addresses the file<br>contents should be obtained from. The<br>TFTP_CHUNK_DESCRIPTOR.vDataPointer field should be set to the memory<br>address of the data to transmit, and the<br>TFTP_CHUNK_DESCRIPTOR.wDataLength field should be set to the number<br>of bytes to transmit from the given pointer. The TFTP_CHUNK_DESCRIPTOR<br>(a see page 598) array must be terminated by a dummy descriptor whos<br>TFTP_CHUNK_DESCRIPTOR.vDataPointer pointer is set to NULL. Refer to<br>the TFTPUploadRAMFileToHost (a see page 598)() API for an example calling<br>sequence since it merely a wrapper to this<br>TFTPUploadFragmentedRAMFileToHost() function. |

# 10.20.1.20 TFTPUploadRAMFileToHost Function

#### File

TFTPc.h

# С

```
void TFTPUploadRAMFileToHost(
    ROM BYTE * vRemoteHost,
    ROM BYTE * vFilename,
    BYTE * vData,
    WORD wDataLength
);
```

#### Returns

None

## Description

Uploads a contiguous array of RAM bytes as a file to a remote TFTP server.

#### Remarks

The DNS client module must be enabled to use this function. i.e. STACK\_USE\_DNS must be defined in TCPIPConfig.h.

Call the TFTPGetUploadStatus (a see page 596)() function to determine the status of the file upload.

It is only possible to have one TFTP operation active at any given time. After starting a TFTP operation by calling TFTPUploadRAMFileToHost() or TFTPUploadFragmentedRAMFileToHost (International see page 597)(), you must wait until TFTPGetUploadStatus (International see page 596)() returns a completion status code (<=0) before calling any other TFTP API functions.

# Preconditions

None

## Parameters

| Parameters  | Description                                                                                                    |
|-------------|----------------------------------------------------------------------------------------------------|
| vRemoteHost | ROM string of the remote TFTP server to upload to (ex: "www.myserver.com").<br>For device architectures that make no distinction between RAM and ROM<br>pointers (PIC24, dsPIC and PIC32), this string must remain allocated and<br>unmodified in RAM until the TFTP upload process completes (as indicated by<br>TFTPGetUploadStatus (I see page 596)()). |
| vFilename   | ROM string of the remote file to create/overwrite (ex: "status.txt"). For device architectures that make no distinction between RAM and ROM pointers (PIC24, dsPIC and PIC32), this string must remain allocated and unmodified in RAM until the TFTP upload process completes (as indicated by TFTPGetUploadStatus ( a see page 596)()).                  |
| vData       | Pointer to a RAM array of data to write to the file.                                                                                                    |
| wDataLength | Number of bytes pointed to by vData. This will be the final file size of the uploaded file. Note that since this is defined as a WORD type, the maximum possible file size is 65535 bytes. For longer files, call the TFTPUploadFragmentedRAMFileToHost (I see page 597)() function instead.                                                               |

# 10.20.1.21 TFTP\_CHUNK\_DESCRIPTOR Structure

#### File

TFTPc.h

С

typedef struct {

BYTE \* vDataPointer; WORD wDataLength; } TFTP\_CHUNK\_DESCRIPTOR;

## Description

This is type TFTP\_CHUNK\_DESCRIPTOR.

# 10.20.1.22 TFTP\_UPLOAD\_COMPLETE Macro

#### File

TFTPc.h

#### С

#define TFTP\_UPLOAD\_COMPLETE 0

#### Description

Status codes for TFTPGetUploadStatus ( see page 596)() function. Zero means upload success, >0 means working and <0 means fatal error.

# 10.20.1.23 TFTP\_UPLOAD\_CONNECT Macro

## File

TFTPc.h

#### С

#define TFTP\_UPLOAD\_CONNECT 3

#### Description

This is macro TFTP\_UPLOAD\_CONNECT.

# 10.20.1.24 TFTP\_UPLOAD\_CONNECT\_TIMEOUT Macro

#### File

TFTPc.h

#### С

#define TFTP\_UPLOAD\_CONNECT\_TIMEOUT -2

#### Description

This is macro TFTP\_UPLOAD\_CONNECT\_TIMEOUT.

# 10.20.1.25 TFTP\_UPLOAD\_GET\_DNS Macro

#### File

TFTPc.h

#### С

#define TFTP\_UPLOAD\_GET\_DNS 1

#### Description

This is macro TFTP\_UPLOAD\_GET\_DNS.

# 10.20.1.26 TFTP\_UPLOAD\_HOST\_RESOLVE\_TIMEOUT Macro

# File

TFTPc.h

# С

#define TFTP\_UPLOAD\_HOST\_RESOLVE\_TIMEOUT -1

# Description

This is macro TFTP\_UPLOAD\_HOST\_RESOLVE\_TIMEOUT.

# 10.20.1.27 TFTP\_UPLOAD\_RESOLVE\_HOST Macro

# File

TFTPc.h

# С

#define TFTP\_UPLOAD\_RESOLVE\_HOST 2

# Description

This is macro TFTP\_UPLOAD\_RESOLVE\_HOST.

# 10.20.1.28 TFTP\_UPLOAD\_SEND\_DATA Macro

# File

TFTPc.h

## С

#define TFTP\_UPLOAD\_SEND\_DATA 5

## Description

This is macro TFTP\_UPLOAD\_SEND\_DATA.

# 10.20.1.29 TFTP\_UPLOAD\_SEND\_FILENAME Macro

## File

TFTPc.h

## С

#define TFTP\_UPLOAD\_SEND\_FILENAME 4

## Description

This is macro TFTP\_UPLOAD\_SEND\_FILENAME.

# 10.20.1.30 TFTP\_UPLOAD\_SERVER\_ERROR Macro

## File

TFTPc.h

# С

#define TFTP\_UPLOAD\_SERVER\_ERROR -3

## Description

This is macro TFTP\_UPLOAD\_SERVER\_ERROR.

# 10.20.1.31 TFTP\_UPLOAD\_WAIT\_FOR\_CLOSURE Macro

# File

TFTPc.h

# С

#define TFTP\_UPLOAD\_WAIT\_FOR\_CLOSURE 6

## Description

This is macro TFTP\_UPLOAD\_WAIT\_FOR\_CLOSURE.

# **10.20.2 TFTP Stack Members**

## Macros

|     | Name                                     | Description                                                      |
|-----|------------------------------------------|------------------------------------------------------------------|
| ÷   | TFTP_ARP_TIMEOUT_VAL<br>( see page 601)  | Number of seconds to wait before declaring TIMEOUT error on Put  |
| ~   | TFTP_GET_TIMEOUT_VAL<br>(I see page 602) | Number of seconds to wait before declaring TIMEOUT error on Get. |
| °-0 | TFTP_MAX_RETRIES (Imsee page 602)        | Number of attempts before declaring TIMEOUT error.               |

## Module

TFTP (2 see page 585)

## Description

The following functions and variables are public, but are intended only to be accessed by the stack itself. Applications should generally not call these functions or modify these variables.

# 10.20.2.1 TFTP\_ARP\_TIMEOUT\_VAL Macro

## File

TFTPc.h

## С

#define TFTP\_ARP\_TIMEOUT\_VAL (3u \* TICKS\_PER\_SECOND)

## Description

Number of seconds to wait before declaring TIMEOUT error on Put

# 10.20.2.2 TFTP\_GET\_TIMEOUT\_VAL Macro

#### File

TFTPc.h

# С

#define TFTP\_GET\_TIMEOUT\_VAL (3u \* TICKS\_PER\_SECOND)

# Description

Number of seconds to wait before declaring TIMEOUT error on Get.

# 10.20.2.3 TFTP\_MAX\_RETRIES Macro

#### File

TFTPc.h

#### С

#define TFTP\_MAX\_RETRIES (3u)

## Description

Number of attempts before declaring TIMEOUT error.

# **10.20.3 TFTP Internal Members**

#### Enumerations

|   | Name                        | Description                 |
|---|-----------------------------|-----------------------------|
| ♦ | TFTP_OPCODE ( see page 604) | Enumeration of TFTP opcodes |
| ♦ | TFTP_STATE ( see page 605)  | The TFTP state machine      |

# Functions

|             | Name                                     | Description                                                                      |
|-------------|------------------------------------------|----------------------------------------------------------------------------------|
| = <b>\$</b> | _TFTPSendAck ( see page 606)             | Private helper function                                                          |
| = <b>\$</b> | _TFTPSendFileName (I see page 606)       | Private helper function                                                          |
| <b>=</b>    | _TFTPSendROMFileName<br>(I see page 607) | PIC18 ROM variable argument implementation of _TFTPSendFileName (I see page 606) |

# Macros

|    | Name                                 | Description                                         |
|----|--------------------------------------|-----------------------------------------------------|
| ~0 | TFTP_BLOCK_SIZE (I see page 604)     | The size of a TFTP block - 512 bytes                |
| ~0 | TFTP_BLOCK_SIZE_MSB (I see page 604) | The MSB of the TFTP_BLOCK_SIZE (I see page 604)     |
| ~0 | TFTP_CLIENT_PORT (     see page 604) | The TFTP Client port - a unique port on this device |
| ~0 | TFTP_SERVER_PORT (I see page 605)    | The TFTP Server Port                                |

#### Module

TFTP (Z see page 585)

## Variables

|           | Name                                                 | Description                                                                                                    |
|-----------|------------------------------------------------------|----------------------------------------------------------------------------------------------------|
| <b>\$</b> | MutExVar (🗷 see page 603)                            | Mutually Exclusive variable groups to conserve RAM.                                                                                                    |
| 4         | _tftpError (I see page 605)                          | Variable to preserve error condition causes for later transmission                                                                                                    |
| <b>\$</b> | _tftpFlags (🗷 see page 605)                          | TFTP status flags                                                                                                    |
| <b>\$</b> | _tftpRetries ( a see page 606)                       | Tracker variable for the number of TFTP retries                                                                                                    |
| <b>\$</b> | _tftpSocket (I see page 607)                         | TFTP Socket for TFTP server link                                                                                                    |
| ۵         | _tftpStartTick ( see page 607)                       | Timing variable used to detect timeout conditions                                                                                                    |
| <b>\$</b> | _tftpState (I see page 607)                          | TFTP state machine tracker variable                                                                                                    |
| <b>\$</b> | smUpload (🗷 see page 607)                            | This is variable smUpload.                                                                                                    |
| ۵         | uploadChunkDescriptor ( see page 608)                | This is variable uploadChunkDescriptor.                                                                                                    |
| ۵         | uploadChunkDescriptorForRetransmit (2) see page 608) | This is variable uploadChunkDescriptorForRetransmit.                                                                                                    |
| <b>\$</b> | vUploadFilename (🗷 see page 608)                     | This is variable vUploadFilename.                                                                                                    |
| ۶         | vUploadRemoteHost (I see page 608)                   | TFTPUploadRAMFileToHost (I see page 598)(),<br>TFTPUploadFragmentedRAMFileToHost (I see page 597)() and<br>TFTPGetUploadStatus (I see page 596)() functions require the DNS<br>client module to be enabled for them to work. The RAM and ROM<br>resources for these functions can be preserved if the DNS client<br>module isn't enabled. |
| ۵         | wUploadChunkOffset ( see page 609)                   | This is variable wUploadChunkOffset.                                                                                                    |
| ۵         | wUploadChunkOffsetForRetransmit<br>(  see page 609)  | This is variable wUploadChunkOffsetForRetransmit.                                                                                                    |

## Description

The following functions and variables are designated as internal to the TFTP module.

# 10.20.3.1 MutExVar Variable

#### File

```
TFTPc.c
```

## С

```
union {
   struct {
      NODE_INFO _hostInfo;
   } group1;
   struct {
      WORD_VAL _tftpBlockNumber;
      WORD_VAL _tftpDuplicateBlock;
      WORD_VAL _tftpBlockLength;
   } group2;
} MutExVar;
```

#### Description

Mutually Exclusive variable groups to conserve RAM.

# 10.20.3.2 TFTP\_BLOCK\_SIZE Macro

#### File

TFTPc.c

# С

#define TFTP\_BLOCK\_SIZE (0x200L)

#### Description

The size of a TFTP block - 512 bytes

# 10.20.3.3 TFTP\_BLOCK\_SIZE\_MSB Macro

#### File

TFTPc.c

#### С

#define TFTP\_BLOCK\_SIZE\_MSB (0x02u)

#### Description

The MSB of the TFTP\_BLOCK\_SIZE (a see page 604)

# 10.20.3.4 TFTP\_CLIENT\_PORT Macro

# File

TFTPc.c

## С

#define TFTP\_CLIENT\_PORT 65352L

#### Description

The TFTP Client port - a unique port on this device

# 10.20.3.5 TFTP\_OPCODE Enumeration

#### File

TFTPc.c

#### С

```
typedef enum {
  TFTP_OPCODE_RRQ = 1,
  TFTP_OPCODE_WRQ,
  TFTP_OPCODE_DATA,
  TFTP_OPCODE_ACK,
  TFTP_OPCODE_ERROR
} TFTP_OPCODE;
```

#### Members

| Members             | Description |
|---------------------|-------------|
| TFTP_OPCODE_RRQ = 1 | Get         |
| TFTP_OPCODE_WRQ     | Put         |
| TFTP_OPCODE_DATA    | Actual data |

| TFTP_OPCODE_ACK   | Ack for Get/Put |
|-------------------|-----------------|
| TFTP_OPCODE_ERROR | Error           |

#### Description

Enumeration of TFTP opcodes

# 10.20.3.6 TFTP\_SERVER\_PORT Macro

## File

TFTPc.c

# С

**#define TFTP\_SERVER\_PORT** (69L)

## Description

The TFTP Server Port

# 10.20.3.7 TFTP\_STATE Enumeration

# File

TFTPc.c

```
С
```

```
typedef enum {
  SM_TFTP_WAIT = 0,
  SM_TFTP_READY,
  SM_TFTP_WAIT_FOR_DATA,
  SM_TFTP_WAIT_FOR_ACK,
  SM_TFTP_DUPLICATE_ACK,
  SM_TFTP_SEND_ACK,
  SM_TFTP_SEND_LAST_ACK
} TFTP_STATE;
```

## Description

The TFTP state machine

# 10.20.3.8 \_tftpError Variable

# File

TFTPc.c

#### С

WORD \_tftpError;

#### Description

Variable to preserve error condition causes for later transmission

# 10.20.3.9 \_tftpFlags Variable

## File

TFTPc.c

#### С

```
union {
   struct {
      unsigned int bIsFlushed : 1;
      unsigned int bIsAcked : 1;
      unsigned int bIsClosed : 1;
      unsigned int bIsClosing : 1;
      unsigned int bIsReading : 1;
   } bits;
   BYTE Val;
} _tftpFlags;
```

#### Description

TFTP status flags

# 10.20.3.10 \_tftpRetries Variable

#### File

TFTPc.c

#### С

BYTE \_tftpRetries;

## Description

Tracker variable for the number of TFTP retries

# 10.20.3.11 \_TFTPSendAck Function

## File

TFTPc.c

# С

```
static void _TFTPSendAck(
     WORD_VAL blockNumber
);
```

#### Description

Private helper function

# 10.20.3.12 \_TFTPSendFileName Function

# File

TFTPc.c

# С

```
static void _TFTPSendFileName(
    TFTP_OPCODE command,
    BYTE * fileName
);
```

# Description

Private helper function

# 10.20.3.13 \_TFTPSendROMFileName Function

# File

TFTPc.c

## С

```
static void _TFTPSendROMFileName(
    TFTP_OPCODE opcode,
    ROM BYTE * fileName
);
```

# Description

PIC18 ROM variable argument implementation of \_TFTPSendFileName (I see page 606)

# 10.20.3.14 \_tftpSocket Variable

# File

TFTPc.c

# С

UDP\_SOCKET \_tftpSocket = TFTP\_UPLOAD\_COMPLETE;

# Description

TFTP Socket for TFTP server link

# 10.20.3.15 \_tftpStartTick Variable

# File

TFTPc.c

# С

DWORD \_tftpStartTick;

# Description

Timing variable used to detect timeout conditions

# 10.20.3.16 \_tftpState Variable

# File

TFTPc.c

# С

TFTP\_STATE \_tftpState;

## Description

TFTP state machine tracker variable

# 10.20.3.17 smUpload Variable

# File

TFTPc.c

# С

```
CHAR smUpload = TFTP_UPLOAD_COMPLETE;
```

# Description

This is variable smUpload.

# 10.20.3.18 uploadChunkDescriptor Variable

# File

TFTPc.c

# С

TFTP\_CHUNK\_DESCRIPTOR \* uploadChunkDescriptor;

# Description

This is variable uploadChunkDescriptor.

# 10.20.3.19 uploadChunkDescriptorForRetransmit Variable

# File

TFTPc.c

# С

TFTP\_CHUNK\_DESCRIPTOR \* uploadChunkDescriptorForRetransmit;

## Description

This is variable uploadChunkDescriptorForRetransmit.

# 10.20.3.20 vUploadFilename Variable

## File

TFTPc.c

## С

ROM BYTE \* vUploadFilename;

## Description

This is variable vUploadFilename.

# 10.20.3.21 vUploadRemoteHost Variable

# File

TFTPc.c

## С

ROM BYTE \* vUploadRemoteHost;

## Description

TFTPUploadRAMFileToHost (I see page 598)(), TFTPUploadFragmentedRAMFileToHost (I see page 597)() and TFTPGetUploadStatus (I see page 596)() functions require the DNS client module to be enabled for them to work. The RAM and ROM resources for these functions can be preserved if the DNS client module isn't enabled.

# 10.20.3.22 wUploadChunkOffset Variable

#### File

TFTPc.c

# С

WORD wUploadChunkOffset;

#### Description

This is variable wUploadChunkOffset.

# 10.20.3.23 wUploadChunkOffsetForRetransmit Variable

#### File

TFTPc.c

#### С

WORD wUploadChunkOffsetForRetransmit;

#### Description

This is variable wUploadChunkOffsetForRetransmit.

# **10.21 Tick Module**

#### Functions

|          | Name                       | Description                                                              |
|----------|----------------------------|--------------------------------------------------------------------------|
| <b>=</b> | attribute (I see page 616) | 6-byte value to store Ticks. Allows for use over longer periods of time. |

## Description

The Tick module provides accurate time-keeping capabilities based on the hardware clock. By default, it uses Timer 0 on 8-bit parts and Timer 1 on 16- and 32-bit families. The module is interrupt driven, which makes the timing stable and accurate. As such, it is also suitable for a real-time clock.

The Tick module exists to assist with the implementation of non-blocking delays and timeouts. Rather than using a loop to count to a specific number, use the Tick module and compare a previous time with the current time. In this fashion applications can return its unused cycles to the stack during long delays, which increases the overall efficiency of the system.

Tick works best in conjunction with a state machine. In general, call TickGet (I see page 612) and store the result. Return to the main stack application, and on future calls compare the current Tick value to the stored one. The constants TICK\_SECOND (I see page 611), TICK\_MINUTE (I see page 611), and TICK\_HOUR (I see page 611) can be used to compare against logical time increments.

The following example implements a delay of 0.5 seconds using the Tick module:

TICK startTime;
// ...state machine and other states
case SM\_SET\_DELAY:
 startTime = TickGet();
 sm = SM\_DELAY\_WAIT;
 return;

```
case SM_DELAY_WAIT:
    if((LONG)(TickGet() - startTime) < TICK_SECOND/2)
        return;
case SM_DELAY_DONE:
```

```
// This state is entered only after 0.5 second elapses.
```

Ticks are stored internally as 48-bit integers. Using the various TickGet (a see page 612), TickGetDiv256 (a see page 612), and TickGetDiv64K (a see page 613) functions the Tick is suitable for measuring time increments from a few microseconds to a few years.

If absolute timestamps are required, the SNTP Client module may be more appropriate.

# **10.21.1 Tick Public Members**

# Functions

|             | Name                                          | Description                                          |
|-------------|-----------------------------------------------|------------------------------------------------------|
| <b>≡</b> ∳  | TickConvertToMilliseconds<br>(  see page 611) | Converts a Tick value or difference to milliseconds. |
| =0          | TickGet (Z see page 612)                      | Obtains the current Tick value.                      |
| = <b></b>   | TickGetDiv256 (I see page 612)                | Obtains the current Tick value divided by 256.       |
| = <b>\$</b> | TickGetDiv64K ( <b>I</b> see page 613)        | Obtains the current Tick value divided by 64K.       |

#### Macros

|     | Name                         | Description                    |
|-----|------------------------------|--------------------------------|
| ~0  | TICK_HOUR (I see page 611)   | Represents one hour in Ticks   |
| ~0  | TICK_MINUTE (                | Represents one minute in Ticks |
| ·-0 | TICK_SECOND (  see page 611) | Represents one second in Ticks |

#### Module

Tick Module (Z see page 609)

#### Variables

|   | Name                  | Description            |
|---|-----------------------|------------------------|
| ۵ | TICK (I see page 610) | This is variable TICK. |

#### Description

The following functions and variables are available to the stack application.

# 10.21.1.1 TICK Variable

#### File

Tick.h

#### С

DWORD TICK;

#### Description

This is variable TICK.

# 10.21.1.2 TICK\_HOUR Macro

## File

Tick.h

# С

#define TICK\_HOUR ((QWORD)TICKS\_PER\_SECOND\*3600ull)

## Description

Represents one hour in Ticks

# 10.21.1.3 TICK\_MINUTE Macro

#### File

Tick.h

#### С

#define TICK\_MINUTE ((QWORD)TICKS\_PER\_SECOND\*60ull)

## Description

Represents one minute in Ticks

# 10.21.1.4 TICK\_SECOND Macro

# File

Tick.h

#### С

**#define TICK\_SECOND** ((QWORD)TICKS\_PER\_SECOND)

#### Description

Represents one second in Ticks

# 10.21.1.5 TickConvertToMilliseconds Function

#### File

Tick.h

#### С

```
DWORD TickConvertToMilliseconds(
        DWORD dwTickValue
);
```

#### Returns

Input value expressed in milliseconds.

#### Description

This function converts a Tick value or difference to milliseconds. For example, TickConvertToMilliseconds(32768) returns 1000 when a 32.768kHz clock with no prescaler drives the Tick module interrupt.

#### Remarks

This function performs division on DWORDs, which is slow. Avoid using it unless you absolutely must (such as displaying

data to a user). For timeout comparisons, compare the current value to a multiple or fraction of TICK\_SECOND (I see page 611), which will be calculated only once at compile time.

#### Preconditions

None

#### Parameters

| Parameters  | Description                      |
|-------------|----------------------------------|
| dwTickValue | Value to convert to milliseconds |

# 10.21.1.6 TickGet Function

#### File

Tick.h

#### С

DWORD **TickGet()**;

#### Returns

Lower 32 bits of the current Tick value.

#### Description

This function retrieves the current Tick value, allowing timing and measurement code to be written in a non-blocking fashion. This function retrieves the least significant 32 bits of the internal tick counter, and is useful for measuring time increments ranging from a few microseconds to a few hours. Use TickGetDiv256 (I see page 612) or TickGetDiv64K (I see page 613) for longer periods of time.

#### Preconditions

None

# 10.21.1.7 TickGetDiv256 Function

#### File

Tick.h

#### С

DWORD TickGetDiv256();

#### Returns

Middle 32 bits of the current Tick value.

#### Description

This function retrieves the current Tick value, allowing timing and measurement code to be written in a non-blocking fashion. This function retrieves the middle 32 bits of the internal tick counter, and is useful for measuring time increments ranging from a few minutes to a few weeks. Use TickGet (a see page 612) for shorter periods or TickGetDiv64K (a see page 613) for longer ones.

#### Preconditions

None

# 10.21.1.8 TickGetDiv64K Function

#### File

Tick.h

# С

DWORD TickGetDiv64K();

#### Returns

Upper 32 bits of the current Tick value.

#### Description

This function retrieves the current Tick value, allowing timing and measurement code to be written in a non-blocking fashion. This function retrieves the most significant 32 bits of the internal tick counter, and is useful for measuring time increments ranging from a few days to a few years, or for absolute time measurements. Use TickGet (a see page 612) or TickGetDiv256 (a see page 612) for shorter periods of time.

#### Preconditions

None

# **10.21.2 Tick Stack Functions**

# Functions

|     | Name                        | Description                                      |
|-----|-----------------------------|--------------------------------------------------|
| ≡\$ | TickInit (🗷 see page 613)   | Initializes the Tick manager module.             |
| ≡∳  | TickUpdate (Z see page 614) | Updates the tick value when an interrupt occurs. |

## Module

Tick Module (Z see page 609)

#### Description

The following functions and variables are public, but are intended only to be accessed by the stack itself. Applications should generally not call these functions or modify these variables.

# **10.21.2.1 TickInit Function**

#### File

Tick.h

# С

void TickInit();

#### Returns

None

#### Description

Configures the Tick module and any necessary hardware resources.

#### Remarks

This function is called only one during lifetime of the application.

#### Preconditions

None

# 10.21.2.2 TickUpdate Function

# File

Tick.h

# С

void TickUpdate();

# Returns

None

## Description

Updates the tick value when an interrupt occurs.

## Preconditions

None

# **10.21.3 Tick Internal Members**

# Functions

|    | Name                                 | Description           |
|----|--------------------------------------|-----------------------|
| =0 | GetTickCopy ( <b>I</b> see page 615) | Reads the tick value. |

#### Macros

|   | Name                               | Description                                                                                                    |
|---|------------------------------------|----------------------------------------------------------------------------------------------------|
| ~ | TICKS_PER_SECOND (2) see page 615) | Internal core clock drives timer with 1:256 prescaler #define<br>TICKS_PER_SECOND (32768ul) // 32kHz crystal drives timer with no scalar |

# Module

Tick Module (Z see page 609)

## Variables

|          | Name                             | Description                                                                                                    |
|----------|----------------------------------|----------------------------------------------------------------------------------------------------|
| <i>ب</i> | dwInternalTicks (a see page 614) | Internal counter to store Ticks. This variable is incremented in an ISR and therefore must be marked volatile to prevent the compiler optimizer from reordering code to use this value in the main context while interrupts are disabled. |

# Description

The following functions and variables are designated as internal to the Tick module.

# 10.21.3.1 dwInternalTicks Variable

# File

Tick.c

Functions

#### С

```
volatile DWORD dwInternalTicks = 0;
```

#### Description

Internal counter to store Ticks. This variable is incremented in an ISR and therefore must be marked volatile to prevent the compiler optimizer from reordering code to use this value in the main context while interrupts are disabled.

# 10.21.3.2 GetTickCopy Function

#### File

Tick.c

## С

static void GetTickCopy();

#### Returns

None

#### Description

This function performs an interrupt-safe and synchronized read of the 48-bit Tick value.

#### Preconditions

None

# 10.21.3.3 TICKS\_PER\_SECOND Macro

#### File

Tick.h

## С

```
#define TICKS_PER_SECOND ((GetPeripheralClock()+128ull)/256ull) // Internal core clock
drives timer with 1:256 prescaler
```

#### Description

Internal core clock drives timer with 1:256 prescaler #define TICKS\_PER\_SECOND (32768ul) // 32kHz crystal drives timer with no scalar

# 10.21.4 Functions

#### **Functions**

|    | Name                       | Description                                                              |
|----|----------------------------|--------------------------------------------------------------------------|
| ≡Ŵ | attribute (I see page 616) | 6-byte value to store Ticks. Allows for use over longer periods of time. |

# Module

Tick Module ( see page 609)

# 10.21.4.1 \_\_attribute\_\_ Function

### File

Tick.c

### С

### Description

6-byte value to store Ticks. Allows for use over longer periods of time.

# 10.22 UDP

### Types

|     | Name                       | Description |
|-----|----------------------------|-------------|
| الم | UDP_STATE (I see page 636) | UDP States  |

### Description

UDP is a standard transport layer protocol described in RFC 768. It provides fast but unreliable data-gram based transfers over networks, and forms the foundation SNTP, SNMP, DNS, and many other protocol standards.

Connections over UDP should be thought of as data-gram based transfers. Each packet is a separate entity, the application should expect some packets to arrive out-of-order or even fail to reach the destination node. This is in contrast to TCP, in which the connection is thought of as a stream and network errors are automatically corrected. These tradeoffs in reliability are made for an increase in throughput. In general, UDP transfers operate 2 to 3 times faster than those made over TCP.

Since UDP is packet-oriented, each packet must be dealt with in its entirety by your application before returning to the main stack loop. When a packet is received, your application will be called to handle it. This packet will no longer be available the next time your application is called, so you must either perform all necessary processing or copy the data elsewhere before returning. When transmitting a packet, your application must build and transmit the complete packet in one cycle.

The UDP flow diagram below provides an overview for the use of the UDP module:

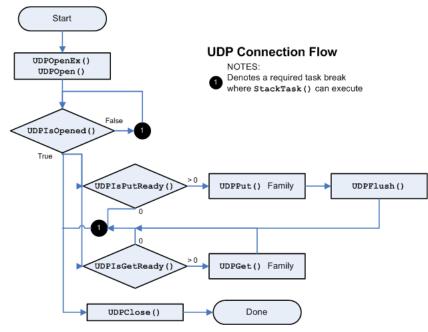

Sockets (a see page 160) are opened using UDPOpen (a see page 620). This function can either open a listening socket to wait for incoming segments, or can make a client connection to a remote node. When making a client connection, you will need to perform any required DNS and/or ARP resolution using those modules directly before invoking UDPOpen (a see page 620).

Once the socket is opened, you can immediately begin transmitting data. To transmit a segment, call UDPIsPutReady (a see page 624) to determine how many bytes can be written and to designate a currently active socket. Then, use any of the UDPPut (a see page 624) family of functions to write data to the socket. Once all data has been written, call UDPFlush (a see page 622) to build and transmit the packet. This sequence must be accomplished all in one step. If your application returns to the main stack loop after calling UDPPut (a see page 624) but before calling UDPFlush (a see page 622), the data may be lost or the module may behave unpredictably.

To check for received segments, call UDPIsGetReady (I see page 623). If the return value is non-zero, your application must consume the segment by reading data with the UDPGet (I see page 622) family. Once all data has been read, return to the main stack loop to wait for an additional segment. UDP segments are only stored for one iteration of the cooperative multi-tasking loop, so your application must complete its processing on a segment or copy it elsewhere before returning. Note that this behavior differs from TCP, which buffers incoming data through multiple stack cycles.

When a socket is no longer needed, call UDPClose (2) see page 621) to release it back to the pool for future use.

# **10.22.1 UDP Public Members**

### Functions

|             | Name                          | Description                                               |
|-------------|-------------------------------|-----------------------------------------------------------|
| = <b>\$</b> | UDPOpenEx (I see page<br>619) | Opens a UDP socket for a client.                          |
| =\$         | UDPClose ( see page 621)      | Closes a UDP socket and frees the handle.                 |
| = <b>\</b>  | UDPDiscard ( see page 622)    | Discards any remaining RX data from a UDP socket.         |
| ≡\$         | UDPFlush (🗷 see page 622)     | Transmits all pending data in a UDP socket.               |
| =\$         | UDPGet (Z see page 622)       | Reads a byte from the currently active socket.            |
| = <b></b>   | UDPGetArray (I see page 623)  | Reads an array of bytes from the currently active socket. |

| =∳         | UDPIsGetReady ( <b>I</b> see page 623)  | Determines how many bytes can be read from the UDP socket.             |
|------------|-----------------------------------------|------------------------------------------------------------------------|
| =∳         | UDPIsPutReady (I see page 624)          | Determines how many bytes can be written to the UDP socket.            |
| =0         | UDPPut ( see page 624)                  | Writes a byte to the currently active socket.                          |
| <b>≡</b> ∳ | UDPPutArray ( <b>⊒</b> see page<br>625) | Writes an array of bytes to the currently active socket.               |
| ≡∳         | UDPPutROMArray (I see page 625)         | Writes an array of bytes from ROM to the currently active socket.      |
| <b>=\$</b> | UDPPutROMString (  see page 626)        | Writes null-terminated string from ROM to the currently active socket. |
| ≡∳         | UDPPutString (I see page 626)           | Writes null-terminated string to the currently active socket.          |
| <b>≡</b> ∳ | UDPSetRxBuffer (I see page 627)         | Moves the pointer within the RX buffer.                                |
| =∳         | UDPSetTxBuffer (I see page 627)         | Moves the pointer within the TX buffer.                                |
| =\$        | UDPIsOpened ( see page 628)             | Determines if a socket has an established connection.                  |

### Macros

|    | Name                                    | Description                                                                                                    |
|----|-----------------------------------------|----------------------------------------------------------------------------------------------------|
| ~0 | INVALID_UDP_PORT ( see page 618)        | Indicates a UDP port that is not valid                                                                                                    |
| ~  | INVALID_UDP_SOCKET ( see page 619)      | Indicates a UDP socket that is not valid                                                                                                    |
| ~0 | UDPOpen (Z see page 620)                | Macro of the legacy version of UDPOpen.                                                                                                    |
| ~0 | UDP_OPEN_IP_ADDRESS<br>(  see page 628) | Create a client socket and use dwRemoteHost as a literal IP address.                                                                             |
| ~0 | UDP_OPEN_NODE_INFO<br>(  see page 628)  | Create a client socket and use dwRemoteHost as a pointer to a NODE_INFO structure containing the exact remote IP address and MAC address to use. |
| ~  | UDP_OPEN_RAM_HOST (I see page 629)      | Emit an undeclared identifier diagnostic if code tries to use UDP_OPEN_RAM_HOST while the DNS client module is not enabled.                      |
| ~0 | UDP_OPEN_ROM_HOST (I see page 629)      | Emit an undeclared identifier diagnostic if code tries to use<br>UDP_OPEN_ROM_HOST while the DNS client module is not enabled.                   |
| ~0 | UDP_OPEN_SERVER ( see page 629)         | Create a server socket and ignore dwRemoteHost.                                                                                                  |

### Module

UDP (Z see page 616)

### Types

|   | Name                        | Description                       |
|---|-----------------------------|-----------------------------------|
| < | UDP_SOCKET (I see page 619) | Provides a handle to a UDP Socket |

### Description

The following functions and variables are available to the stack application.

# 10.22.1.1 INVALID\_UDP\_PORT Macro

### File

UDP.h

### С

#define INVALID\_UDP\_PORT (0ul)

```
// Indicates a UDP port that is not valid
```

#### Description

Indicates a UDP port that is not valid

### 10.22.1.2 INVALID\_UDP\_SOCKET Macro

### File

UDP.h

#### С

#define INVALID\_UDP\_SOCKET (0xffu)

// Indicates a UDP socket that is not valid

#### Description

Indicates a UDP socket that is not valid

### 10.22.1.3 UDP\_SOCKET Type

### File

UDP.h

### С

typedef BYTE UDP\_SOCKET;

#### Description

Provides a handle to a UDP Socket

### 10.22.1.4 UDPOpenEx Function

### File

UDP.h

#### С

```
UDP_SOCKET UDPOpenEx(
    DWORD remoteHost,
    BYTE remoteHostType,
    UDP_PORT localPort,
    UDP_PORT remotePort
);
```

#### Description

Provides a unified method for opening UDP sockets. This function can open both client and server sockets. For client sockets, it can accept (a see page 176) a host name string to query in DNS, an IP address as a string, an IP address in binary form, or a previously resolved NODE\_INFO structure containing the remote IP address and associated MAC address. When a host name or IP address only is provided, UDP module will internally perform the necessary DNSResolve (a see page 194) and/or ARP resolution steps before reporting that the UDP socket is connected (via a call to UDPISOpen returning TRUE). Server sockets ignore this destination parameter and listen (a see page 182) only on the indicated port. Sockets (a see page 160) are statically allocated on boot, but can be claimed with this function and freed using UDPClose (a see page 621).

#### Remarks

When finished using the UDP socket handle, call the UDPClose (a see page 621)() function to free the socket and delete the handle.

### Preconditions

UDPInit ( see page 630) should be called.

### Parameters

| Parameters     | Description                                                                                                    |
|----------------|----------------------------------------------------------------------------------------------------|
| remoteHost     | Pointer to remote node info (MAC and IP address) for this connection. If this is a server socket (receives the first packet) or the destination is the broadcast address, then this parameter should be NULL. For client sockets only. Provide a pointer to a null-terminated string of the remote host name (ex:"www.microchip.com" or "192.168.1.123"), a literal destination IP address (ex: 0x7B01A8C0 or an IP_ADDR data type), or a pointer to a NODE_INFO structure with the remote IP address and remote node or gateway MAC address specified, If a string is provided. |
| remoteHostType | Any one of the following flags to identify the meaning of the remoteHost parameter:                                                                                                    |
|                | <ul> <li>UDP_OPEN_SERVER ( see page 629) = Open a server socket and<br/>ignore the remoteHost parameter. (e.g SNMP agent, DHCP server,<br/>Announce ( see page 163))</li> </ul>                                                                                                    |
|                | <ul> <li>UDP_OPEN_IP_ADDRESS (I see page 628) = Open a client socket and<br/>connect (I see page 179) it to a remote IP address. Ex: 0x7B01A8C0 for<br/>192.168.1.123 (DWORD type). Note that the byte ordering is big endian.</li> </ul>                                                                                                    |
|                | <ul> <li>UDP_OPEN_NODE_INFO (In see page 628) = Open a client socket and<br/>connect (In see page 179) it to a remote IP and MAC addresses pair stored<br/>in a NODE_INFO structure.</li> </ul>                                                                                                    |
|                | <ul> <li>UDP_OPEN_RAM_HOST (I see page 629) = Open a client socket and<br/>connect (I see page 179) it to a remote host who's name is stored as a<br/>null terminated string in a RAM array. Ex:"www.microchip.com" or<br/>"192.168.0.123"</li> </ul>                                                                                                    |
|                | <ul> <li>UDP_OPEN_ROM_HOST (I see page 629) = Open a client socket and<br/>connect (I see page 179) it to a remote host who's name is stored as a<br/>null terminated string in a literal string or ROM array. Ex:<br/>"www.microchip.com" or "192.168.0.123"</li> </ul>                                                                                                    |
| localPort      | UDP port number to listen ( see page 182) on. If 0, stack will dynamically assign a unique port number to use.                                                                                                    |
| remotePort     | For client sockets, the remote port number.                                                                                                    |

### **Return Values**

| Return Values | Description                                                                                                    |
|---------------|----------------------------------------------------------------------------------------------------|
| Success       | A UDP socket handle that can be used for subsequent UDP API calls.                                                                                              |
| Failure       | INVALID_UDP_SOCKET ( see page 619). This function fails when no more UDP socket handles are available. Increase MAX_UDP_SOCKETS to make more sockets available. |

# 10.22.1.5 UDPOpen Macro

### File

UDP.h

### С

```
#define UDPOpen(localPort,remoteNode,remotePort)
```

UDPOpenEx((DWORD)remoteNode,UDP\_OPEN\_NODE\_INFO,localPort,remotePort)

### Description

UDPOpen is a macro replacement of the legacy implementation of UDPOpen. Creates a UDP socket handle for transmiting or receiving UDP packets. Call this function to obtain a handle required by other UDP function.

### Remarks

When finished using the UDP socket handle, call the UDPClose (2) see page 621)() function to free the socket and delete the handle.

### Preconditions

UDPInit (a see page 630)() must have been previously called.

### Parameters

| Parameters | Description                                                                                                    |
|------------|----------------------------------------------------------------------------------------------------|
| localPort  | UDP port number to listen ( see page 182) on. If 0, stack will dynamically assign a unique port number to use.                                                                                                |
| remoteNode | Pointer to remote node info (MAC and IP address) for this connection. If this is a server socket (receives the first packet) or the destination is the broadcast address, then this parameter should be NULL. |
| remotePort | For client sockets, the remote port number.                                                                                                    |

### **Return Values**

| Return Values | Description                                                                                                    |
|---------------|----------------------------------------------------------------------------------------------------|
| Success       | A UDP socket handle that can be used for subsequent UDP API calls.                                                                                               |
|               | INVALID_UDP_SOCKET (  see page 619). This function fails when no more UDP socket handles are available. Increase MAX_UDP_SOCKETS to make more sockets available. |

# 10.22.1.6 UDPClose Function

### File

UDP.h

#### С

```
void UDPClose(
        UDP_SOCKET s
);
```

#### Returns

None

### Description

UDP\_SOCKET ( see page 619) UDPOpen ( see page 620)(UDP\_PORT ( see page 634) localPort, NODE\_INFO \*remoteNode, UDP\_PORT ( see page 634) remotePort);

Closes a UDP socket and frees the handle. Call this function to release a socket and return it to the pool for use by future communications.

### Remarks

This function does not affect the previously designated active socket.

### Preconditions

UDPInit ( see page 630)() must have been previously called.

### Parameters

| Parameters | Description                                                                                                 |
|------------|----------------------------------------------------------------------------------------------------|
|            | The socket handle to be released. If an illegal handle value is provided, the function safely does nothing. |

### 10.22.1.7 UDPDiscard Function

### File

UDP.h

### С

void UDPDiscard();

### Returns

None

### Description

This function discards any remaining received data in the currently active UDP socket.

### Remarks

It is safe to call this function more than is necessary. If no data is available, this function does nothing.

### Preconditions

UDPIsGetReady ( see page 623) () was previously called to select the currently active socket.

### 10.22.1.8 UDPFlush Function

### File

UDP.h

#### С

void UDPFlush();

### Returns

### None

### Description

This function builds a UDP packet with the pending TX data and marks it for transmission over the network interface. Since UDP is a frame-based protocol, this function must be called before returning to the main stack loop whenever any data is written.

### Remarks

Note that unlike TCPFlush (I see page 545), UDPFlush must be called before returning to the main stack loop. There is no auto transmit for UDP segments.

### Preconditions

UDPIsPutReady ( see page 624)() was previously called to specify the current socket, and data has been written to the socket using the UDPPut ( see page 624) family of functions.

# 10.22.1.9 UDPGet Function

### File

UDP.h

### С

```
BOOL UDPGet(
BYTE * v
);
```

### Description

This function reads a single byte from the currently active UDP socket, while decrementing the remaining buffer length. UDPIsGetReady (a see page 623) should be used before calling this function to specify the currently active socket.

### Preconditions

UDPIsGetReady ( see page 623)() was previously called to specify the current socket.

### Parameters

| Parameters | Description                                |
|------------|--------------------------------------------|
| v          | The buffer to receive the data being read. |

### **Return Values**

| Return Values | Description                         |
|---------------|-------------------------------------|
| TRUE          | A byte was successfully read        |
| FALSE         | No data remained in the read buffer |

### 10.22.1.10 UDPGetArray Function

### File

UDP.h

### С

```
WORD UDPGetArray(
BYTE * cData,
WORD wDataLen);
```

### Returns

The number of bytes successfully read from the UDP buffer. If this value is less than wDataLen, then the buffer was emptied and no more data is available.

### Description

This function reads an array of bytes from the currently active UDP socket, while decrementing the remaining bytes available. UDPIsGetReady (2) see page 623) should be used before calling this function to specify the currently active socket.

### Preconditions

UDPIsGetReady ( see page 623) () was previously called to specify the current socket.

### Parameters

| Parameters | Description                                                                                                    |
|------------|----------------------------------------------------------------------------------------------------|
| cData      | The buffer to receive the bytes being read. If NULL, the bytes are simply discarded without being written anywhere (effectively skips over the bytes in the RX buffer, although if you need to skip a lot of data, seeking using the UDPSetRxBuffer (I see page 627)() will be more efficient). |
| wDateLen   | Number of bytes to be read from the socket.                                                                                                    |

# 10.22.1.11 UDPIsGetReady Function

### File

UDP.h

```
С
```

```
WORD UDPIsGetReady(
UDP_SOCKET s
);
```

### Returns

The number of bytes that can be read from this socket.

### Description

This function determines if bytes can be read from the specified UDP socket. It also prepares the UDP module for reading by setting the indicated socket as the currently active connection.

### Preconditions

UDPInit (2 see page 630)() must have been previously called.

### Parameters

| Parameters | Description                                                                  |
|------------|------------------------------------------------------------------------------|
| S          | The socket to be made active (which has already been opened or is listening) |

# 10.22.1.12 UDPIsPutReady Function

### File

UDP.h

### С

```
WORD UDPIsPutReady(
UDP_SOCKET s
);
```

### Returns

The number of bytes that can be written to this socket.

### Description

This function determines if bytes can be written to the specified UDP socket. It also prepares the UDP module for writing by setting the indicated socket as the currently active connection.

### Preconditions

UDPInit ( see page 630)() must have been previously called.

### Parameters

| Parameters | Description                  |
|------------|------------------------------|
| S          | The socket to be made active |

### 10.22.1.13 UDPPut Function

### File

UDP.h

### С

```
BOOL UDPPut(
BYTE v
);
```

### Description

This function writes a single byte to the currently active UDP socket, while incrementing the buffer length. UDPIsPutReady (2) should be used before calling this function to specify the currently active socket.

### Preconditions

UDPIsPutReady (I see page 624)() was previously called to specify the current socket.

### Parameters

| Parameters    | Description                                     |
|---------------|-------------------------------------------------|
| v             | The byte to be loaded into the transmit buffer. |
| Return Values |                                                 |
| Return Values | Description                                     |

| Return values | Description                                                  |
|---------------|--------------------------------------------------------------|
| TRUE          | The byte was successfully written to the socket.             |
| FALSE         | The transmit buffer is already full and so the write failed. |

### 10.22.1.14 UDPPutArray Function

### File

UDP.h

### С

```
WORD UDPPutArray(
BYTE * cData,
WORD wDataLen);
```

### Returns

The number of bytes successfully placed in the UDP transmit buffer. If this value is less than wDataLen, then the buffer became full and the input was truncated.

### Description

This function writes an array of bytes to the currently active UDP socket, while incrementing the buffer length. UDPIsPutReady (I see page 624) should be used before calling this function to specify the currently active socket.

#### Preconditions

UDPIsPutReady ( see page 624)() was previously called to specify the current socket.

#### Parameters

| Parameters | Description                               |
|------------|-------------------------------------------|
| cData      | The array to write to the socket.         |
| wDateLen   | Number of bytes from cData to be written. |

### 10.22.1.15 UDPPutROMArray Function

### File

UDP.h

### С

```
WORD UDPPutROMArray(
ROM BYTE * cData,
WORD wDataLen
);
```

### Returns

The number of bytes successfully placed in the UDP transmit buffer. If this value is less than wDataLen, then the buffer became full and the input was truncated.

### Description

ROM function variants for PIC18

This function writes an array of bytes from ROM to the currently active UDP socket, while incrementing the buffer length.

UDPIsPutReady (2 see page 624) should be used before calling this function to specify the currently active socket.

### Remarks

This function is aliased to UDPPutArray ( see page 625) on non-PIC18 platforms.

### Preconditions

UDPIsPutReady ( see page 624)() was previously called to specify the current socket.

### Parameters

| Parameters | Description                               |
|------------|-------------------------------------------|
| cData      | The array to write to the socket.         |
| wDateLen   | Number of bytes from cData to be written. |

# 10.22.1.16 UDPPutROMString Function

### File

UDP.h

### С

```
ROM BYTE* UDPPutROMString(
        ROM BYTE * strData
);
```

### Returns

A pointer to the byte following the last byte written. Note that this is different than the UDPPutArray ( see page 625) functions. If this pointer does not dereference to a NULL byte, then the buffer became full and the input data was truncated.

### Description

This function writes a null-terminated string from ROM to the currently active UDP socket, while incrementing the buffer length. UDPIsPutReady (2) see page 624) should be used before calling this function to specify the currently active socket.

### Remarks

This function is aliased to UDPPutString ( see page 626) on non-PIC18 platforms.

### Preconditions

UDPIsPutReady ( see page 624)() was previously called to specify the current socket.

### Parameters

| Parameters | Description                                        |
|------------|----------------------------------------------------|
| cData      | Pointer to the string to be written to the socket. |

# 10.22.1.17 UDPPutString Function

### File

UDP.h

### С

```
BYTE* UDPPutString(
BYTE * strData);
```

### Returns

A pointer to the byte following the last byte written. Note that this is different than the UDPPutArray ( see page 625) functions. If this pointer does not dereference to a NULL byte, then the buffer became full and the input data was truncated.

### Description

This function writes a null-terminated string to the currently active UDP socket, while incrementing the buffer length. UDPIsPutReady ( see page 624) should be used before calling this function to specify the currently active socket.

### Preconditions

UDPIsPutReady ( see page 624)() was previously called to specify the current socket.

### Parameters

| Parameters | Description                                        |
|------------|----------------------------------------------------|
| cData      | Pointer to the string to be written to the socket. |

# 10.22.1.18 UDPSetRxBuffer Function

### File

UDP.h

### С

```
void UDPSetRxBuffer(
     WORD wOffset
);
```

### Returns

None

### Description

This function allows the read location within the RX buffer to be specified. Future calls to UDPGet (a see page 622) and UDPGetArray (a see page 623) will read data from the indicated location forward.

### Preconditions

UDPInit (a see page 630)() must have been previously called and a socket is currently active.

### Parameters

| Parameters | Description                                                                 |
|------------|-----------------------------------------------------------------------------|
| wOffset    | Offset from beginning of UDP packet data payload to place the read pointer. |

# 10.22.1.19 UDPSetTxBuffer Function

### File

UDP.h

### С

```
void UDPSetTxBuffer(
    WORD wOffset
);
```

### Returns

None

### Description

This function allows the write location within the TX buffer to be specified. Future calls to UDPPut ( see page 624), UDPPutArray ( see page 625), UDPPutString ( see page 626), etc will write data from the indicated location.

### Preconditions

UDPInit (a see page 630)() must have been previously called and a socket is currently active.

### Parameters

| Parameters | Description                                                                  |
|------------|------------------------------------------------------------------------------|
| wOffset    | Offset from beginning of UDP packet data payload to place the write pointer. |

### 10.22.1.20 UDPIsOpened Function

### File

UDP.h

### С

BOOL UDPIsOpened(
 UDP\_SOCKET socket
);

### Description

This function determines if a socket has an established connection to a remote node. Call this function after calling UDPOpen (2) see page 620) to determine when the connection is set up and ready for use.

### Remarks

None

### Preconditions

UDP is initialized.

### Parameters

| Parameters              | Description          |
|-------------------------|----------------------|
| socket (Z see page 187) | The socket to check. |

### **Return Values**

| Return Values | Description                                           |
|---------------|-------------------------------------------------------|
| TRUE          | The socket has been opened and ARP has been resolved. |
| FALSE         | The socket is not currently connected.                |

# 10.22.1.21 UDP\_OPEN\_IP\_ADDRESS Macro

### File

UDP.h

### С

#define UDP\_OPEN\_IP\_ADDRESS 3u

### Description

Create a client socket and use dwRemoteHost as a literal IP address.

# 10.22.1.22 UDP\_OPEN\_NODE\_INFO Macro

### File

UDP.h

### С

#define UDP\_OPEN\_NODE\_INFO 4u

### Description

Create a client socket and use dwRemoteHost as a pointer to a NODE\_INFO structure containing the exact remote IP address and MAC address to use.

# 10.22.1.23 UDP\_OPEN\_RAM\_HOST Macro

### File

UDP.h

### С

#define UDP\_OPEN\_RAM\_HOST You\_need\_to\_enable\_STACK\_USE\_DNS\_to\_use\_UDP\_OPEN\_RAM\_HOST

### Description

Emit an undeclared identifier diagnostic if code tries to use UDP\_OPEN\_RAM\_HOST while the DNS client module is not enabled.

### 10.22.1.24 UDP\_OPEN\_ROM\_HOST Macro

### File

UDP.h

### С

**#define UDP\_OPEN\_ROM\_HOST** You\_need\_to\_enable\_STACK\_USE\_DNS\_to\_use\_UDP\_OPEN\_ROM\_HOST

### Description

Emit an undeclared identifier diagnostic if code tries to use UDP\_OPEN\_ROM\_HOST while the DNS client module is not enabled.

### 10.22.1.25 UDP\_OPEN\_SERVER Macro

### File

UDP.h

### С

#define UDP\_OPEN\_SERVER Ou

### Description

Create a server socket and ignore dwRemoteHost.

# 10.22.2 UDP Stack Members

### Functions

|            | Name                       | Description                                         |
|------------|----------------------------|-----------------------------------------------------|
| =\$        | UDPInit (Z see page 630)   | Initializes the UDP module.                         |
| <b>≡\$</b> | UDPProcess ( see page 630) | Handles an incoming UDP segment.                    |
| ≡\$        | UDPTask (a see page 631)   | Performs state management and housekeeping for UDP. |

### Module

UDP (Z see page 616)

### Description

The following functions and variables are public, but are intended only to be accessed by the stack itself. Applications should generally not call these functions or modify these variables.

### 10.22.2.1 UDPInit Function

### File

UDP.h

### С

```
void UDPInit();
```

### Returns

None

### Description

Initializes the UDP module. This function initializes all the UDP sockets to the closed state.

### Remarks

This function is called only one during lifetime of the application.

### Preconditions

None

### Section

**Function Prototypes** 

### 10.22.2.2 UDPProcess Function

### File

UDP.h

### С

```
BOOL UDPProcess(
    NODE_INFO * remoteNode,
    IP_ADDR * localIP,
    WORD len
);
```

### Description

This function handles an incoming UDP segment to determine if it is acceptable and should be handed to one of the stack applications for processing.

### Preconditions

UDPInit ( see page 630)() has been called an a UDP segment is ready in the MAC buffer.

### Parameters

| Parameters | Description                                  |
|------------|----------------------------------------------|
| remoteNode | The remote node that sent this segment.      |
| localIP    | The destination IP address for this segment. |
| len        | Total length of the UDP segment.             |

### **Return Values**

| Return Values | Description                                                                         |
|---------------|-------------------------------------------------------------------------------------|
| TRUE          | A valid packet is waiting and the stack applications should be called to handle it. |
| FALSE         | The packet was discarded.                                                           |

# 10.22.2.3 UDPTask Function

### File

UDP.h

### С

void UDPTask();

### Description

Performs state management and housekeeping for UDP. This is an internal function meant to be called by StackTask() (not a user API).

### Remarks

UDPTask() is called once per StackTask() iteration to ensure that calls to UDPIsPutReady ( see page 624)() always update the Ethernet Write pointer location between StackTask() iterations.

### Preconditions

None

# **10.22.3 UDP Internal Members**

### Functions

|            | Name                               | Description                                                   |
|------------|------------------------------------|---------------------------------------------------------------|
| <b>≡</b> ∳ | FindMatchingSocket ( see page 632) | Matches an incoming UDP segment to a currently active socket. |

### Macros

|    | Name                                             | Description                                                  |
|----|--------------------------------------------------|--------------------------------------------------------------|
| ~0 | LOCAL_UDP_PORT_END_NUMBER<br>(2) see page 633)   | Last port number for randomized local port number selection  |
| ~0 | LOCAL_UDP_PORT_START_NUMBER<br>(2) see page 633) | First port number for randomized local port number selection |

### Module

UDP (2 see page 616)

### Structures

|     | Name                             | Description                                   |
|-----|----------------------------------|-----------------------------------------------|
| الم | UDP_HEADER ( see page 634)       | Stores the header of a UDP packet             |
| الم | UDP_SOCKET_INFO (I see page 634) | Stores information about a current UDP socket |

### Types

|     | Name                              | Description              |
|-----|-----------------------------------|--------------------------|
| الم | UDP_PORT ( <b>a</b> see page 634) | Stores a UDP Port Number |

### Variables

|           | Name                                   | Description                                                      |
|-----------|----------------------------------------|------------------------------------------------------------------|
| ۵         | activeUDPSocket (I see<br>page 632)    | Indicates which UDP socket is currently active                   |
| ٢         | LastPutSocket ( see page 633)          | Indicates the last socket to which data was written              |
| ۶         | SocketWithRxData (I see<br>page 633)   | Indicates which socket has currently received data for this loop |
| ۵         | UDPRxCount ( see page 635)             | Number of bytes read from this UDP segment                       |
| ۵         | UDPSocketInfo (I see page 635)         | Stores an array of information pertaining to each UDP socket     |
| ٢         | UDPTxCount ( <b>⊒</b> see page<br>635) | Number of bytes written to this UDP segment                      |
| <b>\$</b> | wGetOffset ( see page 636)             | Offset from beginning of payload from where data is to be read.  |
| <b>\$</b> | wPutOffset (Z see page 636)            | Offset from beginning of payload where data is to be written.    |

### Description

The following functions and variables are designated as internal to the UDP module.

# 10.22.3.1 activeUDPSocket Variable

### File

UDP.c

### С

UDP\_SOCKET activeUDPSocket;

### Description

Indicates which UDP socket is currently active

# 10.22.3.2 FindMatchingSocket Function

### File

UDP.c

### С

```
static UDP_SOCKET FindMatchingSocket(
        UDP_HEADER * h,
        NODE_INFO * remoteNode,
        IP_ADDR * localIP
);
```

### Returns

A UDP\_SOCKET ( see page 619) handle of a matching socket, or INVALID\_UDP\_SOCKET ( see page 619) when no match could be made.

### Description

This function attempts to match an incoming UDP segment to a currently active socket for processing.

### Preconditions

UDP segment header and IP header have both been retrieved.

### Parameters

| Parameters | Description                                           |
|------------|-------------------------------------------------------|
| h          | The UDP header that was received.                     |
| remoteNode | IP and MAC of the remote node that sent this segment. |
| localIP    | IP address that this segment was destined for.        |

### Section

Function Prototypes

# 10.22.3.3 LastPutSocket Variable

### File

UDP.c

### С

UDP\_SOCKET LastPutSocket = INVALID\_UDP\_SOCKET;

### Description

Indicates the last socket to which data was written

# 10.22.3.4 LOCAL\_UDP\_PORT\_END\_NUMBER Macro

### File

UDP.c

### С

**#define LOCAL\_UDP\_PORT\_END\_NUMBER** (8192u)

### Description

Last port number for randomized local port number selection

# 10.22.3.5 LOCAL\_UDP\_PORT\_START\_NUMBER Macro

### File

UDP.c

### С

#define LOCAL\_UDP\_PORT\_START\_NUMBER (4096u)

### Description

First port number for randomized local port number selection

# 10.22.3.6 SocketWithRxData Variable

### File

UDP.c

### С

```
UDP_SOCKET SocketWithRxData = INVALID_UDP_SOCKET;
```

### Description

Indicates which socket has currently received data for this loop

# 10.22.3.7 UDP\_HEADER Structure

### File

UDP.h

### С

```
typedef struct {
   UDP_PORT SourcePort;
   UDP_PORT DestinationPort;
   WORD Length;
   WORD Checksum;
} UDP_HEADER;
```

### Members

| Members                   | Description              |
|---------------------------|--------------------------|
| UDP_PORT SourcePort;      | Source UDP port          |
| UDP_PORT DestinationPort; | Destination UDP port     |
| WORD Length;              | Length of data           |
| WORD Checksum;            | UDP checksum of the data |

### Description

Stores the header of a UDP packet

# 10.22.3.8 UDP\_PORT Type

### File

UDP.h

### С

typedef WORD UDP\_PORT;

### Description

Stores a UDP Port Number

# 10.22.3.9 UDP\_SOCKET\_INFO Structure

### File

UDP.h

### С

```
typedef struct {
    union {
        NODE_INFO remoteNode;
        DWORD remoteHost;
    } remote;
    UDP_PORT remotePort;
    UDP_PORT localPort;
    UDP_STATE smState;
    DWORD retryInterval;
```

```
BYTE retryCount;
struct {
    unsigned char bRemoteHostIsROM : 1;
} flags;
WORD eventTime;
} UDP_SOCKET_INFO;
```

### Members

| Members                             | Description                                                           |
|-------------------------------------|-----------------------------------------------------------------------|
| NODE_INFO remoteNode;               | 10 bytes for MAC and IP address                                       |
| DWORD remoteHost;                   | RAM or ROM pointer to a hostname string (ex: "www.microchip.com")     |
| UDP_PORT remotePort;                | Remote node's UDP port number                                         |
| UDP_PORT localPort;                 | Local UDP port number, or INVALID_UDP_PORT (I see page 618) when free |
| UDP_STATE smState;                  | State of this socket                                                  |
| unsigned char bRemoteHostIsROM : 1; | Remote host is stored in ROM                                          |

### Description

Stores information about a current UDP socket

# 10.22.3.10 UDPRxCount Variable

### File

UDP.c

### С

WORD UDPRxCount;

### Description

Number of bytes read from this UDP segment

# 10.22.3.11 UDPSocketInfo Variable

### File

UDP.c

### С

UDP\_SOCKET\_INFO UDPSocketInfo[MAX\_UDP\_SOCKETS];

### Description

Stores an array of information pertaining to each UDP socket

# 10.22.3.12 UDPTxCount Variable

### File

UDP.c

### С

WORD UDPTxCount;

### Description

Number of bytes written to this UDP segment

# 10.22.3.13 wGetOffset Variable

### File

UDP.c

### С

WORD wGetOffset;

### Description

Offset from beginning of payload from where data is to be read.

# 10.22.3.14 wPutOffset Variable

### File

UDP.c

### С

WORD wPutOffset;

### Description

Offset from beginning of payload where data is to be written.

# 10.22.4 Types

### Enumerations

|           | Name                       | Description |
|-----------|----------------------------|-------------|
| <b>\$</b> | UDP_STATE (I see page 636) | UDP States  |

### Module

UDP (Z see page 616)

# 10.22.4.1 UDP\_STATE Enumeration

### File

UDP.h

### С

```
typedef enum {
   UDP_DNS_IS_RESOLVED,
   UDP_DNS_RESOLVE,
   UDP_GATEWAY_SEND_ARP,
   UDP_GATEWAY_GET_ARP,
   UDP_CLOSED,
   UDP_OPENED
} UDP_STATE;
```

### Members

| Members             | Description                               |
|---------------------|-------------------------------------------|
| UDP_DNS_IS_RESOLVED | Special state for UDP client mode sockets |
| UDP_DNS_RESOLVE     | Special state for UDP client mode sockets |

| UDP_GATEWAY_SEND_ARP | Special state for UDP client mode sockets |
|----------------------|-------------------------------------------|
| UDP_GATEWAY_GET_ARP  | Special state for UDP client mode sockets |
| UDP_CLOSED           | Socket is idle and unallocated            |

### Description

**UDP** States

# 11 Wi-Fi API

### Modules

| Name                                       | Description                                                                   |
|--------------------------------------------|-------------------------------------------------------------------------------|
| Wi-Fi Connection Profile (2 see page 648)  | Functions to setup, use, and teardown connection profiles                     |
| Wi-Fi Connection Algorithm ( see page 662) | Functions to alter the behavior of the connection process                     |
| Wi-Fi Connection Manager ( see page 686)   | Functions to manage the connection process                                    |
| Wi-Fi Scan (🗷 see page 690)                | Functions to direct the MRF24WB0M / MRF24WG0M to initiate a site survey       |
| Wi-Fi Tx Power Control ( see page 711)     | API to control the transmit (Tx) power of the MRF24WB0M / MRF24WG0M           |
| Wi-Fi Power Save (I see page 715)          | Functions to alter the power savings features of the MRF24WB0M / MRF24WG0M    |
| Wi-Fi Miscellaneous (I see page 724)       | Functions for controlling miscellaneous features of the MRF24WB0M / MRF24WG0M |

### Description

Feature similarities and differences of MRF24WB0M and MRF24WG0M

| MRF24WB0M                            | MRF24WG0M                                                               |
|--------------------------------------|-------------------------------------------------------------------------|
| 1 , 2 Mbps                           | 802.11b and 802.11g rates                                               |
| Ad-hoc (OPEN, WEP)                   | Ad-hoc (OPEN, WEP)                                                      |
| Infrastructure (OPEN, WEP, WPA/WPA2) | Infrastructure (OPEN, WEP, WPA/WPA2, WPS)                               |
|                                      | SoftAP (OPEN, WEP)                                                      |
|                                      | Wi-Fi Direct (WPS)                                                      |
|                                      | WPA2-Enterprise Security Modes (EAP-PEAP/MSCHAPv2 and EAP-TTLS/MSCHAPv) |

Unlike Ethernet, a Wi-Fi 802.11 application needs to initiate a connection to an access point, Wi-Fi Direct or an ad hoc network, before data communications can commence.

The WF\_Config.h file has several compile-time constants that can be customized (e.g. MY\_DEFAULT\_SSID\_NAME) as needed.

In order to initiate a connection there is a sequence of steps that should be followed.

1) A connection profile must be created (see WF\_CPCreate ( see page 649)()). The connection profile contains information directing the WiFi driver about the nature of the connection that will be established. The connection profile defines:

a. SSID (name of Access Point)

b. Security (open, WEP, WPA, WPA2, WPS-PBC, WPS-PIN, etc.)

c. Network type (infrastructure, ad hoc, softAP, Wi-Fi Direct).

The Connection Profile functions are used to create and define an connection profile. These functions all begin with WF\_CP...

2) The connection algorithm must be defined, and applies to all connection profiles. For most applications the defaults will be sufficient. For example, the default connection algorithm channel list for scanning is 1, 6, and 11. However, if, in your application you know the Access Point will always be on channel 6 you could change this setting, thus making the scan process more efficient. Functions pertaining to the connection algorithm all begin with WF\_CA...

3) Once a connection profile and the connection algorithm are customized for an application, the WF\_CMConnect ( see page 687)() function must be called to initiate the connection process.

4) After WF\_Connect() is called the host application will be notified when the MRF24WB0M / MRF24WG0M has succeeded (or failed) in establishing a connection via the event mechanism. The WF\_Config.c file has a function, WF\_ProcessEvent (a see page 736)(), that is a template for processing MRF24WB0M / MRF24WG0M events. In the WiFi demos it simply prints to the console (if the UART is enabled) that the event occurred. This file can be modified to suit the needs of an application – for example, an application could pend on a global flag that would be set in WF\_ProcessEvent (a see page 736)() when the connection succeeded. Please refer to WF\_ProcessEvent (a see page 736) for more information on WiFi event handling.

### WF\_ProcessEvent()

This function is called by the Wi-Fi Driver when an event occurs that the host CPU needs to be notified of. There are several Wi-Fi connection related events that the application can choose whether to be notified or not. And, there are several events the application will always be notified of.

The function WF\_ProcessEvent ( see page 736)() can be customized to support desired handling of events.

The MRF2WB0M / MRF24WG0M demos (under the Demo App, WiFi Console, WiFi EZ Config and WiFi G demo directories) contain a function, WF\_Connect(), in MainDemo.c that executes the above steps and can be referred to as an example of how to initiate a WiFi connection.

Below describes the host API to the MRF24WB0M / MRF24WG0M on-chip connection manager which creates and maintains Wi-Fi connections. The API is divided into these major sections:

| API Section                          | Description                                                         |  |
|--------------------------------------|---------------------------------------------------------------------|--|
| Wi-Fi Compilation Options            | Describes the various Wi-Fi compilation options                     |  |
| Initialization ( see page 146)       | Functions to initialize the host API and MRF24WB0M / MRF24WG0M      |  |
| Wi-Fi Network Topologies             | Describes the various Wi-Fi network topologies                      |  |
| Wi-Fi Connection Profile             | Functions to create and maintain one or more connection profiles    |  |
| Wi-Fi Connection Algorithm           | Functions to fine tune the connection algorithm                     |  |
| Wi-Fi Connection Manager             | Functions to start and stop an 802.11 connection                    |  |
| Wi-Fi Scan                           | Functions to scan for wireless networks                             |  |
| Wi-Fi Security                       | Functions to handle wireless 802.11 security                        |  |
| Wi-Fi Tx Power Control               | Functions to control the MRF24WB0M / MRF24WG0M Tx power             |  |
| Wi-Fi Power Save                     | Functions to save power consumption by the MRF24WB0M / MRF24WG0M    |  |
| Wi-Fi Driver Management<br>Functions | Functions to provide access to the MRF24W Wi-Fi controller          |  |
| Wi-Fi Miscellaneous                  | Functions to set a custom MAC address, get device information, etc. |  |
| WF_ProcessEvent (I see page 736)     | Functions to handle events from the MRF24WB0M / MRF24WG0M           |  |

### SPI

The WF\_Spi.c file contains functions that the Wi-Fi Driver will use to initialize, send, and receive SPI messages between the host CPU and the MRF24WB0M / MRF24WG0M. To communicate with the MRF24WB0M / MRF24WG0M, which is always an SPI slave, the host CPU SPI controller needs to be configured as follows:

• Mode = 0

• CPOL (clock polarity) = 0

- CPHA (clock phase) = 0
- Host CPU set as master
- Clock idles high
- 8-bit transfer length
- Data changes on falling edge
- Data sampled on rising edge

Below is a list of functions in WF\_Spi.c that must be customized for the specific host CPU architecture:

| Function                  | Description                                                                                                    |
|---------------------------|----------------------------------------------------------------------------------------------------|
| WF_SpiInit()              | Initializes the host CPU SPI controller for usage by the Wi-Fi driver. Called by the Wi-Fi driver during initialization.                                                                                                    |
| WF_SpiTxRx()              | Transmits and/or receives SPI data from the MRF24WB0M / MRF24WG0M.                                                                                                    |
| WF_SpiEnableChipSelect()  | Set slave select line on MRF24WB0M / MRF24WG0M low (start SPI transfer).<br>If SPI bus is shared with any other devices then this function also needs to save the current SPI context and then configure the MRF24WB0M / MRF24WG0M SPI context. |
| WF_SpiDisableChipSelect() | Set slave select line on MRF24WB0M / MRF24WG0M high (end SPI transfer).<br>If SPI bus is shared with any other devices then this function also needs to restore<br>the SPI context (saved during WF_SpiEnableChipSelect()).                     |

### **External Interrupt**

The WF\_Eint.c file contains functions that the Wi-Fi Driver will use to enable and disable the MRF24WB0M / MRF24WG0M external interrupt as well as get interrupt status. The functions in this module need to be customized for the specific host CPU architecture.

The MRF24WB0M / MRF24WG0M asserts its EXINT (external interrupt) line (active low) when specific events occur, such as a data message being received. Note that the host CPU has a choice to either configure the EXINT line to generate an actual interrupt, or, it can be polled. Below is a list of the Wi-Fi Driver functions within WF\_Eint.c that must be customized for the specific Host CPU architecture.

| Function            | Description                                                                                                    |
|---------------------|----------------------------------------------------------------------------------------------------|
| WF_EintInit()       | Configures the interrupt for use and leaves it in a disabled state. Will be called by the Wi-Fi driver during initialization. If polling the EXINT pin then this function won't have any work to do except leave the interrupt in a logically disabled state.                                                                    |
| WF_EintEnable()     | Enables the MRF24WB0M / MRF24WG0M external interrupt. If using real interrupts then enable the interrupt. If polling the EXINT pin then this function enables polling of the pin.                                                                                                    |
| WF_EintDisable()    | Disables the MRF24WB0M / MRF24WG0M external interrupt. If using real interrupts then disable the interrupt. If polling the EXINT pin then this function disables polling of the pin.                                                                                                    |
| WF_EintIsr()        | This is the interrupt service routine invoked when the EXINT line goes low. It should perform any necessary housekeeping, such as clearing the interrupt. The interrupt must remain disabled until the Wi-Fi Driver calls <code>WF_EintEnable()</code> . The Wi-Fi driver function, <code>WFEintHandler()</code> must be called. |
| WF_EintIsDisabled() | Returns true if the external interrupt is disabled, else returns false.                                                                                                    |
| WFEintHandler()     | This function does not need to be customized – it is part of the Wi-Fi driver. However, it is added to this list because it must be called each time the MRF24WB0M / MRF24WG0M interrupt service routine (ISR) occurs.                                                                                                    |

# **11.1 Wi-Fi Compilation Options**

### Module

Wi-Fi API (2 see page 638)

### Description

This section describes the various Wi-Fi compilation options.

### WF\_Config.c/h

The WF\_Config module (WF\_Config.h/WF\_Config.c) is used to control several aspects of the WiFi Driver behavior. Most of the customization of the Wi-Fi module is done from the context of this module.

### **Removal of Unused Driver Functions**

In WFApi.h there is a block of defines that can be commented out to remove those sections of the Wi-Fi host driver that are not needed by the application. This allows the saving of code and data space.

| #define                           | Controlling Functions                                    |
|-----------------------------------|----------------------------------------------------------|
| WF_USE_SCAN_FUNCTIONS             | Scan API                                                 |
| WF_USE_TX_POWER_CONTROL_FUNCTIONS | Tx power control API                                     |
| WF_USE_POWER_SAVE_FUNCTIONS       | Power save API                                           |
| WF_USE_MULTICAST_FUNCTIONS        | Multicast API                                            |
| WF_USE_INDIVIDUAL_SET_GETS        | Affects all get and set functions, except the following: |
|                                   | WF_CPSetElements ( see page 656)()                       |
|                                   | WF_CPGetElements ( see page 651)()                       |
|                                   | WF_CASetElements ( see page 674)()                       |
|                                   | WF_CAGetElements ( see page 666)()                       |
| WF_USE_GROUP_SET_GETS             | Affects the following functions:                         |
|                                   | WF_CPSetElements ( see page 656)()                       |
|                                   | WF_CPGetElements ( see page 651)()                       |
|                                   | WF_CASetElements ( see page 674)()                       |
|                                   | WF_CAGetElements ( see page 666)()                       |

### WF\_DEBUG

This definition enables the WF\_ASSERT macro in the Wi-Fi driver. Users' codeset is free to use this macro for debugging and customization. The WF\_ASSERT macro can be compiled in or out via the WF\_DEBUG definition. See the comment above the WF\_DEBUG define in WFApi.h for details.

### WF\_CONSOLE

The Wi-Fi driver has a UART console application built in that allows one to type in command lines and has them parsed. If this functionality is not needed than it can be compiled out by commenting out the WF\_CONSOLE define.

### EZ\_CONFIG\_STORE

EZ\_CONFIG\_STORE is a feature used in Wi-Fi G Demo Board and TCPIP - WiFi EZConfig demo apps. As an example, when the MRF24W is started up as a SoftAP, MRF24W may choose to be redirected to another AP/router. What EZ\_CONFIG\_STORE does is to store these wireless network configurations (AppConfig) into the NVM (non-volatile

memory). When the MRF24W is powered off and up again, these information (AppConfig) will be retrieved from the NVM, such that the user is not required to repeat the process of having to be redirected to the chosen AP/router again. EZ\_CONFIG\_STORE retains the wireless network configurations (AppConfig) and thereby saving time to reconnect to the chosen AP/router.

When MRF24W is asking to be redirected to the selected AP/router, the following sequences will take place.

1. (CustomHTTPApp.c) In HTTPPostWifiConfig(), the data struct CFGCXT will be copied to data struct AppConfig and then AppConfig.DataValid will be set to 1.

2. (MainDemo.c) AppConfig.DataValid will set CFGCXT.isWifiDoneConfigure to 1 as well and eventually will lead to WFEasyConfigProcess() being triggered.

3. (WFEasyConfig.c) WFEasyConfigProcess() will initiate SaveAppConfig(), which will program AppConfig into the NVM. Then MRF24W enters into hibernate mode and exit hibernate mode to perform connection to the newly selected network.

4. (MainDemo.c) When MRF24W is powered off and on again, InitAppConfig() / InitAppConfig2() will be initialized with AppConfig, retrieved from the internal program flash memory.

5. (MainDemo.c) When the reset button is pressed to return to default factory conditions. RestoreWifiConfig() will be invoked to erase the internal program flash memory (NVMErasePage()) and then perform a Reset().

# **11.2 Wi-Fi Network Topologies**

### Module

Wi-Fi API (Z see page 638)

### Description

This section describes the various Wi-Fi network topologies

- Infrastructure
- Ad-hoc
- SoftAP
- Wi-Fi Direct

# **11.2.1 Infrastructure Network**

### Configure MRF24W as client in an Infrastructure (CFG\_WF\_INFRASTRUCTURE) network

In WF\_Config.h, to start up as a client in an infrastructure network, define

- MY\_DEFAULT\_NETWORK\_TYPE as CFG\_WF\_INFRASTRUCTURE.
- MY\_DEFAULT\_SSID\_NAME

This SSID will be the AP/router's SSID that you wish to be connected to.

MY\_DEFAULT\_WIFI\_SECURITY\_MODE

This security mode is the AP/router's wireless security mode.

### Infrastructure Network Topology

Below shows an example of the infrastructure network.

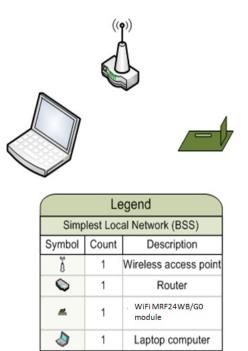

This infrastructure network shows a laptop computer and the MRF24W communicating with each other through a wireless access point (AP) and router. This network can gain access to the internet if the AP/router is connected to a WAN.

# 11.2.2 Ad-hoc Network

### Configure MRF24W as Ad-hoc (CFG\_WF\_ADHOC) device

In WF\_Config.h, to start up as a ad-hoc device, define

- MY\_DEFAULT\_NETWORK\_TYPE as CFG\_WF\_ADHOC.
- MY\_DEFAULT\_SSID\_NAME
- Example "MCHPAdhoc\_123".

### **Ad-hoc Network Topology**

Below shows an example of the Ad-hoc network.

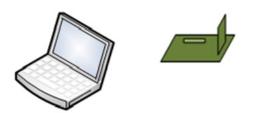

| Legend                        |       |                                         |  |
|-------------------------------|-------|-----------------------------------------|--|
| Simplest Local Network (IBSS) |       |                                         |  |
| Symbol                        | Count | Description                             |  |
| *                             | 1     | WiFi MRF24WB/G0<br>module (Ad-hoc mode) |  |
| 2                             | 1     | Laptop computer                         |  |

In this example, we assume that the Microchip development board with MRF24WB0MA/B or MRF24WG0MA/B is the first station to broadcast that it wants to create the network (and it is successfully able to do so). In this case, the laptop will then join the ad-hoc network after the MRF24W has gone through the steps of setting up the ad-hoc network.

The security mode supported is open mode and WEP security.

According to specifications, ad-hoc only supports 802.11b rates of 1, 2, 5.5 and 11 Mbps.

Android devices do not support ad-hoc network.

# 11.2.3 SoftAP Network

This is only supported by MRF24WG0M.

SoftAP mode is only supported by MLA v5.42 July 2012 releases or later.

SoftAP tracking of clients' status (DHCPs.c) is only supported by MLA v5.42.06 Mar 2013 releases or later.

### Configure MRF24W as softAP (CFG\_WF\_SOFT\_AP)

In WF\_Config.h, to start up as a softAP, define

- MY\_DEFAULT\_NETWORK\_TYPE as CFG\_WF\_SOFT\_AP.
- MY\_DEFAULT\_SSID\_NAME

Example "MCHPSoftAP\_123".

• MY\_DEFAULT\_CHANNEL LIST

This specifies the channel MRF24W softAP will reside in.

### SoftAP Network Topology

Below shows an example of the softAP network.

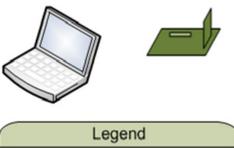

| 0              |       |                                       |
|----------------|-------|---------------------------------------|
| SoftAP Network |       |                                       |
| Symbol         | Count | Description                           |
| -              | 1     | WiFi MRF24WG0<br>module (SoftAP mode) |
| ٨              | 1     | Laptop computer                       |

SoftAP (software enabled AP) functions can be used to extend wireless coverage and share internet connection with others.

### **Clients supported in SoftAP Mode**

For MRF24WG0M FW version 0x3107, softAP can only support 1 client.

For future MRF24WG0M FW versions, softAP can support up to a max of 4 clients.

### SoftAP Operations : Support of Max 1 Client Scenario

Once the first client is connected to MRF24WG0M SoftAP, softAP will remember client's MAC address. Only when the client does a disconnect in the 2 scenarios below, softAP will reset the MAC address to NULL. When this happens, another client can connect ( Is see page 179) to MRF24WG0M softAP.

Below are 2 scenarios in which a client disconnects from MRF24WG0M SoftAP

Scenario A

Client A does a proper disconnection, that is disassociation & disauthentication frames are sent. MRF24WG0M SoftAP, after receiving these frames, will reset the MAC address to NULL. Another client B can then connect ( see page 179) to our SoftAP.

### Scenario B

Client just powers off , in other words, did NOT inform MRF24WG0M SoftAP it is disconnecting.

(SOFTAP\_CHECK\_LINK\_STATUS) To cater to this situation, MRF24WG0M SoftAP will ping STA by transmitting NULL DATA frames to STA to check whether STA is alive/dead. If STA is alive, it will respond to the NULL DATA frames received by transmitting ACK frames back to softAP. If STA is dead, softAP will not receive any frames from this particular device. Once the PARAM\_LINK\_DOWN\_THRESHOLD is reached, softAP considers the device to be dead. Refer to function prototype WF\_SetLinkDownThreshold (I) see page 733)().

### SoftAP Operations : Support of Max 4 Clients Scenario

To know how many clients and their connection status, DHCPs.c has a data struct DHCP\_IP\_POOL and the variable DhcpIpPool[] that keeps track of clients connected to softAP, such as client's MAC address, IP address.

typedef struct

{

MAC\_ADDR ClientMAC;

IP\_ADDR Client\_Addr;

BOOL isUsed;

UINT32 Client\_Lease\_Time;

}DHCP\_IP\_POOL;

DHCP\_IP\_POOL DhcpIpPool[MAX\_DHCP\_CLIENTS\_NUMBER];

However, be aware there would be a latency in client's status. For example, a client has disconnected from softAP. But it would take some time before this update in status in reflected in DhcpIpPool[].

### **Detection of SoftAP's SSID**

Certain devices may only support active scan. Based on 802.11 specifications, passive scan is mandatory but active scan is optional.

MRF24WG0M FW version 0x3107 softAP only supports passive scan. Such devices may not be able to detect MRF24WG0M softAP.

MRF24WG0M FW version 0x3108 and later softAP supports both passive and active scan. If your device is unable to detect MRF24WG0M softAP SSID, check your MRF24WG0M FW version.

### Consideration of SoftAP consuming more transmit power

According to 802.11 specifications, APs are expected to transmit beacons during beacon intervals (BI), thereby consuming more transmit power, as compared to being a client in infrastructure network type.

### MRF24W SoftAP channel setting

MY\_DEFAULT\_CHANNEL\_LIST will indicate the channel the MRF24W softAP will reside in.

For example,

#define MY\_DEFAULT\_CHANNEL\_LIST {6}

means that MRF24W softAP will reside in social channel 6.

It is recommended that social channel 1 or 6 or 11 be used for MRF24W softAP channel setting.

### Why does the software hangs at WF\_ProcessEvent ( see page 736)() in line WF\_ASSERT(FALSE) when in softAP network type ?

A possible cause could be the handling of WF event WF\_EVENT\_SOFT\_AP\_EVENT. This new feature is only available for MRF24WG0M (i) FW version 0x3108 and later and (ii) MLA v5.42.06 release or later. If you are using MRF24WG0M FW version 0x3108 or later and at the same time using prior to MLA v5.42.06 release, MRF24WG0M is generating this event, however WF\_ProcessEvent (a see page 736)() did not handle this event and fall into source code line ( default: WF\_ASSERT(FALSE) ). The corrective action is to port over this event handling in WFEVentHandler.c and WF\_ProcessEvent (a see page 736)() (WiFi EZConfig) from MLA v5.42.06 release or later.

• Why does the MRF24W in softAP network type, with IP address as 192.168.1.1, on certain wireless network has problems with DHCP client assigning new IP address upon network redirection ?

192.168.1.1 is a common IP address with most APs. Potential conflict can arise when there are 2 active DHCP servers in the same wireless network (i.e. AP DHCP server and MRF24W DHCP server). When network redirection is executed, the

TCPIP SW may still have the MRF24W DHCP server still active, creating conflicting presence of 2 DHCP servers. This may require stack software change in TCPIP stack to be able to disable the local MRF24W DHCP server after network redirection.

# 11.2.4 Wi-Fi Direct Network

This is only supported by MRF24WG0M as a group client (GC) in a Wi-Fi Direct network type.

### Configure MRF24W as Wi-Fi DIRECT (CFG\_WF\_P2P) Group Client (GC)

In WF\_Config.h, to start up as a Wi-Fi direct group client device, define

- MY\_DEFAULT\_NETWORK\_TYPE as CFG\_WF\_P2P.
- MY\_DEFAULT\_SSID\_NAME as "DIRECT-"

which is an unique specifier to identify a Wi-Fi Direct network.

• MY\_DEFAULT\_CHANNEL LIST as {1, 6, 11}

which are specified social channels for Wi-Fi Direct network.

### Wi-Fi DIRECT Network Topology

Below shows an example of the WiFi Direct (peer-to-peer P2P) network.

WiFi Direct does not support 802.11b rates and therefore, only MRF24WG0MA/B is able to support such network type.

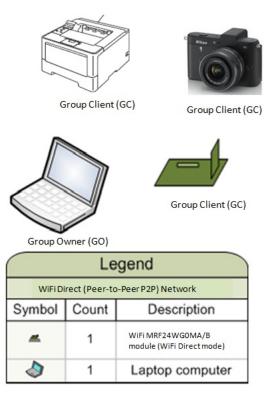

Wi-Fi Direct allows you to configure a secured wireless network between several devices, such as smart devices, laptops / computers with wireless network adaptors, without using an access point. Wi-Fi Direct supports WPS (WiFi Protected Setup) connection method, which is known as the WSC (WiFi Simple Configuration) Config Methods in the Wi-Fi Peer-to-Peer (P2P) Technical Specifications, in particular WPS push button method with WPA2.

From negotiation process, each device will determine which devices become GO (group owner) or GC (group client). The GroupOwnerIntent field in the P2P IE (information element) will indicate the level of desire to become the GO. The higher the value, the higher the desire to be the GO. Since MRF24WG0MA/B supports the role of GC only, it implies GroupOwnerIntent=0 (P2P IE).

Within each Wi-Fi Direct network, there can be only 1 group owner, similar to only single AP in the infrastructure network.

# **11.3 Wi-Fi Connection Profile**

### Module

Wi-Fi API (Z see page 638)

### Description

This section describes the API functions related to creating and using connection profiles. At least one connection profile must be created. The connection profile defines elements required by the MRF24WB0M / MRF24WG0M to establish a connection to a Wi-Fi network.

### Modifying Connection Profile after Connection is Established

A connection profile can be updated while it is being used for an active connection. However, the updates do not take effect until one of the following occurs:

- · Connection is disabled and re-enabled by the host application
- Connection algorithm loses the connection, exhausts all retries, and then reloads the connection profile.

To ensure that connection profile updates take place at a known point in time it is recommended that the host application call WF\_CMDisconnect ( see page 687)(), update the connection profile, then call WF\_CMConnect ( see page 687)().

# **11.3.1 Connection Profile Public Members**

### Functions

|             | Name                                       | Description                                                    |
|-------------|--------------------------------------------|----------------------------------------------------------------|
| = <b>\$</b> | WF_CPCreate (I see page 649)               | Creates a Connection Profile on the MRF24W.                    |
| <b>≡</b> ∳  | WF_CPDelete ( see page 650)                | Deletes a Connection Profile on the MRF24W.                    |
| <b>≡</b> ∳  | WF_CPGetAdHocBehavior<br>(2) see page 650) | Gets the desired Ad Hoc behavior                               |
| <b>≡</b> ∳  | WF_CPGetBssid (I see page 651)             | Gets the BSSID for the specified Connection Profile ID.        |
| = <b></b>   | WF_CPGetElements (  see page 651)          | Reads the Connection Profile elements for the specified ID.    |
| = <b>\$</b> | WF_CPGetIds (I see page 652)               | Retrieves the CP ID bit mask.                                  |
| <b>≡</b> ∳  | WF_CPGetNetworkType (I see page 652)       | Gets the network type for the specified Connection Profile ID. |

| ≡∳ | WF_CPGetSecurity ( ese page 653)           | Gets the security for the specified Connection Profile.        |
|----|--------------------------------------------|----------------------------------------------------------------|
| ≡∳ | WF_CPGetSsid ( <b>ℤ</b> see page 654)      | Gets the SSID for the specified Connection Profile ID.         |
| =∳ | WF_CPSetAdHocBehavior<br>(In see page 655) | Selects the desired Ad Hoc behavior                            |
| ≡∳ | WF_CPSetBssid ( see page 655)              | Sets the BSSID for the specified Connection Profile ID.        |
| ≡∳ | WF_CPSetElements ( see page 656)           | Writes out data for a specific connection profile element.     |
| =∳ | WF_CPSetNetworkType (I see page 656)       | Sets the network type for the specified Connection Profile ID. |
| ≡∳ | WF_CPSetSecurity ( see page 657)           | Sets the security for the specified Connection Profile.        |
| =∳ | WF_CPSetSsid ( <b>ℤ</b> see page 658)      | Sets the SSID for the specified Connection Profile ID.         |
| =∳ | WF_CPGetSsidType (I see page 659)          | Gets the SSID type for the specified Connection Profile ID.    |
| =∳ | WF_CPSetSsidType (I see page 660)          | Sets the SSID type for the specified Connection Profile ID.    |

### Module

Wi-Fi Connection Profile (2 see page 648)

### Structures

|   | Name                               | Description                           |
|---|------------------------------------|---------------------------------------|
| ٠ | WFCPElementsStruct ( see page 658) | Connection profile elements structure |

### Description

# 11.3.1.1 WF\_CPCreate Function

### File

WFApi.h

### С

```
void WF_CPCreate(
       UINT8 * p_CpId
);
```

### Returns

None.

### Description

**Connection Profile Functions** 

Requests the MRF24W to create a Connection Profile (CP), assign it an ID, and set all the elements to default values. The ID returned by this function is used in other connection profile functions. A maximum of 2 Connection Profiles can exist on the MRF24W. Users are encouraged to use 1 profile ID for MRF24W based on v5 stack SW. In v6 stack SW, plan is to have 1 profile ID for MRF24W but stack will be designed to have capability to handle multiple profiles.

### Remarks

None.

### Preconditions

MACInit must be called first.

### Parameters

| Parameters | Description                                                                                               |
|------------|----------------------------------------------------------------------------------------------------|
| p_Cpld     | Pointer to where Connection Profile ID will be written. If function fails, the CP ID will be set to 0xff. |

# 11.3.1.2 WF\_CPDelete Function

### File

WFApi.h

### С

```
void WF_CPDelete(
        UINT8 CpId
);
```

### Returns

None.

### Description

Deletes the specified Connection Profile. If the Connection Profile was in FLASH it will be erased from FLASH.

### Remarks

None.

### Preconditions

MACInit must be called first.

### Parameters

| Parameters | Description                   |
|------------|-------------------------------|
| Cpld       | Connection Profile to delete. |

# 11.3.1.3 WF\_CPGetAdHocBehavior Function

### File

WFApi.h

### С

```
void WF_CPGetAdHocBehavior(
    UINT8 CpId,
    UINT8 * p_adHocBehavior
);
```

### Returns

None.

### Description

Gets the AdHoc behavior within a Connection Profile. Allowable values are:

- WF\_ADHOC\_CONNECT\_THEN\_START
- WF\_ADHOC\_CONNECT\_ONLY
- WF\_ADHOC\_START\_ONLY

### Remarks

None.

### Preconditions

MACInit must be called first.

### Parameters

| Parameters    | Description                                                                  |
|---------------|------------------------------------------------------------------------------|
| Cpld          | Connection Profile ID                                                        |
| adHocBehavior | Pointer to location of the adhoc behavior value for this connection profile. |

# 11.3.1.4 WF\_CPGetBssid Function

### File

WFApi.h

### С

```
void WF_CPGetBssid(
        UINT8 CpId,
        UINT8 * p_bssid
);
```

### Returns

None.

### Description

Gets the BSSID element in a Connection Profile.

### Remarks

None.

### Preconditions

MACInit must be called first.

### Parameters

| Parameters | Description           |
|------------|-----------------------|
| Cpld       | Connection Profile ID |
| p_bssid    | Pointer to the BSSID  |

# 11.3.1.5 WF\_CPGetElements Function

### File

WFApi.h

### С

```
void WF_CPGetElements(
    UINT8 CpId,
    tWFCPElements * p_elements
);
```

### Returns

None.

### Description

Gets all Connection Profile elements for the specified CP ID. If the Host CPU does not have enough memory to create a

structure of this size then call the individual get functions.

#### Remarks

None.

#### Preconditions

MACInit must be called first.

#### Parameters

| Parameters | Description                                       |  |
|------------|---------------------------------------------------|--|
| Cpld       | Connectino Profile ID.                            |  |
| p_elements | Pointer to Connection Profile elements structure. |  |

## 11.3.1.6 WF\_CPGetIds Function

## File

WFApi.h

#### С

```
void WF_CPGetIds(
        UINT8 * cpIdList
);
```

#### ,,,

#### Returns

None.

## Description

Returns a list of all Connection Profile IDs that have been created on the MRF24W. This is not to be confused with the Connection Algorithm's connectionProfileList. This function returns a bit mask corresponding to a list of all Connection Profiles that have been created (whether they are in the connectionProfileList or not). Any Connection Profiles that have been saved to FLASH will be included. Users are encouraged to use 1 profile ID for MRF24W based on v5 stack SW. In v6 stack SW, plan is to have 1 profile ID for MRF24W but stack will be designed to have capability to handle multiple profiles.

## Remarks

None.

#### Preconditions

MACInit must be called first.

#### Parameters

| Parameters | Description                                                                                                    |  |
|------------|----------------------------------------------------------------------------------------------------|--|
| p_cpldList | Pointer to value representing the bit mask where each bit index (plus 1) corresponds to a Connection Profile ID that has been created. For example, if this value is 0x03, then Connection Profile IDïs 1 and and 2 have been created. |  |

## 11.3.1.7 WF\_CPGetNetworkType Function

#### File

WFApi.h

С

```
void WF_CPGetNetworkType(
        UINT8 CpId,
        UINT8 * p_networkType
);
```

#### Returns

None.

## Description

Gets the Network Type element of the Connection Profile. Allowable values are:

- WF\_INFRASTRUCTURE
- WF\_ADHOC
- WF\_P2P
- WF\_SOFT\_AP

#### Remarks

None.

#### Preconditions

MACInit must be called first.

#### **Parameters**

| Parameters  | Description                                                          |  |
|-------------|----------------------------------------------------------------------|--|
| Cpld        | Connection Profile ID                                                |  |
| networkType | Type of network to create (infrastructure or adhoc or p2p or softAP) |  |

## 11.3.1.8 WF\_CPGetSecurity Function

## File

WFApi.h

#### С

```
void WF_CPGetSecurity(
      UINT8 Cpld,
      UINT8 * p_securityType,
      UINT8 * p_securityType,
UINT8 * p_wepKeyIndex,
UINT8 * p_securityKey,
UINT8 * p_securityKeyLength
```

## );

Returns

None.

#### Description

Configures security for a Connection Profile.

| Security                          | Key   | Length                |
|-----------------------------------|-------|-----------------------|
| WF_SECURITY_OPEN                  | N/A   | N/A                   |
| WF_SECURITY_WEP_40                | hex   | 4, 5 byte keys        |
| WF_SECURITY_WEP_104               | hex   | 4, 13 byte keys       |
| WF_SECURITY_WPA_WITH_KEY          | hex   | 32 bytes              |
| WF_SECURITY_WPA_WITH_PASS_PHRASE  | ascii | 8-63 ascii characters |
| WF_SECURITY_WPA2_WITH_KEY         | hex   | 32 bytes              |
| WF_SECURITY_WPA2_WITH_PASS_PHRASE | ascii | 8-63 ascii characters |
| WF_SECURITY_WPA_AUTO_WITH_KEY     | hex   | 32 bytes              |

| WF_SECURITY_WPA_AUTO_WITH_PASS_PHRASE | ascii | 8-63 ascii characters |
|---------------------------------------|-------|-----------------------|
| WF_SECURITY_WPS_PUSH_BUTTON           |       |                       |
| WF_SECURITY_WPS_PIN                   |       |                       |
| WF_SECURITY_WPA2_ENTERPRISE           |       |                       |

None.

## Preconditions

MACInit must be called first.

#### Parameters

| Parameters        | Description                                                                       |  |
|-------------------|-----------------------------------------------------------------------------------|--|
| Cpld              | Connection Profile ID                                                             |  |
| securityType      | Value corresponding to the security type desired.                                 |  |
| wepKeyIndex       | Only index 0 is valid. (Applicable for WF_SECURITY_WEP_40 or WF_SECURITY_WEP_104) |  |
| p_securityKey     | Binary key or passphrase (not used if security is WF_SECURITY_OPEN)               |  |
| securityKeyLength | Number of bytes in p_securityKey (not used if security is WF_SECURITY_OPEN)       |  |

## 11.3.1.9 WF\_CPGetSsid Function

### File

WFApi.h

```
С
```

```
void WF_CPGetSsid(
    UINT8 CpId,
    UINT8 * p_ssid,
    UINT8 * p_ssidLength
);
```

#### Returns

None.

## Description

Gets the SSID and SSID Length elements in the Connection Profile.

## Remarks

None.

## Preconditions

MACInit must be called first.

| Parameters | Description                 |
|------------|-----------------------------|
| Cpld       | Connection Profile ID       |
| p_ssid     | Pointer to the SSID string  |
| ssidLength | Pumber of bytes in the SSID |

## 11.3.1.10 WF\_CPSetAdHocBehavior Function

## File

WFApi.h

## С

```
void WF_CPSetAdHocBehavior(
    UINT8 CpId,
    UINT8 adHocBehavior
);
```

#### Returns

None.

## Description

Sets the AdHoc behavior within a Connection Profile. Allowable values are:

- WF\_ADHOC\_CONNECT\_THEN\_START
- WF\_ADHOC\_CONNECT\_ONLY
- WF\_ADHOC\_START\_ONLY

## Remarks

None.

## Preconditions

MACInit must be called first.

#### Parameters

| Parameters    | Description                                              |  |
|---------------|----------------------------------------------------------|--|
| Cpld          | Connection Profile ID                                    |  |
| adHocBehavior | Value of the adhoc behavior for this connection profile. |  |

## 11.3.1.11 WF\_CPSetBssid Function

#### File

WFApi.h

## С

```
void WF_CPSetBssid(
    UINT8 CpId,
    UINT8 * p_bssid
);
```

#### Returns

None.

## Description

Sets the BSSID element in a Connection Profile.

## Remarks

None.

## Preconditions

MACInit must be called first.

#### Parameters

| Parameters | Description           |
|------------|-----------------------|
| Cpld       | Connection Profile ID |
| p_bssid    | Pointer to the BSSID  |

## 11.3.1.12 WF\_CPSetElements Function

## File

WFApi.h

#### С

```
void WF_CPSetElements(
    UINT8 CpId,
    tWFCPElements * p_elements
);
```

#### Returns

None.

#### Description

Sets all Connection Profile elements. If the Host CPU does not have enough memory to create a structure of this size then call the individual set functions.

#### Remarks

None.

#### Preconditions

MACInit must be called.

#### Parameters

| Parameters | Description                                       |  |
|------------|---------------------------------------------------|--|
| Cpld       | Connectino Profile ID.                            |  |
| p_elements | Pointer to Connection Profile elements structure. |  |

# 11.3.1.13 WF\_CPSetNetworkType Function

#### File

WFApi.h

#### С

```
void WF_CPSetNetworkType(
    UINT8 CpId,
    UINT8 networkType
);
```

#### Returns

None.

## Description

Sets the Network Type element for the Connection Profile. Allowable values are:

- WF\_INFRASTRUCTURE
- WF\_ADHOC
- WF\_P2P

• WF\_SOFT\_AP

### Remarks

None.

#### Preconditions

MACInit must be called first.

## Parameters

| Parameters  | Description                                                          |  |
|-------------|----------------------------------------------------------------------|--|
| Cpld        | Connection Profile ID                                                |  |
| networkType | Type of network to create (infrastructure or adhoc or p2p or softAP) |  |

# 11.3.1.14 WF\_CPSetSecurity Function

#### File

WFApi.h

#### С

```
void WF_CPSetSecurity(
    UINT8 CpId,
    UINT8 securityType,
    UINT8 wepKeyIndex,
    UINT8 * p_securityKey,
    UINT8 securityKeyLength
```

);

#### Returns

None.

## Description

Configures security for a Connection Profile.

| Security                              | Key   | Length                |
|---------------------------------------|-------|-----------------------|
| WF_SECURITY_OPEN                      | N/A   | N/A                   |
| WF_SECURITY_WEP_40                    | hex   | 4, 5 byte keys        |
| WF_SECURITY_WEP_104                   | hex   | 4, 13 byte keys       |
| WF_SECURITY_WPA_WITH_KEY              | hex   | 32 bytes              |
| WF_SECURITY_WPA_WITH_PASS_PHRASE      | ascii | 8-63 ascii characters |
| WF_SECURITY_WPA2_WITH_KEY             | hex   | 32 bytes              |
| WF_SECURITY_WPA2_WITH_PASS_PHRASE     | ascii | 8-63 ascii characters |
| WF_SECURITY_WPA_AUTO_WITH_KEY         | hex   | 32 bytes              |
| WF_SECURITY_WPA_AUTO_WITH_PASS_PHRASE | ascii | 8-63 ascii characters |
| WF_SECURITY_WPS_PUSH_BUTTON           |       |                       |
| WF_SECURITY_WPS_PIN                   |       |                       |
| WF_SECURITY_WPA2_ENTERPRISE           |       |                       |

## Remarks

None.

## Preconditions

MACInit must be called first.

#### Parameters

| Parameters        | Description                                                                       |
|-------------------|-----------------------------------------------------------------------------------|
| Cpld              | Connection Profile ID                                                             |
| securityType      | Value corresponding to the security type desired.                                 |
| wepKeyIndex       | Only index 0 is valid. (Applicable for WF_SECURITY_WEP_40 or WF_SECURITY_WEP_104) |
| p_securityKey     | Binary key or passphrase (not used if security is WF_SECURITY_OPEN)               |
| securityKeyLength | Number of bytes in p_securityKey (not used if security is WF_SECURITY_OPEN)       |

## 11.3.1.15 WF\_CPSetSsid Function

### File

WFApi.h

```
С
```

```
void WF_CPSetSsid(
    UINT8 CpId,
    UINT8 * p_ssid,
    UINT8 ssidLength
);
```

#### Returns

None.

### Description

Sets the SSID and SSID Length elements in the Connection Profile. Note that an Access Point can have either a visible or hidden SSID. If an Access Point uses a hidden SSID then an active scan must be used (see scanType field in the Connection Algorithm).

#### Remarks

None.

#### Preconditions

MACInit must be called first.

#### Parameters

| Parameters | Description                 |
|------------|-----------------------------|
| Cpld       | Connection Profile ID       |
| p_ssid     | Pointer to the SSID string  |
| ssidLength | Number of bytes in the SSID |

## 11.3.1.16 WFCPElementsStruct Structure

## File

WFApi.h

С

```
struct WFCPElementsStruct {
  UINT8 ssid[WF_MAX_SSID_LENGTH];
  UINT8 bssid[WF_BSSID_LENGTH];
  UINT8 ssidLength;
  UINT8 securityType;
  UINT8 securityKey[WF_MAX_SECURITY_KEY_LENGTH];
  UINT8 securityKeyLength;
```

UINT8 wepDefaultKeyId; UINT8 networkType; UINT8 adHocBehavior; UINT8 hiddenSSID; UINT8 wepKeyType; };

#### Members

| Members                                           | Description                                                                                                    |
|---------------------------------------------------|----------------------------------------------------------------------------------------------------|
| UINT8 ssid[WF_MAX_SSID_LENGTH];                   | SSID, which must be less than or equal to 32 characters. Set to all 0's if not being used. If ssidLength is 0 this field is ignored. If SSID is not defined then the MRF24W, when using this profile to connect (I see page 179), will scan all channels within its regional domain. Default: SSID not used.                                                    |
| UINT8 bssid[WF_BSSID_LENGTH];                     | Basic Service Set Identifier, always 6 bytes. This is the 48-bit MAC of<br>the SSID. It is an optional field that can be used to specify a specific<br>SSID if more than one AP exists with the same SSID. This field can<br>also be used in lieu of the SSID.<br>Set each byte to 0xFF if BSSID is not going to be used. Default:<br>BSSID not used (all FF's) |
| UINT8 ssidLength;                                 | Number of ASCII bytes in ssid. Set to 0 is SSID is not going to be used.<br>Default: 0                                                                                                    |
| UINT8 securityType;                               | Designates the desired security level for the connection. Choices are:                                                                                                    |
| UINT8<br>securityKey[WF_MAX_SECURITY_KEY_LENGTH]; | Set to NULL if securityType is WF_SECURITY_OPEN. If securityKeyLength is 0 this field is ignored.                                                                                                    |
| UINT8 securityKeyLength;                          | Number of bytes used in the securityKey. Set to 0 if securityType is WF_SECURITY_OPEN.                                                                                                    |
| UINT8 wepDefaultKeyId;                            | This field is only used if securityType is WF_SECURITY_WEP_40 or WF_SECURITY_WEP_104. This field designates which of the four WEP keys defined in securityKey to use when connecting to a WiFi network. Only WEP key index (wepDefaultKeyId) 0 is used in RF module FW.                                                                                         |
| UINT8 networkType;                                | WF_INFRASTRUCTURE / WF_ADHOC / WF_P2P / WF_SOFT_AP<br>Default: WF_INFRASTRUCTURE                                                                                                    |
| UINT8 adHocBehavior;                              | Only applicable if networkType is WF_ADHOC. Configures Adhoc behavior. Choices are:                                                                                                    |
| UINT8 hiddenSSID;                                 | 1 - enable hidden ssid in adhoc mode                                                                                                    |
| UINT8 wepKeyType;                                 | 0- shared key, 1 - open key                                                                                                    |

#### Description

Connection profile elements structure

## 11.3.1.17 WF\_CPGetSsidType Function

## File

WFApi.h

#### С

```
void WF_CPGetSsidType(
    UINT8 CpId,
    UINT8 * hidden
);
```

#### Returns

None.

## Description

Gets the SSID type element in the Connection Profile.

## Remarks

None.

## Preconditions

MACInit must be called first.

## Parameters

| Parameters | Description              |
|------------|--------------------------|
| Cpld       | Connection Profile ID    |
| hidden     | Pointer to the SSID type |

## 11.3.1.18 WF\_CPSetSsidType Function

## File

WFApi.h

## С

```
void WF_CPSetSsidType(
    UINT8 CpId,
    UINT8 hidden
);
```

#### );

Returns

## None.

## Description

Sets the SSID type element in the Connection Profile. This is valid only when we create AdHoc network.

## Remarks

None.

## Preconditions

MACInit must be called first.

# **11.3.2 Connection Profile Internal Members**

## Functions

|     | Name                                   | Description                                             |
|-----|----------------------------------------|---------------------------------------------------------|
| ≡\$ | LowLevel_CPGetElement (a see page 661) | Get an element of the connection profile on the MRF24W. |
| ≡\$ | LowLevel_CPSetElement ( see page 661)  | Set an element of the connection profile on the MRF24W. |

## Module

Wi-Fi Connection Profile (2 see page 648)

## Description

## 11.3.2.1 LowLevel\_CPGetElement Function

#### File

WFConnectionProfile.c

## С

```
static void LowLevel_CPGetElement(
    UINT8 CpId,
    UINT8 elementId,
    UINT8 * p_elementData,
    UINT8 elementDataLength,
    UINT8 dataReadAction
);
```

## Returns

None.

#### Description

All Connection Profile 'Get Element' functions call this function to construct the management message. The caller must fix up any endian issues prior to calling this function.

#### Remarks

None.

#### Preconditions

MACInit must be called first.

#### Parameters

| Parameters        | Description                                                                                                    |
|-------------------|----------------------------------------------------------------------------------------------------|
| CpId              | Connection Profile ID                                                                                                    |
| elementId         | Element that is being read                                                                                                    |
| p_elementData     | Pointer to where element data will be written                                                                                                    |
| elementDataLength | Number of element data bytes that will be read                                                                                                    |
| dataReadAction    | If TRUE then read data per paramters and free mgmt response buffer. If FALSE then return after response received, do not read any data as the caller will do that, and don't free buffer, as caller will do that as well. |

## 11.3.2.2 LowLevel\_CPSetElement Function

## File

WFConnectionProfile.c

## С

```
static void LowLevel_CPSetElement(
    UINT8 CpId,
    UINT8 elementId,
    UINT8 * p_elementData,
    UINT8 elementDataLength
);
```

## Returns

None.

## Description

LOCAL FUNCTION PROTOTYPES

All Connection Profile 'Set Element' functions call this function to construct the management message. The caller must fix up

any endian issues prior to calling this function.

#### Remarks

None.

#### Preconditions

MACInit must be called first.

#### Parameters

| Parameters        | Description                                 |
|-------------------|---------------------------------------------|
| Cpld              | Connection Profile ID                       |
| elementId         | Element that is being set                   |
| p_elementData     | Pointer to element data                     |
| elementDataLength | Number of bytes pointed to by p_elementData |

# **11.4 Wi-Fi Connection Algorithm**

### Module

Wi-Fi API (2 see page 638)

## Description

The connection algorithm is used to fine-tune the MRF24WB0M / MRF24WG0M algorithm used in the connection process. The connection algorithm can only be changed when the MRF24WB0M / MRF24WG0M is not connected to an 802.11 network.

# **11.4.1 Connection Algorithm Public Members**

## Functions

|            | Name                                               | Description                                               |
|------------|----------------------------------------------------|-----------------------------------------------------------|
| ≡∳         | WF_CAGetBeaconTimeout (I see page 664)             | Reads the beacon timeout value.                           |
| =∳         | WF_CAGetBeaconTimeoutAction (I see page 664)       | Reads the Connection Algorithm beacon timeout action.     |
| ≡Ŵ         | WF_CAGetChannelList (I see page 665)               | Gets the channel list.                                    |
| <b>≡\</b>  | WF_CAGetConnectionProfileList<br>( I see page 665) | Not currently supported                                   |
| <b>≡</b> ∳ | WF_CAGetDeauthAction ( see page 666)               | Reads the Connection Algorithm deauth action.             |
| ≡∳         | WF_CAGetElements ( I see page 666)                 | Reads all Connection Algorithm elements.                  |
| ≡∳         | WF_CAGetEventNotificationAction (In see page 667)  | Reads the Connection Algorithm event notification action. |
| ≡∳         | WF_CAGetListenInterval ( see page 667)             | Gets the listen (a see page 182) interval.                |
| <b>≡\$</b> | WF_CAGetListRetryCount ( see page 668)             | Gets the list retry count                                 |
| ≡∳         | WF_CAGetMaxChannelTime ( see page 669)             | Gets the Max Channel Time (in milliseconds)               |

| =∳         | WF_CAGetMinChannelTime (     see page 669)        | Gets the current Connection Algorithm minimum channel time.     |
|------------|---------------------------------------------------|-----------------------------------------------------------------|
| ≡∳         | WF_CAGetProbeDelay ( see page 670)                | Gets the Probe Delay (in microseconds)                          |
| =∳         | WF_CAGetRssi (a see page 670)                     | Gets the RSSI threshold                                         |
| ≡∳         | WF_CAGetScanCount ( see page 671)                 | Gets the scan count                                             |
| ≡∳         | WF_CAGetScanType ( see page 671)                  | Gets the Connection Algorithm scan type                         |
| ≡∳         | WF_CASetBeaconTimeout ( see page 672)             | Sets the beacon timeout value.                                  |
| ≡∳         | WF_CASetBeaconTimeoutAction<br>( see page 672)    | Action to take if a connection is lost due to a beacon timeout. |
| ≡∳         | WF_CASetChannelList (I see page 673)              | Sets the channel list.                                          |
| ≡∳         | WF_CASetConnectionProfileList (2) see page 673)   | Not currently supported                                         |
| ≡∳         | WF_CASetDeauthAction (I see page 674)             | Sets the DeauthAction used by the Connection Algorithm.         |
| ≡∳         | WF_CASetElements ( see page 674)                  | Writes all Connection Algorithm elements.                       |
| ≡∳         | WF_CASetEventNotificationAction (2) see page 675) | Sets the WiFi events that the host wishes to be notified of.    |
| ≡\$        | WF_CASetListenInterval ( ese page 676)            | Sets the listen (I see page 182) interval.                      |
| <b>≡</b> ∲ | WF_CASetListRetryCount ( see page 676)            | Sets the list retry count                                       |
| ≡∳         | WF_CASetMaxChannelTime ( see page 677)            | Sets the maximum channel time (in milliseconds)                 |
| ≡Ŵ         | WF_CASetMinChannelTime ( see page 677)            | Sets the minimum channel time (in milliseconds)                 |
| ≡∳         | WF_CASetProbeDelay ( see page 678)                | Sets the Probe Delay (in microseconds)                          |
| =\$        | WF_CASetRssi (Z see page 678)                     | Sets the RSSI threshold                                         |
| ≡∳         | WF_CASetScanCount (I see page 679)                | Sets the scan count                                             |
| ≡∳         | WF_CASetScanType ( see page 679)                  | Sets the Connection Algorith scan type                          |
| ≡∳         | WF_CAGetDtimInterval (I see page 682)             | Gets the dtim interval for MRF24WG0MA/B.                        |
| ≡∳         | WF_CASetDtimInterval ( see page 682)              | Sets the dtim interval for MRF24WG0MA/B.                        |
| ≡∳         | WF_CAGetBeaconPeriod ( see page 682)              | Retrieves beacon period in Adhoc start mode for MRF24WG0MA/B.   |
| ≡∳         | WF_CASetBeaconPeriod (a see page 683)             | Sets the beacon period in Adhoc start mode for MRF24WG0MA/B     |

## Module

Wi-Fi Connection Algorithm (2 see page 662)

#### Structures

| Name                               | Description                   |
|------------------------------------|-------------------------------|
| WFCAElementsStruct ( see page 680) | Connection Algorithm Elements |

#### Description

The following functions and variables are available to the stack application.

## 11.4.1.1 WF\_CAGetBeaconTimeout Function

## File

WFApi.h

## С

void WF\_CAGetBeaconTimeout( UINT8 \* p\_beaconTimeout);

#### Returns

None.

#### Description

Gets the Beacon Timeout used by the Connection Algorithm.

| Value | Description                                                                                                    |
|-------|----------------------------------------------------------------------------------------------------|
| 0     | No monitoring of the beacon timeout condition. The host will not be notified of this event.                                                                                                    |
| 1-255 | Number of beacons missed before disconnect event occurs and beaconTimeoutAction occurs. If enabled, host will receive an event message indicating connection temporarily or permanently lost, and if retrying, a connection successful event. |

#### Remarks

None.

#### Preconditions

MACInit must be called first.

#### Parameters

| Parameters      | Description                                   |
|-----------------|-----------------------------------------------|
| p_beaconTimeout | Pointer where beacon timeout value is written |

## 11.4.1.2 WF\_CAGetBeaconTimeoutAction Function

## File

WFApi.h

#### С

```
void WF_CAGetBeaconTimeoutAction(
        UINT8 * p_beaconTimeoutAction
);
```

#### Returns

None.

## Description

Gets the Beacon Timeout Action used by the Connection Algorithm.

#### Remarks

None.

#### Preconditions

MACInit must be called first.

## Parameters

| Parameters            | Description                                        |
|-----------------------|----------------------------------------------------|
| p_beaconTimeoutAction | Pointer where returned value is written. The value |
| will be either        | WF_ATTEMPT_TO_RECONNECT                            |
|                       | <ul> <li>WF_DO_NOT_ATTEMPT_TO_RECONNECT</li> </ul> |

## 11.4.1.3 WF\_CAGetChannelList Function

## File

WFApi.h

## С

```
void WF_CAGetChannelList(
    UINT8 * p_channelList,
    UINT8 * p_numChannels
);
```

#### Returns

None.

## Description

Gets the Channel List used by the Connection Algorithm.

#### Remarks

None.

## Preconditions

MACInit must be called first.

## Parameters

| Parameters    | Description                                                  |
|---------------|--------------------------------------------------------------|
| p_channelList | Pointer to where channel list will be returned               |
| p_numChannels | Pointer to where number of channels in list will be returned |

# 11.4.1.4 WF\_CAGetConnectionProfileList Function

#### File

WFApi.h

## С

```
void WF_CAGetConnectionProfileList(
            UINT8 cpList[WF_CP_LIST_LENGTH]
);
```

#### Returns

None

## Description

Not currently supported

Not currently supported. The list size is always WF\_CP\_LIST\_SIZE.

#### Preconditions

MACInit must be called first.

#### Parameters

| Parameters | Description                                             |
|------------|---------------------------------------------------------|
| cpList     | Array of connection profile ID's used to create CP list |

## 11.4.1.5 WF\_CAGetDeauthAction Function

#### File

WFApi.h

## С

```
void WF_CAGetDeauthAction(
        UINT8 * p_deauthAction
);
```

#### Returns

None.

#### Description

Gets the DeauthAction used by the Connection Algorithm.

#### Remarks

None.

## Preconditions

MACInit must be called first.

#### Parameters

| Parameters     | Description                                             |
|----------------|---------------------------------------------------------|
| p_deauthAction | Pointer where returned value is written. The value will |
| be either      | WF_ATTEMPT_TO_RECONNECT                                 |
|                | WF_DO_NOT_ATTEMPT_TO_RECONNECT                          |

## 11.4.1.6 WF\_CAGetElements Function

#### File

WFApi.h

## С

```
void WF_CAGetElements(
```

```
tWFCAElements * p_elements
);
```

## Returns

None

## Description

Sends a message to the MRF24W which requests all the Connection Algorithm elements.

None

## Preconditions

MACInit must be called first.

## Parameters

| Parameters | Description                                                                                          |
|------------|----------------------------------------------------------------------------------------------------|
| p_elements | Pointer to the output structure (tWFCAElements) where the connection algorithm elements are written. |

## 11.4.1.7 WF\_CAGetEventNotificationAction Function

#### File

WFApi.h

## С

```
void WF_CAGetEventNotificationAction(
        UINT8 * p_eventNotificationAction
);
```

#### Returns

None.

#### Description

Gets the Event Notification Action used by the Connection Algorithm. The value read back will be a bit mask that corresponds to the following table:

| Bit | Event                                   |
|-----|-----------------------------------------|
| 0   | WF_NOTIFY_CONNECTION_ATTEMPT_SUCCESSFUL |
| 1   | WF_NOTIFY_CONNECTION_ATTEMPT_FAILED     |
| 2   | WF_NOTIFY_CONNECTION_TEMPORARILY_LOST   |
| 3   | WF_NOTIFY_CONNECTION_PERMANENTLY_LOST   |
| 4   | WF_NOTIFY_CONNECTION_REESTABLISHED      |

### Remarks

None.

## Preconditions

MACInit must be called first.

#### Parameters

| Parameters                | Description                                 |
|---------------------------|---------------------------------------------|
| p_eventNotificationAction | Pointer to where returned value is written. |

# 11.4.1.8 WF\_CAGetListenInterval Function

## File

WFApi.h

#### С

```
void WF_CAGetListenInterval(
        UINT16 * p_listenInterval
);
```

#### Returns

None.

## Description

Gets the Listen Interval used by the Connection Algorithm. This value is measured in 100ms intervals, the default beacon period of APs.

| Value | Description                                                                       |  |
|-------|-----------------------------------------------------------------------------------|--|
| 1     | MRF24W wakes up every 100ms to receive buffered messages.                         |  |
| 2     | MRF24W wakes up every 200ms to receive buffered messages.                         |  |
|       |                                                                                   |  |
| 65535 | MRF24W wakes up every 6535.5 seconds (~109 minutes) to receive buffered messages. |  |

#### Remarks

None.

## Preconditions

MACInit must be called first. Only used when PS Poll mode is enabled.

#### Parameters

| Parameters       | Description                                                   |
|------------------|---------------------------------------------------------------|
| p_listenInterval | Pointer to where listen (a see page 182) interval is returned |

## 11.4.1.9 WF\_CAGetListRetryCount Function

#### File

WFApi.h

#### С

```
void WF_CAGetListRetryCount(
        UINT8 * p_listRetryCount
);
```

, ,

## Returns

None

## Description

See description in WF\_CASetListRetryCount ( see page 676)()

## Remarks

None

## Preconditions

MACInit must be called first.

| Parameters       | Description                                   |
|------------------|-----------------------------------------------|
| p_listRetryCount | Pointer to where list retry count is written. |

# 11.4.1.10 WF\_CAGetMaxChannelTime Function

## File

WFApi.h

## С

```
void WF_CAGetMaxChannelTime(
        UINT16 * p_minChannelTime
);
```

#### Returns

None

## Description

Gets the maximum time the connection manager waits for a probe response after sending a probe request.

#### Remarks

Default is 400ms

#### Preconditions

MACInit must be called first.

#### Parameters

| Parameters       | Description                                   |
|------------------|-----------------------------------------------|
| p_maxChannelTime | Pointer where maximum channel time is written |

## 11.4.1.11 WF\_CAGetMinChannelTime Function

#### File

WFApi.h

#### С

```
void WF_CAGetMinChannelTime(
        UINT16 * p_minChannelTime
);
```

#### Returns

None

## Description

Gets the minimum time the connection manager waits for a probe response after sending a probe request.

#### Remarks

None

## Preconditions

MACInit must be called first.

| Parameters       | Description                                                                                |
|------------------|--------------------------------------------------------------------------------------------|
| p_minChannelTime | Pointer where minimum time to wait for a probe response (in milliseconds) will be written. |

# 11.4.1.12 WF\_CAGetProbeDelay Function

#### File

WFApi.h

## С

```
void WF_CAGetProbeDelay(
        UINT16 * p_probeDelay
);
```

#### Returns

None

#### Description

The number of microseconds to delay before transmitting a probe request following the channel change event.

#### Remarks

Default is 20uS

## Preconditions

MACInit must be called first.

#### Parameters

| Parameters   | Description                             |
|--------------|-----------------------------------------|
| p_probeDelay | Pointer to where probe delay is written |

## 11.4.1.13 WF\_CAGetRssi Function

## File

WFApi.h

#### С

```
void WF_CAGetRssi(
    UINT8 * p_rssi
);
```

#### Returns

None

#### Description

See WF\_CASetRssi (I see page 678). Note that this function only retrieves the RSSI threshold used during the connection -- this is not the current RSSI of an existing connection. If it is desired to retrieve the current RSSI state then a scan must be performed and the scan result will contain the current RSSI state.

#### Remarks

Default is 255

#### Preconditions

MACInit must be called first.

| Parameters | Description                            |
|------------|----------------------------------------|
| p_rssi     | Pointer to where RSSI value is written |

# 11.4.1.14 WF\_CAGetScanCount Function

#### File

WFApi.h

## С

```
void WF_CAGetScanCount(
     UINT8 * p_scanCount
);
```

#### Returns

None

## Description

The number of times the Connection Manager will scan a channel while attempting to find a particular WiFi network.

#### Remarks

Default is 1

#### Preconditions

MACInit must be called first.

#### Parameters

| Parameters  | Description                            |
|-------------|----------------------------------------|
| p_scanCount | Pointer to where scan count is written |

## 11.4.1.15 WF\_CAGetScanType Function

#### File

WFApi.h

#### С

```
void WF_CAGetScanType(
        UINT8 * p_scanType
);
```

#### Returns

None

#### Description

Reads the current Connection Algorithm scan type. In active scan, STA will transmit probe request frames and AP/routers will respond by transmitting probe response frames. For AP/Router with hidden SSID, active scan is used. In passive scan, AP/router will continuously transmit beacon frames for every beacon interval (BI), any STAs may/will receive these beacons and know of existence of this AP/router.

#### Remarks

Active scanning causes the MRF24W to send probe requests. Passive scanning implies the MRF24W only listens for beacons. Default is WF\_ACTIVE\_SCAN.

## Preconditions

MACInit must be called first.

#### Parameters

| Parameters | Description                                                                                        |
|------------|----------------------------------------------------------------------------------------------------|
|            | Pointer where Connection Algorithm scan type is written. Either WF_ACTIVE_SCAN or WF_PASSIVE_SCAN. |

## 11.4.1.16 WF\_CASetBeaconTimeout Function

## File

WFApi.h

## С

```
void WF_CASetBeaconTimeout(
        UINT8 beaconTimeout
);
```

## Returns

None.

#### Description

Sets the Beacon Timeout used by the Connection Algorithm.

| Value | Description                                                                                                    |
|-------|----------------------------------------------------------------------------------------------------|
| 0     | No monitoring of the beacon timeout condition. The host will not be notified of this event.                                                                                                    |
| 1-255 | Number of beacons missed before disconnect event occurs and beaconTimeoutAction occurs. If enabled, host will receive an event message indicating connection temporarily or permanently lost, and if retrying, a connection successful event. |

#### Remarks

None.

## Preconditions

MACInit must be called first.

## Parameters

| Parameters    | Description                                                                             |
|---------------|-----------------------------------------------------------------------------------------|
| beaconTimeout | Number of beacons that can be missed before the action in beaconTimeoutAction is taken. |

# 11.4.1.17 WF\_CASetBeaconTimeoutAction Function

## File

WFApi.h

#### С

```
void WF_CASetBeaconTimeoutAction(
        UINT8 beaconTimeoutAction
);
```

## Returns

None.

#### Description

Sets the Beacon Timeout Action used by the Connection Algorithm.

None.

## Preconditions

MACInit must be called first.

## Parameters

| Parameters                              | Description                                |
|-----------------------------------------|--------------------------------------------|
| beaconTimeoutAction                     | Action to take if a connection is lost due |
| to a beacon timeout. Choices are either | WF_ATTEMPT_TO_RECONNECT                    |
|                                         | WF_DO_NOT_ATTEMPT_TO_RECONNECT             |

# 11.4.1.18 WF\_CASetChannelList Function

## File

WFApi.h

## С

```
void WF_CASetChannelList(
        UINT8 * p_channelList,
        UINT8 numChannels
);
```

## Returns

None.

## Description

Sets the Channel List used by the Connection Algorithm. MRF24W is programmed with channel 1 to 11 as default.

## Remarks

None.

## Preconditions

MACInit must be called first.

## Parameters

| Parameters    | Description                                                                                                    |
|---------------|----------------------------------------------------------------------------------------------------|
| p_channelList | Pointer to channel list.                                                                                                  |
|               | Number of channels in p_channelList. If set to 0, the MRF24W will use all valid channels for the current regional domain. |

# 11.4.1.19 WF\_CASetConnectionProfileList Function

## File

WFApi.h

## С

## Returns

None

## Description

Not currently supported

#### Remarks

Not currently supported. The list size is always WF\_CP\_LIST\_SIZE. The list should start at index 0. Unused entries in the list must be set to 0xff.

### Preconditions

MACInit must be called first.

#### Parameters

| Parameters | Description                                             |
|------------|---------------------------------------------------------|
| cpList     | Array of connection profile ID's used to create CP list |

## 11.4.1.20 WF\_CASetDeauthAction Function

#### File

WFApi.h

## С

```
void WF_CASetDeauthAction(
        UINT8 deauthAction
);
```

#### Returns

None.

#### Description

Action to take if a connection is lost due to receiving a deauthentification message from an AP.

#### Remarks

None.

## Preconditions

MACInit must be called first.

## Parameters

| Parameters           | Description                                        |
|----------------------|----------------------------------------------------|
| deauthAction         | Action to take in the event of a deauthentication. |
| Allowable values are | WF_ATTEMPT_TO_RECONNECT                            |
|                      | <ul> <li>WF_DO_NOT_ATTEMPT_TO_RECONNECT</li> </ul> |

## 11.4.1.21 WF\_CASetElements Function

#### File

WFApi.h

#### С

```
void WF_CASetElements(
    tWFCAElements * p_elements
);
```

## Returns

None

#### Description

**Connection Algorithm Functions** 

Sends a message to the MRF24W which sets all the Connection Algorithm elements.

#### Remarks

None

## Preconditions

MACInit must be called first.

## Parameters

| Parameters | Description                                                                                  |
|------------|----------------------------------------------------------------------------------------------|
| p_elements | Pointer to the input structure (tWFCAElements) containing the connection algorithm elements. |

## 11.4.1.22 WF\_CASetEventNotificationAction Function

## File

WFApi.h

#### С

```
void WF_CASetEventNotificationAction(
            UINT8 eventNotificationAction
);
```

## Returns

None.

#### Description

Sets the Event Notification Action used by the Connection Algorithm. The bit mask for the allowable entries is as follows:

| Bit | Event                                   |
|-----|-----------------------------------------|
| 0   | WF_NOTIFY_CONNECTION_ATTEMPT_SUCCESSFUL |
| 1   | WF_NOTIFY_CONNECTION_ATTEMPT_FAILED     |
| 2   | WF_NOTIFY_CONNECTION_TEMPORARILY_LOST   |
| 3   | WF_NOTIFY_CONNECTION_PERMANENTLY_LOST   |
| 4   | WF_NOTIFY_CONNECTION_REESTABLISHED      |

#### Remarks

None.

## Preconditions

MACInit must be called first.

| Parameters              | Description                                                       |
|-------------------------|-------------------------------------------------------------------|
| eventNotificationAction | Bit mask indicating which events the host wants to be notifed of. |

# 11.4.1.23 WF\_CASetListenInterval Function

#### File

WFApi.h

## С

```
void WF_CASetListenInterval(
        UINT16 listenInterval
);
```

## Returns

None.

## Description

Sets the listen ( see page 182) interval used by the Connection Algorithm. This value is measured in 100ms intervals, the default beacon period of APs.

| Value | Description                                                                       |  |
|-------|-----------------------------------------------------------------------------------|--|
| 1     | MRF24W wakes up every 100ms to receive buffered messages.                         |  |
| 2     | MRF24W wakes up every 200ms to receive buffered messages.                         |  |
|       |                                                                                   |  |
| 65535 | MRF24W wakes up every 6535.5 seconds (~109 minutes) to receive buffered messages. |  |

## Remarks

None.

## Preconditions

MACInit must be called first. Only used when PS Poll mode is enabled.

#### Parameters

| Parameters     | Description                                                                                                    |
|----------------|----------------------------------------------------------------------------------------------------|
| listenInterval | Number of 100ms intervals between instances when the MRF24W wakes up to receive buffered messages from the network. |

## 11.4.1.24 WF\_CASetListRetryCount Function

## File

WFApi.h

#### С

```
void WF_CASetListRetryCount(
UINT8 listRetryCount
```

## );

#### Returns

None

#### Description

Number of times to cycle through Connection Profile List before giving up on the connection attempt. Since lists are not yet supported, this function actually sets the number of times the Connection Manager will try to connect (a see page 179) with the current Connection Profile before giving up.

None

## Preconditions

MACInit must be called first.

#### Parameters

| Parameters     | Description                        |
|----------------|------------------------------------|
| listRetryCount | 0 to 254 or WF_RETRY_FOREVER (255) |

## 11.4.1.25 WF\_CASetMaxChannelTime Function

#### File

WFApi.h

## С

```
void WF_CASetMaxChannelTime(
    UINT16 minChannelTime
);
```

#### Returns

None

#### Description

The maximum time (in milliseconds) the connection manager will wait for a probe response after sending a probe request. If no probe responses are received in maxChannelTime then the connection manager will go on to the next channel, if any are left to scan, or quit.

### Remarks

Default is 400ms

#### Preconditions

MACInit must be called first.

#### Parameters

| Parameters     | Description                                                 |
|----------------|-------------------------------------------------------------|
| maxChannelTime | Maximum time to wait for a probe response (in milliseconds) |

## 11.4.1.26 WF\_CASetMinChannelTime Function

#### File

WFApi.h

#### С

```
void WF_CASetMinChannelTime(
    UINT16 minChannelTime
);
```

#### Returns

None

#### Description

The minimum time (in milliseconds) the connection manager will wait for a probe response after sending a probe request. If no probe responses are received in minChannelTime then the connection manager will go on to the next channel, if any are left to scan, or quit.

Default is 200ms

## Preconditions

MACInit must be called first.

#### Parameters

| Parameters     | Description                                                 |
|----------------|-------------------------------------------------------------|
| minChannelTime | Minimum time to wait for a probe response (in milliseconds) |

## 11.4.1.27 WF\_CASetProbeDelay Function

#### File

WFApi.h

## С

```
void WF_CASetProbeDelay(
     UINT16 probeDelay
);
```

#### Returns

None

#### Description

The number of microseconds to delay before transmitting a probe request following the channel change event.

#### Remarks

Default is 20uS

## Preconditions

MACInit must be called first.

#### Parameters

| Parameters | Description         |
|------------|---------------------|
| probeDelay | Desired probe delay |

## 11.4.1.28 WF\_CASetRssi Function

### File

WFApi.h

## С

```
void WF_CASetRssi(
     UINT8 rssi
);
```

## Returns

None

## Description

Specifies the RSSI behavior when connecting. This value is only used if 1) The current Connection Profile has not defined an SSID or BSSID 2) An SSID is defined in the current Connection Profile and multiple access points are discovered with the same SSID.

Values: 0 : Connect to the first network found 1 - 254 (MRF24WB), 1 - 128 (MRF24WG): Only connect ( see page 179) to a network if the RSSI is greater than or equal to the specified value 255: Connect to the highest RSSI found

Note that RSSI is a relative value with no units -- it is not correlated to dBm.

#### Remarks

Default is 255

#### Preconditions

MACInit must be called first.

#### Parameters

| Parameters | Description        |
|------------|--------------------|
| scanCount  | Desired scan count |

## 11.4.1.29 WF\_CASetScanCount Function

#### File

WFApi.h

#### С

```
void WF_CASetScanCount(
UINT8 scanCount
```

## );

Returns

None

#### Description

The number of times the Connection Manager will scan a channel while attempting to find a particular WiFi network.

#### Remarks

Default is 1

#### Preconditions

MACInit must be called first.

#### Parameters

| Parameters | Description        |
|------------|--------------------|
| scanCount  | Desired scan count |

## 11.4.1.30 WF\_CASetScanType Function

#### File

WFApi.h

## С

```
void WF_CASetScanType(
        UINT8 scanType
);
```

#### Returns

None

#### Description

Configures the Connection Algorithm for the desired scan type. In active scan, STA will transmit probe request frames and AP/routers will respond by transmitting probe response frames. For AP/Router with hidden SSID, active scan is used. In passive scan, AP/router will continuously transmit beacon frames for every beacon interval (BI), any STAs may/will receive these beacons and know of existence of this AP/router.

Active scanning causes the MRF24W to send probe requests. Passive scanning implies the MRF24W only listens for beacons. Default is WF\_ACTIVE\_SCAN.

#### Preconditions

MACInit must be called first.

#### Parameters

| Parameters | Description                                                  |
|------------|--------------------------------------------------------------|
| scanType   | Desired scan type. Either WF_ACTIVE_SCAN or WF_PASSIVE_SCAN. |

## 11.4.1.31 WFCAElementsStruct Structure

#### File

WFApi.h

#### С

```
struct WFCAElementsStruct {
  UINT16 listenInterval;
 UINT8 scanType;
 UINT8 rssi;
  UINT8 connectionProfileList[WF_CP_LIST_LENGTH];
 UINT8 listRetryCount;
  UINT8 eventNotificationAction;
  UINT8 beaconTimeoutAction;
  UINT8 deauthAction;
  UINT8 channelList[WF_CHANNEL_LIST_LENGTH];
  UINT8 numChannelsInList;
  UINT8 beaconTimeout;
  UINT8 scanCount;
  UINT8 pad1;
  UINT16 minChannelTime;
 UINT16 maxChannelTime;
 UINT16 probeDelay;
  UINT16 dtimInterval;
  UINT16 beaconPrd;
};
```

#### Members

| Members                | Description                                                                                                    |
|------------------------|----------------------------------------------------------------------------------------------------|
| UINT16 listenInterval; | This parameter is only used when PS Poll mode is enabled. See WF_PsPollEnable (a see page 719)(). Number of 100ms intervals between instances when the MRF24W wakes up to received buffered messages from the network. Range is from 1 (100ms) to 6553.5 sec (~109 min).                                                                          |
|                        | Note that the 802.11 standard defines the listen (I see page 182) interval<br>in terms of Beacon Periods, which are typically 100ms. If the MRF24W is<br>communicating to a network with a network that has Beacon Periods that is<br>not 100ms it will round up (or down) as needed to match the actual Beacon<br>Period as closely as possible. |
|                        | Important Note: If the listenInterval is modified while connected to a network the MRF24W will automatically reconnect to the network with the new Beacon Period value. This may cause a temporary loss of data packets.                                                                                                    |
| UINT8 scanType;        | WF_ACTIVE_SCAN (Probe Requests transmitted out) or<br>WF_PASSIVE_SCAN (listen ( see page 182) only for beacons received)<br>Default: WF_ACTIVE_SCAN                                                                                                    |

| UINT8 rssi;                                        | Specifies RSSI restrictions when connecting. This field is only used if:                                                                                                    |
|----------------------------------------------------|----------------------------------------------------------------------------------------------------|
|                                                    | 1. The Connection Profile has not defined a SSID or BSSID, or                                                                                                    |
|                                                    | <ol><li>An SSID is defined in the Connection Profile and multiple AP's are<br/>discovered with the same SSID.</li></ol>                                                                                                    |
| UINT8<br>connectionProfileList[WF_CP_LIST_LENGTH]; | Note: Connection Profile lists are not yet supported. This array should be set to all FF's.                                                                                                    |
| UINT8 listRetryCount;                              | This field is used to specify the number of retries for the single connection profile before taking the connection lost action.<br>Range 1 to 254 or WF_RETRY_FOREVER (255)<br>Default is 3                                                                                                    |
| UINT8 eventNotificationAction;                     | There are several connection-related events that can occur. The Host has the option to be notified (or not) when some of these events occur. This field controls event notification for connection-related events.                                                                                                    |
| UINT8 beaconTimeoutAction;                         | Specifies the action the Connection Manager should take if a Connection is<br>lost due to a Beacon Timeout. If this field is set to<br>WF_ATTEMPT_TO_RECONNECT then the number of attempts is limited<br>to the value in listRetryCount.<br>Choices are: WF_ATTEMPT_TO_RECONNECT or<br>WF_DO_NOT_ATTEMPT_TO_RECONNECT<br>Default: WF_ATTEMPT_TO_RECONNECT         |
| UINT8 deauthAction;                                | Designates what action the Connection Manager should take if it receives a<br>Deauthentication message from the AP.<br>If this field is set to WF_ATTEMPT_TO_RECONNECT then the number of<br>attempts is limited to the value in listRetryCount.<br>Choices are: WF_ATTEMPT_TO_RECONNECT or<br>WF_DO_NOT_ATTEMPT_TO_RECONNECT<br>Default: WF_ATTEMPT_TO_RECONNECT |
| UINT8<br>channelList[WF_CHANNEL_LIST_LENGTH];      | List of one or more channels that the MRF24W should utilize when<br>connecting or scanning. If numChannelsInList is set to 0 then this<br>parameter should be set to NULL.<br>Default: All valid channels for the regional domain of the MRF24W (set at<br>manufacturing).                                                                                        |
| UINT8 numChannelsInList;                           | Number of channels in channelList. If set to 0 then the MRF24W will populate the list with all valid channels for the regional domain. Default: The number of valid channels for the regional domain of the MRF24W (set at manufacturing).                                                                                                    |
| UINT8 beaconTimeout;                               | Specifies the number of beacons that can be missed before the action described in beaconTimeoutAction is taken.                                                                                                    |
| UINT8 scanCount;                                   | The number of times to scan a channel while attempting to find a particular access point.<br>Default: 1                                                                                                    |
| UINT16 minChannelTime;                             | The minimum time (in milliseconds) the connection manager will wait for a probe response after sending a probe request. If no probe responses are received in minChannelTime then the connection manager will go on to the next channel, if any are left to scan, or quit. Default: 200ms                                                                         |
| UINT16 maxChannelTime;                             | If a probe response is received within minChannelTime then the connection manager will continue to collect any additional probe responses up to maxChannelTime before going to the next channel in the channelList. Units are in milliseconds. Default: 400ms                                                                                                    |
| UINT16 probeDelay;                                 | The number of microseconds to delay before transmitting a probe request following the channel change event. Default: 20us                                                                                                    |
| UINT16 dtimInterval;                               | Default : 4                                                                                                    |
| UINT16 beaconPrd;                                  | Default : 100 (ms)                                                                                                    |

#### Description

**Connection Algorithm Elements** 

## 11.4.1.32 WF\_CAGetDtimInterval Function

## File

WFApi.h

## С

```
void WF_CAGetDtimInterval(
        UINT16 * p_dtimInterval
);
```

#### Returns

None.

## Description

Gets the DTIM Interval used by the Connection Algorithm for MRF24WG0MA/B.

#### Remarks

None.

## Preconditions

MACInit must be called first. Only used when PS Poll mode is enabled.

## 11.4.1.33 WF\_CASetDtimInterval Function

## File

WFApi.h

#### С

#### Returns

None.

## Description

Sets the dtim interval used by the Connection Algorithm for MRF24WG0MA/B.

## Remarks

None.

## Preconditions

MACInit must be called first. Only used when PS Poll mode is enabled.

## 11.4.1.34 WF\_CAGetBeaconPeriod Function

#### File

WFApi.h

#### С

void WF\_CAGetBeaconPeriod(

UINT16 \* beaconPeriod

## ); Returns

None.

### Description

Gets Beacon period in Adhoc start mode for MRF24WG0MA/B.

#### Remarks

None.

#### Preconditions

MACInit must be called first.

## 11.4.1.35 WF\_CASetBeaconPeriod Function

### File

WFApi.h

#### С

```
void WF_CASetBeaconPeriod(
UINT16 beaconPeriod
```

);

## Returns

None.

#### Description

Sets the beacon period used by the Connection Algorithm for MRF24WG0MA/B.

## Remarks

None.

#### Preconditions

MACInit must be called first.

#### Parameters

| Parameters   | Description                                         |
|--------------|-----------------------------------------------------|
| beaconPeriod | beacon period in adhoc start mode by ms resoluation |

# **11.4.2 Connection Algorithm Internal Members**

## Functions

|                                              | Name                                    | Description                                               |  |
|----------------------------------------------|-----------------------------------------|-----------------------------------------------------------|--|
| LowLevel_CAGetElement ( Get an see page 684) |                                         | et an element of the connection algorithm on the MRF24W.  |  |
| ≡\$                                          | LowLevel_CASetElement ( see page 684)   | Set an element of the connection algorithm on the MRF24W. |  |
| <b>≡</b> ∳                                   | SetEventNotificationMask (Zee page 685) | Sets the event notification mask.                         |  |

#### Module

Wi-Fi Connection Algorithm (2 see page 662)

#### Description

The following functions and variables are designated as internal to the module.

# 11.4.2.1 LowLevel\_CAGetElement Function

## File

WFConnectionAlgorithm.c

## С

```
static void LowLevel_CAGetElement(
    UINT8 elementId,
    UINT8 * p_elementData,
    UINT8 elementDataLength,
    UINT8 dataReadAction
);
```

#### Returns

None.

#### Description

Low-level function to send the appropriate management message to the MRF24W to get the Connection Algorithm element.

#### Remarks

All Connection Algorithm 'Get Element' functions call this function to construct the management message. The caller must fix up any endian issues after getting the data from this function.

#### Preconditions

MACInit must be called first.

#### Parameters

| Parameters        | Description                                                                                                    |
|-------------------|----------------------------------------------------------------------------------------------------|
| elementId         | Element that is being read                                                                                                    |
| p_elementData     | Pointer to where element data will be written                                                                                                    |
| elementDataLength | Number of element data bytes that will be read                                                                                                    |
| dataReadAction    | If TRUE then read data per paramters and free mgmt response buffer. If FALSE then return after response received, do not read any data as the caller will do that, and don't free buffer, as caller will do that as well. |

## 11.4.2.2 LowLevel\_CASetElement Function

## File

WFConnectionAlgorithm.c

## С

```
static void LowLevel_CASetElement(
    UINT8 elementId,
    UINT8 * p_elementData,
    UINT8 elementDataLength
);
```

## Returns

None.

## Description

LOCAL FUNCTION PROTOTYPES

Low-level function to send the appropriate management message to the MRF24W to set the Connection Algorithm element.

#### Remarks

All Connection Algorithm 'Set Element' functions call this function to construct the management message. The caller must fix up any endian issues prior to calling this function.

## Preconditions

MACInit must be called first.

## Parameters

| Parameters        | Description                                 |  |
|-------------------|---------------------------------------------|--|
| elementId         | Element that is being set                   |  |
| p_elementData     | Pointer to element data                     |  |
| elementDataLength | Number of bytes pointed to by p_elementData |  |

## 11.4.2.3 SetEventNotificationMask Function

#### File

WFConnectionAlgorithm.c

#### С

```
static void SetEventNotificationMask(
        UINT8 eventNotificationBitMask
);
```

#### Returns

None.

## Description

Sets the event notification mask for the Connection Algorithm. Allowable values are:

| Value | Event                                   |  |  |
|-------|-----------------------------------------|--|--|
| 0x01  | WF_NOTIFY_CONNECTION_ATTEMPT_SUCCESSFUL |  |  |
| 0x02  | WF_NOTIFY_CONNECTION_ATTEMPT_FAILED     |  |  |
| 0x04  | 4 WF_NOTIFY_CONNECTION_TEMPORARILY_LOST |  |  |
| 0x08  | WF_NOTIFY_CONNECTION_PERMANENTLY_LOST   |  |  |
| 0x10  | 10 WF_NOTIFY_CONNECTION_REESTABLISHED   |  |  |
| 0x1f  | WF_NOTIFY_ALL_EVENTS                    |  |  |

#### Remarks

None.

## Preconditions

MACInit must be called first.

| Parameters               | Description                                                  |  |
|--------------------------|--------------------------------------------------------------|--|
| eventNotificationBitMask | Bit mask defining which events the host will be notified of. |  |

# **11.5 Wi-Fi Connection Manager**

## Module

Wi-Fi API (Z see page 638)

## Description

The connection manager uses the connection algorithm and one or more connection profiles to connect (I see page 179) to a network.

2 options are offered

1. Connection Manager Handled in Host Stack Software

MRF24W FW has a built-in connection manager, and it is enabled by default. If the host stack software is developed to have its own independent connection manager, the MRF24W connection manager should be disabled to avoid some possible conflicts.

In WF\_Config.h, enable definition #define DISABLE\_MODULE\_FW\_CONNECT\_MANAGER\_IN\_INFRASTRUCTURE

2 Wi-Fi APIs that are affected if MRF24W connection manager is not disabled

A) UINT16 WF\_CMDisconnect ( see page 687)(void)

B) UINT16 WF\_Scan ( see page 694)(UINT8 CpId)

For MRF24WB0M with FW versions older than 0x120C, the potential conflict between the 2 connection managers in host stack software and MRF24W firmware can cause fatal FW crash in MRF24WB FW.

2. Connection Manager Handled Entirely by MRF24W FW

Utilizes MRF24W FW built-in connection manager. This is enabled by default.

| In      | WF_Config.h,    | make       | sure        | to        | disable | definition | #define |
|---------|-----------------|------------|-------------|-----------|---------|------------|---------|
| DISABLE | _MODULE_FW_CONN | ECT_MANAGE | R_IN_INFRAS | STRUCTURE |         |            |         |

# **11.5.1 Connection Manager Public Members**

## Functions

|     | Name                                      | Description                                                                                                    |  |  |
|-----|-------------------------------------------|----------------------------------------------------------------------------------------------------|--|--|
| ≡∳  | WF_CMConnect ( see page 687)              | Commands the MRF24W to start a connection.                                                                                                    |  |  |
| ≡∳  | WF_CMDisconnect (I see page 687)          | Commands the MRF24W to close any open connections and/or t cease attempting to connect ( I see page 179).                                                                                                    |  |  |
| ≡∳  | WF_CMGetConnectionState ( see page 688)   | Returns the current connection state. Caution when using<br>WF_CMGetConnectionState, as it may cause redirection issues<br>when using iPhone iOS6.1, even though redirection on laptop is<br>functional. Users are encouraged to use 1 profile ID for MRF24W<br>based on v5 stack SW. This function is retained for backward<br>compatibility. In v6 stack SW, we are keeping to 1 profile ID for<br>MRF24W and changing stack SW to have capability to handle<br>multiple profile IDs. |  |  |
| =\$ | WF_CMGetConnectContext ( see page 688)    | Retrieves WF connection context for MRF24WG0MA/B                                                                                                    |  |  |
| ≡∳  | WF_CMCheckConnectionState ( see page 689) | Returns the current connection state.                                                                                                    |  |  |

|  | DISABLE_MODULE_FW_CONNECT_MANAGER_IN_INFRASTRUC<br>TURE  |
|--|----------------------------------------------------------|
|  | is enabled, this will disable MRF24W connection manager. |

#### Module

Wi-Fi Connection Manager (2 see page 686)

#### Description

The following functions and variables are available to the stack application.

## 11.5.1.1 WF\_CMConnect Function

#### File

WFApi.h

#### С

```
void WF_CMConnect(
        UINT8 CpId
);
```

#### Returns

None.

#### Description

**Connection Manager Functions** 

Directs the Connection Manager to scan for and connect ( see page 179) to a WiFi network. This function does not wait until the connection attempt is successful, but returns immediately. See WF\_ProcessEvent ( see page 736) for events that can occur as a result of a connection attempt being successful or not.

Note that if the Connection Profile being used has WPA or WPA2 security enabled and is using a passphrase, the connection manager will first calculate the PSK key, and then start the connection process. The key calculation can take up to 30 seconds.

#### Remarks

None.

#### Preconditions

MACInit must be called first.

#### Parameters

| Parameters | Description                                                                                                    |
|------------|----------------------------------------------------------------------------------------------------|
| Cpld       | If this value is equal to an existing Connection Profileï¿ <sup>1</sup> / <sub>2</sub> s ID than only that<br>Connection Profile will be used to attempt a connection to a WiFi network. If this<br>value is set to WF_CM_CONNECT_USING_LIST then the<br>connectionProfileList will be used to connect (a see page 179), starting with the<br>first Connection Profile in the list. |

## 11.5.1.2 WF\_CMDisconnect Function

## File

WFApi.h

#### С

UINT16 WF\_CMDisconnect();

#### Returns

Operation results. Success or Failure

#### Description

Directs the Connection Manager to close any open connection or connection attempt in progress. No further attempts to connect ( see page 179) are taken until WF\_CMConnect ( see page 687)() is called.

#### Remarks

Disconnection is allowed only in connected state. If MRF24W FW is in the midst of connection (or reconnection) process, then disconnect can hammer connection process, and furthermore it may cause fatal failure in MRF24W FW operation. To be safe to use disconnect, we strongly recommend the user to disable module FW connection manager by enabling #define DISABLE\_MODULE\_FW\_CONNECT\_MANAGER\_IN\_INFRASTRUCTURE in WF\_Config.h

#### Preconditions

MACInit must be called.

# 11.5.1.3 WF\_CMGetConnectionState Function

#### File

WFApi.h

#### С

```
void WF_CMGetConnectionState(
    UINT8 * p_state,
    UINT8 * p_currentCpId
);
```

#### Returns

None.

#### Description

Returns the current connection state.

#### Remarks

None.

extern UINT8 state\_SavedBeforeScan, ID\_SavedBeforeScan;

#### Preconditions

MACInit must be called first.

#### Parameters

| Parameters    | Description                                                                 |
|---------------|-----------------------------------------------------------------------------|
| p_state       | Pointer to location where connection state will be written                  |
| p_currentCpId | Pointer to location of current connection profile ID that is being queried. |

# 11.5.1.4 WF\_CMGetConnectContext Function

#### File

WFApi.h

#### С

void WF\_CMGetConnectContext(

tWFConnectContext \* **p\_ctx** 

## ); Returns

None.

#### Description

Retrieve connection context

Retrieves WF connection context for MRF24WG0MA/B

## Remarks

None.

## Preconditions

MACInit must be called first.

# 11.5.1.5 WF\_CMCheckConnectionState Function

## File

WFApi.h

## С

```
void WF_CMCheckConnectionState(
    UINT8 * p_state,
    UINT8 * p_currentCpId
);
```

#### Returns

None.

## Description

Returns the current connection state.

#### Remarks

None.

## Preconditions

MACInit must be called first.

## Parameters

| Parameters    | Description                                                                 |
|---------------|-----------------------------------------------------------------------------|
| p_state       | Pointer to location where connection state will be written                  |
| p_currentCpld | Pointer to location of current connection profile ID that is being queried. |

# 11.5.1.6 WF\_DisableModuleConnectionManager Function

## File

WFApi.h

С

```
void WF_DisableModuleConnectionManager();
```

## Returns

None.

#### Description

Disable MRF24W connection manager.

#### Remarks

None.

## Preconditions

MACInit must be called first.

# 11.6 Wi-Fi Scan

### Module

Wi-Fi API (Z see page 638)

#### Description

If the application already knows the network SSID that it wants to join than it can set up a connection profile with that information and attempt to join the network. However, there are applications that first need to dynamically determine what infrastructure, adhoc or Wi-Fi Direct networks are in the area, and then decide which network to join. The scan API functions are used to gather this information.

There are 2 types of scan operations

Active Scan

STA will transmit probe request frames and AP/routers will respond by transmitting probe response frames. For AP/Router with hidden SSID, active scan is used.

Passive Scan

AP/router will continuously transmit beacon frames for every beacon interval (BI), any STAs may/will receive these beacons and know of existence of this AP/router.

Scanning operation is tied to channel list (MY\_DEFAULT\_CHANNEL\_LIST).

For example,

#define MY\_DEFAULT\_CHANNEL\_LIST {1, 3, 6}

specifies scanning operation will be conducted in channels 1, 3, 6.

In FCC regional domain, there are channels 1 to 11. And among these channels, channel 1, 6 and 11 are defined as social channels.

# 11.6.1 Scan Operation and Scan Results

#### Module

Wi-Fi Scan ( see page 690)

#### Description

## Scan operation and scan result

Refer to WiFi EZConfig demo for example on how scanning operation is initiated and how scan results are displayed.

Use function prototype WF\_Scan ( see page 694)() to invoke a scan operation.

When the scan results are ready, a WF\_EVENT\_SCAN\_RESULTS\_READY event will be generated.

Use function prototype WF\_ScanGetResult ( see page 695)() to retrieve scan result from the MRF24WB0M / MRF24WG0M.

Refer to data struct tWFScanResult ( see page 696) (WFApi.h)

Each scan result returned by MRF24WB0M / MRF24WG0M RF module will contain

- bssid (Network BSSID value)
- ssid (Network SSID value)
- Access point configuration information such as security mode (WPA2, WPA, WEP, OPEN)

For WEP security mode, the scan results will NOT indicate whether it is WF\_SECURITY\_WEP\_SHAREDKEY or WF\_SECURITY\_WEP\_OPENKEY. Referring to 802.11 specifications, the beacon itself does not indicate this difference. The scan results reflect whatever information is contained in the beacons or probe responses.

- · Access point beacon interval
- atimWindow (Applicable only for infrastructure network)
- List of network basic rates and number of valid rates in basic rates
- RSSI (Signal strength of received beacon or probe response frames)
- DtimPeriod
- bssType (WF\_INFRASTRUCTURE, WF\_ADHOC)
- · channel (channel number in which beacon or probe response frame is received in)
- ssidLen (Length of SSID)

Remember scan results are retained on the MRF24W until:

- 1. Calling WF\_Scan (2 see page 694)() again (after scan results returned from previous call).
- 2. Resetting MRF24W.

#### Scan Results Showing Multiple Copies of the Same SSID

If the same SSID is detected on different channels, the scan results may seem to show duplicate scan results. In reality, the scan results are showing the same SSID but on different channels. For example, SSID "MCHP\_Network" is detected on channel 1, 6 and 11. Therefore the scan results will display among the scan results 3 copies of SSID "MCHP\_Network".

#### **AP/Routers With Hidden SSID**

If an Access Point uses a hidden SSID, then an active scan must be used (see scanType field in the Connection Algorithm). In active scan, MRF24W will transmit a probe request frame and the AP with the hidden SSID will respond by transmitting a probe response frame.

#### Scan Cache

If necessary, a scan cache can be created such that scan results are retrieved and stored.

As an example, in WiFi EZConfig in SoftAP mode, upon power on reset, a scan operation is invoked and scan results are retrieved from MRF24WG0M and stored into global array (tWFScanResult ( see page 696) preScanResult[50]).

After this, wifi startup in softAP mode is initiated via function prototype WF\_Connect(). Within WF\_Connect(), there are embedded scan operation, which will cause the scan results to be reset to default values.

# **11.6.2 Shorter Scan or Connection Duration**

#### Module

Wi-Fi Scan (Z see page 690)

## Description

## Scan or Connection Duration

1. Channel selection

Within FCC domain, there are 11 channels.

Channel 1, 6, 11 overlaps and are designated social channels. The longer the scan channel list, the longer will be the scan and connection duration.

To scan all channel

• #define MY\_DEFAULT\_CHANNEL\_LIST {}

To scan selected channels

- #define MY\_DEFAULT\_CHANNEL\_LIST {1,6,11}
- 2. Delay timing

Within the stack software, there are numerous delays added in.

These selected delay time may be optimized or changed to use shorter delay time.

Example:

In WFEasyConfigProcess(), when softAP enters Hibernate mode, a delay is executed before exiting Hibernate mode.

DelayMs(50); // SOFTAP\_ZEROCONF\_SUPPORT. Timing reduced from 200 to 50.

Delay timing was originally set to 200msec and then optimized to 50msec.

The delay timing has not been tested on actual products and are just recommended values.

# 11.6.3 Use of macro #define MY\_DEFAULT\_CHANNEL\_LIST

#### Module

Wi-Fi Scan (Z see page 690)

## Description

## Macro #define MY\_DEFAULT\_CHANNEL\_LIST

Scanning operation is tied to channel lists (for example, channel 1 to 11 for FCC regional domain).

For example, you can specify

• Scanning to be performed in selected channels such as channel 1, 3 and 5.

#define MY\_DEFAULT\_CHANNEL\_LIST {1, 3, 5}

Scanning to be performed in all channels.

#define MY\_DEFAULT\_CHANNEL\_LIST {}

An exception to the use of MY\_DEFAULT\_CHANNEL\_LIST is when MRF24W network type is CFG\_WF\_SOFT\_AP.

MY\_DEFAULT\_CHANNEL\_LIST will instead indicate the channel the MRF24W softAP will reside in.

For example, MRF24W softAP will reside in social channel 6.

#define MY\_DEFAULT\_CHANNEL\_LIST {6}

To cater for MRF24W softAP network type, 2 more macros are defined

#define MY\_DEFAULT\_CHANNEL\_LIST\_PRESCAN

Before MRF24W starts up as softAP, MRF24W will first perform a scanning operation. And MY\_DEFAULT\_CHANNEL\_LIST\_PRESCAN will indicate the channel list to be scanned before starting up as softAP.

#define MY\_DEFAULT\_CHANNEL\_LIST\_POSTSCAN

When MRF24W softAP is redirected to an infrastructure or any non-softAP network types, MY\_DEFAULT\_CHANNEL\_LIST\_POSTSCAN is used to indicate the channel list to be scanned in these non-softAP network types.

# 11.6.4 Maximum Scan Results

#### Module

Wi-Fi Scan (Z see page 690)

#### Description

#### **Maximum Scan Results Supported**

Both MRF24WB0M and MRF24WG0M support up to a maximum of 60 scan results.

# **11.6.5 Scan Public Members**

#### Functions

|     | Name                              | Description                                                                                              |
|-----|-----------------------------------|----------------------------------------------------------------------------------------------------|
| =\$ | WF_Scan (I see page 694)          | Commands the MRF24W to start a scan operation. This will generate the WF_EVENT_SCAN_RESULTS_READY event. |
| =\$ | WF_ScanGetResult (  see page 695) | Read scan results back from MRF24W.                                                                      |

#### Module

Wi-Fi Scan (Z see page 690)

#### Structures

| Name                           | Description  |
|--------------------------------|--------------|
| tWFScanResult (I see page 696) | Scan Results |

#### Description

The following functions and variables are available to the stack application.

# 11.6.5.1 WF\_Scan Function

#### File

WFApi.h

## С

```
UINT16 WF_Scan(
UINT8 CpId);
```

#### Returns

Operation results. Success or Failure

## Description

Scan Functions

Directs the MRF24W to initiate a scan operation utilizing the input Connection Profile ID. The Host Application will be notified that the scan results are ready when it receives the WF\_EVENT\_SCAN\_RESULTS\_READY event. The eventInfo field for this event will contain the number of scan results. Once the scan results are ready they can be retrieved with WF\_ScanGetResult ( see page 695)().

Scan results are retained on the MRF24W until:

1. Calling WF\_Scan() again (after scan results returned from previous call).

2. MRF24W reset.

MRF24WB0M & MRF24WG0M support up to max of 60 scan results (SSIDs).

#### Remarks

Host scan is allowed only in idle or connected state. If MRF24W FW is in the midst of connection (or reconnection) process, then host scan can hammer connection process, and furthermore it may cause fatal failure in MRF24W FW operation. To use host scan, we strongly recommend the user to disable MRF24W FW connection manager by enabling #define DISABLE\_MODULE\_FW\_CONNECT\_MANAGER\_IN\_INFRASTRUCTURE in WF\_Config.h

## Preconditions

MACInit must be called first.

#### Parameters

| Parameters | Description                                                                                                    |
|------------|----------------------------------------------------------------------------------------------------|
| Cpld       | Connection Profile to use. If the CpId is valid then the values from that<br>Connection Profile will be used for filtering scan results. If the CpId is set to<br>WF_SCAN_ALL (0xFF) then a default filter will be used.<br>Valid CpId |
|            | If CP has a defined SSID only scan results with that SSID are retained.                                                                                                    |
|            | <ul> <li>If CP does not have a defined SSID then all scanned SSID's will be<br/>retained</li> </ul>                                                                                                    |
|            | <ul> <li>Only scan results from Infrastructure or AdHoc networks are retained,<br/>depending on the value of networkType in the Connection Profile</li> </ul>                                                                          |
|            | • The channel list that is scanned will be determined from channelList in the Connection Algorithm (which must be defined before calling this function).                                                                               |
|            | Cpld is equal to WF_SCAN_ALL                                                                                                    |
|            | All scan results are retained (both Infrastructure and Ad Hoc networks).                                                                                                    |
|            | All channels within the MRF24W's regional domain will be scanned.                                                                                                    |
|            | No Connection Profiles need to be defined before calling this function.                                                                                                    |
|            | The Connection Algorithm does not need to be defined before calling this function.                                                                                                    |

# 11.6.5.2 WF\_ScanGetResult Function

#### File

WFApi.h

```
С
```

```
void WF_ScanGetResult(
    UINT8 listIndex,
    tWFScanResult * p_scanResult
);
```

#### Returns

None.

## Description

After a scan has completed this function is used to read one or more of the scan results from the MRF24W. The scan results will be written contiguously starting at p\_scanResult (see tWFScanResult (I see page 696) structure for format of scan result). MRF24WB0M & MRF24WG0M support up to max of 60 scan results (SSIDs).

## Remarks

RSSI can only be obtained from the scan results p\_scanResult->rssi. MRF24W checks out the signal strength from the preamble of the incoming packets. The higher the values, the stronger is the received signal strength.

p\_scanResult->rssi contains received signal strength indicator (RSSI).

- MRF24WB : RSSI\_MAX (200) , RSSI\_MIN (106).
- MRF24WG : RSSI\_MAX (128) , RSSI\_MIN (43).

The RSSI value is not directly translated to dbm because this is not calibrated number. However, as a guideline, MAX(200) corresponds to 0 dbm, MIN (106) corresponds to -94 dbm.

## Preconditions

MACInit must be called first. WF\_EVENT\_SCAN\_RESULTS\_READY event must have already occurrerd.

#### Parameters

| Parameters   | Description                                            |
|--------------|--------------------------------------------------------|
| listIndex    | Index (0-based list) of the scan entry to retrieve.    |
| p_scanResult | Pointer to location to store the scan result structure |

# 11.6.5.3 tWFScanResult Structure

## File

WFApi.h

### С

```
typedef struct {
  UINT8 bssid[WF_BSSID_LENGTH];
  UINT8 ssid[WF_MAX_SSID_LENGTH];
  UINT8 apConfig;
  UINT8 reserved;
  UINT8 reserved;
  UINT16 beaconPeriod;
  UINT16 atimWindow;
  UINT8 basicRateSet[WF_MAX_NUM_RATES];
  UINT8 numRates;
  UINT8 numRates;
  UINT8 bssType;
  UINT8 bssType;
  UINT8 channel;
  UINT8 ssidLen;
} tWFScanResult;
```

#### Members

| Members                                  | Description                                                                                                    |
|------------------------------------------|----------------------------------------------------------------------------------------------------|
| UINT8 bssid[WF_BSSID_LENGTH];            | Network BSSID value                                                                                                    |
| UINT8 ssid[WF_MAX_SSID_LENGTH];          | Network SSID value                                                                                                    |
| UINT8 apConfig;                          | Access point configuration                                                                                                    |
| UINT16 beaconPeriod;                     | Network beacon interval                                                                                                    |
| UINT16 atimWindow;                       | Only valid if bssType = WF_INFRASTRUCTURE                                                                                                    |
| UINT8<br>basicRateSet[WF_MAX_NUM_RATES]; | List of Network basic rates. Each rate has the following format:<br>Bit 7                                                                                                    |
|                                          | <ul> <li>0 – rate is not part of the basic rates set</li> </ul>                                                                                                    |
|                                          | <ul> <li>1 – rate is part of the basic rates set</li> </ul>                                                                                                    |
|                                          | Bits 6:0 Multiple of 500kbps giving the supported rate. For example, a value of 2 (2 * 500kbps) indicates that 1mbps is a supported rate. A value of 4 in this field indicates a 2mbps rate (4 * 500kbps). |
| UINT8 rssi;                              | Signal strength of received frame beacon or probe response                                                                                                    |
| UINT8 numRates;                          | Number of valid rates in basicRates                                                                                                    |
| UINT8 DtimPeriod;                        | Part of TIM element                                                                                                    |
| UINT8 bssType;                           | WF_INFRASTRUCTURE or WF_ADHOC                                                                                                    |
| UINT8 channel;                           | Channel number                                                                                                    |
| UINT8 ssidLen;                           | Number of valid characters in ssid                                                                                                    |

#### Description

Scan Results

# 11.7 Wi-Fi Security

## Module

Wi-Fi API (Z see page 638)

## Description

This section elaborates on the various security modes supported by MRF24WB0M and MRF24WG0M.

Security modes supported in

• Ad-hoc

OPEN, WEP

SoftAP

OPEN, WEP

• Infrastructure

OPEN, WEP, WPA/WPA2, WPS

• Wi-Fi Direct

WPS

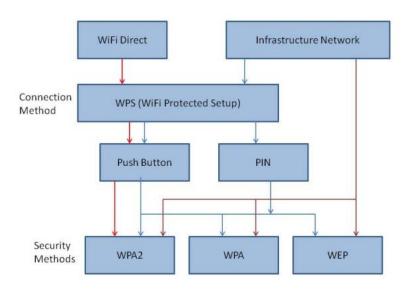

# 11.7.1 Wired Equivalent Privacy (WEP)

## Functions

|    | Name                                | Description                                                    |
|----|-------------------------------------|----------------------------------------------------------------|
| =• | WF_CPGetWepKeyType (I see page 698) | Gets the WEP key type for the specified Connection Profile ID. |

| <b>≡</b> ∲  | WF_CPGetDefaultWepKeyIndex<br>(2) see page 699) | Returns the value of the active WEP keys to use. Only WEP key index 0 is used in RF module FW. |
|-------------|-------------------------------------------------|------------------------------------------------------------------------------------------------|
| <b>≡</b> ∳  | WF_CPSetDefaultWepKeyIndex<br>(2) see page 700) | Set up the WEP key index. Only WEP key index 0 is used in RF module FW.                        |
| = <b>\$</b> | WF_CPSetWepKeyType ( see page 700)              | Sets the WEP key type for the specified Connection Profile ID.                                 |

Description

## WIRED EQUIVALENT PRIVACY (WEP)

#### Security loop holes are present and this is not recommend!!!

WEP security modes supported are

• WF\_SECURITY\_WEP\_40

WEP Encryption using 40 bit keys. Also known as WEP 64 keys.

This security method uses a 40 bit (10 Hex character) "secret key" and a 24 bit Initialization ( see page 146) Vector (IV).

• WF\_SECURITY\_WEP\_104

WEP Encryption using 104 bit keys Also known as WEP 128 keys.

This security method uses a 104 bit (26 Hex Character) "secret key", and a 24 bit Initialization ( see page 146) Vector (IV).

MRF24W only accepts WEP hex keys (MY\_DEFAULT\_WEP\_KEYS\_40 or MY\_DEFAULT\_WEP\_KEYS\_104) and NOT passphrase. Some Web sites offer this automatic WEP key generators, whereby WEP keys are generated from ordinary text called a passphrase.

WEP key types supported are

WF\_SECURITY\_WEP\_OPENKEY

Default

Both AP/router & client STA do not use the key during the connection process (authentication and association). Thus the connection process is exactly the same as open mode. Once the connection is established, then both AP/router and client STA can start to use the key to encrypt the data packets. For the case when the key mismatches, connection can still be established. However, it will fail during operations such as DHCP, etc.

• WF\_SECURITY\_WEP\_SHAREDKEY

Supported by MRF24WG0M.

Supported by MRF24WB0M (RF module FW version 0x1209 and later)

This involves the key during the authentication process. When the key mismatches, this will cause the connection process to fail.

According to 802.11 specifications, WEP can have a total of 4 keys (or 4 key indices). However, in commercial products, only 1 key index (0) is really used. As an example, for iOS, Android and even Windows, there is probably no option to choose WEP key index. That implies they are using only 1 WEP key index.

# 11.7.1.1 WF\_CPGetWepKeyType Function

File

WFApi.h

### С

```
void WF_CPGetWepKeyType(
     UINT8 CpId,
     UINT8 * p_wepKeyType
);
```

Returns

None.

## Description

Gets the WEP key type element for the specified Connection Profile. Allowable values are:

- WF\_SECURITY\_WEP\_SHAREDKEY (0)
- WF\_SECURITY\_WEP\_OPENKEY (1) Default

## Remarks

Before MRF24W is connected to the AP/Router, calling this function will always return WF\_SECURITY\_WEP\_OPENKEY (1) as the default.

## Preconditions

MACInit must be called first.

# 11.7.1.2 WF\_CPGetDefaultWepKeyIndex Function

## File

WFApi.h

```
С
```

```
void WF_CPGetDefaultWepKeyIndex(
    UINT8 CpId,
    UINT8 * p_defaultWepKeyIndex
);
```

#### Returns

None.

## Description

Only applicable if the Connection Profile security type is either WF\_SECURITY\_WEP\_40 or WF\_SECURITY\_WEP\_104. Since only WEP key index 0 is supported, this function is no longer needed.

#### Remarks

Note that only WEP key index 0 amongst AP manufacturers is typically used. Using any of the other three keys may be unpredictable from brand to brand.

## Preconditions

MACInit must be called first.

## Parameters

| Parameters                                | Description                         |
|-------------------------------------------|-------------------------------------|
| Cpld                                      | Connection Profile ID               |
| p_defaultWepKeyIndex                      | Pointer to index of WEP key to use. |
| No longer supporting 4 WEP key indexes (0 | 3).                                 |

# 11.7.1.3 WF\_CPSetDefaultWepKeyIndex Function

## File

WFApi.h

## С

```
void WF_CPSetDefaultWepKeyIndex(
    UINT8 CpId,
    UINT8 defaultWepKeyIndex
);
```

#### Returns

None.

## Description

Only applicable if the Connection Profile security type is either WF\_SECURITY\_WEP\_40 or WF\_SECURITY\_WEP\_104. Since only WEP key index 0 is supported, this function is no longer needed.

## Remarks

Note that only WEP key index 0 amongst AP manufacturers is typically used. Using any of the other three keys may be unpredictable from brand to brand.

### Preconditions

MACInit must be called first.

## Parameters

| Parameters         | Description                                                          |
|--------------------|----------------------------------------------------------------------|
| Cpld               | Connection Profile ID                                                |
| defaultWepKeyIndex | Use WEP key index 0. No longer supporting 4 WEP key indexes (0 - 3). |

# 11.7.1.4 WF\_CPSetWepKeyType Function

## File

WFApi.h

#### С

```
void WF_CPSetWepKeyType(
        UINT8 CpId,
        UINT8 wepKeyType
);
```

## Returns

None.

## Description

Sets the WEP key type (WF\_SECURITY\_WEP\_SHAREDKEY or WF\_SECURITY\_WEP\_OPENKEY) for the specified Connection Profile ID. Default WEP key type is WF\_SECURITY\_WEP\_OPENKEY.

#### Remarks

None.

#### Preconditions

MACInit must be called first.

# 11.7.2 Wi-Fi Protected Access (WPA/WPA2)

## Functions

|            | Name                                      | Description                                                                                         |
|------------|-------------------------------------------|----------------------------------------------------------------------------------------------------|
| <b>≡</b> ∳ | WF_CPUpdatePMK (I see page 702)           | Updates the PMK element in the connection profile ID retrieved out of 802.1x authentication process |
| =∳         | WF_ConvPassphrase2Key<br>(  see page 702) | Allow host to convert passphrase to key                                                             |
| ≡∳         | pbkdf2_sha1 ( <b>⊒</b> see page<br>703)   | This is function pbkdf2_sha1.                                                                       |

## Description

## Wi-Fi PROTECTED ACCESS (WPA/WPA2)

Refer to the Wi-Fi Protected Access (WPA) Enhanced Security Implementation Based on IEEE P802.11i standard.

Other equivalent WPA/WPA2 terminologies used are WPA - 4 way handshake or EAPOL - 4 way handshake or 802.1X authentication.

Upon initial connection, after authentication followed by association, WPA/WPA2 EAPOL 4-way handshaking will takes place.

## WPA/WPA2 security modes supported are

• WF\_SECURITY\_WPA\_WITH\_KEY

WPA-PSK Personal where binary key is given to MRF24W

• WF\_SECURITY\_WPA\_WITH\_PASS\_PHRASE

WPA-PSK Personal where passphrase is given to MRF24W and it calculates the binary key

- WF\_SECURITY\_WPA2\_WITH\_KEY
- WPA2-PSK Personal where binary key is given to MRF24W
- WF\_SECURITY\_WPA2\_WITH\_PASS\_PHRASE
- WPA2-PSK Personal where passphrase is given to MRF24W and it calculates the binary key
- WF\_SECURITY\_WPA\_AUTO\_WITH\_KEY

WPA-PSK Personal or WPA2-PSK Personal where binary key is given and MRF24W will connect (I see page 179) at highest level AP supports (WPA or WPA2)

• WF\_SECURITY\_WPA\_AUTO\_WITH\_PASS\_PHRASE

WPA-PSK Personal or WPA2-PSK Personal where passphrase is given to MRF24W and it calculates the binary key and connects at highest level AP supports (WPA or WPA2).

MRF24W can be configured to accept ( see page 176) either binary key or passphrase, through MY\_DEFAULT\_WIFI\_SECURITY\_MODE compile-time definiton. The WPA/WPA2 authentication process involves key derivation from the given passphrase.

Since this key derivation process is computational intensive and requires memory space, options are given

## Host to derive the key from the passphrase

DERIVE\_KEY\_FROM\_PASSPHRASE\_IN\_HOST needs to be enabled. Refer to function prototype pbkdf2\_sha1 (I see page 703)() in WF\_pbkdf2.c for the algorithm.

In this scenario, MRF24W will generate an event (WF\_EVENT\_KEY\_CALCULATION\_REQUEST) to host (eg PIC32) and set g\_WpsPassphrase.valid to TRUE. Upon receipt of this event, the host will execute the function WF\_ConvPassphrase2Key (a see page 702)() to convert the passphrase to key. Upon completion of this conversion, the host will call WF\_SetPSK (a see page 709)() to pass the converted key to MRF24W.

#### • MRF24W will handle the entire WPA/WPA2 passphase and then key derivation

MRF24WB0M consumes about ~32 seconds whereas MRF24WG0M will consume about ~25 seconds.

## 11.7.2.1 WF\_CPUpdatePMK Function

#### File

WFApi.h

## С

```
void WF_CPUpdatePMK(
    UINT8 CpId,
    UINT8 * pmk
);
```

## Returns

None.

#### Description

Applicable for MRF24WG0M only. Updates the PMK element in the connection profile ID retrieved out of 802.1x authentication process. This function is not used in the TCPIP demo apps.

#### Remarks

None.

#### Preconditions

MACInit must be called first.

#### Parameters

| Parameters | Description           |
|------------|-----------------------|
| Cpld       | Connection Profile ID |
| pmk        | pairwise master key   |

## 11.7.2.2 WF\_ConvPassphrase2Key Function

#### File

WFApi.h

## С

```
void WF_ConvPassphrase2Key(
    UINT8 key_len,
    UINT8 * key,
    UINT8 ssid_len,
    UINT8 * ssid
```

## );

## Returns

None.

#### Description

DERIVE\_KEY\_FROM\_PASSPHRASE\_IN\_HOST and \_\_C32\_\_ must be enabled. This function is called in WPS or WPA or WPA2 security modes. Convert WPS/WPA/WPA2 passphrase to key. Allows host (eg PIC32) to perform conversion of the

passphrase to the key by itself instead of relying on RF module FW. This is recommended only for PIC microprocessors that has high computational bandwidth and sufficient memory space. As a benchmark, MRF24WB0M will take 32 sec and MRF24WG0M will take 25 sec for this computation.

## Remarks

MRF24W will generate an event (WF\_EVENT\_KEY\_CALCULATION\_REQUEST) to PIC32 and set g\_WpsPassphrase.valid to TRUE. Upon receipt of this event, PIC32 will invoke this function WF\_ConvPassphrase2Key to convert the passphrase to key. Once this conversion is completed, PIC32 will call WF\_SetPSK (I see page 709) to pass the converted key to MRF24W.

## Preconditions

MACInit must be called first.

## Parameters

| Parameters | Description                              |
|------------|------------------------------------------|
| key_len    | key length                               |
| key        | passphrase as an input. key as an output |
| ssid_len   | ssid length                              |
| ssid       | ssid                                     |

# 11.7.2.3 pbkdf2\_sha1 Function

## File

WFApi.h

```
С
```

```
void pbkdf2_sha1(
    const char * passphrase,
    const char * ssid,
    UINT16 ssid_len,
    UINT16 iterations,
    UINT8 * buf,
    UINT16 buflen
);
```

## Description

This is function pbkdf2\_sha1.

# 11.7.3 Wi-Fi Protected Setup (WPS)

## Functions

|             | Name                                       | Description                                                                        |
|-------------|--------------------------------------------|------------------------------------------------------------------------------------|
| <b>=</b> \$ | WF_CPGetWPSCredentials (I see page 708)    | Gets the WPS credentials for the specified Connection Profile ID for MRF24WG0MA/B. |
| ≡∳          | WF_YieldPassphrase2Host<br>( see page 708) | Allows host to handle WPS WPA/WPA2-PSK passphrase                                  |
| =\$         | WF_SetPSK (  see page 709)                 | Sends PSK to module FW in WPS mode.                                                |
| = <b>\$</b> | WF_SaveWPSCredentials (I see page 709)     | Stores WPS credentials into global variable AppConfig                              |
| =\$         | ConfigWep (Z see page 710)                 | Configures WEP security mode from WPS credentials data                             |

#### Structures

|   | Name                  | Description              |
|---|-----------------------|--------------------------|
| < | tWFWpsCred ( <b> </b> | This is type tWFWpsCred. |

#### Description

## Wi-Fi PROTECTED SETUP (WPS)

Refer to the Wi-Fi Protected Setup Specification Version 1.0h standard.

WiFi Protected Setup (WPS) allows users to set up and expand the WiFi networks with security enabled, even if they are not familiar with the underlying technologies or processes involved. For example, users no longer have to know that SSID refers to the network name or WPA2 refers to the security mechanism.

WPS does not support ad hoc networks.

WPS will configure the network name SSID and security key for the AP and WPS client devices on a network. It supports the WEP / WPA / WPA2 security methods.

2 methods are supported

• WPS-PBC (Push Button Configuration)

Users can connect (I see page 179) the device (MRF24WG0M) to the network and enable data encryption by pushing the buttons on the AP and client device. Users do NOT need to know the SSID of the AP, however the users are required to be within close proximity of the AP to press the push button on the AP.

• WPS-PIN (Personal Information Number)

PIN is provided for each device which joins the network. Enter this PIN on the AP/Router (Registrar) and activate AP (Registrar) first before MRF24WG0M attempts to connect (a see page 179). The last digit of the PIN is the checksum of the first 7 digits of the PIN. This checksum must be correct, otherwise MRF24WG0M module will reject the PIN code.

## To set up WPS-PBC, define

- MY DEFAULT\_NETWORK\_TYPE as CFG\_WF\_INFRASTRUCTURE
- MY\_DEFAULT\_SSID\_NAME as ""
- MY\_DEFAULT\_WIFI\_SECURITY\_MODE as WF\_SECURITY\_WPS\_PUSH\_BUTTON

To set up WPS-PIN, define

- MY DEFAULT\_NETWORK\_TYPE as CFG\_WF\_INFRASTRUCTURE
- MY\_DEFAULT\_SSID\_NAME to be the same SSSID as the AP/router
- MY\_DEFAULT\_WIFI\_SECURITY\_MODE as WF\_SECURITY\_WPS\_PIN
- MY\_DEFAULT\_WPS\_PIN to be the same as the AP/router PIN.

WPS protocol can be viewed as a security connection method, built upon the existing security modes WPA/WPA2. The protocol encompasses a M1-M8 message exchange process. Therefore additional time is consumed. The WPS specification specifies below:

- 1. Retransmission timeout = 5 sec
- 2. Individual message processing timeout = 15 sec
- 3. Overall timeout for entire protocol to complete = 2 min

To address this lengthy time required every single time the MRF24W is restarted, the function prototype WF\_SaveWPSCredentials (I see page 709)() can be invoked. Basically what this function does is to retrieve WPS credentials from MRF24W and store these into global variable AppConfig. In this way, it makes the WPS credentials re-useable and shorten subsequent reconnection time. For an actual product, it is advised to add in a timeout such that the WPS credentials will need to be refreshed or updated periodically.

## WPS protocol

The WPS protocol, which encompass WPA/WPA2 authentication process, involves key derivation from the given passphrase. Since this key derivation process is computational intensive and requires memory space, options are given

#### • Host to derive the key from the passphrase

DERIVE\_KEY\_FROM\_PASSPHRASE\_IN\_HOST needs to be enabled. Refer to function prototype pbkdf2\_sha1 ( see page 703)() in WF\_pbkdf2.c for the algorithm.

In this scenario, WF\_YieldPassphrase2Host (I see page 708)() will inform MRF24W that host wants to do conversion. MRF24W will generate an event (WF\_EVENT\_KEY\_CALCULATION\_REQUEST) to host (eg PIC32) and set g\_WpsPassphrase.valid to TRUE. Upon receipt of this event, the host will execute the function WF\_ConvPassphrase2Key (I see page 702)() to convert the passphrase to key. Upon completion of this conversion, the host will call WF\_SetPSK (I see page 709)() to pass the converted key to MRF24W.

#### • MRF24W will handle the entire WPA/WPA2 passphase and then key derivation

MRF24WG0M will consume about ~25 seconds.

Upon initial connection (after authentication followed by association), WPS will take place and is performed over 2 phases.

#### Phase A: WPS Frame Exchanges (EAP authentication protocol)

Refer to Wi-Fi Simple Configuration Specification Version 2.0.2 or Wi-Fi Protected Setup Specification Version 1.0h "Figure 4: In-band Setup Using a Standalone AP/Registrar".

Information and network credentials, such as SSID, security mode, security keys, security passphrase, etc, are securely exchanged over the air using the Extensible Authentication ( see page 93) Protocol (EAP). From these WPS frame exchanges, WPS will automatically configure the network connection, without having the user to know the SSID and security keys or passphrases, etc.

The enrollee is defined as a device seeking to join a wireless network and is represented by MRF24WG0M. In the infrastructure network, the enrollee and wireless client are synonymous.

WSC IE (Wi-Fi Simple Configuration Information Element) will be present in the beacons, probe request/responses frames and association request/response frames. Refer to Wi-Fi Simple Configuration Specification for details on the WSC IE contents.

| Us | er Enrollee                         | A                                                                   | P/Registrar |
|----|-------------------------------------|---------------------------------------------------------------------|-------------|
| -  | Enter password of Enrollee (via Bro | Beacon (WSC IE)<br>Probe Request (WSC IE)<br>robe Response (WSC IE) |             |
|    |                                     | Authentication Response                                             |             |
|    |                                     | ociation Request (WSC IE)                                           | 0           |
|    |                                     | ciation Response (WSC IE)                                           |             |
|    | <ul> <li>1000</li> </ul>            | EAPOL-Start                                                         | /           |
|    |                                     | EAP-Request/Identity                                                |             |
|    | <                                   | EAP-Response/Identity                                               | -           |
|    |                                     | EAP-Request(Start)                                                  |             |
|    | •                                   | EAP-Response(M1)                                                    |             |
|    |                                     | EAP-Request(M2)                                                     |             |
|    |                                     | EAP-Response(M3)                                                    |             |
|    |                                     | EAP-Request(M4)                                                     |             |
|    |                                     | EAP-Response(M5)                                                    |             |
|    |                                     | EAP-Request(M6)                                                     |             |
|    |                                     | EAP-Response(M7)                                                    | -           |
|    | EAF                                 | P-Request(M8, credentials)                                          |             |
|    | -                                   | EAP-Response(Done)                                                  |             |
|    |                                     | EAP-Fail                                                            |             |
|    |                                     | Deauthentication                                                    |             |
|    |                                     |                                                                     |             |

#### Phase B: EAPOL 4-way Handshake or 802.1X-authentication

Refer to specifications IEEE 802.11i-2004: Amendment 6: Medium Access Control (MAC) Security Enhancements.

After a successful EAP authentication, the EAPOL 4-way handshake begins.

The supplicant, STA and wireless client are synonymous.

Likewise, the authenticator and AP/router are synonymous.

The 4-way handshake shares unique random information between the supplicant/client and the authenticator /AP to derive the PTK key.

Below is a brief description of the EAPOL 4-way handshake

#### 4-way handshake message 1

The AP/router sends the STA a nonce (ANonce). Along with this ANonce, the frame includes the AP/router MAC address. At this point the STA has all the information needed to create the PTK; Anonce, AP/router MAC address, its own Snonce and MAC address.

#### 4-way handshake message 2

The STA creates its nonce (SNonce). The STA can now calculate the PTK because it has all the information from the first handshake. In this second message, the STA sends the SNonce to the AP/router. The STA also sends the security parameters (RSN) information. The entire message gets an authentication check using the (MIC) from the pairwise key hierarchy. The AP/router can then verify that the information, including the security parameters sent at association is valid.

#### 4-way handshake message 3

In this third message, the AP/router derives the GTK key from the GMK key. The AP/router derives an ANonce, RSN information element info and a MIC and sends these information to the STA in an EAPOL-Key frame. This is kept secret from sniffing since it is encrypted within the PTK.

#### 4-way handshake message 4

The fourth message acts as a confirmation. It indicates that the temporal keys are installed.

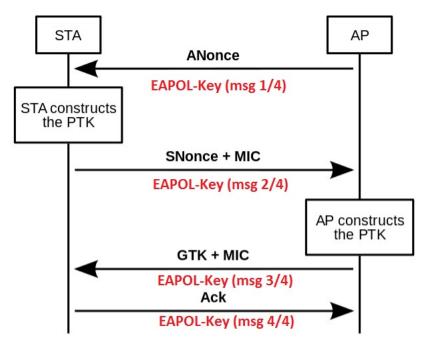

#### Below shows the WPS protocol

| o.   | Time      | Source            | Destination       | Protocol | info                                               |
|------|-----------|-------------------|-------------------|----------|----------------------------------------------------|
| 2903 | 18.862836 | Microchi_be:et:02 | 90:94:e4:ae:T4:00 | EAPOL    | Start                                              |
| 2905 | 18.896961 | 90:94:e4:ae:f4:00 | Microchi_be:ef:02 | EAP      | Request, Identity [RFC3748]                        |
| 2907 | 18.903948 | Microchi_be:ef:02 | 90:94:e4:ae:f4:00 | EAP      | Response, Identity [RFC3748]                       |
| 2909 | 18.906323 | 90:94:e4:ae:f4:00 | Microchi_be:ef:02 | EAP      | Request, Expanded Type [RFC3748], WP5              |
| 3329 | 21.068500 | Microchi_be:ef:02 | 90:94:e4:ae:f4:00 | EAP      | Response, Expanded Type [RFC3748], WP5, M1         |
| 3334 | 21.080119 | Microchi_be:ef:02 | 90:94:e4:ae:f4:00 | EAP      | Response, Expanded Type [RFC3748], WPS, M1         |
| 3474 | 21.985492 | 90:94:e4:ae:f4:00 | Microchi_be:ef:02 | EAP      | Request, Expanded Type [RFC3748], WPS, M2          |
| 3948 | 24.332471 | Microchi_be:ef:02 | 90:94:e4:ae:f4:00 | EAP      | Response, Expanded Type [RFC3748], WPS, M3 WPS     |
|      |           | 90:94:e4:ae:f4:00 | Microchi_be:ef:02 | EAP      | Request, Expanded Type [RFC3748], WPS, M4 M1-M8    |
|      |           | Microchi_be:ef:02 | 90:94:e4:ae:f4:00 | EAP      | Response, Expanded Type [RFC3748], WPS, MS         |
|      |           | 90:94:e4:ae:f4:00 | Microchi_be:ef:02 | EAP      | Request, Expanded Type [RFC3748], WPS, M6 Exchange |
|      |           | Microchi_be:ef:02 | 90:94:e4:ae:f4:00 | EAP      | Response, Expanded Type [RFC3748], WPS, M7         |
| 3999 | 24.703960 | 90:94:e4:ae:f4:00 | Microchi_be:ef:02 | EAP      | Request, Expanded Type [RFC3748], WPS, M8          |
| 4001 | 24.708212 | 90:94:e4:ae:f4:00 | Microchi_be:ef:02 | EAP      | Request, Expanded Type [RFC3748], WPS, M8          |
| 4011 | 24.754502 | Microchi_be:ef:02 | 90:94:e4:ae:f4:00 | EAP      | Response, Expanded Type [RFC3748], WPS, WSC_DONE   |
| 4013 | 24.756257 | 90:94:e4:ae:f4:00 | Microchi be:ef:02 | EAP      | Failure                                            |
|      |           | 90.94.04.00       | MICLOCHT_De.el.02 | EAPOL    | Key (IIISy 1/4)                                    |
|      |           | Microchi_be:ef:02 | 90:94:e4:ae:f4:00 | EAPOL    | Key (msg 2/4) WPA/WPA2                             |
|      |           | Microchi_be:ef:02 | 90:94:e4:ae:f4:00 | EAPOL    | key (msg 2/4)                                      |
|      |           | 90:94:e4:ae:f4:00 | Microchi_be:ef:02 | EAPOL    | Key (msg 3/4) EAPOL 4-way                          |
|      |           | Microchi_be:ef:02 | 90:94:e4:ae:f4:00 | EAPOL    | Key (msg 4/4)                                      |
| 4977 | 30.031219 | Microchi_be:ef:02 | 90:94:e4:ae:f4:00 | EAPOL    | Key (msg 4/4) handshake                            |

- Frame control: sur-Douration: 314 BSS Id: 90:94:e4:ae:f4:00 (90:94:e4:ae:f4:00) Source address: Microchi\_be:ef:02 (00:1e:c0:be:ef:02) Destination address: 90:94:e4:ae:f4:00 (90:94:e4:ae:f4:00)

## Integration of WPS into 802.11 joining operation

#### Below lists the overall sequences

- Scanning, Authentication ( see page 93), Association
- WPS Frame Exchanges (EAP protocol)
- Deauthentication (Refer to above figure) or Disassociation

o Some APs are found to transmit disassociation instead of deauthentication frame.

Provision needs to be made to handle receipt of disassociation frame.

• Authentication (2 see page 93), Association

• EAPOL 4-way handshake or 802.1X-authentication

# 11.7.3.1 WF\_CPGetWPSCredentials Function

### File

WFApi.h

## С

```
void WF_CPGetWPSCredentials(
        UINT8 CpId,
        tWFWpsCred * p_cred
);
```

#### Returns

None.

#### Description

Applicable for MRF24WG0M only. Gets the WPS credentials after WPS completed for MRF24WG0MA/B.

#### Remarks

None.

#### Preconditions

MACInit must be called first.

#### Parameters

| Parameters | Description                |
|------------|----------------------------|
| Cpld       | Connection Profile ID      |
| p_cred     | Pointer to the credentials |

# 11.7.3.2 WF\_YieldPassphrase2Host Function

#### File

WFApi.h

#### С

void WF\_YieldPassphrase2Host();

#### Returns

None.

#### Description

WPS supporting Functions

DERIVE\_KEY\_FROM\_PASSPHRASE\_IN\_HOST must be enabled. Applicable for MRF24WG0M only. This function is used only for WF\_SECURITY\_WPS\_PUSH\_BUTTON and WF\_SECURITY\_WPS\_PIN security mode. Allows host (eg PIC32) to convert pass phrase to key in WPS WPA/WPA2-PSK. The SW process flow is like this: WF\_YieldPassphrase2Host() will inform MRF24W that host wants to do conversion. MRF24W will then generate an event (WF\_EVENT\_KEY\_CALCULATION\_REQUEST) to host and set g\_WpsPassphrase.valid to TRUE. Upon receipt of this event, the host will execute the function WF\_ConvPassphrase2Key (2 see page 702)() to convert the passphrase to key. Upon completion of this conversion, the host will call WF\_SetPSK (2 see page 709)() to pass the converted key to MRF24W.

## Remarks

None.

#### Preconditions

MACInit must be called first.

## 11.7.3.3 WF\_SetPSK Function

## File

WFApi.h

## С

```
void WF_SetPSK(
UINT8 * psk
```

);

## Returns

None.

#### Description

DERIVE\_KEY\_FROM\_PASSPHRASE\_IN\_HOST must be enabled. Applicable for MRF24WG0M only. Sends PSK to MRF24W FW in WPS mode.

#### Remarks

This function is used in conjunction with WF\_ConvPassphrase2Key ( see page 702)(). MRF24W will generate an event (WF\_EVENT\_KEY\_CALCULATION\_REQUEST) to PIC32 and set g\_WpsPassphrase.valid to TRUE. Upon receipt of this event, PIC32 will invoke this function WF\_ConvPassphrase2Key (see page 702) to convert the passphrase to key. Once this conversion is completed, PIC32 will call WF\_SetPSK to pass the converted key to MRF24W.

#### Preconditions

MACInit must be called first.

# 11.7.3.4 WF\_SaveWPSCredentials Function

#### File

WFMac\_24G.c

#### С

```
static void WF_SaveWPSCredentials(
        UINT8 CpId
);
```

#### Returns

None.

#### Description

Reads back WPS credentials from MRF24W and stores these into global variable AppConfig. WPS protocol can easily take up to 2 mins (refer to WPS specifications) to complete. To address this lengthy time required every single time the MRF24W is restarted, this function offers you to retrieve and store WPS credentials, so that the WPS credentials can be re-used upon re-starting.

#### Remarks

None.

#### Preconditions

MACInit must be called first.

## Parameters

| Parameters | Description                |
|------------|----------------------------|
| Cpld       | Connection Profileï¿1/2 ID |

## 11.7.3.5 ConfigWep Function

## File

WFMac\_24G.c

#### С

```
static void ConfigWep(
    tWFWpsCred * cred,
    UINT8 * secType,
    union sec_key * key
);
```

#### Returns

None.

## Description

Configures WEP security mode from WPS credentials data. Based on key length, determine whether it is WF\_SECURITY\_WEP\_40 or WF\_SECURITY\_WEP\_104. Perform a key conversion to hex key values.

#### Remarks

None.

## Preconditions

MACInit must be called first.

## Parameters

| Parameters | Description                   |
|------------|-------------------------------|
| *cred      | pointer to WPS credentials    |
| *secType   | pointer to security mode type |
| *key       | pointer to security key       |

# 11.7.3.6 tWFWpsCred Structure

## File

WFApi.h

## С

```
typedef struct {
  UINT8 ssid[32];
  UINT8 netKey[64];
  UINT16 authType;
  UINT16 encType;
  UINT8 netIdx;
  UINT8 ssidLen;
  UINT8 keyIdx;
  UINT8 keyLen;
  UINT8 bssid[6];
} tWFWpsCred;
```

#### Members

| Members           | Description                                                                                                    |
|-------------------|----------------------------------------------------------------------------------------------------|
| UINT8 ssid[32];   | SSID                                                                                                    |
| UINT8 netKey[64]; | Net Key PSK                                                                                                    |
| UINT16 authType;  | Authentication ( see page 93) Type: AUTH_OPEN / AUTH_WPA_PSK / AUTH_SHARED / AUTH_WPA / AUTH_WPA2 / AUTH_WPA2_PSK |
| UINT16 encType;   | Encoding Type: ENC_NONE / ENC_WEP / ENC_TKIP / ENC_AES                                                            |
| UINT8 netIdx;     | Net ID                                                                                                    |
| UINT8 ssidLen;    | SSID length                                                                                                    |
| UINT8 keyldx;     | Key ID                                                                                                    |
| UINT8 keyLen;     | WPA/WPA2-PSK key length                                                                                           |
| UINT8 bssid[6];   | BSSID                                                                                                    |

#### Description

This is type tWFWpsCred.

# 11.7.4 WPA2 Enterprise

## WPA2 Enterprise

Supported by MRF24WG0M only.

Needs a special MRF24WG0M FW version. Contact your local Microchip sales office.

Requires MLA v5.42.06 March 2013 release and future releases.

This security mode WPS Enterprise is used in WiFi Console. The security types supported are

- EAP-PEAP/MSCHAPv2
- EAP-TTLS/MSCHAPv2

# **11.8 Wi-Fi Tx Power Control**

#### Module

Wi-Fi API (Z see page 638)

### Description

The API functions in this section are used to configure the MRF24WB0M / MRF24WG0M transmit (Tx) power control settings.

MRF24WB0M transmit power settings are from -10dBm to +10dBm.

MRF24WG0M transmit power settings are from 0dBm to +18dBm.

# **11.8.1 Tx Power Control Public Members**

## Functions

|             | Name                                         | Description                                                                    |
|-------------|----------------------------------------------|--------------------------------------------------------------------------------|
| = <b>\$</b> | WF_TxPowerGetMinMax (In see page 712)        | Gets the Tx min and max power on the MRF24WB0MA/B.                             |
| <b>≓</b> ∳  | WF_TxPowerSetMinMax (<br>see page 713)       | Sets the Tx min and max power on the MRF24WB0MA/B.                             |
| = <b>\$</b> | WF_TxPowerGetFactoryMax (I see page 713)     | Retrieves the factory-set max Tx power from the MRF24WB0MA/B and MRF24WG0MA/B. |
| <b>≓</b> ∳  | WF_TxPowerGetMax (I see page 714)            | Gets the Tx max power on the MRF24WG0MA/B.                                     |
| = <b>\$</b> | WF_TxPowerSetMax (                           | Sets the Tx max power on the MRF24WG0MA/B.                                     |
| = <b>\</b>  | WF_FixTxRateWithMaxPower<br>(I see page 715) | Fix transmission rate with maximum power for MRF24WB0MA/B.                     |

## Module

Wi-Fi Tx Power Control ( see page 711)

## Description

The following functions and variables are available to the stack application.

# 11.8.1.1 WF\_TxPowerGetMinMax Function

## File

WFApi.h

#### С

```
void WF_TxPowerGetMinMax(
        INT8 * p_minTxPower,
        INT8 * p_maxTxPower
```

);

#### Returns

None.

#### Description

After initialization the MRF24WB0MA/B max Tx power is determined by a factory-set value. This function can set a different minimum and maximum Tx power levels. However, this function can never set a maximum Tx power greater than the factory-set value, which can be read via WF\_TxPowerGetFactoryMax (I see page 713)().

## Remarks

No conversion of units needed, input to MRF24WB0MA/B is in dB.

## Preconditions

MACInit must be called first.

#### Parameters

| Parameters   | Description                                 |
|--------------|---------------------------------------------|
| p_minTxPower | Pointer to location to write the minTxPower |
| p_maxTxPower | Pointer to location to write the maxTxPower |

# 11.8.1.2 WF\_TxPowerSetMinMax Function

#### File

WFApi.h

## С

```
void WF_TxPowerSetMinMax(
        INT8 minTxPower,
        INT8 maxTxPower
);
```

#### Returns

None.

### Description

After initialization the MRF24WB0MA/B max Tx power is determined by a factory-set value. This function can set a different minimum and maximum Tx power levels. However, this function can never set a maximum Tx power greater than the factory-set value, which can be read via WF\_TxPowerGetFactoryMax (I see page 713)().

#### Remarks

No conversion of units needed, input to MRF24WB0MA/B is in dB.

#### Preconditions

MACInit must be called first.

#### Parameters

| Parameters | Description                      |
|------------|----------------------------------|
| minTxPower | Desired minTxPower (-10 to 10dB) |
| maxTxPower | Desired maxTxPower (-10 to 10dB) |

# 11.8.1.3 WF\_TxPowerGetFactoryMax Function

#### File

WFApi.h

#### С

```
void WF_TxPowerGetFactoryMax(
        INT8 * p_factoryMaxTxPower
);
```

#### Returns

None.

#### Description

For MRF24WB, desired maxTxPower (-10 to 10 dBm), in 1dB steps For MRF24WG, desired maxTxPower (0 to 18 dBm), in 1dB steps

## Remarks

None.

#### Preconditions

MACInit must be called first.

#### Parameters

| Parameters | Description                                                                                                    |
|------------|----------------------------------------------------------------------------------------------------|
|            | for MRF24WB, desired maxTxPower (-10 to 10 dBm), in 1dB steps for MRF24WG, desired maxTxPower ( 0 to 18 dBm), in 1dB steps |

# 11.8.1.4 WF\_TxPowerGetMax Function

## File

WFApi.h

## С

```
void WF_TxPowerGetMax(
        INT8 * p_maxTxPower
);
```

#### Returns

None.

#### Description

After initialization the MRF24WG0MA/B max Tx power is determined by a factory-set value. This function can set a different maximum Tx power levels. However, this function can never set a maximum Tx power greater than the factory-set value, which can be read via WF\_TxPowerGetFactoryMax (IIII) see page 713)().

#### Remarks

No conversion of units needed, input to MRF24WG0MA/B is in dBm.

#### Preconditions

MACInit must be called first.

#### Parameters

| Parameters   | Description                                 |
|--------------|---------------------------------------------|
| p_maxTxPower | Pointer to location to write the maxTxPower |

# 11.8.1.5 WF\_TxPowerSetMax Function

## File

WFApi.h

#### С

```
void WF_TxPowerSetMax(
        INT8 maxTxPower
);
```

#### Returns

None.

#### Description

**Tx Power Control Functions** 

After initialization the MRF24WG0MA/B max Tx power is determined by a factory-set value. This function can set a different maximum Tx power levels. However, this function can never set a maximum Tx power greater than the factory-set value, which can be read via WF\_TxPowerGetFactoryMax (I see page 713)().

#### Remarks

No conversion of units needed, input to MRF24WG0MA/B is in dBm.

#### Preconditions

MACInit must be called first.

## Parameters

| Parameters | Description               |
|------------|---------------------------|
| maxTxPower | valid range (0 to 18 dBm) |

## 11.8.1.6 WF\_FixTxRateWithMaxPower Function

#### File

WFApi.h

#### С

```
void WF_FixTxRateWithMaxPower(
    BOOL oneMegaBps
);
```

#### Returns

None.

## Description

Fix transmission rate with maximum power for MRF24WB0MA/B.

#### Remarks

This function can be used by MRF24WG0M to fix transmission rates too. The input parameter is 2 \* rate. Eg for 11Mbps, set input parameter as 22.

#### Preconditions

MACInit must be called first.

#### Parameters

| Parameters | Description                                 |
|------------|---------------------------------------------|
| oneMegaBps | When true, that is 1 mbps. Otherwise 2 mbps |

# 11.9 Wi-Fi Power Save

## Module

Wi-Fi API (Z see page 638)

## Functions

|            | Name                                | Description                       |
|------------|-------------------------------------|-----------------------------------|
| <b>≡</b> ∳ | GetAppPowerSaveMode ( see page 722) | Returns state of power save mode  |
| <b>≡</b> ∳ | SetAppPowerSaveMode ( see page 722) | Enable or disable power save mode |

#### Types

|          | Name                          | Description                                          |
|----------|-------------------------------|------------------------------------------------------|
| <b>*</b> | tWFPsPwrMode (I see page 723) | Enumeration of valid values for WFSetPowerSaveMode() |

| <b>%</b> | tWFPwrModeReq (🗷 see | Power Save Mode Request Structure |
|----------|----------------------|-----------------------------------|
|          | page 723)            |                                   |

#### Variables

|          | Name                                          | Description                                                         |
|----------|-----------------------------------------------|---------------------------------------------------------------------|
| <i>•</i> | g_AppPowerSaveModeEnabled<br>(  see page 723) | Enable or Disable Power Save Mode                                   |
| <b>*</b> | g_powerSaveState (团 see<br>page 724)          | Power save states                                                   |
| <i>•</i> | g_psPollActive (᠌ see page 724)               | Status of PS-Poll                                                   |
| *        | g_sleepNeeded ( <b>⊿</b> see page 724)        | TRUE if need to put device back into PS-Poll sleep mode. else FALSE |

#### Description

The MRF24WB0M / MRF24WG0M supports two power-saving modes – sleep and hibernate.

| Mode      | Description                                                                                                    |
|-----------|----------------------------------------------------------------------------------------------------|
| Sleep     | This mode is used when in PS Poll mode where the MRF24WB0M / MRF24WG0M wakes itself up at periodic intervals to query the network for receive messages buffered by an Access Point. See listenInterval in the tWFCAEIements structure.    |
|           | When in sleep mode the MRF24WB0M / MRF24WG0M transmitter receiver circuits are turned off along with other circuitry to minimize power consumption.                                                                                       |
|           | Sleep mode is entered periodically as a result of the Host CPU enabling PS Poll mode.                                                                                                    |
| Hibernate | This mode effectively turns off the LDO of the MRF24WB0M / MRF24WG0M for maximum power savings. MRF24WB0M / MRF24WG0M state is not retained, and when the MRF24WB0M / MRF24WG0M is taken out of the Hibernate state it performs a reboot. |
|           | Hibernate mode is controlled by toggling the HIBERNATE pin on the MRF24WB0M / MRF24WG0M module (high to enter hibernate, low to exit).                                                                                                    |
|           | This mode should be used when the application allows for the MRF24WB0M / MRF24WG0M module to be off for extended periods of time.                                                                                                    |

#### **Power Save Functions**

802.11 chipsets have two well known operational power modes. Active power mode is defined as the radio always on either transmitting or receiving, meaning that when it isn't transmitting then it is trying to receive. Power save mode is defined as operating with the radio turned off when there is nothing to transmit and only turning the radio receiver on when required.

The power save mode is a mode that requires interaction with an Access Point. The access point is notified via a packet from the Station that it is entering into power save mode. As a result the access point is required to buffer any packets that are destined for the Station until the Station announces that it is ready to once again receive packets. The duration that a Station is allowed to remain in this mode is limited and is typically 10 times the beacon interval of the Access point.

If the host is expecting packets from the network it should operate in Active mode. If however power saving is critical and packets are not expected then the host should consider operating in power save mode. Due to the nature of Access points not all behaving the same, there is the possibility that an Access point will invalidate a Stations connection if it has not heard from the Station over a given time period. For this reason power save mode should be used with caution.

The 802.11 name for power saving mode is PS-Poll (Power-Save Poll).

# **11.9.1 Power Save Public Members**

## Functions

|             | Name                                  | Description                                                           |
|-------------|---------------------------------------|-----------------------------------------------------------------------|
| ≡∳          | WF_GetPowerSaveState (I see page 717) | Returns current power-save state.                                     |
| =∳          | WF_HibernateEnable (I see page 718)   | Puts the MRF24W into hibernate mode by setting HIBERNATE pin to HIGH. |
| ≡\$         | WF_PsPollDisable (                    | Disables PS-Poll mode.                                                |
| <b>≡</b> ∳  | WF_PsPollEnable (团 see<br>page 719)   | Enables PS Poll mode.                                                 |
| = <b>\$</b> | CheckHibernate (a see page 719)       | Enters or exits from MRF24W hibernate mode.                           |

## Module

Wi-Fi Power Save (2 see page 715)

#### Structures

|     | Name                        | Description                 |
|-----|-----------------------------|-----------------------------|
| الم | WFHibernate ( see page 720) | This is record WFHibernate. |

## Description

The following functions and variables are available to the stack application.

# 11.9.1.1 WF\_GetPowerSaveState Function

## File

WFApi.h

## С

```
void WF_GetPowerSaveState(
        UINT8 * p_powerSaveState
);
```

## Returns

None.

## Description

Returns the current MRF24W power save state.

| Value                       | Definition                                |
|-----------------------------|-------------------------------------------|
| WF_PS_HIBERNATE             | MRF24W in hibernate state                 |
| WF_PS_PS_POLL_DTIM_ENABLED  | MRF24W in PS-Poll mode with DTIM enabled  |
| WF_PS_PS_POLL_DTIM_DISABLED | MRF24W in PS-Poll mode with DTIM disabled |
| WF_PS_POLL_OFF              | MRF24W is not in any power-save state     |

## Remarks

None.

#### Preconditions

MACInit must be called first.

## Parameters

| Parameters       | Description                             |
|------------------|-----------------------------------------|
| p_powerSaveState | Pointer to where power state is written |

## 11.9.1.2 WF\_HibernateEnable Function

## File

WFApi.h

## С

void WF\_HibernateEnable();

#### Returns

None.

#### Description

Enables Hibernate mode on the MRF24W, which effectively turns off the device for maximum power savings. HIBERNATE pin on MRF24W is set to HIGH.

MRF24W state is not maintained when it transitions to hibernate mode. To remove the MRF24W from hibernate mode call WF\_Init().

#### Remarks

Note that because the MRF24W does not save state, there will be a disconnect between the TCP/IP stack and the MRF24B0M state. If it is desired by the application to use hibernate, additional measures must be taken to save application state. Then the host should be reset. This will ensure a clean connection between MRF24W and TCP/IP stack

Future versions of the stack might have the ability to save stack context as well, ensuring a clean wake up for the MRF24W without needing a host reset.

#### Preconditions

MACInit must be called first.

# 11.9.1.3 WF\_PsPollDisable Function

#### File

WFApi.h

#### С

void WF\_PsPollDisable();

#### Returns

None.

#### Description

**Power Management Functions** 

Disables PS Poll mode. The MRF24W will stay active and not go sleep.

#### Remarks

None.

#### Preconditions

MACInit must be called first.

# 11.9.1.4 WF\_PsPollEnable Function

## File

WFApi.h

## С

```
void WF_PsPollEnable(
    BOOL rxDtim
);
```

#### Returns

None.

#### Description

Enables PS Poll mode. PS-Poll (Power-Save Poll) is a mode allowing for longer battery life. The MRF24W coordinates with the Access Point to go to sleep and wake up at periodic intervals to check for data messages, which the Access Point will buffer. The listenInterval in the Connection Algorithm defines the sleep interval. By default, PS-Poll mode is disabled.

When PS Poll is enabled, the WF Host Driver will automatically force the MRF24W to wake up each time the Host sends Tx data or a control message to the MRF24W. When the Host message transaction is complete the MRF24W driver will automatically re-enable PS Poll mode.

When the application is likely to experience a high volume of data traffic then PS-Poll mode should be disabled for two reasons:

- 1. No power savings will be realized in the presence of heavy data traffic.
- 2. Performance will be impacted adversely as the WiFi Host Driver continually activates and deactivates PS-Poll mode via SPI messages.

#### Remarks

None.

#### Preconditions

MACInit must be called first.

#### Parameters

| Parameters | Description                                                                    |
|------------|--------------------------------------------------------------------------------|
| rxDtim     | TRUE listens at the DTIM interval and FALSE listens at the CASetListenInterval |

# 11.9.1.5 CheckHibernate Function

#### File

WFMac\_24G.c

#### С

static void CheckHibernate();

#### Returns

None.

#### Description

Achieves maximum power savings. WF\_USE\_POWER\_SAVE\_FUNCTIONS must be enabled. In hibernate mode, it will turn off LDO of the MRF24W module, which is turning off the power completely. It has the same effect of resetting the module.

MRF24W state is not maintained when it transitions to hibernate mode. To remove the MRF24W from hibernate mode call WF\_Init().

#### Remarks

Note that because the MRF24W does not save state, there will be a disconnect between the TCP/IP stack and the MRF24B0M state. If it is desired by the application to use hibernate, additional measures must be taken to save application state. Then the host should be reset. This will ensure a clean connection between MRF24W and TCP/IP stack

Refer to WFEasyConfigProcess() for a working example of softAP using hibernate mode.

Future versions of the stack might have the ability to save stack context as well, ensuring a clean wake up for the MRF24W without needing a host reset.

## Preconditions

MACInit must be called first.

## 11.9.1.6 WFHibernate Structure

## File

WFApi.h

#### С

```
struct WFHibernate {
    UINT8 state;
    UINT8 wakeup_notice;
};
```

#### Description

This is record WFHibernate.

# **11.9.2 Power Save Internal Members**

#### Functions

|            | Name                              | Description                                       |
|------------|-----------------------------------|---------------------------------------------------|
| <b>≡</b> ∳ | SendPowerModeMsg (I see page 720) | Send power mode management message to the MRF24W. |
| ⊴\$        | SetPowerSaveState ( see page 721) | Sets the desired power save state of the MRF24W.  |

#### Module

Wi-Fi Power Save (2 see page 715)

#### Description

The following functions and variables are designated as internal to the module.

## 11.9.2.1 SendPowerModeMsg Function

#### File

WFPowerSave.c

## С

```
static void SendPowerModeMsg(
    tWFPwrModeReq * p_powerMode
```

## );

### Returns

None.

## Description

LOCAL FUNCTION PROTOTYPES

#### Remarks

None.

## Preconditions

MACInit must be called first.

## Parameters

| Parameters  | Description                                                           |
|-------------|-----------------------------------------------------------------------|
| p_powerMode | Pointer to tWFPwrModeReq ( see page 723) structure to send to MRF24W. |

# 11.9.2.2 SetPowerSaveState Function

## File

WFPowerSave.c

### С

void SetPowerSaveState( UINT8 powerSaveState );

## Returns

None.

#### Remarks

None.

#### Preconditions

MACInit must be called first.

### Parameters

| Parameters     | Description                            |
|----------------|----------------------------------------|
| powerSaveState | Value of the power save state desired. |

# 11.9.3 Functions

#### Functions

|     | Name                                | Description                       |
|-----|-------------------------------------|-----------------------------------|
| ≡\$ | GetAppPowerSaveMode ( see page 722) | Returns state of power save mode  |
| ≡\$ | SetAppPowerSaveMode ( see page 722) | Enable or disable power save mode |

## Module

Wi-Fi Power Save (2 see page 715)

# 11.9.3.1 GetAppPowerSaveMode Function

## File

WFPowerSave.c

## С

BOOL GetAppPowerSaveMode();

#### Returns

None.

## Description

Returns state of global variable g\_AppPowerSaveModeEnabled (I see page 723)

## Remarks

None.

# 11.9.3.2 SetAppPowerSaveMode Function

## File

WFPowerSave.c

## С

```
void SetAppPowerSaveMode(
    BOOL state
);
```

,

## Returns None.

NULLE

## Description

Set or reset global variable g\_AppPowerSaveModeEnabled (a see page 723) to enable or disable power save mode

## Remarks

None.

# 11.9.4 Types

## Module

Wi-Fi Power Save (2 see page 715)

## Types

|   | Name                           | Description                                          |
|---|--------------------------------|------------------------------------------------------|
| ♦ | tWFPsPwrMode (I see page 723)  | Enumeration of valid values for WFSetPowerSaveMode() |
| ♦ | tWFPwrModeReq (I see page 723) | Power Save Mode Request Structure                    |

# 11.9.4.1 tWFPsPwrMode Type

## File

WFPowerSave.c

## С

typedef enum tWFPsPwrMode@1 tWFPsPwrMode;

## Description

Enumeration of valid values for WFSetPowerSaveMode()

# 11.9.4.2 tWFPwrModeReq Type

## File

WFPowerSave.c

## С

typedef struct pwrModeRequestStruct tWFPwrModeReq;

#### Description

Power Save Mode Request Structure

# 11.9.5 Variables

## Module

Wi-Fi Power Save (2 see page 715)

### Variables

|          | Name                                          | Description                                                         |
|----------|-----------------------------------------------|---------------------------------------------------------------------|
| •        | g_AppPowerSaveModeEnabled<br>(  see page 723) | Enable or Disable Power Save Mode                                   |
| •        | g_powerSaveState (ℤ see<br>page 724)          | Power save states                                                   |
| <i>•</i> | g_psPollActive ( <b>⊒</b> see page<br>724)    | Status of PS-Poll                                                   |
| *        | g_sleepNeeded (⊯ see page 724)                | TRUE if need to put device back into PS-Poll sleep mode. else FALSE |

# 11.9.5.1 g\_AppPowerSaveModeEnabled Variable

## File

WFPowerSave.c

#### С

BOOL g\_AppPowerSaveModeEnabled = FALSE;

## Description

Enable or Disable Power Save Mode

## 11.9.5.2 g\_powerSaveState Variable

#### File

WFPowerSave.c

#### С

UINT8 g\_powerSaveState = WF\_PS\_OFF;

#### Description

Power save states

| WF_PS_HIBERNATE             | 1 |
|-----------------------------|---|
| WF_PS_PS_POLL_DTIM_ENABLED  | 2 |
| WF_PS_PS_POLL_DTIM_DISABLED | 3 |
| WF_PS_OFF                   | 4 |

## 11.9.5.3 g\_psPollActive Variable

#### File

WFPowerSave.c

#### С

BOOL **g\_psPollActive** = FALSE;

#### Description

Status of PS-Poll

## 11.9.5.4 g\_sleepNeeded Variable

#### File

WFPowerSave.c

#### С

BOOL g\_sleepNeeded = FALSE;

#### Description

TRUE if need to put device back into PS-Poll sleep mode. else FALSE

## 11.10 Wi-Fi Miscellaneous

#### Module

Wi-Fi API (Z see page 638)

#### Description

## 11.10.1 Wi-Fi Miscellaneous Public Members

#### Functions

|             | Name                                         | Description                                                                                                    |
|-------------|----------------------------------------------|----------------------------------------------------------------------------------------------------|
| <b>=</b> \$ | WF_GetDeviceInfo ( see page 726)             | Retrieves WF device information<br>(MRF24WB0M_DEVICE/MRF24WG0M_DEVICE, romVersion and<br>patchVersion).                                                          |
| ≡∳          | WF_GetMacAddress (  see page 726)            | Retrieves the MRF24W MAC address                                                                                                    |
| ≡∳          | WF_GetMacStats (I see page 727)              | Gets MAC statistics.                                                                                                    |
| ≡∳          | WF_GetMultiCastFilter (I see page 727)       | Gets a multicast address filter from one of the two multicast filters.                                                                                           |
| ≡∳          | WF_GetRegionalDomain (I see page 728)        | Retrieves the MRF24W Regional domain.                                                                                                    |
| <b>=\$</b>  | WF_GetRtsThreshold (  see page 729)          | Gets the RTS Threshold                                                                                                    |
| ≡∳          | WF_SetMacAddress (a see<br>page 729)         | Uses a different MAC address for the MRF24W                                                                                                    |
| ≡∳          | WF_SetMultiCastFilter (I see page 730)       | Sets a multicast address filter using one of the two multicast filters.                                                                                          |
| <b>=</b> \$ | WF_SetRegionalDomain (I see page 730)        | Enables or disables the MRF24W Regional Domain. This function is NOT supported due to FCC requirements, which does not allow programming of the regional domain. |
| <b>=\$</b>  | WF_SetRtsThreshold (I see page 731)          | Sets the RTS Threshold.                                                                                                    |
| ≡∳          | WF_EnableSWMultiCastFilter (I see page 731)  | Forces the module FW to use software filter instead of hardware filter                                                                                           |
| ≡∳          | WF_MulticastSetConfig (I see page 732)       | Sets a multicast address filter using one of the two multicast filters.                                                                                          |
| =∳          | WF_SetLinkDownThreshold<br>(In see page 733) | Can be called to set link down threshold in softAP network type.                                                                                                 |
| ≡∳          | WF_GetTxMode (a see page 733)                | Retrieves transmission (tx) mode that indicates transmission rates                                                                                               |
| ≡∳          | WF_SetTxMode (ℤ see page 734)                | Configures 802.11 transmission (Tx) rates                                                                                                    |

#### Module

Wi-Fi Miscellaneous (2 see page 724)

#### Structures

| Name                                         | Description                                                           |
|----------------------------------------------|-----------------------------------------------------------------------|
| <br>WFMacStatsStruct (I see page 734)        | Used in WF_GetMacStats (I see page 727).                              |
| <br>WFMulticastConfigStruct (I see page 735) | Used in WF_MulticastSetConfig ( see page 732), WF_MulticastGetConfig. |
| <br>tWFDeviceInfoStruct (a see page 736)     | used in WF_GetDeviceInfo (I see page 726)                             |

#### Description

The following functions and variables are available to the stack application.

## 11.10.1.1 WF\_GetDeviceInfo Function

#### File

WFApi.h

#### С

```
void WF_GetDeviceInfo(
```

```
tWFDeviceInfo * p_deviceInfo
);
```

#### Returns

None.

#### Description

Version functions

Retrieves RF module information.

- MRF24WB will have romVersion = 0x12.
- MRF24WG will have romVersion = 0x30 or 0x31.

#### Remarks

None.

#### Preconditions

MACInit must be called first.

#### Parameters

| Parameters   | Description                               |
|--------------|-------------------------------------------|
| p_deviceInfo | Pointer where device info will be written |

## 11.10.1.2 WF\_GetMacAddress Function

#### File

WFApi.h

#### С

```
void WF_GetMacAddress(
        UINT8 * p_mac
);
```

,

Returns

None.

#### Description

Retrieves the MRF24W MAC address

#### Remarks

None.

#### Preconditions

MACInit must be called first.

#### Parameters

| Parameters | Description                                                       |
|------------|-------------------------------------------------------------------|
| p_mac      | Pointer where mac will be written (must point to a 6-byte buffer) |

## 11.10.1.3 WF\_GetMacStats Function

#### File

WFApi.h

#### С

```
void WF_GetMacStats(
```

```
tWFMacStats * p_macStats
);
```

#### Returns

None.

#### Description

MAC Stats

Returns MAC statistics on number of frames received or transmitted for defined situations such as number of frames transmitted with multicast bit set in destination MAC address. Refer to WFApi.h for data struct WFMacStatsStruct (I see page 734) / tWFMacStats.

#### Remarks

None.

#### Preconditions

MACInit must be called first.

#### Parameters

| Parameters | Description                                 |
|------------|---------------------------------------------|
| p_macStats | Pointer to where MAC statistics are written |

## 11.10.1.4 WF\_GetMultiCastFilter Function

#### File

WFApi.h

С

```
void WF_GetMultiCastFilter(
        UINT8 multicastFilterId,
        UINT8 multicastAddress[6]
);
```

#### Returns

None.

#### Description

Gets the current state of the specified Multicast Filter.

Normally would call SendGetParamMsg, but this GetParam returns all 6 address filters + 2 more bytes for a total of 48 bytes plus header. So, doing this msg manually to not require a large stack allocation to hold all the data.

Exact format of returned message is:

| [0] always mgmt response (2)         |
|--------------------------------------|
| [1] always WF_GET_PARAM_SUBTYPE (16) |
| [2] result (1 if successful)         |
| [3] mac state (not used)             |

| data length (length of response data starting at index 6) |
|-----------------------------------------------------------|
| not used                                                  |
| 11] Compare Address (🗷 see page 155) 0 address            |
| 2] Compare Address (🗷 see page 155) 0 group               |
| 8] Compare Address (⊯ see page 155) 0 type                |
| -19] Compare Address (🗷 see page 155) 1 address           |
| )] Compare Address (⊿ see page 155) 1 group               |
| ] Compare Address (🗷 see page 155) 1 type                 |
| 2-27] Compare Address (Z see page 155) 2 address          |
| B] Compare Address (Z see page 155) 2 group               |
| 9] Compare Address (🗷 see page 155) 2 type                |
| 0-35] Compare Address (Z see page 155) 3 address          |
| 6] Compare Address (I see page 155) 3 group               |
| ′] Compare Address (I see page 155) 3 type                |
| 8-43] Compare Address (I see page 155) 4 address          |
| I] Compare Address (I see page 155) 4 group               |
| i] Compare Address (⊿ see page 155) 4 type                |
| 5-51] Compare Address (I see page 155) 5 address          |
| 2] Compare Address (🗷 see page 155) 5 group               |
| 8] Compare Address (I see page 155) 5 type                |
|                                                           |

#### Remarks

None.

#### Preconditions

MACInit must be called first.

#### Parameters

| Parameters        | Description                                    |
|-------------------|------------------------------------------------|
| multicastFilterId | WF_MULTICAST_FILTER_1 or WF_MULTICAST_FILTER_2 |
| multicastAddress  | 6-byte address                                 |

## 11.10.1.5 WF\_GetRegionalDomain Function

#### File

WFApi.h

#### С

```
void WF_GetRegionalDomain(
        UINT8 * p_regionalDomain
);
```

#### Returns

None.

one.

#### Description

see tWFRegDomain enumerated types

Gets the regional domain on the MRF24W. MRF24W is programmed with FCC regional domain as default.

#### Remarks

None.

#### Preconditions

MACInit must be called first.

#### Parameters

| Parameters       | Description                                             |
|------------------|---------------------------------------------------------|
| p_regionalDomain | Pointer where the regional domain value will be written |

## 11.10.1.6 WF\_GetRtsThreshold Function

#### File

WFApi.h

#### С

#### Returns

None.

#### Description

Gets the RTS/CTS packet size threshold.

#### Remarks

None.

#### Preconditions

MACInit must be called first.

#### Parameters

| Parameters     | Description                               |
|----------------|-------------------------------------------|
| p_rtsThreshold | Pointer to where RTS threshold is written |

## 11.10.1.7 WF\_SetMacAddress Function

#### File

WFApi.h

#### С

```
void WF_SetMacAddress(
        UINT8 * p_mac
);
```

#### Returns

None.

#### Description

MAC Address (2 see page 155) Functions

Directs the MRF24W to use the input MAC address instead of its factory-default MAC address. This function does not overwrite the factory default, which is in FLASH memory – it simply tells the MRF24W to use a different MAC.

#### Remarks

None.

#### Preconditions

MACInit must be called first. Cannot be called when the MRF24W is in a connected state.

#### Parameters

| Parameters | Description                                       |
|------------|---------------------------------------------------|
| p_mac      | Pointer to 6-byte MAC that will be sent to MRF24W |

## 11.10.1.8 WF\_SetMultiCastFilter Function

#### File

WFApi.h

#### С

```
void WF_SetMultiCastFilter(
    UINT8 multiCastFilterId,
    UINT8 multiCastAddress[6]
);
```

#### Returns

None.

#### Description

**Multicast Functions** 

This function allows the application to configure up to two Multicast Address (a see page 155) Filters on the MRF24WB0M. If two active multicast filters are set up they are OR'd together – the MRF24WB0M will receive and pass to the Host CPU received packets from either multicast address. The allowable values for the multicast filter are:

- WF\_MULTICAST\_FILTER\_1
- WF\_MULTICAST\_FILTER\_2

By default, both Multicast Filters are inactive.

#### Remarks

Definition WF\_USE\_MULTICAST\_FUNCTIONS needs to be enabled.

#### Preconditions

MACInit must be called first.

#### Parameters

| Parameters        | Description                                          |
|-------------------|------------------------------------------------------|
| multicastFilterId | WF_MULTICAST_FILTER_1 or WF_MULTICAST_FILTER_2       |
| multicastAddress  | 6-byte address (all 0xFF will inactivate the filter) |

## 11.10.1.9 WF\_SetRegionalDomain Function

#### File

WFApi.h

```
С
```

```
void WF_SetRegionalDomain(
        UINT8 regionalDomain
);
```

#### Returns

None.

#### Description

see tWFRegDomain enumerated types

MRF24W is programmed with FCC regional domain as default. To cater for other regional domains, use WF\_CASetChannelList ( I see page 673)() to set up specific channels.

#### Remarks

None.

#### Preconditions

MACInit must be called first. This function must not be called while in a connected state.

#### Parameters

| Parameters     | Description                         |
|----------------|-------------------------------------|
| regionalDomain | Value to set the regional domain to |

### 11.10.1.10 WF\_SetRtsThreshold Function

#### File

WFApi.h

#### С

```
void WF_SetRtsThreshold(
        UINT16 rtsThreshold
);
```

),

#### Returns

None.

#### Description

**RTS** Threshold Functions

Sets the RTS/CTS packet size threshold for when RTS/CTS frame will be sent. The default is 2347 bytes – the maximum for 802.11. It is recommended that the user leave the default at 2347 until they understand the performance and power ramifications of setting it smaller. Valid values are from 0 to WF\_RTS\_THRESHOLD\_MAX (2347).

#### Remarks

None.

#### Preconditions

MACInit must be called first.

#### Parameters

| Parameters   | Description                        |
|--------------|------------------------------------|
| rtsThreshold | Value of the packet size threshold |

## 11.10.1.11 WF\_EnableSWMultiCastFilter Function

#### File

WFApi.h

#### С

void WF\_EnableSWMultiCastFilter();

#### Returns

None.

#### Description

This function allows the application to configure up to max 16 software-based Multicast Address ( see page 155) Filters on the MRF24WG0MA/B.

#### Remarks

Definition ENABLE\_SOFTWARE\_MULTICAST\_FILTER needs to be enabled.

#### Preconditions

MACInit must be called first.

## 11.10.1.12 WF\_MulticastSetConfig Function

#### File

WFApi.h

#### С

```
void WF_MulticastSetConfig(
    tWFMultiCastConfig * p_config
);
```

#### Returns

None.

#### Description

This function allows the application to configure up to two Multicast Address (a see page 155) Filters on the MRF24W. If two active multicast filters are set up they are OR'd together – the MRF24W will receive and pass to the Host CPU received packets from either multicast address. The allowable values in p\_config (tWFMultiCastConfig / WFMulticastConfigStruct (a see page 735)) are:

- filterId -- WF\_MULTICAST\_FILTER\_1 or WF\_MULTICAST\_FILTER\_2
- action -- WF\_MULTICAST\_DISABLE\_ALL (default) The Multicast Filter discards all received multicast messages they
  will not be forwarded to the Host PIC. The remaining fields in this structure are ignored.

WF\_MULTICAST\_ENABLE\_ALL The Multicast Filter forwards all received multicast messages to the Host PIC. The remaining fields in this structure are ignored.

WF\_MULTICAST\_USE\_FILTERS The MAC filter will be used and the remaining fields in this structure configure which Multicast messages are forwarded to the Host PIC.

- macBytes -- Array containing the MAC address to filter on (using the destination address of each incoming 802.11 frame). Specific bytes with the MAC address can be designated as 'don't care' bytes. See macBitMask. This field in only used if action = WF\_MULTICAST\_USE\_FILTERS.
- macBitMask -- A byte where bits 5:0 correspond to macBytes[5:0]. If the bit is zero then the corresponding MAC byte
  must be an exact match for the frame to be forwarded to the Host PIC. If the bit is one then the corresponding MAC byte
  is a 'don't care' and not used in the Multicast filtering process. This field in only used if action =
  WF\_MULTICAST\_USE\_FILTERS.

By default, both Multicast Filters are inactive.

#### Remarks

Definition WF\_USE\_MULTICAST\_FUNCTIONS needs to be enabled.

#### Preconditions

MACInit must be called first.

#### Example

- Filter on Multicast Address of 01:00:5e:xx:xx:xx where xx are don't care bytes.

p\_config->filterId = WF\_MULTICAST\_FILTER\_1

#### [0] [1] [2] [3] [4] [5]

p\_config->macBytes[] = 01, 00, 5e, ff, ff, ff (0xff are the don't care bytes)

p\_config->macBitMask = 0x38 --> bits 5:3 = 1 (don't care on bytes 3,4,5)

--> bits 2:0 = 0 (exact match required on bytes 0,1,2)

### 11.10.1.13 WF\_SetLinkDownThreshold Function

#### File

WFApi.h

#### С

```
void WF_SetLinkDownThreshold(
        UINT8 threshold
);
```

Returns

None.

#### Description

When MRF24W is configured as a softAP, it will ping the devices to determine whether devices are alive or dead by transmitting consecutive NULL DATA packets. If device is alive, it will transmit ACK back to softAP. If device is dead, softAP will not receive any packets from device. After PARAM\_LINK\_DOWN\_THRESHOLD is reached, softAP considers the device to be dead. To enable this feature, enable SOFTAP\_CHECK\_LINK\_STATUS. This function is only valid with MRF24WG RF module FW version 0x3107 or the later.

#### Remarks

None.

#### Preconditions

MACInit must be called first. SOFTAP\_CHECK\_LINK\_STATUS must be enabled.

## 11.10.1.14 WF\_GetTxMode Function

#### File

WFApi.h

#### С

```
void WF_GetTxMode(
        UINT8 * mode
);
```

#### Returns

None.

#### Description

Retrieves transmission (tx) mode that indicates transmission rates (802.11b or 802.11g or 802.11 legacy rates)

#### Remarks

None.

#### Preconditions

MACInit must be called first.

## 11.10.1.15 WF\_SetTxMode Function

#### File

WFApi.h

#### С

void WF\_SetTxMode(
 UINT8 mode
);

#### Returns

None.

#### Description

Configures 802.11 transmission (Tx) rates for 802.11b or 802.11g or 802.11 legacy rates (1-2Mbps)

#### Remarks

None.

#### Preconditions

MACInit must be called first.

#### Parameters

| Parameters | Description                                                                 |
|------------|-----------------------------------------------------------------------------|
| mode       | Tx rate                                                                     |
|            | <ul> <li>WF_TXMODE_G_RATES (default) will use all 802.11g rates</li> </ul>  |
|            | <ul> <li>WF_TXMODE_B_RATES will only use 802.11b rates</li> </ul>           |
|            | <ul> <li>WF_TXMODE_LEGACY_RATES will only use 1 and 2 mbps rates</li> </ul> |

## 11.10.1.16 WFMacStatsStruct Structure

#### File

WFApi.h

#### С

```
struct WFMacStatsStruct {
    UINT32 MibWEPExcludeCtr;
```

| UINT32 | MibTxBytesCtr;        |
|--------|-----------------------|
| UINT32 | MibTxMulticastCtr;    |
| UINT32 | MibTxFailedCtr;       |
| UINT32 | MibTxRtryCtr;         |
| UINT32 | MibTxMultRtryCtr;     |
| UINT32 | MibTxSuccessCtr;      |
| UINT32 | MibRxDupCtr;          |
| UINT32 | MibRxCtsSuccCtr;      |
| UINT32 | MibRxCtsFailCtr;      |
| UINT32 | MibRxAckFailCtr;      |
| UINT32 | MibRxBytesCtr;        |
| UINT32 | MibRxFragCtr;         |
| UINT32 | MibRxMultCtr;         |
| UINT32 | MibRxFCSErrCtr;       |
| UINT32 | MibRxWEPUndecryptCtr; |
| UINT32 | MibRxFragAgedCtr;     |
| UINT32 | MibRxMICFailureCtr;   |
| ;      |                       |

<sup>};</sup> 

#### Members

| Members                      | Description                                                                                                    |  |
|------------------------------|----------------------------------------------------------------------------------------------------|--|
| UINT32 MibWEPExcludeCtr;     | Number of frames received with the Protected Frame subfield of the Frame<br>Control field set to zero and the value of dot11ExcludeUnencrypted causes that<br>frame to be discarded.                                                    |  |
| UINT32 MibTxBytesCtr;        | Total number of Tx bytes that have been transmitted                                                                                                    |  |
| UINT32 MibTxMulticastCtr;    | Number of frames successfully transmitted that had the multicast bit set in the destination MAC address.                                                                                                    |  |
| UINT32 MibTxFailedCtr;       | Number of Tx frames that failed due to the number of transmits exceeding the retry count.                                                                                                    |  |
| UINT32 MibTxRtryCtr;         | Number of times a transmitted frame needed to be retried                                                                                                    |  |
| UINT32 MibTxMultRtryCtr;     | Number of times a frame was successfully transmitted after more than one retransmission.                                                                                                    |  |
| UINT32 MibTxSuccessCtr;      | Number of Tx frames successfully transmitted.                                                                                                    |  |
| UINT32 MibRxDupCtr;          | Number of frames received where the Sequence Control field indicates a duplicate.                                                                                                    |  |
| UINT32 MibRxCtsSuccCtr;      | Number of CTS frames received in response to an RTS frame.                                                                                                    |  |
| UINT32 MibRxCtsFailCtr;      | Number of times an RTS frame was not received in response to a CTS frame.                                                                                                    |  |
| UINT32 MibRxAckFailCtr;      | Number of times an Ack was not received in response to a Tx frame.                                                                                                    |  |
| UINT32 MibRxBytesCtr;        | Total number of Rx bytes received.                                                                                                    |  |
| UINT32 MibRxFragCtr;         | Number of successful received frames (management or data)                                                                                                    |  |
| UINT32 MibRxMultCtr;         | Number of frames received with the multicast bit set in the destination MAC address.                                                                                                    |  |
| UINT32 MibRxFCSErrCtr;       | Number of frames received with an invalid Frame Checksum (FCS).                                                                                                    |  |
| UINT32 MibRxWEPUndecryptCtr; | Number of frames received where the Protected Frame subfield of the Frame<br>Control Field is set to one and the WEPOn value for the key mapped to the<br>transmitter's MAC address indicates the frame should not have been encrypted. |  |
| UINT32 MibRxFragAgedCtr;     | Number of times that fragments 'aged out', or were not received in the allowable time.                                                                                                    |  |
| UINT32 MibRxMICFailureCtr;   | Number of MIC failures that have occurred.                                                                                                    |  |

#### Description

Used in WF\_GetMacStats (2 see page 727).

## 11.10.1.17 WFMulticastConfigStruct Structure

#### File

WFApi.h

С

```
struct WFMulticastConfigStruct {
  UINT8 filterId;
  UINT8 action;
  UINT8 macBytes[6];
  UINT8 macBitMask;
};
```

#### Description

Used in WF\_MulticastSetConfig ( see page 732), WF\_MulticastGetConfig.

### 11.10.1.18 tWFDeviceInfoStruct Structure

#### File

WFApi.h

#### С

```
struct tWFDeviceInfoStruct {
  UINT8 deviceType;
  UINT8 romVersion;
  UINT8 patchVersion;
};
```

#### Members

| Members             | Description                          |
|---------------------|--------------------------------------|
| UINT8 deviceType;   | MRF24WB0M_DEVICE or MRF24WG0M_DEVICE |
| UINT8 romVersion;   | ROM version number                   |
| UINT8 patchVersion; | Patch version number                 |

#### Description

used in WF\_GetDeviceInfo (2 see page 726)

## 11.11 WF\_ProcessEvent

#### Module

Wi-Fi API (Z see page 638)

#### Description

There are several events that can occur on the MRF24WB0M / MRF24WG0M that the host CPU may want to know about. All MRF24WB0M / MRF24WG0M events go through the WF\_ProcessEvent() function described in the next section.

#### **Event Processing**

The WF\_ProcessEvent() function is how the host application is notified of events. This function will be called by the Wi-Fi host driver when an event occurs. This function should not be called directly by the host application. This function, located in WF\_Config.c, should be modified by the user as needed. Since this function is called from the WiFi driver there are some restrictions – namely, one cannot call any Wi-Fi driver functions when inside WF\_ProcessEvent(). It is recommended that that customer simply set a flag for a specific event and handle it in the main loop. The framework for this function is shown below.

The prototype for this function is:

void WF\_ProcessEvent(UINT8 event, UINT16 eventInfo, UINT8 \*extraInfo)

There are 3 inputs to the function:

| event      | The event that occurred.                                                                                                    |
|------------|----------------------------------------------------------------------------------------------------|
| eventInfo  | Additional information about the event. Not all events have associated info, in which case this value will be set to WF_NO_ADDITIONAL_INFO (0xff)                                                                                          |
| *extraInfo | Additional information about the event. When DERIVE_KEY_FROM_PASSPHRASE_IN_HOST is enabled. where host will compute the key from the passphrade, this field contains the WPA Passphrase that will be sent to the host for the computation. |

The table below shows possible values that the event and eventInfo parameters can have. Note that event notification of some events can be optionally disabled via:

1. Bit mask eventNotificationAction in the tWFCAElements structure (see Wi-Fi Connection Algorithm ( Isee page 662)), or

2. Function WF\_CASetEventNotificationAction() ( see page 675).

| event                                | eventInfo                                                                                                    |
|--------------------------------------|----------------------------------------------------------------------------------------------------|
| WF_EVENT_CONNECTION_SUCCESSFUL       | The connection attempt was successful.<br>eventInfo:                                                                                                    |
|                                      | Always WF_NO_ADDITIONAL_INFO                                                                                                    |
|                                      | (Optional event)                                                                                                    |
| WF_EVENT_CONNECTION_FAILED           | The connection attempt failed                                                                                                    |
|                                      | eventInfo:                                                                                                    |
|                                      | • WF_JOIN_FAILURE                                                                                                    |
|                                      | • WF_AUTHENTICATION_FAILURE                                                                                                    |
|                                      | • WF_ASSOCIATION_FAILURE                                                                                                    |
|                                      | • WF_WEP_HANDSHAKE_FAILURE                                                                                                    |
|                                      | • WF_PSK_CALCULATION_FAILURE                                                                                                    |
|                                      | • WF_PSK_HANDSHAKE_FAILURE                                                                                                    |
|                                      | • WF_ADHOC_JOIN_FAILURE                                                                                                    |
|                                      | • WF_SECURITY_MISMATCH_FAILURE                                                                                                    |
|                                      | • WF_NO_SUITABLE_AP_FOUND_FAILURE                                                                                                    |
|                                      | • WF_RETRY_FOREVER_NOT_SUPPORTED_FAILURE                                                                                                    |
|                                      | (Optional event)                                                                                                    |
| WF_EVENT_CONNECTION_TEMPORARILY_LOST | An established connection was temporarily lost – the connection algorithm is attempting to reconnect. The eventInfo field indicates why the connection was lost. eventInfo: |
|                                      | • WF_BEACON_TIMEOUT                                                                                                    |
|                                      | • WF_DEAUTH_RECEIVED                                                                                                    |
|                                      | • WF_DISASSOCIATE_RECEIVED                                                                                                    |
|                                      | (Optional event)                                                                                                    |

| WF_EVENT_CONNECTION_PERMANENTLY_LOST | An established connection was permanently lost – the connection algorithm either ran out of retries or was configured not to retry. The eventInfo field indicates why the connection was lost.                                                                                                    |
|--------------------------------------|----------------------------------------------------------------------------------------------------|
|                                      | eventInfo:                                                                                                    |
|                                      | • WF_BEACON_TIMEOUT                                                                                                    |
|                                      | • WF_DEAUTH_RECEIVED                                                                                                    |
|                                      | • WF_DISASSOCIATE_RECEIVED                                                                                                    |
|                                      | This event can also be generated when WF_CMDisconnect ( see page 687)() is called, in which case the eventInfo field has no meaning.                                                                                                    |
|                                      | (Optional event)                                                                                                    |
| WF_EVENT_CONNECTION_REESTABLISHED    | A connection that was temporarily lost has been restablished                                                                                                    |
|                                      | Always WF_NO_ADDITIONAL_INFO                                                                                                    |
|                                      | (Optional event)                                                                                                    |
| WF_EVENT_SCAN_RESULTS_READY          | The scan request initiated by calling WF_Scan ( see page 694)() has completed and results can be read from the MRF24WB0M / MRF24WG0M.                                                                                                    |
|                                      | eventInfo: Number of scan results                                                                                                    |
| WF_EVENT_SOFT_AP_EVENT               | Available only for MRF24WG0M (i) FW version 0x3108 and later and (ii) MLA v5.42.06 release or later. Indication of client's connection status, when a client has connected or disconnected or not powered on/active or received deauthentication.                                                                |
| WF_EVENT_KEY_CALCULATION_REQUEST     | This event is generated when DERIVE_KEY_FROM_PASSPHRASE_IN_HOST is enabled, MRF24WG0M will transmit the passphase to the host via the field *extraInfo. where the host will then compute the passphrase from the key. Refer to function prototype WF_ConvPassphrase2Key (I see page 702)() for more information. |

#### 12.2 WF\_ProcessEvent() Framework

Below is the framework for WF\_ProcessEvent(). Each case statement should be modified as needed to handle events the application is interested in.

```
void WF_ProcessEvent(UINT8 event, UINT16 eventInfo)
{
    switch (event)
    {
        case WF_EVENT_CONNECTION_SUCCESSFUL:
           /* Application code here */
           break;
        case WF_EVENT_CONNECTION_FAILED:
            /* Application code here */
            break;
        case WF_EVENT_CONNECTION_TEMPORARILY_LOST:
           /* Application code here */
           break;
        case WF_EVENT_CONNECTION_PERMANENTLY_LOST:
           /* Application code here */
           break;
        case WF_EVENT_CONNECTION_REESTABLISHED:
           /* Application code here */
           break;
        case WF_EVENT_SCAN_RESULTS_READY:
           /* Application code here */
```

```
break;
default:
    WF_ASSERT(FALSE);
    break;
}
```

## **11.12 Access Point Compatibility**

#### Module

}

Wi-Fi API (2 see page 638)

#### Description

#### Introduction

The MRF24WB0M / MRF24WG0M has passed through Wi-Fi.org certification testing. Not all routers pass through Wi-Fi.org certification, and some are pre-configured in Greenfield modes. Further, users can set configurations that severely limit performance or prevent communications. This section is intended to provide an on-going compatibility snapshot among a few of the most popular and market leading access points as well as a larger group of worldwide units. The test results will show the usability of the Microchip Wi-Fi modules operating with the latest release of the Microchip TCPIP stack.

#### Wi-Fi Alliance Testing

To carry the Wi-Fi Alliance logo, Wi-Fi products must successfully pass numerous tests, including compatibility testing. Wi-Fi compatibility testing is performed against 4 representative access points, with a subset of tests run against each of the access points. Devices are tested against these access points for characteristics such as connectivity, security, throughput, and a breadth of other specifications. Microchip Wi-Fi modules have successfully passed the Wi-Fi Alliance testing. The report is titled WFA7150 and is available at http://certifications.wi-fi.org/pdf\_certificate.php?cid=WFA7150

#### Additional Wi-Fi Compatibility Testing

Wi-Fi technology is dramatically expanding the reach and applications of the internet to embedded devices. In many cases, Wi-Fi is new to the markets and applications it is reaching. As a result, Microchip feels it is important to raise the bar on compatibility testing, and education of the developer.

Microchip has thus adopted the Wi-Fi.org test bench for more generic Access Point testing. The goal of these tests is to ensure basic connectivity in multiple non-secure and secure scenarios with a global representation of top selling access points.

#### **Pass Criteria**

The following tests are part of the current testing suite and must pass for the Access Point to be considered compatible.

- Following in conditions of no security, WEP40 and WEP104, WPA-PSK (TKIP), WPA2-PSK (AES)
- AP association, Iperf UDP upload/download, Iperf TCP upload/download, DHCP, ICMP ping

In many cases there are other modes that can be run with the Access Points and the user must take caution that if the mode is not listed, then compatibility is not necessarily guaranteed. These modes are usually Greenfield use, modes being deprecated by Wi-Fi.org, or cases of limiting the use of the Access Point for more private networking purposes and not for true Wi-Fi compatibility.

Examples of special modes not necessarily part of the results:

• WPA-PSK(AES) security: WPA-PSK security is defined as using TKIP. This is a mixed mode. This mode works if the AP just auto-detects and does not mix.

• WPA2-PSK (TKIP) security: WPA2-PSK security is defined as using 802.11i with AES. This is a mixed mode. This mode works if the AP just auto-detects and does not mix.

• 802.11g only, 802.11n only, 802.11g/n only: these are private network modes (cutting out mandatory support for 802.11b). These modes may work if basic rates are limited to 1&2mbps per 802.11.

#### List of compatible Access Points:

- 2Wire 1701HG
- 2Wire 2701HG-B
- 3COM 3CRWER100-75
- 3COM WL-524
- Actiontec GT704-WG
- Apple Airport Express
- Apple Airport Extreme
- Apple Time Capsule
- Asus RT-N16
- Asus WL530g
- AirLink AR690W
- Belkin N1
- Belkin F5D7231-4
- Belkin F5D8231-4
- Belkin F7D1301 v1
- Belkin F7D3302 v1
- Belkin F7D5301 v1
- Belkin Surf N300
- Buffalo WHR-G125
- Buffalo WHR-HP-G54
- Buffalo WHR-HP-GN
- Cisco E1000
- Cisco E3000
- Cisco E4200
- Cisco M20
- Cisco Vallet M10
- Corega CG-WLAPGMN
- Corega CG-WLBARGO
- D-Link DI-524
- D-Link DIR-615
- D-Link DIR-655
- D-Link DIR-665
- D-Link DIR-825
- D-Link DIR-855

- D-Link WBR-1310
- D-Link WBR-2310
- Dynex DX-WGRTR G
- Dynex DX-WGRTR v1000
- Level1 WBR-3408
- Linksys WRT150N v1.1
- Linksys WRT310N
- Linksys WRT54G2
- Microsoft MN-700
- Netgear WG103
- Netgear WGR614v9
- Netgear WGT624v2
- Netgear WN2000RPT
- Netgear WN802T v2
- Netgear WNDR3300
- Netgear WNDR3700
- Netgear WNR1000 v2
- Netgear WNR1000 v3
- Netgear WNR200 v3
- Netgear WPN824v2
- Netgear WNR854T
- PCI MZK-W04NU
- Proxim AP-700
- SMC Networks SMCWBR14S-N4
- SMC Networks SMCWBR14T-G
- TP-Link TL-WR340G
- TP-Link TL-WR541G
- TP-Link TL-WR740N
- TP-Link TL-WR741ND
- TP-Link TL-WR841ND
- TP-Link TL-WR941N/D
- Westell B90-327W15-06
- ZyXel P-330W
- ZyXel X550N

\*Note Tests Performed:

- Basic association with the AP (no security)
- Association with WEP security
- Association with WPA/WPA2-PSK security
- Ping test validation.

# 11.13 802.11 AP/Router Configuration Settings

#### Module

Wi-Fi API (2 see page 638)

#### Description

#### Tips for Setting up Routers for 802.11b/g Use

The purpose of this section is to describe the settings for the most typical AP configurable parameters to enable compatibility with the Microchip MRF24WB0M / MRF24WG0M devices :

- 1. **DHCP Settings** For DHCP on LAN side (where AP is DHCP server), set Router to Enable DHCP server. Set Client Lease time to be longer than the typical off time of the station to ensure that the IP address provided doesn't change each time the station is powered up. If an option for Always Broadcast is present for DHCP setup (broadcasts all DHCP responses to all clients), it should be disabled.
- Data Rate Settings Ensure that service rates include 802.11b. 802.11g or 802.11n only rates (green field) should be avoided, but mixed settings are usually acceptable. If a Basic Rate setting is defined, it should be set to 1 and 2MBPS only.
- 3. **SSID Broadcast** Should typically be enabled so that the AP sends beacon frames containing the SSID. If disabled, ensure that Microchip Stack is set for Active Scanning.
- 4. **Channel Selection** For debug purposes, it is typical to use a fixed channel instead of Auto Channel Selection. If a fixed channel has been selected for the MRF24 Station, select the corresponding channel for the AP.
- 5. **Multicast Passthrough** If using multicast features (ZeroConfig for instance) ensure that the Router is configured to enable forwarding of Multicast packets.
- 6. Beacon Interval Set the value for the time interval between AP beacons, typical is 100msec. For lower power, this can be set to a smaller value, say 30mS, if the DTIM interval is correspondingly increased.
- 7. RTS Threshold Set the value for the frame size above which RTS/CTS will be used, typical is 2347.
- 8. Fragmentation Threshold Set the value for the frame size above which packets will be fragmented, typical is 2346.
- DTIM Interval Set the value for Delivery Traffic Indication Message Interval, typical is 3 if the Beacon Interval is set for 100mSec. For lower power with the MRF24WB0M / MRF24WG0M, if the Beacon Interval is set to 30mS, then the DTIM should be set to 100 to allow 300mS DTIM Interval.
- 10. WLAN Partition (or AP Isolation)- Prevents AP clients from communicating to each other, typically disabled.
- 11. WMM Enable Allows wireless multimedia traffic, disable unless necessary for other AP services.
- 12. Short Guard Interval (GI) Lowers the guard interval between frames, disable unless necessary for other AP services.
- 13. WiFi Protected Setup (WPS) Enables WPS device discovery, disable unless necessary for other AP services.
- 14. Frame Burst Enables higher wireless packet throughput, disable unless necessary for other AP services. This may be called turbo, or other marketing terms.
- 15. CTS Protection Mode Improves reliability of 802.11g traffic, disable unless necessary for other AP services.
- 16. **Key Entry** Security can be entered with either a numerical key or an ASCII passphrase. Ensure you enter what the AP expects. If just starting, it is best to have another station like a laptop to validate what the AP is expecting.

# **11.14 WiFi Troubleshooting Tips**

#### Module

Wi-Fi API (Z see page 638)

#### Description

The following clarifications are to be noted for use of the MRF24W with Microchip TCPIP Stack versions unless otherwise noted.

For topics not addressed in this documentation, search Microchip Technical Support Knowledgebase.

## 11.14.1 Null String ESSID

#### Null String ESSID

It is possible to call WF\_CMConnect (I see page 687)(cpld) with a cpld of zero. If this happens, the connection manager can use erroneous values for the SSID, Network Mode, Security configuration, etc. which will cause the module to connect (I see page 179) to a wrong AP or not connect (I see page 179) at all. The only valid values that can be used for connection profile references are 1 and 2 (assuming that the WF\_CPCreate (I see page 649)(&cpld) succeeded in creating these profile references prior to the attempted connection).

#### Work around:

When creating a connection profile, verify that the profile number returned is always either 1 or 2. If the returned value is 0, delete the profile and recreate it. When connecting with WF\_CMConnect ( see page 687)(cpld), ensure that only a valid profile number previously returned from WF\_CPCreate ( see page 649)(&cpld) is used.

## 11.14.2 Read back RF module Firmware version

#### **RF module FW version**

There are 2 methods available.

1. Run WiFi Console standalone CLI command

Type in command getwfver.

The following will be displayed; MRF24W firmware version and Host Driver version.

2. Invoking function prototype WF\_GetDeviceInfo ( see page 726)(tWFDeviceInfo \*p\_deviceInfo)

As part of initialization, WF\_Init() will call WF\_GetDeviceInfo ( see page 726)(tWFDeviceInfo \*p\_deviceInfo).

3 parameters will be returned

- Type (1 for MRF24WB0M\_DEVICE and 2 for MRF24WG0M\_DEVICE)
- Rom Version (0x12 for MRF24WB0M and 0x30 / 0x31 for MRF24WG0M)
- Patch version

#### MRF24WG0M RF module FW version

From RF module FW version 0x3107 onwards, FW release will follow this roll-out order

Even Numbered (eg 0x3108, 0x310a, etc)

- Multi-DHCP
- WPA-EAP
- No Wi-Fi Direct

All other features, including SoftAP supporting max 4 clients

Odd Numbered (eg 3109, 0x310b)

- No multi-DHCP
- No WPA-EAP
- Wi-Fi Direct
- All other features, including SoftAP supporting only 1 client

## 11.14.3 RF Module Firmware Update

#### **Flash Update Project**

This is applicable for both MRF24WB0M and MRF24WG0M.

Go to website

ftp://mrfupdates@ftp.microchip.com

where username is mrfupdates and password is mchp1234.

For MRF24WB0M, the flash update project is MRF24WB\_Exp16FlashUpdater-120c-Rev1-windows-installer.exe

For MRF24WG0M, the flash update project is MRF24WG\_FlashUpdater-3107-Rev1-windows-installer.exe

#### Over-The-Air (OTA) MRF24WG0M RF Module Firmware Update

This is applicable only for MRF24WG0M.

To use OTA RF module firmware update, MRF24WG0M needs at least RF module FW version 0x3107 and MLA v5.42.04 Oct 2012 release or later.

This method is located in \tcpip\wifi console project.

In TCPIP MRF24W.h, enable STACK\_USE\_AUTOUPDATE\_TCPCLIENT.

In AutoUpdate\_TCPClient\_24G.c, configuration is defined in this file.

static BYTE ServerName ( see page 105)[] = "www.microchip.com";

static BYTE PatchName[]="/mrfupdates/A2Patch\_3107.bin";

//Username is mrfupdates , password is mchp1234

static BYTE Key\_authorization[]="bXJmdXBkYXRlczptY2hwMTIzNA==";

static WORD ServerPort (2 see page 105) = 80; // Defines the port to be accessed for this application

Update PatchName[] with the required MRF24W firmware version file name. PatchName is case-sensitive.

In WF\_Config.h, configure Wi-Fi parameters according to selected AP/router.

• Define infrastructure network type

#define MY\_DEFAULT\_NETWORK\_TYPE CFG\_WF\_INFRASTRUCTURE

• Define SSID and Wi-Fi security mode as that used by the AP/router.

#define MY\_DEFAULT\_WIFI\_SECURITY\_MODE

#define MY\_DEFAULT\_SSID\_NAME

• For faster connection, you may define the channel AP/router is in.

e.g. #define MY\_DEFAULT\_CHANNEL\_LIST {3}

## 11.14.4 Wi-Fi Protected Setup (WPS) Issues

Wi-Fi Protected Setup (WPS) security connection mode is only supported by MLA v5.42 July 2012 releases or later.

 Why is MRF24WG0M reporting error message "Event: Connection Failed : WF\_RECV\_DISASSOC : WF\_UNSPECIFIED" when trying to connect ( see page 179) to certain AP/routers in WPS-PBC security connection modes ?

When running WiFi TCP/IP Demo, the output display shows

\*\*\* WiFi TCP/IP Demo \*\*\*

Start WiFi Connect

Domain: FCC

MAC: 00 1E C0 08 F1 04

SSID: (none)

Network Type: Infrastructure (using WPS Push Button)

Scan Type: Active Scan

Channel List: 1, 2, 3, 4, 5, 6, 7, 8, 9, 10, 11

Retry Count: Retry Forever

Beacon Timeout: 40

Security: WPS push button method

Power Save: Disabled

New IP Address ( see page 155): 169.254.1.1

Event: Connection Failed : WF\_RECV\_DISASSOC : WF\_UNSPECIFIED

A wireless capture revealed that some AP/routers is transmitting disassociation frames instead of deauthentication frames during WPS process. This behavior is not according to 802.11 specifications and thereby causing WPS to dysfunction. RF module FW (from 0x3108 onwards) was modified to handle this erroneous case.

#### Why is the AP/router, in WPS mode, taking a longer time to connect ( see page 179), as compared to when AP/router is in WPA/WPA2 security mode?

Refer to Wi-Fi Protected Setup Specification Version 1.0h standard.

WPS protocol is built on top of the WPA/WPA2 EAPOL 4-way handshaking process and there are additional process for WPS. Time allowed for entire WPS protocol is 2 min.

The specifications listed the below parameters

- 1. Retransmission timeout = 5 sec
- 2. Individual message processing timeout = 15 sec
- 3. Overall timeout for entire protocol to complete = 2 min

#### What is needed to see the WPS frame exchanges in a wireless sniffer capture?

Either click on <Protocol> field and scroll down until this starts with the alphabet "E..." or in the <Filter:> field, type in "eapol".

| Time           | Source            | Destination       | Protocol | Info                                               |
|----------------|-------------------|-------------------|----------|----------------------------------------------------|
| 2903 18.882836 | Microchi_be:et:02 | 90:94:e4:ae:T4:00 | EAPOL    | Start                                              |
| 2905 18.896961 | 90:94:e4:ae:f4:00 | Microchi_be:ef:02 | EAP      | Request, Identity [RFC3748]                        |
| 2907 18.903948 | Microchi_be:ef:02 | 90:94:e4:ae:f4:00 | EAP      | Response, Identity [RFC3748]                       |
| 2909 18.906323 | 90:94:e4:ae:f4:00 | Microchi_be:ef:02 | EAP      | Request, Expanded Type [RFC3748], WPS              |
| 3329 21.068500 | Microchi_be:ef:02 | 90:94:e4:ae:f4:00 | EAP      | Response, Expanded Type [RFC3748], WPS, M1         |
| 3334 21.080119 | Microchi_be:ef:02 | 90:94:e4:ae:f4:00 | EAP      | Response, Expanded Type [RFC3748], WPS, M1         |
| 3474 21.985492 | 90:94:e4:ae:f4:00 | Microchi_be:ef:02 | EAP      | Request, Expanded Type [RFC3748], WPS, M2          |
| 3948 24.332471 | Microchi_be:ef:02 | 90:94:e4:ae:f4:00 | EAP      | Response, Expanded Type [RFC3748], WPS, M3 WPS     |
| 3960 24.378497 | 90:94:e4:ae:f4:00 | Microchi_be:ef:02 | EAP      | Request, Expanded Type [RFC3748], WPS, M4 M1-M8    |
| 3970 24.478744 | Microchi_be:ef:02 | 90:94:e4:ae:f4:00 | EAP      | Response, Expanded Type [RFC3748], WPS, M5 WIL-WI8 |
| 3976 24.521235 | 90:94:e4:ae:f4:00 | Microchi_be:ef:02 | EAP      | Request, Expanded Type [RFC3748], WPS, M6 Exchange |
| 3986 24.617708 | Microchi_be:ef:02 | 90:94:e4:ae:f4:00 | EAP      | Response, Expanded Type [RFC3748], WPS, M7         |
| 3999 24,703960 | 90:94:e4:ae:f4:00 | Microchi_be:ef:02 | EAP      | Request, Expanded Type [RFC3748], WPS, M8          |
| 4001 24.708212 | 90:94:e4:ae:f4:00 | Microchi_be:ef:02 | EAP      | Request, Expanded Type [RFC3748], WPS, M8          |
| 4011 24.754502 | Microchi_be:ef:02 | 90:94:e4:ae:f4:00 | EAP      | Response, Expanded Type [RFC3748], WPS, WSC_DONE   |
| 4013 24.756257 | 90:94:e4:ae:f4:00 | Microchi be:ef:02 | EAP      | Failure                                            |
| 4957 29.940451 | 90.94.e4.de.14.00 | MICLOCHI_De.el.02 | EAPOL    | Key (IIISU 1/4)                                    |
| 4953 29.979782 | Microchi_be:ef:02 | 90:94:e4:ae:f4:00 | EAPOL    | Key (msg 2/4) WPA/WPA2                             |
| 4964 30.010031 | Microchi_be:ef:02 | 90:94:e4:ae:f4:00 | EAPOL    | Key (msg 2/4)                                      |
| 4966 30.012925 | 90:94:e4:ae:f4:00 | Microchi_be:ef:02 | EAPOL    | Key (msg 3/4) EAPOL 4-Way                          |
| 4974 30.025680 | Microchi_be:ef:02 | 90:94:e4:ae:f4:00 | EAPOL    | Key (msg 4/4)                                      |
| 4977 30.031219 | Microchi_be:ef:02 | 90:94:e4:ae:f4:00 | EAPOL    | Key (msg 4/4) handshake                            |
|                |                   |                   |          |                                                    |

#### • What is special about the PIN selected for WPS-PIN? Can this PIN be randomly selected by the user?

The 8 digit PIN is NOT randomly generated. The last digit is the checksum of first 7 digits of the PIN. If this checksum is wrong, MRF24WG0M module will reject this PIN code.

#### I just bought a brand new AP and have problems using WPS to connect ( see page 179) to MRF24WG0M.

It has come to our attention that there are some AP/routers that do not work out of the box using WPS feature. These AP/routers may still require some minimum set up, such as setting up security to WPA2-Personal, etc. Please refer to their instruction manuals for more details in WPS setup.

## 11.14.5 Network Switch or Change

#### **Network Switch or Change**

WiFi EZConfig is a good demo reference for handling network switch.

In WiFi EZConfig, the function prototype WFEasyConfigProcess() is called to execute a network change.

MRF24W is put into Hibernate mode, which implies a reset operation, whereby the LDO is turned off.

Old connection profile is deleted and new connection profile is created. New parameters, linked to selected network, are configured into new profile. Then exit out of Hibernate mode.

The recommend sequences are

1. Disconnect from current network by invoking WF\_CMDisconnect ( see page 687)()

- 2. Delete the profile by invoking WF\_CPDelete ( see page 650)()
- 3. Create new profile by invoking WF\_CPCreate (2 see page 649)()
- 4. Set up parameters for this new profile such as setting SSID, Wi-Fi security, network type.
- Enter Hibernate mode by setting WF\_hibernate.state = WF\_HB\_ENTER\_SLEEP and WF\_hibernate.wakeup\_notice = FALSE
- 6. Have a short time delay such as DelayMs(50)
- 7. Exit from Hibernate mode by setting WF\_hibernate.wakeup\_notice = TRUE

## 11.14.6 Hibernate Mode

#### Hibernate Mode

Hibernate mode is used during network switch or change.

Ensure definition WF\_USE\_POWER\_SAVE\_FUNCTIONS is enabled.

Within the main() loop, StackTask() will call MACProcess(). It will then invoke CheckHibernate ( see page 719)(), which executes/handles

hibernate mode based on WF\_hibernate.state and WF\_hibernate.wakeup\_notice.

To enter into Hibernate mode, the following settings are required

- WF\_hibernate.state = WF\_HB\_ENTER\_SLEEP
- WF\_hibernate.wakeup\_notice = FALSE

To exit from Hibernate mode, the following settings are required

WF\_hibernate.wakeup\_notice = TRUE

## 11.14.7 Management Scan Message Conflict

#### Management scan message conflict

Management messages must always return successful or it causes an assert in the host driver. An unsuccessful management message can occur when the connection retry is enabled (MY\_DEFAULT\_LIST\_RETRY\_COUNT>0) causing the device to be scanning due to a dropped connection, and then a disconnect, or connect (I see page 179), or scan command is sent.

#### Work around:

If you are controlling connect ( see page 179)/reconnect from the host actively, then disable all firmware retry by using "no scan retry" and "no de-authorization action".

a. To disable Scan Retry

WF\_CASetListRetryCount (2 see page 676)(MY\_DEFAULT\_LIST\_RETRY\_COUNT); should be 0

#### b. To disable De-authorization action

WF\_CASetDeauthAction ( see page 674)(WF\_DO\_NOT\_ATTEMPT\_TO\_RECONNECT);

#### c. To disable De-authentication action

WF\_CASetBeaconTimeoutAction ( see page 672)(WF DO NOT ATTEMPT TO RECONNECT);

d. Use "Connect" only on "permanent loss" or "connection failure".

e. To do a Scan, first check the firmware state first by using WF\_CMGetConnectionState (I see page 688)()

i. If the return state is WF\_CSTATE\_NOT\_CONNECTED (or WF\_CSTATE\_CONNECTION\_PERMANENTLY\_LOST), then this means firmware is in IDLE, so host can issue host scan safely

ii. If the return state is WF\_CSTATE\_CONNECTED\_INFRASTRUCTURE, then this means firmware is in CONNECTED. In this case a scan command can be issued but a watchdog timer must be used to time for conflict. Also, ensure the management timer is set for at least 0.4seconds per channel scanned to prevent queued Tx buffer requests from timing out.

iii. If return state is WF\_CSTATE\_CONNECTION\_IN\_PROGRESS ( or WF\_CSTATE\_RECONNECTION\_IN\_PROGRESS), then this means firmware is in the middle of connection process and a scan must not be initiated.

f. If "Disconnect" function is desired, a watchdog timer needs to be used to address the case where a conflict occurs with an over the air disassociate or deauthorize.

g. For watchdog timing, advised timing is 2x the management packet timeout (that is, use 4seconds unless the management timeout has been increased).

b. If you are only using the firmware retry and not doing ANY connection management (scan, connect (I see page 179), idle, etc.) then you can use MY\_DEFAULT\_LIST\_RETRY\_COUNT>0 or retry forever (MY\_DEFAULT\_LIST\_RETRY\_COUNT=255). If you lose connection, you can reconnect using the "connect (I see page 179)" API. Do not use "Disconnect".

a. If "Disconnect" function is desired, a watchdog timer needs to be used to address the case where a conflict occurs with an over the air disassociate or deauthorize.

## 11.14.8 Handling of maximum length SSID

#### Maximum length SSID

An issue has been found with MLA v5.42.06 Feb 2013 and prior releases, when SSID of the selected AP is up to the maximum length (length of 32). If SSID of AP is 32 characters, then the type of security is always seen as OPEN. However, if SSID is less than 32 characters, then host-scan result returns the correct security type.

The root cause has been found to occur during the process of converting the SSID to ASCII string in order to print this out through console, whereby the last character was set to 0 to indicate end of string.

The workarounds needed are as follows.

1. WFEasyConfig.c

In WFRetrieveScanResult(), update the code as

UINT16 WFRetrieveScanResult(UINT8 Idx, tWFScanResult (I see page 696) \*p\_ScanResult)

```
{
if (Idx >= SCANCXT.numScanResults)
return WF_ERROR_INVALID_PARAM;
WF_ScanGetResult ( see page 695)(Idx, p_ScanResult);
return WF_SUCCESS;
}
In WFDisplayScanMgr(), update the code as
void WFDisplayScanMgr()
{
tWFScanResult (2 see page 696) bssDesc;
char ssid[WF_MAX_SSID_LENGTH+1];
char rssiChan[48];
int i;
.....
/* Display SSID */
for(i=0;i<WF_MAX_SSID_LENGTH;i++) ssid[i] = bssDesc.ssid[i];
ssid[WF_MAX_SSID_LENGTH] = 0;
putsUART(ssid);
putsUART("\r\n");
.....
}
2. CustomHTTPApp.c
Modify HTTPPrint_name() as follows.
void HTTPPrint_name(void)
{
if (bssDescIsValid)
{
if(strlen((const char*)bssDesc.ssid)<WF_MAX_SSID_LENGTH)
TCPPutString ( see page 555) (sktHTTP ( see page 258), bssDesc.ssid);
else
{
unsigned char buf_tmp[WF_MAX_SSID_LENGTH + 1];
int i;
for(i=0;i<WF_MAX_SSID_LENGTH;i++) buf_tmp[i] = bssDesc.ssid[i];
buf_tmp[WF_MAX_SSID_LENGTH] = 0;
TCPPutString ( see page 555) (sktHTTP ( see page 258), buf_tmp);
```

```
}
}
else
{
TCPPutROMString (@ see page 555)(sktHTTP (@ see page 258), (ROM BYTE *)"0"); }}
```

## 11.14.9 Multicast Filters : Hardware vs Software

#### **Multicast Filters**

MRF24W has 2 hardware multicast filters.

If your design requires more than 2 multicast filters, there is an option to extend the multicast filters to a maximum of 16 software-based multicast filters.

To use this maximum of 16 multicast filters, the macro

#define ENABLE\_SOFTWARE\_MULTICAST\_FILTER

needs to be enabled. The MRF24W FW will be notified to use software to run the filters instead of hardware. The downside of this software-based multicast filter option is the performance could possibly be degraded in the case scenario when there are so many multicast packets on the air.

# 11.14.10 MRF24WB0M assert failures whe using <iwconfig scan> command

#### Host scan <iwconfig scan> command ASSERT failures

Applicable for MRF24WB0M only.

Using both MLA v2012-04-03 and v2013-02-15, if all connection parameters are correct, with only the pass-phrase set wrongly, it causes assert failure

WF ASSERTION at WFMgmtMsg.c Line Number = 248.

However, if the wrong ssid is used, <iwconfig scan> is OK.

- Case [1] wrong ssid only. < iwconfig scan > is OK
- > iwconfig ssid MCHP\_test
- > iwpriv enc wpa-phrase
- > iwpriv phrase 12345434
- > iwconfig mode managed
- > Event: Connection Failed eventInfo = 10, WF\_NO\_SUI TABLE\_AP\_FOUND\_FAILURE
- > iwconfig scan <---- iwconfig scan is OK

Scanning...

Scan completed.

> Event: Scan Results Ready, 21results

- Case [2] wrong pass-phrase only. < iwconfig scan > causes assert failure
- > iwconfig ssid MCHP\_test
- > iwpriv enc wpa-phrase
- > iwpriv phrase 12341234
- > iwconfig mode managed
- > Event: Connection Failed eventInfo = 9, WF\_SECURITY\_MISMATCH\_FAILURE
- > iwconfig scan
- Scanning...

```
WF ASSERTION at WFMgmtMsg.c Line Number = 248
```

#### **Recommended workarounds**

```
1. WFScan.c
Replace (I see page 229) WF_Scan (I see page 694)() with the following
```

UINT16 WF\_Scan ( see page 694)(UINT8 Cpld)

```
{
```

UINT8 hdr[4]; #ifndef MRF24WG UINT8 connectionState;

UINT8 dummy;

#endif

if (!WF\_CMIsHostScanAllowed()) return WF\_ERROR\_OPERATION\_CANCELLED;

#ifndef MRF24WG

WF\_CMGetConnectionState ( see page 688) (& connectionState, & dummy);

if (connectionState == WF\_CSTATE\_NOT\_CONNECTED)

WF\_CMConnect (I see page 687)(0xff); /\* MRF24WB 0x120c host scan bug workaround \*/ #endif

```
hdr[0] = WF_MGMT_REQUEST_TYPE;
hdr[1] = WF_SCAN_START_SUBTYPE;
hdr[2] = Cpld; /* Connection Profile ID */
hdr[3] = 0; /* not used */
```

SendMgmtMsg(hdr, /\* header \*/

sizeof(hdr), /\* size of header \*/ NULL, /\* no data \*/ 0); /\* no data \*/

/\* wait for mgmt response, free it after it comes in (no data needed) \*/ WaitForMgmtResponse(WF\_SCAN\_START\_SUBTYPE, FREE\_MGMT\_BUFFER);

return WF\_SUCCESS;

}

```
2. WFMgmtMsg.c
In WaitForMgmtResponse()
replace
} else {
WF_ASSERT(hdr.result == WF_SUCCESS);
}
with
} else {
if (!(hdr.result == WF_ERROR_CP_INVALID_PROFILE_ID
&& hdr.subtype == WF_CM_CONNECT_SUBYTPE)) {
WF_ASSERT(hdr.result == WF_SUCCESS);
```

# 11.14.11 MRF24WB0M advertised supported rates of 1, 2, 5.5 and 11 Mbps

MRF24WB0M, on the product level, only supports legacy 802.11 data rates of 1Mbps and 2Mbps.

However when MRF24WB0M transmits an association request to an AP, MRF24WB0M will advertise in the supported rates information element (IE) rates of 1, 2, 5.5 and 11 Mbps.

This is not a bug and is intentional, leveraging from our past experiences.

If MRF24WB0M module just advertises 1,2 Mbps, most APs out in the field have a tendency to drop MRF24WB0M module and not permit connection to the MRF24WB0M module. Therefore for APs compatibility reasons, MRF24WB0M will advertise supported rates reflecting that of the APs. For example, the beacon from the AP will advertise supported rates of 1, 2, 5.5, 11, 18, 24, 36 and 54 Mbps. MRF24WB0M will duplicate the 802.11b rates in this information and advertise supported rates of 1, 2, 5.5 and 11 Mbps in the association request frame supported rates IE field.

However, the tradeoff is that APs, thinking that MRF24WB0M module supports 1,2,5.5, 11 Mbps, starts transmitting 11 Mbps and this will cause eventually wireless connectivity to fail as MRF24WB0M module will not be able to receive the AP's transmissions. However, bear in mind, according to 802.11 specifications, broadcast frames are to be transmitted at base rates of 1 and 2 Mbps. At the same time, this trend may start changing as the push for higher rates persist.

Bear in mind that MRF24WB0M module is meant for a captive environment, whereby the 802.11 network is known.

## 11.14.12 MRF24WB0M Compatibility with AP/Routers

#### MRF24WB0M Compatibility With AP/Routers

MRF24WB0M supports only legacy 802.11b rates of 1Mbps and 2Mbps.

To ensure compatibility with MRF24WB0M,

iOS and Android FW releases need to support 1 and 2 Mbps

APs/ routers need to support 1 and 2 Mbps

Recommended configurations on APs/Routers settings

- Set AP/router basic rate to 1-2 Mbps
- Set AP/router channel settings to defined social channels such as channel 1, 6 or 11.

If iOS, Android FW releases and AP/routers do not support 1 and 2 Mbps, customers are encouraged to feedback to the manufacturers or developers.

MRF24WB0M is best suited for captive networks, whereby the surrounding wireless networks are under control by the users.

In applications where the surrounding wireless networks are unknown and constantly changing, the MRF24WG0M is highly recommended over the MRF24WB0M.

# 11.14.13 Encounter issues after upgrading MRF24WB0M RF module Firmware version 0x1207

Current MRF24WB0M RF module Firmware version is 0x120C.

Starting with MRF24WB0M RF module Firmware version 0x1209, a new compilation parameter "gRFModuleVer1209orLater" is introduced into MLA TCPIP source codes. Ensure these supporting source codes are incorporated.

"gRFModuleVer1209orLater" changes are

1. New APIs:

These new APIs are not backward compatible with MRF24WB0M RF module Firmware version 0x1207.

- WF\_CPSetWepKeyType ( see page 700)() // Shared or Open Key
- WF\_CMGetConnectContext ( see page 688)() // Retrieve AP channel & bssid
- WFEnableBroadcastProbeResponse() // Send Probe Response with broadcast address in destination address.
- WFEnableAggressivePowerSave() // Turn off RF quicker in PS mode.
- WF\_CPSetSsidType ( see page 660) () // Allows connection to hidden SSID in Adhoc network.
- WFEnableDeferredPowerSave() // To enable compatibility with 1207. Allows FW to wait till DHCP done before going to PS mode.
- WF\_FixTxRateWithMaxPower ( see page 715)() // Set TX rate at 1Mbps with Max power

# 11.14.14 How to fix MRF24WB0M / MRF24WG0M transmission rates

#### **MRF24W Transmission Rates**

The function prototype WF\_FixTxRateWithMaxPower (I see page 715)() can be used to fix the transmission rates, with maximum power, for the MRF24W.

Even though in the MLA SW this function is compiled only under MRF24WB configuration, this function is applicable also for MRF24WG0M.

For MRF24WB0M, only 1 or 2 Mbps transmission rates can be fixed.

For MRF24WG0M, this function can be used to fix the transmission rates beyond 1 or 2 Mbps. The input parameter to be used is

- \* #define kOneMbps (2)
- \* #define kTwoMbps (4)
- \* #define kFiveMbps (11)
- \* #define kElevenMbps (22)
- \* #define kSixMbps (12)
- \* #define kNineMbps (18)
- \* #define kTwelveMbps (24)
- \* #define kEighteenMbps (36)
- \* #define kTwentyFourMbps (48)
- \* #define kThirtySixMbps (72)
- \* #define kFortyEightMbps (96)
- \* #define kFiftyFourMbps (108)

Bear in mind, this fixed transmission rate only applies to data packets. All management packets still use 1 Mbps.

## 11.14.15 How to determine new IP address assigned

#### Determine New IP Address (2 see page 155) Assigned to MRF24W

Check the global variable g\_DhcpSuccessful.

When g\_DhcpSuccessful becomes TRUE, AppConfig.MyIPAddr will reflect the new IP address that is assigned to MRF24W.

Below are some suggestions to determine the new IP address that has been assigned.

a) Enable Zero Configuration / mDNS

This feature enables users not to have any knowledge of the IP Address (I see page 155). Instead what is needed is the URL address such as http://mchpboard.local.

After typing this URL address, the MRF24W web page could be displayed, showing the new IP address.

#### Example

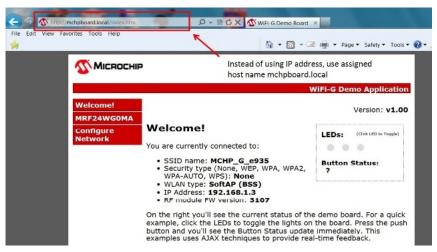

#### b) AP DHCP Client Table

Refer to your AP's documentation for the necessary steps required to obtain the new IP address. As an example, for certain APs, by selecting <Status> and then <Local Network>, an option <DHCP Client Table> is offered. This DHCP Client Table will list the IP address that is assigned to the MRF24W.

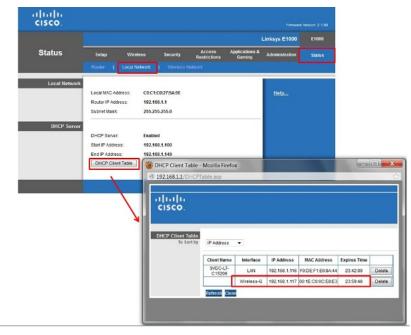

c) WiFi TCPIP Demo will display the new IP address through a designated console terminal.

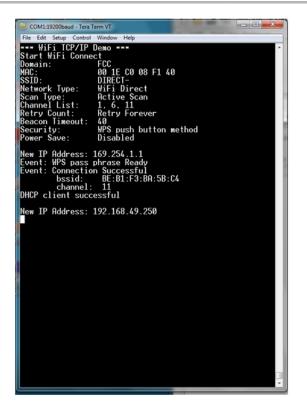

## 11.14.16 How to increase TCP throughput

#### Methods to increase TCP throughput

1. Enlarge generic TCP rx/tx buffer size. Refer to TCPIP MRF24W.h.

In TCPIP MRF24W.h modify the buffer size accordingly.

For example,

{TCP\_PURPOSE\_GENERIC\_TCP\_CLIENT, TCP\_ETH\_RAM, 1024, 100},

{TCP\_PURPOSE\_GENERIC\_TCP\_SERVER, TCP\_ETH\_RAM, 20, 4096},

2. In tcp.c, increase max TCP segment size.

For example, change #define TCP\_MAX\_SEG\_SIZE\_RX (I see page 576) from (536u) to (1460u).

3. Disable TCP rx checksum check. This is not necessary because packet integrity is guaranteed by the MAC layer CRC32 check.

BOOL TCPProcess ( see page 563) (NODE\_INFO\* remote, IP\_ADDR\* localIP, WORD len) {

TCP\_HEADER (I see page 574) TCPHeader;

PSEUDO\_HEADER pseudoHeader;

WORD\_VAL checksum1;

WORD\_VAL checksum2;

BYTE optionsSize;

#if 0 // disable TCP RX checksum check // Calculate IP pseudoheader checksum. pseudoHeader.SourceAddress = remote->IPAddr; pseudoHeader.DestAddress = \*localIP; pseudoHeader.Zero = 0x0;pseudoHeader.Protocol = IP\_PROT\_TCP; pseudoHeader.Length = len; SwapPseudoHeader(pseudoHeader); checksum1.Val = ~CalcIPChecksum ( see page 224)((BYTE\*)&pseudoHeader, sizeof(pseudoHeader)); // Now calculate TCP packet checksum in NIC RAM - should match // pesudo header checksum checksum2.Val = CalcIPBufferChecksum(len); // Compare checksums. if(checksum1.Val != checksum2.Val) { MACDiscardRx(); return TRUE; } #endif 4. Use PIC ram as TCB buffer instead of MRF24W scratch memory. lin TCPIP MRF24W.h for example Change {TCP\_PURPOSE\_FTP\_DATA, TCP\_ETH\_RAM, 0, 128}, to {TCP\_PURPOSE\_FTP\_DATA, TCP\_PIC\_RAM, 0, 4096},

## 11.14.17 Missing DHCP Client Name

#### **Display DHCP client name**

When MRF24W is a client in the infrastructure network, MRF24W client name appears as empty field in the AP/router's DHCP client table . See figure below.

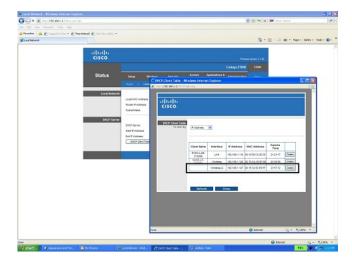

To have MRF24W display a DHCP client name, incorporate the following changes into DHCP.c

```
Add new code below.
#define DHCP_HOSTNAME_SIZE 18
char Dhcp_HostName[DHCP_HOSTNAME_SIZE + 1];
Function:
static void DHCPSetHostName(char *HostName)
Description:
Set the Host Name.
Precondition:
None.
Parameters:
HostName = Pointer to zero terminated host name
Returns:
None
void DHCPSetHostName(char *HostName)
{
strncpy(Dhcp_HostName, HostName, DHCP_HOSTNAME_SIZE);
Dhcp_HostName[DHCP_HOSTNAME_SIZE] = 0;
}
Modify existing DHCPSend() as below.
static void _DHCPSend(BYTE messageType, BOOL bRenewing)
{
```

| // Load our interested parameters                                                             |                           |
|-----------------------------------------------------------------------------------------------|---------------------------|
| // This is hardcoded list. If any new parameters are desired,                                 |                           |
| // new lines must be added here.                                                              |                           |
| UDPPut (Z see page 624)(DHCP_PARAM_REQUEST_LIST);                                             |                           |
| UDPPut (Z see page 624)(DHCP_PARAM_REQUEST_LIST_LEN - 1);                                     |                           |
| UDPPut (Z see page 624)(DHCP_SUBNET_MASK);                                                    |                           |
| UDPPut (Z see page 624)(DHCP_ROUTER);                                                         |                           |
| UDPPut (Z see page 624)(DHCP_DNS);                                                            |                           |
|                                                                                               |                           |
| // Add requested IP address to DHCP Request Message                                           |                           |
| if( ((messageType == DHCP_REQUEST_MESSAGE) && !bRenewing)                                     |                           |
| ((messageType == DHCP_DISCOVER_MESSAGE) && DHCPClient.tempIPAddress.Val))                     |                           |
| {                                                                                             |                           |
| UDPPut (     see page 624)(DHCP_PARAM_REQUEST_IP_ADDRESS);                                    |                           |
| UDPPut (Ze see page 624)(DHCP_PARAM_REQUEST_IP_ADDRESS_LEN);                                  |                           |
| UDPPutArray (Zee page 625)((BYTE*)&DHCPClient.tempIPAddress, DHCP_PARAM_REQUE                 | ST_IP_ADDRESS_LEN);       |
| }                                                                                             |                           |
| // Add any new parameter request here.                                                        |                           |
| UDPPut (Ze see page 624)(DHCP_HOST_NAME);                                                     |                           |
| sprintf((char *)Dhcp_HostName,"%s_%02x%02x", MY_DEFAULT_HOST_NAME, AppConfig.MyMACAddr.v[5]); | AppConfig.MyMACAddr.v[4], |
|                                                                                               |                           |

UDPPut ( see page 624)(strlen(Dhcp\_HostName));

UDPPutArray ( see page 625)((BYTE\*)Dhcp\_HostName, strlen(Dhcp\_HostName));

}

.....

With these modifications, MRF24W has a valid client name now. See figure below.

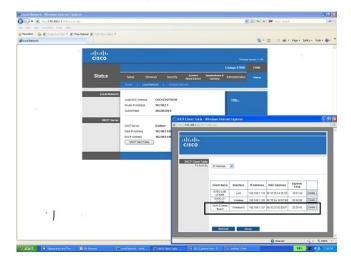

## 11.14.18 Error Scenario And Possible Causes

• During scanning, the web browser reported error message "Command failed, connection to development board was lost".

This is not a bug because when you click the "OK" button in the message box, it will continue to work correctly. Above timeout error message happens when you choose to scan ALL channels. If you elect to scan only 2-3 channels, the scan duration will be much faster and the web browser is unlikely to timeout.

A possible solution is to increase the timeout setting in mchp.js

Eg \EasyConfigWebPages\javascript\mchp.js

var timeOutMS = 5000; //ms

# • Scan results seem to display 1 SSID less. For example, there are 10 scan results but only 9 scan results are displayed.

If the scan result yields 10 scan results, our MRF24W + PIC development board will send 10 scan results to the webpage. However, the webpage will display only 9 scan results and drop its own SSID (scan result). As an example, the development board and laptop are using an AP named "test", then the webpage will not display SSID "test" among the displayed scan results.

#### • Why is my device not displaying MRF24WG0M softAP SSID in the scan results?

There are 2 possible reasons.

(a) Hidden SSID

(b) The device is only supporting active scan. MRF24WG0M RF module FW version 0x3107 only supports softAP with passive scan. From MRF24WG0M RF module FW version 0x3108 and future releases, softAP supports both active and passive scan. Check that your MRF24WG0M RF module FW version is 0x3108 and later.

#### • How can the received signal strength indicator (RSSI) be obtained from the MRF24W?

RSSI can only be obtained from the scan results p\_scanResult->rssi. Refer to function prototype WF\_ScanGetResult ( see page 695)(). MRF24W checks out the signal strength from the preamble of the incoming packets. The higher the values, the stronger is the received signal strength.

MRF24WB : RSSI\_MAX (200) , RSSI\_MIN (106).

MRF24WG : RSSI\_MAX (128) , RSSI\_MIN (43).

The RSSI value is not directly translated to dbm because this is not calibrated number. However, as a guideline, MAX(200) corresponds to 0 dbm, MIN (106) corresponds to -94 dbm.

#### • Why is MRF24W failing after chip reset?

It is discovered that glitches on the MRF24W reset line. that is occurring after ChipReset(), could potentially cause MRF24W to fail.

The root cause is traced to the macros WF\_SetCE\_N and WF\_SetRST\_N, where the pin is configured as output first and then the level is set. The correct sequences should be to set the level first and then configure the pin as output.

#define WF\_SetCE\_N(level)

/\* set pin to desired level \*/

WF\_HIBERNATE\_IO = level; /\* configure I/O as ouput \*/ WF\_HIBERNATE\_TRIS = 0

#define WF\_SetRST\_N(level)
/\* set pin to desired level \*/
WF\_RESET\_IO = level;
/\* configure the I/O as an output \*/
WF\_RESET\_TRIS = 0

The above changes apply to both MRF24WB0M and MRF24WG0M.

Refer to MLA v5.42.04 for the changes in the file WFDriverPrv\_24G.h (MRF24WG0M)

Refer to MLA v5.42.08 for the changes in the file WFDriverPrv.h (MRF24WB0M)

#### • Why is the software hanging in infinite loop within WaitForMgmtResponse() function ?

For MLA v5.41 2012-02-15 and earlier versions, it is possible to be caught in an infinite loop. This could be caused by a race condition where a data message comes in before a mgmt response. Thus the workaround solution is to throw away a data message that comes in while waiting for a mgmt response.

This workaround is implemented in MLA v5.41.02 2012-04-03 and future versions.

The work-around is to change the while loop code to:

while (gMgmtConfirmMsgReceived == FALSE) {

WFProcess();

/\* if received a data packet while waiting for mgmt packet \*/

if (g\_HostRAWDataPacketReceived) {

// throw away the data rx

RawMountRxBuffer();

DeallocateDataRxBuffer();

g\_HostRAWDataPacketReceived = FALSE;

/\* ensure interrupts enabled \*/

WF\_EintEnable(); }}

# **11.15 Wireless Packets Analysis**

#### Module

Wi-Fi API (I see page 638)

#### Description

This section is applicable to any wireless 802.11 products and describes the client device in an infrastructure network type. The approach remains similar when analyzing other network types.

#### Hardware

Wireless sniffer hardware, such as AirPcap USB adaptor by Riverbed Technology, is needed to capture the wireless packets. Here it is assumed the user has knowledge of setting up the wireless sniffer hardware for packets capture.

#### Software

Software such as Wireshark is needed to analyse the wireless packets captured.

Even if you do not have the hardware and only have the wireshark capture file (with file extension \*.pcapng), this software is still needed to view and analyze the wireless packets capture file.

To capture 802.11 wireless packets, a sniffer hardware such as the AirPcap is required. Certain configurations will not allow you to capture 802.11 wireless packets.

• A laptop/PC that has wireless network capabilities or wireless adaptor with an AP connected to this laptop/PC via wired Ethernet cable is not sufficient as this environment is likely to be in non-promiscuous mode. This means that many packets will be filtered and not shown on the wireshark trace. If using wired ethernet or the built-in PC NIC, generally only packets meant for the PC are displayed. The AirPcap allows selecting a promiscuous NIC that will display all traffic in the air.

• A laptop/PC that has wireless network capabilities or wireless adaptor and only plugged into wired Ethernet. This will only allow monitoring of Ethernet traffic and specifically traffic that is targeted to the PC, even though this laptop/PC is 802.11 wireless connected to some wireless devices. Also this method will prevent seeing packets that are attempting to make it to the PC or anywhere else but are not getting through due to any misconfigurations.

Below figure shows the recommended configuration for wireless packets capture.

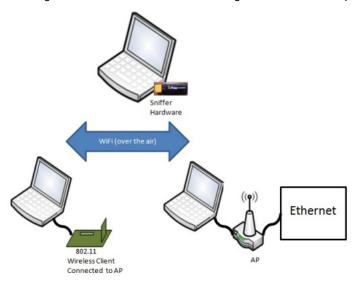

#### 802.11 Protocols

Below figure shows the 802.11 exchange protocol for a client device in an infrastructure network.

Authentication (a see page 93) and association frame types are unidirectional. For example, the client device will be the one transmitting the association request frame and likewise the AP/router will be the one to respond back with the association response frame.

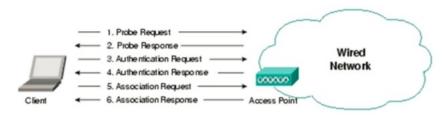

#### **Display Filter**

Use the Wireshark display filter to filter down to the traces of interest. Refer to Wireshark website for more information on display filter settings.

| ZY M   | KFZ4W                   | B_1200   | witch  | ocni_uz-/  | D-/e_AP_U    | SCO-LI_2/-D       | a-au.pcapng    |          | A DECIMAL DECIMAL DECI | a de la ser de la ser | THE OWNER WHEN |
|--------|-------------------------|----------|--------|------------|--------------|-------------------|----------------|----------|----------------------------------------------------------------------------------------------------|-----------------------|----------------|
| File   | Edit                    | View     | Go     | Capture    | Analyze      | <u>Statistics</u> | Telephony      | Tools    | Internals Help                                                                                                    | )                     |                |
|        |                         |          |        |            | X 2          | 8 9               | . 🗢 🔿 🕏        | <b>)</b> |                                                                                                    |                       | 2 🖭   🎬        |
| Filter | r: I <mark>jan.t</mark> | ossid == | = Cisc | o-Li_27:5a | :a0 868; wla | n.da == Bro       | oadcast)    wl | an.addr  | = 💌 Expression.                                                                                                    | . Clear App           | ly Save        |

As an example, enter into the display filter

(wlan.bssid == Cisco-Li\_27:5a:a0 && wlan.da == Broadcast) || wlan.addr == Microchi\_02:75:7e

In our example, Cisco-Li\_27:5a:a0 represents the AP/router and Microchi\_02:75:7e represents the wireless client.

- More examples of display filter
- Wlan.fc.type == 0 Management frames
- Wlan.fc.type == 1 Control frames
- Wlan.fc.type == 2 Data frames
- Wlan.fc.type\_subtype == 0 Association request
- Wlan.fc.type\_subtype == 1 Association response
- Wlan.fc.type\_subtype == 2 Reassociation request
- Wlan.fc.type\_subtype == 3 Reassociation response
- Wlan.fc.type\_subtype == 4 Probe request
- Wlan.fc.type\_subtype == 5 Probe response
- Wlan.fc.type\_subtype == 8 Beacon
- Wlan.fc.type\_subtype == 10 Disassociation
- Wlan.fc.type\_subtype == 11 Authentication ( see page 93)
- Wlan.fc.type\_subtype == 12 Deauthentication

Information you are likely to need for the display filter

BSSID of AP/router

BSSID is unique and identifies a specific AP/router eg Cisco-Li\_27:5a:a0

If you can unable to determine the BSSID, an alternative is to review the list of beacons in the wireless packets capture and use this list to narrow down the BSSID.

This will translate to "wlan.bssid == Cisco-Li\_27:5a:a0" in the display filter.

• MAC Address (a see page 155) of client device eg MRF24W

This will identify the client device's hardware address.

As an example, the console terminal when using the MRF24W will display a MAC address field.

See below figure where the MAC address is 00:1e:c0:02:75:7e.

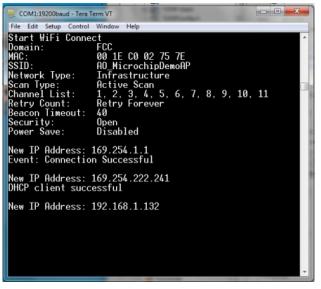

"00:1e:c0:02:75:7e" is translated to "Microchi\_02:75:7e".

Enter "wlan.addr == Microchi\_02:75:7e" in the display filter.

• Source Address (2 see page 155) or Destination address

This could be the following; BSSID field, address field or "Broadcast" or "Multicast".

Beacons are broadcast frames and the destination address is set as "Broadcast".

As an example, to display beacons transmitted by a particular AP/router, this will translate to "(wlan.bssid == Cisco-Li\_27:5a:a0 && wlan.da == Broadcast) " in the display filter.

#### Procedures To Analyze 802.11 wireless packets traces

Step 1 : Open the wireless packets capture traces / file.

Step 2: Use the display filter to filter down to the traces of interest.

#### Step 3 : Active or Passive Scanning

Before wireless connection is established, a client device needs to locate the specific AP/router that it wishes to join by either passive or active scanning.

#### **Passive Scanning**

Every "unhidden" AP/router will be transmitting beacons almost every beacon interval (BI). The client device is likely to receive multiple beacons from different AP/routers. A scan list result will be generated showing wireless devices or AP/routers that is present in the wireless network.

Each beacon frame will contain information about the infrastructure network such as

o Transmission rate of beacon (Based on 802.11-2007 specifications, transmitted at 1-2Mbps)

o BSSID, source address, destination address

Destination address is often of Broadcast type.

#### o SSID of infrastructure network

#### o AP/Router supported rates

| Frame 3333: 235 bytes on wire (1880 bits), 235 bytes captured (1880 bits) on interfa | ace 0                                     |
|--------------------------------------------------------------------------------------|-------------------------------------------|
| Radiotap Header v0, Length 20                                                        |                                           |
| Header revision: 0                                                                   |                                           |
| Header pad: 0                                                                        |                                           |
| Header length: 20                                                                    |                                           |
| 🛛 Present flags                                                                      |                                           |
| 🗄 Flags: 0x10                                                                        |                                           |
| Data Rate: 1.0 Mb/s                                                                  | Beacon Transmission Rate                  |
| channel Trequency: 2437 [BG 6]                                                       |                                           |
| ■ Channel type: 802.11b (0x00a0)                                                     |                                           |
| SSI Signal: -38 dBm                                                                  |                                           |
| SSI Noise: -100 dBm                                                                  |                                           |
| Signal Quality: 94                                                                   |                                           |
| Antenna: 0                                                                           |                                           |
| SSI Signal: 62 dB                                                                    |                                           |
| IEEE 802.11 Beacon frame, Flags:C                                                    |                                           |
| Type/Subtype: Beacon frame (0x08)                                                    |                                           |
| Frame Control: 0x0080 (Normal)<br>version: 0                                         |                                           |
| Type: Management frame (0)                                                           |                                           |
| Subtype: 8                                                                           |                                           |
| E Flags: 0x0                                                                         |                                           |
| Duration: 0                                                                          |                                           |
| Descination appress: proapcast utrettettettettett                                    |                                           |
| Source address: Cisco-Li_27:5a:a0 (c0:c1:c0:27:5a:a0)                                | BSSID / Source Address / Destinaton Addre |
| BSS Id: Cisco-Li_27:5a:a0 (C0:C1:C0:27:5a:a0)                                        |                                           |
| Fragment number: 0                                                                   |                                           |
| Sequence number: 97                                                                  |                                           |
| Frame check sequence: 0x89c9d0e3 [correct]                                           |                                           |
| IEEE 802.11 wireless LAN management frame                                            |                                           |
| B Fixed parameters (12 bytes)                                                        |                                           |
| Timestamp: 0x000000000433184                                                         |                                           |
| Beacon Interval: 0.102400 [Seconds]                                                  |                                           |
| <pre>gaoabilities information: 0x0401</pre>                                          |                                           |
| Tagged parameters (175 bytes)                                                        |                                           |
| E Tag: SSID parameter Set: A0_MTCPDCMTpDemOAP                                        |                                           |
| Tag Number: SSID parameter set (0)                                                   | SSID of infrastructure network            |
| Tag length: 18                                                                       | SSID OF ITTERSO GCCOFE THE WORK           |
| SSID: AO_M1croch1pDemoAP                                                             |                                           |
| □ Tag: Supported Rates 1(8), 2(8), 5.5(8), 11(8), 18, 24, 30, 54, [Mbit/sec]         |                                           |
| Tag Number: Supported Rates (1)                                                      |                                           |
| Tag length: 8                                                                        |                                           |
| Supported Rates: 1(B) (0x82)                                                         |                                           |
| supported Rates: 2(B) (0x84)                                                         | AP/Router Supported Rates                 |
| Supported Rates: 5.5(B) (0x8b)                                                       | AP) Notice Supported nates                |
| Supported Rates: 11(B) (0x96)                                                        |                                           |
| Supported Rates: 18 (0x24)                                                           |                                           |
| Supported Rates: 24 (0x30)                                                           |                                           |
| supported Rates: 36 (0x48)                                                           |                                           |
| Supported Rates: 54 (0x6c)                                                           |                                           |
| ⊎ Tag: D5 Parameter set: current channel: 6                                          |                                           |
| Tag: Traffic Indication Map (TIM): DTIM 0 of 0 bitmap                                |                                           |
| Tag: ERP Information                                                                 |                                           |
|                                                                                      |                                           |
| Tag: Extended Supported Rates 6, 9, 12, 48, [Mbit/sec]                               |                                           |

#### **Active Scanning**

This involves transmission of broadcast probe request frames by the wireless client device and the AP/routers responding back with a directed (unicast) probe response frames (destination is the same client device that transmits the probe request frames). Likewise, a scan list result will be generated from the probe response frames received.

#### "Hidden" AP/router

In the case of a "hidden" AP/router, only active scan is used and the wireless client knows the SSID of the wireless network it desires to connect ( see page 179) to. The wireless client will transmit a directed probe request frame to this "hidden" AP/router and the "hidden" AP/router will respond back with the corresponding probe response frames.

Refer to the figure below.

| Image: Second State         Image: Second State                                                                                                    |                           | utility to the second to the second | and a second second second second second second second second second second second second second second second | -        |                                                       |
|----------------------------------------------------------------------------------------------------|---------------------------|-------------------------------------|----------------------------------------------------------------------------------------------------|----------|-------------------------------------------------------|
| Impland or Cisco-1/2/3fand 8.8 win.de or Breadcatt         Expression.         Care         Notice           1         Internet         State         Bit All         Bit All                                                                                                    | ile Edit View Go Cap      | ture Analyze Statistics Teleph      |                                                                                                    |          |                                                       |
| Time         Design         Design         Design         Design         Design           36         1.1020000         Hisrocht.20175176         Broadcast         BOD.111         Probe Reguest, SM-510, PN-0, Flags, C, SSID-AD, Hisrocht           37         3.1730000         Hisrocht.20175176         Broadcast         BOD.111         Probe Reguest, SM-511, PN-0, Flags, C, SSID-AD, Hisrocht           37         3.1730000         Hisrocht.20175176         Broadcast         BOD.111         Probe Reguest, SM-513, FN-0, Flags, C, SSID-AD, Hisrocht           30         1.1628142000         Hisrocht.20175176         Broadcast         BOD.111         Probe Reguest, SM-513, FN-0, Flags, C, SSID-AD, Hisrocht           37         3.1138053000         Hisrocht.20175176         Broadcast         BOD.111         Probe Reguest, SM-513, FN-0, Flags, C, SSID-AD, Hisrocht           37         3.1138053000         Hisrocht.20175176         Broadcast         BOD.111         Probe Reguest, SM-510, FN-0, Flags, C, SSID-AD, Hisrocht           37         3.1138053000         Hisrocht.20175176         Broadcast         BOD.111         Probe Reguest, SM-510, FN-0, Flags, C, SSID-AD, Hisrocht           37         3.1250420         Broadcast         BOD.111         Probe Reguest, SM-510, FN-0, Flags, C, SSID-AD, Hisrocht           37 <t< th=""><th></th><th></th><th>🕈 🛥 🐺 🛓 🗐 🖬 🍳 Q Q 🗹 I</th><th>🗑 🗹 🥵 🖇</th><th></th></t<>                                                                                                    |                           |                                     | 🕈 🛥 🐺 🛓 🗐 🖬 🍳 Q Q 🗹 I                                                                                          | 🗑 🗹 🥵 🖇  |                                                       |
| 316       1.12010000       Mircrochi.027577e       Broadcast       802.11       Probe Reguest, Sw-510, FN-0, Flags, 6 SSID-AD, Mircrochi.02757; 7 Birosidcast         802.11       Probe Reguest, Sw-511, FN-0, Flags, 6 SSID-AD, Mircrochi.02757; 7 Birosidcast       B02.11       Probe Reguest, Sw-511, FN-0, Flags, 6 SSID-AD, Mircrochi.02757; 7 Birosidcast         803.11       L72000       Mircrochi.02757; 7 Birosidcast       Broadcast       B02.11       Probe Reguest, Sw-511, FN-0, Flags, C, SSID-AD, Mircrochi.02757; 7 Birosidcast       B02.11       Probe Reguest, Sw-531, FN-0, Flags, C, SSID-AD, Mircrochi.02757; 7 Birosidcast       B02.11       Probe Reguest, Sw-53, FN-0, Flags, C, SSID-AD, Mircrochi.02757; 7 Birosidcast       B02.11       Probe Reguest, Sw-53, FN-0, Flags, C, SSID-AD, Mircrochi.02757; 7 Birosidcast       B02.11       Probe Reguest, Sw-53, FN-0, Flags, C, SSID-AD, Mircrochi.02757; 7 Birosidcast       B02.11       Probe Reguest, Sw-53, FN-0, Flags, C, SSID-AD, Mircrochi.02757; 7 Birosidcast       B02.11       Probe Reguest, Sw-53, FN-0, Flags, C, SSID-AD, Mircrochi.02757; 7 Birosidcast       B02.11       Broadcast       B02.11       Broadcast       B02.11       Broadcast       B02.11       Broadcast       B02.11       Broadcast       B02.11       Broadcast       B02.11       Broadcast       B02.11       Broadcast       B02.11       Broadcast       B02.11       Broadcast       B02.11       Broadcast       B02.11       Broadcast                                                                                                    | ten In.bssid == Cisco-Lij | 27:5a:a0 8i8i wlan.da == Broadcast) | wlan.addr = Expression Clear Apply Save                                                                        | 1        |                                                       |
| 403 4.022615000         Mirrochi_027537e         Broadcast         B02.11         Probe Request, SN-511, FN-0, Flags, C, SSID-A.D.Hiroro           598 1.12770000         Mirrochi_027537e         Broadcast         B02.11         Probe Request, SN-511, FN-0, Flags, C, SSID-A.D.Hiroro           698 1.1.2772000         Mirrochi_027537e         Broadcast         B02.11         Probe Request, SN-511, FN-0, Flags, C, SSID-A.D.Hiroro           611 1.628142000         Mirrochi_027537e         Broadcast         B02.111         Probe Request, SN-531, FN-0, Flags, C, SSID-A.D.Hiroro           712 1.1895000         Mirrochi_027537e         Broadcast         B02.111         Probe Request, SN-53, FN-0, Flags, C, SSID-A.D.Hiroro           712 1.1895000         Mirrochi_027537e         Broadcast         B02.111         Probe Request, SN-51, FN-0, Flags, C, SSID-A.D.Hiroro           712 1.1895000         Mirrochi_027537e         Broadcast         B02.111         Probe Request, SN-2, FN-0, Flags, C, SSID-A.D.Hiroro           718 10.4381000         Cisco-L_2753120         Broadcast         B02.111         Bacon frame, SN-2, FN-0, Flags, C, SSID-A.D.Hiroro           718 10.4381000         Cisco-L_2753120         Broadcast         B02.111         Bacon frame, SN-2, FN-0, Flags, C, SSID-A.D.Hiroro           718 11.248594000         Cisco-L_2753120         Broadcast         B02.111                                                                                                    |                           |                                     | Destination                                                                                                    | Protocol | lada.                                                 |
| 758       758       758       758       758       758       758       758       758       758       758       758       758       758       758       758       758       758       758       758       758       758       758       758       758       758       758       758       758       758       758       758       758       758       758       758       758       758       758       758       758       758       758       758       758       758       758       758       758       758       758       758       758       758       758       758       758       758       758       758       758       758       758       758       758       758       758       758       758       758       758       758       758       758       758       758       758       758       758       758       758       758       758       758       758       758       758       758       758       758       758       758       758       758       758       758       758       758       758       758       758       758       758       758       758       758       7                                                                                                    |                           |                                     |                                                                                                    |          | Probe Request, SN=510, FN=0, Flags=C, SSID=A0_Microch |
| 098         11.21772000         Mirrochi.027577e         Broadcast         802.11         Probe Request, SN-51, FN-0, Flags, C, SSID-A.J.Hiroro           081         1.6281400         Mirrochi.027577e         Broadcast         802.11         Probe Request, SN-51, FN-0, Flags, C, SSID-A.J.Hiroro           080         1.153965000         Mirrochi.027577e         Broadcast         802.11         Probe Request, SN-51, FN-0, Flags, C, SSID-A.J.Hiroro           097         21.38653000         Mirrochi.027577e         Broadcast         802.11         Probe Request, SN-6, Flags, C, SSID-A.J.Hiroro           182         24.89733000         Mirrochi.027577e         Broadcast         802.11         Probe Request, SN-6, Flags, C, SID-A.J.Mirrochi           182         24.89733000         Mirrochi.027577e         Broadcast         802.11         Broadcast         802.11         Broadcast         802.11         Broadcast         802.11         Beacon Frame, SN-7, FN-0, Flags, C, SID-A.J.Mirrochi           709         10.941455000         Cisco-Li.2751810         Broadcast         802.11         Beacon Frame, SN-7, FN-0, Flags, C, SID-A.J.Mirrochi           710         11.4600000         Cisco-Li.2751810         Broadcast         802.11         Beacon Frame, SN-1, FN-0, Flags, C, SID-40, Mirrochi           715         11.31985000 <t< td=""><td>403 4.022615000</td><td></td><td></td><td></td><td></td></t<>                                                                                                    | 403 4.022615000           |                                     |                                                                                                    |          |                                                       |
| 160         11.628142000         Mitrochi.027577e         Broadcast         802.11         Probe Reguest, SN-53, FN-0, Flags, C, SSID-AJ,Hiroro           820         10.778678000         Mitrochi.027577e         Broadcast         802.11         Probe Reguest, SN-53, FN-0, Flags, C, SSID-AJ,Hiroro           920         10.778678000         Mitrochi.027577e         Broadcast         802.11         Probe Reguest, SN-67, FN-0, Flags, C, SSID-AJ,Mitrochi           921         10.77867800         Mitrochi.027577e         Broadcast         802.11         Probe Reguest, SN-67, FN-0, Flags, C, SSID-AJ,Mitrochi           138         24.45313500         Mitrochi.027577e         Broadcast         802.11         Probe Reguest, SN-1, FN-0, Flags, C, SID-AJ,Mitrochi           138         24.45313500         Mitrochi.027577e         Broadcast         802.11         Broadcast         802.11         Broadcast                                                                                                    |                           |                                     |                                                                                                    |          |                                                       |
| 496 15.33962000       Mircroch1.02737:7e       Broadcast       802.11       Probe Request, Sw-51, PH-0, Flags,C, SSID-AD,Mircroch         927 0.77867600       Mircroch1.02737:7e       Broadcast       802.11       Probe Request, Sw-5, PH-0, Flags,C, SSID-AD,Mircroch         187 21.189633000       Mircroch1.02737:7e       Broadcast       802.11       Probe Request, Sw-1, FH-0, Flags,C, SSID-AD,Mircroch         182 24.48139000       Mircroch1.02737:7e       Broadcast       802.11       Probe Request, Sw-1, FH-0, Flags,C, SSID-AD,Mircroch         182 24.48139000       Hircroch1.02737:7e       Broadcast       802.11       Probe Request, Sw-1, FH-0, Flags,C, SSID-AD,Mircroch         182 34.01262000       Hircroch1.02737:7e       Broadcast       802.11       Beconfram, SH-1, FH-0, Flags,C, SID-AD,Mircroch         182 34.01262000       Hircroch1.02737:87       Broadcast       802.11       Beconfram, SH-1, FH-0, Flags,C, SID-AD,Mircroch         182 34.01262000       Hircroch1.02737:87       Broadcast       802.11       Beaconfram, SH-1, FH-0, Flags,C, SID-AD,Mircroch         183 45.0007       Hiroch1.27151:810       Broadcast       802.11       Beaconfram, SH-1, FH-0, Flags,C, SID-40,Mircroch         710 11.146610000       Cisco-L1.271581:80       Broadcast       802.11       Beaconframe, SH-2, FH-0, Flags,C, SID-100, SID-40,Mircroch <tr< td=""><td></td><td></td><td></td><td></td><td></td></tr<>                                                                                                    |                           |                                     |                                                                                                    |          |                                                       |
| 920 20.778678000         Mirrochi.02/75:7e         Broadcast         802.11         Probe Request, Sw-7, FN-0, FlagsC, SSID-AD,Mirrochi           158 24.485195000         Mirrochi.02/75:7e         Broadcast         802.11         Probe Request, Sw-7, FN-0, FlagsC, SSID-AD,Mirrochi           158 24.485195000         Mirrochi.02/75:7e         Broadcast         802.11         Probe Request, Sw-1, FN-0, FlagsC, SSID-AD,Mirrochi           158 24.485195000         Mirrochi.02/75:7e         Broadcast         802.11         Probe Request, Sw-1, FN-0, FlagsC, SSID-AD,Mirrochi           158 24.497923000         Mirrochi.02/75:7e         Broadcast         802.11         Beacon Frame, SN-1, FN-0, FlagsC, SSID-AD,Mirrochi           150 10.44561000         Cisco-Li.27/Ssia0         Broadcast         802.11         Beacon Frame, SN-1, FN-0, FlagsC, BI-100, SSID-AD,           175 11.045810000         Cisco-Li.27/Ssia0         Broadcast         802.11         Beacon Frame, SN-1, FN-0, Flags,C, BI-100, SSID-AD,           761 11.5458400000         Cisco-Li.27/Ssia0         Broadcast         802.11         Beacon Frame, SN-1, FN-0, Flags,C, BI-100, SSID-AD,           781 11.5458400000         Cisco-Li.27/Ssia0         Broadcast         802.11         Beacon Frame, SN-1, FN-0, Flags,C, BI-100, SSID-AD,           781 11.5458400000         Cisco-Li.27/Ssia0         Broadcast         802                                                                                                    | 1160 11.628342000         |                                     |                                                                                                    |          |                                                       |
| 947 21.189653000       Mircrochi.02:75:7e       Broadcast       802.11       Probe Request, SN-B, FN-O, FlagsC, SSID=AD,Mircrochi         182 24.4837923000       Mircrochi.02:75:7e       Broadcast       802.11       Probe Request, SN-1F, FN-O, FlagsC, SSID=AD,Mircrochi         182 24.4837923000       Mircrochi.02:75:7e       Broadcast       802.11       Probe Request, SN-15, FN-O, FlagsC, SSID=AD,Mircrochi         182 24.4837923000       Mircrochi.02:75:7e       Broadcast       802.11       Backets, SN-15, FN-O, FlagsC, SSID=AD,Mircrochi         183 10.483882800       Cisco-L.2:75:13:0       Broadcast       802.11       Backets, SN-15, FN-O, FlagsC, SI-100, SSID=AD,         715 11.49381000       Cisco-L.2:75:13:0       Broadcast       802.11       Backets, SN-15, FN-O, FlagsC, SI-100, SSID=AD,         715 11.49381000       Cisco-L.2:75:13:0       Broadcast       802.11       Backets, SN-15, FN-O, FlagsC, SI-100, SSID=AD,         715 11.49381000       Cisco-L.2:75:13:0       Broadcast       802.11       Backets, SN-12, FN-O, FlagsC, SI-100, SSID=AD,         716 11.193995000       Cisco-L.2:75:13:0       Broadcast       802.11       Backets, SN-21, FN-O, FlagsC, SI-100, SSID=AD,         817 141.15528000       Cisco-L.2:75:13:0       Broadcast       802.11       Backets, SN-21, FN-O, FlagsC, SI-100, SSID=AD,                                                                                                    | 1496 15.533662000         |                                     |                                                                                                    |          |                                                       |
| 138       24.485135000       Mirrochi.02:75:7e       Broadcast       802.11       Probe Reguest, Sw-17, FN-0, Flags,C, SID=AD,Mirroch         138       24.485732000       Mirrochi.02:75:7e       Broadcast       802.11       Probe Reguest, Sw-18, FN-0, Flags,C, SID=AD,Mirroch         138       24.00       2502.01       2512.01       2512.01       2512.01       2512.01       2512.01       2512.01       2512.01       2512.01       2512.01       2512.01       2512.01       2512.01       2512.01       2512.01       2512.01       2512.01       2512.01       2512.01       2512.01       2512.01       2512.01       2512.01       2512.01       2512.01       2512.01       2512.01       2512.01       2512.01       2512.01       2512.01       2512.01       2512.01       2512.01       2512.01       2512.01       2512.01       2512.01       2512.01       2512.01       2512.01       2512.01       2512.01       2512.01       2512.01       2512.01       2512.01       2512.01       2512.01       2512.01       2512.01       2512.01       2512.01       2512.01       2512.01       2512.01       2512.01       2512.01       2512.01       2512.01       2512.01       2512.01       2512.01       2512.01       2512.01       2512.01       2512.01                                                                                                    |                           |                                     |                                                                                                    |          |                                                       |
| 182 24.897823000     Mircroch1.027577e     Broadcast     802.11     Probe Reguest, SN-16, FA-0, Flags,C, SID=A_D/HICROC       182 30.01262000     Mircroch1.027577e     Broadcast     802.11     Probe Reguest, SN-26, FA-0, Flags,C, SID=A_D/HICROC       182 40.01262000     Cisco-L.27531a0     Broadcast     802.11     Bactor Frame, SN-1, FA-0, Flags,C, BI-00, SID=A_D/HICRO       171 51.04381000     Cisco-L.27531a0     Broadcast     802.11     Bactor Frame, SN-1, FA-0, Flags,C, BI-00, SID=A_D/HICRO       171 51.04381000     Cisco-L.27531a0     Broadcast     802.11     Bactor Frame, SN-1, FA-0, Flags,C, BI-00, SID=A_D/HICRO       173 51.04381000     Cisco-L.27531a0     Broadcast     802.11     Beacon Frame, SN-1, FA-0, Flags,C, BI-00, SID=A_D/HICRO       174 51.348534000     Cisco-L.27531a0     Broadcast     802.11     Beacon Frame, SN-1, FA-0, Flags,C, BI-100, SID=A_D/HICRO       802 11.354632000     Cisco-L.27531a0     Broadcast     802.11     Beacon Frame, SN-1, FN-0, Flags,C, BI-100, SID=A_D/HICRO       802 11.1554632000     Cisco-L.27531a0     Broadcast     802.11     Beacon Frame, SN-1, FN-0, Flags,C, BI-100, SID=A_D/HICRO       813 16382000     Cisco-L.27531a0     Broadcast     802.11     Beacon Frame, SN-1, FN-0, Flags,C, BI-100, SID=A_D/HICRO       813 1.1087000     Cisco-L.27531a0     Broadcast     802.11     Beacon Frame, SN-2, FN-0, F                                                                                                    |                           |                                     |                                                                                                    |          |                                                       |
| 318       29.012622000       Hirroch1.027577e       Broadcast       802.11       Probe Reguest, Sw-2, Fk-0, Flags, C, SID=AD, Hirroch         709       10.914465000       Cisco-L1.2753120       Broadcast       802.11       Beacon Frame, SN-2, Fk-0, Flags, C, SID=AD, Hirroch         719       11.914610000       Cisco-L1.2753120       Broadcast       802.11       Beacon Frame, SN-3, Fk-0, Flags, C, BI-100, SSID=AD, YIND         710       11.14601000       Cisco-L1.2753120       Broadcast       802.11       Beacon Frame, SN-5, Fk-0, Flags, C, BI-100, SSID=AD, YIND         710       11.14601000       Cisco-L1.2753120       Broadcast       802.11       Beacon Frame, SN-5, Fk-0, Flags, C, BI-100, SSID=AD, YIND         717       11.15995000       Cisco-L1.2753120       Broadcast       802.11       Beacon Frame, SN-13, FN-0, Flags, C, BI-100, SSID=AD, YIND         802       11.55482000       Cisco-L1.2753120       Broadcast       802.11       Beacon Frame, SN-13, FN-0, Flags, C, BI-100, SSID=AD, YIND         816       11.55482000       Cisco-L1.2753120       Broadcast       802.11       Beacon Frame, SN-23, FN-0, Flags, C, BI-100, SSID=AD, YIND         816       11.55482000       Cisco-L1.2753120       Broadcast       802.11       Beacon Frame, SN-23, FN-0, Flags, C, BI-100, SSID=AD, YIND         816       1                                                                                                    |                           |                                     |                                                                                                    |          |                                                       |
| No. 10         No. 14         No. 14<                                                                                                    |                           |                                     |                                                                                                    |          |                                                       |
| 2709         B0.941455000         Cisco-L127:Siza0         Broadcast         802.11         Beacon Frame, SN-2, FM-0, Flags                                                                                                    |                           |                                     | Broadcast                                                                                                    |          |                                                       |
| 715 31.043631000     cisco-Li_27:5i:a0     Broadcast     Beacon Frame, SN-3, FN-0, Flags, C, BI-100, SSID-AD, Y       715 31.14650000     cisco-Li_27:5i:a0     Broadcast     Beacon Frame, SN-3, FN-0, Flags, C, BI-100, SSID-AD, Y       716 31.246534000     cisco-Li_27:5i:a0     Broadcast     Beacon Frame, SN-3, FN-0, Flags, C, BI-100, SSID-AD, Y       718 13.1595000     cisco-Li_27:5i:a0     Broadcast     Book SID-10, SSID-AD, Y       718 13.1595000     cisco-Li_27:5i:a0     Broadcast     Book SID-10, SSID-AD, Y       718 13.1595000     cisco-Li_27:5i:a0     Broadcast     Book SID-10, SSID-AD, Y       718 13.1595000     cisco-Li_27:5i:a0     Broadcast     Book SID-10, SSID-AD, Y       718 13.1595000     cisco-Li_27:5i:a0     Broadcast     Book SID-10, SSID-4D, Y       719 11.965126000     cisco-Li_27:5i:a0     Broadcast     Book SID-10, SSID-4D, Y       719 11.96526000     cisco-Li_27:5i:a0     Broadcast     Book SID-10, SSID-4D, Y       719 11.96526000     cisco-Li_27:5i:a0     Broadcast     Book SID-4D, Y       719 11.96526000     cisco-Li_27:5i:a0     Broadcast     Book SID-4D, Y       719 11.96526000     cisco-Li_27:5i:a0     Broadcast     Book SID-4D, Y       719 11.96526000     cisco-Li_27:5i:a0     Microchi_02:75:7e     Book SID -4D, Y       7101 100000     cisco-Li_27:5i:a0     Mic                                                                                                    |                           | -                                   | Readeset                                                                                                    |          |                                                       |
| 210       Bit.14600000       cisco-t.127:5i:a0       Broadcast       Beacon Frame, SN-5, FN-0, Flags                                                                                                    |                           |                                     |                                                                                                    |          |                                                       |
| Paisave Scale     Productst     Productst     Productst       Productst     Becon frame, SN=6, FN=0, FN=0                |                           |                                     |                                                                                                    |          |                                                       |
| 745 II. 248394000     Cisco-L. 27:53:a0     Broadcast     802.11     Beacon Frame, SH-D, FH=O, FiagsC, BI-100, SSID=AD, STD=AD, ST |                           |                                     |                                                                                                    |          |                                                       |
| 748 11.452297000     Cisco-Li_27:51:00     Broadcast     802.11     Beacon Frame, SN-13, FN-0, FlagsC, BI-100, SSID=AD,<br>Bit AII.658040000       818 11.658040000     Cisco-Li_27:51:00     Broadcast     802.11     Beacon Frame, SN-16, FN-0, FlagsC, BI-100, SSID=AD,<br>Bit AII.658040000       818 11.658040000     Cisco-Li_27:51:00     Broadcast     802.11     Beacon Frame, SN-16, FN-0, FlagsC, BI-100, SSID=AD,<br>Bit AII.658040000       816 11.652035000     Cisco-Li_27:51:00     Broadcast     802.11     Beacon Frame, SN-10, FN-0, FlagsC, BI-100, SSID=AD,<br>Beacon Frame, SN-20, FN-0, FlagsC, BI-100, SSID=AD,<br>Beacon Frame, SN-20, FN-0, FlagsC, BI-100, SSID=AD,<br>Beacon Frame, SN-20, FN-0, FlagsC, BI-100, SSID=AD,<br>Beacon Frame, SN-20, FN-0, FlagsC, BI-100, SSID=AD,<br>Beacon Frame, SN-21, FN-0, FlagsC, BI-100, SSID=AD,<br>Beacon Frame, SN-21, FN-0, FlagsC, BI-100, SSID=AD,<br>Beacon Frame, SN-21, FN-0, FlagsC, BI-100, SSID=AD,<br>Beacon Frame, SN-23, FN-0, FlagsC, BI-100, SSID=AD,<br>Beacon Frame, SN-23, FN-0, Flags                                                                                                    |                           |                                     | Broadcast                                                                                                    | 802.11   |                                                       |
| B02         Ensolution         Eastern Frame, SN-15, FN-0, Flags, C, BI-100, SSID-A0,           B12         LISS042000         Cisco-Li_27:Siza0         Broadcast         B02.11         Beacon Frame, SN-16, FN-0, Flags, C, BI-100, SSID-A0,           B15         LITS042000         Cisco-Li_27:Siza0         Broadcast         B02.11         Beacon Frame, SN-16, FN-0, Flags, C, BI-100, SSID-A0,           B15         LITS042000         Cisco-Li_27:Siza0         Broadcast         B02.11         Beacon Frame, SN-20, FN-0, Flags, C, BI-100, SSID-A0,           B49         LISS02000         Cisco-Li_27:Siza0         Broadcast         B02.11         Beacon Frame, SN-21, FN-0, Flags, C, BI-100, SSID-A0,           B49         LISS02000         Cisco-Li_27:Siza0         Broadcast         B02.11         Probe Responde, SN-21, FN-0, Flags, C, BI-100, SSID-A0,           B42         LISS0000         Cisco-Li_27:Siza0         MICroofH_02/757/6         B02.111         Probe Responde, SN-21, FN-0, Flags, C, BI-100, SSID-A0,           B45         LIOS7000         Cisco-Li_27:Siza0         MICroofH_02/757/6         B02.111         Probe Responde, SN-21, FN-0, Flags, L, C, BI-100, SSID-A0,           B45         LIOS7000         Cisco-Li_27:Siza0         MICroofH_02/757/7         B02.111         Probe Responde, SN-21, FN-0, Flags, L, C, BI-100, SSID-A0,           B45 <td></td> <td></td> <td></td> <td></td> <td></td>                                                                                                    |                           |                                     |                                                                                                    |          |                                                       |
| Bit All 658040000         Cisco-Li 2/15i:a0         Broadcast         B02.111         Beacon Frame, SN-16, FN-0, Flags                                                                                                    |                           |                                     |                                                                                                    |          |                                                       |
| 835 11.796842000     cisco-ti_27:51:a0     Broadcast     802.11     Beacon Frame, SN-19, FN-0, FlagsC, BI-100, SSID-AO,       849 11.96528000     cisco-ti_27:51:a0     Broadcast     802.11     Beacon Frame, SN-20, FN-0, FlagsC, BI-100, SSID-AO,       849 11.96528000     cisco-ti_27:51:a0     Broadcast     802.11     Beacon Frame, SN-21, FN-0, FlagsC, BI-100, SSID-AO,       849 11.96528000     cisco-ti_27:51:a0     Broadcast     802.11     Beacon Frame, SN-21, FN-0, FlagsC, BI-100, SSID-AO,       882 12.10870000     cisco-ti_27:51:a0     Broadcast     802.11     Probe Responde, SN-21, FN-0, FlagsC, BI-100, SSID-AO,       882 12.10870000     cisco-ti_27:51:a0     Microcht_02:75:7:e     802.11     Probe Responde, SN-23, FN-0, Flags,C, BI-100, SSID-AO,       885 12.10870000     cisco-ti_27:51:a0     Microcht_02:75:7:e     802.11     Probe Responde, SN-23, FN-0, Flags,E, C, BI-100, SSID-AO,       886 12.10870000     cisco-ti_27:51:a0     Microcht_02:75:7:e     802.11     Probe Responde, SN-23, FN-0, Flags,E, C, BI-100, SSID-AO,       867 12.114510000     cisco-ti_27:51:a0     Microcht_02:75:7:e     802.11     Probe Responde, SN-23, FN-0, Flags,E, C, BI-100, SSID-AO,       872 12.14510000     cisco-ti_27:51:a0     Microcht_02:75:7:e     802.11     Broadcast, FN-0, Flags,C, BI-100, SSID-AO,       872 12.14510000     cisco-ti_27:51:a0     Broadcast     802.                                                                                                    |                           |                                     |                                                                                                    |          |                                                       |
| 846 E1, 862935000         Cisco-L1, 27: 51:a0         Broadcast         802.11         Beacon frame, SN-20, FN-0, Flags                                                                                                    |                           |                                     |                                                                                                    |          |                                                       |
| B49 11.965286000         Cisco-Li_27:51:00         Broadcast         B02:11         Beacon frame, SN-21, FN-0, FlagsC, B1-100, SSID=A0,<br>B02 12:0070000           B50 12:10070000         Cisco-Li_27:51:00         Broadcast         B02:11         Beacon frame, SN-21, FN-0, FlagsC, B1-100, SSID=A0,<br>B02 12:10070000         Cisco-Li_27:51:00         MiCroChi_027:75:76         Active<br>B02:11         Broadcast         B02:11         Probe Responde, SN-21, FN-0, FlagsC, B1-100, SSID=A0,<br>B03:11:007:0000         Cisco-Li_27:51:00         MiCroChi_027:57:76         Active<br>B02:11:11         B02:10:007:0000         Fisco-Li_27:51:007:0000         Fisco-Li_27:51:00         MiCroChi_027:57:76         Scan         B02:11:11         Probe Responde, SN-21, FN-0, Flags6, B1-100, SSID=A0,<br>B03:11:007:0000         Cisco-Li_27:51:00         MiCroChi_027:57:76         B02:11:10         Probe Responde, SN-23, FN-0, Flags6, B1-100, SSID=A0,<br>B65:12:11:45:0000         Cisco-Li_27:51:00         MiCroChi_027:57:76         B02:11:10         Probe Responde, SN-23, FN-0, Flags6, B1-100, SSID=A0,<br>B65:12:11:45:0000         Cisco-Li_27:51:00         SSID=A0,<br>B65:12:11:45:0000         Cisco-Li_27:51:00         SSID=A0,<br>B65:12:11:45:0000         Cisco-Li_27:51:00         SSID=A0,<br>B65:12:11:45:0000         Cisco-Li_27:51:00         SSID=A0,<br>B65:12:11:45:0000         SSID=A0,<br>B65:12:11:45:0000         SSID=A0,<br>B65:10:11:40:000         SSID=A0,<br>B65:10:11:40:000         SSID=A0,<br>B67:12:11:40:000         SSID=A0,<br>B67:11:10:0000         SSID=A0,<br>B67:11:10:0000                                                                                                    |                           |                                     |                                                                                                    |          |                                                       |
| Bit         Constraint         Descuring and an original         Descuring and an original         Descuring an original         Descuring an original         Descuring an origin an original         Descuring an origin                                                                                                    |                           |                                     |                                                                                                    |          |                                                       |
| Bes 12.1048/S000         Cisto-L1_27/Sia00         Microcht_027/57/e         B02.11         Probe Responde, SM-2J, FN-00, FlagS, E12.00, SSID-4           B65 12.1067/0000         Cisto-L1_27/Sia00         Microcht_027/57/e         B02.11         Probe Responde, SM-2J, FN-0, FlagS, E12.00, SSID-4           B65 12.1067/0000         Cisto-L1_27/Sia00         Microcht_027/57/e         Scan         B02.11         Probe Responde, SM-2J, FN-0, FlagS, E12.00, SSID-4           B65 12.1067/0000         Cisto-L1_27/Sia00         Microcht_027/57/e         Scan         B02.11         Probe Responde, SM-2J, FN-0, FlagS, E12.00, SSID-4           B66 12.11087/0000         Cisto-L1_27/Sia00         Microcht_027/57/e         B02.11         Probe Responde, SM-2J, FN-0, FlagS, E12.00, SSID-4           B66 12.11087/0000         Cisto-L1_27/Sia00         Microcht_027/57/e         B02.11         Probe Responde, SM-2J, FN-0, FlagS, C, B1-100, SSID-40           B67 12.1168/B000         Cisto-L1_27/Sia00         Microcht_027/57/e         B02.11         Probe Responde, SM-2J, FN-0, FlagS, C, B1-100, SSID-40           B7 12.107/S000         Cisto-L1_27/Sia10         Broadcast         B02.11         Beacon Frame, SM-2F, FN-0, FlagS, C, B1-100, SSID-40           B7 12.176/B000         Cisto-L1_27/Sia10         Broadcast         B02.11         Beacon Frame, SM-2F, FN-0, FlagS, C, B1-100, SSID-40                                                                                                    |                           |                                     |                                                                                                    |          |                                                       |
| 863         21.106707000         cfsco-t_27:51:a0         Mfcrochf_02:75:7e         Active         802.11         Probe Response, 5w-23, FN-0, Flag5, FL, E1-00, SSID=-0           865         21.10577000         cfsco-t_27:51:a0         Mfcrochf_02:75:7e         SCI         802.11         Probe Response, 5w-23, FN-0, Flag5, FL, E1-100, SSID=-0           865         21.10577000         cfsco-t_27:51:a0         Mfcrochf_02:75:7e         802.11         Probe Response, 5w-23, FN-0, Flag5, FL, E1-00, SSID=-0           867         21.10577000         cfsco-t_27:51:a0         Mfcrochf_02:75:7e         802.111         Probe Response, 5w-23, FN-0, Flag5, FL, E1-00, SSID=-0           867         21.14530000         cfsco-t_27:51:a0         Mfcrochf_02:75:7e         802.11         Probe Response, 5w-23, FN-0, Flag5, C, B1-00, SSID=-0           872         21.14530000         cfsco-t_27:51:a0         Mfcrochf_02:75:7e         802.11         Beconse, 5w-23, FN-0, Flag5, C, B1-100, SSID=-0           872         21.1450000         cfsco-t_27:51:a0         Broadcast         802.11         Beacon Frame, 5w-23, FN-0, Flag5, C, B1-100, SSID=-0           874         21.7487000         cfsco-t_27:51:a0         Broadcast         802.11         Beacon Frame, 5w-26, FN-0, Flag5, C, B1-100, SSID=-0           887         21.7487000         cfsco-t_27:51:a0         Broadcast                                                                                                    |                           |                                     |                                                                                                    |          |                                                       |
| Bits         Description         Store         Bits         Description         Store         Bits         Description         Store         Store </td <td></td> <td></td> <td></td> <td></td> <td></td>                                                                                                    |                           |                                     |                                                                                                    |          |                                                       |
| B65         Discretion         Store         Figs         Store         Store         <                                                                                                    |                           |                                     |                                                                                                    |          |                                                       |
| 866 12:112433000         Cisco-L_127:51:20         Microch1_027:57:76         802.11         Probe Response, sw-31, FN-0, Flags, FL, E1-00, SSID-40           867 12:11453000         Cisco-L_127:51:20         Microch1_027:57:76         802.11         Probe Response, sw-31, FN-0, Flags, FL, E1-100, SSID-40           867 12:11453000         Cisco-L_127:51:20         Microch1_027:57:76         802.11         Probe Response, sw-31, FN-0, Flags, FL, E1-100, SSID-40           867 12:11453000         Cisco-L_127:51:20         Broadcast         802.11         Bracon Frame, SN-63, FN-0, Flags, FL, E1-100, SSID-40           871 12:17457000         Cisco-L_127:51:20         Broadcast         802.11         Bracon Frame, SN-67, FN-0, Flags, C, B1-100, SSID-40           879 12:17457000         Cisco-L_127:51:20         Broadcast         802.11         Bracon Frame, SN-67, FN-0, Flags, C, B1-100, SSID-40           899 12:477934000         Cisco-L_127:51:20         Broadcast         802.11         Bracon Frame, SN-67, FN-0, Flags, C, B1-100, SSID-40           899 12:477934000         Cisco-L_127:51:20         Broadcast         802.11         Bracon Frame, SN-67, FN-0, Flags, C, B1-100, SSID-40           921 12:79581000         Cisco-L_127:51:20         Broadcast         802.11         Bracon Frame, SN-27, FN-0, Flags, C, B1-100, SSID-40           921 12:79581000         Gisco-L_127:51:20         Broadcas                                                                                                    |                           |                                     |                                                                                                    |          |                                                       |
| B87         Disco.t.j.27:51:00         Microchi_02:75:7e         B02.11         Probe Response, Sw-21, FN-00, Flag5, E, E1-00, SSID-A           B87.12.11450000         Cisco.t.j.27:51:00         Microchi_02:75:7e         B02.11         Probe Response, Sw-23, FN-0, Flag5, E, E1-100, SSID-A           B87.12.11450000         Cisco.t.j.27:51:00         Broadcast         B02.11         Beacon Frame, SW-25, FN-0, Flag5, C, E1-100, SSID-A           B87.12.11450000         Cisco.t.j.27:51:00         Broadcast         B02.11         Beacon Frame, SW-25, FN-0, Flag5, C, E1-100, SSID-AO,           B87.12.7487000         Cisco.t.j.27:51:00         Broadcast         B02.11         Beacon Frame, SW-25, FN-0, Flag5, C, E1-100, SSID-AO,           B87.12.7487000         Cisco.t.127:51:00         Broadcast         B02.11         Beacon Frame, SW-27, FN-0, Flag5, C, E1-100, SSID-AO,           B92.12.77381000         Cisco.t.127:51:00         Broadcast         Bo3111         Beacon Frame, SW-28, FN-0, Flag5, C, E1-100, SSID-AO,           B92.12.778813000         Cisco.t.127:51:00         Broadcast         B02.11         Beacon Frame, SW-28, FN-0, Flag5, C, E1-100, SSID-AO,           B92.12.78813000         Cisco.t.127:51:00         Broadcast         B02.11         Beacon Frame, SW-28, FN-0, Flag5, C, E1-100, SSID-AO,           B92.12.78813000         Cisco.t.127:51:00         Broadcast         B02.1                                                                                                    |                           |                                     |                                                                                                    |          |                                                       |
| BAR6 12.11636000         Cisco.1.27:53:a0         Microfil 02:73:72         BO2.11         Probe Response.         State 20         End of the second second                  |                           |                                     |                                                                                                    |          |                                                       |
| Size 12:1/0024000         Cistor L (27:34:80)         BF UBLEAST         BUZLEAST         BUZLEAST <th< td=""><td></td><td></td><td></td><td></td><td></td></th<>                                                                                                    |                           |                                     |                                                                                                    |          |                                                       |
| B84 12.27281300         Cfsto-L1,2715130         Broadcast         B02.11         Beacon Frame, SN-25, FN-0, Flags, C, B1-100, SSID=A0,           B87 12.37487000         Cfsto-L1,2715130         Broadcast         B02.11         Beacon Frame, SN-25, FN-0, Flags, C, B1-100, SSID=A0,           B89 12.477394000         Cfsto-L1,2715130         Broadcast         B02.11         Beacon Frame, SN-25, FN-0, Flags, C, B1-100, SSID=A0,           B99 12.477394000         Cfsto-L1,2715130         Broadcast         B02.11         Beacon Frame, SN-27, FN-0, Flags, C, B1-100, SSID=A0,           912 12.768000         Cfsto-L1,2715130         Broadcast         B02.11         Beacon Frame, SN-27, FN-0, Flags, C, B1-100, SSID=A0,           921 12.768000         Cfsto-L1,2715130         Broadcast         B02.11         Beacon Frame, SN-27, FN-0, Flags, C, B1-100, SSID=A0,           921 12.7681000         Cfsto-L1,2715130         Broadcast         B02.11         Beacon Frame, SN-27, FN-0, Flags, C, B1-100, SSID=A0,           920 12.7681000         Cfsto-L1,2715130         Broadcast         B02.11         Beacon Frame, SN-34, FN-0, Flags, C, B1-100, SSID=A0,           920 12.7681000         Cfsto-L1,2715130         Broadcast         B02.11         Beacon Frame, SN-34, FN-0, Flags, C, B1-100, SSID=A0,           920 12.7681000         FlotOLL2715100         Broadcast         B02.11         <                                                                                                    |                           |                                     |                                                                                                    |          |                                                       |
| B87 12.374877000         Cfsco-1.127/51:a0         Broadcast         B02.11         Beacon frame, SN-26, FN-0, Flags,C, BI-100, SSID-M0,           992 12.757991000         Cfsco-1.27/51:a0         Broadcast         B02.11         Beacon frame, SN-26, FN-0, Flags,C, BI-100, SSID-M0,           992 12.757991000         Cfsco-1.27/51:a0         Broadcast         B02.11         Beacon frame, SN-26, FN-0, Flags,C, BI-100, SSID-M0,           912 12.57991000         Cfsco-1.27/51:a0         Broadcast         B02.11         Beacon frame, SN-26, FN-0, Flags,C, BI-100, SSID-M0,           914 22.682283000         Cfsco-1.27/51:a0         Broadcast         B02.11         Beacon frame, SN-28, FN-0, Flags,C, BI-100, SSID-M0,           920 21.7591300         Cfsco-1.27/51:a0         Broadcast         B02.11         Beacon frame, SN-28, FN-0, Flags,C, BI-100, SSID-M0,           920 21.7591300         Cfsco-1.27/51:a0         Broadcast         B02.11         Beacon frame, SN-34, FN-0, Flags,C, BI-100, SSID-M0,           920 21.75913000         Cfsco-1.27/51:a0         Broadcast         B02.11         Beacon frame, SN-34, FN-0, Flags,C, BI-100, SSID-M0,           920 21.75913000         Filoson-1.27/51:a0         Broadcast         B02.11         Beacon frame, SN-34, FN-0, Flags,C, BI-100, SSID-M0,           921 21.7582000000000000000000000000000000000000                                                                                                    |                           |                                     |                                                                                                    |          |                                                       |
| B899 32.477394000         Cisto-Li_27:51:a0         Broadcast         Passive Scan         802.11         Beacon Frame, SN-27, FN-0, Flags, C, BI-100, SSID=A0, SID=A0, SID=               |                           |                                     |                                                                                                    |          |                                                       |
| 992 12,579911000         Cisco-Li_27:5a:a0         Broadcast         Passive Scan         802,11         Beacon frame, SN-28, FN-0, FlagsC, BI-100, SSID=A0,           914 32.682283000         Cisco-Li_27:5a:a0         Broadcast         802,11         Beacon frame, SN-28, FN-0, FlagsC, BI-100, SSID=A0,           922 12.75813000         Cisco-Li_27:5a:a0         Broadcast         802,11         Beacon frame, SN-28, FN-0, FlagsC, BI-100, SSID=A0,           950 32.887033000         Cisco-Li_27:5a:a0         Broadcast         802,11         Beacon frame, SN-38, FN-0, FlagsC, BI-100, SSID=A0,           950 32.887033000         Cisco-Li_27:5a:a0         Broadcast         802,11         Beacon frame, SN-34, FN-0, FlagsC, BI-100, SSID=A0,           950 32.887033000         Cisco-Li_27:5a:a0         Broadcast         802,11         Beacon frame, SN-34, FN-0, FlagsC, BI-100, SSID=A0,           950 32.887033000         Cisco-Li_27:5a:a0         Broadcast         802,11         Beacon frame, SN-34, FN-0, FlagsC, BI-100, SSID=A0,           950 32.887033000         Cisco-Li_27:5a:a0         Broadcast         802,11         Beacon frame, SN-34, FN-0, FlagsC, BI-100, SSID=A0,           951 32.587040, BI-10000         BIO BIO BIO BIO BIO BIO BIO BIO BIO BIO                                                                                                    |                           |                                     |                                                                                                    |          |                                                       |
| 914         21.c.68228300         Cisto-Li_27:51:0         Broadcast         802.11         Beacon Frame, SN-29, FN-0, Flags, 51-100, SSID-40,           921         12.751:000         Cisto-Li_27:51:00         Broadcast         802.11         Beacon Frame, SN-11, FN-0, Flags, 61-100, SSID-40,           921         12.751:3100         Broadcast         802.11         Beacon Frame, SN-13, FN-0, Flags, 61-100, SSID-40,           950         21.2687033000         Cisto-Li_27:51:00         Broadcast         802.11         Beacon Frame, SN-13, FN-0, Flags, 6, BI-100, SSID-40,           950         21.27687033000         Fito-Control Control Cont                                                                                                    |                           |                                     |                                                                                                    |          |                                                       |
| 922 32.785153000         Cfsco-Lf_27:5a:a0         Broadcast         802.11         Beacon frame, 5N=31, FN=0, FlagsC, BI=100, SSID=A0, SSID=A0,       |                           |                                     | or odor dor                                                                                                    |          |                                                       |
| 950 32.887033000 Cisco-Li_27:5a:a0 Broadcast 802.11 Beacon frame, 5N=34, FN=0, Flags=C, BI=100, 5SID=A0_<br>931 32.92303000 MICFOCH_02.73.76 BFOADCAST 802.11 MFORE Request, SN=40, Flags=C, SSID=A0_PICFOCH                                                                                                    |                           |                                     |                                                                                                    |          |                                                       |
| 311 32.323801000 MICLOCH_02.73.76 BL080C8C 802.11 PL006 Kequest, SN=0, FN=0, FN=0, SSL0=A0_MICLOCH                                                                                                    |                           |                                     |                                                                                                    |          |                                                       |
|                                                                                                    |                           |                                     |                                                                                                    |          |                                                       |
| with the second second se                                                                                                    |                           |                                     |                                                                                                    |          |                                                       |
|                                                                                                    | 2932 32.925524000         | C15C0-L1_2/154:40                   | wicrochi_02:/3:/@                                                                                              | 002.11   | Probe Response, SN=55, FN=0, Flags=C, BI=100, SSID=AC |

Once the wireless client knows the particular infrastructure network it wishes to join, the authentication and association process will be initiated.

|                                                                                                    | 1_02-75-7e_AP_Cisco-Li_27-5a-a0                                                                                       | pcapng [Wireshark 1.10.0 (SVN Rev | 49790 from /t  | runk-1.10/]                                                                               | - 10 |
|----------------------------------------------------------------------------------------------------|----------------------------------------------------------------------------------------------------|-----------------------------------|----------------|-------------------------------------------------------------------------------------------|------|
| Edit View Go Cap                                                                                                    | ture Analyze Statistics Telep                                                                                         | hony Iools Internals Help         |                |                                                                                           |      |
|                                                                                                    | 230,00033                                                                                                    |                                   | FR 54 1 02     |                                                                                           |      |
|                                                                                                    |                                                                                                    |                                   | 0 00 00        |                                                                                           |      |
| ter: fan.da == Broi                                                                                                  | adcast)    wlan.addr == Microchi                                                                                      | 02:75:7e • Expression Clear       | Apply          | Save Filter                                                                               |      |
| Time                                                                                                    | Source                                                                                                    | Destination                       | Protocol       | Length Info                                                                               |      |
| 311 34,731727000                                                                                                    | Cisco-Li_27:5a:a0                                                                                                    | Broadcast                         | 802.11         | 235 Beacon frame, SN=94, FN=0, Flags=C, BI=100, SSID=A0_NicrochipDemoAP                   |      |
| 317 34.832745000                                                                                                    | Cisco-Li_27:5a:a0                                                                                                    | Broadcast                         | 802.11         | 235 Beacon frame, SN=95, FN=0, Flags=C, BI=100, SSID=AO_NicrochipDemoAP                   |      |
| 30 34,935101000                                                                                                    | Cisco-Li_27:5a:a0                                                                                                    | Broadcast                         | 802.11         | 235 Beacon frame, SN=96, FN=0, Flags=C, BI=100, SSID=AO_MicrochipDemoAP                   |      |
| 33 35.037486000                                                                                                    | Cisco-Li_27:5a:a0                                                                                                    | Broadcast                         | 802.11         | 235 Beacon Frame, SN=97, FN=0, Flags=C, BI=100, SSID=A0_NicrochipDemoAP                   |      |
| 45 35.139849000                                                                                                    | cisco-Li_27:5a:a0                                                                                                    | Broadcast                         | 802.11         | 235 Beacon frame, SN=98, FN=0, Flags=C, BI=100, SSID=A0_NicrochipDemoAP                   |      |
| 50 35,242368000                                                                                                    | Cisco-Li 27:5a:a0                                                                                                    | Broadcast                         | 802.11         | 235 Beacon frame, SN=99, FN=0, Flags=C, BI=100, SSID=A0, NicrochipDemoAP                  |      |
| 51 35.245346000                                                                                                    | Microchi_02:75:7e                                                                                                    | Cisco-Li_27:5a:a0                 | 802.11         | 54 Authentication, SN=46, FN=0, Flags=C                                                   |      |
| 52 35.245587000                                                                                                    | Microchi_02:/5:/e                                                                                                    | Nicrochi_02:75:7e (RA)            | 802.11         | 34 Acknowledgement, Flags=C Authentication                                                |      |
| 53 35,246209000                                                                                                    | Cisco-Li_27:5a:a0                                                                                                    | Nicrochi_02:75:7e (RA)            | 802.11         | 65 Authentication, SN=100, FN=0, Flags=C                                                  |      |
| 55 35.249/54000                                                                                                    | M1croch1_02:/5:/e                                                                                                    | C15c0-L1_2/:58:80                 | 802.11         | /8 Association Request, SN=4/, FN=0, Flags=C, SSI =A0_MicrochipDemoAP                     |      |
| 56 35,249948000                                                                                                    | A1010011_021/31/6                                                                                                    | Nicrochi_02:75:7e (RA)            | 802.11         |                                                                                           |      |
| 57 35,250970000                                                                                                    | Cisco-Li 27:5a:a0                                                                                                    | Nicrochi 02:75:7e                 | 802.11         | 34 Acknowledgement, Flags=C Association<br>81 Association Response, SN=101, FN=0, Flags=C |      |
| 59 35.278220000                                                                                                    | 0.0.0.0                                                                                                    | 255,255,255,255                   | DHCP           | 384 DHCP Discover - Transaction ID 0x12233456                                             |      |
| 60 35.278455000                                                                                                    | 0.0.0.0                                                                                                    | Nicrochi_02:75:7e (RA)            | 802.11         | 34 Acknowledgement, Flags=C                                                               |      |
| 160 35.2/8455000                                                                                                    | 0.0.0.0                                                                                                    | N1Cr0ch1_02:/5:/e (RA)            | 802.11<br>DUCD | 34 ACKNOWLEDGEMENT, Flags=C<br>384 DWCP Discover - Transaction TD 0v12233456              |      |
| iource address: C<br>ISS Id: Cisco-Li_<br>ragment number:<br>equence number:<br>rame check seque<br>E 802.11 wireles | 101<br>mce: 0x1fc41baa [correct<br>is LAN management frame<br>(6 bytes)                                               | c0:27:5a:a0)<br>:a0)              |                |                                                                                           |      |
|                                                                                                    | ccessful (0x0000)                                                                                                    |                                   |                |                                                                                           |      |
| Capabilities In<br>Status code: Su<br>.00 0000 0000                                                                  | ccessful (0x0000)<br>0001 = Association ID: 0                                                                         | x0001                             |                |                                                                                           |      |
| Capabilities In<br>Status code: Su<br>00 0000 0000<br>agged parameters<br>Tag: Supported                             | ccessful (0x0000)<br>0001 = Association 1D: 0<br>: (27 bytes)<br>Rates 1(8), 2(8), 5.5(8)<br>upported Rates 6, 9, 12, | , 11(B), 18, 24, 36, 54, [Mb      | it/sec]        |                                                                                           |      |

#### Step 4 : Authentication (2 see page 93)

To initiate wirelss connection to the AP/router, authentication process will have to first take place.

The wireless client device will transmit a directed authentication frame to the desired AP/router. The AP/Router will respond by transmitting a directed authentication to the same wireless client device to indicate the authentication status.

Within the authentication frame from the AP/router, it will contain

o BSSID, source address, destination address

Destination address will be the wireless device which has transmitted the authentication (directed).

o Authentication (Z see page 93) Algorithm

This contained the authentication algorithm used, such as Open System.

o Status Code

Status Code will indicate whether authentication is a success or failure.

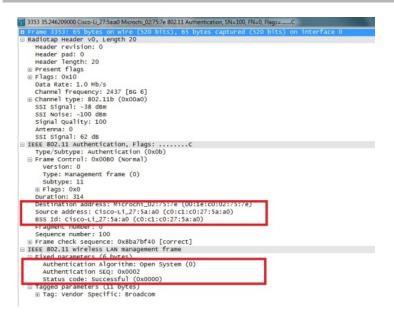

#### Step 5 : Association

When the authentication process is completed, this will be followed by the association process.

The wireless client device will transmit a directed association request frame to the desired AP/router. The AP/Router will respond by transmitting a directed association response frame to the same wireless device to indicate the association status.

Within the association response frame from the AP/router, it will contain

o BSSID, source address, destination address

Destination address will be the wireless device which has transmitted the association request (directed).

o Status Code and Association ID (AID)

Status Code will indicate whether association is a success or failure. If association is successful, an unique AID will be assigned.

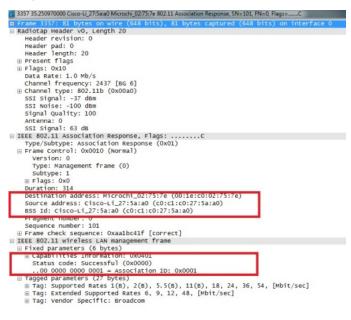

Integration of WPS into 802.11 joining operation

- Below lists the overall sequences
- Scanning, Authentication (2 see page 93), Association
- WPS Frame Exchanges (EAP protocol)
- Deauthentication or Disassociation
- o Some APs are found to transmit disassociation instead of deauthentication frame.

Provision needs to be made to handle receipt of disassociation frame.

- Authentication (2 see page 93), Association
- EAPOL 4-way handshake or 802.1X-authentication

#### Disconnection from a wireless network

If the device is disconnected according to the 802.11 specifications, either of the following procedures will take place.

- Disassociation
- Deauthentication

Or

Deauthentication

When an AP sends a deauthentication notice to an associated STA, the association shall also be terminated

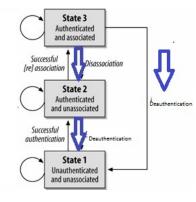

|                                          | activeUDPSocket variable 632        |
|------------------------------------------|-------------------------------------|
| Index                                    | Additional Features 159             |
|                                          | Address 155                         |
|                                          | Ad-hoc Network 643                  |
| attribute function 616                   | Advanced MPFS2 Settings 67          |
| _checkIpSrvrResponse variable 209        | AF_INET macro 177                   |
| _IsSNMPv3ValidStructure function 382     | AGENT_NOTIFY_PORT macro 352         |
| LoadFATRecord function 296               | Announce 163                        |
| _MD5_k variable 218                      | Announce Stack Members 164          |
| _MD5_r variable 218                      | AnnounceIP function 164             |
| _NBNS_HEADER structure 301               | APP_CONFIG Structure 146            |
| _SNMPDuplexInit function 350             | appendZeroToOID variable 352        |
| _SNMPGet function 350                    | ARP 165                             |
| _SNMPGetTxOffset macro 351               | ARP Internal Members 171            |
| _SNMPPut function 351                    | ARP Public Members 165              |
| _SNMPSetTxOffset macro 352               | ARP Stack Members 170               |
| _Snmpv3IsValidAuthStructure function 383 | arp_app_callbacks structure 169     |
| _Snmpv3IsValidInt function 383           | ARP_IP macro 173                    |
| _TFTP_ACCESS_ERROR enumeration 595       | ARP_OPERATION_REQ macro 173         |
| _TFTP_FILE_MODE enumeration 595          | ARP_OPERATION_RESP macro 173        |
| _TFTP_RESULT enumeration 596             | ARP_REQ macro 169                   |
| _tftpError variable 605                  | ARP_RESP macro 169                  |
| _tftpFlags variable 605                  | ARPDeRegisterCallbacks function 167 |
| _tftpRetries variable 606                | ARPInit function 170                |
| _TFTPSendAck function 606                | ARPIsResolved function 166          |
| _TFTPSendFileName function 606           | ARPProcess function 170             |
| _TFTPSendROMFileName function 607        | ARPPut function 172                 |
| _tftpSocket variable 607                 | ARPRegisterCallbacks function 168   |
| _tftpStartTick variable 607              | ARPResolve function 166             |
| _tftpState variable 607                  | ARPSendPkt function 168             |
| _updatelpSrvrResponse variable 209       | ASN_INT macro 352                   |
| _Validate function 297                   | ASN_NULL macro 352                  |
|                                          | ASN_OID macro 353                   |
| 8                                        | AUTH_LOCALIZED_PASSWORD_KEY_L       |
|                                          | Authentication 93                   |

802.11 AP/Router Configuration Settings 742

## Α

accept function 176 Access Point Compatibility 739 AccessCtrlSubSysIsAccessAllowed structure 411 Accessing the Demo Application 82 ACK macro 567

LEN macro 443 Authentication 93 authKey\_iPad variable 429 authKey\_oPad variable 429 authoritativeSnmpEngineBoots variable 430 authoritativeSnmpEngineTime variable 430 Available Demos 90

## В

Base64Decode function 222 Base64Encode function 222 Berkeley (BSD) Sockets 174 BerkeleySocketInit function 189 bForceUpdate variable 208 bind function 177 Bootloader Design 127 BSD Sockets 162 BSD Wrapper Internal Members 190 **BSD Wrapper Public Members 175 BSD Wrapper Stack Members 189** BSD\_SCK\_STATE enumeration 190 **BSDSocket structure 178** BSDSocketArray variable 191 btohexa\_high function 223 btohexa\_low function 223 Building MPFS2 Images 66

## С

Cache variable 173 CalcIPChecksum function 224 CalculateFinishedHash function 491 CheckHibernate function 719 cipher\_text variable 430 **Clock Frequency 150** closesocket function 178 CloseSocket function 568 COMMUNITY\_TYPE enumeration 337 Configure your WiFi Access Point 79 Configuring the Stack 150 Configuring WiFi Security 83 ConfigWep function 710 connect function 179 Connecting to the Network 80 **Connection Algorithm Internal Members 683 Connection Algorithm Public Members 662 Connection Manager Public Members 686 Connection Profile Internal Members 660 Connection Profile Public Members 648** Cookies 95

Cooperative Multitasking 147 CRPeriod variable 319 curHTTP variable 248 curHTTPID variable 260

## D

DATA\_TYPE enumeration 353 DATA\_TYPE\_INFO structure 354 DATA TYPE TABLE SIZE macro 354 dataTypeTable variable 354 Daughter Boards 70 DDNS\_CHECKIP\_SERVER macro 209 DDNS\_DEFAULT\_PORT macro 210 DDNS\_POINTERS structure 202 DDNS\_SERVICES enumeration 203 DDNS\_STATUS enumeration 203 **DDNSClient variable 204** DDNSData variable 101 DDNSForceUpdate function 204 DDNSGetLastIP function 205 DDNSGetLastStatus function 205 **DDNSInit function 206** ddnsServiceHosts variable 208 ddnsServicePorts variable 208 DDNSSetService function 205 **DDNSTask function 206** deciphered\_text variable 430 Demo App 90 Demo App MDD 143 Demo Compatibility Table 86 Demo Information 86 Demo Modules 91 **Directory Structure 1** DiscoveryTask function 164 dispatcherProcessPdu structure 412 dispatcherStatusInfo structure 413 dispathcerReturnResponsePdu structure 413 DNS Client 192 **DNS Internal Members 196 DNS Public Members 192 DNS\_HEADER** structure 200 DNS\_PORT macro 198

DNS\_TIMEOUT macro 198 DNS\_TYPE\_A macro 195 DNS\_TYPE\_MX macro 196 **DNSBeginUsage function 193 DNSDiscardName function 200 DNSEndUsage function 193 DNSHostName variable 198 DNSHostNameROM** variable 198 **DNSIsResolved function 195 DNSPutROMString function 197 DNSPutString function 197 DNSResolve function 194 DNSResolveROM** function 194 dwInternalTicks variable 614 dwLastUpdateTick variable 469 dwLFSRRandSeed variable 238 dwSNTPSeconds variable 469 dwUpdateAt variable 208 **Dynamic DNS Client 201 Dynamic DNS Internal Members 207 Dynamic DNS Public Members 201 Dynamic DNS Stack Members 206 Dynamic Variables 92** 

## Е

E-mail (SMTP) Demo 102 ENC28J60 Config 151 Encounter issues after upgrading MRF24WB0M RF module Firmware version 0x1207 753 ENCX24J600 Config 152 Energy Monitoring 144 Error Scenario And Possible Causes 760 Explorer 16 and PIC32 Starter Kit 74 External Storage 150 ExtractURLFields function 224

## F

fatCache variable 297 fatCacheID variable 298 FIN macro 568 FindEmailAddress function 319 FindMatchingSocket function 568, 632 FindOIDsFromSnmpV3Request function 384 FindOIDsInRequest function 354 FindROMEmailAddress function 320 Flag\_ImageUpdate\_running variable 100 Flags variable 198 FormatNetBIOSName function 227 Forms using GET 94 Forms using POST 94

## G

g\_AppPowerSaveModeEnabled variable 723 g\_powerSaveState variable 724 g\_psPollActive variable 724 g\_sleepNeeded variable 724 gAutoPortNumber variable 191 GenerateHashRounds function 492 GenerateRandomDWORD function 228 GenerateSessionKeys function 492 **Generating Server Certificates 472** Generic TCP Client 103 Variables 105 Generic TCP Server 106 Macros 107 GENERIC\_TRAP\_NOTIFICATION\_TYPE enumeration 336 GenericTCPClient function 104 GenericTCPServer function 107 GET\_BULK\_REQUEST macro 355 GET\_NEXT\_REQUEST macro 355 GET\_REQUEST macro 355 GET\_RESPONSE macro 356 GetAppPowerSaveMode function 722 GetDataTypeInfo function 358 gethostname function 180 GetNextLeaf function 370 GetOIDStringByAddr function 371 GetOIDStringByID function 371 getSnmpV2GenTrapOid function 384 GetTickCopy function 615 Getting Help 1 Getting Started 70 getZeroInstance variable 431 gGenericTrapNotification variable 339

gOIDCorrespondingSnmpMibID variable 339 Google PowerMeter 144 gSendTrapFlag variable 338 gSendTrapSMstate variable 123 gSetTrapSendFlag variable 338 gSnmpNonMibRecInfo variable 123 gSnmpV3InPduWholeMsgBuf variable 431 gSnmpV3OUTPduWholeMsgBuf variable 431 gSNMPv3PduHeaderBuf variable 431 gSNMPv3ScopedPduDataPos variable 431 gSNMPv3ScopedPduRequestBuf variable 432 gSNMPv3ScopedPduResponseBuf variable 432 gSnmpv3TrapConfigData variable 432 gSNMPv3TrapMsgHeaderBuf variable 432 gSnmpV3TrapOUTPduWholeMsgBuf variable 433 gSNMPv3TrapScopedPduResponseBuf variable 433 gSNMPV3TrapSecurityLevel variable 433 gSnmpv3UserDBIndex variable 433 gSnmpv3UserSecurityName variable 124 gSpecificTrapNotification variable 339 gtrapSMStateUpdate variable 124 gUsmStatsEngineID variable 433

## Н

HandlePossibleTCPDisconnection function 191 HandleTCPSeg function 569 Handling of maximum length SSID 748 Hardware Configuration 150 Hardware Setup 70 Hash Table Filter Entry Calculator 68 HASH\_SUM structure 214 HASH TYPE enumeration 218 HashAddData function 211 HashAddROMData function 211 Hashes 210 Hashes Internal Members 217 Hashes Public Members 210 Hashes Stack Members 215 hCurrentTCP variable 569 Helpers 220 Functions 235 Variables 237

Helpers Public Members 221 hexatob function 228 Hibernate Mode 747 hmacAuthKeyBuf variable 434 HmacMd5Digest variable 434 HmacSHADigest variable 434 hMPFS variable 356 HOST\_TO\_PING macro 109 How the Stack Works 145 How to determine new IP address assigned 754 How to fix MRF24WB0M / MRF24WG0M transmission rates 754 How to increase TCP throughput 756 HSEnd function 493 HSGet function 493 HSGetArray function 494 HSGetWord function 494 HSPut function 495 HSPutArray function 495 HSPutROMArray function 496 HSPutWord function 496 HSStart function 497 **HTTP Configuration 121** HTTP\_CACHE\_LEN macro 261 HTTP CONN structure 248 HTTP\_FILE\_TYPE enumeration 261 HTTP\_IO\_RESULT enumeration 249 HTTP\_MAX\_DATA\_LEN macro 262 HTTP\_MAX\_HEADER\_LEN macro 262 HTTP\_MIN\_CALLBACK\_FREE macro 262 HTTP\_PORT macro 262 HTTP\_READ\_STATUS enumeration 249 HTTP\_STATUS enumeration 262 HTTP\_STUB structure 263 HTTP\_TIMEOUT macro 264 HTTP2 Authentication 244 HTTP2 Compression 246 HTTP2 Cookies 246 HTTP2 Dynamic Variables 239 HTTP2 Features 239 HTTP2 Form Processing 241 HTTP2 Internal Members 259 HTTP2 Public Members 247

HTTP2 Server 238 HTTP2 Stack Members 258 HTTPCheckAuth function 249 httpContentTypes variable 264 **HTTPExecuteGet function 250** HTTPExecutePost function 251 httpFileExtensions variable 264 HTTPGetArg function 252 HTTPGetROMArg function 252 HTTPHeaderParseAuthorization function 264 HTTPHeaderParseContentLength function 265 HTTPHeaderParseCookie function 265 HTTPHeaderParseLookup function 266 HTTPIncFile function 266 HTTPInit function 258 HTTPLoadConn function 267 HTTPMPFSUpload function 267 HTTPNeedsAuth function 253 HTTPPostConfig function 97 HTTPPostDDNSConfig function 98 HTTPPostEmail function 98 HTTPPostImage function 97 HTTPPostLCD function 99 HTTPPostMD5 function 99 HTTPPostSNMPCommunity function 98 HTTPPrint varname function 254 **HTTPProcess function 268** HTTPReadPostName function 255 HTTPReadPostPair macro 255 HTTPReadPostValue function 256 HTTPReadTo function 268 HTTPRequestHeaders variable 269 HTTPResponseHeaders variable 269 HTTPS\_PORT macro 269 HTTPSendFile function 270 HTTPServer function 259 httpStubs variable 270 **HTTPURLDecode function 257** HW\_ETHERNET macro 173

#### ł

ICMP 271

**ICMP** Internal Members 276 **ICMP Public Members 272** ICMP PACKET structure 277 ICMP\_TIMEOUT macro 278 ICMPBeginUsage function 272 ICMPEndUsage function 275 **ICMPFlags variable 277** ICMPGetReply function 274 **ICMPProcess function 276 ICMPSendPing function 273** ICMPSendPingToHost function 273 ICMPSendPingToHostROM function 274 ICMPSendPingToHostROM macro 275 **ICMPState variable 277 ICMPTimer variable 278** ifconfig Commands 137 ImageUpdate\_Addr variable 100 ImageUpdate\_Checksum variable 101 ImageUpdate\_Size variable 101 in\_addr structure 180 INADDR\_ANY macro 181 incomingPdu variable 434 incomingSnmpPDUmsgID variable 435 INDEX INFO union 356 Infrastructure Network 642 Initialization 146 Initialization Structure 161 INOUT\_SNMP\_PDU enumeration 420 Internet Bootloader 127 Internet Radio 132 Introduction 1 INVALID\_INDEX macro 443 **INVALID SOCKET macro 537** INVALID\_TCP\_PORT macro 181 INVALID\_UDP\_PORT macro 618 INVALID\_UDP\_SOCKET macro 619 IP Address 156 IP\_ADDR\_ANY macro 181 iperf Example 139 IPPROTO\_IP macro 182 IPPROTO\_TCP macro 182 IPPROTO\_UDP macro 182

IS\_AGENT\_PDU macro 356 IS\_ASN\_INT macro 357 IS\_ASN\_NULL macro 357 IS\_GET\_NEXT\_REQUEST macro 357 IS\_GET\_REQUEST macro 357 IS\_GET\_RESPONSE macro 358 IS\_OCTET\_STRING macro 358 IS\_OID macro 358 IS\_SET\_REQUEST macro 359 IS\_SNMPV3\_AUTH\_STRUCTURE macro 443 IS\_STRUCTURE macro 359 IS\_TRAP macro 359 IsASNNull function 359 isBufferUsed variable 497 isHashUsed variable 498 isMPFSLocked variable 293 IsSnmpV3ASNNull function 385 IsSnmpv3ValidOID function 385 IsSNMPv3ValidStructure function 386 isStubUsed variable 498 IsValidCommunity function 372 IsValidInt function 372 IsValidLength function 366 IsValidOID function 373 IsValidPDU function 373 IsValidStructure function 374 ivEncrptKeyOut variable 435 iwconfig Commands 135 iwpriv Commands 138

lastBlock variable 218 lastFailure variable 101 lastKnownIP variable 208 LastPutSocket variable 633 lastRead variable 294 lastStatus variable 209 lastSuccess variable 102 leftRotateDWORD function 229 leftRotateDWORD macro 229 LFSRRand function 236 LFSRSeedRand function 236 listen function 182 LoadOffChip function 499 LOCAL\_PORT\_END\_NUMBER macro 569 LOCAL\_PORT\_START\_NUMBER macro 570 LOCAL\_UDP\_PORT\_END\_NUMBER macro 633 LOCAL\_UDP\_PORT\_START\_NUMBER macro 633 LowLevel\_CAGetElement function 684 LowLevel\_CASetElement function 684 LowLevel\_CPGetElement function 661

#### Μ

MAC Address 155 Main File 146 Main Loop 146 Management Scan Message Conflict 747 masks variable 498 MAX\_FILE\_NAME\_LEN macro 294 MAX\_REG\_APPS macro 169 MAX\_TELNET\_CONNECTIONS macro 582 MAX\_TRY\_TO\_SEND\_TRAP macro 124 Maximum Scan Results 693 MD5AddData function 217 MD5AddROMData function 215 MD5Calculate function 212 MD5HashBlock function 219 MD5Initialize function 213 md5LocalizedAuthKey variable 435 Memory Allocation 160 Memory Usage 62 MIB Browsers 111 MIB Files 110 MIB\_INFO union 360 Microchip TCP/IP Discoverer 68 Missing DHCP Client Name 757 MPFS\_FAT\_RECORD structure 297 MPFS\_HANDLE type 281 MPFS\_INVALID macro 281 MPFS\_INVALID\_FAT macro 298 MPFS\_INVALID\_HANDLE macro 281 MPFS\_PTR type 294 MPFS\_SEEK\_MODE enumeration 281

MPFS\_STUB structure 294 MPFS\_WRITE\_PAGE\_SIZE macro 295 **MPFS2 279** MPFS2 Command Line Options 67 MPFS2 Internal Members 292 MPFS2 Public Members 280 MPFS2 Stack Members 292 MPFS2 Utility 65 MPFS2\_FLAG\_HASINDEX macro 295 MPFS2\_FLAG\_ISZIPPED macro 295 **MPFSClose function 282 MPFSFormat function 282** MPFSGet function 283 MPFSGetArray function 283 MPFSGetBytesRem function 284 MPFSGetEndAddr function 284 MPFSGetFilename function 285 MPFSGetFlags function 285 MPFSGetID function 286 MPFSGetLong function 286 MPFSGetMicrotime function 287 MPFSGetPosition function 287 MPFSGetSize function 287 MPFSGetStartAddr function 288 MPFSGetTimestamp function 288 **MPFSInit function 292** MPFSOpen function 289 MPFSOpenID function 289 MPFSOpenROM function 290 MPFSPutArray function 290 MPFSPutEnd function 291 MPFSSeek function 291 MPFSStubs variable 295 MPFSTell macro 296 MRF24WB0M advertised supported rates of 1, 2, 5.5 and 11 Mbps 752 MRF24WB0M assert failures whe using <iwconfig scan> command 750 MRF24WB0M Compatibility with AP/Routers 753 MSG\_AUTHORITATIVE\_HEADER\_LEN macro 443 MSGGLOBAL\_HEADER\_LEN macro 444 MsgProcModPrepareDataElements structure 414 MsgProcModPrepareOutgoingMessage structure 415

MsgProcModPrepareResponseMessage structure 416 msgSecrtyParamLenOffset variable 435 Multicast Filters : Hardware vs Software 750 MutExVar variable 603 MySocket variable 320 MyTCB variable 570 MyTCBStub variable 570

### Ν

**NBNS 298** NBNS Stack Members 299 NBNS HEADER structure 301 NBNS\_PORT macro 301 NBNSGetName function 299 NBNSPutName function 300 NBNSTask function 300 Network Switch or Change 746 NOTIFY\_COMMUNITY\_LEN macro 347 NTP EPOCH macro 469 NTP\_FAST\_QUERY\_INTERVAL macro 470 NTP\_PACKET structure 468 NTP\_QUERY\_INTERVAL macro 470 NTP\_REPLY\_TIMEOUT macro 470 NTP\_SERVER macro 470 NTP\_SERVER\_PORT macro 471 Null String ESSID 743 numFiles variable 298

## 0

OCTET\_STRING macro 360 OID\_INFO structure 361 OID\_MAX\_LEN macro 345 OIDLookup function 375

#### Ρ

pbkdf2\_sha1 function 703 PDU\_INFO structure 361 Performance Test Internal Members 303 Performance Test Stack Members 301 Performance Tests 301 PERFORMANCE\_PORT macro 304 Peripheral Usage 62 PIC18 Explorer 73 PIC18F97J60 Config 154 PIC24FJ256DA210 Dev Board 77 PIC32MX7XX Config 154 PICDEM.net 2 71 Ping (ICMP) Demo 107 Macros 109 PingDemo function 108 Power Save Internal Members 720 Power Save Public Members 717 PRIV\_LOCALIZED\_PASSWORD\_KEY\_LEN macro 444 ProcessGetBulkVar function 386 ProcessGetNextVar function 387 ProcessGetSetHeader function 375 ProcessGetVar function 388 ProcessHeader function 376 processResponsePdu structure 417 ProcessSetVar function 377 ProcessSnmpv3MsgData function 388 ProcessVariables function 377 Programming and First Run 78 Protocol Configuration 157 Protocol Macros and Files 158 PSH macro 570 ptrHS variable 498 PutHeadersState variable 320

## R

Read back RF module Firmware version 743 ReadMIBRecord function 378 ReadProgramMemory function 296 Reboot 325 Reboot Stack Members 325 REBOOT\_PORT macro 326 REBOOT\_SAME\_SUBNET\_ONLY macro 326 RebootTask function 325 RecordType variable 199 recv function 183 recvfrom function 184 reg\_apps variable 174 registerContextEngineID structure 426 Release Notes 7 RemoteURL variable 105 Replace function 229 REPORT\_FLAG\_AND\_SECURITY\_LEVEL\_FLAGS enumeration 420 **REPORT\_RESPONSE** macro 445 **Required Files 145** reqVarErrStatus structure 362 RESERVED\_HTTP\_MEMORY macro 271 RESERVED\_SSL\_MEMORY macro 498 ResolvedInfo variable 199 ResponseCode variable 321 RF Module Firmware Update 744 ROMStringToIPAddress function 230 ROMStringToIPAddress macro 231 RST macro 571 **RTOS 149 RX\_PERFORMANCE\_PORT** macro 304 RXParserState variable 321

## S

SaveOffChip function 499 Scan Operation and Scan Results 690 Scan Public Members 693 securityPrimitivesOfIncomingPdu variable 435 SecuritySysGenerateRequestMsg structure 417 SecuritySysGenerateResponseMsg structure 418 SecuritySysProcessIncomingMsg structure 421 send function 184 SendNotification function 122 SendPowerModeMsg function 720 SendTCP function 571 SENDTCP\_KEEP\_ALIVE macro 571 SENDTCP\_RESET\_TIMERS macro 572 sendto function 185 SERVER\_PORT macro 107 ServerName variable 105 ServerPort variable 105 session\_key variable 436 SET\_REQUEST macro 362 SetAppPowerSaveMode function 722 SetErrorStatus function 363 SetEventNotificationMask function 685 SetPowerSaveState function 721

SHA1AddData function 216 SHA1AddROMData function 216 SHA1Calculate function 213 SHA1HashBlock function 219 SHA1Initialize function 213 sha1LocalizedAuthKey variable 436 Shorter Scan or Connection Duration 692 Silicon Solutions 64 sktHTTP macro 258 SM\_HTTP2 enumeration 270 SM\_SSL\_RX\_SERVER\_HELLO enumeration 500 smDNS variable 199 smHTTP macro 271 SMTP Client 305 SMTP Client Examples 305 SMTP Client Internal Members 318 SMTP Client Long Message Example 306 SMTP Client Public Members 308 SMTP Client Short Message Example 305 SMTP Client Stack Members 317 SMTP\_CONNECT\_ERROR macro 309 SMTP\_POINTERS structure 309 SMTP\_PORT macro 322 SMTP\_RESOLVE\_ERROR macro 311 SMTP\_SERVER\_REPLY\_TIMEOUT macro 322 SMTP SUCCESS macro 311 SMTPBeginUsage function 311 SMTPClient variable 312 SMTPDemo function 103 SMTPEndUsage function 312 SMTPFlags variable 322 SMTPFlush function 312 SMTPIsBusy function 313 SMTPIsPutReady function 313 SMTPPut function 314 SMTPPutArray function 314 SMTPPutDone function 315 SMTPPutROMArray function 315 SMTPPutROMString function 316 SMTPPutString function 316 SMTPSendMail function 317 SMTPServer variable 322

SMTPState variable 323 SMTPTask function 318 smUpload variable 607 **SNMP 326** Files 448 Functions 380 Macros 441 Structs, Records, Enums 410 Types 419 Variables 427 **SNMP Internal Members 347 SNMP** Operations 115 **SNMP** Public Members 334 SNMP Server (Agent) 109 Functions 122 Macros 124 Variables 123 SNMP Stack Members 379 SNMP Traps 117 SNMP.c 458 SNMP.h 460 SNMP\_ACTION enumeration 336 SNMP\_AGENT\_PORT macro 363 SNMP\_BIB\_FILE\_NAME macro 363 SNMP\_COMMUNITY\_MAX\_LEN macro 345 SNMP COUNTER32 macro 364 SNMP\_END\_OF\_VAR macro 346 SNMP\_ENGINE\_MAX\_MSG\_SIZE macro 445 SNMP\_ENGNID\_OCTET\_IDENTIFIER\_VAL enumeration 422 SNMP\_ERR\_STATUS enumeration 364 SNMP\_GAUGE32 macro 365 SNMP\_ID type 345 SNMP\_INDEX type 345 SNMP\_INDEX\_INVALID macro 346 SNMP\_IP\_ADDR macro 365 SNMP\_MAX\_MSG\_SIZE macro 445 SNMP\_MAX\_NON\_REC\_ID\_OID macro 124 SNMP\_MAX\_OID\_LEN\_MEM\_USE macro 445 SNMP\_NMS\_PORT macro 365 SNMP\_NOTIFY\_INFO structure 366 SNMP\_NSAP\_ADDR macro 366 SNMP\_OPAQUE macro 367

i

| SNMP_START_OF_VAR macro 345                | SNMPRxOffset variable 369                                  |
|--------------------------------------------|------------------------------------------------------------|
| SNMP_STATUS union 367                      | snmpSecurityLevel variable 440                             |
| SNMP_TIME_TICKS macro 367                  | SNMPSendTrap function 339                                  |
| SNMP_TRAP_COMMUNITY_MAX_LEN_MEM_USE macro  | SNMPSetVar function 341                                    |
| 446                                        | SNMPStatus variable 369                                    |
| SNMP_V1 macro 368                          | SNMPTask function 380                                      |
| SNMP_V2C macro 368                         | snmpTrapTimer variable 440                                 |
| SNMP_V3 macro 446                          | SNMPTxOffset variable 369                                  |
| SNMP_VAL union 337                         | SNMPv3.c 449                                               |
| SNMPAgentSocket variable 368               | SNMPv3.h 452                                               |
| SNMPCheckIfPvtMibObjRequested function 378 | SNMPV3_AUTH_LOCALIZED_PASSWORD_KEY_LEN_ME                  |
| snmpEngineBoots variable 436               | M_USE<br>macro 446                                         |
| snmpEngineID variable 436                  | SNMPV3_H macro 446                                         |
| snmpEngineMaxMessageSize variable 437      | SNMPV3_HMAC_HASH_TYPE enumeration 423                      |
| snmpEngineMsgProcessModel variable 437     | SNMPV3_MSG_AUTH_SEC_PARAM_RESULT enumeration               |
| snmpEngineSecurityModel variable 437       | 423                                                        |
| snmpEngineTime variable 437                | SNMPV3_MSG_PRIV_SEC_PARAM_RESULT enumeration               |
| snmpEngineTimeOffset variable 437          | 423                                                        |
| snmpEngnIDLength variable 438              | SNMPV3_PRIV_LOCALIZED_PASSWORD_KEY_LEN_MEM<br>_USE         |
| SNMPGetExactIndex function 389             | _OSE<br>macro 447                                          |
| SNMPGetNextIndex function 343              | SNMPV3_PRIV_PROT_TYPE enumeration 424                      |
| SNMPGetTimeStamp function 122              | SNMPV3_REQUEST_WHOLEMSG structure 424                      |
| SNMPGetTrapTime function 389               | SNMPV3_RESPONSE_WHOLEMSG structure 424                     |
| SNMPGetVar function 341                    | SNMPV3_USER_SECURITY_NAME_LEN_MEM_USE                      |
| SNMPIdRecrdValidation function 390         | macro 447                                                  |
| SNMPInit function 379                      | SNMPV3_USM_MAX_USER macro 447                              |
| snmpInMsgAuthParamLen variable 438         | snmpV3AesDecryptInitVector variable 441                    |
| snmpInMsgAuthParamStrng variable 438       | Snmpv3AESDecryptRxedScopedPdu function 391                 |
| snmpInMsgPrivParamLen variable 438         | snmpV3AesEncryptInitVector variable 441                    |
| snmpInMsgPrvParamStrng variable 439        | Snmpv3AESEncryptResponseScopedPdu function 391             |
| SNMPIsNotifyReady function 342             | Snmpv3AuthenticateRxedPduForDataIntegrity function 392     |
| SNMPIsValidSetLen function 390             | Snmpv3AuthenticateTxPduForDataIntegrity function 392       |
| snmpMsgBufSeekPos variable 439             | Snmpv3AuthKeyZeroing2HmacBufLen64 function 393             |
| SNMPNONMIBRECDINFO structure 422           | Snmpv3BufferPut function 393                               |
| SNMPNotify function 340                    | Snmpv3CmprTrapSecNameAndSecLvIWithUSMDb function           |
| SNMPNotifyInfo variable 368                | 394                                                        |
| SNMPNotifyPrepare function 343             | Snmpv3ComputeHMACIpadOpadForAuthLocIzedKey<br>function 395 |
| snmpOutMsgAuthParamLen variable 439        | Snmpv3ComputeHmacMD5Digest function 395                    |
| snmpOutMsgAuthParamStrng variable 439      | Snmpv3ComputeHmacShaDigest function 396                    |
| snmpOutMsgPrivParamLen variable 439        | Snmpv3ComputeMd5HmacCode function 396                      |
| snmpOutMsgPrvParamStrng variable 440       | Snmpv3ComputeShaHmacCode function 397                      |
| snmpReqVarErrStatus variable 369           | snmpV3EngnUserDataBase structure 425                       |
| snmpResponseSecurityFlag variable 440      | Snmpv3FormulateEngineID function 398                       |
|                                            |                                                            |

j

Snmpv3FreeDynAllocMem function 398 Snmpv3GetAuthEngineTime function 399 Snmpv3GetBufferData function 399 Snmpv3GetSecurityLevel function 400 Snmpv3GetTrapSecurityLevel function 400 Snmpv3Init function 401 Snmpv3InitializeUserDataBase function 401 Snmpv3IsValidAuthStructure function 401 Snmpv3IsValidInt function 402 SNMPV3MSG\_AUTHENTICATION\_FAIL macro 447 SNMPV3MSG\_AUTHENTICATION\_SUCCESS macro 448 SNMPV3MSGDATA structure 425 Snmpv3MsgProcessingModelProcessPDU function 402 Snmpv3Notify function 403 Snmpv3Pswd2LocalizedAuthKeyMD5Hashing function 404 Snmpv3Pswd2LocalizedAuthKeySHAHashing function 404 Snmpv3ReportPdu function 405 Snmpv3ScopedPduProcessing function 405 Snmpv3SetErrorStatus function 406 snmpV3TrapConfigDataBase structure 425 Snmpv3TrapScopedpdu function 406 snmpV3UserDataBase variable 441 Snmpv3UserSecurityModelProcessPDU function 407 SNMPv3USM.c 456 Snmpv3UsmAesEncryptDecryptInitVector function 407 Snmpv3UsmOutMsgAuthenticationParam function 408 Snmpv3USMOutMsgPrivParam function 408 Snmpv3UsmSnmpEngnAuthPrivPswdLocalization function 409 Snmpv3ValidateEngineId function 409 Snmpv3ValidateSecNameAndSecLvI function 410 Snmpv3ValidateSecurityName function 410 SNMPValidateCommunity function 344 **SNTP Client 465 SNTP Client Internal Members 467** SNTP Client Public Members 466 **SNTP Client Stack Members 466 SNTPClient function 467** SNTPGetUTCSeconds function 466 SOCK\_DGRAM macro 186 SOCK\_STREAM macro 186 sockaddr structure 186 SOCKADDR type 186

sockaddr\_in structure 187 SOCKADDR\_IN type 187 socket function 187 SOCKET type 188 Socket Types 160 SOCKET\_CNXN\_IN\_PROGRESS macro 188 SOCKET DISCONNECTED macro 188 SOCKET\_ERROR macro 189 SOCKET\_INFO structure 559 Sockets 160 SocketWithRxData variable 633 SoftAP Network 644 Software 65 SSL 471 Files 533 SSL Internal Members 486 SSL Public Members 475 SSL Stack Members 480 SSL\_ALERT macro 500 SSL\_ALERT\_LEVEL enumeration 500 SSL\_APPLICATION macro 501 SSL\_BASE\_BUFFER\_ADDR macro 501 SSL\_BASE\_HASH\_ADDR macro 501 SSL\_BASE\_KEYS\_ADDR macro 501 SSL\_BASE\_SESSION\_ADDR macro 502 SSL BASE STUB ADDR macro 502 SSL\_BUFFER union 502 SSL\_BUFFER\_SIZE macro 502 SSL\_BUFFER\_SPACE macro 503 SSL\_CERT variable 503 SSL\_CERT\_LEN variable 503 SSL\_CHANGE\_CIPHER\_SPEC macro 503 SSL HANDSHAKE macro 504 SSL\_HASH\_SIZE macro 504 SSL\_HASH\_SPACE macro 504 SSL\_INVALID\_ID macro 476 SSL KEYS structure 504 SSL\_KEYS\_SIZE macro 505 SSL KEYS SPACE macro 505 SSL MESSAGES enumeration 505 SSL\_MIN\_SESSION\_LIFETIME macro 485 SSL\_PKEY\_INFO structure 479

| SSL_RSA_CLIENT_SIZE macro 479                                      | SSLRxCCS function 518                                             |
|--------------------------------------------------------------------|-------------------------------------------------------------------|
| SSL_RSA_EXPORT_WITH_ARCFOUR_40_MD5 macro 506                       | SSLRxClientHello function 519                                     |
|                                                                    |                                                                   |
| SSL_RSA_KEY_SIZE macro 479<br>SSL_RSA_LIFETIME_EXTENSION macro 486 | SSLRxClientKeyExchange function 520<br>SSLRxFinished function 520 |
|                                                                    |                                                                   |
| SSL_RSA_WITH_ARCFOUR_128_MD5 macro 506                             | SSLRxHandshake function 521                                       |
| SSL_SESSION structure 507                                          | SSLRxRecord function 521                                          |
| SSL_SESSION_SIZE macro 507                                         | SSLRxServerCertificate function 522                               |
| SSL_SESSION_SPACE macro 507                                        | SSLRxServerHello function 522                                     |
| SSL_SESSION_STUB structure 508                                     | sslSession variable 523                                           |
| SSL_SESSION_TYPE enumeration 508                                   | sslSessionID variable 523                                         |
| SSL_STATE enumeration 481                                          | SSLSessionMatchID function 523                                    |
| SSL_STUB structure 508                                             | SSLSessionMatchIP function 524                                    |
| SSL_STUB_SIZE macro 510                                            | SSLSessionNew function 524                                        |
| SSL_STUB_SPACE macro 510                                           | sslSessionStubs variable 525                                      |
| SSL_SUPPLEMENTARY_DATA_TYPES enumeration 479                       | SSLSessionSync function 525                                       |
| SSL_VERSION macro 510                                              | SSLSessionUpdated macro 526                                       |
| SSL_VERSION_HI macro 510                                           | sslSessionUpdated variable 526                                    |
| SSL_VERSION_LO macro 510                                           | SSLStartPartialRecord function 526                                |
| SSLBufferAlloc function 511                                        | SSLStartSession function 478                                      |
| SSLBufferFree function 511                                         | sslStub variable 527                                              |
| sslBufferID variable 512                                           | SSLStubAlloc function 527                                         |
| SSLBufferSync function 512                                         | SSLStubFree function 527                                          |
| SSLClientSize.h 534                                                | sslStubID variable 528                                            |
| SSLFinishPartialRecord macro 512                                   | SSLStubSync function 528                                          |
| SSLFlushPartialRecord macro 513                                    | SSLTerminate function 529                                         |
| sslHash variable 513                                               | SSLTxCCSFin function 529                                          |
| SSLHashAlloc function 513                                          | SSLTxClientHello function 530                                     |
| SSLHashFree function 514                                           | SSLTxClientKeyExchange function 530                               |
| sslHashID variable 514                                             | SSLTxMessage function 531                                         |
| SSLHashSync function 514                                           | SSLTxRecord function 531                                          |
| SSLInit function 481                                               | SSLTxServerCertificate function 532                               |
| sslKeys variable 515                                               | SSLTxServerHello function 532                                     |
| sslKeysID variable 515                                             | SSLTxServerHelloDone function 533                                 |
| SSLKeysSync function 515                                           | Stack API 163                                                     |
| SSLMACAdd function 516                                             | Stack Architecture 145                                            |
| SSLMACBegin function 516                                           | Stack Performance 62                                              |
| SSLMACCalc function 516                                            | STACK_USE_SMIV2 macro 125                                         |
| SSLPeriodic function 481                                           | Standalone Commands 134                                           |
| SSLRSAOperation function 517                                       | StateRelease structure 419                                        |
| ssIRSAStubID variable 517                                          | StaticVars variable 278                                           |
| SSLRxAlert function 517                                            | statusInformation structure 426                                   |
| SSLRxAntiqueClientHello function 518                               | STD_BASED_SNMP_MESSAGE_PROCESSING_MODEL<br>enumeration 426        |

| STD_BASED_SNMP_SECURITY_MODEL enumeration 426   | TCP_HEADER structure 574                |
|-------------------------------------------------|-----------------------------------------|
| STD_BASED_SNMPV3_SECURITY_LEVEL enumeration 427 | TCP_KEEP_ALIVE_TIMEOUT macro 576        |
| strAuthenticated variable 584                   | TCP_MAX_RETRIES macro 576               |
| strDisplay variable 584                         | TCP_MAX_SEG_SIZE_RX macro 576           |
| strGoodBye variable 585                         | TCP_MAX_SEG_SIZE_TX macro 576           |
| stricmppgm2ram function 231                     | TCP_MAX_SYN_RETRIES macro 577           |
| StringToIPAddress function 232                  | TCP_MAX_UNACKED_KEEP_ALIVES macro 577   |
| strnchr function 233                            | TCP_OPEN_IP_ADDRESS macro 538           |
| strncpy_m function 237                          | TCP_OPEN_NODE_INFO macro 538            |
| strPassword variable 585                        | TCP_OPEN_RAM_HOST macro 539             |
| strSpaces variable 584                          | TCP_OPEN_ROM_HOST macro 539             |
| strTitle variable 585                           | TCP_OPEN_SERVER macro 539               |
| STRUCTURE macro 369                             | TCP_OPTIMIZE_FOR_SIZE macro 577         |
| strupr function 232                             | TCP_OPTIONS structure 577               |
| SW License Agreement 3                          | TCP_OPTIONS_END_OF_LIST macro 578       |
| SwapARPPacket function 172                      | TCP_OPTIONS_MAX_SEG_SIZE macro 578      |
| swapl function 233                              | TCP_OPTIONS_NO_OP macro 578             |
| swaps function 233                              | TCP_SOCKET type 562                     |
| SwapTCPHeader function 572                      | TCP_SOCKET_COUNT macro 578              |
| SYN macro 572                                   | TCP_START_TIMEOUT_VAL macro 579         |
| SyncTCB function 572                            | TCP_STATE enumeration 562               |
| SyncTCBStub macro 573                           | TCP_SYN_QUEUE structure 579             |
| SYNQueue variable 573                           | TCP_SYN_QUEUE_MAX_ENTRIES macro 579     |
|                                                 | TCP_SYN_QUEUE_TIMEOUT macro 580         |
| Т                                               | TCP_WINDOW_UPDATE_TIMEOUT_VAL macro 574 |
| TCB structure 559                               | TCPAddSSLListener function 476          |
| TCB_STUB structure 560                          | TCPAdjustFIFOSize function 539          |
| TCBStubs variable 573                           | TCPClose function 540                   |
| TCP 534                                         | TCPConnect macro 540                    |
| Functions 580                                   | TCPDiscard function 541                 |
| TCP Internal Members 565                        | TCPDisconnect function 541              |
| TCP Public Members 535                          | TCPFind macro 542                       |
| TCP Stack Members 558                           | TCPFindArray macro 542                  |
| TCP/IP Configuration Wizard 65                  | TCPFindArrayEx function 542             |
| TCP_ADJUST_GIVE_REST_TO_RX macro 537            | TCPFindEx function 543                  |
| TCP_ADJUST_GIVE_REST_TO_TX macro 537            | TCPFindROMArray macro 544               |
| TCP_ADJUST_PRESERVE_RX macro 538                | TCPFindROMArrayEx function 544          |
| TCP_ADJUST_PRESERVE_TX macro 538                | TCPFlush function 545                   |
| TCP_AUTO_TRANSMIT_TIMEOUT_VAL macro 573         | TCPGet function 546                     |
| TCP_CLOSE_WAIT_TIMEOUT macro 574                | TCPGetArray function 546                |
| TCP_DELAYED_ACK_TIMEOUT macro 574               | TCPGetRemoteInfo function 547           |
| TCP_FIN_WAIT_2_TIMEOUT macro 574                | TCPGetRxFIFOFree function 547           |

| TCPGetRxFIFOFull macro 548                      | TELNET_PORT macro 582                            |
|-------------------------------------------------|--------------------------------------------------|
| TCPGetTxFIFOFree macro 548                      | TELNET_USERNAME macro 582                        |
| TCPGetTxFIFOFull function 548                   | TELNETS_PORT macro 582                           |
| TCPInit function 563                            | TelnetTask function 583                          |
| TCPIP Demo App Features by Hardware Platform 90 | TFTP 585                                         |
| TCPIsConnected function 548                     | TFTP Internal Members 602                        |
| TCPIsGetReady function 549                      | TFTP Public Members 586                          |
| TCPIsPutReady function 549                      | TFTP Stack Members 601                           |
| TCPIsSSL function 478                           | TFTP_ACCESS_ERROR enumeration 595                |
| TCPListen macro 550                             | TFTP_ARP_TIMEOUT_VAL macro 601                   |
| TCPOpen function 550                            | TFTP_BLOCK_SIZE macro 604                        |
| TCPPeek function 552                            | TFTP_BLOCK_SIZE_MSB macro 604                    |
| TCPPeekArray function 553                       | TFTP_CHUNK_DESCRIPTOR structure 598              |
| TCPPerformanceTask function 302                 | TFTP_CLIENT_PORT macro 604                       |
| TCPProcess function 563                         | TFTP_END_OF_FILE enumeration member 596          |
| TCPPut function 553                             | TFTP_ERROR enumeration member 596                |
| TCPPutArray function 554                        | TFTP_ERROR_ACCESS_VIOLATION enumeration member   |
| TCPPutROMArray function 554                     | 595                                              |
| TCPPutROMString function 555                    | TFTP_ERROR_DISK_FULL enumeration member 595      |
| TCPPutString function 555                       | TFTP_ERROR_FILE_EXISTS enumeration member 595    |
| TCPRAMCopy function 556                         | TFTP_ERROR_FILE_NOT_FOUND enumeration member 595 |
| TCPRAMCopyROM function 557                      | TFTP_ERROR_INVALID_OPERATION enumeration member  |
| TCPRequestSSLMessage function 482               | 595                                              |
| TCPRXPerformanceTask function 303               | TFTP_ERROR_NO_SUCH_USE enumeration member 595    |
| TCPSSLDecryptMAC function 564                   | TFTP_ERROR_NOT_DEFINED enumeration member 595    |
| TCPSSLGetPendingTxSize function 482             | TFTP_ERROR_UNKNOWN_TID enumeration member 595    |
| TCPSSLHandleIncoming function 483               | TFTP_FILE_MODE enumeration 595                   |
| TCPSSLHandshakeComplete function 483            | TFTP_FILE_MODE_READ enumeration member 595       |
| TCPSSLInPlaceMACEncrypt function 484            | TFTP_FILE_MODE_WRITE enumeration member 595      |
| TCPSSLIsHandshaking function 477                | TFTP_GET_TIMEOUT_VAL macro 602                   |
| TCPSSLPutRecordHeader function 484              | TFTP_MAX_RETRIES macro 602                       |
| TCPStartSSLClient function 477                  | TFTP_NOT_READY enumeration member 596            |
| TCPStartSSLClientEx function 565                | TFTP_OK enumeration member 596                   |
| TCPStartSSLServer function 485                  | TFTP_OPCODE enumeration 604                      |
| TCPTick function 564                            | TFTP_RESULT enumeration 596                      |
| TCPTXPerformanceTask function 304               | TFTP_RETRY enumeration member 596                |
| TCPWasReset function 557                        | TFTP_SERVER_PORT macro 605                       |
| Telnet 581                                      | TFTP_STATE enumeration 605                       |
| Telnet Internal Members 583                     | TFTP_TIMEOUT enumeration member 596              |
| Telnet Public Members 581                       | TFTP_UPLOAD_COMPLETE macro 599                   |
| Telnet Stack Members 583                        | TFTP_UPLOAD_CONNECT macro 599                    |
| TELNET_PASSWORD macro 582                       | TFTP_UPLOAD_CONNECT_TIMEOUT macro 599            |
|                                                 |                                                  |

TFTP\_UPLOAD\_GET\_DNS macro 599 TFTP\_UPLOAD\_HOST\_RESOLVE\_TIMEOUT macro 600 TFTP\_UPLOAD\_RESOLVE\_HOST macro 600 TFTP\_UPLOAD\_SEND\_DATA macro 600 TFTP\_UPLOAD\_SEND\_FILENAME macro 600 TFTP\_UPLOAD\_SERVER\_ERROR macro 600 TFTP\_UPLOAD\_WAIT\_FOR\_CLOSURE macro 601 **TFTPClose macro 588 TFTPCloseFile function 588 TFTPGet function 589 TFTPGetError macro 589** TFTPGetUploadStatus function 596 **TFTPIsFileClosed function 590 TFTPIsFileOpened function 590** TFTPIsFileOpenReady macro 591 **TFTPIsGetReady function 591 TFTPIsOpened function 592 TFTPIsPutReady function 592 TFTPOpen function 593 TFTPOpenFile function 594 TFTPOpenROMFile function 594 TFTPPut function 595** TFTPUploadFragmentedRAMFileToHost function 597 TFTPUploadRAMFileToHost function 598 Tick Internal Members 614 Tick Module 609 Functions 615 Tick Public Members 610 Tick Stack Functions 613 TICK variable 610 TICK\_HOUR macro 611 TICK\_MINUTE macro 611 TICK SECOND macro 611 TickConvertToMilliseconds function 611 TickGet function 612 TickGetDiv256 function 612 TickGetDiv64K function 613 TickInit function 613 TICKS\_PER\_SECOND macro 615 TickUpdate function 614 TransportState variable 324 TRAP macro 370

TRAP\_COMMUNITY\_MAX\_LEN macro 346 TRAP\_INFO structure 338 TRAP\_TABLE\_SIZE macro 346 trapInfo variable 370 tWFDeviceInfoStruct structure 736 tWFPsPwrMode type 723 tWFPwrModeReq type 723 tWFScanResult structure 696 tWFWpsCred structure 710 Tx Power Control Public Members 712 TX\_PERFORMANCE\_PORT macro 305

## U

UART-to-TCP Bridge 125 **UDP 616** Types 636 **UDP Internal Members 631 UDP Public Members 617** UDP Sockets 162 UDP Stack Members 629 **UDP HEADER structure 634** UDP\_OPEN\_IP\_ADDRESS macro 628 UDP\_OPEN\_NODE\_INFO macro 628 UDP\_OPEN\_RAM\_HOST macro 629 UDP\_OPEN\_ROM\_HOST macro 629 UDP\_OPEN\_SERVER macro 629 UDP\_PORT type 634 UDP\_SOCKET type 619 UDP\_SOCKET\_INFO structure 634 UDP STATE enumeration 636 **UDPClose function 621 UDPDiscard function 622 UDPFlush function 622** UDPGet function 622 UDPGetArray function 623 **UDPInit function 630** UDPIsGetReady function 623 **UDPIsOpened function 628** UDPIsPutReady function 624 UDPOpen macro 620 **UDPOpenEx function 619** UDPPerformanceTask function 302

| UDPProcess function 630                          |
|--------------------------------------------------|
| UDPPut function 624                              |
| UDPPutArray function 625                         |
| UDPPutROMArray function 625                      |
| UDPPutROMString function 626                     |
| UDPPutString function 626                        |
| UDPRxCount variable 635                          |
| UDPSetRxBuffer function 627                      |
| UDPSetTxBuffer function 627                      |
| UDPSocketInfo variable 635                       |
| UDPTask function 631                             |
| UDPTxCount variable 635                          |
| uitoa function 234                               |
| ultoa function 234                               |
| UnencodeURL function 235                         |
| UNKNOWN_SOCKET macro 537                         |
| unregisterContextEngineID structure 419          |
| uploadChunkDescriptor variable 608               |
| uploadChunkDescriptorForRetransmit variable 608  |
| Uploading Pre-built MPFS2 Images 66              |
| Uploading Web Pages 81                           |
| URG macro 580                                    |
| Use of macro #define MY_DEFAULT_CHANNEL_LIST 692 |
| USER_SECURITY_NAME_LEN macro 448                 |
| Using the Bootloader 130                         |
| Using the Stack 145                              |
| USM_SECURITY_LEVEL enumeration 427               |
|                                                  |

## V

VENDOR\_SPECIFIC\_TRAP\_NOTIFICATION\_TYPE enumeration 336 vUploadFilename variable 608 vUploadRemoteHost variable 608

## W

Web Page Demos 91 Functions 97 Variables 100 WebVend 132 WF\_CAGetBeaconPeriod function 682 WF\_CAGetBeaconTimeout function 664 WF\_CAGetBeaconTimeoutAction function 664 WF\_CAGetChannelList function 665 WF\_CAGetConnectionProfileList function 665 WF\_CAGetDeauthAction function 666 WF\_CAGetDtimInterval function 682 WF\_CAGetElements function 666 WF\_CAGetEventNotificationAction function 667 WF\_CAGetListenInterval function 667 WF\_CAGetListRetryCount function 668 WF\_CAGetMaxChannelTime function 669 WF\_CAGetMinChannelTime function 669 WF\_CAGetProbeDelay function 670 WF\_CAGetRssi function 670 WF\_CAGetScanCount function 671 WF\_CAGetScanType function 671 WF\_CASetBeaconPeriod function 683 WF\_CASetBeaconTimeout function 672 WF\_CASetBeaconTimeoutAction function 672 WF\_CASetChannelList function 673 WF\_CASetConnectionProfileList function 673 WF\_CASetDeauthAction function 674 WF\_CASetDtimInterval function 682 WF\_CASetElements function 674 WF\_CASetEventNotificationAction function 675 WF\_CASetListenInterval function 676 WF\_CASetListRetryCount function 676 WF CASetMaxChannelTime function 677 WF\_CASetMinChannelTime function 677 WF\_CASetProbeDelay function 678 WF\_CASetRssi function 678 WF\_CASetScanCount function 679 WF\_CASetScanType function 679 WF\_CMCheckConnectionState function 689 WF\_CMConnect function 687 WF\_CMDisconnect function 687 WF\_CMGetConnectContext function 688 WF\_CMGetConnectionState function 688 WF\_ConvPassphrase2Key function 702 WF\_CPCreate function 649 WF\_CPDelete function 650 WF\_CPGetAdHocBehavior function 650 WF\_CPGetBssid function 651

WF\_CPGetDefaultWepKeyIndex function 699

WF CPGetElements function 651 WF\_CPGetIds function 652 WF\_CPGetNetworkType function 652 WF\_CPGetSecurity function 653 WF\_CPGetSsid function 654 WF\_CPGetSsidType function 659 WF\_CPGetWepKeyType function 698 WF\_CPGetWPSCredentials function 708 WF\_CPSetAdHocBehavior function 655 WF\_CPSetBssid function 655 WF\_CPSetDefaultWepKeyIndex function 700 WF\_CPSetElements function 656 WF\_CPSetNetworkType function 656 WF\_CPSetSecurity function 657 WF\_CPSetSsid function 658 WF\_CPSetSsidType function 660 WF\_CPSetWepKeyType function 700 WF\_CPUpdatePMK function 702 WF\_DisableModuleConnectionManager function 689 WF\_EnableSWMultiCastFilter function 731 WF\_FixTxRateWithMaxPower function 715 WF\_GetDeviceInfo function 726 WF\_GetMacAddress function 726 WF\_GetMacStats function 727 WF\_GetMultiCastFilter function 727 WF GetPowerSaveState function 717 WF\_GetRegionalDomain function 728 WF\_GetRtsThreshold function 729 WF\_GetTxMode function 733 WF\_HibernateEnable function 718 WF\_MulticastSetConfig function 732 WF\_ProcessEvent 736 WF PsPollDisable function 718 WF\_PsPollEnable function 719 WF\_SaveWPSCredentials function 709 WF\_Scan function 694 WF ScanGetResult function 695 WF\_SetLinkDownThreshold function 733 WF\_SetMacAddress function 729 WF\_SetMultiCastFilter function 730 WF\_SetPSK function 709 WF\_SetRegionalDomain function 730

WF SetRtsThreshold function 731 WF\_SetTxMode function 734 WF\_TxPowerGetFactoryMax function 713 WF\_TxPowerGetMax function 714 WF\_TxPowerGetMinMax function 712 WF\_TxPowerSetMax function 714 WF\_TxPowerSetMinMax function 713 WF\_YieldPassphrase2Host function 708 WFCAElementsStruct structure 680 WFCPElementsStruct structure 658 WFGetTCBSize function 580 WFHibernate structure 720 WFMacStatsStruct structure 734 WFMulticastConfigStruct structure 735 wGetOffset variable 636 wICMPSequenceNumber variable 279 Wi-Fi API 638 Wi-Fi Compilation Options 641 Wi-Fi Connection Algorithm 662 Wi-Fi Connection Manager 686 Wi-Fi Connection Profile 648 WiFi Console 133 Wi-Fi Direct Network 647 WiFi EZConfig 141 WiFi G Demo 144 Wi-Fi G Demo Board 77 Wi-Fi Miscellaneous 724 Wi-Fi Miscellaneous Public Members 725 Wi-Fi Network Topologies 642 Wi-Fi Power Save 715 Functions 721 Types 722 Variables 723 Wi-Fi Protected Access (WPA/WPA2) 701 Wi-Fi Protected Setup (WPS) 703 Wi-Fi Protected Setup (WPS) Issues 745 Wi-Fi Scan 690 Wi-Fi Security 697 WiFi Troubleshooting Tips 742 Wi-Fi Tx Power Control 711 Wired Equivalent Privacy (WEP) 697 Wireless Packets Analysis 761

WPA2 Enterprise 711 wPutOffset variable 636 wUploadChunkOffset variable 609 wUploadChunkOffsetForRetransmit variable 609

Ζ

Zero Configuration (ZeroConf) 126